Hypertext marks in  $\text{MTF}X$ 

Sebastian Rahtz (deceased) Heiko Oberdiek (inactive) The LAT<sub>E</sub>X<sub>3</sub> Project https://github.com/latex3/hyperref/issues

2019/11/06 v7.00b

# <span id="page-0-0"></span>**1 Documentation overview for hyperref**

The documentation for package hyperref consists of several files:

**Manual** The **USER MANUAL** (also available as HTML).

**[ChangeLog](file:ChangeLog.txt)** This file records the version history (also available as text file).

**Options** This file provides a short option summary.

**Bookmark talk, slides** Slides for the talk "PDF information and navigation elements with hyperref, pdfTeX and thumbpdf" at EuroTEX 1999.

**Bookmark talk, paper** The paper version of the talk.

Source code documentation:

☞ **hyperref.dtx** This is the source code documentation for hyperref (this file).

**backref.dtx** "Back referencing from bibliographical citations"

**nameref.dtx** "Section name references in LAT<sub>E</sub>X"

# <span id="page-1-0"></span>**2 Contents**

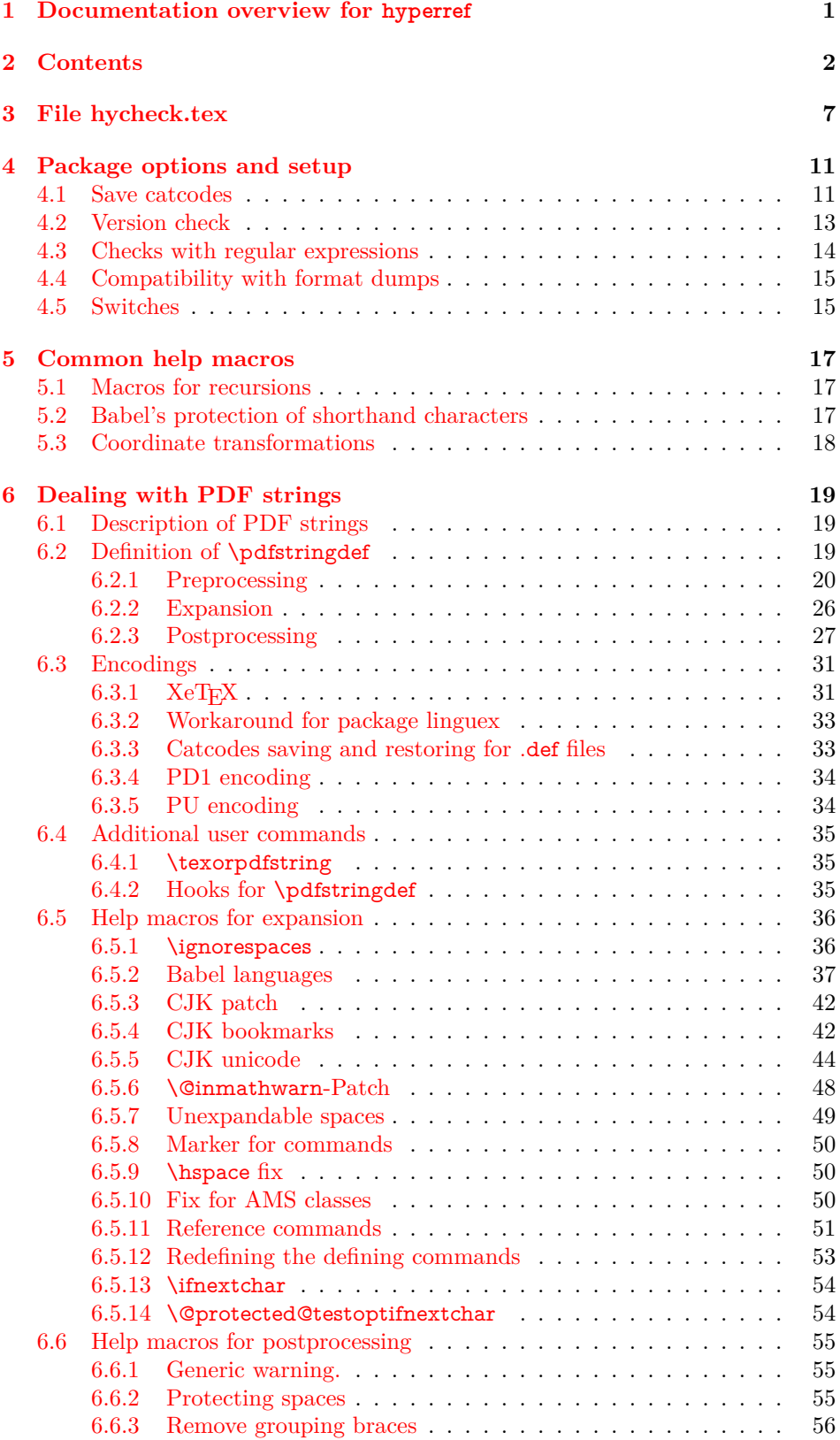

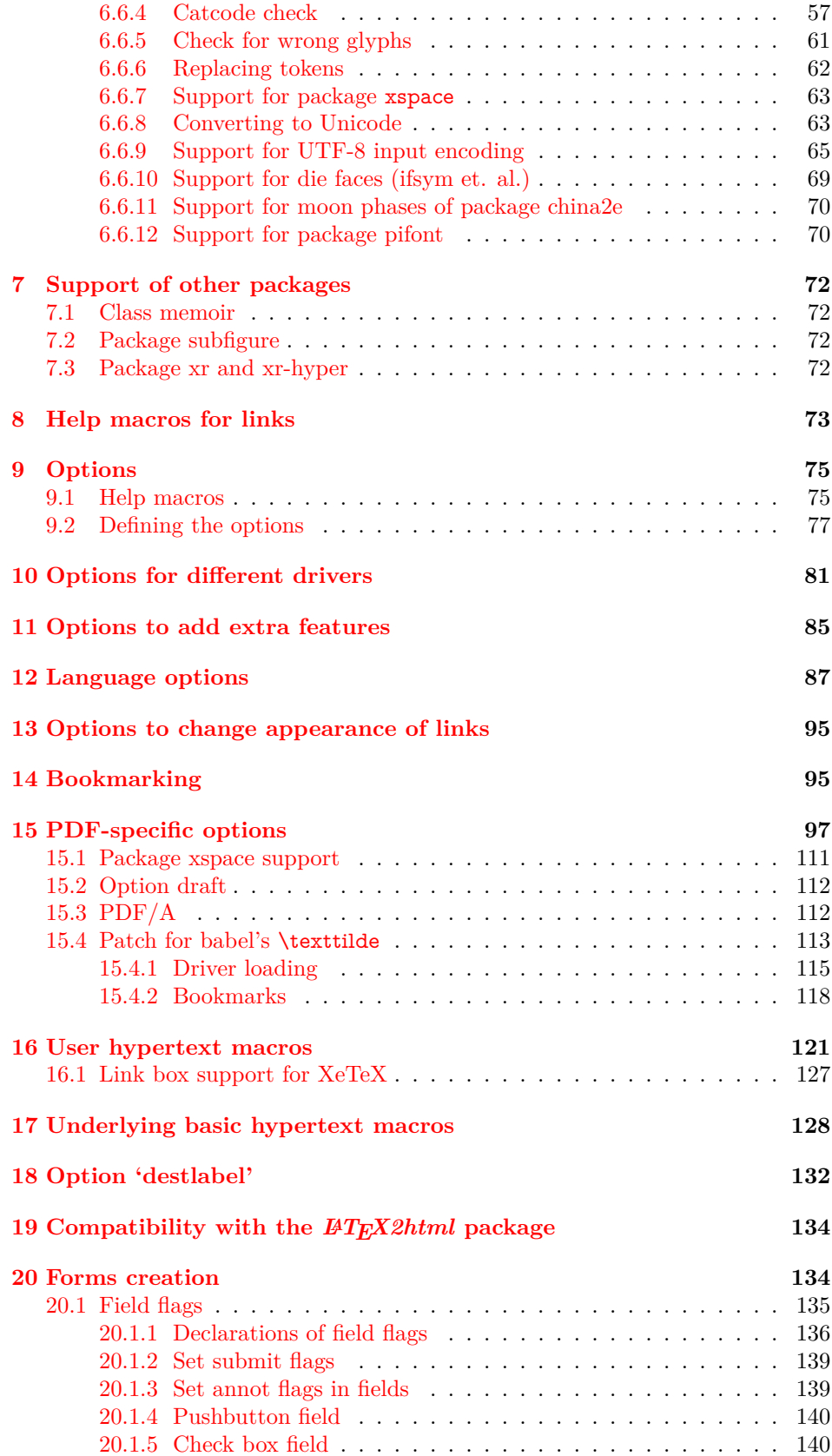

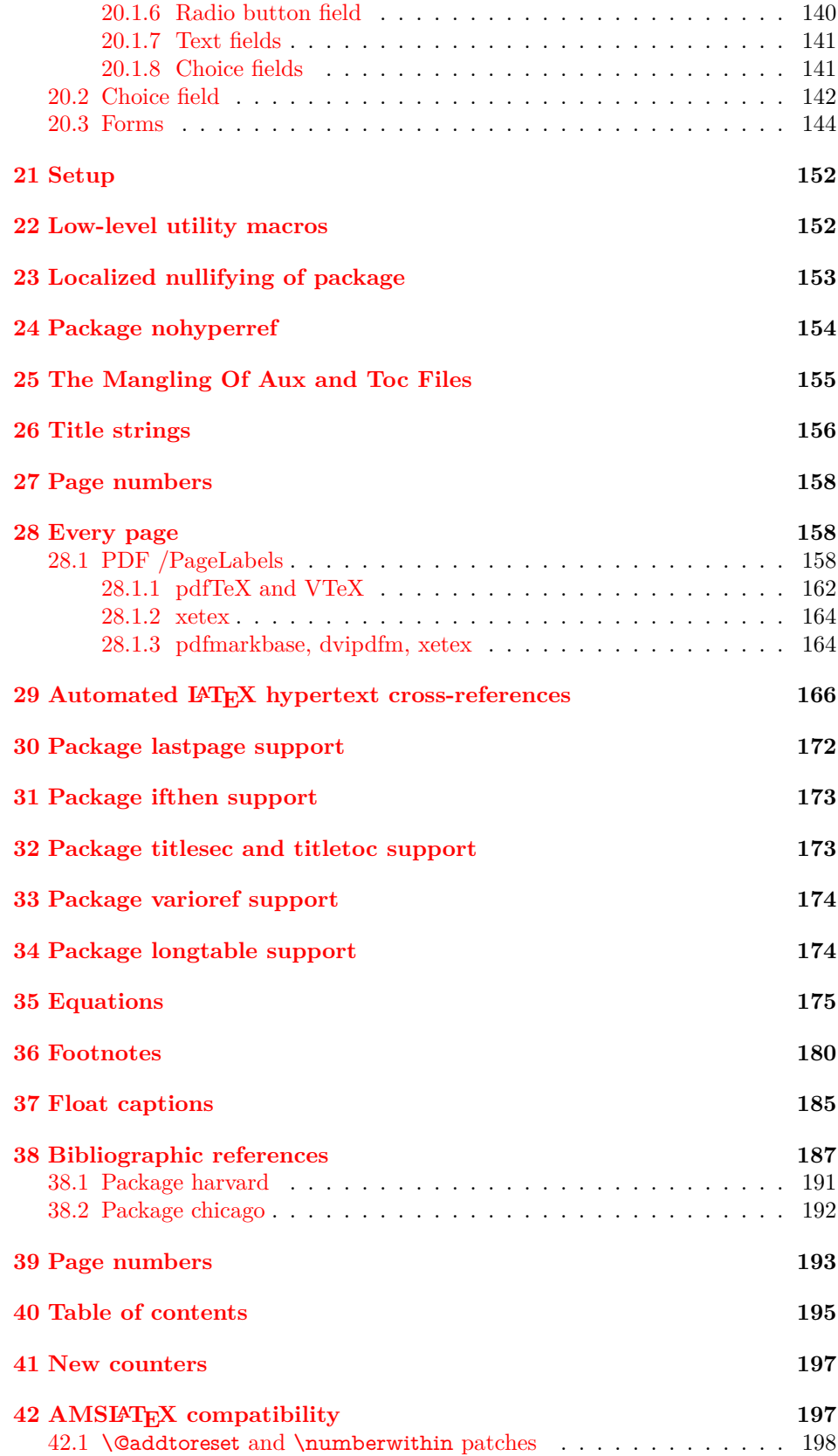

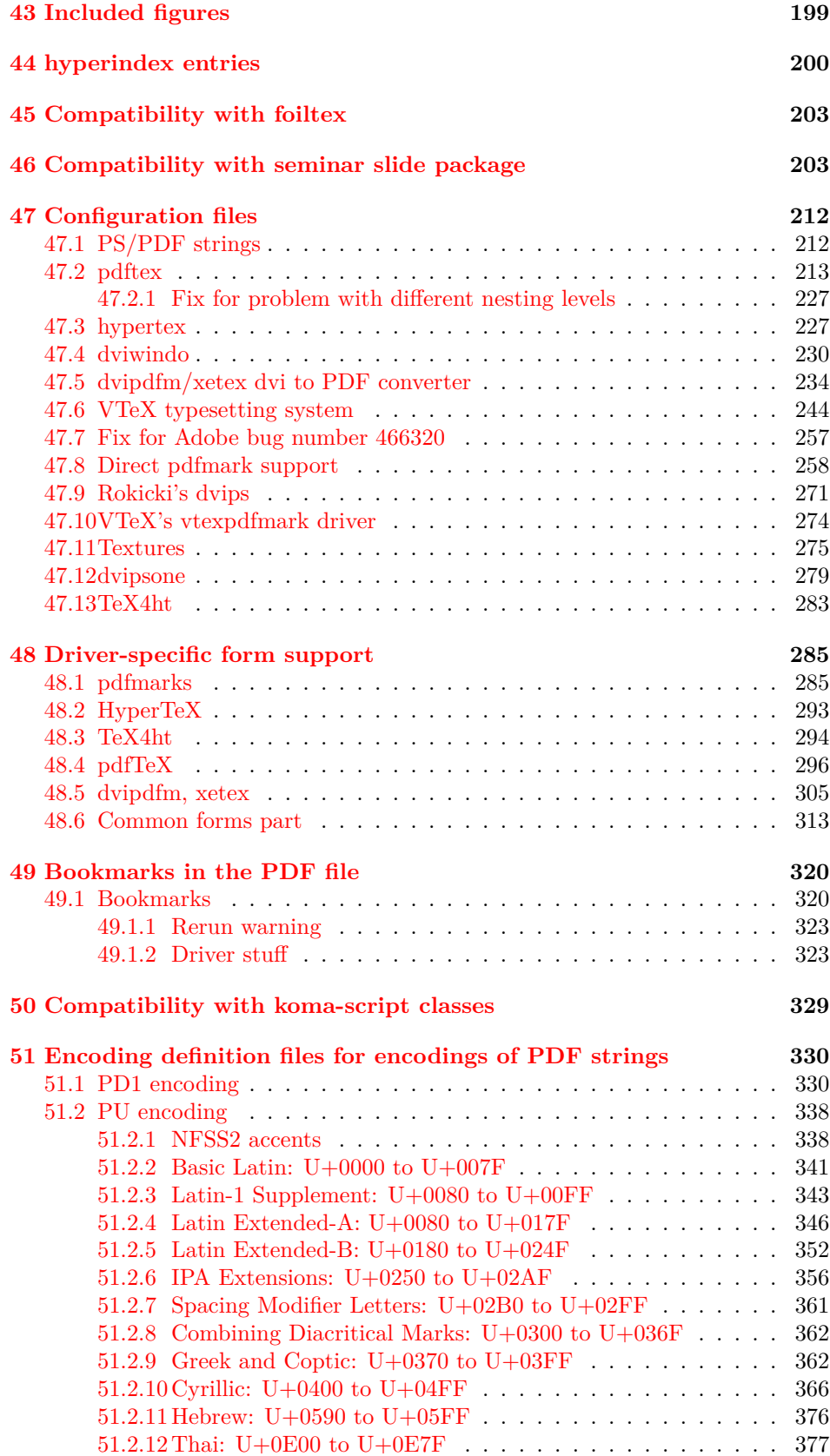

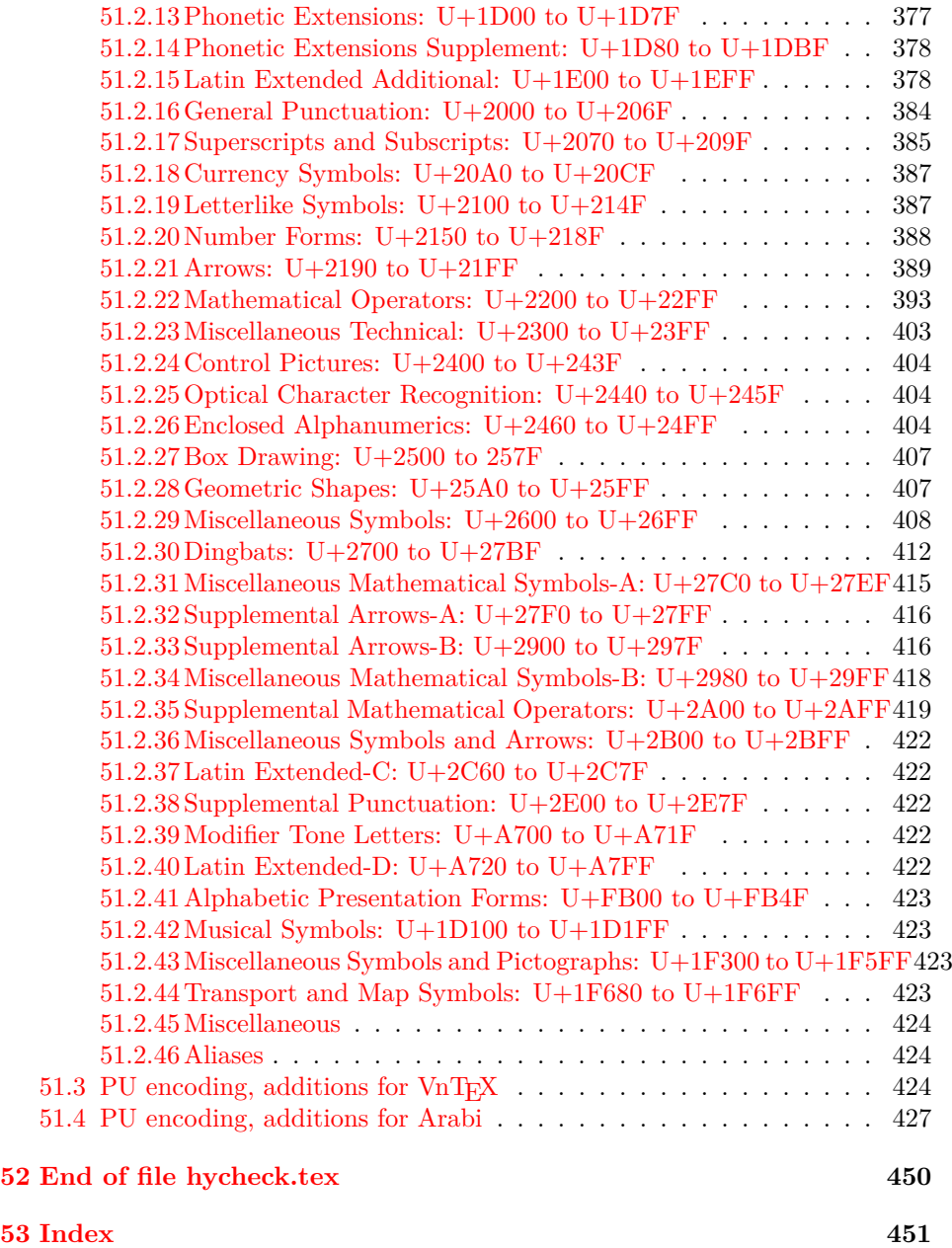

# <span id="page-6-0"></span>**3 File hycheck.tex**

Many commands of LAT<sub>EX</sub> or other packages cannot be overloaded, but have to be redefined by hyperref directly. If these commands change in newer versions, these changes are not noticed by hyperref. With this test file this situation can be checked. It defines the command \checkcommand that is more powerful than LATEX's \CheckCommand, because it takes \DeclareRobustCommand and optional parameters better into account.

- $1 \langle *check \rangle$  \documentclass{article} \makeatletter
- $\check{\ }$  Optional argument: release date of LATEX.
	- \newcommand\*{\checklatex}[1][]{%
	- \typeout{}%
	- \typeout{\* Format: `LaTeX2e' #1}%
	- \typeout{\space\space Loaded: `\fmtname' \fmtversion}%
	- }%

\checkpackage The argument of \checkpackage is the package name without extension optionally followed by a release date.

- \newcommand\*{\checkpackage}[1]{%
- \def\HyC@package{#1}%
- \let\HyC@date\@empty
- \@ifnextchar[\HyC@getDate\HyC@checkPackage
- }

\HyC@getDate The release date is scanned.

- \def\HyC@getDate[#1]{%
- \def\HyC@date{#1}%
- \HyC@checkPackage
- }

#### \HyC@checkPackage

#### \def\HyC@checkPackage{%

- \typeout{}%
- \begingroup
- \edef\x{\endgroup
- \noexpand\RequirePackage{\HyC@package}%
- \ifx\HyC@date\@empty\relax\else[\HyC@date]\fi%
- }%
- $25 \sqrt{x}$
- \typeout{}%
- \typeout{%
- \* Package `\HyC@package'%
- \ifx\HyC@date\@empty
- $30 \overline{\smash{\wedge}}$   $\lambda$ else
- \space\HyC@date
- $32 \overline{\text{fi}}$
- }%
- \@ifundefined{ver@\HyC@package.sty}{%
- }{%
- \typeout{%
- \space\space Loaded: `\HyC@package' %
- \csname ver@\HyC@package.sty\endcsname
- }%
- }%
- }
- \checkcommand The macro \checkcommand parses the next tokens as a LATEX definition and compares this definition with the current meaning of that command.
	- \newcommand\*{\checkcommand}[1]{%
	- \begingroup
	- \ifx\long#1\relax
	- \expandafter\HyC@checklong
	- \else
	- \def\HyC@defcmd{#1}%
	- \expandafter\let\expandafter\HyC@next
	- \csname HyC@\expandafter\@gobble\string#1\endcsname
	- \expandafter\HyC@checkcommand
	- $51 \overline{\phantom{0}}$ }
- \HyC@checklong The definition command \def or \edef is read.
	- \def\HyC@checklong#1{%
	- \def\HyC@defcmd{\long#1}%
	- \expandafter\let\expandafter\HyC@next
	- \csname HyC@\expandafter\@gobble\string#1\endcsname
	- \HyC@checkcommand
	- }

\HyC@checkcommand The optional star of LATEX's definitions is parsed.

- \def\HyC@checkcommand{%
- \ifx\HyC@next\relax
- \PackageError{hycheck}{%
- Unknown command `\expandafter\strip@prefix\meaning\HyC@cmd'%
- }\@ehd
- \expandafter\endinput
- \fi
- \@ifstar{%
- \def\HyC@star{\*}%
- \HyC@check
- }{%
- \let\HyC@star\@empty
- \HyC@check
- }%
- }

\HyC@check The macro \HyC@check reads the definition command.

- \def\HyC@check#1{%
- \def\HyC@cmd{#1}%
- \let\HyC@org@cmd#1%
- \let#1\relax
- \let\HyC@param\@empty
- \HyC@Toks{}%
- \let\HyC@org@optcmd\HyC@noValue
- \let\HyC@org@robustcmd\HyC@noValue
- \let\HyC@org@robustoptcmd\HyC@noValue
- \HyC@next }

\HyC@noValue

\def\HyC@noValue{NoValue}

\HyC@newcommand The code for \newcommand. \def\HyC@newcommand{% \let\HyC@@cmd\HyC@cmd \@ifnextchar[\HyC@nc@opt\HyC@nc@noopt } \HyC@Toks A register for storing the default value of an optional argument. \newtoks\HyC@Toks \HyC@nc@noopt This macro \HyC@nc@noopt is called, if the parser has reached the definition text. \long\def\HyC@nc@noopt#1{% \edef\x{% \expandafter\noexpand\HyC@defcmd \HyC@star \expandafter\noexpand\HyC@cmd \HyC@param\the\HyC@Toks }% \x{#1}% \HyC@doCheck } \HyC@nc@opt This macro scans the first optional argument of a LATEX definition (number of arguments). \def\HyC@nc@opt[#1]{% \def\HyC@param{[{#1}]}% \@ifnextchar[\HyC@nc@default\HyC@nc@noopt } \HyC@nc@default Macro \HyC@nc@default scans the default for an optional argument. \def\HyC@nc@default[#1]{% \HyC@Toks={[{#1}]}% \edef\HyC@optcmd{% \expandafter\noexpand \csname\expandafter\string\HyC@@cmd\endcsname }% \expandafter\let\expandafter\HyC@org@optcmd\HyC@optcmd \HyC@nc@noopt } \HyC@DeclareRobustCommand \DeclareRobustCommand{\cmd} makes the command \cmd robust, that then calls  $\c{m}{\rm d}$  with an space at the end of the command name, defined by  $\newcommand{\mbox}{\mbox{m}}$  hewcommand. Therefore the further parsing is done by \HyC@nc@opt or \Hy@nc@noopt of the \HyC@newcommand chain. \def\HyC@DeclareRobustCommand{% \edef\HyC@robustcmd{% \expandafter\noexpand \csname\expandafter\expandafter\expandafter\@gobble \expandafter\string\HyC@cmd\space\endcsname }% \expandafter\let\expandafter\HyC@org@robustcmd\HyC@robustcmd \expandafter\let\HyC@robustcmd\relax \let\HyC@@cmd\HyC@robustcmd \@ifnextchar[\HyC@nc@opt\HyC@nc@noopt }

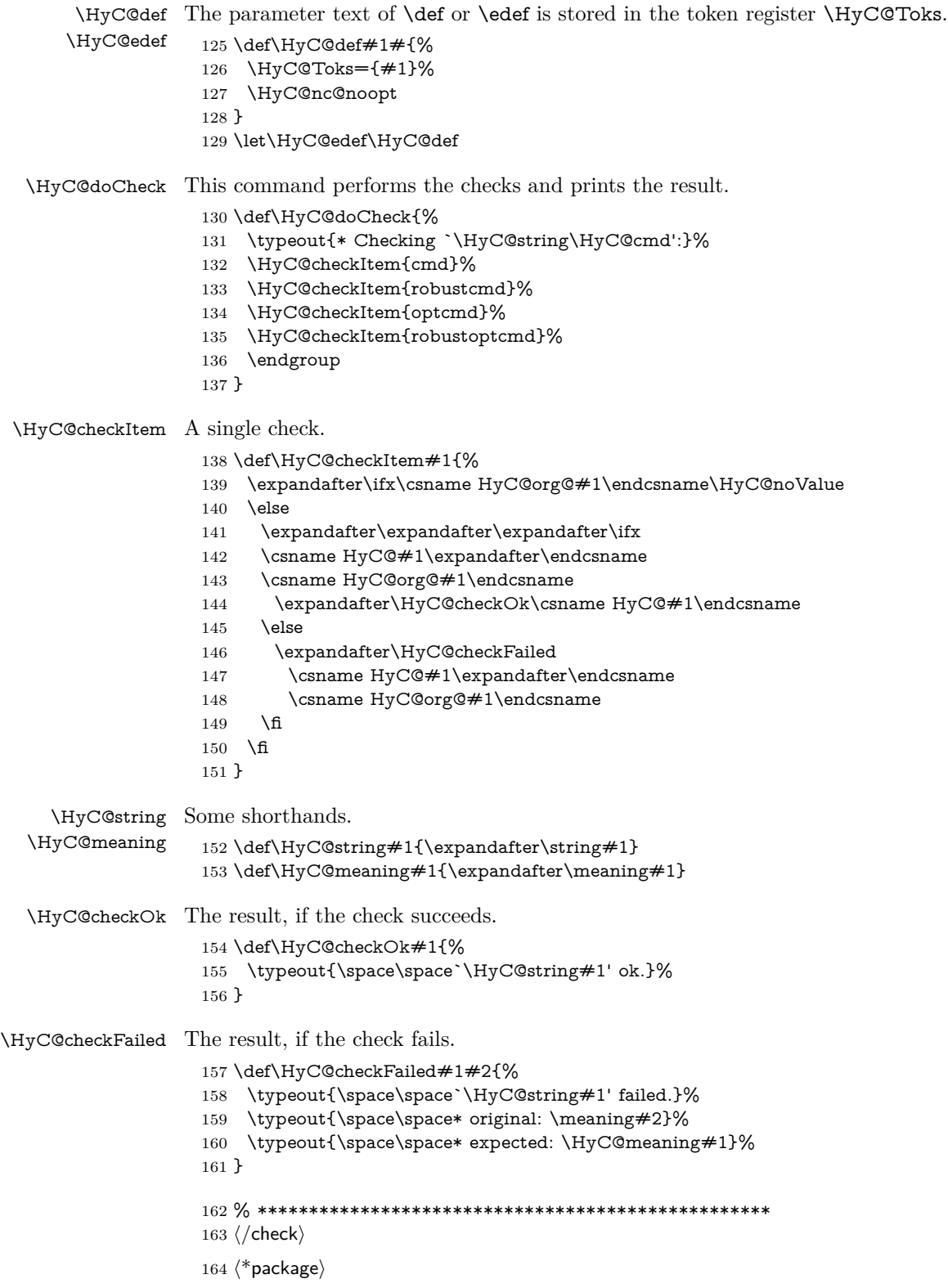

# <span id="page-10-0"></span>**4 Package options and setup**

## <span id="page-10-1"></span>**4.1 Save catcodes**

There are many packages that change the standard catcodes.

First we save the original meaning of  $\cdot$  and  $=$  in the token register  $\text{toks@}$ , because we need the two characters in the macros \Hy@SetCatcodes and \Hy@RestoreCatcodes.

```
165 \begingroup
166 \@makeother\`%
167 \@makeother\=%
168 \edef\x{%
169 \edef\noexpand\x{%
170 \endgroup
171 \noexpand\toks@{%
172 \catcode 96=\noexpand\the\catcode`\noexpand\`\relax
173 \catcode 61=\noexpand\the\catcode`\noexpand\=\relax
174 }%
175 }%
176 \noexpand\x
177 }%
178 \x
179 \@makeother\`
180 \@makeother\=
```
\def\Hy@SetCatcodes{%

```
182 \@makeother\`%
183 \@makeother\=%
184 \catcode \$=3 %
185 \catcode`\&=4 %
186 \catcode`\^=7 %
187 \catcode`\_=8 %
188 \@makeother\|%
189 \@makeother\:%
190 \@makeother\(%
191 \@makeother\)%
192 \@makeother\[%
193 \@makeother\]%
194 \@makeother\/%
195 \@makeother\!%
196 \@makeother\<%
197 \@makeother\>%
198 \@makeother\.%
199 \@makeother\;%
200 \@makeother\+%
201 \@makeother\-%
202 \@makeother\"%
203 \@makeother\'%
204 }
```
#### \Hy@RestoreCatcodes

\Hy@SetCatcodes

\begingroup

- \def\x#1{\catcode`\noexpand#1=\the\catcode`#1\relax}%
- \xdef\Hy@RestoreCatcodes{%
- \the\toks@
- $209 \quad \{x \$  \%

```
211 \chi\212 \{x\} %
213 \quad \{x\}|%
214 \chi:%
215 \chi\(%
216 \quad \{x\})\%217 \quad \{x\}218 \quad \{x\}\%219 \chi\sqrt{\%}220 \frac{\sqrt{x}}{96}221 \chi\langle\%222 \chi223 \chi\224 \chi;%
225 \x +\frac{9}{6}226 \chi-%
227 \chi<sup>"</sup>%
228 \chi'\%229 }%
230 \endgroup
231 \Hy@SetCatcodes
232 \RequirePackage{ltxcmds}[2010/11/12]
233 \RequirePackage{iftex}[2019/10/24]
234 \RequirePackage{pdftexcmds}[2009/04/10]
235 \@ifpackagelater{pdftexcmds}{2010/11/04}{}{%
236 \ltx@IfUndefined{pdfdraftmode}{%
237 \let\pdf@ifdraftmode\ltx@secondoftwo
238 }{%
239 \ifpdf
240 \def\pdf@ifdraftmode{%
241 \ifnum\pdfdraftmode=\ltx@one
242 \expandafter\ltx@firstoftwo
243 \else
244 \expandafter\ltx@secondoftwo
245 \fi
246 }%
247 \else
248 \let\pdf@ifdraftmode\ltx@secondoftwo
249 \hbar250 }%
251 }
252 \RequirePackage{infwarerr}[2010/04/08]
253 \RequirePackage{keyval}[1997/11/10]
254 \RequirePackage{kvsetkeys}[2007/09/29]
255 \RequirePackage{kvdefinekeys}[2011/04/07]
256 \RequirePackage{pdfescape}[2007/11/11]
257 \RequirePackage{hycolor}
258 \RequirePackage{letltxmacro}[2008/06/13]
259 \RequirePackage{auxhook}[2009/12/14]
260 \def\Hy@Error{\@PackageError{hyperref}}
261 \def\Hy@Warning{\@PackageWarning{hyperref}}
262 \def\Hy@WarningNoLine{\@PackageWarningNoLine{hyperref}}
263 \def\Hy@Info{\@PackageInfo{hyperref}}
264 \def\Hy@InfoNoLine{\@PackageInfoNoLine{hyperref}}
265 \def\Hy@Message#1{%
```
 $210 \quad \{x\&\%$ 

- \GenericWarning{%
- (hyperref)\@spaces\@spaces\@spaces\@spaces
- }{%
- Package hyperref Message: #1\ltx@gobble
- }%
- }

# <span id="page-12-0"></span>**4.2 Version check**

# \Hy@VersionChecked

\chardef\Hy@VersionChecked=0 %

## \Hy@VersionCheck

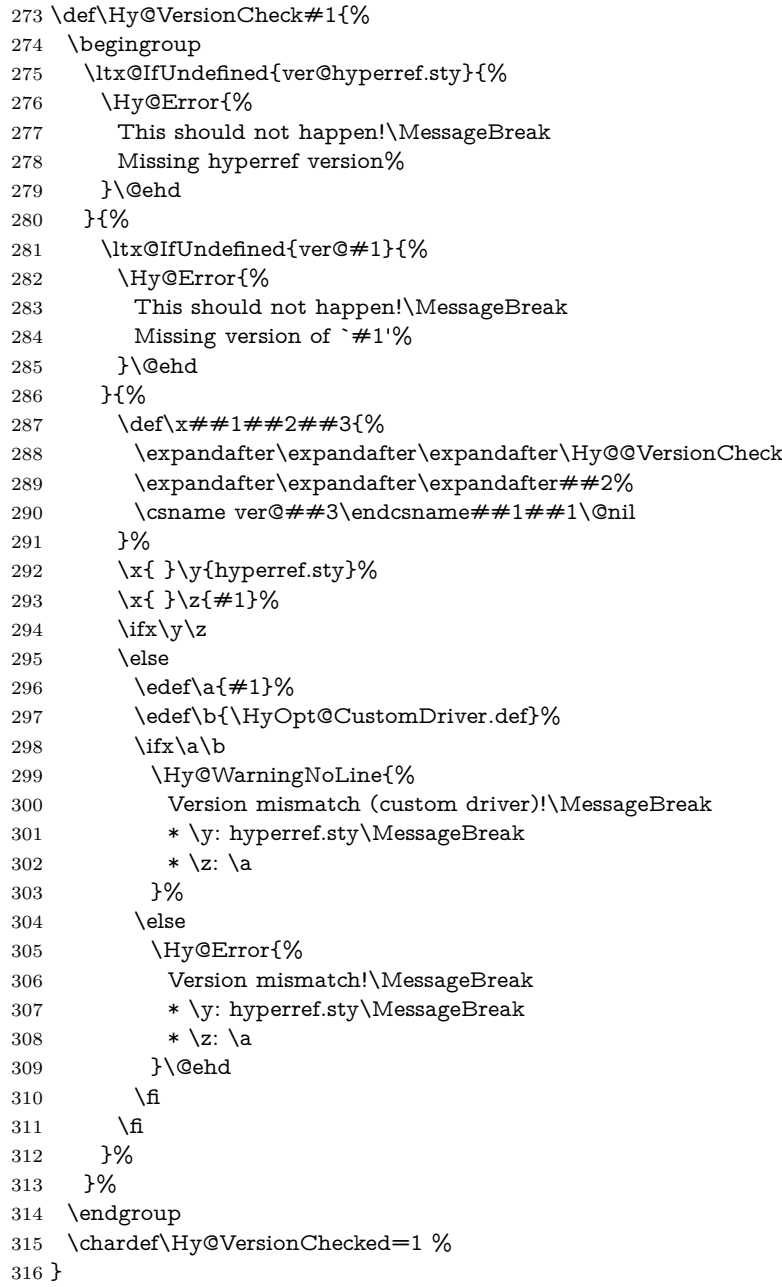

```
317 \def\Hy@@VersionCheck #1#2 #3 #4\@nil{%
318 \def#1{#2 #3}%
319 }
```
# <span id="page-13-0"></span>**4.3 Checks with regular expressions**

```
320 \ltx@IfUndefined{pdfmatch}{%
321 \def\Hy@Match#1#2#3#4#5{}%
322 }{%
323 \def\Hy@Match#1#2#3{%
324 \begingroup
325 \edef\^{\ltx@backslashchar\string^}%
326 \edef\.{\ltx@backslashchar.}%
327 \edef\[{\ltx@backslashchar[}% ]]
328 \edef\${\ltx@backslashchar$}%
329 \edef\({\ltx@backslashchar(}%
330 \edef\){\ltx@backslashchar)}%
331 \edef\|{\ltx@backslashchar|}%
332 \edef\*{\ltx@backslashchar*}%
333 \edef\+{\ltx@backslashchar+}%
334 \edef\?{\ltx@backslashchar?}%
335 \edef\{{\ltx@backslashchar\ltx@leftbracechar}%
336 \edef\}{\ltx@rightbracechar}%
337 \hspace{1.5em} \label{cor:1} $$ \edef\{\lt{tx@backslash\t}tx@backslash\t{txds}$$338 \let\ \ltx@space
339 \ifcase\pdfmatch#2{#3}{#1} %
340 \endgroup
341 \expandafter\ltx@secondoftwo
342 \or
343 \endgroup
344 \expandafter\ltx@firstoftwo
345 \else
346 \Hy@Warning{%
347 Internal error: Wrong pattern!\MessageBreak
348 --> #3 <--\MessageBreak
349 Pattern check ignored%
350 }%
351 \endgroup
352 \expandafter\ltx@firstoftwo
353 \fi
354 }%
355 \ltx@ifpackagelater{ltxcmds}{2010/09/11}{}{%
356 \begingroup
357 \lccode`0=`\{\relax
358 \lowercase{\endgroup
359 \def\ltx@leftbracechar{0}%
360 }%
361 \begingroup
362 \lccode`0=`\}\relax
363 \lowercase{\endgroup
364 \def\ltx@rightbracechar{0}%
365 }%
```
}%

}

# <span id="page-14-0"></span>**4.4 Compatibility with format dumps**

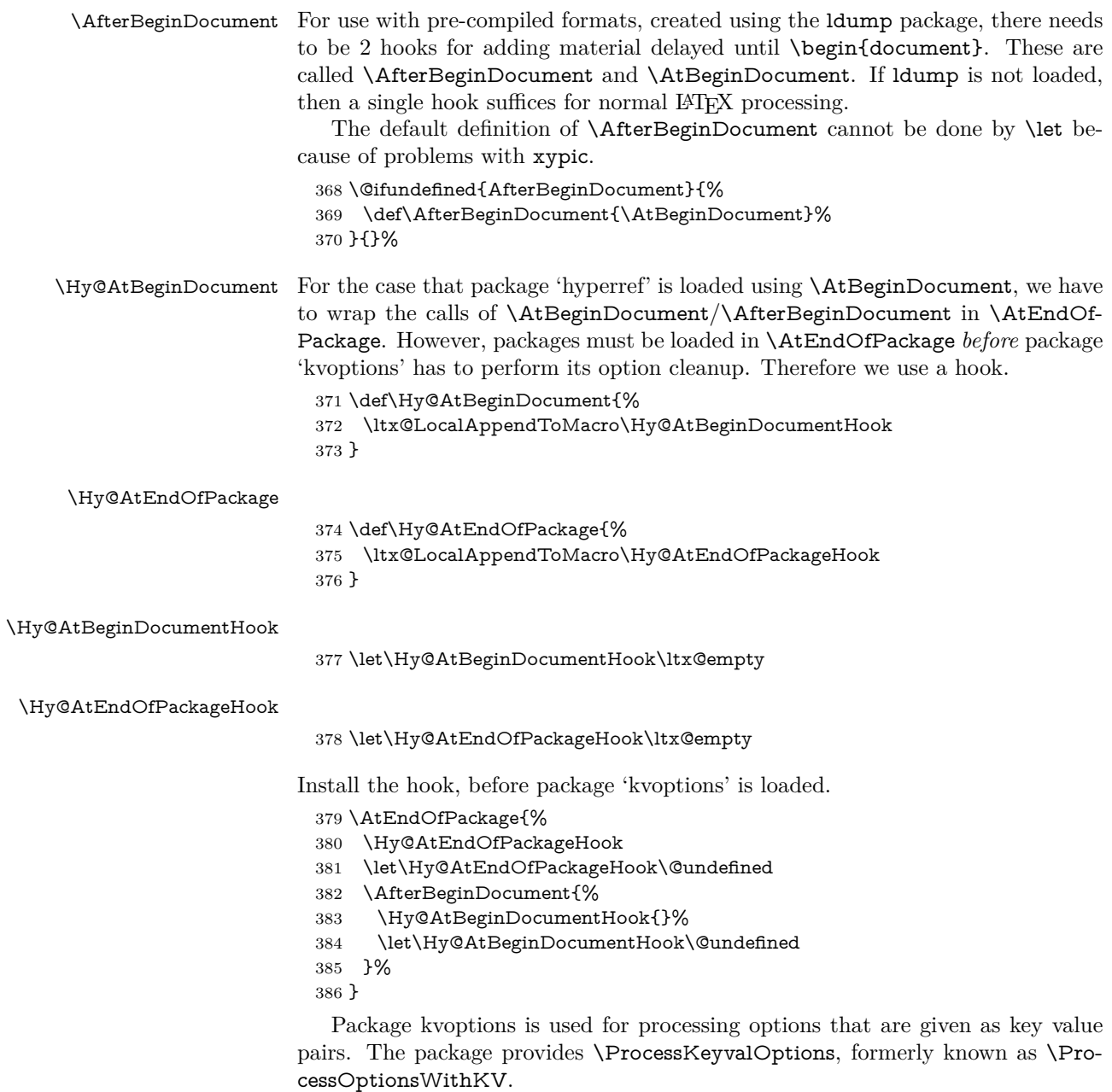

\RequirePackage{kvoptions}[2009/07/21]

# <span id="page-14-1"></span>**4.5 Switches**

- \newif\ifHy@stoppedearly
- \newif\ifHy@typexml
- \newif\ifHy@activeanchor
- \newif\ifHy@backref
- \newif\ifHy@bookmarks
- \newif\ifHy@bookmarksnumbered
- \newif\ifHy@bookmarksopen
- \newif\ifHy@breaklinks

 \newif\ifHy@CJKbookmarks \newif\ifHy@colorlinks \newif\ifHy@destlabel \newif\ifHy@draft \let\Hy@finaltrue\Hy@draftfalse \let\Hy@finalfalse\Hy@drafttrue \newif\ifHy@pdfescapeform \newif\ifHy@hyperfigures \newif\ifHy@pdffitwindow \newif\ifHy@frenchlinks \newif\ifHy@hyperfootnotes \newif\ifHy@hyperindex \newif\ifHy@hypertexnames \newif\ifHy@implicit \newif\ifHy@linktocpage \newif\ifHy@localanchorname \newif\ifHy@pdfmenubar \newif\ifHy@naturalnames \newif\ifHy@nesting \newif\ifHy@pdfnewwindowset \newif\ifHy@pdfnewwindow \newif\ifHy@ocgcolorlinks \newif\ifHy@pageanchor \newif\ifHy@pdfpagelabels \newif\ifHy@pdfpagehidden \newif\ifHy@pdfstring \newif\ifHy@plainpages \newif\ifHy@psize \newif\ifHy@raiselinks \newif\ifHy@seminarslides \newif\ifHy@setpagesize \newif\ifHy@texht \newif\ifHy@psdextra \newif\ifHy@pdftoolbar \newif\ifHy@unicode \newif\ifHy@pdfusetitle \newif\ifHy@verbose \let\Hy@debugtrue\Hy@verbosetrue \let\Hy@debugfalse\Hy@verbosefalse \newif\ifHy@pdfwindowui \newif\ifHy@pdfdisplaydoctitle \newif\ifHy@pdfa Defaults for the switches are now set. \Hy@backreffalse \Hy@bookmarksnumberedfalse \Hy@bookmarksopenfalse \Hy@bookmarkstrue \Hy@breaklinksfalse \Hy@pdfcenterwindowfalse \Hy@CJKbookmarksfalse \Hy@destlabelfalse \Hy@pdfescapeformfalse \Hy@hyperfiguresfalse

\newif\ifHy@pdfcenterwindow

- \Hy@pdffitwindowfalse
- \Hy@hyperfootnotestrue
- \Hy@hyperindextrue
- \Hy@hypertexnamestrue
- \Hy@implicittrue
- \Hy@linktocpagefalse
- \Hy@localanchornamefalse
- \Hy@pdfmenubartrue
- \Hy@naturalnamesfalse
- \Hy@nestingfalse
- \Hy@pdfnewwindowsetfalse
- \Hy@pdfnewwindowfalse \Hy@pageanchortrue
- \Hy@pdfpagelabelstrue
- \Hy@pdfpagehiddenfalse
- \Hy@pdfstringfalse
- \Hy@plainpagesfalse
- \Hy@raiselinksfalse
- \Hy@setpagesizetrue
- \Hy@texhtfalse
- \Hy@psdextrafalse
- \Hy@pdftoolbartrue
- \Hy@typexmlfalse
- \Hy@unicodefalse
- \Hy@pdfusetitlefalse
- \Hy@verbosefalse
- \Hy@pdfwindowuitrue
- \Hy@pdfdisplaydoctitlefalse
- \Hy@pdfafalse

# <span id="page-16-0"></span>**5 Common help macros**

#### \Hy@StepCount

\def\Hy@StepCount#1{\advance#1 by 1 }%

#### \Hy@GlobalStepCount

\def\Hy@GlobalStepCount#1{\global\advance#1 by 1 }%

- \newdimen\@linkdim
- \let\Hy@driver\ltx@empty
- \let\MaybeStopEarly\relax
- \newcount\Hy@linkcounter
- \newcount\Hy@pagecounter
- \Hy@linkcounter0
- \Hy@pagecounter0

#### <span id="page-16-1"></span>**5.1 Macros for recursions**

- \let\Hy@ReturnEnd\@empty
- 488\long\def\Hy@ReturnAfterFiFiEnd#1\fi#2\Hy@ReturnEnd{\fi\fi#1}
- \long\def\Hy@ReturnAfterElseFiFiEnd#1\else#2\Hy@ReturnEnd{\fi\fi#1}

## <span id="page-16-2"></span>**5.2 Babel's protection of shorthand characters**

\Hy@safe@activestrue Babel's switch setting commands cannot used directly, because they can be unde-\Hy@safe@activesfalse fined if babel is not loaded.

\def\Hy@safe@activestrue{\csname @safe@activestrue\endcsname}

\def\Hy@safe@activesfalse{\csname @safe@activesfalse\endcsname}

# <span id="page-17-0"></span>**5.3 Coordinate transformations**

At some places numbers in pdf units are expected (eg: FitBH, ...). The following macros perform the transformation from TeX units (pt) to PDF units (bp).

\hypercalcbp The user macro \hypercalcbp can be used, for example, inside option values:

pdfstartview={FitBH<sub> $\cup$ </sub>\hypercalcbp{\paperheight-\topmargin-1in}}

- It cannot be used inside \usepackage, because LaTeX expands the options before package hyperref is loaded and \hypercalcbp is defined.
- With e-TeX extensions an expandable implementation is very easy; \hypercalcbp can be used everywhere and is expanded at use.
- Without e-TeX's features \hypercalcbp cannot be implemented expandable (practically) and have to be supported by \hypercalcbpdef. Limitations:
	- **–** Works only in options that use \hypercalcbpdef (currently only pdfstartview).
	- **–** For calculations package calc has to be loaded.
	- **–** The expansion of the argument is done at definition time.

Example (T<sub>F</sub>X):

```
\usepackage{calc}
\usepackage[...]{hyperref}
\hypersetup{
\textit{u\_pdf} -\headheight-\headsep}
}
```
### \hypercalcbp

```
492 \begingroup\expandafter\expandafter\expandafter\endgroup
493 \expandafter\ifx\csname dimexpr\endcsname\relax
494 \def\hypercalcbpdef#1#2{%
495 \begingroup
496 \toks@{}%
497 \HyCal@scan#2\hypercalcbp\@nil
498 \expandafter\endgroup
499 \expandafter\def\expandafter#1\expandafter{\the\toks@}%
500 }%
501 \def\HyCal@scan#1\hypercalcbp#2\@nil{%
502 \toks@\expandafter{\the\toks@ #1}%
503 \ifx\\#2\\%
504 \else
505 \ltx@ReturnAfterFi{%
506 \HyCal@do#2\@nil
507 }%
508 \fi
509 }%
510 \def\HyCal@do#1#2\@nil{%
511 \@ifpackageloaded{calc}{}{%
512 \Hy@Warning{%
513 For calculations \string\hypercalcbp\space needs\MessageBreak
514 package calc or e-TeX%
515 }%
516 }%
```

```
517 \setlength{\dimen@}{#1}%
518 \setlength{\dimen@}{0.99626401\dimen@}%
519 \text{def}\x{\%}520 \toks@{%
521 \the\toks@
522 \strip@pt\dimen@
523 }%
524 } \x
525 \HyCal@scan#2\@nil
526 }%
527 \else
528 \def\hypercalcbp#1{%
529 \strip@pt\dimexpr 0.99626401\dimexpr(#1)\relax\relax
530 }%
531 \def\hypercalcbpdef{\def}%
532 \fi
```
# <span id="page-18-0"></span>**6 Dealing with PDF strings**

The PDF string stuff done by Heiko Oberdiek.

Naming convention: All internal commands that are only needed by \pdfstringdef are prefixed with \HyPsd@.

# <span id="page-18-1"></span>**6.1 Description of PDF strings**

The PDF specification defines several places to hold text strings (bookmark names, document information, text annotations, etc.). The PDF strings have following properties:

- They are surrounded by parentheses. The hexadecimal form is not supported.
- Like PostScript language strings they use the same escaping mechanism: \\ the backslash itself \), \( unbalanced parentheses

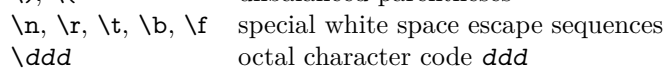

• Strings are stored either in PDFDocEncoding, which is a superset of ISO-Latin1 and is compatible with Unicode with character codes below 256, or in Unicode.

# <span id="page-18-2"></span>**6.2 Definition of \pdfstringdef**

The central macro for dealing with PDF strings is \pdfstringdef. It defines a command  $\#1$  to be the result of the conversion from the string in  $\#2$  to a legal PDFDocEncoded string. Currently the definition is global, but this can be changed in the future.

Important: In T<sub>EX</sub>'s view PDF strings are written to a file and are expanded only in its mouth. Stomach commands that cannot be expanded further aren't executed, they are written verbatim. But the PDF reader that reads such a string isn't a T<sub>E</sub>X interpreter!

The macro \pdfstringdef consists of three main parts:

1. Preprocessing. Here the expansion is prepared. The encoding is set and many commands are redefined, so that they work appropriate.

- 2. Expansion. The TEX string is expanded the first time to get a PDF string.
- 3. Postprocessing. The result of the expansion is checked and converted to the final form.
- \pdfstringdef \pdfstringdef works on the tokens in #2 and converts them to a PDF string as far as possible:
	- The result should obey the rules of the PDF specification for strings.
	- The string can safely processed by TEX, because the tokens have only catcodes 10 until 12.

The result is stored in the command token given in  $#1$ .

533 \def\pdfstringdef#1#2{%

Many redefinitions are needed, so all the work is done in a group.

534 \begingroup

## <span id="page-19-0"></span>**6.2.1 Preprocessing**

**Octal escape sequences.** To avoid problems with eight bit or non printable characters, the octal escape notation is supported. So most glyphs in the encoding definitions for PD1 and PU produce these octal escape sequences. All three octal digits have to be used:

- Wrong results are avoided, if digits follow that are not part of the octal sequence.
- Macros rely on the fact that the octal sequences always consist of three digits (vtex driver, Unicode support).

The escape sequences start with a backslash. By \string it will be printed. Therefore it is ensured that the TEX escape character indeed prints as a normal backslash. Eventually this line can be removed, because this is standard LAT<sub>E</sub>X behaviour.

535 \escapechar`\\%

From the view of T<sub>F</sub>X a octal sequence consists of the command tokens  $\lozenge$  until  $\3$  and two digits. For saving tokens  $\0, \1, \2,$  and  $\3$  are directly used without a preceding \string in the glyph definitions. This is done here locally by defining the \0 until \3 commands. So the user can use octal escape sequences directly, the disadvantage is that a previous definition of this short commands does not apply.

 \edef\0{\string\0}% \edef\1{\string\1}% \edef\2{\string\2}% \edef\3{\string\3}%

**Setting font encoding.** The unicode encoding uses  $\8$  and  $\9$  as marker for the higher byte.  $\&$  is an abbreviation for the higher bytes 0 until 7 that can be expressed by one digit.  $\&$  will be converted to  $\&$  00. However  $\&$  only marks the next three digits as higher byte and will be removed later.

The encoding is set by **\enc@update** for optimizing reasons.

540 \ifHy@unicode

541 \edef\8{\string\8}%

542 \edef\9{\string\9}%

- 543 \fontencoding{PU}%
- 544 \HyPsd@UTFviii
- 545 \def\ifpdfstringunicode##1##2{##1}%
- $546$  \else
- 547 \fontencoding{PD1}%
- 548 \def\ifpdfstringunicode##1##2{##2}%
- $549$  \fi
- 550 \let\utf@viii@undeferr\HyPsd@utf@viii@undeferr
- 551 \enc@update

**Internal encoding commands.** \pdfstringdef interpretes text strings which are not allowed to contain mathematical stuff. The text glyph commands will produce a warning, if called in math mode. But this warning disturbs while expanding. Therefore we check for math mode here, before \@inmathwarn will be disabled (see below).

#### 552 \@inmathwarn\pdfstringdef

If a glyph is used, that isn't in the PD1/PU encoding there will be an infinite error loop, because the NFSS encoding stuff have to be expanded unprotected (\edef), so that the assigments of \@changed@cmd don't take place. To patch this behaviour I only found \@inmathwarn as a usable hook. While an \edef a warning message by \@inmathwarn or \TextSymbolUnavailable cannot be give out, so \@inmathwarn should be disabled. And with the help of it the assignments in \@changed@cmd can easily be caught (see below).

553 \let\@inmathwarn\HyPsd@inmathwarn

Unknown composite characters are built with **\add@accent**, so it is redefined to provide a warning.

554 \let\add@accent\HyPsd@add@accent

**Commands that don't use NFSS directly.** There are several commands that prints characters in the printable ASCII area that don't obey the NFSS, so they have to be redefined here. UF 29.09.2017: added a mapping for \noboundary, see issue #37 <https://github.com/latex3/hyperref/issues/37> No test for PU, if some definition for PD1 is added it will work too.

- 555 \let\{\textbraceleft
- 556 \let\}\textbraceright
- 557 \let\\\textbackslash
- 558 \let\#\textnumbersign
- 559 \let\\$\textdollar
- 560 \let\%\textpercent
- 561 \let\&\textampersand
- 562 % \let\~\textasciitilde
- 563 \let\\_\textunderscore
- 564 \let\P\textparagraph
- 565 \let\ldots\textellipsis
- 566 \let\dots\textellipsis
- 567 \ltx@IfUndefined{textEncodingNoboundary}%
- 568 {}{\let\noboundary\textEncodingNoboundary}%

**Newline** \newline or \\ do not work in bookmarks, in text annotations they should expand to  $\rightharpoonup$ r. In pdf strings  $\wedge$  stands for a backslash. Therefore the commands are disabled now. The user can redefine them for a result what he want:

**backslash:** \pdfstringdefDisableCommands{\let\\\textbackslash}

new line: \pdfstringdefDisableCommands{\let\\\textCR}

**disabled:** \pdfstringdefDisableCommands{\let\\\empty}

At any case, however, the optional argument or the star cannot be scanned in a 100% sure manner.

- \def\\{\pdfstringdefWarn\\}%
- \def\newline{\pdfstringdefWarn\newline}%

**Logos.** Because the box shifting used in the TEX logo does not work while writing to a file, the standard T<sub>E</sub>X logos are redefined.

- \def\TeX{TeX}% \def\LaTeX{La\TeX}% \def\LaTeXe{% \LaTeX2% \ifHy@unicode\textepsilon\else e\fi }% \def\eTeX{% \ifHy@unicode\textepsilon\else e\fi -\TeX% }% \def\SliTeX{Sli\TeX}% \def\MF{Metafont}%
- \def\MP{Metapost}%

**Standard font commands.** Because font changes do not work, the standard font switching commands are disabled.

- \let\fontencoding\@gobble
- \let\fontfamily\@gobble
- \let\fontseries\@gobble
- \let\fontshape\@gobble
- \let\fontsize\@gobbletwo
- \let\selectfont\@empty
- \let\usefont\@gobblefour
- \let\emph\@firstofone
- \let\textnormal\@firstofone
- \let\textrm\@firstofone
- \let\textsf\@firstofone
- \let\texttt\@firstofone
- \let\textbf\@firstofone
- \let\textmd\@firstofone
- \let\textit\@firstofone
- \let\textsc\@firstofone
- \let\textsl\@firstofone
- \let\textup\@firstofone
- \let\normalfont\@empty
- \let\rmfamily\@empty
- \let\sffamily\@empty
- \let\ttfamily\@empty \let\bfseries\@empty
- \let\mdseries\@empty
- \let\itshape\@empty
- \let\scshape\@empty
- \let\slshape\@empty
- \let\upshape\@empty
- \let\em\@empty
- \let\rm\@empty
- \let\Huge\@empty
- \let\LARGE\@empty
- \let\Large\@empty
- \let\footnotesize\@empty
- \let\huge\@empty
- \let\large\@empty
- \let\normalsize\@empty
- \let\scriptsize\@empty
- 622 \let\small\@empty
- \let\tiny\@empty
- \let\mathversion\@gobble
- \let\phantom\@gobble
- \let\vphantom\@gobble
- \let\hphantom\@gobble

#### **Package pifont.**

- \let\ding\HyPsd@ding
- \let\Cube\HyPsd@DieFace
- %\* \HyPsd@DieFace -> \epsdice (epsdice)
- %\* \HyPsd@DieFace -> \fcdice (hhcount)

### **Environments.**

- \def\begin#1{\csname#1\endcsname}%
- \def\end#1{\csname end#1\endcsname}%

#### **Package color.**

\def\textcolor##1##{\@secondoftwo}%

#### **Upper- and lowercase.**

- \def\MakeUppercase{\MakeUppercaseUnsupportedInPdfStrings}%
- \def\MakeLowercase{\MakeLowercaseUnsupportedInPdfStrings}%

**Support of math commands without prefix text.** This is controlled by option "psdextra" and only activated with Unicode PDF strings.

- \ifHy@psdextra
- \ifHy@unicode
- \csname psdmapshortnames\endcsname
- \csname psdaliasnames\endcsname
- \fi
- \fi

Package babel. Whereever "naturalnames" is used, disable \textlatin (from Babel 3.6k). Thanks to Felix Neubauer (Email: Felix.Neubauer@gmx.net).

- \let\foreignlanguage\@secondoftwo
- \let\textlatin\@firstofone
- \ltx@IfUndefined{language@group}{}{%
- \let\bbl@info\@gobble
- \csname HyPsd@babel@\language@group\endcsname
- }%
- \HyPsd@GreekPatch
- \HyPsd@SpanishPatch
- \HyPsd@RussianPatch
- \HyPsd@BabelPatch
- \let\@safe@activestrue\relax
- \let\@safe@activesfalse\relax

Disable \cyr, used in russianb.ldf.

\let\cyr\relax

Redefine \es@roman, used in spanish.ldf.

\let\es@roman\@Roman

### **Package german.**

- \let\glqq\textglqq
- \let\grqq\textgrqq
- \let\glq\textglq
- \let\grq\textgrq \let\flqq\textflqq
- \let\frqq\textfrqq
- \let\flq\textflq
- \let\frq\textfrq

Package french. The support is deferred, because it needs **\GenericError** to be disabled (see below).

**Package FrenchPro.** This package uses:

\if@mid@expandable{not fully expandable code}{fully expandable code}

\let\if@mid@expandable\@firstoftwo

#### **AMS classes.**

\HyPsd@AMSclassfix

**Redefinition of \hspace** \hspace don't work in bookmarks, the following fix tries to set a space if the argument is a positive length.

\let\hspace\HyPsd@hspace

Commands of referencing and indexing systems. Some LAT<sub>EX</sub> commands that are legal in \section commands have to be disabled here.

- \let\label\@gobble
- \let\index\@gobble
- \let\glossary\@gobble
- \let\href\HyPsd@href
- \let\@mkboth\@gobbletwo

The \ref and \pageref is much more complicate because of their star form.

- \let\ref\HyPsd@ref
- \let\pageref\HyPsd@pageref
- \let\nameref\HyPsd@nameref
- \let\autoref\HyPsd@autoref

#### **Miscellaneous commands.**

- 677 \let\leavevmode\@empty
- 678 \let\mbox\@empty
- \halign causes error messages because of the template character #.
	- 679 \def\halign{\pdfstringdefWarn\halign\@gobble}%
	- 680 \let\ignorespaces\HyPsd@ignorespaces
	- 681 \let\Hy@SectionAnchorHref\@gobble
	- 682 \let\ensuremath\@firstofone

#### **Patch for cjk bookmarks.**

683 \HyPsd@CJKhook

User hook. The switch \Hy@pdfstring is turned on. So user commands can detect that they are processed not to be typesetted within T<sub>E</sub>X's stomach, but to be expanded by the mouth to give a PDF string. At this place before interpreting the string in #2 additional redefinitions can by added by the hook \pdfstringdef-PreHook.

The position in the middle of the redefinitions is a compromise: The user should be able to provide his own (perhaps better) redefinitions, but some commands should have their original meaning, because they can be used in the hook (\bgroup, or \@protected@testopt, and \@ifnextchar for \renewcommand).

- 684 \Hy@pdfstringtrue
- 685 \pdfstringdefPreHook

Spaces. For checking the token of the string, spaces must be masked, because they cannot by caught by undelimited arguments.

- 686 \HyPsd@LetUnexpandableSpace\space
- 687 \HyPsd@LetUnexpandableSpace\ %
- 688 \HyPsd@LetUnexpandableSpace~%
- 689 \HyPsd@LetUnexpandableSpace\nobreakspace

#### **Package xspace.**

- 690 \ltx@IfUndefined{@xspace}{%
- 691 \let\xspace\HyPsd@ITALCORR
- 692 }{%
- 693 \let\xspace\HyPsd@XSPACE
- 694 }%
- 695 \let\/\HyPsd@ITALCORR
- 696 \let\bgroup\/%
- 697 \let\egroup\/%

**Redefinitions of miscellaneous commands.** Hyphenation does not make sense.

698 \let\discretionary\@gobbletwo

\@ifstar is defined in LATEX as follows:

 $\def\{\@ifstar\#1{\@ifnextchar[0]{\hspace{0.1cm}\mathrm{#1}}\}}$ 

\@ifnextchar doesn't work, because it uses stomach commands like \let and \futurelet. But it doesn't break. Whereas \@firstoftwo{#1}} gives an error message because \@firstoftwo misses its second argument.

A mimicry of \@ifnextchar only with expandible commands would be very extensive and the result would be only an approximation. So here a cheaper solution follows in order to get rid of the error message at least:

- 699 \def\@ifnextchar{\HyPsd@ifnextchar\@ifnextchar}%
- 700 \def\kernel@ifnextchar{\HyPsd@ifnextchar\kernel@ifnextchar}%
- 701 \def\new@ifnextchar{\HyPsd@ifnextchar\new@ifnextchar}%
- 702 \let\@protected@testopt\HyPsd@protected@testopt

Support for package 'xargs':

703 \let\@protected@testopt@xargs\HyPsd@protected@testopt

#### <span id="page-25-0"></span>**6.2.2 Expansion**

There are several possibilities to expand tokens within LAT<sub>EX</sub>:

- **\protected@edef:** The weakest form isn't usable, because it does not expand the font encoding commands. They are made roboust and protect themselves.
- **\csname:** First the string is expanded whithin a \csname and \endcsname. Then the command name is converted to characters with catcode  $12$  by  $\string$ and the first escape character removed by \@gobble. This method has the great *advantage* that stomach tokens that aren't allowed in PDF strings are detected by T<sub>EX</sub> and reported as errors in order to force the user to write correct things. So he get no wrong results by forgetting the proofreading of his text. But the *disadvantage* is that old wrong code cannot processed without errors. Mainly the error message is very cryptic and for the normal user hard to understand. TEX provides no way to catch the error caused by \csname or allows to support the user with a descriptive error message. Therefore the experienced user had to enable this behaviour by an option exactdef in previous versions less or equal 6.50.
- **\edef** This version uses this standard form for expansion. It is stronger than LATEX's \protected@edef. So the font encoding mechanism works and the glyph commands are converted to the correct tokens for PDF strings whith the definitions of the PD1 encoding. Because the protecting mechanism of LATEX doesn't work within an \edef, there are situations thinkable where code can break. For example, assignments and definitions aren't performed and so undefined command errors or argument parsing errors can occur. But this is only a compatibility problem with old texts. Now there are possibilities to write code that gives correct PDF strings (see \texorpdfstring). In the most cases unexpandable commands and tokens (math shift, grouping characters) remains. They don't cause an error like with \csname. However a PDF reader isn't T<sub>E</sub>X, so these tokens are viewed verbatim. So this version detects them now, and removes them with an descriptive warning for the user. As additional features xspace support is possible and grouping characters can be used without problems, because they are removed silently.

Generic messages. While expanding via  $\xleftarrow{\text{def the }\text{Generic...}}$  messages don't work and causes problems (error messages, invalid .out file). So they are disabled while expanding and removed silently, because a user warning would be too expensive (memory and runtime, \pdfstringdef is slow enough).

- 704 \begingroup
- 705 \let\GenericError\@gobblefour
- 706 \let\GenericWarning\@gobbletwo
- 707 \let\GenericInfo\@gobbletwo

Package french. This fix only works, if **\GenericError** is disabled.

- 708 \ifx\nofrenchguillemets\@undefined
- 709 \else
- 710 \nofrenchguillemets
- $711$  \fi

**Definition commands and expansion.** Redefining the defining commands (see sec. [6.5.12\)](#page-52-0). The original meaning of  $\xdet$  is saved in  $\Hy^\text{temp}$ .

- 712 \let\Hy@temp\xdef
- 713 \let\def\HyPsd@DefCommand
- 714 \let\gdef\HyPsd@DefCommand
- 715 \let\edef\HyPsd@DefCommand
- 716 \let\xdef\HyPsd@DefCommand
- 717 \let\futurelet\HyPsd@LetCommand
- 718 \let\let\HyPsd@LetCommand
- 719 \Hy@temp#1{#2}%
- 720 \endgroup

#### <span id="page-26-0"></span>**6.2.3 Postprocessing**

If the string is empty time can be saved by omitting the postprocessing process.

- 721 \ifx#1\@empty
- 722 \else

**Protecting spaces and removing grouping characters.** In order to check the tokens we must separate them. This will be done with TEX's argument parsing. With this method we must the following item takes into account, that makes makes things a litte more complicate:

- T<sub>E</sub>X does not accept a space as an undelimited argument, it cancels space tokens while looking for an undelimited argument. Therefore we must protect the spaces now.
- An argument can be a single token or a group of many tokens. And within curly braces tokens aren't find by T<sub>E</sub>X's argument scanning process. Third curly braces as grouping characters cannot be expanded further, so they don't vanish by the string expansion above. So these characters with catcode 1 and 2 are removed in the following and replaced by an marker for the xspace support.
- T<sub>EX</sub> silently removes the outmost pair of braces of an argument. To prevent this on unwanted places, in the following the character | is appended to the string to make an outer brace to an inner one.

First the top level spaces are protected by replacing. Then the string is scanned to detect token groups. Each token group will now be space protected and again scanned for another token groups.

- 723 \HyPsd@ProtectSpaces#1%
- 724 \let\HyPsd@String\@empty
- 725 \expandafter\HyPsd@RemoveBraces\expandafter{#1|}%
- 726 \global\let#1\HyPsd@String

**Check tokens.** After removing the spaces and the grouping characters the string now should only consists of the following tokens/catcodes:

- 0 command names with start with an escape character.
- 3 math shift
- 4 alignment tabs
- 6 parameter, but this is unlikely.
- 7 superscript
- 8 subscript
- 11 letter
- 12 other
- 13 commands that are active characters.

After \HyPsd@CheckCatcodes the command \HyPsd@RemoveMask is reused to remove the group protection character |. This character is needed to ensure that the string at least consists of one token if \HyPsd@CheckCatcodes is called.

Because of internal local assignments and tabulars group braces are used.

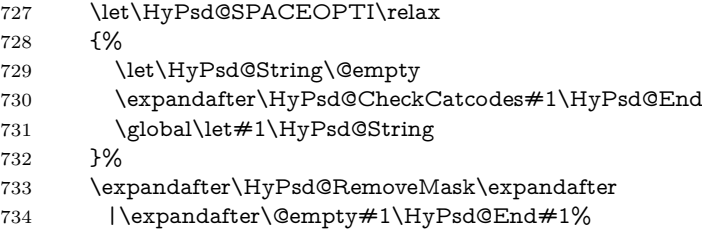

\HyPsd@CheckCatcodes should no have removed the tokens with catcode 3, 4, 7, and 8. Because a parameter token (6) would cause to many errors before, there should now be only tokens with catcodes 11 or 12. So I think there is no need for a safety step like:

\xdef#1{\expandafter\strip@prefix\meaning#1}%

**Looking for wrong glyphs.** The case that glyphs aren't defined in the PD1 encoding is caught above in such a way, that the glyph name and a marker is inserted into the string. Now we can safely scan the string for this marker and provide a descriptive warning.

- 735 \expandafter
- 736 \HyPsd@Subst\expandafter{\HyPsd@GLYPHERR}{\relax}#1%
- 737 \let\HyPsd@String\@empty
- 738 \expandafter\HyPsd@GlyphProcess#1\relax\@empty
- 739 \global\let#1\HyPsd@String

**Backslash.** The double backslash disturbs parsing octal sequenzes, for example in an string like  $abc\1051$  the sequence  $\051$  is detected although the second  $\)$ belongs to the first backslash.

740 \HyPsd@StringSubst{\\}{\textbackslash}#1%

**Spaces.** All spaces have already the form  $\setminus$  040. The last postprocessing step will be an optimizing of the spaces, so we already introduce already the necessary command \HyPsd@SPACEOPTI. But first it is defined to be \relax in order to prevent a too early expansion by an \edef. Secondly a \relax serves as a marker for a token that is detected by \xspace.

The code of frenchb.ldf can produce an additional space before \guillemotright, because \lastskip and \unskip do not work. Therefore it is removed here.

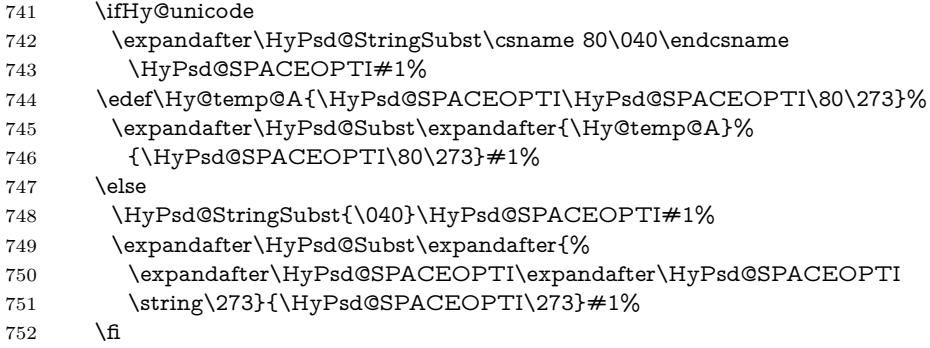

**Right parenthesis.** Also \xspace detects a right parenthesis. For the \xspace support and the following parenthesis check the different parenthesis notations ),  $\lambda$ , and  $\delta$  are converted to one type  $\lambda$  and before  $\HypSd@empty$ with the meaning of  $\text{relax}$  is introduced for  $\x$ gpace. By redefining to  $\text{Qempty}$ \HyPsd@empty can easily removed later.

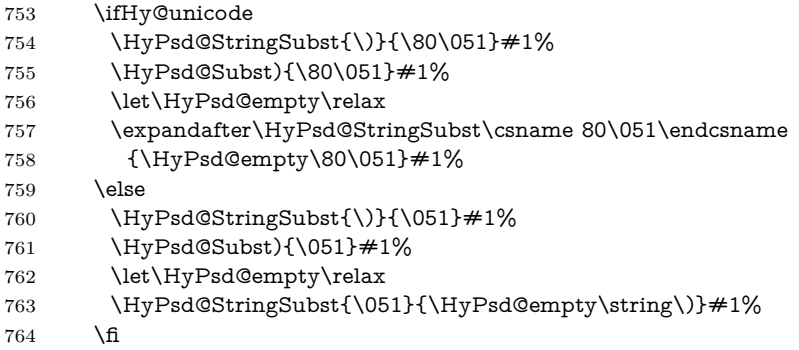

**Support for package xspace.** \xspace looks for the next token and decides if it expands to a space or not. Following tokens prevent its transformation to a space: Beginning and end of group, handled above by replacing by an italic correction, several punctuation marks, a closing parentheses, and several spaces.

Without package xspace there are tokens with catcode 11 and 12, \HyPsd@empty and \HyPsd@SPACEOPTI. With package xspace marker for the italic correction  $\sqrt{\ }$  and  $\x$ space come with. In the package xspace case the two markers are replaced by commands and an \edef performs the \xspace processing.

In the opposite of the original \xspace \HyPsd@xspace uses an argument instead of a \futurelet, so we have to provide such an argument, if \HyPsd@xspace comes last. Because \HyPsd@Subst with several equal tokens (--) needs a safe last token, in both cases the string gets an additional \HyPsd@empty.

- \expandafter\HyPsd@Subst\expandafter{\/}\HyPsd@empty#1%
- \ltx@IfUndefined{@xspace}{%
- }{%
- \let\HyPsd@xspace\relax
- \expandafter\HyPsd@Subst\expandafter
- {\HyPsd@XSPACE}\HyPsd@xspace#1%
- \let\HyPsd@xspace\HyPsd@doxspace
- }%
- 773 \xdef#1{#1\HyPsd@empty}%

**Ligatures.** T<sub>EX</sub> forms ligatures in its stomach, but the PDF strings are treated only by TEX's mouth. The PDFDocEncoding contains some ligatures, but the current version 3 of the AcrobatReader lacks the fi and fl glyphs, and the Linux version lacks the emdash and endash glyphs. So the necessary code is provided here, but currently disabled, hoping that version 4 of the AcrobatReader is better. To break the ligatures the user can use an empty group, because it leads to an insertion of an \HyPsd@empty. If this ligature code will be enabled some day, then the italic correction should also break the ligatures. Currently this occurs only, if package xspace is loaded.

Since newer AcrobatReader versions now show the en- and emdash in a correct way (AR7/Linux, AR8/Linux), the substitution code for them is enabled starting with version 6.78l.

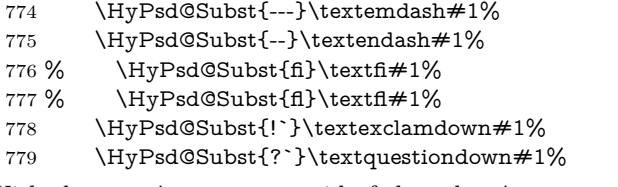

With the next \edef we get rid of the token \HyPsd@empty.

780 \let\HyPsd@empty\@empty

Left parentheses. Left parentheses are now converted to safe forms to avoid problems with unmatched ones  $(\zeta \text{ with } PDFDocEncoding, \text{ the octal sequence})$ with Unicode.

An optimization is possible. Matched parentheses can replaced by a () pair. But this code is removed to save T<sub>E</sub>X memory and time.

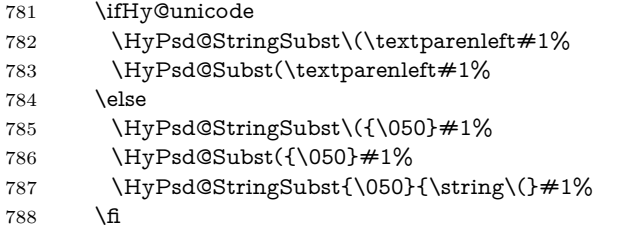

**Optimizing spaces.** Spaces are often used, but they have a very long form \040. They are converted back to real spaces, but not all, so that no space follows after another. In the bookmark case several spaces are written to the .out file, but if the entries are read back, several spaces are merged to a single one.

With Unicode the spaces are replaced by their octal sequences.

789 \ifHy@unicode 790 \edef\HyPsd@SPACEOPTI{\80\040}% 791 \else 792 \let\HyPsd@SPACEOPTI\HyPsd@spaceopti 793 \fi 794 \xdef#1{#1\@empty}% 795 \fi

**Converting to Unicode.** At last the eight bit letters have to be converted to Unicode, the masks  $\8$  and  $\9$  are removed and the Unicode marker is added.

- 796 \endgroup
- 797 \begingroup
- 798 \ifHy@unicode
- 799 \HyPsd@ConvertToUnicode#1%

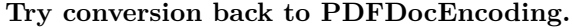

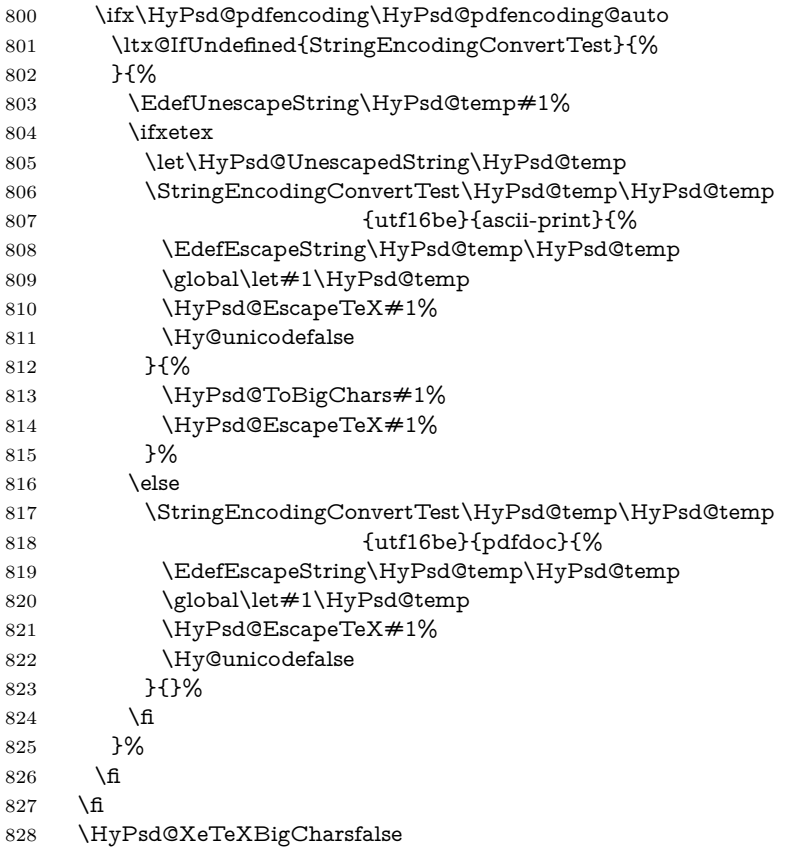

**User hook.** The hook \pdfstringdefPostHook can be used for the purpose to postprocess the string further.

- \pdfstringdefPostHook#1% \endgroup
- }

# \Hy@pdfstringdef

 \def\Hy@pdfstringdef#1#2{% \pdfstringdef\Hy@gtemp{#2}% \let#1\Hy@gtemp }

# <span id="page-30-0"></span>**6.3 Encodings**

# <span id="page-30-1"></span>**6.3.1 XeTEX**

- \edef\Hy@temp{\catcode0=\the\catcode0\relax} \catcode\z@=12 % \ifxetex \expandafter\@firstofone \else \let\HyPsd@XeTeXBigCharstrue\@empty \let\HyPsd@XeTeXBigCharsfalse\@empty \expandafter\@gobble \fi
- {%

```
846 \newif\ifHyPsd@XeTeXBigChars
847 \def\HyPsd@XeTeXBigCharsfalse{%
848 \global\let\ifHyPsd@XeTeXBigChars\iffalse
849 }%
850 \def\HyPsd@XeTeXBigCharstrue{%
851 \global\let\ifHyPsd@XeTeXBigChars\iftrue
852 }%
853 \def\HyPsd@ToBigChars#1{%
854 \ifHyPsd@XeTeXBigChars
855 \EdefEscapeHex\HyPsd@UnescapedString{%
856 \expandafter\@gobbletwo\HyPsd@UnescapedString
857 }%
858 \begingroup
859 \toks@{}%
860 \escapechar=92\relax
861 \let\x\HyPsd@ToBigChar
862 \expandafter\HyPsd@ToBigChar\HyPsd@UnescapedString
863 \relax\relax\relax\relax\relax\relax\relax
864 \edef\x{%
865 \endgroup
866 \gdef\noexpand#1{\the\toks@}%
867 }%
868 \sqrt{x}869 \fi
870 }%
871 \def\HyPsd@ToBigChar#1#2#3#4{%
872 \ifx\relax#1\relax
873 \let\x\relax
874 \else
875 \count@="#1#2#3#4\relax
876 \let\y\@empty
877 \lccode\z@=\count@
878 \ifnum\count@=40 % (
879 \let\y\@backslashchar
880 \else
881 \ifnum\count@=41 % )
882 \let\y\@backslashchar
883 \else
884 \ifnum\count@=92 % backslash
885 \let\y\@backslashchar
886 \else
887 \infty \count@=10 \% newline
888 \edef\y##1{\string\n}%
889 \else
890 \ifnum\count@=13 % carriage return
891 \edef\y##1{\string\r}%
892 \qquad \qquad \intfi
893 \fi
894 \fi
895 \fi
896 \fi
897 \lowercase{%
898 \toks@\expandafter{%
899 \the\expandafter\toks@
900 \sqrt{v}901 ^^@%
```

```
902 }%
```
 }% \fi  $905 \quad \{x$  }% } \Hy@temp

### <span id="page-32-0"></span>**6.3.2 Workaround for package linguex**

 \@ifpackageloaded{linguex}{% \let\HyLinguex@OrgB\b \let\HyLinguex@OrgC\c \let\HyLinguex@OrgD\d \def\HyLinguex@Restore{% \let\b\HyLinguex@OrgB \let\c\HyLinguex@OrgC \let\d\HyLinguex@OrgD }% \Hy@AtEndOfPackage{% \pdfstringdefDisableCommands{% \ltx@IfUndefined{oldb}{}{\let\b\oldb}% \ltx@IfUndefined{oldc}{}{\let\c\oldc}% \ltx@IfUndefined{oldd}{}{\let\d\oldd}% }% }% }{% \let\HyLinguex@Restore\relax }%

### <span id="page-32-1"></span>**6.3.3 Catcodes saving and restoring for .def files**

#### \Hy@SaveCatcodeSettings

\def\Hy@SaveCatcodeSettings#1{%

- \expandafter\edef\csname Hy@cat@#1\endcsname{%
- 930 \endlinechar=\the\endlinechar\relax
- \catcode32 \the\catcode32\relax % (space)
- 932 \catcode34 \the\catcode34\relax  $\%$
- 933 \catcode35 \the\catcode35\relax % #
- \catcode37 \the\catcode37\relax % (percent)
- \catcode40 \the\catcode40\relax % (
- 936 \catcode41 \the\catcode41\relax % )
- 937 \catcode42 \the\catcode42\relax % \*
- 938 \catcode46 \the\catcode46\relax %.
- 939 \catcode58\the\catcode58\relax % :
- \catcode60 \the\catcode60\relax % <
- 941 \catcode61 \the\catcode61\relax  $\%$  =
- \catcode62 \the\catcode62\relax % >
- \catcode64 \the\catcode64\relax % @
- \catcode91 \the\catcode91\relax % [
- 945 \catcode92 \the\catcode92\relax % \
- 946 \catcode93\the\catcode93\relax % ]
- \catcode123 \the\catcode123\relax % {
- \catcode124 \the\catcode124\relax % |
- \catcode125 \the\catcode125\relax % }
- }%
- \endlinechar=-1 %
- \catcode32 10 % (space)
- \catcode34 12 % "
- \catcode35 6 % #

```
955 \catcode37 14 % (percent)
956 \catcode40 12 % (
957 \catcode41 12 % )
958 \catcode42 12 % *
959 \catcode46 12 % .
960 \catcode58 12 % :
961 \catcode60 12 % <
962 \catcode61 12 % =
963 \catcode62 12 % >
964 \catcode91 12 % [
965 \catcode92 0 % \
966 \catcode93 12 % ]
967 \catcode123 1 % {
968 \catcode124 12 % |
969 \catcode125 2 % }
970 \makeatletter
971 }
```
\Hy@RestoreCatcodeSettings

- \def\Hy@RestoreCatcodeSettings#1{%
- \csname Hy@cat@#1\endcsname
- \expandafter\let\csname Hy@cat@#1\endcsname\relax
- }

### <span id="page-33-0"></span>**6.3.4 PD1 encoding**

The PD1 encoding implements the PDFDocEncoding for use with  $\text{LFT} \Sigma$ <sub>2</sub>'s NFSS. Because the informational strings are not set by TEX's typesetting mechanism but for interpreting by the PDF reader, the glyphs of the PD1 encoding are implemented to be safely written to a file (PDF output file, .out file).

The PD1 encoding can be specified as an option of the 'fontenc' package or loaded here. It does not matter what font family is selected, as TFX does not process it anyway. So use CM.

- \@ifundefined{T@PD1}{%
- \Hy@SaveCatcodeSettings{pd1}%
- \input{pd1enc.def}%
- \Hy@RestoreCatcodeSettings{pd1}%
- \HyLinguex@Restore

}{}

- \DeclareFontFamily{PD1}{pdf}{}
- \DeclareFontShape{PD1}{pdf}{m}{n}{ <-> cmr10 }{}
- \DeclareFontSubstitution{PD1}{pdf}{m}{n}

#### <span id="page-33-1"></span>**6.3.5 PU encoding**

The PU encoding implements the Unicode encoding for use with L<sup>AT</sup>EX's NFSS. Because of large memory requirements the encoding file for Unicode support is only loaded, if option unicode is specified as package option.

\HyPsd@LoadUnicode Because the file puenc.def takes a lot of memory, the loading is defined in the macro \HyPsd@LoadUnicode called by the package option unicode.

- \def\HyPsd@LoadUnicode{%
- \@ifundefined{T@PU}{%
- \Hy@SaveCatcodeSettings{pu}%
- \input{puenc.def}%
- \Hy@RestoreCatcodeSettings{pu}%
- \HyLinguex@Restore
- }{}%
- \DeclareFontFamily{PU}{pdf}{}%
- \DeclareFontShape{PU}{pdf}{m}{n}{ <-> cmr10 }{}%
- \DeclareFontSubstitution{PU}{pdf}{m}{n}%
- \HyPsd@LoadExtra
- \let\HyPsd@LoadUnicode\relax
- }

#### \HyPsd@LoadExtra

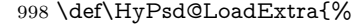

- \ifHy@psdextra
- \ltx@iffileloaded{puenc.def}{%
- \Hy@SaveCatcodeSettings{psdextra}%
- \input{psdextra.def}%
- \Hy@RestoreCatcodeSettings{psdextra}%
- \let\HyPsd@LoadExtra\relax
- }{}%
- \fi
- }

### <span id="page-34-0"></span>**6.4 Additional user commands**

#### <span id="page-34-1"></span>**6.4.1 \texorpdfstring**

\texorpdfstring While expanding the string in \pdfstringdef the switch \ifHy@pdfstring is set. This is used by the full expandible macro \texorpdfstring. It expects two arguments, the first contains the string that will be set and processed by T<sub>E</sub>X's stomach, the second contains the replacement for PDF strings.

> \def\texorpdfstring{% \ifHy@pdfstring \expandafter\@secondoftwo \else \expandafter\@firstoftwo \fi }

## <span id="page-34-2"></span>**6.4.2 Hooks for \pdfstringdef**

\pdfstringdefPreHook Default definition of the hooks for \pdfstringdef. The construct \@ifundefined \pdfstringdefPostHook with \let is a little bit faster than \providecommand.

- \@ifundefined{pdfstringdefPreHook}{% \let\pdfstringdefPreHook\@empty
- }{}
- \@ifundefined{pdfstringdefPostHook}{%
- \let\pdfstringdefPostHook\@gobble
- }{}

\pdfstringdefDisableCommands In \pdfstringdefPreHook the user can add code that is executed before the string, that have to be converted by \pdfstringdef, is expanded. So replacements for problematic macros can be given. The code in \pdfstringdefPreHook should not be replaced perhaps by an \renewcommand, because a previous meaning gets lost.

> Macro \pdfstringdefDisableCommands avoids this, because it reuses the old meaning of the hook and appends the new code to \pdfstringdefPreHook, e.g.:

```
\pdfstringdefDisableCommands{%
\Box\let~\textasciitilde
\Box\def\url{\pdfstringdefWarn\url}%
 \let\textcolor\@gobble
}%
```
In the argument of \pdfstringdefDisableCommands the character @ can be used in command names. So it is easy to use useful  $\mathbb{A}T\rightarrow\mathbb{R}$  commands like  $\bigotimes$  gobble or \@firstofone.

1021 \def\pdfstringdefDisableCommands{%

- 1022 \begingroup
- 1023 \makeatletter
- 1024 \HyPsd@DisableCommands
- 1025 }

#### \HyPsd@DisableCommands

```
1026 \long\def\HyPsd@DisableCommands#1{%
1027 \ltx@GlobalAppendToMacro\pdfstringdefPreHook{#1}%
1028 \endgroup
1029 }
```
(Partial) fix for bug in frenchb.ldf  $2010/08/21$  v2.5a that destroys \pdfstringdefDisableCommands after usage in \AtBeginDocument.

```
1030 \let\HyPsd@pdfstringdefDisableCommands\pdfstringdefDisableCommands
1031 \AtBeginDocument{%
1032 \@ifundefined{pdfstringdefDisableCommands}{%
1033 \let\pdfstringdefDisableCommands\HyPsd@pdfstringdefDisableCommands
```

```
1034 }{}%
1035 }
```
\pdfstringdefWarn The purpose of \pdfstringdefWarn is to produce a warning message, so the user can see, that something can go wrong with the conversion to PDF strings.

> The prefix  $\>$ - is added to the token.  $\neq$  noexpand protects the probably undefined one during the first expansion step. Then \HyPsd@CheckCatcodes can detect the not allowed token, \HyPsd@CatcodeWarning prints a warning message, after \HyPsd@RemovePrefix has removed the prefix.

> \pdfstringdefWarn is intended for document authors or package writers, examples for use can be seen in the definition of \HyPsd@ifnextchar or \HyPsd@protected@testopt.

1036 \def\pdfstringdefWarn#1{% 1037 \expandafter\noexpand\csname<>-\string#1\endcsname 1038 }

## <span id="page-35-0"></span>**6.5 Help macros for expansion**

#### <span id="page-35-1"></span>**6.5.1 \ignorespaces**

\HyPsd@ignorespaces With the help of a trick using \romannumeral the effect of \ignorespaces can be simulated a little, In a special case using an alphabetic constant \romannumeral eats an optional space. If the constant is zero, then the \romannumeral expression vanishes. The following macro uses this trick twice, thus \HyPsd@ignorespaces eats up to two following spaces.

> \begingroup \catcode0=12 % 1041 \def\x{\endgroup \def\HyPsd@ignorespaces{%
```
1043 \romannumeral\expandafter`\expandafter^^@%
1044 \romannumeral`^^@%
1045 }%
1046 }%
1047 \ \text{X}
```
#### **6.5.2 Babel languages**

Since version 2008/03/16 v3.8j babel uses inside \AtBeginDocument:

\pdfstringdefDisableCommands{%  $\Box$ \languageshorthands{system}% }

As consequence the shorthands are shown in the bookmarks, not its result. Therefore \languageshorthands is disabled before the user hook. If there is a need to use the command, then **\HyOrg@languageshorthands** can be used inside **\pdf**stringdefDisableCommands.

```
1048 \def\HyPsd@BabelPatch{%
1049 \let\HyOrg@languageshorthands\languageshorthands
1050 \let\languageshorthands\HyPsd@LanguageShorthands
1051 }
1052 \begingroup\expandafter\expandafter\expandafter\endgroup
1053 \expandafter\ifx\csname pdf@strcmp\endcsname\relax
1054 \let\HyPsd@langshort@system\@empty
1055 \def\HyPsd@LanguageShorthands#1{%
1056 \expandafter\ifx\csname HyPsd@langshort@#1\endcsname
1057 \HyPsd@langshort@system
1058 \expandafter\@gobble
1059 \else
1060 \expandafter\@firstofone
1061 \fi
1062 {%
1063 \HyOrg@languageshorthands{#1}%
1064 }%
1065 }%
1066 \else
1067 \def\HyPsd@LanguageShorthands#1{%
1068 \ifnum\pdf@strcmp{#1}{system}=\z@
1069 \expandafter\@gobble
1070 \else
1071 \expandafter\@firstofone
1072 \fi
1073 {%
1074 \HyOrg@languageshorthands{#1}%
1075 }%
1076 }%
1077 \fi
1078 \def\Hy@temp{%
1079 \@ifpackageloaded{babel}{%
1080 \@ifpackagelater{babel}{2008/03/16}{%
1081 \let\Hy@temp\@empty
1082 }{%
1083 \def\HyPsd@BabelPatch{%
1084 \let\HyOrg@languageshorthands\languageshorthands
1085 }%
1086 }%
1087 }{}%
```

```
1088 }
1089 \Hy@temp
1090 \expandafter\Hy@AtBeginDocument\expandafter{\Hy@temp}
1091 \newif\ifHy@next
  Nothing to do for english.
1092 \ltx@IfUndefined{danish@sh@"@sel}{}{%
1093 \def\HyPsd@babel@danish{%
1094 \declare@shorthand{danish}{"|}{}%
1095 \declare@shorthand{danish}{"~}{-}%
1096 }%
1097 }
1098 \ltx@IfUndefined{dutch@sh@"@sel}{}{%
1099 \def\HyPsd@babel@dutch{%
1100 \declare@shorthand{dutch}{"|}{}%
1101 \declare@shorthand{dutch}{"~}{-}%
1102 }%
1103 }
1104 \ltx@IfUndefined{finnish@sh@"@sel}{}{%
1105 \def\HyPsd@babel@finnish{%
1106 \declare@shorthand{finnish}{"|}{}%
1107 }%
1108 }
1109 \ltx@IfUndefined{french@sh@:@sel}{}{%
1110 \def\HyPsd@babel@frenchb{%
1111 \def\guill@spacing{ }%
1112 }%
1113 }
1114 \ltx@IfUndefined{german@sh@"@sel}{}{%
1115 \def\HyPsd@babel@german{%
1116 \declare@shorthand{german}{"f}{f}%
1117 \declare@shorthand{german}{"|}{}%
1118 \declare@shorthand{german}{"~}{-}%
1119 }%
1120 }
1121 \ltx@IfUndefined{macedonian@sh@"@sel}{}{%
1122 \def\HyPsd@babel@macedonian{%
1123 \declare@shorthand{macedonian}{"|}{}%
1124 \declare@shorthand{macedonian}{"~}{-}%
1125 }%
1126 }{}
1127 \ltx@IfUndefined{ngerman@sh@"@sel}{}{%
1128 \def\HyPsd@babel@ngerman{%
1129 \declare@shorthand{ngerman}{"|}{}%
1130 \declare@shorthand{ngerman}{"~}{-}%
1131 }%
1132 }
1133 \ltx@IfUndefined{portuges@sh@"@sel}{}{%
1134 \def\HyPsd@babel@portuges{%
1135 \declare@shorthand{portuges}{"|}{}%
1136 }%
1137 }
1138 \ltx@IfUndefined{russian@sh@"@sel}{}{%
1139 \def\HyPsd@babel@russian{%
1140 \declare@shorthand{russian}{"|}{}%
1141 \declare@shorthand{russian}{"~}{-}%
1142 }%
```

```
1143 }
1144 \ltx@IfUndefined{slovene@sh@"@sel}{}{%
1145 \def\HyPsd@babel@slovene{%
1146 \declare@shorthand{slovene}{"|}{}%
1147 }%
1148 }
Nested quoting environments are not supported (<<, >>).
1149 \ltx@IfUndefined{spanish@sh@>@sel}{}{%
1150 \def\HyPsd@babel@spanish{%
1151 \declare@shorthand{spanish}{<<}{\guillemotleft}%
1152 \declare@shorthand{spanish}{>>}{\guillemotright}%
1153 \declare@shorthand{spanish}{"=}{-}%
1154 \declare@shorthand{spanish}{"~}{-}%
1155 \declare@shorthand{spanish}{"!}{\textexclamdown}%
1156 \declare@shorthand{spanish}{"?}{\textquestiondown}%
1157 }%
1158 }
1159 \ltx@IfUndefined{swedish@sh@"@sel}{}{%
1160 \def\HyPsd@babel@swedish{%
1161 \declare@shorthand{swedish}{"|}{}%
1162 \declare@shorthand{swedish}{"~}{-}%
1163 }%
1164 }
1165 \ltx@IfUndefined{ukrainian@sh@"@sel}{}{%
1166 \def\HyPsd@babel@ukrainian{%
1167 \declare@shorthand{ukrainian}{"|}{}%
1168 \declare@shorthand{ukrainian}{"~}{-}%
1169 }%
1170 }
1171 \ltx@IfUndefined{usorbian@sh@"@sel}{}{%
1172 \def\HyPsd@babel@usorbian{%
1173 \declare@shorthand{usorbian}{"f}{f}%
1174 \declare@shorthand{usorbian}{"|}{}%
1175 }%
1176 }
1177 \ltx@IfUndefined{greek@sh@\string~@sel}{%
1178 \let\HyPsd@GreekPatch\@empty
1179 }{%
1180 \def\HyPsd@GreekPatch{%
1181 \let\greeknumeral\HyPsd@greeknumeral
1182 \let\Greeknumeral\HyPsd@Greeknumeral
1183 }%
1184 }
1185 \def\HyPsd@greeknumeral#1{%
1186 \HyPsd@GreekNum\@firstoftwo{#1}%
1187 }
1188 \def\HyPsd@Greeknumeral#1{%
1189 \HyPsd@GreekNum\@secondoftwo{#1}%
1190 }
1191 \def\HyPsd@GreekNum#1#2{%
1192 \ifHy@unicode
1193 \ifnum#2<\@ne
1194 \@arabic{#2}%
1195 \else
1196 \ifnum#2<1000000 %
1197 \HyPsd@@GreekNum#1{#2}%
```

```
1198 \else
```

```
1199 \@arabic{#2}%
1200 \frac{\text{h}}{\text{h}}1201 \fi
1202 \else
1203 \@arabic{#2}%
1204 \fi
1205 }
1206 \def\HyPsd@@GreekNum#1#2{%
1207 \ifnum#2<\@m
1208 \ifnum#2<10 %
1209 \expandafter\HyPsd@GreekNumI
1210 \expandafter\@gobble\expandafter#1\number#2%
1211 \else
1212 \ifnum#2<100 %
1213 \expandafter\HyPsd@GreekNumII
1214 \expandafter\@gobble\expandafter#1\number#2%
1215 \else
1216 \expandafter\HyPsd@GreekNumIII
1217 \expandafter\@gobble\expandafter#1\number#2%
1218 \fi
1219 - \frac{1}{6}1220 \ifnum#2>\z@
1221 \textnumeralsigngreek
1222 \fi
1223 \else
1224 \ifnum#2<\@M
1225 \expandafter\HyPsd@GreekNumIV\expandafter#1\number#2%
1226 \else
1227 \ifnum#2<100000 %
1228 \expandafter\HyPsd@GreekNumV\expandafter#1\number#2%
1229 \lambdaelse
1230 \expandafter\HyPsd@GreekNumVI\expandafter#1\number#2%
1231 \qquad \qquad \text{If}1232 \fi
1233 \fi
1234 }
1235 \def\HyPsd@GreekNumI#1#2#3{%
1236 #1{%
1237 \ifnum#3>\z@
1238 \textnumeralsignlowergreek
1239 \fi
1240 7%
1241 \expandafter#2%
1242 \ifcase#3 %
1243 {}{}%
1244 \or\textalpha\textAlpha
1245 \or\textbeta\textBeta
1246 \or\textgamma\textGamma
1247 \or\textdelta\textDelta
1248 \or\textepsilon\textEpsilon
1249 \or\textstigmagreek\textStigmagreek
1250 \or\textzeta\textZeta
1251 \or\texteta\textEta
1252 \or\texttheta\textTheta
1253 \else
1254 {}{}%
```

```
1255 \fi
```

```
1256 }
1257 \def\HyPsd@GreekNumII#1#2#3#4{%
1258 #1{%
1259 \ifnum#3>\z@
1260 \textnumeralsignlowergreek
1261 \fi
1262 }%
1263 \expandafter#2%
1264 \ifcase#3 %
1265 {}{}%
1266 \or\textiota\textIota
1267 \or\textkappa\textKappa
1268 \or\textlambda\textLambda
1269 \or\textmu\textMu
1270 \or\textnu\textNu
1271 \or\textxi\textXi
1272 \or\textomicron\textOmicron
1273 \or\textpi\textPi
1274 \or\textkoppagreek\textKoppagreek
1275 \else
1276 {}{}%
1277 \fi
1278 \HyPsd@GreekNumI#1#2#4%
1279 }
1280 \def\HyPsd@GreekNumIII#1#2#3#4#5{%
1281 #1{%
1282 \ifnum#3>\z@
1283 \textnumeralsignlowergreek
1284 \fi
1285 }%
1286 \expandafter#2%
1287 \ifcase#3 %
1288 {}{}%
1289 \or\textrho\textRho
1290 \or\textsigma\textSigma
1291 \or\texttau\textTau
1292 \or\textupsilon\textUpsilon
1293 \or\textphi\textPhi
1294 \or\textchi\textChi
1295 \or\textpsi\textPsi
1296 \or\textomega\textOmega
1297 \or\textsampigreek\textSampigreek
1298 \else
1299 {}{}%
1300 \fi
1301 \HyPsd@GreekNumII#1#2#4#5%
1302 }
1303 \def\HyPsd@GreekNumIV#1#2#3#4#5{%
1304 \HyPsd@GreekNumI\@firstofone#1#2%
1305 \HyPsd@@GreekNum#1{#3#4#5}%
1306 }
1307 \def\HyPsd@GreekNumV#1#2#3#4#5#6{%
1308 \HyPsd@GreekNumII\@firstofone#1#2#3%
1309 \HyPsd@@GreekNum#1{#4#5#6}%
1310 }
1311 \def\HyPsd@GreekNumVI#1#2#3#4#5#6#7{%
```
\HyPsd@GreekNumIII\@firstofone#1#2#3#4%

```
1313 \HyPsd@@GreekNum#1{#5#6#7}%
1314 }
1315 \def\HyPsd@SpanishPatch{%
1316 \ltx@IfUndefined{es@save@dot}{%
1317 }{%
1318 \let\.\es@save@dot
1319 }%
1320 }
```
Shorthand "- of 'russianb.ldf' is not expandable, therefore it is disabled and replaced by -.

```
1321 \def\HyPsd@RussianPatch{%
1322 \ltx@IfUndefined{russian@sh@"@-@}{%
1323 }{%
1324 \@namedef{russian@sh@"@-@}{-}%
1325 }%
1326 }
```
# **6.5.3 CJK patch**

\RequirePackage{intcalc}[2007/09/27]

#### \HyPsd@CJKhook

 \def\HyPsd@CJKhook{% \ltx@ifpackageloaded{CJK}{% \let\CJK@kern\relax \let\CJKkern\relax \let\CJK@CJK\relax \ifHy@CJKbookmarks \HyPsd@CJKhook@bookmarks \fi \HyPsd@CJKhook@unicode }{}% }

#### **6.5.4 CJK bookmarks**

\HyPsd@CJKhook Some internal commands of package cjk are redefined to avoid error messages. For a rudimental support of CJK bookmarks the active characters are redefined so that they print themselves.

> After preprocessing of Big5 encoded data the following string for a double-byte character is emitted:

```
^^7f<arg1>^^7f<arg2>^^7f
```
 $\langle \text{arg1} \rangle$  is the first byte in the range (always  $> 0x80$ );  $\langle \text{arg2} \rangle$  is the second byte in decimal notation ( $> 0x40$ ).

```
1339 \begingroup
1340 \catcode"7F=\active
1341 \toks@{%
1342 \let\CJK@ignorespaces\empty
1343 \def\CJK@char#1{\@gobbletwo}%
1344 \let\CJK@charx\@gobblefour
1345 \let\CJK@punctchar\@gobblefour
1346 \def\CJK@punctcharx#1{\@gobblefour}%
```
- \catcode"7F=\active
- 1348 \def^^7f#1^^7f#2^^7f{%

1349 \string #1\HyPsd@DecimalToOctal{#2}% 1350 }% 1351 % ... ? 1352 \ifHy@unicode 1353 \def\Hy@cjkpu{\80}% 1354 \else 1355 \let\Hy@cjkpu\@empty  $1356$  \fi 1357 \HyPsd@CJKActiveChars 1358 }% 1359 \count@=127 % 1360 \@whilenum\count@<255 \do{% 1361 \advance\count@ by 1 % 1362 \lccode`\~=\count@ 1363 \lowercase{% 1364 \toks@\expandafter{\the\toks@ ~}% 1365 }% 1366 }% 1367 \toks@\expandafter{\the\toks@ !}% 1368 \xdef\HyPsd@CJKhook@bookmarks{%  $1369$  \the\toks@ 1370 }% 1371 \endgroup \HyPsd@CJKActiveChars The macro \HyPsd@CJKActiveChars is only defined to limit the memory consumption of \HyPsd@CJKhook. 1372 \def\HyPsd@CJKActiveChars#1{% 1373 \ifx#1!% 1374 \let\HyPsd@CJKActiveChars\relax 1375 \else 1376 \edef#1{\noexpand\Hy@cjkpu\string#1}% 1377 \fi 1378 \HyPsd@CJKActiveChars 1379 } \HyPsd@DecimalToOctal A character, given by the decimal number is converted to a PDF character. 1380 \def\HyPsd@DecimalToOctal#1{% 1381 \ifcase #1 % 1382 \000\or \001\or \002\or \003\or \004\or \005\or \006\or \007% 1383 \or \010\or \011\or \012\or \013\or \014\or \015\or \016\or \017% 1384 \or \020\or \021\or \022\or \023\or \024\or \025\or \026\or \027% 1385 \or \030\or \031\or \032\or \033\or \034\or \035\or \036\or \037% 1386 \or \040\or \041\or \042\or \043\or \044\or \045\or \046\or \047% 1387 \or \050\or \051\or \052\or \053\or \054\or \055\or \056\or \057% 1388 \or 0\or 1\or 2\or 3\or 4\or 5\or 6\or 7% 1389 \or 8\or 9\or \072\or \073\or \074\or \075\or \076\or \077% 1390 \or  $\&$ \or A\or B\or C\or D\or E\or F\or G% 1391 \or H\or I\or J\or K\or L\or M\or N\or  $\odot\%$ 1392 \or P\or Q\or R\or S\or T\or U\or V\or W% 1393 \or X\or Y\or Z\or \133\or \134\or \135\or \136\or \137% 1394 \or \140\or a\or b\or c\or d\or e\or f\or g% 1395 \or h\or i\or j\or k\or l\or m\or n\or o% 1396 \or p\or q\or r\or s\or t\or u\or v\or w% 1397 \or x\or y\or z\or \173\or \174\or \175\or \176\or \177% 1398 \or \200\or \201\or \202\or \203\or \204\or \205\or \206\or \207% 1399 \or \210\or \211\or \212\or \213\or \214\or \215\or \216\or \217% 1400 \or \220\or \221\or \222\or \223\or \224\or \225\or \226\or \227%

```
1401 \or \230\or \231\or \232\or \233\or \234\or \235\or \236\or \237%
1402 \or \240\or \241\or \242\or \243\or \244\or \245\or \246\or \247%
1403 \or \250\or \251\or \252\or \253\or \254\or \255\or \256\or \257%
1404 \or \260\or \261\or \262\or \263\or \264\or \265\or \266\or \267%
1405 \or \270\or \271\or \272\or \273\or \274\or \275\or \276\or \277%
1406 \or \300\or \301\or \302\or \303\or \304\or \305\or \306\or \307%
1407 \or \310\or \311\or \312\or \313\or \314\or \315\or \316\or \317%
1408 \or \320\or \321\or \322\or \323\or \324\or \325\or \326\or \327%
1409 \or \330\or \331\or \332\or \333\or \334\or \335\or \336\or \337%
1410 \or \340\or \341\or \342\or \343\or \344\or \345\or \346\or \347%
1411 \or \350\or \351\or \352\or \353\or \354\or \355\or \356\or \357%
1412 \or \360\or \361\or \362\or \363\or \364\or \365\or \366\or \367%
1413 \or \370\or \371\or \372\or \373\or \374\or \375\or \376\or \377%
1414 \fi
```

```
1415 }
```
#### **6.5.5 CJK unicode**

#### \HyPsd@CJKhook@unicode

- \def\HyPsd@CJKhook@unicode{%
- \let\Unicode\HyPsd@CJK@Unicode
- \let\CJKnumber\HyPsd@CJKnumber
- \let\CJKdigits\HyPsd@CJKdigits
- }

#### \HyPsd@CJK@Unicode

- \def\HyPsd@CJK@Unicode#1#2{%
- \ifnum#1<256 %
- 1423 \HyPsd@DecimalToOctalFirst{#1}%
- \HyPsd@DecimalToOctalSecond{#2}%
- \else
- \933%
- \expandafter\expandafter\expandafter\HyPsd@HighA
- \intcalcDiv{#1}{4}!%
- \933%
- 1430 \ifcase\intcalcMod{#1}{4} %
- 4\or 5\or 6\or 7%
- \fi
- \HyPsd@DecimalToOctalSecond{#2}%
- \fi
- }
- \def\HyPsd@HighA#1!{%
- \expandafter\expandafter\expandafter\HyPsd@HighB
- \IntCalcDiv#1!64!!%
- \expandafter\expandafter\expandafter\HyPsd@HighD
- \IntCalcMod#1!64!!%

```
1441 }
```
- \def\HyPsd@HighB#1!{%
- \expandafter\expandafter\expandafter\HyPsd@HighC
- \IntCalcDec#1!!%
- }
- \def\HyPsd@HighC#1!{%
- \IntCalcDiv#1!4!%
- \@backslashchar
- \IntCalcMod#1!4!%

```
1450 }
```

```
1451 \def\HyPsd@HighD#1!{%
1452 \ifcase\IntCalcDiv#1!8! %
1453 0\or 1\or 2\or 3\or 4\or 5\or 6\or 7%
1454 \fi
1455 \ifcase\IntCalcMod#1!8! %
1456 0\or 1\or 2\or 3\or 4\or 5\or 6\or 7%
1457 \fi
1458 }
1459 \def\HyPsd@DecimalToOctalFirst#1{%
1460 \9%
1461 \ifcase#1 %
1462 000\or 001\or 002\or 003\or 004\or 005\or 006\or 007%
1463 \or 010\or 011\or 012\or 013\or 014\or 015\or 016\or 017%
1464 \or 020\or 021\or 022\or 023\or 024\or 025\or 026\or 027%
1465 \or 030\or 031\or 032\or 033\or 034\or 035\or 036\or 037%
1466 \or 040\or 041\or 042\or 043\or 044\or 045\or 046\or 047%
1467 \or 050\or 051\or 052\or 053\or 054\or 055\or 056\or 057%
1468 \or 060\or 061\or 062\or 063\or 064\or 065\or 066\or 067%
1469 \or 070\or 071\or 072\or 073\or 074\or 075\or 076\or 077%
1470 \or 100\or 101\or 102\or 103\or 104\or 105\or 106\or 107%
1471 \or 120\or 111\or 112\or 113\or 114\or 115\or 116\or 117%
1472 \or 120\or 121\or 122\or 123\or 124\or 125\or 126\or 127%
1473 \or 130\or 131\or 132\or 133\or 134\or 135\or 136\or 137%
1474 \or 140\or 141\or 142\or 143\or 144\or 145\or 146\or 147%
1475 \or 150\or 151\or 152\or 153\or 154\or 155\or 156\or 157%
1476 \or 160\or 161\or 162\or 163\or 164\or 165\or 166\or 167%
1477 \or 170\or 171\or 172\or 173\or 174\or 175\or 176\or 177%
1478 \or 200\or 201\or 202\or 203\or 204\or 205\or 206\or 207%
1479 \or 210\or 211\or 212\or 213\or 214\or 215\or 216\or 217%
1480 \or 220\or 221\or 222\or 223\or 224\or 225\or 226\or 227%
1481 \or 230\or 231\or 232\or 233\or 234\or 235\or 236\or 237%
1482 \or 240\or 241\or 242\or 243\or 244\or 245\or 246\or 247%
1483 \or 250\or 251\or 252\or 253\or 254\or 255\or 256\or 257%
1484 \or 260\or 261\or 262\or 263\or 264\or 265\or 266\or 267%
1485 \or 270\or 271\or 272\or 273\or 274\or 275\or 276\or 277%
1486 \or 300\or 301\or 302\or 303\or 304\or 305\or 306\or 307%
1487 \or 310\or 311\or 312\or 313\or 314\or 315\or 316\or 317%
1488 \or 320\or 321\or 322\or 323\or 324\or 325\or 326\or 327%
1489 \or 330\or 331\or 332\or 333\or 334\or 335\or 336\or 337%
1490 \or 340\or 341\or 342\or 343\or 344\or 345\or 346\or 347%
1491 \or 350\or 351\or 352\or 353\or 354\or 355\or 356\or 357%
1492 \or 360\or 361\or 362\or 363\or 364\or 365\or 366\or 367%
1493 \or 370\or 371\or 372\or 373\or 374\or 375\or 376\or 377%
1494 \fi
1495 }
1496 \def\HyPsd@DecimalToOctalSecond#1{%
1497 \ifcase #1 %
1498 \000\or \001\or \002\or \003\or \004\or \005\or \006\or \007%
1499 \or \010\or \011\or \012\or \013\or \014\or \015\or \016\or \017%
1500 \or \020\or \021\or \022\or \023\or \024\or \025\or \026\or \027%
1501 \or \030\or \031\or \032\or \033\or \034\or \035\or \036\or \037%
1502 \or \040\or \041\or \042\or \043\or \044\or \045\or \046\or \047%
1503 \or \050\or \051\or \052\or \053\or \054\or \055\or \056\or \057%
1504 \or \060\or \061\or \062\or \063\or \064\or \065\or \066\or \067%
1505 \or \070\or \071\or \072\or \073\or \074\or \075\or \076\or \077%
1506 \or \100\or \101\or \102\or \103\or \104\or \105\or \106\or \107%
1507 \or \110\or \111\or \112\or \113\or \114\or \115\or \116\or \117%
```

```
1508 \or \120\or \121\or \122\or \123\or \124\or \125\or \126\or \127%
1509 \or \130\or \131\or \132\or \133\or \134\or \135\or \136\or \137%
1510 \or \140\or \141\or \142\or \143\or \144\or \145\or \146\or \147%
1511 \or \150\or \151\or \152\or \153\or \154\or \155\or \156\or \157%
1512 \or \160\or \161\or \162\or \163\or \164\or \165\or \166\or \167%
1513 \or \170\or \171\or \172\or \173\or \174\or \175\or \176\or \177%
1514 \or \200\or \201\or \202\or \203\or \204\or \205\or \206\or \207%
1515 \or \210\or \211\or \212\or \213\or \214\or \215\or \216\or \217%
1516 \or \220\or \221\or \222\or \223\or \224\or \225\or \226\or \227%
1517 \or \230\or \231\or \232\or \233\or \234\or \235\or \236\or \237%
1518 \or \240\or \241\or \242\or \243\or \244\or \245\or \246\or \247%
1519 \or \250\or \251\or \252\or \253\or \254\or \255\or \256\or \257%
1520 \or \260\or \261\or \262\or \263\or \264\or \265\or \266\or \267%
1521 \or \270\or \271\or \272\or \273\or \274\or \275\or \276\or \277%
1522 \or \300\or \301\or \302\or \303\or \304\or \305\or \306\or \307%
1523 \or \310\or \311\or \312\or \313\or \314\or \315\or \316\or \317%
1524 \or \320\or \321\or \322\or \323\or \324\or \325\or \326\or \327%
1525 \or \330\or \331\or \332\or \333\or \334\or \335\or \336\or \337%
1526 \or \340\or \341\or \342\or \343\or \344\or \345\or \346\or \347%
1527 \or \350\or \351\or \352\or \353\or \354\or \355\or \356\or \357%
1528 \or \360\or \361\or \362\or \363\or \364\or \365\or \366\or \367%
1529 \or \370\or \371\or \372\or \373\or \374\or \375\or \376\or \377%
1530 \fi
1531 }
1532 \def\HyPsd@CJKnumber#1{%
1533 \ifnum#1<\z@
1534 \CJK@minus
1535 \expandafter\HyPsd@@CJKnumber\expandafter{\number-\number#1}%
1536 \else
1537 \expandafter\HyPsd@@CJKnumber\expandafter{\number#1}%
1538 \fi
1539 }
1540 \def\HyPsd@@CJKnumber#1{%
1541 \ifcase#1 %
1542 \CJK@zero\or\CJK@one\or\CJK@two\or\CJK@three\or\CJK@four\or
1543 \CJK@five\or\CJK@six\or\CJK@seven\or\CJK@eight\or\CJK@nine\or
1544 \CJK@ten\or\CJK@ten\CJK@one\or\CJK@ten\CJK@two\or
1545 \CJK@ten\CJK@three\or\CJK@ten\CJK@four\or\CJK@ten\CJK@five\or
1546 \CJK@ten\CJK@six\or\CJK@ten\CJK@seven\or\CJK@ten\CJK@eight\or
1547 \CJK@ten\CJK@nine
1548 \else
1549 \ifnum#1<10000 %
1550 \HyPsd@CJKnumberFour#1!\@empty{20}%
1551 \@empty
1552 \else
1553 \ifnum#1<100000000 %
1554 \expandafter\expandafter\expandafter\HyPsd@CJKnumberFour
1555 \IntCalcDiv#1!10000!%
1556 !{}{20}%
1557 \CJK@tenthousand
1558 \expandafter\expandafter\expandafter\HyPsd@CJKnumberFour
1559 \IntCalcMod#1!10000!%
1560 !\CJK@zero{10}%
1561 \@empty
1562 \else
1563 \expandafter\HyPsd@CJKnumberLarge
```

```
1564 \number\IntCalcDiv#1!100000000!\expandafter!%
```

```
1565 \number\IntCalcMod#1!100000000!!%
1566 \fi
1567 \fi
1568 \fi
1569 }
1570 \def\HyPsd@CJKnumberLarge#1!#2!{%
1571 \HyPsd@CJKnumberFour#1!{}{20}%
1572 \CJK@hundredmillion
1573 \ifnum#2=\z@
1574 \else
1575 \expandafter\expandafter\expandafter\HyPsd@CJKnumberFour
1576 \IntCalcDiv#2!10000!%
1577 !\CJK@zero{10}%
1578 \CJK@tenthousand
1579 \expandafter\expandafter\expandafter\HyPsd@CJKnumberFour
1580 \IntCalcMod#2!10000!%
1581 !\CJK@zero{10}%
1582 \@empty
1583 \fi
1584 }
1585 \def\HyPsd@CJKnumberFour#1!#2#3{%
1586 \ifnum#1=\z@
1587 \expandafter\@gobble
1588 \else
1589 \ifnum#1<1000 %
1590 #2%
1591 \HyPsd@CJKnumberThree#1!{}{#3}%
1592 \else
1593 \HyPsd@@CJKnumber{\IntCalcDiv#1!1000!}%
1594 \CJK@thousand
1595 \expandafter\expandafter\expandafter\HyPsd@CJKnumberThree
1596 \IntCalcMod#1!1000!%
1597 !\CJK@zero{10}%
1598 \fi
1599 \fi
1600 }
1601 \def\HyPsd@CJKnumberThree#1!#2#3{%
1602 \ifnum#1=\z@
1603 \else
1604 \ifnum#1<100 %
1605 #2%
1606 \HyPsd@CJKnumberTwo#1!{}{#3}%
1607 \else
1608 \HyPsd@@CJKnumber{\IntCalcDiv#1!100!}%
1609 \CJK@hundred
1610 \expandafter\expandafter\expandafter\HyPsd@CJKnumberTwo
1611 \IntCalcMod#1!100!%
1612 !\CJK@zero{10}%
1613 \fi
1614 \fi
1615 }
1616 \def\HyPsd@CJKnumberTwo#1!#2#3{%
1617 \ifnum\#1=\zeta1618 \else
1619 \ifnum#1<#3 %
1620 #2%
```

```
1621 \HyPsd@@CJKnumber{#1}%
```

```
1622 \else
1623 \HyPsd@@CJKnumber{\IntCalcDiv#1!10!}%
1624 \CJK@ten
1625 \ifnum\IntCalcMod#1!10!=\z@
1626 \else
1627 \HyPsd@@CJKnumber{\IntCalcMod#1!10!}%
1628 \hbox{f\hskip-2.2mm f\hskip-2.2mm}1629 \fi
1630 \fi
1631 }
1632 \def\HyPsd@CJKdigits#1{%
1633 \ifx*#1\relax
1634 \expandafter\HyPsd@@CJKdigits\expandafter\CJK@zero
1635 \else
1636 \HyPsd@@CJKdigits\CJK@null{#1}%
1637 \fi
1638 }
1639 \def\HyPsd@@CJKdigits#1#2{%
1640 \ \text{ifx}\ \#2\\\%1641 \else
1642 \HyPsd@@@CJKdigits#1#2\@nil
1643 \fi
1644 }%
1645 \def\HyPsd@@@CJKdigits#1#2#3\@nil{%
1646 \HyPsd@CJKdigit#1{#2}%
1647 \ifx\\#3\\%
1648 \expandafter\@gobble
1649 \else
1650 \expandafter\@firstofone
1651 \fi
1652 {%
1653 \HyPsd@@@CJKdigits#1#3\@nil
1654 }%
1655 }
1656 \def\HyPsd@CJKdigit#1#2{%
1657 \ifcase#2 %
1658 #1\or
1659 \CJK@one\or\CJK@two\or\CJK@three\or\CJK@four\or
1660 \CJK@five\or\CJK@six\or\CJK@seven\or\CJK@eight\or\CJK@nine
1661 \fi
1662 }
```
#### **6.5.6 \@inmathwarn-Patch**

\HyPsd@inmathwarn The patch of \@inmathwarn is needed to get rid of the infinite error loop with glyphs of other encodings (see the explanation above). Potentially the patch is dangerous, if the code in ltoutenc.dtx changes. Checked with  $\text{LATEX } 2\varepsilon$  versions [1998/06/01] and [1998/12/01]. I expect that versions below [1995/12/01] don't work.

> To understand the patch easier, the original code of \@current@cmd and \@changed@cmd follows (LATEX  $2\varepsilon$  release [1998/12/01]). In the normal case \pdfstringdef is executed in a context where \protect has the meaning of \@typesetprotect  $(=\relax).$

```
\def\@current@cmd#1{%
 \ifx\protect\@typeset@protect
\lim_{u \to u \cup u} Cinmathwarn \#1\%
```

```
\Box\Box\Box\Box\textcolor{blue}{\textbf{ul} \cup \textbf{noexpand#1}\textbf{exp} \textbf{ap} \\overline{\cup \cup \cup} \setminus \overline{\mathrm{fi}}\def\@changed@cmd#1#2{%
 \ifx\protect\@typeset@protect
 \@inmathwarn#1%
 \expandafter\ifx\csname\cf@encoding\string#1\endcsname\relax
\label{lem:main} $$\label{non-dimensional} $$\sum_{\lvert u\rvert} \exp and after \if x\csname_? \string \#1\endcsname\relax\textcolor{red}{\textbf{blue}} \textbf{blue} \times \textcolor{red}{\textbf{blue}} \textcolor{red}{\textbf{blue}} \times \textcolor{red}{\textbf{blue}} \textcolor{red}{\textbf{blue}} \times \textcolor{red}{\textbf{blue}} \times \textcolor{red}{\textbf{blue}} \times \textcolor{red}{\textbf{blue}} \times \textcolor{red}{\textbf{blue}} \times \textcolor{red}{\textbf{blue}} \times \textcolor{red}{\textbf{blue}} \times \textcolor{red}{\textbf{blue}} \times \textcolor{red}{\textbf{blue}} \times \textcolor{red}{\textbf{blue}} \times \textcolor{red}{\textbf{blue}} \times \textcolor{red}{\text\label{thm:main} }%
\cup\label{lem:main} $$\label{thm:main} $$\label{non-1} $$\clu_1u_1u_1u_1u_2\csmame\cf@encoding_\\string\#1\expandafter\endcsname \csname ?\string#1\endcsname
\BoxUUUUUU\csname\cf@encoding\string#1%
UUUUUUUUU\expandafter\endcsname
\Box\Box\Box\Box\Box \noexpand#1%
_{\sqcup\sqcup\sqcup}\backslash\operatorname{fi}\gdef\TextSymbolUnavailable#1{%
 \@latex@error{%
L_{\text{U}}\left| \right| \} \ @eha }
\def\@inmathwarn#1{%
\Box\ifmmode
\label{lem:main} $$\unlum\@later@warning{Command_ \propto t#1_iinvali d_iin_lmath_lmode}_{\delta}$.\cup1663 \def\HyPsd@inmathwarn#1#2{%
 1664 \ifx#2\expandafter
 1665 \expandafter\ifx\csname\cf@encoding\string#1\endcsname\relax
 1666 \HyPsd@GLYPHERR
 1667 \expandafter\@gobble\string#1%
 1668 >%
 1669 \expandafter\expandafter\expandafter\HyPsd@EndWithElse
 1670 \else
 1671 \expandafter\expandafter\expandafter\HyPsd@GobbleFiFi
 1672 \fi
 1673 \else
 1674 \expandafter#2%
 1675 \fi
 1676 }
 1677 \def\HyPsd@GobbleFiFi#1\fi#2\fi{}
 1678 \def\HyPsd@EndWithElse#1\else{\else}
```

```
1679 \def\HyPsd@add@accent#1#2{%
1680 \HyPsd@GLYPHERR\expandafter\@gobble\string#1+\string#2>%
1681 #2%
1682 }%
```
#### **6.5.7 Unexpandable spaces**

\HyPsd@add@accent

\HyPsd@LetUnexpandableSpace In \HyPsd@@ProtectSpaces the space tokens are replaced by not expandable commands, that work like spaces:

- So they can caught by undelimited arguments.
- And they work in number, dimen, and skip assignments.

These properties are used in \HyPsd@CheckCatcodes.

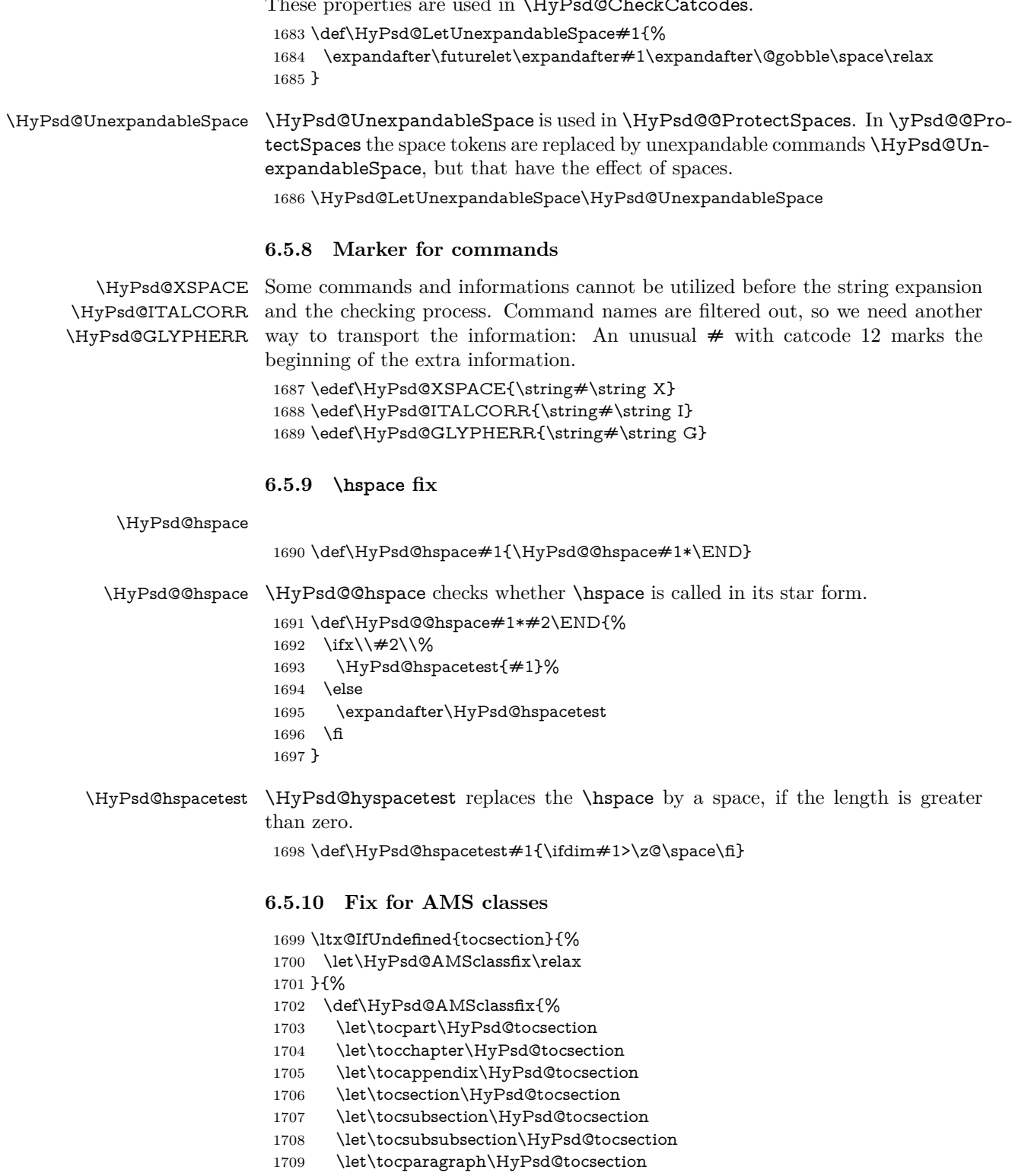

1710 }%

 \def\HyPsd@tocsection#1#2#3{% 1712 \if  $@#2@\else$  \telse\if  $@#1@\else$  and the telse  $#1 \fi$  \fi  $#2$ . \fi #3% }% } **6.5.11 Reference commands** \HyPsd@href \def\HyPsd@href#1#{\@secondoftwo} \HyPsd@ref Macro \HyPsd@ref calls the macro \HyPsd@@ref for star checking. The same methods like in \HyPsd@hspace is used. 1717 \def\HyPsd@ref#1{\HyPsd@@ref#1\*\END}% \HyPsd@@ref Macro \HyPsd@@ref checks if a star is present. \def\HyPsd@@ref#1\*#2\END{% 1719 \ifx\\#2\\% 1720 \HyPsd@@@ref{#1}% \else \expandafter\HyPsd@@@ref 1723 \fi }% \HyPsd@@@ref \HyPsd@@@ref does the work and extracts the first argument. \def\HyPsd@@@ref#1{% \expandafter\ifx\csname r@#1\endcsname\relax ??% \else \expandafter\expandafter\expandafter \@car\csname r@#1\endcsname\@nil  $1731 \text{ }\mathsf{th}$  } \HyPsd@pageref Macro \HyPsd@pageref calls the macro \HyPsd@@pageref for star checking. The same methods like in \HyPsd@hspace is used. \def\HyPsd@pageref#1{\HyPsd@@pageref#1\*\END} \HyPsd@@pageref Macro \HyPsd@@pageref checks if a star is present. \def\HyPsd@@pageref#1\*#2\END{% 1735 \ifx\\#2\\% \HyPsd@@@pageref{#1}% \else \expandafter\HyPsd@@@pageref \fi } \HyPsd@@@pageref \HyPsd@@@pageref does the work and extracts the second argument. \def\HyPsd@@@pageref#1{% \expandafter\ifx\csname r@#1\endcsname\relax ??% \else \expandafter\expandafter\expandafter\expandafter \expandafter\expandafter\expandafter\@car \expandafter\expandafter\expandafter\@gobble \csname r@#1\endcsname{}\@nil \fi }

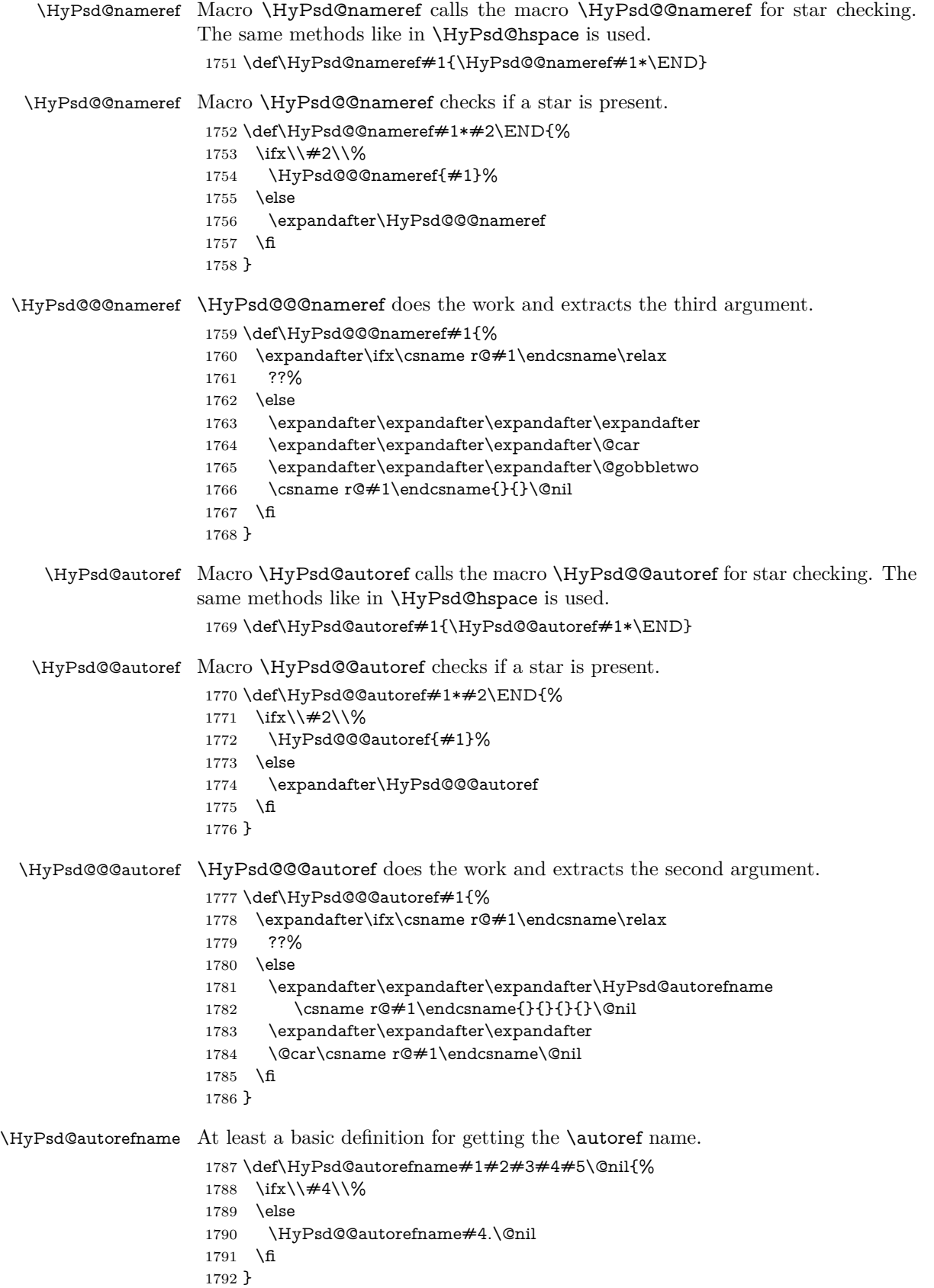

#### \HyPsd@@autorefname

```
1793 \def\HyPsd@@autorefname#1.#2\@nil{%
1794 \ltx@IfUndefined{#1autorefname}{%
1795 \ltx@IfUndefined{#1name}{%
1796 }{%
1797 \csname#1name\endcsname\space
1798 }%
1799 }{%
1800 \csname#1autorefname\endcsname\space
1801 }%
1802 }
```
#### **6.5.12 Redefining the defining commands**

Definitions aren't allowed, because they aren't executed in an only expanding context. So the command to be defined isn't defined and can perhaps be undefined. This would causes TeX to stop with an error message. With a deep trick it is possible to define commands in such a context: \csname does the job, it defines the command to be \relax, if it has no meaning.

Active characters cannot be defined with this trick. It is possible to define all undefined active characters (perhaps that they have the meaning of  $\text{relax}$ ). To avoid side effects this should be done in \pdfstringdef shortly before the \xdef job. But checking and defining all possible active characters of the full range (0 until 255) would take a while. **\pdfstringdef** is slow enough, so this isn't done.

\HyPsd@DefCommand and \HyPsd@LetCommand expands to the commands \<def>-command and \<let>-command with the meaning of \def and \let. So it is detected by \HyPsd@CheckCatcodes and the command name \<def> command or \<let>-command should indicate a forbidden definition command.

The command to be defined is converted to a string and back to a command name with the help of \csname. If the command is already defined, \noexpand prevents a further expansion, even though the command would expand to legal stuff. If the command don't have the meaning of \relax, \HyPsd@CheckCatcodes will produce a warning. (The command itself can be legal, but the warning is legitimate because of the position after a defining command.)

The difference between \HyPsd@DefCommand and \HyPsdLetCommand is that the first one also cancels this arguments, the parameter and definition text. The right side of the \let commands cannot be canceled with an undelimited parameter because of a possible space token after \futurelet.

To avoid unmachted \if... tokens, the cases \let\if...\iftrue and \let\if...\iffalse are checked and ignored.

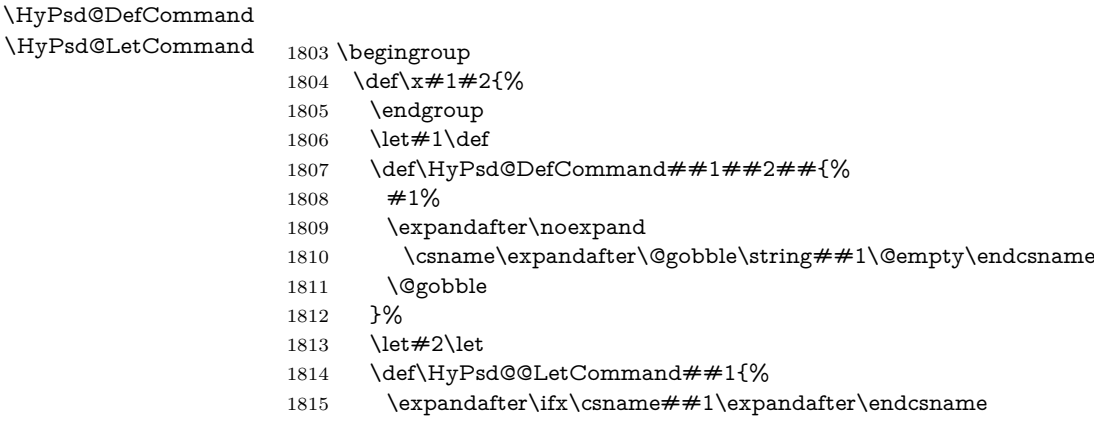

```
1816 \csname iftrue\endcsname
1817 \pdfstringdefWarn\let
1818 \expandafter\@gobble
1819 \else
1820 \expandafter\ifx\csname##1\expandafter\endcsname
1821 \csname iffalse\endcsname
1822 \pdfstringdefWarn\let
1823 \expandafter\expandafter\expandafter\@gobble
1824 \else
1825 #2%
1826 \expandafter\noexpand
1827 \csname##1\expandafter\expandafter\expandafter\endcsname
1828 \Lambdafi
1829 \fi
1830 }%
1831 }%
1832 \expandafter\x\csname <def>-command\expandafter\endcsname
1833 \csname <let>-command\endcsname
1834 \def\HyPsd@LetCommand#1{%
1835 \expandafter\expandafter\expandafter\HyPsd@@LetCommand
1836 \expandafter\expandafter\expandafter{%
1837 \expandafter\@gobble\string#1\@empty
1838 }%
1839 }
```
#### **6.5.13 \ifnextchar**

\HyPsd@ifnextchar In \pdfstringdef \@ifnextchar is disabled via a \let command to save time. First a warning message is given, then the three arguments are canceled. \@ifnextchar cannot work in a correct manner, because it uses \futurelet, but this is a stomach feature, that doesn't work in an expanding context. There are several variants of \@ifnextchar:

- \@ifnextchar
- \kernel@ifnextchar
- **\new@ifnextchar** from package **amsgen.sty** (bug report latex/3662).

```
1840 \def\HyPsd@ifnextchar#1{%
1841 \pdfstringdefWarn#1%
1842 \expandafter\@gobbletwo\@gobble
1843 }
```
#### **6.5.14 \@protected@testoptifnextchar**

\HyPsd@protected@testopt Macros with optional arguments doesn't work properly, because they call \@ifnextchar to detect the optional argument (see the explanation of \HyPsd@ifnextchar). But a warning, that \@ifnextchar doesn't work, doesn't help the user very much. Therefore \@protected@testopt is also disabled, because its first argument is the problematic macro with the optional argument and it is called before \@ifnextchar.

```
1844 \def\HyPsd@protected@testopt#1{%
1845 \pdfstringdefWarn#1%
1846 \@gobbletwo
1847 }
```
# **6.6 Help macros for postprocessing**

#### **6.6.1 Generic warning.**

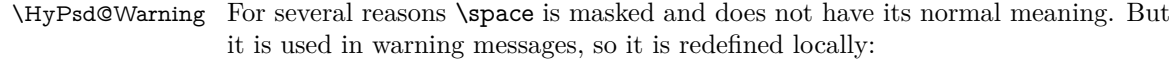

 \def\HyPsd@Warning#1{% \begingroup \let\space\ltx@space \Hy@Warning{#1}% \endgroup } **6.6.2 Protecting spaces**

 \RequirePackage{etexcmds}[2007/09/09] \ifetex@unexpanded \expandafter\@secondoftwo \else \expandafter\@firstoftwo \fi {%

# \HyPsd@ProtectSpaces \HyPsd@ProtectSpaces calls with the expanded string \HyPsd@@ProtectSpacesFi. The expanded string is protected by | at the beginning and end of the expanded string. Because of this there can be no group at the beginning or end of the string and grouping characters are not removed by the call of \HyPsd@@ProtectSpacesFi.

- \def\HyPsd@ProtectSpaces#1{% \iftrue \expandafter\HyPsd@@ProtectSpacesFi \expandafter|\expandafter\@empty#1| \HyPsd@End#1%
- \fi
- }%

#### \HyPsd@@ProtectSpacesFi The string can contain command tokens, so it is better to use an \def instead of an \edef.

- 1867 \def\HyPsd@@ProtectSpacesFi#1 #2\HyPsd@End#3\fi{%
- \fi
- \ifx\scrollmode#2\scrollmode
- \HyPsd@RemoveMask#1\HyPsd@End#3%
- \else
- 1872 \gdef#3{#1\HyPsd@UnexpandableSpace#2}%
- \expandafter\HyPsd@@ProtectSpacesFi#3\HyPsd@End#3%
- \fi
- }%

#### **Remove mask.**

\HyPsd@RemoveMask \HyPsd@RemoveMask removes the protecting |. It is used by \HyPsd@@ProtectSpacesFi and by the code in \pdfstringdef that removes the grouping chararcters.

```
1876 \def\HyPsd@RemoveMask|#1|\HyPsd@End#2{%
1877 \toks@\expandafter{#1}%
1878 \xdef#2{\the\toks@}%
```
}%

 }{% \let\HyPsd@fi\fi \def\HyPsd@ProtectSpaces#1{% \xdef#1{% \iftrue \expandafter\HyPsd@@ProtectSpacesFi \expandafter|\expandafter\@empty#1| % \HyPsd@fi }% \expandafter\HyPsd@RemoveMask#1\HyPsd@End#1% }% \def\HyPsd@@ProtectSpacesFi#1 #2\HyPsd@fi{% \fi \etex@unexpanded{#1}% \ifx\scrollmode#2\scrollmode \else \HyPsd@@ProtectSpacesFi\HyPsd@UnexpandableSpace#2% \HyPsd@fi }% \def\HyPsd@RemoveMask|#1|\HyPsd@End#2{% \xdef#2{\etex@unexpanded\expandafter{#1}}% }% }

#### **6.6.3 Remove grouping braces**

\HyPsd@RemoveBraces #1 contains the expanded string, the result will be locally written in command \HyPsd@String.

```
1903 \def\HyPsd@RemoveBraces#1{%
1904 \ifx\scrollmode#1\scrollmode
1905 \else
1906 \HyPsd@@RemoveBracesFi#1\HyPsd@End{#1}%
1907 \fi
1908 }
```
# \HyPsd@@RemoveBraces \HyPsd@@RemoveBraces is called with the expanded string, the end marked by

\HyPsd@End, the expanded string again, but enclosed in braces and the string command. The first expanded string is scanned by the parameter text  $#1#2$ . By a comparison with the original form in  $#3$  we can decide whether  $#1$  is a single token or a group. To avoid the case that  $\#2$  is a group, the string is extended by a | before.

While removing the grouping braces an italic correction marker is inserted for supporting package xspace and letting ligatures broken.

Because the string is already expanded, the \if commands should disappeared. So we can move some parts out of the argument of \ltx@ReturnAfterFi.

```
1909 \def\HyPsd@@RemoveBracesFi#1#2\HyPsd@End#3\fi{%
```
\fi

```
1911 \def\Hy@temp@A{#1#2}%
```
- \def\Hy@temp@B{#3}%
- \ifx\Hy@temp@A\Hy@temp@B
- \expandafter\def\expandafter\HyPsd@String\expandafter{%
- \HyPsd@String#1%

```
1916 }%
```
- \ifx\scrollmode#2\scrollmode
- \else
- \Hy@ReturnAfterFiFiEnd{%

```
1920 \HyPsd@RemoveBraces{#2}%
1921 }%
1922 \fi
1923 \else
1924 \def\Hy@temp@A{#1}%
1925 \HyPsd@AppendItalcorr\HyPsd@String
1926 \ifx\Hy@temp@A\@empty
1927 \Hy@ReturnAfterElseFiFiEnd{%
1928 \HyPsd@RemoveBraces{#2}%
1929 }%
1930 \else
1931 \HyPsd@ProtectSpaces\Hy@temp@A
1932 \HyPsd@AppendItalcorr\Hy@temp@A
1933 \Hy@ReturnAfterFiFiEnd{%
1934 \expandafter\HyPsd@RemoveBraces\expandafter
1935 {\Hy@temp@A#2}%
1936 }%
1937 \fi
1938 \fi
1939 \Hy@ReturnEnd
1940 \;
```
\HyPsd@AppendItalcorr \HyPsd@@AppendItalcorr The string can contain commands yet, so it is better to use \def instead of a shorter \edef. The two help macros limit the count of \expandafter.

```
1941 \def\HyPsd@AppendItalcorr#1{%
1942 \expandafter\HyPsd@@AppendItalcorr\expandafter{\/}#1%
1943 }
1944 \def\HyPsd@@AppendItalcorr#1#2{%
1945 \expandafter\def\expandafter#2\expandafter{#2#1}%
1946 }
```
#### **6.6.4 Catcode check**

**Workaround for LuaTeX.** \HyPsd@CheckCatcodes might trigger a bug of LuaTeX  $(0.60.2, 0.70.1, 0.70.2, ...)$  in the comparison with \ifcat, see [http://](http://tracker.luatex.org/view.php?id=773) [tracker.luatex.org/view.php?id=773](http://tracker.luatex.org/view.php?id=773).

```
1947 \ltx@IfUndefined{directlua}{%
1948 }{%
1949 \expandafter\ifx\csname\endcsname\relax\fi
1950 }
```
#### **Check catcodes.**

\HyPsd@CheckCatcodes Because \ifcat expands its arguments, this is prevented by \noexpand. In case of command tokens and active characters \ifcat now sees a \relax. After protecting spaces and removing braces #1 should be a single token, no group of several tokens, nor an empty group. (So the \expandafter\relax between \ifcat and \noexpand is only for safety and it should be possible to remove it.)

> \protect and \relax should be removed silently. But it is too dangerous and breaks some code giving them the meaning of  $\@{empty.}$  So commands with the meaning of \protect are removed here. (\protect should have the meaning of \@typeset@protect that is equal to \relax).

> For the comparison with active characters, ~ cannot be used because it has the meaning of a blank space here. And active characters need to be checked, if they have been defined using \protected.

```
1951 \begingroup
1952 \catcode`\Q=\active
1953 \let Q\ltx@empty
1954 \gdef\HyPsd@CheckCatcodes#1#2\HyPsd@End{%
1955 \global\let\HyPsd@Rest\relax
1956 \ifcat\relax\noexpand#1\relax
1957 \ifx#1\protect
1958 \else
1959 \ifx#1\penalty
1960 \setminussetbox\zeta=\hbox{%
1961 \afterassignment\HyPsd@AfterCountRemove
1962 \count@=#2\HyPsd@End
1963 }%
1964 \else
1965 \i{fx#1\kern}1966 \setbox\z@=\hbox{%
1967 \afterassignment\HyPsd@AfterDimenRemove
1968 \dimen@=#2\HyPsd@End
1969 }%
1970 \else
1971 \iint x \neq 1 \hskip
1972 \setminus z@=\hbox{\,}box\1973 \afterassignment\HyPsd@AfterSkipRemove
1974 \skip@=#2\HyPsd@End
1975 }%
1976 \else
1977 \HyPsd@CatcodeWarning{#1}%
1978 \qquad \qquad \Lambda1979 \fi
1980 \overline{\phantom{0}} \quad \text{If}1981 \t\t \Lambdafi
1982 \else
1983 \ifcat\noexpand#1\noexpandQ% active character
1984 \expandafter\expandafter\expandafter\def
1985 \expandafter\expandafter\expandafter\HyPsd@String
1986 \expandafter\expandafter\expandafter{%
1987 \expandafter\HyPsd@String\string#1%
1988 }%
1989 \else
1990 \ifcat#1A% letter
1991 \expandafter\def\expandafter\HyPsd@String\expandafter{%
1992 \HyPsd@String#1%
1993 }%
1994 \else
1995 \ifcat#1 % SPACE
1996 \expandafter\def\expandafter\HyPsd@String\expandafter{%
1997 \HyPsd@String\HyPsd@SPACEOPTI
1998 }%
1999 \else
2000 \ifcat$#1%
2001 \HyPsd@CatcodeWarning{math shift}%
2002 \else
2003 \text{ifcat}\&\#1\%2004 \HyPsd@CatcodeWarning{alignment tab}%
2005 \else
2006 \text{ifcat}^*41\%2007 \HyPsd@CatcodeWarning{superscript}%
```
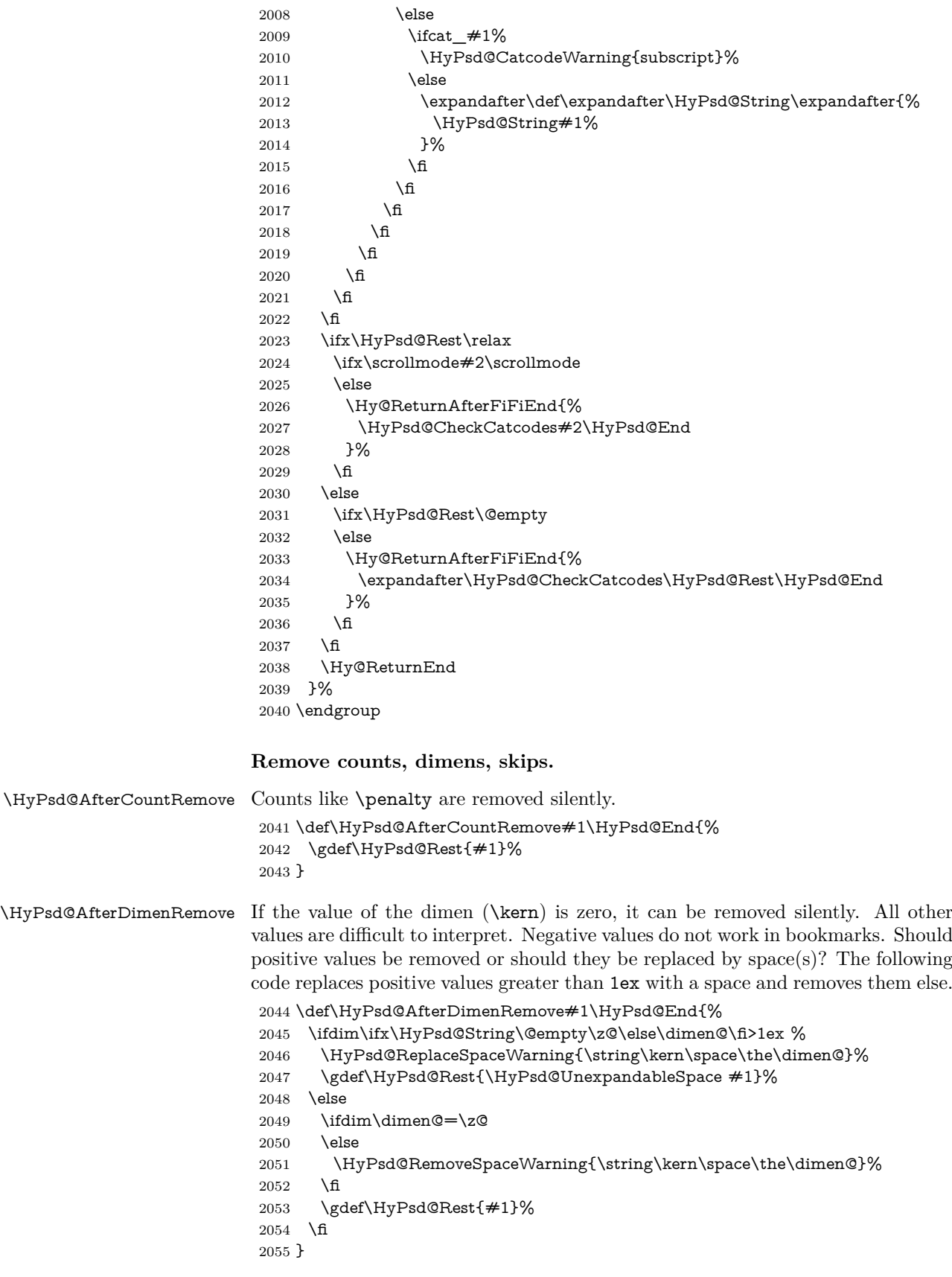

\HyPsd@AfterSkipRemove The glue part of skips do not work in PDF strings and are ignored. Skips (\hskip), that are not zero, have the same interpreting problems like dimens (see above).

- \def\HyPsd@AfterSkipRemove#1\HyPsd@End{%
	- \ifdim\ifx\HyPsd@String\@empty\z@\else\skip@\fi>1ex %
	- \HyPsd@ReplaceSpaceWarning{\string\hskip\space\the\skip@}%
	- \gdef\HyPsd@Rest{\HyPsd@UnexpandableSpace #1}%
	- \else
	- \ifdim\skip@=\z@
	- \else
	- \HyPsd@RemoveSpaceWarning{\string\kern\space\the\skip@}%
- \fi
- \gdef\HyPsd@Rest{#1}%
- \fi
- }

#### **Catcode warnings.**

\HyPsd@CatcodeWarning \HyPsd@CatcodeWarning produces a warning for the user.

 \def\HyPsd@CatcodeWarning#1{% \HyPsd@Warning{% Token not allowed in a PDF string (% \ifHy@unicode Unicode% \else PDFDocEncoding% \fi ):% \MessageBreak removing `\HyPsd@RemoveCmdPrefix#1'% }% } \begingroup \catcode`\|=0 % \catcode`\\=12 % |gdef|HyPsd@RemoveCmdPrefix#1{% |expandafter|HyPsd@@RemoveCmdPrefix |string#1|@empty\<>-|@empty|@empty }% |gdef|HyPsd@@RemoveCmdPrefix#1\<>-#2|@empty#3|@empty{#1#2}% |endgroup

\HyPsd@RemoveSpaceWarning

- \def\HyPsd@RemoveSpaceWarning#1{% \HyPsd@Warning{% Token not allowed in a PDF string (% \ifHy@unicode Unicode% \else PDFDocEncoding% \fi ):% \MessageBreak #1\MessageBreak removed% }%
- }

\HyPsd@ReplaceSpaceWarning

```
2102 \def\HyPsd@ReplaceSpaceWarning#1{%
2103 \HyPsd@Warning{%
2104 Token not allowed in a PDF string (%
2105 \ifHy@unicode
2106 Unicode%
2107 \else
2108 PDFDocEncoding%
2109 \fi
2110 \frac{1}{2}\%2111 \MessageBreak #1\MessageBreak
2112 replaced by space%
2113 }%
2114 }
```
### **6.6.5 Check for wrong glyphs**

A wrong glyph is marked with \relax, the glyph name follows, delimited by >. \@empty ends the string.

```
2115 \def\HyPsd@GlyphProcess#1\relax#2\@empty{%
2116 \expandafter\def\expandafter\HyPsd@String\expandafter{%
2117 \HyPsd@String#1%
2118 }%
2119 \ifx\\#2\\%
2120 \else
2121 \ltx@ReturnAfterFi{%
2122 \HyPsd@GlyphProcessWarning#2\@empty
2123 }%
2124 \fi
2125 }
2126 \def\HyPsd@GlyphProcessWarning#1>#2\@empty{%
2127 \HyPsd@@GlyphProcessWarning#1++>%
2128 \HyPsd@GlyphProcess#2\@empty
2129 }
2130 \def\HyPsd@@GlyphProcessWarning#1+#2+#3>{%
2131 \ifx\\#2\\%
2132 \HyPsd@Warning{%
2133 Glyph not defined in %
2134 P\ifHy@unicode U\else D1\fi\space encoding,\MessageBreak
2135 removing `\@backslashchar#1'%
2136 }%
2137 \else
2138 \HyPsd@Warning{%
2139 Composite letter `\@backslashchar#1+#2'\MessageBreak
2140 not defined in P\ifHy@unicode U\else D1\fi\space encoding,%
2141 \MessageBreak
2142 removing `\@backslashchar#1'%
2143 }%
2144 \fi
2145 }
```
#### **Spaces.**

\HyPsd@spaceopti In the string the spaces are represented by \HyPsd@spaceopti tokens. Within an \edef it prints itself as a simple space and looks for its next argument. If another space follows, so it replaces the next \HyPsd@spaceopti by an protected space \040.

```
2146 \def\HyPsd@spaceopti#1{ % first space
2147 \ifx\HyPsd@spaceopti#1%
2148 \040%
2149 \else
2150 #1\%2151 \fi
2152 }% \,
```
# **6.6.6 Replacing tokens**

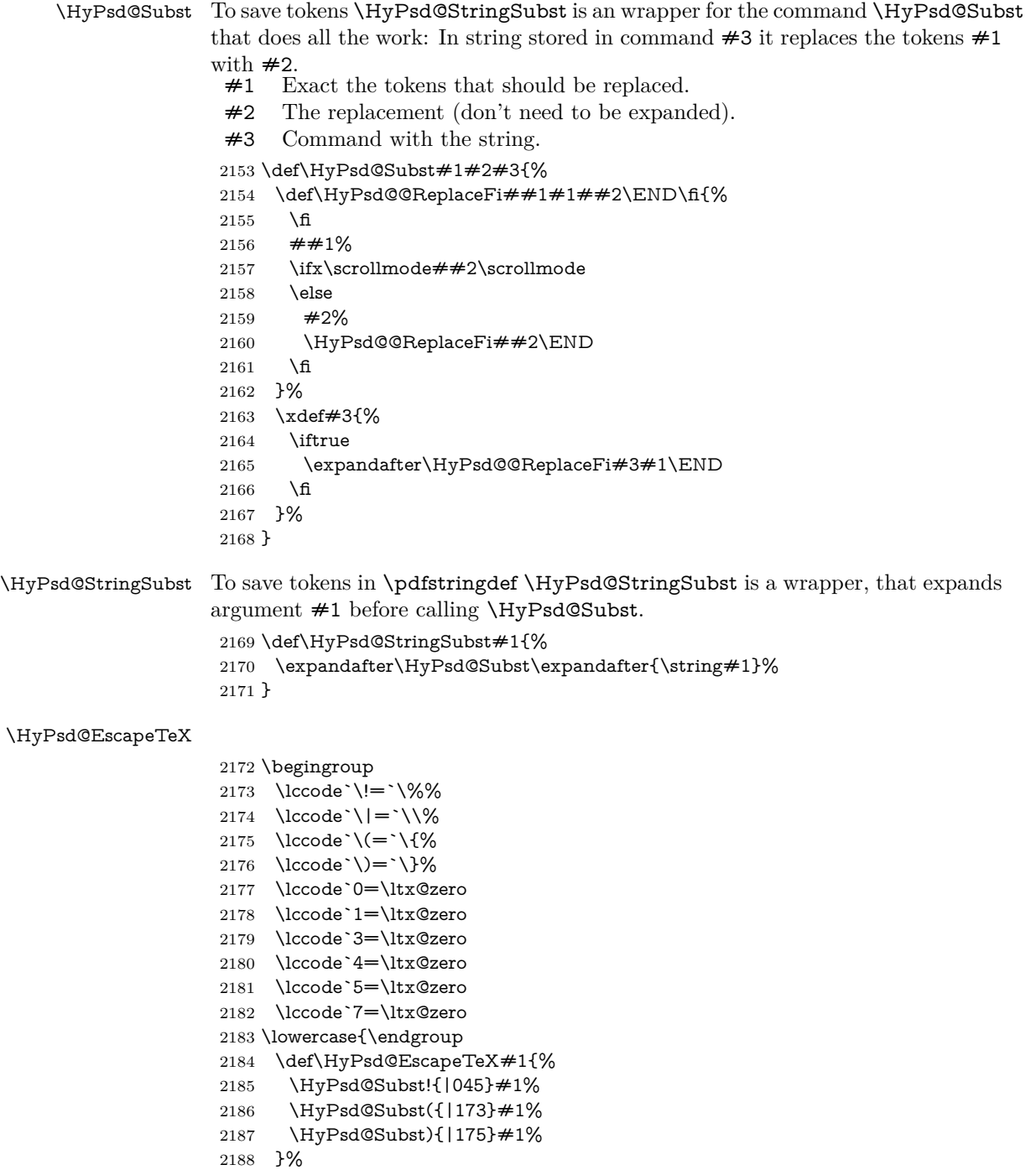

2189 }

### **6.6.7 Support for package xspace**

\HyPsd@doxspace \xspace does not work, because it uses a \futurelet that cannot be executed in TEX's mouth. So this implementation uses an argument to examine the next token. In a previous version I reused \@xspace, but this version is shorter and easier to understand.

> 2190 \def\HyPsd@doxspace#1{% 2191 \ifx#1\relax\else 2192 \ifx $\#1$ .\else 2193  $\iint x #1:\else$ 2194  $\iint x \neq 1, \text{else}$ 2195  $\iint x \neq 1$ ; \else 2196  $\i{rx#1!}$ else 2197  $\i{rx#1?}$ else 2198  $\i{rx#1/\else}$ 2199  $\iint x \neq 1-\text{else}$ 2200  $\i{rx#1' \else}$  \if x \times 1 2201 \HyPsd@SPACEOPTI 2202 \fi 2203 \fi 2204 \fi 2205  $\qquad \qquad \int f$  $2206$  \fi  $2207$  \fi  $2208$  \fi  $2209$  \fi  $2210$  \fi  $2211$  \fi 2212 #1% 2213 }%

# **6.6.8 Converting to Unicode**

Eight bit characters are converted to the sixteen bit ones,  $\8$  is replaced by  $\0$ , and \9 is removed. The result should be a valid Unicode PDF string without the Unicode marker at the beginning.

2214 \begingroup 2215 \catcode`\|=0 % 2216 \catcode`\\=12 %

#### \HyPsd@ConvertToUnicode

2217 |gdef|HyPsd@ConvertToUnicode#1{% 2218 |xdef#1{% 2219 |expandafter|HyPsd@DoConvert#1|@empty|@empty|@empty 2220 }% 2221 |ifx#1|@empty 2222 |else 2223 |xdef#1{% 2224 \376\377% 2225 #1% 2226 }% 2227 |fi 2228 }%

#### \HyPsd@DoConvert

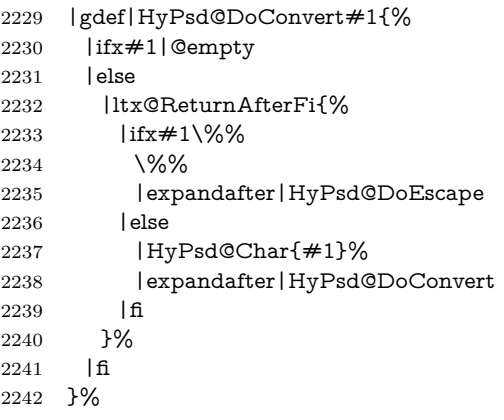

#### \HyPsd@DoEscape

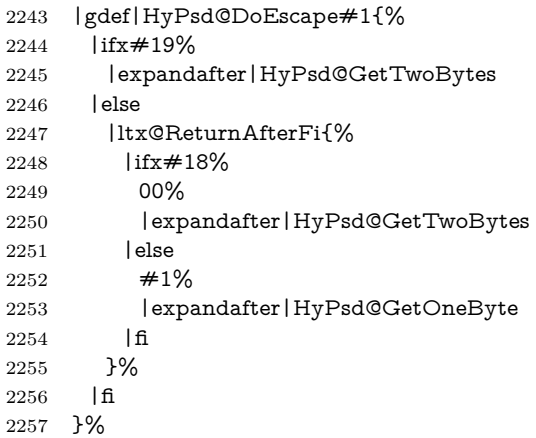

#### \HyPsd@GetTwoBytes

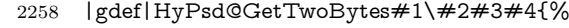

- #1\#2#3#4%
- |HyPsd@DoConvert

#### }%

#### \HyPsd@GetOneBye

 |gdef|HyPsd@GetOneByte#1#2{% 2263  $#1#2\%$  |HyPsd@DoConvert }% |endgroup

# \HyPsd@@GetNextTwoTokens TEX does only allow nine parameters, so we need another macro to get more arguments.

# \def\HyPsd@GetNextTwoTokens#1#2#3\END#4{%

- \xdef#4{#4#1#2}%
- \HyPsd@@ConvertToUnicode#3\END#4% }

#### \HyPsd@Char

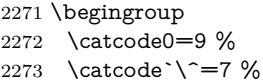

```
2274 \catcode`\^^^=12 %
2275 \def\x{^^^^0000}%
2276 \expandafter\endgroup
2277 \ifx\x\@empty
2278 \def\HyPsd@Char#1{%
2279 \ifnum`#1<128 %
2280 \@backslashchar 000#1%
2281 \else
2282 \ifnum`#1<65536 %
2283 \expandafter\HyPsd@CharTwoByte\number`#1!%
2284 \else
2285 \expandafter\expandafter\expandafter\HyPsd@CharSurrogate
2286 \intcalcSub{`#1}{65536}!%
2287 \fi
2288 \fi
2289 }%
2290 \def\HyPsd@CharTwoByte#1!{%
2291 \expandafter\expandafter\expandafter\HyPsd@CharOctByte
2292 \IntCalcDiv#1!256!!%
2293 \expandafter\expandafter\expandafter\HyPsd@CharOctByte
2294 \IntCalcMod#1!256!!%
2295 }%
2296 \def\HyPsd@CharOctByte#1!{%
2297 \@backslashchar
2298 \IntCalcDiv#1!64!%
2299 \intcalcDiv{\IntCalcMod#1!64!}{8}%
2300 \IntCalcMod#1!8!%
2301 }%
2302 \def\HyPsd@CharSurrogate#1!{%
2303 \@backslashchar 33%
2304 \IntCalcDiv#1!262144!%
2305 \expandafter\expandafter\expandafter\HyPsd@CharOctByte
2306 \intcalcDiv{\IntCalcMod#1!262144!}{1024}!%
2307 \@backslashchar 33%
2308 \expandafter\expandafter\expandafter\IntCalcAdd
2309 \intcalcDiv{\IntCalcMod#1!1024!}{256}!4!%
2310 \expandafter\expandafter\expandafter\HyPsd@CharOctByte
2311 \IntCalcMod#1!256!!%
2312 }%
2313 \else
2314 \def\HyPsd@Char#1{%
2315 \@backslashchar 000#1%
2316 }%
2317 \fi
```
#### **6.6.9 Support for UTF-8 input encoding**

After \usepackage[utf8]{inputenc} there are macros that expect the UTF-8 octets as arguments. Therefore we can calculate the PDF octal sequences directly. Because the PDF format is limited to UCS-2, conversion macros are needed for UTF-8 sequences with two and three octets only.

This calculation must be done in an expandable context, so we use eTEXhere for performance reasons. Unhappily the results of divisions are rounded. Thus a circumvention via \dimexpr is used, e.g.:

```
\numexpr 123/4\relax is replaced by
\number\dimexpr.25\dimexpr 123sp\relax\relax
```

```
2318 \begingroup\expandafter\expandafter\expandafter\endgroup
2319 \expandafter\ifx\csname numexpr\endcsname\relax
2320 \let\HyPsd@UTFviii\relax
2321 \else
2322 \begingroup
2323 \lccode`\~=`^^f4\relax
2324 \lowercase{\endgroup
2325 \def\HyPsd@UTFviii{%
2326 \let\UTFviii@two@octets\HyPsd@UTFviii@two
2327 \let\UTFviii@three@octets\HyPsd@UTFviii@three
2328 \let\UTFviii@four@octets\HyPsd@UTFviii@four
2329 \ifx~\HyPsd@UTFviii@ccxliv@undef
2330 \let~\HyPsd@UTFviii@ccxliv@def
2331 \fi
2332 \let\unichar\HyPsd@unichar
2333 }%
2334 }%
2335 \def\HyPsd@UTFviii@ccxliv@undef{\@inpenc@undefined@{utf8}}%
2336 \edef\HyPsd@UTFviii@ccxliv@def{%
2337 \noexpand\UTFviii@four@octets\string ^^f4%
2338 }%
```
The two octet form of UTF-8 110aaabb (A) and 10cccddd (B) must be converted into octal numbers 00a and bcd. The result is \8a\bcd (with a, b, c, d as octal numbers). The conversion equations.

$$
a \qquad \qquad := A/4 - 48 \tag{1}
$$

$$
b \qquad := A - 4 * (A/4) \tag{2}
$$

$$
c := B/8 - 8 * ((8 * (B/8))/8)
$$
 (3)

$$
d \qquad := B - 8 \ast (B/8) \tag{4}
$$

(5)

\def\HyPsd@UTFviii@two#1#2{%

\expandafter\HyPsd@UTFviii@@two

- \number\dimexpr.25\dimexpr`#1sp\expandafter\relax\expandafter|%
- \number`#1\expandafter|%
- \number\dimexpr.125\dimexpr`#2sp\expandafter\relax\expandafter|%
- \number`#2 \@nil

}%

\def\HyPsd@UTFviii@@two#1|#2|#3|#4\@nil{%

\expandafter\8%

\number\numexpr #1-48\expandafter\relax

- \csname\number\numexpr #2-4\*#1\relax\expandafter\endcsname
- \number\numexpr #3-8\*%
- \number\dimexpr.125\dimexpr#3sp\relax\relax\expandafter\relax
- \number\numexpr #4-8\*#3\relax

}%

Three octet form: 1110aabb (A), 10bcccdd (B), and 10eeefff (C). The result is  $\delta$ .  $\delta$  (with a, ..., f as octal numbers). The conversion equations:

$$
a \qquad \qquad := A/4 - 56 \tag{6}
$$

$$
b := 2 * (A - 4 * (A/4)) + ((B - 128 < 32) ? 0 : 1)
$$
\n
$$
(7)
$$

$$
c \qquad := B/4 - 32 - ((B - 128 < 32) ? 0 : 8) \tag{8}
$$

- d  $:= B 4 * (B/4)$  (9)
- $e := C/8 16$  (10)

$$
f \qquad \qquad := C - 8 * (C/8) \tag{11}
$$

(12)

\def\HyPsd@UTFviii@three#1#2#3{%

\expandafter\HyPsd@UTFviii@@three

```
2356 \number\dimexpr.25\dimexpr`#1sp\expandafter\relax\expandafter|%
```
\number`#1\expandafter|%

\number\ifnum\numexpr`#2-128\relax <32 0\else 1\fi\expandafter|%

\number\dimexpr.25\dimexpr`#2sp\expandafter\relax\expandafter|%

\number`#2\expandafter|%

 \number\dimexpr.125\dimexpr`#3sp\expandafter\relax\expandafter|% \number`#3 \@nil

}%

\def\HyPsd@UTFviii@@three#1|#2|#3|#4|#5|#6|#7\@nil{%

\expandafter\9%

\number\numexpr #1-56\expandafter\relax

\number\numexpr 2\*(#2-4\*#1)+#3\expandafter\relax

2368 \number\numexpr #4 - 32 -\ifcase#3 0\else 8\fi\expandafter\relax

- \csname\number\numexpr #5-4\*#4\relax\expandafter\endcsname
- \number\numexpr #6-16\expandafter\relax

```
2371 \number\numexpr #7-8*#6\relax
```
}%

Surrogates: 4 octets in UTF-8, a surrogate pair in UTF-16. High surrogate range: U+D800–U+DBFF, low surrogate range: U+DC00-U+DFFF.

```
\text{UTF-8:}\text{UL11110uu} \text{Uuu} \text{UL10uu} \text{zzzz} \text{UL10yyyy} \text{yyyy} \text{Uuu} \text{UL10xxx} \text{xx}www_1 = 0uuuuu
         \text{UTF-16:}_{\text{U}}\text{110110ww}_{\text{U}}\text{_{UU}} wwzzzyy \text{_{UU}}\text{_{UU}}\text{110111yy}_{\text{UU}}\text{_{UU}}\verb"octal"_{\sqcup\sqcup} 011_{\sqcup} 011_{\sqcup} 0ww_{\sqcup\sqcup} 0ww_{\sqcup} zzz_{\sqcup} zyy_{\sqcup\sqcup} 011_{\sqcup} 011_{\sqcup} 1yy_{\sqcup\sqcup} 0yy_{\sqcup} xxx_{\sqcup} xxx2373 \def\HyPsd@UTFviii@four#1#2{%
```
\expandafter\HyPsd@@UTFviii@four\number

- \numexpr-1+(`#1-240)\*4+\dimexpr.0625\dimexpr`#2sp-128sp%
- \expandafter|\number

```
2377 \numexpr`#2-16*\dimexpr.0625\dimexpr`#2sp|%
```

```
2378 }%
```
\def\HyPsd@@UTFviii@four#1|#2|#3{%

\933\number\dimexpr.25\dimexpr#1sp\relax\relax

\csname\number\numexpr#1-4\*\dimexpr.25\dimexpr#1sp\endcsname

\ifodd#2 %

\number\numexpr(#2-1)/2\relax

\else

```
2385 \number\numexpr#2/2\relax
```
\fi

\number\numexpr\ifodd#2 4+\fi

```
2388 \dimexpr.0625\dimexpr`#3sp-128sp\relax\relax\relax
```
2389 \933%

```
2390 \expandafter\HyPsd@@@UTFviii@four\number
```
\numexpr`#3-16\*\dimexpr.0625\dimexpr`#3sp|%

}%

\def\HyPsd@@@UTFviii@four#1|#2{%

\number\numexpr4+\dimexpr.25\dimexpr#1sp\relax\relax\relax

\csname\number\numexpr#1-4\*\dimexpr.25\dimexpr#1sp\endcsname

\number\dimexpr.125\dimexpr`#2sp-128sp\relax\relax

2397 \number\numexpr`#2-8\*\dimexpr.125\dimexpr`#2sp\relax\relax\relax }%

Input encoding utf8x of package ucs uses macro \unichar. Values greater than "FFFF are not supported.

```
2399 \def\HyPsd@unichar#1{%
2400 \ifHy@unicode
2401 \ifnum#1>"10FFFF %
2402 \HyPsd@UnicodeReplacementCharacter % illegal
2403 \else
2404 \ifnum#1>"FFFF %
High-surrogate code point. ("D800 = 55296, \pi e = 1pt = 65536sp)
2405 \expandafter\HyPsd@unichar\expandafter{%
2406 \number\numexpr 55296+%
2407 \dimexpr.0009765625\dimexpr\number#1sp-\p@
2408 \relax\relax\relax
2409 }%
Low-surrogate code point. ("DC00 = 56320, "DC00 - 65536 = -9216)
2410 \expandafter\HyPsd@unichar\expandafter{%
2411 \number\numexpr#1-9216%
2412 -1024*\dimexpr.0009765625\dimexpr\number#1sp-\p@
2413 \relax\relax\relax
2414 }%
2415 \else
2416 \ifnum#1>"7FF %
2417 \9%
2418 \expandafter\HyPsd@unichar@first@byte\expandafter{%
2419 \number
2420 \dimexpr.00390625\dimexpr\number#1sp\relax\relax
2421 }%
2422 \else
2423 \8%
2424 \number\dimexpr.00390625\dimexpr\number#1sp\relax\relax
2425 \fi
2426 \expandafter\HyPsd@unichar@second@byte\expandafter{%
2427 \number
2428 \numexpr#1-256*\number
2429 \dimexpr.00390625\dimexpr\number#1sp\relax\relax\relax
2430 }%
2431 \fi
2432 \fi
2433 \else
2434 .% unsupported (Unicode -> PDF Doc Encoding)
2435 \fi
2436 }%
2437 \def\HyPsd@UnicodeReplacementCharacter{\9377\375}%
2438 \def\HyPsd@unichar@first@byte#1{%
2439 \number\dimexpr.015625\dimexpr#1sp\relax\relax
2440 \expandafter\HyPsd@unichar@octtwo\expandafter{%
2441 \number
2442 \numexpr#1-64*\number\dimexpr.015625\dimexpr#1sp%
2443 \relax\relax\relax
2444 }%
2445 }%
2446 \def\HyPsd@unichar@second@byte#1{%
2447 \csname\number\dimexpr.015625\dimexpr#1sp\relax\relax\endcsname
2448 \expandafter\HyPsd@unichar@octtwo\expandafter{%
2449 \number
2450 \numexpr#1-64*\number\dimexpr.015625\dimexpr#1sp%
```
- 2451 \relax\relax\relax
- }%
- }%
- \def\HyPsd@unichar@octtwo#1{%
- \number\dimexpr.125\dimexpr#1sp\relax\relax
- \number\numexpr#1-8\*\number\dimexpr.125\dimexpr#1sp%
- \relax\relax\relax
- }%

\fi

# \HyPsd@utf@viii@undeferr \utf@viii@undeferr comes from file utf8x.def from package ucs.

```
2460 \def\HyPsd@utf@viii@undeferr#1#2#3#4#5#6{%
```
- \ifx\@gobble#1% 2462 \else [Please insert \textbackslash PrerenderUnicode% \textbraceleft#1\textbraceright\space into preamble]%
- \fi
- }%

#### **6.6.10 Support for die faces (ifsym et. al.)**

\HyPsd@DieFace Die faces are provided by

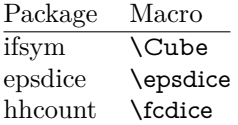

\Cube and \epsdice restrict the range to the numbers one to six. \fcdice generates for larger numbers several dice faces with the sum matching the number. The implementation for the PDF strings follows \fcdice.

 \def\HyPsd@DieFace#1{% \ifHy@unicode \ifnum#1<1 % \HyPsd@UnicodeReplacementCharacter \else \ifnum#1>6 % \9046\205% \expandafter\expandafter\expandafter \HyPsd@DieFaceLarge\intcalcSub{#1}{6}!% \else \9046\20\intcalcDec{#1}% \fi \fi \else .% Die faces are not part of PDFDocEncoding \fi }

#### \HyPsd@DieFaceLarge

\def\HyPsd@DieFaceLarge#1!{%

- \ifnum#1>6 %
- \expandafter\ltx@firstoftwo
- \else
- \expandafter\ltx@secondoftwo

```
2490 \fi
2491 {%
2492 \9046\205%
2493 \expandafter\expandafter\expandafter
2493 \texpandation\\perminister\\permit \texpandinglefaceLarge\IntCalcSub#1!6!!%
2495 }{%
2496 \9046\20\IntCalcDec#1!%
2497 }%
2498 }
```
#### **6.6.11 Support for moon phases of package china2e**

```
2499 \def\HyPsd@MoonPha#1{%
2500 \ifcase\intcalcNum{#1} %
2501 \HyPsd@UnicodeReplacementCharacter
2502 \or % 1
2503 % U+1F31A NEW MOON WITH FACE; \MoonPha{1} (china2e)
2504 \9330\074\9337\032%
2505 \or % 2
2506 \HyPsd@UnicodeReplacementCharacter
2507 \or % 3
2508 % U+1F31D FULL MOON WITH FACE; \MoonPha{3} (china2e)
2509 \9330\074\9337\035%
2510 \or % 4
2511 % U+1F31C LAST QUARTER MOON WITH FACE; \MoonPha{4} (china2e)
2512 \9330\074\9337\034%
2513 \else
2514 \HyPsd@UnicodeReplacementCharacter
2515 \fi
2516 }
2517 %* \HyPsd@MoonPha -> \MoonPha
```
#### **6.6.12 Support for package pifont**

#### \HyPsd@ding

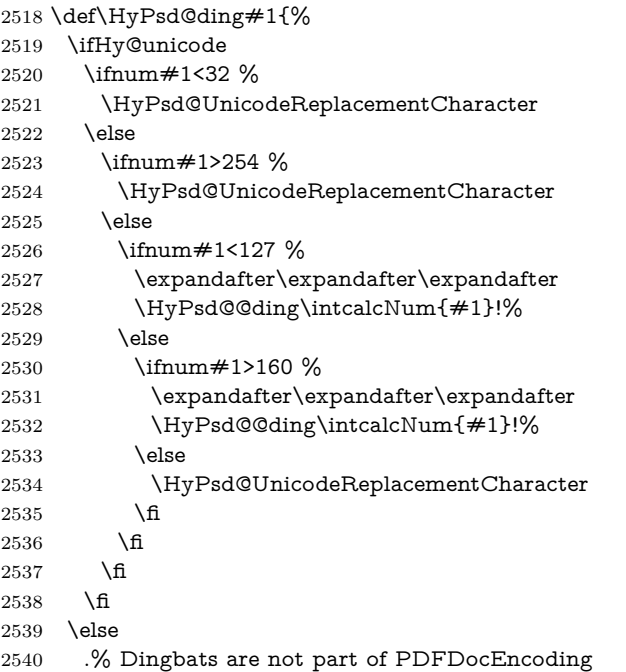

- \fi
- }

#### \HyPsd@@ding

```
2543 \def\HyPsd@@ding#1!{%
2544 \ltx@ifundefined{HyPsd@ding@#1}{%
2545 \ifnum#1<127 %
2546 \9047%
2547 \HyPsd@DecimalToOctalSecond{\IntCalcSub#1!32!}%
2548 \else
2549 \ifnum#1<168 %
2550 \9047\14\IntCalcSub#1!160!%
2551 \else
2552 \ifnum#1>181 %
2553 \9047\HyPsd@DecimalToOctalSecond{\IntCalcSub#1!64!}%
2554 \else
2555 % 172..181 -> U+2460..U+2469
2556 \9044\HyPsd@DecimalToOctalSecond{\IntCalcSub#1!76!}%
2557 \fi
2558 \fi
2559 \fi
2560 }{%
2561 \csname HyPsd@ding@#1\endcsname
2562 }%
2563 }
2564 \@namedef{HyPsd@ding@32}{\space}
2565 % U+260E BLACK TELEPHONE
2566 \@namedef{HyPsd@ding@37}{\9046\016}% U+260E
2567 % U+261B BLACK RIGHT POINTING INDEX
2568 \@namedef{HyPsd@ding@42}{\9046\033}% U+261B
2569 % U+261E WHITE RIGHT POINTING INDEX
2570 \@namedef{HyPsd@ding@43}{\9046\036}% U+261E
2571 % U+2605 BLACK STAR
2572 \@namedef{HyPsd@ding@72}{\9046\005}% U+2605
2573 % U+25CF BLACK CIRCLE
2574 \@namedef{HyPsd@ding@108}{\9045\317}% U+25CF
2575 % U+25A0 BLACK SQUARE
2576 \@namedef{HyPsd@ding@110}{\9045\240}% U+25A0
2577 % U+25B2 BLACK UP-POINTING TRIANGLE
2578 \@namedef{HyPsd@ding@115}{\9045\262}% U+25B2
2579 % U+25BC BLACK DOWN-POINTING TRIANGLE
2580 \@namedef{HyPsd@ding@116}{\9045\274}% U+25BC
2581 % U+25C6 BLACK DIAMOND
2582 \@namedef{HyPsd@ding@117}{\9045\306}% U+25C6
2583 % U+25D7 RIGHT HALF BLACK CIRCLE
2584 \@namedef{HyPsd@ding@119}{\9045\327}% U+25D7
2585 \@namedef{HyPsd@ding@168}{\textclubsuitblack}%
2586 \@namedef{HyPsd@ding@169}{\textdiamondsuitblack}%
2587 \@namedef{HyPsd@ding@170}{\textheartsuitblack}%
2588 \@namedef{HyPsd@ding@171}{\textspadesuitblack}%
2589 \@namedef{HyPsd@ding@213}{\textrightarrow}%
2590 \@namedef{HyPsd@ding@214}{\textleftrightarrow}%
2591 \@namedef{HyPsd@ding@215}{\textupdownarrow}%
2592 \@namedef{HyPsd@ding@240}{\HyPsd@UnicodeReplacementCharacter}
```
# **7 Support of other packages**

# **7.1 Class memoir**

```
2593 \@ifclassloaded{memoir}{%
2594 \Hy@AtEndOfPackage{\RequirePackage{memhfixc}}%
2595 }{}
```
# **7.2 Package subfigure**

Added fix for version 2.1. Here \sub@label is defined.

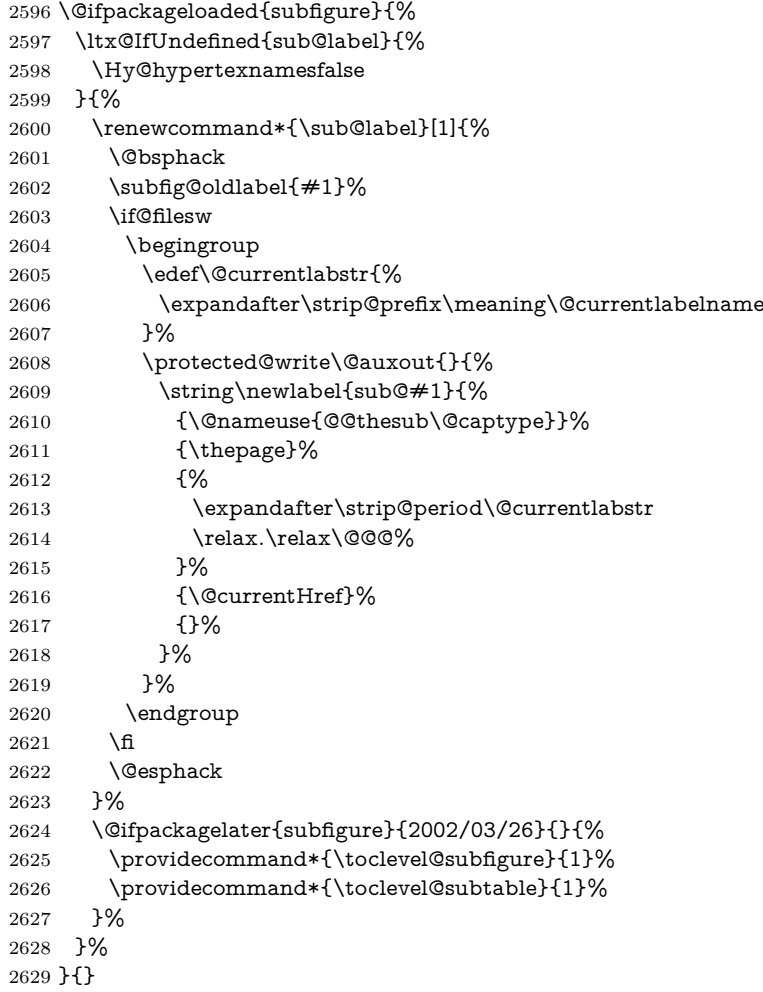

# **7.3 Package xr and xr-hyper**

The beta version of xr that supports \XR@addURL is called xr-hyper. Therefore we test for the macro itself and not for the package name:

 \ltx@IfUndefined{XR@addURL}{% }{%

If reading external aux files check whether they have a non zero fourth field in \newlabel and if so, add the URL as the fifth field.

```
2632 \def\XR@addURL#1{\XR@@dURL#1{}{}{}{}\\}%
2633 \def\XR@@dURL#1#2#3#4#5\\{%
2634 {#1}{#2}%
```
```
2635 \if!#4!%
2636 \else
2637 {#3}{#4}{\XR@URL}%
2638 \fi
2639 }%
2640 }
2641 \def\Hy@true{true}
2642 \def\Hy@false{false}
```
Providing dummy definitions.

```
2643 \let\literalps@out\@gobble
2644 \newcommand\pdfbookmark[3][]{}
```
\def\Acrobatmenu#1#2{\leavevmode#2}

\def\Hy@writebookmark#1#2#3#4#5{}%

# **8 Help macros for links**

Anchors get created on the baseline of where they occur. If an XYZ PDF view is set, this means that the link places the top of the screen *on the baseline* of the target. If this is an equation, for instance, it means that you cannot see anything. Some links, of course, are created at the start of environments, and so it works. To allow for this, anchors are raised, where possible, by some small amount. This defaults to \baselineskip, but users can set it to something else in two ways (thanks to Heiko Oberdiek for suggesting this):

- 1. Redefine \HyperRaiseLinkDefault to be eg the height of a \strut
- 2. Redefine \HyperRaiseLinkHook to do something complicated; it must give a value to \HyperRaiseLinkLength, which is what actually gets used

```
2647 \let\HyperRaiseLinkHook\@empty
```
\def\HyperRaiseLinkDefault{\baselineskip}

\HyperRaiseLinkHook allows the user to reassign \HyperRaiseLinkLength.

```
2649 \newcount\Hy@SavedSpaceFactor
2650 \def\Hy@SaveSpaceFactor{%
2651 \global\Hy@SavedSpaceFactor=\ifhmode\spacefactor\else\z@\fi
2652 }
2653 \def\Hy@RestoreSpaceFactor{%
2654 \relax
2655 \ifhmode
2656 \ifnum\Hy@SavedSpaceFactor>\z@
2657 \spacefactor=\Hy@SavedSpaceFactor
2658 \fi
2659 \fi
2660 }
2661 \def\Hy@SaveSavedSpaceFactor{%
2662 \edef\Hy@RestoreSavedSpaceFactor{%
2663 \global\Hy@SavedSpaceFactor=\the\Hy@SavedSpaceFactor\relax
2664 }%
2665 }
2666 \def\Hy@raisedlink#1{%
2667 \ifvmode
2668 #1%
2669 \else
2670 \Hy@SaveSpaceFactor
2671 \penalty\@M
```
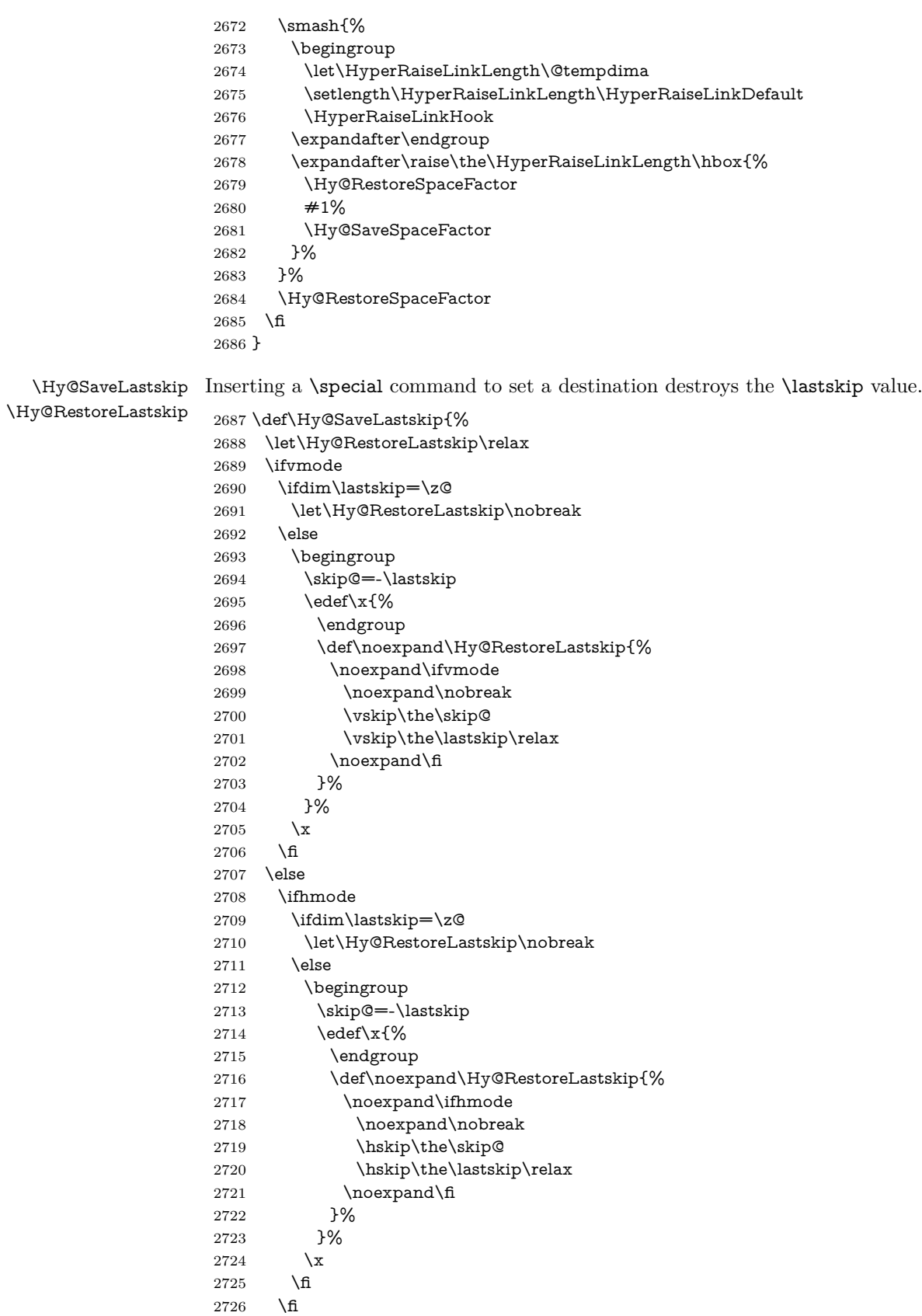

 \fi }%

## **9 Options**

```
2729 \SetupKeyvalOptions{%
2730 family=Hyp,%
2731 prefix=HyOpt%
2732 }
```
#### **9.1 Help macros**

#### \IfHyperBooleanExists

\def\IfHyperBooleanExists#1{%

- \ltx@ifundefined{Hy@#1false}\ltx@secondoftwo{%
- \ltx@ifundefined{KV@Hyp@#1@default}\ltx@secondoftwo\ltx@firstoftwo
- }%
- }

\@namedef{KV@Hyp@stoppedearly@default}{}

#### \IfHyperBoolean

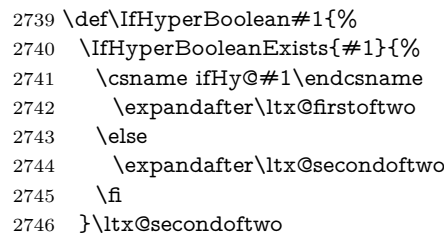

}

#### \Hy@boolkey

- \def\Hy@boolkey#1#2{%
- \edef\Hy@tempa{#2}%
- \lowercase\expandafter{%
- \expandafter\def\expandafter\Hy@tempa\expandafter{\Hy@tempa}%
- }%
- \ifx\Hy@tempa\@empty
- \let\Hy@tempa\Hy@true
- 2755 \fi
- \ifx\Hy@tempa\Hy@true
- \else
- \ifx\Hy@tempa\Hy@false
- \else
- \let\Hy@tempa\relax
- \fi
- \fi
- \ifx\Hy@tempa\relax
- \Hy@WarnOptionValue{#2}{#1}{`true' or 'false'}%
- \else
- \Hy@Info{Option `#1' set `\Hy@tempa'}%
- 2767 \csname Hy@#1\Hy@tempa\endcsname
- \fi

}

\Hy@WarnOptionValue \def\Hy@WarnOptionValue#1#2#3{% \Hy@Warning{% Unexpected value `#1'\MessageBreak of option `#2' instead of\MessageBreak #3% }% } \Hy@DisableOption \def\Hy@DisableOption#1{% \ltx@ifundefined{KV@Hyp@#1@default}{% \define@key{Hyp}{#1}% }{% \define@key{Hyp}{#1}[]% }% {\Hy@WarnOptionDisabled{#1}}% } \Hy@WarnOptionDisabled \def\Hy@WarnOptionDisabled#1{% \Hy@Warning{% Option `#1' has already been used,\MessageBreak setting the option has no effect% }% } \Hy@CheckOptionValue Some options take a string value out of a limited set of values. Macro \Hy@Check-OptionValue checks whether the given value #1 for option #2 is a member of the value list #3. \def\Hy@CheckOptionValue#1#2#3{% \begingroup  $2794 \text{ ledef}\x{\#1}$ % \@onelevel@sanitize\x 2796  $\let\y=y\%$  \def\do##1##2{% 2798  $\det\{ \# \# 1 \}$ % \@onelevel@sanitize\z 2800  $\iint x \zeta z$ 2801  $\let\yp=n\%$ 2802 \let\do\@gobbletwo \fi }% #3% \ifx\y y% 2807 \def\do##1##2{% \* `##1'% 2809  $\ifx\+\#2\l\else\frac{\#42}{\#2}$  \MessageBreak }% \Hy@Warning{% Values of option `#2':\MessageBreak #3% \* An empty value disables the option.\MessageBreak Unknown value  $\chi^2$ % }%

```
2818 \fi
                   2819 \endgroup
                   2820 }
 \Hy@DefNameKey #1: option name
                  \#2: \do list with known values, first argument of \do is value, second argument
                  is a comment.
                   2821 \def\Hy@DefNameKey#1{%
                   2822 \expandafter\Hy@@DefNameKey\csname @#1\endcsname{#1}%
                   2823 }
\Hy@@DefNameKey #1: macro for value storage
                  #2: option name
                  #3: \do list with known values.
                   2824 \def\Hy@@DefNameKey#1#2#3{%
                   2825 \define@key{Hyp}{#2}{%
                   2826 \edef#1{##1}%
                   2827 \ifx#1\@empty
                   2828 \else
                   2829 \Hy@CheckOptionValue{##1}{#2}{#3}%
                   2830 \fi
                   2831 }%
                   2832 \let#1\@empty
                   2833 }
 \Hy@UseNameKey
                   2834 \def\Hy@UseNameKey#1#2{%
                   2835 \ifx#2\@empty
```

```
2836 \else
2837 /#1/#2%
2838 \fi
2839 }
```
#### **9.2 Defining the options**

```
2840 \define@key{Hyp}{implicit}[true]{%
2841 \Hy@boolkey{implicit}{#1}%
2842 }
2843 \define@key{Hyp}{draft}[true]{%
2844 \Hy@boolkey{draft}{#1}%
2845 }
2846 \define@key{Hyp}{final}[true]{%
2847 \Hy@boolkey{final}{#1}%
2848 }
2849 \let\KV@Hyp@nolinks\KV@Hyp@draft
2850 \def\Hy@ObsoletePaperOption#1{%
2851 \Hy@WarningNoLine{%
2852 Option `#1' is no longer used%
2853 }%
2854 \define@key{Hyp}{#1}[true]{}%
2855 }
2856 \def\Hy@temp#1{%
2857 \define@key{Hyp}{#1}[true]{%
2858 \Hy@ObsoletePaperOption{#1}%
2859 }%
2860 }
```

```
2861 \Hy@temp{a4paper}
2862 \Hy@temp{a5paper}
2863 \Hy@temp{b5paper}
2864 \Hy@temp{letterpaper}
2865 \Hy@temp{legalpaper}
2866 \Hy@temp{executivepaper}
2867 \define@key{Hyp}{setpagesize}[true]{%
2868 \Hy@boolkey{setpagesize}{#1}%
2869 }
2870 \define@key{Hyp}{debug}[true]{%
2871 \Hy@boolkey{debug}{#1}%
2872 }
2873 \define@key{Hyp}{linktocpage}[true]{%
2874 \Hy@boolkey{linktocpage}{#1}%
2875 \ifHy@linktocpage
2876 \let\Hy@linktoc\Hy@linktoc@page
2877 \else
2878 \let\Hy@linktoc\Hy@linktoc@section
2879 \fi
2880 }
2881 \chardef\Hy@linktoc@none=0 %
2882 \chardef\Hy@linktoc@section=1 %
2883 \chardef\Hy@linktoc@page=2 %
2884 \chardef\Hy@linktoc@all=3 %
2885 \ifHy@linktocpage
2886 \let\Hy@linktoc\Hy@linktoc@page
2887 \else
2888 \let\Hy@linktoc\Hy@linktoc@section
2889 \fi
2890 \define@key{Hyp}{linktoc}{%
2891 \@ifundefined{Hy@linktoc@#1}{%
2892 \Hy@Warning{%
2893 Unexpected value `#1' of\MessageBreak
2894 option `linktoc' instead of `none',\MessageBreak
2895 `section', `page' or `all'%
2896 }%
2897 }{%
2898 \expandafter\let\expandafter\Hy@linktoc
2899 \csname Hy@linktoc@#1\endcsname
2900 }%
2901 }
2902 \define@key{Hyp}{extension}{\def\XR@ext{#1}}
2903 \let\XR@ext\relax
2904 \define@key{Hyp}{verbose}[true]{%
2905 \Hy@boolkey{verbose}{#1}%
2906 }
2907 \define@key{Hyp}{typexml}[true]{%
2908 \Hy@boolkey{typexml}{#1}%
2909 }
```
If we are going to PDF via HyperTeX \special commands, the dvips (-z option) processor does not know the *height* of a link, as it works solely on the position of the closing \special. If we use this option, the \special is raised up by the right amount, to fool the dvi processor.

```
2910 \define@key{Hyp}{raiselinks}[true]{%
2911 \Hy@boolkey{raiselinks}{#1}%
2912 }
```

```
Most PDF-creating drivers do not allow links to be broken
2913 \def\Hy@setbreaklinks#1{%
2914 \csname breaklinks#1\endcsname
2915 }
2916 \def\Hy@breaklinks@unsupported{%
2917 \ifx\Hy@setbreaklinks\@gobble
2918 \ifHy@breaklinks
2919 \Hy@WarningNoLine{%
2920 You have enabled option `breaklinks'.\MessageBreak
2921 But driver `\Hy@driver.def' does not suppport this.\MessageBreak
2922 Expect trouble with the link areas of broken links%
2923 }%
2924 \fi
2925 \fi
2926 }
2927 \define@key{Hyp}{breaklinks}[true]{%
2928 \Hy@boolkey{breaklinks}{#1}%
2929 \let\Hy@setbreaklinks\@gobble
2930 }
2931 \define@key{Hyp}{localanchorname}[true]{%
2932 \Hy@boolkey{localanchorname}{#1}%
2933 }
Determines whether an automatic anchor is put on each page
2934 \define@key{Hyp}{pageanchor}[true]{%
2935 \Hy@boolkey{pageanchor}{#1}%
2936 }
Are the page links done as plain arabic numbers, or do they follow the formatting
of the package? The latter loses if you put in typesetting like \textbf or the like.
2937 \define@key{Hyp}{plainpages}[true]{%
2938 \Hy@boolkey{plainpages}{#1}%
2939 }
Are the names for anchors made as per the HyperTeX system, or do they simply
use what LAT<sub>EX</sub> provides?
2940 \define@key{Hyp}{naturalnames}[true]{%
2941 \Hy@boolkey{naturalnames}{#1}%
2942 }
Completely ignore the names as per the HyperTeX system, and use unique coun-
ters.
2943 \define@key{Hyp}{hypertexnames}[true]{%
2944 \Hy@boolkey{hypertexnames}{#1}%
2945 }
Currently, dvips doesn't allow anchors nested within targets, so this option tries
to stop that happening. Other processors may be able to cope.
2946 \define@key{Hyp}{nesting}[true]{%
2947 \Hy@boolkey{nesting}{#1}%
2948 }
2949 \define@key{Hyp}{destlabel}[true]{%
2950 \Hy@boolkey{destlabel}{#1}%
2951 }
2952 \define@key{Hyp}{unicode}[true]{%
2953 \Hy@boolkey{unicode}{#1}%
2954 \ifHy@unicode
```

```
2955 \def\HyPsd@pdfencoding{unicode}%
```

```
2956 \HyPsd@LoadUnicode
2957 \else
2958 \def\HyPsd@pdfencoding{pdfdoc}%
2959 \fi
2960 }
2961 \Hy@AtBeginDocument{%
2962 \ifx\HyPsd@LoadUnicode\relax
2963 \else
2964 \def\HyPsd@LoadUnicode{%
2965 \Hy@Error{%
2966 Unicode support for bookmarks is not available.\MessageBreak
2967 Activate unicode support by using one of the options\MessageBreak
2968 `unicode', `pdfencoding=unicode', `pdfencoding=auto'\MessageBreak
2969 in the preamble%
2970 }\@ehc
2971 \global\let\HyPsd@LoadUnicode\relax
2972 \global\Hy@unicodefalse
2973 \global\let\Hy@unicodetrue\Hy@unicodefalse
2974 }%
2975 \fi
2976 }
2977 \define@key{Hyp}{pdfencoding}{%
2978 \edef\HyPsd@temp{#1}%
2979 \ifx\HyPsd@temp\HyPsd@pdfencoding@pdfdoc
2980 \let\HyPsd@pdfencoding\HyPsd@temp
2981 \Hy@unicodefalse
2982 \else
2983 \ifcase\ifx\HyPsd@temp\HyPsd@pdfencoding@unicode
2984 \sqrt{z\omega}2985 \else
2986 \ifx\HyPsd@temp\HyPsd@pdfencoding@auto
2987 \z<sup>o</sup>
2988 \else
2989 \\@ne
2990 \qquad \qquad \int f2991 \fi
2992 \let\HyPsd@pdfencoding\HyPsd@temp
2993 \hypersetup{unicode}%
2994 \ifHy@unicode
2995 \def\HyPsd@pdfencoding{#1}%
2996 \ifx\HyPsd@pdfencoding\HyPsd@pdfencoding@auto
2997 \HyPsd@LoadStringEnc
2998 \fi
2999 \else
3000 \Hy@Warning{Cannot switch to unicode bookmarks}%
3001 \let\HyPsd@pdfencoding\HyPsd@pdfencoding@pdfdoc
3002 \fi
3003 \else
3004 \@onelevel@sanitize\HyPsd@temp
3005 \Hy@Warning{%
3006 Values of option `pdfencoding':\MessageBreak
3007 `pdfdoc', `unicode', `auto'.\MessageBreak
3008 Ignoring unknown value `\HyPsd@temp'%
3009 }%
3010 \fi
3011 \fi
3012 }
```

```
3013 \def\HyPsd@pdfencoding@auto{auto}
3014 \def\HyPsd@pdfencoding@pdfdoc{pdfdoc}
3015 \def\HyPsd@pdfencoding@unicode{unicode}
3016 \let\HyPsd@pdfencoding\Hy@pdfencoding@pdfdoc
3017 \def\HyPsd@LoadStringEnc{%
3018 \RequirePackage{stringenc}[2009/12/15]%
3019 \let\HyPsd@LoadStringEnc\relax
3020 }
3021 \Hy@AtBeginDocument{%
3022 \@ifpackageloaded{stringenc}{%
3023 \let\HyPsd@LoadStringEnc\relax
3024 }{%
3025 \def\HyPsd@LoadStringEnc{%
3026 \Hy@WarningNoLine{%
3027 Missing package `stringenc'. Use `pdfencoding=auto'\MessageBreak
3028 in the preamble or load the package there%
3029 }%
3030 }%
3031 }%
3032 }
3033 \define@key{Hyp}{psdextra}[true]{%
3034 \Hy@boolkey{psdextra}{#1}%
3035 \HyPsd@LoadExtra
3036 }
3037 \def\hypersetup{\kvsetkeys{Hyp}}
3038 \newif\ifHy@setpdfversion
3039 \define@key{Hyp}{pdfversion}{%
3040 \@ifundefined{Hy@pdfversion@#1}{%
3041 \PackageWarning{hyperref}{%
3042 Unsupported PDF version `#1'.\MessageBreak
3043 Valid values: 1.2 until 1.9%
3044 }%
3045 }{%
3046 \Hy@setpdfversiontrue
3047 \edef\Hy@pdfversion{\@nameuse{Hy@pdfversion@#1}}%
3048 }%
3049 }
3050 \@namedef{Hy@pdfversion@1.2}{2}%
3051 \@namedef{Hy@pdfversion@1.3}{3}%
3052 \@namedef{Hy@pdfversion@1.4}{4}%
3053 \@namedef{Hy@pdfversion@1.5}{5}%
3054 \@namedef{Hy@pdfversion@1.6}{6}%
3055 \@namedef{Hy@pdfversion@1.7}{7}%
3056 \@namedef{Hy@pdfversion@1.8}{8}%
3057 \@namedef{Hy@pdfversion@1.9}{9}%
3058 \def\Hy@pdfversion{5}
```
## **10 Options for different drivers**

```
3059 \newif\ifHy@DviMode
3060 \let\Hy@DviErrMsg\ltx@empty
3061 \ifpdf
3062 \def\Hy@DviErrMsg{pdfTeX or LuaTeX is running in PDF mode}%
3063 \else
3064 \ifxetex
3065 \def\Hy@DviErrMsg{XeTeX is running}%
```

```
3066 \else
3067 \ifvtex
3068 \ifnum\OpMode=\z@
3069 \Hy@DviModetrue
3070 \else
3071 \def\Hy@DviErrMsg{VTeX is running, but not in DVI mode}%
3072 \fi
3073 \else
3074 \Hy@DviModetrue
3075 \fi
3076 \fi
3077 \fi
3078 \def\HyOpt@CheckDvi#1{%
3079 \ifHy@DviMode
3080 \expandafter\ltx@firstofone
3081 \else
3082 \Hy@Error{%
3083 Wrong DVI mode driver option `#1',\MessageBreak
3084 because \Hy@DviErrMsg
3085 }\@ehc
3086 \expandafter\ltx@gobble
3087 \fi
3088 }
3089 \DeclareVoidOption{tex4ht}{%
3090 \Hy@texhttrue
3091 \kvsetkeys{Hyp}{colorlinks=true}%
3092 \def\BeforeTeXIVht{\RequirePackage{color}}%
3093 \def\Hy@driver{htex4ht}%
3094 \def\MaybeStopEarly{%
3095 \Hy@Message{Stopped early}%
3096 \Hy@AtBeginDocument{%
3097 \PDF@FinishDoc
3098 \gdef\PDF@FinishDoc{}%
3099 }%
3100 \endinput
3101 }%
3102 }
3103 \DeclareVoidOption{pdftex}{%
3104 \ifpdf
3105 \def\Hy@driver{hpdftex}%
3106 \PassOptionsToPackage{pdftex}{color}%
3107 \else
3108 \Hy@Error{%
3109 Wrong driver option `pdftex',\MessageBreak
3110 because pdfTeX in PDF mode is not detected%
3111 }\@ehc
3112 \fi
3113 }
3114 \DeclareVoidOption{luatex}{%
3115 \ifpdf
3116 \ifx\pdfextension\@undefined
3117 \def\Hy@driver{hpdftex}%
3118 \PassOptionsToPackage{pdftex}{color}%
3119 \else
3120 \def\Hy@driver{hluatex}%
3121 \PassOptionsToPackage{luatex}{color}%
```

```
3122 \fi
```

```
3123 \else
3124 \Hy@Error{%
3125 Wrong driver option `luatex',\MessageBreak
3126 because luaTeX in PDF mode is not detected%
3127 }\@ehc
3128 \fi
3129 }
3130 \DeclareVoidOption{nativepdf}{%
3131 \HyOpt@CheckDvi{nativepdf}{%
3132 \def\Hy@driver{hdvips}%
3133 \PassOptionsToPackage{dvips}{color}%
3134 }%
3135 }
3136 \DeclareVoidOption{dvipdfm}{%
3137 \HyOpt@CheckDvi{dvipdfm}{%
3138 \def\Hy@driver{hdvipdfm}%
3139 }%
3140 }
3141 \DeclareVoidOption{dvipdfmx}{%
3142 \HyOpt@CheckDvi{dvipdfmx}{%
3143 \def\Hy@driver{hdvipdfm}%
3144 \PassOptionsToPackage{dvipdfmx}{color}%
3145 }%
3146 }
3147 \define@key{Hyp}{dvipdfmx-outline-open}[true]{%
3148 \expandafter\ifx\csname if#1\expandafter\endcsname
3149 \csname iftrue\endcsname
3150 \chardef\SpecialDvipdfmxOutlineOpen\@ne
3151 \else
3152 \chardef\SpecialDvipdfmxOutlineOpen\z@
3153 \fi
3154 }
3155 \DeclareVoidOption{xetex}{%
3156 \ifxetex
3157 \def\Hy@driver{hxetex}%
3158 \else
3159 \Hy@Error{%
3160 Wrong driver option `xetex',\MessageBreak
3161 because XeTeX is not detected%
3162 }\@ehc
3163 \fi
3164 }
3165 \DeclareVoidOption{pdfmark}{%
3166 \HyOpt@CheckDvi{pdfmark}{%
3167 \def\Hy@driver{hdvips}%
3168 }%
3169 }
3170 \DeclareVoidOption{dvips}{%
3171 \HyOpt@CheckDvi{dvips}{%
3172 \def\Hy@driver{hdvips}%
3173 \PassOptionsToPackage{dvips}{color}%
3174 }%
3175 }
3176 \DeclareVoidOption{hypertex}{%
3177 \HyOpt@CheckDvi{hypertex}{%
3178 \def\Hy@driver{hypertex}%
3179 }%
```

```
3180 }
3181 \let\Hy@MaybeStopNow\relax
3182 \DeclareVoidOption{vtex}{%
3183 \ifvtex
3184 \ifnum 0\ifnum\OpMode<1 1\fi \ifnum\OpMode>3 1\fi =0 %
3185 \def\Hy@driver{hvtex}%
3186 \else
3187 \ifnum\OpMode=10\relax
3188 \def\Hy@driver{hvtexhtm}%
3189 \def\MaybeStopEarly{%
3190 \Hy@Message{Stopped early}%
3191 \Hy@AtBeginDocument{%
3192 \PDF@FinishDoc
3193 \gdef\PDF@FinishDoc{}%
3194 }%
3195 \endinput
3196 }%
3197 \else
3198 \Hy@Error{%
3199 Wrong driver option `vtex',\MessageBreak
3200 because of wrong OpMode (\the\OpMode)%
3201 }\@ehc
3202 \qquad \text{If}3203 \fi
3204 \else
3205 \Hy@Error{%
3206 Wrong driver option `vtex',\MessageBreak
3207 because VTeX is not running%
3208 }\@ehc
3209 \fi
3210 }
3211 \DeclareVoidOption{vtexpdfmark}{%
3212 \ifvtex
3213 \ifnum 0\ifnum\OpMode<1 1\fi \ifnum\OpMode>3 1\fi =0 %
3214 \def\Hy@driver{hvtexmrk}%
3215 \else
3216 \Hy@Error{%
3217 Wrong driver option `vtexpdfmark',\MessageBreak
3218 because of wrong OpMode (\the\OpMode)%
3219 }\@ehc
3220 \fi
3221 \else
3222 \Hy@Error{%
3223 Wrong driver option `vtexpdfmark,\MessageBreak
3224 because VTeX is not running%
3225 }\@ehc
3226 \fi
3227 }
3228 \DeclareVoidOption{dviwindo}{%
3229 \HyOpt@CheckDvi{dviwindo}{%
3230 \def\Hy@driver{hdviwind}%
3231 \kvsetkeys{Hyp}{colorlinks}%
3232 \PassOptionsToPackage{dviwindo}{color}%
3233 }%
3234 }
3235 \DeclareVoidOption{dvipsone}{%
3236 \HyOpt@CheckDvi{dvipsone}{%
```

```
3237 \def\Hy@driver{hdvipson}%
3238 \PassOptionsToPackage{dvipsone}{color}%
3239 }%
3240 }
3241 \DeclareVoidOption{textures}{%
3242 \HyOpt@CheckDvi{textures}{%
3243 \def\Hy@driver{htexture}%
3244 }%
3245 }
3246 \DeclareVoidOption{latex2html}{%
3247 \HyOpt@CheckDvi{latex2html}{%
3248 \Hy@AtBeginDocument{\@@latextohtmlX}%
3249 }%
3250 }
No more special treatment for ps2pdf. Let it sink or swim.
3251 \DeclareVoidOption{ps2pdf}{%
3252 \HyOpt@CheckDvi{ps2pdf}{%
3253 \def\Hy@driver{hdvips}%
3254 \PassOptionsToPackage{dvips}{color}%
3255 }%
3256 }
3257 \let\HyOpt@DriverFallback\ltx@empty
3258 \define@key{Hyp}{driverfallback}{%
3259 \ifHy@DviMode
3260 \def\HyOpt@DriverFallback{#1}%
3261 \Hy@Match\HyOpt@DriverFallback{}{%
3262 ^(|dvipdfm|dvipdfmx|dvips|dvipsone|dviwindo|hypertex|ps2pdf|%
3263 latex2html|tex4ht)$%
3264 }{}{%
3265 \Hy@Warning{%
3266 Invalid driver `#1' for option\MessageBreak
3267 `driverfallback'%
3268 }%
3269 \let\HyOpt@DriverFallback\ltx@empty
3270 }%
3271 \fi
3272 }
3273 \let\HyOpt@CustomDriver\ltx@empty
3274 \define@key{Hyp}{customdriver}{%
3275 \IfFileExists{#1.def}{%
3276 \def\HyOpt@CustomDriver{#1}%
3277 }{%
3278 \Hy@Warning{%
3279 Missing driver file `#1.def', \MessageBreak
3280 ignoring custom driver%
3281 }%
3282 }%
3283 }
```
# **11 Options to add extra features**

Make included figures (assuming they use the standard graphics package) be hypertext links. Off by default. Needs more work.

```
3284 \define@key{Hyp}{hyperfigures}[true]{%
3285 \Hy@boolkey{hyperfigures}{#1}%
3286 }
```

```
The automatic footnote linking can be disabled by option hyperfootnotes.
3287 \define@key{Hyp}{hyperfootnotes}[true]{%
3288 \Hy@boolkey{hyperfootnotes}{#1}%
3289 }
```
Set up back-referencing to be hyper links, by page, slide or section number,

```
3290 \def\back@none{none}
3291 \def\back@section{section}
3292 \def\back@page{page}
3293 \def\back@slide{slide}
3294 \define@key{Hyp}{backref}[section]{%
3295 \lowercase{\def\Hy@tempa{#1}}%
3296 \ifx\Hy@tempa\@empty
3297 \let\Hy@tempa\back@section
3298 \fi
3299 \ifx\Hy@tempa\Hy@false
3300 \let\Hy@tempa\back@none
3301 \fi
3302 \ifx\Hy@tempa\back@slide
3303 \let\Hy@tempa\back@section
3304 \fi
3305 \ifx\Hy@tempa\back@page
3306 \PassOptionsToPackage{hyperpageref}{backref}%
3307 \Hy@backreftrue
3308 \else
3309 \ifx\Hy@tempa\back@section
3310 \PassOptionsToPackage{hyperref}{backref}%
3311 \Hy@backreftrue
3312 \else
3313 \ifx\Hy@tempa\back@none
3314 \Hy@backreffalse
3315 \else
3316 \Hy@WarnOptionValue{#1}{backref}{%
3317 `section', `slide', `page', `none',\MessageBreak
3318 or `false'}%
3319 \fi
3320 \text{ }\Lambda3321 \fi
3322 }
3323 \define@key{Hyp}{pagebackref}[true]{%
3324 \edef\Hy@tempa{#1}%
3325 \lowercase\expandafter{%
3326 \expandafter\def\expandafter\Hy@tempa\expandafter{\Hy@tempa}%
3327 }%
3328 \ifx\Hy@tempa\@empty
3329 \let\Hy@tempa\Hy@true
3330 \fi
3331 \ifx\Hy@tempa\Hy@true
3332 \PassOptionsToPackage{hyperpageref}{backref}%
3333 \Hy@backreftrue
3334 \else
3335 \ifx\Hy@tempa\Hy@false
3336 \Hy@backreffalse
3337 \else
3338 \Hy@WarnOptionValue{#1}{pagebackref}{`true' or `false'}%
3339 \fi
3340 \text{ }\Lambda3341 }
```
Make index entries be links back to the relevant pages. By default this is turned on, but may be stopped.

```
3342 \define@key{Hyp}{hyperindex}[true]{%
3343 \Hy@boolkey{hyperindex}{#1}%
3344 }
Configuration of encap char.
```
 \define@key{Hyp}{encap}[\|]{% \def\HyInd@EncapChar{#1}% }

# **12 Language options**

The **\autoref** feature depends on the language.

```
3348 \def\HyLang@afrikaans{%
3349 \def\equationautorefname{Vergelyking}%
3350 \def\footnoteautorefname{Voetnota}%
3351 \def\itemautorefname{Item}%
3352 \def\figureautorefname{Figuur}%
3353 \def\tableautorefname{Tabel}%
3354 \def\partautorefname{Deel}%
3355 \def\appendixautorefname{Bylae}%
3356 \def\chapterautorefname{Hoofstuk}%
3357 \def\sectionautorefname{Afdeling}%
3358 \def\subsectionautorefname{Subafdeling}%
3359 \def\subsubsectionautorefname{Subsubafdeling}%
3360 \def\paragraphautorefname{Paragraaf}%
3361 \def\subparagraphautorefname{Subparagraaf}%
3362 \def\FancyVerbLineautorefname{Lyn}%
3363 \def\theoremautorefname{Teorema}%
3364 \def\pageautorefname{Bladsy}%
3365 }
3366 \def\HyLang@english{%
3367 \def\equationautorefname{Equation}%
3368 \def\footnoteautorefname{footnote}%
3369 \def\itemautorefname{item}%
3370 \def\figureautorefname{Figure}%
3371 \def\tableautorefname{Table}%
3372 \def\partautorefname{Part}%
3373 \def\appendixautorefname{Appendix}%
3374 \def\chapterautorefname{chapter}%
3375 \def\sectionautorefname{section}%
3376 \def\subsectionautorefname{subsection}%
3377 \def\subsubsectionautorefname{subsubsection}%
3378 \def\paragraphautorefname{paragraph}%
3379 \def\subparagraphautorefname{subparagraph}%
3380 \def\FancyVerbLineautorefname{line}%
3381 \def\theoremautorefname{Theorem}%
3382 \def\pageautorefname{page}%
3383 }
3384 \def\HyLang@french{%
3385 \def\equationautorefname{\'Equation}%
3386 \def\footnoteautorefname{note}%
3387 \def\itemautorefname{item}%
```

```
3388 \def\figureautorefname{Figure}%
```

```
3389 \def\tableautorefname{Tableau}%
```

```
3390 \def\partautorefname{Partie}%
3391 \def\appendixautorefname{Appendice}%
3392 \def\chapterautorefname{chapitre}%
3393 \def\sectionautorefname{section}%
3394 \def\subsectionautorefname{sous-section}%
3395 \def\subsubsectionautorefname{sous-sous-section}%
3396 \def\paragraphautorefname{paragraphe}%
3397 \def\subparagraphautorefname{sous-paragraphe}%
3398 \def\FancyVerbLineautorefname{ligne}%
3399 \def\theoremautorefname{Th\'eor\`eme}%
3400 \def\pageautorefname{page}%
3401 }
3402 \def\HyLang@german{%
3403 \def\equationautorefname{Gleichung}%
3404 \def\footnoteautorefname{Fu\ss note}%
3405 \def\itemautorefname{Punkt}%
3406 \def\figureautorefname{Abbildung}%
3407 \def\tableautorefname{Tabelle}%
3408 \def\partautorefname{Teil}%
3409 \def\appendixautorefname{Anhang}%
3410 \def\chapterautorefname{Kapitel}%
3411 \def\sectionautorefname{Abschnitt}%
3412 \def\subsectionautorefname{Unterabschnitt}%
3413 \def\subsubsectionautorefname{Unterunterabschnitt}%
3414 \def\paragraphautorefname{Absatz}%
3415 \def\subparagraphautorefname{Unterabsatz}%
3416 \def\FancyVerbLineautorefname{Zeile}%
3417 \def\theoremautorefname{Theorem}%
3418 \def\pageautorefname{Seite}%
3419 }
3420 \def\HyLang@italian{%
3421 \def\equationautorefname{Equazione}%
3422 \def\footnoteautorefname{nota}%
3423 \def\itemautorefname{punto}%
3424 \def\figureautorefname{Figura}%
3425 \def\tableautorefname{Tabella}%
3426 \def\partautorefname{Parte}%
3427 \def\appendixautorefname{Appendice}%
3428 \def\chapterautorefname{Capitolo}%
3429 \def\sectionautorefname{sezione}%
3430 \def\subsectionautorefname{sottosezione}%
3431 \def\subsubsectionautorefname{sottosottosezione}%
3432 \def\paragraphautorefname{paragrafo}%
3433 \def\subparagraphautorefname{sottoparagrafo}%
3434 \def\FancyVerbLineautorefname{linea}%
3435 \def\theoremautorefname{Teorema}%
3436 \def\pageautorefname{Pag.\@}%
3437 }
3438 \def\HyLang@magyar{%
3439 \def\equationautorefname{Egyenlet}%
3440 \def\footnoteautorefname{l\'abjegyzet}%
3441 \def\itemautorefname{Elem}%
3442 \def\figureautorefname{\'Abra}%
3443 \def\tableautorefname{T\'abl\'azat}%
3444 \def\partautorefname{R\'esz}%
```

```
3445 \def\appendixautorefname{F\"uggel\'ek}%
```

```
3446 \def\chapterautorefname{fejezet}%
```

```
3447 \def\sectionautorefname{szakasz}%
3448 \def\subsectionautorefname{alszakasz}%
3449 \def\subsubsectionautorefname{alalszakasz}%
3450 \def\paragraphautorefname{bekezd\'es}%
3451 \def\subparagraphautorefname{albekezd\'es}%
3452 \def\FancyVerbLineautorefname{sor}%
3453 \def\theoremautorefname{T\'etel}%
3454 \def\pageautorefname{oldal}%
3455 }
3456 \def\HyLang@portuges{%
3457 \def\equationautorefname{Equa\c c\~ao}%
3458 \def\footnoteautorefname{Nota de rodap\'e}%
3459 \def\itemautorefname{Item}%
3460 \def\figureautorefname{Figura}%
3461 \def\tableautorefname{Tabela}%
3462 \def\partautorefname{Parte}%
3463 \def\appendixautorefname{Ap\^endice}%
3464 \def\chapterautorefname{Cap\'itulo}%
3465 \def\sectionautorefname{Se\c c\~ao}%
3466 \def\subsectionautorefname{Subse\c c\~ao}%
3467 \def\subsubsectionautorefname{Subsubse\c c\~ao}%
3468 \def\paragraphautorefname{par\'agrafo}%
3469 \def\subparagraphautorefname{subpar\'agrafo}%
3470 \def\FancyVerbLineautorefname{linha}%
3471 \def\theoremautorefname{Teorema}%
3472 \def\pageautorefname{P\'agina}%
3473 }
```
Next commented section for Russian is provided by Olga Lapko.

Next follow the checked reference names with commented variants and explanations. All they are abbreviated and they won't create a grammatical problems in the *middle* of sentences.

The most weak points in these abbreviations are the \equationautorefname, \theoremautorefname and the \FancyVerbLineautorefname. But those three, and also the \footnoteautorefname are not *too* often referenced. Another rather weak point is the \appendixautorefname.

\def\HyLang@russian{%

The abbreviated reference to the equation: it is not for "the good face of the book", but maybe it will be better to get the company for the \theoremautorefname?

\def\equationautorefname{\cyr\cyrv\cyrery\cyrr.}%

The name of the equation reference has common form for both nominative and accusative but changes in other forms, like "of \autoref{auto}" etc. The full name must follow full name of the \theoremautorefname.

```
3476 % \def\equationautorefname{%
3477 % \cyr\cyr\cyrry\cyrr\cyra\cyrzh\cyre\cyrn\cyri\cyre3478 % }%
```
The variant of footnote has abbreviation form of the synonym of the word "footnote". This variant of abbreviated synonym has alternative status (maybe obsolete?).

\def\footnoteautorefname{%

```
3480 \cyr\cyrp\cyro\cyrd\cyrs\cyrt\cyrr.\ \cyrp\cyrr\cyri\cyrm.%
3481 }%
```
Commented form of the full synonym for "footnote". It has common form for both nominative and accusative but changes in other forms, like "of \autoref{auto}"

3482 % \def\footnoteautorefname{%

3483 % \cyr\cyrp\cyro\cyrd\cyrs\cyrt\cyrr\cyro\cyrch\cyrn\cyro\cyre\ %

3484 % \cyrp\cyrr\cyri\cyrm\cyre\cyrch\cyra\cyrn\cyri\cyre

3485 % }%

Commented forms of the "footnote": have different forms, the same is for the nominative and accusative. (The others needed?)

```
3486 % \def\Nomfootnoteautorefname{\cyr\cyrs\cyrn\cyro\cyrs\cyrk\cyra}%
3487 % \def\Accfootnoteautorefname{\cyr\cyrs\cyrn\cyro\cyrs\cyrk\cyru}%
```
Name of the list item, can be confused with the paragraph reference name, but reader could understand meaning from context(?). Commented variant has common form for both nominative and accusative but changes in other forms, like "of \autoref{auto}" etc.

3488 \def\itemautorefname{\cyr\cyrp.}%

3489 % \def\itemautorefname{\cyr\cyrp\cyru\cyrn\cyrk\cyrt}%

Names of the figure and table have stable (standard) abbreviation forms. No problem in the middle of sentence.

```
3490 \def\figureautorefname{\cyr\cyrr\cyri\cyrs.}%
```
3491 \def\tableautorefname{\cyr\cyrt\cyra\cyrb\cyrl.}%

Names of the part, chapter, section(s) have stable (standard) abbreviation forms. No problem in the middle of sentence.

```
3492 \def\partautorefname{\cyr\cyrch.}%
```
3493 \def\chapterautorefname{\cyr\cyrg\cyrl.}%

3494 \def\sectionautorefname{\cyr\cyrr\cyra\cyrz\cyrd.}%

Name of the appendix can use this abbreviation, but it is not standard for books, i.e, not for "the good face of the book". Commented variant has common form for both nominative and accusative but changes in other forms, like "of \autoref{auto}" etc.

```
3495 \def\appendixautorefname{\cyr\cyrp\cyrr\cyri\cyrl.}%
```

```
3496 % \def\appendixautorefname{%
```

```
3497 % \cyr\cyrp\cyrr\cyri\cyrl\cyro\cyrzh\cyre\cyrn\cyri\cyre
```
3498 % }%

The sectioning command have stable (almost standard) and common abbreviation form for all levels (the meaning of these references visible from the section number). No problem.

3499 \def\subsectionautorefname{\cyr\cyrr\cyra\cyrz\cyrd.}%

3500 \def\subsubsectionautorefname{\cyr\cyrr\cyra\cyrz\cyrd.}%

The names of references to paragraphs also have stable (almost standard) and common abbreviation form for all levels (the meaning of these references is visible from the section number). No problem in the middle of sentence.

```
3501 \def\paragraphautorefname{\cyr\cyrp.}%
```
3502 \def\subparagraphautorefname{\cyr\cyrp.}%

Commented variant can be used in books but since it has common form for both nominative and accusative but it changes in other forms, like "of **\autoref{auto}**" etc.

3503 % \def\paragraphautorefname{\cyr\cyrp\cyru\cyrn\cyrk\cyrt}%

3504 % \def\subparagraphautorefname{\cyr\cyrp\cyru\cyrn\cyrk\cyrt}%

The name of verbatim line. Here could be a standard of the abbreviation (used very rare). But the author preprint publications (which have not any editor or corrector) can use this abbreviation for the page reference. So the meaning of the line reference can be read as reference to the page.

3505 \def\FancyVerbLineautorefname{\cyr\cyrs\cyrt\cyrr.}%

Commented names of the "verbatim line": have different forms, also the nominative and accusative.

 % \def\NomFancyVerbLineautorefname{\cyr\cyrs\cyrt\cyrr\cyro\cyrk\cyra}% % \def\AccFancyVerbLineautorefname{\cyr\cyrs\cyrt\cyrr\cyro\cyrk\cyru}%

The alternative, ve-e-e-ery professional abbreviation, was used in typography markup for typesetters.

% \def\FancyVerbLineautorefname{\cyr\cyrs\cyrt\cyrr\cyrk.}%

The names of theorem: if we want have "the good face of the book", so the theorem reference must have the full name (like equation reference). But …

\def\theoremautorefname{\cyr\cyrt\cyre\cyro\cyrr.}%

Commented forms of the "theorem": have different forms, also the nominative and accusative.

 % \def\Nomtheoremautorefname{\cyr\cyrt\cyre\cyro\cyrr\cyre\cyrm\cyra}% % \def\Acctheoremautorefname{\cyr\cyrt\cyre\cyro\cyrr\cyre\cyrm\cyru}%

Name of the page stable (standard) abbreviation form. No problem.

\def\pageautorefname{\cyr\cyrs.}%

}

\def\HyLang@spanish{%

\def\equationautorefname{Ecuaci\'on}%

\def\footnoteautorefname{Nota a pie de p\'agina}%

\def\itemautorefname{Elemento}%

\def\figureautorefname{Figura}%

\def\tableautorefname{Tabla}%

\def\partautorefname{Parte}%

\def\appendixautorefname{Ap\'endice}%

\def\chapterautorefname{Cap\'itulo}%

\def\sectionautorefname{Secci\'on}%

\def\subsectionautorefname{Subsecci\'on}%

\def\subsubsectionautorefname{Subsubsecci\'on}%

\def\paragraphautorefname{P\'arrafo}%

\def\subparagraphautorefname{Subp\'arrafo}%

\def\FancyVerbLineautorefname{L\'inea}%

\def\theoremautorefname{Teorema}%

\def\pageautorefname{P\'agina}%

}

\def\HyLang@catalan{%

\def\equationautorefname{Equaci\'o}%

\def\footnoteautorefname{Nota al peu de p\`agina}%

\def\itemautorefname{Element}%

\def\figureautorefname{Figura}%

\def\tableautorefname{Taula}%

\def\partautorefname{Part}%

\def\appendixautorefname{Ap\`endix}%

\def\chapterautorefname{Cap\'itol}%

\def\sectionautorefname{Secci\'o}%

\def\subsectionautorefname{Subsecci\'o}%

\def\subsubsectionautorefname{Subsubsecci\'o}%

\def\paragraphautorefname{Par\`agraf}%

\def\subparagraphautorefname{Subpar\`agraf}%

\def\FancyVerbLineautorefname{L\'inia}%

\def\theoremautorefname{Teorema}%

\def\pageautorefname{P\`agina}%

}

- \def\HyLang@vietnamese{%
- \def\equationautorefname{Ph\uhorn{}\ohorn{}ng tr\`inh}%
- \def\footnoteautorefname{Ch\'u th\'ich}%
- \def\itemautorefname{m\d{u}c}%
- \def\figureautorefname{H\`inh}%
- \def\tableautorefname{B\h{a}ng}%
- \def\partautorefname{Ph\`\acircumflex{}n}%
- \def\appendixautorefname{Ph\d{u} l\d{u}c}%
- \def\chapterautorefname{ch\uhorn{}\ohorn{}ng}%
- \def\sectionautorefname{m\d{u}c}%
- \def\subsectionautorefname{m\d{u}c}%
- \def\subsubsectionautorefname{m\d{u}c}%
- \def\paragraphautorefname{\dj{}o\d{a}n}%
- \def\subparagraphautorefname{\dj{}o\d{a}n}%
- \def\FancyVerbLineautorefname{d\`ong}%
- \def\theoremautorefname{\DJ{}\d{i}nh l\'y}%
- \def\pageautorefname{Trang}%
- }

#### Greek, see github issue 52

\def\HyLang@greek{%

- \def\equationautorefname{\textEpsilon\textxi\acctonos\textiota\textsigma\textomega\textsigma\texteta}%
- $\delta\text{toothoteautorefname{\text{textupsilon\text{textro}}\text{texto}}\text{textsigma\text{texto}}$ teta\textmu\textepsilon\acctonos\textiota\textomega\textsigma\texteta}%
- \def\itemautorefname{\textalpha\textnu\texttau\textiota\textkappa\textepsilon\acctonos\textiota\textmu\textepsilon\textnu\textomicron}%
- \def\figureautorefname{\textSigma\textchi\acctonos\texteta\textmu\textalpha}%
- \def\tableautorefname{\textPi\acctonos\textiota\textnu\textalpha\textkappa\textalpha}%
- \def\partautorefname{\textMu\acctonos\textepsilon\textrho\textomicron\textvarsigma}%
- \def\appendixautorefname{\textPi\textalpha\textrho\acctonos\textalpha\textrho\texttau\texteta\textmu\textalpha}%
- \def\chapterautorefname{\textkappa\textepsilon\textphi\acctonos\textalpha\textlambda\textalpha\textiota\textomicron}%
- \def\sectionautorefname{\textepsilon\textnu\acctonos\textomicron\texttau\texteta\texttau\textalpha}%
- \def\subsectionautorefname{\textupsilon\textpi\textomicron\textepsilon\textnu\acctonos\textomicron\texttau\texteta\texttau\textalpha}%
- 3579 \def\subsubsectionautorefname{\textupsilon\textpi\textomicron-\textupsilon\textpi\textomicron\text
- \def\paragraphautorefname{\textpi\textalpha\textrho\acctonos\textalpha\textgamma\tex-
- trho\textalpha\textphi\textomicron\textvarsigma}%
- \def\subparagraphautorefname{\textupsilon\textpi\textomicron\textpi\textalpha\textrho\acctonos\textalpha\textgamma\textrho\textalpha\textphi\textomicron\textvarsigma}%
- \def\FancyVerbLineautorefname{\textgamma\textrho\textalpha\textmu\textmu\acctonos\texteta}%
- \def\theoremautorefname{\textTheta\textepsilon\acctonos\textomega\textrho\texteta\textmu\textalpha}%
- \def\pageautorefname{\textsigma\textepsilon\textlambda\acctonos\textiota\textdelta\textalpha}%

}

- \def\HyLang@dutch{%
- \def\equationautorefname{Vergelijking}%
- \def\footnoteautorefname{voetnoot}%

```
3589 \def\itemautorefname{punt}%
3590 \def\figureautorefname{Figuur}%
3591 \def\tableautorefname{Tabel}%
3592 \def\partautorefname{Deel}%
3593 \def\appendixautorefname{Bijlage}%
3594 \def\chapterautorefname{hoofdstuk}%
3595 \def\sectionautorefname{paragraaf}%
3596 \def\subsectionautorefname{deelparagraaf}%
3597 \def\subsubsectionautorefname{deel-deelparagraaf}%
3598 \def\paragraphautorefname{alinea}%
3599 \def\subparagraphautorefname{deelalinea}%
3600 \def\FancyVerbLineautorefname{regel}%
3601 \def\theoremautorefname{Stelling}%
3602 \def\pageautorefname{pagina}%
3603 }
```
Instead of package babel's definition of \addto the implementation of package varioref is used. Additionally argument  $#1$  is checked for  $\relaxright \angle$ relax.

```
3604 \def\HyLang@addto#1#2{%
3605 #2%
3606 \@temptokena{#2}%
3607 \ifx#1\relax
3608 \let#1\@empty
3609 \fi
3610 \ifx#1\@undefined
3611 \edef#1{\the\@temptokena}%
3612 \else
3613 \toks@\expandafter{#1}%
3614 \edef#1{\the\toks@\the\@temptokena}%
3615 \fi
3616 \@temptokena{}\toks@\@temptokena
3617 }
3618 \def\HyLang@DeclareLang#1#2#3{%
3619 \@ifpackagewith{babel}{#1}{%
3620 \expandafter\HyLang@addto
3621 \csname extras#1\expandafter\endcsname
3622 \csname HyLang@#2\endcsname
3623 \begingroup
3624 \edef\x{\endgroup
3625 #3%
3626 }%
3627 \x
3628 \@namedef{HyLang@#1@done}{}%
3629 }{}%
3630 \begingroup
3631 \edef\x##1##2{%
3632 \noexpand\ifx##2\relax
3633 \errmessage{No definitions for language #2' found!}%
3634 \noexpand\fi
3635 \endgroup
3636 \noexpand\define@key{Hyp}{#1}[]{%
3637 \noexpand\@ifundefined{HyLang@#1@done}{%
3638 \noexpand\HyLang@addto{\noexpand##1}{\noexpand##2}%
3639 #3%
3640 \noexpand\@namedef{HyLang@#1@done}{}%
3641 }{}%<br>3642 }%
3642
```

```
3643 }%
3644 \expandafter\x\csname extras#1\expandafter\endcsname
3645 \csname HyLang@#2\endcsname
3646 }
3647 \HyLang@DeclareLang{english}{english}{}
3648 \HyLang@DeclareLang{UKenglish}{english}{}
3649 \HyLang@DeclareLang{british}{english}{}
3650 \HyLang@DeclareLang{USenglish}{english}{}
3651 \HyLang@DeclareLang{american}{english}{}
3652 \HyLang@DeclareLang{german}{german}{}
3653 \HyLang@DeclareLang{austrian}{german}{}
3654 \HyLang@DeclareLang{ngerman}{german}{}
3655 \HyLang@DeclareLang{naustrian}{german}{}
3656 \HyLang@DeclareLang{russian}{russian}{\noexpand\hypersetup{unicode}}
3657 \HyLang@DeclareLang{brazil}{portuges}{}
3658 \HyLang@DeclareLang{brazilian}{portuges}{}
3659 \HyLang@DeclareLang{portuguese}{portuges}{}
3660 \HyLang@DeclareLang{spanish}{spanish}{}
3661 \HyLang@DeclareLang{catalan}{catalan}{}
3662 \HyLang@DeclareLang{afrikaans}{afrikaans}{}
3663 \HyLang@DeclareLang{french}{french}{}
3664 \HyLang@DeclareLang{frenchb}{french}{}
3665 \HyLang@DeclareLang{francais}{french}{}
3666 \HyLang@DeclareLang{acadian}{french}{}
3667 \HyLang@DeclareLang{canadien}{french}{}
3668 \HyLang@DeclareLang{italian}{italian}{}
3669 \HyLang@DeclareLang{magyar}{magyar}{}
3670 \HyLang@DeclareLang{hungarian}{magyar}{}
3671 \HyLang@DeclareLang{greek}{greek}{}
3672 \HyLang@DeclareLang{dutch}{dutch}{}
More work is needed in case of options vietnamese and vietnam.
3673 \DeclareVoidOption{vietnamese}{%
3674 \HyLang@addto\extrasvietnamese\HyLang@vietnamese
3675 \Hy@AtEndOfPackage{%
3676 \@ifundefined{T@PU}{}{%
3677 \input{puvnenc.def}%
3678 }%
3679 }%
3680 }
3681 \DeclareVoidOption{vietnam}{%
3682 \HyLang@addto\extrasvietnam\HyLang@vietnamese
```

```
3683 \Hy@AtEndOfPackage{%
```

```
3684 \@ifundefined{T@PU}{}{%
```

```
3685 \input{puvnenc.def}%
```

```
3686 }%
```
 }% }

Similar for option arabic that just loads the additions to PU encoding for Arabi.

```
3689 \DeclareVoidOption{arabic}{%
3690 \Hy@AtEndOfPackage{%
3691 \@ifundefined{T@PU}{}{%
3692 \input{puarenc.def}%
3693 }%
3694 }%
3695 }
```
# **13 Options to change appearance of links**

Colouring links at the LAT<sub>EX</sub> level is useful for debugging, perhaps.

```
3696 \define@key{Hyp}{colorlinks}[true]{%
3697 \Hy@boolkey{colorlinks}{#1}%
3698 }
3699 \DeclareVoidOption{hidelinks}{%
3700 \Hy@colorlinksfalse
3701 \Hy@ocgcolorlinksfalse
3702 \Hy@frenchlinksfalse
3703 \def\Hy@colorlink##1{\begingroup}%
3704 \def\Hy@endcolorlink{\endgroup}%
3705 \def\@pdfborder{0 0 0}%
3706 \let\@pdfborderstyle\ltx@empty
3707 }
3708 \define@key{Hyp}{ocgcolorlinks}[true]{%
3709 \Hy@boolkey{ocgcolorlinks}{#1}%
3710 }
3711 \Hy@AtBeginDocument{%
3712 \begingroup
3713 \@ifundefined{OBJ@OCG@view}{%
3714 \ifHy@ocgcolorlinks
3715 \Hy@Warning{%
3716 Driver does not support `ocgcolorlinks',\MessageBreak
3717 using `colorlinks' instead%
3718 }%
3719 \fi
3720 }{}%
3721 \endgroup
3722 }
3723 \define@key{Hyp}{frenchlinks}[true]{%
3724 \Hy@boolkey{frenchlinks}{#1}%
3725 }
```
#### **14 Bookmarking**

```
3726 \begingroup\expandafter\expandafter\expandafter\endgroup
3727 \expandafter\ifx\csname chapter\endcsname\relax
3728 \def\toclevel@part{0}%
3729 \else
3730 \def\toclevel@part{-1}%
3731 \fi
3732 \def\toclevel@chapter{0}
3733 \def\toclevel@section{1}
3734 \def\toclevel@subsection{2}
3735 \def\toclevel@subsubsection{3}
3736 \def\toclevel@paragraph{4}
3737 \def\toclevel@subparagraph{5}
3738 \def\toclevel@figure{0}
3739 \def\toclevel@table{0}
3740 \@ifpackageloaded{listings}{%
3741 \providecommand*\theHlstlisting{\thelstlisting}%
3742 \providecommand*\toclevel@lstlisting{0}%
3743 }{}
3744 \@ifpackageloaded{listing}{%
```

```
3745 \providecommand*\theHlisting{\thelisting}%
```

```
3746 \providecommand*\toclevel@listing{0}%
3747 }{}
3748 \define@key{Hyp}{bookmarks}[true]{%
3749 \Hy@boolkey{bookmarks}{#1}%
3750 }
3751 \define@key{Hyp}{bookmarksopen}[true]{%
3752 \Hy@boolkey{bookmarksopen}{#1}%
3753 }
```
The depth of the outlines is controlled by option bookmarksdepth. The option acts globally and distinguishes three cases:

- bookmarksdepth: Without value hyperref uses counter tocdepth (compatible behaviour and default).
- bookmarksdepth=<number>: the depth is set to <number>.
- bookmarksdepth=<name>: The <name> must not start with a number or minus sign. It is a document division name (part, chapter, section, …). Internally the value of macro \toclevel@<name> is used.

```
3754 \let\Hy@bookmarksdepth\c@tocdepth
3755 \define@key{Hyp}{bookmarksdepth}[]{%
3756 \begingroup
3757 \text{led}(x\{\#1\})%
3758 \ifx\x\empty
3759 \global\let\Hy@bookmarksdepth\c@tocdepth
3760 \else
3761 \@ifundefined{toclevel@\x}{%
3762 \@onelevel@sanitize\x
3763 \edef\y{\expandafter\@car\x\@nil}%
3764 \ifcase 0\expandafter\ifx\y-1\fi
3765 \expandafter\ifnum\expandafter`\y>47 %
3766 \expandafter\ifnum\expandafter`\y<58 1\fi\fi\relax
3767 \Hy@Warning{Unknown document division name (\x)}%
3768 \else
3769 \setbox\zQ=\hbox{hbox}{%
3770 \count Q = \x3771 \xdef\Hy@bookmarksdepth{\the\count@}%
3772 }%
3773 \fi
3774 }{%
3775 \setminus z@=\hbox{hbox{}\%3776 \count@=\csname toclevel@\x\endcsname
3777 \xdef\Hy@bookmarksdepth{\the\count@}%
3778 }%
3779 }%
3780 \fi
3781 \endgroup
3782 }
  'bookmarksopenlevel' to specify the open level. From Heiko Oberdiek.
3783 \define@key{Hyp}{bookmarksopenlevel}{%
3784 \def\@bookmarksopenlevel{#1}%
```

```
3785 }
```
\def\@bookmarksopenlevel{\maxdimen}

% `bookmarkstype' to specify which `toc' file to mimic

```
3788 \define@key{Hyp}{bookmarkstype}{%
```

```
3789 \def\Hy@bookmarkstype{#1}%
```
}

```
3791 \def\Hy@bookmarkstype{toc}
```
Richard Curnow <richard@curnow.demon.co.uk> suggested this functionality. It adds section numbers etc to bookmarks.

```
3792 \define@key{Hyp}{bookmarksnumbered}[true]{%
3793 \Hy@boolkey{bookmarksnumbered}{#1}%
3794 }
```
Option CJKbookmarks enables the patch for CJK bookmarks.

```
3795 \define@key{Hyp}{CJKbookmarks}[true]{%
3796 \Hy@boolkey{CJKbookmarks}{#1}%
3797 }
3798 \def\Hy@temp#1{%
3799 \expandafter\Hy@@temp\csname @#1color\endcsname{#1}%
3800 }
3801 \def\Hy@@temp#1#2#3{%
3802 \define@key{Hyp}{#2color}{%
3803 \HyColor@HyperrefColor{##1}#1%
3804 }%
3805 \def#1{#3}%
3806 }
3807 \Hy@temp{link}{red}
3808 \Hy@temp{anchor}{black}
3809 \Hy@temp{cite}{green}
3810 \Hy@temp{file}{cyan}
3811 \Hy@temp{url}{magenta}
3812 \Hy@temp{menu}{red}
3813 \Hy@temp{run}{\@filecolor}
3814 \define@key{Hyp}{pagecolor}{%
3815 \Hy@WarningPageColor
3816 }
3817 \def\Hy@WarningPageColor{%
3818 \Hy@WarningNoLine{Option `pagecolor' is not available anymore}%
3819 \global\let\Hy@WarningPageColor\relax
3820 }
3821 \define@key{Hyp}{allcolors}{%
3822 \HyColor@HyperrefColor{#1}\@linkcolor
3823 \HyColor@HyperrefColor{#1}\@anchorcolor
3824 \HyColor@HyperrefColor{#1}\@citecolor
3825 \HyColor@HyperrefColor{#1}\@filecolor
3826 \HyColor@HyperrefColor{#1}\@urlcolor
3827 \HyColor@HyperrefColor{#1}\@menucolor
3828 \HyColor@HyperrefColor{#1}\@runcolor
3829 }
3830 \def\hyperbaseurl#1{\def\@baseurl{#1}}
3831 \define@key{Hyp}{baseurl}{\hyperbaseurl{#1}}
3832 \let\@baseurl\@empty
3833 \def\hyperlinkfileprefix#1{\def\Hy@linkfileprefix{#1}}
3834 \define@key{Hyp}{linkfileprefix}{\hyperlinkfileprefix{#1}}
3835 \hyperlinkfileprefix{file:}
```
# **15 PDF-specific options**

\@pdfpagetransition The value of option pdfpagetransition is stored in \@pdfpagetransition. Its initial value is set to \relax in order to be able to differentiate between a not used option and an option with an empty value.

```
3836 \let\@pdfpagetransition\relax
3837 \define@key{Hyp}{pdfpagetransition}{%
3838 \def\@pdfpagetransition{#1}%
3839 }
```
\@pdfpageduration The value of option pdfpageduration is stored in \@pdfpageduration. Its initial value is set to \relax in order to be able to differentiate between a not used option and an option with an empty value.

```
3840 \let\@pdfpageduration\relax
3841 \define@key{Hyp}{pdfpageduration}{%
3842 \def\@pdfpageduration{#1}%
3843 \Hy@Match\@pdfpageduration{}{%
3844 ^(|[0-9]+\.?[0-9]*|[0-9]*\.?[0-9]+)$%
3845 }{}{%
3846 \Hy@Warning{%
3847 Invalid value `\@pdfpageduration'\MessageBreak
3848 of option `pdfpageduration'\MessageBreak
3849 is replaced by an empty value%
3850 }%
3851 \let\@pdfpageduration\ltx@empty
3852 }%
3853 }
```
The entry for the /Hid key in the page object is only necessary, if it is used and set to true for at least one time. If it is always false, then the /Hid key is not written to the pdf page object in order not to enlarge the pdf file.

```
3854 \newif\ifHy@useHidKey
3855 \Hy@useHidKeyfalse
3856 \define@key{Hyp}{pdfpagehidden}[true]{%
3857 \Hy@boolkey{pdfpagehidden}{#1}%
3858 \ifHy@pdfpagehidden
3859 \global\Hy@useHidKeytrue
3860 \fi
3861 }
```
The value of the bordercolor options are not processed by the color package. Therefore the value consists of space separated rgb numbers in the range 0 until 1.

Package xcolor provides \XC@bordercolor since version 1.1. If the two spaces in the color specification are missing, then the value is processed as color specification from package xcolor by using \XC@bordercolor (since xcolor 2004/05/09 v1.11, versions 2005/03/24 v2.02 until 2006/11/28 v2.10 do not work because of a bug that is fixed in  $2007/01/21$  v2.11).

```
3862 \def\Hy@ColorList{cite,file,link,menu,run,url}
3863 \@for\Hy@temp:=\Hy@ColorList\do{%
3864 \edef\Hy@temp{%
3865 \noexpand\define@key{Hyp}{\Hy@temp bordercolor}{%
3866 \noexpand\HyColor@HyperrefBorderColor
3867 {##1}%
3868 \expandafter\noexpand\csname @\Hy@temp bordercolor\endcsname
3869 {hyperref}%
3870 {\Hy@temp bordercolor}%
3871 }%
3872 }%
```

```
3873 \Hy@temp
```

```
3874 }
3875 \define@key{Hyp}{pagebordercolor}{%
3876 \Hy@WarningPageBorderColor
3877 }
3878 \def\Hy@WarningPageBorderColor{%
3879 \Hy@WarningNoLine{Option `pagebordercolor' is not available anymore}%
3880 \global\let\Hy@WarningPageBorderColor\relax
3881 }
3882 \define@key{Hyp}{allbordercolors}{%
3883 \def\Hy@temp##1##2{%
3884 \HyColor@HyperrefBorderColor{#1}##1{hyperref}{##2bordercolor}%
3885 }%
3886 \Hy@temp\@citebordercolor{cite}%
3887 \Hy@temp\@filebordercolor{file}%
3888 \Hy@temp\@linkbordercolor{link}%
3889 \Hy@temp\@menubordercolor{menu}%
3890 \Hy@temp\@runbordercolor{run}%
3891 \Hy@temp\@urlbordercolor{url}%
3892 }
3893 \define@key{Hyp}{pdfhighlight}{\def\@pdfhighlight{#1}}
3894 \Hy@DefNameKey{pdfhighlight}{%
3895 \do{/I}{Invert}%
3896 \do{/N}{None}%
3897 \do{/O}{Outline}%
3898 \do{/P}{Push}%
3899 }
3900 \def\Hy@setpdfhighlight{%
3901 \ifx\@pdfhighlight\@empty
3902 \else
3903 /H\@pdfhighlight
3904 \fi
3905 }
3906 \define@key{Hyp}{pdfborder}{%
3907 \let\Hy@temp\@pdfborder
3908 \def\@pdfborder{#1}%
3909 \Hy@Match\@pdfborder{}{%
3910 ^\HyPat@NonNegativeReal/ %
3911 \HyPat@NonNegativeReal/ %
3912 \HyPat@NonNegativeReal/%
3913 ( ?\[\HyPat@NonNegativeReal/( \HyPat@NonNegativeReal/)*])?$%
3914 }{}{%
3915 \Hy@Warning{%
3916 Invalid value `\@pdfborder'\MessageBreak
3917 for option `pdfborder'.\MessageBreak
3918 Option setting is ignored%
3919 }%
3920 \let\@pdfborder\Hy@temp
3921 }%
3922 }
3923 \define@key{Hyp}{pdfborderstyle}{%
3924 \let\Hy@temp\@pdfborderstyle
3925 \def\@pdfborderstyle{#1}%
3926 \Hy@Match\@pdfborderstyle{}{%
3927 ^{\circ}\%3928 ( */Type */Border%
3929 | */W +\HyPat@NonNegativeReal/%
```

```
3930 | */S */[SDBIU]%
```

```
3931 | */D *\[ *(\HyPat@NonNegativeReal/( \HyPat@NonNegativeReal/)?)?]%
3932 )* *$%
3933 }{}{%
3934 \Hy@Warning{%
3935 Invalid value `\@pdfborderstyle'\MessageBreak
3936 for option `pdfborderstyle'.\MessageBreak
3937 Option setting is ignored%
3938 }%
3939 \let\@pdfborderstyle\Hy@temp
3940 }%
3941 }
3942 \def\Hy@setpdfborder{%
3943 \ifx\@pdfborder\@empty
3944 \else
3945 /Border[\@pdfborder]%
3946 \fi
3947 \ifx\@pdfborderstyle\@empty
3948 \else
3949 /BS<<\@pdfborderstyle>>%
3950 \fi
3951 }
3952 \Hy@DefNameKey{pdfpagemode}{%
3953 \do{UseNone}{}%
3954 \do{UseOutlines}{}%
3955 \do{UseThumbs}{}%
3956 \do{FullScreen}{}%
3957 \do{UseOC}{PDF 1.5}%
3958 \do{UseAttachments}{PDF 1.6}%
3959 }
3960 \Hy@DefNameKey{pdfnonfullscreenpagemode}{%
3961 \do{UseNone}{}%
3962 \do{UseOutlines}{}%
3963 \do{UseThumbs}{}%
3964 \do{FullScreen}{}%
3965 \do{UseOC}{PDF 1.5}%
3966 \do{UseAttachments}{PDF 1.6}%
3967 }
3968 \Hy@DefNameKey{pdfdirection}{%
3969 \do{L2R}{Left to right}%
3970 \do{R2L}{Right to left}%
3971 }
3972 \Hy@DefNameKey{pdfviewarea}{%
3973 \do{MediaBox}{}%
3974 \do{CropBox}{}%
3975 \do{BleedBox}{}%
3976 \do{TrimBox}{}%
3977 \do{ArtBox}{}%
3978 }
3979 \Hy@DefNameKey{pdfviewclip}{%
3980 \do{MediaBox}{}%
3981 \do{CropBox}{}%
3982 \do{BleedBox}{}%
3983 \do{TrimBox}{}%
3984 \do{ArtBox}{}%
3985 }
3986 \Hy@DefNameKey{pdfprintarea}{%
```

```
3987 \do{MediaBox}{}%
```

```
3988 \do{CropBox}{}%
3989 \do{BleedBox}{}%
3990 \do{TrimBox}{}%
3991 \do{ArtBox}{}%
3992 }
3993 \Hy@DefNameKey{pdfprintclip}{%
3994 \do{MediaBox}{}%
3995 \do{CropBox}{}%
3996 \do{BleedBox}{}%
3997 \do{TrimBox}{}%
3998 \do{ArtBox}{}%
3999 }
4000 \Hy@DefNameKey{pdfprintscaling}{%
4001 \do{AppDefault}{}%
4002 \do{None}{}%
4003 }
4004 \Hy@DefNameKey{pdfduplex}{%
4005 \do{Simplex}{}%
4006 \do{DuplexFlipShortEdge}{}%
4007 \do{DuplexFlipLongEdge}{}%
4008 }
4009 \Hy@DefNameKey{pdfpicktraybypdfsize}{%
4010 \do{true}{}%
4011 \do{false}{}%
4012 }
4013 \define@key{Hyp}{pdfprintpagerange}{%
4014 \def\@pdfprintpagerange{#1}%
4015 }
4016 \Hy@DefNameKey{pdfnumcopies}{%
4017 \do{2}{two copies}%
4018 \do{3}{three copies}%
4019 \do{4}{four copies}%
4020 \do{5}{five copies}%
4021 }
4022 \define@key{Hyp}{pdfusetitle}[true]{%
4023 \Hy@boolkey{pdfusetitle}{#1}%
4024 }
4025 \def\HyXeTeX@CheckUnicode{%
4026 \ifxetex
4027 \ifHy@unicode
4028 \else
4029 \Hy@WarningNoLine{%
4030 XeTeX driver only supports unicode.\MessageBreak
4031 Enabling option `unicode'%
4032 }%
4033 \kvsetkeys{Hyp}{unicode}%
4034 \fi
4035 \else
4036 \let\HyXeTeX@CheckUnicode\relax
4037 \fi
4038 }
4039 \def\HyPsd@PrerenderUnicode#1{%
4040 \begingroup
4041 \expandafter\ifx\csname PrerenderUnicode\endcsname\relax
4042 \else
4043 \sbox0{%
4044 \let\GenericInfo\@gobbletwo
```

```
4045 \let\GenericWarning\@gobbletwo
4046 \let\GenericError\@gobblefour
4047 \PrerenderUnicode{#1}%
4048 }%
4049 \fi
4050 \endgroup
4051 }
4052 \define@key{Hyp}{pdftitle}{%
4053 \HyXeTeX@CheckUnicode
4054 \HyPsd@XeTeXBigCharstrue
4055 \HyPsd@PrerenderUnicode{#1}%
4056 \pdfstringdef\@pdftitle{#1}%
4057 }
4058 \define@key{Hyp}{pdfauthor}{%
4059 \HyXeTeX@CheckUnicode
4060 \HyPsd@XeTeXBigCharstrue
4061 \HyPsd@PrerenderUnicode{#1}%
4062 \pdfstringdef\@pdfauthor{#1}%
4063 }
4064 \define@key{Hyp}{pdfproducer}{%
4065 \HyXeTeX@CheckUnicode
4066 \HyPsd@XeTeXBigCharstrue
4067 \HyPsd@PrerenderUnicode{#1}%
4068 \pdfstringdef\@pdfproducer{#1}%
4069 }
4070 \define@key{Hyp}{pdfcreator}{%
4071 \HyXeTeX@CheckUnicode
4072 \HyPsd@XeTeXBigCharstrue
4073 \HyPsd@PrerenderUnicode{#1}%
4074 \pdfstringdef\@pdfcreator{#1}%
4075 }
4076 \define@key{Hyp}{addtopdfcreator}{%
4077 \HyXeTeX@CheckUnicode
4078 \HyPsd@XeTeXBigCharstrue
4079 \HyPsd@PrerenderUnicode{#1}%
4080 \pdfstringdef\@pdfcreator{\@pdfcreator, #1}%
4081 }
4082 \define@key{Hyp}{pdfcreationdate}{%
4083 \begingroup
4084 \Hy@unicodefalse
4085 \pdfstringdef\@pdfcreationdate{#1}%
4086 \endgroup
4087 }
4088 \define@key{Hyp}{pdfmoddate}{%
4089 \begingroup
4090 \Hy@unicodefalse
4091 \pdfstringdef\@pdfmoddate{#1}%
4092 \endgroup
4093 }
4094 \define@key{Hyp}{pdfsubject}{%
4095 \HyXeTeX@CheckUnicode
4096 \HyPsd@XeTeXBigCharstrue
4097 \HyPsd@PrerenderUnicode{#1}%
4098 \pdfstringdef\@pdfsubject{#1}%
4099 }
4100 \define@key{Hyp}{pdfkeywords}{%
4101 \HyXeTeX@CheckUnicode
```

```
4102 \HyPsd@XeTeXBigCharstrue
4103 \HyPsd@PrerenderUnicode{#1}%
4104 \pdfstringdef\@pdfkeywords{#1}%
4105 }
4106 \define@key{Hyp}{pdftrapped}{%
4107 \lowercase{\edef\Hy@temp{#1}}%
4108 \ifx\Hy@temp\HyInfo@trapped@true
4109 \def\@pdftrapped{True}%
4110 \else
4111 \ifx\Hy@temp\HyInfo@trapped@false
4112 \def\@pdftrapped{False}%
4113 \else
4114 \ifx\Hy@temp\HyInfo@trapped@unknown
4115 \def\@pdftrapped{Unknown}%
4116 \else
4117 \ifx\Hy@temp\@empty
4118 \else
4119 \Hy@Warning{%
4120 Unsupported value `#1'\MessageBreak
4121 for option `pdftrapped'%
4122 }%
4123 \fi
4124 \def\@pdftrapped{}%
4125 \fi
4126 \fi
4127 \fi
4128 }
4129 \def\HyInfo@trapped@true{true}
4130 \def\HyInfo@trapped@false{false}
4131 \def\HyInfo@trapped@unknown{unknown}
4132 \def\HyInfo@TrappedUnsupported{%
4133 \ifx\@pdftrapped\@empty
4134 \else
4135 \Hy@WarningNoLine{`pdftrapped' is not supported by this driver}%
4136 \gdef\HyInfo@TrappedUnsupported{}%
4137 \fi
4138 }
4139 \define@key{Hyp}{pdfinfo}{%
4140 \kvsetkeys{pdfinfo}{#1}%
4141 }
4142 \def\Hy@temp#1{%
4143 \lowercase{\Hy@temp@A{#1}}{#1}%
4144 }
4145 \def\Hy@temp@A#1#2{%
4146 \define@key{pdfinfo}{#2}{%
4147 \hypersetup{pdf#1={##1}}%
4148 }%
4149 }
4150 \Hy@temp{Title}
4151 \Hy@temp{Author}
4152 \Hy@temp{Keywords}
4153 \Hy@temp{Subject}
4154 \Hy@temp{Creator}
4155 \Hy@temp{Producer}
4156 \Hy@temp{CreationDate}
4157 \Hy@temp{ModDate}
```

```
4158 \Hy@temp{Trapped}
```

```
4159 \newif\ifHyInfo@AddonUnsupported
4160 \kv@set@family@handler{pdfinfo}{%
4161 \HyInfo@AddonHandler{#1}{#2}%
4162 }
4163 \let\HyInfo@do\relax
4164 \def\HyInfo@AddonHandler#1#2{%
4165 \ifx\kv@value\relax
4166 \Hy@Warning{%
4167 Option `pdfinfo': ignoring key `\kv@key' without value%
4168 }%
4169 \else
4170 \EdefEscapeName\HyInfo@KeyEscaped{\kv@key}%
4171 \EdefUnescapeName\HyInfo@Key{\HyInfo@KeyEscaped}%
4172 \expandafter\ifx\csname KV@pdfinfo@\HyInfo@Key\endcsname\relax
4173 \ifHyInfo@AddonUnsupported
4174 \Hy@Warning{%
4175 This driver does not support additional\MessageBreak
4176 information entries, therefore\MessageBreak
4177 `\kv@key' is ignored%
4178 }%
4179 \lambdaelse
4180 \def\HyInfo@tmp##1{%
4181 \kv@define@key{pdfinfo}{##1}{%
4182 \HyXeTeX@CheckUnicode
4183 \HyPsd@XeTeXBigCharstrue
4184 \HyPsd@PrerenderUnicode{####1}%
4185 \pdfstringdef\HyInfo@Value{####1}%
4186 \global\expandafter
4187 \let\csname HyInfo@Value@##1\endcsname
4188 \HyInfo@Value
4189 }%
4190 }%
4191 \expandafter\HyInfo@tmp\expandafter{\HyInfo@Key}%
4192 \global\expandafter
4193 \let\csname KV@pdfinfo@\HyInfo@Key\expandafter\endcsname
4194 \csname KV@pdfinfo@\HyInfo@Key\endcsname
4195 \xdef\HyInfo@AddonList{%
4196 \HyInfo@AddonList
4197 \HyInfo@do{\HyInfo@Key}%
4198 }%
4199 \kv@parse@normalized{%
4200 \HyInfo@Key={#2}%
4201 }{%
4202 \kv@processor@default{pdfinfo}%
4203 }%
4204 \fi
4205 \else
4206 \kv@parse@normalized{%
4207 \HyInfo@Key={#2}%
4208 }{%
4209 \kv@processor@default{pdfinfo}%
4210 }%
4211 \fi
4212 \fi
4213 }
4214 \def\HyInfo@GenerateAddons{%
```

```
4215 \ifHyInfo@AddonUnsupported
```

```
4216 \def\HyInfo@Addons{}%
4217 \else
4218 \begingroup
4219 \toks@{}%
4220 \def\HyInfo@do##1{%
4221 \EdefEscapeName\HyInfo@Key{##1}%
4222 \edef\x{%
4223 \toks@{%
4224 \the\toks@
4225 /\HyInfo@Key(\csname HyInfo@Value@##1\endcsname)%
4226 }%
4227 }%
4228 \chi4229 }%
4230 \HyInfo@AddonList
4231 \edef\x{\endgroup
4232 \def\noexpand\HyInfo@Addons{\the\toks@}%
4233 }%
4234 \sqrt{x}4235 \fi
4236 }
4237 \global\let\HyInfo@AddonList\ltx@empty
4238 \define@key{Hyp}{pdfview}{\calculate@pdfview#1 \\}
4239 \define@key{Hyp}{pdflinkmargin}{\setpdflinkmargin{#1}}
4240 \let\setpdflinkmargin\@gobble
4241 \def\calculate@pdfview#1 #2\\{%
4242 \def\@pdfview{#1}%
4243 \ifx\\#2\\%
4244 \def\@pdfviewparams{ -32768}%
4245 \else
4246 \def\@pdfviewparams{ #2}%
4247 \fi
4248 }
4249 \begingroup\expandafter\expandafter\expandafter\endgroup
4250 \expandafter\ifx\csname numexpr\endcsname\relax
4251 \def\Hy@number#1{%
4252 \expandafter\@firstofone\expandafter{\number#1}%
4253 }%
4254 \else
4255 \def\Hy@number#1{%
4256 \the\numexpr#1\relax
4257 }%
4258 \fi
4259 \define@key{Hyp}{pdfstartpage}{%
4260 \ifx\\#1\\%
4261 \let\@pdfstartpage\ltx@empty
4262 \else
4263 \edef\@pdfstartpage{\Hy@number{#1}}%
4264 \fi
4265 }%
4266 \define@key{Hyp}{pdfstartview}{%
4267 \ifx\\#1\\%
4268 \let\@pdfstartview\ltx@empty
4269 \else
4270 \hypercalcbpdef\@pdfstartview{/#1}%
4271 \fi
4272 }
```

```
4273 \def\HyPat@NonNegativeReal/{%
4274 \ *([0-9]+\.?[0-9]*|[0-9]*\.?[0-9]+) *%
4275 }
4276 \define@key{Hyp}{pdfremotestartview}{%
4277 \ifx\\#1\\%
4278 \def\@pdfremotestartview{/Fit}%
4279 \else
4280 \hypercalcbpdef\@pdfremotestartview{#1}%
4281 \edef\@pdfremotestartview{\@pdfremotestartview}%
4282 \Hy@Match\@pdfremotestartview{}{%
4283 ^(XYZ(%
4284 ()| %
4285 (null|-?\HyPat@NonNegativeReal/) %
4286 (null|-?\HyPat@NonNegativeReal/) %
4287 (null|\HyPat@NonNegativeReal/)%
4288 )|% end of "XYZ"
4289 Fit(%
4290 ()|%
4291 B|%
4292 (H|V|BH|BV)(%
4293 ()| %
4294 (null|\HyPat@NonNegativeReal/)%
4295 )|%
4296 R %
4297 \HyPat@NonNegativeReal/ %
4298 \HyPat@NonNegativeReal/ %
4299 \HyPat@NonNegativeReal/ %
4300 \HyPat@NonNegativeReal/%
4301 )% end of "Fit"
4302 )$%
4303 }{}{%
4304 \Hy@Warning{%
4305 Invalid value `\@pdfremotestartview'\MessageBreak
4306 of `pdfremotestartview'\MessageBreak
4307 is replaced by `Fit'%
4308 }%
4309 \let\@pdfremotestartview\@empty
4310 }%
4311 \ifx\@pdfremotestartview\@empty
4312 \def\@pdfremotestartview{/Fit}%
4313 \else
4314 \edef\@pdfremotestartview{/\@pdfremotestartview}%
4315 \fi
4316 \fi
4317 }
4318 \define@key{Hyp}{pdfpagescrop}{\edef\@pdfpagescrop{#1}}
4319 \define@key{Hyp}{pdftoolbar}[true]{%
4320 \Hy@boolkey{pdftoolbar}{#1}%
4321 }
4322 \define@key{Hyp}{pdfmenubar}[true]{%
4323 \Hy@boolkey{pdfmenubar}{#1}%
4324 }
4325 \define@key{Hyp}{pdfwindowui}[true]{%
4326 \Hy@boolkey{pdfwindowui}{#1}%
4327 }
4328 \define@key{Hyp}{pdffitwindow}[true]{%
```

```
4329 \Hy@boolkey{pdffitwindow}{#1}%
```

```
4330 }
4331 \define@key{Hyp}{pdfcenterwindow}[true]{%
4332 \Hy@boolkey{pdfcenterwindow}{#1}%
4333 }
4334 \define@key{Hyp}{pdfdisplaydoctitle}[true]{%
4335 \Hy@boolkey{pdfdisplaydoctitle}{#1}%
4336 }
4337 \define@key{Hyp}{pdfa}[true]{%
4338 \Hy@boolkey{pdfa}{#1}%
4339 }
4340 \define@key{Hyp}{pdfnewwindow}[true]{%
4341 \def\Hy@temp{#1}%
4342 \ifx\Hy@temp\@empty
4343 \Hy@pdfnewwindowsetfalse
4344 \else
4345 \Hy@pdfnewwindowsettrue
4346 \Hy@boolkey{pdfnewwindow}{#1}%
4347 \fi
4348 }
4349 \def\Hy@SetNewWindow{%
4350 \ifHy@pdfnewwindowset
4351 /NewWindow %
4352 \ifHy@pdfnewwindow true\else false\fi
4353 \fi
4354 }
4355 \Hy@DefNameKey{pdfpagelayout}{%
4356 \do{SinglePage}{}%
4357 \do{OneColumn}{}%
4358 \do{TwoColumnLeft}{}%
4359 \do{TwoColumnRight}{}%
4360 \do{TwoPageLeft}{PDF 1.5}%
4361 \do{TwoPageRight}{PDF 1.5}%
4362 }
4363 \define@key{Hyp}{pdflang}{%
4364 \edef\@pdflang{#1}%
4365 \def\Hy@temp{\relax}%
4366 \ifx\@pdflang\Hy@temp
4367 \let\@pdflang\relax
4368 \fi
4369 \ifx\@pdflang\relax
4370 \else
4371 \ifx\@pdflang\ltx@empty
4372 \else
Test according to ABNF of RFC 3066.
4373 \Hy@Match\@pdflang{icase}{%
4374 ^{\circ}\%4375 [a-z]{1,8}%
4376 (-[a-z0-9]{1,8})*%
4377 $%
4378 }{%
Test according to ABNF of RFC 5646.
4379 \Hy@Match\@pdflang{icase}{%
```
  $\frac{8}{4381}$   $\frac{8}{4381}$   $\frac{8}{4381}$ 

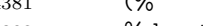

```
4382 % langtag
```

```
4383 (% language
```
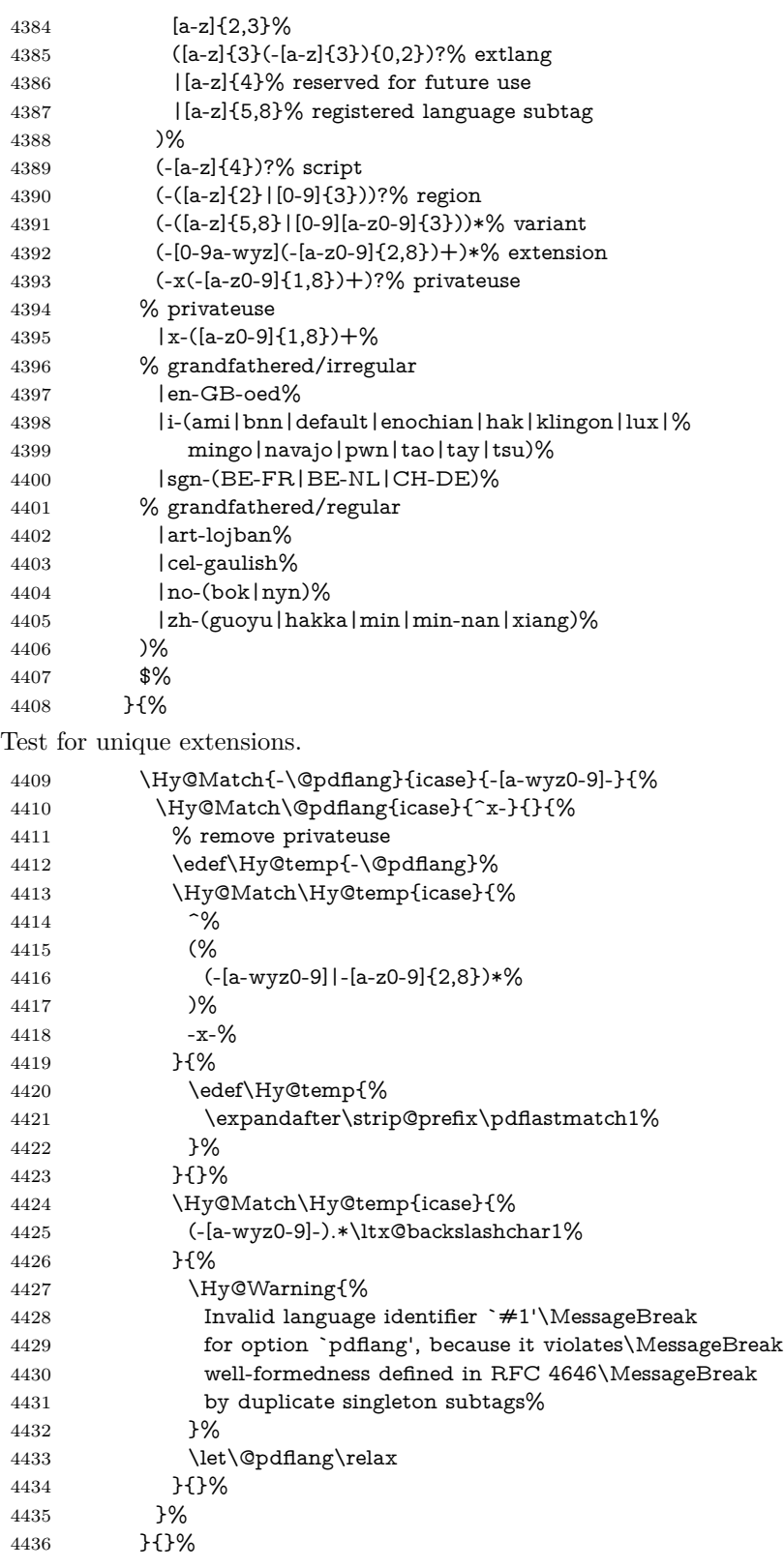

User-assigned country codes are forbidden in language tags (RFC 3066). \ifx\@pdflang\relax
```
4438 \else
4439 \Hy@Match\@pdflang{icase}{%
4440  \sim \frac{9}{6}4441 [a-zA-Z]{2}-%
4442 (%
4443 aa|AA|%
4444 [qQ][m-zM-Z]|%
4445 [xX][a-zA-Z]|%
4446 zz|ZZ%
4447 )%
4448 (-|$)%
4449 }{%
4450 \Hy@Warning{%
4451 Invalid language identifier `#1'\MessageBreak
4452 for option `pdflang' because of invalid country code%
4453 \MessageBreak
4454 in second subtag (RFC 3066)%
4455 }%
4456 \let\@pdflang\relax
4457 }{}%
4458 \fi
4459 }{%
4460 \Hy@Warning{%
4461 Invalid language identifier `#1'\MessageBreak
4462 for option `pdflang', because it violates\MessageBreak
4463 well-formedness defined in RFC 5646%
4464 }%
4465 \let\@pdflang\relax
4466 }%
4467 }{%
4468 \Hy@Warning{%
4469 Invalid language identifier `#1'\MessageBreak
4470 for option `pdflang' (RFC 3066)%
4471 }%
4472 \let\@pdflang\relax
4473 }%
4474 \fi
4475 \fi
4476 }
4477 \define@key{Hyp}{pdfpagelabels}[true]{%
4478 \Hy@boolkey{pdfpagelabels}{#1}%
4479 }
4480 \define@key{Hyp}{pdfescapeform}[true]{%
4481 \Hy@boolkey{pdfescapeform}{#1}%
4482 }
Default values:
4483 \def\@linkbordercolor{1 0 0}
4484 \def\@urlbordercolor{0 1 1}
4485 \def\@menubordercolor{1 0 0}
4486 \def\@filebordercolor{0 .5 .5}
4487 \def\@runbordercolor{0 .7 .7}
4488 \def\@citebordercolor{0 1 0}
4489 \def\@pdfhighlight{/I}
4490 \let\@pdftitle\ltx@empty
4491 \let\@pdfauthor\ltx@empty
4492 \let\@pdfproducer\relax
4493 \def\@pdfcreator{LaTeX with hyperref}
```

```
4495 \let\@pdfmoddate\ltx@empty
4496 \let\@pdfsubject\ltx@empty
4497 \let\@pdfkeywords\ltx@empty
4498 \let\@pdftrapped\ltx@empty
4499 \let\@pdfpagescrop\ltx@empty
4500 \def\@pdfstartview{/Fit}
4501 \def\@pdfremotestartview{/Fit}
4502 \def\@pdfstartpage{1}
4503 \let\@pdfprintpagerange\ltx@empty
4504 \let\@pdflang\relax
4505 \let\PDF@SetupDoc\@empty
4506 \let\PDF@FinishDoc\@empty
4507 \let\phantomsection\@empty
4508 \let\special@paper\@empty
4509 \def\HyperDestNameFilter#1{#1}
4510 \Hy@AtBeginDocument{%
4511 \begingroup
4512 \edef\x{\@ifundefined{stockheight}\paperheight\stockheight}%
4513 \dimen@=\x\relax
4514 \ifdim\dimen@>\z@
4515 \else
4516 \dimen@=11in\relax
4517 \Hy@WarningNoLine{%
4518 Height of page (\expandafter\string\x) %
4519 is invalid (\the\x), MessageBreak
4520 using 11in%
4521 }%
4522 \overline{6}4523 \dimen@=0.99626401\dimen@
4524 \xdef\Hy@pageheight{\strip@pt\dimen@}%
4525 \endgroup
4526 }
4527 \def\HyInd@EncapChar{\|}
```
\let\@pdfcreationdate\ltx@empty

Allow the user to use \ExecuteOptions in the cfg file even though this package does not use the normal option mechanism. Use \hyper@normalise as a scratch macro, since it is going to be defined in a couple of lines anyway.

 \let\hyper@normalise\ExecuteOptions \let\ExecuteOptions\hypersetup \Hy@RestoreCatcodes \InputIfFileExists{hyperref.cfg}{}{} \Hy@SetCatcodes \let\ExecuteOptions\hyper@normalise \ifx\Hy@MaybeStopNow\relax \else \Hy@stoppedearlytrue \expandafter\Hy@MaybeStopNow

\fi

\Hy@stoppedearlyfalse

To add flexibility, we will not use the ordinary processing of package options, but put them through the *keyval* package. This section was written by David Carlisle.

\SetupKeyvalOptions{family=Hyp}

```
4541 \DeclareLocalOptions{%
```

```
4542 a4paper,a5paper,b5paper,letterpaper,legalpaper,executivepaper%
```
}

```
Add option tex4ht if package tex4ht is loaded.
4544 \@ifpackagewith{hyperref}{tex4ht}{%
4545 }{%
4546 \@ifpackageloaded{tex4ht}{%
4547 \PassOptionsToPackage{tex4ht}{hyperref}%
4548 }{%
4549 \ltx@IfUndefined{HCode}{%
4550 }{%
4551 \begingroup
4552 \def\Hy@pkg{tex4ht}%
4553 \def\Hy@temp@A#1\RequirePackage[#2]#3#4\Hy@NIL{%
4554 \def\Hy@param{#2#3}%
4555 \ifx\Hy@param\ltx@empty
4556 \expandafter\ltx@gobble
4557 \else
4558 \def\Hy@param{#3}%
4559 \ifx\Hy@param\Hy@pkg
4560 \PassOptionsToPackage{#2}{tex4ht}%
4561 \expandafter\expandafter\expandafter\@gobble
4562 \else
4563 \expandafter\expandafter\expandafter\ltx@firstofone
4564 \fi
4565 \fi
4566 {\Hy@temp@A#4\Hy@NIL}%
4567 }%
4568 \expandafter
4569 \Hy@temp@A\@documentclasshook\RequirePackage[]{}\Hy@NIL
4570 \endgroup
4571 \PassOptionsToPackage{tex4ht}{hyperref}%
4572 }%
4573 }%
4574 }
4575 \let\ReadBookmarks\relax
```

```
4576 \ProcessKeyvalOptions{Hyp}
```
After processing options.

## **15.1 Package xspace support**

```
4577 \def\Hy@xspace@end{}
4578 \ltx@IfUndefined{xspaceaddexceptions}{%
4579 \Hy@AtBeginDocument{%
4580 \ltx@IfUndefined{xspaceaddexceptions}{%
4581 }{%
4582 \def\Hy@xspace@end{%
4583 \ltx@gobble{end for xspace}%
4584 }%
4585 \xspaceaddexceptions{%
4586 \Hy@xspace@end,\hyper@linkend,\hyper@anchorend
4587 }%
4588 }%
4589 }%
4590 }{%
4591 \def\Hy@xspace@end{%
4592 \ltx@gobble{end for xspace}%
4593 }%
4594 \xspaceaddexceptions{\Hy@xspace@end,\hyper@linkend,\hyper@anchorend}%
```
}

#### **15.2 Option draft**

\Hy@AtBeginDocument{%

- \ifHy@draft
- \let\hyper@@anchor\@gobble
- \gdef\hyper@link#1#2#3{#3\Hy@xspace@end}%
- \def\hyper@anchorstart#1#2{#2\Hy@xspace@end}%
- \def\hyper@anchorend{\Hy@xspace@end}%
- \let\hyper@linkstart\@gobbletwo
- \def\hyper@linkend{\Hy@xspace@end}%
- \def\hyper@linkurl#1#2{#1\Hy@xspace@end}%
- \def\hyper@linkfile#1#2#3{#1\Hy@xspace@end}%
- \def\hyper@link@[#1]#2#3#4{#4\Hy@xspace@end}%
- \def\Acrobatmenu#1#2{\leavevmode#2\Hy@xspace@end}%
- \let\PDF@SetupDoc\@empty
- \let\PDF@FinishDoc\@empty
- \let\@fifthoffive\@secondoftwo
- \let\@secondoffive\@secondoftwo
- \let\ReadBookmarks\relax
- \let\WriteBookmarks\relax
- \Hy@WarningNoLine{Draft mode on}%
- \fi
- \Hy@DisableOption{draft}%
- \Hy@DisableOption{nolinks}%
- \Hy@DisableOption{final}%
- }

### **15.3 PDF/A**

\Hy@DisableOption{pdfa}

```
4621 \ifHy@pdfa
```
- \ifnum \Hy@pdfversion < 4
- \kvsetkeys{Hyp}{pdfversion=1.4}%
- \fi
- \Hy@DisableOption{pdfversion}%
- \def\Hy@Acrobatmenu#1#2{%
- \leavevmode
- \begingroup
- \edef\x{#1}%
- \@onelevel@sanitize\x
- \ifx\x\Hy@NextPage
- \let\y=Y%
- \else
- \ifx\x\Hy@PrevPage
- 4635  $\let\y = Y\%$
- \else
- \ifx\x\Hy@FirstPage
- $\text{let}\y = Y\%$
- 4639 \else \ifx\x\Hy@LastPage
- $\left\{ \frac{y=Y\%}{\frac{y=Y}{\sqrt{y}}\right\}$
- 4642 \else
- 4643 \let\y=N%
- \fi
- \fi
- \fi
- \fi

```
4648 \expandafter\endgroup
4649 \ifx\y Y%
4650 \else
4651 \Hy@Error{%
4652 PDF/A: Named action `#1' is not permitted%
4653 }\@ehc
4654 {#2}%
4655 \expandafter\@gobble
4656 \fi
4657 }%
4658 \def\Hy@temp#1{%
4659 \expandafter\def\csname Hy@#1\endcsname{#1}%
4660 \expandafter\@onelevel@sanitize\csname Hy@#1\endcsname
4661 }%
4662 \Hy@temp{NextPage}%
4663 \Hy@temp{PrevPage}%
4664 \Hy@temp{FirstPage}%
4665 \Hy@temp{LastPage}%
4666 \else
4667 \def\Hy@Acrobatmenu#1#2{\leavevmode}%
4668 \fi
```
## **15.4 Patch for babel's \texttilde**

Babel does not define \texttilde in NFSS2 manner, so the NFSS2 definitions of PD1 or PU encoding is not compatible. To fix this, \texttilde is defined in babel manner.

```
4669 \Hy@nextfalse
4670 \ltx@IfUndefined{spanish@sh@"@sel}{}{\Hy@nexttrue}
4671 \ltx@IfUndefined{galician@sh@"@sel}{}{\Hy@nexttrue}
4672 \ltx@IfUndefined{estonian@sh@"@sel}{}{\Hy@nexttrue}
4673 \ifHy@next
4674 \let\texttilde\~%
4675 \fi
4676 \def\Hy@wrapper@babel#1#2{%
4677 \begingroup
4678 \Hy@safe@activestrue
4679 \set@display@protect
4680 \edef\x{#2}%
4681 \@onelevel@sanitize\x
4682 \toks@{#1}%
4683 \edef\x{\endgroup\the\toks@{\x}}%
4684 \chi4685 }
4686 \def\Hy@WrapperDef#1{%
4687 \begingroup
4688 \escapechar=\m@ne
4689 \xdef\Hy@gtemp{%
4690 \expandafter\noexpand\csname HyWrap@\string#1\endcsname
4691 }%
4692 \endgroup
4693 \edef#1{%
4694 \noexpand\Hy@wrapper@babel
4695 \expandafter\noexpand\Hy@gtemp
4696 }%
4697 \expandafter\def\Hy@gtemp
```

```
4698 }
```
 \ifHy@hyperfigures \Hy@Info{Hyper figures ON}% \else \Hy@Info{Hyper figures OFF}% \fi \ifHy@nesting \Hy@Info{Link nesting ON}% \else \Hy@Info{Link nesting OFF}% \fi \ifHy@hyperindex \Hy@Info{Hyper index ON}% \else \Hy@Info{Hyper index OFF}%  $4713 \text{ }\mathsf{f}$  \ifHy@plainpages \Hy@Info{Plain pages ON}% \else \Hy@Info{Plain pages OFF}% 4718 \fi \ifHy@backref \Hy@Info{Backreferencing ON}% \else \Hy@Info{Backreferencing OFF}% \fi \ifHy@typexml \Hy@AtEndOfPackage{% \RequirePackage{color}% \RequirePackage{nameref}[2012/07/28]% }% \fi \Hy@DisableOption{typexml} \ifHy@implicit \Hy@InfoNoLine{Implicit mode ON; LaTeX internals redefined}% \else \Hy@InfoNoLine{Implicit mode OFF; no redefinition of LaTeX internals}% \def\MaybeStopEarly{% \Hy@Message{Stopped early}% \Hy@AtBeginDocument{% \PDF@FinishDoc \gdef\PDF@FinishDoc{}% }% \endinput }% \Hy@AtBeginDocument{% \let\autoref\ref \let\autopageref\pageref \ifx\@pdfpagemode\@empty \gdef\@pdfpagemode{UseNone}% \fi \global\Hy@backreffalse }% \Hy@AtEndOfPackage{% \global\let\ReadBookmarks\relax \global\let\WriteBookmarks\relax }% \fi

\Hy@DisableOption{implicit}

### **15.4.1 Driver loading**

```
4757 \Hy@AtEndOfPackage{%
4758 \@ifpackageloaded{tex4ht}{%
4759 \def\Hy@driver{htex4ht}%
4760 \Hy@texhttrue
4761 }{}%
Some drivers can be detected. Check for these drivers, whether the given driver
option is ok. Otherwise force the right driver or use the default driver.
4762 \ifx\Hy@driver\@empty
4763 \else
4764 \ifx\pdfextension\@undefined
4765 \def\Hy@temp{hpdftex}%
4766 \else
4767 \def\Hy@temp{hluatex}%
4768 \fi
4769 \ifpdf
4770 \ifx\Hy@driver\Hy@temp
4771 \else
4772 \Hy@WarningNoLine{%
4773 Wrong driver `\Hy@driver.def';\MessageBreak
4774 pdfTeX is running in PDF mode.\MessageBreak
4775 Forcing driver `\Hy@temp.def'%
4776 }%
4777 \let\Hy@driver\Hy@temp
4778 \fi
4779 \else
4780 \ifx\Hy@driver\Hy@temp
4781 \Hy@WarningNoLine{%
4782 Wrong driver `\Hy@driver.def';\MessageBreak
4783 pdfTeX is not running in PDF mode.\MessageBreak
4784 Using default driver%
4785 }%
4786 \let\Hy@driver\@empty
4787 \fi
4788 \fi
4789 \fi
4790 \ifHy@texht
4791 \else
4792 \ifx\Hy@driver\@empty
4793 \else
4794 \def\Hy@temp{hxetex}%
4795 \ifxetex
4796 \ifx\Hy@driver\Hy@temp
4797 \else
4798 \Hy@WarningNoLine{%
4799 Wrong driver `\Hy@driver.def';\MessageBreak
4800 XeTeX is running.\MessageBreak
4801 Forcing driver `\Hy@temp.def' for XeTeX%
4802 }%
4803 \let\Hy@driver\Hy@temp
4804 \fi
4805 \fi
4806 \fi
4807 \fi
```

```
4808 \ifx\Hy@driver\@empty
4809 \else
4810 \def\Hy@temp{hvtexhtm}%
4811 \ifvtex
4812 \ifnum\OpMode=10 %
4813 \ifx\Hy@driver\Hy@temp
4814 \else
4815 \Hy@WarningNoLine{%
4816 Wrong driver `\Hy@driver.def';\MessageBreak
4817 VTeX is running in HTML mode.\MessageBreak
4818 Forcing driver `\Hy@temp.def'%
4819 }%
4820 \let\Hy@driver\Hy@temp
4821 \fi
4822 \else
4823 \ifx\Hy@driver\Hy@temp
4824 \Hy@WarningNoLine{%
4825 Wrong driver `\Hy@driver.def';\MessageBreak
4826 VTeX is not running in HTML mode.\MessageBreak
4827 Using default driver%
4828 10%4829 \let\Hy@driver\@empty
4830 \fi
4831 \fi
4832 \fi
4833 \fi
If the driver is not given, find the right driver or use the default driver.
4834 \let\HyOpt@DriverType\ltx@empty
4835 \ifx\HyOpt@CustomDriver\ltx@empty
4836 \ifx\Hy@driver\@empty
4837 \def\HyOpt@DriverType{ (autodetected)}%
4838 \providecommand*{\Hy@defaultdriver}{hypertex}%
4839 \ifpdf
4840 \ifx\pdfextension\@undefined
4841 \def\Hy@driver{hpdftex}%
4842 \else
4843 \def\Hy@driver{hluatex}%
4844 \fi
4845 \else
4846 \ifxetex
4847 \def\Hy@driver{hxetex}%
4848 \else
4849 \ifnum\OpMode=10 %
4850 \def\Hy@driver{hvtexhtm}%
4851 \def\MaybeStopEarly{%
4852 \Hy@Message{Stopped early}%
4853 \Hy@AtBeginDocument{%
4854 \PDF@FinishDoc
4855 \gdef\PDF@FinishDoc{}%
4856 }%
4857 \endinput
4858 }%
4859 \else
4860 \ifnum\OpMode=\@ne
4861 \def\Hy@driver{hvtex}%
4862 \else
```
\ifnum\OpMode=\tw@

```
4864 \def\Hy@driver{hvtex}%
4865 \else
4866 \ifx\HyOpt@DriverFallback\ltx@empty
4867 \let\Hy@driver\Hy@defaultdriver
4868 \def\HyOpt@DriverType{ (default)}%
4869 \else
4870 \begingroup
4871 \toks@\expandafter{\HyOpt@DriverFallback}%
4872 \edef\x{\endgroup
4873 \noexpand\kvsetkeys{Hyp}{\the\toks@}%
4874 }%
4875 \chi4876 \ifx\Hy@driver\ltx@empty
4877 \let\Hy@driver\Hy@defaultdriver
4878 \def\HyOpt@DriverType{ (default)}%
4879 \else
4880 \def\HyOpt@DriverType{ (fallback)}%
\sqrt{4881} \final \final \final \final \final \final \final \final \final \final \final \final \final \final \final \final \final \final \final \final \final \final \final \final \final \final \final \final \final \final 
4882 \overline{)} \fi
4883 \fi
4884 \fi
4885 \fi
4886 \fi
4887 \fi
4888 \ifx\Hy@driver\Hy@defaultdriver
4889 \def\Hy@temp{hdviwind}%
4890 \ifx\Hy@temp\Hy@driver
4891 \kvsetkeys{Hyp}{colorlinks}%
4892 \PassOptionsToPackage{dviwindo}{color}%
4893 \fi
4894 \fi
4895 \fi
4896 \else
4897 \def\HyOpt@DriverType{ (custom)}%
4898 \let\Hy@driver\HyOpt@CustomDriver
4899 \fi
4900 \Hy@InfoNoLine{Driver\HyOpt@DriverType: \Hy@driver}%
4901 \chardef\Hy@VersionChecked=0 %
4902 \input{\Hy@driver.def}%
4903 \ifcase\Hy@VersionChecked
4904 \Hy@VersionCheck{\Hy@driver.def}%
4905 \fi
4906 \let\@unprocessedoptions\relax
4907 \Hy@RestoreCatcodes
4908 \Hy@DisableOption{tex4ht}%
4909 \Hy@DisableOption{pdftex}%
4910 \Hy@DisableOption{nativepdf}%
4911 \Hy@DisableOption{dvipdfm}%
4912 \Hy@DisableOption{dvipdfmx}%
4913 \Hy@DisableOption{dvipdfmx-outline-open}%
4914 \Hy@DisableOption{pdfmark}%
4915 \Hy@DisableOption{dvips}%
4916 \Hy@DisableOption{hypertex}%
4917 \Hy@DisableOption{vtex}%
4918 \Hy@DisableOption{vtexpdfmark}%
4919 \Hy@DisableOption{dviwindo}%
4920 \Hy@DisableOption{dvipsone}%
```
- \Hy@DisableOption{textures}%
- \Hy@DisableOption{latex2html}%
- \Hy@DisableOption{ps2pdf}%
- \Hy@DisableOption{xetex}%
- \Hy@DisableOption{driverfallback}%
- \Hy@DisableOption{customdriver}%
- \Hy@DisableOption{pdfversion}%

}

Support for open outlines is enabled for  $XeTEX \ge 0.9995$ . I don't know, if older versions also support this. AFAIK older dvipdfmx versions will break, thus the switch cannot be turned on by default.

\newif\ifHy@DvipdfmxOutlineOpen

- \ifxetex
- \ifdim\number\XeTeXversion\XeTeXrevision in<0.9995in %
- \else
- \chardef\SpecialDvipdfmxOutlineOpen\@ne
- \Hy@DvipdfmxOutlineOpentrue
- \fi

4936 \fi

\begingroup\expandafter\expandafter\expandafter\endgroup

\expandafter\ifx\csname SpecialDvipdfmxOutlineOpen\endcsname\relax

\else

- \ifnum\SpecialDvipdfmxOutlineOpen>\z@
- \Hy@DvipdfmxOutlineOpentrue
- \fi
- \fi

## **15.4.2 Bookmarks**

- \def\WriteBookmarks{0}
- \def\@bookmarkopenstatus#1{%
- \ifHy@bookmarksopen

The purpose of the \@firstofone-number-space-construct is that no \relax will be inserted by TFX before the **\else**:

 \ifnum#1<\expandafter\@firstofone\expandafter {\number\@bookmarksopenlevel} % explicit space \else -% \fi \else -% \fi } \ifHy@bookmarks \Hy@Info{Bookmarks ON}% \ifx\@pdfpagemode\@empty \def\@pdfpagemode{UseOutlines}%  $4960 \text{ }\Lambda$ fi \else \let\@bookmarkopenstatus\ltx@gobble \Hy@Info{Bookmarks OFF}% \Hy@AtEndOfPackage{% \global\let\ReadBookmarks\relax \global\let\WriteBookmarks\relax }% \ifx\@pdfpagemode\@empty \def\@pdfpagemode{UseNone}%

```
4970 \fi
4971 \fi
4972 \Hy@DisableOption{bookmarks}
  Add wrapper for setting standard catcodes (babel's shorthands).
4973 \def\Hy@CatcodeWrapper#1{%
4974 \let\Hy@EndWrap\ltx@empty
4975 \def\TMP@EnsureCode##1##2{%
4976 \edef\Hy@EndWrap{%
4977 \Hy@EndWrap
4978 \catcode##1 \the\catcode##1\relax
4979 }%
4980 \catcode##1 ##2\relax
4981 }%
4982 \TMP@EnsureCode{10}{12}% ^^J
4983 \TMP@EnsureCode{33}{12}% !
4984 \TMP@EnsureCode{34}{12}% "
4985 \TMP@EnsureCode{36}{3}% $ (math)
4986 \TMP@EnsureCode{38}{4}% & (alignment)
4987 \TMP@EnsureCode{39}{12}% '
4988 \TMP@EnsureCode{40}{12}% (
4989 \TMP@EnsureCode{41}{12}% )
4990 \TMP@EnsureCode{42}{12}% *
4991 \TMP@EnsureCode{43}{12}% +
4992 \TMP@EnsureCode{44}{12}% ,
4993 \TMP@EnsureCode{45}{12}% -
4994 \TMP@EnsureCode{46}{12}% .
4995 \TMP@EnsureCode{47}{12}% /
4996 \TMP@EnsureCode{58}{12}% :
4997 \TMP@EnsureCode{59}{12}% ;
4998 \TMP@EnsureCode{60}{12}% <
4999 \TMP@EnsureCode{61}{12}% =
5000 \TMP@EnsureCode{62}{12}% >
5001 \TMP@EnsureCode{63}{12}% ?
5002 \TMP@EnsureCode{91}{12}% [
5003 \TMP@EnsureCode{93}{12}% ]
5004 \TMP@EnsureCode{94}{7}% ^ (superscript)
5005 \TMP@EnsureCode{95}{8}% _ (subscript)
5006 \TMP@EnsureCode{96}{12}% `
5007 \TMP@EnsureCode{124}{12}% |
5008 \TMP@EnsureCode{126}{13}% ~ (active)
5009 #1\relax5010 \Hy@EndWrap
5011 }
  \HyColor@UseColor expects a macro as argument. It contains the color spec-
ification.
```
 \Hy@AtBeginDocument{% \ifHy@ocgcolorlinks \kvsetkeys{Hyp}{colorlinks}% \ifHy@pdfa \Hy@Warning{% PDF/A: Optional Content Groups are prohibited,\MessageBreak using `colorlinks' instead of `ocgcolorlinks'% }% \Hy@ocgcolorlinksfalse \fi \fi \ifHy@ocgcolorlinks

```
5024 \else
5025 \Hy@DisableOption{ocgcolorlinks}%
5026 \fi
5027 \ifHy@colorlinks
5028 \def\@pdfborder{0 0 0}%
5029 \let\@pdfborderstyle\@empty
5030 \ifHy@typexml
5031 \else
5032 \Hy@CatcodeWrapper{%
5033 \RequirePackage{color}%
5034 }%
5035 \fi
5036 \def\Hy@colorlink#1{%
5037 \begingroup
5038 \HyColor@UseColor#1%
5039 }%
5040 \def\Hy@endcolorlink{\endgroup}%
5041 \Hy@Info{Link coloring ON}%
5042 \else
5043 \ifHy@frenchlinks
5044 \def\Hy@colorlink#1{\begingroup\fontshape{\scdefault}\selectfont}%
5045 \def\Hy@endcolorlink{\endgroup}%
5046 \Hy@Info{French linking ON}%
5047 \else
for grouping consistency:
5048 \def\Hy@colorlink#1{\begingroup}%
5049 \def\Hy@endcolorlink{\endgroup}%
5050 \Hy@Info{Link coloring OFF}%
5051 \fi
5052 \fi
5053 \Hy@DisableOption{colorlinks}%
5054 \Hy@DisableOption{frenchlinks}%
5055 \ifHy@texht
5056 \long\def\@firstoffive#1#2#3#4#5{#1}%
5057 \long\def\@secondoffive#1#2#3#4#5{#2}%
5058 \long\def\@thirdoffive#1#2#3#4#5{#3}%
5059 \long\def\@fourthoffive#1#2#3#4#5{#4}%
5060 \long\def\@fifthoffive#1#2#3#4#5{#5}%
5061 \providecommand*\@safe@activestrue{}%
5062 \providecommand*\@safe@activesfalse{}%
5063 \def\T@ref#1{%
5064 \Hy@safe@activestrue
5065 \expandafter\@setref\csname r@#1\endcsname\@firstoffive{#1}%
5066 \Hy@safe@activesfalse
5067 }%
5068 \def\T@pageref#1{%
5069 \Hy@safe@activestrue
5070 \expandafter\@setref\csname r@#1\endcsname\@secondoffive{#1}%
5071 \Hy@safe@activesfalse
5072 }%
5073 \else
5074 \ifHy@typexml
5075 \else
5076 \Hy@CatcodeWrapper{%
5077 \RequirePackage{nameref}[2012/07/28]%
5078 }%
5079 \fi
```

```
5081 \DeclareRobustCommand\ref{%
5082 \@ifstar\@refstar\T@ref
5083 }%
5084 \DeclareRobustCommand\pageref{%
5085 \@ifstar\@pagerefstar\T@pageref
5086 }%
5087 % \@ifclassloaded{memoir}{%
5088 % \ltx@IfUndefined{@mem@titlerefnolink}\ltx@secondoftwo{%
5089 % \ltx@IfUndefined{@mem@titleref}\ltx@secondoftwo\ltx@firstoftwo
5090 % }%
5091 % }\ltx@secondoftwo
5092 % {%
5093 % \DeclareRobustCommand*{\nameref}{%
5094 % \@ifstar\@mem@titlerefnolink\@mem@titleref
5095 % }%
5096 % }{%
5097 \DeclareRobustCommand*{\nameref}{%
5098 \@ifstar\@namerefstar\T@nameref
5099 }%
5100 % }%
5101 \ifHy@implicit
5102 \else
5103 \let \@pagerefstar\T@pageref
5104 \let \@refstar\T@ref
5105 \let \@namerefstar\T@nameref
5106 \fi
5107 }
5108 \Hy@AtBeginDocument{%
5109 \ifHy@texht
5110 \else
5111 \Hy@CatcodeWrapper\ReadBookmarks
5112 \fi
5113 }
5114 \ifHy@backref
5115 \RequirePackage{backref}%
5116 \else
5117 \let\Hy@backout\@gobble
5118 \fi
5119 \Hy@DisableOption{backref}
5120 \Hy@DisableOption{pagebackref}
5121 \Hy@activeanchorfalse
```
\fi

## **16 User hypertext macros**

We need to normalise all user commands taking a URL argument; Within the argument the following special definitions apply:  $\forall \#$ ,  $\forall$ %, ~ produce  $\#$ , %, ~ respectively. for consistency \~ produces ~ as well. At the *top level only* ie not within the argument of another command, you can use  $\#$  and  $\%$  unescaped, to produce themselves. even if, say,  $\#$  is entered as  $\#$  it will be converted to  $\setminus \#$ so it does not die if written to an aux file etc.  $\setminus \#$  will write as  $\#$  locally while making \specials.

 \begingroup \endlinechar=-1 % 5124 \catcode`\^^A=14 % \catcode`\^^M\active

```
5126 \catcode`\%\active
5127 \catcode`\#\active
5128 \catcode`\ \active
5129 \catcode`\$\active
5130 \catcode`\&\active
5131 \gdef\hyper@normalise{^^A
5132 \begingroup
5133 \catcode`\^^M\active
5134 \def^^M{ }^^A
5135 \catcode`\%\active
5136 \let%\@percentchar
5137 \let\%\@percentchar
5138 \catcode`\#\active
5139 \def#{\hyper@hash}^^A
5140 \def\#{\hyper@hash}^^A
5141 \@makeother\&^^A
5142 \edef&{\string&}^^A
5143 \edef\&{\string&}^^A
5144 \edef\textunderscore{\string_}^^A
5145 \let\_\textunderscore
5146 \catcode`\_\active
5147 \let_\textunderscore
5148 \let~\hyper@tilde
5149 \let\~\hyper@tilde
5150 \let\textasciitilde\hyper@tilde
5151 \let\\\@backslashchar
5152 \edef${\string$}^^A
5153 \Hy@safe@activestrue
5154 \hyper@n@rmalise
5155 }^^A
5156 \catcode \#=6 ^{\circ} A
5157 \gdef\Hy@ActiveCarriageReturn{^^M}^^A
5158 \gdef\hyper@n@rmalise#1#2{^^A
5159 \def\Hy@tempa{#2}^^A
5160 \ifx\Hy@tempa\Hy@ActiveCarriageReturn
5161 \ltx@ReturnAfterElseFi{^^A
5162 \hyper@@normalise{#1}^^A
5163 }\hat{A}5164 \else
5165 \ltx@ReturnAfterFi{^^A
5166 \hyper@@normalise{#1}{#2}^^A
5167 }^^A
5168 \fi
5169 \uparrow ^^A
5170 \gdef\hyper@@normalise#1#2{^^A
5171 \edef\Hy@tempa{^^A
5172 \endgroup
5173 \noexpand#1{\Hy@RemovePercentCr#2%^^M\@nil}^^A
5174 }^^A
5175 \Hy@tempa
5176 }^^A
5177 \gdef\Hy@RemovePercentCr#1%^^M#2\@nil{^^A
5178 \#1^{\sim}A5179 \ifx\limits#2\limits
5180 \else
5181 \ltx@ReturnAfterFi{^^A
5182 \Hy@RemovePercentCr #2\@nil
```

```
5183 }<sup>^</sup>A
5184 \fi
5185 }^^A
5186 \endgroup
5187 \providecommand*\hyper@chars{%
5188 \let\#\hyper@hash
5189 \let\%\@percentchar
5190 \Hy@safe@activestrue
5191 }
5192 \def\hyperlink#1#2{%
5193 \hyper@@link{}{#1}{#2}%
5194 }
5195 \def\Hy@VerboseLinkStart#1#2{%
5196 \ifHy@verbose
5197 \begingroup
5198 \Hy@safe@activestrue
5199 \xdef\Hy@VerboseGlobalTemp{(#1) `#2'}%
5200 \Hy@Info{Reference \Hy@VerboseGlobalTemp}%
5201 \xdef\Hy@VerboseGlobalTemp{%
5202 \Hy@VerboseGlobalTemp, %
5203 line \the\inputlineno
5204 }%
5205 \endgroup
5206 \let\Hy@VerboseLinkInfo\Hy@VerboseGlobalTemp
5207 \@onelevel@sanitize\Hy@VerboseLinkInfo
5208 \fi
5209 }
5210 \def\Hy@VerboseLinkInfo{<VerboseLinkInfo>}
5211 \def\Hy@VerboseLinkStop{%
5212 \ifHy@verbose
5213 \begingroup
5214 \edef\x{\endgroup
5215 \write\m@ne{%
5216 Package `hyperref' Info: %
5217 End of reference \Hy@VerboseLinkInfo.%
5218 }%
5219 }%
5220 \quad \exists x5221 \fi
5222 }
5223 \def\Hy@VerboseAnchor#1{%
5224 \ifHy@verbose
5225 \begingroup
5226 \Hy@safe@activestrue
5227 \Hy@Info{Anchor `\HyperDestNameFilter{#1}'}%
5228 \endgroup
5229 \fi
5230 }
5231 \def\Hy@AllowHyphens{%
5232 \relax
5233 \ifhmode
5234 \penalty\@M
5235 \hskip\z@skip
5236 \fi
5237 }
```

```
123
```

```
5238 \DeclareRobustCommand*{\href}[1][]{%
5239 \begingroup
5240 \setkeys{href}{#1}%
5241 \@ifnextchar\bgroup\Hy@href{\hyper@normalise\href@}%
5242 }
5243 \def\Hy@href#{%
5244 \hyper@normalise\href@
5245 }
5246 \begingroup
5247 \catcode`\$=6 %
5248 \catcode`\#=12 %
5249 \gdef\href@$1{\expandafter\href@split$1##\\}%
5250 \gdef\href@split$1#$2#$3\\$4{%
5251 \hyper@@link{$1}{$2}{$4}%
5252 \endgroup
5253 }%
5254 \endgroup
Option 'page'.
5255 \define@key{href}{page}{%
5256 \def\Hy@href@page{#1}%
5257 }
5258 \let\Hy@href@page\@empty
5259 \newcount\c@Hy@tempcnt
5260 \def\theHy@tempcnt{\the\c@Hy@tempcnt}
5261 \def\Hy@MakeRemoteAction{%
5262 \ifx\Hy@href@page\@empty
5263 \def\Hy@href@page{0}%
5264 \else
5265 \setcounter{Hy@tempcnt}{\Hy@href@page}%
5266 \ifnum\c@Hy@tempcnt<\@ne
5267 \Hy@Warning{%
5268 Invalid page number (\theHy@tempcnt)\MessageBreak
5269 for remote PDF file.\MessageBreak
5270 Using page 1%
5271 }%
5272 \def\Hy@href@page{0}%
5273 \else
5274 \global\advance\c@Hy@tempcnt\m@ne
5275 \edef\Hy@href@page{\theHy@tempcnt}%
5276 \fi
5277 \fi
```
If a next action is set, then also a new window should be opened. Otherwise AR reclaims that it closes the current file with discarding the next actions.

```
5278 \ifx\Hy@href@nextactionraw\@empty
5279 \else
5280 \Hy@pdfnewwindowsettrue
5281 \Hy@pdfnewwindowtrue
5282 \fi
5283 }
Option 'pdfremotestartview'.
```

```
5284 \define@key{href}{pdfremotestartview}{%
5285 \setkeys{Hyp}{pdfremotestartview={#1}}%
5286 }
```
Option 'pdfnewwindow'.

\let\KV@href@pdfnewwindow\KV@Hyp@pdfnewwindow

```
5288 \let\KV@href@pdfnewwindow@default\KV@Hyp@pdfnewwindow@default
```
Option 'ismap'.

```
5289 \newif\ifHy@href@ismap
5290 \define@key{href}{ismap}[true]{%
5291 \ltx@IfUndefined{Hy@href@ismap#1}{%
5292 \Hy@Error{%
5293 Invalid value (#1) for key `ismap'.\MessageBreak
5294 Permitted values are `true' or `false'.\MessageBreak
5295 Ignoring `ismap'%
5296 }\@ehc
5297 }{%
5298 \csname Hy@href@ismap#1\endcsname
5299 }%
5300 }
Option 'nextactionraw'.
5301 \let\Hy@href@nextactionraw\@empty
5302 \define@key{href}{nextactionraw}{%
5303 \edef\Hy@href@nextactionraw{#1}%
5304 \ifx\Hy@href@nextactionraw\@empty
5305 \else
5306 \Hy@Match\Hy@href@nextactionraw{}{%
5307 ^(\HyPat@ObjRef/|<<.*/S[ /].+>>|%
5308 \[( ?\HyPat@ObjRef/|<<.*/S[ /].+>>)+ ?])$%
5309 }{}{%
5310 \Hy@Warning{Invalid value for `nextactionraw':\MessageBreak
5311 \Hy@href@nextactionraw\MessageBreak
5312 The action is discarded%
5313 }%
5314 }%
5315 \ifx\Hy@href@nextactionraw\@empty
5316 \else
5317 \edef\Hy@href@nextactionraw{/Next \Hy@href@nextactionraw}%
5318 \fi
5319 \fi
5320 }
5321 \def\HyPat@ObjRef/{.+}
Load package url.sty and save the meaning of the original \url in \nolinkurl.
5322 \RequirePackage{url}
5323 \let\HyOrg@url\url
5324 \def\Hurl{\begingroup \Url}
5325 \DeclareRobustCommand*{\nolinkurl}{\hyper@normalise\nolinkurl@}
5326 \def\nolinkurl@#1{\Hurl{#1}}
5327 \DeclareRobustCommand*{\url}{\hyper@normalise\url@}
5328 \def\url@#1{\hyper@linkurl{\Hurl{#1}}{#1}}
5329 \DeclareRobustCommand*{\hyperimage}{\hyper@normalise\hyper@image}
5330 \providecommand\hyper@image[2]{#2}
5331 \def\hypertarget#1#2{%
5332 \ifHy@nesting
5333 \hyper@@anchor{#1}{#2}%
5334 \else
5335 \hyper@@anchor{#1}{\relax}#2%
5336 \fi
```
}

\hyperref is more complicated, as it includes the concept of a category of link, used to make the name. This is not really used in this package. \hyperdef sets

up an anchor in the same way. They each have three parameters of category, linkname, and marked text, and \hyperref also has a first parameter of URL. If there is an optional first parameter to  $\hbar$ yperdef, it is the name of a LAT<sub>EX</sub> label which can be used in a short form of \hyperref later, to avoid remembering the name and category.

```
5338 \DeclareRobustCommand*{\hyperref}{%
5339 \@ifnextchar[{\Hy@babelnormalise\label@hyperref}\@hyperref
5340 }
5341 \def\Hy@babelnormalise#1[#2]{%
5342 \begingroup
5343 \Hy@safe@activestrue
5344 \edef\Hy@tempa{%
5345 \endgroup
5346 \noexpand#1[{#2}]%
5347 }%
5348 \Hy@tempa
5349 }
5350 \def\@hyperref{\hyper@normalise\@@hyperref}
5351 \def\@@hyperref#1#2#3{%
5352 \edef\ref@one{\ifx\\#2\\\else#2.\fi#3}%
5353 \expandafter\tryhyper@link\ref@one\\{#1}%
5354 }
5355 \def\tryhyper@link#1\\#2{%
5356 \hyper@@link{#2}{#1}%
5357 }
5358 \def\hyperdef{\@ifnextchar[{\label@hyperdef}{\@hyperdef}}
5359 \def\@hyperdef#1#2#3{%, category, name, text
5360 \ifx\\#1\\%
5361 \def\Hy@AnchorName{#2}%
5362 \else
5363 \def\Hy@AnchorName{#1.#2}%
5364 \fi
5365 \ifHy@nesting
5366 \expandafter\hyper@@anchor\expandafter{\Hy@AnchorName}{#3}%
5367 \else
5368 \expandafter\hyper@@anchor\expandafter{\Hy@AnchorName}{\relax}#3%
5369 \fi
5370 }
```
We also have a need to give a L<sup>AT</sup><sub>E</sub>X *label* to a hyper reference, to ease the pain of referring to it later. \hyperrefundefinedlink may be redefined by a user to add colour or other formatting.

```
5371 \let\hyperrefundefinedlink\@firstofone
5372 \def\label@hyperref[#1]{%
5373 \expandafter\label@@hyperref\csname r@#1\endcsname{#1}%
5374 }%
5375 \def\label@@hyperref#1#2#3{%
5376 \ifx#1\relax
5377 \protect\G@refundefinedtrue
5378 \@latex@warning{%
5379 Hyper reference `#2' on page \thepage \space undefined%
5380 }%
5381 \begingroup
5382 \hyperrefundefinedlink{#3}%
5383 \endgroup
```

```
5384 \else
```

```
5385 \hyper@@link{\expandafter\@fifthoffive#1}%
```

```
5386 {\expandafter\@fourthoffive#1\@empty\@empty}{#3}%
5387 \fi
5388 }
5389 \def\label@hyperdef[#1]#2#3#4{% label name, category, name,
5390 % anchor text
5391 \@bsphack
5392 \ifx\\#2\\%
5393 \def\Hy@AnchorName{#3}%
5394 \else
5395 \def\Hy@AnchorName{#2.#3}%
5396 \fi
5397 \if@filesw
5398 \protected@write\@auxout{}{%
5399 \string\newlabel{#1}{{}{}{}{\Hy@AnchorName}{}}%
5400 }%
5401 \fi
5402 \@esphack
5403 \ifHy@nesting
5404 \expandafter\hyper@@anchor\expandafter{\Hy@AnchorName}{#4}%
5405 \else
5406 \expandafter\hyper@@anchor\expandafter{\Hy@AnchorName}{\relax}#4%
5407 \fi
5408 }
```
## **16.1 Link box support for XeTeX**

```
5409 \newdimen\XeTeXLinkMargin
5410 \setlength{\XeTeXLinkMargin}{2pt}
5411 \ifxetex
5412 \font\XeTeXLink@font=pzdr at 1sp\relax
5413 \newcommand*{\XeTeXLink@space}{%
5414 \begingroup
5415 \XeTeXLink@font
5416 \@xxxii
5417 \endgroup
5418 }%
5419 \newcommand{\XeTeXLinkBox}[1]{%
5420 \begingroup
5421 \leavevmode
5422 \sbox\z@{#1}%
5423 \begingroup
5424 \dimen@=\dp\zeta5425 \advance\dimen@\XeTeXLinkMargin
5426 \setbox\tw@=\llap{%
5427 \hb@xt@\XeTeXLinkMargin{%
5428 \lower\dimen@\hbox{\XeTeXLink@space}%
5429 \hss
5430 }%
5431 }%
5432 \dot{\text{dp}}\text{dw} = \dot{\text{dp}}z5433 \ht\tw@=\ht\z@
5434 \copy\tw@
5435 \endgroup
5436 \copy\z@
5437 \dimen\mathbb{C}=\h1\zeta5438 \advance\dimen@\XeTeXLinkMargin
```

```
5439 \setbox\tw@=\rlap{%
```

```
5440 \hb@xt@\XeTeXLinkMargin{%
5441 \hss
5442 \raise\dimen@\hbox{\XeTeXLink@space}%
5443 }%
5444 }%
5445 \dp\tw@=\dp\z@
5446 \ht\tw@=\ht\z@
5447 \copy\tw@
5448 \endgroup
5449 }%
5450 \else
5451 \newcommand*{\XeTeXLinkBox}[1]{%
5452 \begingroup
5453 \leavevmode
5454 \sbox\z@{#1}%
5455 \copy\z@
5456 \endgroup
5457 }%
5458 \fi
```
## **17 Underlying basic hypertext macros**

Links have an optional type, a filename (possibly a URL), an internal name, and some marked text. (Caution: the internal name may contain babel shorthand characters.) If the second parameter is empty, its an internal link, otherwise we need to open another file or a URL. A link start has a type, and a URL.

```
5459 \def\hyper@@link{\let\Hy@reserved@a\relax
5460 \@ifnextchar[{\hyper@link@}{\hyper@link@[link]}%
5461 }
5462 % #1: type
5463 % #2: URL
5464 % #3: destination name
5465 % #4: text
5466 \def\hyper@link@[#1]#2#3#4{%
5467 \ltx@ifempty{#4}{% link text
5468 \Hy@Warning{Suppressing empty link}%
5469 }{%
5470 \begingroup
5471 \protected@edef\Hy@tempa{#2}%
5472 \edef\Hy@tempb{#3}%
5473 \ifx\Hy@tempa\ltx@empty
5474 \ifx\Hy@tempb\ltx@empty
5475 \Hy@Warning{Suppressing link with empty target}%
5476 \toks@{%
5477 \endgroup
5478 \ltx@secondoftwo
5479 }%
5480 \else
5481 \toks@{%
5482 \endgroup
5483 \hyper@link{#1}%
5484 }%
5485 \hbox{fi}5486 \else
5487 \toks@{%
5488 \endgroup
5489 \expandafter\hyper@readexternallink#2\\{#1}%
```

```
5490 }%
5491 \fi
5492 \Hy@safe@activesfalse
5493 \toks@\expandafter{%
5494 \the\expandafter\toks@
5495 \expandafter{\Hy@tempb}{#4}%
5496 }%
5497 \the\toks@
5498 }%
5499 }
```
The problem here is that the first (URL) parameter may be a local file: reference (in which case some browsers treat it differently) or a genuine URL, in which case we'll have to activate a real Web browser. Note that a simple name is also a URL, as that is interpreted as a relative file name. We have to worry about  $\#$  signs in a local file as well.

```
5500 \def\hyper@readexternallink#1\\#2#3#4{%
5501 \begingroup
5502 \let\\\relax
5503 \expandafter\endgroup
5504 \expandafter\@@hyper@@readexternallink#1\\{#2}{#3}{#4}%
5505 }
5506 \def\@@hyper@@readexternallink#1\\#2#3#4{%
```
Parameters are:

- 1. The URL or file name
- 2. The type
- 3. The internal name
- 4. The link string

We need to get the 1st parameter properly expanded, so we delimit the arguments rather than passing it inside a group.

```
5507 \@hyper@readexternallink{#2}{#3}{#4}#1::\\{#1}%
5508 }
```
Now (potentially), we are passed: 1) The link type 2) The internal name, 3) the link string, 4) the URL type (http, mailto, file etc), 5) the URL details 6) anything after a real : in the URL 7) the whole URL again

```
5509 \def\@pdftempwordfile{file}%
```
5510 \def\@pdftempwordrun{run}%

5511 \def\@hyper@readexternallink#1#2#3#4:#5:#6\\#7{%

If there are no colons at all  $(\#6 \text{ is blank})$ , its a local file; if the URL type  $(\#4)$  is blank, its probably a Mac filename, so treat it like a file: URL. The only flaw is if its a relative Mac path, with several colon-separated elements — then we lose. Such names must be prefixed with an explicit dvi:

```
5512 \ifx\\#6\\%
5513 \@hyper@linkfile file:#7\\{#3}{#2}{#7}%
5514 \else
5515 \ifx\\#4\\%
5516 \@hyper@linkfile file:#7\\{#3}{#2}{#7}%
```
5517 \else

If the URL type is 'file', pass it for local opening

```
5518 \def\@pdftempa{#4}%
```

```
5519 \ifx\@pdftempa\@pdftempwordfile
5520 \@hyper@linkfile#7\\{#3}{#2}{#7}%
5521 \else
```
if it starts 'run:', its to launch an application.

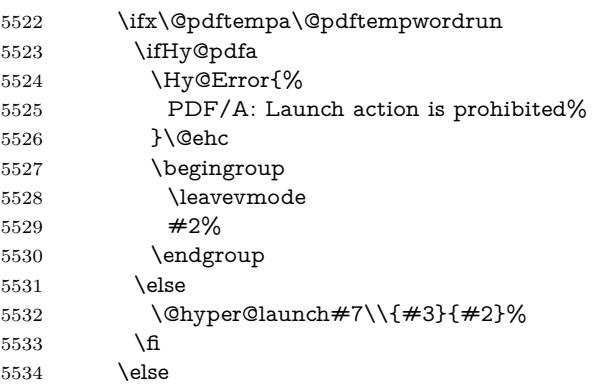

otherwise its a URL

5535 \hyper@linkurl{#3}{#7\ifx\\#2\\\else\hyper@hash#2\fi}% 5536  $\sqrt{f}$  \fi \fi \fi } By default, turn run: into file:

```
5541 \def\@hyper@launch run:#1\\#2#3{% filename, anchor text, linkname
5542 \hyper@linkurl{#2}{%
```

```
5543 \Hy@linkfileprefix
```

```
5544 #1%
```

```
5545 \ifx\\#3\\%
```

```
5546 \else
```

```
5547 \hyper@hash
```

```
5548 #3%
```

```
5549 \fi
```

```
5550 }%
```

```
5551 }
```
D P Story <story@uakron.edu> pointed out that relative paths starting .. fell over. Switched to using \filename@parse to solve this.

```
5552 \def\@hyper@linkfile file:#1\\#2#3#4{%
```

```
5553 %file url,link string, name, original uri
```

```
5554 \filename@parse{#1}%
```

```
5555 \ifx\filename@ext\relax
```

```
5556 \edef\filename@ext{\XR@ext}%
```

```
5557 \fi
```

```
5558 \def\use@file{\filename@area\filename@base.\filename@ext}%
```

```
5559 \Hy@IfStringEndsWith\filename@ext\XR@ext{%
```

```
5560 \hyper@linkfile{#2}{\use@file}{#3}%
```

```
5561 }{%
```

```
5562 \ifx\@baseurl\@empty
```

```
5563 \hyper@linkurl{#2}{%
```

```
5564 \#4\ifx\\\#3\\\else$\h{0">4\fi
```

```
5565 }%
```

```
5566 \else
```

```
5567 \hyper@linkurl{#2}{\use@file\ifx\\#3\\\else\hyper@hash#3\fi}%
```

```
5568 \fi
```

```
5569 }%
5570 }
5571 \def\Hy@IfStringEndsWith#1#2{%
5572 \begingroup
5573 \edef\x{#1}%
5574 \@onelevel@sanitize\x
5575 \edef\x{.\x$}%
5576 \edef\y\{\#2\}\%5577 \@onelevel@sanitize\y
5578 \edef\y{.\y$}%
5579 \expandafter\def\expandafter\z\expandafter##\expandafter1\y##2\@nil{%
5580 \endgroup
5581 \ifx\relax##2\relax
5582 \expandafter\ltx@secondoftwo
5583 \else
5584 \expandafter\ltx@firstoftwo
5585 \over \text{)}5586 }%
5587 \expandafter\expandafter\expandafter\z\expandafter\x\y\@nil
5588 }
5589 \def\Hy@StringLocalhost{localhost}
5590 \@onelevel@sanitize\Hy@StringLocalhost
5591 \def\Hy@CleanupFile#1{%
5592 \edef#1{#1}%
5593 \expandafter\Hy@@CleanupFile#1\hbox///\hbox\@nil{#1}%
5594 }
5595 \def\Hy@@CleanupFile#1//#2/#3\hbox#4\@nil#5{%
5596 \begingroup
5597 \toks@{\endgroup}%
5598 \def\x{#1}%
5599 \ifx\x\@empty
5600 \def\x{#2}%
5601 \ifx\x\@empty
5602 \toks@{\endgroup\def#5{/#3}}%
5603 \else
5604 \@onelevel@sanitize\x
5605 \ifx\x\Hy@StringLocalhost
5606 \toks@{\endgroup\def#5{/#3}}%
5607 \fi
5608 \fi
5609 \fi
5610 \the\toks@
5611 }
```
Anchors have a name, and marked text. We have to be careful with the marked text, as if we break off part of something to put a **\special** around it, all hell breaks loose. Therefore, we check the category code of the first token, and only proceed if its safe. Tanmoy sorted this out.

A curious case arises if the original parameter was in braces. That means that  $#2$  comes here a multiple letters, and the noexpand just looks at the first one, putting the rest in the output. Yuck.

```
5612 \long\def\hyper@@anchor#1#2{\@hyper@@anchor#1\relax#2\relax}
5613 \long\def\@hyper@@anchor#1\relax#2#3\relax{%
5614 \ifx\\#1\\%
5615 #2\Hy@Warning{Ignoring empty anchor}%
5616 \else
```
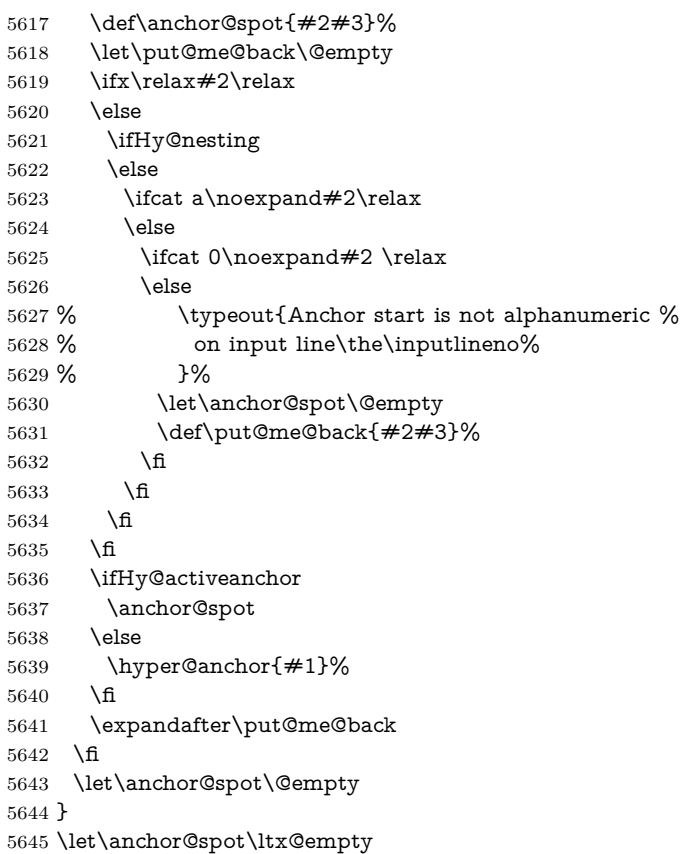

# **18 Option 'destlabel'**

\ifHy@destlabel

#### \hyper@newdestlabel

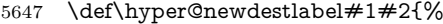

- \begingroup
- \Hy@safe@activestrue
- \edef\x{\endgroup
- 5651 \noexpand\@newl@bel{HyDL}{#1}{#2}%<br>5652 }%
- 
- \x
- }%

#### \hyper@destlabel@hook

\providecommand\*{\hyper@destlabel@hook}{}%

\Hy@DestRename

- 
- \newcommand\*{\Hy@DestRename}[2]{%
	- \ltx@IfUndefined{HyDL!#1}{%
	- \begingroup
- \Hy@safe@activestrue
- \edef\dest@name{#1}%
- \edef\label@name{#2}%
- \hyper@destlabel@hook
- \Hy@IsNotEmpty{dest@name}{%
- \Hy@IsNotEmpty{label@name}{%

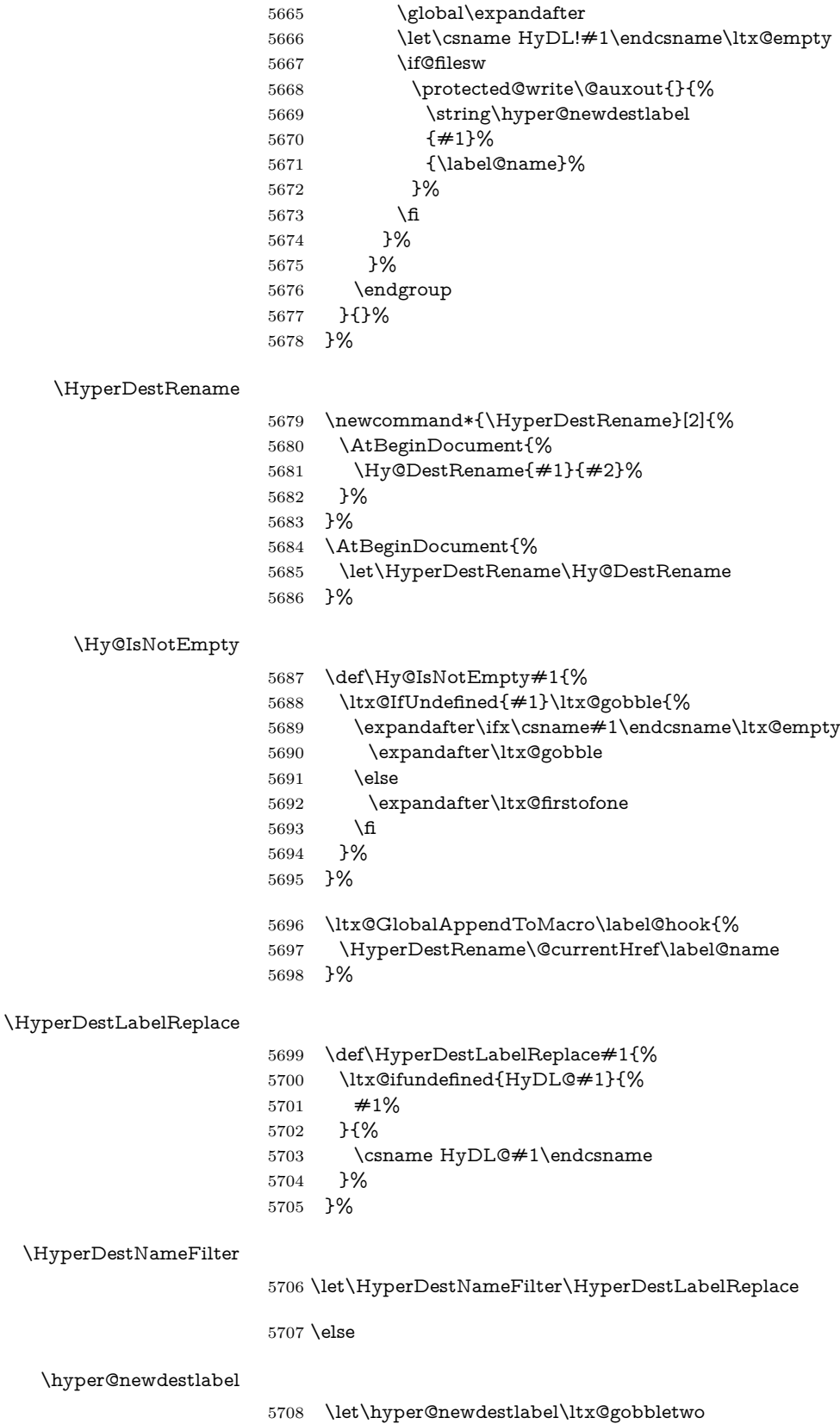

\HyperDestLabelReplace

5709 \let\HyperDestLabelReplace\ltx@firstofone

\HyperDestRename

@gobbletwo

 $5710 \text{ }\mathsf{f}$ 

5711 \Hy@DisableOption{destlabel}

Provide a dummy default definition of \hyper@newdestlabel inside the .aux files.

5712 \AddLineBeginAux{%

5713 \string\providecommand\string\hyper@newdestlabel[2]{}%

5714 }

# 19 Compatibility with the  $\mu_{T}$ *X2html* package

Map our macro names on to Nikos', so that documents prepared for that system will work without change.

Note, however, that the whole complicated structure for segmenting documents is not supported; it is assumed that the user will load html.sty first, and then hyperref.sty, so that the definitions in html.sty take effect, and are then overridden in a few circumstances by this package.

5715 \let\htmladdimg\hyperimage

```
5716 \def\htmladdnormallink#1#2{\href{#2}{#1}}
5717 \def\htmladdnormallinkfoot#1#2{\href{#2}{#1}\footnote{#2}}
5718 \def\htmlref#1#2{% anchor text, label
5719 \label@hyperref[{#2}]{#1}%
5720 }
```
This is really too much. The LAT<sub>EX2</sub>html package defines its own \hyperref command, with a different syntax. Was this always here? Its weird, anyway. We interpret it in the 'printed' way, since we are about fidelity to the page.

```
5721 \def\@@latextohtmlX{%
5722 \let\hhyperref\hyperref
5723 \def\hyperref##1##2##3##4{% anchor text for HTML
5724 % text to print before label in print
5725 % label
5726 % post-label text in print
5727 \# \# 2\ref{\# \# 4} \# \# 3\%5728 }%
5729 }
```
## **20 Forms creation**

Allow for creation of PDF or HTML forms. The effects here are limited somewhat by the need to support both output formats, so it may not be as clever as something which only wants to make PDF forms.

I (Sebastian) could not have started this without the encouragement of T V Raman.

## **20.1 Field flags**

The field flags are organized in a bit set.

```
5730 \RequirePackage{bitset}
```
Each flag has a option name, an \if switch, and a bit position. The default is always 'false', the flag is clear. This is also the default of the switch created by \newif.

The names of the flags in the PDF specification (1.7) are used as lowercase option names.

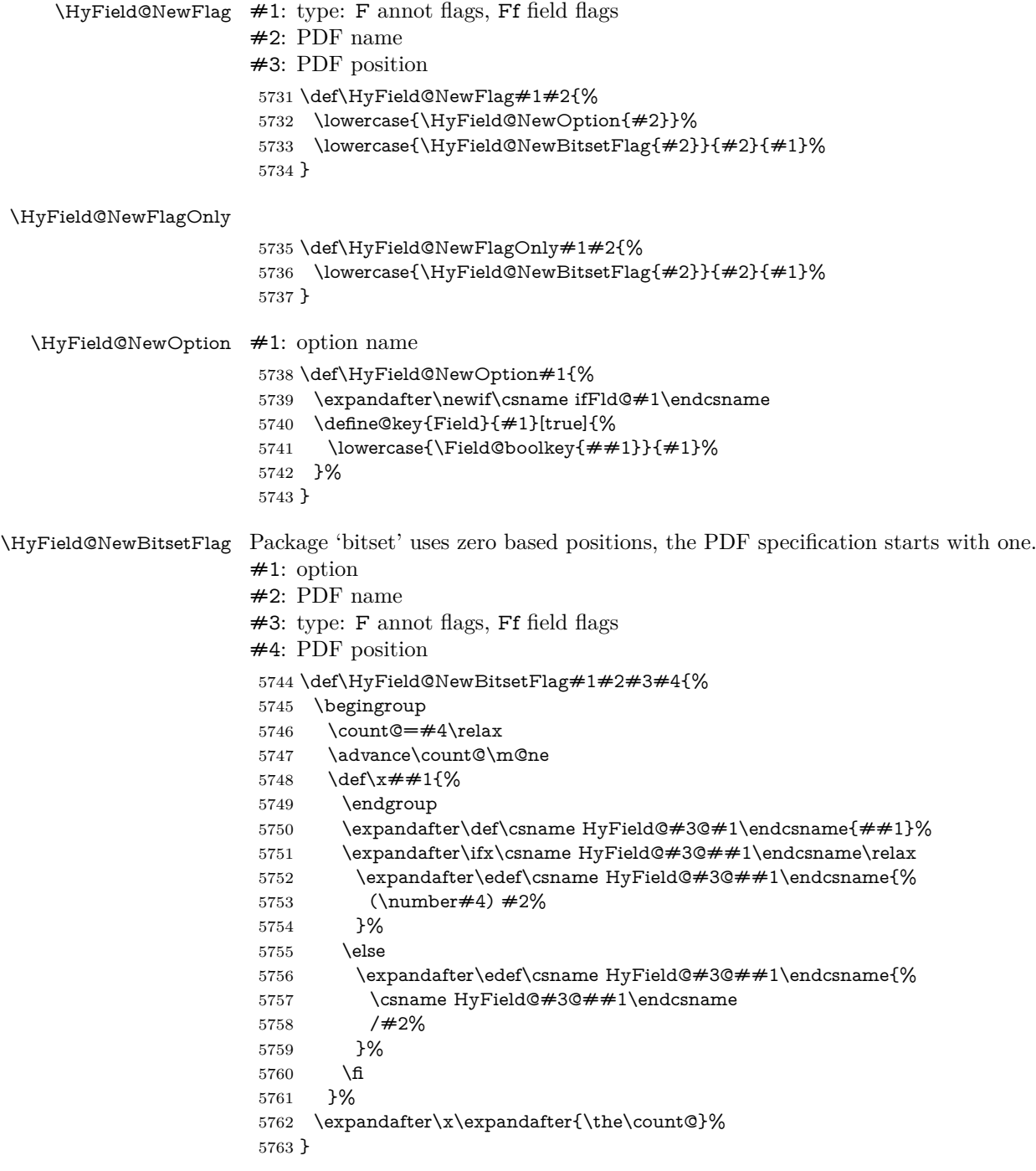

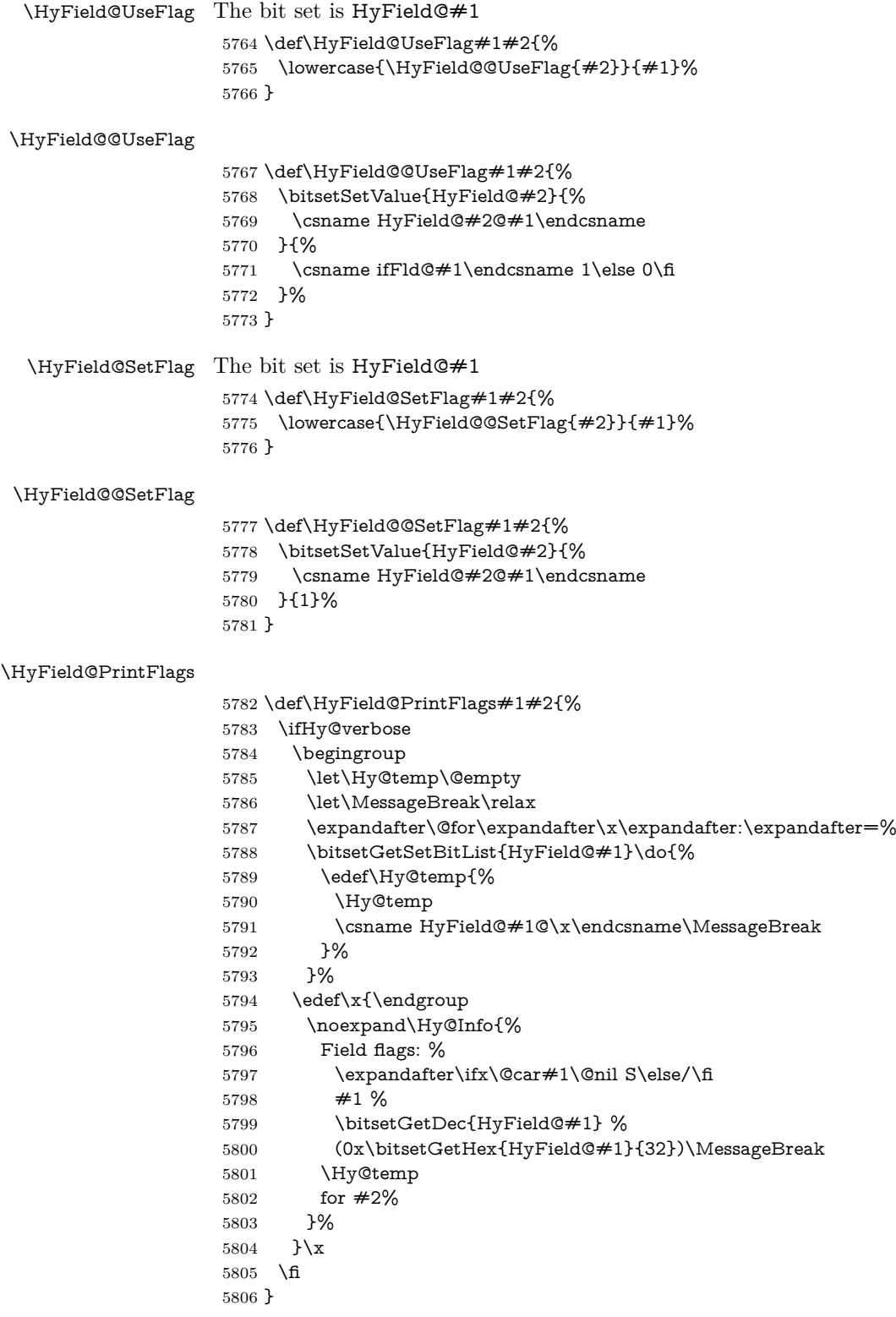

## **20.1.1 Declarations of field flags**

"Table 8.70 Field flags common to all field types"

```
5807 \HyField@NewFlag{Ff}{ReadOnly}{1}
5808 \HyField@NewFlag{Ff}{Required}{2}
5809 \HyField@NewFlag{Ff}{NoExport}{3}
"Table 8.75 Field flags specific to button fields"
5810 \HyField@NewFlag{Ff}{NoToggleToOff}{15}
5811 \HyField@NewFlag{Ff}{Radio}{16}
5812 \HyField@NewFlag{Ff}{Pushbutton}{17}
5813 \HyField@NewFlag{Ff}{RadiosInUnison}{26}
"Table 8.77 Field flags specific to text fields"
5814 \HyField@NewFlag{Ff}{Multiline}{13}
5815 \HyField@NewFlag{Ff}{Password}{14}
5816 \HyField@NewFlag{Ff}{FileSelect}{21}% PDF 1.4
5817 \HyField@NewFlag{Ff}{DoNotSpellCheck}{23}% PDF 1.4
5818 \HyField@NewFlag{Ff}{DoNotScroll}{24}% PDF 1.4
5819 \HyField@NewFlag{Ff}{Comb}{25}% PDF 1.4
5820 \HyField@NewFlag{Ff}{RichText}{26}% PDF 1.5
"Table 8.79 field flags specific to choice fields"
5821 \HyField@NewFlag{Ff}{Combo}{18}
5822 \HyField@NewFlag{Ff}{Edit}{19}
5823 \HyField@NewFlag{Ff}{Sort}{20}
5824 \HyField@NewFlag{Ff}{MultiSelect}{22}% PDF 1.4
5825 % \HyField@NewFlag{Ff}{DoNotSpellCheck}{23}% PDF 1.4
5826 \HyField@NewFlag{Ff}{CommitOnSelChange}{27}% PDF 1.5
```
Signature fields are not supported.

Until 6.76i hyperref uses field option 'combo' to set three flags 'Combo', 'Edit', and 'Sort'. Option 'popdown' sets flag 'Combo' only.

```
5827 \newif\ifFld@popdown
5828 \define@key{Field}{popdown}[true]{%
5829 \lowercase{\Field@boolkey{#1}}{popdown}%
5830 }
```
Annotation flags. The form objects are widget annotations. There are two flags for readonly settings, the one in the annotation flags is ignored, instead the other in the field flags is used.

Flag Print is not much useful, because hyperref do not use the appearance entry of the annotations for most fields.

```
5831 \HyField@NewFlag{F}{Invisible}{1}
5832 \HyField@NewFlag{F}{Hidden}{2}% PDF 1.2
5833 \HyField@NewFlag{F}{Print}{3}% PDF 1.2
5834 \HyField@NewFlag{F}{NoZoom}{4}% PDF 1.2
5835 \HyField@NewFlag{F}{NoRotate}{5}% PDF 1.3
5836 \HyField@NewFlag{F}{NoView}{6}% PDF 1.3
5837 \HyField@NewFlag{F}{Locked}{8}% PDF 1.4
5838 \HyField@NewFlag{F}{ToggleNoView}{9}% PDF 1.5
5839 \HyField@NewFlag{F}{LockedContents}{10}% PDF 1.7
5840 \ifHy@pdfa
5841 \def\HyField@PDFAFlagWarning#1#2{%
5842 \Hy@Warning{%
5843 PDF/A: Annotation flag `#1' must\MessageBreak
5844 be set to `#2'%
5845 }%
5846 }%
5847 \Fld@invisiblefalse
```

```
5848 \def\Fld@invisibletrue{%
```

```
5849 \HyField@PDFAFlagWarning{invisible}{false}%
5850 }%
5851 \Fld@hiddenfalse
5852 \def\Fld@hiddentrue{%
5853 \HyField@PDFAFlagWarning{hidden}{false}%
5854 }%
5855 \Fld@printtrue
5856 \def\Fld@printfalse{%
5857 \HyField@PDFAFlagWarning{print}{true}%
5858 }%
5859 \Fld@nozoomtrue
5860 \def\Fld@nozoomfalse{%
5861 \HyField@PDFAFlagWarning{nozoom}{true}%
5862 }%
5863 \Fld@norotatetrue
5864 \def\Fld@norotatefalse{%
5865 \HyField@PDFAFlagWarning{norotate}{true}%
5866 }%
5867 \Fld@noviewfalse
5868 \def\Fld@noviewtrue{%
5869 \HyField@PDFAFlagWarning{noview}{false}%
5870 }%
5871 \fi
```
Submit flags. Flag 1 Include/Exclude is not supported, use option noexport instead.

```
5872 \HyField@NewFlag{Submit}{IncludeNoValueFields}{2}
5873 \HyField@NewFlagOnly{Submit}{ExportFormat}{3}
5874 \HyField@NewFlag{Submit}{GetMethod}{4}
5875 \HyField@NewFlag{Submit}{SubmitCoordinates}{5}
5876 \HyField@NewFlagOnly{Submit}{XFDF}{6}
5877 \HyField@NewFlag{Submit}{IncludeAppendSaves}{7}
5878 \HyField@NewFlag{Submit}{IncludeAnnotations}{8}
5879 \HyField@NewFlagOnly{Submit}{SubmitPDF}{9}
5880 \HyField@NewFlag{Submit}{CanonicalFormat}{10}
5881 \HyField@NewFlag{Submit}{ExclNonUserAnnots}{11}
5882 \HyField@NewFlag{Submit}{ExclFKey}{12}
5883 \HyField@NewFlag{Submit}{EmbedForm}{14}
5884 \define@key{Field}{export}{%
5885 \lowercase{\def\Hy@temp{#1}}%
5886 \@ifundefined{Fld@export@\Hy@temp}{%
5887 \@onelevel@sanitize\Hy@temp
5888 \Hy@Error{%
5889 Unknown export format `\Hy@temp'.\MessageBreak
5890 Known formats are `FDF', `HTML', `XFDF', and `PDF'%
5891 }\@ehc
5892 }{%
5893 \let\Fld@export\Hy@temp
5894 }%
5895 }
5896 \def\Fld@export{fdf}
5897 \@namedef{Fld@export@fdf}{0}%
5898 \@namedef{Fld@export@html}{1}%
5899 \@namedef{Fld@export@xfdf}{2}%
5900 \@namedef{Fld@export@pdf}{3}%
```
#### **20.1.2 Set submit flags**

#### \HyField@FlagsSubmit

```
5901 \def\HyField@FlagsSubmit{%
5902 \bitsetReset{HyField@Submit}%
5903 \ifcase\@nameuse{Fld@export@\Fld@export} %
5904 % FDF
5905 \HyField@UseFlag{Submit}{IncludeNoValueFields}%
5906 \HyField@UseFlag{Submit}{SubmitCoordinates}%
5907 \HyField@UseFlag{Submit}{IncludeAppendSaves}%
5908 \HyField@UseFlag{Submit}{IncludeAnnotations}%
5909 \HyField@UseFlag{Submit}{CanonicalFormat}%
5910 \HyField@UseFlag{Submit}{ExclNonUserAnnots}%
5911 \HyField@UseFlag{Submit}{ExclFKey}%
5912 \HyField@UseFlag{Submit}{EmbedForm}%
5913 \or % HTML
5914 \HyField@SetFlag{Submit}{ExportFormat}%
5915 \HyField@UseFlag{Submit}{IncludeNoValueFields}%
5916 \HyField@UseFlag{Submit}{GetMethod}%
5917 \HyField@UseFlag{Submit}{SubmitCoordinates}%
5918 \HyField@UseFlag{Submit}{CanonicalFormat}%
5919 \or % XFDF
5920 \HyField@SetFlag{Submit}{XFDF}%
5921 \HyField@UseFlag{Submit}{IncludeNoValueFields}%
5922 \HyField@UseFlag{Submit}{SubmitCoordinates}%
5923 \HyField@UseFlag{Submit}{CanonicalFormat}%
5924 \or % PDF
5925 \HyField@SetFlag{Submit}{SubmitPDF}%
5926 \HyField@UseFlag{Submit}{GetMethod}%
5927 \fi
5928 \HyField@PrintFlags{Submit}{submit button field}%
5929 \bitsetIsEmpty{HyField@Submit}{%
5930 \let\Fld@submitflags\ltx@empty
5931 }{%
5932 \edef\Fld@submitflags{/Flags \bitsetGetDec{HyField@Submit}}%
5933 }%
5934 }
```
#### **20.1.3 Set annot flags in fields**

#### \HyField@FlagsAnnot

\def\HyField@FlagsAnnot#1{%

```
5936 \bitsetReset{HyField@F}%
```
- \HyField@UseFlag{F}{Invisible}%
- \HyField@UseFlag{F}{Hidden}%
- \HyField@UseFlag{F}{Print}%
- \HyField@UseFlag{F}{NoZoom}%
- \HyField@UseFlag{F}{NoRotate}%
- \HyField@UseFlag{F}{NoView}%
- \HyField@UseFlag{F}{Locked}%
- \HyField@UseFlag{F}{ToggleNoView}%
- \HyField@UseFlag{F}{LockedContents}%
- \HyField@PrintFlags{F}{#1}%
- \bitsetIsEmpty{HyField@F}{%
- \let\Fld@annotflags\ltx@empty
- }{%
- \edef\Fld@annotflags{/F \bitsetGetDec{HyField@F}}%

 }% }

#### **20.1.4 Pushbutton field**

#### \HyField@FlagsPushButton

 \def\HyField@FlagsPushButton{% \HyField@FlagsAnnot{push button field}% \bitsetReset{HyField@Ff}% \HyField@UseFlag{Ff}{ReadOnly}% \HyField@UseFlag{Ff}{Required}% \HyField@UseFlag{Ff}{NoExport}% \HyField@SetFlag{Ff}{Pushbutton}% \HyField@PrintFlags{Ff}{push button field}% \bitsetIsEmpty{HyField@Ff}{% \let\Fld@flags\ltx@empty }{% \edef\Fld@flags{/Ff \bitsetGetDec{HyField@Ff}}% }%

}

#### **20.1.5 Check box field**

#### \HyField@FlagsCheckBox

- \def\HyField@FlagsCheckBox{%
- \HyField@FlagsAnnot{check box field}%
- \bitsetReset{HyField@Ff}%
- \HyField@UseFlag{Ff}{ReadOnly}%
- \HyField@UseFlag{Ff}{Required}%
- \HyField@UseFlag{Ff}{NoExport}%
- \HyField@PrintFlags{Ff}{check box field}%
- \bitsetIsEmpty{HyField@Ff}{%
- \let\Fld@flags\ltx@empty
- }{%
- \edef\Fld@flags{/Ff \bitsetGetDec{HyField@Ff}}%
- }%
- }

#### **20.1.6 Radio button field**

#### \HyField@FlagsRadioButton

- \def\HyField@FlagsRadioButton{%
- \HyField@FlagsAnnot{radio button field}%
- \bitsetReset{HyField@Ff}%
- \HyField@UseFlag{Ff}{ReadOnly}%
- \HyField@UseFlag{Ff}{Required}%
- \HyField@UseFlag{Ff}{NoExport}%
- \HyField@UseFlag{Ff}{NoToggleToOff}%
- \HyField@SetFlag{Ff}{Radio}%
- \HyField@UseFlag{Ff}{RadiosInUnison}%
- \HyField@PrintFlags{Ff}{radio button field}%
- \bitsetIsEmpty{HyField@Ff}{%
- \let\Fld@flags\ltx@empty
- }{%
- \edef\Fld@flags{/Ff \bitsetGetDec{HyField@Ff}}%
- }%
- }

### **20.1.7 Text fields**

#### \HyField@FlagsText

```
5996 \def\HyField@FlagsText{%
5997 \HyField@FlagsAnnot{text field}%
5998 \bitsetReset{HyField@Ff}%
5999 \HyField@UseFlag{Ff}{ReadOnly}%
6000 \HyField@UseFlag{Ff}{Required}%
6001 \HyField@UseFlag{Ff}{NoExport}%
6002 \HyField@UseFlag{Ff}{Multiline}%
6003 \HyField@UseFlag{Ff}{Password}%
6004 \HyField@UseFlag{Ff}{FileSelect}%
6005 \HyField@UseFlag{Ff}{DoNotSpellCheck}%
6006 \HyField@UseFlag{Ff}{DoNotScroll}%
6007 \ifFld@comb
6008 \ifcase0\ifFld@multiline
6009 \else\ifFld@password
6010 \else\ifFld@fileselect
6011 \else 1\fi\fi\frac{\alpha x}{\iota\epsilon}6012 \Hy@Error{%
6013 Field option `comb' cannot used together with\MessageBreak
6014 `multiline', `password', or `fileselect'%
6015 }\@ehc
6016 \else
6017 \HyField@UseFlag{Ff}{Comb}%
6018 \fi
6019 \fi
6020 \HyField@UseFlag{Ff}{RichText}%
6021 \HyField@PrintFlags{Ff}{text field}%
6022 \bitsetIsEmpty{HyField@Ff}{%
6023 \let\Fld@flags\ltx@empty
6024 }{%
6025 \edef\Fld@flags{/Ff \bitsetGetDec{HyField@Ff}}%
6026 }%
6027 }
```
#### **20.1.8 Choice fields**

#### \HyField@FlagsChoice

\def\HyField@FlagsChoice{%

- \HyField@FlagsAnnot{choice field}%
- \bitsetReset{HyField@Ff}%
- \HyField@UseFlag{Ff}{ReadOnly}%
- \HyField@UseFlag{Ff}{Required}%
- \HyField@UseFlag{Ff}{NoExport}%
- \HyField@UseFlag{Ff}{Combo}%
- \ifFld@combo

```
6036 \HyField@UseFlag{Ff}{Edit}%
```
- \fi
- \HyField@UseFlag{Ff}{Sort}%
- \HyField@UseFlag{Ff}{MultiSelect}%
- \ifFld@combo
- \ifFld@edit
- \HyField@UseFlag{Ff}{DoNotSpellCheck}%
- \fi
- \fi
- \HyField@UseFlag{Ff}{CommitOnSelChange}%

```
6046 \HyField@PrintFlags{Ff}{choice field}%
6047 \bitsetIsEmpty{HyField@Ff}{%
6048 \let\Fld@flags\ltx@empty
6049 }{%
6050 \edef\Fld@flags{/Ff \bitsetGetDec{HyField@Ff}}%
6051 }%
6052 }
```
## **20.2 Choice field**

```
\forallHyField@PDFChoices #1: list of choices in key value syntax, key = exported name, value = displayed
                     text.
                    Input: \Fld@default, \Fld@value, \ifFld@multiselect
                     Result: \Fld@choices with entries: /Opt, /DV, /V, /I.
                     6053 \def\HyField@PDFChoices#1{%
                     6054 \begingroup
                     6055 \global\let\Fld@choices\ltx@empty
                     6056 \let\HyTmp@optlist\ltx@empty
                     6057 \let\HyTmp@optitem\relax
                     6058 \count@=0 %
                     6059 \kv@parse{#1}{%
                     6060 \Hy@pdfstringdef\kv@key\kv@key
                     6061 \ifx\kv@value\relax
                     6062 \ifnum\Hy@pdfversion<3 % implementation note 122, PDF spec 1.7
                     6063 \xdef\Fld@choices{\Fld@choices[(\kv@key)(\kv@key)]}%
                     6064 \else
                     6065 \xdef\Fld@choices{\Fld@choices(\kv@key)}%
                     6066 \fi
                     6067 \else
                     6068 \Hy@pdfstringdef\kv@value\kv@value
                     6069 \xdef\Fld@choices{\Fld@choices[(\kv@value)(\kv@key)]}%
                     6070 \fi
                     6071 \edef\HyTmp@optlist{%
                     6072 \HyTmp@optlist
                     6073 \HyTmp@optitem{\the\count@}{\kv@key}0%
                     6074 }%
                     6075 \advance\count@ by 1 %
                     6076 \@gobbletwo
                     6077 }%
                     6078 \xdef\Fld@choices{/Opt[\Fld@choices]}%
                     6079 \ifFld@multiselect
                     6080 \HyField@@PDFChoices{DV}\Fld@default
                     6081 \HyField@@PDFChoices{V}\Fld@value
                     6082 \else
                     6083 \ifx\Fld@default\relax
                     6084 \else
                     6085 \pdfstringdef\Hy@gtemp\Fld@default
                     6086 \xdef\Fld@choices{\Fld@choices/DV(\Hy@gtemp)}%
                     6087 \fi
                     6088 \ifx\Fld@value\relax
                     6089 \else
                     6090 \pdfstringdef\Hy@gtemp\Fld@value
                     6091 \xdef\Fld@choices{\Fld@choices/V(\Hy@gtemp)}%
                     6092 \fi
                     6093 \fi
                     6094 \endgroup
                     6095 }
```
#### \HyField@@PDFChoices

```
6096 \def\HyField@@PDFChoices#1#2{%
6097 \ifx#2\relax
6098 \else
6099 \count@=0 %
6100 \def\HyTmp@optitem##1##2##3{%
6101 \def\HyTmp@key{##2}%
6102 \ifx\HyTmp@key\Hy@gtemp
6103 \expandafter\def\expandafter\HyTmp@optlist\expandafter{%
6104 \HyTmp@optlist
6105 \HyTmp@optitem{##1}{##2}1%
6106 }%
6107 \let\HyTmp@found=Y%
6108 \else
6109 \expandafter\def\expandafter\HyTmp@optlist\expandafter{%
6110 \HyTmp@optlist
6111 \HyTmp@optitem{\# \# 1}{\# \# 2}##3%
6112 }%
6113 \fi
6114 }%
6115 \expandafter\comma@parse\expandafter{#2}{%
6116 \pdfstringdef\Hy@gtemp\comma@entry
6117 \let\HyTmp@found=N %
6118 \expandafter\let\expandafter\HyTmp@optlist\expandafter\@empty
6119 \HyTmp@optlist
6120 \ifx\HyTmp@found Y%
6121 \advance\count@ by 1 %
6122 \else
6123 \@onelevel@sanitize\comma@entry
6124 \PackageWarning{hyperref}{%
6125 \string\ChoiceBox: Ignoring value `\comma@entry',%
6126 \MessageBreak
6127 it cannot be found in the choices%
6128 }%
6129 \fi
6130 \@gobble
6131 }%
6132 \def\HyTmp@optitem##1##2##3{%
6133 \ifnum##3=1 %
6134 (##2)%
6135 \fi
6136 }%
6137 \ifcase\count@
6138 \or
6139 \xdef\Fld@choices{\Fld@choices/#1\HyTmp@optlist}%
6140 \else
6141 \xdef\Fld@choices{\Fld@choices/#1[\HyTmp@optlist]}%
6142 \ifx#1V%
6143 \def\HyTmp@optitem##1##2##3{%
6144 \lim#43=1 \%6145 \@firstofone{ \# \# 1}%
6146 \fi
6147 }%
6148 \hspace{13pt} \textcolor{blue}{\textbf{thyTmp@optlist}}\%6149 \xdef\Fld@choices{%
6150 \Fld@choices
6151 /I[\expandafter\@firstofone\HyTmp@optlist]%
```

```
6152 }%
6153 \fi
6154 \fi
6155 \fi
6156 }
```
## **20.3 Forms**

```
\HyField@SetKeys
```

```
6157 \def\HyField@SetKeys{%
6158 \kvsetkeys{Field}%
6159 }
6160 \newif\ifFld@checked
6161 \newif\ifFld@disabled
6162 \Fld@checkedfalse
6163 \Fld@disabledfalse
6164 \newcount\Fld@menulength
6165 \newdimen\Field@Width
6166 \newdimen\Fld@charsize
6167 \Fld@charsize=10\p@
6168 \def\Fld@maxlen{0}
6169 \def\Fld@align{0}
6170 \def\Fld@color{0 0 0 rg}
6171 \def\Fld@bcolor{1 1 1}
6172 \def\Fld@bordercolor{1 0 0}
6173 \def\Fld@bordersep{1\p@}
6174 \def\Fld@borderwidth{1}
6175 \def\Fld@borderstyle{S}
6176 \def\Fld@cbsymbol{4}
6177 \def\Fld@radiosymbol{H}
6178 \def\Fld@rotation{0}
6179 \def\From{\@ifnextchar[{\@Form}{\@Form}}6180 \def\endForm{\@endForm}
6181 \newif\ifForm@html
6182 \Form@htmlfalse
6183 \def\Form@boolkey#1#2{%
6184 \csname Form@#2\ifx\relax#1\relax true\else#1\fi\endcsname
6185 }
6186 \define@key{Form}{action}{%
6187 \hyper@normalise\Hy@DefFormAction{#1}%
6188 }
6189 \def\Hy@DefFormAction{\def\Form@action}
6190 \def\enc@@html{html}
6191 \define@key{Form}{encoding}{%
6192 \def\Hy@tempa{#1}%
6193 \ifx\Hy@tempa\enc@@html
6194 \Form@htmltrue
6195 \def\Fld@export{html}%
6196 \else
6197 \Hy@Warning{%
6198 Form `encoding' key with \MessageBreak
6199 unknown value `#1'%
6200 }%
6201 \Form@htmlfalse
6202 \fi
```
}
```
6204 \define@key{Form}{method}{%
6205 \lowercase{\def\Hy@temp{#1}}%
6206 \@ifundefined{Form@method@\Hy@temp}{%
6207 \@onelevel@sanitize\Hy@temp
6208 \Hy@Error{%
6209 Unknown method `\Hy@temp'.\MessageBreak
6210 Known values are `post' and `get'%
6211 }\@ehc
6212 }{%
6213 \let\Form@method\Hy@temp
6214 \ifcase\@nameuse{Form@method@\Hy@temp} %
6215 \Fld@getmethodfalse
6216 \else
6217 \Fld@getmethodtrue
6218 \fi
6219 }%
6220 }
6221 \def\Form@method{}
6222 \@namedef{Form@method@post}{0}
6223 \@namedef{Form@method@get}{1}
6224 \newif\ifHyField@NeedAppearances
6225 \def\HyField@NeedAppearancesfalse{%
6226 \global\let\ifHyField@NeedAppearances\iffalse
6227 }
6228 \def\HyField@NeedAppearancestrue{%
6229 \global\let\ifHyField@NeedAppearances\iftrue
6230 }
6231 \HyField@NeedAppearancestrue
6232 \define@key{Form}{NeedAppearances}[true]{%
6233 \edef\Hy@tempa{#1}%
6234 \ifx\Hy@tempa\Hy@true
6235 \HyField@NeedAppearancestrue
6236 \else
6237 \ifx\Hy@tempa\Hy@false
6238 \HyField@NeedAppearancesfalse
6239 \else
6240 \Hy@Error{%
6241 Unexpected value `\Hy@tempa'\MessageBreak
6242 of option `NeedAppearances' instead of\MessageBreak
6243 `true' or `false'%
6244 }\@ehc
6245 \fi
6246 \fi
6247 }
6248 \def\Field@boolkey#1#2{%
6249 \csname Fld@#2\ifx\relax#1\relax true\else#1\fi\endcsname
6250 }
6251 \ifHy@texht
6252 \newtoks\Field@toks
6253 \Field@toks={ }%
6254 \def\Field@addtoks#1#2{%
6255 \edef\@processme{\Field@toks{\the\Field@toks\space #1="#2"}}%
6256 \@processme
6257 }%
6258 \else
6259 \def\Hy@WarnHTMLFieldOption#1{%
```

```
6260 \Hy@Warning{%
```

```
6261 HTML field option `#1'\MessageBreak
6262 is ignored%
6263 }%
6264 }%
6265 \fi
6266 \def\Fld@checkequals#1=#2=#3\\{%
6267 \def\@currDisplay{#1}%
6268 \ifx\\#2\\%
6269 \def\@currValue{#1}%
6270 \else
6271 \def\@currValue{#2}%
6272 \fi
6273 \expandafter\Hy@pdfstringdef\expandafter\@currValue\expandafter{\@currValue}%
6274 }
6275 \define@key{Field}{loc}{%
6276 \def\Fld@loc{#1}%
6277 }
6278 \define@key{Field}{checked}[true]{%
6279 \lowercase{\Field@boolkey{#1}}{checked}%
6280 }
6281 \define@key{Field}{disabled}[true]{%
6282 \lowercase{\Field@boolkey{#1}}{disabled}%
6283 }
6284 \ifHy@texht
6285 \define@key{Field}{accesskey}{%
6286 \Field@addtoks{accesskey}{#1}%
6287 }%
6288 \define@key{Field}{tabkey}{%
6289 \Field@addtoks{tabkey}{#1}%
6290 }%
6291 \lambdaelse
6292 \define@key{Field}{accesskey}{%
6293 \Hy@WarnHTMLFieldOption{accesskey}%
6294 }%
6295 \define@key{Field}{tabkey}{%
6296 \Hy@WarnHTMLFieldOption{tabkey}%
6297 }%
6298 \fi
6299 \define@key{Field}{name}{%
6300 \def\Fld@name{#1}%
6301 }
6302 \let\Fld@altname\relax
6303 \define@key{Field}{altname}{%
6304 \def\Fld@altname{#1}%
6305 }
6306 \let\Fld@mappingname\relax
6307 \define@key{Field}{mappingname}{%
6308 \def\Fld@mappingname{#1}%
6309 }
6310 \define@key{Field}{width}{%
6311 \def\Fld@width{#1}%
6312 \Field@Width#1\setbox0=\hbox{m}%
6313 }
6314 \define@key{Field}{maxlen}{%
6315 \def\Fld@maxlen{#1}%
6316 }
6317 \define@key{Field}{menulength}{%
```

```
6318 \Fld@menulength=#1\relax
6319 }
6320 \define@key{Field}{height}{%
6321 \def\Fld@height{#1}%
6322 }
6323 \define@key{Field}{charsize}{%
6324 \setlength{\Fld@charsize}{#1}%
6325 }
6326 \define@key{Field}{borderwidth}{%
6327 \Hy@defaultbp\Fld@borderwidth{#1}%
6328 }
6329 \def\Hy@defaultbp#1#2{%
6330 \begingroup
6331 \afterassignment\Hy@defaultbpAux
6332 \dimen@=#2bp\relax{#1}{#2}%
6333 }
6334 \begingroup\expandafter\expandafter\expandafter\endgroup
6335 \expandafter\ifx\csname dimexpr\endcsname\relax
6336 \def\Hy@defaultbpAux#1\relax#2#3{%
6337 \ifx!#1!%
6338 \endgroup
6339 \def#2{#3}%
6340 \else
6341 \dimen@=.99626\dimen@
6342 \edef\x{\endgroup
6343 \def\noexpand#2{%
6344 \strip@pt\dimen@
6345 }%
6346 }\x
6347 \fi
6348 }%
6349 \else
6350 \def\Hy@defaultbpAux#1\relax#2#3{%
6351 \ifx!#1!%
6352 \endgroup
6353 \def#2{#3}%
6354 \else
6355 \edef\x{\endgroup
6356 \def\noexpand#2{%
6357 \strip@pt\dimexpr\dimen@*800/803\relax
6358 }%
6359 \lambdax
6360 \fi
6361 }%
6362 \fi
6363 \define@key{Field}{borderstyle}{%
6364 \let\Hy@temp\Fld@borderstyle
6365 \def\Fld@borderstyle{#1}%
6366 \Hy@Match\Fld@borderstyle{}{%
6367 ^[SDBIU]$%
6368 }{}{%
6369 \Hy@Warning{%
6370 Invalid value `\@pdfborderstyle'\MessageBreak
6371 for option `pdfborderstyle'. Valid values:\MessageBreak
6372 \space\space S (Solid), D (Dashed), B (Beveled),\MessageBreak
6373 \space\space I (Inset), U (Underline)\MessageBreak
```

```
6374 Option setting is ignored%
```

```
6375 }%
6376 \let\Fld@borderstyle\Hy@temp
6377 }%
6378 }
6379 \define@key{Field}{bordersep}{%
6380 \def\Fld@bordersep{#1}%
6381 }
6382 \define@key{Field}{default}{%
6383 \Hy@pdfstringdef\Fld@default{#1}%
6384 }
6385 \define@key{Field}{align}{%
6386 \def\Fld@align{#1}%
6387 }
6388 \define@key{Field}{value}{%
6389 \Hy@pdfstringdef\Fld@value{#1}%
6390 }
6391 \define@key{Field}{checkboxsymbol}{%
6392 \Fld@DingDef\Fld@cbsymbol{#1}%
6393 }
6394 \define@key{Field}{radiosymbol}{%
6395 \Fld@DingDef\Fld@radiosymbol{#1}%
6396 }
6397 \def\Fld@DingDef#1#2{%
6398 \let\Fld@temp\ltx@empty
6399 \Fld@@DingDef#2\ding{}\@nil
6400 \let#1\Fld@temp
6401 }
6402 \def\Fld@@DingDef#1\ding#2#3\@nil{%
6403 \expandafter\def\expandafter\Fld@temp\expandafter{%
6404 \Fld@temp
6405 \#1\%6406 }%
6407 \ifx\\#3\\%
6408 \expandafter\@gobble
6409 \else
6410 \begingroup
6411 \lccode`0=#2\relax
6412 \lowercase{\endgroup
6413 \expandafter\def\expandafter\Fld@temp\expandafter{%
6414 \Fld@temp
6415 0%
6416 }%
6417 }%
6418 \expandafter\@firstofone
6419 \fi
6420 {%
6421 \Fld@@DingDef#3\@nil
6422 }%
6423 }
6424 \define@key{Field}{rotation}{%
6425 \def\Fld@rotation{#1}%
6426 }
6427 \define@key{Field}{backgroundcolor}{%
6428 \HyColor@FieldBColor{#1}\Fld@bcolor{hyperref}{backgroundcolor}%
6429 }
6430 \define@key{Field}{bordercolor}{%
6431 \HyColor@FieldBColor{#1}\Fld@bordercolor{hyperref}{bordercolor}%
```

```
6432 }
6433 \define@key{Field}{color}{%
6434 \HyColor@FieldColor{#1}\Fld@color{hyperref}{color}%
6435 }
6436 \let\Fld@onclick@code\ltx@empty
6437 \let\Fld@format@code\ltx@empty
6438 \let\Fld@validate@code\ltx@empty
6439 \let\Fld@calculate@code\ltx@empty
6440 \let\Fld@keystroke@code\ltx@empty
6441 \let\Fld@onfocus@code\ltx@empty
6442 \let\Fld@onblur@code\ltx@empty
6443 \let\Fld@onmousedown@code\ltx@empty
6444 \let\Fld@onmouseup@code\ltx@empty
6445 \let\Fld@onenter@code\ltx@empty
6446 \let\Fld@onexit@code\ltx@empty
6447 \def\Hy@temp#1{%
6448 \expandafter\Hy@@temp\csname Fld@#1@code\endcsname{#1}%
6449 }
6450 \def\Hy@@temp#1#2{%
6451 \ifHy@pdfa
6452 \define@key{Field}{#2}{%
6453 \Hy@Error{%
6454 PDF/A: Additional action `#2' is prohibited%
6455 }\@ehc
6456 }%
6457 \else
6458 \define@key{Field}{#2}{%
6459 \def#1{##1}%
6460 }%
6461 \fi
6462 }
6463 \Hy@temp{keystroke}
6464 \Hy@temp{format}
6465 \Hy@temp{validate}
6466 \Hy@temp{calculate}
6467 \Hy@temp{onfocus}
6468 \Hy@temp{onblur}
6469 \Hy@temp{onenter}
6470 \Hy@temp{onexit}
6471 \let\Fld@calculate@sortkey\ltx@empty
6472 \define@key{Field}{calculatesortkey}[1]{%
6473 \def\Fld@calculate@sortkey{#1}%
6474 }
6475 \ifHy@texht
6476 \def\Hy@temp#1{%
6477 \define@key{Field}{#1}{%
6478 \Field@addtoks{#1}{##1}%
6479 }%
6480 }%
6481 \else
6482 \def\Hy@temp#1{%
6483 \define@key{Field}{#1}{%
6484 \Hy@WarnHTMLFieldOption{#1}%
6485 }%
6486 }%
6487 \fi
```

```
6488 \Hy@temp{ondblclick}
6489 \Hy@temp{onmousedown}
6490 \Hy@temp{onmouseup}
6491 \Hy@temp{onmouseover}
6492 \Hy@temp{onmousemove}
6493 \Hy@temp{onmouseout}
6494 \Hy@temp{onkeydown}
6495 \Hy@temp{onkeyup}
6496 \Hy@temp{onselect}
6497 \Hy@temp{onchange}
6498 \Hy@temp{onkeypress}
6499 \ifHy@texht
6500 \define@key{Field}{onclick}{%
6501 \Field@addtoks{onclick}{#1}%
6502 }%
6503 \else
6504 \ifHy@pdfa
6505 \define@key{Field}{onclick}{%
6506 \Hy@Error{%
6507 PDF/A: Action `onclick' is prohibited%
6508 }\@ehc
6509 }%
6510 \else
6511 \define@key{Field}{onclick}{%
6512 \def\Fld@onclick@code{#1}%
6513 }%
6514 \fi
6515 \fi
6516 \DeclareRobustCommand\TextField{%
6517 \@ifnextchar[{\@TextField}{\@TextField[]}%
6518 }
6519 \DeclareRobustCommand\ChoiceMenu{%
6520 \@ifnextchar[{\@ChoiceMenu}{\@ChoiceMenu[]}%
6521 }
6522 \DeclareRobustCommand\CheckBox{%
6523 \@ifnextchar[{\@CheckBox}{\@CheckBox[]}%
6524 }
6525 \DeclareRobustCommand\PushButton{%
6526 \@ifnextchar[{\@PushButton}{\@PushButton[]}%
6527 }
6528 \DeclareRobustCommand\Gauge{%
6529 \@ifnextchar[{\@Gauge}{\@Gauge[]}%
6530 }
6531 \DeclareRobustCommand\Submit{%
6532 \@ifnextchar[{\@Submit}{\@Submit[]}%
6533 }
6534 \DeclareRobustCommand\Reset{%
6535 \@ifnextchar[{\@Reset}{\@Reset[]}%
6536 }
6537 \def\LayoutTextField#1#2{% label, field
6538 \def\Hy@temp{#1}%
6539 \ifx\Hy@temp\@empty
6540 #2%
6541 \else
6542 #1 #2%
6543 \fi
```

```
6544 }
```

```
6545 \def\LayoutChoiceField#1#2{% label, field
6546 \def\Hy@temp{#1}%
6547 \ifx\Hy@temp\@empty
6548 #2%
6549 \else
6550 \#1 \#2\%6551 \fi
6552 }
6553 \def\LayoutCheckField#1#2{% label, field
6554 \def\Hy@temp{#1}%
6555 \ifx\Hy@temp\@empty
6556 #2%
6557 \else
6558 #1#2%6559 \fi
6560 }
6561 \def\LayoutPushButtonField#1{% button
6562 + 1\%6563 }
6564 \def\MakeRadioField#1#2{\vbox to #2{\hbox to #1{\hfill}\vfill}}
6565\def\MakeCheckField#1#2{\vbox to #2{\hbox to #1{\hfill}\vfill}}
6566 \def\MakeTextField#1#2{\vbox to #2{\hbox to #1{\hfill}\vfill}}
6567\def\MakeChoiceField#1#2{\vbox to #2{\hbox to #1{\hfill}\vfill}}
6568 \def\MakeButtonField#1{%
6569 \sbox0{%
6570 \hskip\Fld@borderwidth bp#1\hskip\Fld@borderwidth bp%
6571 }%
6572 \@tempdima\ht0 %
6573 \advance\@tempdima by \Fld@borderwidth bp %
6574 \advance\@tempdima by \Fld@borderwidth bp %
6575 \ht0\@tempdima
6576 \@tempdima\dp0 %
6577 \advance\@tempdima by \Fld@borderwidth bp %
6578 \advance\@tempdima by \Fld@borderwidth bp %
6579 \dp0\@tempdima
6580 \box0\relax
6581 }
6582 \def\DefaultHeightofSubmit{14pt}
6583 \def\DefaultWidthofSubmit{2cm}
6584 \def\DefaultHeightofReset{14pt}
6585 \def\DefaultWidthofReset{2cm}
6586 \def\DefaultHeightofCheckBox{\normalbaselineskip}
6587 \def\DefaultWidthofCheckBox{\normalbaselineskip}
6588 \def\DefaultHeightofChoiceMenu{\normalbaselineskip}
6589 \def\DefaultWidthofChoiceMenu{\normalbaselineskip}
6590 \def\DefaultHeightofText{\normalbaselineskip}
6591 \def\DefaultHeightofTextMultiline{4\normalbaselineskip}
6592 \def\DefaultWidthofText{3cm}
6593 \def\DefaultOptionsofSubmit{print,name=Submit,noexport}
6594 \def\DefaultOptionsofReset{print,name=Reset,noexport}
6595 \def\DefaultOptionsofPushButton{print}
6596 \def\DefaultOptionsofCheckBox{print}
6597 \def\DefaultOptionsofText{print}
Default options for the types of \ChoiceMenu.
6598 \def\DefaultOptionsofListBox{print}
```
\def\DefaultOptionsofComboBox{print,edit,sort}

\def\DefaultOptionsofPopdownBox{print}

\def\DefaultOptionsofRadio{print,notoggletooff}

## **21 Setup**

```
6602 \ifHy@hyperfigures
6603 \Hy@Info{Hyper figures ON}%
6604 \else
6605 \Hy@Info{Hyper figures OFF}%
6606\Lambdafi
6607 \ifHy@nesting
6608 \Hy@Info{Link nesting ON}%
6609 \else
6610 \Hy@Info{Link nesting OFF}%
6611 \overline{\text{fi}}6612 \ifHy@hyperindex
6613 \Hy@Info{Hyper index ON}%
6614 \else
6615 \Hy@Info{Hyper index OFF}%
6616 \fi
6617 \ifHy@backref
6618 \Hy@Info{backreferencing ON}%
6619 \else
6620 \Hy@Info{backreferencing OFF}%
6621 \fi
6622 \ifHy@colorlinks
6623 \Hy@Info{Link coloring ON}%
6624 \else
6625 \Hy@Info{Link coloring OFF}%
6626 \fi
6627 \ifHy@ocgcolorlinks
6628 \Hy@Info{Link coloring with OCG ON}%
6629 \else
6630 \Hy@Info{Link coloring with OCG OFF}%
6631 \fi
6632 \ifHy@pdfa
6633 \Hy@Info{PDF/A mode ON}%
6634 \else
6635 \Hy@Info{PDF/A mode OFF}%
6636 \fi
```
## **22 Low-level utility macros**

We need unrestricted access to the  $\#$ ,  $\sim$  and  $\#$  characters, so make them nice macros.

```
6637 \edef\hyper@hash{\string#}
6638 \edef\hyper@tilde{\string~}
6639 \edef\hyper@quote{\string"}
Support \label before \begin{document}.
```

```
6640 \def\@currentHref{Doc-Start}
6641 \let\Hy@footnote@currentHref\@empty
```
We give the start of document a special label; this is used in backreferencing-bysection, to allow for cites before any sectioning commands. Set up PDF info.

```
6642 \Hy@AtBeginDocument{%
6643 \Hy@pdfstringtrue
```

```
6644 \PDF@SetupDoc
```

```
6645 \let\PDF@SetupDoc\@empty
6646 \Hy@DisableOption{pdfpagescrop}%
6647 \Hy@DisableOption{pdfpagemode}%
6648 \Hy@DisableOption{pdfnonfullscreenpagemode}%
6649 \Hy@DisableOption{pdfdirection}%
6650 \Hy@DisableOption{pdfviewarea}%
6651 \Hy@DisableOption{pdfviewclip}%
6652 \Hy@DisableOption{pdfprintarea}%
6653 \Hy@DisableOption{pdfprintclip}%
6654 \Hy@DisableOption{pdfprintscaling}%
6655 \Hy@DisableOption{pdfduplex}%
6656 \Hy@DisableOption{pdfpicktraybypdfsize}%
6657 \Hy@DisableOption{pdfprintpagerange}%
6658 \Hy@DisableOption{pdfnumcopies}%
6659 \Hy@DisableOption{pdfstartview}%
6660 \Hy@DisableOption{pdfstartpage}%
6661 \Hy@DisableOption{pdftoolbar}%
6662 \Hy@DisableOption{pdfmenubar}%
6663 \Hy@DisableOption{pdfwindowui}%
6664 \Hy@DisableOption{pdffitwindow}%
6665 \Hy@DisableOption{pdfcenterwindow}%
6666 \Hy@DisableOption{pdfdisplaydoctitle}%
6667 \Hy@DisableOption{pdfpagelayout}%
6668 \Hy@DisableOption{pdflang}%
6669 \Hy@DisableOption{baseurl}%
6670 \ifHy@texht\else\hyper@anchorstart{Doc-Start}\hyper@anchorend\fi
6671 \Hy@pdfstringfalse
6672 }
  Ignore star from referencing macros:
6673 \LetLtxMacro\NoHy@OrgRef\ref
```

```
6674 \DeclareRobustCommand*{\ref}{%
6675 \@ifstar\NoHy@OrgRef\NoHy@OrgRef
6676 }
6677 \LetLtxMacro\NoHy@OrgPageRef\pageref
6678 \DeclareRobustCommand*{\pageref}{%
6679 \@ifstar\NoHy@OrgPageRef\NoHy@OrgPageRef
6680 }
```
# **23 Localized nullifying of package**

Sometimes we just don't want the wretched package interfering with us. Define an environment we can put in manually, or include in a style file, which stops the hypertext functions doing anything. This is used, for instance, in the Elsevier classes, to stop hyperref playing havoc in the front matter.

```
6681 \def\NoHyper{%
6682 \def\hyper@link@[##1]##2##3##4{##4\Hy@xspace@end}%
6683 \def\hyper@@anchor##1##2{##2\Hy@xspace@end}%
6684 \global\let\hyper@livelink\hyper@link
6685 \gdef\hyper@link##1##2##3{##3\Hy@xspace@end}%
6686 \let\hyper@anchor\ltx@gobble
6687 \let\hyper@anchorstart\ltx@gobble
6688 \def\hyper@anchorend{\Hy@xspace@end}%
6689 \let\hyper@linkstart\ltx@gobbletwo
6690 \def\hyper@linkend{\Hy@xspace@end}%
6691 \def\hyper@linkurl##1##2{##1\Hy@xspace@end}%
```

```
6692 \def\hyper@linkfile##1##2##3{##1\Hy@xspace@end}%
6693 \let\Hy@backout\@gobble
6694 }
6695 \def\stop@hyper{%
6696 \def\hyper@link@[##1]##2##3##4{##4\Hy@xspace@end}%
6697 \let\Hy@backout\@gobble
6698 \let\hyper@@anchor\ltx@gobble
6699 \def\hyper@link##1##2##3{##3\Hy@xspace@end}%
6700 \let\hyper@anchor\ltx@gobble
6701 \let\hyper@anchorstart\ltx@gobble
6702 \def\hyper@anchorend{\Hy@xspace@end}%
6703 \let\hyper@linkstart\ltx@gobbletwo
6704 \def\hyper@linkend{\Hy@xspace@end}%
6705 \def\hyper@linkurl##1##2{##1\Hy@xspace@end}%
6706 \def\hyper@linkfile##1##2##3{##1\Hy@xspace@end}%
6707 }
6708 \def\endNoHyper{%
6709 \global\let\hyper@link\hyper@livelink
6710 }
6711 \langle/package\rangle
```
## **24 Package nohyperref**

This package is introduced by Sebastian Rahtz.

Package nohyperref is a dummy package that defines some low level and some top-level commands. It is done for jadetex, which calls hyperref low-level commands, but it would also be useful with people using normal hyperref, who really do not want the package loaded at all.

Some low-level commands:

```
6712 \langle*nohyperref\rangle
```

```
6713 \RequirePackage{letltxmacro}[2008/06/13]
```
\let\hyper@@anchor\@gobble

```
6715 \def\hyper@link#1#2#3{#3}%
```
\let\hyper@anchorstart\@gobble

- \let\hyper@anchorend\@empty
- \let\hyper@linkstart\@gobbletwo

```
6719 \let\hyper@linkend\@empty
```
- \def\hyper@linkurl#1#2{#1}%
- \def\hyper@linkfile#1#2#3{#1}%
- \def\hyper@link@[#1]#2#3{}%
- \let\PDF@SetupDoc\@empty
- \let\PDF@FinishDoc\@empty

\def\nohyperpage#1{#1}

Some top-level commands:

```
6726 \def\Acrobatmenu#1#2{\leavevmode#2}
```
\let\pdfstringdefDisableCommands\@gobbletwo

- \let\texorpdfstring\@firstoftwo
- \let\pdfbookmark\@undefined
- \newcommand\pdfbookmark[3][]{}
- \let\phantomsection\@empty
- \let\hypersetup\@gobble
- \let\hyperbaseurl\@gobble
- \newcommand\*{\href}[3][]{#3}
- \let\hyperdef\@gobbletwo
- \let\hyperlink\@gobble

```
6737 \let\hypertarget\@gobble
6738 \def\hyperref{%
6739 \@ifnextchar[\@gobbleopt{\expandafter\@gobbletwo\@gobble}%
6740 }
6741 \long\def\@gobbleopt[#1]{}
6742 \let\hyperpage\@empty
Ignore star from referencing macros:
```

```
6743 \LetLtxMacro\NoHy@OrgRef\ref
6744 \DeclareRobustCommand*{\ref}{%
6745 \@ifstar\NoHy@OrgRef\NoHy@OrgRef
6746 }
6747 \LetLtxMacro\NoHy@OrgPageRef\pageref
6748 \DeclareRobustCommand*{\pageref}{%
6749 \@ifstar\NoHy@OrgPageRef\NoHy@OrgPageRef
6750 }
6751 \langle/nohyperref\rangle
```
# **25 The Mangling Of Aux and Toc Files**

Some extra tests so that the hyperref package may be removed or added to a document without having to remove .aux and .toc files (this section is by David Carlisle) All the code is delayed to **\begin{document}** 

6752  $\langle$ \*package $\rangle$ 

\Hy@AtBeginDocument{%

First the code to deal with removing the hyperref package from a document.

Write some stuff into the aux file so if the next run is done without hyperref, then \contentsline and \newlabel are defined to cope with the extra arguments.

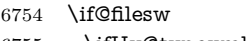

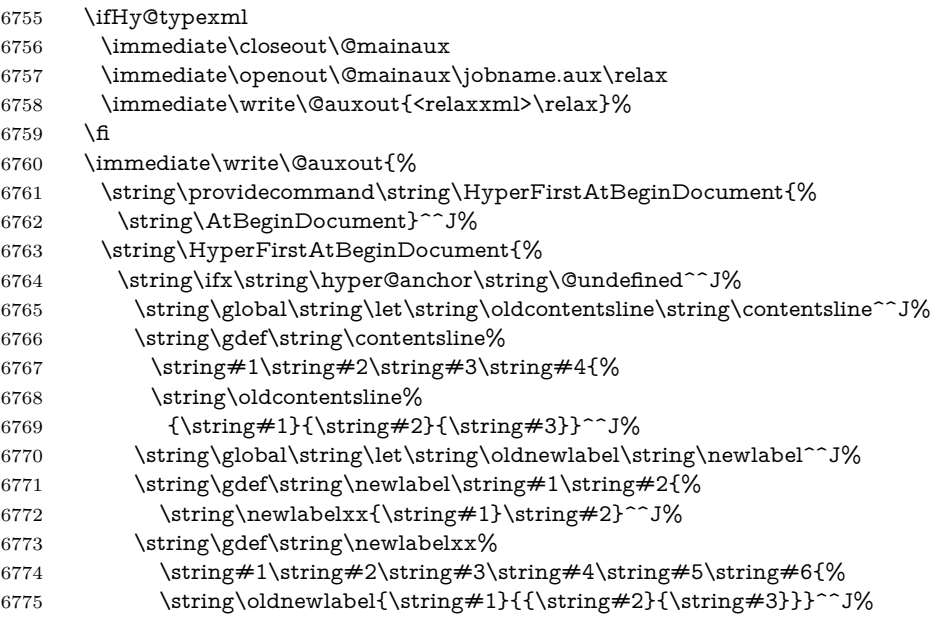

But the new aux file will be read again at the end, with the normal definitions expected, so better put things back as they were.

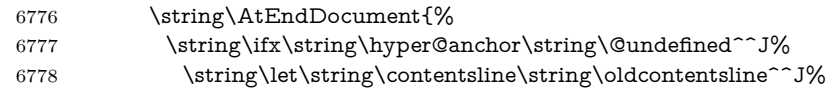

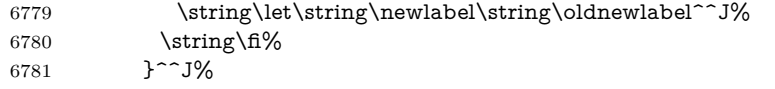

If the document is being run with hyperref put this definition into the aux file, so we can spot it on the next run.

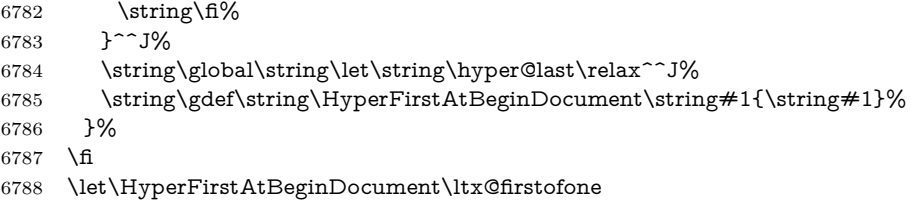

Now the code to deal with adding the hyperref package to a document with aux and toc written the standard way.

If hyperref was used last time, do nothing. If it was not used, or an old version of hyperref was used, don't use that TOC at all but generate a warning. Not ideal, but better than failing with pre-5.0 hyperref TOCs.

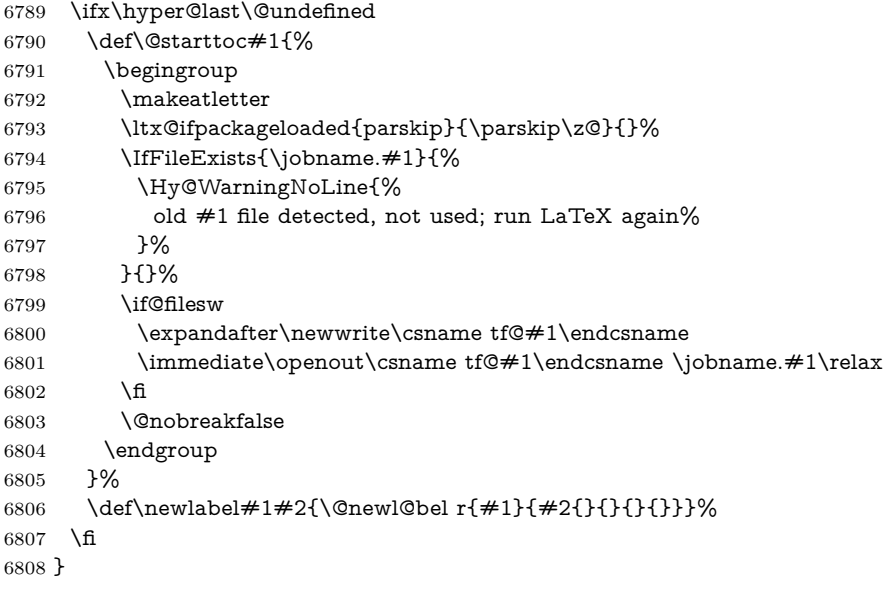

## **26 Title strings**

If options pdftitle and pdfauthor are not used, these informations for the pdf information dictionary can be extracted by the \title and \author.

```
6809 \ifHy@pdfusetitle
6810 \let\HyOrg@title\title
6811 \let\HyOrg@author\author
6812 \def\title{\@ifnextchar[{\Hy@scanopttitle}{\Hy@scantitle}}%
6813 \def\Hy@scanopttitle[#1]{%
6814 \gdef\Hy@title{#1}%
6815 \HyOrg@title[{#1}]%
6816 }%
6817 \def\Hy@scantitle#1{%
6818 \gdef\Hy@title{#1}%
6819 \HyOrg@title{#1}%
6820 }%
```

```
6821 \def\author{\@ifnextchar[{\Hy@scanoptauthor}{\Hy@scanauthor}}%
6822 \def\Hy@scanoptauthor[#1]{%
6823 \gdef\Hy@author{#1}%
6824 \HyOrg@author[{#1}]%
6825 }%
6826 \def\Hy@scanauthor#1{%
6827 \gdef\Hy@author{#1}%
6828 \HyOrg@author{#1}%
6829 }%
```
The case, that **\title**, or **\author** are given before hyperref is loaded, is much more complicate, because LaTeX initializes the macros \@title and \@author with LaTeX error and warning messages.

```
6830 \begingroup
6831 \def\process@me#1\@nil#2{%
6832 \expandafter\let\expandafter\x\csname @#2\endcsname
6833 \edef\y{\expandafter\strip@prefix\meaning\x}%
6834 \def\c##1#1##2\@nil{%
6835 \ifx\\##1\\%
6836 \else
6837 \expandafter\gdef\csname Hy@#2\expandafter\endcsname
6838 \expandafter{\x}%
6839 \fi
6840 }%
6841 \expandafter\c\y\relax#1\@nil
6842 }%
6843 \expandafter\process@me\string\@latex@\@nil{title}%
6844 \expandafter\process@me\string\@latex@\@nil{author}%
6845 \endgroup
6846 \fi
6847 \Hy@DisableOption{pdfusetitle}
```
Macro \Hy@UseMaketitleInfos is used in the driver files, before the information entries are used.

The newline macro  $\neq$  or  $\setminus$  is much more complicate. In the title a good replacement can be a space, but can be already a space after  $\setminus \setminus$  in the title string. So this space is removed by scanning for the next non-empty argument.

In the macro **\author** the newline can perhaps separate the different authors, so the newline expands here to a comma with space.

The possible arguments such as space or the optional argument after the newline macros are not detected.

A possible  $^1$  $^1$  emoves its argument.

```
6848 \def\Hy@UseMaketitleString#1{%
```

```
6849 \ltx@IfUndefined{Hy@#1}{}{%
```
\begingroup

```
6851 \let\Hy@saved@hook\pdfstringdefPreHook
```
- \pdfstringdefDisableCommands{%
- \expandafter\let\expandafter\\\csname Hy@newline@#1\endcsname
- \let\newline\\%
- \def\and{; }%
- \let\thanks\@gobble%
- }%

\expandafter\ifx\csname @pdf#1\endcsname\@empty

- \expandafter\pdfstringdef\csname @pdf#1\endcsname{%
- \csname Hy@#1\endcsname\@empty

```
6861 }%
```

```
6862 \fi
```

```
6863 \global\let\pdfstringdefPreHook\Hy@saved@hook
6864 \endgroup
6865 }%
6866 }
6867 \def\Hy@newline@title#1{ #1}
6868 \def\Hy@newline@author#1{, #1}
6869 \def\Hy@UseMaketitleInfos{%
6870 \Hy@UseMaketitleString{title}%
6871 \Hy@UseMaketitleString{author}%
6872 }
```
# **27 Page numbers**

This stuff is done by Heiko Oberdiek.

## **28 Every page**

```
6873 \RequirePackage{atbegshi}[2007/09/09]
6874 \let\Hy@EveryPageHook\ltx@empty
6875 \let\Hy@EveryPageBoxHook\ltx@empty
6876 \let\Hy@FirstPageHook\ltx@empty
6877 \AtBeginShipout{%
6878 \Hy@EveryPageHook
6879 \ifx\Hy@EveryPageBoxHook\ltx@empty
6880 \else
6881 \setbox\AtBeginShipoutBox=\vbox{%
6882 \offinterlineskip
6883 \Hy@EveryPageBoxHook
6884 \box\AtBeginShipoutBox
6885 }%
6886 \fi
6887 }
6888 \ltx@iffileloaded{hpdftex.def}{%
6889 \AtBeginShipout{%
6890 \Hy@FirstPageHook
6891 \global\let\Hy@FirstPageHook\ltx@empty
6892 }%
6893 }{%
6894 \AtBeginShipoutFirst{%
6895 \Hy@FirstPageHook
6896 }%
6897 }
6898 \g@addto@macro\Hy@FirstPageHook{%
6899 \PDF@FinishDoc
6900 \global\let\PDF@FinishDoc\ltx@empty
```

```
6901 }
```
### **28.1 PDF /PageLabels**

Internal macros of this module are marked with \HyPL@.

```
6902 \ifHy@pdfpagelabels
```

```
6903 \begingroup\expandafter\expandafter\expandafter\endgroup
```

```
6904 \expandafter\ifx\csname thepage\endcsname\relax
```

```
6905 \Hy@pdfpagelabelsfalse
```

```
6906 \Hy@WarningNoLine{%
```

```
6907 Option `pdfpagelabels' is turned off\MessageBreak
```
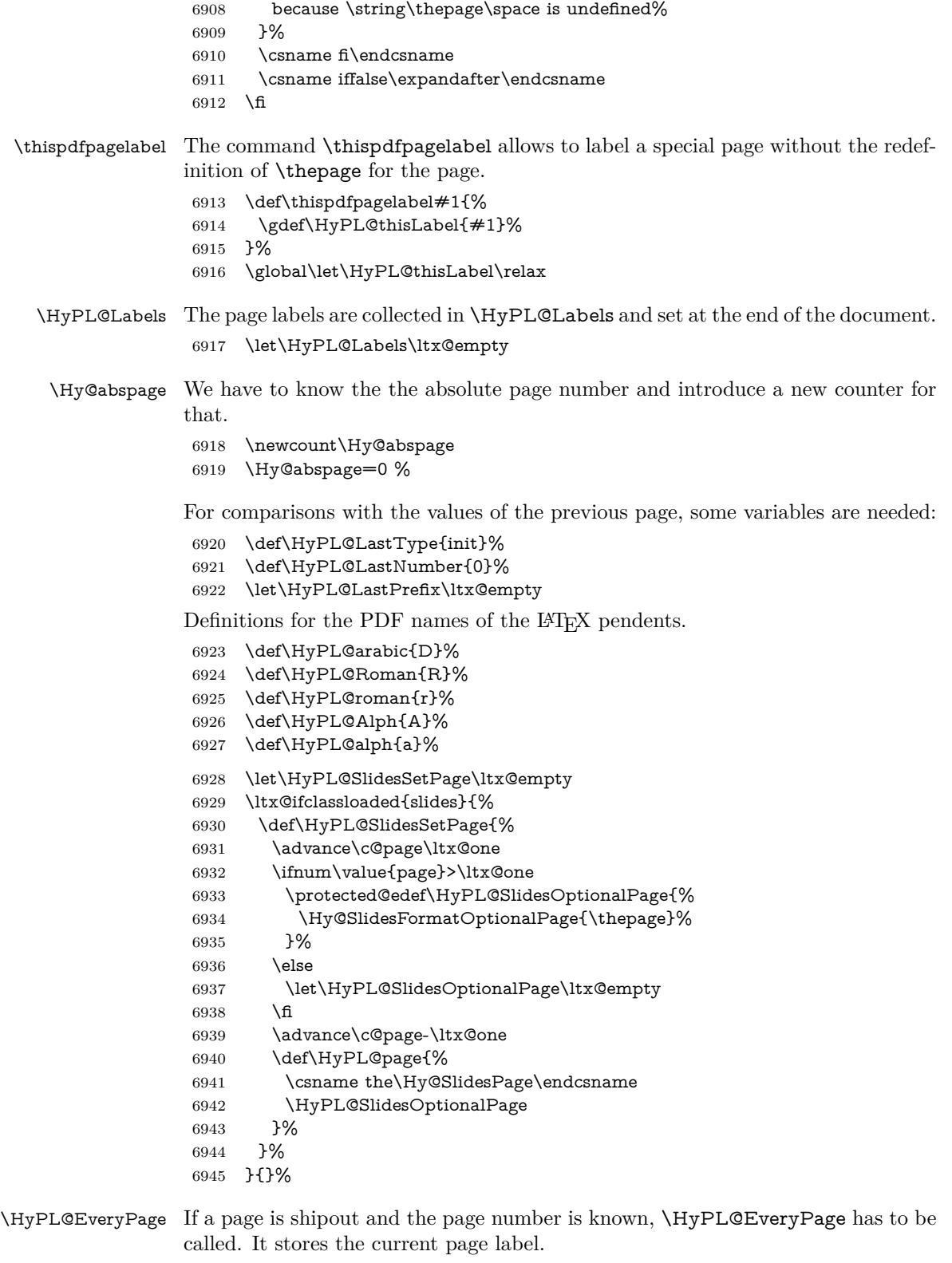

- \def\HyPL@EveryPage{%
- \begingroup
- \ifx\HyPL@thisLabel\relax

```
6949 \let\HyPL@page\thepage
6950 \HyPL@SlidesSetPage
6951 \else
6952 \let\HyPL@page\HyPL@thisLabel
6953 \global\let\HyPL@thisLabel\relax
6954 \fi
6955 \let\HyPL@Type\relax
6956 \ifnum\c@page>0 %
6957 \ifx\HyPL@SlidesSetPage\ltx@empty
6958 \expandafter\HyPL@CheckThePage\HyPL@page\@nil
6959 \fi
6960 \fi
6961 \let\Hy@temp Y%
6962 \ifx\HyPL@Type\HyPL@LastType
6963 \else
6964 \let\Hy@temp N%
6965 \fi
6966 \ifx\HyPL@Type\relax
6967 \pdfstringdef\HyPL@Prefix{\HyPL@page}%
6968 \else
6969 \pdfstringdef\HyPL@Prefix\HyPL@Prefix
6970
6971 \ifx\HyPL@Prefix\HyPL@LastPrefix
6972 \else
6973 \let\Hy@temp N%
6974 \fi
6975 \if Y\Hy@temp
6976 \advance\c@page by -1 %
6977 \ifnum\HyPL@LastNumber=\the\c@page\relax
6978 \else
6979 \let\Hy@temp N%
6980 \fi
6981 \Hy@StepCount\c@page
6982 \fi
6983 \if N\Hy@temp
6984 \ifx\HyPL@Type\relax
6985 \HyPL@StorePageLabel{/P(\HyPL@Prefix)}%
6986 \else
6987 \HyPL@StorePageLabel{%
6988 \ifx\HyPL@Prefix\@empty
6989 \else
6990 /P(\HyPL@Prefix)%
6991 \qquad \qquad \int f6992 /S/\csname HyPL\HyPL@Type\endcsname
6993 \ifnum\the\c@page=1 %
6994 \else
6995 \space/St \the\c@page
6996 \fi
6997 }%
6998 \fi
6999 \fi
7000 \xdef\HyPL@LastNumber{\the\c@page}%
7001 \global\let\HyPL@LastType\HyPL@Type
7002 \global\let\HyPL@LastPrefix\HyPL@Prefix
7003 \endgroup
7004 \Hy@GlobalStepCount\Hy@abspage
7005 }%
```
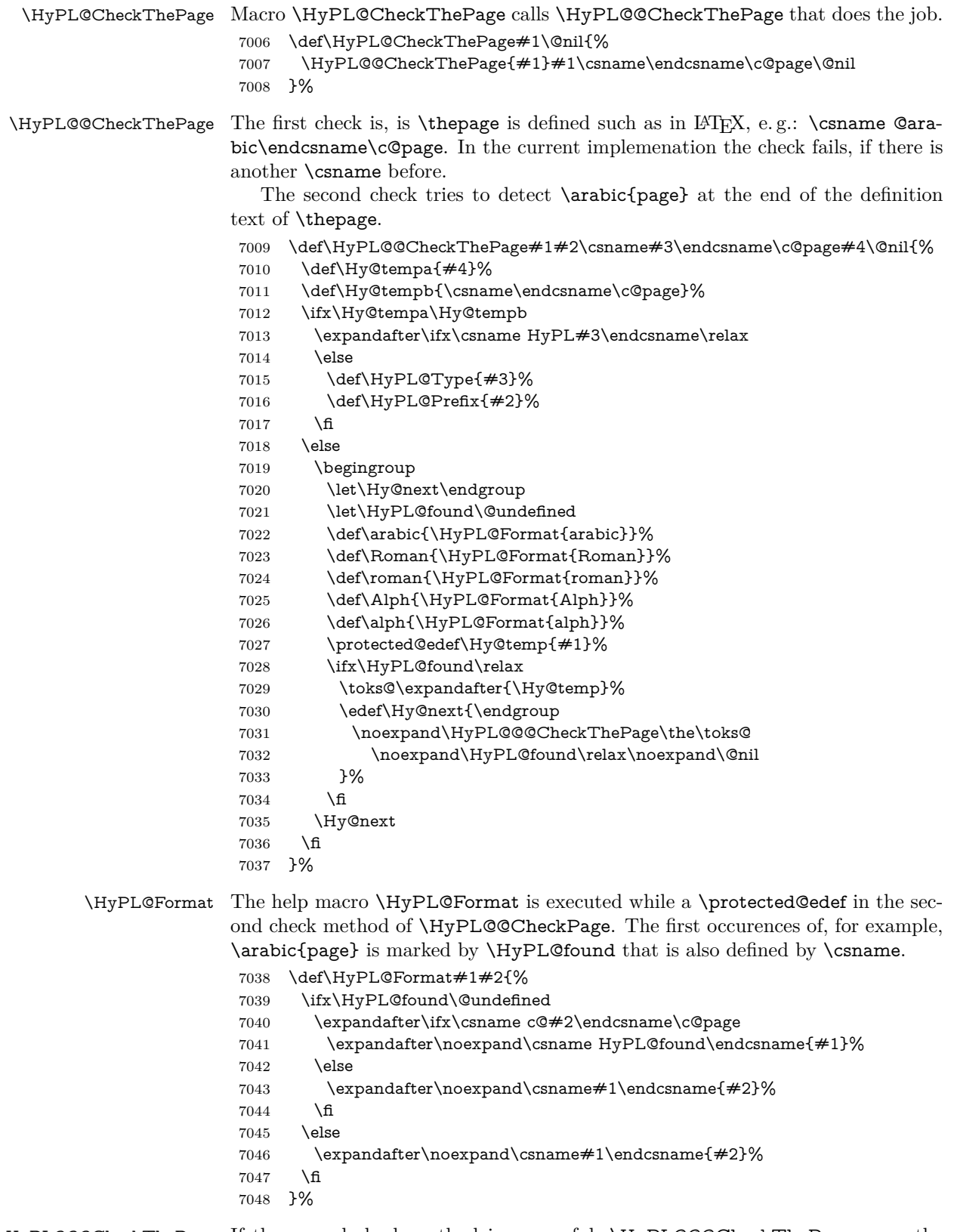

\HyPL@@@CheckThePage If the second check method is successful, \HyPL@@@CheckThePage scans the result of \HyPL@Format and stores the found values.

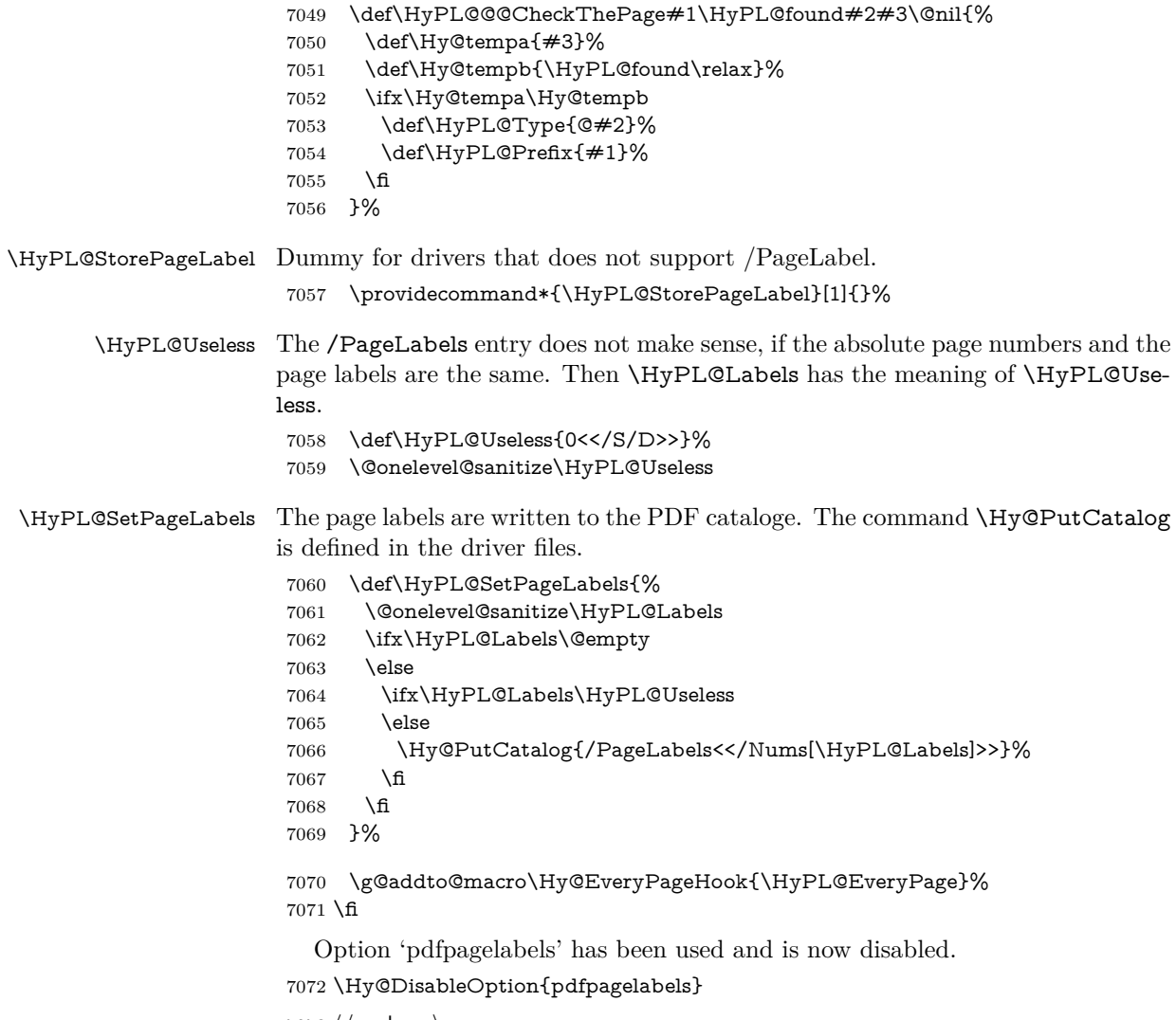

# 7073  $\langle$ /package $\rangle$

### **28.1.1 pdfTeX and VTeX**

Because of pdfTeX's \pdfcatalog command the /PageLabels entry can set at end of document in the first run.

#### \Hy@PutCatalog

 $\langle * \text{pdftex} \rangle$  \pdf@ifdraftmode{% \let\Hy@PutCatalog\ltx@gobble }{% \let\Hy@PutCatalog\pdfcatalog }  $\langle$  / pdftex)

The code for VTeX is more complicate, because it does not allow the direct access to the /Catalog object. The command scans its argument and looks for a /PageLabels entry.

VTeX 6.59g is the first version, that implements \special{!pdfpagelabels...}. For this version \VTeXversion reports 660.

```
7081 \langle*vtex\rangle7082 \providecommand*{\XR@ext}{pdf}
                        7083 \edef\Hy@VTeXversion{%
                        7084 \ifx\VTeXversion\@undefined
                        7085 \z@
                        7086 \else
                        7087 \ifx\VTeXversion\relax
                        7088 \z@
                        7089 \else
                        7090 \VTeXversion
                        7091 \fi
                        7092 \fi
                        7093 }
                        7094 \begingroup
                        7095 \ifnum\Hy@VTeXversion<660 %
                        7096 \gdef\Hy@PutCatalog#1{%
                        7097 \Hy@WarningNoLine{%
                        7098 VTeX 6.59g or above required for pdfpagelabels%
                        7099 }%
                        7100 }%
                        7101 \else
                        7102 \gdef\Hy@PutCatalog#1{%
                        7103 \Hy@vt@PutCatalog#1/PageLabels<<>>\@nil
                        7104 }%
                        7105 \gdef\Hy@vt@PutCatalog#1/PageLabels<<#2>>#3\@nil{%
                        7106 \ifx\\#2\\%
                        7107 \else
                        7108 \immediate\special{!pdfpagelabels #2}%
                        7109 \fi
                        7110 }%
                        7111 \fi
                        7112 \endgroup
                        7113 \langle /vtex\rangle7114 \langle * \text{pdftex} | vtex)
\HyPL@StorePageLabel This macro adds the entry #1 to \HyPL@Labels.
```

```
7115 \ifHy@pdfpagelabels
7116 \def\HyPL@StorePageLabel#1{%
7117 \toks@\expandafter{\HyPL@Labels}%
7118 \xdef\HyPL@Labels{%
7119 \the\toks@
7120 \the\Hy@abspage<<#1>>%
7121 }%
7122 }%
```
Package atveryend is used to get behind the final \clearpage and to avoid a \clearpage in \AtEndDocument. Then the PDF catalog entry for \PageLabels is set.

```
7123 \RequirePackage{atveryend}[2009/12/07]%
7124 \AtVeryEndDocument{%
7125 \HyPL@SetPageLabels
7126 }%
7127 \fi
7128 \langle /pdftex | vtex)
```
#### **28.1.2 xetex**

```
7129 \langle*xetex\rangle7130 \HyPsd@LoadUnicode
7131 \Hy@unicodetrue
7132 \ifx\HyPsd@pdfencoding\HyPsd@pdfencoding@unicode
7133 \else
7134 \let\HyPsd@pdfencoding\HyPsd@pdfencoding@auto
7135 \text{ }\mathsf{\backslash fi}7136 \HyPsd@LoadStringEnc
7137 \define@key{Hyp}{unicode}[true]{%
7138 \Hy@boolkey{unicode}{#1}%
7139 \ifHy@unicode
7140 \else
7141 \Hy@Warning{%
7142 XeTeX driver only supports `unicode=true'. Ignoring\MessageBreak
7143 option setting `unicode=false'%
7144 }%
7145 \Hy@unicodetrue
7146 \fi
7147 }
7148 \define@key{Hyp}{pdfencoding}{%
7149 \edef\HyPsd@temp{#1}%
7150 \ifx\HyPsd@temp\HyPsd@pdfencoding@unicode
7151 \let\HyPsd@pdfencoding\HyPsd@temp
7152 \else
7153 \ifx\HyPsd@temp\HyPsd@pdfencoding@auto
7154 \let\HyPsd@pdfencoding\HyPsd@temp
7155 \else
7156 \Hy@Warning{%
7157 XeTeX driver only supports\MessageBreak
7158 `pdfencoding=unicode|auto'. Ignoring option\MessageBreak
7159 setting `pdfencoding=\HyPsd@temp'%
7160 }%
7161 \fi
7162 \fi
7163 }
7164 \let\HyXeTeX@CheckUnicode\relax
```
Since 2016 (x)dvipdfmx has a special to control the spacing of annotation borders. So let's make use of it:

\def\setpdflinkmargin#1{%

- \begingroup
- \setlength{\dimen@}{#1}%
- \special{dvipdfmx:config g \strip@pt\dimen@}%
- \endgroup}

```
7170 \langle xetex \rangle
```
### **28.1.3 pdfmarkbase, dvipdfm, xetex**

- 7171  $\langle$ \*pdfmarkbase $\rangle$
- \begingroup
- \@ifundefined{headerps@out}{}{%
- \toks@\expandafter{\Hy@FirstPageHook}%
- \xdef\Hy@FirstPageHook{%
- \noexpand\headerps@out{%
- systemdict /pdfmark known%
- {%
- userdict /?pdfmark systemdict /exec get put%

 }{% userdict /?pdfmark systemdict /pop get put % userdict /pdfmark systemdict /cleartomark get put% }% ifelse% }% \the\toks@ }% }% \endgroup 7190 (/pdfmarkbase) \Hy@PutCatalog 7191 (dvipdfm | xetex)\def\Hy@PutCatalog#1{\@pdfm@mark{docview <<#1>>}} 7192 (\*pdfmarkbase) \def\Hy@PutCatalog#1{% \pdfmark{pdfmark=/PUT,Raw={\string{Catalog\string} <<#1>>}}% } 7196 (/pdfmarkbase) 7197  $\langle *pdfmarkbase | dvipdfm | xetex \rangle$  \ifHy@pdfpagelabels \HyPL@StorePageLabel This macro writes a string to the .aux file. \def\HyPL@StorePageLabel#1{% \if@filesw \begingroup \edef\Hy@tempa{\the\Hy@abspage<<#1>>}% \immediate\write\@mainaux{% \string\HyPL@Entry{\Hy@tempa}% }% \endgroup \fi }% Write a dummy definition of  $\HypL@Entry$  for the case, that the next run is done without hyperref. A marker for the rerun warning is set and the /PageLabels is written. \Hy@AtBeginDocument{% \if@filesw \immediate\write\@mainaux{% 7212 \string\providecommand\string\*\string\HyPL@Entry[1]{}% }% \fi \ifx\HyPL@Labels\@empty \Hy@WarningNoLine{Rerun to get /PageLabels entry}%

- \else
- \HyPL@SetPageLabels
- \fi
- \let\HyPL@Entry\@gobble
- }%

### \HyPL@Entry

\def\HyPL@Entry#1{%

- \expandafter\gdef\expandafter\HyPL@Labels\expandafter{%
- \HyPL@Labels
- #1%

```
7226 }%
7227 }%
7228 \fi
7229 \langle /pdfmarkbase | dvipdfm | xetex)
7230 *package)
7231 \ifx\MaybeStopEarly\relax
7232 \else
7233 \Hy@stoppedearlytrue
7234 \expandafter\MaybeStopEarly
7235 \fi
7236 \Hy@stoppedearlyfalse
```
## **29 Automated LATEX hypertext cross-references**

Anything which can be referenced advances some counter; we overload this to put in a hypertext starting point (with no visible anchor), and make a note of that for later use in **\label.** This will fail badly if **\theH<name>** does not expand to a sensible reference. This means that classes or package which introduce new elements need to define an equivalent \theH<name> for every \the<name>. We do make a trap to make  $\theta >$  be the same as  $\arabic{name}, if$ \theH<name> is not defined, but this is not necessarily a good idea. Alternatively, the 'naturalnames' option uses whatever LATEX provides, which may be useable. But then its up to you to make sure these are legal PDF and HTML names. The 'hypertexnames=false' option just makes up arbitrary names.

All the shenanigans is to make sure section numbers etc are always arabic, separated by dots. Who knows how people will set up \@currentlabel? If they put spaces in, or brackets (quite legal) then the hypertext processors will get upset.

But this is flaky, and open to abuse. Styles like subeqn will mess it up, for starters. Appendices are an issue, too. We just hope to cover most situations. We can at least cope with the standard sectioning structure, allowing for \part and \chapter.

Start with a fallback for equations

7237 \def\Hy@CounterExists#1{%

```
7238 \begingroup\expandafter\expandafter\expandafter\endgroup
7239 \expandafter\ifx\csname c@#1\endcsname\relax
7240 \expandafter\@gobble
7241 \else
7242 \begingroup\expandafter\expandafter\expandafter\endgroup
7243 \expandafter\ifx\csname the#1\endcsname\relax
7244 \expandafter\expandafter\expandafter\@gobble
7245 \else
7246 \expandafter\expandafter\expandafter\@firstofone
7247 \fi
7248 \fi
7249 }
7250 \Hy@CounterExists{section}{%
7251 \providecommand\theHequation{\theHsection.\arabic{equation}}%
7252 }
7253 \Hy@CounterExists{part}{%
7254 \providecommand\theHpart{\arabic{part}}%
7255 }
7256 \ltx@IfUndefined{thechapter}{%
7257 \providecommand\theHsection {\arabic{section}}%
```

```
7258 \providecommand\theHfigure {\arabic{figure}}%
7259 \providecommand\theHtable {\arabic{table}}%
7260 }{%
7261 \providecommand\theHchapter {\arabic{chapter}}%
7262 \providecommand\theHfigure {\theHchapter.\arabic{figure}}%
7263 \providecommand\theHtable {\theHchapter.\arabic{table}}%
7264 \providecommand\theHsection {\theHchapter.\arabic{section}}%
7265 }
7266 \providecommand\theHsubsection {\theHsection.\arabic{subsection}}
7267 \providecommand\theHsubsubsection{\theHsubsection.\arabic{subsubsection}}
7268 \providecommand\theHparagraph {\theHsubsubsection.\arabic{paragraph}}
7269 \providecommand\theHsubparagraph {\theHparagraph.\arabic{subparagraph}}
7270 \providecommand\theHtheorem {\theHsection.\arabic{theorem}}
7271 \providecommand\theHthm {\theHsection.\arabic{thm}}
Thanks to Greta Meyer (gbd@pop.cwru.edu) for making me realize that enumer-
ation starts at 0 for every list! But \item occurs inside \trivlist, so check if its a
real \item before incrementing counters.
```

```
7272 \let\H@item\item
```

```
7273 \newcounter{Item}
```

```
7274 \def\theHItem{\arabic{Item}}
```
\def\item{%

```
7276 \@hyper@itemfalse
```
\if@nmbrlist\@hyper@itemtrue\fi

```
7278 \H@item
```
}

```
7280 \providecommand\theHenumi {\theHItem}
```

```
7281 \providecommand\theHenumii {\theHItem}
```

```
7282 \providecommand\theHenumiii {\theHItem}
```
\providecommand\theHenumiv {\theHItem}

```
7284 \providecommand\theHHfootnote {\arabic{Hfootnote}}
```

```
7285 \providecommand\theHmpfootnote{\arabic{mpfootnote}}
```

```
7286 \@ifundefined{theHHmpfootnote}{%
```

```
7287 \let\theHHmpfootnote\theHHfootnote
```
}{}

Tanmoy asked for this default handling of undefined \theH<name> situations. It really isn't clear what would be ideal, whether to turn off hyperizing of unknown elements, to pick up the textual definition of the counter, or to default it to something like **\arabic{name}**. We take the latter course, slightly worriedly.

```
7289 \let\H@refstepcounter\refstepcounter
7290 \edef\name@of@eq{equation}%
7291 \edef\name@of@slide{slide}%
```
We do not want the handler for **\refstepcounter** to cut in during the processing of \item (we handle that separately), so we provide a bypass conditional.

```
7292 \newif\if@hyper@item
7293 \newif\if@skiphyperref
7294 \@hyper@itemfalse
7295 \@skiphyperreffalse
7296 \def\refstepcounter#1{%
7297 \ifHy@pdfstring
7298 \else
7299 \H@refstepcounter{#1}%
7300 \edef\This@name{#1}%
7301 \ifx\This@name\name@of@slide
7302 \else
```

```
7303 \if@skiphyperref
```
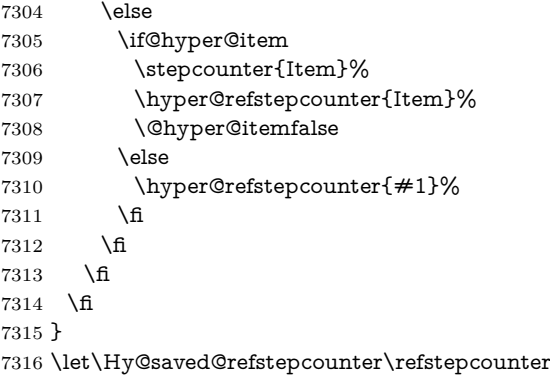

AMSLATEX processes all equations twice; we want to make sure that the hyper stuff is not executed twice, so we use the AMS \ifmeasuring@, initialized if AMS math is not used.

\@ifpackageloaded{amsmath}{}{\newif\ifmeasuring@\measuring@false}

#### \hyper@refstepcounter

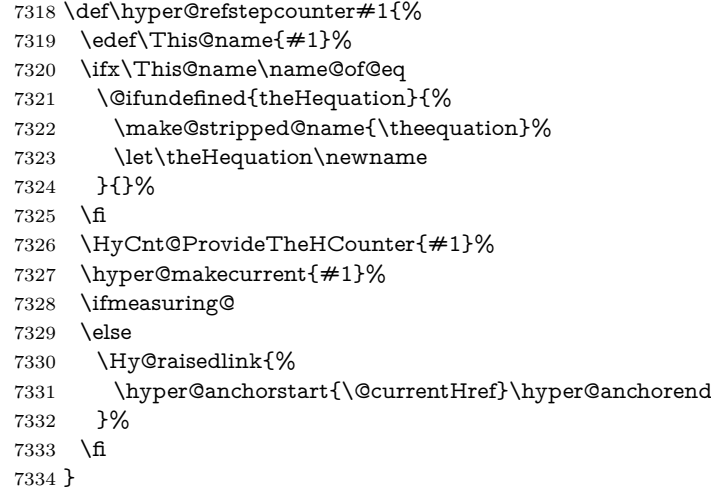

### \Hy@ProvideTheHCounter \theH<counter> is not set for counters that are defined before 'hyperref' is loaded. In  $c \cdot \text{C} \cdot \text{C}$  (In  $c \cdot \text{C} \cdot \text{C}$  are counter list of the artificial counter  $c \cdot \text{C} \cdot \text{C} \cdot \text{C}$  remembers the defined counters (needed for \include). We check the clear counter lists, whether our counter is present. If we found it, then we add the parent counter value to \theH<counter>. The \@elt list is used in sanitized form for the comparison, because the list might contain other stuff than **\@elts**. Also it simplifies the implementation, because LAT<sub>EX</sub>', substring search \in© can be used.

- \def\HyCnt@ProvideTheHCounter#1{%
- \@ifundefined{theH#1}{%
- \expandafter\def\csname theH#1\endcsname{}%
- \def\Hy@temp{\@elt{#1}}%
- \ltx@onelevel@sanitize\Hy@temp
- \let\HyOrg@elt\@elt
- \edef\@elt{%
- \noexpand\HyCnt@LookForParentCounter
- \expandafter\noexpand\csname theH#1\endcsname
- }%
- \cl@@ckpt
- \let\@elt\HyOrg@elt
- \expandafter
- \ltx@LocalAppendToMacro\csname theH#1\expandafter\endcsname
- \expandafter{%
- \expandafter\@arabic\csname c@#1\endcsname
- }%
- }{}%
- }

#### \Hy@LookForParentCounter

- \def\HyCnt@LookForParentCounter#1#2{%
- \expandafter\let\expandafter\Hy@temp@A\csname cl@#2\endcsname
- \ltx@IfUndefined{cl@#2}{%
- }{%
- \ltx@onelevel@sanitize\Hy@temp@A
- \edef\Hy@temp@A{%
- \noexpand\in@{\Hy@temp}{\Hy@temp@A}%
- }\Hy@temp@A
- \ifin@
- \ltx@IfUndefined{theH#2}{%
- \expandafter\ltx@LocalAppendToMacro\expandafter#1%
- \expandafter{% \expandafter\@arabic\csname c@#2\endcsname.% }% }{%
- \expandafter\ltx@LocalAppendToMacro\expandafter#1% \expandafter{% 7371 \csname the H $\#2\$ endcsname.%
- }%
- }%
- \fi
- }%
- }

After \appendix "chapter" (or "section" for classes without chapter) should be replaced by "appendix" to get \autoref work. Macro \Hy@chapapp contains the current valid name like \@chapapp, which cannot be used, because this string depends on the current language.

The "french" package defines counter \thechapter by \newcounterchapter, if \@ifundefinedchapter.

```
7377 \begingroup\expandafter\expandafter\expandafter\endgroup
7378 \expandafter\ifx\csname chapter\endcsname\relax
7379 \def\Hy@chapterstring{section}%
7380 \else
7381 \def\Hy@chapterstring{chapter}%
7382 \fi
7383 \def\Hy@appendixstring{appendix}
7384 \def\Hy@chapapp{\Hy@chapterstring}
7385 \ltx@IfUndefined{appendix}{%
7386 }{%
7387 \let\HyOrg@appendix\appendix
7388 \def\Hy@AlphNoErr#1{%
7389 \ifnum\value{#1}>26 %
7390 Alph\number\value{#1}%
7391 \else
7392 \ifnum\value{#1}<1 %
7393 Alph\number\value{#1}%
7394 \else
```
 \Alph{#1}% \fi \fi }% \def\appendix{% \ltx@IfUndefined{chapter}{% \gdef\theHsection{\Hy@AlphNoErr{section}}% }{% 7403 \gdef\theHchapter{\Hy@AlphNoErr{chapter}}%<br>7404 }% \xdef\Hy@chapapp{\Hy@appendixstring}% \HyOrg@appendix }% }

#### \Hy@Test@alph

\def\Hy@Test@alph#1{%

- \ifcase#1\or
- 7411 a\or b\or c\or d\or e\or f\or g\or h\or i\or j\or
- 7412 k\or l\or m\or n\or o\or p\or q\or r\or s\or t\or
- 7413 u\or v\or w\or x\or y\or z%
- \else
- \@ctrerr
- \fi
- }

### \Hy@Test@Alph

\def\Hy@Test@Alph#1{%

- \ifcase#1\or
- 7420 A\or B\or C\or D\or E\or F\or G\or H\or I\or J\or
- 7421 K\or L\or M\or N\or O\or P\or Q\or R\or S\or T\or
- 7422 U\or V\or W\or X\or Y\or Z%
- \else
- \@ctrerr
- \fi
- }

\hyper@makecurrent Because of Babel mucking around, nullify \textlatin when making names. And \@number because of babel's lrbabel.def.

\def\hyper@makecurrent#1{%

- \begingroup
- \Hy@safe@activestrue
- \edef\Hy@param{#1}%
- \ifx\Hy@param\Hy@chapterstring
- \let\Hy@param\Hy@chapapp
- $7433 \overline{) \text{ } }$
- \ifHy@hypertexnames
- \let\@number\@firstofone
- \def\@fnsymbol##1{fnsymbol\number##1}%
- 7437 \def\@arabic##1{\number##1}%
- \ifx\@alph\Hy@Test@alph
- 7439 \else
- 7440 \def\@alph{alph\number}%
- 7441  $\qquad \qquad \backslash$ fi
- \ifx\@Alph\Hy@Test@Alph
- 7443 \else
- 7444 \def\@Alph{Alph\number}%

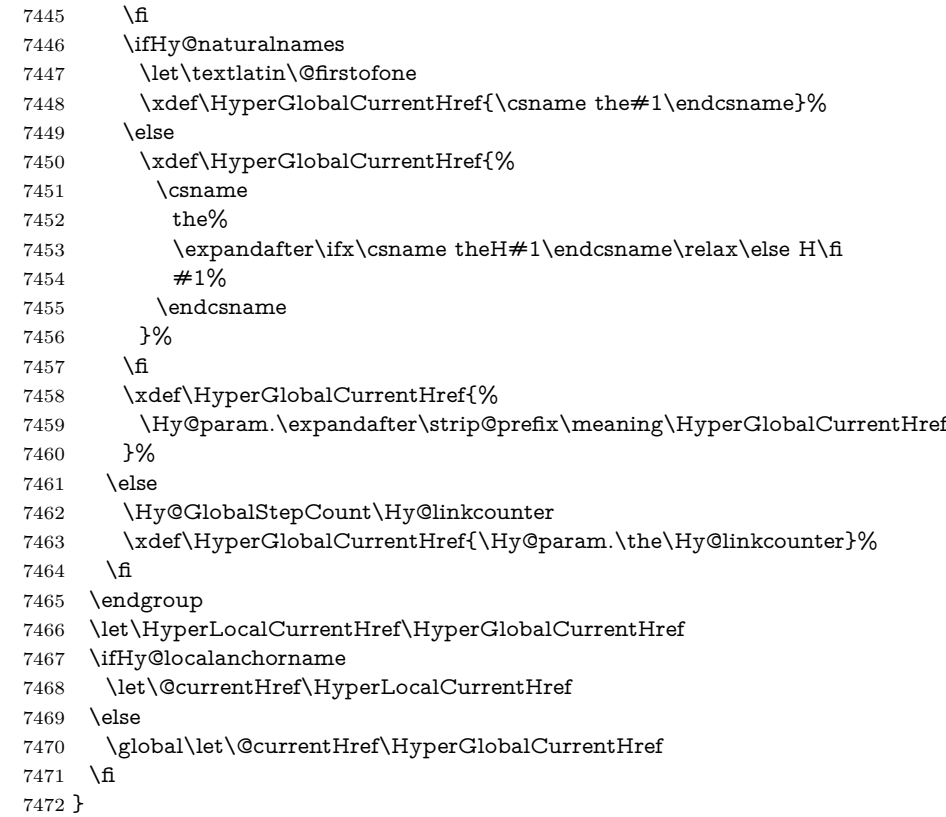

#### \Hy@MakeCurrentHref

\def\Hy@MakeCurrentHref#1{%

#### \edef\HyperLocalCurrentHref{#1}%

- \@onelevel@sanitize\HyperLocalCurrentHref
- \global\let\HyperGlobalCurrentHref\HyperLocalCurrentHref
- \let\HyperLocalCurrentHref\HyperGlobalCurrentHref
- \ifHy@localanchorname
- \let\@currentHref\HyperLocalCurrentHref
- \else
- \global\let\@currentHref\HyperGlobalCurrentHref
- 7482 \fi
- }

### \Hy@MakeCurrentHrefAuto

- \def\Hy@MakeCurrentHrefAuto#1{%
- \Hy@GlobalStepCount\Hy@linkcounter
- \Hy@MakeCurrentHref{#1.\the\Hy@linkcounter}%
- }

### \@currentHlabel \@currrentHlabel is only defined for compatibility with package 'hypdvips'. \def\@currentHlabel{\@currentHref}

- \@ifpackageloaded{fancyvrb}{%
- \@ifpackagelater{fancyvrb}{1998/05/20}{}{%
- \def\FV@StepLineNo{%
- \FV@SetLineNo
- \def\FV@StepLineNo{\H@refstepcounter{FancyVerbLine}}%
- \FV@StepLineNo

 }% }% }{}

# **30 Package lastpage support**

Package lastpage directly writes the \newlabel command to the aux file. Because package hyperref requires additional arguments, the internal command \lastpage@putlabel is redefined. The patch is deferred by \AtBeginDocument, because it is possible that package lastpage is loaded after package hyperref. The same algorithm (options hypertexnames and plainpages) is used to get the page anchor name as in \Hy@EveryPageAnchor (see sec. [39\)](#page-192-0). The link will not work if option pageanchor is set to false.

\lastpage@putlabel

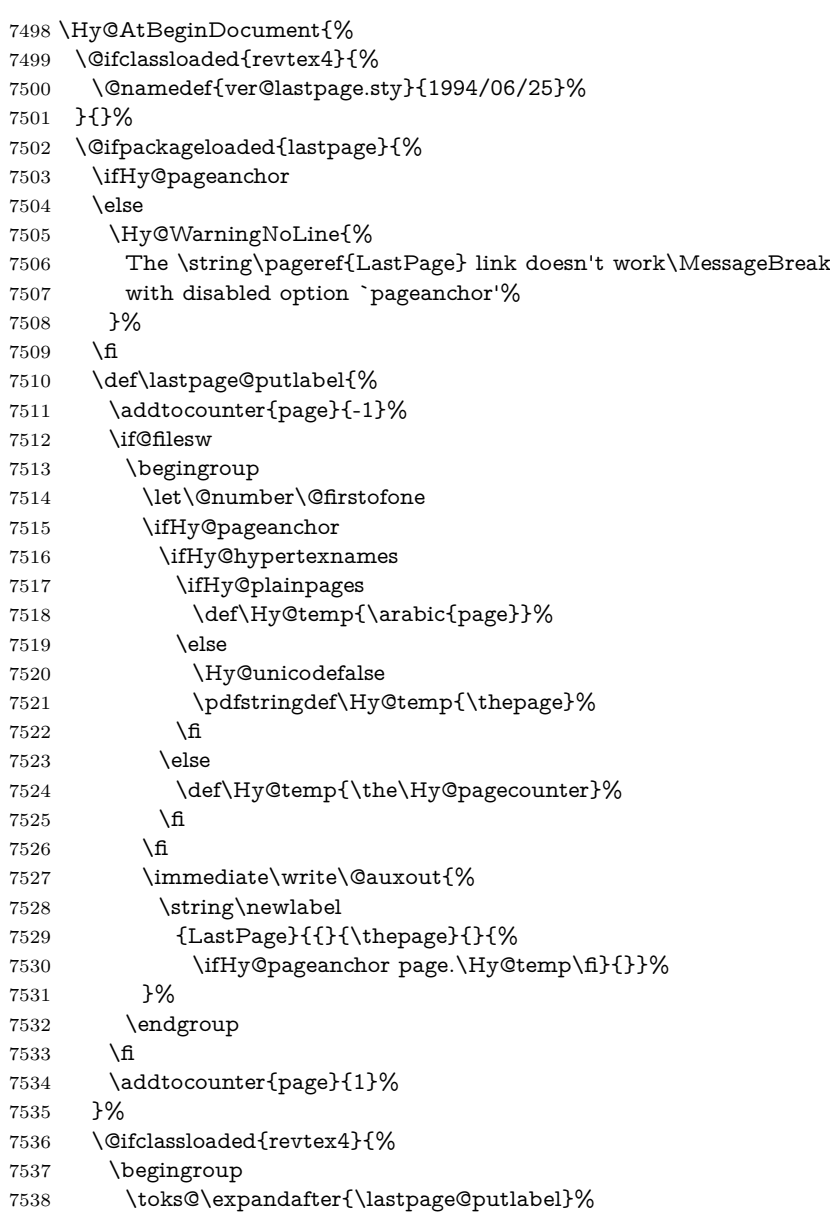

```
7539 \edef\x{\endgroup
7540 \def\noexpand\lastpage@putlabel{%
7541 \noexpand\stepcounter{page}%
7542 \the\toks@
7543 \noexpand\addtocounter{page}\noexpand\m@ne
7544 }%
7545 }%
7546 \times x7547 }{}%
7548 }{}%
7549 }
7550 \langle /package)
7551 (*check)*7552 \checkpackage{lastpage}[1994/06/25]
7553 \checkcommand\def\lastpage@putlabel{%
7554 \addtocounter{page}{-1}%
7555 \immediate\write\@auxout{%
7556 \string\newlabel{LastPage}{{}{\thepage}}%
7557 }%
7558 \addtocounter{page}{1}%
7559 }
7560 (/check)
7561 \langle*package\rangle
```
# **31 Package ifthen support**

Since version 6.75a this is done in package nameref.

For compatibility \hypergetref and \hypergetpageref are still provided. But they do not generate warnings, if the reference is undefined.

```
7562 \def\hypergetref#1{\getrefbykeydefault{#1}{}{??}}
```

```
7563 \def\hypergetpageref#1{\getrefbykeydefault{#1}{page}{0}}
```
## **32 Package titlesec and titletoc support**

This code is contributed by Javier Bezos (Email: jbezos@arrakis.es). Package titlesec support:

```
7564 \@ifpackageloaded{titlesec}{%
7565 \def\ttl@Hy@steplink#1{%
7566 \Hy@MakeCurrentHrefAuto{#1*}%
7567 \edef\ttl@Hy@saveanchor{%
7568 \noexpand\Hy@raisedlink{%
7569 \noexpand\hyper@anchorstart{\@currentHref}%
7570 \noexpand\hyper@anchorend
7571 \def\noexpand\ttl@Hy@SavedCurrentHref{\@currentHref}%
7572 \noexpand\ttl@Hy@PatchSaveWrite
7573 }%
7574 }%
7575 }%
7576 \def\ttl@Hy@PatchSaveWrite{%
7577 \begingroup
7578 \toks@\expandafter{\ttl@savewrite}%
7579 \edef\x{\endgroup
7580 \def\noexpand\ttl@savewrite{%
7581 \let\noexpand\@currentHref
```
\noexpand\ttl@Hy@SavedCurrentHref

```
7583 \the\toks@
7584 }%
7585 }%
7586 \x
7587 }%
7588 \def\ttl@Hy@refstepcounter#1{%
7589 \let\ttl@b\Hy@raisedlink
7590 \def\Hy@raisedlink##1{%
7591 \def\ttl@Hy@saveanchor{\Hy@raisedlink{##1}}%
7592 }%
7593 \refstepcounter{#1}%
7594 \let\Hy@raisedlink\ttl@b
7595 }%
7596 }{}
  Package titletoc support:
7597 \@ifpackageloaded{titletoc}{%
```

```
7598 \def\ttl@gobblecontents#1#2#3#4{\ignorespaces}%
7599 }{}
```
# **33 Package varioref support**

Package nameref uses five arguments for the ref system. Fix provided by Felix Neubauer (felix.neubauer@gmx.net).

```
7600 \AtBeginDocument{%
7601 \def\Hy@varioref@undefined{{??}{??}{}{}{}}
7602 \@ifpackageloaded{varioref}{%
7603 \def\vref@pagenum#1#2{%
7604 \@ifundefined{r@#2}{%
7605 \expandafter\let\csname r@#2\endcsname\Hy@varioref@undefined
7606 }{}%
7607 \edef#1{\getpagerefnumber{#2}}%
7608 }%
7609 }{}
```
Package varioref redefines **\refstepcounter**, thus it needs fixing, if the package is loaded \*after\* hyperref.

```
7610 \def\Hy@varioref@refstepcounter#1{%
7611 \stepcounter{#1}%
7612 \protected@edef\@currentlabel{%
7613 \csname p@#1\expandafter\endcsname\csname the#1\endcsname
7614 }%
7615 }
7616 \ifx\refstepcounter\Hy@varioref@refstepcounter
7617 \let\H@refstepcounter\refstepcounter
7618 \let\refstepcounter\Hy@saved@refstepcounter
7619 \fi
7620 }
```
# **34 Package longtable support**

Sometimes the anchor of the longtable goes to the previous page. Thus the following patch separates the anchor setting and counter incrementation by hyperref's \refstepcounter and the anchor setting is moved after \vskip\LTpre.

Patch of \LT@array: replace \refstepcounter by the original \H@refstepcounter without anchor generation

```
7621 \@ifpackageloaded{longtable}{%
7622 \begingroup
7623 \def\y{\LT@array}%
7624 \@ifundefined{scr@LT@array}{%
7625 \@ifundefined{adl@LT@array}{}{\def\y{\adl@LT@array}}%
7626 }{\def\y{\scr@LT@array}}%
7627 \long\def\x\refstepcounter#1#2\@sharp#3#4\@nil{%
7628 \expandafter\endgroup
7629 \expandafter\def\y[##1]##2{%
7630 \H@refstepcounter{#1}%
7631 \hyper@makecurrent{table}%
7632 \let\Hy@LT@currentHref\@currentHref
7633 #2\@sharp#####4%
7634 }%
7635 }%
7636 \expandafter\expandafter\expandafter\x\y[{#1}]{#2}\@nil
Patch of \LT@start: add anchor before first line after \vskip\LTpre
```

```
7637 \begingroup
7638 \def\x#1\ifvoid\LT@foot#2\fi#3\@nil{%
7639 \endgroup
7640 \def\LT@start{%
7641 \#1\%7642 \ifvoid\LT@foot#2\fi
7643 \let\@currentHref\Hy@LT@currentHref
7644 \Hy@raisedlink{%
7645 \hyper@anchorstart{\@currentHref}\hyper@anchorend
7646 }%
7647 #3%
7648 }%
7649 }%
7650 \expandafter\x\LT@start\@nil
7651 }{}
```
# **35 Equations**

We want to make the whole equation a target anchor. Overload equation, temporarily reverting to original \refstepcounter. If, however, it is in AMS math, we do not do anything, as the tag mechanism is used there (see section ). The execption is that we move the equation incrementation inside the math environment to avoid specials outside and a wrong vertical spacing of equation environments.

```
7652 \let\new@refstepcounter\refstepcounter
```

```
7653 \let\H@equation\equation
```

```
7654 \let\H@endequation\endequation
```
\@ifpackageloaded{amsmath}{%

```
7656 \long\def\Hy@temp{%
```

```
7657 \incr@eqnum
```
\mathdisplay@push

```
7659 \st@rredfalse \global\@eqnswtrue
```

```
7660 \mathdisplay{equation}%
```

```
7661 }%
```
\ifx\Hy@temp\equation

\expandafter\ifx\csname if@fleqn\expandafter\endcsname

```
7664 \csname iftrue\endcsname
```
- \else
- \long\def\equation{%
- \mathdisplay@push
- \st@rredfalse \global\@eqnswtrue
- \mathdisplay{equation}%
- \incr@eqnum
- }%
- \fi
- \fi
- }{%
- \def\equation{%
- \let\refstepcounter\H@refstepcounter
- \H@equation
- \@ifundefined{theHequation}{%
- \make@stripped@name{\theequation}%
- \let\theHequation\newname
- }{}%
- \hyper@makecurrent{equation}%

\mathopen is needed in case the equation starts with an unary minus, for example.

```
7683 \mathopen{%
7684 \Hy@raisedlink{\hyper@anchorstart{\@currentHref}}%
7685 }%
7686 \let\refstepcounter\new@refstepcounter
7687 }%
7688 \def\endequation{%
7689 \ifx\Hy@raisedlink\ltx@empty
7690 \hyper@anchorend
7691 \else
7692 \mathclose{\Hy@raisedlink{\hyper@anchorend}}%
7693 \fi
7694 \H@endequation
7695 }%
7696 }
```
My goodness, why can't LAT<sub>EX</sub> be consistent? Why is  $\equiv$  sequalities the differently from other objects?

People (you know who you are, Thomas Beuth) sometimes make an eqnarray where *all* the lines end with **\notag**, so there is no suitable anchor at all. In this case, pass by on the other side.

- \newif\if@eqnstar
- \@eqnstarfalse
- \let\H@eqnarray\eqnarray
- \let\H@endeqnarray\endeqnarray
- \def\eqnarray{%
- \let\Hy@reserved@a\relax
- \def\@currentHref{}%
- \H@eqnarray
- \if@eqnstar
- \else
- \ifx\\\@currentHref\\%
- \else
- \@ifundefined{theHequation}{%
- \make@stripped@name{\theequation}%
- 7711 \let\theHequation\newname
- }{}%
- \hyper@makecurrent{equation}%

```
7714 \mathopen{%
```

```
7715 \Hy@raisedlink{%
```

```
7716 \hyper@anchorstart{\@currentHref}\hyper@anchorend
```

```
7717 }%
```

```
7718 }%
```

```
7719 \fi
```
\fi

```
7721 }
```

```
7722 \def\endeqnarray{%
```

```
7723 \H@endeqnarray
```
}

This is quite heavy-handed, but it works for now. If its an eqnarray\* we need to disable the hyperref actions. There may well be a cleaner way to trap this. Bill Moss found this.

```
7725 \@namedef{eqnarray*}{%
7726 \def\@eqncr{\nonumber\@seqncr}\@eqnstartrue\eqnarray
7727 }
7728 \@namedef{endeqnarray*}{%
```
 \nonumber\endeqnarray\@eqnstarfalse }

Then again, we have the *subeqnarray* package. Tanmoy provided some code for this:

\ltx@IfUndefined{subeqnarray}{}{%

- \let\H@subeqnarray\subeqnarray
- \let\H@endsubeqnarray\endsubeqnarray
- \def\subeqnarray{%
- \let\Hy@reserved@a\relax
- \H@subeqnarray

```
7737 \@ifundefined{theHequation}{%
```
- \make@stripped@name{\theequation}%
- \let\theHequation\newname

}{}%

- \hyper@makecurrent{equation}%
- \hyper@anchorstart{\@currentHref}{}\hyper@anchorend
- }%
- \def\endsubeqnarray{%
- \H@endsubeqnarray

```
7746 }%
```

```
7747 \providecommand\theHsubequation{\theHequation\alph{subequation}}%
```
}

The aim of this macro is to produce a sanitized version of its argument, to make it a safe label.

```
7749 \def\make@stripped@name#1{%
```

```
7750 \begingroup
```
- \escapechar\m@ne
- \global\let\newname\@empty
- \protected@edef\Hy@tempa{#1}%
- \edef\@tempb{%
- 7755 \noexpand\@tfor\noexpand\Hy@tempa:=%
- \expandafter\strip@prefix\meaning\Hy@tempa
- }%
- \@tempb\do{%
- 7759 \if{\Hy@tempa\else
- 7760 \if}\Hy@tempa\else

```
7761 \xdef\newname{\newname\Hy@tempa}%
```
 \fi \fi }% \endgroup } Support for amsmath's subequations: \begingroup\expandafter\expandafter\expandafter\endgroup \expandafter\ifx\csname subequations\endcsname\relax \else \let\HyOrg@subequations\subequations \def\subequations{% \stepcounter{equation}% \protected@edef\theHparentequation{% \@ifundefined{theHequation}\theequation\theHequation }% \addtocounter{equation}{-1}% \HyOrg@subequations \def\theHequation{\theHparentequation\alph{equation}}% \ignorespaces }% \fi Support for package amsthm (Daniel Müllner): also cleveref. \Hy@AtBeginDocument{% \@ifpackageloaded{cleveref}{% \let\Hy@savedthm\@thm \def\@thm{\ifhmode\unskip\fi\Hy@savedthm}% }{% \@ifpackageloaded{amsthm}{% Class amsbook uses a different definition of \@thm, where two lines are added (thanks to Dan Luecking for his analysis): \let\thm@indent\indent<sub>i1</sub>% indent  $\thm@headfont{\scshape}$  heading font small caps \def\Hy@temp#1#2#3{% \ifhmode\unskip\unskip\par\fi \normalfont \trivlist \let\thmheadnl\relax \let\thm@swap\@gobble \let\thm@indent\indent % indent \thm@headfont{\scshape}% heading font small caps \thm@notefont{\fontseries\mddefault\upshape}% \thm@headpunct{.}% add period after heading 7798 \thm@headsep 5\p@ plus\p@ minus\p@\relax

 \thm@space@setup #1% style overrides

```
7801 \@topsep \thm@preskip % used by thm head
```
\@topsepadd \thm@postskip % used by \@endparenv

\def\@tempa{#2}\ifx\@empty\@tempa

```
7804 \def\@tempa{\@oparg{\@begintheorem{#3}{}}[]}%
```

```
7805 \else
```

```
7806 \refstepcounter{#2}%
```

```
7807 \def\@tempa{%
```

```
7808 \@oparg{\@begintheorem{#3}{\csname the#2\endcsname}}[]%
```

```
7809 }%
```

```
7810 \fi
```

```
7811 \@tempa
7812 }%
7813 \ifx\Hy@temp\@thm
7814 \def\@thm#1#2#3{%
7815 \ifhmode
7816 \unskip\unskip\par
7817 \fi
7818 \normalfont
7819 \trivlist
7820 \let\thmheadnl\relax
7821 \let\thm@swap\@gobble
7822 \let\thm@indent\indent % indent
7823 \thm@headfont{\scshape}% heading font small caps
7824 \thm@notefont{\fontseries\mddefault\upshape}%
7825 \thm@headpunct{.}% add period after heading
7826 \thm@headsep 5\p@ plus\p@ minus\p@\relax
7827 \thm@space@setup
7828 #1% style overrides
7829 \@topsep \thm@preskip % used by thm head
7830 \@topsepadd \thm@postskip % used by \@endparenv
7831 \def\dth@counter{#2}%
7832 \ifx\@empty\dth@counter
7833 \def\@tempa{%
7834 \@oparg{\@begintheorem{#3}{}}[]%
7835 }%
7836 \else
7837 \H@refstepcounter{#2}%
7838 \hyper@makecurrent{#2}%
7839 \let\Hy@dth@currentHref\@currentHref
7840 \def\@tempa{%
7841 \@oparg{\@begintheorem{#3}{\csname the#2\endcsname}}[]%
7842 }%
7843 \fi
7844 \@tempa
7845 }%
7846 \else
7847 \def\@thm#1#2#3{%
7848 \ifhmode
7849 \unskip\unskip\par
7850 \fi
7851 \normalfont
7852 \trivlist
7853 \let\thmheadnl\relax
7854 \let\thm@swap\@gobble
7855 \thm@notefont{\fontseries\mddefault\upshape}%
7856 \thm@headpunct{.}% add period after heading
7857 \thm@headsep 5\p@ plus\p@ minus\p@\relax
7858 \thm@space@setup
7859 #1% style overrides
7860 \@topsep \thm@preskip % used by thm head
7861 \@topsepadd \thm@postskip % used by \@endparenv
7862 \def\dth@counter{#2}%
7863 \ifx\@empty\dth@counter
7864 \def\@tempa{%
7865 \@oparg{\@begintheorem{#3}{}}[]%
7866 }%
7867 \else
```

```
7868 \H@refstepcounter{#2}%
7869 \hyper@makecurrent{#2}%
7870 \let\Hy@dth@currentHref\@currentHref
7871 \def\@tempa{%
7872 \@oparg{\@begintheorem{#3}{\csname the#2\endcsname}}[]%
7873 }%
7874 \fi
7875 \@tempa
7876 }%
7877 \fi
7878 \dth@everypar={%
7879 \@minipagefalse
7880 \global\@newlistfalse
7881 \@noparitemfalse
7882 \if@inlabel
7883 \global\@inlabelfalse
7884 \begingroup
7885 \setbox\z@\lastbox
7886 \ifvoid\z@
7887 \kern-\itemindent
7888 \fi
7889 \endgroup
7890 \ifx\@empty\dth@counter
7891 \else
7892 \Hy@raisedlink{%
7893 \hyper@anchorstart{%
7894 \ltx@ifundefined{Hy@dth@currentHref}%
7895 \@currentHref\Hy@dth@currentHref
7896 }\hyper@anchorend
7897 }%
7898 \fi
7899 \unhbox\@labels
7900 \frac{\text{fi}}{\text{fi}}7901 \if@nobreak
7902 \@nobreakfalse \clubpenalty\@M
7903 \else
7904 \clubpenalty\@clubpenalty \everypar{}%
7905 \fi
7906 }%
7907 }%
```
non amsthm case, remove final space on line before a theorem for githib issue 11.

```
7908 {%
7909 \let\Hy@savedthm\@thm
7910 \def\@thm{\ifhmode\unskip\fi\Hy@savedthm}%
7911 }%
7912 }%
7913 }
```
# **36 Footnotes**

The footnote mark is a hypertext link, and the text is a target. We separately number the footnotes sequentially through the text, separately from whatever labels the text assigns. Too hard to keep track of markers otherwise. If the raw forms \footnotemark and \footnotetext are used, force them to use un-hyper original.
```
7914 \ifHy@hyperfootnotes
7915 \newcounter{Hfootnote}%
7916 \let\H@@footnotetext\@footnotetext
7917 \let\H@@footnotemark\@footnotemark
7918 \def\@xfootnotenext[#1]{%
7919 \begingroup
7920 \csname c@\@mpfn\endcsname #1\relax
7921 \unrestored@protected@xdef\@thefnmark{\thempfn}%
7922 \endgroup
7923 \ifx\@footnotetext\@mpfootnotetext
7924 \expandafter\H@@mpfootnotetext
7925 \else
7926 \expandafter\H@@footnotetext
7927 \fi
7928 }%
7929 \def\@xfootnotemark[#1]{%
7930 \begingroup
7931 \c@footnote \#1\relax
7932 \unrestored@protected@xdef\@thefnmark{\thefootnote}%
7933 \endgroup
7934 \H@@footnotemark
7935 }%
7936 \let\H@@mpfootnotetext\@mpfootnotetext
7937 \long\def\@mpfootnotetext#1{%
7938 \H@@mpfootnotetext{%
7939 \ifHy@nesting
7940 \expandafter\ltx@firstoftwo
7941 \else
7942 \expandafter\ltx@secondoftwo
7943 \fi
7944 {%
7945 \expandafter\hyper@@anchor\expandafter{%
7946 \Hy@footnote@currentHref
7947 }{\ignorespaces #1}%
7948 }{%
7949 \Hy@raisedlink{%
7950 \expandafter\hyper@@anchor\expandafter{%
7951 \Hy@footnote@currentHref
7952 }{\relax}%
7953 }\ignorespaces #1%
7954 }%
7955 }%
7956 }%
7957 \long\def\@footnotetext#1{%
7958 \H@@footnotetext{%
7959 \ifHy@nesting
7960 \expandafter\ltx@firstoftwo
7961 \else
7962 \expandafter\ltx@secondoftwo
7963 \qquad \qquad \text{f}7964 {%
7965 \expandafter\hyper@@anchor\expandafter{%
7966 \Hy@footnote@currentHref
7967 }{\ignorespaces #1}%
7968 }{%
7969 \Hy@raisedlink{%
```
### \expandafter\hyper@@anchor\expandafter{%

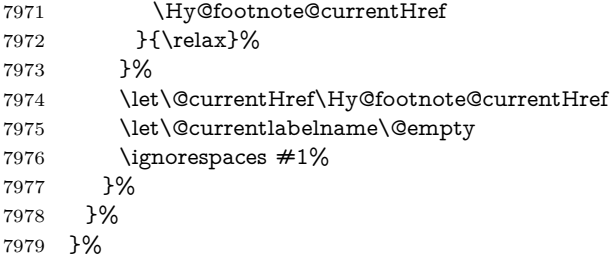

Redefine \@footnotemark, borrowing its code (at the cost of getting out of sync with latex.ltx), to take advantage of its white space and hyphenation fudges. If we just overload it, we can get variant documents (the word before the footnote is treated differently). Thanks to David Carlisle and Brian Ripley for confusing and helping me on this.

```
7980 \def\@footnotemark{%
7981 \leavevmode
7982 \ifhmode\edef\@x@sf{\the\spacefactor}\nobreak\fi
7983 \stepcounter{Hfootnote}%
7984 \global\let\Hy@saved@currentHref\@currentHref
7985 \hyper@makecurrent{Hfootnote}%
7986 \global\let\Hy@footnote@currentHref\@currentHref
7987 \global\let\@currentHref\Hy@saved@currentHref
7988 \hyper@linkstart{link}{\Hy@footnote@currentHref}%
7989 \@makefnmark
7990 \hyper@linkend
7991 \ifhmode\spacefactor\@x@sf\fi
7992 \relax
7993 }%
```
Tabularx causes footnote problems, disable the linking if that is loaded. Since v6.82i footnotes are only disabled inside the environment 'tabularx'.

```
7994 \@ifpackageloaded{tabularx}{%
```

```
7995 \let\HyOrg@TX@endtabularx\TX@endtabularx
```

```
7996 \def\Hy@tabularx@hook{%
```

```
7997 \let\@footnotetext\H@@footnotetext
```
\let\@footnotemark\H@@footnotemark

```
7999 \let\@mpfootnotetext\H@@mpfootnotetext
```

```
8000 }%
```
\begingroup

```
8002 \toks@\expandafter{\TX@endtabularx}%
```

```
8003 \xdef\Hy@gtemp{%
```
- \noexpand\Hy@tabularx@hook
- \the\toks@

```
8006 }%
```

```
8007 \endgroup
```

```
8008 \let\TX@endtabularx\Hy@gtemp
```

```
8009 }{}%
```
Support for footnotes in p columns of longtable. Here \footnote commands are splitted into \footnotemark and a call of \footnotetext with the optional argument, that is not supported by hyperref. The result is a link by \footnotemark without valid anchor

\@ifpackageloaded{longtable}{%

\CheckCommand\*{\LT@p@ftntext}[1]{%

```
8012 \edef\@tempa{%
```

```
8013 \the\LT@p@ftn
```

```
8014 \noexpand\footnotetext[\the\c@footnote]%
```

```
8015 }%
8016 \global\LT@p@ftn\expandafter{\@tempa{#1}}%
8017 }%
8018 \long\def\LT@p@ftntext#1{%
8019 \edef\@tempa{%
8020 \the\LT@p@ftn
8021 \begingroup
8022 \noexpand\c@footnote=\the\c@footnote\relax
8023 \noexpand\protected@xdef\noexpand\@thefnmark{%
8024 \noexpand\thempfn
8025 }%
8026 \noexpand\Hy@LT@footnotetext{%
8027 \Hy@footnote@currentHref
8028 }%
8029 }%
8030 \global\LT@p@ftn\expandafter{%
8031 \@tempa{#1}%
8032 \endgroup
8033 }%
8034 }%
8035 \long\def\Hy@LT@footnotetext#1#2{%
8036 \H@@footnotetext{%
8037 \ifHy@nesting
8038 \hyper@@anchor{#1}{#2}%
8039 \else
8040 \Hy@raisedlink{%
8041 \hyper@@anchor{#1}{\relax}%
8042 }%
8043 \def\@currentHref{#1}%
8044 \let\@currentlabelname\@empty
8045 \#2\%8046 \fi
8047 }%
8048 }%
8049 }{}%
 Footnotes for fancyvrb (Fix by Manuel Pégourié-Gonnard).
8050 \@ifpackageloaded{fancyvrb}{%
8051 \def\V@@footnotetext{%
8052 \insert\footins\bgroup
8053 \csname reset@font\endcsname
8054 \footnotesize
8055 \interlinepenalty\interfootnotelinepenalty
8056 \splittopskip\footnotesep
8057 \splitmaxdepth\dp\strutbox
8058 \floatingpenalty \@MM
8059 \hsize\columnwidth
8060 \@parboxrestore
8061 \edef\@currentlabel{\csname p@footnote\endcsname\@thefnmark}%
8062 \@makefntext{}%
8063 \rule{\z@}{\footnotesep}%
8064 \bgroup
8065 \aftergroup\V@@@footnotetext
8066 \Hy@raisedlink{%
8067 \expandafter\hyper@@anchor\expandafter{%
8068 \Hy@footnote@currentHref
8069 }{\relax}%
8070 }%
```
\let\@currentHref\Hy@footnote@currentHref

```
8072 \let\@currentlabelname\@empty
```

```
8073 \ignorespaces
```

```
8074 }%
```

```
8075 }{}%
```
KOMA-Script defines \footref that uses both \ref and \@footnotemark resulting in two links, one of them wrong.

```
8076 \def\Hy@temp#1{%
8077 \begingroup
8078 \unrestored@protected@xdef\@thefnmark{\ref{#1}}%
8079 \endgroup
8080 \@footnotemark
8081 }%
8082 \ifx\Hy@temp\footref
8083 \def\footref#1{%
8084 \begingroup
8085 \unrestored@protected@xdef\@thefnmark{\ref{#1}}%
8086 \endgroup
8087 \H@@footnotemark
8088 }%
8089 \fi
```
But the special footnotes in \maketitle are much too hard to deal with properly. Let them revert to plain behaviour. The koma classes add an optional argument.

```
8090 \let\HyOrg@maketitle\maketitle
8091 \def\maketitle{%
8092 \let\Hy@saved@footnotemark\@footnotemark
8093 \let\Hy@saved@footnotetext\@footnotetext
8094 \let\@footnotemark\H@@footnotemark
8095 \let\@footnotetext\H@@footnotetext
8096 \@ifnextchar[\Hy@maketitle@optarg{% ]
8097 \HyOrg@maketitle
8098 \Hy@maketitle@end
8099 }%
8100 }%
8101 \def\Hy@maketitle@optarg[#1]{%
8102 \HyOrg@maketitle[{#1}]%
8103 \Hy@maketitle@end
8104 }%
8105 \def\Hy@maketitle@end{%
8106 \ifx\@footnotemark\H@@footnotemark
8107 \let\@footnotemark\Hy@saved@footnotemark
8108 \fi
8109 \ifx\@footnotetext\H@@footnotetext
8110 \let\@footnotetext\Hy@saved@footnotetext
8111 \fi
8112 }%
```
\realfootnote Does anyone remember the function and purpose of \realfootnote?

\def\realfootnote{%

```
8114 \@ifnextchar[\@xfootnote{%
```

```
8115 \stepcounter{\@mpfn}%
```

```
8116 \protected@xdef\@thefnmark{\thempfn}%
```
\H@@footnotemark\H@@footnotetext

```
8118 }%
```

```
8119 }%
```
- \fi
- \Hy@DisableOption{hyperfootnotes}
- 8122  $\langle$ /package $\rangle$
- 8123  $\langle$ \*check $\rangle$
- \checklatex
- \checkcommand\def\@xfootnotenext[#1]{%
- \begingroup
- \csname c@\@mpfn\endcsname #1\relax
- \unrestored@protected@xdef\@thefnmark{\thempfn}%
- \endgroup
- \@footnotetext

```
8131 }
```
- \checkcommand\def\@xfootnotemark[#1]{%
- \begingroup
- \c@footnote #1\relax
- \unrestored@protected@xdef\@thefnmark{\thefootnote}%
- \endgroup
- \@footnotemark

}

- \checkcommand\def\@footnotemark{%
- \leavevmode
- \ifhmode\edef\@x@sf{\the\spacefactor}\nobreak\fi
- \@makefnmark
- \ifhmode\spacefactor\@x@sf\fi
- \relax
- }
- 8146 (/check)
- 8147  $\langle$ \*package)

# **37 Float captions**

Make the float caption the hypertext anchor; curiously enough, we can't just copy the definition of \@caption. Its all to do with expansion. It screws up. Sigh.

```
8148 \def\caption{%
8149 \ifx\@captype\@undefined
8150 \@latex@error{\noexpand\caption outside float}\@ehd
8151 \expandafter\@gobble
8152 \else
8153 \H@refstepcounter\@captype
8154 \let\Hy@tempa\@caption
8155 \@ifundefined{float@caption}{%
8156 }{%
8157 \expandafter\ifx\csname @float@c@\@captype\endcsname
8158 \float@caption
8159 \let\Hy@tempa\Hy@float@caption
8160 \fi
8161 }%
8162 \expandafter\@firstofone
8163 \fi
8164 {\@dblarg{\Hy@tempa\@captype}}%
8165 }
8166 \long\def\@caption#1[#2]#3{%
8167 \expandafter\ifx\csname if@capstart\expandafter\endcsname
8168 \csname iftrue\endcsname
8169 \global\let\@currentHref\hc@currentHref
```

```
8170 \else
8171 \hyper@makecurrent{\@captype}%
8172 \fi
8173 \@ifundefined{NR@gettitle}{%
8174 \def\@currentlabelname{#2}%
8175 }{%
8176 \NR@gettitle{#2}%
8177 }%
8178 \par\addcontentsline{\csname ext@#1\endcsname}{#1}{%
8179 \protect\numberline{\csname the#1\endcsname}{\ignorespaces #2}%
8180 }%
8181 \begingroup
8182 \@parboxrestore
8183 \if@minipage
8184 \@setminipage
8185 \fi
8186 \normalsize
8187 \expandafter\ifx\csname if@capstart\expandafter\endcsname
8188 \csname iftrue\endcsname
8189 \global\@capstartfalse
8190 \@makecaption{\csname fnum@#1\endcsname}{\ignorespaces#3}%
8191 \else
8192 \@makecaption{\csname fnum@#1\endcsname}{%
8193 \ignorespaces
If we cannot have nesting, the anchor is empty.
8194 \ifHy@nesting
8195 \expandafter\hyper@@anchor\expandafter{\@currentHref}{#3}%
8196 \else
8197 \Hy@raisedlink{%
8198 \expandafter\hyper@@anchor\expandafter{%
8199 \@currentHref
8200 }{\relax}%
8201 }%
8202 #3%
8203 \fi
8204 }%
8205 \fi
8206 \par
```
 \endgroup }

Compatibility with float.sty: anchor setting at the top of the float, if the float is controlled by float.sty. Several \caption commands inside one float are not supported.

\HyNew@float@makebox is introduced as feature request of Axel Sommerfeldt to make the life easier for his package 'caption'.

```
8209 \let\Hy@float@caption\@caption
8210 \newcommand{\HyNew@float@makebox}[1]{%
8211 \HyOrg@float@makebox{%
8212 #1\relax
8213 \ifx\Hy@float@currentHref\@undefined
8214 \else
8215 \expandafter\hyper@@anchor\expandafter{%
8216 \Hy@float@currentHref
8217 }{\relax}%
8218 \global\let\Hy@float@currentHref\@undefined
8219 \fi
```

```
8220 }%
8221 }%
8222 \@ifpackageloaded{float}{%
8223 \def\Hy@float@caption{%
8224 \ifx\Hy@float@currentHref\@undefined
8225 \hyper@makecurrent{\@captype}%
8226 \global\let\Hy@float@currentHref\@currentHref
8227 \leq \leq \leq8228 \let\@currentHref\Hy@float@currentHref
8229 \fi
8230 \float@caption
8231 }%
8232 \let\HyOrg@float@makebox\float@makebox
8233 \let\float@makebox\HyNew@float@makebox
8234 }{}
8235 \langle/package\rangle8236 \langle*check\rangle8237 \checklatex[1999/06/01 - 2000/06/01]
8238 \checkcommand\def\caption{%
8239 \ifx\@captype\@undefined
8240 \@latex@error{\noexpand\caption outside float}\@ehd
8241 \expandafter\@gobble
8242 \else
8243 \refstepcounter\@captype
8244 \expandafter\@firstofone
8245 \fi
8246 {\@dblarg{\@caption\@captype}}%
8247 }
8248 \checkcommand\long\def\@caption#1[#2]#3{%
8249 \par
8250 \addcontentsline{\csname ext@#1\endcsname}{#1}{%
8251 \protect\numberline{\csname the#1\endcsname}{\ignorespaces #2}%
8252 }%
8253 \begingroup
8254 \@parboxrestore
8255 \if@minipage
8256 \@setminipage
8257 \fi
8258 \normalsize
8259 \@makecaption{\csname fnum@#1\endcsname}{\ignorespaces #3}\par
8260 \endgroup
8261 }
8262 (/check)
8263 \langle*package\rangle
```
## **38 Bibliographic references**

This is not very robust, since many styles redefine these things. The package used to redefine \@citex and the like; then we tried adding the hyperref call explicitly into the .aux file. Now we redefine \bibcite; this still breaks some citation packages so we have to work around them. But this remains extremely dangerous. Any or all of *achemso* and *drftcite* may break.

However, lets make an attempt to get *natbib* right, because thats a powerful, important package. Patrick Daly (daly@linmpi.mpg.de) has provided hooks for us, so all we need to do is activate them.

```
8264 \def\hyper@natlinkstart#1{%
8265 \Hy@backout{#1}%
8266 \hyper@linkstart{cite}{cite.#1}%
8267 \def\hyper@nat@current{#1}%
8268 }
8269 \def\hyper@natlinkend{%
8270 \hyper@linkend
8271 }
8272 \def\hyper@natlinkbreak#1#2{%
8273 \hyper@linkend#1\hyper@linkstart{cite}{cite.#2}%
8274 }
8275 \def\hyper@natanchorstart#1{%
8276 \Hy@raisedlink{\hyper@anchorstart{cite.#1}}%
8277 }
8278 \def\hyper@natanchorend{\hyper@anchorend}
```
Do not play games if we have natbib support. Macro extra@binfo added for chapterbib support. Chapterbib also wants \@extra@binfo in the hyper-link, but since the link tag is not expanded immediately, we use  $\@extra@b@citeb$ , so cites in a chapter will link to the bibliography in that chapter.

```
8279 \ltx@IfUndefined{NAT@parse}{%
8280 \providecommand*\@extra@binfo{}%
8281 \providecommand*\@extra@b@citeb{}%
8282 \def\bibcite#1#2{%
8283 \@newl@bel{b}{#1\@extra@binfo}{%
8284 \hyper@@link[cite]{}{cite.#1\@extra@b@citeb}{#2}%
8285 }%
8286 }%
8287 \gdef\@extra@binfo{}%
```
Package babel redefines \bibcite with macro \bbl@cite@choice. It needs to be overwritten to avoid the warning "Label(s) may have changed.".

```
8288 \let\Hy@bibcite\bibcite
8289 \begingroup
8290 \@ifundefined{bbl@cite@choice}{}{%
8291 \g@addto@macro\bbl@cite@choice{%
8292 \let\bibcite\Hy@bibcite
8293 }%
8294 }%
8295 \endgroup
```
**\@BIBLABEL** is working around a 'feature' of RevT<sub>E</sub>X.

```
8296 \providecommand*{\@BIBLABEL}{\@biblabel}%
8297 \def\@lbibitem[#1]#2{%
8298 \@skiphyperreftrue
8299 \H@item[%
8300 \ifx\Hy@raisedlink\@empty
8301 \hyper@anchorstart{cite.#2\@extra@b@citeb}%
8302 \@BIBLABEL{#1}%
8303 \hyper@anchorend
8304 \else
8305 \Hy@raisedlink{%
8306 \hyper@anchorstart{cite.#2\@extra@b@citeb}\hyper@anchorend
8307 }%
8308 \@BIBLABEL{#1}%
8309 \fi
8310 \hfill
8311 ]%
```

```
8312 \@skiphyperreffalse
8313 \if@filesw
8314 \begingroup
8315 \let\protect\noexpand
8316 \immediate\write\@auxout{%
8317 \string\bibcite{#2}{#1}%
8318 }%
8319 \endgroup
8320 \fi
8321 \ignorespaces
8322 }%
```
Since \bibitem is doing its own labelling, call the raw version of \item, to avoid extra spurious labels

```
8323 \def\@bibitem#1{%
8324 \@skiphyperreftrue\H@item\@skiphyperreffalse
8325 \Hy@raisedlink{%
8326 \hyper@anchorstart{cite.#1\@extra@b@citeb}\relax\hyper@anchorend
8327 }%
8328 \if@filesw
8329 \begingroup
8330 \let\protect\noexpand
8331 \immediate\write\@auxout{%
8332 \string\bibcite{#1}{\the\value{\@listctr}}%
8333 }%
8334 \endgroup
8335 \fi
8336 \ignorespaces
8337 }%
8338 }{}
8339 (/package)
8340 (*check)
8341 \checklatex
8342 \checkcommand\def\@lbibitem[#1]#2{%
8343 \item[\@biblabel{#1}\hfill]%
8344 \if@filesw
8345 {%
8346 \let\protect\noexpand
8347 \immediate\write\@auxout{%
8348 \string\bibcite{#2}{#1}%
8349 }%
8350 }%
8351 \fi
8352 \ignorespaces
8353 }
8354 \checkcommand\def\@bibitem#1{%
8355 \item
8356 \if@filesw
8357 \immediate\write\@auxout{%
8358 \string\bibcite{#1}{\the\value{\@listctr}}%
8359 }%
8360 \fi
8361 \ignorespaces
8362 }
8363 (/check)
8364 \langle*package\rangle
```
Revtex (bless its little heart) takes over \bibcite and looks at the result to

measure something. Make this a hypertext link and it goes ape. Therefore, make an anodyne result first, call its business, then go back to the real thing.

\@ifclassloaded{revtex}{%

- \Hy@Info{\*\*\* compatibility with revtex \*\*\*\* }%
- \def\revtex@checking#1#2{%
- \expandafter\let\expandafter\T@temp\csname b@#1\endcsname
- \expandafter\def\csname b@#1\endcsname{#2}%
- \@SetMaxRnhefLabel{#1}%
- \expandafter\let\csname b@#1\endcsname\T@temp

}%

Tanmoy provided this replacement for CITEX. Lord knows what it does. For chapterbib added: extra@b@citeb

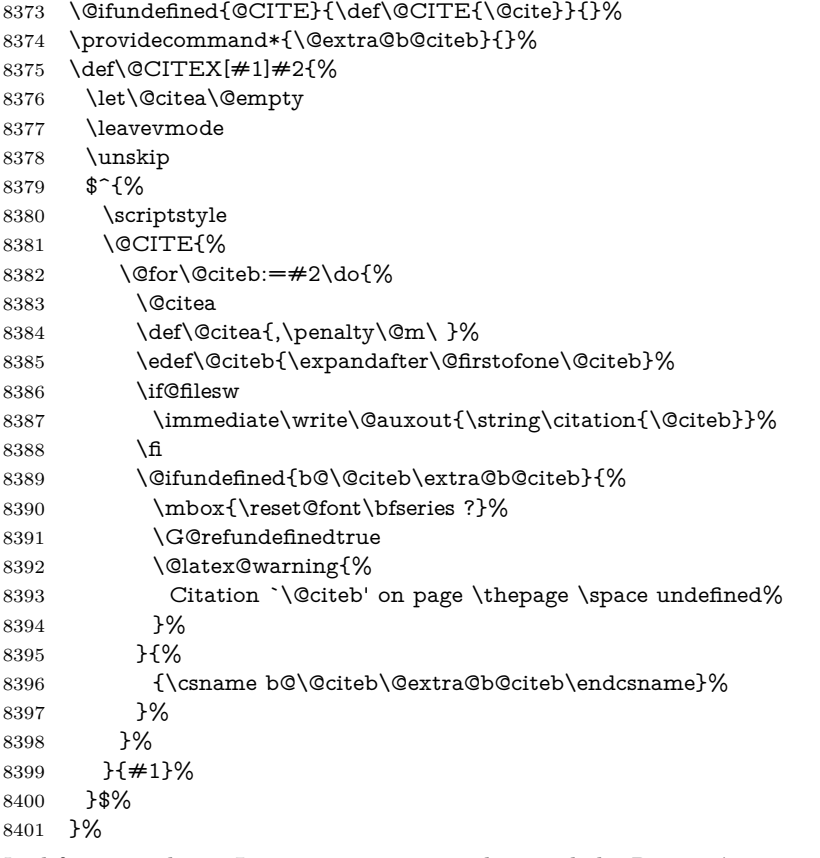

No, life is too short. I am not going to understand the Revtex \@collapse macro, I shall just restore the original behaviour of  $\@citex$ ; sigh. This is SO vile.

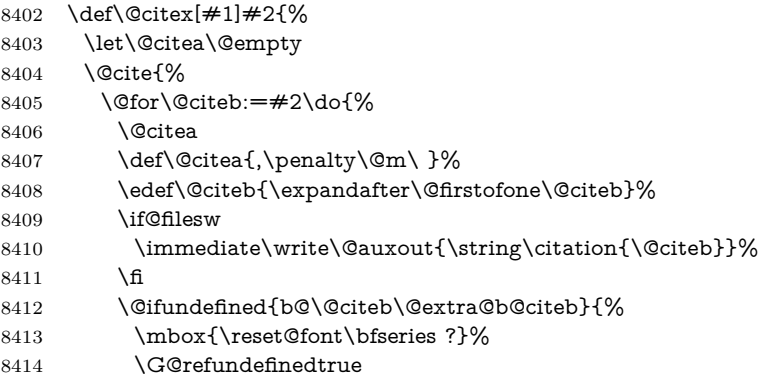

```
8415 \@latex@warning{%
8416 Citation `\@citeb' on page \thepage \space undefined%
8417 }%
8418 }{%
8419 \hbox{\csname b@\@citeb\@extra@b@citeb\endcsname}%
8420 }%
8421 }%
8422 }{#1}%
8423 }%
8424 }{}
```
### **38.1 Package harvard**

Override Peter Williams' Harvard package; we have to a) make each of the citation types into a link; b) make each citation write a backref entry, and c) kick off a backreference section for each bibliography entry.

The redefinitions have to be deferred to \begin{document}, because if harvard.sty is loaded and html.sty is present and detects pdfTEX, then hyperref is already loaded at the begin of harvard.sty, and the \newcommand macros causes error messages.

```
8425 \@ifpackageloaded{harvard}{%
8426 \Hy@AtBeginDocument{%
8427 \Hy@Info{*** compatibility with harvard **** }%
8428 \Hy@raiselinksfalse
8429 \def\harvardcite#1#2#3#4{%
8430 \global\@namedef{HAR@fn@#1}{\hyper@@link[cite]{}{cite.#1}{#2}}%
8431 \global\@namedef{HAR@an@#1}{\hyper@@link[cite]{}{cite.#1}{#3}}%
8432 \global\@namedef{HAR@yr@#1}{\hyper@@link[cite]{}{cite.#1}{#4}}%
8433 \global\@namedef{HAR@df@#1}{\csname HAR@fn@#1\endcsname}%
8434 }%
8435 \def\HAR@citetoaux#1{%
8436 \if@filesw\immediate\write\@auxout{\string\citation{#1}}\fi%
8437 \ifHy@backref
8438 \ifx\@empty\@currentlabel
8439 \else
8440 \@bsphack
8441 \if@filesw
8442 \protected@write\@auxout{}{%
8443 \string\@writefile{brf}{%
8444 \string\backcite{#1}{%
8445 {\thepage}{\@currentlabel}{\@currentHref}%
8446 }%
8447 }%
8448 }%
8449 \fi
8450 \@esphack
8451 \fi
8452 \fi
8453 }%
8454 \def\harvarditem{%
8455 \@ifnextchar[{\@harvarditem}{\@harvarditem[\null]}%
8456 }%
8457 \def\@harvarditem[#1]#2#3#4#5\par{%
8458 \item[]%
8459 \hyper@anchorstart{cite.#4}\relax\hyper@anchorend
8460 \if@filesw
```
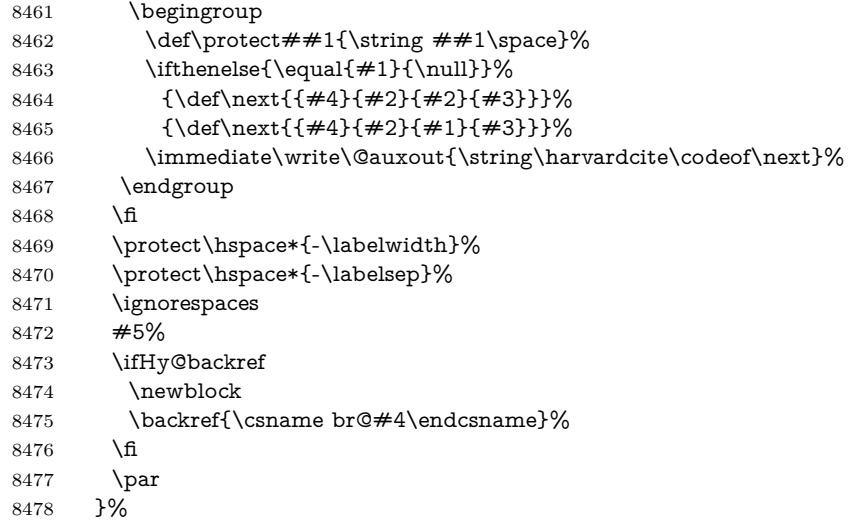

\HAR@checkcitations Package hyperref has added \hyper@@link, so the original test \HAR@checkcitations will fail every time and always will appear the "Changed labels" warning. So we have to redefine **\Har@checkcitations**:

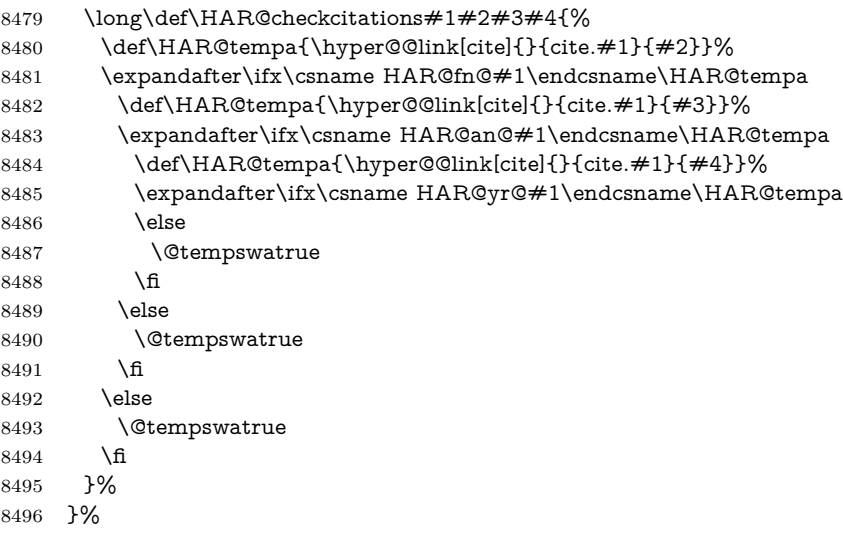

}{}

## **38.2 Package chicago**

The links by **\citeN** and **\shortciteN** should include the closing parentheses.

\@ifpackageloaded{chicago}{%

```
\citeN
```

```
8499 \def\citeN{%
8500 \def\@citeseppen{-1000}%
8501 \def\@cite##1##2{##1}%
8502 \def\citeauthoryear##1##2##3{##1 (##3\@cite@opt)}%
8503 \@citedata@opt
8504 }%
```
#### \shortciteN

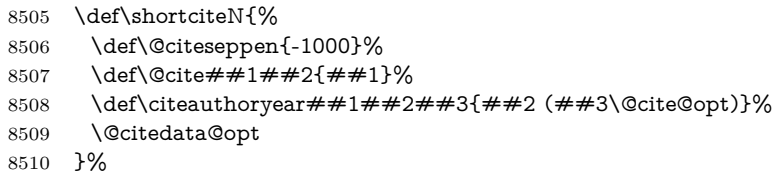

#### \@citedata@opt

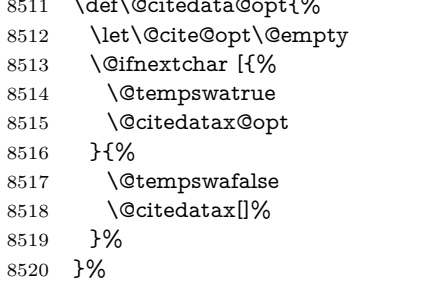

 $85100 \text{ m} \cdot 3100 \text{ m}$ 

#### \@citedatax@opt

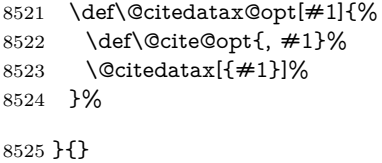

## **39 Page numbers**

The last page should not contain a /Dur key, because there is no page after the last page. Therefore at the last page there should be a command \hypersetup{pdfpageduration={}}. This can be set with \AtEndDocument, but it can be too late, if the last page is already finished, or too early, if lots of float pages will follow. Therefore currently nothing is done by hyperref.

This where we supply a destination for each page.

```
8526 \ltx@ifclassloaded{slides}{%
8527 \def\Hy@SlidesFormatOptionalPage#1{(#1)}%
8528 \def\Hy@PageAnchorSlidesPlain{%
8529 \advance\c@page\ltx@one
8530 \edef\Hy@TempPageAnchor{%
8531 \noexpand\hyper@@anchor{%
8532 page.\the\c@slide.\the\c@overlay.\the\c@note%
8533 \ifnum\c@page=\ltx@one
8534 \else
8535 .\the\c@page
8536 \fi
8537 }%
8538 }%
8539 \advance\c@page-\ltx@one
8540 }%
8541 \def\Hy@PageAnchorSlide{%
8542 \advance\c@page\ltx@one
8543 \ifnum\c@page>\ltx@one
8544 \ltx@IfUndefined{theHpage}{%
8545 \protected@edef\Hy@TheSlideOptionalPage{%
```

```
8546 \Hy@SlidesFormatOptionalPage{\thepage}%
8547 }%
8548 }{%
8549 \protected@edef\Hy@TheSlideOptionalPage{%
8550 \Hy@SlidesFormatOptionalPage{\theHpage}%
8551 }%
8552 }%
8553 \else
8554 \def\Hy@TheSlideOptionalPage{}%
8555 \fi
8556 \advance\c@page-\ltx@one
8557 \pdfstringdef\@the@H@page{%
8558 \csname
8559 the%
8560 \ltx@ifundefined{theH\Hy@SlidesPage}{}{H}%
8561 \Hy@SlidesPage
8562 \endcsname
8563 \Hy@TheSlideOptionalPage
8564 }%
8565 \ltx@gobblethree
8566 }%
8567 \def\Hy@SlidesPage{slide}%
8568 \g@addto@macro\slide{%
8569 \def\Hy@SlidesPage{slide}%
8570 }%
8571 \g@addto@macro\overlay{%
8572 \def\Hy@SlidesPage{overlay}%
8573 }%
8574 \g@addto@macro\note{%
8575 \def\Hy@SlidesPage{note}%
8576 }%
8577 }{%
8578 \def\Hy@PageAnchorSlidesPlain{}%
8579 \def\Hy@PageAnchorSlide{}%
8580 }
8581 \def\Hy@EveryPageAnchor{%
8582 \Hy@DistillerDestFix
8583 \ifHy@pageanchor
8584 \ifHy@hypertexnames
8585 \ifHy@plainpages
8586 \def\Hy@TempPageAnchor{\hyper@@anchor{page.\the\c@page}}%
8587 \Hy@PageAnchorSlidesPlain
8588 \else
8589 \begingroup
8590 \let\@number\@firstofone
8591 \Hy@unicodefalse
8592 \Hy@PageAnchorSlide
8593 \pdfstringdef\@the@H@page{\thepage}%
8594 \endgroup
8595 \EdefUnescapeString\@the@H@page{\@the@H@page}%
8596 \def\Hy@TempPageAnchor{\hyper@@anchor{page.\@the@H@page}}%
8597 \fi
8598 \else
8599 \Hy@GlobalStepCount\Hy@pagecounter
8600 \def\Hy@TempPageAnchor{%
8601 \hyper@@anchor{page.\the\Hy@pagecounter}%
8602 }%
```

```
8603 \fi
8604 \vbox to 0pt{%
8605 \kern\voffset
8606 \kern\topmargin
8607 \kern-1bp\relax
8608 \hbox to 0pt{%
8609 \kern\hoffset
8610 \kern\ifodd\value{page}%
8611 \oddsidemargin
8612 \else
8613 \evensidemargin
8614 \fi
8615 \kern-1bp\relax
8616 \Hy@TempPageAnchor\relax
8617 \hss
8618 }%
8619 \vss
8620 }%
8621 \fi
8622 }
8623 \g@addto@macro\Hy@EveryPageBoxHook{%
8624 \Hy@EveryPageAnchor
8625 }
```
# **40 Table of contents**

TV Raman noticed that people who add arbitrary material into the TOC generate a bad or null link. We avoid that by checking if the current destination is empty. But if 'the most recent destination' is not what you expect, you will be in trouble.

```
8626 % In newer \LaTeX\ releases this is defined to put a \verb|%| at the end of the
8627 % line in the \textt{toc}file.
```

```
8628 % \begin{macrocode}
8629 \providecommand\protected@file@percent{}
8630 \def\addcontentsline#1#2#3{% toc extension, type, tag
8631 \begingroup
8632 \let\label\@gobble
8633 \ifx\@currentHref\@empty
8634 \Hy@Warning{%
8635 No destination for bookmark of \string\addcontentsline,%
8636 \MessageBreak destination is added%
8637 }%
8638 \phantomsection
8639 \fi
8640 \expandafter\ifx\csname toclevel@#2\endcsname\relax
8641 \begingroup
8642 \def\Hy@tempa{#1}%
8643 \ifx\Hy@tempa\Hy@bookmarkstype
8644 \Hy@WarningNoLine{%
8645 bookmark level for unknown #2 defaults to 0%
8646 }%
8647 \else
8648 \Hy@Info{bookmark level for unknown #2 defaults to 0}%
8649 \fi
8650 \endgroup
8651 \expandafter\gdef\csname toclevel@#2\endcsname{0}%
8652 \fi
```

```
8653 \edef\Hy@toclevel{\csname toclevel@#2\endcsname}%
8654 \Hy@writebookmark{\csname the#2\endcsname}%
8655 {#3}%
8656 {\@currentHref}%
8657 {\Hy@toclevel}%
8658 {#1}%
8659 \ifHy@verbose
8660 \begingroup
8661 \def\Hy@tempa{#3}%
8662 \@onelevel@sanitize\Hy@tempa
8663 \let\temp@online\on@line
8664 \let\on@line\@empty
8665 \Hy@Info{%
8666 bookmark\temp@online:\MessageBreak
8667 thecounter {\csname the#2\endcsname}\MessageBreak
8668 text {\Hy@tempa}\MessageBreak
8669 reference {\@currentHref}\MessageBreak
8670 toclevel {\Hy@toclevel}\MessageBreak
8671 type {#1}%
8672 }%
8673 \endgroup
8674 \fi
8675 \addtocontents{#1}{%
8676 \protect\contentsline{#2}{#3}{\thepage}{\@currentHref}\protected@file@per-
   cent
8677 }%
8678 \endgroup
```

```
8679 }
```
\contentsline The page number might be empty. In this case the link for the page number is suppressed to avoid little link boxes.

```
8680 \def\contentsline#1#2#3#4{%
8681 \begingroup
8682 \Hy@safe@activestrue
8683 \edef\x{\endgroup
8684 \def\noexpand\Hy@tocdestname{#4}%
8685 }\x
8686 \ifx\Hy@tocdestname\ltx@empty
8687 \csname l@#1\endcsname{#2}{#3}%
8688 \else
8689 \ifcase\Hy@linktoc % none
8690 \csname l@#1\endcsname{#2}{#3}%
8691 \or % section
8692 \csname l@#1\endcsname{%
8693 \hyper@linkstart{link}{\Hy@tocdestname}{#2}\hyper@linkend
8694 }{#3}%
8695 \or % page
8696 \def\Hy@temp{#3}%
8697 \ifx\Hy@temp\ltx@empty
8698 \csname l@#1\endcsname{#2}{#3}%
8699 \else
8700 \csname l@#1\endcsname{{#2}}{%
8701 \hyper@linkstart{link}{\Hy@tocdestname}{#3}\hyper@linkend
8702 }%
8703 \fi
8704 \else % all
8705 \def\Hy@temp{#3}%
```

```
8706 \ifx\Hy@temp\ltx@empty
8707 \csname l@#1\endcsname{%
8708 \hyper@linkstart{link}{\Hy@tocdestname}{#2}\hyper@linkend
8709 }{}%
8710 \else
8711 \csname l@#1\endcsname{%
8712 \hyper@linkstart{link}{\Hy@tocdestname}{#2}\hyper@linkend
8713 }{%
8714 \hyper@linkstart{link}{\Hy@tocdestname}{#3}\hyper@linkend
8715 }%
8716 \fi
8717 \fi
8718 \fi
8719 }
8720 \langle / package\rangle8721 \langle*check\rangle8722 \checklatex
8723 \checkcommand\def\addcontentsline#1#2#3{%
8724 \addtocontents{#1}{\protect\contentsline{#2}{#3}{\thepage}}%
8725 }
8726 \checkcommand\def\contentsline#1{\csname l@#1\endcsname}
8727 (/check)
8728 \langle*package)
```
# **41 New counters**

The whole theorem business makes up new counters on the fly; we are going to intercept this. Sigh. Do it at the level where new counters are defined.

```
8729 \let\H@definecounter\@definecounter
8730 \def\@definecounter#1{%
8731 \H@definecounter{#1}%
8732 \expandafter\gdef\csname theH#1\endcsname{\arabic{#1}}%
8733 }
```
But what if they have used the optional argument to e.g. \newtheorem to determine when the numbering is reset? OK, we'll trap that too.

```
8734 \let\H@newctr\@newctr
8735 \def\@newctr#1[#2]{%
8736 \H@newctr#1[{#2}]%
8737 \expandafter\gdef\csname theH#1\endcsname{%
8738 \csname the\@ifundefined{theH#2}{}{H}#2\endcsname.\arabic{#1}%
8739 }%
8740 }
```
# **42 AMSLATEX compatibility**

Oh, no, they don't use anything as simple as \refstepcounter in the AMS! We need to intercept some low-level operations of theirs. Damned if we are going to try and work out what they get up to. Just stick a label of 'AMS' on the front, and use the label *they* worked out. If that produces something invalid, I give up. They'll change all the code again anyway, I expect (SR).

Version 6.77p uses a patch by Ross Moore.

- \@ifpackageloaded{amsmath}{%
- \def\Hy@make@anchor{%

```
8743 \Hy@MakeCurrentHrefAuto{AMS}%
8744 \Hy@raisedlink{\hyper@anchorstart{\@currentHref}\hyper@anchorend}%
8745 }%
8746 \def\Hy@make@df@tag@@#1{%
8747 \gdef\df@tag{%
8748 \maketag@@@{\Hy@make@anchor#1}%
8749 \def\@currentlabel{#1}%
8750 }%
8751 }%
8752 \def\Hy@make@df@tag@@@#1{%
8753 \gdef\df@tag{%
8754 \tagform@{\Hy@make@anchor#1}%
8755 \toks@\@xp{\p@equation{#1}}%
8756 \edef\@currentlabel{\the\toks@}%
8757 }%
8758 }%
8759 \let\HyOrg@make@df@tag@@\make@df@tag@@
8760 \let\HyOrg@make@df@tag@@@\make@df@tag@@@
8761 \let\make@df@tag@@\Hy@make@df@tag@@
8762 \let\make@df@tag@@@\Hy@make@df@tag@@@
8763 }{}
```
Only play with **\seteqlebal** if we are using pdftex. Other drivers cause problems; requested by Michael Downes (AMS).

```
8764 \@ifpackagewith{hyperref}{pdftex}{%
8765 \let\H@seteqlabel\@seteqlabel
8766 \def\@seteqlabel#1{%
8767 \H@seteqlabel{#1}%
8768 \xdef\@currentHref{AMS.\the\Hy@linkcounter}%
8769 \Hy@raisedlink{%
8770 \hyper@anchorstart{\@currentHref}\hyper@anchorend
8771 }%
8772 }%
8773 }{}
```
This code I simply cannot remember what I was trying to achieve. The final result seems to do nothing anyway.

```
\let\H@tagform@\tagform@
\def\tagform@#1{%
\hbox{\texttt{supp}{\qquad}_{\text{U}}{(\ignorespaces#1\unskip)}}%
}
\def\eqref#1{\textup{\H@tagform@{\ref{#1}}}}
```
### **42.1 \@addtoreset and \numberwithin patches**

\@addtoreset puts a counter to the reset list of another counter. After a reset the counter starts again with perhaps already used values. Therefore the hyperref version of the counter print command \theHcounter is redefined in order to add the parent counter.

```
8774 \let\HyOrg@addtoreset\@addtoreset
8775 \def\@addtoreset#1#2{%
8776 \HyOrg@addtoreset{#1}{#2}%
8777 \expandafter\xdef\csname theH#1\endcsname{%
8778 \expandafter\noexpand
8779 \csname the\@ifundefined{theH#2}{}H#2\endcsname
8780 .\noexpand\the\noexpand\value{#1}%
```
 }% }

```
\numberwithin A appropiate definition of hyperref's companion counter (\theH...) is added for
               correct link names.
```

```
8783 (/package)
8784 \langle*check\rangle8785 \checkpackage{amsmath}[1999/12/14 - 2000/06/06]
8786 \checkcommand\newcommand{\numberwithin}[3][\arabic]{%
8787 \@ifundefined{c@#2}{\@nocounterr{#2}}{%
8788 \@ifundefined{c@#3}{\@nocnterr{#3}}{%
8789 \@addtoreset{#2}{#3}%
8790 \@xp\xdef\csname the#2\endcsname{%
8791 \@xp\@nx\csname the#3\endcsname .\@nx#1{#2}%
8792 }%
8793 }%
8794 }%
8795 }%
8796 (/check)
8797\langle*package\rangle8798 \@ifpackageloaded{amsmath}{%
8799 \@ifpackagelater{amsmath}{1999/12/14}{%
8800 \renewcommand*{\numberwithin}[3][\arabic]{%
8801 \@ifundefined{c@#2}{\@nocounterr{#2}}{%
8802 \@ifundefined{c@#3}{\@nocnterr{#3}}{%
8803 \HyOrg@addtoreset{#2}{#3}%
8804 \@xp\xdef\csname the#2\endcsname{%
8805 \@xp\@nx\csname the#3\endcsname .\@nx#1{#2}%
8806 }%
8807 \@xp\xdef\csname theH#2\endcsname{%
8808 \@xp\@nx
8809 \csname the\@ifundefined{theH#3}{}H#3\endcsname
8810 .\@nx#1{#2}%
8811 }%
8812 }%
8813 }%
8814 }%
8815 }{%
8816 \Hy@WarningNoLine{%
8817 \string\numberwithin\space of package `amsmath' %
8818 only fixed\MessageBreak
8819 for version 2000/06/06 v2.12 or newer%
8820 }%
8821 }%
8822 }{}
```
# **43 Included figures**

Simply intercept the low level graphics package macro.

```
8823 \ifHy@hyperfigures
8824 \let\Hy@Gin@setfile\Gin@setfile
8825 \def\Gin@setfile#1#2#3{%
8826 \hyperimage{#3}{\Hy@Gin@setfile{#1}{#2}{#3}}%
8827 }%
8828 \fi
8829 \Hy@DisableOption{hyperfigures}
```
## **44 hyperindex entries**

Internal command names are prefixed with \HyInd@.

Hyper-indexing works crudely, by forcing code onto the end of the index entry with the | feature; this puts a hyperlink around the printed page numbers. It will not proceed if the author has already used the | specifier for something like emboldening entries. That would make Makeindex fail (cannot have two | specifiers). The solution is for the author to use generic coding, and put in the requisite \hyperpage in his/her own macros along with the boldness.

This section is poor stuff; it's open to all sorts of abuse. Sensible large projects will design their own indexing macros any bypass this.

```
8830 \ifHy@hyperindex
8831 \def\HyInd@ParenLeft{(}%
8832 \def\HyInd@ParenRight{)}%
8833 \def\hyperindexformat#1#2{%
8834 \let\HyOrg@hyperpage\hyperpage
8835 \let\hyperpage\@firstofone
8836 #1{\HyOrg@hyperpage{#2}}%
8837 \let\hyperpage\HyOrg@hyperpage
8838 7%
8839 \Hy@nextfalse
8840 \@ifpackageloaded{multind}{\Hy@nexttrue}{}%
8841 \@ifpackageloaded{index}{\Hy@nexttrue}{}%
8842 \@ifpackageloaded{amsmidx}{\Hy@nexttrue}{}%
8843 \begingroup
8844 \lccode`\|=\expandafter`\HyInd@EncapChar\relax
8845 \lccode`\/=`\\\relax
8846 \lowercase{\endgroup
8847 \ifHy@next
8848 \let\HyInd@org@wrindex\@wrindex
8849 \def\@wrindex#1#2{\HyInd@@wrindex{#1}#2||\\}%
8850 \def\HyInd@@wrindex#1#2|#3|#4\\{%
8851 \ifx\\#3\\%
8852 \HyInd@org@wrindex{#1}{#2|hyperpage}%
8853 \else
8854 \HyInd@@@wrindex{#1}{#2}#3\\%
8855 \hbox{fi}8856 }%
8857 \def\HyInd@@@wrindex#1#2#3#4\\{%
8858 \def\Hy@temp@A{#3}%
8859 \ifcase0\ifx\Hy@temp@A\HyInd@ParenLeft 1\fi
8860 \ifx\Hy@temp@A\HyInd@ParenRight 1\fi
8861 \relax
8862 \HyInd@org@wrindex{#1}{%
8863 #2|hyperindexformat{/#3#4}%
8864 }%
8865 \else
8866 \iint x \times 41\%8867 \ifx\Hy@temp@A\HyInd@ParenRight
8868 \HyInd@org@wrindex{#1}{#2|#3}%
8869 \leq \leq \leq \leq \leq \leq \leq \leq \leq \leq \leq \leq \leq \leq \leq \leq \leq \leq \leq \leq \leq \leq \leq \leq \leq \leq \leq \leq \leq \leq \leq \leq \leq \leq \leq \leq8870 \HyInd@org@wrindex{#1}{#2|#3hyperpage}%
8871 \fi
8872 \else
8873 \HyInd@org@wrindex{#1}{%
8874 \#2|\#3hyperindexformat\{\#4\}\%
```
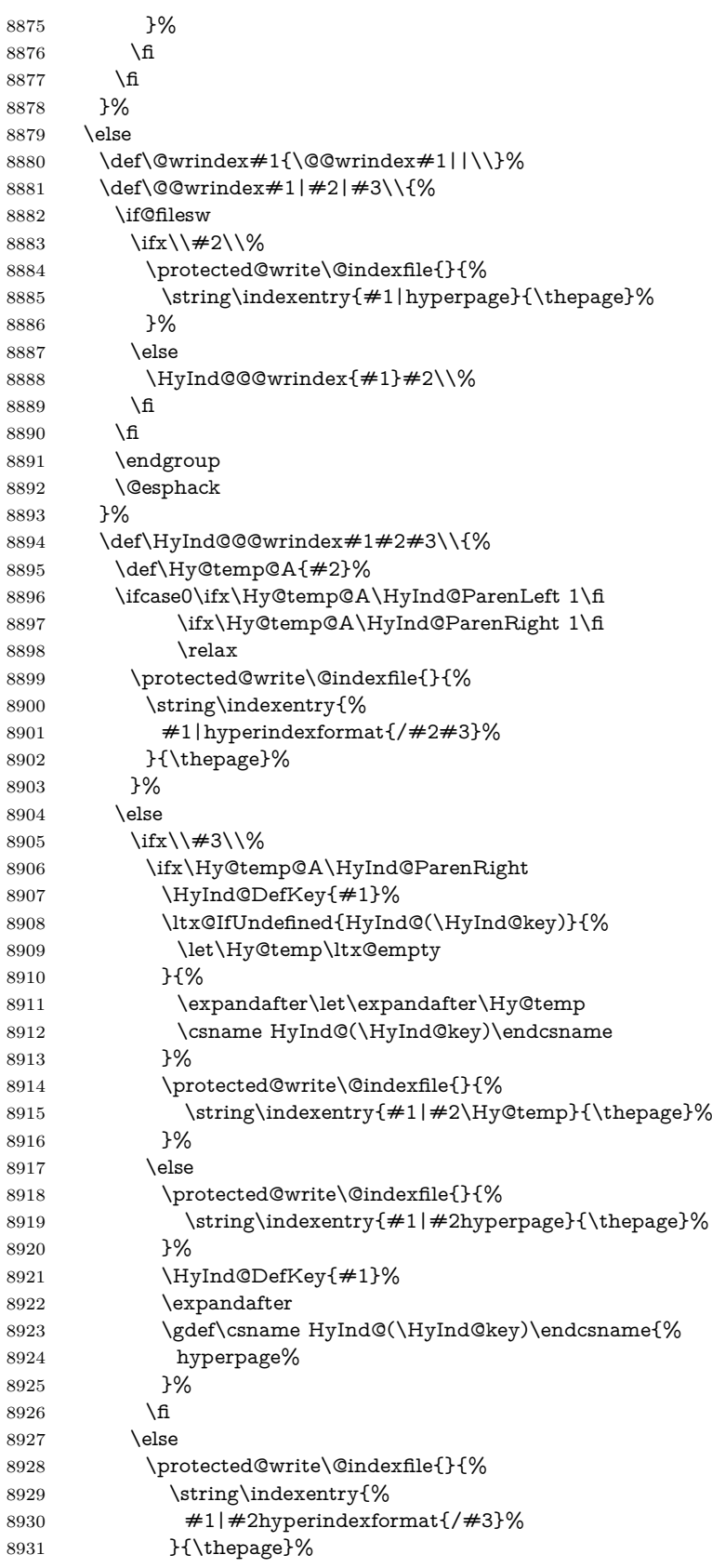

```
8932 }%
8933 \ifx\Hy@temp@A\HyInd@ParenLeft
8934 \HyInd@DefKey{#1}%
8935 \expandafter
8936 \gdef\csname HyInd@(\HyInd@key)\endcsname{%
8937 hyperindexformat{/#3}%
8938 }%
8939 \fi
8940 \overline{\phantom{0}} \fi
8941 \fi
8942 }%
8943 \def\HyInd@DefKey#1{%
8944 \begingroup
8945 \let\protect\@unexpandable@protect
8946 \edef\Hy@temp{#1}%
8947 \ltx@onelevel@sanitize\Hy@temp
8948 \global\let\HyInd@key\Hy@temp
8949 \endgroup
8950 }%
8951 \fi
8952 }%
8953 \fi
8954 \Hy@DisableOption{hyperindex}
8955 \Hy@DisableOption{encap}
```
\nohyperpage The definition of \nohyperpage is just a precaution. It is used to mark code that does not belong to a page number, but \nohyperpage is never executed. \def\nohyperpage#1{#1}

> This again is quite flaky, but allow for the common situation of a page range separated by en-rule. We split this into two different hyperlinked pages.

```
8957 \def\hyperpage#1{%
8958 \HyInd@hyperpage#1\nohyperpage{}\@nil
8959 }
8960 \def\HyInd@hyperpage#1\nohyperpage#2#3\@nil{%
8961 \HyInd@@hyperpage{#1}%
8962 #2%
8963 \def\Hy@temp{#3}%
8964 \ifx\Hy@temp\@empty
8965 \else
8966 \ltx@ReturnAfterFi{%
8967 \HyInd@hyperpage#3\@nil
8968 }%
8969 \fi
8970 }
8971 \def\HyInd@@hyperpage#1{\@hyperpage#1----\\}
8972 \def\@hyperpage#1--#2--#3\\{%
8973 \ifx\\#2\\%
8974 \@commahyperpage{#1}%
8975 \else
8976 \HyInd@pagelink{#1}--\HyInd@pagelink{#2}%
8977 \fi
8978 }
8979 \def\@commahyperpage#1{\@@commahyperpage#1, ,\\}
8980 \def\@@commahyperpage#1, #2,#3\\{%
8981 \ifx\\#2\\%
8982 \HyInd@pagelink{#1}%
```

```
8983 \else
8984 \HyInd@pagelink{#1}, \HyInd@pagelink{#2}%
8985 \fi
8986 }
```
The argument of \hyperpage can be empty. And the line breaking algorithm of Makeindex can introduce spaces. So we have to remove them.

```
8987 \def\HyInd@pagelink#1{%
```

```
8988 \begingroup
8989 \toks@={}%
8990 \HyInd@removespaces#1 \@nil
8991 \endgroup
8992 }
8993 \def\HyInd@removespaces#1 #2\@nil{%
8994 \toks@=\expandafter{\the\toks@#1}%
8995 \ifx\\#2\\%
8996 \edef\x{\the\toks@}%
8997 \ifx\x\@empty
8998 \else
8999 \hyperlink{page.\the\toks@}{\the\toks@}%
9000 \frac{\text{h}}{\text{h}}9001 \else
9002 \ltx@ReturnAfterFi{%
9003 \HyInd@removespaces#2\@nil
9004 }%
9005 \fi
9006 }
```
# **45 Compatibility with foiltex**

```
9007 \@ifclassloaded{foils}{%
9008 \providecommand*\ext@table{lot}%
9009 \providecommand*\ext@figure{lof}%
9010 }{}
```
## **46 Compatibility with seminar slide package**

This requires seminar.bg2, version 1.6 or later. Contributions by Denis Girou (denis.girou@idris.fr).

```
9011 \@ifclassloaded{seminar}{%
9012 \Hy@seminarslidestrue
9013 \providecommand\theHslide{\arabic{slide}}%
9014 }{%
9015 \Hy@seminarslidesfalse
9016 }
9017 \@ifpackageloaded{slidesec}{%
9018 \providecommand\theHslidesection {\arabic{slidesection}}%
9019 \providecommand\theHslidesubsection{%
9020 \theHslidesection.\arabic{slidesubsection}%
9021 }%
9022 \def\slide@heading[#1]#2{%
9023 \H@refstepcounter{slidesection}%
9024 \@addtoreset{slidesubsection}{slidesection}%
9025 \addtocontents{los}{%
9026 \protect\l@slide{\the\c@slidesection}{\ignorespaces#1}%
9027 {\@SCTR}{slideheading.\theslidesection}%
```

```
9028 }%
9029 \def\Hy@tempa{#2}%
9030 \ifx\Hy@tempa\@empty
9031 \else
9032 {%
9033 \edef\@currentlabel{%
9034 \csname p@slidesection\endcsname\theslidesection
9035 }%
9036 \makeslideheading{#2}%
9037 }%
9038 \fi
9039 \gdef\theslideheading{#1}%
9040 \gdef\theslidesubheading{}%
9041 \ifHy@bookmarksnumbered
9042 \def\Hy@slidetitle{\theslidesection\space #1}%
9043 \else
9044 \def\Hy@slidetitle{#1}%
9045 \fi
9046 \ifHy@hypertexnames
9047 \ifHy@naturalnames
9048 \hyper@@anchor{slideheading.\theslidesection}{\relax}%
9049 \Hy@writebookmark
9050 {\theslidesection}%
9051 {\Hy@slidetitle}%
9052 {slideheading.\theslidesection}%
9053 {1}%
9054 {toc}%
9055 \else
9056 \hyper@@anchor{slideheading.\theHslidesection}{\relax}%
9057 \Hy@writebookmark
9058 {\theslidesection}%
9059 {\Hy@slidetitle}%
9060 {slideheading.\theHslidesection}%
9061 {1}%
9062 {toc}%
9063 \qquad \qquad \intfi
9064 \else
9065 \Hy@GlobalStepCount\Hy@linkcounter
9066 \hyper@@anchor{slideheading.\the\Hy@linkcounter}{\relax}%
9067 \Hy@writebookmark
9068 {\theslidesection}%
9069 {\Hy@slidetitle}%
9070 {slideheading.\the\Hy@linkcounter}%
9071 {1}%
9072 {toc}%
9073 \fi
9074 }%
9075 \def\slide@subheading[#1]#2{%
9076 \H@refstepcounter{slidesubsection}%
9077 \addtocontents{los}{%
9078 \protect\l@subslide{\the\c@slidesubsection}{\ignorespaces#1}%
9079 {\@SCTR}{slideheading.\theslidesubsection}%
9080 }%
9081 \def\Hy@tempa{#2}%
9082 \ifx\Hy@tempa\@empty
9083 \else
9084 {%
```
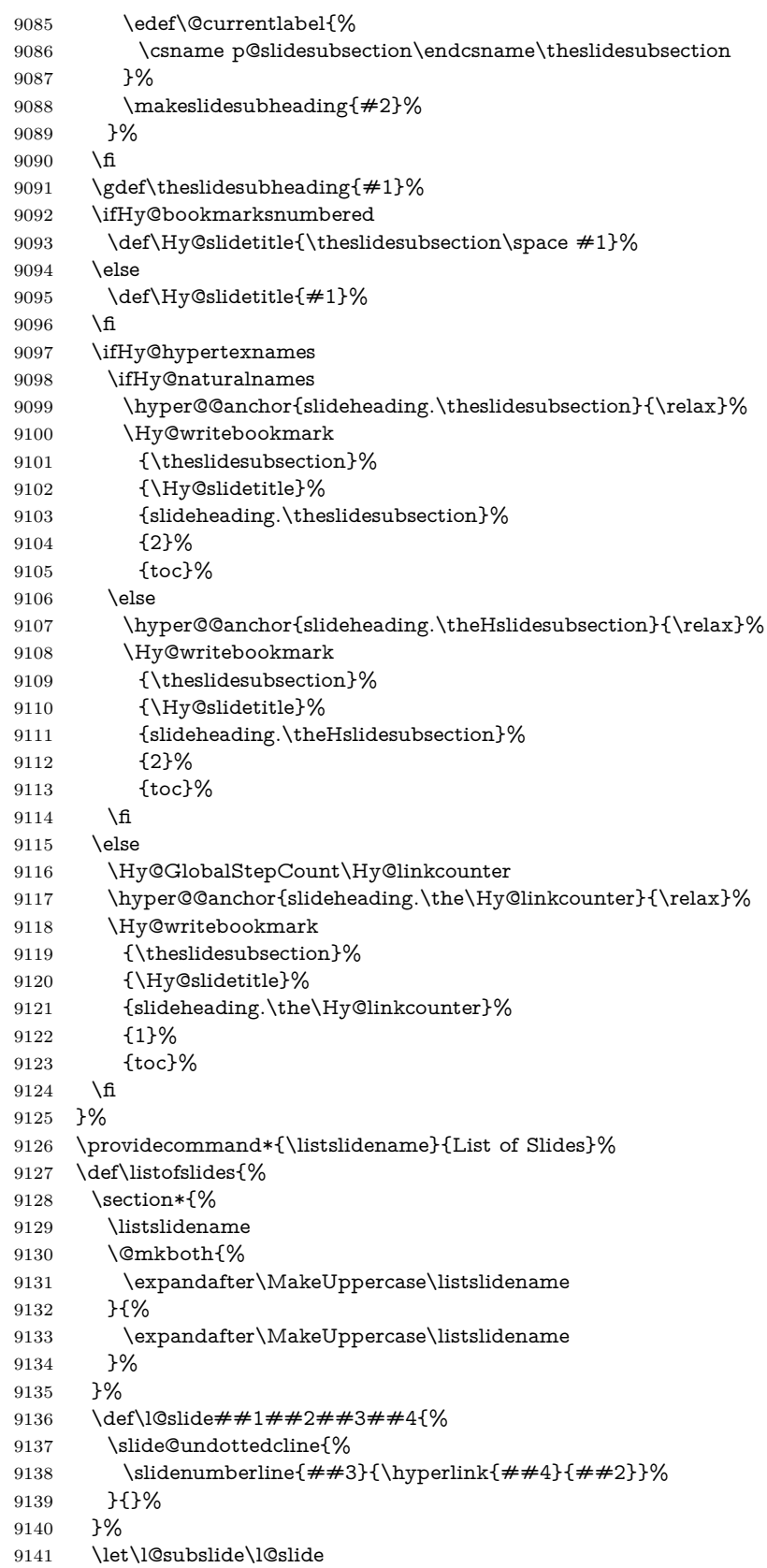

```
9142 \@startlos
9143 }%
9144 \def\slide@contents{%
9145 \def\l@slide##1##2##3##4{%
9146 \slide@cline{\slidenumberline{##3}{\hyperlink{##4}{##2}}}{##3}%
9147 }%
9148 \let\l@subslide\@gobblefour
9149 \@startlos
9150 }%
9151 \def\Slide@contents{%
9152 \def\l@slide##1##2##3##4{%
9153 \ifcase\lslide@flag
9154 \message{##1 ** \the\c@slidesection}%
9155 \ifnum##1>\c@slidesection
9156 \def\lslide@flag{1}%
9157 {%
9158 \large
9159 \slide@cline{%
9160 \slidenumberline{$\Rightarrow\bullet$}%
9161 {\hyperlink{##4}{##2}}%
9162 }{##3}%
9163 }%
9164 \else
9165 {%
9166 \large
9167 \slide@cline{%
9168 \slidenumberline{$\surd\;\bullet$}%
9169 {\hyperlink{##4}{##2}}%
9170 }{##3}%
9171 }%
9172 \fi
9173 \or
9174 \def\lslide@flag{2}%
9175 {%
9176 \large
9177 \slide@cline{%
9178 \slidenumberline{$\bullet$}%
9179 {\hyperlink{##4}{##2}}%
9180 }{##3}%
9181 }%
9182 \or
9183 {%
9184 \large
9185 \slide@cline{%
9186 \slidenumberline{$\bullet$}%
9187 {\hyperlink{##4}{##2}}%
9188 }{##3}%
9189 }%
9190 \sqrt{n}<br>9191 }%
9191
9192 \def\l@subslide##1##2##3##4{%
9193 \ifnum\lslide@flag=1 %
9194 \@undottedtocline{2}{3.8em}{3.2em}{\hyperlink{##4}{##2}}{}%
9195 \fi
9196 }%
9197 \def\lslide@flag{0}%
9198 \@startlos
```
 }% }{}

This breaks TeX4ht, so leave it to last. Emend \@setref to put out a hypertext link as well as its normal text (which is used as an anchor). (\endinput have to be on the same line like  $\alpha$ , or you have to use  $\exp$  and  $\alpha$  form.)

```
9201 \ifHy@texht
9202 \expandafter\endinput
9203 \text{ }\big\{ \text{ } \mathsf{f} \text{ }9204 \let\real@setref\@setref
9205 \def\@setref#1#2#3{% csname, extract group, refname
9206 \ifx\#1\relax9207 \protect\G@refundefinedtrue
9208 \nfss@text{\reset@font\bfseries ??}%
9209 \@latex@warning{%
9210 Reference `#3' on page \thepage \space undefined%
9211 }%
9212 \else
9213 \expandafter\Hy@setref@link#1\@empty\@empty\@nil{#2}%
9214 \fi
9215 }
\Hy@setref@link extracts the reference information entries, because \hyper@@link
```
does not expand arguments for the automatic link type detection.

```
9216 \def\Hy@setref@link#1#2#3#4#5#6\@nil#7{%
9217 \begingroup
9218 \toks0={\hyper@@link{#5}{#4}}%
9219 \toks1=\expandafter{#7{#1}{#2}{#3}{#4}{#5}}%
9220 \edef\x{\endgroup
9221 \the\toks0 {\the\toks1 }%
9222 }%
9223 \overline{\phantom{1}}9224 }
9225 \def\@pagesetref#1#2#3{% csname, extract macro, ref
9226 \ifx\#1\relax9227 \protect\G@refundefinedtrue
9228 \nfss@text{\reset@font\bfseries ??}%
9229 \@latex@warning{%
9230 Reference `#3' on page \thepage \space undefined%
9231 }%
9232 \else
9233 \protect\hyper@@link
9234 {\expandafter\@fifthoffive#1}%
9235 {page.\expandafter\@secondoffive#1}%
9236 {\expandafter\@secondoffive#1}%
9237 \fi
9238 }
9239 \langle /package)
9240 \langle*check\rangle9241 \checklatex
9242 \checkcommand\def\@setref#1#2#3{%
9243 \ifx#1\relax
9244 \protect\G@refundefinedtrue
9245 \nfss@text{\reset@font\bfseries ??}%
9246 \@latex@warning{%
9247 Reference `#3' on page \thepage\space undefined%
9248 }%
9249 \else
```

```
9250 \expandafter#2#1\null
9251 \fi
9252 }
9253 (/check)
9254 \langle*package\rangle
```
Now some extended referencing. \ref\* and \pageref\* are not linked, and \autoref prefixes with a tag based on the type.

```
9255 \def\HyRef@StarSetRef#1{%
9256 \begingroup
9257 \Hy@safe@activestrue
9258 \edef\x{#1}%
9259 \@onelevel@sanitize\x
9260 \edef\x{\endgroup
9261 \noexpand\HyRef@@StarSetRef
9262 \expandafter\noexpand\csname r@\x\endcsname{\x}%
9263 }%
9264 \quad \{x9265 }
9266 \def\HyRef@@StarSetRef#1#2#3{%
9267 \ifx#1\@undefined
9268 \let#1\relax
9269 \fi
9270 \real@setref#1#3{#2}%
9271 }
9272 \def\@refstar#1{%
9273 \HyRef@StarSetRef{#1}\@firstoffive
9274 }
9275 \def\@pagerefstar#1{%
9276 \HyRef@StarSetRef{#1}\@secondoffive
9277 }
9278 \def\@namerefstar#1{%
9279 \HyRef@StarSetRef{#1}\@thirdoffive
9280 }
9281
9282 \Hy@AtBeginDocument{%
9283 \@ifpackageloaded{varioref}{%
9284 \def\@Refstar#1{%
9285 \HyRef@StarSetRef{#1}\HyRef@MakeUppercaseFirstOfFive
9286 }%
9287 \def\HyRef@MakeUppercaseFirstOfFive#1#2#3#4#5{%
9288 \MakeUppercase#1%
9289 }%
9290 \DeclareRobustCommand*{\Ref}{%
9291 \@ifstar\@Refstar\HyRef@Ref
9292 }%
9293 \def\HyRef@Ref#1{%
9294 \hyperref[{#1}]{\Ref*{#1}}%
9295 - 3%Test if we are running new 2019 varioref or old one:
9296 %FMi
9297 \ifdefined\vp@gerefstar
9298 \renewcommand\Vref@star[2][]{%
9299 \begingroup
9300 \let\T@pageref\@pagerefstar
9301 \Ref*{#2}
```

```
9302 \vpageref[#1]{#2}%
```

```
9303 \endgroup
9304 }%
9305 \renewcommand\Vr@f[2][]{%
9306 \begingroup
9307 \let\T@pageref\@pagerefstar
9308 \hyperref[{#2}]{%
9309 \Ref*{#2}
9310 \vpageref[#1]{#2}%
9311 }%
9312 \endgroup
9313 }%
9314 \renewcommand\vr@f[2][]{%
9315 \begingroup
9316 \let\T@pageref\@pagerefstar
9317 \hyperref[{#2}]{%
9318 \ref*{#2}
9319 \vpageref[#1]{#2}%
9320 }%
9321 \endgroup
9322 }%
9323 \renewcommand\vref@star[2][]{%
9324 \begingroup
9325 \let\T@pageref\@pagerefstar
9326 \ref*{#2}
9327 \vpageref[#1]{#2}%
9328 \endgroup
9329 }%
old varioref:
9330 \else
9331 \def\Vr@f#1{%
9332 \leavevmode\unskip\vref@space
9333 \hyperref[{#1}]{%
9334 \Ref*{#1}%
9335 \let\vref@space\nobreakspace
9336 \@vpageref[\unskip]{#1}%
9337 }%<br>9338 }%
9338
9339 \def\vr@f#1{%
9340 \leavevmode\unskip\vref@space
9341 \begingroup
9342 \let\T@pageref\@pagerefstar
9343 \hyperref[{#1}]{%
9344 \ref*{#1}%
9345 \vpageref[\unskip]\{#1\%<br>9346 }%
9346
9347 \endgroup
9348 }%
9349 \fi
9350 %FMi -end mod
9351 }{}%
9352 }
9353
9354 \DeclareRobustCommand*{\autopageref}{%
9355 \@ifstar{%
9356 \HyRef@autopagerefname\pageref*%
```

```
9357 }\HyRef@autopageref
```

```
9358 }
```

```
9359 \def\HyRef@autopageref#1{%
9360 \hyperref[{#1}]{\HyRef@autopagerefname\pageref*{#1}}%
9361 }
9362 \def\HyRef@autopagerefname{%
9363 \ltx@IfUndefined{pageautorefname}{%
9364 \ltx@IfUndefined{pagename}{%
9365 \Hy@Warning{No autoref name for `page'}%
9366 }{%
9367 \pagename\nobreakspace
9368 }%
9369 }{%
9370 \pageautorefname\nobreakspace
9371 }%
9372 }
\leavevmode is added to make package wrapfigure happy, if \autoref starts a
paragraph.
9373 \DeclareRobustCommand*{\autoref}{%
9374 \leavevmode
9375 \@ifstar{\HyRef@autoref\@gobbletwo}{\HyRef@autoref\hyper@@link}%
9376 }
9377 \def\HyRef@autoref#1#2{%
9378 \begingroup
9379 \Hy@safe@activestrue
9380 \expandafter\HyRef@autosetref\csname r@#2\endcsname{#2}{#1}%
9381 \endgroup
9382 }
9383 \def\HyRef@autosetref#1#2#3{% link command, csname, refname
9384 \HyRef@ShowKeysRef{#2}%
9385 \ifcase 0\ifx#1\relax 1\fi\ifx#1\Hy@varioref@undefined 1\fi\relax
9386 \edef\HyRef@thisref{%
9387 \expandafter\@fourthoffive#1\@empty\@empty\@empty
9388 }%
```

```
9389 \expandafter\HyRef@testreftype\HyRef@thisref.\\%
```

```
9390 \Hy@safe@activesfalse
```

```
9391 #3{%
```

```
9392 \expandafter\@fifthoffive#1\@empty\@empty\@empty
```

```
9393 }{%
```

```
9394 \expandafter\@fourthoffive#1\@empty\@empty\@empty
```

```
9395 }{%
```

```
9396 \HyRef@currentHtag
```

```
9397 \expandafter\@firstoffive#1\@empty\@empty\@empty
```

```
9398 \null
```

```
9399 }%
```

```
9400 \else
```

```
9401 \protect\G@refundefinedtrue
```

```
9402 \nfss@text{\reset@font\bfseries ??}%
```

```
9403 \@latex@warning{%
```

```
9404 Reference `#2' on page \thepage\space undefined%
```

```
9405 }%
```

```
9406 \fi
```

```
9407 }
```

```
9408 \def\HyRef@testreftype#1.#2\\{%
```

```
9409 \ltx@IfUndefined{#1autorefname}{%
```

```
9410 \ltx@IfUndefined{#1name}{%
```

```
9411 \HyRef@StripStar#1\\*\\\@nil{#1}%
```

```
9412 \ltx@IfUndefined{\HyRef@name autorefname}{%
```

```
9413 \ltx@IfUndefined{\HyRef@name name}{%
```
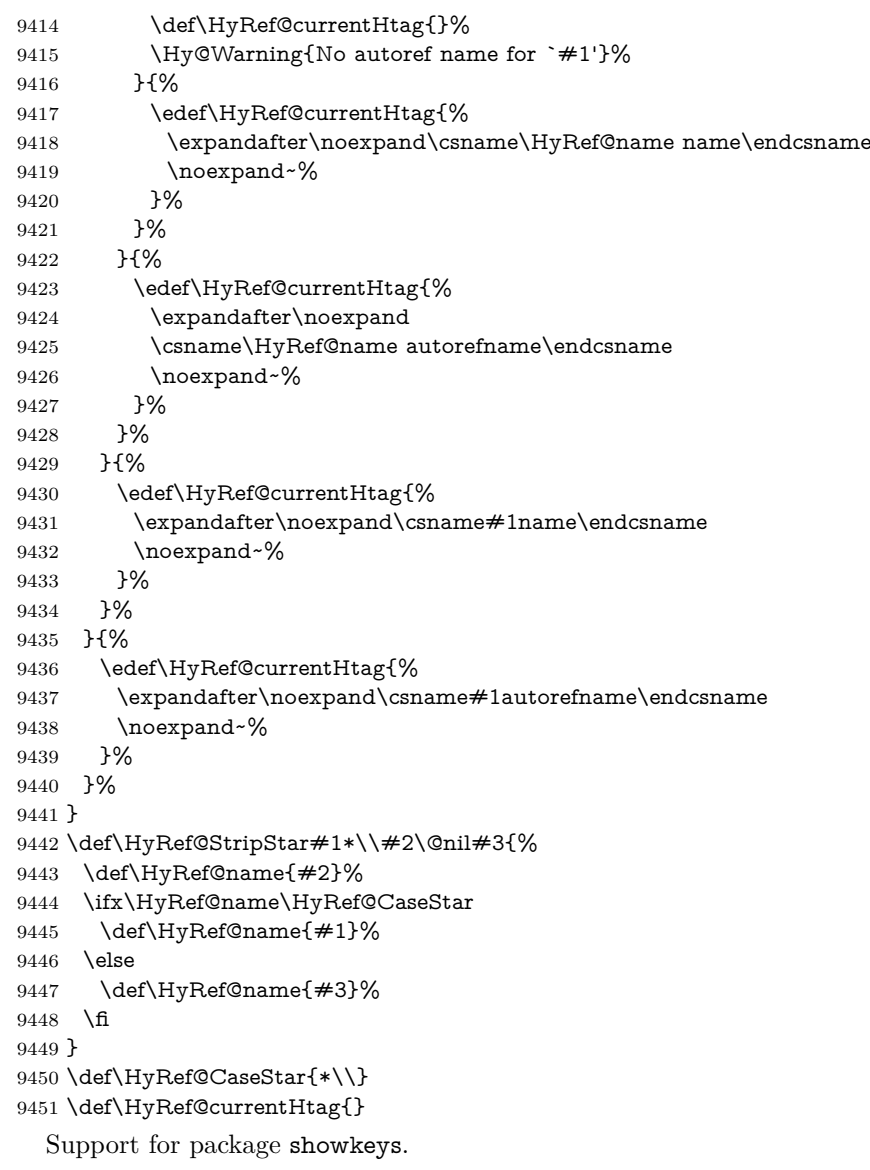

#### \HyRef@ShowKeysRef

 \let\HyRef@ShowKeysRef\@gobble \def\HyRef@ShowKeysInit{% \begingroup\expandafter\expandafter\expandafter\endgroup \expandafter\ifx\csname SK@@label\endcsname\relax \else \ifx\SK@ref\@empty \else \def\HyRef@ShowKeysRef{% 9460 \SK@\SK@@ref }% 9462 \fi 9463 \fi } \@ifpackageloaded{showkeys}{%

\HyRef@ShowKeysInit

}{%

```
9468 \Hy@AtBeginDocument{%
9469 \@ifpackageloaded{showkeys}{%
9470 \HyRef@ShowKeysInit
9471 }{}%
9472 }%
9473 }
```
Defaults for the names that \autoref uses.

```
9474 \providecommand*\AMSautorefname{\equationautorefname}
9475 \providecommand*\Hfootnoteautorefname{\footnoteautorefname}
9476 \providecommand*\Itemautorefname{\itemautorefname}
9477 \providecommand*\itemautorefname{item}
9478 \providecommand*\equationautorefname{Equation}
9479 \providecommand*\footnoteautorefname{footnote}
9480 \providecommand*\itemautorefname{item}
9481 \providecommand*\figureautorefname{Figure}
9482 \providecommand*\tableautorefname{Table}
9483 \providecommand*\partautorefname{Part}
9484 \providecommand*\appendixautorefname{Appendix}
9485 \providecommand*\chapterautorefname{chapter}
9486 \providecommand*\sectionautorefname{section}
9487 \providecommand*\subsectionautorefname{subsection}
9488 \providecommand*\subsubsectionautorefname{subsubsection}
9489 \providecommand*\paragraphautorefname{paragraph}
9490 \providecommand*\subparagraphautorefname{subparagraph}
9491 \providecommand*\FancyVerbLineautorefname{line}
9492 \providecommand*\theoremautorefname{Theorem}
9493 \providecommand*\pageautorefname{page}
```
9494  $\langle$ /package $\rangle$ 

## **47 Configuration files**

### **47.1 PS/PDF strings**

Some drivers write PS or PDF strings. These strings are delimited by parentheses, therefore a lonely unmatched parenthesis must be avoided to avoid PS or PDF syntax errors. Also the backslash character itself has to be protected.

```
\Hy@pstringdef Therefore such strings should be passed through \Hy@pstringdef. The first argu-
                ment holds a macro for the result, the second argument is the string that needs
                protecting. Since version 1.30.0 pdfTEX offers \pdfescapestring.
```

```
9495 (*pdftex | dvipdfm | xetex | vtex | pdfmarkbase | dviwindo)
```

```
9496 \begingroup\expandafter\expandafter\expandafter\endgroup
```

```
9497 \expandafter\ifx\csname pdf@escapestring\endcsname\relax
```

```
9498 \begingroup
```

```
9499 \catcode`\|=0 %
```
- \@makeother\\%
- |@firstofone{|endgroup
- |def|Hy@pstringdef#1#2{%
- |begingroup
- |edef~{|string~}%

```
9505 |xdef|Hy@gtemp{#2}%
```
- 9506 | endgroup
- |let#1|Hy@gtemp
- |@onelevel@sanitize#1%
- |edef#1{|expandafter|Hy@ExchangeBackslash#1\|@nil}%

```
9510 |edef#1{|expandafter|Hy@ExchangeLeftParenthesis#1(|@nil}%
9511 | edef#1{|expandafter|Hy@ExchangeRightParenthesis#1)|@nil}%
9512 }%
9513 |def|Hy@ExchangeBackslash#1\#2|@nil{%
9514 \#1\%9515 \text{ifx}|\#2|\%%9516 |else
9517 \sqrt{\%}9518 |ltx@ReturnAfterFi{%
9519 |Hy@ExchangeBackslash#2|@nil
9520 }%
9521 |fi
9522 }%
9523 }%
9524 \def\Hy@ExchangeLeftParenthesis#1(#2\@nil{%
9525 \#1\%9526 \ifx\\#2\\%
9527 \else
9528 \@backslashchar(%
9529 \ltx@ReturnAfterFi{%
9530 \Hy@ExchangeLeftParenthesis#2\@nil
9531 }%
9532 \sqrt{f}9533 }%
9534 \def\Hy@ExchangeRightParenthesis#1)#2\@nil{%
9535 #1%
9536 \ifx\\#2\\%
9537 \else
9538 \@backslashchar)%
9539 \ltx@ReturnAfterFi{%
9540 \Hy@ExchangeRightParenthesis#2\@nil
9541 }%
9542 \fi
9543 }%
9544 \else
9545 \def\Hy@pstringdef#1#2{%
9546 \begingroup
9547 \edef~{\string~}%
9548 \xdef\Hy@gtemp{\pdf@escapestring{#2}}%
9549 \endgroup
9550 \let#1\Hy@gtemp
9551 }%
9552 \fi
9553 \langle/pdftex | dvipdfm | xetex | vtex | pdfmarkbase | dviwindo)
```
### **47.2 pdftex**

```
9554 \langle * \text{pdftex} \rangle9555 \providecommand*{\XR@ext}{pdf}
9556 \Hy@setbreaklinks{true}
9557 \def\HyPat@ObjRef{%
9558 [0-9]*[1-9][0-9]* 0 R%
9559 }
```
This driver is for Han The Thanh's TEX variant which produces PDF directly. This has new primitives to do PDF things, which usually translate almost directly to PDF code, so there is a lot of flexibility which we do not at present harness.

Set PDF version if requested by option pdfversion.

- pdfT<sub>F</sub>X 1.10a, 2003-01-16: \pdfoptionpdfminorversion
- pdfT<sub>F</sub>X 1.30, 2005-08-081:  $\phi$  hydfminorversion

\let\Hy@pdfminorversion\relax

```
9561 \begingroup\expandafter\expandafter\expandafter\endgroup
9562 \expandafter\ifx\csname pdfminorversion\endcsname\relax
9563 \begingroup\expandafter\expandafter\expandafter\endgroup
9564 \expandafter\ifx\csname pdfoptionpdfminorversion\endcsname\relax
9565 \else
9566 \def\Hy@pdfminorversion{\pdfoptionpdfminorversion}%
9567 \fi
9568 \else
9569 \def\Hy@pdfminorversion{\pdfminorversion}%
9570 \fi
9571 \@ifundefined{Hy@pdfminorversion}{%
9572 \PackageInfo{hyperref}{%
9573 PDF version is not set, because pdfTeX is too old (<1.10a)%
9574 }%
9575 }{%
9576 \ifHy@ocgcolorlinks
9577 \ifnum\Hy@pdfminorversion<5 %
9578 \kvsetkeys{Hyp}{pdfversion=1.5}%
9579 \fi
9580 \fi
9581 \ifHy@setpdfversion
9582 \ifnum\Hy@pdfversion<5 %
9583 \ltx@IfUndefined{pdfobjcompresslevel}{%
9584 }{%
9585 \ifHy@verbose
9586 \Hy@InfoNoLine{%
9587 PDF object streams are disabled, because they are%
9588 \MessageBreak
9589 not supported in requested PDF version %
9590 1.\Hy@pdfversion
9591 }%
9592 \qquad \qquad \int f9593 \pdfobjcompresslevel=\ltx@zero
9594 }%
9595 \fi
9596 \ifnum\Hy@pdfminorversion=\Hy@pdfversion\relax
9597 \else
9598 \let\Hy@temp\ltx@empty
9599 \def\Hy@temp@A#1#2{%
9600 \ifnum#1>\ltx@zero
9601 \edef\Hy@temp{%
9602 \Hy@temp
9603 \space\space
9604 \theta \the #1\space #2%
9605 \ifnum#1=\ltx@one\else s\fi
9606 \MessageBreak
9607 }%
9608 \fi
9609 }%
9610 \Hy@temp@A\pdflastobj{PDF object}%
9611 \Hy@temp@A\pdflastxform{form XObject}%
9612 \Hy@temp@A\pdflastximage{image XObject}%
9613 \Hy@temp@A\pdflastannot{annotation}%
```

```
9614 \ltx@IfUndefined{pdflastlink}{%
9615 }{%
9616 \Hy@temp@A\pdflastlink{link}%
9617 }%
9618 \ifx\Hy@temp\ltx@empty
9619 \Hy@pdfminorversion=\Hy@pdfversion\relax
9620 \else
9621 \let\Hy@temp@A\ltx@empty
9622 \ifnum\Hy@pdfversion=4 %
9623 \IfFileExists{pdf14.sty}{%
9624 \def\Hy@temp@A{%
9625 \MessageBreak
9626 Or \string\RequirePackage{pdf14} can be used%
9627 \MessageBreak
9628 before \string\documentclass\space as shortcut%
9629 }%
9630 }{}%
9631 \fi
9632 \Hy@WarningNoLine{%
9633 The PDF version number could not be set,\MessageBreak
9634 because some PDF objects are already written:%
9635 \MessageBreak
9636 \Hy@temp
9637 The version should be set as early as possible:%
9638 \MessageBreak
9639 \space\space
9640 \expandafter\string\Hy@pdfminorversion=\Hy@pdfversion
9641 \string\relax
9642 \ifnum\Hy@pdfversion<5 %
9643 \ltx@ifundefined{pdfobjcompresslevel}{%
9644 }{%
9645 \MessageBreak
9646 \space\space
9647 \string\pdfobjcompresslevel=0\string\relax
9648 }%
9649 \qquad \qquad \int \mathbf{f}9650 \Hy@temp@A
9651 }%
9652 \fi
9653 \fi
9654 \PackageInfo{hyperref}{%
9655 \expandafter\string\Hy@pdfminorversion
9656 :=\number\Hy@pdfversion\space
9657 }%
9658 \fi
9659 \edef\Hy@pdfversion{\number\Hy@pdfminorversion}%
9660 }
9661 \Hy@DisableOption{pdfversion}%
9662 \ifHy@ocgcolorlinks
9663 \pdf@ifdraftmode{}{%
9664 \immediate\pdfobj{%
9665 <<%
9666 /Type/OCG%
9667 /Name(View)%
9668 /Usage<<%
9669 /Print<<%
```

```
9670 /PrintState/OFF%
```
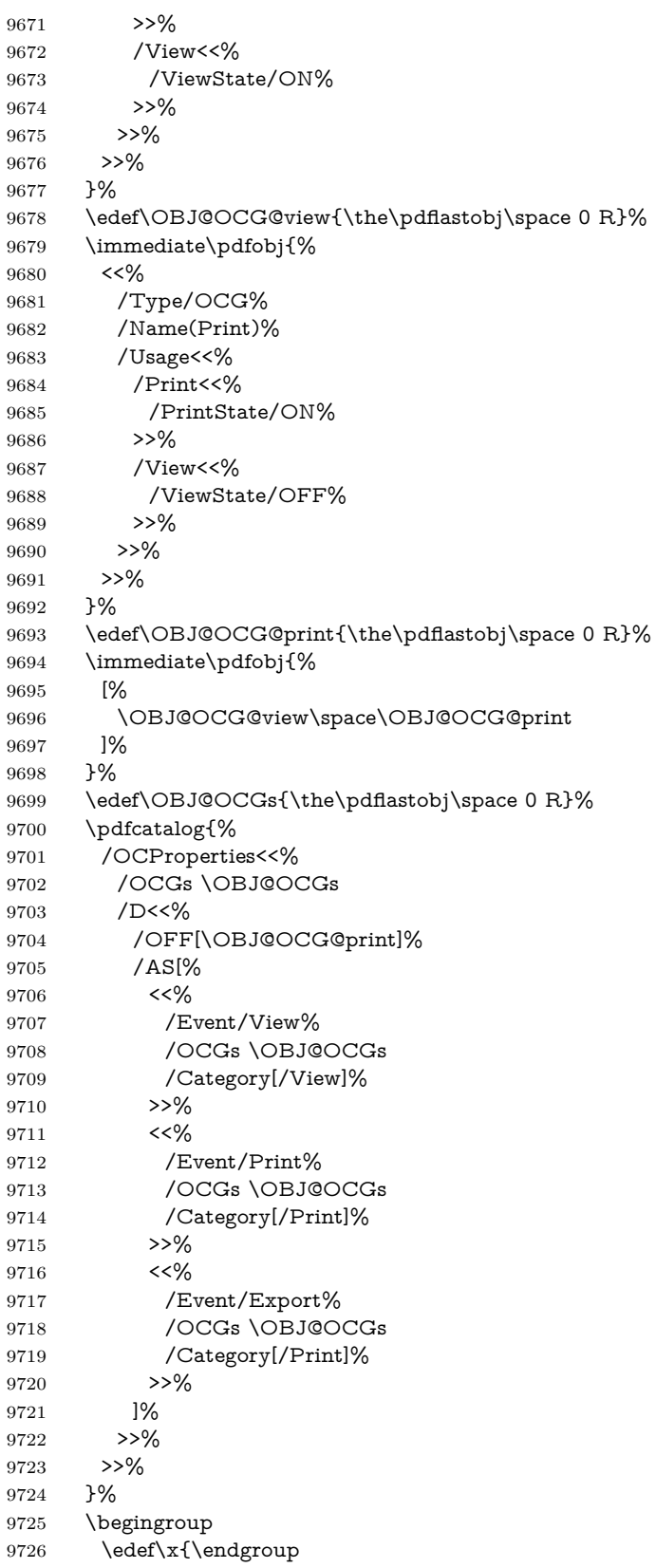
```
9728 \the\pdfpageresources
9729 /Properties<<%
9730 /OCView \OBJ@OCG@view
9731 /OCPrint \OBJ@OCG@print
9732 >>%
9733 }%
9734 }%
9735 \quad \chi9736 }%
9737 \Hy@AtBeginDocument{%
9738 \def\Hy@colorlink#1{%
9739 \begingroup
9740 \ifHy@ocgcolorlinks
9741 \def\Hy@ocgcolor{#1}%
9742 \setbox0=\hbox\bgroup\color@begingroup
9743 \else
9744 \HyColor@UseColor#1%
9745 \fi
9746 }%
9747 \def\Hy@endcolorlink{%
9748 \ifHy@ocgcolorlinks
9749 \color@endgroup\egroup
9750 \mbox{%
9751 \pdfliteral page{/OC/OCPrint BDC}%
9752 \rlap{\copy0}%
9753 \pdfliteral page{EMC/OC/OCView BDC}%
9754 \begingroup
9755 \expandafter\HyColor@UseColor\Hy@ocgcolor
9756 \box0 %
9757 \endgroup
9758 \pdfliteral page{EMC}%
9759 }%
9760 \fi
9761 \endgroup
9762 }%
9763 }%
9764 \else
9765 \Hy@DisableOption{ocgcolorlinks}%
9766 \fi
  First, allow for some changes and additions to pdftex syntax:
9767 \def\setpdflinkmargin#1{%
9768 \begingroup
9769 \setlength{\dimen@}{#1}%
9770 \expandafter\endgroup
9771 \expandafter\pdflinkmargin\the\dimen@\relax
9772 }
9773 \ifx\pdfstartlink\@undefined% less than version 14
9774 \let\pdfstartlink\pdfannotlink
9775 \let\pdflinkmargin\@tempdima
9776 \let\pdfxform\pdfform
9777 \let\pdflastxform\pdflastform
9778 \let\pdfrefxform\pdfrefform
9779 \else
9780 \pdflinkmargin1pt %
9781 \fi
```
First set up the default linking

 \providecommand\*\@pdfview{XYZ} First define the anchors: \Hy@WrapperDef\new@pdflink#1{% \ifhmode \@savsf\spacefactor \fi \Hy@SaveLastskip \Hy@VerboseAnchor{#1}% \Hy@pstringdef\Hy@pstringDest{\HyperDestNameFilter{#1}}% \Hy@DestName\Hy@pstringDest\@pdfview \Hy@RestoreLastskip \ifhmode 9793 \spacefactor\@savsf \fi } \let\pdf@endanchor\@empty

\Hy@DestName Wrap the call of \pdfdest name in \Hy@DestName. Then it can easier be catched by package hypdestopt.

> \def\Hy@DestName#1#2{% \pdfdest name{#1}#2\relax }

Now the links; the interesting part here is the set of attributes which define how the link looks. We probably want to add a border and color it, but there are other choices. This directly translates to PDF code, so consult the manual for how to change this. We will add an interface at some point.

```
9800 \providecommand*\@pdfborder{0 0 1}
9801 \providecommand*\@pdfborderstyle{}
9802 \def\Hy@undefinedname{UNDEFINED}
9803 \def\find@pdflink#1#2{%
9804 \leavevmode
9805 \protected@edef\Hy@testname{#2}%
9806 \ifx\Hy@testname\@empty
9807 \Hy@Warning{%
9808 Empty destination name,\MessageBreak
9809 using `\Hy@undefinedname'%
9810 }%
9811 \let\Hy@testname\Hy@undefinedname
9812 \else
9813 \Hy@pstringdef\Hy@testname{%
9814 \expandafter\HyperDestNameFilter\expandafter{\Hy@testname}%
9815 }%
9816 \fi
9817 \Hy@StartlinkName{%
9818 \ifHy@pdfa /F 4\fi
9819 \Hy@setpdfborder
9820 \Hy@setpdfhighlight
9821 \ifx\CurrentBorderColor\relax
9822 \else
9823 /C[\CurrentBorderColor]%
9824 \fi
9825 }\Hy@testname
9826 \expandafter\Hy@colorlink\csname @#1color\endcsname
9827 }
9828 \def\Hy@StartlinkName#1#2{%
```

```
9829 \pdfstartlink attr{#1}goto name{#2}\relax
9830 }
9831 \def\close@pdflink{%
9832 \Hy@endcolorlink
9833 \Hy@VerboseLinkStop
9834 \pdfendlink
9835 }
9836 \def\hyper@anchor#1{%
9837 \new@pdflink{#1}\anchor@spot\pdf@endanchor
9838 }
9839 \def\hyper@anchorstart#1{%
9840 \new@pdflink{#1}%
9841 \Hy@activeanchortrue
9842 }
9843 \def\hyper@anchorend{%
9844 \pdf@endanchor
9845 \Hy@activeanchorfalse
9846 }
9847 \def\hyper@linkstart#1#2{%
9848 \Hy@VerboseLinkStart{#1}{#2}%
9849 \ltx@IfUndefined{@#1bordercolor}{%
9850 \let\CurrentBorderColor\relax
9851 }{%
9852 \edef\CurrentBorderColor{\csname @#1bordercolor\endcsname}%
9853 }%
9854 \find@pdflink{#1}{#2}%
9855 }
9856 \def\hyper@linkend{\close@pdflink}
9857 \def\hyper@link#1#2#3{%
9858 \Hy@VerboseLinkStart{#1}{#2}%
9859 \ltx@IfUndefined{@#1bordercolor}{%
9860 \let\CurrentBorderColor\relax
9861 }{%
9862 \edef\CurrentBorderColor{\csname @#1bordercolor\endcsname}%
9863 }%
9864 \find@pdflink{#1}{#2}#3\Hy@xspace@end
9865 \close@pdflink
9866 }
9867 \let\CurrentBorderColor\@linkbordercolor
9868 \def\hyper@linkurl#1#2{%
9869 \begingroup
9870 \Hy@pstringdef\Hy@pstringURI{#2}%
9871 \hyper@chars
9872 \leavevmode
9873 \pdfstartlink
9874 attr{%
9875 \Hy@setpdfborder
9876 \Hy@setpdfhighlight
9877 \ifx\@urlbordercolor\relax
9878 \else
9879 /C[\@urlbordercolor]%
9880 \frac{1}{10}9881 }%
9882 user{%
9883 /Subtype/Link%
9884 \ifHy@pdfa /F 4\fi
```

```
9885 /A<<%
```

```
9886 /Type/Action%
9887 /S/URI%
9888 /URI(\Hy@pstringURI)%
9889 \ifHy@href@ismap
9890 /IsMap true%
9891 \fi
9892 \Hy@href@nextactionraw
9893 >>\%<br>9894 \frac{1}{2}\%9894
9895 \relax
9896 \Hy@colorlink\@urlcolor#1\Hy@xspace@end
9897 \close@pdflink
9898 \endgroup
9899 }
9900 \def\hyper@linkfile#1#2#3{% anchor text, filename, linkname
9901 \begingroup
9902 \def\Hy@pstringF{#2}%
9903 \Hy@CleanupFile\Hy@pstringF
9904 \Hy@pstringdef\Hy@pstringF\Hy@pstringF
9905 \Hy@pstringdef\Hy@pstringD{#3}%
9906 \Hy@MakeRemoteAction
9907 \leavevmode
9908 \pdfstartlink
9909 attr{%
9910 \Hy@setpdfborder
9911 \Hy@setpdfhighlight
9912 \ifx\@filebordercolor\relax
9913 \else
9914 /C[\@filebordercolor]%<br>9915 \fi
9915 \fi
9916 }%
9917 user {%
9918 /Subtype/Link%
9919 \ifHy@pdfa /F 4\fi
9920 / A<<%
9921 /F(\Hy@pstringF)%
9922 /S/GoToR%
```

```
9923 \Hy@SetNewWindow
```
If #3 is empty, page 0; if its a number, Page number, otherwise a named destination.

\afterassignment\xxx\count@=0\foo!%

```
\def\xxx#1!{%
\Box\ifx\xxx#1\xxx
uuuuufoo was an integer
\Box\else
\textsc{u}\cup \cup \{ \text{fi} \}\Box9924 \iint x \times 3\1\%9925 /D[\Hy@href@page\@pdfremotestartview]%
9926 \else
9927 /D(\Hy@pstringD)%
9928 \fi
9929 \Hy@href@nextactionraw
9930 >>%
```
 }% \relax \Hy@colorlink\@filecolor#1\Hy@xspace@end \close@pdflink \endgroup } \def\@hyper@launch run:#1\\#2#3{% filename, anchor text linkname \begingroup \Hy@pstringdef\Hy@pstringF{#1}% \Hy@pstringdef\Hy@pstringP{#3}% \leavevmode \pdfstartlink attr{% \Hy@setpdfborder \Hy@setpdfhighlight \ifx\@runbordercolor\relax 9947 \else /C[\@runbordercolor]%  $\hat{f}$ <br>9950 }% user {% /Subtype/Link% \ifHy@pdfa /F 4\fi 9954 /A<<% /F(\Hy@pstringF)% /S/Launch% \Hy@SetNewWindow 9958 \ifx\\#3\\% 9959 \else /Win<</P(\Hy@pstringP)/F(\Hy@pstringF)>>% 9961  $\sqrt{f}$  \Hy@href@nextactionraw >>% }% \relax \Hy@colorlink\@runcolor#2\Hy@xspace@end \close@pdflink \endgroup }

## \PDF@SetupDox

\def\PDF@SetupDoc{%

- \ifx\@pdfpagescrop\@empty
- \else
- \edef\process@me{%
- \pdfpagesattr={%
- /CropBox[\@pdfpagescrop]%
- \expandafter\ifx\expandafter\\\the\pdfpagesattr\\%
- \else
- 9978 ^^J\the\pdfpagesattr
- 9979 \fi
- }%
- }%
- \process@me
- 9983 \fi
- \Hy@pstringdef\Hy@pstringB{\@baseurl}%
- \pdfcatalog{%

```
9986 /PageMode/\@pdfpagemode
9987 \ifx\@baseurl\@empty
9988 \else
9989 /URI<</Base(\Hy@pstringB)>>%
9990 \fi
9991 }%
9992 \ifx\@pdfstartpage\@empty
9993 \else
9994 \ifx\@pdfstartview\@empty
9995 \else
9996 openaction goto page\@pdfstartpage{\@pdfstartview}%
9997 \fi
9998 \fi
9999 \edef\Hy@temp{%
10000 \ifHy@pdftoolbar\else /HideToolbar true\fi
10001 \ifHy@pdfmenubar\else /HideMenubar true\fi
10002 \ifHy@pdfwindowui\else /HideWindowUI true\fi
10003 \ifHy@pdffitwindow /FitWindow true\fi
10004 \ifHy@pdfcenterwindow /CenterWindow true\fi
10005 \ifHy@pdfdisplaydoctitle /DisplayDocTitle true\fi
10006 \Hy@UseNameKey{NonFullScreenPageMode}\@pdfnonfullscreenpagemode
10007 \Hy@UseNameKey{Direction}\@pdfdirection
10008 \Hy@UseNameKey{ViewArea}\@pdfviewarea
10009 \Hy@UseNameKey{ViewClip}\@pdfviewclip
10010 \Hy@UseNameKey{PrintArea}\@pdfprintarea
10011 \Hy@UseNameKey{PrintClip}\@pdfprintclip
10012 \Hy@UseNameKey{PrintScaling}\@pdfprintscaling
10013 \Hy@UseNameKey{Duplex}\@pdfduplex
10014 \ifx\@pdfpicktraybypdfsize\@empty
10015 \else
10016 /PickTrayByPDFSize \@pdfpicktraybypdfsize
10017 \fi
10018 \ifx\@pdfprintpagerange\@empty
10019 \else
10020 /PrintPageRange[\@pdfprintpagerange]%
10021 \fi
10022 \ifx\@pdfnumcopies\@empty
10023 \else
10024 /NumCopies \@pdfnumcopies
10025 \fi
10026 }%
10027 \pdfcatalog{%
10028 \ifx\Hy@temp\@empty
10029 \else
10030 /ViewerPreferences<<\Hy@temp>>%
10031 \fi
10032 \Hy@UseNameKey{PageLayout}\@pdfpagelayout
10033 \ifx\@pdflang\relax
10034 \else
10035 /Lang(\@pdflang)%
10036 \fi
10037 }%
10038 }
```
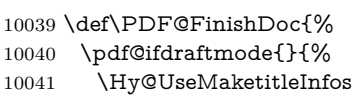

\PDF@FinishDoc

```
10042 \HyInfo@GenerateAddons
                     10043 \pdfinfo{%
                     10044 /Author(\@pdfauthor)%
                     10045 /Title(\@pdftitle)%
                     10046 /Subject(\@pdfsubject)%
                     10047 /Creator(\@pdfcreator)%
                     10048 \ifx\@pdfcreationdate\@empty
                    10049 \else
                     10050 /CreationDate(\@pdfcreationdate)%
                    10051 \fi
                    10052 \ifx\@pdfmoddate\@empty
                    10053 \else
                     10054 /ModDate(\@pdfmoddate)%
                     10055 \fi
                     10056 \ifx\@pdfproducer\relax
                     10057 \else
                     10058 /Producer(\@pdfproducer)%
                     10059 \fi
                     10060 /Keywords(\@pdfkeywords)%
                     10061 \ifx\@pdftrapped\@empty
                     10062 \else
                     10063 /Trapped/\@pdftrapped
                     10064 \fi
                     10065 \HyInfo@Addons
                     10066 }%
                     10067 }%
                     10068 \Hy@DisableOption{pdfauthor}%
                     10069 \Hy@DisableOption{pdftitle}%
                     10070 \Hy@DisableOption{pdfsubject}%
                     10071 \Hy@DisableOption{pdfcreator}%
                     10072 \Hy@DisableOption{addtopdfcreator}%
                     10073 \Hy@DisableOption{pdfcreationdate}%
                     10074 \Hy@DisableOption{pdfmoddate}%
                     10075 \Hy@DisableOption{pdfproducer}%
                     10076 \Hy@DisableOption{pdfkeywords}%
                     10077 \Hy@DisableOption{pdftrapped}%
                     10078 \Hy@DisableOption{pdfinfo}%
                     10079 }
\hyper@pagetransition \@pdfpagetransition is initialized with \relax. So it indicates, if option pdfpage-
                     transition is used. First previous /Trans entries are removed. If a new /Trans
                     key exists, it is appended to \pdfpageattr.
                     10080 \def\hyper@pagetransition{%
                     10081 \ifx\@pdfpagetransition\relax
                     10082 \else
                     10083 \expandafter\Hy@RemoveTransPageAttr
                     10084 \the\pdfpageattr^^J/Trans{}>>\END
                     10085 \ifx\@pdfpagetransition\@empty
                     10086 \else
                     10087 \edef\@processme{%
                     10088 \global\pdfpageattr{%
                     10089 \the\pdfpageattr
                     10090 ^^J/Trans << /S /\@pdfpagetransition\space >>%
                     10091 }%
                     10092 }%
                    10093 \@processme
                    10094 \fi
```
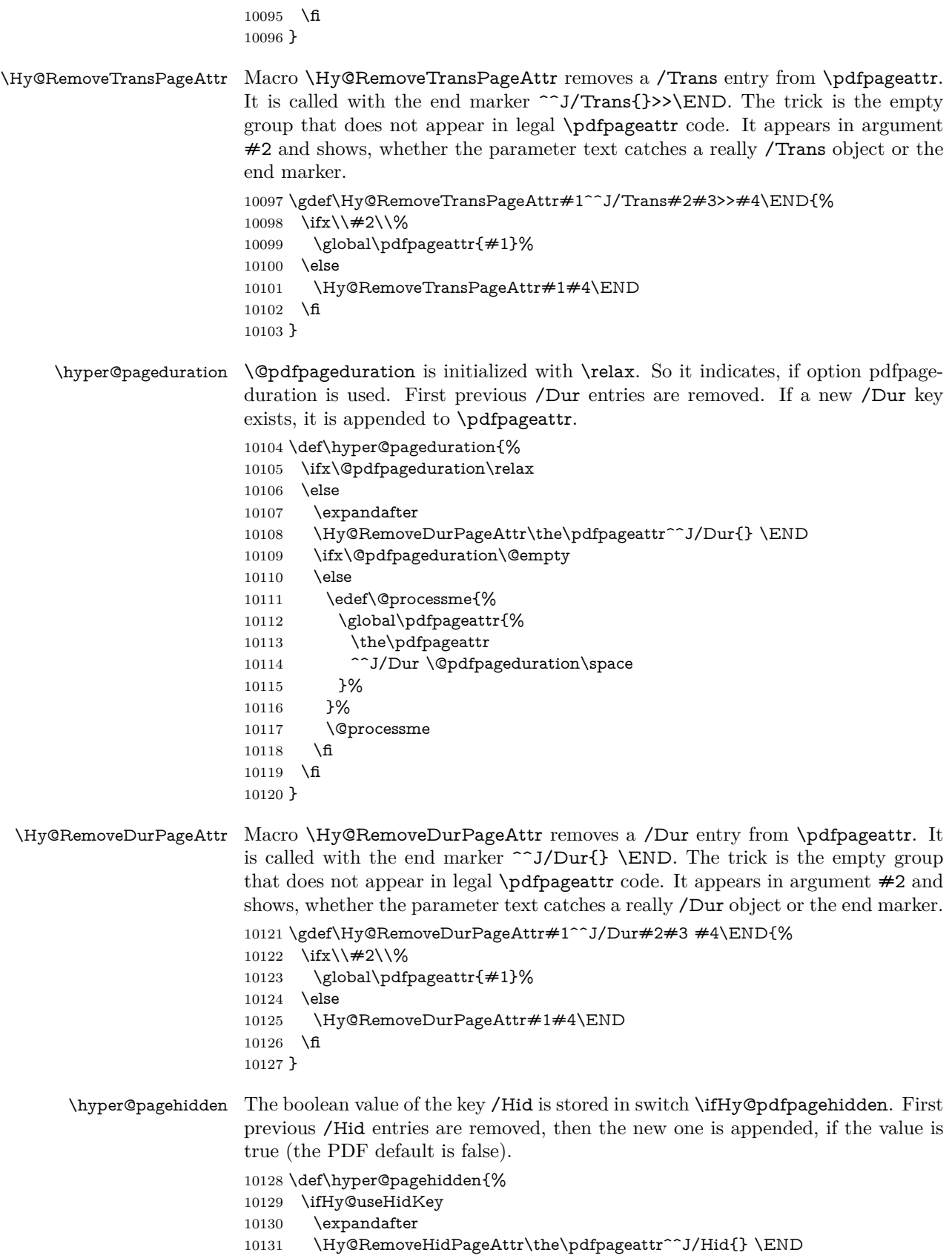

```
10132 \ifHy@pdfpagehidden
10133 \edef\@processme{%
10134 \global\pdfpageattr{%
10135 \the\pdfpageattr
10136 <sup>2</sup>J/Hid true % SPACE
10137 }%
10138 }%
10139 \@processme
10140 \times 610141 \fi
10142 }
```
\Hy@RemoveHidPageAttr Macro \Hy@RemoveHidPageAttr removes a /Hid entry from \pdfpageattr. It is called with the end marker  $\sim J/Hid$  \END. The trick is the empty group that does not appear in legal \pdfpageattr code. It appears in argument #2 and shows, whether the parameter text catches a really /Hid object or the end marker. 10143 \gdef\Hy@RemoveHidPageAttr#1^^J/Hid#2#3 #4\END{%

```
10144 \ifx\\#2\\%
10145 \global\pdfpageattr{#1}%
10146 \else
10147 \Hy@RemoveHidPageAttr#1#4\END
10148 \fi
10149 }
10150 \pdf@ifdraftmode{}{%
10151 \g@addto@macro\Hy@EveryPageHook{%
10152 \hyper@pagetransition
10153 \hyper@pageduration
10154 \hyper@pagehidden
10155 }%
10156 }
```
Also XeTEX support \pdfpagewidth and \pdfpageheight, but it does not provide \pdfhorigin and \pdfvorigin.

```
10157 \langle /pdftex)
10158 \langle \text{*pdftex} \, | \, \text{xetex} \rangle10159 \Hy@AtBeginDocument{%
10160 \ifHy@setpagesize
10161 \expandafter\@firstofone
10162 \else
10163 \expandafter\@gobble
10164 \fi
10165 {%
10166 \@ifclassloaded{seminar}{%
10167 \langle * \text{pdftex} \rangle10168 \setlength{\pdfhorigin}{1truein}%
10169 \setlength{\pdfvorigin}{1truein}%
10170 (/pdftex)
10171 \ifportrait
10172 \ifdim\paperwidth=\z@
10173 \else
10174 \setlength{\pdfpagewidth}{\strip@pt\paperwidth truept}%
10175 \fi
10176 \ifdim\paperheight=\z@
10177 \else
10178 \setlength{\pdfpageheight}{\strip@pt\paperheight truept}%
10179 \fi
10180 \else
```

```
10181 \ifdim\paperheight=\z@
10182 \else
10183 \setlength{\pdfpagewidth}{\strip@pt\paperheight truept}%
10184 \fi
10185 \ifdim\paperwidth=\z@
10186 \else
10187 \setlength{\pdfpageheight}{\strip@pt\paperwidth truept}%
10188 \fi
10189 \fi
10190 }{%
10191 \ltx@IfUndefined{stockwidth}{%
10192 \ifdim\paperwidth>\z@
10193 \setlength{\pdfpagewidth}{\paperwidth}%
10194 \fi
10195 \ifdim\paperheight>\z@
10196 \setlength{\pdfpageheight}{\paperheight}%
10197 \fi
10198 }{%
10199 \ifdim\stockwidth>\z@
10200 \hspace{13pt} \setminus \texttt{\pdf}{\stockwidth}\%10201 \fi
10202 \ifdim\stockheight>\z@
10203 \setlength{\pdfpageheight}{\stockheight}%
10204 \fi
10205 }%
10206 }%
10207 }%
10208 \Hy@DisableOption{setpagesize}%
10209 }
10210 \; \langle / \text{pdftex} \rangle xetex)
10211 \langle * \text{pdftex} \rangle10212 \def\Acrobatmenu#1#2{%
10213 \Hy@Acrobatmenu{#1}{#2}{%
10214 \leavevmode
10215 \EdefEscapeName\Hy@temp@menu{#1}%
10216 \pdfstartlink
10217 attr{%
10218 \Hy@setpdfborder
10219 \Hy@setpdfhighlight
10220 \ifx\@menubordercolor\relax
10221 \else
10222 /C[\@menubordercolor]%
10223 \fi
10224 }%
10225 user{%
10226 /Subtype/Link%
10227 \iff \ifHy@pdfa /F 4\fi
10228 /A<<%
10229 /S/Named%
10230 /N/\Hy@temp@menu
10231 \Hy@href@nextactionraw
10232 >>%
10233 }%
10234 \relax
10235 \Hy@colorlink\@menucolor#2%
10236 \close@pdflink
10237 }%
```
10238 }

### **47.2.1 Fix for problem with different nesting levels**

\AtBeginShipoutFirst adds an additional box layer around the first output page. This disturbs pdfTEX's low level link commands \pdfstartlink and \pdfendlink, if a link is broken across the first and second output page.

The problem could be fixed by replacing \AtBeginShipoutFirst, because the box layer is not necessary for pdfTEX– no \specials need to be inserted. However it's easier to add an additional box level for the pages after the first one. Also \AtBeginShipoutFirst could be invoked independently from hyperref.

Since version 2011/10/05 v1.16 of package 'atbegshi' \AtBeginShipoutFirst does not add a additional box layer.

```
10239 \def\Hy@FixNotFirstPage{%
10240 \gdef\Hy@FixNotFirstPage{%
10241 \setbox\AtBeginShipoutBox=\hbox{%
10242 \copy\AtBeginShipoutBox
10243 }%
10244 }%
10245 }
10246 \ltx@ifpackagelater{atbegshi}{2011/10/05}{%
10247 }{%
10248 \AtBeginShipout{\Hy@FixNotFirstPage}%
10249 }
10250 \; \langle / \text{pdftex} \rangle
```
## **47.3 hypertex**

The HyperTEX specification (this is borrowed from an article by Arthur Smith) says that conformant viewers/translators must recognize the following set of \special commands:

**href:** html:<a href = "href\_string">

**name:** html:<a name = "name\_string">

**end:** html:</a>

**image:** html:<img src = "href\_string">

base\_name: html:<br/>base href = "href\_string">

The *href*, *name* and *end* commands are used to do the basic hypertext operations of establishing links between sections of documents. The *image* command is intended (as with current html viewers) to place an image of arbitrary graphical format on the page in the current location. The *base\_name* command is be used to communicate to the *dvi* viewer the full (URL) location of the current document so that files specified by relative URL's may be retrieved correctly.

The *href* and *name* commands must be paired with an *end* command later in the T<sub>EX</sub> file — the T<sub>EX</sub> commands between the two ends of a pair form an *anchor* in the document. In the case of an *href* command, the *anchor* is to be highlighted in the *dvi* viewer, and when clicked on will cause the scene to shift to the destination specified by *href\_string*. The *anchor* associated with a name command represents a possible location to which other hypertext links may refer, either as local references (of the form  $\text{href="#name string" with the}$ *name string* identical to the one in the name command) or as part of a URL (of

the form *URL#name\_string*). Here *href\_string* is a valid URL or local identifier, while name string could be any string at all: the only caveat is that '"' characters should be escaped with a backslash  $(\lambda)$ , and if it looks like a URL name it may cause problems.

 $\langle$ \*hypertex $\rangle$  \providecommand\*{\XR@ext}{dvi} \let\PDF@FinishDoc\ltx@empty \def\PDF@SetupDoc{% \ifx\@baseurl\@empty \else 10257 \special{html:<br/>Shase href="\@baseurl">}% \fi } \Hy@WrapperDef\hyper@anchor#1{% \Hy@SaveLastskip \Hy@VerboseAnchor{#1}% \begingroup \let\protect=\string \hyper@chars 10266 \special{html:<a name=% \hyper@quote\HyperDestNameFilter{#1}\hyper@quote>}% \endgroup \Hy@activeanchortrue \Hy@colorlink\@anchorcolor\anchor@spot\Hy@endcolorlink \special{html:</a>}% \Hy@activeanchorfalse \Hy@RestoreLastskip } \Hy@WrapperDef\hyper@anchorstart#1{% \Hy@SaveLastskip \Hy@VerboseAnchor{#1}% \begingroup \hyper@chars 10280 \special{html:<a name=% \hyper@quote\HyperDestNameFilter{#1}\hyper@quote>}% \endgroup \Hy@activeanchortrue } \def\hyper@anchorend{% \special{html:</a>}% \Hy@activeanchorfalse \Hy@RestoreLastskip } \def\@urltype{url} \def\hyper@linkstart#1#2{% \Hy@VerboseLinkStart{#1}{#2}% \expandafter\Hy@colorlink\csname @#1color\endcsname \def\Hy@tempa{#1}% \ifx\Hy@tempa\@urltype \special{html:<a href=\hyper@quote#2\hyper@quote>}% \else \begingroup \hyper@chars \special{html:<a href=% \hyper@quote\#\HyperDestNameFilter{#2}\hyper@quote>}% \endgroup \fi

```
10304 }
10305 \def\hyper@linkend{%
10306 \special{html:</a>}%
10307 \Hy@endcolorlink
10308 }
10309 \def\hyper@linkfile#1#2#3{%
10310 \hyper@linkurl{#1}{\Hy@linkfileprefix#2\ifx\\#3\\\else\##3\fi}%
10311 }
10312 \def\hyper@linkurl#1#2{%
```
If we want to raise up the final link \special, we need to get its height; ask me why LAT<sub>EX</sub> constructs make this totally foul up, and make us revert to basic T<sub>EX</sub>. I do not know.

```
10313 \leavevmode
```

```
10314 \ifHy@raiselinks
```
- \Hy@SaveSpaceFactor
- \Hy@SaveSavedSpaceFactor
- \sbox\@tempboxa{\Hy@RestoreSpaceFactor#1}%
- \Hy@RestoreSavedSpaceFactor
- \@linkdim\dp\@tempboxa
- \lower\@linkdim\hbox{%
- \hyper@chars
- \special{html:<a href=\hyper@quote#2\hyper@quote>}%

}%

- \Hy@colorlink\@urlcolor
- \Hy@RestoreSpaceFactor
- #1%

\endgroup

- \Hy@SaveSpaceFactor
- \@linkdim\ht\@tempboxa

Because of the interaction with the dvihps processor, we have to subtract a little from the height. This is not clean, or checked. Check with Mark Doyle about what gives here. It may not be needed with the new dvips (Jan 1997).

```
10329 \advance\@linkdim by -6.5\p@
10330 \raise\@linkdim\hbox{\special{html:</a>}}%
10331 \Hy@endcolorlink
10332 \Hy@RestoreSpaceFactor
10333 \else
10334 \begingroup
10335 \hyper@chars
10336 \special{html:<a href=\hyper@quote#2\hyper@quote>}%
10337 \Hy@colorlink\@urlcolor#1\Hy@xspace@end
10338 \special{html:</a>}%
10339 \Hy@endcolorlink
10340 \endgroup
10341 \fi
10342 }
Very poor implementation of \hyper@link without considering #1.
10343 \def\hyper@link#1#2#3{%
10344 \Hy@VerboseLinkStart{#1}{#2}%
10345 \hyper@linkurl{#3}{\#\HyperDestNameFilter{#2}}%
10346 }
10347 \def\hyper@image#1#2{%
10348 \begingroup
10349 \hyper@chars
10350 \special{html:<img src=\hyper@quote#1\hyper@quote>}%
```
 } 10353  $\langle$ /hypertex)  $\langle$ \*dviwindo)

## **47.4 dviwindo**

[This was developed by David Carlisle]. Within a file dviwindo hyperlinking is used, for external URL's a call to \wwwbrowser is made. (You can define this command before or after loading the hyperref package if the default c:/netscape/netscape is not suitable) Dviwindo could in fact handle external links to dvi files on the same machine without calling a web browser, but that would mean parsing the URL to recognise such, and this is currently not done.

This was more or less blindly copied from the hypertex cfg. For dviwindo, LATEX must specify the size of the active area for links. For some hooks this information is available but for some, the start and end of the link are specified separately in which case a fixed size area of 10000000sp wide by \baselineskip high is used.

```
10355 \providecommand*{\XR@ext}{dvi}
10356 \providecommand*\wwwbrowser{c:\string\netscape\string\netscape}
10357 \Hy@WrapperDef\hyper@anchor#1{%
10358 \Hy@SaveLastskip
10359 \Hy@VerboseAnchor{#1}%
10360 \begingroup
10361 \let\protect=\string
10362 \special{mark: #1}%
10363 \endgroup
10364 \Hy@activeanchortrue
10365 \Hy@colorlink\@anchorcolor\anchor@spot\Hy@endcolorlink
10366 \Hy@activeanchorfalse
10367 \Hy@RestoreLastskip
10368 }
10369 \Hy@WrapperDef\hyper@anchorstart#1{%
10370 \Hy@SaveLastskip
10371 \Hy@VerboseAnchor{#1}%
10372 \special{mark: #1}%
10373 \Hy@activeanchortrue
10374 }
10375 \def\hyper@anchorend{%
10376 \Hy@activeanchorfalse
10377 \Hy@RestoreLastskip
10378 }
10379 \def\hyper@linkstart#1#2{%
10380 \Hy@VerboseLinkStart{#1}{#2}%
10381 \expandafter\Hy@colorlink\csname @#1color\endcsname
10382 \special{button: %
10383 10000000 %
10384 \number\baselineskip\space
10385 #2%
10386 }%
10387 }
10388 \def\hyper@linkend{%
10389 \Hy@endcolorlink
10390 }
10391 \def\hyper@link#1#2#3{%
10392 \Hy@VerboseLinkStart{#1}{#2}%
10393 \leavevmode
```

```
10394 \ifHy@raiselinks
10395 \Hy@SaveSpaceFactor
10396 \Hy@SaveSavedSpaceFactor
10397 \sbox\@tempboxa{\Hy@RestoreSpaceFactor#3}%
10398 \Hy@RestoreSavedSpaceFactor
10399 \@linkdim\dp\@tempboxa
10400 \lower\@linkdim\hbox{%
10401 \special{button: %
10402 \number\wd\@tempboxa\space
10403 \number\ht\@tempboxa\space
10404 #2%
10405 }%
10406 \expandafter\Hy@colorlink\csname @#1color\endcsname
10407 \Hy@RestoreSpaceFactor
10408 #3\Hy@xspace@end
10409 \Hy@SaveSpaceFactor
10410 \Hy@endcolorlink
10411 }%
10412 \@linkdim\ht\@tempboxa
10413 \advance\@linkdim by -6.5\p@
10414 \raise\@linkdim\hbox{}%
10415 \Hy@RestoreSpaceFactor
10416 \else
10417 \special{button: %
10418 \number\wd\@tempboxa\space
10419 \number\ht\@tempboxa\space
10420 #2%
10421 }%
10422 \expandafter\Hy@colorlink\csname @#1color\endcsname
10423 #3\Hy@xspace@end
10424 \Hy@endcolorlink
10425 \fi
10426 }
10427 \def\hyper@linkurl#1#2{%
10428 \begingroup
10429 \hyper@chars
10430 \leavevmode
10431 \ifHy@raiselinks
10432 \Hy@SaveSpaceFactor
10433 \Hy@SaveSavedSpaceFactor
10434 \sbox\@tempboxa{\Hy@RestoreSpaceFactor#1}%
10435 \Hy@RestoreSavedSpaceFactor
10436 \@linkdim\dp\@tempboxa
10437 \lower\@linkdim\hbox{%
10438 \special{button: %
10439 \number\wd\@tempboxa\space
10440 \number\ht\@tempboxa\space
10441 launch: \wwwbrowser\space
10442 \#2\%10443 }%
10444 \Hy@colorlink\@urlcolor
10445 \Hy@RestoreSpaceFactor
10446 #1\Hy@xspace@end
10447 \Hy@SaveSpaceFactor
10448 \Hy@endcolorlink
10449 }%
10450 \@linkdim\ht\@tempboxa
```
10451 \advance\@linkdim by -6.5\p@ 10452 \raise\@linkdim\hbox{}% \Hy@RestoreSpaceFactor \else 10455 \special{button: % 10456 \number\wd\@tempboxa\space \number\ht\@tempboxa\space launch: \wwwbrowser\space #2% 10460 }% \Hy@colorlink\@urlcolor #1\Hy@xspace@end \Hy@endcolorlink \fi \endgroup } \def\hyper@linkfile#1#2#3{% \begingroup \hyper@chars \leavevmode \ifHy@raiselinks \Hy@SaveSpaceFactor \Hy@SaveSavedSpaceFactor \sbox\@tempboxa{\Hy@RestoreSpaceFactor#1}% \Hy@RestoreSavedSpaceFactor \@linkdim\dp\@tempboxa \lower\@linkdim\hbox{% 10478 \special{button: % 10479 \number\wd\@tempboxa\space 10480 \number\ht\@tempboxa\space  $\#3.%$  file: #2% 10483 }% \Hy@colorlink\@filecolor \Hy@RestoreSpaceFactor #1\Hy@xspace@end 10487 \Hy@SaveSpaceFactor \Hy@endcolorlink }% \@linkdim\ht\@tempboxa \advance\@linkdim by -6.5\p@ 10492 \raise\@linkdim\hbox{}% \Hy@RestoreSpaceFactor \else 10495 \special{button: % 10496 \number\wd\@tempboxa\space \number\ht\@tempboxa\space  $\#3\%$  file: #2% }% \Hy@colorlink\@filecolor #1\Hy@xspace@end \Hy@endcolorlink \fi \endgroup }

\HyInfo@AddonUnsupportedtrue

```
10508 \def\PDF@FinishDoc{%
10509 \Hy@UseMaketitleInfos
10510 \HyInfo@TrappedUnsupported
10511 \special{PDF: Keywords \@pdfkeywords}%
10512 \special{PDF: Title \@pdftitle}%
10513 \special{PDF: Creator \@pdfcreator}%
10514 \ifx\@pdfcreationdate\@empty
10515 \else
10516 \special{PDF: CreationDate \@pdfcreationdate}%
10517 \fi
10518 \ifx\@pdfmoddate\@empty
10519 \else
10520 \special{PDF: ModDate \@pdfmoddate}%
10521 \fi
10522 \special{PDF: Author \@pdfauthor}%
10523 \ifx\@pdfproducer\relax
10524 \else
10525 \special{PDF: Producer \@pdfproducer}%
10526 \fi
10527 \special{PDF: Subject \@pdfsubject}%
10528 \Hy@DisableOption{pdfauthor}%
10529 \Hy@DisableOption{pdftitle}%
10530 \Hy@DisableOption{pdfsubject}%
10531 \Hy@DisableOption{pdfcreator}%
10532 \Hy@DisableOption{addtopdfcreator}%
10533 \Hy@DisableOption{pdfcreationdate}%
10534 \Hy@DisableOption{pdfcreationdate}%
10535 \Hy@DisableOption{pdfmoddate}%
10536 \Hy@DisableOption{pdfproducer}%
10537 \Hy@DisableOption{pdfkeywords}%
10538 \Hy@DisableOption{pdftrapped}%
10539 \Hy@DisableOption{pdfinfo}%
10540 }
10541 \def\PDF@SetupDoc{%
10542 \ifx\@baseurl\@empty
10543 \else
10544 \special{PDF: Base \@baseurl}%
10545 \fi
10546 \ifx\@pdfpagescrop\@empty\else
10547 \special{PDF: BBox \@pdfpagescrop}%
10548 \fi
10549 \def\Hy@temp{}%
10550 \ifx\@pdfstartpage\@empty
10551 \else
10552 \ifx\@pdfstartview\@empty
10553 \else
10554 \edef\Hy@temp{%
10555 ,Page=\@pdfstartpage
10556 ,View=\@pdfstartview
10557 }%
10558 \fi
10559 \fi
10560 \edef\Hy@temp{%
10561 \noexpand\pdfmark{%
10562 pdfmark=/DOCVIEW,%
10563 PageMode=/\@pdfpagemode
10564 \Hy@temp
```

```
10565 }%
10566 }%
10567 \Hy@temp
10568 \ifx\@pdfpagescrop\@empty
10569 \else
10570 \pdfmark{pdfmark=/PAGES,CropBox=\@pdfpagescrop}%
10571 \fi
10572 \edef\Hy@temp{%
10573 \ifHy@pdftoolbar\else /HideToolbar true\fi
10574 \ifHy@pdfmenubar\else /HideMenubar true\fi
10575 \ifHy@pdfwindowui\else /HideWindowUI true\fi
10576 \ifHy@pdffitwindow /FitWindow true\fi
10577 \ifHy@pdfcenterwindow /CenterWindow true\fi
10578 \ifHy@pdfdisplaydoctitle /DisplayDocTitle true\fi
10579 \Hy@UseNameKey{NonFullScreenPageMode}\@pdfnonfullscreenpagemode
10580 \Hy@UseNameKey{Direction}\@pdfdirection
10581 \Hy@UseNameKey{ViewArea}\@pdfviewarea
10582 \Hy@UseNameKey{ViewClip}\@pdfviewclip
10583 \Hy@UseNameKey{PrintArea}\@pdfprintarea
10584 \Hy@UseNameKey{PrintClip}\@pdfprintclip
10585 \Hy@UseNameKey{PrintScaling}\@pdfprintscaling
10586 \Hy@UseNameKey{Duplex}\@pdfduplex
10587 \ifx\@pdfpicktraybypdfsize\@empty
10588 \else
10589 /PickTrayByPDFSize \@pdfpicktraybypdfsize
10590 \fi
10591 \ifx\@pdfprintpagerange\@empty
10592 \else
10593 /PrintPageRange[\@pdfprintpagerange]%
10594 \fi
10595 \ifx\@pdfnumcopies\@empty
10596 \else
10597 /NumCopies \@pdfnumcopies
10598 \fi
10599 }%
10600 \pdfmark{pdfmark=/PUT,%
10601 Raw={%
10602 \string{Catalog\string}<<%
10603 \ifx\Hy@temp\@empty
10604 \else
10605 /ViewerPreferences<<\Hy@temp>>%
10606 \fi
10607 \Hy@UseNameKey{PageLayout}\@pdfpagelayout
10608 \ifx\@pdflang\relax
10609 \else
10610 /Lang(\@pdflang)%
10611 \fi
10612 >>%
10613 }%
10614 }%
10615 }
10616 \langle /dviwindo)
10617 \langle*dvipdfm | xetex\rangle
```
## **47.5 dvipdfm/xetex dvi to PDF converter**

Provided by Mark Wicks (mwicks@kettering.edu)

```
10618 \providecommand*{\XR@ext}{pdf}
10619 \Hy@setbreaklinks{true}
10620 \def\HyPat@ObjRef{%
10621 @[^ ]+%
10622 }
10623 \newsavebox{\pdfm@box}
10624 \def\@pdfm@mark#1{\special{pdf:#1}}
10625 \Hy@WrapperDef\@pdfm@dest#1{%
10626 \Hy@SaveLastskip
10627 \Hy@VerboseAnchor{#1}%
10628 \begingroup
10629 \Hy@pstringdef\Hy@pstringDest{\HyperDestNameFilter{#1}}%
10630 \def\x{XYZ}%
10631 \ifx\x\@pdfview
10632 \def\x{XYZ @xpos @ypos null}%
10633 \else
10634 \def\x{FitH}%
10635 \ifx\x\@pdfview
10636 \def\x{FitH @ypos}%
10637 \else
10638 \def\x{FitBH}%
10639 \ifx\x\@pdfview
10640 \def\x{FitBH @ypos}%
10641 \else
10642 \def\x{FitV}%
10643 \ifx\x\@pdfview
10644 \def\x{FitV @xpos}%
10645 \else
10646 \def\x{FitBV}%
10647 \ifx\x\@pdfview
10648 \def\x{FitBV @xpos}%
10649 \else
10650 \def\x{Fit}%
10651 \ifx\x\@pdfview
10652 \let\x\@pdfview
10653 \else
10654 \def\{FitB\%10655 \ifx\x\@pdfview
10656 \let\x\@pdfview
10657 \else
10658 \def\{\text{FitR}\%10659 \ifx\x\@pdfview
10660 \Hy@Warning{`pdfview=FitR' is not supported}%
10661 \def\x{XYZ @xpos @ypos null}%
10662 \else
10663 \@onelevel@sanitize\@pdfview
10664 \Hy@Warning{%
10665 Unknown value `\@pdfview' for pdfview%
10666 }%
10667 \def\{XYZ\ Qxpos\ Qypos\ null\%10668 \fi
10669
10670 \fi
10671 \fi
10672 \fi
10673 \fi
10674 \fi
```

```
10675 \fi
10676 \@pdfm@mark{dest (\Hy@pstringDest) [@thispage /\x]}%
10677 \endgroup
10678 \Hy@RestoreLastskip
10679 }
10680 \providecommand*\@pdfview{XYZ}
10681 \providecommand*\@pdfborder{0 0 1}
10682 \providecommand*\@pdfborderstyle{}
10683 \def\hyper@anchor#1{%
10684 \@pdfm@dest{#1}%
10685 }
10686 \def\hyper@anchorstart#1{%
10687 \Hy@activeanchortrue
10688 \@pdfm@dest{#1}%
10689 }
10690 \def\hyper@anchorend{%
10691 \Hy@activeanchorfalse
10692 }
10693 \newcounter{Hy@AnnotLevel}
10694 \ifHy@ocgcolorlinks
10695 \def\OBJ@OCG@view{@OCG@view}%
10696 \@pdfm@mark{%
10697 obj \OBJ@OCG@view <<%
10698 /Type/OCG%
10699 /Name(View)%
10700 /Usage<<%
10701 /Print<<%
10702 /PrintState/OFF%
10703 >>%
10704 /View<<%
10705 /ViewState/ON%
10706 >>%
10707 >>%
10708 >>%
10709 }%
10710 \@pdfm@mark{close \OBJ@OCG@view}%
10711 \def\OBJ@OCG@print{@OCG@print}%
10712 \@pdfm@mark{%
10713 obj \OBJ@OCG@print <<%
10714 /Type/OCG%
10715 /Name(Print)%
10716 /Usage<<%
10717 /Print<<%
10718 /PrintState/ON%
10719 >>%
10720 /View<<%
10721 /ViewState/OFF%
10722 >>%
10723 >>%
10724 >>%
10725 }%
10726 \@pdfm@mark{close \OBJ@OCG@print}%
10727 \def\OBJ@OCGs{@OCGs}%
10728 \@pdfm@mark{%
10729 obj \OBJ@OCGs [%
10730 \OBJ@OCG@view\space\OBJ@OCG@print
10731 ]%
```

```
10732 }%
10733 \@pdfm@mark{close \OBJ@OCGs}%
10734 \@pdfm@mark{%
10735 put @catalog <<%
10736 /OCProperties<<%
10737 /OCGs \OBJ@OCGs
10738 /D<<%
10739 /OFF[\OBJ@OCG@print]%
10740 /AS[%
10741 <<\frac{9}{6}10742 /Event/View%
10743 /OCGs \OBJ@OCGs
10744 /Category[/View]%
10745 >>%
10746 <<%
10747 /Event/Print%
10748 /OCGs \OBJ@OCGs
10749 /Category[/Print]%
10750 >>%
10751 <<%
10752 /Event/Export%
10753 /OCGs \OBJ@OCGs
10754 /Category[/Print]%
10755 >>%
10756 ]%
10757 >>%
10758 >>%
10759 >>%
10760 }%
10761 \AtBeginShipout{%
10762 \setbox\AtBeginShipoutBox=\hbox{%
10763 \copy\AtBeginShipoutBox
10764 \@pdfm@mark{%
10765 put @resources <<%
10766 /Properties<<%
10767 /OCView \OBJ@OCG@view
10768 /OCPrint \OBJ@OCG@print
10769 >>%
10770 >>%
10771 }%
10772 }%
10773 }%
10774 \Hy@AtBeginDocument{%
10775 \def\Hy@colorlink#1{%
10776 \begingroup
10777 \ifHy@ocgcolorlinks
10778 \def\Hy@ocgcolor{#1}%
10779 \setbox0=\hbox\bgroup\color@begingroup
10780 \else
10781 \HyColor@UseColor#1%
10782 \qquad \qquad \intfi
10783 }%
10784 \def\Hy@endcolorlink{%
10785 \ifHy@ocgcolorlinks
10786 \color@endgroup\egroup
10787 \mbox{%
```

```
10789 \rlap{\copy0}%
10790 \@pdfm@mark{content EMC/OC/OCView BDC}%
10791 \begingroup
10792 \expandafter\HyColor@UseColor\Hy@ocgcolor
10793 \box0 %
10794 \endgroup
10795 \@pdfm@mark{content EMC}%
10796 }%
10797 \fi
10798 \endgroup
10799 }%
10800 }%
10801 \else
10802 \Hy@DisableOption{ocgcolorlinks}%
10803 \fi
Use primitive counter arithmetic here to avoid amsmath redefining \stepcounter
(github issue/13)
10804 \def\Hy@BeginAnnot#1{%
10805 \global\advance\c@Hy@AnnotLevel\@ne
10806 \ifnum\c@Hy@AnnotLevel=\@ne
10807 #1%
10808 \fi
10809 }
10810 \def\Hy@EndAnnot{%
10811 \ifnum\value{Hy@AnnotLevel}=\@ne
10812 \Hy@endcolorlink
10813 \@pdfm@mark{eann}%
10814 \fi
10815 \global\advance\c@Hy@AnnotLevel\m@ne
10816 }
10817 \def\Hy@undefinedname{UNDEFINED}
10818 \def\hyper@linkstart#1#2{%
10819 \Hy@VerboseLinkStart{#1}{#2}%
10820 \leavevmode
10821 \Hy@BeginAnnot{%
10822 \protected@edef\Hy@testname{#2}%
10823 \ifx\Hy@testname\@empty
10824 \Hy@Warning{%
10825 Empty destination name,\MessageBreak
10826 using `\Hy@undefinedname'%
10827 }%
10828 \let\Hy@testname\Hy@undefinedname
10829 \else
10830 \Hy@pstringdef\Hy@testname{%
10831 \expandafter\HyperDestNameFilter\expandafter{%
10832 \Hy@testname
10833 }%
10834 }%
10835 \fi
10836 \@pdfm@mark{%
10837 bann<<%
10838 /Type/Annot%
10839 /Subtype/Link%
10840 \iff \ifHy@pdfa /F 4\fi
10841 \Hy@setpdfborder
10842 \Hy@setpdfhighlight
```

```
10843 \expandafter\ifx\csname @#1bordercolor\endcsname\relax
10844 \else
10845 /C[\csname @#1bordercolor\endcsname]%
10846 \fi
10847 /A<<%
10848 /S/GoTo%
10849 /D(\Hy@testname)%
10850 \Hy@href@nextactionraw
10851 >>%
10852 >>%
10853 }%
10854 \expandafter\Hy@colorlink\csname @#1color\endcsname
10855 }%
10856 }
10857 \def\hyper@linkend{\Hy@EndAnnot}%
10858 \def\hyper@link#1#2#3{%
10859 \hyper@linkstart{#1}{#2}#3\Hy@xspace@end\hyper@linkend
10860 }
10861 \def\hyper@linkfile#1#2#3{%
10862 \leavevmode
10863 \Hy@BeginAnnot{%
10864 \def\Hy@pstringF{#2}%
10865 \Hy@CleanupFile\Hy@pstringF
10866 \Hy@pstringdef\Hy@pstringF\Hy@pstringF
10867 \Hy@pstringdef\Hy@pstringD{#3}%
10868 \Hy@MakeRemoteAction
10869 \@pdfm@mark{%
10870 bann<<%
10871 /Type/Annot%
10872 /Subtype/Link%
10873 \iff \ifHy@pdfa /F 4\fi
10874 \Hy@setpdfborder
10875 \Hy@setpdfhighlight
10876 \ifx\@filebordercolor\relax
10877 \else
10878 /C[\@filebordercolor]%
10879 \fi
10880 /A<<%
10881 /S/GoToR%
10882 /F(\Hy@pstringF)%
10883 /D%
10884 \ifx\\#3\\%
10885 [\Hy@href@page\@pdfremotestartview]%
10886 \else
10887 (\Hy@pstringD)%
10888 \fi
10889 \Hy@SetNewWindow
10890 \Hy@href@nextactionraw
10891 >>%
10892 >>%
10893 }%
10894 \Hy@colorlink\@filecolor
10895 }%
10896 #1\Hy@xspace@end
10897 \Hy@EndAnnot
10898 }
```
\def\@hyper@launch run:#1\\#2#3{% filename, anchor text linkname

```
10900 \leavevmode
10901 \Hy@BeginAnnot{%
10902 \Hy@pstringdef\Hy@pstringF{#1}%
10903 \Hy@pstringdef\Hy@pstringP{#3}%
10904 \@pdfm@mark{%
10905 bann<<%
10906 /Type/Annot%
10907 /Subtype/Link%
10908 \iff \ifHy@pdfa /F 4\fi
10909 \Hy@setpdfborder
10910 \Hy@setpdfhighlight
10911 \ifx\@runbordercolor\relax
10912 \else
10913 /C[\@runbordercolor]%
10914 \fi
10915 /A<<%
10916 /F(\Hy@pstringF)%
10917 /S/Launch%
10918 \Hy@SetNewWindow
10919 \iint x \times 3\}\%10920 \else
10921 /Win<</P(\Hy@pstringP)/F(\Hy@pstringF)>>%
10922 \fi
10923 \Hy@href@nextactionraw
10924 >>%
10925 >>%
10926 }%
10927 \Hy@colorlink\@runcolor
10928 }%
10929 #2\Hy@xspace@end
10930 \Hy@EndAnnot
10931 }
10932 \def\hyper@linkurl#1#2{%
10933 \leavevmode
10934 \Hy@BeginAnnot{%
10935 \Hy@pstringdef\Hy@pstringURI{#2}%
10936 \@pdfm@mark{%
10937 bann<<%
10938 /Type/Annot%
10939 /Subtype/Link%
10940 \ifHy@pdfa /F 4\fi
10941 \Hy@setpdfborder
10942 \Hy@setpdfhighlight
10943 \ifx\@urlbordercolor\relax
10944 \else
10945 /C[\@urlbordercolor]%
10946 \fi
10947 /A<<%
10948 /S/URI%
10949 /URI(\Hy@pstringURI)%
10950 \ifHy@href@ismap
10951 /IsMap true%
10952 \t\t \hat{f}10953 \Hy@href@nextactionraw
10954 >>%
10955 >>%
```
}%

```
10957 \Hy@colorlink\@urlcolor
10958 }%
10959 #1\Hy@xspace@end
10960 \Hy@EndAnnot
10961 }
10962 \def\Acrobatmenu#1#2{%
10963 \Hy@Acrobatmenu{#1}{#2}{%
10964 \Hy@BeginAnnot{%
10965 \EdefEscapeName\Hy@temp@menu{#1}%
10966 \@pdfm@mark{%
10967 bann<<%
10968 /Type/Annot%
10969 /Subtype/Link%
10970 \iff \ifHy@pdfa /F 4\fi
10971 \Hy@setpdfborder
10972 \Hy@setpdfhighlight
10973 \ifx\@menubordercolor\relax
10974 \else
10975 /C[\@menubordercolor]%
10976 \fi
10977 /A<<%
10978 /S/Named%
10979 /N/\Hy@temp@menu
10980 \Hy@href@nextactionraw
10981 >>%
10982 >>%
10983 }%
10984 \Hy@colorlink\@menucolor
10985 }%
10986 #2\Hy@xspace@end
10987 \Hy@EndAnnot
10988 }%
10989 }
10990
10991 \def\PDF@FinishDoc{%
10992 \Hy@UseMaketitleInfos
10993 \HyInfo@GenerateAddons
10994 \@pdfm@mark{%
10995 docinfo<<%
10996 /Title(\@pdftitle)%
10997 /Subject(\@pdfsubject)%
10998 /Creator(\@pdfcreator)%
10999 \ifx\@pdfcreationdate\@empty
11000 \else
11001 /CreationDate(\@pdfcreationdate)%
11002 \t\t \text{fi}11003 \ifx\@pdfmoddate\@empty
11004 \else
11005 /ModDate(\@pdfmoddate)%
11006 \hbar11007 /Author(\@pdfauthor)%
11008 \ifx\@pdfproducer\relax
11009 \else
11010 /Producer(\@pdfproducer)%
11011 \fi
11012 /Keywords(\@pdfkeywords)%
```
\ifx\@pdftrapped\@empty

```
11014 \else
11015 /Trapped/\@pdftrapped
11016 \fi
11017 \HyInfo@Addons
11018 >>\%11019 }%
11020 \Hy@DisableOption{pdfauthor}%
11021 \Hy@DisableOption{pdftitle}%
11022 \Hy@DisableOption{pdfsubject}%
11023 \Hy@DisableOption{pdfcreator}%
11024 \Hy@DisableOption{addtopdfcreator}%
11025 \Hy@DisableOption{pdfcreationdate}%
11026 \Hy@DisableOption{pdfcreationdate}%
11027 \Hy@DisableOption{pdfmoddate}%
11028 \Hy@DisableOption{pdfproducer}%
11029 \Hy@DisableOption{pdfkeywords}%
11030 \Hy@DisableOption{pdftrapped}%
11031 \Hy@DisableOption{pdfinfo}%
11032 }
11033 \def\PDF@SetupDoc{%
11034 \edef\Hy@temp{%
11035 \ifHy@pdftoolbar\else /HideToolbar true\fi
11036 \ifHy@pdfmenubar\else /HideMenubar true\fi
11037 \ifHy@pdfwindowui\else /HideWindowUI true\fi
11038 \ifHy@pdffitwindow /FitWindow true\fi
11039 \ifHy@pdfcenterwindow /CenterWindow true\fi
11040 \ifHy@pdfdisplaydoctitle /DisplayDocTitle true\fi
11041 \Hy@UseNameKey{NonFullScreenPageMode}\@pdfnonfullscreenpagemode
11042 \Hy@UseNameKey{Direction}\@pdfdirection
11043 \Hy@UseNameKey{ViewArea}\@pdfviewarea
11044 \Hy@UseNameKey{ViewClip}\@pdfviewclip
11045 \Hy@UseNameKey{PrintArea}\@pdfprintarea
11046 \Hy@UseNameKey{PrintClip}\@pdfprintclip
11047 \Hy@UseNameKey{PrintScaling}\@pdfprintscaling
11048 \Hy@UseNameKey{Duplex}\@pdfduplex
11049 \ifx\@pdfpicktraybypdfsize\@empty
11050 \else
11051 /PickTrayByPDFSize \@pdfpicktraybypdfsize
11052 \fi
11053 \ifx\@pdfprintpagerange\@empty
11054 \else
11055 /PrintPageRange[\@pdfprintpagerange]%
11056 \fi
11057 \ifx\@pdfnumcopies\@empty
11058 \else
11059 /NumCopies \@pdfnumcopies
11060 \fi
11061 }%
11062 \Hy@pstringdef\Hy@pstringB{\@baseurl}%
11063 \@pdfm@mark{%
11064 docview<<%
11065 \ifx\@pdfstartpage\@empty
11066 \else
11067 \ifx\@pdfstartview\@empty
11068 \else
11069 /OpenAction[@page\@pdfstartpage\@pdfstartview]%
11070 \fi
```
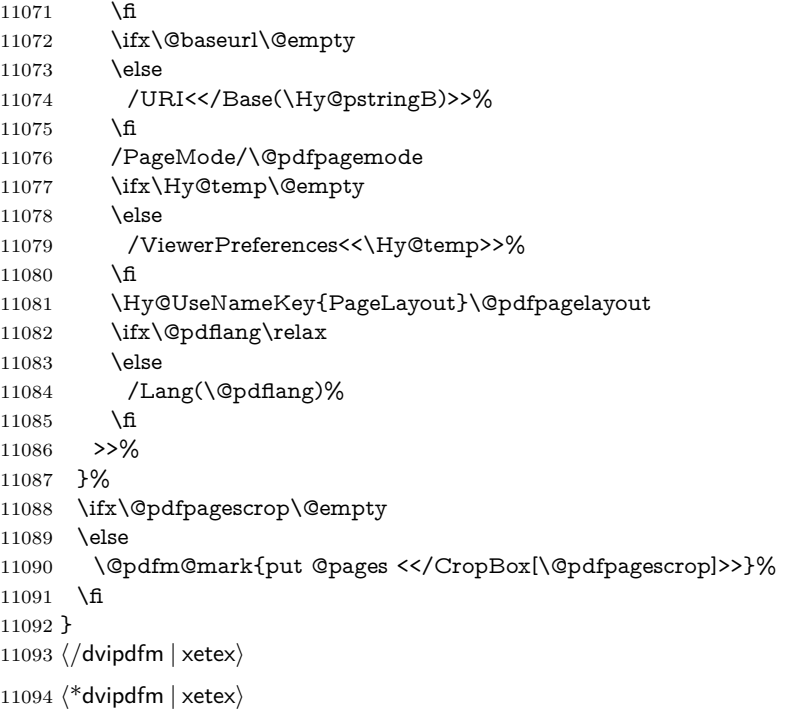

### \hyper@pagetransition

 \def\hyper@pagetransition{% \ifx\@pdfpagetransition\relax \else \ifx\@pdfpagetransition\@empty \else \special{pdf:put @thispage % <</Trans<</S/\@pdfpagetransition>>>>% 11102 }% \fi 11104 \fi }

# \hyper@pageduration

\def\hyper@pageduration{%

- \ifx\@pdfpageduration\relax
- \else
- \ifx\@pdfpageduration\@empty
- \else
- 11111 \special{pdf:put @thispage %
- <</Dur \@pdfpageduration>>%
- }%
- \fi
- 11115 \fi
- }

### \hyper@pagehidden

\def\hyper@pagehidden{%

\ifHy@useHidKey

- 11119 \special{pdf:put @thispage %<br>11120 </Hid \ifHv@pdfpagehidde
- <</Hid \ifHy@pdfpagehidden true\else false\fi>>%
- }%

```
11122 \fi
11123 }
11124 \g@addto@macro\Hy@EveryPageBoxHook{%
11125 \hyper@pagetransition
11126 \hyper@pageduration
11127 \hyper@pagehidden
11128 }
11129 \langle/dvipdfm | xetex\rangle
```
XeTEX uses pdfTEX's method \pdfpagewidth and \pdfpageheight for setting the paper size.

```
11130 \langle*dvipdfm\rangle11131 \AtBeginShipoutFirst{%
11132 \ifHy@setpagesize
11133 \begingroup
11134 \@ifundefined{stockwidth}{%
11135 \ifdim\paperwidth>\z@
11136 \ifdim\paperheight>\z@
11137 \special{papersize=\the\paperwidth,\the\paperheight}%
11138 \fi
11139 \fi
11140 }{%
11141 \ifdim\stockwidth>\z@
11142 \ifdim\stockheight>\z@
11143 \special{papersize=\the\stockwidth,\the\stockheight}%
11144 \fi
11145 \fi
11146 }%
11147 \endgroup
11148 \fi
11149 \Hy@DisableOption{setpagesize}%
11150 }
11151 \langle/dvipdfm\rangle
```
# **47.6 VTeX typesetting system**

Provided by MicroPress, May 1998. They require VTeX version 6.02 or newer; see <http://www.micropress-inc.com/> for details.

```
11152 \langle*vtexhtml\rangle11153 \providecommand*{\XR@ext}{htm}
11154 \RequirePackage{vtexhtml}
11155 \newif\if@Localurl
11156 \let\PDF@FinishDoc\ltx@empty
11157 \def\PDF@SetupDoc{%
11158 \ifx\@baseurl\@empty
11159 \else
11160 \special{!direct <br/>base href="\@baseurl">}%
11161 \fi
11162 }
11163 \def\@urltype{url}
11164 \def\hyper@link#1#2#3{%
11165 \Hy@VerboseLinkStart{#1}{#2}%
11166 \leavevmode
11167 \special{!direct <a href=%
11168 \hyper@quote\hyper@hash\HyperDestNameFilter{#2}\hyper@quote>}%
11169 #3\Hy@xspace@end
```

```
11170 \special{!direct </a>}%
11171 }
11172 \def\hyper@linkurl#1#2{%
11173 \begingroup
11174 \hyper@chars
11175 \leavevmode
11176 \MathBSuppress=1\relax
11177 \special{!direct <a href=%
11178 \hyper@quote\HyperDestNameFilter{#2}\hyper@quote>}%
11179 #1\Hy@xspace@end
11180 \MathBSuppress=0\relax
11181 \special{!direct </a>}%
11182 \endgroup
11183 }
11184 \def\hyper@linkfile#1#2#3{%
11185 \hyper@linkurl{#1}{\Hy@linkfileprefix#2\ifx\\#3\\\else\##3\fi}%
11186 }
11187 \def\hyper@linkstart#1#2{%
11188 \Hy@VerboseLinkStart{#1}{#2}%
11189 \def\Hy@tempa{#1}\ifx\Hy@tempa\@urltype
11190 \@Localurltrue
11191 \special{!direct <a href=\hyper@quote#2\hyper@quote>}%
11192 \else
11193 \@Localurlfalse
11194 \begingroup
11195 \hyper@chars
11196 \special{!aref \HyperDestNameFilter{#2}}%
11197 \endgroup
11198 \fi
11199 }
11200 \def\hyper@linkend{%
11201 \if@Localurl
11202 \special{!endaref}%
11203 \else
11204 \special{!direct </a>}%
11205 \fi
11206 }
11207 \Hy@WrapperDef\hyper@anchorstart#1{%
11208 \Hy@SaveLastskip
11209 \Hy@VerboseAnchor{#1}%
11210 \begingroup
11211 \hyper@chars
11212 \special{!aname #1}%
11213 \special{!direct <a name=%
11214 \hyper@quote\HyperDestNameFilter{#1}\hyper@quote>}%
11215 \endgroup
11216 \Hy@activeanchortrue
11217 }
11218 \def\hyper@anchorend{%
11219 \special{!direct </a>}%
11220 \Hy@activeanchorfalse
11221 \Hy@RestoreLastskip
11222 }
11223 \Hy@WrapperDef\hyper@anchor#1{%
11224 \Hy@SaveLastskip
11225 \Hy@VerboseAnchor{#1}%
11226 \begingroup
```
 \hyper@chars \leavevmode \special{!aname #1}% \special{!direct <a name=% \hyper@quote\HyperDestNameFilter{#1}\hyper@quote>}% \endgroup \Hy@activeanchortrue \bgroup\anchor@spot\egroup \special{!direct </a>}% \Hy@activeanchorfalse \Hy@RestoreLastskip } \def\@Form[#1]{% \Hy@Message{Sorry, TeXpider does not yet support FORMs}% } \let\@endForm\ltx@empty \def\@Gauge[#1]#2#3#4{% parameters, label, minimum, maximum \Hy@Message{Sorry, TeXpider does not yet support FORM gauges}% } \def\@TextField[#1]#2{% parameters, label \Hy@Message{Sorry, TeXpider does not yet support FORM text fields}% } \def\@CheckBox[#1]#2{% parameters, label \Hy@Message{Sorry, TeXpider does not yet support FORM checkboxes}% } \def\@ChoiceMenu[#1]#2#3{% parameters, label, choices \Hy@Message{Sorry, TeXpider does not yet support FORM choice menus}% } \def\@PushButton[#1]#2{% parameters, label \Hy@Message{Sorry, TeXpider does not yet support FORM pushbuttons}% }  $\def\@{Reset\#1}{\#2}\%$  \Hy@Message{Sorry, TeXpider does not yet support FORMs}% } \def\@Submit[#1]#2{% \Hy@Message{Sorry, TeXpider does not yet support FORMs}% }  $\langle$ /vtexhtml $\rangle$  $\langle$ \*vtex $\rangle$ VTeX version 6.68 supports \mediawidth and \mediaheight. The \ifx construct is better than a \csname, because it avoids the definition and the hash table entry

\let\protect=\string

of a previous undefined macro. \ifx\mediaheight\@undefined \else \ifx\mediaheight\relax \else \ifHy@setpagesize \providecommand\*{\VTeXInitMediaSize}{% \ltx@IfUndefined{stockwidth}{% 11274 \ifdim\paperheight>0pt % 11275 \setlength\mediaheight\paperheight \fi 11277 \ifdim\paperheight>0pt % 11278 \setlength\mediawidth\paperwidth \fi

```
11280 }{%
11281 \ifdim\stockheight>0pt %
11282 \setlength\mediaheight\stockheight
11283 \fi
11284 \ifdim\stockwidth>0pt %
11285 \setlength\mediawidth\stockwidth
11286 \hbox{fi}11287 }%
11288 10/11289 \Hy@AtBeginDocument{\VTeXInitMediaSize}%
11290 \fi
11291 \Hy@DisableOption{setpagesize}%
11292 \fi
11293 \fi
Older versions of VTeX require xyz in lower case.
11294 \providecommand*\@pdfview{xyz}
11295 \providecommand*\@pdfborder{0 0 1}
11296 \providecommand*\@pdfborderstyle{}
11297 \let\CurrentBorderColor\@linkbordercolor
11298 \Hy@WrapperDef\hyper@anchor#1{%
11299 \Hy@SaveLastskip
11300 \Hy@VerboseAnchor{#1}%
11301 \begingroup
11302 \let\protect=\string
11303 \hyper@chars
11304 \special{!aname \HyperDestNameFilter{#1};\@pdfview}%
11305 \endgroup
11306 \Hy@activeanchortrue
11307 \Hy@colorlink\@anchorcolor\anchor@spot\Hy@endcolorlink
11308 \Hy@activeanchorfalse
11309 \Hy@RestoreLastskip
11310 }
11311 \Hy@WrapperDef\hyper@anchorstart#1{%
11312 \Hy@SaveLastskip
11313 \Hy@VerboseAnchor{#1}%
11314 \begingroup
11315 \hyper@chars
11316 \special{!aname \HyperDestNameFilter{#1};\@pdfview}%
11317 \endgroup
11318 \Hy@activeanchortrue
11319 }
11320 \def\hyper@anchorend{%
11321 \Hy@activeanchorfalse
11322 \Hy@RestoreLastskip
11323 }
11324 \def\@urltype{url}
11325 \def\Hy@undefinedname{UNDEFINED}
11326 \def\hyper@linkstart#1#2{%
11327 \Hy@VerboseLinkStart{#1}{#2}%
11328 \Hy@pstringdef\Hy@pstringURI{#2}%
11329 \expandafter\Hy@colorlink\csname @#1color\endcsname
11330 \ltx@IfUndefined{@#1bordercolor}{%
11331 \let\CurrentBorderColor\relax
11332 }{%
11333 \edef\CurrentBorderColor{%
11334 \csname @#1bordercolor\endcsname
```
}%

```
11336 }%
11337 \def\Hy@tempa{#1}%
11338 \ifx\Hy@tempa\@urltype
11339 \special{!%
11340 aref <u=/Type/Action/S/URI/URI(\Hy@pstringURI)%
11341 \ifHy@href@ismap
11342 /IsMap true%<br>11343 \fi
11343 \fi
11344 \Hy@href@nextactionraw
11345 >;%
11346 a = \frac{8}{6}11347 \iff \ifHy@pdfa /F 4\fi
11348 \Hy@setpdfborder
11349 \ifx\CurrentBorderColor\relax
11350 \else
11351 /C [\CurrentBorderColor]%
11352 \hat{f}<br>11353 >%
11353
11354 }%
11355 \else
11356 \protected@edef\Hy@testname{#2}%
11357 \ifx\Hy@testname\@empty
11358 \Hy@Warning{%
11359 Empty destination name,\MessageBreak
11360 using `\Hy@undefinedname'%
11361 }%
11362 \let\Hy@testname\Hy@undefinedname
11363 \fi
11364 \special{!%
11365 aref \expandafter\HyperDestNameFilter
11366 \expandafter{\Hy@testname};%
11367 a=<%
11368 \ifHy@pdfa /F 4\fi
11369 \Hy@setpdfborder
11370 \ifx\CurrentBorderColor\relax
11371 \else
11372 /C [\CurrentBorderColor]%
11373 \fi
11374 >%
11375 }%
11376 \fi
11377 }
11378 \def\hyper@linkend{%
11379 \special{!endaref}%
11380 \Hy@endcolorlink
11381 }
11382 \def\hyper@linkfile#1#2#3{%
11383 \leavevmode
11384 \def\Hy@pstringF{#2}%
11385 \Hy@CleanupFile\Hy@pstringF
11386 \special{!%
11387 aref <%
11388 \ifnum\Hy@VTeXversion>753 \ifHy@pdfnewwindow n\fi\fi
11389 f=\Hy@pstringF>#3;%
11390 a=<%
11391 \iff \ifHy@pdfa /F 4\fi
11392 \Hy@setpdfborder
```

```
11393 \ifx\@filebordercolor\relax
11394 \else
11395 /C [\@filebordercolor]%
11396 \fi
11397 >%
11398 }%
11399 \Hy@colorlink\@filecolor
11400 #1\Hy@xspace@end
11401 \Hy@endcolorlink
11402 \special{!endaref}%
11403 }
11404 \def\hyper@linkurl#1#2{%
11405 \begingroup
11406 \Hy@pstringdef\Hy@pstringURI{#2}%
11407 \hyper@chars
11408 \leavevmode
11409 \special{!%
11410 aref <u=/Type/Action/S/URI/URI(\Hy@pstringURI)%
11411 \ifHy@href@ismap
11412 /IsMap true%
11413 \fi
11414 \Hy@href@nextactionraw
11415 \frac{11415}{ }11416 a=<%
11417 \iff \ifHy@pdfa /F 4\fi
11418 \Hy@setpdfborder
11419 \ifx\@urlbordercolor\relax
11420 \else
11421 /C [\@urlbordercolor]%
11422 \fi
11423 >%
11424 }%
11425 \Hy@colorlink\@urlcolor
11426 #1\Hy@xspace@end
11427 \Hy@endcolorlink
11428 \special{!endaref}%
11429 \endgroup
11430 }
11431 \def\hyper@link#1#2#3{%
11432 \Hy@VerboseLinkStart{#1}{#2}%
11433 \ltx@IfUndefined{@#1bordercolor}{%
11434 \let\CurrentBorderColor\relax
11435 }{%
11436 \edef\CurrentBorderColor{\csname @#1bordercolor\endcsname}%
11437 }%
11438 \leavevmode
11439 \protected@edef\Hy@testname{#2}%
11440 \ifx\Hy@testname\@empty
11441 \Hy@Warning{%
11442 Empty destination name,\MessageBreak
11443 using `\Hy@undefinedname'%
11444 }%
11445 \let\Hy@testname\Hy@undefinedname
11446 \fi
11447 \special{!%
11448 aref \expandafter\HyperDestNameFilter
```

```
11449 \expandafter{\Hy@testname};%
```

```
11450 a = < \frac{9}{6}11451 \iff \ifHy@pdfa /F 4\fi
11452 \Hy@setpdfborder
11453 \ifx\CurrentBorderColor\relax
11454 \else
11455 /C [\CurrentBorderColor]%
11456 \fi
11457 > %11458 }%
11459 \expandafter
11460 \Hy@colorlink\csname @#1color\endcsname
11461 #3\Hy@xspace@end
11462 \Hy@endcolorlink
11463 \special{!endaref}%
11464 }
11465 \def\hyper@image#1#2{%
11466 \hyper@linkurl{#2}{#1}%
11467 }
11468 \def\@hyper@launch run:#1\\#2#3{%
11469 \Hy@pstringdef\Hy@pstringF{#1}%
11470 \Hy@pstringdef\Hy@pstringP{#3}%
11471 \leavevmode
11472 \special{!aref %
11473 <u=%
11474 /Type/Action%
11475 /S/Launch%
11476 /F(\Hy@pstringF)%
11477 \Hy@SetNewWindow
11478 \iint x \times 3\sqrt{8}11479 \else
11480 /Win<</F(\Hy@pstringF)/P(\Hy@pstringP)>>%
11481 \fi
11482 \Hy@href@nextactionraw
11483 \geq:%
11484 a=<%
11485 \iff \ifHy@pdfa /F 4\fi
11486 \Hy@setpdfborder
11487 \ifx\@runbordercolor\relax
11488 \else
11489 /C[\@runbordercolor]%
11490 \quad \text{h}11491 > \%11492 }%
11493 \Hy@colorlink\@runcolor
11494 #2\Hy@xspace@end
11495 \Hy@endcolorlink
11496 \special{!endaref}%
11497 }
11498 \def\Acrobatmenu#1#2{%
11499 \EdefEscapeName\Hy@temp@menu{#1}%
11500 \Hy@Acrobatmenu{#1}{#2}{%
11501 \special{!%
11502 aref <u=/S /Named /N /\Hy@temp@menu>;%
11503 a=<%
11504 \iff \ifHy@pdfa /F 4\fi
11505 \Hy@setpdfborder
```

```
11506 \ifx\@menubordercolor\relax
```

```
11507 \else
11508 /C[\@menubordercolor]%
11509 \fi
11510 >%
11511 }%
11512 \Hy@colorlink\@menucolor
11513 #2\Hy@xspace@end
11514 \Hy@endcolorlink
11515 \special{!endaref}%
11516 }%
11517 }
   The following code (transition effects) is made by Alex Kostin.
   The code below makes sense for VT<sub>F</sub>X 7.02 or later.
   Please never use \@ifundefined{VTeXversion}{..}{..} globally.
11518 \ifnum\Hy@VTeXversion<702 %
11519 \else
11520 \def\hyper@pagetransition{%
11521 \ifx\@pdfpagetransition\relax
11522 \else
11523 \ifx\@pdfpagetransition\@empty
   Standard incantation.
   1. Does an old entry have to be deleted? 2. If 1=yes, how to delete?
11524 \else
11525 \hvtex@parse@trans\@pdfpagetransition
11526 \fi
11527 \fi
11528 }%
   I have to write an "honest" parser to convert raw PDF code into VTEX \special.
(AVK)
   Syntax of VTEX \special{!trans <transition_effect>}:
<transition_effect> ::= <transition_style>[,<transition_duration>]
\text{Stransition\_style}\text{-}::=\text{G\cdot}\text{B}UUUUUUUUUUUUUUUUUUUUUUUUUUUGU<Dissolve_effect> | | | | <Glitter_effect> | |
{\sf UULUULUULUULUULUULUULUULUSL} < {\rm Split\_effect} >_{{\sf U}} {\sf I_U} < {\rm Wipe\_effect} ><Blinds_effect>_:=_B[<effect_dimension>]
<Box_effect>
\cup::=
\cupX[<effect_motion>]
\leqDissolve_effect>\cup::=\cupD
<Glitter_effect> ::= G[<effect_direction>]
<Split_effect> ::= S[<effect_motion>][<effect_dimension>]
<Wipe_effect>_::=_W[<effect_direction>]
\leq Replace_effect\geq \leq R\overline{\mathcal{L}} <effect _direction>_::=_ <number>
\leq effect dimension\geq<sub>0</sub>:=<sub>0</sub>H<sub>0</sub>U<sub>V</sub>V
\hspace*{20mm} \texttt{`effect\_motion>}_\sqcup\hspace*{-.05mm}::=\hspace*{-.15mm} \sqcup \hspace*{-.15mm} \sqcup \hspace*{-.15mm} \sqcup \hspace*{-.15mm} \square\langletransition duration\rangle<sub>1</sub>::= \langlenumber>
   Transition codes:
11529 \def\hvtex@trans@effect@Blinds{\def\hvtex@trans@code{B}}%
11530 \def\hvtex@trans@effect@Box{\def\hvtex@trans@code{X}}%
11531 \def\hvtex@trans@effect@Dissolve{\def\hvtex@trans@code{D}}%
11532 \def\hvtex@trans@effect@Glitter{\def\hvtex@trans@code{G}}%
11533 \def\hvtex@trans@effect@Split{\def\hvtex@trans@code{S}}%
11534 \def\hvtex@trans@effect@Wipe{\def\hvtex@trans@code{W}}%
```

```
11535 \def\hvtex@trans@effect@R{\def\hvtex@trans@code{R}}%
```
Optional parameters:

```
11536 \def\hvtex@par@dimension{/Dm}%
11537 \def\hvtex@par@direction{/Di}%
11538 \def\hvtex@par@duration{/D}%
11539 \def\hvtex@par@motion{/M}%
   Tokenizer:
11540 \def\hvtex@gettoken{%
11541 \expandafter\hvtex@gettoken@\hvtex@buffer\@nil
11542 }%
   Notice that tokens in the input buffer must be space delimited.
11543 \def\hvtex@gettoken@#1 #2\@nil{%
11544 \edef\hvtex@token{#1}%
11545 \edef\hvtex@buffer{#2}%
11546 }%
11547 \def\hvtex@parse@trans#1{%
   Initializing code:
11548 \let\hvtex@trans@code\@empty
11549 \let\hvtex@param@dimension\@empty
11550 \let\hvtex@param@direction\@empty
11551 \let\hvtex@param@duration\@empty
11552 \let\hvtex@param@motion\@empty
11553 \edef\hvtex@buffer{#1\space}%
First token is the PDF transition name without escape.
11554 \hvtex@gettoken
11555 \ifx\hvtex@token\@empty
Leading space(s)?
11556 \ifx\hvtex@buffer\@empty
The buffer is empty, nothing to do.
11557 \else
11558 \hvtex@gettoken
11559 \fi
11560 \text{ }\Lambda11561 \csname hvtex@trans@effect@\hvtex@token\endcsname
Now is time to parse optional parameters.
11562 \hvtex@trans@params
11563 }%
   Reentrable macro to parse optional parameters.
11564 \def\hvtex@trans@params{%
11565 \ifx\hvtex@buffer\@empty
11566 \else
11567 \hvtex@gettoken
11568 \let\hvtex@trans@par\hvtex@token
11569 \ifx\hvtex@buffer\@empty
11570 \else
11571 \hvtex@gettoken
11572 \ifx\hvtex@trans@par\hvtex@par@duration
/D is the effect duration in seconds. VTEX special takes it in milliseconds.
11573 \let\hvtex@param@duration\hvtex@token
11574 \else \ifx\hvtex@trans@par\hvtex@par@motion
```
/M can be either  $/I$  or  $/O$ 

\expandafter\edef\expandafter\hvtex@param@motion

\expandafter{\expandafter\@gobble\hvtex@token}%

\else \ifx\hvtex@trans@par\hvtex@par@dimension

/Dm can be either /H or /V

\expandafter\edef\expandafter\hvtex@param@dimension

\expandafter{\expandafter\@gobble\hvtex@token}%

\else \ifx\hvtex@trans@par\hvtex@par@direction

Valid values for /Di are 0, 270, 315 (the Glitter effect) or 0, 90, 180, 270 (the Wipe effect).

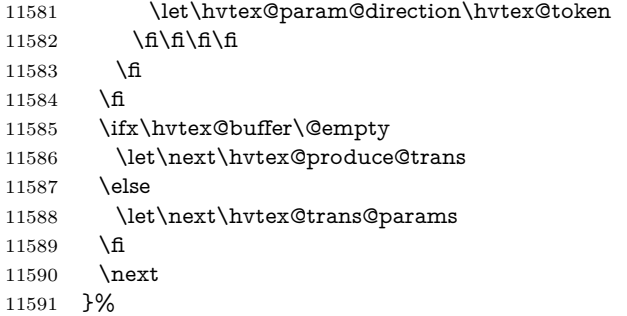

Merge <transition\_effect> and issue the special when possible. Too lazy to validate optional parameters.

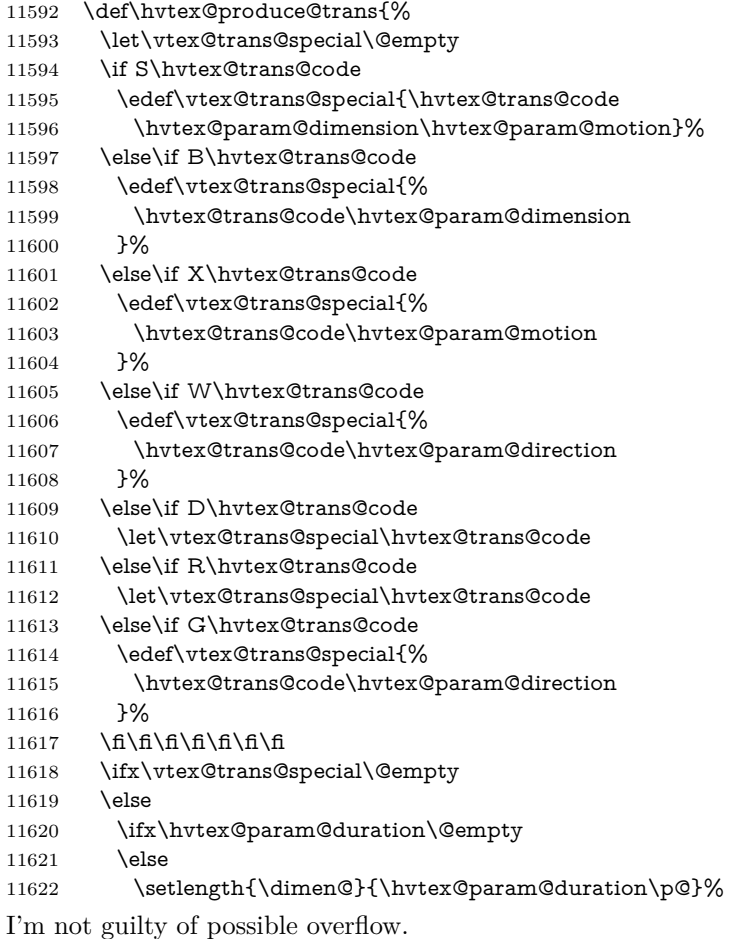

```
11623 \multiply\dimen@\@m
11624 \edef\vtex@trans@special{%
11625 \vtex@trans@special,\strip@pt\dimen@
11626 }%
11627 \fi
   And all the mess is just for this.
11628 \special{!trans \vtex@trans@special}%
11629 \fi
11630 }%
11631 \def\hyper@pageduration{%
11632 \ifx\@pdfpageduration\relax
11633 \else
11634 \ifx\@pdfpageduration\@empty
11635 \special{!duration-}%
11636 \else
11637 \special{!duration \@pdfpageduration}%
11638 \fi
11639 \fi
11640 }%
11641 \def\hyper@pagehidden{%
11642 \ifHy@useHidKey
11643 \special{!hidden\ifHy@pdfpagehidden +\else -\fi}%
11644 \fi
11645 }%
11646 \g@addto@macro\Hy@EveryPageBoxHook{%
11647 \hyper@pagetransition
11648 \hyper@pageduration
11649 \hyper@pagehidden
11650 }%
11651\Lambda
```
Caution: In opposite to the other drivers, the argument of \special{!onopen #1} is a reference name. The VTeX's postscript mode will work with a version higher than 7.0x.

The command \VTeXOS is defined since version 7.45. Magic values encode the operating system:

- 1: WinTel
- 2: Linux
- 3: OS/2
- 4: MacOS
- 5: MacOS/X
- \ifx\@pdfproducer\relax
- \def\@pdfproducer{VTeX}%
- \ifnum\Hy@VTeXversion>\z@
- \count@\VTeXversion
- \divide\count@ 100 %
- \edef\@pdfproducer{\@pdfproducer\space v\the\count@}%
- \multiply\count@ -100 %
- 11659 \advance\count@\VTeXversion
- \edef\@pdfproducer{%
- \@pdfproducer
- 11662 .\ifnum\count@<10 0\fi\the\count@
- \ifx\VTeXOS\@undefined\else
- 11664 \ifnum\VTeXOS>0 %
- 11665 \ifnum\VTeXOS<6 %
- 11666 \space(%)
- 11667 \ifcase\VTeXOS
- 11668 \or Windows\or Linux\or OS/2\or MacOS\or MacOS/X%
- $11669$  \fi
- 11670 )%
- 11671  $\qquad \qquad \Lambda$
- 11672 \fi
- 11673 \fi
- 11674, https://www.frace.com/
- 11675 \ifnum\OpMode=\@ne PDF\else PS\fi
- 11676 \space backend%
- 11677 \ifx\gexmode\@undefined\else
- 11678 \ifnum\gexmode>\z@\space with GeX\fi 11679 \fi
- 11679
- 11680 }%
- 11681 \fi
- 11682 \fi

Current !pdfinfo key syntax:

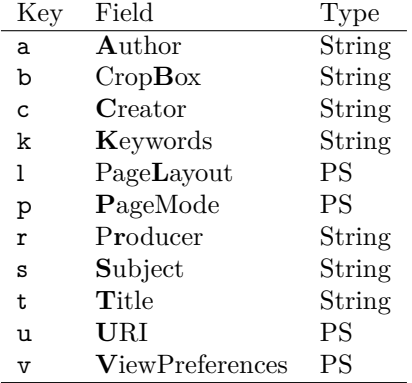

Note: PS objects that are dicts are in <<<..>>>>>>> (yuck; no choice).

11683 \def\PDF@SetupDoc{%

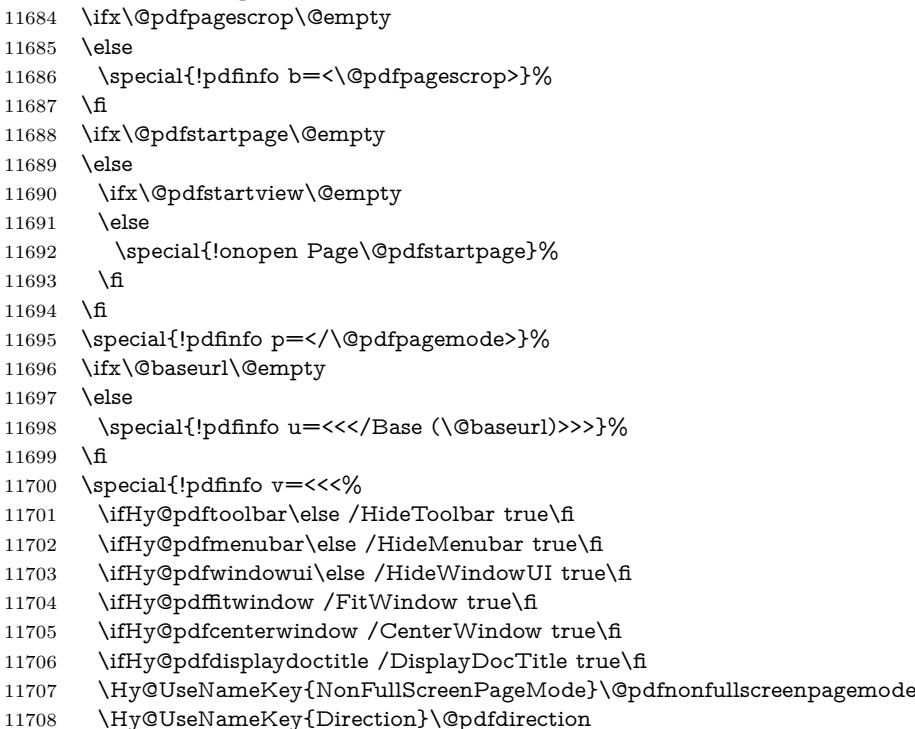

```
11709 \Hy@UseNameKey{ViewArea}\@pdfviewarea
11710 \Hy@UseNameKey{ViewClip}\@pdfviewclip
11711 \Hy@UseNameKey{PrintArea}\@pdfprintarea
11712 \Hy@UseNameKey{PrintClip}\@pdfprintclip
11713 \Hy@UseNameKey{PrintScaling}\@pdfprintscaling
11714 \Hy@UseNameKey{Duplex}\@pdfduplex
11715 \ifx\@pdfpicktraybypdfsize\@empty
11716 \else
11717 /PickTrayByPDFSize \@pdfpicktraybypdfsize
11718 \fi
11719 \ifx\@pdfprintpagerange\@empty
11720 \else
11721 /PrintPageRange[\@pdfprintpagerange]%
11722 \fi
11723 \ifx\@pdfnumcopies\@empty
11724 \else
11725 /NumCopies \@pdfnumcopies
11726 \fi
11727 >>>}%
11728 \ifx\@pdfpagelayout\@empty
11729 \else
11730 \special{!pdfinfo l=</\@pdfpagelayout\space>}%
11731 \fi
11732 }%
11733 \HyInfo@AddonUnsupportedtrue
11734 \define@key{Hyp}{pdfcreationdate}{%
11735 \Hy@Warning{%
11736 VTeX does not support pdfcreationdate.\MessageBreak
11737 Therefore its setting is ignored%
11738 }%
11739 }
11740 \define@key{Hyp}{pdfmoddate}{%
11741 \Hy@Warning{%
11742 VTeX does not support pdfmoddate.\MessageBreak
11743 Therefore its setting is ignored%
11744 }%
11745 }
11746 \def\PDF@FinishDoc{%
11747 \Hy@UseMaketitleInfos
11748 \HyInfo@TrappedUnsupported
11749 \special{!pdfinfo a=<\@pdfauthor>}%
11750 \special{!pdfinfo t=<\@pdftitle>}%
11751 \special{!pdfinfo s=<\@pdfsubject>}%
11752 \special{!pdfinfo c=<\@pdfcreator>}%
11753 \ifx\@pdfproducer\relax
11754 \else
11755 \special{!pdfinfo r=<\@pdfproducer>}%
11756 \fi
11757 \special{!pdfinfo k=<\@pdfkeywords>}%
11758 \Hy@DisableOption{pdfauthor}%
11759 \Hy@DisableOption{pdftitle}%
11760 \Hy@DisableOption{pdfsubject}%
11761 \Hy@DisableOption{pdfcreator}%
11762 \Hy@DisableOption{addtopdfcreator}%
11763 \Hy@DisableOption{pdfcreationdate}%
11764 \Hy@DisableOption{pdfcreationdate}%
11765 \Hy@DisableOption{pdfmoddate}%
```

```
11766 \Hy@DisableOption{pdfproducer}%
11767 \Hy@DisableOption{pdfkeywords}%
11768 \Hy@DisableOption{pdftrapped}%
11769 \Hy@DisableOption{pdfinfo}%
11770 }
11771 \langle/vtex\rangle
```
### **47.7 Fix for Adobe bug number 466320**

If a destination occurs at the very begin of a page, the destination is moved to the previous page by Adobe Distiller 5. As workaround Adobe suggests:

```
/showpage \left\{ \right. //showpage
L_{\Box}clippathL_{\Box}strokeL_{\Box}erasepage
\} bind def
```
But unfortunately this fix generates an empty page at the end of the document. Therefore another fix is used by writing some clipped text.

```
11772 (dviwindo)\def\literalps@out#1{\special{ps:#1}}%
11773 (package)\providecommand*{\Hy@DistillerDestFix}{}
11774 \langle*pdfmark | dviwindo\rangle11775 \def\Hy@DistillerDestFix{%
11776 \begingroup
11777 \let\x\literalps@out
The fix has to be passed unchanged through GeX, if VTeX in PostScript mode
with GeX is used.
11778 \ifnum \@ifundefined{OpMode}{0}{%
11779 \@ifundefined{gexmode}{0}{%
11780 \ifnum\gexmode>0 \OpMode\else 0\fi
11781 }}>1 %
11782 \det\{x\#41\%11783 \immediate\special{!=##1}%
11784 }%
11785 \fi
11786 \x{%
11787 /product where{%
11788 pop %
11789 product(Distiller)search{%
11790 pop pop pop %
11791 version(.)search{%
11792 exch pop exch pop%
11793 (3011)eq{%
11794 gsave %
11795 newpath 0 0 moveto closepath clip%
11796 /Courier findfont 10 scalefont setfont %
11797 72 72 moveto(.)show %
11798 grestore%
11799 }if%
11800 }{pop}ifelse%
11801 }{pop}ifelse%
11802 }if%
11803 }%
```
\endgroup

```
11805 }
```

```
11806 (/pdfmark | dviwindo)
```
# **47.8 Direct pdfmark support**

Drivers that load pdfmark.def have to provide the correct macro definitions of

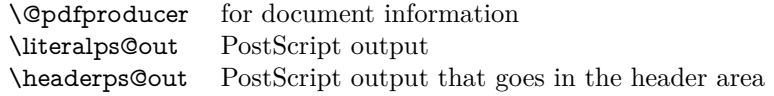

and the correct definitions of the following PostScript procedures:

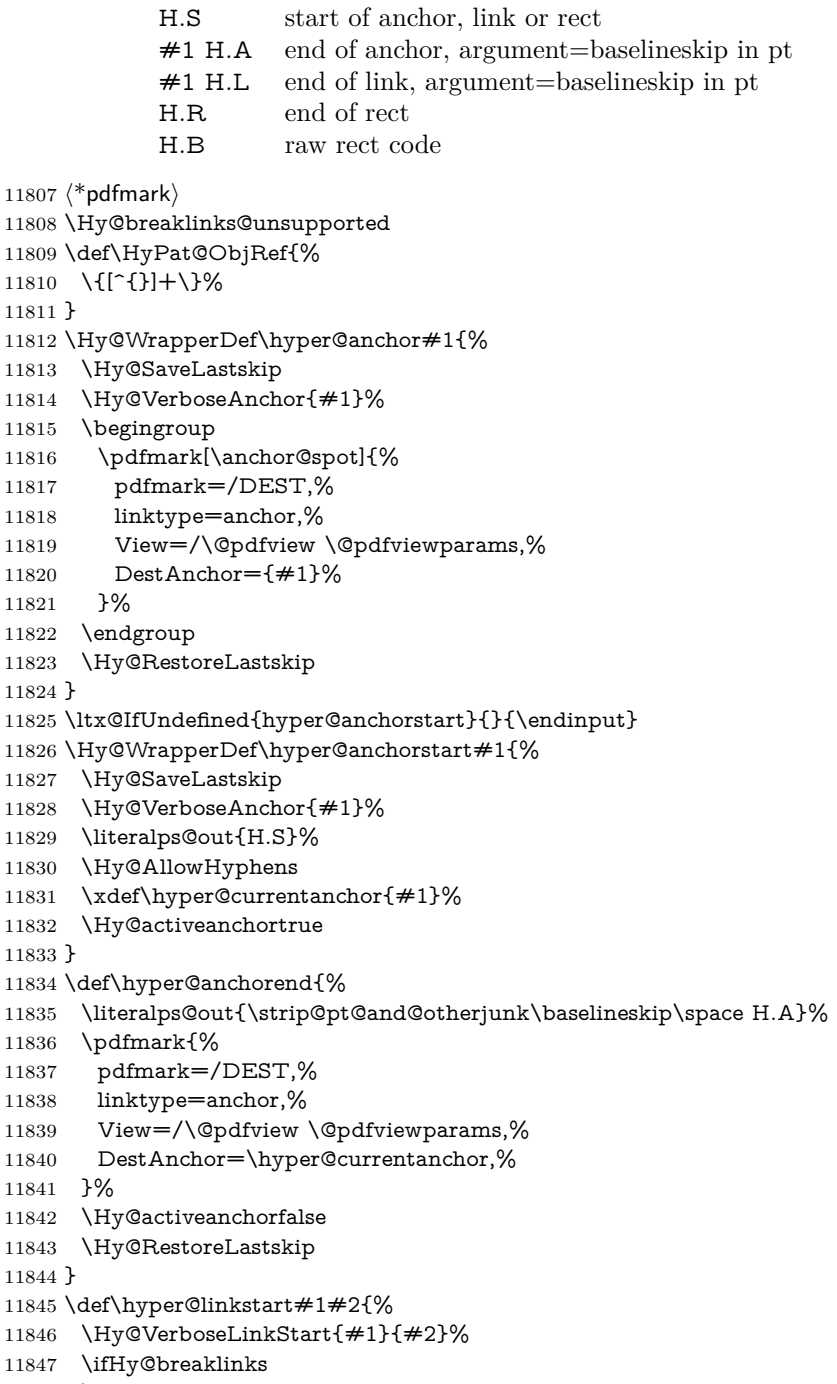

- \else
- \leavevmode

```
11850 \ifmmode
11851 \def\Hy@LinkMath{$}%
11852 \else
11853 \let\Hy@LinkMath\ltx@empty
11854 \fi
11855 \Hy@SaveSpaceFactor
11856 \hbox\bgroup
11857 \Hy@RestoreSpaceFactor
11858 \Hy@LinkMath
11859 \fi
11860 \expandafter\Hy@colorlink\csname @#1color\endcsname
11861 \literalps@out{H.S}%
11862 \Hy@AllowHyphens
11863 \xdef\hyper@currentanchor{#2}%
11864 \gdef\hyper@currentlinktype{#1}%
11865 }
11866 \def\hyper@linkend{%
11867 \literalps@out{\strip@pt@and@otherjunk\baselineskip\space H.L}%
11868 \ltx@IfUndefined{@\hyper@currentlinktype bordercolor}{%
11869 \let\Hy@tempcolor\relax
11870 }{%
11871 \edef\Hy@tempcolor{%
11872 \csname @\hyper@currentlinktype bordercolor\endcsname
11873 }%
11874 }%
11875 \pdfmark{%
11876 pdfmark=/ANN,%
11877 linktype=link,%
11878 Subtype=/Link,%
11879 PDFAFlags=4,%
11880 Dest=\hyper@currentanchor,%
11881 AcroHighlight=\@pdfhighlight,%
11882 Border=\@pdfborder,%
11883 BorderStyle=\@pdfborderstyle,%
11884 Color=\Hy@tempcolor,%
11885 Raw=H.B%
11886 }%
11887 \Hy@endcolorlink
11888 \ifHy@breaklinks
11889 \else
11890 \Hy@LinkMath
11891 \Hy@SaveSpaceFactor
11892 \egroup
11893 \Hy@RestoreSpaceFactor
11894 \fi
11895 }
```
We have to allow for **\baselineskip** having an optional stretch and shrink (you meet this in slide packages, for instance), so we need to strip off the junk. David Carlisle, of course, wrote this bit of code.

```
11896 \begingroup
11897 \catcode`P=12 %
11898 \catcode`T=12 %
11899 \lowercase{\endgroup
11900 \gdef\rem@ptetc#1.#2PT#3!{#1\ifnum#2>\z@.#2\fi}%
11901 }
11902 \def\strip@pt@and@otherjunk#1{\expandafter\rem@ptetc\the#1!}
```
# \hyper@pagetransition

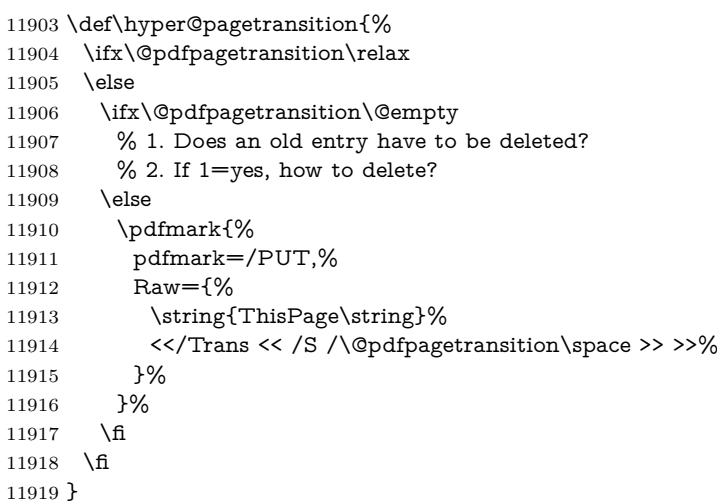

### \hyper@pageduration

 \def\hyper@pageduration{% \ifx\@pdfpageduration\relax \else \ifx\@pdfpageduration\@empty % 1. Does an old entry have to be deleted? 11925 % 2. If 1=yes, how to delete? \else \pdfmark{% pdfmark=/PUT,% Raw={% \string{ThisPage\string}% <</Dur \@pdfpageduration>>%  $\begin{array}{ccc} 11932 & & \textcolor{red}{\mathbf{j}}\textcolor{red}{\mathbf{\%}} \\ 11933 & & \textcolor{red}{\mathbf{j}}\textcolor{red}{\mathbf{\%}} \end{array}$  $11933\,$ 11934 \fi 11935 \fi }

#### \hyper@pagehidden

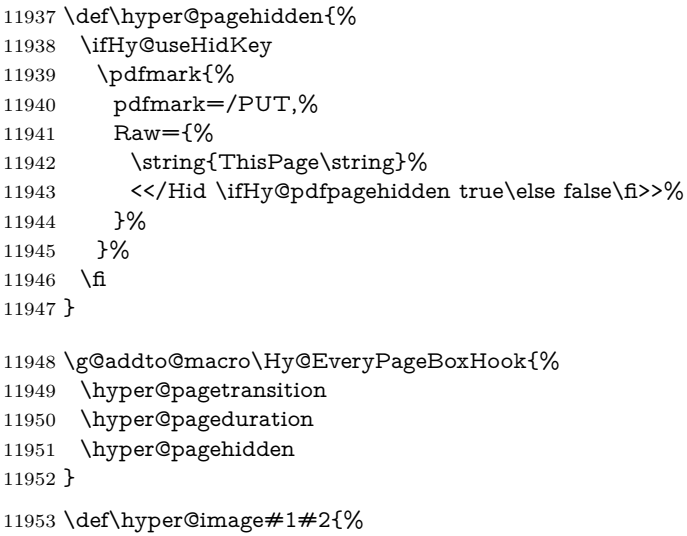

```
11954 \hyper@linkurl{#2}{#1}%
11955 }
11956 \def\Hy@undefinedname{UNDEFINED}
11957 \def\hyper@link#1#2#3{%
11958 \Hy@VerboseLinkStart{#1}{#2}%
11959 \ltx@IfUndefined{@#1bordercolor}{%
11960 \let\Hy@tempcolor\relax
11961 }{%
11962 \edef\Hy@tempcolor{\csname @#1bordercolor\endcsname}%
11963 }%
11964 \begingroup
11965 \protected@edef\Hy@testname{#2}%
11966 \ifx\Hy@testname\@empty
11967 \Hy@Warning{%
11968 Empty destination name,\MessageBreak
11969 using `\Hy@undefinedname'%
11970 }%
11971 \let\Hy@testname\Hy@undefinedname
11972 \fi
11973 \pdfmark[{#3}]{%
11974 Color=\Hy@tempcolor,%
11975 linktype={#1},%
11976 AcroHighlight=\@pdfhighlight,%
11977 Border=\@pdfborder,%
11978 BorderStyle=\@pdfborderstyle,%
11979 pdfmark=/ANN,%
11980 Subtype=/Link,%
11981 PDFAFlags=4,%
11982 Dest=\Hy@testname
11983 }%
11984 \endgroup
11985 }
11986 \newtoks\pdf@docset
11987 \def\PDF@FinishDoc{%
11988 \Hy@UseMaketitleInfos
11989 \HyInfo@GenerateAddons
11990 \let\Hy@temp\@empty
11991 \ifx\@pdfcreationdate\@empty
11992 \else
11993 \def\Hy@temp{CreationDate=\@pdfcreationdate,}%
11994 \fi
11995 \ifx\@pdfmoddate\@empty
11996 \else
11997 \expandafter\def\expandafter\Hy@temp\expandafter{%
11998 \Hy@temp
11999 ModDate=\@pdfmoddate,%
12000 }%
12001 \fi
12002 \ifx\@pdfproducer\relax
12003 \else
12004 \expandafter\def\expandafter\Hy@temp\expandafter{%
12005 \Hy@temp
12006 Producer=\@pdfproducer,%
12007 }%
12008 \fi
12009 \expandafter
```

```
12010 \pdfmark\expandafter{%
```

```
12011 \Hy@temp
12012 pdfmark=/DOCINFO,%
12013 Title=\@pdftitle,%
12014 Subject=\@pdfsubject,%
12015 Creator=\@pdfcreator,%
12016 Author=\@pdfauthor,%
12017 Keywords=\@pdfkeywords,%
12018 Trapped=\@pdftrapped
12019 }%
12020 \ifx\HyInfo@Addons\@empty
12021 \else
12022 \pdfmark{%
12023 pdfmark=/DOCINFO,%
12024 Raw={\HyInfo@Addons}%
12025 }%
12026 \fi
12027 \Hy@DisableOption{pdfauthor}%
12028 \Hy@DisableOption{pdftitle}%
12029 \Hy@DisableOption{pdfsubject}%
12030 \Hy@DisableOption{pdfcreator}%
12031 \Hy@DisableOption{addtopdfcreator}%
12032 \Hy@DisableOption{pdfcreationdate}%
12033 \Hy@DisableOption{pdfcreationdate}%
12034 \Hy@DisableOption{pdfmoddate}%
12035 \Hy@DisableOption{pdfproducer}%
12036 \Hy@DisableOption{pdfkeywords}%
12037 \Hy@DisableOption{pdftrapped}%
12038 \Hy@DisableOption{pdfinfo}%
12039 }
12040 \def\PDF@SetupDoc{%
12041 \def\Hy@temp{}%
12042 \ifx\@pdfstartpage\@empty
12043 \else
12044 \ifx\@pdfstartview\@empty
12045 \else
12046 \edef\Hy@temp{%
12047 ,Page=\@pdfstartpage
12048 ,View=\@pdfstartview
12049 }%
12050 \fi
12051 \fi
12052 \edef\Hy@temp{%
12053 \noexpand\pdfmark{%
12054 pdfmark=/DOCVIEW,%
12055 PageMode=/\@pdfpagemode
12056 \Hy@temp
12057 }%
12058 }%
12059 \Hy@temp
12060 \ifx\@pdfpagescrop\@empty
12061 \else
12062 \pdfmark{pdfmark=/PAGES,CropBox=\@pdfpagescrop}%
12063 \fi
12064 \edef\Hy@temp{%
12065 \ifHy@pdftoolbar\else /HideToolbar true\fi
12066 \ifHy@pdfmenubar\else /HideMenubar true\fi
12067 \ifHy@pdfwindowui\else /HideWindowUI true\fi
```

```
12068 \ifHy@pdffitwindow /FitWindow true\fi
12069 \ifHy@pdfcenterwindow /CenterWindow true\fi
12070 \ifHy@pdfdisplaydoctitle /DisplayDocTitle true\fi
12071 \Hy@UseNameKey{NonFullScreenPageMode}\@pdfnonfullscreenpagemode
12072 \Hy@UseNameKey{Direction}\@pdfdirection
12073 \Hy@UseNameKey{ViewArea}\@pdfviewarea
12074 \Hy@UseNameKey{ViewClip}\@pdfviewclip
12075 \Hy@UseNameKey{PrintArea}\@pdfprintarea
12076 \Hy@UseNameKey{PrintClip}\@pdfprintclip
12077 \Hy@UseNameKey{PrintScaling}\@pdfprintscaling
12078 \Hy@UseNameKey{Duplex}\@pdfduplex
12079 \ifx\@pdfpicktraybypdfsize\@empty
12080 \else
12081 /PickTrayByPDFSize \@pdfpicktraybypdfsize
12082 \fi
12083 \ifx\@pdfprintpagerange\@empty
12084 \else
12085 /PrintPageRange[\@pdfprintpagerange]%
12086 \fi
12087 \ifx\@pdfnumcopies\@empty
12088 \else
12089 /NumCopies \@pdfnumcopies
12090 \fi
12091 }%
12092 \Hy@pstringdef\Hy@pstringB{\@baseurl}%
12093 \pdfmark{%
12094 pdfmark=/PUT,%
12095 Raw={%
12096 \string{Catalog\string}<<%
12097 \ifx\Hy@temp\@empty
12098 \else
12099 /ViewerPreferences<<\Hy@temp>>%
12100 \fi
12101 \Hy@UseNameKey{PageLayout}\@pdfpagelayout
12102 \ifx\@pdflang\relax
12103 \else
12104 /Lang(\@pdflang)%
12105 \fi
12106 \ifx\@baseurl\@empty
12107 \else
12108 /URI<</Base(\Hy@pstringB)>>%
12109 \fi
12110 >>%
12111 \frac{10}{6}12112 }%
12113 }
12114 \langle /pdfmark\rangle12115 \langle*pdfmarkbase\rangle
```
We define a single macro, pdfmark, which uses the 'keyval' system to define the various allowable keys; these are *exactly* as listed in the pdfmark reference for Acrobat 3.0. The only addition is pdfmark which specifies the type of pdfmark to create (like ANN, LINK etc). The surrounding round and square brackets in the pdfmark commands are supplied, but you have to put in / characters as needed for the values.

\newif\ifHy@pdfmarkerror

\def\pdfmark{\@ifnextchar[{\pdfmark@}{\pdfmark@[]}}

```
12118 \def\pdfmark@[#1]#2{%
12119 \Hy@pdfmarkerrorfalse
12120 \edef\@processme{\noexpand\pdf@toks={\the\pdf@defaulttoks}}%
12121 \@processme
12122 \let\pdf@type\relax
12123 \let\pdf@objdef\ltx@empty
12124 \kvsetkeys{PDF}{#2}%
12125 \ifHy@pdfmarkerror
12126 \else
12127 \ifx\pdf@type\relax
12128 \Hy@WarningNoLine{no pdfmark type specified in #2!!}%
12129 \iint x \times 1/\%12130 \else
12131 \pdf@rect{#1}%
12132 \qquad \text{If}12133 \else
12134 \iint x \times 1/\%12135 \literalps@out{%
12136 [%
12137 \ifx\pdf@objdef\ltx@empty
12138 \lambdaelse
12139 /_objdef\string{\pdf@objdef\string}%
12140 \t\t \text{f}12141 \the\pdf@toks\space\pdf@type\space pdfmark%
12142 }%
12143 \else
12144 \ltx@IfUndefined{@\pdf@linktype color}{%
12145 \Hy@colorlink\@linkcolor
12146 }{%
12147 \expandafter\Hy@colorlink
12148 \csname @\pdf@linktype color\endcsname
12149 }%
12150 \pdf@rect{#1}%
12151 \literalps@out{%
12152 [%
12153 \ifx\pdf@objdef\ltx@empty
12154 \else
12155 /_objdef\string{\pdf@objdef\string}%
12156 \fi
12157 \the\pdf@toks\space\pdf@type\space pdfmark%
12158 }%
12159 \Hy@endcolorlink
12160 \text{ }\Lambda12161 \fi
12162 \fi
12163 }
```
The complicated bit is working out the right enclosing rectangle of some piece of TEX text, needed by the /Rect key. This solution originates with Toby Thain (tobyt@netspace.net.au).

For the case breaklinks is enabled, I have added two hooks, the first one for package setouterhbox, it provides a hopefully better method without setting the text twice.

\usepackage[hyperref]{setouterhbox}

With the second hook, also you can set the text twice, e.g.:

```
\long\def\Hy@setouterhbox#1#2{\long\def\my@temp{#2}}
     \def\Hy@breaklinksunhbox#1{\my@temp}
12164 \newsavebox{\pdf@box}
12165 \providecommand*{\Hy@setouterhbox}{\sbox}
12166 \providecommand*{\Hy@breaklinksunhbox}{\unhbox}
12167 \def\Hy@DEST{/DEST}
12168 \def\pdf@rect#1{%
12169 \begingroup
12170 \chardef\x=1 \%12171 \def\Hy@temp{#1}%
12172 \ifx\Hy@temp\ltx@empty
12173 \char`>{\text{\textwidth}}\x=0 %12174 \else
12175 \def\y{\anchor@spot}%
12176 \ifx\Hy@temp\y
12177 \def\y{\relax} \def\y{\relax}%
12178 \ifx\anchor@spot\y
12179 \lambda x=0 %12180 \fi
12181 \fi
12182 \fi
12183 \expandafter\endgroup
12184 \ifcase\x
12185 \literalps@out{H.S}%
12186 \literalps@out{H.R}%
12187 \else
12188 \leavevmode
12189 \Hy@SaveSpaceFactor
12190 \ifmmode
12191 \def\Hy@LinkMath{$}%
12192 \else
12193 \let\Hy@LinkMath\ltx@empty
12194 \fi
12195 \ifHy@breaklinks
12196 \Hy@setouterhbox\pdf@box{%
12197 \Hy@RestoreSpaceFactor
12198 \Hy@LinkMath
12199 \Hy@AllowHyphens#1\Hy@xspace@end
12200 \Hy@LinkMath
12201 \Hy@SaveSpaceFactor
12202 }%
12203 \else
12204 \sbox\pdf@box{%
12205 \Hy@RestoreSpaceFactor
12206 \Hy@LinkMath
12207 #1\Hy@xspace@end
12208 \Hy@LinkMath
12209 \Hy@SaveSpaceFactor
12210 }%
12211 \fi
12212 \dimen@\ht\pdf@box
12213 \ifdim\dp\pdf@box=\z@
12214 \literalps@out{H.S}%
12215 \else
12216 \lower\dp\pdf@box\hbox{\literalps@out{H.S}}%
12217 \fi
```
If the text has to be horizontal mode stuff then just unbox the saved box like this,

which saves executing it twice, which can mess up counters etc (thanks DPC...).

```
12218 \ifHy@breaklinks
12219 \ifhmode
12220 \Hy@breaklinksunhbox\pdf@box
12221 \else
12222 \box\pdf@box
12223 \fi
12224 \else
12225 \expandafter\box\pdf@box
12226 \fi
```
but if it can have multiple paragraphs you'd need one of these, but in that case the measured box size would be wrong anyway.

#### \ifHy@breaklinks#1\else\box\pdf@box\fi \ifHy@breaklinks{#1}\else\box\pdf@box\fi

```
12227 \ifdim\dimen@=\z@
12228 \literalps@out{H.R}%
12229 \else
12230 \raise\dimen@\hbox{\literalps@out{H.R}}%
12231 \fi
12232 \Hy@RestoreSpaceFactor
12233 \fi
12234 \ifx\pdf@type\Hy@DEST
12235 \else
12236 \pdf@addtoksx{H.B}%
12237 \fi
12238 }
```
All the supplied material is stored in a token list; since I do not feel sure I quite understand these, things may not work as expected with expansion. We'll have to experiment.

```
12239 \newtoks\pdf@toks
12240 \newtoks\pdf@defaulttoks
12241 \pdf@defaulttoks={}%
12242 \def\pdf@addtoks#1#2{%
12243 \edef\@processme{\pdf@toks{\the\pdf@toks/#2 #1}}%
12244 \@processme
12245 }
12246 \def\pdf@addtoksx#1{%
12247 \edef\@processme{\pdf@toks{\the\pdf@toks\space #1}}%
12248 \@processme
12249 }
12250 \def\PDFdefaults#1{%
12251 \pdf@defaulttoks={#1}%
12252 }
This is the list of allowed keys. See the Acrobat manual for an explanation.
12253 % what is the type of pdfmark?
12254 \define@key{PDF}{pdfmark}{\def\pdf@type{#1}}
12255 % what is the link type?
12256 \define@key{PDF}{linktype}{\def\pdf@linktype{#1}}
12257 \def\pdf@linktype{link}
12258 % named object?
12259 \define@key{PDF}{objdef}{\edef\pdf@objdef{#1}}
12260 \let\pdf@objdef\ltx@empty
12261 % parameter is a stream of PDF
12262 \define@key{PDF}{Raw}{\pdf@addtoksx{#1}}
```

```
12263 % parameter is a name
12264 \define@key{PDF}{Action}{\pdf@addtoks{#1}{Action}}
12265 % parameter is a array
12266 \define@key{PDF}{Border}{%
12267 \edef\Hy@temp{#1}%
12268 \ifx\Hy@temp\@empty
12269 \else
12270 \pdf@addtoks{[#1]\Hy@BorderArrayPatch}{Border}% hash-ok
12271 \fi
12272 }
12273 \let\Hy@BorderArrayPatch\@empty
12274 % parameter is a dictionary
12275 \define@key{PDF}{BorderStyle}{%
12276 \edef\Hy@temp{#1}%
12277 \ifx\Hy@temp\@empty
12278 \else
12279 \pdf@addtoks{<<#1>>}{BS}%
12280 \fi
12281 }
12282 % parameter is a array
12283 \define@key{PDF}{Color}{%
12284 \ifx\relax#1\relax
12285 \else
12286 \pdf@addtoks{[#1]}{Color}% hash-ok
12287 \fi
12288 }
12289 % parameter is a string
12290 \define@key{PDF}{Contents}{\pdf@addtoks{(#1)}{Contents}}
12291 % parameter is a integer
12292 \define@key{PDF}{Count}{\pdf@addtoks{#1}{Count}}
12293 % parameter is a array
12294 \define@key{PDF}{CropBox}{\pdf@addtoks{[#1]}{CropBox}}% hash-ok
12295 % parameter is a string
12296 \define@key{PDF}{DOSFile}{\pdf@addtoks{(#1)}{DOSFile}}
12297 % parameter is a string or file
12298 \define@key{PDF}{DataSource}{\pdf@addtoks{(#1)}{DataSource}}
12299 % parameter is a destination
12300 \define@key{PDF}{Dest}{%
12301 \Hy@pstringdef\Hy@pstringDest{\HyperDestNameFilter{#1}}%
12302 \ifx\Hy@pstringDest\@empty
12303 \Hy@pdfmarkerrortrue
12304 \Hy@Warning{Destination with empty name ignored}%
12305 \else
12306 \pdf@addtoks{(\Hy@pstringDest) cvn}{Dest}%
12307 \fi
12308 }
12309 \define@key{PDF}{DestAnchor}{%
12310 \Hy@pstringdef\Hy@pstringDest{\HyperDestNameFilter{#1}}%
12311 \ifx\Hy@pstringDest\@empty
12312 \Hy@pdfmarkerrortrue
12313 \Hy@Warning{Destination with empty name ignored}%
12314 \else
12315 \pdf@addtoks{(\Hy@pstringDest) cvn}{Dest}%
12316 \fi
12317 }
12318 % parameter is a string
```

```
12319 \define@key{PDF}{Dir}{\pdf@addtoks{(#1)}{Dir}}
```

```
12320 % parameter is a string
12321 \define@key{PDF}{File}{\pdf@addtoks{(#1)}{File}}
12322 % parameter is a int
12323 \define@key{PDF}{Flags}{\pdf@addtoks{#1}{Flags}}
12324 \define@key{PDF}{PDFAFlags}{%
12325 \ifHy@pdfa
12326 \pdf@addtoks{#1}{F}%
12327 \fi
12328 }
12329 % parameter is a name
12330 \define@key{PDF}{AcroHighlight}{%
12331 \begingroup
12332 \text{ bedef}\x{\#1}\%12333 \expandafter\endgroup\ifx\x\@empty
12334 \else
12335 \pdf@addtoks{#1}{H}%
12336 \fi
12337 }
12338 % parameter is a string
12339 \define@key{PDF}{ID}{\pdf@addtoks{[#1]}{ID}}% hash-ok
12340 % parameter is a string
12341 \define@key{PDF}{MacFile}{\pdf@addtoks{(#1)}{MacFile}}
12342 % parameter is a string
12343 \define@key{PDF}{ModDate}{\pdf@addtoks{(#1)}{ModDate}}
12344 % parameter is a string
12345 \define@key{PDF}{Op}{\pdf@addtoks{(#1)}{Op}}
12346 % parameter is a Boolean
12347 \define@key{PDF}{Open}{\pdf@addtoks{#1}{Open}}
12348 % parameter is a integer or name
12349 \define@key{PDF}{Page}{\pdf@addtoks{#1}{Page}}
12350 % parameter is a name
12351 \define@key{PDF}{PageMode}{\pdf@addtoks{#1}{PageMode}}
12352 % parameter is a string
12353 \define@key{PDF}{Params}{\pdf@addtoks{(#1)}{Params}}
12354 % parameter is a array
12355 \define@key{PDF}{Rect}{\pdf@addtoks{[#1]}{Rect}}% hash-ok
12356 % parameter is a integer
12357 \define@key{PDF}{SrcPg}{\pdf@addtoks{#1}{SrcPg}}
12358 % parameter is a name
12359 \define@key{PDF}{Subtype}{\pdf@addtoks{#1}{Subtype}}
12360 % parameter is a string
12361 \define@key{PDF}{Title}{\pdf@addtoks{(#1)}{Title}}
12362 % parameter is a string
12363 \define@key{PDF}{Unix}{\pdf@addtoks{(#1)}{Unix}}
12364 % parameter is a string
12365 \define@key{PDF}{UnixFile}{\pdf@addtoks{(#1)}{UnixFile}}
12366 % parameter is an array
12367 \define@key{PDF}{View}{\pdf@addtoks{[#1]}{View}}% hash-ok
12368 % parameter is a string
12369 \define@key{PDF}{WinFile}{\pdf@addtoks{(#1)}{WinFile}}
These are the keys used in the DOCINFO section.
12370 \define@key{PDF}{Author}{\pdf@addtoks{(#1)}{Author}}
12371 \define@key{PDF}{Creator}{\pdf@addtoks{(#1)}{Creator}}
12372 \define@key{PDF}{CreationDate}{\pdf@addtoks{(#1)}{CreationDate}}
12373 \define@key{PDF}{ModDate}{\pdf@addtoks{(#1)}{ModDate}}
12374 \define@key{PDF}{Producer}{\pdf@addtoks{(#1)}{Producer}}
```

```
12375 \define@key{PDF}{Subject}{\pdf@addtoks{(#1)}{Subject}}
```

```
12376 \define@key{PDF}{Keywords}{\pdf@addtoks{(#1)}{Keywords}}
12377 \define@key{PDF}{ModDate}{\pdf@addtoks{(#1)}{ModDate}}
12378 \define@key{PDF}{Base}{\pdf@addtoks{(#1)}{Base}}
12379 \define@key{PDF}{URI}{\pdf@addtoks{#1}{URI}}
12380 \define@key{PDF}{Trapped}{%
12381 \edef\Hy@temp{#1}%
12382 \ifx\Hy@temp\@empty
12383 \else
12384 \pdf@addtoks{/#1}{Trapped}%
12385 \fi
12386 }
12387
12388 (/pdfmarkbase)
12389 \langle * \text{pdfmark} \rangle12390 \def\Acrobatmenu#1#2{%
12391 \EdefEscapeName\Hy@temp@menu{#1}%
12392 \Hy@Acrobatmenu{#1}{#2}{%
12393 \pdfmark[{#2}]{%
12394 linktype=menu,%
12395 pdfmark=/ANN,%
12396 AcroHighlight=\@pdfhighlight,%
12397 Border=\@pdfborder,%
12398 BorderStyle=\@pdfborderstyle,%
12399 Color=\@menubordercolor,%
12400 Action={<</Subtype/Named/N/\Hy@temp@menu>>},%
12401 Subtype=/Link,%
12402 PDFAFlags=4%
12403 }%
12404 }%
12405 }
And now for some useful examples:
12406 \def\PDFNextPage{\@ifnextchar[{\PDFNextPage@}{\PDFNextPage@[]}}
12407 \def\PDFNextPage@[#1]#2{%
12408 \pdfmark[{#2}]{%
12409 \#1,\%12410 Border=\@pdfborder,%
12411 BorderStyle=\@pdfborderstyle,%
12412 Color=.2 .1 .5,%
12413 pdfmark=/ANN,%
12414 Subtype=/Link,%
12415 PDFAFlags=4,%
12416 Page=/Next%
12417 }%
12418 }
12419 \def\PDFPreviousPage{%
12420 \@ifnextchar[{\PDFPreviousPage@}{\PDFPreviousPage@[]}%
12421 }
12422 \def\PDFPreviousPage@[#1]#2{%
12423 \pdfmark[{#2}]{%
12424 \#1,\%12425 Border=\@pdfborder,%
12426 BorderStyle=\@pdfborderstyle,%
12427 Color=.4 .4 .1,%
12428 pdfmark=/ANN,%
12429 Subtype=/Link,%
12430 PDFAFlags=4,%
```

```
12431 Page=/Prev%
```

```
12432 }%
12433 }
12434 \def\PDFOpen#1{%
12435 \pdfmark{#1,pdfmark=/DOCVIEW}%
12436 }
This will only work if you use Distiller 2.1 or higher.
12437 \def\hyper@linkurl#1#2{%
12438 \begingroup
12439 \Hy@pstringdef\Hy@pstringURI{#2}%
12440 \hyper@chars
12441 \leavevmode
12442 \pdfmark[{#1}]{%
12443 pdfmark=/ANN,%
12443 12444 linktype=url,\%12445 AcroHighlight=\@pdfhighlight,%
12446 Border=\@pdfborder,%
12447 BorderStyle=\@pdfborderstyle,%
12448 Color=\@urlbordercolor,%
12449 Action={<<%
12450 /Subtype/URI%
12451 /URI(\Hy@pstringURI)%
12452 \ifHy@href@ismap
12453 /IsMap true%
12454 \fi
12455 >>},%
12456 Subtype=/Link,%
12457 PDFAFlags=4%
12458 }%
12459 \endgroup
12460 }
12461 \def\hyper@linkfile#1#2#3{%
12462 \begingroup
12463 \def\Hy@pstringF{#2}%
12464 \Hy@CleanupFile\Hy@pstringF
12465 \Hy@pstringdef\Hy@pstringF\Hy@pstringF
12466 \Hy@pstringdef\Hy@pstringD{#3}%
12467 \Hy@MakeRemoteAction
12468 \leavevmode
12469 \pdfmark[{#1}]{%
12470 pdfmark=/ANN,%
12471 Subtype=/Link,%
12472 PDFAFlags=4,%
12473 AcroHighlight=\@pdfhighlight,%
12474 Border=\@pdfborder,%
12475 BorderStyle=\@pdfborderstyle,%
12476 linktype=file,%
12477 Color=\@filebordercolor,%
12478 Action=\{\%<br>12479 <<%
1247912480 /S/GoToR%
12481 \Hy@SetNewWindow
12482 /F(\Hy@pstringF)%
12483 /D%
12484 \iint x \times 3\1\%12485 [\Hy@href@page\@pdfremotestartview]%
12486 \else
```
(\Hy@pstringD)cvn%

```
12488 \fi
12489 \Hy@href@nextactionraw
12490 >>%
12491 }%
12492 }%
12493 \endgroup
12494 }
12495 \def\@hyper@launch run:#1\\#2#3{%
12496 \begingroup
12497 \Hy@pstringdef\Hy@pstringF{#1}%
12498 \Hy@pstringdef\Hy@pstringP{#3}%
12499 \leavevmode
12500 \pdfmark[{#2}]{%
12501 pdfmark=/ANN,%
12502 Subtype=/Link,%
12503 PDFAFlags=4,%
12504 AcroHighlight=\@pdfhighlight,%
12505 Border=\@pdfborder,%
12506 BorderStyle=\@pdfborderstyle,%
12507 linktype=run,%
12508 Color=\@runbordercolor,%
12509 Action={%
12510 <<%
12511 /S/Launch%
12512 \Hy@SetNewWindow
12513 /F(\Hy@pstringF)%
12514 \iint x \times 3\1\%12515 \else
12516 /Win<</P(\Hy@pstringP)/F(\Hy@pstringF)>>%
12517 \fi
12518 \Hy@href@nextactionraw
12519 >>%
12520 }%
12521 }%
12522 \endgroup
12523 }
12524 \langle /pdfmark\rangle
```
Unfortunately, some parts of the pdfmark PostScript code depend on vagaries of the dvi driver. We isolate here all the problems.

### **47.9 Rokicki's dvips**

dvips thinks in 10ths of a big point, its coordinate space is resolution dependent, and its  $y$  axis starts at the top of the page. Other drivers can and will be different!

The work is done in SDict, because we add in some header definitions in a moment.

```
12525 \langle*dvips\rangle12526 \providecommand*{\XR@ext}{pdf}
12527 \let\Hy@raisedlink\ltx@empty
12528 \def\literalps@out#1{\special{ps:SDict begin #1 end}}%
12529 \def\headerps@out#1{\special{! #1}}%
12530 \input{pdfmark.def}%
12531 \ifx\@pdfproducer\relax
12532 \def\@pdfproducer{dvips + Distiller}%
12533 \fi
12534 \providecommand*\@pdfborder{0 0 1}
```

```
12535 \providecommand*\@pdfborderstyle{}
12536 \providecommand*\@pdfview{XYZ}
12537 \providecommand*\@pdfviewparams{ H.V}
12538 \def\Hy@BorderArrayPatch{BorderArrayPatch}
12539 \g@addto@macro\Hy@FirstPageHook{%
```

```
12540 \headerps@out{%
```
Unless I am going mad, this *appears* to be the relationship between the default coordinate system (PDF), and dvips;

```
_{1/2}DvipsToPDF<sub>_{1/2}</sub>_{1/2}.01383701_{1/2}div_{1/2}Resolution_{1/2}div_{1/2}<sub>d</sub>def
_{\sqcup}/PDFToDvips_{\sqcup}{_{\sqcup}.01383701_{\sqcup}mul_{\sqcup}Resolution_{\sqcup}mul_{\sqcup}}_{\sqcup}def
\overline{1}
```
the latter's coordinates are resolution dependent, but what that .01383701 is, who knows? well, almost everyone except me, I expect…And yes, Maarten Gelderman  $\epsilon$ mgelderman@econ.vu.nl> points out that its  $1/72.27$  (the number of points to an inch, big points to inch is  $1/72$ ). This also suggests that the code would be more understandable (and exact) if 0.013 div would be replaced by 72.27 mul, so here we go. If this isn't right, I'll revert it.

12541 /DvipsToPDF{72.27 mul Resolution div} def% 12542 /PDFToDvips{72.27 div Resolution mul} def% 12543 /BPToDvips{72 div Resolution mul}def%

The values inside the /Boder array are not taken literally, but interpreted by ghostscript using the resolution of the dvi driver. I don't know how other distiller programs behaves in this manner.

```
12544 /BorderArrayPatch{%
12545 [exch{%
12546 dup dup type/integertype eq exch type/realtype eq or%
12547 {BPToDvips}if%
12548 }forall]%
12549 }def%
```
The rectangle around the links starts off *exactly* the size of the box; we will to make it slightly bigger, 1 point on all sides.

12550 /HyperBorder {1 PDFToDvips} def% 12551 /H.V {pdf@hoff pdf@voff null} def%

12552 /H.B {/Rect[pdf@llx pdf@lly pdf@urx pdf@ury]} def%

H.S (start of anchor, link, or rect) stores the  $x$  and  $y$  coordinates of the current point, in PDF coordinates

```
12553 /H.S {%
```

```
12554 currentpoint %
```
12555 HyperBorder add /pdf@lly exch def %

12556 dup DvipsToPDF 72 add /pdf@hoff exch def %

12557 HyperBorder sub /pdf@llx exch def%

12558 } def%

The calculation of upper left  $y$  is done without raising the point in T<sub>E</sub>X, by simply adding on the current  $\boldsymbol{\lambda}$  calineskip to the current y. This is usually too much, so we remove a notional 2 points.

We have to see what the current baselineskip is, and convert it to the dvips coordinate system.

Argument: baselineskip in pt. The  $x$  and  $y$  coordinates of the current point, minus the baselineskip

12559 /H.L {% 12560 2 sub dup%

```
12561 /HyperBasePt exch def %
12562 PDFToDvips /HyperBaseDvips exch def %
12563 currentpoint %
12564 HyperBaseDvips sub /pdf@ury exch def%
12565 /pdf@urx exch def%
12566 } def%
12567 /H.A {%
12568 H.L %
12569 % |/pdf@voff| = the distance from the top of the page to a point
12570 % |\baselineskip| above the current point in PDF coordinates
12571 currentpoint exch pop %
12572 vsize 72 sub exch DvipsToPDF %
12573 HyperBasePt sub % baseline skip
12574 sub /pdf@voff exch def%
12575 } def%
12576 /H.R {%
12577 currentpoint %
12578 HyperBorder sub /pdf@ury exch def %
12579 HyperBorder add /pdf@urx exch def %
12580 % |/pdf@voff| = the distance from the top of the page to the current point, in
12581 % PDF coordinates
12582 currentpoint exch pop vsize 72 sub %
12583 exch DvipsToPDF sub /pdf@voff exch def%
12584 } def%
12585 }%
12586 }
12587 \AtBeginShipoutFirst{%
12588 \ifHy@setpagesize
12589 \begingroup
12590 \@ifundefined{stockwidth}{%
12591 \ifdim\paperwidth>\z@
12592 \ifdim\paperheight>\z@
12593 \special{papersize=\the\paperwidth,\the\paperheight}%
12594 \fi
12595 \fi
12596 }{%
12597 \ifdim\stockwidth>\z@
12598 \ifdim\stockheight>\z@
12599 \special{papersize=\the\stockwidth,\the\stockheight}%
12600 \fi
12601 \fi
12602 }%
12603 \endgroup
12604 \fi
12605 \Hy@DisableOption{setpagesize}%
12606 }
12607 \def\setpdflinkmargin#1{%
12608 \begingroup
12609 \setlength{\dimen@}{#1}%
12610 \literalps@out{%
12611 /HyperBorder{\strip@pt\dimen@\space PDFToDvips}def%
12612 }%
12613 \endgroup
12614 }
12615 \langle /dvips\rangle
```
## **47.10 VTeX's vtexpdfmark driver**

This part is derived from the dvips (many names reflect this).

The origin seems to be the same as TeX's origin, 1 in from the left and 1 in downwards from the top. The direction of the  $y$  axis is downwards, the opposite of the dvips case. Units seems to be pt or bp.

```
12616 \langle*vtexpdfmark\rangle12617 \providecommand*{\XR@ext}{pdf}
12618 \let\Hy@raisedlink\ltx@empty
12619 \def\literalps@out#1{\special{pS:#1}}%
12620 \def\headerps@out#1{\immediate\special{pS:#1}}%
12621 \input{pdfmark.def}%
12622 \ifx\@pdfproducer\relax
12623 \ifnum\OpMode=\@ne
12624 \def\@pdfproducer{VTeX}%
12625 \else
12626 \def\@pdfproducer{VTeX + Distiller}%
12627 \fi
12628 \fi
12629 \providecommand*\@pdfborder{0 0 1}
12630 \providecommand*\@pdfborderstyle{}
12631 \providecommand*\@pdfview{XYZ}
12632 \providecommand*\@pdfviewparams{ H.V}
12633 \g@addto@macro\Hy@FirstPageHook{%
12634 \headerps@out{%
12635 /vsize {\Hy@pageheight} def%
```
The rectangle around the links starts off *exactly* the size of the box; we will to make it slightly bigger, 1 point on all sides.

```
12636 /HyperBorder {1} def%
```

```
12637 /H.V {pdf@hoff pdf@voff null} def%
```
/H.B {/Rect[pdf@llx pdf@lly pdf@urx pdf@ury]} def%

H.S (start of anchor, link, or rect) stores the  $x$  and  $y$  coordinates of the current point, in PDF coordinates:  $pdf@lly = Y_c - HyperBorder$ ,  $pdf@hoff = X_c + 72$ ,  $pdf@llx = X_c - HyperBorder$ 

```
12639 /H.S {%
12640 currentpoint %
12641 HyperBorder sub%
12642 /pdf@lly exch def %
12643 dup 72 add /pdf@hoff exch def %
12644 HyperBorder sub%
12645 /pdf@llx exch def%
12646 } def%
```
The x and y coordinates of the current point, minus the **\baselineskip:** pdf@ury =  $Y_c$  + HyperBasePt + HyperBorder, pdf@urx =  $X_c$  + HyperBorder

```
12647 /H.L {%
```

```
12648 2 sub%
```
- /HyperBasePt exch def %
- currentpoint %
- HyperBasePt add HyperBorder add%
- /pdf@ury exch def %
- HyperBorder add%
- /pdf@urx exch def%
- } def%

```
12656 /H.A {%
```
12657 H.L % currentpoint exch pop % vsize 72 sub exch % HyperBasePt add add% /pdf@voff exch def% 12662 } def% pdf@ury =  $Y_c$  + HyperBorder, pdf@urx =  $X_c$  + HyperBorder 12663 /H.R {% currentpoint % HyperBorder add% /pdf@ury exch def % HyperBorder add% /pdf@urx exch def % currentpoint exch pop vsize 72 sub add% /pdf@voff exch def% 12671 } def% 12672 }% 12673 } \def\setpdflinkmargin#1{% \begingroup 12676 \setlength{\dimen@}{#1}% \literalps@out{% /HyperBorder{\strip@pt\dimen@}def% 12679 }% \endgroup 12681 }  $\langle /$ vtexpdfmark $\rangle$ 

### **47.11 Textures**

12683  $*$ textures)

12684 \providecommand\*{\XR@ext}{pdf}

At the suggestion of Jacques Distler (distler@golem.ph.utexas.edu), try to derive a suitable driver for Textures. This was initially a copy of dvips, with some guesses about Textures behaviour. Ross Moore (ross@maths.mq.edu.au) has added modifications for better compatibility, and to support use of pdfmark.

Start by defining a macro that expands to the end-of-line character. This will be used to format the appearance of PostScript code, to enhance readability, and avoid excessively long lines which might otherwise become broken to bad places. \Hy@ps@CR The macro \Hy@ps@CR contains the end-of-line character.

> \begingroup \obeylines % \gdef\Hy@ps@CR{\noexpand 12688 }% \endgroup %

Textures has two types of \special command for inserting PostScript code directly into the dvi output. The 'postscript' way preserves TeX's idea of where on the page the \special occurred, but it wraps the contents with a save–restore pair, and adjusts the user-space coordinate system for local drawing commands. The 'rawpostscript' way simply inserts code, without regard for the location on the page.

Thus, to put arbitrary PostScript coding at a fixed location requires using *both* \special constructions. It works by pushing the device-space coordinates onto the operand stack, where they can be used to transform back to the correct user-space coordinates for the whole page, within a 'rawpostscript' \special.

```
12690 \def\literalps@out#1{%
12691 \special{postscript 0 0 transform}%
12692 \special{rawpostscript itransform moveto\Hy@ps@CR #1}%
12693 }%
12694 %
```
The 'prepostscript' is a 3rd kind of \special, used for inserting definitions into the dictionaries, before page-building begins. These are to be available for use on all pages.

```
12695 \def\headerps@out#1{%
12696 \special{%
12697 prepostscript TeXdict begin\Hy@ps@CR
12698 \#1\H{yQpsQCR}12699 end%
12700 }%
12701 }%
12702 %
```
To correctly support the pdfmark method, for embedding PDF definitions with .ps files in a non-intrusive way, an appropriate definition needs to be made *before* the file pdfmark.def is read. Other parameters are best set afterwards.

```
12703 \g@addto@macro\Hy@FirstPageHook{%
12704 \headerps@out{%
12705 /betterpdfmark {%
12706 systemdict begin %
12707 dup /BP eq%
12708 {cleartomark gsave nulldevice [}%
12709 {dup /EP eq%
12710 {cleartomark cleartomark grestore}%
12711 {cleartomark}%
12712 ifelse%
12713 }ifelse %
12714 end%
12715 }def\Hy@ps@CR
12716 ___pdfmark___ not{/pdfmark /betterpdfmark load def}if%
12717 }% end of \headerps@out
12718 }% end of \AtBeginShipoutFirst
12719 %
12720 \input{pdfmark.def}%
12721 %
12722 \ifx\@pdfproducer\relax
12723 \def\@pdfproducer{Textures + Distiller}%
12724 \fi
12725 \providecommand*\@pdfborder{0 0 1}
12726 \providecommand*\@pdfborderstyle{}
12727 \providecommand*\@pdfview{XYZ}
12728 \providecommand*\@pdfviewparams{ H.V}
12729 %
```
These are called at the start and end of unboxed links; their job is to leave available PS variables called pdf@llx pdf@lly pdf@urx pdf@ury, which are the coordinates of the bounding rectangle of the link, and pdf@hoff pdf@voff which are the PDF page offsets. The Rect pair are called at the LL and UR corners of a box known to T<sub>E</sub>X.

\Hy@AtBeginDocument{%

\headerps@out{%

Textures lives in normal points, I think. So conversion from one coordinate system to another involves doing nothing.

```
12732 /vsize {\Hy@pageheight} def%
12733 /DvipsToPDF {} def%
12734 /PDFToDvips {} def%
12735 /BPToDvips {} def%
12736 /HyperBorder { 1 PDFToDvips } def\Hy@ps@CR
12737 /H.V {pdf@hoff pdf@voff null} def\Hy@ps@CR
12738 /H.B {/Rect[pdf@llx pdf@lly pdf@urx pdf@ury]} def\Hy@ps@CR
12739 /H.S {%
12740 currentpoint %
12741 HyperBorder add /pdf@lly exch def %
12742 dup DvipsToPDF 72 add /pdf@hoff exch def %
12743 HyperBorder sub /pdf@llx exch def%
12744 } def\Hy@ps@CR
12745 /H.L {%
12746 2 sub %
12747 PDFToDvips /HyperBase exch def %
12748 currentpoint %
12749 HyperBase sub /pdf@ury exch def%
12750 /pdf@urx exch def%
12751 } def\Hy@ps@CR
12752 /H.A {%
12753 H.L %
12754 currentpoint exch pop %
12755 vsize 72 sub exch DvipsToPDF %
12756 HyperBase sub % baseline skip
12757 sub /pdf@voff exch def%
12758 } def\Hy@ps@CR
12759 /H.R {%
12760 currentpoint %
12761 HyperBorder sub /pdf@ury exch def %
12762 HyperBorder add /pdf@urx exch def %
12763 currentpoint exch pop vsize 72 sub %
12764 exch DvipsToPDF sub /pdf@voff exch def%
12765 } def\Hy@ps@CR
12766 }%
12767 }
12768 \def\setpdflinkmargin#1{%
12769 \begingroup
12770 \setlength{\dimen@}{#1}%
12771 \literalps@out{%
12772 /HyperBorder{\strip@pt\dimen@\space PDFToDvips}def%
12773 }%
12774 \endgroup
12775 }
12776 \Hy@AtBeginDocument{%
12777 \ifHy@colorlinks
12778 \headerps@out{/PDFBorder{/Border [0 0 0]}def}%
12779 \fi
12780 }
```
Textures provides built-in support for HyperTeX specials so this part combines code from hypertex.def with what is established by loading pdfmark.def, or any other driver.

```
12781 \expandafter\let\expandafter\keepPDF@SetupDoc
12782 \csname PDF@SetupDoc\endcsname
12783 \def\PDF@SetupDoc{%
12784 \ifx\@baseurl\@empty
12785 \else
12786 \special{html:<br/>base href="\@baseurl">}%
12787 \fi
12788 \keepPDF@SetupDoc
12789 }
12790 \Hy@WrapperDef\hyper@anchor#1{%
12791 \Hy@SaveLastskip
12792 \Hy@VerboseAnchor{#1}%
12793 \begingroup
12794 \let\protect=\string
12795 \special{html:<a name=%
12796 \hyper@quote\HyperDestNameFilter{#1}\hyper@quote>}%
12797 \endgroup
12798 \Hy@activeanchortrue
12799 \Hy@colorlink\@anchorcolor\anchor@spot\Hy@endcolorlink
12800 \special{html:</a>}%
12801 \Hy@activeanchorfalse
12802 \Hy@RestoreLastskip
12803 }
12804 \Hy@WrapperDef\hyper@anchorstart#1{%
12805 \Hy@SaveLastskip
12806 \Hy@VerboseAnchor{#1}%
12807 \begingroup
12808 \hyper@chars
12809 \special{html:<a name=%
12810 \hyper@quote\HyperDestNameFilter{#1}\hyper@quote>}%
12811 \endgroup
12812 \Hy@activeanchortrue
12813 }
12814 \def\hyper@anchorend{%
12815 \special{html:</a>}%
12816 \Hy@activeanchorfalse
12817 \Hy@RestoreLastskip
12818 }
12819 \def\@urltype{url}
12820 \def\hyper@linkstart#1#2{%
12821 \Hy@VerboseLinkStart{#1}{#2}%
12822 \expandafter\Hy@colorlink\csname @#1color\endcsname
12823 \def\Hy@tempa{#1}%
12824 \ifx\Hy@tempa\@urltype
12825 \special{html:<a href=\hyper@quote#2\hyper@quote>}%
12826 \else
12827 \begingroup
12828 \hyper@chars
12829 \special{%
12830 html:\langle a \text{ href} = \%12831 \hyper@quote\#\HyperDestNameFilter{#2}\hyper@quote>%
12832 }%
12833 \endgroup
12834 \fi
12835 }
12836 \def\hyper@linkend{%
```

```
12837 \special{html:</a>}%
```

```
12838 \Hy@endcolorlink
12839 }
12840 \def\hyper@linkfile#1#2#3{%
12841 \hyper@linkurl{#1}{%
12842 \Hy@linkfileprefix#2\ifx\\#3\\\else\##3\fi
12843 }%
12844 }
12845 \def\hyper@linkurl#1#2{%
12846 \leavevmode
12847 \ifHy@raiselinks
12848 \Hy@SaveSpaceFactor
12849 \Hy@SaveSavedSpaceFactor
12850 \sbox\@tempboxa{\Hy@RestoreSpaceFactor#1}%
12851 \Hy@RestoreSavedSpaceFactor
12852 \@linkdim\dp\@tempboxa
12853 \lower\@linkdim\hbox{%
12854 \hyper@chars
12855 \special{html:<a href=\hyper@quote#2\hyper@quote>}%
12856 }%
12857 \Hy@colorlink\@urlcolor
12858 \Hy@RestoreSpaceFactor
12859 #1\Hy@xspace@end
12860 \Hy@SaveSpaceFactor
12861 \@linkdim\ht\@tempboxa
12862 \advance\@linkdim by -6.5\p@
12863 \raise\@linkdim\hbox{\special{html:</a>}}%
12864 \Hy@endcolorlink
12865 \Hy@RestoreSpaceFactor
12866 \else
12867 \begingroup
12868 \hyper@chars
12869 \special{html:<a href=\hyper@quote#2\hyper@quote>}%
12870 \Hy@colorlink\@urlcolor#1\Hy@xspace@end
12871 \special{html:</a>}%
12872 \Hy@endcolorlink
12873 \endgroup
12874 \fi
12875 }
Very poor implementation of \hyper@link without considering #1.
12876 \def\hyper@link#1#2#3{%
12877 \Hy@VerboseLinkStart{#1}{#2}%
12878 \hyper@linkurl{#3}{\#\HyperDestNameFilter{#2}}%
12879 }
12880 \def\hyper@image#1#2{%
12881 \begingroup
12882 \hyper@chars
12883 \special{html:<img src=\hyper@quote#1\hyper@quote>}%
12884 \endgroup
12885 }
12886 \langle/textures)
```
### **47.12 dvipsone**

 % \subsection{dvipsone driver} 12888 % Over-ride the default setup macro in pdfmark driver to use Y\&Y % |\special| commands.  $\langle$ \*dvipsone)

```
12891 \providecommand*{\XR@ext}{pdf}
12892 \let\Hy@raisedlink\ltx@empty
12893 \providecommand*\@pdfborder{0 0 1}
12894 \providecommand*\@pdfborderstyle{}
12895 \def\literalps@out#1{\special{ps:#1}}%
12896 \def\headerps@out#1{\special{headertext=#1}}%
12897 \input{pdfmark.def}%
12898 \HyInfo@AddonUnsupportedtrue
12899 \def\PDF@FinishDoc{%
12900 \Hy@UseMaketitleInfos
12901 \HyInfo@TrappedUnsupported
12902 \special{PDF: Keywords \@pdfkeywords}%
12903 \special{PDF: Title \@pdftitle}%
12904 \special{PDF: Creator \@pdfcreator}%
12905 \ifx\@pdfcreationdate\@empty
12906 \else
12907 \special{PDF: CreationDate \@pdfcreationdate}%
12908 \fi
12909 \ifx\@pdfmoddate\@empty
12910 \else
12911 \special{PDF: ModDate \@pdfmoddate}%
12912 \fi
12913 \special{PDF: Author \@pdfauthor}%
12914 \ifx\@pdfproducer\relax
12915 \else
12916 \special{PDF: Producer \@pdfproducer}%
12917 \fi
12918 \special{PDF: Subject \@pdfsubject}%
12919 \Hy@DisableOption{pdfauthor}%
12920 \Hy@DisableOption{pdftitle}%
12921 \Hy@DisableOption{pdfsubject}%
12922 \Hy@DisableOption{pdfcreator}%
12923 \Hy@DisableOption{addtopdfcreator}%
12924 \Hy@DisableOption{pdfcreationdate}%
12925 \Hy@DisableOption{pdfcreationdate}%
12926 \Hy@DisableOption{pdfmoddate}%
12927 \Hy@DisableOption{pdfproducer}%
12928 \Hy@DisableOption{pdfkeywords}%
12929 \Hy@DisableOption{pdftrapped}%
12930 \Hy@DisableOption{pdfinfo}%
12931 }
12932 \def\PDF@SetupDoc{%
12933 \def\Hy@temp{}%
12934 \ifx\@pdfstartpage\@empty
12935 \else
12936 \ifx\@pdfstartview\@empty
12937 \else
12938 \edef\Hy@temp{%
12939 ,Page=\@pdfstartpage
12940 ,View=\@pdfstartview
12941 }%
12942 \fi
12943 \fi
12944 \edef\Hy@temp{%
12945 \noexpand\pdfmark{%
12946 pdfmark=/DOCVIEW,%
```

```
12947 PageMode=/\@pdfpagemode
```

```
12948 \Hy@temp
12949 }%
12950 }%
12951 \Hy@temp
12952 \ifx\@pdfpagescrop\@empty
12953 \else
12954 \pdfmark{pdfmark=/PAGES,CropBox=\@pdfpagescrop}%
12955 \fi
12956 \edef\Hy@temp{%
12957 \ifHy@pdftoolbar\else /HideToolbar true\fi
12958 \ifHy@pdfmenubar\else /HideMenubar true\fi
12959 \ifHy@pdfwindowui\else /HideWindowUI true\fi
12960 \ifHy@pdffitwindow /FitWindow true\fi
12961 \ifHy@pdfcenterwindow /CenterWindow true\fi
12962 \ifHy@pdfdisplaydoctitle /DisplayDocTitle true\fi
12963 \Hy@UseNameKey{NonFullScreenPageMode}\@pdfnonfullscreenpagemode
12964 \Hy@UseNameKey{Direction}\@pdfdirection
12965 \Hy@UseNameKey{ViewArea}\@pdfviewarea
12966 \Hy@UseNameKey{ViewClip}\@pdfviewclip
12967 \Hy@UseNameKey{PrintArea}\@pdfprintarea
12968 \Hy@UseNameKey{PrintClip}\@pdfprintclip
12969 \Hy@UseNameKey{PrintScaling}\@pdfprintscaling
12970 \Hy@UseNameKey{Duplex}\@pdfduplex
12971 \ifx\@pdfpicktraybypdfsize\@empty
12972 \else
12973 /PickTrayByPDFSize \@pdfpicktraybypdfsize
12974 \fi
12975 \ifx\@pdfprintpagerange\@empty
12976 \else
12977 /PrintPageRange[\@pdfprintpagerange]%
12978 \fi
12979 \ifx\@pdfnumcopies\@empty
12980 \else
12981 /NumCopies \@pdfnumcopies
12982 \fi
12983 }%
12984 \Hy@pstringdef\Hy@pstringB{\@baseurl}%
12985 \pdfmark{%
12986 pdfmark=/PUT,%
12987 Raw={%
12988 \string{Catalog\string}<<%
12989 \ifx\Hy@temp\@empty
12990 \else
12991 /ViewerPreferences<<\Hy@temp>>%
12992 \qquad \qquad \int f12993 \Hy@UseNameKey{PageLayout}\@pdfpagelayout
12994 \ifx\@pdflang\relax
12995 \else
12996 /Lang(\@pdflang)%
12997 \fi
12998 \ifx\@baseurl\@empty
12999 \else
13000 /URI<</Base(\Hy@pstringB)>>%
13001 \fi
13002 >>%
13003 }%
13004 }%
```
 } \providecommand\*\@pdfview{XYZ} \providecommand\*\@pdfviewparams{ % gsave revscl currentpoint grestore % 72 add exch pop null exch null% }

\def\Hy@BorderArrayPatch{BorderArrayPatch}

These are called at the start and end of unboxed links; their job is to leave available PS variables called pdf@llx pdf@lly pdf@urx pdf@ury, which are the coordinates of the bounding rectangle of the link, and pdf@hoff pdf@voff which are the PDF page offsets. These latter are currently not used in the dvipsone setup. The Rect pair are called at the LL and UR corners of a box known to T<sub>E</sub>X.

\g@addto@macro\Hy@FirstPageHook{%

\headerps@out{%

dvipsone lives in scaled points; does this mean 65536 or 65781?

/DvipsToPDF { 65781 div } def%

/PDFToDvips { 65781 mul } def%

/BPToDvips{65781 mul}def%

/HyperBorder { 1 PDFToDvips } def%

/H.B {/Rect[pdf@llx pdf@lly pdf@urx pdf@ury]} def%

The values inside the /Boder array are not taken literally, but interpreted by ghostscript using the resolution of the dvi driver. I don't know how other distiller programs behaves in this manner.

 /BorderArrayPatch{% [exch{% dup dup type/integertype eq exch type/realtype eq or% {BPToDvips}if% }forall]% }def% /H.S {% currentpoint % HyperBorder add /pdf@lly exch def % dup DvipsToPDF 72 add /pdf@hoff exch def % HyperBorder sub /pdf@llx exch def% } def% /H.L {% 2 sub % PDFToDvips /HyperBase exch def % currentpoint % HyperBase sub /pdf@ury exch def% /pdf@urx exch def% } def% /H.A {% H.L % currentpoint exch pop % HyperBase sub % baseline skip DvipsToPDF /pdf@voff exch def% } def% /H.R {% currentpoint % HyperBorder sub /pdf@ury exch def % HyperBorder add /pdf@urx exch def % currentpoint exch pop DvipsToPDF /pdf@voff exch def% } def% }%

}

```
13052 \def\setpdflinkmargin#1{%
```

```
13053 \begingroup
```

```
13054 \setlength{\dimen@}{#1}%
```

```
13055 \literalps@out{%
```

```
13056 /HyperBorder{\strip@pt\dimen@\space PDFToDvips}def%
```

```
13057 }%
```
\endgroup

```
13059 }
```
13060 (/dvipsone)

## **47.13 TeX4ht**

```
13061 \langle*tex4ht\rangle13062 \providecommand*{\XR@ext}{html}
13063 \let\Hy@raisedlink\ltx@empty
13064 \@ifpackageloaded{tex4ht}{%
13065 \Hy@InfoNoLine{tex4ht is already loaded}%
13066 }{%
13067 \RequirePackage[htex4ht]{tex4ht}%
13068 }
13069 \hyperlinkfileprefix{}
13070 \let\PDF@FinishDoc\ltx@empty
13071 \def\PDF@SetupDoc{%
13072 \ifx\@baseurl\@empty
13073 \else
13074 \special{t4ht=<base href="\@baseurl">}%
13075 \fi
13076 }
13077 \Hy@WrapperDef\hyper@anchor#1{%
13078 \Hy@SaveLastskip
13079 \Hy@VerboseAnchor{#1}%
13080 \begingroup
13081 \let\protect=\string
13082 \special{t4ht=<a name=%
13083 \hyper@quote\HyperDestNameFilter{#1}\hyper@quote>}%
13084 \endgroup
13085 \Hy@activeanchortrue
13086 \Hy@colorlink\@anchorcolor\anchor@spot\Hy@endcolorlink
13087 \special{t4ht=</a>}%
13088 \Hy@activeanchorfalse
13089 \Hy@RestoreLastskip
13090 }
13091 \Hy@WrapperDef\hyper@anchorstart#1{%
13092 \Hy@SaveLastskip
13093 \Hy@VerboseAnchor{#1}%
13094 \begingroup
13095 \hyper@chars\special{t4ht=<a name=%
13096 \hyper@quote\HyperDestNameFilter{#1}\hyper@quote>}%
13097 \endgroup
13098 \Hy@activeanchortrue
13099 }
13100 \def\hyper@anchorend{%
13101 \special{t4ht=</a>}%
13102 \Hy@activeanchorfalse
13103 \Hy@RestoreLastskip
13104 }
13105 \def\@urltype{url}
13106 \def\hyper@linkstart#1#2{%
```

```
13107 \Hy@VerboseLinkStart{#1}{#2}%
13108 \expandafter\Hy@colorlink\csname @#1color\endcsname
13109 \def\Hy@tempa{#1}%
13110 \ifx\Hy@tempa\@urltype
13111 \special{t4ht=<a href=\hyper@quote#2\hyper@quote>}%
13112 \else
13113 \begingroup
13114 \hyper@chars
13115 \special{t4ht=<a href=%
13116 \hyper@quote\#\HyperDestNameFilter{#2}\hyper@quote>}%
13117 \endgroup
13118 \fi
13119 }
13120 \def\hyper@linkend{%
13121 \special{t4ht=</a>}%
13122 \Hy@endcolorlink
13123 }
13124 \def\hyper@linkfile#1#2#3{%
13125 \hyper@linkurl{#1}{\Hy@linkfileprefix#2\ifx\\#3\\\else\##3\fi}%
13126 }
13127 \def\hyper@linkurl#1#2{%
13128 \leavevmode
13129 \ifHy@raiselinks
13130 \Hy@SaveSpaceFactor
13131 \Hy@SaveSavedSpaceFactor
13132 \sbox\@tempboxa{\Hy@RestoreSpaceFactor#1}%
13133 \Hy@RestoreSavedSpaceFactor
13134 \@linkdim\dp\@tempboxa
13135 \lower\@linkdim\hbox{%
13136 \begingroup
13137 \hyper@chars
13138 \special{%
13139 t4ht=<a href=\hyper@quote#2\hyper@quote>%
13140 }%
13141 \endgroup
13142 }%
13143 \Hy@colorlink\@urlcolor
13144 \Hy@RestoreSpaceFactor
13145 #1\Hy@xspace@end
13146 \Hy@SaveSpaceFactor
13147 \Hy@endcolorlink
13148 \@linkdim\ht\@tempboxa
13149 \advance\@linkdim by -6.5\p@
13150 \raise\@linkdim\hbox{\special{t4ht=</a>}}%
13151 \Hy@RestoreSpaceFactor
13152 \else
13153 \begingroup
13154 \hyper@chars
13155 \special{t4ht=<a href=\hyper@quote#2\hyper@quote>}%
13156 \Hy@colorlink\@urlcolor
13157 #1\Hy@xspace@end
13158 \Hy@endcolorlink
13159 \special{t4ht=</a>}%
13160 \endgroup
13161 \fi
13162 }
```
Poor implementation of \hyper@link without considering #1.

```
13163 \def\hyper@link#1#2#3{%
13164 \Hy@VerboseLinkStart{#1}{#2}%
13165 \hyper@linkurl{#3}{\#\HyperDestNameFilter{#2}}%
13166 }
13167 \def\hyper@image#1#2{%
13168 \begingroup
13169 \hyper@chars
13170 \special{t4ht=<img src=\hyper@quote#1\hyper@quote>}%
13171 \endgroup
13172 }
13173 \let\autoref\ref
13174 \ifx \rEfLiNK \UnDef
13175 \def\rEfLiNK #1#2{#2}%
13176 \fi
13177 \let\backref\ltx@gobble
Fix for tex4ht.
13178 \AtBeginDocument{%
13179 \expandafter
13180 \let\expandafter\Hy@OrgMakeLabel\csname Make:Label\endcsname
13181 \expandafter\def\csname Make:Label\endcsname#1#2{%
13182 \ifhmode
13183 \Hy@SaveSpaceFactor
13184 \else
13185 \global\Hy@SavedSpaceFactor=1000 %
13186 \fi
13187 \Hy@OrgMakeLabel{#1}{%
13188 \Hy@RestoreSpaceFactor
13189 #2\Hy@xspace@end%
13190 \Hy@SaveSpaceFactor
13191 }%
13192 \Hy@RestoreSpaceFactor
13193 }%
13194 }
13195 \langle/tex4ht\rangle13196 *tex4htcfg)
13197 \IfFileExists{\jobname.cfg}{\endinput}{}
13198 \Preamble{html}
13199 \begin{document}%
13200 \EndPreamble
13201 \def\TeX{TeX}
13202 \def\OMEGA{Omega}
13203 \def\LaTeX{La\TeX}
13204 \def\LaTeXe{\LaTeX2e}
13205 \def\eTeX{e-\TeX}
13206 \def\MF{Metafont}
13207 \def\MP{MetaPost}
13208 \langle/tex4htcfg\rangle
```
# **48 Driver-specific form support**

### **48.1 pdfmarks**

```
13209 \langle *pdfmark \rangle13210 \long\def\@Form[#1]{%
13211 \g@addto@macro\Hy@FirstPageHook{%
13212 \headerps@out{%
13213 [%
```

```
13214 /_objdef{pdfDocEncoding}%
13215 /type/dict%
13216 /OBJ pdfmark%
13217 [%
13218 {pdfDocEncoding}%
13219 <<%
13220 /Type/Encoding%
13221 /Differences[%
13222 24/breve/caron/circumflex/dotaccent/hungarumlaut/ogonek/ring%
13223 /tilde %
13224 39/quotesingle %
13225 96/grave %
13226 128/bullet/dagger/daggerdbl/ellipsis/emdash/endash/florin%
13227 /fraction/guilsinglleft/guilsinglright/minus/perthousand%
13228 /quotedblbase/quotedblleft/quotedblright/quoteleft%
13229 /quoteright/quotesinglbase/trademark/fi/fl/Lslash/OE/Scaron%
13230 /Ydieresis/Zcaron/dotlessi/lslash/oe/scaron/zcaron %
13231 164/currency %
13232 166/brokenbar %
13233 168/dieresis/copyright/ordfeminine %
13234 172/logicalnot/.notdef/registered/macron/degree/plusminus%
13235 /twosuperior/threesuperior/acute/mu %
13236 183/periodcentered/cedilla/onesuperior/ordmasculine %
13237 188/onequarter/onehalf/threequarters %
13238 192/Agrave/Aacute/Acircumflex/Atilde/Adieresis/Aring/AE%
13239 /Ccedilla/Egrave/Eacute/Ecircumflex/Edieresis/Igrave%
13240 /Iacute/Icircumflex/Idieresis/Eth/Ntilde/Ograve/Oacute%
13241 /Ocircumflex/Otilde/Odieresis/multiply/Oslash/Ugrave%
13242 /Uacute/Ucircumflex/Udieresis/Yacute/Thorn/germandbls%
13243 /agrave/aacute/acircumflex/atilde/adieresis/aring/ae%
13244 /ccedilla/egrave/eacute/ecircumflex/edieresis/igrave%
13245 /iacute/icircumflex/idieresis/eth/ntilde/ograve/oacute%
13246 /ocircumflex/otilde/odieresis/divide/oslash/ugrave/uacute%
13247 /ucircumflex/udieresis/yacute/thorn/ydieresis%
13248 ]%
13249 >>%
13250 /PUT pdfmark%
13251 [%
13252 / objdef{ZaDb}%
13253 /type/dict%
13254 /OBJ pdfmark%
13255 [%
13256 {ZaDb}%
13257 <<%
13258 /Type/Font%
13259 /Subtype/Type1%
13260 /Name/ZaDb%
13261 /BaseFont/ZapfDingbats%
13262 >>%
13263 /PUT pdfmark%
13264 [%
13265 / objdef{Helv}%
13266 /type/dict%
13267 /OBJ pdfmark%
13268 [%
13269 {Helv}%
13270 <<%
```
 /Type/Font% /Subtype/Type1% /Name/Helv% /BaseFont/Helvetica% /Encoding{pdfDocEncoding}% >>% /PUT pdfmark% [% /\_objdef{aform}% /type/dict% /OBJ pdfmark% [% 13283 / obidef{afields}% /type/array% /OBJ pdfmark% [% /\_objdef{corder}% /type/array% /OBJ pdfmark% {% [% /BBox[0 0 100 100]% /\_objdef{Check}% /BP pdfmark % 1 0 0 setrgbcolor% /ZapfDingbats 80 selectfont % 20 20 moveto% (4)show% [/EP pdfmark% [% /BBox[0 0 100 100]% /\_objdef{Cross}% /BP pdfmark % 1 0 0 setrgbcolor% /ZapfDingbats 80 selectfont % 20 20 moveto% (8)show% [/EP pdfmark% [% /BBox[0 0 250 100]% /\_objdef{Submit}% /BP pdfmark % 0.6 setgray % 13314 0 0 250 100 rectfill % 1 setgray % 2 2 moveto % 2 98 lineto % 248 98 lineto % 246 96 lineto % 4 96 lineto % 4 4 lineto % fill % 0.34 setgray % 248 98 moveto % 248 2 lineto % 2 2 lineto %

4 4 lineto %

```
13328 246 4 lineto %
13329 246 96 lineto %
13330 fill%
13331 /Helvetica 76 selectfont %
13332 0 setgray %
13333 8 22.5 moveto%
13334 (Submit)show%
13335 [/EP pdfmark%
13336 [%
13337 /BBox[0 0 250 100]%
13338 /_objdef{SubmitP}%
13339 /BP pdfmark %
13340 0.6 setgray %
13341 0 0 250 100 rectfill %
13342 0.34 setgray %
13343 2 2 moveto %
13344 2 98 lineto %
13345 248 98 lineto %
13346 246 96 lineto %
13347 4 96 lineto %
13348 4 4 lineto %
13349 fill %
13350 1 setgray %
13351 248 98 moveto %
13352 248 2 lineto %
13353 2 2 lineto %
13354 4 4 lineto %
13355 246 4 lineto %
13356 246 96 lineto %
13357 fill%
13358 /Helvetica 76 selectfont %
13359 0 setgray %
13360 10 20.5 moveto%
13361 (Submit)show%
13362 [/EP pdfmark%
13363 } ?pdfmark%
13364 [%
13365 {aform}%
13366 <<%
13367 /Fields{afields}%
13368 /DR<<%
13369 /Font<<%
13370 /ZaDb{ZaDb}%
13371 /Helv{Helv}%
13372 >>%
13373 >>%
13374 /DA(/Helv 10 Tf 0 g)%
13375 /CO{corder}%
13376 \ifHy@pdfa
13377 \else
13378 \ifHyField@NeedAppearances
13379 /NeedAppearances true%
13380 \fi
13381 \fi
13382 >>%
13383 /PUT pdfmark%
```

```
13384 [%
```
```
13385 {Catalog}%
13386 <<%
13387 /AcroForm{aform}%
13388 >>%
13389 /PUT pdfmark%
13390 }}%
13391 \kvsetkeys{Form}{#1}%
13392 }
13393 \let\@endForm\ltx@empty
13394 \def\@Gauge[#1]#2#3#4{% parameters, label, minimum, maximum
13395 \Hy@Message{Sorry, pdfmark drivers do not support FORM gauges}%
13396 }
13397 \newcount\HyField@AnnotCount
13398 \HyField@AnnotCount=\z@
13399 \def\HyField@AdvanceAnnotCount{%
13400 \global\advance\HyField@AnnotCount\@ne
13401 }
13402 \def\HyField@TheAnnotCount{%
13403 \the\HyField@AnnotCount
13404 }
13405 \edef\Fld@pageobjref{/P\string{ThisPage\string}}
13406 \def\HyField@AddToFields#1{%
13407 \pdfmark{%
13408 pdfmark=/APPEND,%
13409 Raw={%
13410 \string{afields\string}%
13411 \string{#1\HyField@TheAnnotCount\string}%
13412 }%
13413 }%
13414 \ifx\Fld@calculate@code\ltx@empty
13415 \else
13416 \pdfmark{%
13417 pdfmark=/APPEND,%
13418 Raw={%
13419 \string{corder\string}%
13420 \string{#1\HyField@TheAnnotCount\string}%
13421 }%
13422 }%
13423 \fi
13424 }
13425 \def\@TextField[#1]#2{% parameters, label
13426 \def\Fld@name{#2}%
13427 \let\Fld@default\ltx@empty
13428 \let\Fld@value\@empty
13429 \def\Fld@width{\DefaultWidthofText}%
13430 \def\Fld@height{%
13431 \ifFld@multiline
13432 \DefaultHeightofTextMultiline
13433 \else
13434 \DefaultHeightofText
13435 \fi
13436 }%
13437 \begingroup
13438 \expandafter\HyField@SetKeys\expandafter{%
13439 \DefaultOptionsofText,#1%
13440 }%
```

```
13441 \HyField@FlagsText
13442 \ifFld@hidden\def\Fld@width{1sp}\fi
13443 \ifx\Fld@value\@empty\def\Fld@value{\Fld@default}\fi
13444 \HyField@AdvanceAnnotCount
13445 \LayoutTextField{#2}{%
13446 \leavevmode
13447 \Hy@escapeform\PDFForm@Text
13448 \pdfmark[\MakeTextField{\Fld@width}{\Fld@height}]{%
13449 pdfmark=/ANN,%
13450 objdef=text\HyField@TheAnnotCount,%
13451 Raw={\PDFForm@Text}%
13452 }%
13453 }%
13454 \HyField@AddToFields{text}%
13455 \endgroup
13456 }
13457 \def\@ChoiceMenu[#1]#2#3{% parameters, label, choices
13458 \def\Fld@name{#2}%
13459 \let\Fld@default\relax
13460 \let\Fld@value\relax
13461 \def\Fld@width{\DefaultWidthofChoiceMenu}%
13462 \def\Fld@height{\DefaultHeightofChoiceMenu}%
13463 \begingroup
13464 \Fld@menulength=0 %
13465 \@tempdima\z@
13466 \@for\@curropt:=#3\do{%
13467 \expandafter\Fld@checkequals\@curropt==\\%
13468 \Hy@StepCount\Fld@menulength
13469 \settowidth{\@tempdimb}{\@currDisplay}%
13470 \ifdim\@tempdimb>\@tempdima\@tempdima\@tempdimb\fi
13471 }%
13472 \advance\@tempdima by 15\p@
13473 \begingroup
13474 \HyField@SetKeys{#1}%
13475 \edef\x{\endgroup
13476 \noexpand\expandafter
13477 \noexpand\HyField@SetKeys
13478 \noexpand\expandafter{%
13479 \expandafter\noexpand\csname DefaultOptionsof%
13480 \ifFld@radio
13481 Radio%
13482 \else
13483 \ifFld@combo
13484 \ifFld@popdown
13485 PopdownBox%
13486 \else
13487 ComboBox%
13488 \fi
13489 \else
13490 ListBox%
13491 \fi
13492 \fi
13493 \endcsname
13494 }%
13495 } \x
13496 \HyField@SetKeys{#1}%
13497 \ifFld@hidden\def\Fld@width{1sp}\fi
```

```
13498 \ifx\Fld@value\relax
13499 \let\Fld@value\Fld@default
13500 \fi
13501 \LayoutChoiceField{#2}{%
13502 \ifFld@radio
13503 \HyField@FlagsRadioButton
13504 \@@Radio{#3}%
13505 \else
13506 \begingroup
13507 \HyField@FlagsChoice
13508 \ifdim\Fld@width<\@tempdima
13509 \ifdim\@tempdima<1cm\@tempdima1cm\fi
13510 \edef\Fld@width{\the\@tempdima}%
13511 \fi
13512 \ifFld@combo
13513 \else
13514 \@tempdima=\the\Fld@menulength\Fld@charsize
13515 \advance\@tempdima by \Fld@borderwidth bp %
13516 \advance\@tempdima by \Fld@borderwidth bp %
13517 \edef\Fld@height{\the\@tempdima}%
13518 \fi
13519 \@@Listbox{#3}%
13520 \endgroup
13521 \fi
13522 }%
13523 \endgroup
13524 }
13525 \def\@@Radio#1{%
13526 \Fld@listcount=0 %
13527 \EdefEscapeName\Fld@default{\Fld@default}%
13528 \@for\@curropt:=#1\do{%
13529 \expandafter\Fld@checkequals\@curropt==\\%
13530 \EdefEscapeName\@currValue{\@currValue}%
13531 \Hy@StepCount\Fld@listcount
13532 \@currDisplay\space
13533 \Hy@escapeform\PDFForm@Radio
13534 \ifnum\Fld@listcount=1 %
13535 \HyField@AdvanceAnnotCount
13536 \fi
13537 \pdfmark[\MakeRadioField{\Fld@width}{\Fld@height}]{%
13538 pdfmark=/ANN,%
13539 objdef=\ifnum\Fld@listcount=1 radio\HyField@TheAnnotCount\fi,%
13540 Raw={%
13541 \PDFForm@Radio /AP <</N <</\@currValue\space {Check}>> >>%
13542 }%
13543 } % deliberate space between radio buttons
13544 \ifnum\Fld@listcount=1 %
13545 \HyField@AddToFields{radio}%
13546 \fi
13547 }%
13548 }
13549 \newcount\Fld@listcount
13550 \def\@@Listbox#1{%
13551 \HyField@PDFChoices{#1}%
13552 \Hy@escapeform\PDFForm@List
13553 \HyField@AdvanceAnnotCount
```

```
13554 \pdfmark[\MakeChoiceField{\Fld@width}{\Fld@height}]{%
```

```
13555 pdfmark=/ANN,%
13556 objdef=list\HyField@TheAnnotCount,%
13557 Raw={\PDFForm@List}%
13558 }%
13559 \HyField@AddToFields{list}%
13560 }
13561 \def\@PushButton[#1]#2{% parameters, label
13562 \def\Fld@name{#2}%
13563 \begingroup
13564 \expandafter\HyField@SetKeys\expandafter{%
13565 \DefaultOptionsofPushButton,#1%
13566 }%
13567 \ifHy@pdfa
13568 \Hy@Error{%
13569 PDF/A: Push button with JavaScript is prohibited%
13570 }\@ehc
13571 \LayoutPushButtonField{%
13572 \leavevmode
13573 \MakeButtonField{#2}%<br>13574 }%
13574
13575 \else
13576 \HyField@FlagsPushButton
13577 \ifFld@hidden\def\Fld@width{1sp}\fi
13578 \HyField@AdvanceAnnotCount
13579 \LayoutPushButtonField{%
13580 \leavevmode
13581 \Hy@escapeform\PDFForm@Push
13582 \pdfmark[\MakeButtonField{#2}]{%
13583 pdfmark=/ANN,%
13584 objdef=push\HyField@TheAnnotCount,%
13585 Raw={\PDFForm@Push}%
13586 }%
13587 }%
13588 \HyField@AddToFields{push}%
13589 \fi
13590 \endgroup
13591 }
13592 \def\@Submit[#1]#2{%
13593 \def\Fld@width{\DefaultWidthofSubmit}%
13594 \def\Fld@height{\DefaultHeightofSubmit}%
13595 \begingroup
13596 \expandafter\HyField@SetKeys\expandafter{%
13597 \DefaultOptionsofSubmit,#1%
13598 }%
13599 \HyField@FlagsPushButton
13600 \HyField@FlagsSubmit
13601 \ifFld@hidden\def\Fld@width{1sp}\fi
13602 \Hy@escapeform\PDFForm@Submit
13603 \HyField@AdvanceAnnotCount
13604 \pdfmark[\MakeButtonField{#2}]{%
13605 pdfmark=/ANN,%
13606 objdef=submit\HyField@TheAnnotCount,%
13607 Raw={\PDFForm@Submit /AP<</N{Submit}/D{SubmitP}>>}%
13608 }%
13609 \HyField@AddToFields{submit}%
13610 \endgroup
13611 }
```

```
13612 \def\@Reset[#1]#2{%
13613 \def\Fld@width{\DefaultWidthofReset}%
13614 \def\Fld@height{\DefaultHeightofReset}%
13615 \begingroup
13616 \expandafter\HyField@SetKeys\expandafter{%
13617 \DefaultOptionsofReset, #1%
13618 }%
13619 \leavevmode
13620 \ifHy@pdfa
13621 \Hy@Error{%
13622 PDF/A: Reset action is prohibited%
13623 }\@ehc
13624 \MakeButtonField{#2}%
13625 \else
13626 \HyField@FlagsPushButton
13627 \ifFld@hidden\def\Fld@width{1sp}\fi
13628 \Hy@escapeform\PDFForm@Reset
13629 \HyField@AdvanceAnnotCount
13630 \pdfmark[\MakeButtonField{#2}]{%
13631 pdfmark=/ANN,%
13632 objdef=reset\HyField@TheAnnotCount,%
13633 Raw={\PDFForm@Reset}%
13634 }%
13635 \HyField@AddToFields{reset}%
13636 \fi
13637 \endgroup
13638 }%
13639 \def\@CheckBox[#1]#2{% parameters, label
13640 \def\Fld@name{#2}%
13641 \def\Fld@default{0}%
13642 \begingroup
13643 \def\Fld@width{\DefaultWidthofCheckBox}%
13644 \def\Fld@height{\DefaultHeightofCheckBox}%
13645 \expandafter\HyField@SetKeys\expandafter{%
13646 \DefaultOptionsofCheckBox,#1%
13647 }%
13648 \HyField@FlagsCheckBox
13649 \ifFld@hidden\def\Fld@width{1sp}\fi
13650 \HyField@AdvanceAnnotCount
13651 \LayoutCheckField{#2}{%
13652 \leavevmode
13653 \Hy@escapeform\PDFForm@Check
13654 \pdfmark[\MakeCheckField{\Fld@width}{\Fld@height}]{%
13655 pdfmark=/ANN,%
13656 objdef=check\HyField@TheAnnotCount,%
13657 Raw={\PDFForm@Check}%
13658 }%
13659 }%
13660 \HyField@AddToFields{check}%
13661 \endgroup
13662 }
13663 \langle/pdfmark\rangle
```
# **48.2 HyperTeX**

```
13664 \langle*hypertex\rangle13665 \def\@Form[#1]{%
13666 \Hy@Message{Sorry, HyperTeX does not support FORMs}%
```
 } \let\@endForm\ltx@empty \def\@Gauge[#1]#2#3#4{% parameters, label, minimum, maximum \Hy@Message{Sorry, HyperTeX does not support FORM gauges}% } \def\@TextField[#1]#2{% parameters, label \Hy@Message{Sorry, HyperTeX does not support FORM text fields}% } \def\@CheckBox[#1]#2{% parameters, label \Hy@Message{Sorry, HyperTeX does not support FORM checkboxes}% } \def\@ChoiceMenu[#1]#2#3{% parameters, label, choices \Hy@Message{Sorry, HyperTeX does not support FORM choice menus}% } \def\@PushButton[#1]#2{% parameters, label \Hy@Message{Sorry, HyperTeX does not support FORM pushbuttons}% } \def\@Reset[#1]#2{% \Hy@Message{Sorry, HyperTeX does not support FORMs}% } \def\@Submit[#1]#2{% \Hy@Message{Sorry, HyperTeX does not support FORMs}% }  $\langle$ /hypertex)

## **48.3 TeX4ht**

```
13691 \langle*tex4ht\rangle13692 \def\@Form[#1]{%
13693 \kvsetkeys{Form}{#1}%
13694 \HCode{<form action="\Form@action" method="\Form@method">}%
13695 }
13696 \def\@endForm{\HCode{</form>}}
13697 \def\@Gauge[#1]#2#3#4{% parameters, label, minimum, maximum
13698 \Hy@Message{Sorry, TeX4ht does not support gauges}%
13699 }
13700 \def\@TextField[#1]#2{% parameters, label
13701 \let\Hy@reserved@a\@empty
13702 \def\Fld@name{#2}%
13703 \let\Fld@default\ltx@empty
13704 \bgroup
13705 \Field@toks={ }%
13706 \kvsetkeys{Field}{#1}%
13707 \HCode{<label for="\Fld@name">#2</label>}%
13708 \ifFld@password
13709 \@@PasswordField
13710 \else
13711 \@@TextField
13712 \fi
13713 \egroup
13714 }
13715 \def\@@PasswordField{%
13716 \HCode{%
13717 <input type="password" %
13718 id="\Fld@name" %
13719 name="\Fld@name" %
```
\ifFld@hidden type="hidden" \fi

value="\Fld@default" %

```
13722 \the\Field@toks
13723 >%
13724 }%
13725 }
13726 \def\@@TextField{%
13727 \ifFld@multiline
13728 \HCode{<textarea %
13729 \ifFld@readonly readonly \fi
13730 id="\Fld@name" %
13731 name="\Fld@name" %
13732 \ifFld@hidden type="hidden" \fi
13733 \the\Field@toks>%
13734 }%
13735 \Fld@default
13736 \HCode{</textarea>}%
13737 \else
13738 \HCode{<input type="textbox" %
13739 \ifFld@readonly readonly \fi
13740 id="\Fld@name" %
13741 name="\Fld@name" %
13742 \ifFld@hidden type="hidden" \fi
13743 value="\Fld@default" %
13744 \the\Field@toks>%
13745 }%
13746 \fi
13747 }
13748 \def\@ChoiceMenu[#1]#2#3{% parameters, label, choices
13749 \def\Fld@name{#2}%
13750 \let\Fld@default\ltx@empty
13751 \let\Hy@reserved@a\relax
13752 \begingroup
13753 \expandafter\Fld@findlength#3\\%
13754 \Field@toks={ }%
13755 \kvsetkeys{Field}{#1}%
13756 #2%
13757 \ifFld@radio
13758 \expandafter\@@Radio#3\\%
13759 \else
13760 \expandafter\@@Menu#3\\%
13761 \fi
13762 \endgroup
13763 }
13764 \def\Fld@findlength#1\\{%
13765 \Fld@menulength=0 %
13766 \@for\@curropt:=#1\do{\Hy@StepCount\Fld@menulength}%
13767 }
13768 \def\@@Menu#1\\{%
13769 \HCode{<select size="\the\Fld@menulength" %
13770 name="\Fld@name" %
13771 \the\Field@toks>%
13772 }%
13773 \@for\@curropt:=#1\do{%
13774 \expandafter\Fld@checkequals\@curropt==\\%
13775 \HCode{<option %
13776 \ifx\@curropt\Fld@default selected \fi
13777 value="\@currValue">\@currDisplay</option>%
13778 }%
```

```
13779 }%
13780 \HCode{</select>}%
13781 }
13782 \def\@@Radio#1\\{%
13783 \@for\@curropt:=#1\do{%
13784 \expandafter\Fld@checkequals\@curropt==\\%
13785 \HCode{<input type="radio" %
13786 \ifx\@curropt\Fld@default checked \fi
13787 name="\Fld@name" %
13788 value="\@currValue" %
13789 \the\Field@toks>%
13790 }%
13791 \@currDisplay
13792 }%
13793 }
13794 \def\@PushButton[#1]#2{% parameters, label
13795 \def\Fld@name{#2}%
13796 \bgroup
13797 \Field@toks={ }%
13798 \kvsetkeys{Field}{#1}%
13799 \HCode{<input type="button" %
13800 name="\Fld@name" %
13801 value="#2" %
13802 \the\Field@toks>%
13803 }%
13804 \HCode{</button>}%
13805 \egroup
13806 }
13807 \def\@Submit[#1]#2{%
13808 \HCode{<button type="submit">#2</button>}%
13809 }
13810 \def\@Reset[#1]#2{%
13811 \HCode{<br/>button type="reset">#2</button>}%
13812 }
13813 \def\@CheckBox[#1]#2{% parameters, label
13814 \let\Hy@reserved@a\@empty
13815 \def\Fld@name{#2}%
13816 \def\Fld@default{0}%
13817 \bgroup
13818 \Field@toks={ }%
13819 \kvsetkeys{Field}{#1}%
13820 \HCode{<input type="checkbox" %
13821 \ifFld@checked checked \fi
13822 \ifFld@disabled disabled \fi
13823 \ifFld@readonly readonly \fi
13824 name="\Fld@name" %
13825 \ifFld@hidden type="hidden" \fi
13826 value="\Fld@default" %
13827 \the\Field@toks>%
13828 #2%
13829 }%
13830 \egroup
13831 }
13832 (/tex4ht)
```
# **48.4 pdfTeX**

13833 (\*pdftex)

```
13834 \def\@Gauge[#1]#2#3#4{% parameters, label, minimum, maximum
13835 \Hy@Message{Sorry, pdftex does not support FORM gauges}%
13836 }
13837 \def\MakeFieldObject#1#2{\sbox0{#1}%
13838 \immediate\pdfxform0 %
13839 \expandafter\edef\csname #2Object\endcsname{%
13840 \the\pdflastxform\space 0 R%
13841 }%
13842 % \hbox to 0pt{\hskip-\maxdimen{\pdfrefxform \the\pdflastxform}}%
13843 }%
13844 \let\HyField@afields\ltx@empty
13845 \let\HyField@cofields\ltx@empty
13846 \begingroup\expandafter\expandafter\expandafter\endgroup
13847 \expandafter\ifx\csname pdflastlink\endcsname\relax
13848 \let\HyField@AddToFields\relax
13849 \PackageInfo{hyperref}{%
13850 You need pdfTeX 1.40.0 for setting the /Fields entry.%
13851 \MessageBreak
13852 Adobe Reader/Acrobat accepts an empty /Field array,%
13853 \MessageBreak
13854 but other PDF viewers might complain%
13855 }%
13856 \else
13857 \let\HyField@AuxAddToFields\ltx@gobble
13858 \let\HyField@AuxAddToCoFields\ltx@gobbletwo
13859 \def\HyField@AfterAuxOpen{\Hy@AtBeginDocument}%
Insertion sort for calculation field list. In case of equal sort keys (for example, if
```
'calculatesortkey' is not used at all) the keys keep document calling order.

```
13860 \def\HyField@ABD@AuxAddToCoFields#1#2{%
```
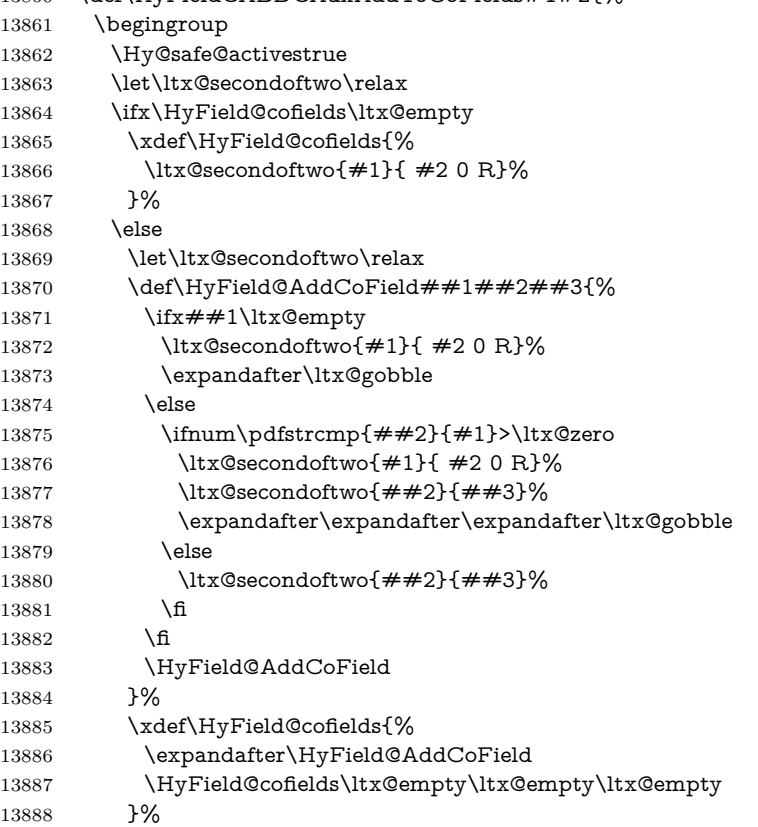

```
13889 \fi
13890 \endgroup
13891 }%
13892 \Hy@AtBeginDocument{%
13893 \if@filesw
13894 \immediate\write\@mainaux{%
13895 \string\providecommand\string\HyField@AuxAddToFields[1]{}%
13896 }%
13897 \immediate\write\@mainaux{%
13898 \string\providecommand\string\HyField@AuxAddToCoFields[2]{}%
13899 }%
13900 \fi
13901 \let\HyField@AfterAuxOpen\@firstofone
13902 \def\HyField@AuxAddToFields#1{%
13903 \xdef\HyField@afields{%
13904 \ifx\HyField@afields\@empty
13905 \else
13906 \HyField@afields
13907 \simeq13908 \fi
13909 #1 0 R%
13910 }%
13911 }%
13912 \let\HyField@AuxAddToCoFields\HyField@ABD@AuxAddToCoFields
13913 }%
13914 \def\HyField@AddToFields{%
13915 \expandafter\HyField@@AddToFields\expandafter{%
13916 \the\pdflastlink
13917 }%
13918 \ifx\Fld@calculate@code\ltx@empty
13919 \else
13920 \begingroup
13921 \Hy@safe@activestrue
13922 \edef\Hy@temp{%
13923 \endgroup
13924 \if@filesw
13925 \write\@mainaux{%
13926 \string\HyField@AuxAddToCoFields{%
13927 \Fld@calculate@sortkey
13928 }{%
13929 \the\pdflastlink
13930 }%
13931 }%
13932 \qquad \qquad \text{If}13933 }%
13934 \Hy@temp
13935 \fi
13936 }%
13937 \def\HyField@@AddToFields#1{%
13938 \HyField@AfterAuxOpen{%
13939 \if@filesw
13940 \write\@mainaux{%
13941 \string\HyField@AuxAddToFields{#1}%
13942 }%
13943 \fi
13944 }%
```
}%

```
13946 \fi
13947 \def\@Form[#1]{%
13948 \@ifundefined{textcolor}{\let\textcolor\@gobble}{}%
13949 \kvsetkeys{Form}{#1}%
13950 \pdf@ifdraftmode{}{%
13951 \Hy@FormObjects
13952 \ifnum\pdftexversion>13 %
13953 \pdfrefobj\OBJ@pdfdocencoding
13954 \pdfrefobj\OBJ@ZaDb
13955 \pdfrefobj\OBJ@Helv
13956 \fi
13957 \AtVeryEndDocument{%
13958 \immediate\pdfobj{%
13959 <<%
13960 /Fields[\HyField@afields]%
13961 \ifx\HyField@cofields\ltx@empty
13962 \else
13963 /CO[\romannumeral-`\Q\HyField@cofields]%
13964 \fi
13965 /DR<<%
13966 /Font<<%
13967 /ZaDb \OBJ@ZaDb\space 0 R%
13968 /Helv \OBJ@Helv\space 0 R%
13969 >>%
13970 >>%
13971 /DA(/Helv 10 Tf 0 g)%
13972 \ifHy@pdfa
13973 \else
13974 \ifHyField@NeedAppearances
13975 /NeedAppearances true%
13976 \fi
13977 \fi
13978 >>%
13979 }%
13980 \edef\OBJ@acroform{\the\pdflastobj}%
13981 \pdfcatalog{/AcroForm \OBJ@acroform\space 0 R}%
13982 }%
13983 }%
13984 \MakeFieldObject{%
Same as \ding{123} of package pifont.
13985 \begingroup
13986 \fontfamily{pzd}%
13987 \fontencoding{U}%
13988 \fontseries{m}%
13989 \fontshape{n}%
13990 \selectfont
13991 \char123 %
13992 \endgroup
13993 }{Ding}%
13994 \MakeFieldObject{%
13995 \fbox{\textcolor{yellow}{\textsf{Submit}}}%
13996 }{Submit}%
13997 \MakeFieldObject{%
13998 \fbox{\textcolor{yellow}{\textsf{SubmitP}}}%
13999 }{SubmitP}%
14000 }
14001 \let\@endForm\ltx@empty
```

```
14002 \let\HyAnn@AbsPageLabel\ltx@empty
14003 \let\Fld@pageobjref\ltx@empty
14004 \ltx@IfUndefined{pdfpageref}{%
14005 }{%
14006 \ltx@ifpackageloaded{zref-abspage}{%
14007 \newcount\HyAnn@Count
14008 \HyAnn@Count=\ltx@zero
14009 \def\HyAnn@AbsPageLabel{%
14010 \global\advance\HyAnn@Count by\ltx@one
14011 \zref@labelbyprops{HyAnn@\the\HyAnn@Count}{abspage}%
14012 \zref@refused{HyAnn@\the\HyAnn@Count}%
14013 }%
14014 \def\Fld@pageobjref{%
14015 \zref@ifrefundefined{HyAnn@\the\HyAnn@Count}{%
14016 }{%
14017 \zref@ifrefcontainsprop{HyAnn@\the\HyAnn@Count}{abspage}{%
14018 /P \pdfpageref
14019 \zref@extractdefault{HyAnn@\the\HyAnn@Count}{abspage}{1} %
14020 \space 0 R%
14021 }{%
14022 1914023 }%
14024 }%
14025 }{%
14026 }%
14027 }
14028 \def\@TextField[#1]#2{% parameters, label
14029 \def\Fld@name{#2}%
14030 \let\Fld@default\ltx@empty
14031 \let\Fld@value\@empty
14032 \def\Fld@width{\DefaultWidthofText}%
14033 \def\Fld@height{%
14034 \ifFld@multiline
14035 \DefaultHeightofTextMultiline
14036 \else
14037 \DefaultHeightofText
14038 \fi
14039 }%
14040 \begingroup
14041 \expandafter\HyField@SetKeys\expandafter{%
14042 \DefaultOptionsofText, #1%
14043 }%
14044 \PDFForm@Name
14045 \HyField@FlagsText
14046 \ifFld@hidden\def\Fld@width{1sp}\fi
14047 \ifx\Fld@value\@empty\def\Fld@value{\Fld@default}\fi
14048 \LayoutTextField{#2}{%
14049 \leavevmode
14050 \HyAnn@AbsPageLabel
14051 \Hy@escapeform\PDFForm@Text
14052 \pdfstartlink user {\PDFForm@Text}\relax
14053 \MakeTextField{\Fld@width}{\Fld@height}\pdfendlink
14054 \HyField@AddToFields
14055 }%
14056 \endgroup
14057 }
14058 \def\@ChoiceMenu[#1]#2#3{% parameters, label, choices
```

```
14059 \def\Fld@name{#2}%
14060 \let\Fld@default\relax
14061 \let\Fld@value\relax
14062 \def\Fld@width{\DefaultWidthofChoiceMenu}%
14063 \def\Fld@height{\DefaultHeightofChoiceMenu}%
14064 \begingroup
14065 \Fld@menulength=0 %
14066 \@tempdima\z@
14067 \@for\@curropt:=#3\do{%
14068 \expandafter\Fld@checkequals\@curropt==\\%
14069 \Hy@StepCount\Fld@menulength
14070 \settowidth{\@tempdimb}{\@currDisplay}%
14071 \ifdim\@tempdimb>\@tempdima\@tempdima\@tempdimb\fi
14072 }%
14073 \advance\@tempdima by 15\p@
14074 \begingroup
14075 \HyField@SetKeys{#1}%
14076 \edef\x{\endgroup
14077 \noexpand\expandafter
14078 \noexpand\HyField@SetKeys
14079 \noexpand\expandafter{%
14080 \expandafter\noexpand\csname DefaultOptionsof%
14081 \ifFld@radio
14082 Radio%
14083 \else
14084 \ifFld@combo
14085 \ifFld@popdown
14086 PopdownBox%
14087 \else
14088 ComboBox%
14089 \fi
14090 \else
14091 ListBox%
14092 \fi
14093 \fi
14094 \endcsname
14095 }%
14096 } \x
14097 \HyField@SetKeys{#1}%
14098 \PDFForm@Name
14099 \ifFld@hidden\def\Fld@width{1sp}\fi
14100 \ifx\Fld@value\relax
14101 \let\Fld@value\Fld@default
14102 \fi
14103 \LayoutChoiceField{#2}{%
14104 \ifFld@radio
14105 \HyField@FlagsRadioButton
14106 \@@Radio{#3}%
14107 \else
14108 \begingroup
14109 \HyField@FlagsChoice
14110 \ifdim\Fld@width<\@tempdima
14111 \ifdim\@tempdima<1cm\@tempdima1cm\fi
14112 \edef\Fld@width{\the\@tempdima}%
14113 \qquad \qquad \text{If}14114 \ifFld@combo
14115 \else
```
14116 \@tempdima=\the\Fld@menulength\Fld@charsize 14117 \advance\@tempdima by \Fld@borderwidth bp % 14118 \advance\@tempdima by \Fld@borderwidth bp % 14119 \edef\Fld@height{\the\@tempdima}% \fi 14121 \@@Listbox{#3}% 14122 \endgroup \fi }% \endgroup } \def\@@Radio#1{% \Fld@listcount=0 % \EdefEscapeName\Fld@default{\Fld@default}% \@for\@curropt:=#1\do{% \expandafter\Fld@checkequals\@curropt==\\% \EdefEscapeName\@currValue{\@currValue}% \Hy@StepCount\Fld@listcount \@currDisplay\space \leavevmode \HyAnn@AbsPageLabel \Hy@escapeform\PDFForm@Radio \pdfstartlink user {% \PDFForm@Radio 14140 / AP<<% /N<<%

Laurent.Guillope@math.univ-nantes.fr (Laurent Guillope) persuades me that this was wrong: /\Fld@name\the\Fld@listcount. But I leave it here to remind me that it is untested.

- 14142 /\@currValue\space \DingObject
- >>%
- >>%
- }%
- \relax
- \MakeRadioField{\Fld@width}{\Fld@height}\pdfendlink
- \ifnum\Fld@listcount=1 %
- \HyField@AddToFields
- \fi
- 14151 \space % deliberate space between radio buttons
- }%

}

- \newcount\Fld@listcount
- \def\@@Listbox#1{%
- \HyField@PDFChoices{#1}%
- \leavevmode
- \HyAnn@AbsPageLabel
- \Hy@escapeform\PDFForm@List
- \pdfstartlink user {\PDFForm@List}\relax
- \MakeChoiceField{\Fld@width}{\Fld@height}%
- \pdfendlink
- \HyField@AddToFields

}

\def\@PushButton[#1]#2{% parameters, label

- \def\Fld@name{#2}%
- \begingroup
- \expandafter\HyField@SetKeys\expandafter{%
- 14169 \DefaultOptionsofPushButton,#1%

```
14170 }%
14171 \PDFForm@Name
14172 \ifHy@pdfa
14173 \Hy@Error{%
14174 PDF/A: Push button with JavaScript is prohibited%
14175 }\@ehc
14176 \LayoutPushButtonField{%
14177 \leavevmode
14178 \MakeButtonField{#2}%
14179 }%
14180 \else
14181 \HyField@FlagsPushButton
14182 \ifFld@hidden\def\Fld@width{1sp}\fi
14183 \LayoutPushButtonField{%
14184 \leavevmode
14185 \HyAnn@AbsPageLabel
14186 \Hy@escapeform\PDFForm@Push
14187 \pdfstartlink user {\PDFForm@Push}\relax
14188 \MakeButtonField{#2}%
14189 \pdfendlink
14190 \HyField@AddToFields
14191 }%
14192 \fi
14193 \endgroup
14194 }
14195 \def\@Submit[#1]#2{%
14196 \def\Fld@width{\DefaultWidthofSubmit}%
14197 \def\Fld@height{\DefaultHeightofSubmit}%
14198 \begingroup
14199 \expandafter\HyField@SetKeys\expandafter{%
14200 \DefaultOptionsofSubmit,#1%
14201 }%
14202 \HyField@FlagsPushButton
14203 \HyField@FlagsSubmit
14204 \ifFld@hidden\def\Fld@width{1sp}\fi
14205 \leavevmode
14206 \HyAnn@AbsPageLabel
14207 \Hy@escapeform\PDFForm@Submit
14208 \pdfstartlink user {%
14209 \PDFForm@Submit
14210 /AP<</N \SubmitObject/D \SubmitPObject>>%
14211 }%
14212 \relax
14213 \MakeButtonField{#2}%
14214 \pdfendlink
14215 \HyField@AddToFields
14216 \endgroup
14217 }
14218 \def\@Reset[#1]#2{%
14219 \def\Fld@width{\DefaultWidthofReset}%
14220 \def\Fld@height{\DefaultHeightofReset}%
14221 \begingroup
14222 \expandafter\HyField@SetKeys\expandafter{%
14223 \DefaultOptionsofReset,#1%
14224 }%
14225 \leavevmode
```

```
14226 \ifHy@pdfa
```

```
14227 \Hy@Error{%
14228 PDF/A: Reset action is prohibited%
14229 }\@ehc
14230 \MakeButtonField{#2}%
14231 \else
14232 \HyField@FlagsPushButton
14233 \ifFld@hidden\def\Fld@width{1sp}\fi
14234 \HyAnn@AbsPageLabel
14235 \Hy@escapeform\PDFForm@Reset
14236 \pdfstartlink user {\PDFForm@Reset}\relax
14237 \MakeButtonField{#2}%
14238 \pdfendlink
14239 \HyField@AddToFields
14240 \fi
14241 \endgroup
14242 }
14243 \def\@CheckBox[#1]#2{% parameters, label
14244 \def\Fld@name{#2}%
14245 \def\Fld@default{0}%
14246 \begingroup
14247 \def\Fld@width{\DefaultWidthofCheckBox}%
14248 \def\Fld@height{\DefaultHeightofCheckBox}%
14249 \expandafter\HyField@SetKeys\expandafter{%
14250 \DefaultOptionsofCheckBox,#1%
14251 }%
14252 \PDFForm@Name
14253 \HyField@FlagsCheckBox
14254 \ifFld@hidden\def\Fld@width{1sp}\fi
14255 \LayoutCheckField{#2}{%
14256 \leavevmode
14257 \HyAnn@AbsPageLabel
14258 \Hy@escapeform\PDFForm@Check
14259 \pdfstartlink user {\PDFForm@Check}\relax
14260 \MakeCheckField{\Fld@width}{\Fld@height}%
14261 \pdfendlink
14262 \HyField@AddToFields
14263 }%
14264 \endgroup
14265 }
14266 \def\Hy@FormObjects{%
14267 \pdfobj {%
14268 <<%
14269 /Type/Encoding%
14270 /Differences[%
14271 24/breve/caron/circumflex/dotaccent/hungarumlaut/ogonek%
14272 /ring/tilde %
14273 39/quotesingle %
14274 96/grave %
14275 128/bullet/dagger/daggerdbl/ellipsis/emdash/endash/florin%
14276 /fraction/guilsinglleft/guilsinglright/minus/perthousand%
14277 /quotedblbase/quotedblleft/quotedblright/quoteleft%
14278 /quoteright/quotesinglbase/trademark/fi/fl/Lslash/OE%
14279 /Scaron/Ydieresis/Zcaron/dotlessi/lslash/oe/scaron/zcaron %
14280 164/currency %
14281 166/brokenbar %
14282 168/dieresis/copyright/ordfeminine %
14283 172/logicalnot/.notdef/registered/macron/degree/plusminus%
```

```
14284 /twosuperior/threesuperior/acute/mu %
14285 183/periodcentered/cedilla/onesuperior/ordmasculine %
14286 188/onequarter/onehalf/threequarters %
14287 192/Agrave/Aacute/Acircumflex/Atilde/Adieresis/Aring/AE%
14288 /Ccedilla/Egrave/Eacute/Ecircumflex/Edieresis/Igrave%
14289 /Iacute/Icircumflex/Idieresis/Eth/Ntilde/Ograve/Oacute%
14290 /Ocircumflex/Otilde/Odieresis/multiply/Oslash/Ugrave%
14291 /Uacute/Ucircumflex/Udieresis/Yacute/Thorn/germandbls%
14292 /agrave/aacute/acircumflex/atilde/adieresis/aring/ae%
14293 /ccedilla/egrave/eacute/ecircumflex/edieresis/igrave%
14294 /iacute/icircumflex/idieresis/eth/ntilde/ograve/oacute%
14295 /ocircumflex/otilde/odieresis/divide/oslash/ugrave%
14296 /uacute/ucircumflex/udieresis/yacute/thorn/ydieresis%
14297 ]%
14298 >>%
14299 }%
14300 \xdef\OBJ@pdfdocencoding{\the\pdflastobj}%
14301 \pdfobj{%
14302 <<%
14303 /Type/Font%
14304 /Subtype/Type1%
14305 /Name/ZaDb%
14306 /BaseFont/ZapfDingbats%
14307 >>%
14308 }%
14309 \xdef\OBJ@ZaDb{\the\pdflastobj}%
14310 \pdfobj{%
14311 <<%
14312 /Type/Font%
14313 /Subtype/Type1%
14314 /Name/Helv%
14315 /BaseFont/Helvetica%
14316 /Encoding \OBJ@pdfdocencoding\space 0 R%
14317 >>%
14318 }%
14319 \xdef\OBJ@Helv{\the\pdflastobj}%
14320 \global\let\Hy@FormObjects\relax
14321 }
14322 \langle/pdftex\rangle
```
# **48.5 dvipdfm, xetex**

D. P. Story adapted the pdfT<sub>EX</sub> forms part for dvipdfm, of which version 0.12.7b or higher is required because of a bug.

14323  $\langle *dividfm | xetex \rangle$ 

#### \@Gauge

```
14324 \def\@Gauge[#1]#2#3#4{% parameters, label, minimum, maximum
14325 \Hy@Message{Sorry, dvipdfm/XeTeX does not support FORM gauges}%
14326 }
```
#### \@Form

\def\@Form[#1]{%

- \@ifundefined{textcolor}{\let\textcolor\@gobble}{}%
- \kvsetkeys{Form}{#1}%
- \Hy@FormObjects
- \@pdfm@mark{obj @afields []}%
- \@pdfm@mark{obj @corder []}%

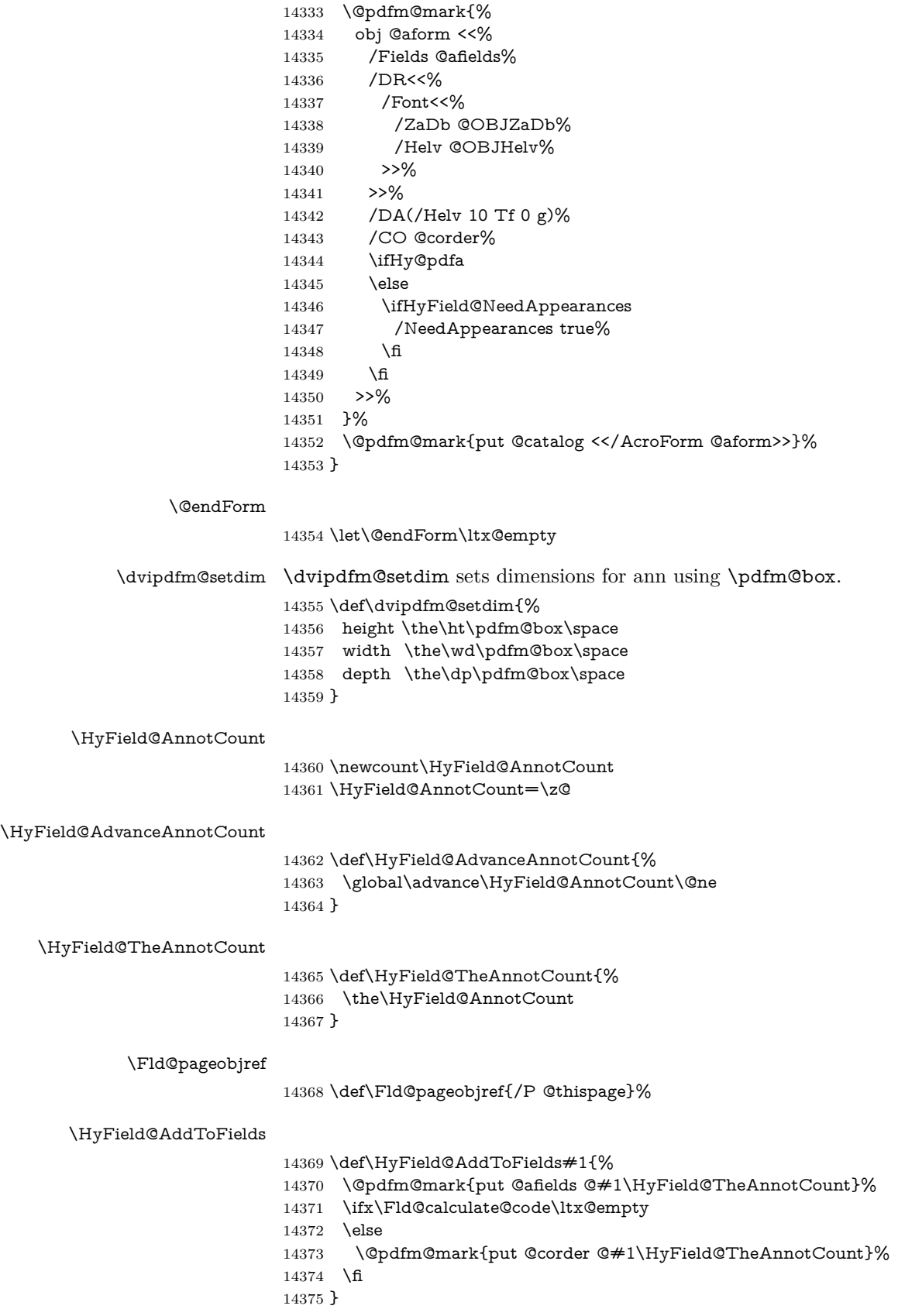

#### \@TextField

 \def\@TextField[#1]#2{% parameters, label \def\Fld@name{#2}% \let\Fld@default\ltx@empty \let\Fld@value\@empty \def\Fld@width{\DefaultWidthofText}% \def\Fld@height{% \ifFld@multiline \DefaultHeightofTextMultiline \else \DefaultHeightofText \fi }% \begingroup \expandafter\HyField@SetKeys\expandafter{% 14390 \DefaultOptionsofText, #1% }% \PDFForm@Name \HyField@FlagsText \ifFld@hidden\def\Fld@width{1sp}\fi \ifx\Fld@value\@empty\def\Fld@value{\Fld@default}\fi \setbox\pdfm@box=\hbox{% \MakeTextField{\Fld@width}{\Fld@height}% }% \HyField@AdvanceAnnotCount \LayoutTextField{#2}{% 14401 \leavevmode \Hy@escapeform\PDFForm@Text \@pdfm@mark{% ann @text\HyField@TheAnnotCount\space \dvipdfm@setdim << \PDFForm@Text >>% 14406 }% }% \unhbox\pdfm@box \HyField@AddToFields{text}% % record in @afields array \endgroup }

#### \@ChoiceMenu

- \def\@ChoiceMenu[#1]#2#3{% parameters, label, choices
- \def\Fld@name{#2}%
- \let\Fld@default\relax
- \let\Fld@value\relax
- \def\Fld@width{\DefaultWidthofChoiceMenu}%
- \def\Fld@height{\DefaultHeightofChoiceMenu}%
- \begingroup
- 14420 \Fld@menulength=0 %
- \@tempdima\z@
- \@for\@curropt:=#3\do{%
- \expandafter\Fld@checkequals\@curropt==\\%
- \Hy@StepCount\Fld@menulength
- 14425 \settowidth{\@tempdimb}{\@currDisplay}%
- \ifdim\@tempdimb>\@tempdima\@tempdima\@tempdimb\fi
- }%
- 14428 \advance\@tempdima by 15\p@
- \begingroup

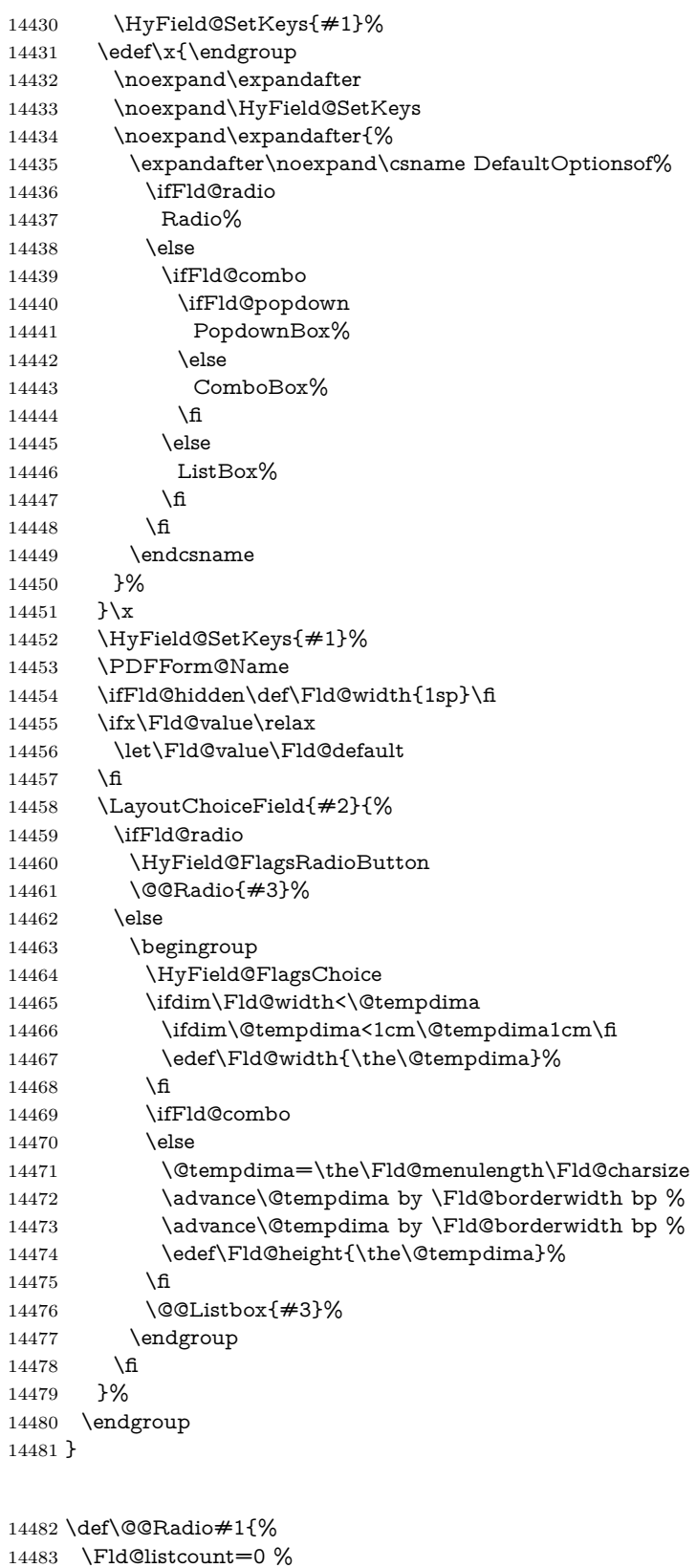

#### \EdefEscapeName\Fld@default{\Fld@default}%

\@@Radio

\setbox\pdfm@box=\hbox{%

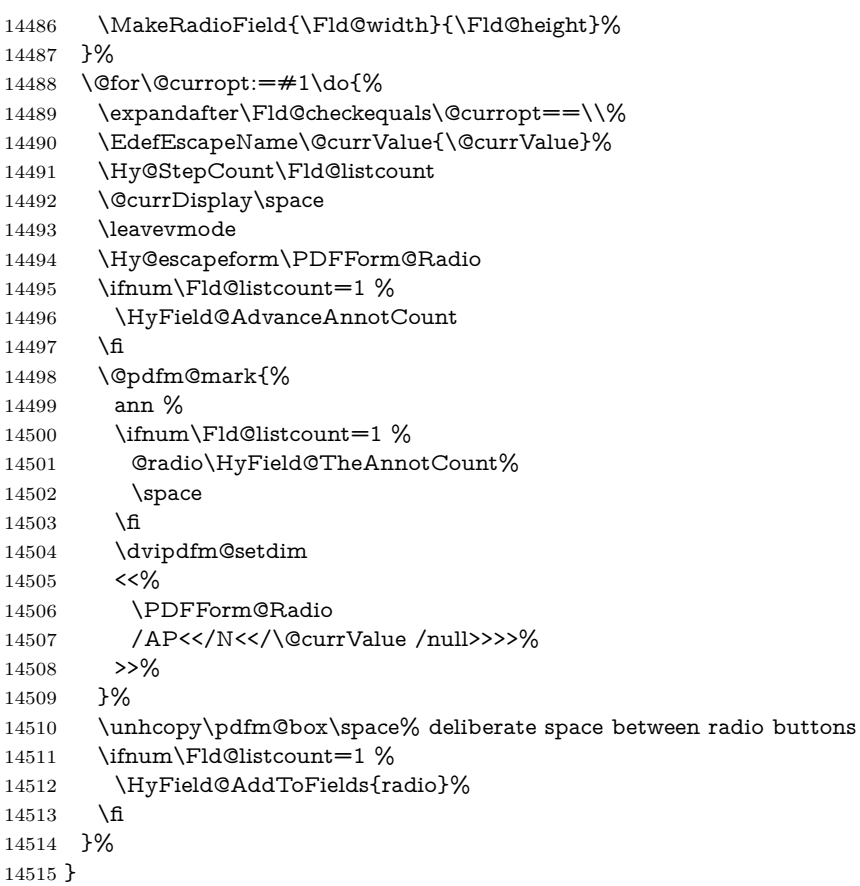

## \Fld@listcount

\newcount\Fld@listcount

#### \@@Listbox

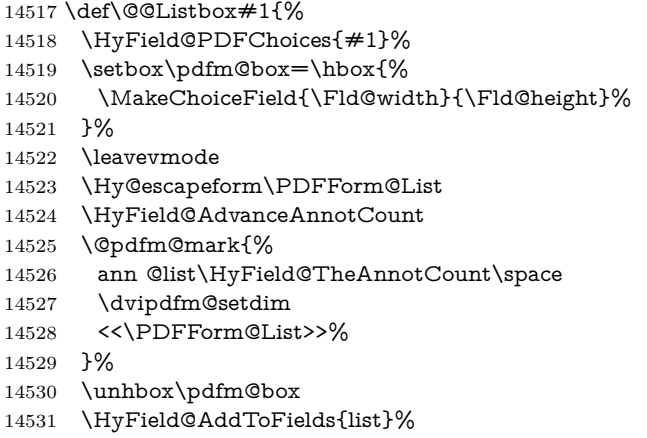

}

# \@PushButton

 \def\@PushButton[#1]#2{% parameters, label \def\Fld@name{#2}% \begingroup \expandafter\HyField@SetKeys\expandafter{%

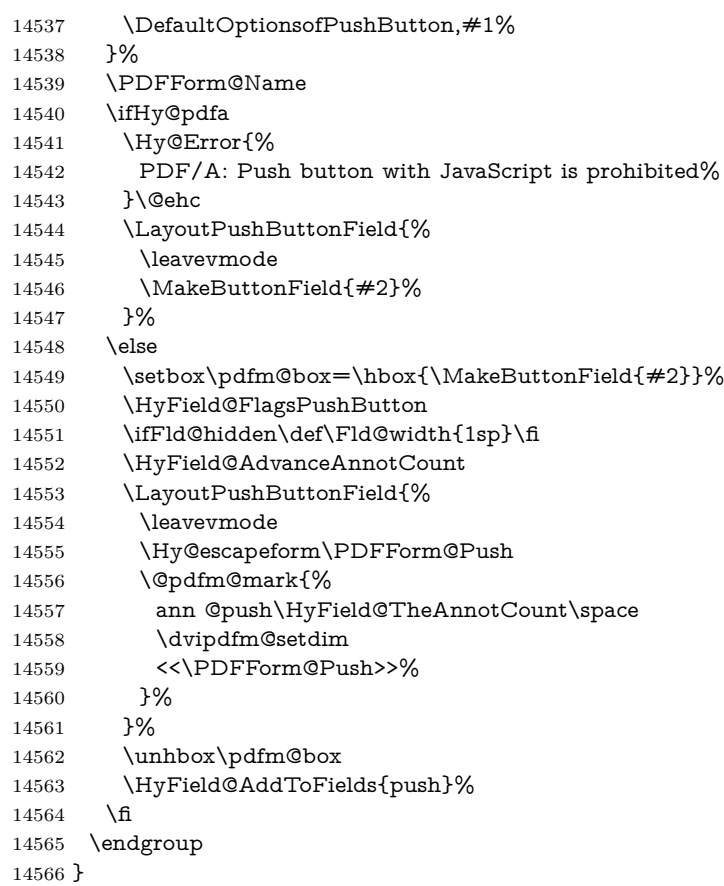

#### \@Submit

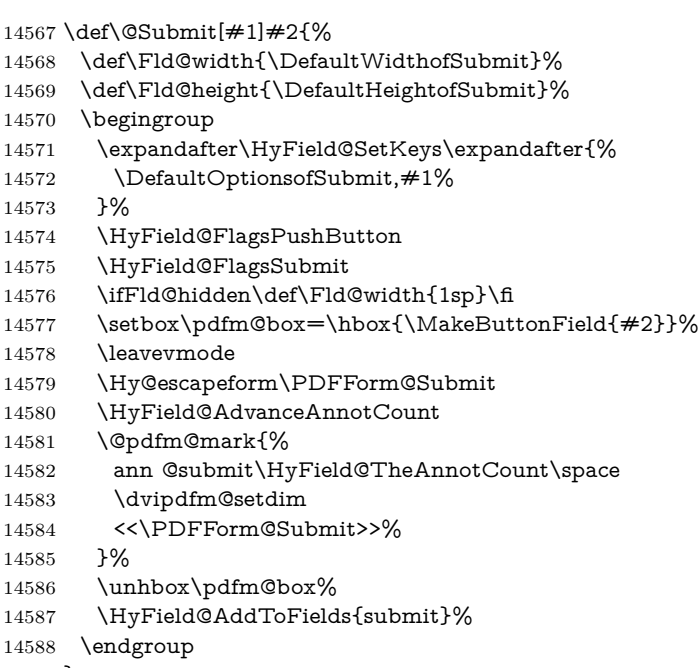

}

\@Reset

 \def\@Reset[#1]#2{% \def\Fld@width{\DefaultWidthofReset}% \def\Fld@height{\DefaultHeightofReset}% \begingroup \expandafter\HyField@SetKeys\expandafter{% \DefaultOptionsofReset,#1% }% \leavevmode \ifHy@pdfa 14599 \Hy@Error{% PDF/A: Reset action is prohibited% }\@ehc 14602 \MakeButtonField{#2}% \else \HyField@FlagsPushButton \ifFld@hidden\def\Fld@width{1sp}\fi 14606 \setbox\pdfm@box=\hbox{\MakeButtonField{#2}}% \Hy@escapeform\PDFForm@Reset \HyField@AdvanceAnnotCount \@pdfm@mark{% ann @reset\HyField@TheAnnotCount\space \dvipdfm@setdim <<\PDFForm@Reset>>% }% \unhbox\pdfm@box \HyField@AddToFields{reset}% \fi \endgroup }

#### \@CheckBox

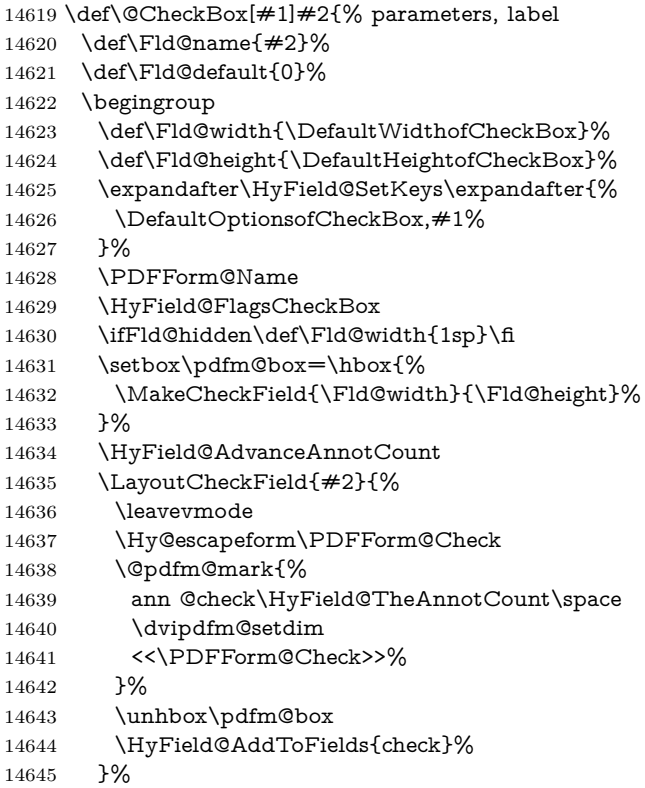

```
14646 \endgroup
14647 }
14648 \def\Hy@FormObjects{%
14649 \@pdfm@mark{obj @OBJpdfdocencoding%
14650 <<%
14651 /Type/Encoding%
14652 /Differences[%
14653 24/breve/caron/circumflex/dotaccent/hungarumlaut/ogonek/ring/tilde %
14654 39/quotesingle %
14655 96/grave %
14656 128/bullet/dagger/daggerdbl/ellipsis/emdash/endash/florin%
14657 /fraction/guilsinglleft/guilsinglright/minus/perthousand%
14658 /quotedblbase/quotedblleft/quotedblright/quoteleft/quoteright%
14659 /quotesinglbase/trademark/fi/fl/Lslash/OE/Scaron/Ydieresis%
14660 /Zcaron/dotlessi/lslash/oe/scaron/zcaron %
14661 164/currency %
14662 166/brokenbar %
14663 168/dieresis/copyright/ordfeminine %
14664 172/logicalnot/.notdef/registered/macron/degree/plusminus%
14665 /twosuperior/threesuperior/acute/mu %
14666 183/periodcentered/cedilla/onesuperior/ordmasculine %
14667 188/onequarter/onehalf/threequarters %
14668 192/Agrave/Aacute/Acircumflex/Atilde/Adieresis/Aring/AE%
14669 /Ccedilla/Egrave/Eacute/Ecircumflex/Edieresis/Igrave/Iacute%
14670 /Icircumflex/Idieresis/Eth/Ntilde/Ograve/Oacute/Ocircumflex%
14671 /Otilde/Odieresis/multiply/Oslash/Ugrave/Uacute/Ucircumflex%
14672 /Udieresis/Yacute/Thorn/germandbls/agrave/aacute/acircumflex%
14673 /atilde/adieresis/aring/ae/ccedilla/egrave/eacute%
14674 /ecircumflex/edieresis/igrave/iacute/icircumflex/idieresis%
14675 /eth/ntilde/ograve/oacute/ocircumflex/otilde/odieresis%
14676 /divide/oslash/ugrave/uacute/ucircumflex/udieresis/yacute%
14677 /thorn/ydieresis%
14678 ]%
14679 >>%
14680 }%
14681 \@pdfm@mark{obj @OBJZaDb%
14682 <<%
14683 /Type/Font%
14684 /Subtype/Type1%
14685 /Name/ZaDb%
14686 /BaseFont/ZapfDingbats%
14687 >>%
14688 }%
14689 \@pdfm@mark{obj @OBJHelv%
14690 <<%
14691 /Type/Font%
14692 /Subtype/Type1%
14693 /Name/Helv%
14694 /BaseFont/Helvetica%
14695 /Encoding @OBJpdfdocencoding%
14696 >>%
14697 }%
14698 \global\let\Hy@FormObjects\relax
14699 }
14700 \langle /dvipdfm \vert xetex)
```
# **48.6 Common forms part**

14701  $\langle * \text{pdfform} \rangle$ 

\Fld@pageobjref

\providecommand\*{\Fld@pageobjref}{}

#### \Hy@escapestring

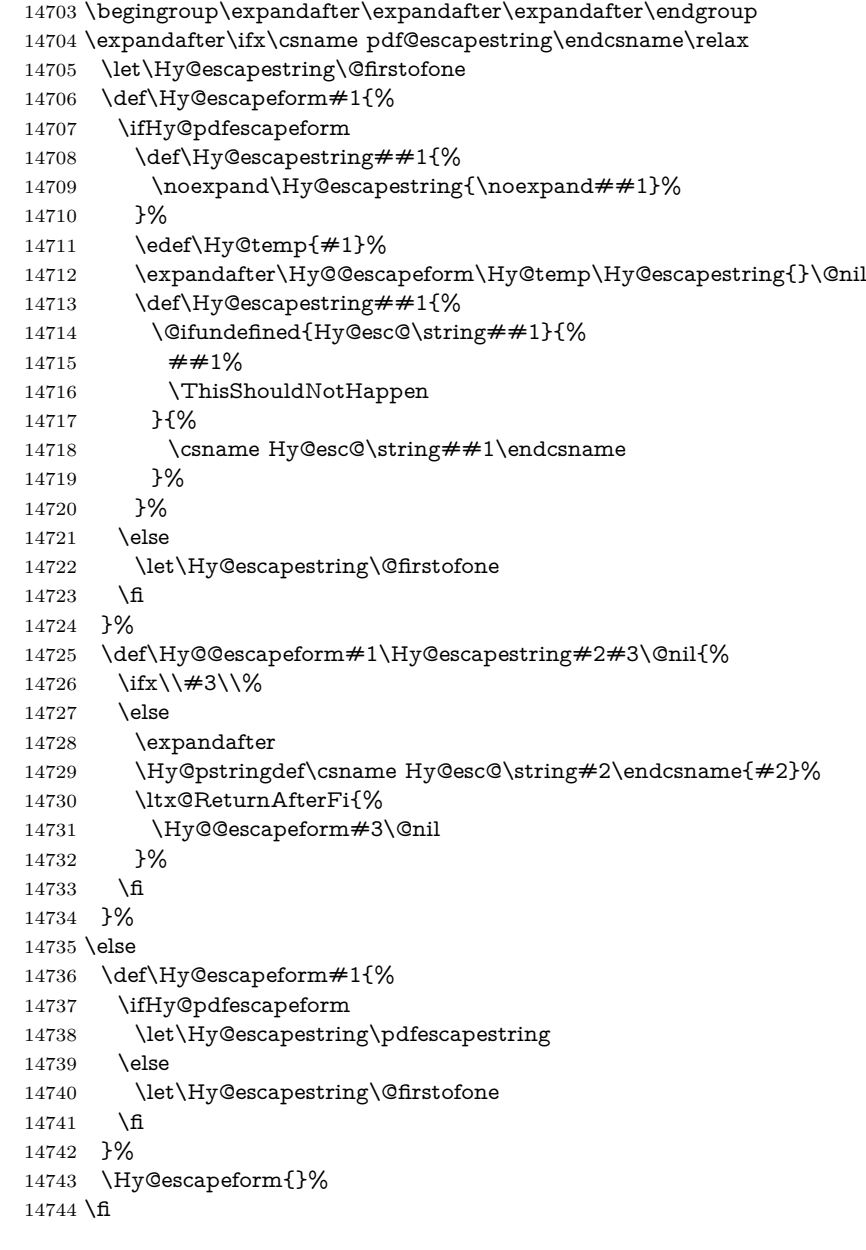

### \PDFForm@Name

 \def\PDFForm@Name{% \PDFForm@@Name\Fld@name \ifx\Fld@altname\relax \else \PDFForm@@Name\Fld@altname \fi

- \ifx\Fld@mappingname\relax
- \else
- \PDFForm@@Name\Fld@mappingname
- \fi
- }

#### \PDFForm@@Name

 \def\PDFForm@@Name#1{% \begingroup \ifnum\Hy@pdfversion<5 % implementation note 117, PDF spec 1.7 \ifHy@unicode 14760 \Hy@unicodefalse 14761  $\hbar$  \fi \HyPsd@XeTeXBigCharstrue \pdfstringdef\Hy@gtemp#1% \endgroup \let#1\Hy@gtemp }

#### \Fld@additionalactions

 \def\Fld@@additionalactions{% K input (keystroke) format \ifx\Fld@keystroke@code\@empty \else /K<</S/JavaScript/JS(\Hy@escapestring{\Fld@keystroke@code})>>% 14772 \fi F display format \ifx\Fld@format@code\@empty \else /F<</S/JavaScript/JS(\Hy@escapestring{\Fld@format@code})>>% 14776 \fi V validation \ifx\Fld@validate@code\@empty \else /V<</S/JavaScript/JS(\Hy@escapestring{\Fld@validate@code})>>% \fi C calculation \ifx\Fld@calculate@code\@empty \else /C<</S/JavaScript/JS(\Hy@escapestring{\Fld@calculate@code})>>% \fi Fo receiving the input focus \ifx\Fld@onfocus@code\@empty \else /Fo<</S/JavaScript/JS(\Hy@escapestring{\Fld@onfocus@code})>>% 14788 \fi Bl loosing the input focus (blurred) \ifx\Fld@onblur@code\@empty \else /Bl<</S/JavaScript/JS(\Hy@escapestring{\Fld@onblur@code})>>% \fi

```
D pressing the mouse button (down)
14793 \ifx\Fld@onmousedown@code\@empty
14794 \else
14795 /D<</S/JavaScript/JS(\Hy@escapestring{\Fld@onmousedown@code})>>%
14796 \fi
U releasing the mouse button (up)
14797 \ifx\Fld@onmouseup@code\@empty
14798 \else
14799 /U<</S/JavaScript/JS(\Hy@escapestring{\Fld@onmouseup@code})>>%
14800 \fi
E cursor enters the annotation's active area.
14801 \ifx\Fld@onenter@code\@empty
14802 \else
14803 /E<</S/JavaScript/JS(\Hy@escapestring{\Fld@onenter@code})>>%
14804 \fi
X cursor exits the annotation's active area.
14805 \ifx\Fld@onexit@code\@empty
14806 \else
14807 /X<</S/JavaScript/JS(\Hy@escapestring{\Fld@onexit@code})>>%
14808 \fi
14809 }
14810 \def\Fld@additionalactions{%
14811 \if-\Fld@@additionalactions-%
14812 \else
14813 \ifHy@pdfa
14814 \else
14815 /AA<<\Fld@@additionalactions>>%
14816 \fi
14817 \fi
14818 }
```
#### \Fld@annotnames

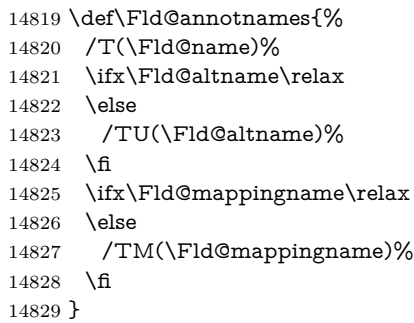

#### \PDFForm@Check

- \def\PDFForm@Check{%
- /Subtype/Widget%
- \Fld@annotflags
- \Fld@pageobjref \Fld@annotnames
- /FT/Btn%
- \Fld@flags
- /Q \Fld@align
- /BS<</W \Fld@borderwidth /S/\Fld@borderstyle>>%
- /AP<< /N <</Yes<<>>>> >> %new string /Yes is from below

14840 /MK<<% 14841 \ifnum\Fld@rotation=\z@ \else  $\begin{tabular}{ll} 14843 & \quad /R \ \FldQrotation \\ 14844 & \quad \$ \end{tabular}$  \ifx\Fld@bordercolor\relax \else /BC[\Fld@bordercolor]% 14848  $\hbar$  \ifx\Fld@bcolor\relax \else /BG[\Fld@bcolor]% \fi /CA(\Hy@escapestring{\Fld@cbsymbol})% >>% /DA(/ZaDb \strip@pt\Fld@charsize\space Tf% \ifx\Fld@color\@empty\else\space\Fld@color\fi)% /H/P% \ifFld@checked /V/Yes/AS/Yes\else /V/Off/AS/Off\fi \Fld@additionalactions }

### \PDFForm@Push

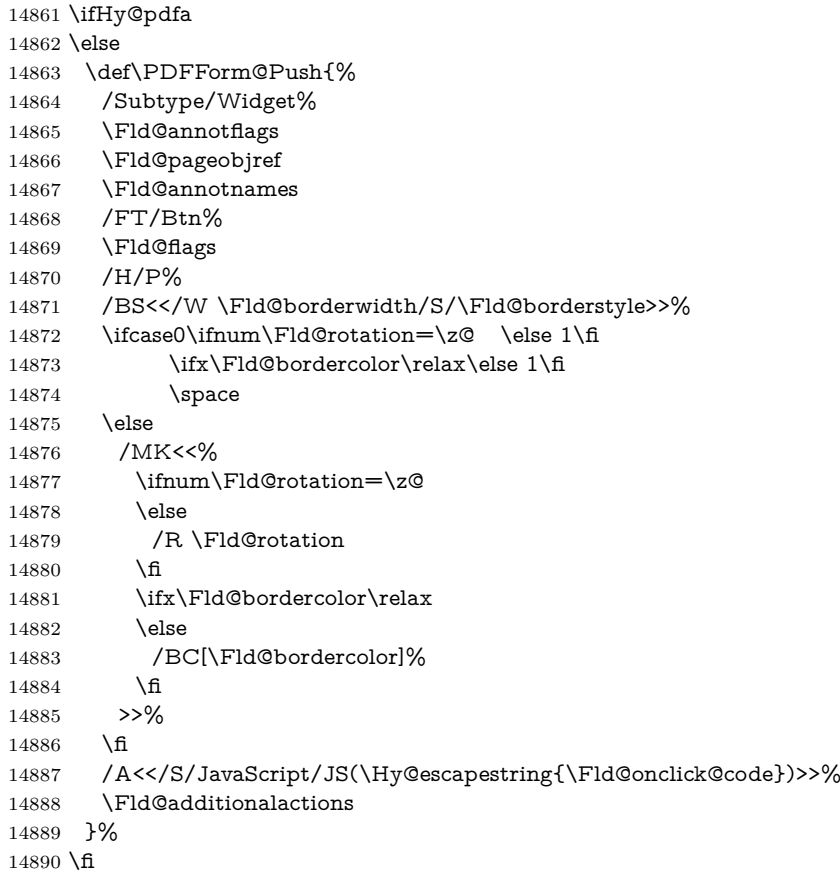

# \PDFForm@List

 \def\PDFForm@List{% /Subtype/Widget%

```
14893 \Fld@annotflags
14894 \Fld@pageobjref
14895 \Fld@annotnames
14896 /FT/Ch%
14897 \Fld@flags
14898 /Q \Fld@align
14899 /BS<</W \Fld@borderwidth/S/\Fld@borderstyle>>%
14900 \ifcase0\ifnum\Fld@rotation=\z@ \else 1\fi
14901 \ifx\Fld@bordercolor\relax\else 1\fi
14902 \ifx\fld@bcolor\relax \else 1\fi
14903 \simeq14904 \else
14905 /MK<<%
14906 \ifnum\Fld@rotation=\z@
14907 \else
14908 /R \Fld@rotation
14909 \fi
14910 \ifx\Fld@bordercolor\relax
14911 \else<br>14912 /BC
        14912 /BC[\Fld@bordercolor]%
14913 \setminusfi
14914 \ifx\Fld@bcolor\relax
14915 \else
14916 /BG[\Fld@bcolor]%<br>14917 \fi
1491714918 >>%
14919 \fi
14920 /DA(/Helv \strip@pt\Fld@charsize\space Tf%
14921 \ifx\Fld@color\@empty\else\space\Fld@color\fi)%
14922 \Fld@choices
14923 \Fld@additionalactions
14924 }
```
## \PDFForm@Radio

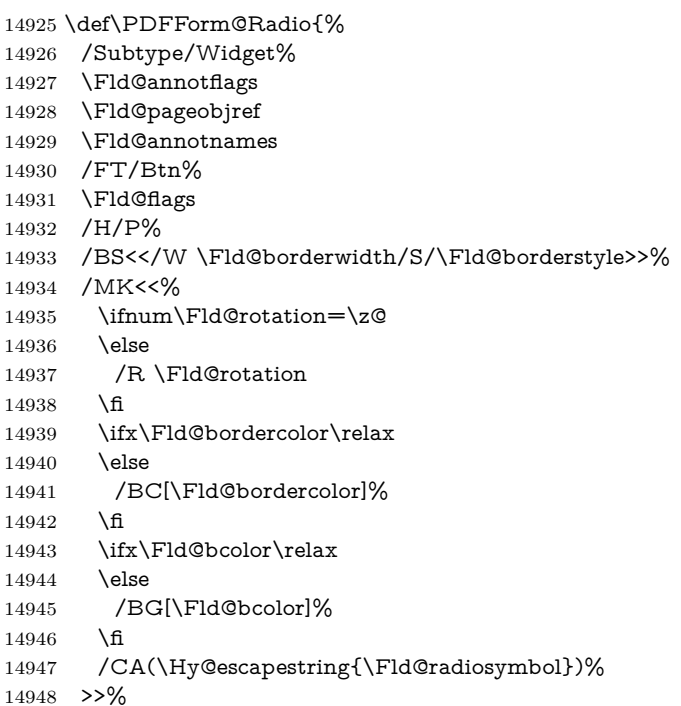

- /DA(/ZaDb \strip@pt\Fld@charsize\space Tf%
- \ifx\Fld@color\@empty\else\space\Fld@color\fi)%
- New code, the default value is used for all buttons
- \ifx\Fld@default\@empty
- /V/Off%
- /DV/Off%
- \else
- /V/\Fld@default
- /DV/\Fld@default
- \fi
- \Fld@additionalactions }

#### \PDFForm@Text

- \def\PDFForm@Text{% /Subtype/Widget%
- \Fld@annotflags \Fld@pageobjref
- \Fld@annotnames
- /FT/Tx%
- \Fld@flags
- /Q \Fld@align
- /BS<</W \Fld@borderwidth\space /S /\Fld@borderstyle>>%
- \ifcase0\ifnum\Fld@rotation=\z@ \else 1\fi
- 14970  $\i{f x\Fld@bordercolor\rel{0}c}relax\else$  14970  $\if{f x\Fld@bordercolor\rel{0}c}relax\else$  1\fi
- 14971  $\ifx\Fld@bcolor\relax\leq\le 1\fi$
- \space
- \else
- 14974 /MK<<%
- \ifnum\Fld@rotation=\z@ \else
- /R \Fld@rotation
- 14978  $\hbar$
- \ifx\Fld@bordercolor\relax
- 14980 \else
- /BC[\Fld@bordercolor]%
- \fi
- \ifx\Fld@bcolor\relax
- \else
- /BG[\Fld@bcolor]%
- \fi
- >>%
- 14988 \fi
- /DA(/Helv \strip@pt\Fld@charsize\space Tf%
- \ifx\Fld@color\@empty\else\space\Fld@color\fi)%
- /DV(\Hy@escapestring{\Fld@default})%
- /V(\Hy@escapestring{\Fld@value})%
- \Fld@additionalactions
- \ifnum\Fld@maxlen>\z@/MaxLen \Fld@maxlen \fi
- }

### \PDFForm@Submit

\def\PDFForm@Submit{%

- /Subtype/Widget%
- \Fld@annotflags
- \Fld@pageobjref
- \Fld@annotnames

```
15001 /FT/Btn%
15002 \Fld@flags
15003 /H/P%
15004 /BS<</W \Fld@borderwidth/S/\Fld@borderstyle>>%
15005 \ifcase0\ifnum\Fld@rotation=\z@ \else 1\fi
15006 \i{fix}Fld@bordercolor\rel{relax}{else 1\fi}15007 \space
15008 \else
15009 /MK<<%
15010 \ifnum\Fld@rotation=\z@
15011 \else
15012 /R \Fld@rotation 15013 \fi
1501315014 \ifx\Fld@bordercolor\relax
15015 \else
15016 /BC[\Fld@bordercolor]%
15017 \fi
15018 >>%
15019 \fi
15020 /A<<%
15021 /S/SubmitForm%
15022 /F<<%
15023 /FS/URL%
15024 /F(\Hy@escapestring{\Form@action})%
15025 >>%
15026 \Fld@submitflags
15027 >>%
15028 \Fld@additionalactions
15029 }
```
#### \PDFForm@Reset

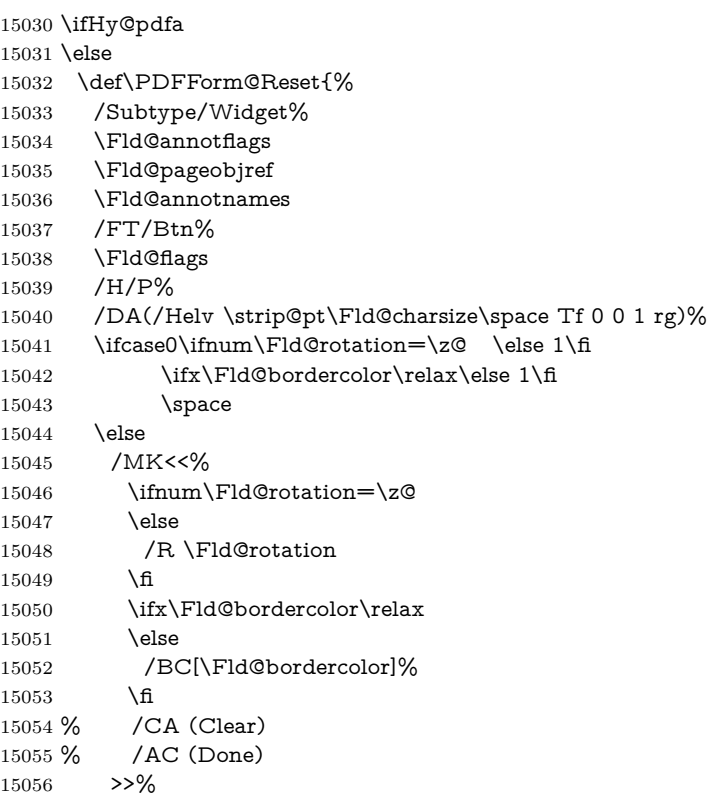

```
15057 \fi
15058 /BS<</W \Fld@borderwidth/S/\Fld@borderstyle>>%
15059 /A<</S/ResetForm>>%
15060 \Fld@additionalactions
15061 }%
15062 \fi
15063 \langle /pdfform)
15064 \langle*package\rangle
```
# **49 Bookmarks in the PDF file**

This was originally developed by Yannis Haralambous (it was the separate repere.sty); it needed the repere or makebook.pl post-processor to work properly. Now redundant, as it is done entirely in LAT<sub>EX</sub> macros.

To write out the current section title, and its rationalized number, we have to intercept the \@sect command, which is rather dangerous. But how else to see the information we need? We do the *same* for \@ssect, giving anchors to unnumbered sections. This allows things like bibliographies to get bookmarks when used with a manual \addcontentsline

```
15065 \def\phantomsection{%
15066 \Hy@MakeCurrentHrefAuto{section*}%
15067 \Hy@raisedlink{\hyper@anchorstart{\@currentHref}\hyper@anchorend}%
15068 }
15069 \; \langle / \text{package} \rangle
```
# **49.1 Bookmarks**

15070  $\langle$ \*outlines $\rangle$ 

This section was written by Heiko Oberdiek; the code replaces an earlier version by David Carlisle.

The first part of bookmark code is in section [6.](#page-18-0) Further documentation is available as paper and slides of the talk, that Heiko Oberdiek has given at the EuroTeX'99 meating in Heidelberg. See paper.pdf and slides.pdf in the doc directory of hyperref.

When using the right-to-left typesetting based on  $\varepsilon$ -T<sub>E</sub>X, the order of the \BOOKMARK commands written to the \@outlinefile could appear wrong, because of mis-feature of  $\varepsilon$ -T<sub>E</sub>X's implementation (that it processes the shipped out lines left-to-right, instead of the order in which they appear in the document). The wrong order will appear when the file contains two bookmarks on the same line typeset right-to-left.

To work around this problem, the bookmark@seq@number counter is used to write the bookmark's sequential number into a comment in the \@outlinefile, which could be used to post-process it to achieve the proper ordering of **\BOOK-**MARK commands in that file.

```
15071 \def\Hy@writebookmark#1#2#3#4#5{%
15072 % section number, text, label, level, file
15073 \ifx\WriteBookmarks\relax%
```
15074 \else

15075 \ifnum#4>\Hy@bookmarksdepth\relax

15076 \else

```
15077 \@@writetorep{#1}{#2}{#3}{#4}{#5}%
```
 $15078$  \fi

15079 \fi

 } \def\Hy@currentbookmarklevel{0} \def\Hy@numberline#1{#1 } \def\@@writetorep#1#2#3#4#5{% \begingroup \edef\Hy@tempa{#5}% \ifx\Hy@tempa\Hy@bookmarkstype \edef\Hy@level{#4}% \ifx\Hy@levelcheck Y% \@tempcnta\Hy@level\relax 15090 \advance\@tempcnta by -1 % \ifnum\Hy@currentbookmarklevel<\@tempcnta 15092 \advance\@tempcnta by -\Hy@currentbookmarklevel\relax 15093 \advance\@tempcnta by 1 % \Hy@Warning{% Difference (\the\@tempcnta) between bookmark levels is % greater \MessageBreak than one, level fixed% \@tempcnta\Hy@currentbookmarklevel 15099 \advance\@tempcnta by 1 % 15100 \edef\Hy@level{\the\@tempcnta}% \fi \else 15103 \global\let\Hy@levelcheck Y% \fi \global\let\Hy@currentbookmarklevel\Hy@level \@tempcnta\Hy@level\relax \expandafter\xdef\csname Parent\Hy@level\endcsname{#3}% 15108 \advance\@tempcnta by -1 % \edef\Hy@tempa{#3}% \edef\Hy@tempb{\csname Parent\the\@tempcnta\endcsname}% \ifx\Hy@tempa\Hy@tempb \Hy@Warning{% The anchor of a bookmark and its parent's must not% \MessageBreak be the same. Added a new anchor% }% \phantomsection \fi \ifHy@bookmarksnumbered \let\numberline\Hy@numberline \let\booknumberline\Hy@numberline \let\partnumberline\Hy@numberline \let\chapternumberline\Hy@numberline \else \let\numberline\@gobble \let\booknumberline\@gobble \let\partnumberline\@gobble \let\chapternumberline\@gobble 15128 \fi \HyPsd@XeTeXBigCharstrue \pdfstringdef\Hy@tempa{#2}% \HyPsd@SanitizeForOutFile\Hy@tempa \if@filesw \stepcounter{bookmark@seq@number}% \@ifundefined{@outlinefile}{% }{% \protected@write\@outlinefile{}{%

```
15137 \protect\BOOKMARK
15138 [\Hy@level][\@bookmarkopenstatus{\Hy@level}]{#3}%
15139 {\Hy@tempa}{\Hy@tempb}%
15140 \@percentchar\space\thebookmark@seq@number
15141 }%
15142 }%
15143 \fi
15144 \fi
15145 \endgroup
15146 }
15147 \newcounter{bookmark@seq@number}
15148 \begingroup
15149 \lccode`(=`{%
15150 \lccode`)=`}%
15151 \lccode`1=\z@
15152 \lccode`2=\z@
15153 \lccode`3=\z@
15154 \lccode`5=\z@
15155 \lccode`7=\z@
15156 \lccode`\#=\z@
15157 \lccode`\`=\z@
15158 \lccode`\{=\z@
15159 \lccode`\}=\z@
15160 \lowercase{%
15161 \endgroup
15162 \def\HyPsd@SanitizeForOutFile#1{%
15163 \@onelevel@sanitize\Hy@tempa
15164 \escapechar`\\%
15165 \edef\Hy@tempa{%
15166 \expandafter\HyPsd@SanitizeOut@BraceLeft\Hy@tempa(\@nil
15167 }%
15168 \edef\Hy@tempa{%
15169 \expandafter\HyPsd@SanitizeOut@BraceRight\Hy@tempa)\@nil
15170 }%
15171 }%
15172 \def\HyPsd@SanitizeOut@BraceLeft#1(#2\@nil{%
15173 #1%
15174 \ifx\\#2\\%
15175 \expandafter\ltx@gobble
15176 \else
15177 \expandafter\ltx@firstofone
15178 \fi
15179 {%
15180 \string\173%
15181 \HyPsd@SanitizeOut@BraceLeft#2\@nil
15182 }%
15183 }%
15184 \def\HyPsd@SanitizeOut@BraceRight#1)#2\@nil{%
15185 #1%
15186 \ifx\\#2\\%
15187 \expandafter\ltx@gobble
15188 \else
15189 \expandafter\ltx@firstofone
15190 \fi
15191 {%
15192 \string\175%
```

```
15194 }%
15195 }%
15196 }
In the call of \BOOKMARK the braces around #4 are omitted, because it is not
likely, that the level number contains ].
15197 \newcommand{\currentpdfbookmark}{%
15198 \pdfbookmark[\Hy@currentbookmarklevel]%
15199 }
15200 \newcommand{\subpdfbookmark}{%
15201 \@tempcnta\Hy@currentbookmarklevel
15202 \Hy@StepCount\@tempcnta
15203 \expandafter\pdfbookmark\expandafter[\the\@tempcnta]%
15204 }
15205 \newcommand{\belowpdfbookmark}[2]{%
15206 \@tempcnta\Hy@currentbookmarklevel
15207 \Hy@StepCount\@tempcnta
15208 \expandafter\pdfbookmark\expandafter[\the\@tempcnta]{#1}{#2}%
15209 \advance\@tempcnta by -1 %
15210 \xdef\Hy@currentbookmarklevel{\the\@tempcnta}%
15211 }
Tobias Oetiker rightly points out that we need a way to force a bookmark entry.
So we introduce \pdfbookmark, with two parameters, the title, and a symbolic
name. By default this is at level 1, but we can reset that with the optional first
argument.
15212 \renewcommand\pdfbookmark[3][0]{%
15213 \Hy@writebookmark{}{#2}{#3.#1}{#1}{toc}%
15214 \hyper@anchorstart{#3.#1}\hyper@anchorend
15215 }
15216 \def\BOOKMARK{%
15217 \@ifnextchar[{\@BOOKMARK}{\@@BOOKMARK[1][-]}%
15218 }
15219 \def\@BOOKMARK[#1]{%
15220 \@ifnextchar[{\@@BOOKMARK[{#1}]}{\@@BOOKMARK[{#1}][-]}%
```
}

The macros for calculating structure of outlines are derived from those by Petr Olsak used in the texinfopdf macros.

## **49.1.1 Rerun warning**

\Hy@OutlineRerunCheck

```
15222 \RequirePackage{rerunfilecheck}[2009/12/10]
15223 \def\Hy@OutlineRerunCheck{%
15224 \RerunFileCheck{\jobname.out}{%
15225 \immediate\closeout\@outlinefile
15226 }{%
15227 Rerun to get outlines right\MessageBreak
15228 or use package `bookmark'%
15229 }%
15230 }
```
### **49.1.2 Driver stuff**

The VTEX section was written originally by VTEX, but then amended by Denis Girou (denis.girou@idris.fr), then by by Taco Hoekwater (taco.hoekwater@wkap. nl. The problem is that VTEX, with its close integration of the PDF backend, does look at the contents of bookmarks, escaping  $\setminus$  and the like.

15231  $\langle$ \*vtex $\rangle$ 

\newcount\@serial@counter\@serial@counter=1\relax

\hv@pdf@char Plain octal codes doesn't work with versions below 6.50. So for early versions hex numbers have to be used. It would be possible to program this instead of the large \ifcase, but I'm too lazy to sort that out now.

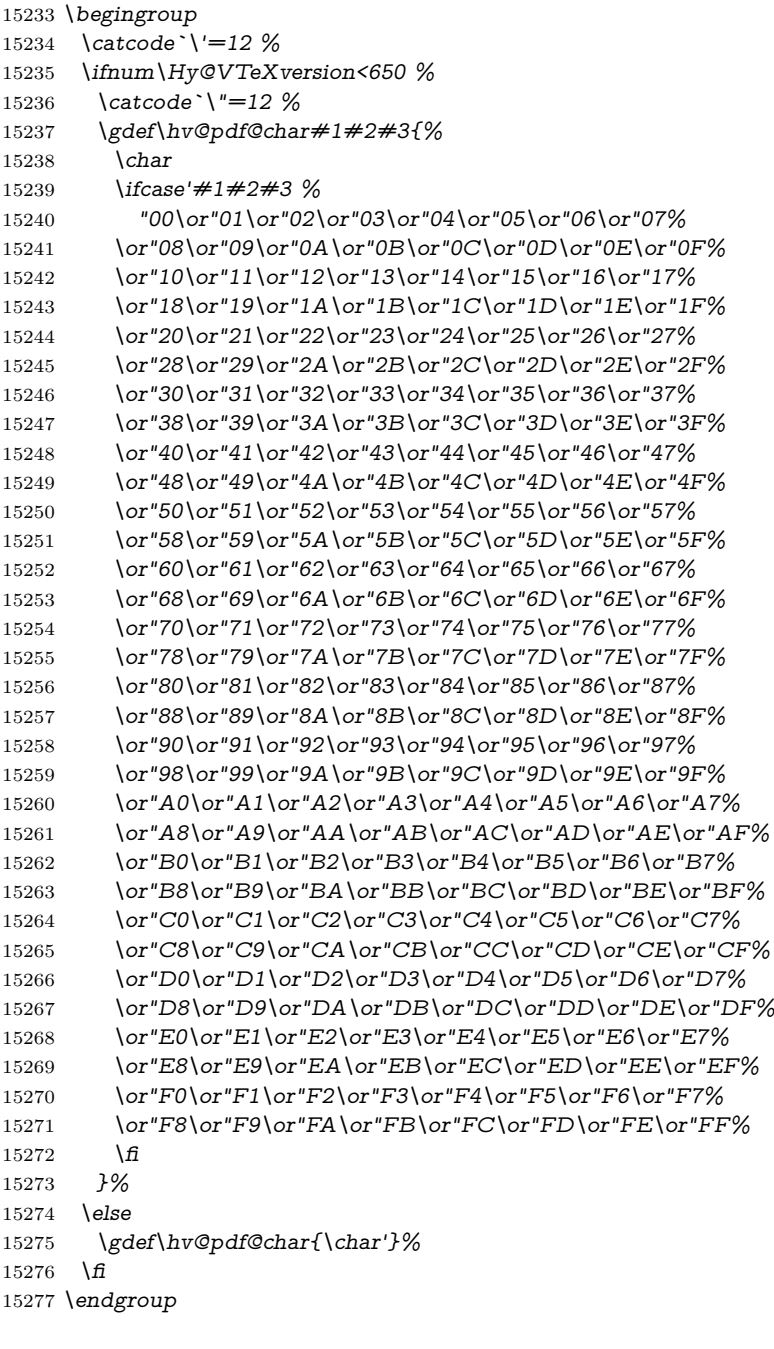

## \@@BOOKMARK

\def\@@BOOKMARK[#1][#2]#3#4#5{%

15279 \expandafter\edef\csname @count@#3\endcsname{%<br>15280 \the\@serial@counter

 $\theta$ the $\Diamond$ eserial@counter

}%
```
15282 \edef\@mycount{\the\@serial@counter}%
15283 \Hy@StepCount\@serial@counter
15284 \edef\@parcount{%
15285 \expandafter\ifx\csname @count@#5\endcsname\relax
15286 0%
15287 \else
15288 \csname @count@#5\endcsname
15289 \fi
15290 }%
15291 \immediate\special{%
15292 !outline \HyperDestNameFilter{#3};p=\@parcount,i=\@mycount,%
15293 s=\iint x \neq 2-c\else b \fi,t=#4%
15294 }%
15295 }%
```
### \ReadBookmarks

```
15296 \def\ReadBookmarks{%
15297 \begingroup
15298 \def\0{\hv@pdf@char 0}%
15299 \def\I{\hvo.pdf}15300 \ \ \ \ \ \ def\2{\hskip-2.5pt\{ht\} Qpdf@char 2}\%15301 \def\3{\hv@pdf@char 3}%
15302 \def\({(}%
15303 \def\){)}%
15304 \def\do##1{%
15305 \ifnum\catcode`##1=\active
15306 \@makeother##1%
15307 \else
15308 \lim\c{cabc} \#1=6 \%15309 \@makeother##1%
15310 \frac{\text{f}}{\text{f}}15311 \qquad \{\text{f}1\}15312 }%
15313 \dospecials
15314 \Hy@safe@activestrue
15315 \InputIfFileExists{\jobname.out}{}{}%
15316 \endgroup
15317 \ifx\WriteBookmarks\relax
15318 \else
15319 \if@filesw
15320 \newwrite\@outlinefile
15321 \Hy@OutlineRerunCheck
15322 \immediate\openout\@outlinefile=\jobname.out\relax
15323 \ifHy@typexml
15324 \immediate\write\@outlinefile{<relaxxml>\relax}%
15325 \text{ }\frac{\ }{\ }15326 \fi
15327 \text{ }\; \text{ }\hat{H}15328 }
15329 \langle/vtex\rangle15330 (*!vtex)
15331 \def\ReadBookmarks{%
15332 \pdf@ifdraftmode{}{%
15333 \begingroup
15334 \def\do##1{%
```

```
15335 \ifnum\catcode`##1=\active
```

```
15336 \@makeother##1%
15337 \else
15338 \lim\catcode^* \#1=6 %15339 \@makeother##1%
15340 \text{ }\Lambda15341 \qquad \qquad \frac{\text{f}}{\text{f}}15342 }%
15343 \dospecials
15344 \Hy@safe@activestrue
15345 \text{Vescapechar}=\text{V}\%15346 \def\@@BOOKMARK[##1][##2]##3##4##5{%
15347 \calc@bm@number{##5}%
15348 }%
15349 \InputIfFileExists{\jobname.out}{}{}%
15350 \ifx\WriteBookmarks\relax
15351 \global\let\WriteBookmarks\relax
15352 \qquad \qquad \text{\bf h}15353 \def\@@BOOKMARK[##1][##2]##3##4##5{%
15354 \det\H{Hy@temp{\##4}\%15355 \langle * \text{pdftex} \rangle15356 \Hy@pstringdef\Hy@pstringName{\HyperDestNameFilter{##3}}%
15357 \Hy@OutlineName{}\Hy@pstringName{%
15358 ##2\check@bm@number{##3}%
15359 }{%
15360 \expandafter\strip@prefix\meaning\Hy@temp
15361 }%
15362 (/pdftex)
15363 \langle * \text{pdfmark} \rangle15364 \pdfmark{%
15365 pdfmark=/OUT,%
15366 Count={##2\check@bm@number{##3}},%
15367 Dest={\#H3},%15368 Title=\expandafter\strip@prefix\meaning\Hy@temp
15369 }%
15370 (/pdfmark)
15371 \langle*dvipdfm \rangle xetex\rangle15372 \Hy@pstringdef\Hy@pstringName{\HyperDestNameFilter{##3}}%
15373 \@pdfm@mark{%
15374 outline \ifHy@DvipdfmxOutlineOpen
15375 [%
15376 \lim_{\#21>\z015377 \text{le}15378 -%
15379 \fi
15380 ] %
15381 \qquad \qquad \setminus \text{f}15382 ##1<<%
15383 /Title(\expandafter\strip@prefix\meaning\Hy@temp)%
15384 /A<<%
15385 /S/GoTo%
15386 /D(\Hy@pstringName)%
15387 >>%
15388 >>%
15389    1%
15390 \langle/dvipdfm | xetex\rangle15391 }%
15392 \begingroup
```

```
15393 \def\WriteBookmarks{0}%
15394 \InputIfFileExists{\jobname.out}{}{}%
15395 \endgroup
15396 %{\escapechar\m@ne\InputIfFileExists{\jobname.out}{}{}}%
15397 \endgroup
15398 }%
15399 \ifx\WriteBookmarks\relax
15400 \else
15401 \if@filesw
15402 \newwrite\@outlinefile
15403 \Hy@OutlineRerunCheck
15404 \immediate\openout\@outlinefile=\jobname.out\relax
15405 \ifHy@typexml
15406 \immediate\write\@outlinefile{<relaxxml>\relax}%
15407 \fi
15408 \fi
15409 \fi
15410 }
15411 \langle*pdftex)
15412 \def\Hy@OutlineName#1#2#3#4{%
15413 \pdfoutline goto name{#2}count#3{#4}%
15414 }
15415 \langle/pdftex)
15416 \def\check@bm@number#1{%
15417 \expandafter\ifx\csname B_{\#1\end{bmatrix}endcsname\relax
15418 0%
15419 \else
15420 \csname B_#1\endcsname
15421 \fi
15422 }
15423 \def\calc@bm@number#1{%
15424 \@tempcnta=\check@bm@number{#1}\relax
15425 \advance\@tempcnta by 1 \%15426 \expandafter\xdef\csname B \#1\end{math>ch}(\theta\@temp\nenta}%
15427 }
15428 \langle/!vtex)
15429 \ifHy@implicit
15430 \else
15431 \expandafter\endinput
15432 \fi
15433 \langle /outlines)
15434 \langle*outlines | hypertex\rangle15435 \newlength\Hy@SectionHShift
15436 \def\Hy@SectionAnchorHref#1{%
15437 \ifx\protect\@typeset@protect
15438 \Hy@@SectionAnchor{#1}%
15439 \fi
15440 }
15441 \DeclareRobustCommand*{\Hy@@SectionAnchor}[1]{%
15442 \leavevmode
15443 \hbox to 0pt{%
15444 \kern-\Hy@SectionHShift
15445 \Hy@raisedlink{%
15446 \hyper@anchorstart{#1}\hyper@anchorend
15447 }%
15448 \hss
```

```
327
```

```
15449 }%
15450 }
15451 \let\H@old@ssect\@ssect
15452 \def\@ssect#1#2#3#4#5{%
15453 \Hy@MakeCurrentHrefAuto{section*}%
15454 \setlength{\Hy@SectionHShift}{#1}%
15455 \begingroup
15456 \toks@{\H@old@ssect{#1}{#2}{#3}{#4}}%
15457 \toks\tw@\expandafter{%
15458 \expandafter\Hy@SectionAnchorHref\expandafter{\@currentHref}%
15459 #5%
15460 }%
15461 \edef\x{\endgroup
15462 \the\toks@{\the\toks\tw@}%
15463 } \x
15464 }
15465 \let\H@old@schapter\@schapter
15466 \def\@schapter#1{%
15467 \begingroup
15468 \let\@mkboth\@gobbletwo
15469 \Hy@MakeCurrentHrefAuto{\Hy@chapapp*}%
15470 \Hy@raisedlink{%
15471 \hyper@anchorstart{\@currentHref}\hyper@anchorend
15472 }%
15473 \endgroup
15474 \H@old@schapter{#1}%
15475 }
```

```
If there is no chapter number (\frontmatter or \backmatter) then the counting
by \refstepcounter{chapter} is not executed, so there will be no destination for
\ddcontentsline. So \@chapter is overloaded to avoid this:
```

```
15476 \ltx@IfUndefined{@chapter}{}{%
15477 \let\Hy@org@chapter\@chapter
15478 \def\@chapter{%
15479 \def\Hy@next{%
15480 \Hy@MakeCurrentHrefAuto{\Hy@chapapp*}%
15481 \Hy@raisedlink{%
15482 \hyper@anchorstart{\@currentHref}\hyper@anchorend
15483 }%
15484 }%
15485 \ifnum\c@secnumdepth>\m@ne
15486 \ltx@IfUndefined{if@mainmatter}%
15487 \iftrue{\csname if@mainmatter\endcsname}%
15488 \let\Hy@next\relax
15489 \fi
15490 \fi
15491 \Hy@next
15492 \Hy@org@chapter
15493 }%
15494 }
15495 \let\H@old@part\@part
15496 \begingroup\expandafter\expandafter\expandafter\endgroup
15497 \expandafter\ifx\csname chapter\endcsname\relax
15498 \let\Hy@secnum@part\z@
15499 \else
15500 \let\Hy@secnum@part\m@ne
15501 \overline{\text{fi}}
```

```
15502 \def\@part{%
15503 \ifnum\Hy@secnum@part>\c@secnumdepth
15504 \phantomsection
15505 \fi
15506 \H@old@part
15507 }
15508 \let\H@old@spart\@spart
15509 \def\@spart#1{%
15510 \Hy@MakeCurrentHrefAuto{part*}%
15511 \Hy@raisedlink{%
15512 \hyper@anchorstart{\@currentHref}\hyper@anchorend
15513 }%
15514 \H@old@spart{#1}%
15515 }
15516 \let\H@old@sect\@sect
15517 \def\@sect#1#2#3#4#5#6[#7]#8{%
15518 \ifnum #2>\c@secnumdepth
15519 \expandafter\@firstoftwo
15520 \else
15521 \expandafter\@secondoftwo 15522 \fi
1552215523 {%
15524 \Hy@MakeCurrentHrefAuto{section*}%
15525 \setlength{\Hy@SectionHShift}{#3}%
15526 \begingroup
15527 \toks@{\H@old@sect{#1}{#2}{#3}{#4}{#5}{#6}[{#7}]}%
15528 \toks\tw@\expandafter{%
15529 \expandafter\Hy@SectionAnchorHref\expandafter{\@currentHref}%
15530 #8%
15531 }%
15532 \edef\x{\endgroup
15533 \the\toks@{\the\toks\tw@}%
15534 } \x
15535 }{%
15536 \H@old@sect{#1}{#2}{#3}{#4}{#5}{#6}[{#7}]{#8}%
15537 }%
15538 }
15539 \langle/outlines | hypertex\rangle15540 \langle*outlines\rangle15541 \expandafter\def\csname Parent-4\endcsname{}
15542 \expandafter\def\csname Parent-3\endcsname{}
15543 \expandafter\def\csname Parent-2\endcsname{}
15544 \expandafter\def\csname Parent-1\endcsname{}
15545 \expandafter\def\csname Parent0\endcsname{}
15546 \expandafter\def\csname Parent1\endcsname{}
15547 \expandafter\def\csname Parent2\endcsname{}
15548 \expandafter\def\csname Parent3\endcsname{}
15549 \expandafter\def\csname Parent4\endcsname{}
15550 \langle /outlines)
```
# **50 Compatibility with koma-script classes**

15551  $\langle *$ outlines | hypertex)

Hard-wire in an unpleasant over-ride of komascript 'scrbook' class for Tobias Isenberg (Tobias.Isenberg@gmx.de). With version 6.71b the hack is also applied

```
to 'scrreprt' class and is removed for koma-script versions since 2001/01/01, be-
cause Markus Kohm supports hyperref in komascript.
15552 \def\Hy@tempa{%
15553 \def\@addchap[##1]##2{%
15554 \typeout{##2}%
15555 \if@twoside
15556 \@mkboth{##1}{}%
15557 \else
15558 \@mkboth{}{##1}%
15559 \fi
15560 \addtocontents{lof}{\protect\addvspace{10\p@}}%
15561 \addtocontents{lot}{\protect\addvspace{10\p@}}%
15562 \Hy@MakeCurrentHrefAuto{\Hy@chapapp*}%
15563 \Hy@raisedlink{%
15564 \hyper@anchorstart{\@currentHref}\hyper@anchorend
15565 }%
15566 \if@twocolumn
15567 \@topnewpage[\@makeschapterhead{##2}]%
15568 \else
15569 \@makeschapterhead{##2}%
15570 \@afterheading
15571 \fi
15572 \addcontentsline{toc}{chapter}{##1}%
15573 }%
15574 }
15575 \@ifclassloaded{scrbook}{%
15576 \@ifclasslater{scrbook}{2001/01/01}{%
15577 \let\Hy@tempa\@empty
15578 }{}%
15579 }{%
15580 \@ifclassloaded{scrreprt}{%
15581 \@ifclasslater{scrreprt}{2001/01/01}{%
15582 \let\Hy@tempa\@empty
15583 }{}%
15584 }{%
15585 \let\Hy@tempa\@empty
15586 }%
15587 }%
15588 \Hy@tempa
15589 (/outlines | hypertex)
```
# **51 Encoding definition files for encodings of PDF strings**

This was contributed by Heiko Oberdiek.

## **51.1 PD1 encoding**

```
15590 (*pd1enc)
15591 \DeclareFontEncoding{PD1}{}{}
```
Accents

```
15592 \DeclareTextAccent{\`}{PD1}{\textasciigrave}
```

```
15593 \DeclareTextAccent{\'}{PD1}{\textacute}
```
\DeclareTextAccent{\^}{PD1}{\textasciicircum}

```
15595 \DeclareTextAccent{\~}{PD1}{\texttilde}
```

```
15596 \DeclareTextAccent{\"}{PD1}{\textasciidieresis}
```

```
15597 \DeclareTextAccent{\r}{PD1}{\textring}
15598 \DeclareTextAccent{\v}{PD1}{\textasciicaron}
15599 \DeclareTextAccent{\.}{PD1}{\textdotaccent}
15600 \DeclareTextAccent{\c}{PD1}{\textcedilla}
15601 \DeclareTextAccent{\=}{PD1}{\textasciimacron}
15602 \DeclareTextAccent{\b}{PD1}{\textmacronbelow}
15603 \DeclareTextAccent{\d}{PD1}{\textdotbelow}
15604 \DeclareTextCompositeCommand{\`}{PD1}{\@empty}{\textasciigrave}
15605 \DeclareTextCompositeCommand{\'}{PD1}{\@empty}{\textacute}
15606 \DeclareTextCompositeCommand{\^}{PD1}{\@empty}{\textasciicircum}
15607 \DeclareTextCompositeCommand{\~}{PD1}{\@empty}{\texttilde}
15608 \DeclareTextCompositeCommand{\"}{PD1}{\@empty}{\textasciidieresis}
15609 \DeclareTextCompositeCommand{\r}{PD1}{\@empty}{\textring}
15610 \DeclareTextCompositeCommand{\v}{PD1}{\@empty}{\textasciicaron}
15611 \DeclareTextCompositeCommand{\.}{PD1}{\@empty}{\textdotaccent}
15612 \DeclareTextCompositeCommand{\c}{PD1}{\@empty}{\textcedilla}
15613 \DeclareTextCompositeCommand{\=}{PD1}{\@empty}{\textasciimacron}
15614 \DeclareTextCompositeCommand{\b}{PD1}{\@empty}{\textmacronbelow}
15615 \DeclareTextCompositeCommand{\d}{PD1}{\@empty}{\textdotbelow}
15616 \DeclareTextCompositeCommand{\`}{PD1}{\ }{\textasciigrave}
15617 \DeclareTextCompositeCommand{\'}{PD1}{\ }{\textacute}
15618 \DeclareTextCompositeCommand{\^}{PD1}{\ }{\textasciicircum}
15619 \DeclareTextCompositeCommand{\~}{PD1}{\ }{\texttilde}
15620 \DeclareTextCompositeCommand{\"}{PD1}{\ }{\textasciidieresis}
15621 \DeclareTextCompositeCommand{\r}{PD1}{\ }{\textring}
15622 \DeclareTextCompositeCommand{\v}{PD1}{\ }{\textasciicaron}
15623 \DeclareTextCompositeCommand{\.}{PD1}{\ }{\textdotaccent}
15624 \DeclareTextCompositeCommand{\c}{PD1}{\ }{\textcedilla}
15625 \DeclareTextCompositeCommand{\=}{PD1}{\ }{\textasciimacron}
15626 \DeclareTextCompositeCommand{\b}{PD1}{\ }{\textmacronbelow}
15627 \DeclareTextCompositeCommand{\d}{PD1}{\ }{\textdotbelow}
15628 \DeclareTextCommand{\k}{PD1}[1]{\TextSymbolUnavailable{\k{#1}}#1}
15629 \DeclareTextCommand{\t}{PD1}[1]{\TextSymbolUnavailable{\t{#1}}#1}
15630 \DeclareTextCommand{\newtie}{PD1}[1]{%
15631 \TextSymbolUnavailable{\newtie{#1}}#1%
15632 }
Special white space escape characters not for use in bookmarks but for other PDF
strings.
15633 % U+0009 (CHARACTER TABULATION)
15634 \DeclareTextCommand{\textHT}{PD1}{\011}% U+0009
15635 % U+000A (LINE FEED)
15636 \DeclareTextCommand{\textLF}{PD1}{\012}% U+000A
15637 % U+000D (CARRIAGE RETURN)
15638 \DeclareTextCommand{\textCR}{PD1}{\015}% U+000D
Accent glyph names
15639 % U+02D8 BREVE; breve
```
\DeclareTextCommand{\textasciibreve}{PD1}{\030}% U+02D8

% U+02C7 CARON; caron

\DeclareTextCommand{\textasciicaron}{PD1}{\031}% U+02C7

% U+02C6 MODIFIER LETTER CIRCUMFLEX ACCENT; circumflex

\DeclareTextCommand{\textcircumflex}{PD1}{\032}% U+02C6

% U+02D9 DOT ABOVE; dotaccent

\DeclareTextCommand{\textdotaccent}{PD1}{\033}% U+02D9

% U+02DD DOUBLE ACUTE ACCENT; hungarumlaut

\DeclareTextCommand{\texthungarumlaut}{PD1}{\034}% U+02DD

% U+02DB OGONEK; ogonek

\DeclareTextCommand{\textogonek}{PD1}{\035}% U+02DB

15651 % U+02DA RING ABOVE; ring 15652 \DeclareTextCommand{\textring}{PD1}{\036}% U+02DA 15653 % U+02DC SMALL TILDE; ilde, \*tilde 15654 \DeclareTextCommand{\texttilde}{PD1}{\037}% U+02DC \040: U+0020 SPACE; \*space, spacehackarabic \041: U+0021 EXCLAMATION MARK; exclam 15655 % U+0022 QUOTATION MARK; quotedbl 15656 \DeclareTextCommand{\textquotedbl}{PD1}{"}% \042 U+0022 15657 % U+0023 NUMBER SIGN; numbersign 15658 \DeclareTextCommand{\textnumbersign}{PD1}{\043}% U+0023 15659 % U+0024 DOLLAR SIGN; dollar 15660 \DeclareTextCommand{\textdollar}{PD1}{\044}% U+0024 15661 % U+0025 PERCENT SIGN; percent 15662 \DeclareTextCommand{\textpercent}{PD1}{\045}% U+0025 15663 % U+0026 AMPERSAND; ampersand 15664 \DeclareTextCommand{\textampersand}{PD1}{\046}% U+0026 \047: U+0027 APOSTROPHE; quotesingle 15665 % U+0028 LEFT PARENTHESIS; parenleft 15666 \DeclareTextCommand{\textparenleft}{PD1}{\string\(}% \050 U+0028 15667 % U+0029 RIGHT PARENTHESIS; parenright 15668 \DeclareTextCommand{\textparenright}{PD1}{\string\)}% \051 U+0029 \052: U+002A ASTERISK; asterisk \053: U+002B PLUS SIGN; plus \054: U+002C COMMA; comma \055: U+002D HYPHEN-MINUS; hyphen \056: U+002E FULL STOP; period 15669 % U+002E FULL STOP; period 15670 \DeclareTextCommand{\textdotbelow}{PD1}{.}% \056 U+002E \057: U+002F SOLIDUS; slash \060: U+0030 DIGIT ZERO; zero … \071: U+0039 DIGIT NINE; nine \072: U+003A COLON; colon \073: U+003B SEMICOLON; semicolon 15671 % U+003C LESS-THAN SIGN; less 15672 \DeclareTextCommand{\textless}{PD1}{<}% \074 U+003C \075: U+003D EQUALS SIGN; equal 15673 % U+003E GREATER-THAN SIGN; greater 15674 \DeclareTextCommand{\textgreater}{PD1}{>}% \076 U+003E \077: U+003F QUESTION MARK; question \100: U+0040 COMMERCIAL AT; at \101: U+0041 LATIN CAPITAL LETTER A; A … \132: U+005A LATIN CAPITAL LETTER Z; Z \133: U+005B LEFT SQUARE BRACKET; bracketleft 15675 % U+005C REVERSE SOLIDUS; backslash 15676 \DeclareTextCommand{\textbackslash}{PD1}{\134}% U+005C 15677 % "U+2216 SET MINUS" simulated by "U+005C REVERSE SOLIDUS" 15678 \DeclareTextCommand{\textsetminus}{PD1}{\textbackslash} \135: U+005D RIGHT SQUARE BRACKET; bracketright 15679 % U+005E CIRCUMFLEX ACCENT; asciicircum 15680 \DeclareTextCommand{\textasciicircum}{PD1}{\136}% U+005E 15681 % U+005F LOW LINE; underscore

 \DeclareTextCommand{\textunderscore}{PD1}{\137}% U+005F \DeclareTextCommand{\textmacronbelow}{PD1}{\137}% U+005F % U+0060 GRAVE ACCENT; grave \DeclareTextCommand{\textasciigrave}{PD1}{\140}% U+0060 \141: U+0061 LATIN SMALL LETTER A; a … \150: U+0068 LATIN SMALL LETTER H; h % U+0069 LATIN SMALL LETTER I; i \DeclareTextCompositeCommand{\.}{PD1}{i}{i}% \151 U+0069 \152: U+006A LATIN SMALL LETTER J; j … \172: U+007A LATIN SMALL LETTER Z; z % U+007B LEFT CURLY BRACKET; braceleft \DeclareTextCommand{\textbraceleft}{PD1}{\173}% U+007B % U+007C VERTICAL LINE; \*bar, verticalbar \DeclareTextCommand{\textbar}{PD1}{|}% U+007C % U+007D RIGHT CURLY BRACKET; braceright \DeclareTextCommand{\textbraceright}{PD1}{\175}% U+007D % U+007E TILDE; asciitilde \DeclareTextCommand{\textasciitilde}{PD1}{\176}% U+007E Slot  $\177$  (0x7F) is undefined in PDFDocEncoding. % U+2022 BULLET; bullet \DeclareTextCommand{\textbullet}{PD1}{\200}% U+2022 % U+2020 DAGGER; dagger \DeclareTextCommand{\textdagger}{PD1}{\201}% U+2020 % U+2021 DOUBLE DAGGER; daggerdbl; \ddagger (LaTeX) \DeclareTextCommand{\textdaggerdbl}{PD1}{\202}% U+2021 \DeclareTextCommand{\textddagger}{PD1}{\textddagger} % U+2026 HORIZONTAL ELLIPSIS; ellipsis \DeclareTextCommand{\textellipsis}{PD1}{\203}% U+2026 % U+2014 EM DASH; emdash \DeclareTextCommand{\textemdash}{PD1}{\204}% U+2014 % U+2013 EN DASH; endash \DeclareTextCommand{\textendash}{PD1}{\205}% U+2013 % U+0192 LATIN SMALL LETTER F WITH HOOK; florin \DeclareTextCommand{\textflorin}{PD1}{\206}% U+0192 % U+2044 FRACTION SLASH; fraction \DeclareTextCommand{\textfractionsolidus}{PD1}{\207}% U+2044 % U+2039 SINGLE LEFT-POINTING ANGLE QUOTATION MARK; guilsinglleft \DeclareTextCommand{\guilsinglleft}{PD1}{\210}% U+2039 % U+203A SINGLE RIGHT-POINTING ANGLE QUOTATION MARK; guilsinglright \DeclareTextCommand{\guilsinglright}{PD1}{\211}% U+203A % U+2212 MINUS SIGN; minus \DeclareTextCommand{\textminus}{PD1}{\212}% U+2212 % U+2030 PER MILLE SIGN; perthousand \DeclareTextCommand{\textperthousand}{PD1}{\213}% U+2030 % U+201E DOUBLE LOW-9 QUOTATION MARK; quotedblbase \DeclareTextCommand{\quotedblbase}{PD1}{\214}% U+201E % U+201C LEFT DOUBLE QUOTATION MARK; quotedblleft \DeclareTextCommand{\textquotedblleft}{PD1}{\215}% U+201C % U+201D RIGHT DOUBLE QUOTATION MARK; quotedblright \DeclareTextCommand{\textquotedblright}{PD1}{\216}% U+201D % U+2018 LEFT SINGLE QUOTATION MARK; quoteleft \DeclareTextCommand{\textquoteleft}{PD1}{\217}% U+2018

```
15729 % U+2019 RIGHT SINGLE QUOTATION MARK; quoteright
15730 \DeclareTextCommand{\textquoteright}{PD1}{\220}% U+2019
15731 % U+201A SINGLE LOW-9 QUOTATION MARK; quotesinglbase
15732 \DeclareTextCommand{\quotesinglbase}{PD1}{\221}% U+201A
15733 % U+2122 TRADE MARK SIGN; trademark
15734 \DeclareTextCommand{\texttrademark}{PD1}{\222}% U+2122
15735 % U+FB01 LATIN SMALL LIGATURE FI; fi
15736 \DeclareTextCommand{\textfi}{PD1}{\223}% U+FB01
15737 % U+FB02 LATIN SMALL LIGATURE FL; fl
15738 \DeclareTextCommand{\textfl}{PD1}{\224}% U+FB02
15739 % U+0141 LATIN CAPITAL LETTER L WITH STROKE; Lslash
15740 \DeclareTextCommand{\L}{PD1}{\225}% U+0141
15741 % U+0152 LATIN CAPITAL LIGATURE OE; OE
15742 \DeclareTextCommand{\OE}{PD1}{\226}% U+0152
15743 % U+0160 LATIN CAPITAL LETTER S WITH CARON; Scaron
15744 \DeclareTextCompositeCommand{\v}{PD1}{S}{\227}% U+0160
15745 % U+0178 LATIN CAPITAL LETTER Y WITH DIAERESIS; Ydieresis
15746 \DeclareTextCompositeCommand{\"}{PD1}{Y}{\230}% U+0178
15747 \DeclareTextCommand{\IJ}{PD1}{IJ}% ligature U+0049 U+004A
15748 % U+017D LATIN CAPITAL LETTER Z WITH CARON; Zcaron
15749 \DeclareTextCompositeCommand{\v}{PD1}{Z}{\231}% U+017D
15750 % U+0131 LATIN SMALL LETTER DOTLESS I; dotlessi
15751 \DeclareTextCommand{\i}{PD1}{\232}% U+0131
15752 % U+0142 LATIN SMALL LETTER L WITH STROKE; lslash
15753 \DeclareTextCommand{\l}{PD1}{\233}% U+0142
15754 % U+0153 LATIN SMALL LIGATURE OE; oe
15755 \DeclareTextCommand{\oe}{PD1}{\234}% U+0153
15756 % U+0161 LATIN SMALL LETTER S WITH CARON; scaron
15757 \DeclareTextCompositeCommand{\v}{PD1}{s}{\235}% U+0161
15758 % U+017E LATIN SMALL LETTER Z WITH CARON; zcaron
15759 \DeclareTextCompositeCommand{\v}{PD1}{z}{\236}% U+017E
Slot \237 (0x9F) is not defined in PDFDocEncoding.
The euro \240 is inserted in version 1.3 of the pdf specification.
15760 % U+20AC EURO SIGN; *Euro, euro
15761 \DeclareTextCommand{\texteuro}{PD1}{\240}% U+20AC
15762 % U+00A1 INVERTED EXCLAMATION MARK; exclamdown
15763 \DeclareTextCommand{\textexclamdown}{PD1}{\241}% U+00A1
15764 % U+00A2 CENT SIGN; cent
15765 \DeclareTextCommand{\textcent}{PD1}{\242}% U+00A2
15766 % U+00A3 POUND SIGN; sterling
15767 \DeclareTextCommand{\textsterling}{PD1}{\243}% U+00A3
15768 % U+00A4 CURRENCY SIGN; currency
15769 \DeclareTextCommand{\textcurrency}{PD1}{\244}% U+00A4
15770 % U+00A5 YEN SIGN; yen
15771 \DeclareTextCommand{\textyen}{PD1}{\245}% U+00A5
15772 % U+00A6 BROKEN BAR; brokenbar
15773 \DeclareTextCommand{\textbrokenbar}{PD1}{\246}% U+00A6
15774 % U+00A7 SECTION SIGN; section
15775 \DeclareTextCommand{\textsection}{PD1}{\247}% U+00A7
15776 % U+00A8 DIAERESIS; dieresis
15777 \DeclareTextCommand{\textasciidieresis}{PD1}{\250}% U+00A8
15778 % U+00A9 COPYRIGHT SIGN; copyright
15779 \DeclareTextCommand{\textcopyright}{PD1}{\251}% U+00A9
15780 % U+00AA FEMININE ORDINAL INDICATOR; ordfeminine
15781 \DeclareTextCommand{\textordfeminine}{PD1}{\252}% U+00AA
15782 % U+00AB LEFT-POINTING DOUBLE ANGLE QUOTATION MARK; guille-
    motleft
```

```
15783 \DeclareTextCommand{\guillemotleft}{PD1}{\253}% U+00AB
15784 % U+00AC NOT SIGN; logicalnot
15785 \DeclareTextCommand{\textlogicalnot}{PD1}{\254}% U+00AC
15786 \DeclareTextCommand{\textlnot}{PD1}{\254}% logical not
No glyph \255 in PDFDocEncoding.
15787 % U+00AE REGISTERED SIGN; registered
15788 \DeclareTextCommand{\textregistered}{PD1}{\256}% U+00AE
15789 % U+00AF MACRON; *macron, overscore
15790 \DeclareTextCommand{\textasciimacron}{PD1}{\257}% U+00AF
15791 % U+00B0 DEGREE SIGN; degree
15792 \DeclareTextCommand{\textdegree}{PD1}{\260}% U+00B0
15793 % U+00B1 PLUS-MINUS SIGN; plusminus
15794 \DeclareTextCommand{\textplusminus}{PD1}{\261}% U+00B1
15795 % U+00B2 SUPERSCRIPT TWO; twosuperior
15796 \DeclareTextCommand{\texttwosuperior}{PD1}{\262}%* U+00B2
15797 % U+00B3 SUPERSCRIPT THREE; threesuperior
15798 \DeclareTextCommand{\textthreesuperior}{PD1}{\263}%* U+00B3
15799 % U+00B4 ACUTE ACCENT; acute
15800 \DeclareTextCommand{\textacute}{PD1}{\264}% U+00B4
15801 % U+00B5 MICRO SIGN; mu, mu1
15802 \DeclareTextCommand{\textmu}{PD1}{\265}% U+00B5
15803 % U+00B6 PILCROW SIGN; paragraph
15804 \DeclareTextCommand{\textparagraph}{PD1}{\266}% U+00B6
15805 % U+00B7 MIDDLE DOT; middot, *periodcentered
15806 \DeclareTextCommand{\textperiodcentered}{PD1}{\267}% U+00B7
15807 % U+00B8 CEDILLA; cedilla
15808 \DeclareTextCommand{\textcedilla}{PD1}{\270}% U+00B8
15809 % U+00B9 SUPERSCRIPT ONE; onesuperior
15810 \DeclareTextCommand{\textonesuperior}{PD1}{\271}%* U+00B9
15811 % U+00BA MASCULINE ORDINAL INDICATOR; ordmasculine
15812 \DeclareTextCommand{\textordmasculine}{PD1}{\272}% U+00BA
15813 % U+00BB RIGHT-POINTING DOUBLE ANGLE QUOTATION MARK; guille-
    motright
15814 \DeclareTextCommand{\guillemotright}{PD1}{\273}% U+00BB
15815 % U+00BC VULGAR FRACTION ONE QUARTER; onequarter
15816 \DeclareTextCommand{\textonequarter}{PD1}{\274}% U+00BC
15817 % U+00BD VULGAR FRACTION ONE HALF; onehalf
15818 \DeclareTextCommand{\textonehalf}{PD1}{\275}% U+00BD
15819 % U+00BE VULGAR FRACTION THREE QUARTERS; threequarters
15820 \DeclareTextCommand{\textthreequarters}{PD1}{\276}% U+00BE
15821 % U+00BF INVERTED QUESTION MARK; questiondown
15822 \DeclareTextCommand{\textquestiondown}{PD1}{\277}% U+00BF
15823 % U+00C0 LATIN CAPITAL LETTER A WITH GRAVE; Agrave
15824 \DeclareTextCompositeCommand{\`}{PD1}{A}{\300}% U+00C0
15825 % U+00C1 LATIN CAPITAL LETTER A WITH ACUTE; Aacute
15826 \DeclareTextCompositeCommand{\'}{PD1}{A}{\301}% U+00C1
15827 % U+00C2 LATIN CAPITAL LETTER A WITH CIRCUMFLEX; Acircumflex
15828 \DeclareTextCompositeCommand{\^}{PD1}{A}{\302}% U+00C2
15829 % U+00C3 LATIN CAPITAL LETTER A WITH TILDE; Atilde
15830 \DeclareTextCompositeCommand{\~}{PD1}{A}{\303}% U+00C3
15831 % U+00C4 LATIN CAPITAL LETTER A WITH DIAERESIS; Adieresis
15832 \DeclareTextCompositeCommand{\"}{PD1}{A}{\304}% U+00C4
15833 % U+00C5 LATIN CAPITAL LETTER A WITH RING ABOVE; Aring
15834 \DeclareTextCompositeCommand{\r}{PD1}{A}{\305}% U+00C5
15835 % U+00C6 LATIN CAPITAL LETTER AE; AE
15836 \DeclareTextCommand{\AE}{PD1}{\306}% U+00C6
15837 % U+00C7 LATIN CAPITAL LETTER C WITH CEDILLA; Ccedilla
```
 \DeclareTextCompositeCommand{\c}{PD1}{C}{\307}% U+00C7 % U+00C8 LATIN CAPITAL LETTER E WITH GRAVE; Egrave \DeclareTextCompositeCommand{\`}{PD1}{E}{\310}% U+00C8 % U+00C9 LATIN CAPITAL LETTER E WITH ACUTE; Eacute \DeclareTextCompositeCommand{\'}{PD1}{E}{\311}% U+00C9 % U+00CA LATIN CAPITAL LETTER E WITH CIRCUMFLEX; Ecircumflex \DeclareTextCompositeCommand{\^}{PD1}{E}{\312}% U+00CA % U+00CB LATIN CAPITAL LETTER E WITH DIAERESIS; Edieresis \DeclareTextCompositeCommand{\"}{PD1}{E}{\313}% U+00CB % U+00CC LATIN CAPITAL LETTER I WITH GRAVE; Igrave \DeclareTextCompositeCommand{\`}{PD1}{I}{\314}% U+00CC % U+00CD LATIN CAPITAL LETTER I WITH ACUTE; Iacute \DeclareTextCompositeCommand{\'}{PD1}{I}{\315}% U+00CD % U+00CE LATIN CAPITAL LETTER I WITH CIRCUMFLEX; Icircumflex \DeclareTextCompositeCommand{\^}{PD1}{I}{\316}% U+00CE % U+00CF LATIN CAPITAL LETTER I WITH DIAERESIS; Idieresis \DeclareTextCompositeCommand{\"}{PD1}{I}{\317}% U+00CF % U+00D0 LATIN CAPITAL LETTER ETH; Eth \DeclareTextCommand{\DH}{PD1}{\320}% U+00D0 \DeclareTextCommand{\DJ}{PD1}{\320}% U+00D0 % U+00D1 LATIN CAPITAL LETTER N WITH TILDE; Ntilde \DeclareTextCompositeCommand{\~}{PD1}{N}{\321}% U+00D1 % U+00D2 LATIN CAPITAL LETTER O WITH GRAVE; Ograve \DeclareTextCompositeCommand{\`}{PD1}{O}{\322}% U+00D2 % U+00D3 LATIN CAPITAL LETTER O WITH ACUTE; Oacute \DeclareTextCompositeCommand{\'}{PD1}{O}{\323}% U+00D3 % U+00D4 LATIN CAPITAL LETTER O WITH CIRCUMFLEX; Ocircumflex \DeclareTextCompositeCommand{\^}{PD1}{O}{\324}% U+00D4 % U+00D5 LATIN CAPITAL LETTER O WITH TILDE; Otilde \DeclareTextCompositeCommand{\~}{PD1}{O}{\325}% U+00D5 % U+00D6 LATIN CAPITAL LETTER O WITH DIAERESIS; Odieresis \DeclareTextCompositeCommand{\"}{PD1}{O}{\326}% U+00D6 % U+00D7 MULTIPLICATION SIGN; multiply \DeclareTextCommand{\textmultiply}{PD1}{\327}% U+00D7 % U+00D8 LATIN CAPITAL LETTER O WITH STROKE; Oslash \DeclareTextCommand{\O}{PD1}{\330}% U+00D8 % U+00D9 LATIN CAPITAL LETTER U WITH GRAVE; Ugrave \DeclareTextCompositeCommand{\`}{PD1}{U}{\331}% U+00D9 % U+00DA LATIN CAPITAL LETTER U WITH ACUTE; Uacute \DeclareTextCompositeCommand{\'}{PD1}{U}{\332}% U+00DA % U+00DB LATIN CAPITAL LETTER U WITH CIRCUMFLEX; Ucircumflex \DeclareTextCompositeCommand{\^}{PD1}{U}{\333}% U+00DB % U+00DC LATIN CAPITAL LETTER U WITH DIAERESIS; Udieresis \DeclareTextCompositeCommand{\"}{PD1}{U}{\334}% U+00DC % U+00DD LATIN CAPITAL LETTER Y WITH ACUTE; Yacute \DeclareTextCompositeCommand{\'}{PD1}{Y}{\335}% U+00DD % U+00DE LATIN CAPITAL LETTER THORN; Thorn; \TH, \Thorn (wasysym) \DeclareTextCommand{\TH}{PD1}{\336}% U+00DE \DeclareTextCommand{\textThorn}{PD1}{\336}%\* U+00DE % U+00DF LATIN SMALL LETTER SHARP S; germandbls \DeclareTextCommand{\ss}{PD1}{\337}% U+00DF % U+00E0 LATIN SMALL LETTER A WITH GRAVE; agrave \DeclareTextCompositeCommand{\`}{PD1}{a}{\340}% U+00E0 % U+00E1 LATIN SMALL LETTER A WITH ACUTE; aacute \DeclareTextCompositeCommand{\'}{PD1}{a}{\341}% U+00E1 % U+00E2 LATIN SMALL LETTER A WITH CIRCUMFLEX; acircumflex \DeclareTextCompositeCommand{\^}{PD1}{a}{\342}% U+00E2

```
15895 % U+00E3 LATIN SMALL LETTER A WITH TILDE; atilde
15896 \DeclareTextCompositeCommand{\~}{PD1}{a}{\343}% U+00E3
15897 % U+00E4 LATIN SMALL LETTER A WITH DIAERESIS; adieresis
15898 \DeclareTextCompositeCommand{\"}{PD1}{a}{\344}% U+00E4
15899 % U+00E5 LATIN SMALL LETTER A WITH RING ABOVE; aring
15900 \DeclareTextCompositeCommand{\r}{PD1}{a}{\345}% U+00E5
15901 % U+00E6 LATIN SMALL LETTER AE; ae
15902 \DeclareTextCommand{\ae}{PD1}{\346}% U+00E6
15903 % U+00E7 LATIN SMALL LETTER C WITH CEDILLA; ccedilla
15904 \DeclareTextCompositeCommand{\c}{PD1}{c}{\347}% U+00E7
15905 % U+00E8 LATIN SMALL LETTER E WITH GRAVE; egrave
15906 \DeclareTextCompositeCommand{\`}{PD1}{e}{\350}% U+00E8
15907 % U+00E9 LATIN SMALL LETTER E WITH ACUTE; eacute
15908 \DeclareTextCompositeCommand{\'}{PD1}{e}{\351}% U+00E9
15909 % U+00EA LATIN SMALL LETTER E WITH CIRCUMFLEX; ecircumflex
15910 \DeclareTextCompositeCommand{\^}{PD1}{e}{\352}% U+00EA
15911 % U+00EB LATIN SMALL LETTER E WITH DIAERESIS; edieresis
15912 \DeclareTextCompositeCommand{\"}{PD1}{e}{\353}% U+00EB
15913 % U+00EC LATIN SMALL LETTER I WITH GRAVE; igrave
15914 \DeclareTextCompositeCommand{\`}{PD1}{i}{\354}% U+00EC
15915 \DeclareTextCompositeCommand{\`}{PD1}{\i}{\354}% U+00EC
15916 % U+00ED LATIN SMALL LETTER I WITH ACUTE; iacute
15917 \DeclareTextCompositeCommand{\'}{PD1}{i}{\355}% U+00ED
15918 \DeclareTextCompositeCommand{\'}{PD1}{\i}{\355}% U+00ED
15919 % U+00EE LATIN SMALL LETTER I WITH CIRCUMFLEX; icircumflex
15920 \DeclareTextCompositeCommand{\^}{PD1}{i}{\356}% U+00EE
15921 \DeclareTextCompositeCommand{\^}{PD1}{\i}{\356}% U+00EE
15922 % U+00EF LATIN SMALL LETTER I WITH DIAERESIS; idieresis
15923 \DeclareTextCompositeCommand{\"}{PD1}{i}{\357}% U+00EF
15924 \DeclareTextCompositeCommand{\"}{PD1}{\i}{\357}% U+00EF
15925 % U+00F0 LATIN SMALL LETTER ETH; eth
15926 \DeclareTextCommand{\dh}{PD1}{\360}% U+00F0
15927 % U+00F1 LATIN SMALL LETTER N WITH TILDE; ntilde
15928 \DeclareTextCompositeCommand{\~}{PD1}{n}{\361}% U+00F1
15929 % U+00F2 LATIN SMALL LETTER O WITH GRAVE; ograve
15930 \DeclareTextCompositeCommand{\`}{PD1}{o}{\362}% U+00F2
15931 % U+00F3 LATIN SMALL LETTER O WITH ACUTE; oacute
15932 \DeclareTextCompositeCommand{\'}{PD1}{o}{\363}% U+00F3
15933 % U+00F4 LATIN SMALL LETTER O WITH CIRCUMFLEX; ocircumflex
15934 \DeclareTextCompositeCommand{\^}{PD1}{o}{\364}% U+00F4
15935 % U+00F5 LATIN SMALL LETTER O WITH TILDE; otilde
15936 \DeclareTextCompositeCommand{\~}{PD1}{o}{\365}% U+00F5
15937 % U+00F6 LATIN SMALL LETTER O WITH DIAERESIS; odieresis
15938 \DeclareTextCompositeCommand{\"}{PD1}{o}{\366}% U+00F6
15939 % U+00F7 DIVISION SIGN; divide
15940 \DeclareTextCommand{\textdivide}{PD1}{\367}% U+00F7
15941 % U+00F8 LATIN SMALL LETTER O WITH STROKE; oslash
15942 \DeclareTextCommand{\o}{PD1}{\370}% U+00F8
15943 % U+00F9 LATIN SMALL LETTER U WITH GRAVE; ugrave
15944 \DeclareTextCompositeCommand{\`}{PD1}{u}{\371}% U+00F9
15945 % U+00FA LATIN SMALL LETTER U WITH ACUTE; uacute
15946 \DeclareTextCompositeCommand{\'}{PD1}{u}{\372}% U+00FA
15947 % U+00FB LATIN SMALL LETTER U WITH CIRCUMFLEX; ucircumflex
15948 \DeclareTextCompositeCommand{\^}{PD1}{u}{\373}% U+00FB
15949 % U+00FC LATIN SMALL LETTER U WITH DIAERESIS; udieresis
15950 \DeclareTextCompositeCommand{\"}{PD1}{u}{\374}% U+00FC
15951 % U+00FD LATIN SMALL LETTER Y WITH ACUTE; yacute
```

```
15952 \DeclareTextCompositeCommand{\'}{PD1}{y}{\375}% U+00FD
15953 % U+00FE LATIN SMALL LETTER THORN; thorn; \th, \thorn (wasysym)
15954 \DeclareTextCommand{\th}{PD1}{\376}% U+00FE
15955 \DeclareTextCommand{\textthorn}{PD1}{\376}%* U+00FE
15956 % U+00FF LATIN SMALL LETTER Y WITH DIAERESIS; ydieresis
15957 \DeclareTextCompositeCommand{\"}{PD1}{y}{\377}% U+00FF
15958 \DeclareTextCommand{\ij}{PD1}{ij}% ligature U+0069 U+006A
Glyphs that consist of several characters.
```
 \DeclareTextCommand{\SS}{PD1}{SS}% \DeclareTextCommand{\textcelsius}{PD1}{\textdegree C}%

## Aliases (german.sty)

\DeclareTextCommand{\textglqq}{PD1}{\quotedblbase}%

\DeclareTextCommand{\textgrqq}{PD1}{\textquotedblleft}%

\DeclareTextCommand{\textglq}{PD1}{\quotesinglbase}%

\DeclareTextCommand{\textgrq}{PD1}{\textquoteleft}%

\DeclareTextCommand{\textflqq}{PD1}{\guillemotleft}%

\DeclareTextCommand{\textfrqq}{PD1}{\guillemotright}%

\DeclareTextCommand{\textflq}{PD1}{\guilsinglleft}%

\DeclareTextCommand{\textfrq}{PD1}{\guilsinglright}%

### Aliases (math names)

\DeclareTextCommand{\textneg}{PD1}{\textlogicalnot}%

\DeclareTextCommand{\texttimes}{PD1}{\textmultiply}%

\DeclareTextCommand{\textdiv}{PD1}{\textdivide}%

\DeclareTextCommand{\textpm}{PD1}{\textplusminus}%

 \DeclareTextCommand{\textcdot}{PD1}{\textperiodcentered}% \DeclareTextCommand{\textbeta}{PD1}{\ss}%

Polish aliases. PDF encoding does not have the characters, but it is useful to Poles to have the plain letters regardless. Requested by Wojciech Myszka (W.Myszka@ immt.pwr.wroc.pl).

\DeclareTextCompositeCommand{\k}{PD1}{a}{a}% aogonek

\DeclareTextCompositeCommand{\'}{PD1}{c}{c}% cacute

\DeclareTextCompositeCommand{\k}{PD1}{e}{e}% eogonek

\DeclareTextCompositeCommand{\'}{PD1}{n}{n}% nacute

 \DeclareTextCompositeCommand{\'}{PD1}{s}{s}% sacute \DeclareTextCompositeCommand{\'}{PD1}{z}{z}% zacute

\DeclareTextCompositeCommand{\.}{PD1}{z}{z}% zdot

\DeclareTextCompositeCommand{\k}{PD1}{A}{A}% Aogonek

\DeclareTextCompositeCommand{\'}{PD1}{C}{C}% Cacute

\DeclareTextCompositeCommand{\k}{PD1}{E}{E}% Eogonek

\DeclareTextCompositeCommand{\'}{PD1}{N}{N}% Nacute

\DeclareTextCompositeCommand{\'}{PD1}{S}{S}% Sacute

\DeclareTextCompositeCommand{\'}{PD1}{Z}{Z}% Zacute

\DeclareTextCompositeCommand{\.}{PD1}{Z}{Z}% Zdot

15989 (/pd1enc)

## **51.2 PU encoding**

15990  $\langle$ \*puenc $\rangle$ \DeclareFontEncoding{PU}{}{}

## **51.2.1 NFSS2 accents**

 % U+0300 COMBINING GRAVE ACCENT; gravecmb, \*gravecomb \DeclareTextCommand{\`}{PU}[1]{#1\83\000}% U+0300 % U+0301 COMBINING ACUTE ACCENT; acutecmb, \*acutecomb \DeclareTextCommand{\'}{PU}[1]{#1\83\001}% U+0301 % U+0302 COMBINING CIRCUMFLEX ACCENT; circumflexcmb

```
15997 \DeclareTextCommand{\^}{PU}[1]{#1\83\002}% U+0302
15998 % U+0303 COMBINING TILDE; tildecmb, *tildecomb
15999 \DeclareTextCommand{\~}{PU}[1]{#1\83\003}% U+0303
16000 % U+0304 COMBINING MACRON; macroncmb
16001 \DeclareTextCommand{\=}{PU}[1]{#1\83\004}% U+0304
16002 % U+0306 COMBINING BREVE; brevecmb
16003 \DeclareTextCommand{\u}{PU}[1]{#1\83\006}% U+0306
16004 \DeclareTextCommand{\U}{PU}[1]{#1\83\006}% U+0306
16005 % U+0307 COMBINING DOT ABOVE; dotaccentcmb
16006 \DeclareTextCommand{\.}{PU}[1]{#1\83\007}% U+0307
16007 % U+0308 COMBINING DIAERESIS; dieresiscmb
16008 \DeclareTextCommand{\"}{PU}[1]{#1\83\010}% U+0308
16009 % U+030A COMBINING RING ABOVE; ringcmb
16010 \DeclareTextCommand{\r}{PU}[1]{#1\83\012}% U+030A
16011 % U+030B COMBINING DOUBLE ACUTE ACCENT; hungarumlautcmb
16012 \DeclareTextCommand{\H}{PU}[1]{#1\83\013}% U+030B
16013 % U+030C COMBINING CARON; caroncmb
16014 \DeclareTextCommand{\v}{PU}[1]{#1\83\014}% U+030C
16015 % U+030F COMBINING DOUBLE GRAVE ACCENT; dblgravecmb
16016 \DeclareTextCommand{\G}{PU}[1]{#1\83\017}% U+030F
16017 \DeclareTextCommand{\C}{PU}[1]{#1\83\017}% U+030F
16018 % U+0311 COMBINING INVERTED BREVE; breveinvertedcmb
16019 \DeclareTextCommand{\textinvbreve}{PU}[1]{#1\83\021}% U+0311
16020 \DeclareTextCommand{\newtie}{PU}[1]{#1\83\021}% U+0311
16021 % U+0323 COMBINING DOT BELOW; dotbelowcmb, *dotbelowcomb
16022 \DeclareTextCommand{\d}{PU}[1]{#1\83\043}% U+0323
16023 % U+0324 COMBINING DIAERESIS BELOW; dieresisbelowcmb; \textsubum-
    laut (tipa)
16024 \DeclareTextCommand{\textsubumlaut}{PU}[1]{#1\83\044}% U+0324
16025 % U+0325 COMBINING RING BELOW; ringbelowcmb; \textsubring (tipa)
16026 \DeclareTextCommand{\textsubring}{PU}[1]{#1\83\045}% U+0325
16027 % U+0327 COMBINING CEDILLA; cedillacmb
16028 \DeclareTextCommand{\c}{PU}[1]{#1\83\047}% U+0327
16029 % U+0328 COMBINING OGONEK; ogonekcmb
16030 \DeclareTextCommand{\k}{PU}[1]{#1\83\050}% U+0328
16031 % U+032D COMBINING CIRCUMFLEX ACCENT BELOW;
16032 % \textsubcircum (tipa)
16033 \DeclareTextCommand{\textsubcircum}{PU}[1]{#1\83\055}% U+032D
16034 % U+032E COMBINING BREVE BELOW; brevebelowcmb
16035 \DeclareTextCommand{\textsubbreve}{PU}[1]{#1\83\056}% U+032E
16036 % U+0330 COMBINING TILDE BELOW; tildebelowcmb; \textsubtilde (tipa)
16037 \DeclareTextCommand{\textsubtilde}{PU}[1]{#1\83\060}% U+0330
16038 % U+0331 COMBINING MACRON BELOW; macronbelowcmb
16039 \DeclareTextCommand{\b}{PU}[1]{#1\83\061}% U+0331
16040 % U+0361 COMBINING DOUBLE INVERTED BREVE; breveinverteddou-
    blecmb
16041 \DeclareTextCommand{\t}{PU}[1]{#1\83\141}% U+0361
16042 % U+20DD COMBINING ENCLOSING CIRCLE
16043 \DeclareTextCommand{\textcircled}{PU}[1]{#1\9040\335}% U+20DD
   Double accents.
16044 \DeclareTextCommand{\textacutemacron}{PU}[1]{#1\83\001\83\004}% U+0301 U+0304
16045 \DeclareTextCommand{\textgravemacron}{PU}[1]{#1\83\000\83\004}% U+0300 U+0304
   \@empty is an artefact of the NFSS2 machinery, it gets inserted for empty
arguments and spaces.
16046 \DeclareTextCompositeCommand{\`}{PU}{\@empty}{\textasciigrave}%
16047 \DeclareTextCompositeCommand{\'}{PU}{\@empty}{\textacute}%
```

```
16048 \DeclareTextCompositeCommand{\^}{PU}{\@empty}{\textasciicircum}%
```

```
16049 \DeclareTextCompositeCommand{\~}{PU}{\@empty}{\texttilde}%
16050 \DeclareTextCompositeCommand{\"}{PU}{\@empty}{\textasciidieresis}%
16051 \DeclareTextCompositeCommand{\r}{PU}{\@empty}{\textring}%
16052 \DeclareTextCompositeCommand{\v}{PU}{\@empty}{\textasciicaron}%
16053 \DeclareTextCompositeCommand{\.}{PU}{\@empty}{\textdotaccent}%
16054 \DeclareTextCompositeCommand{\c}{PU}{\@empty}{\textcedilla}%
16055 \DeclareTextCompositeCommand{\u}{PU}{\@empty}{\textasciibreve}%
16056 \DeclareTextCompositeCommand{\G}{PU}{\@empty}{\textdoublegrave}%
16057 \DeclareTextCompositeCommand{\=}{PU}{\@empty}{\textasciimacron}%
16058 \DeclareTextCompositeCommand{\H}{PU}{\@empty}{\texthungarumlaut}%
16059 \DeclareTextCompositeCommand{\k}{PU}{\@empty}{\textogonek}%
16060 \DeclareTextCompositeCommand{\textinvbreve}{PU}{\@empty}{{ \83\021}}% U+0311
16061 \DeclareTextCompositeCommand{\textsubumlaut}{PU}{\@empty}{{ \83\044}}% U+0324
16062 \DeclareTextCompositeCommand{\textsubring}{PU}{\@empty}{\textringlow}%
16063 \DeclareTextCompositeCommand{\textsubcircum}{PU}{\@empty}{\textcircum-
    low}%
16064 \DeclareTextCompositeCommand{\textsubbreve}{PU}{\@empty}{{ \83\056}}% U+032E
16065 \DeclareTextCompositeCommand{\textsubtilde}{PU}{\@empty}{\texttildelow}%
16066 \DeclareTextCompositeCommand{\b}{PU}{\@empty}{\textmacronbelow}%
16067 \DeclareTextCompositeCommand{\d}{PU}{\@empty}{\textdotbelow}%
16068 \DeclareTextCompositeCommand{\t}{PU}{\@empty}{\texttie}%
16069 \DeclareTextCompositeCommand{\newtie}{PU}{\@empty}{\textnewtie}%
16070 \DeclareTextCompositeCommand{\textcircled}{PU}{\@empty}{\textbigcircle}%
16071 \DeclareTextCompositeCommand{\textacutemacron}{PU}{\@empty}{{ \83\001\83\004}}% U+0301 U
16072 \DeclareTextCompositeCommand{\textgravemacron}{PU}{\@empty}{{ \83\000\83\004}}% U+0300 U
16073 \DeclareTextCompositeCommand{\`}{PU}{\ }{\textasciigrave}%
16074 \DeclareTextCompositeCommand{\'}{PU}{\ }{\textacute}%
16075 \DeclareTextCompositeCommand{\^}{PU}{\ }{\textasciicircum}%
16076 \DeclareTextCompositeCommand{\~}{PU}{\ }{\texttilde}%
16077 \DeclareTextCompositeCommand{\"}{PU}{\ }{\textasciidieresis}%
16078 \DeclareTextCompositeCommand{\r}{PU}{\ }{\textring}%
16079 \DeclareTextCompositeCommand{\v}{PU}{\ }{\textasciicaron}%
16080 \DeclareTextCompositeCommand{\.}{PU}{\ }{\textdotaccent}%
16081 \DeclareTextCompositeCommand{\c}{PU}{\ }{\textcedilla}%
16082 \DeclareTextCompositeCommand{\u}{PU}{\ }{\textasciibreve}%
16083 \DeclareTextCompositeCommand{\G}{PU}{\ }{\textdoublegrave}%
16084 \DeclareTextCompositeCommand{\=}{PU}{\ }{\textasciimacron}%
16085 \DeclareTextCompositeCommand{\H}{PU}{\ }{\texthungarumlaut}%
16086 \DeclareTextCompositeCommand{\k}{PU}{\ }{\textogonek}%
16087 \DeclareTextCompositeCommand{\textinvbreve}{PU}{\ }{{ \83\021}}% U+0311
16088 \DeclareTextCompositeCommand{\textsubumlaut}{PU}{\ }{{ \83\044}}% U+0324
16089 \DeclareTextCompositeCommand{\textsubring}{PU}{\ }{\textringlow}%
16090 \DeclareTextCompositeCommand{\textsubcircum}{PU}{\ }{\textcircumlow}%
16091 \DeclareTextCompositeCommand{\textsubbreve}{PU}{\ }{{ \83\056}}% U+032E
16092 \DeclareTextCompositeCommand{\textsubtilde}{PU}{\ }{\texttildelow}%
16093 \DeclareTextCompositeCommand{\b}{PU}{\ }{\textmacronbelow}%
16094 \DeclareTextCompositeCommand{\d}{PU}{\ }{\textdotbelow}%
16095 \DeclareTextCompositeCommand{\t}{PU}{\ }{\texttie}%
16096 \DeclareTextCompositeCommand{\newtie}{PU}{\ }{\textnewtie}%
16097 \DeclareTextCompositeCommand{\textcircled}{PU}{\ }{\textbigcircle}%
16098 \DeclareTextCompositeCommand{\textacutemacron}{PU}{\ }{{ \83\001\83\004}}% U+0301 U+0304
16099 \DeclareTextCompositeCommand{\textgravemacron}{PU}{\ }{{ \83\000\83\004}}% U+0300 U+0304
Accents for capitals (see encoding TS1)
16100 \DeclareTextCommand{\capitalcedilla}{PU}[1]{\c{#1}}%
16101 \DeclareTextCommand{\capitalogonek}{PU}[1]{\k{#1}}%
16102 \DeclareTextCommand{\capitalgrave}{PU}[1]{\`{#1}}%
16103 \DeclareTextCommand{\capitalacute}{PU}[1]{\'{#1}}%
```

```
16104 \DeclareTextCommand{\capitalcircumflex}{PU}[1]{\^{#1}}%
16105 \DeclareTextCommand{\capitaltilde}{PU}[1]{\~{#1}}%
16106 \DeclareTextCommand{\capitaldieresis}{PU}[1]{\"{#1}}%
16107 \DeclareTextCommand{\capitalhungarumlaut}{PU}[1]{\H{#1}}%
16108 \DeclareTextCommand{\capitalring}{PU}[1]{\r{#1}}%
16109 \DeclareTextCommand{\capitalcaron}{PU}[1]{\v{#1}}%
16110 \DeclareTextCommand{\capitalbreve}{PU}[1]{\u{#1}}%
16111 \DeclareTextCommand{\capitalmacron}{PU}[1]{\={#1}}%
16112 \DeclareTextCommand{\capitaldotaccent}{PU}[1]{\.{#1}}%
16113 \DeclareTextCommand{\capitaltie}{PU}[1]{\t{#1}}%
16114 \DeclareTextCommand{\capitalnewtie}{PU}[1]{\newtie{#1}}%
```
## **51.2.2 Basic Latin: U+0000 to U+007F**

Special white space escape characters. % U+0009 (CHARACTER TABULATION) \DeclareTextCommand{\textHT}{PU}{\80\011}% U+0009 % U+000A (LINE FEED) \DeclareTextCommand{\textLF}{PU}{\80\012}% U+000A % U+000D (CARRIAGE RETURN) \DeclareTextCommand{\textCR}{PU}{\80\015}% U+000D \80\040: U+0020 SPACE; space, spacehackarabic \80\041: U+0021 EXCLAMATION MARK; exclam % U+0022 QUOTATION MARK; quotedbl \DeclareTextCommand{\textquotedbl}{PU}{"}% \80\042 U+0022 % U+0023 NUMBER SIGN; numbersign \DeclareTextCommand{\textnumbersign}{PU}{\80\043}% U+0023 % U+0024 DOLLAR SIGN; dollar \DeclareTextCommand{\textdollar}{PU}{\80\044}% U+0024 %\* \textdollar -> \mathdollar %\* \textdollar -> \EyesDollar (marvosym) % U+0025 PERCENT SIGN; percent \DeclareTextCommand{\textpercent}{PU}{\80\045}% U+0025 % U+0026 AMPERSAND; ampersand \DeclareTextCommand{\textampersand}{PU}{\80\046}% U+0026 %\* \textampersand -> \binampersand (stmaryrd) %\* \textampersand -> \with (cmll) % U+0027 APOSTROPHE; quotesingle \DeclareTextCommand{\textquotesingle}{PU}{\80\047}% U+0027 % U+0028 LEFT PARENTHESIS; parenleft \DeclareTextCommand{\textparenleft}{PU}{\80\050}% U+0028 % U+0029 RIGHT PARENTHESIS; parenright \DeclareTextCommand{\textparenright}{PU}{\80\051}% U+0029 % U+002A ASTERISK; asterisk; (?) \DeclareTextCommand{\textasteriskcentered}{PU}{\80\052}% U+002A % U+002B PLUS SIGN; plus; \MVPlus (marvosym) \DeclareTextCommand{\textMVPlus}{PU}{\80\053}%\* U+002B % U+002C COMMA; comma; \MVComma (marvosym) \DeclareTextCommand{\textMVComma}{PU}{\80\054}%\* U+002C % U+002D HYPHEN-MINUS; hyphen; \MVMinus (marvosym) \DeclareTextCommand{\textMVMinus}{PU}{\80\055}%\* U+002D % U+002E FULL STOP; period; \MVPeriod (marvosym) \DeclareTextCommand{\textMVPeriod}{PU}{\80\056}%\* U+002E % U+002F SOLIDUS; slash; \MVDivision (marvosym) \DeclareTextCommand{\textMVDivision}{PU}{\80\057}%\* U+002F % U+0030 DIGIT ZERO; zero; \MVZero (marvosym) \DeclareTextCommand{\textMVZero}{PU}{\80\060}%\* U+0030 % U+0031 DIGIT ONE; one; \MVOne (marvosym)

 \DeclareTextCommand{\textMVOne}{PU}{\80\061}%\* U+0031 % U+0032 DIGIT TWO; two; \MVTwo (marvosym) \DeclareTextCommand{\textMVTwo}{PU}{\80\062}%\* U+0032 % U+0033 DIGIT THREE; three; \MVThree (marvosym) \DeclareTextCommand{\textMVThree}{PU}{\80\063}%\* U+0033 % U+0034 DIGIT FOUR; four; \MVFour (marvosym) \DeclareTextCommand{\textMVFour}{PU}{\80\064}%\* U+0034 % U+0035 DIGIT FIVE; five; \MVFive (marvosym) \DeclareTextCommand{\textMVFive}{PU}{\80\065}%\* U+0035 % U+0036 DIGIT SIX; six; \MVSix (marvosym) \DeclareTextCommand{\textMVSix}{PU}{\80\066}%\* U+0036 % U+0037 DIGIT SEVEM; seven; \MVSeven (marvosym) \DeclareTextCommand{\textMVSeven}{PU}{\80\067}%\* U+0037 % U+0038 DIGIT EIGHT; eight; \MVEight (marvosym) \DeclareTextCommand{\textMVEight}{PU}{\80\070}%\* U+0038 % U+0039 DIGIT NINE; nine; \MVNine (marvosym) \DeclareTextCommand{\textMVNine}{PU}{\80\071}%\* U+0039 \80\072: U+003A COLON; colon \80\073: U+003B SEMICOLON; semicolon % U+003C LESS-THAN SIGN; less \DeclareTextCommand{\textless}{PU}{<}% \80\074 U+003C \80\075: U+003D EQUALS SIGN; equal % U+003E GREATER-THAN SIGN; greater \DeclareTextCommand{\textgreater}{PU}{>}% \80\076 U+003E \80\077: U+003F QUESTION MARK; question % U+0040 COMMERCIAL AT; at; \MVAt (marvosym) \DeclareTextCommand{\textMVAt}{PU}{\80\100}%\* U+0040 \80\101: U+0041 LATIN CAPITAL LETTER A; A … \80\132: U+005A LATIN CAPITAL LETTER Z; Z \80\133: U+005B LEFT SQUARE BRACKET; bracketleft % U+005C REVERSE SOLIDUS; backslash \DeclareTextCommand{\textbackslash}{PU}{\80\134}% U+005C \80\135: U+005D RIGHT SQUARE BRACKET; bracketright % U+005E CIRCUMFLEX ACCENT; asciicircum \DeclareTextCommand{\textasciicircum}{PU}{\80\136}% U+005E % U+005F LOW LINE; underscore \DeclareTextCommand{\textunderscore}{PU}{\80\137}% U+005F %\* \textunderscore -> \mathunderscore (LaTeX) % U+0060 GRAVE ACCENT; grave \DeclareTextCommand{\textasciigrave}{PU}{\80\140}% U+0060 \80\141: U+0061 LATIN SMALL LETTER A; a … \80\150: U+0068 LATIN SMALL LETTER H; h % U+0069 LATIN SMALL LETTER I; i \DeclareTextCompositeCommand{\.}{PU}{\i}{i}% \80\151 U+0069 \DeclareTextCompositeCommand{\.}{PU}{i}{i}% \80\151 U+0069 \80\152: U+006A LATIN SMALL LETTER J; j … \80\172: U+007A LATIN SMALL LETTER Z; z

 % U+007B LEFT CURLY BRACKET; braceleft \DeclareTextCommand{\textbraceleft}{PU}{\80\173}% U+007B  % U+007C VERTICAL LINE; \*bar, verticalbar \DeclareTextCommand{\textbar}{PU}{|}% \80\174 U+007C %\* \textbar -> \textvertline (tipa) % U+007D RIGHT CURLY BRACKET; braceright \DeclareTextCommand{\textbraceright}{PU}{\80\175}% U+007D % U+007E TILDE; asciitilde \DeclareTextCommand{\textasciitilde}{PU}{\80\176}% U+007E

## **51.2.3 Latin-1 Supplement: U+0080 to U+00FF**

\80\240: U+00A0 NO-BREAK SPACE; nbspace, nonbreakingspace % U+00A1 INVERTED EXCLAMATION MARK; exclamdown \DeclareTextCommand{\textexclamdown}{PU}{\80\241}% U+00A1 % U+00A2 CENT SIGN; cent \DeclareTextCommand{\textcent}{PU}{\80\242}% U+00A2 % U+00A3 POUND SIGN; sterling \DeclareTextCommand{\textsterling}{PU}{\80\243}% U+00A3 %\* \textsterling -> \mathsterling (LaTeX) %\* \textsterling -> \pounds (LaTeX) % U+00A4 CURRENCY SIGN; currency \DeclareTextCommand{\textcurrency}{PU}{\80\244}% U+00A4 % U+00A5 YEN SIGN; yen \DeclareTextCommand{\textyen}{PU}{\80\245}% U+00A5 % U+00A6 BROKEN BAR; brokenbar \DeclareTextCommand{\textbrokenbar}{PU}{\80\246}% U+00A6 %\* \textbrokenbar -> \brokenvert (wasysym) % U+00A7 SECTION SIGN; section \DeclareTextCommand{\textsection}{PU}{\80\247}% U+00A7 %\* \textsection -> \mathsection (LaTeX)  $\%*$  \textsection -> \S (LaTeX) % U+00A8 DIAERESIS; dieresis \DeclareTextCommand{\textasciidieresis}{PU}{\80\250}% U+00A8 % U+00A9 COPYRIGHT SIGN; copyright \DeclareTextCommand{\textcopyright}{PU}{\80\251}%\* U+00A9 % U+00AA FEMININE ORDINAL INDICATOR; ordfeminine \DeclareTextCommand{\textordfeminine}{PU}{\80\252}% U+00AA % U+00AB LEFT-POINTING DOUBLE ANGLE QUOTATION MARK; guillemotleft \DeclareTextCommand{\guillemotleft}{PU}{\80\253}% U+00AB % U+00AC NOT SIGN; logicalnot \DeclareTextCommand{\textlogicalnot}{PU}{\80\254}% U+00AC \DeclareTextCommand{\textlnot}{PU}{\80\254}% U+00AC \80\255: U+00AD SOFT HYPHEN; sfthyphen, softhyphen % U+00AE REGISTERED SIGN; registered \DeclareTextCommand{\textregistered}{PU}{\80\256}% U+00AE % U+00AF MACRON; \*macron, overscore \DeclareTextCommand{\textasciimacron}{PU}{\80\257}% U+00AF % U+00B0 DEGREE SIGN; degree \DeclareTextCommand{\textdegree}{PU}{\80\260}% U+00B0 % U+00B1 PLUS-MINUS SIGN; plusminus \DeclareTextCommand{\textplusminus}{PU}{\80\261}% U+00B1 % U+00B2 SUPERSCRIPT TWO; twosuperior \DeclareTextCommand{\texttwosuperior}{PU}{\80\262}%\* U+00B2 % U+00B3 SUPERSCRIPT THREE; threesuperior \DeclareTextCommand{\textthreesuperior}{PU}{\80\263}%\* U+00B3 % U+00B4 ACUTE ACCENT; acute \DeclareTextCommand{\textacute}{PU}{\80\264}% U+00B4

```
16244 \DeclareTextCommand{\textasciiacute}{PU}{\80\264}% U+00B4
16245 % U+00B5 MICRO SIGN; mu, mu1
16246 \DeclareTextCommand{\textmu}{PU}{\80\265}% U+00B5
16247 % U+00B6 PILCROW SIGN; paragraph
16248 \DeclareTextCommand{\textparagraph}{PU}{\80\266}% U+00B6
16249 %* \textparagraph -> \mathparagraph (LaTeX)
16250 % U+00B7 MIDDLE DOT; middot, *periodcentered
16251 \DeclareTextCommand{\textperiodcentered}{PU}{\80\267}% U+00B7
16252 %* \textperiodcentered -> \MultiplicationDot (marvosym)
16253 %* \textperiodcentered -> \Squaredot (marvosym)
16254 % U+00B8 CEDILLA; cedilla
16255 \DeclareTextCommand{\textcedilla}{PU}{\80\270}% U+00B8
16256 % U+00B9 SUPERSCRIPT ONE; onesuperior
16257 \DeclareTextCommand{\textonesuperior}{PU}{\80\271}%* U+00B9
16258 % U+00BA MASCULINE ORDINAL INDICATOR; ordmasculine
16259 \DeclareTextCommand{\textordmasculine}{PU}{\80\272}% U+00BA
16260 % U+00BB RIGHT-POINTING DOUBLE ANGLE QUOTATION MARK; guille-
    motright
16261 \DeclareTextCommand{\guillemotright}{PU}{\80\273}% U+00BB
16262 % U+00BC VULGAR FRACTION ONE QUARTER; onequarter
16263 \DeclareTextCommand{\textonequarter}{PU}{\80\274}% U+00BC
16264 % U+00BD VULGAR FRACTION ONE HALF; onehalf
16265 \DeclareTextCommand{\textonehalf}{PU}{\80\275}% U+00BD
16266 % U+00BE VULGAR FRACTION THREE QUARTERS; threequarters
16267 \DeclareTextCommand{\textthreequarters}{PU}{\80\276}% U+00BE
16268 % U+00BF INVERTED QUESTION MARK; questiondown
16269 \DeclareTextCommand{\textquestiondown}{PU}{\80\277}% U+00BF
16270 % U+00C0 LATIN CAPITAL LETTER A WITH GRAVE; Agrave
16271 \DeclareTextCompositeCommand{\`}{PU}{A}{\80\300}% U+00C0
16272 % U+00C1 LATIN CAPITAL LETTER A WITH ACUTE; Aacute
16273 \DeclareTextCompositeCommand{\'}{PU}{A}{\80\301}% U+00C1
16274 % U+00C2 LATIN CAPITAL LETTER A WITH CIRCUMFLEX; Acircumflex
16275 \DeclareTextCompositeCommand{\^}{PU}{A}{\80\302}% U+00C2
16276 % U+00C3 LATIN CAPITAL LETTER A WITH TILDE; Atilde
16277 \DeclareTextCompositeCommand{\~}{PU}{A}{\80\303}% U+00C3
16278 % U+00C4 LATIN CAPITAL LETTER A WITH DIAERESIS; Adieresis
16279 \DeclareTextCompositeCommand{\"}{PU}{A}{\80\304}% U+00C4
16280 % U+00C5 LATIN CAPITAL LETTER A WITH RING ABOVE; Aring
16281 \DeclareTextCompositeCommand{\r}{PU}{A}{\80\305}% U+00C5
16282 % U+00C6 LATIN CAPITAL LETTER AE; AE
16283 \DeclareTextCommand{\AE}{PU}{\80\306}% U+00C6
16284 % U+00C7 LATIN CAPITAL LETTER C WITH CEDILLA; Ccedilla
16285 \DeclareTextCompositeCommand{\c}{PU}{C}{\80\307}% U+00C7
16286 % U+00C8 LATIN CAPITAL LETTER E WITH GRAVE; Egrave
16287 \DeclareTextCompositeCommand{\`}{PU}{E}{\80\310}% U+00C8
16288 % U+00C9 LATIN CAPITAL LETTER E WITH ACUTE; Eacute
16289 \DeclareTextCompositeCommand{\'}{PU}{E}{\80\311}% U+00C9
16290 % U+00CA LATIN CAPITAL LETTER E WITH CIRCUMFLEX; Ecircumflex
16291 \DeclareTextCompositeCommand{\^}{PU}{E}{\80\312}% U+00CA
16292 % U+00CB LATIN CAPITAL LETTER E WITH DIAERESIS; Edieresis
16293 \DeclareTextCompositeCommand{\"}{PU}{E}{\80\313}% U+00CB
16294 % U+00CC LATIN CAPITAL LETTER I WITH GRAVE; Igrave
16295 \DeclareTextCompositeCommand{\`}{PU}{I}{\80\314}% U+00CC
16296 % U+00CD LATIN CAPITAL LETTER I WITH ACUTE; Iacute
16297 \DeclareTextCompositeCommand{\'}{PU}{I}{\80\315}% U+00CD
16298 % U+00CE LATIN CAPITAL LETTER I WITH CIRCUMFLEX; Icircumflex
16299 \DeclareTextCompositeCommand{\^}{PU}{I}{\80\316}% U+00CE
```

```
16300 % U+00CF LATIN CAPITAL LETTER I WITH DIAERESIS; Idieresis
16301 \DeclareTextCompositeCommand{\"}{PU}{I}{\80\317}% U+00CF
16302 % U+00D0 LATIN CAPITAL LETTER ETH; Eth
16303 \DeclareTextCommand{\DH}{PU}{\80\320}% U+00D0
16304 % U+00D1 LATIN CAPITAL LETTER N WITH TILDE; Ntilde
16305 \DeclareTextCompositeCommand{\~}{PU}{N}{\80\321}% U+00D1
16306 % U+00D2 LATIN CAPITAL LETTER O WITH GRAVE; Ograve
16307 \DeclareTextCompositeCommand{\`}{PU}{O}{\80\322}% U+00D2
16308 % U+00D3 LATIN CAPITAL LETTER O WITH ACUTE; Oacute
16309 \DeclareTextCompositeCommand{\'}{PU}{O}{\80\323}% U+00D3
16310 % U+00D4 LATIN CAPITAL LETTER O WITH CIRCUMFLEX; Ocircumflex
16311 \DeclareTextCompositeCommand{\^}{PU}{O}{\80\324}% U+00D4
16312 % U+00D5 LATIN CAPITAL LETTER O WITH TILDE; Otilde
16313 \DeclareTextCompositeCommand{\~}{PU}{O}{\80\325}% U+00D5
16314 % U+00D6 LATIN CAPITAL LETTER O WITH DIAERESIS; Odieresis
16315 \DeclareTextCompositeCommand{\"}{PU}{O}{\80\326}% U+00D6
16316 % U+00D7 MULTIPLICATION SIGN; multiply
16317 \DeclareTextCommand{\textmultiply}{PU}{\80\327}% U+00D7
16318 %* \textmultiply -> \vartimes (stmaryrd)
16319 %* \textmultiply -> \MVMultiplication (marvosym)
16320 % U+00D8 LATIN CAPITAL LETTER O WITH STROKE; Oslash
16321 \DeclareTextCommand{\O}{PU}{\80\330}% U+00D8
16322 % U+00D9 LATIN CAPITAL LETTER U WITH GRAVE; Ugrave
16323 \DeclareTextCompositeCommand{\`}{PU}{U}{\80\331}% U+00D9
16324 % U+00DA LATIN CAPITAL LETTER U WITH ACUTE; Uacute
16325 \DeclareTextCompositeCommand{\'}{PU}{U}{\80\332}% U+00DA
16326 % U+00DB LATIN CAPITAL LETTER U WITH CIRCUMFLEX; Ucircumflex
16327 \DeclareTextCompositeCommand{\^}{PU}{U}{\80\333}% U+00DB
16328 % U+00DC LATIN CAPITAL LETTER U WITH DIAERESIS; Udieresis
16329 \DeclareTextCompositeCommand{\"}{PU}{U}{\80\334}% U+00DC
16330 % U+00DD LATIN CAPITAL LETTER Y WITH ACUTE; Yacute
16331 \DeclareTextCompositeCommand{\'}{PU}{Y}{\80\335}% U+00DD
16332 % U+00DE LATIN CAPITAL LETTER THORN; Thorn; \TH, \Thorn (wasysym)
16333 \DeclareTextCommand{\TH}{PU}{\80\336}% U+00DE
16334 \DeclareTextCommand{\textThorn}{PU}{\80\336}%* U+00DE
16335 % U+00DF LATIN SMALL LETTER SHARP S; germandbls
16336 \DeclareTextCommand{\ss}{PU}{\80\337}% U+00DF
16337 % U+00E0 LATIN SMALL LETTER A WITH GRAVE; agrave
16338 \DeclareTextCompositeCommand{\`}{PU}{a}{\80\340}% U+00E0
16339 % U+00E1 LATIN SMALL LETTER A WITH ACUTE; aacute
16340 \DeclareTextCompositeCommand{\'}{PU}{a}{\80\341}% U+00E1
16341 % U+00E2 LATIN SMALL LETTER A WITH CIRCUMFLEX; acircumflex
16342 \DeclareTextCompositeCommand{\^}{PU}{a}{\80\342}% U+00E2
16343 % U+00E3 LATIN SMALL LETTER A WITH TILDE; atilde
16344 \DeclareTextCompositeCommand{\~}{PU}{a}{\80\343}% U+00E3
16345 % U+00E4 LATIN SMALL LETTER A WITH DIAERESIS; adieresis
16346 \DeclareTextCompositeCommand{\"}{PU}{a}{\80\344}% U+00E4
16347 % U+00E5 LATIN SMALL LETTER A WITH RING ABOVE; aring
16348 \DeclareTextCompositeCommand{\r}{PU}{a}{\80\345}% U+00E5
16349 % U+00E6 LATIN SMALL LETTER AE; ae
16350 \DeclareTextCommand{\ae}{PU}{\80\346}% U+00E6
16351 % U+00E7 LATIN SMALL LETTER C WITH CEDILLA; ccedilla
16352 \DeclareTextCompositeCommand{\c}{PU}{c}{\80\347}% U+00E7
16353 % U+00E8 LATIN SMALL LETTER E WITH GRAVE; egrave
16354 \DeclareTextCompositeCommand{\`}{PU}{e}{\80\350}% U+00E8
16355 % U+00E9 LATIN SMALL LETTER E WITH ACUTE; eacute
16356 \DeclareTextCompositeCommand{\'}{PU}{e}{\80\351}% U+00E9
```

```
16357 % U+00EA LATIN SMALL LETTER E WITH CIRCUMFLEX; ecircumflex
16358 \DeclareTextCompositeCommand{\^}{PU}{e}{\80\352}% U+00EA
16359 % U+00EB LATIN SMALL LETTER E WITH DIAERESIS; edieresis
16360 \DeclareTextCompositeCommand{\"}{PU}{e}{\80\353}% U+00EB
16361 % U+00EC LATIN SMALL LETTER I WITH GRAVE; igrave
16362 \DeclareTextCompositeCommand{\`}{PU}{i}{\80\354}% U+00EC
16363 \DeclareTextCompositeCommand{\`}{PU}{\i}{\80\354}% U+00EC
16364 % U+00ED LATIN SMALL LETTER I WITH ACUTE; iacute
16365 \DeclareTextCompositeCommand{\'}{PU}{i}{\80\355}% U+00ED
16366 \DeclareTextCompositeCommand{\'}{PU}{\i}{\80\355}% U+00ED
16367 % U+00EE LATIN SMALL LETTER I WITH CIRCUMFLEX; icircumflex
16368 \DeclareTextCompositeCommand{\^}{PU}{i}{\80\356}% U+00EE
16369 \DeclareTextCompositeCommand{\^}{PU}{\i}{\80\356}% U+00EE
16370 % U+00EF LATIN SMALL LETTER I WITH DIAERESIS; idieresis
16371 \DeclareTextCompositeCommand{\"}{PU}{i}{\80\357}% U+00EF
16372 \DeclareTextCompositeCommand{\"}{PU}{\i}{\80\357}% U+00EF
16373 % U+00F0 LATIN SMALL LETTER ETH; eth
16374 \DeclareTextCommand{\dh}{PU}{\80\360}% U+00F0
16375 %* \dh -> \eth (wsuipa, phonetic)
16376 % U+00F1 LATIN SMALL LETTER N WITH TILDE; ntilde
16377 \DeclareTextCompositeCommand{\~}{PU}{n}{\80\361}% U+00F1
16378 % U+00F2 LATIN SMALL LETTER O WITH GRAVE; ograve
16379 \DeclareTextCompositeCommand{\`}{PU}{o}{\80\362}% U+00F2
16380 % U+00F3 LATIN SMALL LETTER O WITH ACUTE; oacute
16381 \DeclareTextCompositeCommand{\'}{PU}{o}{\80\363}% U+00F3
16382 % U+00F4 LATIN SMALL LETTER O WITH CIRCUMFLEX; ocircumflex
16383 \DeclareTextCompositeCommand{\^}{PU}{o}{\80\364}% U+00F4
16384 % U+00F5 LATIN SMALL LETTER O WITH TILDE; otilde
16385 \DeclareTextCompositeCommand{\~}{PU}{o}{\80\365}% U+00F5
16386 % U+00F6 LATIN SMALL LETTER O WITH DIAERESIS; odieresis
16387 \DeclareTextCompositeCommand{\"}{PU}{o}{\80\366}% U+00F6
16388 % U+00F7 DIVISION SIGN; divide
16389 \DeclareTextCommand{\textdivide}{PU}{\80\367}% U+00F7
16390 % U+00F8 LATIN SMALL LETTER O WITH STROKE; oslash
16391 \DeclareTextCommand{\o}{PU}{\80\370}% U+00F8
16392 % U+00F9 LATIN SMALL LETTER U WITH GRAVE; ugrave
16393 \DeclareTextCompositeCommand{\`}{PU}{u}{\80\371}% U+00F9
16394 % U+00FA LATIN SMALL LETTER U WITH ACUTE; uacute
16395 \DeclareTextCompositeCommand{\'}{PU}{u}{\80\372}% U+00FA
16396 % U+00FB LATIN SMALL LETTER U WITH CIRCUMFLEX; ucircumflex
16397 \DeclareTextCompositeCommand{\^}{PU}{u}{\80\373}% U+00FB
16398 % U+00FC LATIN SMALL LETTER U WITH DIAERESIS; udieresis
16399 \DeclareTextCompositeCommand{\"}{PU}{u}{\80\374}% U+00FC
16400 % U+00FD LATIN SMALL LETTER Y WITH ACUTE; yacute
16401 \DeclareTextCompositeCommand{\'}{PU}{y}{\80\375}% U+00FD
16402 % U+00FE LATIN SMALL LETTER THORN; thorn;
16403 % \th, \thorn (wasysym), \textthorn (tipa)
16404 \DeclareTextCommand{\th}{PU}{\80\376}% U+00FE
16405 \DeclareTextCommand{\textthorn}{PU}{\80\376}%* U+00FE
16406 % U+00FF LATIN SMALL LETTER Y WITH DIAERESIS; ydieresis
16407 \DeclareTextCompositeCommand{\"}{PU}{y}{\80\377}% U+00FF
```
## **51.2.4 Latin Extended-A: U+0080 to U+017F**

 % U+0100 LATIN CAPITAL LETTER A WITH MACRON; Amacron \DeclareTextCompositeCommand{\=}{PU}{A}{\81\000}% U+0100 % U+0101 LATIN SMALL LETTER A WITH MACRON; amacron

 \DeclareTextCompositeCommand{\=}{PU}{a}{\81\001}% U+0101 % U+0102 LATIN CAPITAL LETTER A WITH BREVE; Abreve \DeclareTextCompositeCommand{\u}{PU}{A}{\81\002}% U+0102 % U+0103 LATIN SMALL LETTER A WITH BREVE; abreve \DeclareTextCompositeCommand{\u}{PU}{a}{\81\003}% U+0103 % U+0104 LATIN CAPITAL LETTER A WITH OGONEK; Aogonek \DeclareTextCompositeCommand{\k}{PU}{A}{\81\004}% U+0104 % U+0105 LATIN SMALL LETTER A WITH OGONEK; aogonek \DeclareTextCompositeCommand{\k}{PU}{a}{\81\005}% U+0105 % U+0106 LATIN CAPITAL LETTER C WITH ACUTE; Cacute \DeclareTextCompositeCommand{\'}{PU}{C}{\81\006}% U+0106 % U+0107 LATIN SMALL LETTER C WITH ACUTE; cacute \DeclareTextCompositeCommand{\'}{PU}{c}{\81\007}% U+0107 % U+0108 LATIN CAPITAL LETTER C WITH CIRCUMFLEX; Ccircumflex \DeclareTextCompositeCommand{\^}{PU}{C}{\81\010}% U+0108 % U+0109 LATIN SMALL LETTER C WITH CIRCUMFLEX; ccircumflex \DeclareTextCompositeCommand{\^}{PU}{c}{\81\011}% U+0109 % U+010A LATIN CAPITAL LETTER C WITH DOT ABOVE; Cdot, Cdotaccent \DeclareTextCompositeCommand{\.}{PU}{C}{\81\012}% U+010A % U+010B LATIN SMALL LETTER C WITH DOT ABOVE; cdot, cdotaccent \DeclareTextCompositeCommand{\.}{PU}{c}{\81\013}% U+010B % U+010C LATIN CAPITAL LETTER C WITH CARON; Ccaron \DeclareTextCompositeCommand{\v}{PU}{C}{\81\014}% U+010C % U+010D LATIN SMALL LETTER C WITH CARON; ccaron \DeclareTextCompositeCommand{\v}{PU}{c}{\81\015}% U+010D % U+010E LATIN CAPITAL LETTER D WITH CARON; Dcaron \DeclareTextCompositeCommand{\v}{PU}{D}{\81\016}% U+010E % U+010F LATIN SMALL LETTER D WITH CARON; dcaron \DeclareTextCompositeCommand{\v}{PU}{d}{\81\017}% U+010F 16440 % U+0110 LATIN CAPITAL LETTER D WITH STROKE; Dcroat, Dslash \DeclareTextCommand{\DJ}{PU}{\81\020}% U+0110 % U+0111 LATIN SMALL LETTER D WITH STROKE; dcroat, dmacron; % \textcrd (tipa) \DeclareTextCommand{\dj}{PU}{\81\021}% U+0111 \DeclareTextCommand{\textcrd}{PU}{\81\021}% U+0111 %\* \textcrd -> \crossd (wsuipa) % An alternate glyph with the stroke through the bowl: %\* \textcrd -> \textbard (tipa) %\* \textcrd -> \bard (wsuipa) % U+0112 LATIN CAPITAL LETTER E WITH MACRON; Emacron \DeclareTextCompositeCommand{\=}{PU}{E}{\81\022}% U+0112 % U+0113 LATIN SMALL LETTER E WITH MACRON; emacron \DeclareTextCompositeCommand{\=}{PU}{e}{\81\023}% U+0113 % U+0114 LATIN CAPITAL LETTER E WITH BREVE; Ebreve \DeclareTextCompositeCommand{\u}{PU}{E}{\81\024}% U+0114 % U+0115 LATIN SMALL LETTER E WITH BREVE; ebreve \DeclareTextCompositeCommand{\u}{PU}{e}{\81\025}% U+0115 % U+0116 LATIN CAPITAL LETTER E WITH DOT ABOVE; Edot, Edotaccent \DeclareTextCompositeCommand{\.}{PU}{E}{\81\026}% U+0116 % U+0117 LATIN SMALL LETTER E WITH DOT ABOVE; edot, edotaccent \DeclareTextCompositeCommand{\.}{PU}{e}{\81\027}% U+0117 % U+0118 LATIN CAPITAL LETTER E WITH OGONEK; Eogonek \DeclareTextCompositeCommand{\k}{PU}{E}{\81\030}% U+0118 % U+0119 LATIN SMALL LETTER E WITH OGONEK; eogonek \DeclareTextCompositeCommand{\k}{PU}{e}{\81\031}% U+0119 % U+011A LATIN CAPITAL LETTER E WITH CARON; Ecaron

```
16467 \DeclareTextCompositeCommand{\v}{PU}{E}{\81\032}% U+011A
16468 % U+011B LATIN SMALL LETTER E WITH CARON; ecaron
16469 \DeclareTextCompositeCommand{\v}{PU}{e}{\81\033}% U+011B
16470 % U+011C LATIN CAPITAL LETTER G WITH CIRCUMFLEX; Gcircumflex
16471 \DeclareTextCompositeCommand{\^}{PU}{G}{\81\034}% U+011C
16472 % U+011D LATIN SMALL LETTER G WITH CIRCUMFLEX; gcircumflex
16473 \DeclareTextCompositeCommand{\^}{PU}{g}{\81\035}% U+011D
16474 % U+011E LATIN CAPITAL LETTER G WITH BREVE; Gbreve
16475 \DeclareTextCompositeCommand{\u}{PU}{G}{\81\036}% U+011E
16476 % U+011F LATIN SMALL LETTER G WITH BREVE; gbreve
16477 \DeclareTextCompositeCommand{\u}{PU}{g}{\81\037}% U+011F
16478 % U+0120 LATIN CAPITAL LETTER G WITH DOT ABOVE; Gdot, Gdotac-
    cent
16479 \DeclareTextCompositeCommand{\.}{PU}{G}{\81\040}% U+0120
16480 % U+0121 LATIN SMALL LETTER G WITH DOT ABOVE; gdot, gdotaccent
16481 \DeclareTextCompositeCommand{\.}{PU}{g}{\81\041}% U+0121
16482 % U+0122 LATIN CAPITAL LETTER G WITH CEDILLA; Gcedilla, Gcom-
    maaccent
16483 \DeclareTextCompositeCommand{\c}{PU}{G}{\81\042}% U+0122
16484 % U+0123 LATIN SMALL LETTER G WITH CEDILLA; gcedilla, gcommaaccent
16485 \DeclareTextCompositeCommand{\c}{PU}{g}{\81\043}% U+0123
16486 % U+0124 LATIN CAPITAL LETTER H WITH CIRCUMFLEX; Hcircumflex
16487 \DeclareTextCompositeCommand{\^}{PU}{H}{\81\044}% U+0124
16488 % U+0125 LATIN SMALL LETTER H WITH CIRCUMFLEX; hcircumflex
16489 \DeclareTextCompositeCommand{\^}{PU}{h}{\81\045}% U+0125
16490 % U+0126 LATIN CAPITAL LETTER H WITH STROKE; Hbar
16491 \DeclareTextCommand{\textHslash}{PU}{\81\046}% U+0126
16492 % U+0127 LATIN SMALL LETTER H WITH STROKE; hbar; \hbar (AmS)
16493 \DeclareTextCommand{\texthbar}{PU}{\81\047}%* U+0127
16494 %* \texthbar -> \textcrh (tipa)
16495 %* \texthbar -> \crossh (wsuipa)
16496 \ast \texthbar -> \planck (phonetic)
16497 % U+0128 LATIN CAPITAL LETTER I WITH TILDE; Itilde
16498 \DeclareTextCompositeCommand{\~}{PU}{I}{\81\050}% U+0128
16499 % U+0129 LATIN SMALL LETTER I WITH TILDE; itilde
16500 \DeclareTextCompositeCommand{\~}{PU}{i}{\81\051}% U+0129
16501 \DeclareTextCompositeCommand{\~}{PU}{\i}{\81\051}% U+0129
16502 % U+012A LATIN CAPITAL LETTER I WITH MACRON; Imacron
16503 \DeclareTextCompositeCommand{\=}{PU}{I}{\81\052}% U+012A
16504 % U+012B LATIN SMALL LETTER I WITH MACRON; imacron
16505 \DeclareTextCompositeCommand{\=}{PU}{i}{\81\053}% U+012B
16506 \DeclareTextCompositeCommand{\=}{PU}{\i}{\81\053}% U+012B
16507 % U+012C LATIN CAPITAL LETTER I WITH BREVE; Ibreve
16508 \DeclareTextCompositeCommand{\u}{PU}{I}{\81\054}% U+012C
16509 % U+012D LATIN SMALL LETTER I WITH BREVE; ibreve
16510 \DeclareTextCompositeCommand{\u}{PU}{i}{\81\055}% U+012D
16511 \DeclareTextCompositeCommand{\u}{PU}{\i}{\81\055}% U+012D
16512 % U+012E LATIN CAPITAL LETTER I WITH OGONEK; Iogonek
16513 \DeclareTextCompositeCommand{\k}{PU}{I}{\81\056}% U+012E
16514 % U+012F LATIN SMALL LETTER I WITH OGONEK; iogonek
16515 \DeclareTextCompositeCommand{\k}{PU}{i}{\81\057}% U+012F
16516 \DeclareTextCompositeCommand{\k}{PU}{\i}{\81\057}% U+012F
16517 % U+0130 LATIN CAPITAL LETTER I WITH DOT ABOVE; Idot, Idotaccent
16518 \DeclareTextCompositeCommand{\.}{PU}{I}{\81\060}% U+0130
16519 % U+0131 LATIN SMALL LETTER DOTLESS I; dotlessi
16520 \DeclareTextCommand{\i}{PU}{\81\061}% U+0131
16521 % U+0132 LATIN CAPITAL LIGATURE IJ; IJ
```
\DeclareTextCommand{\IJ}{PU}{\81\062}% U+0132

% U+0133 LATIN SMALL LIGATURE IJ; ij

\DeclareTextCommand{\ij}{PU}{\81\063}% U+0133

% U+0134 LATIN CAPITAL LETTER J WITH CIRCUMFLEX; Jcircumflex

\DeclareTextCompositeCommand{\^}{PU}{J}{\81\064}% U+0134

% U+0135 LATIN SMALL LETTER J WITH CIRCUMFLEX; jcircumflex

\DeclareTextCompositeCommand{\^}{PU}{j}{\81\065}% U+0135

\DeclareTextCompositeCommand{\^}{PU}{\j}{\81\065}% U+0135

 % U+0136 LATIN CAPITAL LETTER K WITH CEDILLA; Kcedilla, Kcommaaccent

\DeclareTextCompositeCommand{\c}{PU}{K}{\81\066}% U+0136

 % U+0137 LATIN SMALL LETTER K WITH CEDILLA; kcedilla, kcommaaccent \DeclareTextCompositeCommand{\c}{PU}{k}{\81\067}% U+0137

The canonical name of  $U+0138$ , small letter kra, would be \textkgreenlandic, following the glyph naming convention. However latex/base/inputenc.dtx has choosen \textkra.

% U+0138 LATIN SMALL LETTER KRA; kgreenlandic

\DeclareTextCommand{\textkra}{PU}{\81\070}% U+0138

% U+0139 LATIN CAPITAL LETTER L WITH ACUTE; Lacute

\DeclareTextCompositeCommand{\'}{PU}{L}{\81\071}% U+0139

% U+013A LATIN SMALL LETTER L WITH ACUTE; lacute

 \DeclareTextCompositeCommand{\'}{PU}{l}{\81\072}% U+013A % U+013B LATIN CAPITAL LETTER L WITH CEDILLA; Lcedilla, Lcommaac-

cent

\DeclareTextCompositeCommand{\c}{PU}{L}{\81\073}% U+013B

% U+013C LATIN SMALL LETTER L WITH CEDILLA; lcedilla, lcommaaccent

\DeclareTextCompositeCommand{\c}{PU}{l}{\81\074}% U+013C

% U+013D LATIN CAPITAL LETTER L WITH CARON; Lcaron

\DeclareTextCompositeCommand{\v}{PU}{L}{\81\075}% U+013D

% U+013E LATIN SMALL LETTER L WITH CARON; lcaron

\DeclareTextCompositeCommand{\v}{PU}{l}{\81\076}% U+013E

There seems to be no variants of letters 'L' and 'l' with a dot above (reasonable). Therefore the \. accent is reused instead of making a separate accent macro \textmiddledot.

 % U+013F LATIN CAPITAL LETTER L WITH MIDDLE DOT; Ldot, Ldotaccent

\DeclareTextCompositeCommand{\.}{PU}{L}{\81\077}% U+013F

% U+0140 LATIN SMALL LETTER L WITH MIDDLE DOT; ldot, ldotaccent

\DeclareTextCompositeCommand{\.}{PU}{l}{\81\100}% U+0140

% U+0141 LATIN CAPITAL LETTER L WITH STROKE; Lslash

\DeclareTextCommand{\L}{PU}{\81\101}% U+0141

% U+0142 LATIN SMALL LETTER L WITH STROKE; lslash

\DeclareTextCommand{\l}{PU}{\81\102}% U+0142

% U+0143 LATIN CAPITAL LETTER N WITH ACUTE; Nacute

\DeclareTextCompositeCommand{\'}{PU}{N}{\81\103}% U+0143

% U+0144 LATIN SMALL LETTER N WITH ACUTE; nacute

\DeclareTextCompositeCommand{\'}{PU}{n}{\81\104}% U+0144

 % U+0145 LATIN CAPITAL LETTER N WITH CEDILLA; Ncedilla, Ncommaaccent

\DeclareTextCompositeCommand{\c}{PU}{N}{\81\105}% U+0145

% U+0146 LATIN SMALL LETTER N WITH CEDILLA; ncedilla, ncommaaccent

\DeclareTextCompositeCommand{\c}{PU}{n}{\81\106}% U+0146

% U+0147 LATIN CAPITAL LETTER N WITH CARON; Ncaron

\DeclareTextCompositeCommand{\v}{PU}{N}{\81\107}% U+0147

% U+0148 LATIN SMALL LETTER N WITH CARON; ncaron

\DeclareTextCompositeCommand{\v}{PU}{n}{\81\110}% U+0148

 % U+0149 LATIN SMALL LETTER N PRECEDED BY APOSTROPHE; napostrophe, quoterightn \DeclareTextCommand{\textnapostrophe}{PU}{\81\111}% U+0149 % U+014A LATIN CAPITAL LETTER ENG; Eng \DeclareTextCommand{\NG}{PU}{\81\112}% U+014A % U+014B LATIN SMALL LETTER ENG; eng \DeclareTextCommand{\ng}{PU}{\81\113}% U+014B %\* \ng -> \eng (wsuipa) %\* \ng -> \engma (phonetic) % U+014C LATIN CAPITAL LETTER O WITH MACRON; Omacron \DeclareTextCompositeCommand{\=}{PU}{O}{\81\114}% U+014C % U+014D LATIN SMALL LETTER O WITH MACRON; omacron \DeclareTextCompositeCommand{\=}{PU}{o}{\81\115}% U+014D % U+014E LATIN CAPITAL LETTER O WITH BREVE; Obreve \DeclareTextCompositeCommand{\u}{PU}{O}{\81\116}% U+014E % U+014F LATIN SMALL LETTER O WITH BREVE; obreve \DeclareTextCompositeCommand{\u}{PU}{o}{\81\117}% U+014F % U+0150 LATIN CAPITAL LETTER O WITH DOUBLE ACUTE; Odblacute, Ohungarumlaut \DeclareTextCompositeCommand{\H}{PU}{O}{\81\120}% U+0150 % U+0151 LATIN SMALL LETTER O WITH DOUBLE ACUTE; odblacute, ohungarumlaut \DeclareTextCompositeCommand{\H}{PU}{o}{\81\121}% U+0151 % U+0152 LATIN CAPITAL LIGATURE OE; OE \DeclareTextCommand{\OE}{PU}{\81\122}% U+0152 % U+0153 LATIN SMALL LIGATURE OE; oe \DeclareTextCommand{\oe}{PU}{\81\123}% U+0153 % U+0154 LATIN CAPITAL LETTER R WITH ACUTE; Racute \DeclareTextCompositeCommand{\'}{PU}{R}{\81\124}% U+0154 % U+0155 LATIN SMALL LETTER R WITH ACUTE; racute \DeclareTextCompositeCommand{\'}{PU}{r}{\81\125}% U+0155 % U+0156 LATIN CAPITAL LETTER R WITH CEDILLA; Rcedilla, Rcommaaccent \DeclareTextCompositeCommand{\c}{PU}{R}{\81\126}% U+0156 % U+0157 LATIN SMALL LETTER R WITH CEDILLA; rcedilla, rcommaaccent \DeclareTextCompositeCommand{\c}{PU}{r}{\81\127}% U+0157 % U+0158 LATIN CAPITAL LETTER R WITH CARON; Rcaron \DeclareTextCompositeCommand{\v}{PU}{R}{\81\130}% U+0158 % U+0159 LATIN SMALL LETTER R WITH CARON; rcaron \DeclareTextCompositeCommand{\v}{PU}{r}{\81\131}% U+0159 % U+015A LATIN CAPITAL LETTER S WITH ACUTE; Sacute \DeclareTextCompositeCommand{\'}{PU}{S}{\81\132}% U+015A % U+015B LATIN SMALL LETTER S WITH ACUTE; sacute \DeclareTextCompositeCommand{\'}{PU}{s}{\81\133}% U+015B % U+015C LATIN CAPITAL LETTER S WITH CIRCUMFLEX; Scircumflex \DeclareTextCompositeCommand{\^}{PU}{S}{\81\134}% U+015C % U+015D LATIN SMALL LETTER S WITH CIRCUMFLEX; scircumflex \DeclareTextCompositeCommand{\^}{PU}{s}{\81\135}% U+015D % U+015E LATIN CAPITAL LETTER S WITH CEDILLA; Scedilla \DeclareTextCompositeCommand{\c}{PU}{S}{\81\136}% U+015E % U+015F LATIN SMALL LETTER S WITH CEDILLA; scedilla \DeclareTextCompositeCommand{\c}{PU}{s}{\81\137}% U+015F % U+0160 LATIN CAPITAL LETTER S WITH CARON; Scaron \DeclareTextCompositeCommand{\v}{PU}{S}{\81\140}% U+0160 % U+0161 LATIN SMALL LETTER S WITH CARON; scaron \DeclareTextCompositeCommand{\v}{PU}{s}{\81\141}% U+0161 % U+0162 LATIN CAPITAL LETTER T WITH CEDILLA; Tcedilla, Tcommaaccent

 \DeclareTextCompositeCommand{\c}{PU}{T}{\81\142}% U+0162 % U+0163 LATIN SMALL LETTER T WITH CEDILLA; tcedilla, tcommaaccent \DeclareTextCompositeCommand{\c}{PU}{t}{\81\143}% U+0163 % U+0164 LATIN CAPITAL LETTER T WITH CARON; Tcaron \DeclareTextCompositeCommand{\v}{PU}{T}{\81\144}% U+0164 % U+0165 LATIN SMALL LETTER T WITH CARON; tcaron \DeclareTextCompositeCommand{\v}{PU}{t}{\81\145}% U+0165 % U+0166 LATIN CAPITAL LETTER T WITH STROKE; Tbar \DeclareTextCommand{\textTslash}{PU}{\81\146}% U+0166 % U+0167 LATIN SMALL LETTER T WITH STROKE; tbar \DeclareTextCommand{\texttslash}{PU}{\81\147}% U+0167 % U+0168 LATIN CAPITAL LETTER U WITH TILDE; Utilde \DeclareTextCompositeCommand{\~}{PU}{U}{\81\150}% U+0168 % U+0169 LATIN SMALL LETTER U WITH TILDE; utilde \DeclareTextCompositeCommand{\~}{PU}{u}{\81\151}% U+0169 % U+016A LATIN CAPITAL LETTER U WITH MACRON; Umacron \DeclareTextCompositeCommand{\=}{PU}{U}{\81\152}% U+016A % U+016B LATIN SMALL LETTER U WITH MACRON; umacron \DeclareTextCompositeCommand{\=}{PU}{u}{\81\153}% U+016B % U+016C LATIN CAPITAL LETTER U WITH BREVE; Ubreve \DeclareTextCompositeCommand{\u}{PU}{U}{\81\154}% U+016C % U+016D LATIN SMALL LETTER U WITH BREVE; ubreve \DeclareTextCompositeCommand{\u}{PU}{u}{\81\155}% U+016D % U+016E LATIN CAPITAL LETTER U WITH RING ABOVE; Uring \DeclareTextCompositeCommand{\r}{PU}{U}{\81\156}% U+016E % U+016F LATIN SMALL LETTER U WITH RING ABOVE; uring \DeclareTextCompositeCommand{\r}{PU}{u}{\81\157}% U+016F % U+0170 LATIN CAPITAL LETTER U WITH DOUBLE ACUTE; Udblacute, Uhungarumlaut \DeclareTextCompositeCommand{\H}{PU}{U}{\81\160}% U+0170 % U+0171 LATIN SMALL LETTER U WITH DOUBLE ACUTE; udblacute, uhungarumlaut \DeclareTextCompositeCommand{\H}{PU}{u}{\81\161}% U+0171 % U+0172 LATIN CAPITAL LETTER U WITH OGONEK; Uogonek \DeclareTextCompositeCommand{\k}{PU}{U}{\81\162}% U+0172 % U+0173 LATIN SMALL LETTER U WITH OGONEK; uogonek \DeclareTextCompositeCommand{\k}{PU}{u}{\81\163}% U+0173 % U+0174 LATIN CAPITAL LETTER W WITH CIRCUMFLEX; Wcircumflex \DeclareTextCompositeCommand{\^}{PU}{W}{\81\164}% U+0174 % U+0175 LATIN SMALL LETTER W WITH CIRCUMFLEX; wcircumflex \DeclareTextCompositeCommand{\^}{PU}{w}{\81\165}% U+0175 % U+0176 LATIN CAPITAL LETTER Y WITH CIRCUMFLEX; Ycircumflex \DeclareTextCompositeCommand{\^}{PU}{Y}{\81\166}% U+0176 % U+0177 LATIN SMALL LETTER Y WITH CIRCUMFLEX; ycircumflex \DeclareTextCompositeCommand{\^}{PU}{y}{\81\167}% U+0177 % U+0178 LATIN CAPITAL LETTER Y WITH DIAERESIS; Ydieresis \DeclareTextCompositeCommand{\"}{PU}{Y}{\81\170}% U+0178 % U+0179 LATIN CAPITAL LETTER Z WITH ACUTE; Zacute \DeclareTextCompositeCommand{\'}{PU}{Z}{\81\171}% U+0179 % U+017A LATIN SMALL LETTER Z WITH ACUTE; zacute \DeclareTextCompositeCommand{\'}{PU}{z}{\81\172}% U+017A % U+017B LATIN CAPITAL LETTER Z WITH DOT ABOVE; Zdot, Zdotaccent \DeclareTextCompositeCommand{\.}{PU}{Z}{\81\173}% U+017B % U+017C LATIN SMALL LETTER Z WITH DOT ABOVE; zdot, zdotaccent \DeclareTextCompositeCommand{\.}{PU}{z}{\81\174}% U+017C % U+017D LATIN CAPITAL LETTER Z WITH CARON; Zcaron

 \DeclareTextCompositeCommand{\v}{PU}{Z}{\81\175}% U+017D % U+017E LATIN SMALL LETTER Z WITH CARON; zcaron \DeclareTextCompositeCommand{\v}{PU}{z}{\81\176}% U+017E % U+017F LATIN SMALL LETTER LONG S; longs, slong \DeclareTextCommand{\textlongs}{PU}{\81\177}% U+017F

### **51.2.5 Latin Extended-B: U+0180 to U+024F**

 % U+0180 LATIN SMALL LETTER B WITH STROKE; bstroke; \textcrb (tipa) \DeclareTextCommand{\textcrb}{PU}{\81\200}% U+0180 %\* \textcrb -> \crossb (wsuipa) % An alternate glyph with the stroke through the bowl: %\* \textcrb -> \textbarb (tipa) %\* \textcrb -> \barb (wsuipa) % U+0181 LATIN CAPITAL LETTER B WITH HOOK; Bhook; \hausaB (phonetic) \DeclareTextCommand{\texthausaB}{PU}{\81\201}%\* U+0181 % U+0188 LATIN SMALL LETTER C WITH HOOK; chook; \texthtc (tipa) \DeclareTextCommand{\texthtc}{PU}{\81\210}% U+0188 % U+018A LATIN CAPITAL LETTER D WITH HOOK; Dhook; \hausaD (phonetic) \DeclareTextCommand{\texthausaD}{PU}{\81\212}%\* U+018A % U+018E LATIN CAPITAL LETTER REVERSED E; Ereversed \DeclareTextCommand{\textEreversed}{PU}{\81\216}% U+018E \DeclareTextCommand{\textrevE}{PU}{\81\216}% U+018E % U+0192 LATIN SMALL LETTER F WITH HOOK; florin \DeclareTextCommand{\textflorin}{PU}{\81\222}% U+0192 %\* \textflorin -> \Florin (marvosym) % U+0195 LATIN SMALL LETTER HV; hv; \texthvlig (tipa) \DeclareTextCommand{\texthvlig}{PU}{\81\225}% U+0195 %\* \texthvlig -> \hv (wsuipa) % U+0198 LATIN CAPITAL LETTER K WITH HOOK; Khook; \hausaK (phonetic) \DeclareTextCommand{\texthausaK}{PU}{\81\230}%\* U+0198 % U+0199 LATIN SMALL LETTER K WITH HOOK; khook; \texthtk (tipa) \DeclareTextCommand{\texthtk}{PU}{\81\231}% U+0199 %\* \texthtk -> \hausak (phonetic) % U+019A LATIN SMALL LETTER L WITH BAR; lbar; % \textbarl (tipa), \barl (wsuipa) \DeclareTextCommand{\textbarl}{PU}{\81\232}%\* U+019A % U+019B LATIN SMALL LETTER LAMBDA WITH STROKE/ % LATIN SMALL LETTER BARRED LAMBDA; lambdastroke; % \textcrlambda (tipa) \DeclareTextCommand{\textcrlambda}{PU}{\81\233}% U+019B %\* \textcrlambda -> \crossnilambda (wsuipa) %\* \textcrlambda -> \barlambda (phonetic) %\* \textcrlambda -> \lambdabar (txfonts/pxfonts) %\* \textcrlambda -> \lambdaslash (txfonts/pxfonts) % U+019E LATIN SMALL LETTER N WITH LONG RIGHT LEG; nlegrightlong; % \textnrleg (tipx) \DeclareTextCommand{\textPUnrleg}{PU}{\81\236}% U+019E %\* \textPUnrleg -> \textnrleg (tipx) % U+01A5 LATIN SMALL LETTER P WITH HOOK; phook; \texthtp (tipa) \DeclareTextCommand{\texthtp}{PU}{\81\245}% U+01A5 % U+01AB LATIN SMALL LETTER T WITH PALATAL HOOK; tpalatalhook; % \textlhookt (tipa)

\DeclareTextCommand{\textlhookt}{PU}{\81\253}% U+01AB

 % U+01AD LATIN SMALL LETTER T WITH HOOK; thook; \texthtt (tipa) \DeclareTextCommand{\texthtt}{PU}{\81\255}% U+01AD % U+01B9 LATIN SMALL LETTER EZH REVERSED/ % LATIN SMALL LETTER REVERSED YOGH; \textrevyogh (tipa) \DeclareTextCommand{\textrevyogh}{PU}{\81\271}% U+01B9 % U+01BB LATIN LETTER TWO WITH STROKE; twostroke; \textcrtwo (tipa) \DeclareTextCommand{\textcrtwo}{PU}{\81\273}% U+01BB % U+01BE LATIN LETTER INVERTED GLOTTAL STOP WITH STROKE; % glottalinvertedstroke; \textcrinvglotstop (tipa) \DeclareTextCommand{\textcrinvglotstop}{PU}{\81\276}% U+01BE % U+01BF LATIN LETTER WYNN; wynn; \textwynn (tipa) \DeclareTextCommand{\textwynn}{PU}{\81\277}% U+01BF % U+01C0 LATIN LETTER DENTAL CLICK/LATIN LETTER PIPE; clickdental; % \textpipe (tipa) \DeclareTextCommand{\textpipe}{PU}{\81\300}% U+01C0 %\* \textpipe -> \textpipevar (tipx) % U+01C1 LATIN LETTER LATERAL CLICK/LATIN LETTER % DOUBLE PIPE; clicklateral; \textdoublepipe (tipa) \DeclareTextCommand{\textdoublepipe}{PU}{\81\301}% U+01C1 %\* \textdoublepipe -> \textdoublepipevar (tipx) % U+01C2 LATIN LETTER ALVEOLAR CLICK/LATIN LETTER PIPE DOU-BLE BAR; % clickalveolar; \textdoublebarpipe (tipa) \DeclareTextCommand{\textdoublebarpipe}{PU}{\81\302}% U+01C2 %\* \textdoublebarpipe -> \textdoublebarpipevar (tipx) % U+01CD LATIN CAPITAL LETTER A WITH CARON; Acaron \DeclareTextCompositeCommand{\v}{PU}{A}{\81\315}% U+01CD % U+01CE LATIN SMALL LETTER A WITH CARON; acaron \DeclareTextCompositeCommand{\v}{PU}{a}{\81\316}% U+01CE % U+01CF LATIN CAPITAL LETTER I WITH CARON; Icaron \DeclareTextCompositeCommand{\v}{PU}{I}{\81\317}% U+01CF % U+01D0 LATIN SMALL LETTER I WITH CARON; icaron \DeclareTextCompositeCommand{\v}{PU}{\i}{\81\320}% U+01D0 \DeclareTextCompositeCommand{\v}{PU}{i}{\81\320}% U+01D0 % U+01D1 LATIN CAPITAL LETTER O WITH CARON; Ocaron \DeclareTextCompositeCommand{\v}{PU}{O}{\81\321}% U+01D1 % U+01D2 LATIN SMALL LETTER O WITH CARON; ocaron \DeclareTextCompositeCommand{\v}{PU}{o}{\81\322}% U+01D2 % U+01D3 LATIN CAPITAL LETTER U WITH CARON; Ucaron \DeclareTextCompositeCommand{\v}{PU}{U}{\81\323}% U+01D3 % U+01D4 LATIN SMALL LETTER U WITH CARON; ucaron \DeclareTextCompositeCommand{\v}{PU}{u}{\81\324}% U+01D4 % U+01DD LATIN SMALL LETTER TURNED E; eturned; \inve (wasysym) \DeclareTextCommand{\textinve}{PU}{\81\335}%\* U+01DD % U+01E4 LATIN CAPITAL LETTER G WITH STROKE; Gstroke \DeclareTextCommand{\textGslash}{PU}{\81\344}% U+01E4 % U+01E5 LATIN SMALL LETTER G WITH STROKE; gstroke \DeclareTextCommand{\textgslash}{PU}{\81\345}% U+01E5 %\* \textgslash -> \textcrg (tipa) % U+01E6 LATIN CAPITAL LETTER G WITH CARON; Gcaron \DeclareTextCompositeCommand{\v}{PU}{G}{\81\346}% U+01E6 % U+01E7 LATIN SMALL LETTER G WITH CARON; gcaron \DeclareTextCompositeCommand{\v}{PU}{g}{\81\347}% U+01E7 % U+01E8 LATIN CAPITAL LETTER K WITH CARON; Kcaron \DeclareTextCompositeCommand{\v}{PU}{K}{\81\350}% U+01E8 % U+01E9 LATIN SMALL LETTER K WITH CARON; kcaron

 \DeclareTextCompositeCommand{\v}{PU}{k}{\81\351}% U+01E9 % U+01EA LATIN CAPITAL LETTER O WITH OGONEK; Oogonek \DeclareTextCompositeCommand{\k}{PU}{O}{\81\352}% U+01EA % U+01EB LATIN SMALL LETTER O WITH OGONEK; oogonek \DeclareTextCompositeCommand{\k}{PU}{o}{\81\353}% U+01EB % U+01F0 LATIN SMALL LETTER J WITH CARON; jcaron \DeclareTextCompositeCommand{\v}{PU}{\j}{\81\360}% U+01F0 \DeclareTextCompositeCommand{\v}{PU}{j}{\81\360}% U+01F0 % U+01F4 LATIN CAPITAL LETTER G WITH ACUTE; Gacute \DeclareTextCompositeCommand{\'}{PU}{G}{\81\364}% U+01F4 % U+01F5 LATIN SMALL LETTER G WITH ACUTE; gacute \DeclareTextCompositeCommand{\'}{PU}{g}{\81\365}% U+01F5 % U+01F8 LATIN CAPITAL LETTER N WITH GRAVE \DeclareTextCompositeCommand{\`}{PU}{N}{\81\370}% U+01F8 % U+01F9 LATIN SMALL LETTER N WITH GRAVE \DeclareTextCompositeCommand{\`}{PU}{n}{\81\371}% U+01F9 % U+01FC LATIN CAPITAL LETTER AE WITH ACUTE; AEacute \DeclareTextCompositeCommand{\'}{PU}{\AE}{\81\374}% U+01FC % U+01FD LATIN SMALL LETTER AE WITH ACUTE; aeacute \DeclareTextCompositeCommand{\'}{PU}{\ae}{\81\375}% U+01FD % U+01FE LATIN CAPITAL LETTER O WITH STROKE AND ACUTE; % \*Oslashacute, Ostrokeacut \DeclareTextCompositeCommand{\'}{PU}{\O}{\81\376}% U+01FE % U+01FF LATIN SMALL LETTER O WITH STROKE AND ACUTE; % \*oslashacute, ostrokeacute \DeclareTextCompositeCommand{\'}{PU}{\o}{\81\377}% U+01FF % U+0200 LATIN CAPITAL LETTER A WITH DOUBLE GRAVE; Adblgrave \DeclareTextCompositeCommand{\G}{PU}{A}{\82\000}% U+0200 % U+0201 LATIN SMALL LETTER A WITH DOUBLE GRAVE; adblgrave \DeclareTextCompositeCommand{\G}{PU}{a}{\82\001}% U+0201 % U+0204 LATIN CAPITAL LETTER E WITH DOUBLE GRAVE; Edblgrave \DeclareTextCompositeCommand{\G}{PU}{E}{\82\004}% U+0204 % U+0205 LATIN SMALL LETTER E WITH DOUBLE GRAVE; edblgrave \DeclareTextCompositeCommand{\G}{PU}{e}{\82\005}% U+0205 % U+0206 LATIN CAPITAL LETTER E WITH INVERTED BREVE; Einvertedbreve \DeclareTextCompositeCommand{\textinvbreve}{PU}{E}{\82\006}% U+0206 % U+0207 LATIN SMALL LETTER E WITH INVERTED BREVE; einvertedbreve \DeclareTextCompositeCommand{\textinvbreve}{PU}{e}{\82\007}% U+0207 % U+0208 LATIN CAPITAL LETTER I WITH DOUBLE GRAVE; Idblgrave \DeclareTextCompositeCommand{\G}{PU}{I}{\82\010}% U+0208 % U+0209 LATIN SMALL LETTER I WITH DOUBLE GRAVE; idblgrave \DeclareTextCompositeCommand{\G}{PU}{\i}{\82\011}% U+0209 \DeclareTextCompositeCommand{\G}{PU}{i}{\82\011}% U+0209 % U+020A LATIN CAPITAL LETTER I WITH INVERTED BREVE; Iinvertedbreve \DeclareTextCompositeCommand{\textinvbreve}{PU}{I}{\82\012}% U+020A % U+020B LATIN SMALL LETTER I WITH INVERTED BREVE; iinvertedbreve \DeclareTextCompositeCommand{\textinvbreve}{PU}{i}{\82\013}% U+020B \DeclareTextCompositeCommand{\textinvbreve}{PU}{\i}{\82\013}% U+020B % U+020C LATIN CAPITAL LETTER O WITH DOUBLE GRAVE; Odblgrave \DeclareTextCompositeCommand{\G}{PU}{O}{\82\014}% U+020C % U+020D LATIN SMALL LETTER O WITH DOUBLE GRAVE; odblgrave \DeclareTextCompositeCommand{\G}{PU}{o}{\82\015}% U+020D

% U+020E LATIN CAPITAL LETTER O WITH INVERTED BREVE; Oinvert-

```
edbreve
16834 \DeclareTextCompositeCommand{\textinvbreve}{PU}{O}{\82\016}% U+020E
16835 % U+020F LATIN SMALL LETTER O WITH INVERTED BREVE; oinverted-
    breve
16836 \DeclareTextCompositeCommand{\textinvbreve}{PU}{o}{\82\017}% U+020F
16837 % U+0210 LATIN CAPITAL LETTER R WITH DOUBLE GRAVE; Rdblgrave
16838 \DeclareTextCompositeCommand{\G}{PU}{R}{\82\020}% U+0210
16839 % U+0211 LATIN SMALL LETTER R WITH DOUBLE GRAVE; rdblgrave
16840 \DeclareTextCompositeCommand{\G}{PU}{r}{\82\021}% U+0211
16841 % U+0214 LATIN CAPITAL LETTER U WITH DOUBLE GRAVE; Udblgrave
16842 \DeclareTextCompositeCommand{\G}{PU}{U}{\82\024}% U+0214
16843 % U+0215 LATIN SMALL LETTER U WITH DOUBLE GRAVE; udblgrave
16844 \DeclareTextCompositeCommand{\G}{PU}{u}{\82\025}% U+0215
16845 % U+0216 LATIN CAPITAL LETTER U WITH INVERTED BREVE; Uinvert-
    edbreve
16846 \DeclareTextCompositeCommand{\textinvbreve}{PU}{U}{\82\026}% U+0216
16847 % U+0217 LATIN SMALL LETTER U WITH INVERTED BREVE; uinverted-
    breve
16848 \DeclareTextCompositeCommand{\textinvbreve}{PU}{u}{\82\027}% U+0217
16849 % U+021E LATIN CAPITAL LETTER H WITH CARON
16850 \DeclareTextCompositeCommand{\v}{PU}{H}{\82\036}% U+021E
16851 % U+021F LATIN SMALL LETTER H WITH CARON
16852 \DeclareTextCompositeCommand{\v}{PU}{h}{\82\037}% U+021F
16853 % U+0221 LATIN SMALL LETTER D WITH CURL; \textctd (tipa)
16854 \DeclareTextCommand{\textctd}{PU}{\82\041}% U+0221
16855 % U+0225 LATIN SMALL LETTER Z WITH HOOK; \textcommatailz (tipa)
16856 \DeclareTextCommand{\textcommatailz}{PU}{\82\045}% U+0225
16857 % U+0226 LATIN CAPITAL LETTER A WITH DOT ABOVE
16858 \DeclareTextCompositeCommand{\.}{PU}{A}{\82\046}% U+0226
16859 % U+0227 LATIN SMALL LETTER A WITH DOT ABOVE
16860 \DeclareTextCompositeCommand{\.}{PU}{a}{\82\047}% U+0227
16861 % U+0228 LATIN CAPITAL LETTER E WITH CEDILLA
16862 \DeclareTextCompositeCommand{\c}{PU}{E}{\82\050}% U+0228
16863 % U+0229 LATIN SMALL LETTER E WITH CEDILLA
16864 \DeclareTextCompositeCommand{\c}{PU}{e}{\82\051}% U+0229
16865 % U+022E LATIN CAPITAL LETTER O WITH DOT ABOVE
16866 \DeclareTextCompositeCommand{\.}{PU}{O}{\82\056}% U+022E
16867 % U+022F LATIN SMALL LETTER O WITH DOT ABOVE
16868 \DeclareTextCompositeCommand{\.}{PU}{o}{\82\057}% U+022F
16869 % U+0232 LATIN CAPITAL LETTER Y WITH MACRON
16870 \DeclareTextCompositeCommand{\=}{PU}{Y}{\82\062}% U+0232
16871 % U+0233 LATIN SMALL LETTER Y WITH MACRON
16872 \DeclareTextCompositeCommand{\=}{PU}{y}{\82\063}% U+0233
16873 % U+0235 LATIN SMALL LETTER N WITH CURL; \textctn (tipa)
16874 \DeclareTextCommand{\textctn}{PU}{\82\065}% U+0235
16875 % U+0236 LATIN SMALL LETTER T WITH CURL; \textctt (tipa)
16876 \DeclareTextCommand{\textctt}{PU}{\82\066}% U+0236
16877 % U+0237 LATIN SMALL LETTER DOTLESS J
16878 \DeclareTextCommand{\j}{PU}{\82\067}% U+0237
16879 % U+0238 LATIN SMALL LETTER DB DIGRAPH; \textdblig (tipx)
16880 \DeclareTextCommand{\textPUdblig}{PU}{\82\070}% U+0238
16881 %* \textPUdblig -> \textdblig (tipx)
16882 % U+0239 LATIN SMALL LETTER QP DIGRAPH; \textqplig (tipx)
16883 \DeclareTextCommand{\textPUqplig}{PU}{\82\071}% U+0239
16884 %* \textPUqplig -> \textqplig (tipx)
16885 % U+023C LATIN SMALL LETTER C WITH STROKE; \slashc (wsuipa)
16886 \DeclareTextCommand{\textslashc}{PU}{\82\074}%* U+023C
```
 %\* \textslashc -> \textcentoldstyle (textcomp) % With bar instead of stroke: %\* \textslashc -> \textbarc (tipa)

## **51.2.6 IPA Extensions: U+0250 to U+02AF**

 % U+0250 LATIN SMALL LETTER TURNED A; aturned; \textturna (tipa) \DeclareTextCommand{\textturna}{PU}{\82\120}% U+0250 %\* \textturna -> \inva (wasysym) % U+0251 LATIN SMALL LETTER ALPHA/LATIN SMALL LETTER % SCRIPT A; ascript; \textscripta (tipa), \scripta (wsuipa) \DeclareTextCommand{\textscripta}{PU}{\82\121}%\* U+0251 %\* \textscripta -> \vara (phonetic) % U+0252 LATIN SMALL LETTER TURNED ALPHA; ascriptturned; % \textturnscripta (tipa) \DeclareTextCommand{\textturnscripta}{PU}{\82\122}% U+0252 %\* \textturnscripta -> \invscripta (wsuipa) %\* \textturnscripta -> \rotvara (phonetic) % U+0253 LATIN CAPITAL LETTER B WITH HOOK; bhook; \texthtb (tipa) \DeclareTextCommand{\texthtb}{PU}{\82\123}% U+0253 %\* \texthtb -> \hookb (wsuipa) %\* \texthtb -> \hausab (phonetic) % U+0254 LATIN SMALL LETTER OPEN O; oopen; % \textopeno (tipa), \openo (wasysym) \DeclareTextCommand{\textopeno}{PU}{\82\124}%\* U+0254 %\* \textopeno -> \varopeno (phonetic) % U+0255 LATIN SMALL LETTER C WITH CURL; ccurl; \textctc (tipa) \DeclareTextCommand{\textctc}{PU}{\82\125}% U+0255 %\* \textctc -> \curlyc (wsuipa) % U+0256 LATIN SMALL LETTER D WITH TAIL; dtail; \textrtaild (tipa) \DeclareTextCommand{\textrtaild}{PU}{\82\126}%\* U+0256 %\* \textrtaild -> \taild (wsuipa) % U+0257 LATIN SMALL LETTER D WITH HOOK; dhook; \texthtd (tipa) \DeclareTextCommand{\texthtd}{PU}{\82\127}% U+0257 %\* \texthtd -> \hookd (wsuipa) %\* \texthtd -> \hausad (phonetic) % U+0258 LATIN SMALL LETTER REVERSED E; ereversed; % \textreve (tipa), \reve (wsuipa) \DeclareTextCommand{\textreve}{PU}{\82\130}%\* U+0258 % U+0259 LATIN SMALL LETTER SCHWA; schwa; % \textschwa (tipa), \schwa (wsuipa, phonetic) \DeclareTextCommand{\textschwa}{PU}{\82\131}%\* U+0259 % U+025A LATIN SMALL LETTER SCHWA WITH HOOK; schwahook; % \textrhookschwa (tipa) \DeclareTextCommand{\textrhookschwa}{PU}{\82\132}% U+025A %\* \textrhookschwa -> \er (wsuipa) % U+025B LATIN SMALL LETTER OPEN E/LATIN SMALL LETTER EP-SILON; eopen; % \niepsilon (wsuipa) \DeclareTextCommand{\textniepsilon}{PU}{\82\133}%\* U+025B %\* \textniepsilon -> \epsi (phonetic) % U+025C LATIN SMALL LETTER REVERSED OPEN E; eopenreversed; % \textrevepsilon (tipa), \revepsilon (wsuipa) \DeclareTextCommand{\textrevepsilon}{PU}{\82\134}%\* U+025C % U+025D LATIN SMALL LETTER REVERSED OPEN E WITH HOOK; eopenreversedhook; % \textrhookrevepsilon (tipa)

\DeclareTextCommand{\textrhookrevepsilon}{PU}{\82\135}%\* U+025D

```
16940 %* \textrhookrevepsilon -> \hookrevepsilon (wsuipa)
16941 % U+025E LATIN SMALL LETTER CLOSED REVERSED OPEN E; eopenre-
    versedclosed;
16942 % \textcloserevepsilon (tipa)
16943 \DeclareTextCommand{\textcloserevepsilon}{PU}{\82\136}% U+025E
16944 %* \textcloserevepsilon -> \closedrevepsilon (wsuipa)
16945 % U+025F LATIN SMALL LETTER DOTLESS J WITH STROKE; jdot-
    lessstroke;
16946 % \textbardotlessj (tipa)
16947 \DeclareTextCommand{\textbardotlessj}{PU}{\82\137}% U+025F
16948 %* \textbardotlessj -> \barj (phonetic)
16949 % U+0260 LATIN SMALL LETTER G WITH HOOK; ghook; \texthtg (tipa)
16950 \DeclareTextCommand{\texthtg}{PU}{\82\140}% U+0260
16951 %* \texthtg -> \hookg (wsuipa)
16952 % U+0261 LATIN SMALL LETTER SCRIPT G; gscript;
16953 % \textscriptg (tipa), \scriptg (wsuipa)
16954 \DeclareTextCommand{\textscriptg}{PU}{\82\141}%* U+0261
16955 %* \textscriptg -> \varg (phonetic)
16956 % U+0262 LATIN LETTER SMALL CAPITAL G; \textscg (tipa), \scg (wsuipa)
16957 \DeclareTextCommand{\textscg}{PU}{\82\142}%* U+0262
16958 % U+0263 LATIN SMALL LETTER GAMMA; gammalatinsmall;
16959 % \ipagamma (wsuipa), \vod (phonetic)
16960 \DeclareTextCommand{\textipagamma}{PU}{\82\143}%* U+0263
16961 %* \textipagamma -> \vod (pnonetic)
16962 % U+0264 LATIN SMALL LETTER RAMS HORN; ramshorn;
16963 % \babygamma (wsuipa)
16964 \DeclareTextCommand{\textbabygamma}{PU}{\82\144}%* U+0264
16965 % U+0265 LATIN SMALL LETTER TURNED H; hturned; \textturnh (tipa)
16966 \DeclareTextCommand{\textturnh}{PU}{\82\145}% U+0265
16967 %* \textturnh -> \invh (wsuipa)
16968 %* \textturnh -> \udesc (phonetic)
16969 % U+0266 LATIN SMALL LETTER H WITH HOOK; hhook; \texthth (tipa)
16970 \DeclareTextCommand{\texthth}{PU}{\82\146}% U+0266
16971 %* \texthth -> \hookh (wsuipa)
16972 %* \texthth -> \voicedh (phonetic)
16973 % U+0267 LATIN SMALL LETTER HENG WITH HOOK; henghook; \tex-
    ththeng (tipa)
16974 \DeclareTextCommand{\texththeng}{PU}{\82\147}% U+0267
16975 %* \texththeng -> \hookheng (wsuipa)
16976 % U+0268 LATIN SMALL LETTER I WITH STROKE;
16977 % \textbari (tipa), \bari (wsuipa)
16978 \DeclareTextCommand{\textbari}{PU}{\82\150}%* U+0268
16979 %* \textbari -> \ibar (phonetic)
16980 % U+0269 LATIN SMALL LETTER IOTA; iotalatin; \niiota (wsuipa)
16981 \DeclareTextCommand{\textniiota}{PU}{\82\151}%* U+0269
16982 %* \textniiota -> \vari (phonetic)
16983 % U+026A LATIN LETTER SMALL CAPITAL I; \textsci (tipa), \sci (wsuipa)
16984 \DeclareTextCommand{\textsci}{PU}{\82\152}%* U+026A
16985 % U+026B LATIN SMALL LETTER L WITH MIDDLE TILDE; lmiddletilde;
16986 % \textltilde (tipa)
16987 \DeclareTextCommand{\textltilde}{PU}{\82\153}% U+026B
16988 %* \textltilde -> \tildel (wsuipa)
16989 % U+026C LATIN SMALL LETTER L WITH BELT; lbelt; \textbeltl (tipa)
16990 \DeclareTextCommand{\textbeltl}{PU}{\82\154}% U+026C
16991 %* \textbeltl -> \latfric (wsuipa)
16992 % U+026D LATIN SMALL LETTER L WITH RETROFLEX HOOK;
16993 % lhookretroflex; \textrtaill (tipa)
```
- \DeclareTextCommand{\textrtaill}{PU}{\82\155}% U+026D
- %\* \textrtaill -> \taill (wsuipa)
- % U+026E LATIN SMALL LETTER LEZH; lezh; \textlyoghlig (tipa)
- \DeclareTextCommand{\textlyoghlig}{PU}{\82\156}% U+026E
- %\* \textlyoghlig -> \lz (wsuipa)
- % U+026F LATIN SMALL LETTER TURNED M; mturned; \textturnm (tipa)
- \DeclareTextCommand{\textturnm}{PU}{\82\157}% U+026F
- %\* \textturnm -> \invm (wsuipa)
- %\* \textturnm -> \rotm (phonetic)
- % U+0270 LATIN SMALL LETTER TURNED M WITH LONG LEG; mlonglegturned;
- % \textturnmrleg (tipa)
- \DeclareTextCommand{\textturnmrleg}{PU}{\82\160}% U+0270
- %\* \textturnmrleg -> \legm (wsuipa)
- % U+0271 LATIN SMALL LETTER M WITH HOOK; mhook; \textltailm (tipa)
- \DeclareTextCommand{\textltailm}{PU}{\82\161}% U+0271
- %\* \textltailm -> \labdentalnas (wsuipa)
- %\* \textltailm -> \emgma (phonetic)
- % U+0272 LATIN SMALL LETTER N WITH LEFT HOOK; nhookleft; \textltailn (tipa)
- \DeclareTextCommand{\textltailn}{PU}{\82\162}% U+0272
- 17013 %\* \textltailn -> \nj (wsuipa)
- %\* \textltailn -> \enya (phonetic)
- % U+0273 LATIN SMALL LETTER N WITH RETROFLEX HOOK;
- % nhookretroflex; \textrtailn (tipa)
- \DeclareTextCommand{\textrtailn}{PU}{\82\163}% U+0273
- %\* \textrtailn -> \tailn (wsuipa)
- % U+0274 LATIN LETTER SMALL CAPITAL N; \textscn (tipa), \scn (wsuipa)
- \DeclareTextCommand{\textscn}{PU}{\82\164}%\* U+0274
- % U+0275 LATIN CAPITAL LETTER O WITH MIDDLE TILDE/
- % LATIN CAPITAL LETTER BARRED O; obarred;
- % \textbaro (tipa), \baro (wsuipa)
- % But \baro from stmaryrd is different!
- \DeclareTextCommand{\textbaro}{PU}{\82\165}% U+0275
- % U+0276 LATIN LETTER SMALL CAPITAL OE; \textscoelig (tipa)
- \DeclareTextCommand{\textscoelig}{PU}{\82\166}% U+0276
- % U+0277 LATIN SMALL LETTER CLOSED OMEGA; omegalatinclosed;
- % \textcloseomega (tipa)
- \DeclareTextCommand{\textcloseomega}{PU}{\82\167}% U+0277
- %\* \textcloseomega -> \closedniomega (wsuipa)
- %\* \textcloseomega -> \varomega (phonetic)
- % U+0278 LATIN SMALL LETTER PHI; philatin; \niphi (wsuipa)
- \DeclareTextCommand{\textniphi}{PU}{\82\170}%\* U+0278
- % U+0279 LATIN SMALL LETTER TURNED R; rturned; \textturnr (tipa)
- \DeclareTextCommand{\textturnr}{PU}{\82\171}% U+0279
- %\* \textturnr -> \invr (wsuipa)
- %\* \textturnr -> \rotr (phonetic)
- % U+027A LATIN SMALL LETTER TURNED R WITH LONG LEG;
- % rlonglegturned; \textturnlonglegr (tipa)
- \DeclareTextCommand{\textturnlonglegr}{PU}{\82\172}% U+027A
- %\* \textturnlonglegr -> \invlegr (wsuipa)
- % U+027B LATIN SMALL LETTER TURNED R WITH HOOK; rhookturned;
- % \textturnrrtail (tipa)
- \DeclareTextCommand{\textturnrrtail}{PU}{\82\173}% U+027B
- %\* \textturnrrtail -> \tailinvr (wsuipa)
- % U+027C LATIN SMALL LETTER R WITH LONG LEG; rlongleg; \textlonglegr (tipa)

 \DeclareTextCommand{\textlonglegr}{PU}{\82\174}%\* U+027C %\* \textlonglegr -> \legr (wsuipa) % U+027D LATIN SMALL LETTER R WITH TAIL; rhook; \textrtailr (tipa) \DeclareTextCommand{\textrtailr}{PU}{\82\175}% U+027D %\* \textrtailr -> \tailr (wsuipa) % U+027E LATIN SMALL LETTER R WITH FISHHOOK; rfishhook; % \textfishhookr (tipa) \DeclareTextCommand{\textfishhookr}{PU}{\82\176}% U+027E %\* \textfishhookr -> \flapr (wsuipa) %\* \textfishhookr -> \flap (phonetic) % U+027F LATIN SMALL LETTER REVERSED R WITH FISHHOOK; rfishhookreversed; % \textlhtlongi (tipa) \DeclareTextCommand{\textlhtlongi}{PU}{\82\177}% U+027F % U+0280 LATIN LETTER SMALL CAPITAL R; \textscr (tipa), \scr (wsuipa) \DeclareTextCommand{\textscr}{PU}{\82\200}%\* U+0280 % U+0281 LATIN LETTER SMALL CAPITAL INVERTED R; Rsmallinverted; % \textinvscr (tipa), \invscr (wsuipa) \DeclareTextCommand{\textinvscr}{PU}{\82\201}%\* U+0281 % U+0282 LATIN SMALL LETTER S WITH HOOK; shook; \textrtails (tipa) \DeclareTextCommand{\textrtails}{PU}{\82\202}% U+0282 %\* \textrtails -> \tails (wsuipa) % U+0283 LATIN SMALL LETTER ESH; esh; \textesh (tipa), \esh (wsuipa) \DeclareTextCommand{\textesh}{PU}{\82\203}%\* U+0283 % U+0284 LATIN SMALL LETTER DOTLESS J WITH STROKE AND HOOK; % dotlessjstrokehook; \texthtbardotlessj (tipa) \DeclareTextCommand{\texthtbardotlessj}{PU}{\82\204}% U+0284 % U+0285 LATIN SMALL LETTER SQUAT REVERSED ESH; eshsquatreversed; % \textvibyi (tipa) \DeclareTextCommand{\textvibyi}{PU}{\82\205}% U+0285 % U+0286 LATIN SMALL LETTER ESH WITH CURL; eshcurl; \textctesh (tipa) \DeclareTextCommand{\textctesh}{PU}{\82\206}% U+0286 %\* \textctesh -> \curlyesh (wsuipa) % U+0287 LATIN SMALL LETTER TURNED T; tturned; \textturnt (tipa) \DeclareTextCommand{\textturnt}{PU}{\82\207}% U+0287 %\* \textturnt -> \clickt (wsuipa) % U+0288 LATIN SMALL LETTER T WITH RETROFLEX HOOK; tretroflexhook; % \textrtailt (tipa) \DeclareTextCommand{\textrtailt}{PU}{\82\210}% U+0288 %\* \textrtailt -> \tailt (wsuipa) % U+0289 LATIN SMALL LETTER U BAR; ubar; % \textbaru (tipa), \baru (wsuipa) \DeclareTextCommand{\textbaru}{PU}{\82\211}%\* U+0289 %\* \textbaru -> \ubar (phonetic) % U+028A LATIN SMALL LETTER UPSILON; \niupsilon (wsuipa) \DeclareTextCommand{\textniupsilon}{PU}{\82\212}%\* U+028A %\* \textniupsilon -> \rotOmega (phonetic) % U+028B LATIN SMALL LETTER V WITH HOOK/LATIN SMALL LET-TER SCRIPT V; % vhook; \textscriptv (tipa), \scriptv (wsuipa) \DeclareTextCommand{\textscriptv}{PU}{\82\213}%\* U+028B % U+028C LATIN SMALL LETTER TURNED V; vturned; \textturnv (tipa) \DeclareTextCommand{\textturnv}{PU}{\82\214}%\* U+028C 17099 %\* \textturnv -> \invv (wsuipa) %\* \textturnv -> \pwedge (phonetic)

 % U+028D LATIN SMALL LETTER TURNED W; wturned; \textturnw (tipa) \DeclareTextCommand{\textturnw}{PU}{\82\215}%\* U+028D %\* \textturnw -> \invw (wsuipa) %\* \textturnw -> \rotw (phonetic) % U+028E LATIN SMALL LETTER TURNED Y; yturned; \textturny (tipa) \DeclareTextCommand{\textturny}{PU}{\82\216}%\* U+028E %\* \textturny -> \invy (wsuipa)  $\frac{17108}{\text{t}}$  \textturny -> \roty (phonetic) % U+028F LATIN LETTER SMALL CAPITAL Y; \textscy (tipa), \scy (wsuipa) \DeclareTextCommand{\textscy}{PU}{\82\217}%\* U+028F % U+0290 LATIN SMALL LETTER Z WITH RETROFLEX HOOK; zretroflexhook; % \textrtailz (tipa) \DeclareTextCommand{\textrtailz}{PU}{\82\220}% U+0290 %\* \textrtailz -> \tailz (wsuipa) % U+0291 LATIN SMALL LETTER Z WITH CURL; zcurl; \textctz (tipa) \DeclareTextCommand{\textctz}{PU}{\82\221}% U+0291 %\* \textctz -> \curlyz (wsuipa) % U+0292 LATIN SMALL LETTER EZH/LATIN SMALL LETTER YOGH; ezh; % \textyogh (tipa), \yogh (wsuipa) \DeclareTextCommand{\textyogh}{PU}{\82\222}%\* U+0292 % U+0293 LATIN SMALL LETTER EZH WITH CURL/LATIN SMALL LET-TER YOGH CURL; % ezhcurl; \textctyogh (tipa) \DeclareTextCommand{\textctyogh}{PU}{\82\223}% U+0293 %\* \textctyogh -> \curlyyogh (wsuipa) % U+0294 LATIN LETTER GLOTTAL STOP; glottalstop; % \textglotstop (tipa), \glotstop (wsuipa) \DeclareTextCommand{\textglotstop}{PU}{\82\224}%\* U+0294 %\* \textglotstop -> \ejective (wsuipa) %\* \textglotstop -> \glottal (phonetic) % U+0295 LATIN LETTER PHARYNGEAL VOICED FRICATIVE/ % LATIN LETTER REVERSED GLOTTAL STOP; glottalstopreversed; % \textrevglotstop (tipa), \revglotstop (wsuipa) \DeclareTextCommand{\textrevglotstop}{PU}{\82\225}%\* U+0295 %\* \textrevglotstop -> \reveject (wsuipa) % U+0296 LATIN LETTER INVERTED GLOTTAL STOP; glottalstopinverted; % \textinvglotstop (tipa), \invglotstop (wsuipa) \DeclareTextCommand{\textinvglotstop}{PU}{\82\226}%\* U+0296 % U+0297 LATIN LETTER STRETCHED C; cstretched; \textstretchc (tipa) \DeclareTextCommand{\textstretchc}{PU}{\82\227}% U+0297 %\* \textstretchc -> \clickc (wsuipa) %\* \textstretchc -> \textstretchcvar (tipx) % U+0298 LATIN LETTER BILABIAL CLICK; bilabialclick; % \textbullseye (tipa) \DeclareTextCommand{\textbullseye}{PU}{\82\230}% U+0298 %\* \textbullseye -> \clickb (wsuipa) %\* \textbullseye -> \textObullseye (tipx) % U+0299 LATIN LETTER SMALL CAPITAL B; \textscb (tipa) \DeclareTextCommand{\textscb}{PU}{\82\231}% U+0299 % U+029A LATIN SMALL LETTER CLOSED OPEN E; eopenclosed; % \textcloseepsilon (tipa) \DeclareTextCommand{\textcloseepsilon}{PU}{\82\232}% U+029A % U+029B LATIN LETTER SMALL CAPITAL G WITH HOOK; Gsmallhook; % \texthtscg (tipa) \DeclareTextCommand{\texthtscg}{PU}{\82\233}% U+029B % U+029C LATIN LETTER SMALL CAPITAL H; \textsch (tipa)
- \DeclareTextCommand{\textsch}{PU}{\82\234}% U+029C
- % U+029D LATIN SMALL LETTER J WITH CROSSED-TAIL; jcrossedtail; \textcdj (tipa)
- \DeclareTextCommand{\textctj}{PU}{\82\235}% U+029D
- %\* \textctj -> \textctjvar (tipx)
- % U+029E LATIN SMALL LETTER TURNED K; kturned; \textturnk (tipa)
- \DeclareTextCommand{\textturnk}{PU}{\82\236}% U+029E
- %\* \textturnk -> \textturnsck (tipx)
- % U+029F LATIN LETTER SMALL CAPITAL L; \textscl (tipa)
- \DeclareTextCommand{\textscl}{PU}{\82\237}% U+029F
- % U+02A0 LATIN SMALL LETTER Q WITH HOOK; qhook; \texthtq (tipa)
- \DeclareTextCommand{\texthtq}{PU}{\82\240}% U+02A0
- % U+02A1 LATIN LETTER GLOTTAL STOP WITH STROKE; glottalstopstroke;
- % \textbarglotstop (tipa)
- \DeclareTextCommand{\textbarglotstop}{PU}{\82\241}% U+02A1
- % U+02A2 LATIN LETTER REVERSED GLOTTAL STOP WITH STROKE/
- 17171 % LATIN LETTER REVERSED GLOTTAL STOP BAR; glottalstopstrokereversed;
- % \textbarrevglotstop (tipa)
- \DeclareTextCommand{\textbarrevglotstop}{PU}{\82\242}% U+02A2
- % U+02A3 LATIN SMALL LETTER DZ DIGRAPH; dzaltone; \textdzlig (tipa)
- \DeclareTextCommand{\textdzlig}{PU}{\82\243}% U+02A3
- 17176 %\* \textdzlig -> \dz (wsupipa)
- % U+02A4 LATIN SMALL LETTER DEZH DIGRAPH; dezh; \textdyoghlig (tipa)
- \DeclareTextCommand{\textdyoghlig}{PU}{\82\244}% U+02A4

 % U+02A5 LATIN SMALL LETTER DZ DIGRAPH WITH CURL; dzcurl; % \textdctzlig (tipa)

- \DeclareTextCommand{\textdctzlig}{PU}{\82\245}% U+02A5
- % U+02A6 LATIN SMALL LETTER TS DIGRAPH; ts; \texttslig (tipa)
- \DeclareTextCommand{\texttslig}{PU}{\82\246}% U+02A6

 % U+02A7 LATIN SMALL LETTER TESH DIGRAPH; tesh; \textteshlig (tipa) \DeclareTextCommand{\textteshlig}{PU}{\82\247}% U+02A7

%\* \textteshlig -> \tesh (wsuipa)

 % U+02A8 LATIN SMALL LETTER TC DIGRAPH WITH CURL; tccurl; % \texttctclig (tipa)

\DeclareTextCommand{\texttctclig}{PU}{\82\250}% U+02A8

 % U+02AE LATIN SMALL LETTER TURNED H WITH FISHHOOK; % \textlhtlongy (tipa)

\DeclareTextCommand{\textlhtlongy}{PU}{\82\256}% U+02AE

 % U+02AF LATIN SMALL LETTER TURNED H WITH FISHHOOK AND TAIL; % \textvibyy (tipa)

\DeclareTextCommand{\textvibyy}{PU}{\82\257}% U+02AF

### **51.2.7 Spacing Modifier Letters: U+02B0 to U+02FF**

 % U+02BD MODIFIER LETTER REVERSED COMMA; % commareversedmod, afii64937; \textrevapostrophe (tipa) \DeclareTextCommand{\textrevapostrophe}{PU}{\82\275}% U+02BD % U+02C0 MODIFIER LETTER GLOTTAL STOP; glottalstopmod; % \textraiseglotstop (tipa) \DeclareTextCommand{\textraiseglotstop}{PU}{\82\300}% U+02C0 % U+02C2 MODIFIER LETTER LEFT ARROWHEAD; arrowheadleftmod; % \textlptr (tipa) \DeclareTextCommand{\textlptr}{PU}{\82\302}% U+02C2 % U+02C3 MODIFIER LETTER RIGHT ARROWHEAD; arrowheadrightmod; % \textrptr (tipa)

```
17207 \DeclareTextCommand{\textrptr}{PU}{\82\303}% U+02C3
17208 % U+02C7 CARON; caron
17209 \DeclareTextCommand{\textasciicaron}{PU}{\82\307}% U+02C7
17210 % U+02C8 MODIFIER LETTER VERTICAL LINE; verticallinemod;
17211 % \textprimstress (tipa)
17212 \DeclareTextCommand{\textprimstress}{PU}{\82\310}% U+02C8
17213 % U+02CC MODIFIER LETTER LOW VERTICAL LINE; verticallinelowmod;
17214 % \textsecstress (tipa)
17215 \DeclareTextCommand{\textsecstress}{PU}{\82\314}% U+02CC
17216 % U+02D0 MODIFIER LETTER TRIANGULAR COLON; colontriangularmod;
17217 % \textlengthmark (tipa)
17218 \DeclareTextCommand{\textlengthmark}{PU}{\82\320}% U+02D0
17219 % U+02D1 MODIFIER LETTER HALF TRIANGULAR COLON; colontriangu-
    larhalfmod;
17220 % \texthalflength (tipa)
17221 \DeclareTextCommand{\texthalflength}{PU}{\82\321}% U+02D1
17222 % U+02D8 BREVE; breve
17223 \DeclareTextCommand{\textasciibreve}{PU}{\82\330}% U+02D8
17224 % U+02D9 DOT ABOVE; dotaccent
17225 \DeclareTextCommand{\textdotaccent}{PU}{\82\331}% U+02D9
17226 % U+02DA RING ABOVE; ring
17227 \DeclareTextCommand{\textring}{PU}{\82\332}% U+02DA
17228 % U+02DB OGONEK; ogonek
17229 \DeclareTextCommand{\textogonek}{PU}{\82\333}% U+02DB
17230 % U+02DC SMALL TILDE; ilde, *tilde
17231 \DeclareTextCommand{\texttilde}{PU}{\82\334}% U+02DC
17232 % U+02DD DOUBLE ACUTE ACCENT; hungarumlaut
17233 \DeclareTextCommand{\texthungarumlaut}{PU}{\82\335}% U+02DD
17234 \DeclareTextCommand{\textacutedbl}{PU}{\82\335}% U+02DD
17235 % U+02F3 MODIFIER LETTER LOW RING
17236 \DeclareTextCommand{\textringlow}{PU}{\82\363}% U+02F3
17237 % U+02F5 MODIFIER LETTER MIDDLE DOUBLE GRAVE ACCENT
17238 \DeclareTextCommand{\textgravedbl}{PU}{\82\365}% U+02F5
17239 % U+02F7 MODIFIER LETTER LOW TILDE
17240 \DeclareTextCommand{\texttildelow}{PU}{\82\367}% U+02F7
17241 % U+02F9 MODIFIER LETTER BEGIN HIGH TONE; \textopencorner (tipa)
17242 \DeclareTextCommand{\textopencorner}{PU}{\82\371}% U+02F9
17243 % U+02FA MODIFIER LETTER END HIGH TONE; \textcorner (tipa)
17244 \DeclareTextCommand{\textcorner}{PU}{\82\372}% U+02FA
```
## **51.2.8 Combining Diacritical Marks: U+0300 to U+036F**

 % U+030F COMBINING DOUBLE GRAVE ACCENT; dblgravecmb \DeclareTextCommand{\textdoublegrave}{PU}{ \83\017}% U+030F % U+0311 COMBINING INVERTED BREVE; breveinvertedcmb \DeclareTextCommand{\textnewtie}{PU}{ \83\021}% U+0311 % U+0323 COMBINING DOT BELOW; dotbelowcmb, \*dotbelowcomb \DeclareTextCommand{\textdotbelow}{PU}{ \83\043}% U+0323 % U+0331 COMBINING MACRON BELOW; macronbelowcmb \DeclareTextCommand{\textmacronbelow}{PU}{ \83\061}% U+0331 % U+0361 COMBINING DOUBLE INVERTED BREVE; breveinverteddoublecmb \DeclareTextCommand{\texttie}{PU}{ \83\141}% U+0361

### **51.2.9 Greek and Coptic: U+0370 to U+03FF**

 % U+0374 GREEK NUMERAL SIGN; numeralsigngreek \DeclareTextCommand{\textnumeralsigngreek}{PU}{\83\164}% U+0374 % U+0375 GREEK LOWER NUMERAL SIGN; numeralsignlowergreek

```
17258 \DeclareTextCommand{\textnumeralsignlowergreek}{PU}{\83\165}% U+0375
17259 % U+0386 GREEK CAPITAL LETTER ALPHA WITH TONOS; Alphatonos
17260 \DeclareTextCompositeCommand{\'}{PU}{\textAlpha}{\83\206}% U+0386
17261 % U+0388 GREEK CAPITAL LETTER EPSILON WITH TONOS; Epsilontonos
17262 \DeclareTextCompositeCommand{\'}{PU}{\textEpsilon}{\83\210}% U+0388
17263 % U+0389 GREEK CAPITAL LETTER ETA WITH TONOS; Etatonos
17264 \DeclareTextCompositeCommand{\'}{PU}{\textEta}{\83\211}% U+0389
17265 % U+038A GREEK CAPITAL LETTER IOTA WITH TONOS; Iotatonos
17266 \DeclareTextCompositeCommand{\'}{PU}{\textIota}{\83\212}% U+038A
17267 % U+038C GREEK CAPITAL LETTER OMICRON WITH TONOS; Omi-
    crontonos
17268 \DeclareTextCompositeCommand{\'}{PU}{\textOmicron}{\83\214}% U+038C
17269 % U+038E GREEK CAPITAL LETTER UPSILON WITH TONOS; Upsilontonos
17270 \DeclareTextCompositeCommand{\'}{PU}{\textUpsilon}{\83\216}% U+038E
17271 % U+038F GREEK CAPITAL LETTER OMEGA WITH TONOS; Omegatonos
17272 \DeclareTextCompositeCommand{\'}{PU}{\textOmega}{\83\217}% U+038F
17273 % U+0390 GREEK SMALL LETTER IOTA WITH DIALYTIKA AND TONOS;
17274 % iotadieresistonos
17275 \DeclareTextCompositeCommand{\'}{PU}{\textIotadieresis}{\83\220}% U+0390
17276 % U+0391 GREEK CAPITAL LETTER ALPHA; Alpha
17277 \DeclareTextCommand{\textAlpha}{PU}{\83\221}% U+0391
17278 % U+0392 GREEK CAPITAL LETTER BETA; Beta
17279 \DeclareTextCommand{\textBeta}{PU}{\83\222}% U+0392
17280 % U+0393 GREEK CAPITAL LETTER GAMMA; Gamma; \Gamma (LaTeX)
17281 \DeclareTextCommand{\textGamma}{PU}{\83\223}%* U+0393
17282 % U+0394 GREEK CAPITAL LETTER DELTA; Deltagreek, *Delta; \Delta (La-
    TeX)
17283 \DeclareTextCommand{\textDelta}{PU}{\83\224}%* U+0394
17284 % U+0395 GREEK CAPITAL LETTER EPSILON; Epsilon
17285 \DeclareTextCommand{\textEpsilon}{PU}{\83\225}% U+0395
17286 % U+0396 GREEK CAPITAL LETTER ZETA; Zeta
17287 \DeclareTextCommand{\textZeta}{PU}{\83\226}% U+0396
17288 % U+0397 GREEK CAPITAL LETTER ETA; Eta
17289 \DeclareTextCommand{\textEta}{PU}{\83\227}% U+0397
17290 % U+0398 GREEK CAPITAL LETTER THETA; Theta; \Theta (LaTeX)
17291 \DeclareTextCommand{\textTheta}{PU}{\83\230}%* U+0398
17292 % U+0399 GREEK CAPITAL LETTER IOTA; Iota
17293 \DeclareTextCommand{\textIota}{PU}{\83\231}% U+0399
17294 % U+039A GREEK CAPITAL LETTER KAPPA; Kappa
17295 \DeclareTextCommand{\textKappa}{PU}{\83\232}% U+039A
17296 % U+039B GREEK CAPITAL LETTER LAMDA; Lambda; \Lambda (LaTeX)
17297 \DeclareTextCommand{\textLambda}{PU}{\83\233}%* U+039B
17298 % U+039C GREEK CAPITAL LETTER MU; Mu
17299 \DeclareTextCommand{\textMu}{PU}{\83\234}% U+039C
17300 % U+039D GREEK CAPITAL LETTER NU; Nu
17301 \DeclareTextCommand{\textNu}{PU}{\83\235}% U+039D
17302 % U+039E GREEK CAPITAL LETTER XI; Xi; \Xi (LaTeX)
17303 \DeclareTextCommand{\textXi}{PU}{\83\236}%* U+039E
17304 % U+039F GREEK CAPITAL LETTER OMICRON; Omicron
17305 \DeclareTextCommand{\textOmicron}{PU}{\83\237}% U+039F
17306 % U+03A0 GREEK CAPITAL LETTER PI; Pi
17307 \DeclareTextCommand{\textPi}{PU}{\83\240}%* U+03A0
17308 % U+03A1 GREEK CAPITAL LETTER RHO; Rho
17309 \DeclareTextCommand{\textRho}{PU}{\83\241}% U+03A1
17310 % U+03A3 GREEK CAPITAL LETTER SIGMA; Sigma; \Sigma (LaTeX)
17311 \DeclareTextCommand{\textSigma}{PU}{\83\243}%* U+03A3
17312 % U+03A4 GREEK CAPITAL LETTER TAU; Tau
```
 \DeclareTextCommand{\textTau}{PU}{\83\244}% U+03A4 % U+03A5 GREEK CAPITAL LETTER UPSILON; Upsilon; \Upsilon (LaTeX) \DeclareTextCommand{\textUpsilon}{PU}{\83\245}%\* U+03A5 % U+03A6 GREEK CAPITAL LETTER PHI; Phi; \Phi (LaTeX) \DeclareTextCommand{\textPhi}{PU}{\83\246}%\* U+03A6 % U+03A7 GREEK CAPITAL LETTER CHI; Chi \DeclareTextCommand{\textChi}{PU}{\83\247}% U+03A7 % U+03A8 GREEK CAPITAL LETTER PSI; Psi; \Psi (LaTeX) \DeclareTextCommand{\textPsi}{PU}{\83\250}%\* U+03A8 % U+03A9 GREEK CAPITAL LETTER OMEGA; Omegagreek, \*Omega; % \Omega (LaTeX) \DeclareTextCommand{\textOmega}{PU}{\83\251}%\* U+03A9 % U+03AA GREEK CAPITAL LETTER IOTA WITH DIALYTIKA; Iotadieresis \DeclareTextCommand{\textIotadieresis}{PU}{\83\252}% U+03AA \DeclareTextCompositeCommand{\"}{PU}{\textIota}{\83\252}% U+03AA % U+03AB GREEK CAPITAL LETTER UPSILON WITH DIALYTIKA; Upsilondieresis \DeclareTextCompositeCommand{\"}{PU}{\textUpsilon}{\83\253}% U+03AB % U+03AC GREEK SMALL LETTER ALPHA WITH TONOS; alphatonos \DeclareTextCompositeCommand{\'}{PU}{\textalpha}{\83\254}%\* U+03AC % U+03AD GREEK SMALL LETTER EPSILON WITH TONOS; epsilontonos \DeclareTextCompositeCommand{\'}{PU}{\textepsilon}{\83\255}% U+03AD % U+03AE GREEK SMALL LETTER ETA WITH TONOS; etatonos \DeclareTextCompositeCommand{\'}{PU}{\texteta}{\83\256}% U+03AE % U+03AF GREEK SMALL LETTER IOTA WITH TONOS; iotatonos \DeclareTextCompositeCommand{\'}{PU}{\textiota}{\83\257}% U+03AF % U+03B0 GREEK SMALL LETTER UPSILON WITH DIALYTIKA % AND TONOS; upsilondieresisto \DeclareTextCompositeCommand{\"}{PU}{\textupsilonacute}{\83\260}% U+03B0 % U+03B1 GREEK SMALL LETTER ALPHA; alpha; \alpha (LaTeX) \DeclareTextCommand{\textalpha}{PU}{\83\261}%\* U+03B1 % U+03B2 GREEK SMALL LETTER BETA; beta; \beta (LaTeX) \DeclareTextCommand{\textbeta}{PU}{\83\262}%\* U+03B2 17345 % U+03B3 GREEK SMALL LETTER GAMMA; gamma; \gamma (LaTeX) \DeclareTextCommand{\textgamma}{PU}{\83\263}%\* U+03B3 % U+03B4 GREEK SMALL LETTER DELTA; delta; \delta (LaTeX) \DeclareTextCommand{\textdelta}{PU}{\83\264}%\* U+03B4 % U+03B5 GREEK SMALL LETTER EPSILON; epsilon; \epsilon (LaTeX) \DeclareTextCommand{\textepsilon}{PU}{\83\265}%\* U+03B5 % U+03B6 GREEK SMALL LETTER ZETA; zeta; \zeta (LaTeX) \DeclareTextCommand{\textzeta}{PU}{\83\266}%\* U+03B6 % U+03B7 GREEK SMALL LETTER ETA; eta; \eta (LaTeX) \DeclareTextCommand{\texteta}{PU}{\83\267}%\* U+03B7 % U+03B8 GREEK SMALL LETTER THETA; theta; \theta (LaTeX) \DeclareTextCommand{\texttheta}{PU}{\83\270}%\* U+03B8 % U+03B9 GREEK SMALL LETTER IOTA; iota; \iota (LaTeX) \DeclareTextCommand{\textiota}{PU}{\83\271}%\* U+03B9 % U+03BA GREEK SMALL LETTER KAPPA; kappa; \kappa (LaTeX) \DeclareTextCommand{\textkappa}{PU}{\83\272}%\* U+03BA % U+03BB GREEK SMALL LETTER LAMDA; lambda; \lambda (LaTeX) \DeclareTextCommand{\textlambda}{PU}{\83\273}%\* U+03BB % U+03BC GREEK SMALL LETTER MU; mugreek, \*mu; \mu (LaTeX) \DeclareTextCommand{\textmugreek}{PU}{\83\274}%\* U+03BC % U+03BD GREEK SMALL LETTER NU; nu; \nu (LaTeX) \DeclareTextCommand{\textnu}{PU}{\83\275}%\* U+03BD 17367 % U+03BE GREEK SMALL LETTER XI; xi; \xi (LaTeX) \DeclareTextCommand{\textxi}{PU}{\83\276}%\* U+03BE

```
17369 % U+03BF GREEK SMALL LETTER OMICRON; omicron
17370 \DeclareTextCommand{\textomicron}{PU}{\83\277}% U+03BF
17371 % U+03C0 GREEK SMALL LETTER PI; pi; \pi (LaTeX)
17372 \DeclareTextCommand{\textpi}{PU}{\83\300}%* U+03C0
17373 % U+03C1 GREEK SMALL LETTER RHO; rho; \rho (LaTeX)
17374 \DeclareTextCommand{\textrho}{PU}{\83\301}%* U+03C1
17375 % U+03C2 GREEK SMALL LETTER FINAL SIGMA; *sigma1, sigmafinal
17376 \DeclareTextCommand{\textvarsigma}{PU}{\83\302}%* U+03C2
17377 % U+03C3 GREEK SMALL LETTER SIGMA; sigma; \sigma (LaTeX)
17378 \DeclareTextCommand{\textsigma}{PU}{\83\303}%* U+03C3
17379 % U+03C4 GREEK SMALL LETTER TAU; tau; \tau (LaTeX)
17380 \DeclareTextCommand{\texttau}{PU}{\83\304}%* U+03C4
17381 % U+03C5 GREEK SMALL LETTER UPSILON; upsilon; \upsilon (LaTeX)
17382 \DeclareTextCommand{\textupsilon}{PU}{\83\305}%* U+03C5
17383 % U+03C6 GREEK SMALL LETTER PHI; phi; \phi (LaTeX)
17384 \DeclareTextCommand{\textphi}{PU}{\83\306}%* U+03C6
17385 % U+03C7 GREEK SMALL LETTER CHI; chi; \chi (LaTeX)
17386 \DeclareTextCommand{\textchi}{PU}{\83\307}%* U+03C7
17387 % U+03C8 GREEK SMALL LETTER PSI; psi; \psi (LaTeX)
17388 \DeclareTextCommand{\textpsi}{PU}{\83\310}%* U+03C8
17389 % U+03C9 GREEK SMALL LETTER OMEGA; omega; \omega (LaTeX)
17390 \DeclareTextCommand{\textomega}{PU}{\83\311}%* U+03C9
17391 % U+03CA GREEK SMALL LETTER IOTA WITH DIALYTIKA; iotadieresis
17392 \DeclareTextCompositeCommand{\"}{PU}{\textiota}{\83\312}% U+03CA
17393 % U+03CB GREEK SMALL LETTER UPSILON WITH DIALYTIKA; up-
    silondieresis
17394 \DeclareTextCompositeCommand{\"}{PU}{\textupsilon}{\83\313}% U+03CB
17395 % U+03CC GREEK SMALL LETTER OMICRON WITH TONOS; omicrontonos
17396 \DeclareTextCompositeCommand{\'}{PU}{\textomicron}{\83\314}% U+03CC
17397 % U+03CD GREEK SMALL LETTER UPSILON WITH TONOS; upsilontonos
17398 \DeclareTextCommand{\textupsilonacute}{PU}{\83\315}% U+03CD
17399 \DeclareTextCompositeCommand{\'}{PU}{\textupsilon}{\83\315}% U+03CD
17400 % U+03CE GREEK SMALL LETTER OMEGA WITH TONOS; omegatonos
17401 \DeclareTextCompositeCommand{\'}{PU}{\textomega}{\83\316}% U+03CE
17402 % U+03DA GREEK LETTER STIGMA; Stigmagreek
17403 \DeclareTextCommand{\textStigmagreek}{PU}{\83\332}% U+03DA
17404 % U+03DB GREEK SMALL LETTER STIGMA
17405 \DeclareTextCommand{\textstigmagreek}{PU}{\83\333}% U+03DB
17406 % U+03DC GREEK LETTER DIGAMMA; Digammagreek
17407 \DeclareTextCommand{\textDigammagreek}{PU}{\83\334}% U+03DC
17408 % U+03DD GREEK SMALL LETTER DIGAMMA
17409 \DeclareTextCommand{\textdigammagreek}{PU}{\83\335}% U+03DD
17410 %* \textdigammagreek -> \digamma (AmS)
17411 % U+03DE GREEK LETTER KOPPA; Koppagreek
17412 \DeclareTextCommand{\textKoppagreek}{PU}{\83\336}% U+03DE
17413 % U+03DF GREEK SMALL LETTER KOPPA
17414 \DeclareTextCommand{\textkoppagreek}{PU}{\83\337}% U+03DF
17415 % U+03E0 GREEK LETTER SAMPI; Sampigreek
17416 \DeclareTextCommand{\textSampigreek}{PU}{\83\340}% U+03E0
17417 % U+03E1 GREEK SMALL LETTER SAMPI
17418 \DeclareTextCommand{\textsampigreek}{PU}{\83\341}% U+03E1
17419 % U+03F6 GREEK REVERSED LUNATE EPSILON SYMBOL;
17420 % \backepsilon (AmS)
```
\DeclareTextCommand{\textbackepsilon}{PU}{\83\366}% U+03F6

## **51.2.10 Cyrillic: U+0400 to U+04FF**

Thanks to Vladimir Volovich (vvv@vvv.vsu.ru) for the help with the Cyrillic glyph names.

 % U+0400 CYRILLIC CAPITAL LETTER IE WITH GRAVE \DeclareTextCompositeCommand{\`}{PU}{\CYRE}{\84\000}% U+0400 % U+0401 CYRILLIC CAPITAL LETTER IO; Iocyrillic, \*afii10023 \DeclareTextCommand{\CYRYO}{PU}{\84\001}% U+0401 \DeclareTextCompositeCommand{\"}{PU}{\CYRE}{\84\001}% U+0401 % U+0402 CYRILLIC CAPITAL LETTER DJE; Djecyrillic, \*afii10051 \DeclareTextCommand{\CYRDJE}{PU}{\84\002}% U+0402 % U+0403 CYRILLIC CAPITAL LETTER GJE; Gjecyrillic, \*afii10052 \DeclareTextCompositeCommand{\'}{PU}{\CYRG}{\84\003}% U+0403 % U+0404 CYRILLIC CAPITAL LETTER UKRAINIAN IE; Ecyrillic, \*afii10053 \DeclareTextCommand{\CYRIE}{PU}{\84\004}% U+0404 % U+0405 CYRILLIC CAPITAL LETTER DZE; Dzecyrillic, \*afii10054 \DeclareTextCommand{\CYRDZE}{PU}{\84\005}% U+0405 % U+0406 CYRILLIC CAPITAL LETTER BYELORUSSIAN-UKRAINIAN I; % Icyrillic, \*afii10055 \DeclareTextCommand{\CYRII}{PU}{\84\006}% U+0406 % U+0407 CYRILLIC CAPITAL LETTER YI; Yicyrillic, \*afii10056 \DeclareTextCommand{\CYRYI}{PU}{\84\007}% U+0407 \DeclareTextCompositeCommand{\"}{PU}{\CYRII}{\84\007}% U+0407 % U+0408 CYRILLIC CAPITAL LETTER JE; Jecyrillic, \*afii10057 \DeclareTextCommand{\CYRJE}{PU}{\84\010}% U+0408 % U+0409 CYRILLIC CAPITAL LETTER LJE; Ljecyrillic, \*afii10058 \DeclareTextCommand{\CYRLJE}{PU}{\84\011}% U+0409 % U+040A CYRILLIC CAPITAL LETTER NJE; Njecyrillic, \*afii10059 \DeclareTextCommand{\CYRNJE}{PU}{\84\012}% U+040A % U+040B CYRILLIC CAPITAL LETTER TSHE; Tshecyrillic, \*afii10060 \DeclareTextCommand{\CYRTSHE}{PU}{\84\013}% U+040B % U+040C CYRILLIC CAPITAL LETTER KJE; Kjecyrillic, \*afii10061 \DeclareTextCompositeCommand{\'}{PU}{\CYRK}{\84\014}% U+040C % U+040D CYRILLIC CAPITAL LETTER I WITH GRAVE \DeclareTextCompositeCommand{\`}{PU}{\CYRI}{\84\015}% U+040D % U+040E CYRILLIC CAPITAL LETTER SHORT U; Ushortcyrillic, \*afii10062 \DeclareTextCommand{\CYRUSHRT}{PU}{\84\016}% U+040E \DeclareTextCompositeCommand{\U}{PU}{\CYRU}{\84\016}% U+040E % U+040F CYRILLIC CAPITAL LETTER DZHE; Dzhecyrillic, \*afii10145 \DeclareTextCommand{\CYRDZHE}{PU}{\84\017}% U+040F % U+0410 CYRILLIC CAPITAL LETTER A; Acyrillic, \*afii10017 \DeclareTextCommand{\CYRA}{PU}{\84\020}% U+0410 % U+0411 CYRILLIC CAPITAL LETTER BE; Becyrillic, \*afii10018 \DeclareTextCommand{\CYRB}{PU}{\84\021}% U+0411 % U+0412 CYRILLIC CAPITAL LETTER VE; Vecyrillic, \*afii10019 \DeclareTextCommand{\CYRV}{PU}{\84\022}% U+0412 % U+0413 CYRILLIC CAPITAL LETTER GHE; Gecyrillic, \*afii10020 \DeclareTextCommand{\CYRG}{PU}{\84\023}% U+0413 % U+0414 CYRILLIC CAPITAL LETTER DE; Decyrillic, \*afii10021 \DeclareTextCommand{\CYRD}{PU}{\84\024}% U+0414 % U+0415 CYRILLIC CAPITAL LETTER IE; Iecyrillic, \*afii10022 \DeclareTextCommand{\CYRE}{PU}{\84\025}% U+0415 % U+0416 CYRILLIC CAPITAL LETTER ZHE; Zhecyrillic, \*afii10024 \DeclareTextCommand{\CYRZH}{PU}{\84\026}% U+0416 % U+0417 CYRILLIC CAPITAL LETTER ZE; Zecyrillic, \*afii10025 \DeclareTextCommand{\CYRZ}{PU}{\84\027}% U+0417 % U+0418 CYRILLIC CAPITAL LETTER I; Iicyrillic, \*afii10026

```
17475 \DeclareTextCommand{\CYRI}{PU}{\84\030}% U+0418
17476 % U+0419 CYRILLIC CAPITAL LETTER SHORT I; Iishortcyrillic, *afii10027
17477 \DeclareTextCommand{\CYRISHRT}{PU}{\84\031}% U+0419
17478 \DeclareTextCompositeCommand{\U}{PU}{\CYRI}{\84\031}% U+0419
17479 % U+041A CYRILLIC CAPITAL LETTER KA; Kacyrillic, *afii10028
17480 \DeclareTextCommand{\CYRK}{PU}{\84\032}% U+041A
17481 % U+041B CYRILLIC CAPITAL LETTER EL; Elcyrillic, *afii10029
17482 \DeclareTextCommand{\CYRL}{PU}{\84\033}% U+041B
17483 % U+041C CYRILLIC CAPITAL LETTER EM; Emcyrillic, *afii10030
17484 \DeclareTextCommand{\CYRM}{PU}{\84\034}% U+041C
17485 % U+041D CYRILLIC CAPITAL LETTER EN; Encyrillic, *afii10031
17486 \DeclareTextCommand{\CYRN}{PU}{\84\035}% U+041D
17487 % U+041E CYRILLIC CAPITAL LETTER O; Ocyrillic, *afii10032
17488 \DeclareTextCommand{\CYRO}{PU}{\84\036}% U+041E
17489 % U+041F CYRILLIC CAPITAL LETTER PE; Pecyrillic, *afii10033
17490 \DeclareTextCommand{\CYRP}{PU}{\84\037}% U+041F
17491 % U+0420 CYRILLIC CAPITAL LETTER ER; Ercyrillic, *afii10034
17492 \DeclareTextCommand{\CYRR}{PU}{\84\040}% U+0420
17493 % U+0421 CYRILLIC CAPITAL LETTER ES; Escyrillic, *afii10035
17494 \DeclareTextCommand{\CYRS}{PU}{\84\041}% U+0421
17495 % U+0422 CYRILLIC CAPITAL LETTER TE; Tecyrillic, *afii10036
17496 \DeclareTextCommand{\CYRT}{PU}{\84\042}% U+0422
17497 % U+0423 CYRILLIC CAPITAL LETTER U; Ucyrillic, *afii10037
17498 \DeclareTextCommand{\CYRU}{PU}{\84\043}% U+0423
17499 % U+0424 CYRILLIC CAPITAL LETTER EF; Efcyrillic, *afii10038
17500 \DeclareTextCommand{\CYRF}{PU}{\84\044}% U+0424
17501 % U+0425 CYRILLIC CAPITAL LETTER HA; Khacyrillic, *afii10039
17502 \DeclareTextCommand{\CYRH}{PU}{\84\045}% U+0425
17503 % U+0426 CYRILLIC CAPITAL LETTER TSE; Tsecyrillic, *afii10040
17504 \DeclareTextCommand{\CYRC}{PU}{\84\046}% U+0426
17505 % U+0427 CYRILLIC CAPITAL LETTER CHE; Checyrillic, *afii10041
17506 \DeclareTextCommand{\CYRCH}{PU}{\84\047}% U+0427
17507 % U+0428 CYRILLIC CAPITAL LETTER SHA; Shacyrillic, *afii10042
17508 \DeclareTextCommand{\CYRSH}{PU}{\84\050}% U+0428
17509 % U+0429 CYRILLIC CAPITAL LETTER SHCHA; Shchacyrillic, *afii10043
17510 \DeclareTextCommand{\CYRSHCH}{PU}{\84\051}% U+0429
17511 % U+042A CYRILLIC CAPITAL LETTER HARD SIGN;
17512 % Hardsigncyrillic, *afii10044
17513 \DeclareTextCommand{\CYRHRDSN}{PU}{\84\052}% U+042A
17514 % U+042B CYRILLIC CAPITAL LETTER YERU; Yericyrillic, *afii10045
17515 \DeclareTextCommand{\CYRERY}{PU}{\84\053}% U+042B
17516 % U+042C CYRILLIC CAPITAL LETTER SOFT SIGN;
17517 % Softsigncyrillic, *afii10046
17518 \DeclareTextCommand{\CYRSFTSN}{PU}{\84\054}% U+042C
17519 % U+042D CYRILLIC CAPITAL LETTER E; Ereversedcyrillic, *afii10047
17520 \DeclareTextCommand{\CYREREV}{PU}{\84\055}% U+042D
17521 % U+042E CYRILLIC CAPITAL LETTER YU; IUcyrillic, *afii10048
17522 \DeclareTextCommand{\CYRYU}{PU}{\84\056}% U+042E
17523 % U+042F CYRILLIC CAPITAL LETTER YA; IAcyrillic, *afii10049
17524 \DeclareTextCommand{\CYRYA}{PU}{\84\057}% U+042F
17525 % U+0430 CYRILLIC SMALL LETTER A; acyrillic, *afii10065
17526 \DeclareTextCommand{\cyra}{PU}{\84\060}% U+0430
17527 % U+0431 CYRILLIC SMALL LETTER BE; *afii10066, becyrillic
17528 \DeclareTextCommand{\cyrb}{PU}{\84\061}% U+0431
17529 % U+0432 CYRILLIC SMALL LETTER VE; *afii10067, vecyrillic
17530 \DeclareTextCommand{\cyrv}{PU}{\84\062}% U+0432
17531 % U+0433 CYRILLIC SMALL LETTER GHE; *afii10068, gecyrillic
```
 \DeclareTextCommand{\cyrg}{PU}{\84\063}% U+0433 % U+0434 CYRILLIC SMALL LETTER DE; \*afii10069, decyrillic \DeclareTextCommand{\cyrd}{PU}{\84\064}% U+0434 % U+0435 CYRILLIC SMALL LETTER IE; \*afii10070, iecyrillic \DeclareTextCommand{\cyre}{PU}{\84\065}% U+0435 % U+0436 CYRILLIC SMALL LETTER ZHE; \*afii10072, zhecyrillic \DeclareTextCommand{\cyrzh}{PU}{\84\066}% U+0436 % U+0437 CYRILLIC SMALL LETTER ZE; \*afii10073, zecyrillic \DeclareTextCommand{\cyrz}{PU}{\84\067}% U+0437 % U+0438 CYRILLIC SMALL LETTER I; \*afii10074, iicyrillic \DeclareTextCommand{\cyri}{PU}{\84\070}% U+0438 % U+0439 CYRILLIC SMALL LETTER SHORT I; \*afii10075, iishortcyrillic \DeclareTextCommand{\cyrishrt}{PU}{\84\071}% U+0439 \DeclareTextCompositeCommand{\U}{PU}{\cyri}{\84\071}% U+0439 % U+043A CYRILLIC SMALL LETTER KA; \*afii10076, kacyrillic \DeclareTextCommand{\cyrk}{PU}{\84\072}% U+043A % U+043B CYRILLIC SMALL LETTER EL; \*afii10077, elcyrillic \DeclareTextCommand{\cyrl}{PU}{\84\073}% U+043B % U+043C CYRILLIC SMALL LETTER EM; \*afii10078, emcyrillic \DeclareTextCommand{\cyrm}{PU}{\84\074}% U+043C % U+043D CYRILLIC SMALL LETTER EN; \*afii10079, encyrillic \DeclareTextCommand{\cyrn}{PU}{\84\075}% U+043D % U+043E CYRILLIC SMALL LETTER O; \*afii10080, ocyrillic \DeclareTextCommand{\cyro}{PU}{\84\076}% U+043E % U+043F CYRILLIC SMALL LETTER PE; \*afii10081, pecyrillic \DeclareTextCommand{\cyrp}{PU}{\84\077}% U+043F % U+0440 CYRILLIC SMALL LETTER ER; \*afii10082, ercyrillic \DeclareTextCommand{\cyrr}{PU}{\84\100}% U+0440 % U+0441 CYRILLIC SMALL LETTER ES; \*afii10083, escyrillic \DeclareTextCommand{\cyrs}{PU}{\84\101}% U+0441 % U+0442 CYRILLIC SMALL LETTER TE; \*afii10084, tecyrillic \DeclareTextCommand{\cyrt}{PU}{\84\102}% U+0442 % U+0443 CYRILLIC SMALL LETTER U; \*afii10085, ucyrillic \DeclareTextCommand{\cyru}{PU}{\84\103}% U+0443 % U+0444 CYRILLIC SMALL LETTER EF; \*afii10086, efcyrillic \DeclareTextCommand{\cyrf}{PU}{\84\104}% U+0444 % U+0445 CYRILLIC SMALL LETTER HA; \*afii10087, khacyrillic \DeclareTextCommand{\cyrh}{PU}{\84\105}% U+0445 % U+0446 CYRILLIC SMALL LETTER TSE; \*afii10088, tsecyrillic \DeclareTextCommand{\cyrc}{PU}{\84\106}% U+0446 % U+0447 CYRILLIC SMALL LETTER CHE; \*afii10089, checyrillic \DeclareTextCommand{\cyrch}{PU}{\84\107}% U+0447 % U+0448 CYRILLIC SMALL LETTER SHA; \*afii10090, shacyrillic \DeclareTextCommand{\cyrsh}{PU}{\84\110}% U+0448 % U+0449 CYRILLIC SMALL LETTER SHCHA; \*afii10091, shchacyrillic \DeclareTextCommand{\cyrshch}{PU}{\84\111}% U+0449 % U+044A CYRILLIC SMALL LETTER HARD SIGN; \*afii10092, hardsigncyrillic \DeclareTextCommand{\cyrhrdsn}{PU}{\84\112}% U+044A %\* \cyrhrdsn -> \hardsign (tipa) % U+044B CYRILLIC SMALL LETTER YERU; \*afii10093, yericyrillic \DeclareTextCommand{\cyrery}{PU}{\84\113}% U+044B % U+044C CYRILLIC SMALL LETTER SOFT SIGN; \*afii10094, softsigncyrillic \DeclareTextCommand{\cyrsftsn}{PU}{\84\114}% U+044C 17585 %\* \cyrsftsn -> \softsign (tipa)

% U+044D CYRILLIC SMALL LETTER E; \*afii10095, ereversedcyrillic

\DeclareTextCommand{\cyrerev}{PU}{\84\115}% U+044D

```
17588 % U+044E CYRILLIC SMALL LETTER YU; *afii10096, iucyrillic
17589 \DeclareTextCommand{\cyryu}{PU}{\84\116}% U+044E
17590 % U+044F CYRILLIC SMALL LETTER YA; *afii10097, iacyrillic
17591 \DeclareTextCommand{\cyrya}{PU}{\84\117}% U+044F
17592 % U+0450 CYRILLIC SMALL LETTER IE WITH GRAVE
17593 \DeclareTextCompositeCommand{\`}{PU}{\cyre}{\84\120}% U+0450
17594 % U+0451 CYRILLIC SMALL LETTER IO; *afii10071, iocyrillic
17595 \DeclareTextCommand{\cyryo}{PU}{\84\121}% U+0451
17596 \DeclareTextCompositeCommand{\"}{PU}{\cyre}{\84\121}% U+0451
17597 % U+0452 CYRILLIC SMALL LETTER DJE; *afii10099, djecyrillic
17598 \DeclareTextCommand{\cyrdje}{PU}{\84\122}% U+0452
17599 % U+0453 CYRILLIC SMALL LETTER GJE; *afii10100, gjecyrillic
17600 \DeclareTextCompositeCommand{\'}{PU}{\cyrg}{\84\123}% U+0453
17601 % U+0454 CYRILLIC SMALL LETTER UKRAINIAN IE; *afii10101, ecyrillic
17602 \DeclareTextCommand{\cyrie}{PU}{\84\124}% U+0454
17603 % U+0455 CYRILLIC SMALL LETTER DZE; *afii10102, dzecyrillic
17604 \DeclareTextCommand{\cyrdze}{PU}{\84\125}% U+0455
17605 % U+0456 CYRILLIC SMALL LETTER BYELORUSSIAN-UKRAINIAN I;
17606 % *afii10103, icyrillic
17607 \DeclareTextCommand{\cyrii}{PU}{\84\126}% U+0456
17608 % U+0457 CYRILLIC SMALL LETTER YI; *afii10104, yicyrillic
17609 \DeclareTextCommand{\cyryi}{PU}{\84\127}% U+0457
17610 \DeclareTextCompositeCommand{\"}{PU}{\cyrii}{\84\127}% U+0457
17611 % U+0458 CYRILLIC SMALL LETTER JE; *afii10105, jecyrillic
17612 \DeclareTextCommand{\cyrje}{PU}{\84\130}% U+0458
17613 % U+0459 CYRILLIC SMALL LETTER LJE; *afii10106, ljecyrillic
17614 \DeclareTextCommand{\cyrlje}{PU}{\84\131}% U+0459
17615 % U+045A CYRILLIC SMALL LETTER NJE; *afii10107, njecyrillic
17616 \DeclareTextCommand{\cyrnje}{PU}{\84\132}% U+045A
17617 % U+045B CYRILLIC SMALL LETTER TSHE; *afii10108, tshecyrillic
17618 \DeclareTextCommand{\cyrtshe}{PU}{\84\133}% U+045B
17619 % U+045C CYRILLIC SMALL LETTER KJE; *afii10109, kjecyrillic
17620 \DeclareTextCompositeCommand{\'}{PU}{\cyrk}{\84\134}% U+045C
17621 % U+045D CYRILLIC SMALL LETTER I WITH GRAVE
17622 \DeclareTextCompositeCommand{\`}{PU}{\cyri}{\84\135}% U+045D
17623 % U+045E CYRILLIC SMALL LETTER SHORT U; *afii10110, ushortcyrillic
17624 \DeclareTextCommand{\cyrushrt}{PU}{\84\136}% U+045E
17625 \DeclareTextCompositeCommand{\U}{PU}{\curu}{\84\136}% U+045E
17626 % U+045F CYRILLIC SMALL LETTER DZHE; *afii10193, dzhecyrillic
17627 \DeclareTextCommand{\cyrdzhe}{PU}{\84\137}% U+045F
17628 % U+0460 CYRILLIC CAPITAL LETTER OMEGA; Omegacyrillic
17629 \DeclareTextCommand{\CYROMEGA}{PU}{\84\140}% U+0460
17630 % U+0461 CYRILLIC SMALL LETTER OMEGA; omegacyrillic
17631 \DeclareTextCommand{\cyromega}{PU}{\84\141}% U+0461
17632 % U+0462 CYRILLIC CAPITAL LETTER YAT; Yatcyrillic, *afii10146
17633 \DeclareTextCommand{\CYRYAT}{PU}{\84\142}% U+0462
17634 % U+0463 CYRILLIC SMALL LETTER YAT; *afii10194, yatcyrillic
17635 \DeclareTextCommand{\cyryat}{PU}{\84\143}% U+0463
17636 % U+0464 CYRILLIC CAPITAL LETTER IOTIFIED E; Eiotifiedcyrillic
17637 \DeclareTextCommand{\CYRIOTE}{PU}{\84\144}% U+0464
17638 % U+0465 CYRILLIC SMALL LETTER IOTIFIED E; eiotifiedcyrillic
17639 \DeclareTextCommand{\cyriote}{PU}{\84\145}% U+0465
17640 % U+0466 CYRILLIC CAPITAL LETTER LITTLE YUS; Yuslittlecyrillic
17641 \DeclareTextCommand{\CYRLYUS}{PU}{\84\146}% U+0466
17642 % U+0467 CYRILLIC SMALL LETTER LITTLE YUS; yuslittlecyrillic
17643 \DeclareTextCommand{\cyrlyus}{PU}{\84\147}% U+0467
```
 % U+0468 CYRILLIC CAPITAL LETTER IOTIFIED LITTLE YUS; Yuslittleiotifiedcyrillic \DeclareTextCommand{\CYRIOTLYUS}{PU}{\84\150}% U+0468 % U+0469 CYRILLIC SMALL LETTER IOTIFIED LITTLE YUS; yuslittleiotifiedcyrillic \DeclareTextCommand{\cyriotlyus}{PU}{\84\151}% U+0469 % U+046A CYRILLIC CAPITAL LETTER BIG YUS; Yusbigcyrillic \DeclareTextCommand{\CYRBYUS}{PU}{\84\152}% U+046A % U+046B CYRILLIC SMALL LETTER BIG YUS; yusbigcyrillic \DeclareTextCommand{\cyrbyus}{PU}{\84\153}% U+046B % U+046C CYRILLIC CAPITAL LETTER IOTIFIED BIG YUS; Yusbigiotifiedcyrillic \DeclareTextCommand{\CYRIOTBYUS}{PU}{\84\154}% U+046C % U+046D CYRILLIC SMALL LETTER IOTIFIED BIG YUS; yusbigiotifiedcyrillic \DeclareTextCommand{\cyriotbyus}{PU}{\84\155}% U+046D % U+046E CYRILLIC CAPITAL LETTER KSI; Ksicyrillic \DeclareTextCommand{\CYRKSI}{PU}{\84\156}% U+046E % U+046F CYRILLIC SMALL LETTER KSI; ksicyrillic \DeclareTextCommand{\cyrksi}{PU}{\84\157}% U+046F % U+0470 CYRILLIC CAPITAL LETTER PSI; Psicyrillic \DeclareTextCommand{\CYRPSI}{PU}{\84\160}% U+0470 % U+0471 CYRILLIC SMALL LETTER PSI; psicyrillic \DeclareTextCommand{\cyrpsi}{PU}{\84\161}% U+0471 % U+0472 CYRILLIC CAPITAL LETTER FITA; Fitacyrillic, \*afii10147 \DeclareTextCommand{\CYRFITA}{PU}{\84\162}% U+0472 % U+0473 CYRILLIC SMALL LETTER FITA; \*afii10195, fitacyrillic \DeclareTextCommand{\cyrfita}{PU}{\84\163}% U+0473 % U+0474 CYRILLIC CAPITAL LETTER IZHITSA; Izhitsacyrillic, \*afii10148 \DeclareTextCommand{\CYRIZH}{PU}{\84\164}% U+0474 % U+0475 CYRILLIC SMALL LETTER IZHITSA; \*afii10196, izhitsacyrillic \DeclareTextCommand{\cyrizh}{PU}{\84\165}% U+0475 % U+0476 CYRILLIC CAPITAL LETTER IZHITSA WITH DOUBLE % GRAVE ACCENT; Izhitsadblgravecyrillic \DeclareTextCompositeCommand{\C}{PU}{\CYRIZH}{\84\166}% U+0476 % U+0477 CYRILLIC SMALL LETTER IZHITSA WITH DOUBLE % GRAVE ACCENT; izhitsadblgravecyrillic \DeclareTextCompositeCommand{\C}{PU}{\cyrizh}{\84\167}% U+0477 % U+0478 CYRILLIC CAPITAL LETTER UK; Ukcyrillic \DeclareTextCommand{\CYRUK}{PU}{\84\170}% U+0478 % U+0479 CYRILLIC SMALL LETTER UK; ukcyrillic \DeclareTextCommand{\cyruk}{PU}{\84\171}% U+0479 % U+047A CYRILLIC CAPITAL LETTER ROUND OMEGA; Omegaroundcyrillic \DeclareTextCommand{\CYROMEGARND}{PU}{\84\172}% U+047A % U+047B CYRILLIC SMALL LETTER ROUND OMEGA; omegaroundcyrillic \DeclareTextCommand{\cyromegarnd}{PU}{\84\173}% U+047B % U+047C CYRILLIC CAPITAL LETTER OMEGA WITH TITLO; Omegatitlocyrillic \DeclareTextCommand{\CYROMEGATITLO}{PU}{\84\174}% U+047C % U+047D CYRILLIC SMALL LETTER OMEGA WITH TITLO; omegatitlocyrillic \DeclareTextCommand{\cyromegatitlo}{PU}{\84\175}% U+047D % U+047E CYRILLIC CAPITAL LETTER OT; Otcyrillic \DeclareTextCommand{\CYROT}{PU}{\84\176}% U+047E % U+047F CYRILLIC SMALL LETTER OT; otcyrillic

\DeclareTextCommand{\cyrot}{PU}{\84\177}% U+047F

 % U+0480 CYRILLIC CAPITAL LETTER KOPPA; Koppacyrillic \DeclareTextCommand{\CYRKOPPA}{PU}{\84\200}% U+0480 % U+0481 CYRILLIC SMALL LETTER KOPPA; koppacyrillic \DeclareTextCommand{\cyrkoppa}{PU}{\84\201}% U+0481 % U+0482 CYRILLIC THOUSANDS SIGN; thousandcyrillic \DeclareTextCommand{\cyrthousands}{PU}{\84\202}% U+0482

\84\203: U+0483 COMBINING CYRILLIC TITLO; titlocyrilliccmb \84\204: U+0484 COMBINING CYRILLIC PALATALIZATION; palatalizationcyrilliccmb

\84\205: U+0485 COMBINING CYRILLIC DASIA PNEUMATA; dasiapneumatacyrilliccmb

\84\206: U+0486 COMBINING CYRILLIC PSILI PNEUMATA; psilipneumatacyrilliccmb

\84\207: U+0487 COMBINING CYRILLIC POKRYTIE

\84\210: U+0488 COMBINING CYRILLIC HUNDRED THOUSANDS SIGN \84\211: U+0489 COMBINING CYRILLIC MILLIONS SIGN

% U+048A CYRILLIC CAPITAL LETTER SHORT I WITH TAIL

\DeclareTextCommand{\CYRISHRTDSC}{PU}{\84\212}% U+048A

% U+048B CYRILLIC SMALL LETTER SHORT I WITH TAIL

\DeclareTextCommand{\cyrishrtdsc}{PU}{\84\213}% U+048B

% U+048C CYRILLIC CAPITAL LETTER SEMISOFT SIGN

\DeclareTextCommand{\CYRSEMISFTSN}{PU}{\84\214}% U+048C

% U+048D CYRILLIC SMALL LETTER SEMISOFT SIGN

\DeclareTextCommand{\cyrsemisftsn}{PU}{\84\215}% U+048D

% U+048E CYRILLIC CAPITAL LETTER ER WITH TICK

\DeclareTextCommand{\CYRRTICK}{PU}{\84\216}% U+048E

% U+048F CYRILLIC SMALL LETTER ER WITH TICK

\DeclareTextCommand{\cyrrtick}{PU}{\84\217}% U+048F

- % U+0490 CYRILLIC CAPITAL LETTER GHE WITH UPTURN; Gheupturn
	- cyrillic, \*afii10050
- \DeclareTextCommand{\CYRGUP}{PU}{\84\220}% U+0490
- 17714 % U+0491 CYRILLIC SMALL LETTER GHE WITH UPTURN; \*afii10098, gheupturncyrillic
- \DeclareTextCommand{\cyrgup}{PU}{\84\221}% U+0491
- % U+0492 CYRILLIC CAPITAL LETTER GHE WITH STROKE; Ghestrokecyrillic
- \DeclareTextCommand{\CYRGHCRS}{PU}{\84\222}% U+0492
- % U+0493 CYRILLIC SMALL LETTER GHE WITH STROKE; ghestrokecyrillic

\DeclareTextCommand{\cyrghcrs}{PU}{\84\223}% U+0493

% U+0494 CYRILLIC CAPITAL LETTER GHE WITH MIDDLE HOOK;

- % Ghemiddlehookcyrillic
- \DeclareTextCommand{\CYRGHK}{PU}{\84\224}% U+0494
- % U+0495 CYRILLIC SMALL LETTER GHE WITH MIDDLE HOOK;

% ghemiddlehookcyrillic

\DeclareTextCommand{\cyrghk}{PU}{\84\225}% U+0495

% U+0496 CYRILLIC CAPITAL LETTER ZHE WITH DESCENDER;

% Zhedescendercyrillic

\DeclareTextCommand{\CYRZHDSC}{PU}{\84\226}% U+0496

% U+0497 CYRILLIC SMALL LETTER ZHE WITH DESCENDER;

% zhedescendercyrillic

\DeclareTextCommand{\cyrzhdsc}{PU}{\84\227}% U+0497

 % U+0498 CYRILLIC CAPITAL LETTER ZE WITH DESCENDER; Zedescendercyrillic

\DeclareTextCommand{\CYRZDSC}{PU}{\84\230}% U+0498

\DeclareTextCompositeCommand{\c}{PU}{\CYRZ}{\84\230}% U+0498

% U+0499 CYRILLIC SMALL LETTER ZE WITH DESCENDER; zedescender-

cyrillic

\DeclareTextCommand{\cyrzdsc}{PU}{\84\231}% U+0499

\DeclareTextCompositeCommand{\c}{PU}{\cyrz}{\84\231}% U+0499

 % U+049A CYRILLIC CAPITAL LETTER KA WITH DESCENDER; Kadescendercyrillic

\DeclareTextCommand{\CYRKDSC}{PU}{\84\232}% U+049A

 % U+049B CYRILLIC SMALL LETTER KA WITH DESCENDER; kadescendercyrillic

\DeclareTextCommand{\cyrkdsc}{PU}{\84\233}% U+049B

% U+049C CYRILLIC CAPITAL LETTER KA WITH VERTICAL STROKE;

% Kaverticalstrokecyrillic

\DeclareTextCommand{\CYRKVCRS}{PU}{\84\234}% U+049C

% U+049D CYRILLIC SMALL LETTER KA WITH VERTICAL STROKE;

% kaverticalstrokecyrillic

\DeclareTextCommand{\cyrkvcrs}{PU}{\84\235}% U+049D

% U+049E CYRILLIC CAPITAL LETTER KA WITH STROKE; Kastrokecyrillic

\DeclareTextCommand{\CYRKHCRS}{PU}{\84\236}% U+049E

 % U+049F CYRILLIC SMALL LETTER KA WITH STROKE; kastrokecyrillic \DeclareTextCommand{\cyrkhcrs}{PU}{\84\237}% U+049F

% U+04A0 CYRILLIC CAPITAL LETTER BASHKIR KA; Kabashkircyrillic

\DeclareTextCommand{\CYRKBEAK}{PU}{\84\240}% U+04A0

% U+04A1 CYRILLIC SMALL LETTER BASHKIR KA; kabashkircyrillic

\DeclareTextCommand{\cyrkbeak}{PU}{\84\241}% U+04A1

 % U+04A2 CYRILLIC CAPITAL LETTER EN WITH DESCENDER; Endescendercyrillic

\DeclareTextCommand{\CYRNDSC}{PU}{\84\242}% U+04A2

 % U+04A3 CYRILLIC SMALL LETTER EN WITH DESCENDER; endescendercyrillic

\DeclareTextCommand{\cyrndsc}{PU}{\84\243}% U+04A3

% U+04A4 CYRILLIC CAPITAL LIGATURE EN GHE; Enghecyrillic

\DeclareTextCommand{\CYRNG}{PU}{\84\244}% U+04A4

- % U+04A5 CYRILLIC SMALL LIGATURE EN GHE; enghecyrillic
- \DeclareTextCommand{\cyrng}{PU}{\84\245}% U+04A5
- % U+04A6 CYRILLIC CAPITAL LETTER PE WITH MIDDLE HOOK; Pemiddlehookcyrillic
- \DeclareTextCommand{\CYRPHK}{PU}{\84\246}% U+04A6
- % U+04A7 CYRILLIC SMALL LETTER PE WITH MIDDLE HOOK; pemiddlehookcyrillic
- \DeclareTextCommand{\cyrphk}{PU}{\84\247}% U+04A7
- % U+04A8 CYRILLIC CAPITAL LETTER ABKHASIAN HA; Haabkhasiancyrillic
- \DeclareTextCommand{\CYRABHHA}{PU}{\84\250}% U+04A8
- % U+04A9 CYRILLIC SMALL LETTER ABKHASIAN HA; haabkhasiancyrillic
- \DeclareTextCommand{\cyrabhha}{PU}{\84\251}% U+04A9
- % U+04AA CYRILLIC CAPITAL LETTER ES WITH DESCENDER; Esdescendercyrillic
- \DeclareTextCommand{\CYRSDSC}{PU}{\84\252}% U+04AA
- \DeclareTextCompositeCommand{\CYRSDSC}{PU}{\CYRS}{\84\252}% U+04AA
- % U+04AB CYRILLIC SMALL LETTER ES WITH DESCENDER; esdescendercyrillic
- \DeclareTextCommand{\cyrsdsc}{PU}{\84\253}% U+04AB
- \DeclareTextCompositeCommand{\k}{PU}{\cyrs}{\84\253}% U+04AB
- % U+04AC CYRILLIC CAPITAL LETTER TE WITH DESCENDER; Tedescendercyrillic
- \DeclareTextCommand{\CYRTDSC}{PU}{\84\254}% U+04AC
- % U+04AD CYRILLIC SMALL LETTER TE WITH DESCENDER; tedescendercyrillic
- \DeclareTextCommand{\cyrtdsc}{PU}{\84\255}% U+04AD
- % U+04AE CYRILLIC CAPITAL LETTER STRAIGHT U; Ustraightcyrillic
- \DeclareTextCommand{\CYRY}{PU}{\84\256}% U+04AE
- % U+04AF CYRILLIC SMALL LETTER STRAIGHT U; ustraightcyrillic
- \DeclareTextCommand{\cyry}{PU}{\84\257}% U+04AF
- % U+04B0 CYRILLIC CAPITAL LETTER STRAIGHT U WITH STROKE; Ustraightstrokecyrillic
- \DeclareTextCommand{\CYRYHCRS}{PU}{\84\260}% U+04B0
- % U+04B1 CYRILLIC SMALL LETTER STRAIGHT U WITH STROKE; ustraightstrokecyrillic
- \DeclareTextCommand{\cyryhcrs}{PU}{\84\261}% U+04B1
- % U+04B2 CYRILLIC CAPITAL LETTER HA WITH DESCENDER; Hadescendercyrillic
- \DeclareTextCommand{\CYRHDSC}{PU}{\84\262}% U+04B2
- % U+04B3 CYRILLIC SMALL LETTER HA WITH DESCENDER; hadescendercyrillic
- \DeclareTextCommand{\cyrhdsc}{PU}{\84\263}% U+04B3
- % U+04B4 CYRILLIC CAPITAL LIGATURE TE TSE; Tetsecyrillic
- \DeclareTextCommand{\CYRTETSE}{PU}{\84\264}% U+04B4
- % U+04B5 CYRILLIC SMALL LIGATURE TE TSE; tetsecyrillic
- \DeclareTextCommand{\cyrtetse}{PU}{\84\265}% U+04B5
- % U+04B6 CYRILLIC CAPITAL LETTER CHE WITH DESCENDER;
- % Chedescendercyrillic
- \DeclareTextCommand{\CYRCHRDSC}{PU}{\84\266}% U+04B6
- % U+04B7 CYRILLIC SMALL LETTER CHE WITH DESCENDER; chedescendercyrillic
- \DeclareTextCommand{\cyrchrdsc}{PU}{\84\267}% U+04B7
- % U+04B8 CYRILLIC CAPITAL LETTER CHE WITH VERTICAL STROKE; % Cheverticalstrokecyrillic
- \DeclareTextCommand{\CYRCHVCRS}{PU}{\84\270}% U+04B8
- % U+04B9 CYRILLIC SMALL LETTER CHE WITH VERTICAL STROKE;
- % cheverticalstrokecyrillic
- \DeclareTextCommand{\cyrchvcrs}{PU}{\84\271}% U+04B9
- % U+04BA CYRILLIC CAPITAL LETTER SHHA; Shhacyrillic
- \DeclareTextCommand{\CYRSHHA}{PU}{\84\272}% U+04BA
- % U+04BB CYRILLIC SMALL LETTER SHHA; shhacyrillic
- \DeclareTextCommand{\cyrshha}{PU}{\84\273}% U+04BB
- % U+04BC CYRILLIC CAPITAL LETTER ABKHASIAN CHE; Cheabkhasiancyrillic
- \DeclareTextCommand{\CYRABHCH}{PU}{\84\274}% U+04BC
- % U+04BD CYRILLIC SMALL LETTER ABKHASIAN CHE; cheabkhasiancyrillic
- \DeclareTextCommand{\cyrabhch}{PU}{\84\275}% U+04BD
- % U+04BE CYRILLIC CAPITAL LETTER ABKHASIAN CHE WITH DESCEN-DER; Chedescenderabkhasiancyrillic
- \DeclareTextCommand{\CYRABHCHDSC}{PU}{\84\276}% U+04BE
- \DeclareTextCompositeCommand{\k}{PU}{\CYRABHCH}{\84\276}% U+04BE
- % U+04BF CYRILLIC SMALL LETTER ABKHASIAN CHE WITH DESCEN-DER; chedescenderabkhasiancyrillic
- \DeclareTextCommand{\cyrabhchdsc}{PU}{\84\277}% U+04BF
- \DeclareTextCompositeCommand{\k}{PU}{\cyrabhch}{\84\277}% U+04BF
- % U+04C0 CYRILLIC LETTER PALOCHKA; palochkacyrillic
- \DeclareTextCommand{\CYRpalochka}{PU}{\84\300}% U+04C0
- % U+04C1 CYRILLIC CAPITAL LETTER ZHE WITH BREVE; Zhebrevecyrillic
- \DeclareTextCompositeCommand{\U}{PU}{\CYRZH}{\84\301}% U+04C1
- % U+04C2 CYRILLIC SMALL LETTER ZHE WITH BREVE; zhebrevecyrillic
- \DeclareTextCompositeCommand{\U}{PU}{\cyrzh}{\84\302}% U+04C2

% U+04C3 CYRILLIC CAPITAL LETTER KA WITH HOOK; Kahookcyrillic

\DeclareTextCommand{\CYRKHK}{PU}{\84\303}% U+04C3

% U+04C4 CYRILLIC SMALL LETTER KA WITH HOOK; kahookcyrillic

\DeclareTextCommand{\cyrkhk}{PU}{\84\304}% U+04C4

% U+04C5 CYRILLIC CAPITAL LETTER EL WITH TAIL

\DeclareTextCommand{\CYRLDSC}{PU}{\84\305}% U+04C5

% U+04C6 CYRILLIC SMALL LETTER EL WITH TAIL

\DeclareTextCommand{\cyrldsc}{PU}{\84\306}% U+04C6

% U+04C7 CYRILLIC CAPITAL LETTER EN WITH HOOK; Enhookcyrillic

\DeclareTextCommand{\CYRNHK}{PU}{\84\307}% U+04C7

% U+04C8 CYRILLIC SMALL LETTER EN WITH HOOK; enhookcyrillic

\DeclareTextCommand{\cyrnhk}{PU}{\84\310}% U+04C8

 % U+04CB CYRILLIC CAPITAL LETTER KHAKASSIAN CHE; Chekhakassiancyrillic

\DeclareTextCommand{\CYRCHLDSC}{PU}{\84\313}% U+04CB

- % U+04CC CYRILLIC SMALL LETTER KHAKASSIAN CHE; chekhakassiancyrillic
- \DeclareTextCommand{\cyrchldsc}{PU}{\84\314}% U+04CC

% U+04CD CYRILLIC CAPITAL LETTER EM WITH TAIL

\DeclareTextCommand{\CYRMDSC}{PU}{\84\315}% U+04CD

% U+04CE CYRILLIC SMALL LETTER EM WITH TAIL

\DeclareTextCommand{\cyrmdsc}{PU}{\84\316}% U+04CE

## \84\317: U+04CF CYRILLIC SMALL LETTER PALOCHKA

% U+04D0 CYRILLIC CAPITAL LETTER A WITH BREVE; Abrevecyrillic

\DeclareTextCompositeCommand{\U}{PU}{\CYRA}{\84\320}% U+04D0

% U+04D1 CYRILLIC SMALL LETTER A WITH BREVE; abrevecyrillic

\DeclareTextCompositeCommand{\U}{PU}{\cyra}{\84\321}% U+04D1

 % U+04D2 CYRILLIC CAPITAL LETTER A WITH DIAERESIS; Adieresiscyrillic

- \DeclareTextCompositeCommand{\"}{PU}{\CYRA}{\84\322}% U+04D2 % U+04D3 CYRILLIC SMALL LETTER A WITH DIAERESIS; adieresiscyrillic \DeclareTextCompositeCommand{\"}{PU}{\cyra}{\84\323}% U+04D3 % U+04D4 CYRILLIC CAPITAL LIGATURE A IE; Aiecyrillic \DeclareTextCommand{\CYRAE}{PU}{\84\324}% U+04D4 % U+04D5 CYRILLIC SMALL LIGATURE A IE; aiecyrillic \DeclareTextCommand{\cyrae}{PU}{\84\325}% U+04D5 % U+04D6 CYRILLIC CAPITAL LETTER IE WITH BREVE; Iebrevecyrillic \DeclareTextCompositeCommand{\U}{PU}{\CYRE}{\84\326}% U+04D6 % U+04D7 CYRILLIC SMALL LETTER IE WITH BREVE; iebrevecyrillic \DeclareTextCompositeCommand{\U}{PU}{\cyre}{\84\327}% U+04D7 % U+04D8 CYRILLIC CAPITAL LETTER SCHWA; Schwacyrillic \DeclareTextCommand{\CYRSCHWA}{PU}{\84\330}% U+04D8 % U+04D9 CYRILLIC SMALL LETTER SCHWA; \*afii10846, schwacyrillic \DeclareTextCommand{\cyrschwa}{PU}{\84\331}% U+04D9 % U+04DA CYRILLIC CAPITAL LETTER SCHWA WITH DIAERESIS; % Schwadieresiscyrillic \DeclareTextCompositeCommand{\"}{PU}{\CYRSCHWA}{\84\332}% U+04DA
- % U+04DB CYRILLIC SMALL LETTER SCHWA WITH DIAERESIS; % schwadieresiscyrillic

\DeclareTextCompositeCommand{\"}{PU}{\cyrschwa}{\84\333}% U+04DB

 % U+04DC CYRILLIC CAPITAL LETTER ZHE WITH DIAERESIS; Zhedieresiscyrillic

\DeclareTextCompositeCommand{\"}{PU}{\CYRZH}{\84\334}% U+04DC

- % U+04DD CYRILLIC SMALL LETTER ZHE WITH DIAERESIS; zhedieresiscyrillic
- \DeclareTextCompositeCommand{\"}{PU}{\cyrzh}{\84\335}% U+04DD % U+04DE CYRILLIC CAPITAL LETTER ZE WITH DIAERESIS; Zedieresis-

 \DeclareTextCompositeCommand{\"}{PU}{\CYRZ}{\84\336}% U+04DE % U+04DF CYRILLIC SMALL LETTER ZE WITH DIAERESIS; zedieresiscyrillic \DeclareTextCompositeCommand{\"}{PU}{\cyrz}{\84\337}% U+04DF % U+04E0 CYRILLIC CAPITAL LETTER ABKHASIAN DZE; Dzeabkhasiancyrillic \DeclareTextCommand{\CYRABHDZE}{PU}{\84\340}% U+04E0 % U+04E1 CYRILLIC SMALL LETTER ABKHASIAN DZE; dzeabkhasiancyrillic \DeclareTextCommand{\cyrabhdze}{PU}{\84\341}% U+04E1 % U+04E2 CYRILLIC CAPITAL LETTER I WITH MACRON; Imacroncyrillic \DeclareTextCompositeCommand{\=}{PU}{\CYRI}{\84\342}% U+04E2 % U+04E3 CYRILLIC SMALL LETTER I WITH MACRON; imacroncyrillic \DeclareTextCompositeCommand{\=}{PU}{\cyri}{\84\343}% U+04E3 % U+04E4 CYRILLIC CAPITAL LETTER I WITH DIAERESIS; Idieresiscyrillic \DeclareTextCompositeCommand{\"}{PU}{\CYRI}{\84\344}% U+04E4 % U+04E5 CYRILLIC SMALL LETTER I WITH DIAERESIS; idieresiscyrillic \DeclareTextCompositeCommand{\"}{PU}{\cyri}{\84\345}% U+04E5 % U+04E6 CYRILLIC CAPITAL LETTER O WITH DIAERESIS; Odieresiscyrillic \DeclareTextCompositeCommand{\"}{PU}{\CYRO}{\84\346}% U+04E6 % U+04E7 CYRILLIC SMALL LETTER O WITH DIAERESIS; odieresiscyrillic \DeclareTextCompositeCommand{\"}{PU}{\cyro}{\84\347}% U+04E7 % U+04E8 CYRILLIC CAPITAL LETTER BARRED O; Obarredcyrillic \DeclareTextCommand{\CYROTLD}{PU}{\84\350}% U+04E8 % U+04E9 CYRILLIC SMALL LETTER BARRED O; obarredcyrillic \DeclareTextCommand{\cyrotld}{PU}{\84\351}% U+04E9 % U+04EA CYRILLIC CAPITAL LETTER BARRED O WITH DIAERESIS; % Obarreddieresiscyrillic \DeclareTextCompositeCommand{\"}{PU}{\CYROTLD}{\84\352}% U+04EA % U+04EB CYRILLIC SMALL LETTER BARRED O WITH DIAERESIS; % obarreddieresiscyrillic \DeclareTextCompositeCommand{\"}{PU}{\cyrotld}{\84\353}% U+04EB % U+04EC CYRILLIC CAPITAL LETTER E WITH DIAERESIS \DeclareTextCompositeCommand{\"}{PU}{\CYREREV}{\84\354}% U+04EC % U+04ED CYRILLIC SMALL LETTER E WITH DIAERESIS \DeclareTextCompositeCommand{\"}{PU}{\cyreref}{\84\355}% U+04ED % U+04EE CYRILLIC CAPITAL LETTER U WITH MACRON; Umacroncyrillic \DeclareTextCompositeCommand{\=}{PU}{\CYRU}{\84\356}% U+04EE % U+04EF CYRILLIC SMALL LETTER U WITH MACRON; umacroncyrillic \DeclareTextCompositeCommand{\=}{PU}{\cyru}{\84\357}% U+04EF % U+04F0 CYRILLIC CAPITAL LETTER U WITH DIAERESIS; Udieresiscyrillic \DeclareTextCompositeCommand{\"}{PU}{\CYRU}{\84\360}% U+04F0 % U+04F1 CYRILLIC SMALL LETTER U WITH DIAERESIS; udieresiscyrillic \DeclareTextCompositeCommand{\"}{PU}{\cyru}{\84\361}% U+04F1 % U+04F2 CYRILLIC CAPITAL LETTER U WITH DOUBLE ACUTE; Uhungarumlautcyrillic \DeclareTextCompositeCommand{\H}{PU}{\CYRU}{\84\362}% U+04F2 % U+04F3 CYRILLIC SMALL LETTER U WITH DOUBLE ACUTE; uhungarumlautcyrillic \DeclareTextCompositeCommand{\H}{PU}{\cyru}{\84\363}% U+04F3 % U+04F4 CYRILLIC CAPITAL LETTER CHE WITH DIAERESIS; Chedieresiscyrillic \DeclareTextCompositeCommand{\"}{PU}{\CYRCH}{\84\364}% U+04F4 % U+04F5 CYRILLIC SMALL LETTER CHE WITH DIAERESIS; chedieresis-

cyrillic

cyrillic

\DeclareTextCompositeCommand{\"}{PU}{\cyrch}{\84\365}% U+04F5

% U+04F6 CYRILLIC CAPITAL LETTER GHE WITH DESCENDER

\DeclareTextCommand{\CYRGDSC}{PU}{\84\366}% U+04F6

% U+04F7 CYRILLIC SMALL LETTER GHE WITH DESCENDER

\DeclareTextCommand{\cyrgdsc}{PU}{\84\367}% U+04F7

 % U+04F8 CYRILLIC CAPITAL LETTER YERU WITH DIAERESIS; Yerudieresiscyrillic

\DeclareTextCompositeCommand{\"}{PU}{\CYRERY}{\84\370}% U+04F8

 % U+04F9 CYRILLIC SMALL LETTER YERU WITH DIAERESIS; yerudieresiscyrillic

\DeclareTextCompositeCommand{\"}{PU}{\cyrery}{\84\371}% U+04F9

\84\372: U+04FA CYRILLIC CAPITAL LETTER GHE WITH STROKE AND HOOK

\84\373: U+04FB CYRILLIC SMALL LETTER GHE WITH STROKE AND HOOK

 % U+04FC CYRILLIC CAPITAL LETTER HA WITH HOOK \DeclareTextCommand{\CYRHHK}{PU}{\84\374}% U+04FC % U+04FD CYRILLIC SMALL LETTER HA WITH HOOK \DeclareTextCommand{\cyrhhk}{PU}{\84\375}% U+04FD

\84\376: U+04FE CYRILLIC CAPITAL LETTER HA WITH STROKE \84\377: U+04FF CYRILLIC SMALL LETTER HA WITH STROKE

### **51.2.11 Hebrew: U+0590 to U+05FF**

Macro names are taken from he8enc.def. % U+05C3 HEBREW PUNCTUATION SOF PASUQ \DeclareTextCommand{\sofpasuq}{PU}{\85\303}% U+05C3 % U+05D0 HEBREW LETTER ALEF \DeclareTextCommand{\hebalef}{PU}{\85\320}% U+05D0 % U+05D1 HEBREW LETTER BET \DeclareTextCommand{\hebbet}{PU}{\85\321}% U+05D1 % U+05D2 HEBREW LETTER GIMEL \DeclareTextCommand{\hebgimel}{PU}{\85\322}% U+05D2 % U+05D3 HEBREW LETTER DALET

\DeclareTextCommand{\hebdalet}{PU}{\85\323}% U+05D3

% U+05D4 HEBREW LETTER HE

\DeclareTextCommand{\hebhe}{PU}{\85\324}% U+05D4

% U+05D5 HEBREW LETTER VAV

\DeclareTextCommand{\hebvav}{PU}{\85\325}% U+05D5

% U+05D6 HEBREW LETTER ZAYIN

\DeclareTextCommand{\hebzayin}{PU}{\85\326}% U+05D6

% U+05D7 HEBREW LETTER HET

\DeclareTextCommand{\hebhet}{PU}{\85\327}% U+05D7

% U+05D8 HEBREW LETTER TET

\DeclareTextCommand{\hebtet}{PU}{\85\330}% U+05D8

% U+05D9 HEBREW LETTER YOD

\DeclareTextCommand{\hebyod}{PU}{\85\331}% U+05D9

% U+05DA HEBREW LETTER FINAL KAF

\DeclareTextCommand{\hebfinalkaf}{PU}{\85\332}% U+05DA

% U+05DB HEBREW LETTER KAF

\DeclareTextCommand{\hebkaf}{PU}{\85\333}% U+05DB

% U+05DC HEBREW LETTER LAMED

\DeclareTextCommand{\heblamed}{PU}{\85\334}% U+05DC

% U+05DD HEBREW LETTER FINAL MEM

\DeclareTextCommand{\hebfinalmem}{PU}{\85\335}% U+05DD

 % U+05DE HEBREW LETTER MEM \DeclareTextCommand{\hebmem}{PU}{\85\336}% U+05DE % U+05DF HEBREW LETTER FINAL NUN \DeclareTextCommand{\hebfinalnun}{PU}{\85\337}% U+05DF % U+05E0 HEBREW LETTER NUN \DeclareTextCommand{\hebnun}{PU}{\85\340}% U+05E0 % U+05E1 HEBREW LETTER SAMEKH \DeclareTextCommand{\hebsamekh}{PU}{\85\341}% U+05E1 % U+05E2 HEBREW LETTER AYIN \DeclareTextCommand{\hebayin}{PU}{\85\342}% U+05E2 % U+05E3 HEBREW LETTER FINAL PE \DeclareTextCommand{\hebfinalpe}{PU}{\85\343}% U+05E3 % U+05E4 HEBREW LETTER PE \DeclareTextCommand{\hebpe}{PU}{\85\344}% U+05E4 % U+05E5 HEBREW LETTER FINAL TSADI \DeclareTextCommand{\hebfinaltsadi}{PU}{\85\345}% U+05E5 % U+05E6 HEBREW LETTER TSADI \DeclareTextCommand{\hebtsadi}{PU}{\85\346}% U+05E6 % U+05E7 HEBREW LETTER QOF \DeclareTextCommand{\hebqof}{PU}{\85\347}% U+05E7 % U+05E8 HEBREW LETTER RESH \DeclareTextCommand{\hebresh}{PU}{\85\350}% U+05E8 % U+05E9 HEBREW LETTER SHIN \DeclareTextCommand{\hebshin}{PU}{\85\351}% U+05E9  $17995 \%$  \hebshin -> \hebsin (he8) % U+05EA HEBREW LETTER TAV \DeclareTextCommand{\hebtav}{PU}{\85\352}% U+05EA % U+05F0 HEBREW LIGATURE YIDDISH DOUBLE VAV \DeclareTextCommand{\doublevav}{PU}{\85\360}% U+05F0 % U+05F1 HEBREW LIGATURE YIDDISH VAV YOD \DeclareTextCommand{\vavyod}{PU}{\85\361}% U+05F1 % U+05F2 HEBREW LIGATURE YIDDISH DOUBLE YOD \DeclareTextCommand{\doubleyod}{PU}{\85\362}% U+05F2

## **51.2.12 Thai: U+0E00 to U+0E7F**

 % U+0E3F THAI CURRENCY SYMBOL BAHT; bahtthai \DeclareTextCommand{\textbaht}{PU}{\9016\077}% U+0E3F

#### **51.2.13 Phonetic Extensions: U+1D00 to U+1D7F**

 % U+1D00 LATIN LETTER SMALL CAPITAL A; \textsca (tipa) \DeclareTextCommand{\textsca}{PU}{\9035\000}% U+1D00 % U+1D05 LATIN LETTER SMALL CAPITAL D; \scd (wsuipa) \DeclareTextCommand{\textscd}{PU}{\9035\005}%\* U+1D05 % U+1D07 LATIN LETTER SMALL CAPITAL E; \textsce (tipa) \DeclareTextCommand{\textsce}{PU}{\9035\007}% U+1D07 % U+1D0A LATIN LETTER SMALL CAPITAL J; \textscj (tipa) \DeclareTextCommand{\textscj}{PU}{\9035\012}% U+1D0A % U+1D0B LATIN LETTER SMALL CAPITAL K; \textsck (tipx) \DeclareTextCommand{\textPUsck}{PU}{\9035\013}% U+1D0B %\* \textPUsck -> \textsck (tipx) % U+1D0D LATIN LETTER SMALL CAPITAL M; \textscm (tipx) \DeclareTextCommand{\textPUscm}{PU}{\9035\015}% U+1D0D

 %\* \textPUscm -> \textscm (tipx) % U+1D18 LATIN LETTER SMALL CAPITAL P; \textscp (tipx) \DeclareTextCommand{\textPUscp}{PU}{\9035\030}% U+1D18 %\* \textPUscp -> \textscp (tipx)

```
18023 % U+1D19 LATIN LETTER SMALL CAPITAL REVERSED R; \textrevscr (tipx)
18024 \DeclareTextCommand{\textPUrevscr}{PU}{\9035\031}% U+1D19
18025 %* \textPUrevscr -> \textrevscr (tipx)
18026 % U+1D1C LATIN LETTER SMALL CAPITAL U; \textscu (tipa), \scu (wsuipa)
18027 \DeclareTextCommand{\textscu}{PU}{\9035\034}%* U+1D1C
18028 % U+1D62 LATIN SUBSCRIPT SMALL LETTER I
18029 \DeclareTextCommand{\textiinferior}{PU}{\9035\142}%* U+1D62
18030 % U+1D63 LATIN SUBSCRIPT SMALL LETTER R
18031 \DeclareTextCommand{\textrinferior}{PU}{\9035\143}%* U+1D63
18032 % U+1D64 LATIN SUBSCRIPT SMALL LETTER U
18033 \DeclareTextCommand{\textuinferior}{PU}{\9035\144}%* U+1D64
18034 % U+1D65 LATIN SUBSCRIPT SMALL LETTER V
18035 \DeclareTextCommand{\textvinferior}{PU}{\9035\145}%* U+1D65
18036 % U+1D66 GREEK SUBSCRIPT SMALL LETTER BETA
18037 \DeclareTextCommand{\textbetainferior}{PU}{\9035\146}%* U+1D66
18038 % U+1D67 GREEK SUBSCRIPT SMALL LETTER GAMMA
18039 \DeclareTextCommand{\textgammainferior}{PU}{\9035\147}%* U+1D67
18040 % U+1D68 GREEK SUBSCRIPT SMALL LETTER RHO
18041 \DeclareTextCommand{\textrhoinferior}{PU}{\9035\150}%* U+1D68
18042 % U+1D69 GREEK SUBSCRIPT SMALL LETTER PHI
18043 \DeclareTextCommand{\textphiinferior}{PU}{\9035\151}%* U+1D69
18044 % U+1D6A GREEK SUBSCRIPT SMALL LETTER CHI
18045 \DeclareTextCommand{\textchiinferior}{PU}{\9035\152}%* U+1D6A
18046 % U+1D7B LATIN SMALL CAPITAL LETTER I WITH STROKE;
18047 % \barsci (wsuipa)
18048 \DeclareTextCommand{\textbarsci}{PU}{\9035\173}%* U+1D7B
18049 % U+1D7D LATIN SMALL LETTER P WITH STROKE; \barp (wsuipa)
18050 \DeclareTextCommand{\textbarp}{PU}{\9035\175}%* U+1D7D
18051 % U+1D7E LATIN SMALL CAPITAL LETTER U WITH STROKE;
18052 % \barscu (wsuipa)
```
\DeclareTextCommand{\textbarscu}{PU}{\9035\176}%\* U+1D7E

### **51.2.14 Phonetic Extensions Supplement: U+1D80 to U+1DBF**

- % U+1D8F LATIN SMALL LETTER A WITH RETROFLEX HOOK; \textrhooka (tipx)
- \DeclareTextCommand{\textPUrhooka}{PU}{\9035\217}% U+1D8F
- %\* \textPUrhooka -> \textrhooka (tipx)
- % U+1D91 LATIN SMALL LETTER D WITH HOOK AND TAIL; \texthtrtaild (tipa)
- \DeclareTextCommand{\texthtrtaild}{PU}{\9035\221}%\* U+1D91
- % U+1D92 LATIN SMALL LETTER E WITH RETROFLEX HOOK; \textrhooke (tipx)
- \DeclareTextCommand{\textPUrhooke}{PU}{\9035\222}% U+1D92
- %\* \textPUrhooke -> \textrhooke (tipx)
- % U+1D93 LATIN SMALL LETTER OPEN E WITH RETROFLEX HOOK; % \textrhookepsilon (tipx)
- \DeclareTextCommand{\textPUrhookepsilon}{PU}{\9035\223}% U+1D93
- %\* \textPUrhookepsilon -> \textrhookepsilon (tipx)

 % U+1D97 LATIN SMALL LETTER OPEN O WITH RETROFLEX HOOK; % \textrhookopeno (tipx)

\DeclareTextCommand{\textPUrhookopeno}{PU}{\9035\227}% U+1D97

%\* \textPUrhookopeno -> \textrhookopeno (tipx)

### **51.2.15 Latin Extended Additional: U+1E00 to U+1EFF**

 % U+1E00 LATIN CAPITAL LETTER A WITH RING BELOW; Aringbelow \DeclareTextCompositeCommand{\textsubring}{PU}{A}{\9036\000}% U+1E00 % U+1E01 LATIN SMALL LETTER A WITH RING BELOW; aringbelow

 \DeclareTextCompositeCommand{\textsubring}{PU}{a}{\9036\001}% U+1E01 % U+1E02 LATIN CAPITAL LETTER B WITH DOT ABOVE; Bdotaccent \DeclareTextCompositeCommand{\.}{PU}{B}{\9036\002}% U+1E02 % U+1E03 LATIN SMALL LETTER B WITH DOT ABOVE; bdotaccent \DeclareTextCompositeCommand{\.}{PU}{b}{\9036\003}% U+1E03 % U+1E04 LATIN CAPITAL LETTER B WITH DOT BELOW; Bdotbelow \DeclareTextCompositeCommand{\d}{PU}{B}{\9036\004}% U+1E04 % U+1E05 LATIN SMALL LETTER B WITH DOT BELOW; bdotbelow \DeclareTextCompositeCommand{\d}{PU}{b}{\9036\005}% U+1E05 % U+1E06 LATIN CAPITAL LETTER B WITH LINE BELOW; Blinebelow \DeclareTextCompositeCommand{\b}{PU}{B}{\9036\006}% U+1E06 % U+1E07 LATIN SMALL LETTER B WITH LINE BELOW; blinebelow \DeclareTextCompositeCommand{\b}{PU}{b}{\9036\007}% U+1E07 % U+1E0A LATIN CAPITAL LETTER D WITH DOT ABOVE; Ddotaccent \DeclareTextCompositeCommand{\.}{PU}{D}{\9036\012}% U+1E0A % U+1E0B LATIN SMALL LETTER D WITH DOT ABOVE; ddotaccent \DeclareTextCompositeCommand{\.}{PU}{d}{\9036\013}% U+1E0B % U+1E0C LATIN CAPITAL LETTER D WITH DOT BELOW; Ddotbelow \DeclareTextCompositeCommand{\d}{PU}{D}{\9036\014}% U+1E0C % U+1E0D LATIN SMALL LETTER D WITH DOT BELOW; ddotbelow \DeclareTextCompositeCommand{\d}{PU}{d}{\9036\015}% U+1E0D % U+1E0E LATIN CAPITAL LETTER D WITH LINE BELOW; Dlinebelow \DeclareTextCompositeCommand{\b}{PU}{D}{\9036\016}% U+1E0E % U+1E0F LATIN SMALL LETTER D WITH LINE BELOW; dlinebelow \DeclareTextCompositeCommand{\b}{PU}{d}{\9036\017}% U+1E0F % U+1E10 LATIN CAPITAL LETTER D WITH CEDILLA; Dcedilla \DeclareTextCompositeCommand{\c}{PU}{D}{\9036\020}% U+1E10 % U+1E11 LATIN SMALL LETTER D WITH CEDILLA; dcedilla \DeclareTextCompositeCommand{\c}{PU}{d}{\9036\021}% U+1E11 % U+1E12 LATIN CAPITAL LETTER D WITH CIRCUMFLEX BELOW; Dcircumflexbelow

 \DeclareTextCompositeCommand{\textsubcircum}{PU}{D}{\9036\022}% U+1E12 % U+1E13 LATIN SMALL LETTER D WITH CIRCUMFLEX BELOW; dcircumflexbelow

 \DeclareTextCompositeCommand{\textsubcircum}{PU}{d}{\9036\023}% U+1E13 % U+1E14 LATIN CAPITAL LETTER E WITH MACRON AND GRAVE; % Emacrongrave

 \DeclareTextCompositeCommand{\textgravemacron}{PU}{E}{\9036\024}% U+1E14 % U+1E15 LATIN SMALL LETTER E WITH MACRON AND GRAVE; % emacrongrave

 \DeclareTextCompositeCommand{\textgravemacron}{PU}{e}{\9036\025}% U+1E15 % U+1E16 LATIN CAPITAL LETTER E WITH MACRON AND ACUTE;

% Emacronacute

\DeclareTextCompositeCommand{\textacutemacron}{PU}{E}{\9036\026}% U+1E16

% U+1E17 LATIN SMALL LETTER E WITH MACRON AND ACUTE;

% emacronacute

- \DeclareTextCompositeCommand{\textacutemacron}{PU}{e}{\9036\027}% U+1E17
- % U+1E18 LATIN CAPITAL LETTER E WITH CIRCUMFLEX BELOW; Ecircumflexbelow
- \DeclareTextCompositeCommand{\textsubcircum}{PU}{E}{\9036\030}% U+1E18

 % U+1E19 LATIN SMALL LETTER E WITH CIRCUMFLEX BELOW; ecircumflexbelow

\DeclareTextCompositeCommand{\textsubcircum}{PU}{e}{\9036\031}% U+1E19

% U+1E1A LATIN CAPITAL LETTER E WITH TILDE BELOW; Etildebelow

- \DeclareTextCompositeCommand{\textsubtilde}{PU}{E}{\9036\032}% U+1E1A
- % U+1E1B LATIN SMALL LETTER E WITH TILDE BELOW; etildebelow

\DeclareTextCompositeCommand{\textsubtilde}{PU}{e}{\9036\033}% U+1E1B

 % U+1E1E LATIN CAPITAL LETTER F WITH DOT ABOVE; Fdotaccent \DeclareTextCompositeCommand{\.}{PU}{F}{\9036\036}% U+1E1E % U+1E1F LATIN SMALL LETTER F WITH DOT ABOVE; fdotaccent \DeclareTextCompositeCommand{\.}{PU}{f}{\9036\037}% U+1E1F % U+1E20 LATIN CAPITAL LETTER G WITH MACRON; Gmacron \DeclareTextCompositeCommand{\=}{PU}{G}{\9036\040}% U+1E20 % U+1E21 LATIN SMALL LETTER G WITH MACRON; gmacron \DeclareTextCompositeCommand{\=}{PU}{g}{\9036\041}% U+1E21 % U+1E22 LATIN CAPITAL LETTER H WITH DOT ABOVE; Hdotaccent \DeclareTextCompositeCommand{\.}{PU}{H}{\9036\042}% U+1E22 % U+1E23 LATIN SMALL LETTER H WITH DOT ABOVE; hdotaccent \DeclareTextCompositeCommand{\.}{PU}{h}{\9036\043}% U+1E23 % U+1E24 LATIN CAPITAL LETTER H WITH DOT BELOW; Hdotbelow \DeclareTextCompositeCommand{\d}{PU}{H}{\9036\044}% U+1E24 % U+1E25 LATIN SMALL LETTER H WITH DOT BELOW; hdotbelow \DeclareTextCompositeCommand{\d}{PU}{h}{\9036\045}% U+1E25 % U+1E26 LATIN CAPITAL LETTER H WITH DIAERESIS; Hdieresis \DeclareTextCompositeCommand{\"}{PU}{H}{\9036\046}% U+1E26 % U+1E27 LATIN SMALL LETTER H WITH DIAERESIS; hdieresis \DeclareTextCompositeCommand{\"}{PU}{h}{\9036\047}% U+1E27 % U+1E28 LATIN CAPITAL LETTER H WITH CEDILLA; Hcedilla \DeclareTextCompositeCommand{\c}{PU}{H}{\9036\050}% U+1E28 % U+1E29 LATIN SMALL LETTER H WITH CEDILLA; hcedilla \DeclareTextCompositeCommand{\c}{PU}{h}{\9036\051}% U+1E29 % U+1E2A LATIN CAPITAL LETTER H WITH BREVE BELOW; Hbrevebelow \DeclareTextCompositeCommand{\textsubbreve}{PU}{H}{\9036\052}% U+1E2A % U+1E2B LATIN SMALL LETTER H WITH BREVE BELOW; hbrevebelow \DeclareTextCompositeCommand{\textsubbreve}{PU}{h}{\9036\053}% U+1E2B % U+1E2C LATIN CAPITAL LETTER I WITH TILDE BELOW; Itildebelow \DeclareTextCompositeCommand{\textsubtilde}{PU}{I}{\9036\054}% U+1E2C % U+1E2D LATIN SMALL LETTER I WITH TILDE BELOW; itildebelow \DeclareTextCompositeCommand{\textsubtilde}{PU}{i}{\9036\055}% U+1E2D % U+1E30 LATIN CAPITAL LETTER K WITH ACUTE; Kacute \DeclareTextCompositeCommand{\'}{PU}{K}{\9036\060}% U+1E30 % U+1E31 LATIN SMALL LETTER K WITH ACUTE; kacute \DeclareTextCompositeCommand{\'}{PU}{k}{\9036\061}% U+1E31 % U+1E32 LATIN CAPITAL LETTER K WITH DOT BELOW; Kdotbelow \DeclareTextCompositeCommand{\d}{PU}{K}{\9036\062}% U+1E32 % U+1E33 LATIN SMALL LETTER K WITH DOT BELOW; kdotbelow \DeclareTextCompositeCommand{\d}{PU}{k}{\9036\063}% U+1E33 % U+1E34 LATIN CAPITAL LETTER K WITH LINE BELOW; Klinebelow \DeclareTextCompositeCommand{\b}{PU}{K}{\9036\064}% U+1E34 % U+1E35 LATIN SMALL LETTER K WITH LINE BELOW; klinebelow \DeclareTextCompositeCommand{\b}{PU}{k}{\9036\065}% U+1E35 % U+1E36 LATIN CAPITAL LETTER L WITH DOT BELOW; Ldotbelow \DeclareTextCompositeCommand{\d}{PU}{L}{\9036\066}% U+1E36 % U+1E37 LATIN SMALL LETTER L WITH DOT BELOW; ldotbelow \DeclareTextCompositeCommand{\d}{PU}{l}{\9036\067}% U+1E37 % U+1E3A LATIN CAPITAL LETTER L WITH LINE BELOW; Llinebelow \DeclareTextCompositeCommand{\b}{PU}{L}{\9036\072}% U+1E3A % U+1E3B LATIN SMALL LETTER L WITH LINE BELOW; llinebelow \DeclareTextCompositeCommand{\b}{PU}{l}{\9036\073}% U+1E3B % U+1E3C LATIN CAPITAL LETTER L WITH CIRCUMFLEX BELOW; Lcircumflexbelow

 \DeclareTextCompositeCommand{\textsubcircum}{PU}{L}{\9036\074}% U+1E3C % U+1E3D LATIN SMALL LETTER L WITH CIRCUMFLEX BELOW; lcir-

cumflexbelow

 \DeclareTextCompositeCommand{\textsubcircum}{PU}{l}{\9036\075}% U+1E3D % U+1E3E LATIN CAPITAL LETTER M WITH ACUTE; Macute \DeclareTextCompositeCommand{\'}{PU}{M}{\9036\076}% U+1E3E % U+1E3F LATIN SMALL LETTER M WITH ACUTE; macute \DeclareTextCompositeCommand{\'}{PU}{m}{\9036\077}% U+1E3F % U+1E40 LATIN CAPITAL LETTER M WITH DOT ABOVE; Mdotaccent \DeclareTextCompositeCommand{\.}{PU}{M}{\9036\100}% U+1E40 % U+1E41 LATIN SMALL LETTER M WITH DOT ABOVE; mdotaccent \DeclareTextCompositeCommand{\.}{PU}{m}{\9036\101}% U+1E41 % U+1E42 LATIN CAPITAL LETTER M WITH DOT BELOW; Mdotbelow \DeclareTextCompositeCommand{\d}{PU}{M}{\9036\102}% U+1E42 % U+1E43 LATIN SMALL LETTER M WITH DOT BELOW; mdotbelow \DeclareTextCompositeCommand{\d}{PU}{m}{\9036\103}% U+1E43 % U+1E44 LATIN CAPITAL LETTER N WITH DOT ABOVE; Ndotaccent \DeclareTextCompositeCommand{\.}{PU}{N}{\9036\104}% U+1E44 % U+1E45 LATIN SMALL LETTER N WITH DOT ABOVE; ndotaccent \DeclareTextCompositeCommand{\.}{PU}{n}{\9036\105}% U+1E45 % U+1E46 LATIN CAPITAL LETTER N WITH DOT BELOW; Ndotbelow \DeclareTextCompositeCommand{\d}{PU}{N}{\9036\106}% U+1E46 % U+1E47 LATIN SMALL LETTER N WITH DOT BELOW; ndotbelow \DeclareTextCompositeCommand{\d}{PU}{n}{\9036\107}% U+1E47 % U+1E48 LATIN CAPITAL LETTER N WITH LINE BELOW; Nlinebelow \DeclareTextCompositeCommand{\b}{PU}{N}{\9036\110}% U+1E48 % U+1E49 LATIN SMALL LETTER N WITH LINE BELOW; nlinebelow \DeclareTextCompositeCommand{\b}{PU}{n}{\9036\111}% U+1E49 % U+1E4A LATIN CAPITAL LETTER N WITH CIRCUMFLEX BELOW; Ncircumflexbelow \DeclareTextCompositeCommand{\textsubcircum}{PU}{N}{\9036\112}% U+1E4A % U+1E4B LATIN SMALL LETTER N WITH CIRCUMFLEX BELOW; ncircumflexbelow \DeclareTextCompositeCommand{\textsubcircum}{PU}{n}{\9036\113}% U+1E4B % U+1E50 LATIN CAPITAL LETTER O WITH MACRON AND GRAVE; % Omacrongrave \DeclareTextCompositeCommand{\textgravemacron}{PU}{O}{\9036\120}% U+1E50 % U+1E51 LATIN SMALL LETTER O WITH MACRON AND GRAVE; % omacrongrave \DeclareTextCompositeCommand{\textgravemacron}{PU}{o}{\9036\121}% U+1E51 % U+1E52 LATIN CAPITAL LETTER O WITH MACRON AND ACUTE; % Omacronacute \DeclareTextCompositeCommand{\textacutemacron}{PU}{O}{\9036\122}% U+1E52 % U+1E53 LATIN SMALL LETTER O WITH MACRON AND ACUTE; % omacronacute \DeclareTextCompositeCommand{\textacutemacron}{PU}{o}{\9036\123}% U+1E53 % U+1E54 LATIN CAPITAL LETTER P WITH ACUTE; Pacute \DeclareTextCompositeCommand{\'}{PU}{P}{\9036\124}% U+1E54 % U+1E55 LATIN SMALL LETTER P WITH ACUTE; pacute \DeclareTextCompositeCommand{\'}{PU}{p}{\9036\125}% U+1E55 % U+1E56 LATIN CAPITAL LETTER P WITH DOT ABOVE; Pdotaccent \DeclareTextCompositeCommand{\.}{PU}{P}{\9036\126}% U+1E56 % U+1E57 LATIN SMALL LETTER P WITH DOT ABOVE; pdotaccent \DeclareTextCompositeCommand{\.}{PU}{p}{\9036\127}% U+1E57 % U+1E58 LATIN CAPITAL LETTER R WITH DOT ABOVE; Rdotaccent \DeclareTextCompositeCommand{\.}{PU}{R}{\9036\130}% U+1E58 % U+1E59 LATIN SMALL LETTER R WITH DOT ABOVE; rdotaccent \DeclareTextCompositeCommand{\.}{PU}{r}{\9036\131}% U+1E59 % U+1E5A LATIN CAPITAL LETTER R WITH DOT BELOW; Rdotbelow \DeclareTextCompositeCommand{\d}{PU}{R}{\9036\132}% U+1E5A

 % U+1E5B LATIN SMALL LETTER R WITH DOT BELOW; rdotbelow \DeclareTextCompositeCommand{\d}{PU}{r}{\9036\133}% U+1E5B % U+1E5E LATIN CAPITAL LETTER R WITH LINE BELOW; Rlinebelow \DeclareTextCompositeCommand{\b}{PU}{R}{\9036\136}% U+1E5E % U+1E5F LATIN SMALL LETTER R WITH LINE BELOW; rlinebelow \DeclareTextCompositeCommand{\b}{PU}{r}{\9036\137}% U+1E5F % U+1E60 LATIN CAPITAL LETTER S WITH DOT ABOVE; Sdotaccent \DeclareTextCompositeCommand{\.}{PU}{S}{\9036\140}% U+1E60 % U+1E61 LATIN SMALL LETTER S WITH DOT ABOVE; sdotaccent \DeclareTextCompositeCommand{\.}{PU}{s}{\9036\141}% U+1E61 % U+1E62 LATIN CAPITAL LETTER S WITH DOT BELOW; Sdotbelow \DeclareTextCompositeCommand{\d}{PU}{S}{\9036\142}% U+1E62 % U+1E63 LATIN SMALL LETTER S WITH DOT BELOW; sdotbelow \DeclareTextCompositeCommand{\d}{PU}{s}{\9036\143}% U+1E63 % U+1E6A LATIN CAPITAL LETTER T WITH DOT ABOVE; Tdotaccent \DeclareTextCompositeCommand{\.}{PU}{T}{\9036\152}% U+1E6A % U+1E6B LATIN SMALL LETTER T WITH DOT ABOVE; tdotaccent \DeclareTextCompositeCommand{\.}{PU}{t}{\9036\153}% U+1E6B % U+1E6C LATIN CAPITAL LETTER T WITH DOT BELOW; Tdotbelow \DeclareTextCompositeCommand{\d}{PU}{T}{\9036\154}% U+1E6C % U+1E6D LATIN SMALL LETTER T WITH DOT BELOW; tdotbelow \DeclareTextCompositeCommand{\d}{PU}{t}{\9036\155}% U+1E6D % U+1E6E LATIN CAPITAL LETTER T WITH LINE BELOW; Tlinebelow \DeclareTextCompositeCommand{\b}{PU}{T}{\9036\156}% U+1E6E % U+1E6F LATIN SMALL LETTER T WITH LINE BELOW; tlinebelow \DeclareTextCompositeCommand{\b}{PU}{t}{\9036\157}% U+1E6F

 % U+1E70 LATIN CAPITAL LETTER T WITH CIRCUMFLEX BELOW; Tcircumflexbelow

\DeclareTextCompositeCommand{\textsubcircum}{PU}{T}{\9036\160}% U+1E70

 % U+1E71 LATIN SMALL LETTER T WITH CIRCUMFLEX BELOW; tcircumflexbelow

 \DeclareTextCompositeCommand{\textsubcircum}{PU}{t}{\9036\161}% U+1E71 % U+1E72 LATIN CAPITAL LETTER U WITH DIAERESIS BELOW; Udieresisbelow

\DeclareTextCompositeCommand{\textsubumlaut}{PU}{U}{\9036\162}% U+1E72

 % U+1E73 LATIN SMALL LETTER U WITH DIAERESIS BELOW; udieresisbelow

 \DeclareTextCompositeCommand{\textsubumlaut}{PU}{u}{\9036\163}% U+1E73 % U+1E74 LATIN CAPITAL LETTER U WITH TILDE BELOW; Utildebelow

\DeclareTextCompositeCommand{\textsubtilde}{PU}{U}{\9036\164}% U+1E74

% U+1E75 LATIN SMALL LETTER U WITH TILDE BELOW; utildebelow

- \DeclareTextCompositeCommand{\textsubtilde}{PU}{u}{\9036\165}% U+1E75 % U+1E76 LATIN CAPITAL LETTER U WITH CIRCUMFLEX BELOW; Ucir
	- cumflexbelow

 \DeclareTextCompositeCommand{\textsubcircum}{PU}{U}{\9036\166}% U+1E76 % U+1E77 LATIN SMALL LETTER U WITH CIRCUMFLEX BELOW; ucir-

- cumflexbelow
- \DeclareTextCompositeCommand{\textsubcircum}{PU}{u}{\9036\167}% U+1E77 % U+1E7C LATIN CAPITAL LETTER V WITH TILDE; Vtilde

\DeclareTextCompositeCommand{\~}{PU}{V}{\9036\174}% U+1E7C

% U+1E7D LATIN SMALL LETTER V WITH TILDE; vtilde

\DeclareTextCompositeCommand{\~}{PU}{v}{\9036\175}% U+1E7D

% U+1E7E LATIN CAPITAL LETTER V WITH DOT BELOW; Vdotbelow

\DeclareTextCompositeCommand{\d}{PU}{V}{\9036\176}% U+1E7E

 % U+1E7F LATIN SMALL LETTER V WITH DOT BELOW; vdotbelow \DeclareTextCompositeCommand{\d}{PU}{v}{\9036\177}% U+1E7F

% U+1E80 LATIN CAPITAL LETTER W WITH GRAVE; Wgrave

 \DeclareTextCompositeCommand{\`}{PU}{W}{\9036\200}% U+1E80 % U+1E81 LATIN SMALL LETTER W WITH GRAVE; wgrave \DeclareTextCompositeCommand{\`}{PU}{w}{\9036\201}% U+1E81 % U+1E82 LATIN CAPITAL LETTER W WITH ACUTE; Wacute \DeclareTextCompositeCommand{\'}{PU}{W}{\9036\202}% U+1E82 % U+1E83 LATIN SMALL LETTER W WITH ACUTE; wacute \DeclareTextCompositeCommand{\'}{PU}{w}{\9036\203}% U+1E83 % U+1E84 LATIN CAPITAL LETTER W WITH DIAERESIS; Wdieresis \DeclareTextCompositeCommand{\"}{PU}{W}{\9036\204}% U+1E84 % U+1E85 LATIN SMALL LETTER W WITH DIAERESIS; wdieresis \DeclareTextCompositeCommand{\"}{PU}{w}{\9036\205}% U+1E85 % U+1E86 LATIN CAPITAL LETTER W WITH DOT ABOVE; Wdotaccent \DeclareTextCompositeCommand{\.}{PU}{W}{\9036\206}% U+1E86 % U+1E87 LATIN SMALL LETTER W WITH DOT ABOVE; wdotaccent \DeclareTextCompositeCommand{\.}{PU}{w}{\9036\207}% U+1E87 % U+1E88 LATIN CAPITAL LETTER W WITH DOT BELOW; wdotbelow \DeclareTextCompositeCommand{\d}{PU}{W}{\9036\210}% U+1E88 % U+1E89 LATIN SMALL LETTER W WITH DOT BELOW; wdotbelow \DeclareTextCompositeCommand{\d}{PU}{w}{\9036\211}% U+1E89 % U+1E8A LATIN CAPITAL LETTER X WITH DOT ABOVE; Xdotaccent \DeclareTextCompositeCommand{\.}{PU}{X}{\9036\212}% U+1E8A % U+1E8B LATIN SMALL LETTER X WITH DOT ABOVE; xdotaccent \DeclareTextCompositeCommand{\.}{PU}{x}{\9036\213}% U+1E8B % U+1E8C LATIN CAPITAL LETTER X WITH DIAERESIS; Xdieresis \DeclareTextCompositeCommand{\"}{PU}{X}{\9036\214}% U+1E8C % U+1E8D LATIN SMALL LETTER X WITH DIAERESIS; xdieresis \DeclareTextCompositeCommand{\"}{PU}{x}{\9036\215}% U+1E8D % U+1E8E LATIN CAPITAL LETTER Y WITH DOT ABOVE; Ydotaccent \DeclareTextCompositeCommand{\.}{PU}{Y}{\9036\216}% U+1E8E % U+1E8F LATIN SMALL LETTER Y WITH DOT ABOVE; ydotaccent \DeclareTextCompositeCommand{\.}{PU}{y}{\9036\217}% U+1E8F % U+1E90 LATIN CAPITAL LETTER Z WITH CIRCUMFLEX; Zcircumflex \DeclareTextCompositeCommand{\^}{PU}{Z}{\9036\220}% U+1E90 % U+1E91 LATIN SMALL LETTER Z WITH CIRCUMFLEX; zcircumflex \DeclareTextCompositeCommand{\^}{PU}{z}{\9036\221}% U+1E91 % U+1E92 LATIN CAPITAL LETTER Z WITH DOT BELOW; Zdotbelow \DeclareTextCompositeCommand{\d}{PU}{Z}{\9036\222}% U+1E92 % U+1E93 LATIN SMALL LETTER Z WITH DOT BELOW; zdotbelow \DeclareTextCompositeCommand{\d}{PU}{z}{\9036\223}% U+1E93 % U+1E94 LATIN CAPITAL LETTER Z WITH LINE BELOW; Zlinebelow \DeclareTextCompositeCommand{\b}{PU}{Z}{\9036\224}% U+1E94 % U+1E95 LATIN SMALL LETTER Z WITH LINE BELOW; zlinebelow \DeclareTextCompositeCommand{\b}{PU}{z}{\9036\225}% U+1E95 % U+1E96 LATIN SMALL LETTER H WITH LINE BELOW; hlinebelow \DeclareTextCompositeCommand{\b}{PU}{h}{\9036\226}% U+1E96 % U+1E97 LATIN SMALL LETTER T WITH DIAERESIS; tdieresis \DeclareTextCompositeCommand{\"}{PU}{t}{\9036\227}% U+1E97 % U+1E98 LATIN SMALL LETTER W WITH RING ABOVE; wring \DeclareTextCompositeCommand{\r}{PU}{w}{\9036\230}% U+1E98 % U+1E99 LATIN SMALL LETTER Y WITH RING ABOVE; yring \DeclareTextCompositeCommand{\r}{PU}{y}{\9036\231}% U+1E99 % U+1E9B LATIN SMALL LETTER LONG S WITH DOT ABOVE; slongdotaccent

 \DeclareTextCompositeCommand{\.}{PU}{\textlongs}{\9036\233}% U+1E9B % U+1EA0 LATIN CAPITAL LETTER A WITH DOT BELOW; Adotbelow \DeclareTextCompositeCommand{\d}{PU}{A}{\9036\240}% U+1EA0 % U+1EA1 LATIN SMALL LETTER A WITH DOT BELOW; adotbelow

 \DeclareTextCompositeCommand{\d}{PU}{a}{\9036\241}% U+1EA1 % U+1EB8 LATIN CAPITAL LETTER E WITH DOT BELOW; Edotbelow \DeclareTextCompositeCommand{\d}{PU}{E}{\9036\270}% U+1EB8 % U+1EB9 LATIN SMALL LETTER E WITH DOT BELOW; edotbelow \DeclareTextCompositeCommand{\d}{PU}{e}{\9036\271}% U+1EB9 % U+1EBC LATIN CAPITAL LETTER E WITH TILDE; Etilde \DeclareTextCompositeCommand{\~}{PU}{E}{\9036\274}% U+1EBC % U+1EBD LATIN SMALL LETTER E WITH TILDE; etilde \DeclareTextCompositeCommand{\~}{PU}{e}{\9036\275}% U+1EBD % U+1ECA LATIN CAPITAL LETTER I WITH DOT BELOW; Idotbelow \DeclareTextCompositeCommand{\d}{PU}{I}{\9036\312}% U+1ECA % U+1ECB LATIN SMALL LETTER I WITH DOT BELOW; idotbelow \DeclareTextCompositeCommand{\d}{PU}{i}{\9036\313}% U+1ECB % U+1ECC LATIN CAPITAL LETTER O WITH DOT BELOW; Odotbelow \DeclareTextCompositeCommand{\d}{PU}{O}{\9036\314}% U+1ECC % U+1ECD LATIN SMALL LETTER O WITH DOT BELOW; odotbelow \DeclareTextCompositeCommand{\d}{PU}{o}{\9036\315}% U+1ECD % U+1EE4 LATIN CAPITAL LETTER U WITH DOT BELOW; Udotbelow \DeclareTextCompositeCommand{\d}{PU}{U}{\9036\344}% U+1EE4 % U+1EE5 LATIN SMALL LETTER U WITH DOT BELOW; udotbelow \DeclareTextCompositeCommand{\d}{PU}{u}{\9036\345}% U+1EE5 % U+1EF2 LATIN CAPITAL LETTER Y WITH GRAVE; Ygrave \DeclareTextCompositeCommand{\`}{PU}{Y}{\9036\362}% U+1EF2 % U+1EF3 LATIN SMALL LETTER Y WITH GRAVE; ygrave \DeclareTextCompositeCommand{\`}{PU}{y}{\9036\363}% U+1EF3 % U+1EF4 LATIN CAPITAL LETTER Y WITH DOT BELOW; Ydotbelow \DeclareTextCompositeCommand{\d}{PU}{Y}{\9036\364}% U+1EF4 % U+1EF5 LATIN SMALL LETTER Y WITH DOT BELOW; ydotbelow \DeclareTextCompositeCommand{\d}{PU}{y}{\9036\365}% U+1EF5 % U+1EF8 LATIN CAPITAL LETTER Y WITH TILDE; Ytilde \DeclareTextCompositeCommand{\~}{PU}{Y}{\9036\370}% U+1EF8 % U+1EF9 LATIN SMALL LETTER Y WITH TILDE; ytilde \DeclareTextCompositeCommand{\~}{PU}{y}{\9036\371}% U+1EF9

## **51.2.16 General Punctuation: U+2000 to U+206F**

 % U+200C ZERO WIDTH NON-JOINER; \*afii61664, zerowidthnonjoiner \DeclareTextCommand{\textcompwordmark}{PU}{\9040\014}% U+200C % U+2013 EN DASH; endash \DeclareTextCommand{\textendash}{PU}{\9040\023}% U+2013 % U+2014 EM DASH; emdash \DeclareTextCommand{\textemdash}{PU}{\9040\024}% U+2014 % U+2016 DOUBLE VERTICAL LINE; dblverticalbar \DeclareTextCommand{\textbardbl}{PU}{\9040\026}% U+2016 %\* \textbardbl -> \textdoublevertline (tipa) % U+2018 LEFT SINGLE QUOTATION MARK; quoteleft \DeclareTextCommand{\textquoteleft}{PU}{\9040\030}% U+2018 % U+2019 RIGHT SINGLE QUOTATION MARK; quoteright \DeclareTextCommand{\textquoteright}{PU}{\9040\031}% U+2019 % U+201A SINGLE LOW-9 QUOTATION MARK; quotesinglbase \DeclareTextCommand{\quotesinglbase}{PU}{\9040\032}% U+201A % U+201C LEFT DOUBLE QUOTATION MARK; quotedblleft \DeclareTextCommand{\textquotedblleft}{PU}{\9040\034}% U+201C % U+201D RIGHT DOUBLE QUOTATION MARK; quotedblright \DeclareTextCommand{\textquotedblright}{PU}{\9040\035}% U+201D % U+201E DOUBLE LOW-9 QUOTATION MARK; quotedblbase \DeclareTextCommand{\quotedblbase}{PU}{\9040\036}% U+201E % U+2020 DAGGER; dagger

```
18398 \DeclareTextCommand{\textdagger}{PU}{\9040\040}%* U+2020
18399 %* \textdagger -> \dag (LaTeX)
18400 % U+2021 DOUBLE DAGGER; daggerdbl; \ddagger (LaTeX)
18401 \DeclareTextCommand{\textdaggerdbl}{PU}{\9040\041}% U+2021
18402 %* \textdaggerdbl -> \ddagger (LaTeX)
18403 %* \textdaggerdbl -> \ddag (LaTeX)
18404 % U+2022 BULLET; bullet
18405 \DeclareTextCommand{\textbullet}{PU}{\9040\042}%* U+2022
18406 % U+2025 TWO DOT LEADER; \hdotfor (MnSymbol)
18407 \DeclareTextCommand{\texthdotfor}{PU}{\9040\045}%* U+2025
18408 % U+2026 HORIZONTAL ELLIPSIS; ellipsis
18409 \DeclareTextCommand{\textellipsis}{PU}{\9040\046}% U+2026
18410 %* \textellipsis -> \mathellipsis
18411 % U+2030 PER MILLE SIGN; perthousand
18412 \DeclareTextCommand{\textperthousand}{PU}{\9040\060}% U+2030
18413 % U+2031 PER TEN THOUSAND SIGN
18414 \DeclareTextCommand{\textpertenthousand}{PU}{\9040\061}% U+2031
18415 % U+2032 PRIME; minute; \prime (MnSymbol)
18416 \DeclareTextCommand{\textprime}{PU}{\9040\062}%* U+2032
18417 % U+2033 DOUBLE PRIME; \second (mathabx)
18418 \DeclareTextCommand{\textsecond}{PU}{\9040\063}%* U+2033
18419 % U+2034 TRIPLE PRIME; \third (mathabx)
18420 \DeclareTextCommand{\textthird}{PU}{\9040\064}%* U+2034
18421 % U+2035 REVERSED PRIME; \backprime (AmS)
18422 \DeclareTextCommand{\textbackprime}{PU}{\9040\065}%* U+2035
18423 % U+2039 SINGLE LEFT-POINTING ANGLE QUOTATION MARK; guils-
    inglleft
18424 \DeclareTextCommand{\guilsinglleft}{PU}{\9040\071}% U+2039
18425 % U+203A SINGLE RIGHT-POINTING ANGLE QUOTATION MARK; guils-
    inglright
18426 \DeclareTextCommand{\guilsinglright}{PU}{\9040\072}% U+203A
18427 % U+203B REFERENCE MARK; referencemark
18428 \DeclareTextCommand{\textreferencemark}{PU}{\9040\073}% U+203B
18429 % U+203D INTERROBANG
18430 \DeclareTextCommand{\textinterrobang}{PU}{\9040\075}% U+203D
18431 % U+2044 FRACTION SLASH; fraction
18432 \DeclareTextCommand{\textfractionsolidus}{PU}{\9040\104}% U+2044
18433 % U+2045 LEFT SQUARE BRACKET WITH QUILL
18434 \DeclareTextCommand{\textlquill}{PU}{\9040\105}% U+2045
18435 % U+2046 RIGHT SQUARE BRACKET WITH QUILL
18436 \DeclareTextCommand{\textrquill}{PU}{\9040\106}% U+2046
18437 % U+2052 COMMERCIAL MINUS SIGN
18438 \DeclareTextCommand{\textdiscount}{PU}{\9040\122}% U+2052
18439 % U+2056 THREE DOT PUNCTUATION; \lefttherefore (MnSymbol)
18440 \DeclareTextCommand{\textlefttherefore}{PU}{\9040\126}%* U+2056
18441 % U+2057 QUADRUPLE PRIME; \fourth (mathabx)
18442 \DeclareTextCommand{\textfourth}{PU}{\9040\127}%* U+2057
18443 % U+2058 FOUR DOT PUNCTUATION; \diamonddots (MnSymbol)
18444 \DeclareTextCommand{\textdiamonddots}{PU}{\9040\130}%* U+2058
51.2.17 Superscripts and Subscripts: U+2070 to U+209F
18445 % U+2070 SUPERSCRIPT ZERO; zerosuperior
```
 \DeclareTextCommand{\textzerosuperior}{PU}{\9040\160}%\* U+2070 % U+2071 SUPERSCRIPT LATIN SMALL LETTER I \DeclareTextCommand{\textisuperior}{PU}{\9040\161}%\* U+2071 % U+2074 SUPERSCRIPT FOUR; foursuperior \DeclareTextCommand{\textfoursuperior}{PU}{\9040\164}%\* U+2074

 % U+2075 SUPERSCRIPT FIVE; fivesuperior \DeclareTextCommand{\textfivesuperior}{PU}{\9040\165}%\* U+2075 % U+2076 SUPERSCRIPT SIX; sixsuperior \DeclareTextCommand{\textsixsuperior}{PU}{\9040\166}%\* U+2076 % U+2077 SUPERSCRIPT SEVEN; sevensuperior \DeclareTextCommand{\textsevensuperior}{PU}{\9040\167}%\* U+2077 % U+2078 SUPERSCRIPT EIGHT; eightsuperior \DeclareTextCommand{\texteightsuperior}{PU}{\9040\170}%\* U+2078 % U+2079 SUPERSCRIPT NINE; ninesuperior \DeclareTextCommand{\textninesuperior}{PU}{\9040\171}%\* U+2079 % U+207A SUPERSCRIPT PLUS SIGN; plussuperior \DeclareTextCommand{\textplussuperior}{PU}{\9040\172}%\* U+207A % U+207B SUPERSCRIPT MINUS \DeclareTextCommand{\textminussuperior}{PU}{\9040\173}%\* U+207B % U+207C SUPERSCRIPT EQUALS SIGN; equalsuperior \DeclareTextCommand{\textequalsuperior}{PU}{\9040\174}%\* U+207C % U+207D SUPERSCRIPT LEFT PARENTHESIS; parenleftsuperior \DeclareTextCommand{\textparenleftsuperior}{PU}{\9040\175}%\* U+207D % U+207E SUPERSCRIPT RIGHT PARENTHESIS; parenrightsuperior \DeclareTextCommand{\textparenrightsuperior}{PU}{\9040\176}%\* U+207E % U+207F SUPERSCRIPT LATIN SMALL LETTER N; nsuperior \DeclareTextCommand{\textnsuperior}{PU}{\9040\177}%\* U+207F % U+2080 SUBSCRIPT ZERO; zeroinferior \DeclareTextCommand{\textzeroinferior}{PU}{\9040\200}%\* U+2080 % U+2081 SUBSCRIPT ONE; oneinferior \DeclareTextCommand{\textoneinferior}{PU}{\9040\201}%\* U+2081 % U+2082 SUBSCRIPT TWO; twoinferior \DeclareTextCommand{\texttwoinferior}{PU}{\9040\202}%\* U+2082 % U+2083 SUBSCRIPT THREE; threeinferior \DeclareTextCommand{\textthreeinferior}{PU}{\9040\203}%\* U+2083 % U+2084 SUBSCRIPT FOUR; fourinferior \DeclareTextCommand{\textfourinferior}{PU}{\9040\204}%\* U+2084 % U+2085 SUBSCRIPT FIVE; fiveinferior \DeclareTextCommand{\textfiveinferior}{PU}{\9040\205}%\* U+2085 % U+2086 SUBSCRIPT SIX; sixinferior \DeclareTextCommand{\textsixinferior}{PU}{\9040\206}%\* U+2086 % U+2087 SUBSCRIPT SEVEN; seveninferior \DeclareTextCommand{\textseveninferior}{PU}{\9040\207}%\* U+2087 % U+2088 SUBSCRIPT EIGHT; eightinferior \DeclareTextCommand{\texteightinferior}{PU}{\9040\210}%\* U+2088 % U+2089 SUBSCRIPT NINE; nineinferior \DeclareTextCommand{\textnineinferior}{PU}{\9040\211}%\* U+2089 % U+208A SUBSCRIPT PLUS SIGN \DeclareTextCommand{\textplusinferior}{PU}{\9040\212}%\* U+208A % U+208B SUBSCRIPT MINUS \DeclareTextCommand{\textminusinferior}{PU}{\9040\213}%\* U+208B % U+208C SUBSCRIPT EQUALS SIGN \DeclareTextCommand{\textequalsinferior}{PU}{\9040\214}%\* U+208C % U+208D SUBSCRIPT LEFT PARENTHESIS; parenleftinferior \DeclareTextCommand{\textparenleftinferior}{PU}{\9040\215}%\* U+208D % U+208E SUBSCRIPT RIGHT PARENTHESIS; parenrightinferior \DeclareTextCommand{\textparenrightinferior}{PU}{\9040\216}%\* U+208E % U+2090 LATIN SUBSCRIPT SMALL LETTER A \DeclareTextCommand{\textainferior}{PU}{\9040\220}%\* U+2090 % U+2091 LATIN SUBSCRIPT SMALL LETTER E \DeclareTextCommand{\texteinferior}{PU}{\9040\221}%\* U+2091 % U+2092 LATIN SUBSCRIPT SMALL LETTER O

```
18508 \DeclareTextCommand{\textoinferior}{PU}{\9040\222}%* U+2092
18509 % U+2093 LATIN SUBSCRIPT SMALL LETTER X
18510 \DeclareTextCommand{\textxinferior}{PU}{\9040\223}%* U+2093
18511 % U+2094 LATIN SUBSCRIPT SMALL LETTER SCHWA
18512 \DeclareTextCommand{\textschwainferior}{PU}{\9040\224}%* U+2094
18513 % U+2095 LATIN SUBSCRIPT SMALL LETTER H
18514 \DeclareTextCommand{\texthinferior}{PU}{\9040\225}%* U+2095
18515 % U+2096 LATIN SUBSCRIPT SMALL LETTER K
18516 \DeclareTextCommand{\textkinferior}{PU}{\9040\226}%* U+2096
18517 % U+2097 LATIN SUBSCRIPT SMALL LETTER L
18518 \DeclareTextCommand{\textlinferior}{PU}{\9040\227}%* U+2097
18519 % U+2098 LATIN SUBSCRIPT SMALL LETTER M
18520 \DeclareTextCommand{\textminferior}{PU}{\9040\230}%* U+2098
18521 % U+2099 LATIN SUBSCRIPT SMALL LETTER N
18522 \DeclareTextCommand{\textninferior}{PU}{\9040\231}%* U+2099
18523 % U+209A LATIN SUBSCRIPT SMALL LETTER P
18524 \DeclareTextCommand{\textpinferior}{PU}{\9040\232}%* U+209A
18525 % U+209B LATIN SUBSCRIPT SMALL LETTER S
18526 \DeclareTextCommand{\textsinferior}{PU}{\9040\233}%* U+209B
18527 % U+209C LATIN SUBSCRIPT SMALL LETTER T
18528 \DeclareTextCommand{\texttinferior}{PU}{\9040\234}%* U+209C
```
#### **51.2.18 Currency Symbols: U+20A0 to U+20CF**

```
18529 % U+20A1 COLON SIGN; *colonmonetary, colonsign
18530 \DeclareTextCommand{\textcolonmonetary}{PU}{\9040\241}% U+20A1
18531 % U+20A4 LIRA SIGN; afii08941, *lira
18532 \DeclareTextCommand{\textlira}{PU}{\9040\244}% U+20A4
18533 % U+20A6 NAIRA SIGN
18534 \DeclareTextCommand{\textnaira}{PU}{\9040\246}% U+20A6
18535 % U+20A7 PESETA SIGN; peseta
18536 \DeclareTextCommand{\textpeseta}{PU}{\9040\247}% U+20A7
18537 % U+20A9 WON SIGN; won
18538 \DeclareTextCommand{\textwon}{PU}{\9040\251}% U+20A9
18539 % U+20AB DONG SIGN; dong
18540 \DeclareTextCommand{\textdong}{PU}{\9040\253}% U+20AB
18541 % U+20AC EURO SIGN; *Euro, euro
18542 \DeclareTextCommand{\texteuro}{PU}{\9040\254}% U+20AC
18543 %* \texteuro -> \EurDig (marvosym)
18544 %* \texteuro -> \EURdig (marvosym)
18545 %* \texteuro -> \EurHv (marvosym)
18546 %* \texteuro -> \EURhv (marvosym)
18547 %* \texteuro -> \EurCr (marvosym)
18548 %* \texteuro -> \EURcr (marvosym)
18549 %* \texteuro -> \EurTm (marvosym)
18550 %* \texteuro -> \EURtm (marvosym)
18551 %* \texteuro -> \Eur (marvosym)
18552 % U+20B0 GERMAN PENNY SIGN; \Deleatur (marvosym)
18553 \DeclareTextCommand{\textDeleatur}{PU}{\9040\260}%* U+20B0
18554 %* \textDeleatur -> \Denarius (marvosym)
18555 % U+20B1 PESO SIGN
18556 \DeclareTextCommand{\textpeso}{PU}{\9040\261}% U+20B1
18557 % U+20B2 GUARANI SIGN
18558 \DeclareTextCommand{\textguarani}{PU}{\9040\262}% U+20B2
```
### **51.2.19 Letterlike Symbols: U+2100 to U+214F**

```
18559 % U+2103 DEGREE CELSIUS; centigrade
18560 \DeclareTextCommand{\textcelsius}{PU}{\9041\003}% U+2103
```

```
18561 % U+210F PLANCK CONSTANT OVER TWO PI; \hslash (AmS)
18562 \DeclareTextCommand{\texthslash}{PU}{\9041\017}%* U+210F
18563 % U+2111 BLACK-LETTER CAPITAL I (=imaginary part); Ifraktur; \Im (La-
    TeX)
18564 \DeclareTextCommand{\textIm}{PU}{\9041\021}%* U+2111
18565 % U+2113 SCRIPT SMALL L (=ell, liter); afii61289, lsquare; \ell (LaTeX)
18566 \DeclareTextCommand{\textell}{PU}{\9041\023}%* U+2113
18567 % U+2116 NUMERO SIGN; *afii61352, numero
18568 \DeclareTextCommand{\textnumero}{PU}{\9041\026}% U+2116
18569 % U+2117 SOUND RECORDING COPYRIGHT
18570 \DeclareTextCommand{\textcircledP}{PU}{\9041\027}% U+2117
18571 % U+2118 SCRIPT CAPITAL P (=Weierstrass elliptic function);
18572 % weierstrass; \wp (LaTeX)
18573 \DeclareTextCommand{\textwp}{PU}{\9041\030}%* U+2118
18574 % U+211C BLACK-LETTER CAPITAL R (=real part); Rfraktur; \Re (LaTeX)
18575 \DeclareTextCommand{\textRe}{PU}{\9041\034}%* U+211C
18576 % U+211E PRESCRIPTION TAKE; prescription
18577 \DeclareTextCommand{\textrecipe}{PU}{\9041\036}% U+211E
18578 % U+2120 SERVICE MARK
18579 \DeclareTextCommand{\textservicemark}{PU}{\9041\040}% U+2120
18580 % U+2122 TRADE MARK SIGN; trademark
18581 \DeclareTextCommand{\texttrademark}{PU}{\9041\042}% U+2122
18582 % U+2126 OHM SIGN; Ohm, Omega
18583 \DeclareTextCommand{\textohm}{PU}{\9041\046}% U+2126
18584 % U+2127 INVERTED OHM SIGN
18585 \DeclareTextCommand{\textmho}{PU}{\9041\047}%* U+2127
18586 %* \textmho -> \agemO (wasysym)
18587 % U+2129 TURNED GREEK SMALL LETTER IOTA; \riota (phonetic)
18588 \DeclareTextCommand{\textriota}{PU}{\9041\051}%* U+2129
18589 % U+212B ANGSTROM SIGN; angstrom
18590 \DeclareTextCommand{\textangstrom}{PU}{\9041\053}% U+212B
18591 % U+212E ESTIMATED SYMBOL; estimated
18592 \DeclareTextCommand{\textestimated}{PU}{\9041\056}% U+212E
18593 %* \textestimated -> \EstimatedSign (marvosym)
18594 %* \textestimated -> \Ecommerce (marvosym)
18595 % U+2132 TURNED CAPITAL F; \Finv (AmS)
18596 \DeclareTextCommand{\textFinv}{PU}{\9041\062}%* U+2132
18597 % U+2135 ALEF SYMBOL; aleph; \aleph (LaTeX)
18598 \DeclareTextCommand{\textaleph}{PU}{\9041\065}%* U+2135
18599 % U+2136 BET SYMBOL; \beth (AmS, MnSymbol)
18600 \DeclareTextCommand{\textbeth}{PU}{\9041\066}%* U+2136
18601 % U+2137 GIMEL SYMBOL; \gimel (AmS, MnSymbol)
18602 \DeclareTextCommand{\textgimel}{PU}{\9041\067}%* U+2137
18603 % U+2138 DALET SYMBOL; \daleth (AmS, MnSymbol)
18604 \DeclareTextCommand{\textdaleth}{PU}{\9041\070}%* U+2138
18605 % U+213B FACSIMILE SIGN; \fax (marvosym)
18606 \DeclareTextCommand{\textfax}{PU}{\9041\073}%* U+213B
18607 % U+2141 TURNED SANS-SERIF CAPITAL G (=game); \Game
18608 \DeclareTextCommand{\textGame}{PU}{\9041\101}%* U+2141
18609 % U+214B TURNED AMPERSAND; \invamp (txfonts/pxfonts)
18610 \DeclareTextCommand{\textinvamp}{PU}{\9041\113}% U+214B
18611 %* \textinvamp -> \bindnasrepma (stmaryrd)
18612 %* \textinvamp -> \parr (cmll)
```
# **51.2.20 Number Forms: U+2150 to U+218F**

```
18613 % U+2150 VULGAR FRACTION ONE SEVENTH
18614 \DeclareTextCommand{\textoneseventh}{PU}{\9041\120}% U+2150
```
 % U+2151 VULGAR FRACTION ONE NINTH \DeclareTextCommand{\textoneninth}{PU}{\9041\121}% U+2151 % U+2152 VULGAR FRACTION ONE TENTH \DeclareTextCommand{\textonetenth}{PU}{\9041\122}% U+2152 % U+2153 VULGAR FRACTION ONE THIRD; onethird \DeclareTextCommand{\textonethird}{PU}{\9041\123}% U+2153 % U+2154 VULGAR FRACTION TWO THIRDS; twothirds \DeclareTextCommand{\texttwothirds}{PU}{\9041\124}% U+2154 % U+2155 VULGAR FRACTION ONE FIFTH \DeclareTextCommand{\textonefifth}{PU}{\9041\125}% U+2155 % U+2156 VULGAR FRACTION TWO FIFTHS \DeclareTextCommand{\texttwofifths}{PU}{\9041\126}% U+2156 % U+2157 VULGAR FRACTION THREE FIFTHS \DeclareTextCommand{\textthreefifths}{PU}{\9041\127}% U+2157 % U+2158 VULGAR FRACTION FOUR FIFTHS \DeclareTextCommand{\textfourfifths}{PU}{\9041\130}% U+2158 % U+2159 VULGAR FRACTION ONE SIXTH \DeclareTextCommand{\textonesixth}{PU}{\9041\131}% U+2159 % U+215A VULGAR FRACTION FIVE SIXTHS \DeclareTextCommand{\textfivesixths}{PU}{\9041\132}% U+215A % U+215B VULGAR FRACTION ONE EIGHTH; oneeighth \DeclareTextCommand{\textoneeighth}{PU}{\9041\133}% U+215B % U+215C VULGAR FRACTION THREE EIGHTHS; threeeighths \DeclareTextCommand{\textthreeeighths}{PU}{\9041\134}% U+215C % U+215D VULGAR FRACTION FIVE EIGHTHS; fiveeighths \DeclareTextCommand{\textfiveeighths}{PU}{\9041\135}% U+215D % U+215E VULGAR FRACTION SEVEN EIGHTHS; seveneighths \DeclareTextCommand{\textseveneighths}{PU}{\9041\136}% U+215E % U+2184 LATIN SMALL LETTER REVERSED C \DeclareTextCommand{\textrevc}{PU}{\9041\204}% U+2184 % U+2189 VULGAR FRACTION ZERO THIRDS \DeclareTextCommand{\textzerothirds}{PU}{\9041\211}% U+2189

### **51.2.21 Arrows: U+2190 to U+21FF**

 % U+2190 LEFTWARDS ARROW; arrowleft \DeclareTextCommand{\textleftarrow}{PU}{\9041\220}%\* U+2190 % U+2191 UPWARDS ARROW; arrowup \DeclareTextCommand{\textuparrow}{PU}{\9041\221}%\* U+2191 % U+2192 RIGHTWARDS ARROW; arrowright \DeclareTextCommand{\textrightarrow}{PU}{\9041\222}%\* U+2192 %\* \textrightarrow -> \MVRightArrow (marvosym) %\* \textrightarrow -> \MVRightarrow (marvosym) % U+2193 DOWNWARDS ARROW; arrowdown \DeclareTextCommand{\textdownarrow}{PU}{\9041\223}%\* U+2193 %\* \textdownarrow -> \MVArrowDown (marvosym) %\* \textdownarrow -> \Force (marvosym) % U+2194 LEFT RIGHT ARROW; arrowboth; \leftrightarrow (LaTeX) \DeclareTextCommand{\textleftrightarrow}{PU}{\9041\224}%\* U+2194 % U+2195 UP DOWN ARROW; arrowupdn; \updownarrow (LaTeX) \DeclareTextCommand{\textupdownarrow}{PU}{\9041\225}%\* U+2195 % U+2196 NORTH WEST ARROW; arrowupleft; \nwarrow (LaTeX) \DeclareTextCommand{\textnwarrow}{PU}{\9041\226}%\* U+2196 % U+2197 NORTH EAST ARROW; arrowupright; \nearrow (LaTeX) \DeclareTextCommand{\textnearrow}{PU}{\9041\227}%\* U+2197 %\* \textnearrow -> \textglobrise (tipa) % U+2198 SOUTH EAST ARROW; arrowdownright; \searrow (LaTeX) \DeclareTextCommand{\textsearrow}{PU}{\9041\230}%\* U+2198

```
18670 %* \textsearrow -> \textglobfall (tipa)
18671 % U+2199 SOUTH WEST ARROW; arrowdownleft; \swarrow (LaTeX)
18672 \DeclareTextCommand{\textswarrow}{PU}{\9041\231}%* U+2199
18673 % U+219A LEFTWARDS ARROW WITH STROKE; \nleftarrow (AmS)
18674 \DeclareTextCommand{\textnleftarrow}{PU}{\9041\232}%* U+219A
18675 % U+219B RIGHTWARDS ARROW WITH STROKE; \nrightarrow (AmS)
18676 \DeclareTextCommand{\textnrightarrow}{PU}{\9041\233}%* U+219B
18677 % U+219E LEFTWARDS TWO HEADED ARROW; \twoheadleftarrow (AmS)
18678 \DeclareTextCommand{\texttwoheadleftarrow}{PU}{\9041\236}%* U+219E
18679 % \ntwoheadleftarrow (txfonts/pxfonts)
18680 \DeclareTextCommand{\textntwoheadleftarrow}{PU}{\9041\236\83\070}%* U+219E U+0338
18681 % U+219F UPWARDS TWO HEADED ARROW; \twoheaduparrow (MnSymbol)
18682 \DeclareTextCommand{\texttwoheaduparrow}{PU}{\9041\237}%* U+219F
18683 % U+21A0 RIGHTWARDS TWO HEADED ARROW;
18684 % \twoheadrightarrow (AmS)
18685 \DeclareTextCommand{\texttwoheadrightarrow}{PU}{\9041\240}%* U+21A0
18686 % \ntwoheadrightarrow (txfonts/pxfonts)
18687 \DeclareTextCommand{\textntwoheadrightarrow}{PU}{\9041\240\83\070}%* U+21A0 U+0338
18688 % U+21A1 DOWNWARDS TWO HEADED ARROW; \twoheaddownarrow (Mn-
    Symbol)
18689 \DeclareTextCommand{\texttwoheaddownarrow}{PU}{\9041\241}%* U+21A1
18690 % U+21A2 LEFTWARDS ARROW WITH TAIL; \leftarrowtail (AmS)
18691 \DeclareTextCommand{\textleftarrowtail}{PU}{\9041\242}%* U+21A2
18692 % U+21A3 RIGHTWARDS ARROW WITH TAIL; \rightarrowtail (AmS)
18693 \DeclareTextCommand{\textrightarrowtail}{PU}{\9041\243}%* U+21A3
18694 % U+21A6 RIGHTWARDS ARROW FROM BAR; \mapsto (LaTeX)
18695 \DeclareTextCommand{\textmapsto}{PU}{\9041\246}%* U+21A6
18696 % U+21A9 LEFTWARDS ARROW WITH HOOK; \hookleftarrow (LaTeX)
18697 \DeclareTextCommand{\texthookleftarrow}{PU}{\9041\251}%* U+21A9
18698 % U+21AA RIGHTWARDS ARROW WITH HOOK; \hookrightarrow (LaTeX)
18699 \DeclareTextCommand{\texthookrightarrow}{PU}{\9041\252}%* U+21AA
18700 % U+21AB LEFTWARDS ARROW WITH LOOP; \looparrowleft (AmS)
18701 \DeclareTextCommand{\textlooparrowleft}{PU}{\9041\253}%* U+21AB
18702 % U+21AC RIGHTWARDS ARROW WITH LOOP; \looparrowright (AmS)
18703 \DeclareTextCommand{\textlooparrowright}{PU}{\9041\254}%* U+21AC
18704 % U+21AE LEFT RIGHT ARROW WITH STROKE; \nleftrightarrow (AmS)
18705 \DeclareTextCommand{\textnleftrightarrow}{PU}{\9041\256}%* U+21AE
18706 % U+21AF DOWNWARDS ZIGZAG ARROW; \lightning (stmaryrd)
18707 \DeclareTextCommand{\textlightning}{PU}{\9041\257}%* U+21AF
18708 %* \textlightning -> \Lightning (marvosym)
18709 % U+21B5 DOWNWARDS ARROW WITH CORNER LEFTWARDS;
18710 % \dlsh (mathabx)
18711 \DeclareTextCommand{\textdlsh}{PU}{\9041\265}%* U+21B5
18712 % U+21B6 ANTICLOCKWISE TOP SEMICIRCLE ARROW;
18713 % \curvearrowleft (AmS)
18714 \DeclareTextCommand{\textcurvearrowleft}{PU}{\9041\266}%* U+21B6
18715 % U+21B7 CLOCKWISE TOP SEMICIRCLE ARROW; \curvearrowright (AmS)
18716 \DeclareTextCommand{\textcurvearrowright}{PU}{\9041\267}%* U+21B7
18717 % U+21BC LEFTWARDS HARPOON WITH BARB UPWARDS; harpoonleft-
    barbup;
18718 % \leftharpoonup (LaTeX)
18719 \DeclareTextCommand{\textleftharpoonup}{PU}{\9041\274}%* U+21BC
18720 % U+21BD LEFTWARDS HARPOON WITH BARB DOWNWARDS;
18721 % \leftharpoondown (LaTeX)
18722 \DeclareTextCommand{\textleftharpoondown}{PU}{\9041\275}%* U+21BD
18723 % U+21BE UPWARDS HARPOON WITH BARB RIGHTWARDS;
```

```
18724 % \upharpoonright (AmS)
```
 \DeclareTextCommand{\textupharpoonright}{PU}{\9041\276}%\* U+21BE % U+21BF UPWARDS HARPOON WITH BARB LEFTWARDS; % \upharpoonleft (AmS) \DeclareTextCommand{\textupharpoonleft}{PU}{\9041\277}%\* U+21BF % U+21C0 RIGHTWARDS HARPOON WITH BARB UPWARDS; harpoonrightbarbup % \rightharpoonup (LaTeX) \DeclareTextCommand{\textrightharpoonup}{PU}{\9041\300}%\* U+21C0 % U+21C1 RIGHTWARDS HARPOON WITH BARB DOWNWARDS; % \rightharpoondown (LaTeX) \DeclareTextCommand{\textrightharpoondown}{PU}{\9041\301}%\* U+21C1 % U+21C2 DOWNWARDS HARPOON WITH BARB RIGHTWARDS; % \downharpoonright (AmS) \DeclareTextCommand{\textdownharpoonright}{PU}{\9041\302}%\* U+21C2 % U+21C3 DOWNWARDS HARPOON WITH BARB LEFTWARDS; % \downharpoonleft (AmS) \DeclareTextCommand{\textdownharpoonleft}{PU}{\9041\303}%\* U+21C3 % U+21C4 RIGHTWARDS ARROW OVER LEFTWARDS ARROW; % arrowrightoverleft; \rightleftarrows (MnSymbol) \DeclareTextCommand{\textrightleftarrows}{PU}{\9041\304}%\* U+21C4 % U+21C5 UPWARDS ARROW LEFTWARDS OF DOWNWARDS ARROW; arrowupleftofdown; % \updownarrows (MnSymbol) \DeclareTextCommand{\textupdownarrows}{PU}{\9041\305}%\* U+21C5 % U+21C6 LEFTWARDS ARROW OVER RIGHTWARDS ARROW; arrowleftoverright; % \leftrightarrows (AmS) \DeclareTextCommand{\textleftrightarrows}{PU}{\9041\306}%\* U+21C6 % U+21C7 LEFTWARDS PAIRED ARROWS; \leftleftarrows (AmS) \DeclareTextCommand{\textleftleftarrows}{PU}{\9041\307}%\* U+21C7 % U+21C8 UPWARDS PAIRED ARROWS; \upuparrows (AmS) \DeclareTextCommand{\textupuparrows}{PU}{\9041\310}%\* U+21C8 % U+21C9 RIGHTWARDS PAIRED ARROWS; \rightrightarrows (AmS) \DeclareTextCommand{\textrightrightarrows}{PU}{\9041\311}%\* U+21C9 % U+21CA DOWNWARDS PAIRED ARROWS; \downdownarrows (AmS) \DeclareTextCommand{\textdowndownarrows}{PU}{\9041\312}%\* U+21CA % U+21CB LEFTWARDS HARPOON OVER RIGHTWARDS HARPOON; % \leftrightharpoons (AmS); \DeclareTextCommand{\textleftrightharpoons}{PU}{\9041\313}%\* U+21CB % U+21CC RIGHTWARDS HARPOON OVER LEFTWARDS HARPOON; % \rightleftharpoons (LaTeX, AmS) \DeclareTextCommand{\textrightleftharpoons}{PU}{\9041\314}%\* U+21CC % U+21CD LEFTWARDS DOUBLE ARROW WITH STROKE; arrowleftdblstroke; % \nLeftarrow (AmS) \DeclareTextCommand{\textnLeftarrow}{PU}{\9041\315}%\* U+21CD % U+21CE LEFT RIGHT DOUBLE ARROW WITH STROKE; \nLeftrightarrow (AmS) \DeclareTextCommand{\textnLeftrightarrow}{PU}{\9041\316}%\* U+21CE % U+21CF RIGHTWARDS DOUBLE ARROW WITH STROKE; arrowrightdblstroke; % \nRightarrow (AmS) \DeclareTextCommand{\textnRightarrow}{PU}{\9041\317}%\* U+21CF % U+21D0 LEFTWARDS DOUBLE ARROW; arrowdblleft, arrowleftdbl; % \Leftarrow (LaTeX) \DeclareTextCommand{\textLeftarrow}{PU}{\9041\320}%\* U+21D0 % U+21D1 UPWARDS DOUBLE ARROW; arrowdblup; \Uparrow (LaTeX)

 \DeclareTextCommand{\textUparrow}{PU}{\9041\321}%\* U+21D1 % U+21D2 RIGHTWARDS DOUBLE ARROW; arrowdblright, dblarrowright; % \Rightarrow (LaTeX) \DeclareTextCommand{\textRightarrow}{PU}{\9041\322}%\* U+21D2 %\* \textRightarrow -> \Conclusion (marvosym) % U+21D3 DOWNWARDS DOUBLE ARROW; arrowdbldown; \Downarrow (La-TeX) \DeclareTextCommand{\textDownarrow}{PU}{\9041\323}%\* U+21D3 % U+21D4 LEFT RIGHT DOUBLE ARROW; arrowdblboth; % \Leftrightarrow (LaTeX) \DeclareTextCommand{\textLeftrightarrow}{PU}{\9041\324}%\* U+21D4 %\* textLeftrightarrow -> \Equivalence (marvosym) % U+21D5 UP DOWN DOUBLE ARROW; \Updownarrow (LaTeX) \DeclareTextCommand{\textUpdownarrow}{PU}{\9041\325}%\* U+21D5 % U+21D6 NORTH WEST DOUBLE ARROW; \Nwarrow (MnSymbol) \DeclareTextCommand{\textNwarrow}{PU}{\9041\326}%\* U+21D6 % U+21D7 NORTH EAST DOUBLE ARROW; \Nearrow (MnSymbol) \DeclareTextCommand{\textNearrow}{PU}{\9041\327}%\* U+21D7 % U+21D8 SOUTH EAST DOUBLE ARROW; \Searrow (MnSymbol) \DeclareTextCommand{\textSearrow}{PU}{\9041\330}%\* U+21D8 % U+21D9 SOUTH WEST DOUBLE ARROW; \Swarrow (MnSymbol) \DeclareTextCommand{\textSwarrow}{PU}{\9041\331}%\* U+21D9 % U+21DA LEFTWARDS TRIPLE ARROW; \Lleftarrow (AmS) \DeclareTextCommand{\textLleftarrow}{PU}{\9041\332}%\* U+21DA % U+21DB RIGHTWARDS TRIPLE ARROW; \Rrightarrow (MnSymbol) \DeclareTextCommand{\textRrightarrow}{PU}{\9041\333}%\* U+21DB % U+21DC LEFTWARDS SQUIGGLE ARROW; \leftsquigarrow (mathabx) \DeclareTextCommand{\textleftsquigarrow}{PU}{\9041\334}%\* U+21DC % U+21DD RIGHTWARDS SQUIGGLE ARROW; \rightsquigarrow (mathabx) \DeclareTextCommand{\textrightsquigarrow}{PU}{\9041\335}%\* U+21DD % U+21E0 LEFTWARDS DASHED ARROW; arrowdashleft; % \dashleftarrow (AmS) \DeclareTextCommand{\textdashleftarrow}{PU}{\9041\340}%\* U+21E0 %\* \textdashleftarrow -> \dashedleftarrow (MnSymbol) % U+21E1 UPWARDS DASHED ARROW; arrowdashup; \dasheduparrow (Mn-Symbol) \DeclareTextCommand{\textdasheduparrow}{PU}{\9041\341}%\* U+21E1 % U+21E2 RIGHTWARDS DASHED ARROW; arrowdashright; \dashrightarrow (AmS) \DeclareTextCommand{\textdashrightarrow}{PU}{\9041\342}%\* U+21E2 %\* \textdashrightarrow -> \dashedrightarrow (MnSymbol) % U+21E3 DOWNWARDS DASHED ARROW; arrowdashdown; \dasheddownarrow (MnSymbol) \DeclareTextCommand{\textdasheddownarrow}{PU}{\9041\343}%\* U+21E3 % U+21E8 RIGHTWARDS WHITE ARROW; \pointer (wasysym) \DeclareTextCommand{\textpointer}{PU}{\9041\350}%\* U+21E8 % U+21F5 DOWNWARDS ARROW LEFTWARDS OF UPWARDS ARROW; % \downuparrows (MnSymbol) \DeclareTextCommand{\textdownuparrows}{PU}{\9041\365}%\* U+21F5 % U+21FD LEFTWARDS OPEN-HEADED ARROW; \leftarrowtriangle (stmaryrd) \DeclareTextCommand{\textleftarrowtriangle}{PU}{\9041\375}%\* U+21FD % U+21FE RIGHTWARDS OPEN-HEADED ARROW; \rightarrowtriangle (stmaryrd) \DeclareTextCommand{\textrightarrowtriangle}{PU}{\9041\376}%\* U+21FE % U+21FF LEFT RIGHT OPEN-HEADED ARROW; \leftrightarrowtriangle (stmaryrd) \DeclareTextCommand{\textleftrightarrowtriangle}{PU}{\9041\377}%\* U+21FF

### **51.2.22 Mathematical Operators: U+2200 to U+22FF**

 % U+2200 FOR ALL; forall; \forall (LaTeX) \DeclareTextCommand{\textforall}{PU}{\9042\000}%\* U+2200 % U+2201 COMPLEMENT; \complement (AmS) \DeclareTextCommand{\textcomplement}{PU}{\9042\001}%\* U+2201 % U+2202 PARTIAL DIFFERENTIAL; partialdiff; \partial (LaTeX) \DeclareTextCommand{\textpartial}{PU}{\9042\002}%\* U+2202 % U+2203 THERE EXISTS; existential; \exists (LaTeX) \DeclareTextCommand{\textexists}{PU}{\9042\003}%\* U+2203 % U+2204 THERE DOES NOT EXIST; \nexists (AmS) \DeclareTextCommand{\textnexists}{PU}{\9042\004}%\* U+2204 % U+2205 EMPTY SET; emptyset; \emptyset (LaTeX), \varnothing (AmS) \DeclareTextCommand{\textemptyset}{PU}{\9042\005}%\* U+2205 %\* \textemptyset -> \varnothing (AmS) % U+2206 INCREMENT; increment, Deta; \triangle (LaTeX) \DeclareTextCommand{\texttriangle}{PU}{\9042\006}%\* U+2206 % U+2207 NABLA; nabla, gradient; \nabla (LaTeX) \DeclareTextCommand{\textnabla}{PU}{\9042\007}%\* U+2207 % U+2208 ELEMENT OF; element; \in (LaTeX) \DeclareTextCommand{\textin}{PU}{\9042\010}%\* U+2208 % U+2209 NOT AN ELEMENT OF; notelement, notelementof; \notin (LaTeX) \DeclareTextCommand{\textnotin}{PU}{\9042\011}%\* U+2209 % U+220A SMALL ELEMENT OF; \smallin (mathdesign) \DeclareTextCommand{\textsmallin}{PU}{\9042\012}%\* U+220A % U+220B CONTAINS AS MEMBER; suchthat; \ni (LaTeX) \DeclareTextCommand{\textni}{PU}{\9042\013}%\* U+220B %\* \textni -> \owns (mathabx) % U+220C DOES NOT CONTAIN AS MEMBER; \notowner (mathabx) \DeclareTextCommand{\textnotowner}{PU}{\9042\014}%\* U+220C %\* \textnotowner -> \notni (txfonts/pxfonts) % U+220D SMALL CONTAINS AS MEMBER; \smallowns (mathdesign) \DeclareTextCommand{\textsmallowns}{PU}{\9042\015}%\* U+220D % U+220F N-ARY PRODUCT; \prod (LaTeX) \DeclareTextCommand{\textprod}{PU}{\9042\017}%\* U+220F % U+2210 N-ARY COPRODUCT; \amalg (LaTeX) \DeclareTextCommand{\textamalg}{PU}{\9042\020}%\* U+2210 18862 % U+2211 N-ARY SUMMATION; summation; \sum (LaTeX) \DeclareTextCommand{\textsum}{PU}{\9042\021}%\* U+2211 % U+2212 MINUS SIGN; minus \DeclareTextCommand{\textminus}{PU}{\9042\022}% U+2212 % U+2213 MINUS-OR-PLUS SIGN; minusplus; \mp (LaTeX) \DeclareTextCommand{\textmp}{PU}{\9042\023}%\* U+2213 % U+2214 DOT PLUS; \dotplus (AmS) \DeclareTextCommand{\textdotplus}{PU}{\9042\024}%\* U+2214 % U+2215 DIVISION SLASH; divisionslash; \Divides (marvosym) \DeclareTextCommand{\textDivides}{PU}{\9042\025}%\* U+2215 % \DividesNot (marvosym) \DeclareTextCommand{\textDividesNot}{PU}{\9042\025\9040\322}%\* U+2215 U+20D2 % U+2216 SET MINUS; \setminus (LaTeX) \DeclareTextCommand{\textsetminus}{PU}{\9042\026}%\* U+2216 % U+2217 ASTERISK OPERATOR; asteriskmath; \ast (LaTeX) \DeclareTextCommand{\textast}{PU}{\9042\027}%\* U+2217 % U+2218 RING OPERATOR; \circ (LaTeX) \DeclareTextCommand{\textcirc}{PU}{\9042\030}%\* U+2218 18880 % U+2219 BULLET OPERATOR; bulletoperator; \bullet (LaTeX) \DeclareTextCommand{\textbulletoperator}{PU}{\9042\031}% U+2219 % U+221A SQUARE ROOT; radical

```
18883 \DeclareTextCommand{\textsurd}{PU}{\9042\032}%* U+221A
18884 % U+221D PROPORTIONAL TO; proportional; \propto (LaTeX)
18885 \DeclareTextCommand{\textpropto}{PU}{\9042\035}%* U+221D
18886 %* \textpropto -> \varprop (wasysym)
18887 % U+221E INFINITY; infinity; \infty (LaTeX)
18888 \DeclareTextCommand{\textinfty}{PU}{\9042\036}%* U+221E
18889 % U+2220 ANGLE; angle; \angle (LaTeX)
18890 \DeclareTextCommand{\textangle}{PU}{\9042\040}%* U+2220
18891 % U+2221 MEASURED ANGLE; \measuredangle (mathabx, MnSymbol)
18892 \DeclareTextCommand{\textmeasuredangle}{PU}{\9042\041}%* U+2221
18893 % U+2222 SPHERICAL ANGLE; \sphericalangle (AmS)
18894 \DeclareTextCommand{\textsphericalangle}{PU}{\9042\042}%* U+2222
18895 %* \textsphericalangle -> \varangle (wasysym)
18896 %* \textsphericalangle -> \Anglesign (marvosym)
18897 %* \textsphericalangle -> \AngleSign (marvosym)
18898 % U+2223 DIVIDES; divides; \mid (LaTeX)
18899 \DeclareTextCommand{\textmid}{PU}{\9042\043}%* U+2223
18900 % U+2224 DOES NOT DIVIDE; \nmid (AmS)
18901 \DeclareTextCommand{\textnmid}{PU}{\9042\044}%* U+2224
18902 %* \textnmid -> \notdivides (mathabx)
18903 % U+2225 PARALLEL TO; parallel; \parallel (LaTeX)
18904 \DeclareTextCommand{\textparallel}{PU}{\9042\045}%* U+2225
18905 % U+2226 NOT PARALLEL TO; notparallel; \nparallel (AmS)
18906 \DeclareTextCommand{\textnparallel}{PU}{\9042\046}%* U+2226
18907 %* \textnparallel -> nUpdownline (MnSymbol)
18908 % U+2227 LOGICAL AND; logicaland; \wedge (LaTeX)
18909 \DeclareTextCommand{\textwedge}{PU}{\9042\047}%* U+2227
18910 % \owedge (stmaryrd)
18911 \DeclareTextCommand{\textowedge}{PU}{\9042\047\9040\335}%* U+2227 U+20DD
18912 %* \textowedge -> \varowedge (stmaryrd)
18913 % U+2228 LOGICAL OR; logicalor; \vee (LaTeX)
18914 \DeclareTextCommand{\textvee}{PU}{\9042\050}%* U+2228
18915 % \ovee (stmaryrd)
18916 \DeclareTextCommand{\textovee}{PU}{\9042\050\9040\335}%* U+2228 U+20DD
18917 %* \textovee -> \varovee (stmaryrd)
18918 % U+2229 INTERSECTION; intersection; \cap (LaTeX)
18919 \DeclareTextCommand{\textcap}{PU}{\9042\051}%* U+2229
18920 % U+222A UNION; union; \cup (LaTeX)
18921 \DeclareTextCommand{\textcup}{PU}{\9042\052}%* U+222A
18922 % U+222B INTEGRAL; integral; \int (LaTeX)
18923 \DeclareTextCommand{\textint}{PU}{\9042\053}%* U+222B
18924 %* \textint -> \varint (wasysym)
18925 % U+222C DOUBLE INTEGRAL; dblintegral; \iint (AmS)
18926 \DeclareTextCommand{\textiint}{PU}{\9042\054}%* U+222C
18927 % U+222D TRIPLE INTEGRAL; \iiint (AmS)
18928 \DeclareTextCommand{\textiiint}{PU}{\9042\055}%* U+222D
18929 % U+222E CONTOUR INTEGRAL; contourintegral; \oint (LaTeX)
18930 \DeclareTextCommand{\textoint}{PU}{\9042\056}%* U+222E
18931 %* \textoint -> \varoint (wasysym)
18932 % U+222F SURFACE INTEGRAL; \oiint (wasysym)
18933 \DeclareTextCommand{\textoiint}{PU}{\9042\057}%* U+222F
18934 % U+2232 CLOCKWISE CONTOUR INTEGRAL;
18935 % \ointclockwise (txfonts/pxfonts)
18936 \DeclareTextCommand{\textointclockwise}{PU}{\9042\062}%* U+2232
18937 % U+2233 ANTICLOCKWISE CONTOUR INTEGRAL; \ointctrclockwise (tx-
    fonts/pxfonts)
```

```
18938 \DeclareTextCommand{\textointctrclockwise}{PU}{\9042\063}%* U+2233
```

```
18939 % U+2234 THEREFORE; therefore; \therefore (AmS)
18940 \DeclareTextCommand{\texttherefore}{PU}{\9042\064}%* U+2234
18941 %* \texttherefore -> uptherefore (MnSymbol)
18942 % U+2235 BECAUSE; because; \because (AmS)
18943 \DeclareTextCommand{\textbecause}{PU}{\9042\065}%* U+2235
18944 %* \textbecause -> \downtherefore (MnSymbol)
18945 % U+2236 RATIO; \vdotdot (MnSymbol)
18946 \DeclareTextCommand{\textvdotdot}{PU}{\9042\066}%* U+2236
18947 % U+2237 PROPORTION; \squaredots (MnSymbol)
18948 \DeclareTextCommand{\textsquaredots}{PU}{\9042\067}%* U+2237
18949 % U+2238 DOT MINUS; \dotminus (MnSymbol)
18950 \DeclareTextCommand{\textdotminus}{PU}{\9042\070}%* U+2238
18951 %* \textdotminus -> \textdotdiv (mathabx)
18952 % U+2239 EXCESS; \eqcolon (txfonts/pxfonts)
18953 \DeclareTextCommand{\texteqcolon}{PU}{\9042\071}%* U+2239
18954 % U+223C TILDE OPERATOR; similar; \sim (LaTeX)
18955 \DeclareTextCommand{\textsim}{PU}{\9042\074}%* U+223C
18956 \%* \textsim -> \AC (wasysym)
18957 % U+223D REVERSED TILDE; reversedtilde; \backsim (AmS)
18958 \DeclareTextCommand{\textbacksim}{PU}{\9042\075}%* U+223D
18959 % \nbacksim (txfonts/pxfonts)
18960 \DeclareTextCommand{\textnbacksim}{PU}{\9042\075\83\070}%* U+223D U+0338
18961 % U+2240 WREATH PRODUCT; \wr (LaTeX)
18962 \DeclareTextCommand{\textwr}{PU}{\9042\100}%* U+2240
18963 %* \textwr -> \wreath (MnSymbol)
18964 % U+2241 NOT TILDE; \nsim (AmS)
18965 \DeclareTextCommand{\textnsim}{PU}{\9042\101}%* U+2241
18966 % U+2242 MINUS TILDE; \eqsim (MnSymbol)
18967 \DeclareTextCommand{\texteqsim}{PU}{\9042\102}%* U+2242
18968 % \neqsim (MnSymbol)
18969 \DeclareTextCommand{\textneqsim}{PU}{\9042\102\83\070}%* U+2242 U+0338
18970 % U+2243 ASYMPTOTICALLY EQUAL TO; asymptoticallyequal; \simeq (La-
    TeX)
18971 \DeclareTextCommand{\textsimeq}{PU}{\9042\103}%* U+2243
18972 % U+2244 NOT ASYMPTOTICALLY EQUAL TO; \nsimeq (txfonts/pxfonts)
18973 \DeclareTextCommand{\textnsimeq}{PU}{\9042\104}%* U+2244
18974 % U+2245 APPROXIMATELY EQUAL TO; approximatelyequal; \cong (LaTeX)
18975 \DeclareTextCommand{\textcong}{PU}{\9042\105}%* U+2245
18976 % U+2247 NEITHER APPROXIMATELY NOR ACTUALLY EQUAL TO;
18977 % \ncong (AmS)
18978 \DeclareTextCommand{\textncong}{PU}{\9042\107}%* U+2247
18979 % U+2248 ALMOST EQUAL TO; approxequal; \approx (LaTeX)
18980 \DeclareTextCommand{\textapprox}{PU}{\9042\110}%* U+2248
18981 % U+2249 NOT ALMOST EQUAL TO; \napprox (txfonts/pxfonts0
18982 \DeclareTextCommand{\textnapprox}{PU}{\9042\111}%* U+2249
18983 %* \textnapprox -> \nthickapprox (txfonts/pxfonts)
18984 % U+224A ALMOST EQUAL OR EQUAL TO; \approxeq (AmS)
18985 \DeclareTextCommand{\textapproxeq}{PU}{\9042\112}%* U+224A
18986 % \napproxeq (txfonts/pxfonts)
18987 \DeclareTextCommand{\textnapproxeq}{PU}{\9042\112\83\070}%* U+224A U+0338
18988 % U+224B TRIPLE TILDE; \triplesim (MnSymbol)
18989 \DeclareTextCommand{\texttriplesim}{PU}{\9042\113}%* U+224B
18990 %* \texttriplesim -> \VHF (wasysym)
18991 % \ntriplesim (MnSymbol)
18992 \DeclareTextCommand{\textntriplesim}{PU}{\9042\113\83\070}%* U+224B U+0338
18993 % U+224C ALL EQUAL TO; allequal; \backcong (MnSymbol)
18994 \DeclareTextCommand{\textbackcong}{PU}{\9042\114}%* U+224C
```

```
18995 % \nbackcong (MnSymbol)
18996 \DeclareTextCommand{\textnbackcong}{PU}{\9042\114\83\070}%* U+224C U+0338
18997 % U+224D EQUIVALENT TO; \asymp (LaTeX)
18998 \DeclareTextCommand{\textasymp}{PU}{\9042\115}%* U+224D
18999 % \nasymp (txfonts/pxfonts)
19000 \DeclareTextCommand{\textnasymp}{PU}{\9042\115\83\070}%* U+224D U+0338
19001 %* \textnasymp -> \notasymp (mathabx)
19002 % U+224E GEOMETRICALLY EQUIVALENT TO; \Bumpeq (AmS)
19003 \DeclareTextCommand{\textBumpeq}{PU}{\9042\116}%* U+224E
19004 % \nBumpeq (txfonts/pxfonts)
19005 \DeclareTextCommand{\textnBumpeq}{PU}{\9042\116\83\070}%* U+224E U+0338
19006 % U+224F DIFFERENCE BETWEEN; \bumpeq (AmS)
19007 \DeclareTextCommand{\textbumpeq}{PU}{\9042\117}%* U+224F
19008 % \nbumpeq (txfonts/pxfonts)
19009 \DeclareTextCommand{\textnbumpeq}{PU}{\9042\117\83\070}%* U+224F U+0338
19010 % U+2250 APPROACHES THE LIMIT; approaches; \doteq (LaTeX)
19011 \DeclareTextCommand{\textdoteq}{PU}{\9042\120}%* U+2250
19012 % \ndoteq (MnSymbol)
19013 \DeclareTextCommand{\textndoteq}{PU}{\9042\120\83\070}%* U+2250 U+0338
19014 % U+2251 GEOMETRICALLY EQUAL TO; geometricallyequal;
19015 % \doteqdot (AmS)
19016 \DeclareTextCommand{\textdoteqdot}{PU}{\9042\121}%* U+2251
19017 %* \textdoteqdot -> \Doteq (MnSymbol)
19018 % \nDoteq (MnSymbol)
19019 \DeclareTextCommand{\textnDoteq}{PU}{\9042\121\83\070}%* U+2251 U+0338
19020 % U+2252 APPROXIMATELY EQUAL TO OR THE IMAGE OF; approxe-
    qualorimage;
19021 % \fallingdotseq (AmS)
19022 \DeclareTextCommand{\textfallingdoteq}{PU}{\9042\122}%* U+2252
19023 % \nfallingdotseq (MnSymbol)
19024 \DeclareTextCommand{\textnfallingdoteq}{PU}{\9042\122\83\070}%* U+2252 U+0338
19025 % U+2253 IMAGE OF OR APPROXIMATELY EQUAL TO; imageorapproxi-
    matelyequal;
19026 % \risingdotseq (AmS)
19027 \DeclareTextCommand{\textrisingdoteq}{PU}{\9042\123}%* U+2253
19028 % \nrisingdoteq (MnSymbol)
19029 \DeclareTextCommand{\textnrisingdoteq}{PU}{\9042\123\83\070}%* U+2253 U+0338
19030 % U+2254 COLON EQUALS; \colonequals (colonequals)
19031 \DeclareTextCommand{\textcolonequals}{PU}{\9042\124}%* U+2254
19032 % U+2255 EQUALS COLON; \equalscolon (colonequals)
19033 \DeclareTextCommand{\textequalscolon}{PU}{\9042\125}%* U+2255
19034 % U+2256 RING IN EQUAL TO; \eqcirc (AmS)
19035 \DeclareTextCommand{\texteqcirc}{PU}{\9042\126}%* U+2256
19036 % \neqcirc (MnSymbol)
19037 \DeclareTextCommand{\textneqcirc}{PU}{\9042\126\83\070}%* U+2256 U+0338
19038 % U+2257 RING EQUAL TO; \circeq (AmS)
19039 \DeclareTextCommand{\textcirceq}{PU}{\9042\127}%* U+2257
19040 % \ncirceq (MnSymbol)
19041 \DeclareTextCommand{\textncirceq}{PU}{\9042\127\83\070}%* U+2257 U+0338
19042 % U+2259 ESTIMATES; \hateq (MnSymbol)
19043 \DeclareTextCommand{\texthateq}{PU}{\9042\131}%* U+2259
19044 %* \texthateq -> \corresponds (mathabx)
19045 %* \texthateq -> \Corresponds (marvosym)
19046 % \nhateq (MnSymbol)
19047 \DeclareTextCommand{\textnhateq}{PU}{\9042\131\83\070}%* U+2259 U+0338
19048 % U+225C DELTA EQUAL TO; \triangleeq (AmS)
```

```
19049 \DeclareTextCommand{\texttriangleeq}{PU}{\9042\134}%* U+225C
```
```
19050 % U+2260 NOT EQUAL TO; notequal; \ne (LaTeX), \neq (LaTeX)
19051 \DeclareTextCommand{\textneq}{PU}{\9042\140}%* U+2260
19052 \DeclareTextCommand{\textne}{PU}{\9042\140}%* U+2260
19053 %* \textneq -> \nequal (MnSymbol)
19054 % U+2261 IDENTICAL TO; equivalence; \equiv (LaTeX)
19055 \DeclareTextCommand{\textequiv}{PU}{\9042\141}%* U+2261
19056 %* \textequiv -> \Congruent (marvosym)
19057 % U+2262 NOT IDENTICAL TO; notidentical; \nequiv (txfonts/pxfonts)
19058 \DeclareTextCommand{\textnequiv}{PU}{\9042\142}%* U+2262
19059 %* \textnequiv -> \NotCongruent (marvosym)
19060 %* \textnequiv -> \notequiv (mathabx)
19061 % U+2264 LESS-THAN OR EQUAL TO; lessequal; \le (LaTeX), \leq (LaTeX)
19062 \DeclareTextCommand{\textleq}{PU}{\9042\144}%* U+2264
19063 \DeclareTextCommand{\textle}{PU}{\9042\144}%* U+2264
19064 %* \textleq -> \LessOrEqual (marvosym)
19065 % U+2265 GREATER-THAN OR EQUAL TO; greaterequal;
19066 % \ge (LaTeX), \geq (LaTeX)
19067 \DeclareTextCommand{\textgeq}{PU}{\9042\145}%* U+2265
19068 \DeclareTextCommand{\textge}{PU}{\9042\145}%* U+2265
19069 %* \textgeq -> \LargerOrEqual (marvosym)
19070 % U+2266 LESS-THAN OVER EQUAL TO; lessoverequal; \leqq (AmS)
19071 \DeclareTextCommand{\textleqq}{PU}{\9042\146}%* U+2266
19072 % \nleqq (txfonts/pxfonts)
19073 \DeclareTextCommand{\textnleqq}{PU}{\9042\146\83\070}%* U+2266 U+0338
19074 % U+2267 GREATER-THAN OVER EQUAL TO; greateroverequal; \geqq (AmS)
19075 \DeclareTextCommand{\textgeqq}{PU}{\9042\147}%* U+2267
19076 % \ngeqq (txfonts/pxfonts)
19077 \DeclareTextCommand{\textngeqq}{PU}{\9042\147\83\070}%* U+2267 U+0338
19078 % U+2268 LESS-THAN BUT NOT EQUAL TO; \lneqq (AmS)
19079 \DeclareTextCommand{\textlneqq}{PU}{\9042\150}%* U+2268
19080 % U+2269 GREATER-THAN BUT NOT EQUAL TO; \gneqq (AmS)
19081 \DeclareTextCommand{\textgneqq}{PU}{\9042\151}%* U+2269
19082 % U+226A MUCH LESS-THAN; muchless; \ll (LaTeX)
19083 \DeclareTextCommand{\textll}{PU}{\9042\152}%* U+226A
19084 % \nll (txfonts/pxfonts)
19085 \DeclareTextCommand{\textnll}{PU}{\9042\152\83\070}%* U+226A U+0338
19086 % U+226B MUCH GREATER-THAN; muchgreater; \gg (LaTeX)
19087 \DeclareTextCommand{\textgg}{PU}{\9042\153}%* U+226B
19088 % \ngg (txfonts/pxfonts)
19089 \DeclareTextCommand{\textngg}{PU}{\9042\153\83\070}%* U+226B U+0338
19090 % U+226C BETWEEN; \between (AmS)
19091 \DeclareTextCommand{\textbetween}{PU}{\9042\154}%* U+226C
19092 % U+226E NOT LESS-THAN; notless; \nless (AmS)
19093 \DeclareTextCommand{\textnless}{PU}{\9042\156}%* U+226E
19094 % U+226F NOT GREATER-THAN; notgreater; \ngtr (AmS)
19095 \DeclareTextCommand{\textngtr}{PU}{\9042\157}%* U+226F
19096 % U+2270 NEITHER LESS-THAN NOR EQUAL TO; notlessnorequal;
19097 % \nleq (AmS)
19098 \DeclareTextCommand{\textnleq}{PU}{\9042\160}%* U+2270
19099 % U+2271 NEITHER GREATER-THAN NOR EQUAL TO; notgreaternore-
    qual; \ngeq (AmS)
19100 \DeclareTextCommand{\textngeq}{PU}{\9042\161}%* U+2271
19101 % U+2272 LESS-THAN OR EQUIVALENT TO; lessorequivalent; \lesssim (AmS)
19102 \DeclareTextCommand{\textlesssim}{PU}{\9042\162}%* U+2272
19103 %* \textlesssim -> \apprle (wasysym)
19104 % U+2273 GREATER-THAN OR EQUIVALENT TO; greaterorequivalent; \gtr-
```
sim (AmS)

 \DeclareTextCommand{\textgtrsim}{PU}{\9042\163}%\* U+2273 %\* \textgtrsim -> \apprge (wasysym) % U+2274 NEITHER LESS-THAN NOR EQUIVALENT TO; \nlesssim (txfonts/pxfonts) \DeclareTextCommand{\textnlesssim}{PU}{\9042\164}%\* U+2274 % U+2275 NEITHER GREATER-THAN NOR EQUIVALENT TO; \ngtrsim (txfonts/pxfonts) \DeclareTextCommand{\textngtrsim}{PU}{\9042\165}%\* U+2275 % U+2276 LESS-THAN OR GREATER-THAN; lessorgreater; \lessgtr (AmS) \DeclareTextCommand{\textlessgtr}{PU}{\9042\166}%\* U+2276 % U+2277 GREATER-THAN OR LESS-THAN; greaterorless; \gtrless (AmS) \DeclareTextCommand{\textgtrless}{PU}{\9042\167}%\* U+2277 % U+2278 NEITHER LESS-THAN NOR GREATER-THAN; \ngtrless (txfonts/pxfonts) \DeclareTextCommand{\textngtrless}{PU}{\9042\170}%\* U+2278 % U+2279 NEITHER GREATER-THAN NOR LESS-THAN; \nlessgtr (txfonts/pxfonts) \DeclareTextCommand{\textnlessgtr}{PU}{\9042\171}%\* U+2279 % U+227A PRECEDES; precedes; \prec (LaTeX) \DeclareTextCommand{\textprec}{PU}{\9042\172}%\* U+227A % U+227B SUCCEEDS; succeeds; \succ (LaTeX) \DeclareTextCommand{\textsucc}{PU}{\9042\173}%\* U+227B % U+227C PRECEDES OR EQUAL TO; \preccurlyeq (AmS) \DeclareTextCommand{\textpreccurlyeq}{PU}{\9042\174}%\* U+227C % U+227D SUCCEEDS OR EQUAL TO; \succcurlyeq (AmS) \DeclareTextCommand{\textsucccurlyeq}{PU}{\9042\175}%\* U+227D % U+227E PRECEDES OR EQUIVALENT TO; \precsim (AmS) \DeclareTextCommand{\textprecsim}{PU}{\9042\176}%\* U+227E % \nprecsim (txfonts/pxfonts) \DeclareTextCommand{\textnprecsim}{PU}{\9042\176\83\070}%\* U+227E U+0338 % U+227F SUCCEEDS OR EQUIVALENT TO; \succsim (AmS) \DeclareTextCommand{\textsuccsim}{PU}{\9042\177}%\* U+227F % \nsuccsim (txfonts/pxfonts) \DeclareTextCommand{\textnsuccsim}{PU}{\9042\177\83\070}%\* U+227F U+0338 % U+2280 DOES NOT PRECEDE; notprecedes; \nprec (AmS) \DeclareTextCommand{\textnprec}{PU}{\9042\200}%\* U+2280 % U+2281 DOES NOT SUCCEED; notsucceeds; \nsucc (AmS) \DeclareTextCommand{\textnsucc}{PU}{\9042\201}%\* U+2281 % U+2282 SUBSET OF; propersubset; \subset (LaTeX) \DeclareTextCommand{\textsubset}{PU}{\9042\202}%\* U+2282 % U+2283 SUPERSET OF; propersuperset; \supset (LaTeX) \DeclareTextCommand{\textsupset}{PU}{\9042\203}%\* U+2283 % U+2284 NOT A SUBSET OF; notsubset; \nsubset (mathabx) \DeclareTextCommand{\textnsubset}{PU}{\9042\204}%\* U+2284 % U+2285 NOT A SUPERSET OF; notsuperset; \nsupset (mathabx) \DeclareTextCommand{\textnsupset}{PU}{\9042\205}%\* U+2285 % U+2286 SUBSET OF OR EQUAL TO; reflexsubset; \subseteq (LaTeX) \DeclareTextCommand{\textsubseteq}{PU}{\9042\206}%\* U+2286 % U+2287 SUPERSET OF OR EQUAL TO; reflexsuperset; \supseteq (LaTeX) \DeclareTextCommand{\textsupseteq}{PU}{\9042\207}%\* U+2287 % U+2288 NEITHER A SUBSET OF NOR EQUAL TO; \nsubseteq (AmS) \DeclareTextCommand{\textnsubseteq}{PU}{\9042\210}%\* U+2288 % U+2289 NEITHER A SUPERSET OF NOR EQUAL TO; \nsupseteq (AmS) \DeclareTextCommand{\textnsupseteq}{PU}{\9042\211}%\* U+2289 19155 % U+228A SUBSET OF WITH NOT EQUAL TO; subsetnotequal; \subsetneq (AmS)

\DeclareTextCommand{\textsubsetneq}{PU}{\9042\212}%\* U+228A

 % U+228B SUPERSET OF WITH NOT EQUAL TO; supersetnotequal; \supsetneq (AmS) \DeclareTextCommand{\textsupsetneq}{PU}{\9042\213}%\* U+228B % U+228D MULTISET MULTIPLICATION; \cupdot (MnSymbol) \DeclareTextCommand{\textcupdot}{PU}{\9042\215}%\* U+228D % U+228E MULTISET UNION; \cupplus (MnSymbol) \DeclareTextCommand{\textcupplus}{PU}{\9042\216}%\* U+228E % U+228F SQUARE IMAGE OF; \sqsubset (latexsym, ...) \DeclareTextCommand{\textsqsubset}{PU}{\9042\217}%\* U+228F % \nsqsubset (txfonts/pxfonts) \DeclareTextCommand{\textnsqsubset}{PU}{\9042\217\83\070}%\* U+228F U+0338 % U+2290 SQUARE ORIGINAL OF; \sqsupset (latexsym, ...) \DeclareTextCommand{\textsqsupset}{PU}{\9042\220}%\* U+2290 % \nsqsupset (txfonts/pxfonts) \DeclareTextCommand{\textnsqsupset}{PU}{\9042\220\83\070}%\* U+2290 U+0338 % U+2291 SQUARE IMAGE OF OR EQUAL TO; \sqsubseteq (LaTeX) \DeclareTextCommand{\textsqsubseteq}{PU}{\9042\221}%\* U+2291 % \nsqsubseteq (txfonts/pxfonts) \DeclareTextCommand{\textnsqsubseteq}{PU}{\9042\221\83\070}%\* U+2291 U+0338 % U+2292 SQUARE ORIGINAL OF OR EQUAL TO; \sqsupseteq (LaTeX) \DeclareTextCommand{\textsqsupseteq}{PU}{\9042\222}%\* U+2292 % \nsqsupseteq (txfonts/pxfonts) \DeclareTextCommand{\textnsqsupseteq}{PU}{\9042\222\83\070}%\* U+2292 U+0338 % U+2293 SQUARE CAP; \sqcap (LaTeX) \DeclareTextCommand{\textsqcap}{PU}{\9042\223}%\* U+2293 % U+2294 SQUARE CUP; \sqcup (LaTeX) \DeclareTextCommand{\textsqcup}{PU}{\9042\224}%\* U+2294 % U+2295 CIRCLED PLUS; circleplus; \oplus (LaTeX) \DeclareTextCommand{\textoplus}{PU}{\9042\225}%\* U+2295 %\* \textoplus -> \varoplus (stmaryrd) % U+2296 CIRCLED MINUS; minuscircle; \ominus (LaTeX) \DeclareTextCommand{\textominus}{PU}{\9042\226}%\* U+2296 %\* \textominus -> \varominus (stmaryrd) % U+2297 CIRCLED TIMES; circlemultiply; \otimes (LaTeX) \DeclareTextCommand{\textotimes}{PU}{\9042\227}%\* U+2297 %\* \textotimes -> \varotimes (stmaryrd) % U+2298 CIRCLED DIVISION SLASH; \oslash (LaTeX) \DeclareTextCommand{\textoslash}{PU}{\9042\230}%\* U+2298 %\* \textoslash -> \varoslash (stmaryrd) % U+2299 CIRCLED DOT OPERATOR; circle(d?)ot; \odot (LaTeX) \DeclareTextCommand{\textodot}{PU}{\9042\231}%\* U+2299 %\* \textodot -> \varodot (stmaryrd) % U+229A CIRCLED RING OPERATOR; \circledcirc (AmS) \DeclareTextCommand{\textcircledcirc}{PU}{\9042\232}%\* U+229A %\* \textcircledcirc -> \ocirc (mathabx) %\* \textcircledcirc -> \varocircle (stmaryrd) % U+229B CIRCLED ASTERISK OPERATOR; \circledast (AmS) \DeclareTextCommand{\textcircledast}{PU}{\9042\233}%\* U+229B %\* \textcircledast -> \varoast (stmaryrd) %\* \textcircledast -> \oasterisk (mathabx) % U+229D CIRCLED DASH; \circleddash (AmS) \DeclareTextCommand{\textcircleddash}{PU}{\9042\235}%\* U+229D % U+229E SQUARED PLUS; \boxplus (AmS) \DeclareTextCommand{\textboxplus}{PU}{\9042\236}%\* U+229E % U+229F SQUARED MINUS; \boxminus (AmS) \DeclareTextCommand{\textboxminus}{PU}{\9042\237}%\* U+229F % U+22A0 SQUARED TIMES; \boxtimes (AmS)

```
19213 \DeclareTextCommand{\textboxtimes}{PU}{\9042\240}%* U+22A0
19214 % U+22A1 SQUARED DOT OPERATOR; \boxdot (AmS)
19215 \DeclareTextCommand{\textboxdot}{PU}{\9042\241}%* U+22A1
19216 % U+22A2 RIGHT TACK; \vdash (LaTeX)
19217 \DeclareTextCommand{\textvdash}{PU}{\9042\242}%* U+22A2
19218 %* \textvdash -> \rightvdash (MnSymbol)
19219 % U+22A3 LEFT TACK; tackleft; \dashv (LaTeX)
19220 \DeclareTextCommand{\textdashv}{PU}{\9042\243}%* U+22A3
19221 %* \textdashv -> \leftvdash (MnSymbol)
19222 % \ndashv (mathabx)
19223 \DeclareTextCommand{\textndashv}{PU}{\9042\243\83\070}%* U+22A3 U+0338
19224 %* \textndashv -> \nleftvdash (MnSymbol)
19225 % U+22A4 DOWN TACK (=top); tackdown; \top (LaTeX)
19226 \DeclareTextCommand{\texttop}{PU}{\9042\244}%* U+22A4
19227 %* \texttop -> \downvdash (MnSymbol)
19228 % \ndownvdash (MnSymbol)
19229 \DeclareTextCommand{\textndownvdash}{PU}{\9042\244\83\070}%* U+22A4 U+0338
19230 % U+22A5 UP TACK (=base, bottom); \bot (LaTeX)
19231 \DeclareTextCommand{\textbot}{PU}{\9042\245}%* U+22A5
19232 %* \textbot -> \upvdash (MnSymbol)
19233 % \nupvdash (MnSymbol)
19234 \DeclareTextCommand{\textnupvdash}{PU}{\9042\245\83\070}%* U+22A5 U+0338
19235 %* \textnupvdash -> \nperp (MnSymbol)
19236 % U+22A8 TRUE; \vDash (AmS)
19237 \DeclareTextCommand{\textvDash}{PU}{\9042\250}%* U+22A8
19238 %* \textvDash -> \models (LaTeX)
19239 %* \textvDash -> \rightmodels (MnSymbol)
19240 % U+22A9 FORCES; \Vdash (AmS)
19241 \DeclareTextCommand{\textVdash}{PU}{\9042\251}%* U+22A9
19242 %* \textVdash -> \rightVdash (MnSymbol)
19243 % U+22AA TRIPLE VERTICAL BAR RIGHT TURNSTILE; \Vvdash (AmS)
19244 \DeclareTextCommand{\textVvdash}{PU}{\9042\252}%* U+22AA
19245 % \nVvash (mathabx)
19246 \DeclareTextCommand{\textnVvash}{PU}{\9042\252\83\070}%* U+22AA U+0338
19247 % U+22AB DOUBLE VERTICAL BAR DOUBLE RIGHT TURNSTILE;
19248 % \VDash (mathabx)
19249 \DeclareTextCommand{\textVDash}{PU}{\9042\253}%* U+22AB
19250 %* \textVDash -> \rightModels (MnSymbol)
19251 % U+22AC DOES NOT PROVE; \nvdash (AmS)
19252 \DeclareTextCommand{\textnvdash}{PU}{\9042\254}%* U+22AC
19253 %* \textnvdash -> \nrightvdash (MnSymbol)
19254 % U+22AD NOT TRUE; \nvDash (AmS)
19255 \DeclareTextCommand{\textnvDash}{PU}{\9042\255}%* U+22AD
19256 %* \textnvDash -> \nrightmodels (MnSymbol)
19257 %* \textnvDash -> \nmodels (MnSymbol)
19258 % U+22AE DOES NOT FORCE; \nVdash (txfonts/pxfonts)
19259 \DeclareTextCommand{\textnVdash}{PU}{\9042\256}%* U+22AE
19260 %* \textnVdash -> \nrightVdash (MnSymbol)
19261 % U+22AF NEGATED DOUBLE VERTICAL BAR DOUBLE RIGHT TURN-
    STILE; \nVDash (AmS)
19262 \DeclareTextCommand{\textnVDash}{PU}{\9042\257}%* U+22AF
19263 %* \textnVDash -> \nrightModels (MnSymbol)
19264 % U+22B2 NORMAL SUBGROUP OF; \lhd (latexsym, ...)
19265 \DeclareTextCommand{\textlhd}{PU}{\9042\262}%* U+22B2
19266 %* \textlhd -> \lessclosed (MnSymbol)
19267 % U+22B3 CONTAINS AS NORMAL SUBGROUP; \rhd (latexsym, ...)
```

```
19268 \DeclareTextCommand{\textrhd}{PU}{\9042\263}%* U+22B3
```

```
19269 %* \textrhd -> \gtrclosed (MnSymbol)
19270 % U+22B4 NORMAL SUBGROUP OF OR EQUAL TO; \unlhd (latexsym, ...)
19271 \DeclareTextCommand{\textunlhd}{PU}{\9042\264}%* U+22B4
19272 %* \textunlhd -> \leqclosed (MnSymbol)
19273 %* \textunlhd -> \trianglelefteq (MnSymbol)
19274 % U+22B5 CONTAINS AS NORMAL SUBGROUP OR EQUAL TO; \unrhd (la-
    texsym, ...)
19275 \DeclareTextCommand{\textunrhd}{PU}{\9042\265}%* U+22B5
19276 %* \textunrhd -> \geqclosed (MnSymbol)
19277 %* \textunrhd -> \trianglerighteq (MnSymbol)
19278 % U+22B6 ORIGINAL OF; \multimapdotbothA (txfonts/pxfonts)
19279 \DeclareTextCommand{\textmultimapdotbothA}{PU}{\9042\266}%* U+22B6
19280 % U+22B7 IMAGE OF; \multimapdotbothB (txfonts/pxfonts)
19281 \DeclareTextCommand{\textmultimapdotbothB}{PU}{\9042\267}%* U+22B7
19282 % U+22B8 MULTIMAP; \multimap (AmS, txfonts/pxfonts)
19283 \DeclareTextCommand{\textmultimap}{PU}{\9042\270}%* U+22B8
19284 % U+22BB XOR; \veebar (AmS)
19285 \DeclareTextCommand{\textveebar}{PU}{\9042\273}%* U+22BB
19286 % U+22BC NAND; \barwedge (mathabx)
19287 \DeclareTextCommand{\textbarwedge}{PU}{\9042\274}%* U+22BC
19288 % U+22C6 STAR OPERATOR; \star (LaTeX)
19289 \DeclareTextCommand{\textstar}{PU}{\9042\306}%* U+22C6
19290 % U+22C7 DIVISION TIMES; \divideontimes (AmS)
19291 \DeclareTextCommand{\textdivideontimes}{PU}{\9042\307}%* U+22C7
19292 % U+22C8 BOWTIE; \bowtie (LaTeX)
19293 \DeclareTextCommand{\textbowtie}{PU}{\9042\310}%* U+22C8
19294 %* \textbowtie -> \Bowtie (wasysym)
19295 % U+22C9 LEFT NORMAL FACTOR SEMIDIRECT PRODUCT; \ltimes (AmS)
19296 \DeclareTextCommand{\textltimes}{PU}{\9042\311}%* U+22C9
19297 % U+22CA RIGHT NORMAL FACTOR SEMIDIRECT PRODUCT;
19298 % \rtimes (AmS)
19299 \DeclareTextCommand{\textrtimes}{PU}{\9042\312}%* U+22CA
19300 % U+22CB LEFT SEMIDIRECT PRODUCT; \leftthreetimes (AmS)
19301 \DeclareTextCommand{\textleftthreetimes}{PU}{\9042\313}%* U+22CB
19302 % U+22CC RIGHT SEMIDIRECT PRODUCT; \rightthreetimes (AmS)
19303 \DeclareTextCommand{\textrightthreetimes}{PU}{\9042\314}%* U+22CC
19304 % U+22CD REVERSED TILDE EQUALS; \backsimeq (AmS)
19305 \DeclareTextCommand{\textbacksimeq}{PU}{\9042\315}%* U+22CD
19306 % \nbacksimeq (txfonts/pxfonts)
19307 \DeclareTextCommand{\textnbacksimeq}{PU}{\9042\315\83\070}%* U+22CD U+0338
19308 % U+22CE CURLY LOGICAL OR; curlyor; \curlyvee (AmS)
19309 \DeclareTextCommand{\textcurlyvee}{PU}{\9042\316}%* U+22CE
19310 %* \textcurlyvee -> \varcurlyvee (stmaryrd)
19311 % U+22CF CURLY LOGICAL AND; curlyand; \curlywedge (AmS)
19312 \DeclareTextCommand{\textcurlywedge}{PU}{\9042\317}%* U+22CF
19313 %* \textcurlywedge -> \varcurlywedge (stmaryrd)
19314 % U+22D0 DOUBLE SUBSET; \Subset (AmS)
19315 \DeclareTextCommand{\textSubset}{PU}{\9042\320}%* U+22D0
19316 % \nSubset (txfonts/pxfonts)
19317 \DeclareTextCommand{\textnSubset}{PU}{\9042\320\83\070}%* U+22D0 U+0338
19318 % U+22D1 DOUBLE SUPERSET; \Supset (AmS)
19319 \DeclareTextCommand{\textSupset}{PU}{\9042\321}%* U+22D1
19320 % \nSupset (txfonts/pxfonts)
19321 \DeclareTextCommand{\textnSupset}{PU}{\9042\321\83\070}%* U+22D1 U+0338
19322 % U+22D2 DOUBLE INTERSECTION; \Cap (AmS)
19323 \DeclareTextCommand{\textCap}{PU}{\9042\322}%* U+22D2
19324 %* \textCap -> \doublecap (mathabx)
```

```
19325 % U+22D3 DOUBLE UNION; \Cup (AmS)
19326 \DeclareTextCommand{\textCup}{PU}{\9042\323}%* U+22D3
19327 %* \textCup -> \doublecup (mathabx)
19328 % U+22D4 PITCHFORK; \pitchfork (mathabx)
19329 \DeclareTextCommand{\textpitchfork}{PU}{\9042\324}%* U+22D4
19330 % U+22D6 LESS-THAN WITH DOT; \lessdot (AmS)
19331 \DeclareTextCommand{\textlessdot}{PU}{\9042\326}%* U+22D6
19332 % U+22D7 GREATER-THAN WITH DOT; \gtrdot (AmS)
19333 \DeclareTextCommand{\textgtrdot}{PU}{\9042\327}%* U+22D7
19334 % U+22D8 VERY MUCH LESS-THAN; \lll (AmS)
19335 \DeclareTextCommand{\textlll}{PU}{\9042\330}%* U+22D8
19336 % U+22D9 VERY MUCH GREATER-THAN; \ggg (AmS)
19337 \DeclareTextCommand{\textggg}{PU}{\9042\331}%* U+22D9
19338 % U+22DA LESS-THAN EQUAL TO OR GREATER-THAN; lessequalorgreater;
19339 % \lesseqgtr (AmS)
19340 \DeclareTextCommand{\textlesseqgtr}{PU}{\9042\332}%* U+22DA
19341 % U+22DB GREATER-THAN EQUAL TO OR LESS-THAN; greaterequalorless;
19342 % \gtreqless (AmS)
19343 \DeclareTextCommand{\textgtreqless}{PU}{\9042\333}%* U+22DB
19344 % U+22DE EQUAL TO OR PRECEDES; \curlyeqprec (MnSymbol)
19345 \DeclareTextCommand{\textcurlyeqprec}{PU}{\9042\336}%* U+22DE
19346 % \ncurlyeqprec (mathabx)
19347 \DeclareTextCommand{\textncurlyeqprec}{PU}{\9042\336\83\070}%* U+22DE U+0338
19348 % U+22DF EQUAL TO OR SUCCEEDS; \curlyeqsucc (MnSymbol)
19349 \DeclareTextCommand{\textcurlyeqsucc}{PU}{\9042\337}%* U+22DF
19350 % \ncurlyeqsucc (mathabx)
19351 \DeclareTextCommand{\textncurlyeqsucc}{PU}{\9042\337\83\070}%* U+22DF U+0338
19352 % U+22E0 DOES NOT PRECEDE OR EQUAL; \npreccurlyeq (txfonts/pxfonts)
19353 \DeclareTextCommand{\textnpreccurlyeq}{PU}{\9042\340}%* U+22E0
19354 % U+22E1 DOES NOT SUCCEED OR EQUAL; \nsucccurlyeq (txfonts/pxfonts)
19355 \DeclareTextCommand{\textnsucccurlyeq}{PU}{\9042\341}%* U+22E1
19356 % U+22E2 NOT SQUARE IMAGE OF OR EQUAL TO; \nsqsubseteq (tx-
    fonts/pxfonts)
19357 \DeclareTextCommand{\textnqsubseteq}{PU}{\9042\342}%* U+22E2
19358 % U+22E3 NOT SQUARE ORIGINAL OF OR EQUAL TO; \nsqsupseteq (tx-
    fonts/pxfonts)
19359 \DeclareTextCommand{\textnqsupseteq}{PU}{\9042\343}%* U+22E3
19360 % U+22E4 SQUARE IMAGE OF OR NOT EQUAL TO; \sqsubsetneq (mathabx)
19361 \DeclareTextCommand{\textsqsubsetneq}{PU}{\9042\344}%* U+22E4
19362 %* \textsqsubsetneq -> \varsqsubsetneq (mathabx)
19363 % U+22E5 SQUARE ORIGINAL OF OR NOT EQUAL TO; \sqsupsetneq (math-
    abx)
19364 \DeclareTextCommand{\textsqsupsetneq}{PU}{\9042\345}%* U+22E5
19365 %* \textsqsupsetneq -> \varsqsupsetneq (mathabx)
19366 % U+22E6 LESS-THAN BUT NOT EQUIVALENT TO; \lnsim (AmS)
19367 \DeclareTextCommand{\textlnsim}{PU}{\9042\346}%* U+22E6
19368 % U+22E7 GREATER-THAN BUT NOT EQUIVALENT TO; \gnsim (AmS)
19369 \DeclareTextCommand{\textgnsim}{PU}{\9042\347}%* U+22E7
19370 % U+22E8 PRECEDES BUT NOT EQUIVALENT TO; \precnsim (AmS)
19371 \DeclareTextCommand{\textprecnsim}{PU}{\9042\350}%* U+22E8
19372 % U+22E9 SUCCEEDS BUT NOT EQUIVALENT TO; \succnsim (AmS)
19373 \DeclareTextCommand{\textsuccnsim}{PU}{\9042\351}%* U+22E9
19374 % U+22EA NOT NORMAL SUBGROUP OF; \ntriangleleft (AmS)
19375 \DeclareTextCommand{\textntriangleleft}{PU}{\9042\352}%* U+22EA
19376 %* \textntriangleleft -> \nlessclosed (MnSymbol)
19377 % U+22EB DOES NOT CONTAIN AS NORMAL SUBGROUP; \ntriang-
    leright (AmS)
```

```
19378 \DeclareTextCommand{\textntriangleright}{PU}{\9042\353}%* U+22EB
19379 %* \textntriangleright -> \ngtrclosed (MnSymbol)
19380 % U+22EC NOT NORMAL SUBGROUP OF OR EQUAL TO;
19381 % \ntrianglelefteq (AmS)
19382 \DeclareTextCommand{\textntrianglelefteq}{PU}{\9042\354}%* U+22EC
19383 % U+22ED DOES NOT CONTAIN AS NORMAL SUBGROUP OR EQUAL;
19384 % \ntrianglerighteq (AmS)
19385 \DeclareTextCommand{\textntrianglerighteq}{PU}{\9042\355}%* U+22ED
19386 %* \textntrianglerighteq -> textngeqclosed
19387 % U+22EE VERTICAL ELLIPSIS; ellipsisvertical; \vdots (LaTeX)
19388 \DeclareTextCommand{\textvdots}{PU}{\9042\356}%* U+22EE
19389 % U+22EF MIDLINE HORIZONTAL ELLIPSIS; \cdots (LaTeX)
19390 \DeclareTextCommand{\textcdots}{PU}{\9042\357}%* U+22EF
19391 % U+22F0 UP RIGHT DIAGONAL ELLIPSIS; \udots (MnSymbol)
19392 \DeclareTextCommand{\textudots}{PU}{\9042\360}%* U+22F0
19393 % U+22F1 DOWN RIGHT DIAGONAL ELLIPSIS; \ddots (LaTeX)
19394 \DeclareTextCommand{\textddots}{PU}{\9042\361}%* U+22F1
19395 % U+22F6 ELEMENT OF WITH OVERBAR; \barin (mathabx)
19396 \DeclareTextCommand{\textbarin}{PU}{\9042\366}%* U+22F6
```
#### **51.2.23 Miscellaneous Technical: U+2300 to U+23FF**

 % U+2300 DIAMETER SIGN; \diameter (mathabx,wasysym) \DeclareTextCommand{\textdiameter}{PU}{\9043\000}%\* U+2300 % U+2310 REVERSED NOT SIGN; \backneg (MnSymbol) \DeclareTextCommand{\textbackneg}{PU}{\9043\020}%\* U+2310 % U+2311 SQUARE LOZENGE; \wasylozenge (wasysym) \DeclareTextCommand{\textwasylozenge}{PU}{\9043\021}%\* U+2311 % U+2319 TURNED NOT SIGN; \invbackneg (MnSymbol) \DeclareTextCommand{\textinvbackneg}{PU}{\9043\031}%\* U+2319 % U+231A WATCH; \clock (wasysym) \DeclareTextCommand{\textclock}{PU}{\9043\032}%\* U+231A %\* \textclock -> \Clocklogo (marvosym) %\* \textclock -> \ClockLogo (marvosym) % U+231C TOP LEFT CORNER; \ulcorner (AmS) \DeclareTextCommand{\textulcorner}{PU}{\9043\034}%\* U+231C % U+231D TOP RIGHT CORNER; \urcorner (AmS) \DeclareTextCommand{\texturcorner}{PU}{\9043\035}%\* U+231D % U+231E BOTTOM LEFT CORNER; \llcorner (AmS) \DeclareTextCommand{\textllcorner}{PU}{\9043\036}%\* U+231E % U+231F BOTTOM RIGHT CORNER; \lrcorner (AmS) \DeclareTextCommand{\textlrcorner}{PU}{\9043\037}%\* U+231F % U+2322 FROWN; \frown (LaTeX) \DeclareTextCommand{\textfrown}{PU}{\9043\042}%\* U+2322 % U+2323 SMILE; \smile (LaTeX) \DeclareTextCommand{\textsmile}{PU}{\9043\043}%\* U+2323 % U+2328 KEYBOARD; \Keyboard (marvosym) \DeclareTextCommand{\textKeyboard}{PU}{\9043\050}%\* U+2328 % U+2329 LEFT-POINTING ANGLE BRACKET; angleleft; \langle (LaTeX) \DeclareTextCommand{\textlangle}{PU}{\9043\051}%\* U+2329 % U+232A RIGHT-POINTING ANGLE BRACKET; angleright; \rangle (LaTeX) \DeclareTextCommand{\textrangle}{PU}{\9043\052}%\* U+232A % U+2339 APL FUNCTIONAL SYMBOL QUAD DIVIDE; \APLinv (wasysym) \DeclareTextCommand{\textAPLinv}{PU}{\9043\071}%\* U+2339 % U+233C APL FUNCTIONAL SYMBOL QUAD CIRCLE; \Tumbler (marvosym) \DeclareTextCommand{\textTumbler}{PU}{\9043\074}%\* U+233C % U+233D APL FUNCTIONAL SYMBOL CIRCLE STILE; \baro (stmaryrd)

 \DeclareTextCommand{\textstmaryrdbaro}{PU}{\9043\075}% U+233D %\* \textstmaryrdbaro -> \baro (stmaryrd)

% U+233F APL FUNCTIONAL SYMBOL SLASH BAR; \notslash (wasysym)

\DeclareTextCommand{\textnotslash}{PU}{\9043\077}%\* U+233F

- % U+2340 APL FUNCTIONAL SYMBOL BACKSLASH BAR;
- % \notbackslash (wasysym)

\DeclareTextCommand{\textnotbackslash}{PU}{\9043\100}%\* U+2340

 % U+2342 APL FUNCTIONAL SYMBOL QUAD BACKSLASH; \boxbackslash (mathabx)

\DeclareTextCommand{\textboxbackslash}{PU}{\9043\102}%\* U+2342

 % U+2347 APL FUNCTIONAL SYMBOL QUAD LEFTWARDS ARROW; % \APLleftarrowbox (wasysym)

 \DeclareTextCommand{\textAPLleftarrowbox}{PU}{\9043\107}%\* U+2347 % U+2348 APL FUNCTIONAL SYMBOL QUAD RIGHTWARDS ARROW; % \APLrightarrowbox (wasysym)

 \DeclareTextCommand{\textAPLrightarrowbox}{PU}{\9043\110}%\* U+2348 % U+2350 APL FUNCTIONAL SYMBOL QUAD UPWARDS ARROW; \APLuparrowbox (wasysym)

 \DeclareTextCommand{\textAPLuparrowbox}{PU}{\9043\120}%\* U+2350 % U+2357 APL FUNCTIONAL SYMBOL QUAD DOWNWARDS ARROW; % \APLdownarrowbox (wasysym)

 \DeclareTextCommand{\textAPLdownarrowbox}{PU}{\9043\127}%\* U+2357 % U+235E APL FUNCTIONAL SYMBOL QUOTE QUAD;

% \APLinput (wasysym)

\DeclareTextCommand{\textAPLinput}{PU}{\9043\136}%\* U+235E

 % U+2370 APL FUNCTIONAL SYMBOL QUAD QUESTION; \Request (china2e) \DeclareTextCommand{\textRequest}{PU}{\9043\160}%\* U+2370

19457 % U+2393 DIRECT CURRENT SYMBOL FORM TWO; \Beam (marvosym) \DeclareTextCommand{\textBeam}{PU}{\9043\223}%\* U+2393

% U+2394 SOFTWARE-FUNCTION SYMBOL; \hexagon (wasysym)

\DeclareTextCommand{\texthexagon}{PU}{\9043\224}%\* U+2394

% U+2395 APL FUNCTIONAL SYMBOL QUAD; \APLbox (wasysym)

\DeclareTextCommand{\textAPLbox}{PU}{\9043\225}%\* U+2395

 % U+23ED BLACK RIGHT-POINTING DOUBLE TRIANGLE WITH VERTI-CAL BAR;

% \ForwardToIndex (marvosym)

\DeclareTextCommand{\textForwardToIndex}{PU}{\9043\355}%\* U+23ED

 % U+23EE BLACK LEFT-POINTING DOUBLE TRIANGLE WITH VERTI- $CAT$ ,  $BAR$ ;

% \RewindToIndex (marvosym)

\DeclareTextCommand{\textRewindToIndex}{PU}{\9043\356}%\* U+23EE

## **51.2.24 Control Pictures: U+2400 to U+243F**

% U+2422 BLANK SYMBOL

\DeclareTextCommand{\textblank}{PU}{\9044\042}% U+2422

% U+2423 OPEN BOX; blank

\DeclareTextCommand{\textvisiblespace}{PU}{\9044\043}% U+2423

### **51.2.25 Optical Character Recognition: U+2440 to U+245F**

 % U+244A OCR DOUBLE BACKSLASH; \bbslash (stmaryrd) \DeclareTextCommand{\textbbslash}{PU}{\9044\112}%\* U+244A %\* \textbbslash -> \varparallelinv (txfonts/pxfonts)

### **51.2.26 Enclosed Alphanumerics: U+2460 to U+24FF**

 % U+2460 CIRCLED DIGIT ONE; onecircle \DeclareTextCompositeCommand{\textcircled}{PU}{1}{\9044\140}% U+2460 % U+2461 CIRCLED DIGIT TWO; twocircle

 \DeclareTextCompositeCommand{\textcircled}{PU}{2}{\9044\141}% U+2461 % U+2462 CIRCLED DIGIT THREE; threecircle \DeclareTextCompositeCommand{\textcircled}{PU}{3}{\9044\142}% U+2462 % U+2463 CIRCLED DIGIT FOUR; fourcircle \DeclareTextCompositeCommand{\textcircled}{PU}{4}{\9044\143}% U+2463 % U+2464 CIRCLED DIGIT FIVE; fivecircle \DeclareTextCompositeCommand{\textcircled}{PU}{5}{\9044\144}% U+2464 % U+2465 CIRCLED DIGIT SIX; sixcircle \DeclareTextCompositeCommand{\textcircled}{PU}{6}{\9044\145}% U+2465 % U+2466 CIRCLED DIGIT SEVEN; sevencircle \DeclareTextCompositeCommand{\textcircled}{PU}{7}{\9044\146}% U+2466 % U+2467 CIRCLED DIGIT EIGHT; eightcircle \DeclareTextCompositeCommand{\textcircled}{PU}{8}{\9044\147}% U+2467 % U+2468 CIRCLED DIGIT NINE; ninecircle \DeclareTextCompositeCommand{\textcircled}{PU}{9}{\9044\150}% U+2468 % U+2469 CIRCLED NUMBER TEN; tencircle \DeclareTextCompositeCommand{\textcircled}{PU}{10}{\9044\151}% U+2469 % U+246A CIRCLED NUMBER ELEVEN; elevencircle \DeclareTextCompositeCommand{\textcircled}{PU}{11}{\9044\152}% U+246A % U+246B CIRCLED NUMBER TWELVE; twelvecircle \DeclareTextCompositeCommand{\textcircled}{PU}{12}{\9044\153}% U+246B % U+246C CIRCLED NUMBER THIRTEEN; thirteencircle \DeclareTextCompositeCommand{\textcircled}{PU}{13}{\9044\154}% U+246C % U+246D CIRCLED NUMBER FOURTEEN; fourteencircle \DeclareTextCompositeCommand{\textcircled}{PU}{14}{\9044\155}% U+246D % U+246E CIRCLED NUMBER FIFTEEN; fifteencircle \DeclareTextCompositeCommand{\textcircled}{PU}{15}{\9044\156}% U+246E % U+246F CIRCLED NUMBER SIXTEEN; sixteencircle \DeclareTextCompositeCommand{\textcircled}{PU}{16}{\9044\157}% U+246F % U+2470 CIRCLED NUMBER SEVENTEEN; seventeencircle \DeclareTextCompositeCommand{\textcircled}{PU}{17}{\9044\160}% U+2470 % U+2471 CIRCLED NUMBER EIGHTEEN; eighteencircle \DeclareTextCompositeCommand{\textcircled}{PU}{18}{\9044\161}% U+2471 % U+2472 CIRCLED NUMBER NINETEEN; nineteencircle \DeclareTextCompositeCommand{\textcircled}{PU}{19}{\9044\162}% U+2472 % U+2473 CIRCLED NUMBER TWENTY; twentycircle \DeclareTextCompositeCommand{\textcircled}{PU}{20}{\9044\163}% U+2473 % U+24B6 CIRCLED LATIN CAPITAL LETTER A; Acircle \DeclareTextCompositeCommand{\textcircled}{PU}{A}{\9044\266}% U+24B6 % \CircledA (marvosym) \DeclareTextCommand{\textCircledA}{PU}{\9044\266}%\* U+24B6 %\* \textCircledA -> \CleaningA % U+24B7 CIRCLED LATIN CAPITAL LETTER B; Bcircle \DeclareTextCompositeCommand{\textcircled}{PU}{B}{\9044\267}% U+24B7 % U+24B8 CIRCLED LATIN CAPITAL LETTER C; Ccircle \DeclareTextCompositeCommand{\textcircled}{PU}{C}{\9044\270}% U+24B8 % U+24B9 CIRCLED LATIN CAPITAL LETTER D; Dcircle \DeclareTextCompositeCommand{\textcircled}{PU}{D}{\9044\271}% U+24B9 % U+24BA CIRCLED LATIN CAPITAL LETTER E; Ecircle \DeclareTextCompositeCommand{\textcircled}{PU}{E}{\9044\272}% U+24BA % U+24BB CIRCLED LATIN CAPITAL LETTER F; Fcircle \DeclareTextCompositeCommand{\textcircled}{PU}{F}{\9044\273}% U+24BB % \CleaningF (marvosym) \DeclareTextCommand{\textCleaningF}{PU}{\9044\273}%\* U+24BB % \CleaningFF (marvosym) \DeclareTextCommand{\textCleaningFF}{PU}{\9044\273\83\062}%\* U+24BB U+0332 % U+24BC CIRCLED LATIN CAPITAL LETTER G; Gcircle

```
19536 \DeclareTextCompositeCommand{\textcircled}{PU}{G}{\9044\274}% U+24BC
19537 % U+24BD CIRCLED LATIN CAPITAL LETTER H; Hcircle
19538 \DeclareTextCompositeCommand{\textcircled}{PU}{H}{\9044\275}% U+24BD
19539 % U+24BE CIRCLED LATIN CAPITAL LETTER I; Icircle
19540 \DeclareTextCompositeCommand{\textcircled}{PU}{I}{\9044\276}% U+24BE
19541 % U+24BF CIRCLED LATIN CAPITAL LETTER J; Jcircle
19542 \DeclareTextCompositeCommand{\textcircled}{PU}{J}{\9044\277}% U+24BF
19543 % U+24C0 CIRCLED LATIN CAPITAL LETTER K; Kcircle
19544 \DeclareTextCompositeCommand{\textcircled}{PU}{K}{\9044\300}% U+24C0
19545 % U+24C1 CIRCLED LATIN CAPITAL LETTER L; Lcircle
19546 \DeclareTextCompositeCommand{\textcircled}{PU}{L}{\9044\301}% U+24C1
19547 % U+24C2 CIRCLED LATIN CAPITAL LETTER M; Mcircle
19548 \DeclareTextCompositeCommand{\textcircled}{PU}{M}{\9044\302}% U+24C2
19549 % U+24C3 CIRCLED LATIN CAPITAL LETTER N; Ncircle
19550 \DeclareTextCompositeCommand{\textcircled}{PU}{N}{\9044\303}% U+24C3
19551 % U+24C4 CIRCLED LATIN CAPITAL LETTER O; Ocircle
19552 \DeclareTextCompositeCommand{\textcircled}{PU}{O}{\9044\304}% U+24C4
19553 % U+24C5 CIRCLED LATIN CAPITAL LETTER P; Pcircle
19554 \DeclareTextCompositeCommand{\textcircled}{PU}{P}{\9044\305}% U+24C5
19555 % \CleaningP (marvosym)
19556 \DeclareTextCommand{\textCleaningP}{PU}{\9044\305}%* U+24C5
19557 % \CleaningPP (marvosym)
19558 \DeclareTextCommand{\textCleaningPP}{PU}{\9044\305\83\062}%* U+24C5 U+0332
19559 % U+24C6 CIRCLED LATIN CAPITAL LETTER Q; Qcircle
19560 \DeclareTextCompositeCommand{\textcircled}{PU}{Q}{\9044\306}% U+24C6
19561 % U+24C7 CIRCLED LATIN CAPITAL LETTER R; Rcircle
19562 \DeclareTextCompositeCommand{\textcircled}{PU}{R}{\9044\307}% U+24C7
19563 % U+24C8 CIRCLED LATIN CAPITAL LETTER S; Scircle
19564 \DeclareTextCompositeCommand{\textcircled}{PU}{S}{\9044\310}% U+24C8
19565 % U+24C9 CIRCLED LATIN CAPITAL LETTER T; Tcircle
19566 \DeclareTextCompositeCommand{\textcircled}{PU}{T}{\9044\311}% U+24C9
19567 % U+24CA CIRCLED LATIN CAPITAL LETTER U; Ucircle
19568 \DeclareTextCompositeCommand{\textcircled}{PU}{U}{\9044\312}% U+24CA
19569 % U+24CB CIRCLED LATIN CAPITAL LETTER V; Vcircle
19570 \DeclareTextCompositeCommand{\textcircled}{PU}{V}{\9044\313}% U+24CB
19571 % U+24CC CIRCLED LATIN CAPITAL LETTER W; Wcircle
19572 \DeclareTextCompositeCommand{\textcircled}{PU}{W}{\9044\314}% U+24CC
19573 % U+24CD CIRCLED LATIN CAPITAL LETTER X; Xcircle
19574 \DeclareTextCompositeCommand{\textcircled}{PU}{X}{\9044\315}% U+24CD
19575 % U+24CE CIRCLED LATIN CAPITAL LETTER Y; Ycircle
19576 \DeclareTextCompositeCommand{\textcircled}{PU}{Y}{\9044\316}% U+24CE
19577 % U+24CF CIRCLED LATIN CAPITAL LETTER Z; Zcircle
19578 \DeclareTextCompositeCommand{\textcircled}{PU}{Z}{\9044\317}% U+24CF
19579 % U+24D0 CIRCLED LATIN SMALL LETTER A; acircle
19580 \DeclareTextCompositeCommand{\textcircled}{PU}{a}{\9044\320}% U+24D0
19581 % U+24D1 CIRCLED LATIN SMALL LETTER B; bcircle
19582 \DeclareTextCompositeCommand{\textcircled}{PU}{b}{\9044\321}% U+24D1
19583 % U+24D2 CIRCLED LATIN SMALL LETTER C; ccircle
19584 \DeclareTextCompositeCommand{\textcircled}{PU}{c}{\9044\322}% U+24D2
19585 % U+24D3 CIRCLED LATIN SMALL LETTER D; dcircle
19586 \DeclareTextCompositeCommand{\textcircled}{PU}{d}{\9044\323}% U+24D3
19587 % U+24D4 CIRCLED LATIN SMALL LETTER E; ecircle
19588 \DeclareTextCompositeCommand{\textcircled}{PU}{e}{\9044\324}% U+24D4
19589 % U+24D5 CIRCLED LATIN SMALL LETTER F; fcircle
19590 \DeclareTextCompositeCommand{\textcircled}{PU}{f}{\9044\325}% U+24D5
19591 % U+24D6 CIRCLED LATIN SMALL LETTER G; gcircle
```
\DeclareTextCompositeCommand{\textcircled}{PU}{g}{\9044\326}% U+24D6

```
19593 % U+24D7 CIRCLED LATIN SMALL LETTER H; hcircle
19594 \DeclareTextCompositeCommand{\textcircled}{PU}{h}{\9044\327}% U+24D7
19595 % U+24D8 CIRCLED LATIN SMALL LETTER I; icircle
19596 \DeclareTextCompositeCommand{\textcircled}{PU}{i}{\9044\330}% U+24D8
19597 % U+24D9 CIRCLED LATIN SMALL LETTER J; jcircle
19598 \DeclareTextCompositeCommand{\textcircled}{PU}{j}{\9044\331}% U+24D9
19599 % U+24DA CIRCLED LATIN SMALL LETTER K; kcircle
19600 \DeclareTextCompositeCommand{\textcircled}{PU}{k}{\9044\332}% U+24DA
19601 % U+24DB CIRCLED LATIN SMALL LETTER L; lcircle
19602 \DeclareTextCompositeCommand{\textcircled}{PU}{l}{\9044\333}% U+24DB
19603 % U+24DC CIRCLED LATIN SMALL LETTER M; mcircle
19604 \DeclareTextCompositeCommand{\textcircled}{PU}{m}{\9044\334}% U+24DC
19605 % U+24DD CIRCLED LATIN SMALL LETTER N; ncircle
19606 \DeclareTextCompositeCommand{\textcircled}{PU}{n}{\9044\335}% U+24DD
19607 % U+24DE CIRCLED LATIN SMALL LETTER O; ocircle
19608 \DeclareTextCompositeCommand{\textcircled}{PU}{o}{\9044\336}% U+24DE
19609 % U+24DF CIRCLED LATIN SMALL LETTER P; pcircle
19610 \DeclareTextCompositeCommand{\textcircled}{PU}{p}{\9044\337}% U+24DF
19611 % U+24E0 CIRCLED LATIN SMALL LETTER Q; qcircle
19612 \DeclareTextCompositeCommand{\textcircled}{PU}{q}{\9044\340}% U+24E0
19613 % U+24E1 CIRCLED LATIN SMALL LETTER R; rcircle
19614 \DeclareTextCompositeCommand{\textcircled}{PU}{r}{\9044\341}% U+24E1
19615 % U+24E2 CIRCLED LATIN SMALL LETTER S; scircle
19616 \DeclareTextCompositeCommand{\textcircled}{PU}{s}{\9044\342}% U+24E2
19617 % U+24E3 CIRCLED LATIN SMALL LETTER T; tcircle
19618 \DeclareTextCompositeCommand{\textcircled}{PU}{t}{\9044\343}% U+24E3
19619 % U+24E4 CIRCLED LATIN SMALL LETTER U; ucircle
19620 \DeclareTextCompositeCommand{\textcircled}{PU}{u}{\9044\344}% U+24E4
19621 % U+24E5 CIRCLED LATIN SMALL LETTER V; vcircle
19622 \DeclareTextCompositeCommand{\textcircled}{PU}{v}{\9044\345}% U+24E5
19623 % U+24E6 CIRCLED LATIN SMALL LETTER W; wcircle
19624 \DeclareTextCompositeCommand{\textcircled}{PU}{w}{\9044\346}% U+24E6
19625 % U+24E7 CIRCLED LATIN SMALL LETTER X; xcircle
19626 \DeclareTextCompositeCommand{\textcircled}{PU}{x}{\9044\347}% U+24E7
19627 % U+24E8 CIRCLED LATIN SMALL LETTER Y; ycircle
19628 \DeclareTextCompositeCommand{\textcircled}{PU}{y}{\9044\350}% U+24E8
19629 % U+24E9 CIRCLED LATIN SMALL LETTER Z; zcircle
19630 \DeclareTextCompositeCommand{\textcircled}{PU}{z}{\9044\351}% U+24E9
19631 % U+24EA CIRCLED DIGIT ZERO
19632 \DeclareTextCompositeCommand{\textcircled}{PU}{0}{\9044\352}% U+24EA
51.2.27 Box Drawing: U+2500 to 257F
```
#### % U+2504 BOX DRAWINGS LIGHT TRIPLE DASH HORIZONTAL; \Cutting-Line (marvosym)

- \DeclareTextCommand{\textCuttingLine}{PU}{\9045\004}%\* U+2504
- %\* \textCuttingLine -> \Kutline (marvosym)
- %\* \textCuttingLine -> \CutLine (marvosym)
- %\* \textCuttingLine -> \Cutline (marvosym)

### **51.2.28 Geometric Shapes: U+25A0 to U+25FF**

 % U+25B2 BLACK UP-POINTING TRIANGLE; \UParrow (wasysym) \DeclareTextCommand{\textUParrow}{PU}{\9045\262}%\* U+25B2

%\* \textUParrow -> \MoveUp (marvosym)

 % U+25B3 WHITE UP-POINTING TRIANGLE; whiteuppointingtriangle; % \bigtriangleup (LaTeX)

```
19643 \DeclareTextCommand{\textbigtriangleup}{PU}{\9045\263}%* U+25B3
19644 %* \textbigtriangleup -> \APLup (wasysym)
```

```
19645 %* \textbigtriangleup -> \Bleech (marvosym)
```
% U+25B6 BLACK RIGHT-POINTING TRIANGLE; \Forward (marvosym)

\DeclareTextCommand{\textForward}{PU}{\9045\266}%\* U+25B6

 % U+25B7 WHITE RIGHT-POINTING TRIANGLE (= z notation range restriction);

% whiterightpointingtriangle; \triangleright (LaTeX)

\DeclareTextCommand{\texttriangleright}{PU}{\9045\267}%\* U+25B7

% U+25BA BLACK RIGHT-POINTING POINTER; \RHD (wasysym)

\DeclareTextCommand{\textRHD}{PU}{\9045\272}%\* U+25BA

% U+25BC BLACK DOWN-POINTING TRIANGLE; \DOWNarrow (wasysym)

\DeclareTextCommand{\textDOWNarrow}{PU}{\9045\274}%\* U+25BC

%\* \textDOWNarrow -> \MoveDown (marvosym)

 % U+25BD WHITE DOWN-POINTING TRIANGLE; whitedownpointingtriangle;

% \bigtriangledown (LaTeX)

\DeclareTextCommand{\textbigtriangledown}{PU}{\9045\275}%\* U+25BD

%\* \textbigtriangledown -> \APLdown (wasysym)

- % U+25C0 BLACK LEFT-POINTING TRIANGLE; \Rewind (marvosym)
- \DeclareTextCommand{\textRewind}{PU}{\9045\300}%\* U+25C0

 % U+25C1 WHITE RIGHT-POINTING TRIANGLE (= z notation domain restriction);

% whiteleftpointingtriangle; \triangleleft (LaTeX)

\DeclareTextCommand{\texttriangleleft}{PU}{\9045\301}%\* U+25C1

% U+25C4 BLACK LEFT-POINTING POINTER; \LHD (wasysym)

\DeclareTextCommand{\textLHD}{PU}{\9045\304}%\* U+25C4

% U+25C7 WHITE DIAMOND; whitediamond; \diamond (LaTeX)

\DeclareTextCommand{\textdiamond}{PU}{\9045\307}%\* U+25C7

%\* \textdiamond -> \Diamond (wasysym)

% U+25CA LOZENGE; lozenge; \lozenge (AmS)

\DeclareTextCommand{\textlozenge}{PU}{\9045\312}%\* U+25CA

% U+25D6 LEFT HALF BLACK CIRCLE; \LEFTCIRCLE (wasysym)

\DeclareTextCommand{\textLEFTCIRCLE}{PU}{\9045\326}%\* U+25D6

% U+25D7 RIGHT HALF BLACK CIRCLE; \RIGHTCIRCLE (wasysym)

\DeclareTextCommand{\textRIGHTCIRCLE}{PU}{\9045\327}%\* U+25D7

% U+25E6 WHITE BULLET; \*openbullet, whitebullet

 \DeclareTextCommand{\textopenbullet}{PU}{\9045\346}%\* U+25E6 % U+25EB WHITE SQUARE WITH VERTICAL BISECTING LINE; % \boxbar (stmaryrd)

 \DeclareTextCommand{\textboxbar}{PU}{\9045\353}%\* U+25EB % U+25EF LARGE CIRCLE; largecircle

 \DeclareTextCommand{\textbigcircle}{PU}{\9045\357}%\* U+25EF %\* \textbigcircle -> \varbigcirc (stmaryrd)

%

### **51.2.29 Miscellaneous Symbols: U+2600 to U+26FF**

 % U+2601 CLOUD; \Cloud (ifsym) \DeclareTextCommand{\textCloud}{PU}{\9046\001}%\* U+2601 % U+2605 BLACK STAR; \FiveStar (bbding) \DeclareTextCommand{\textFiveStar}{PU}{\9046\005}%\* U+2605 % U+2606 WHITE STAR; \FiveStarOpen (bbding) \DeclareTextCommand{\textFiveStarOpen}{PU}{\9046\006}%\* U+2606 % U+260E BLACK TELEPHONE; telephoneblack; \Phone (bbding) \DeclareTextCommand{\textPhone}{PU}{\9046\016}%\* U+260E %\* \textPhone -> \Telefon (marvosym) % U+2610 BALLOT BOX; \boxempty (stmaryrd) \DeclareTextCommand{\textboxempty}{PU}{\9046\020}%\* U+2610 %\* \textboxempty -> \Box (wasysym)

```
19697 % U+2611 BALLOT BOX WITH CHECK; \Checkedbox (marvosym)
19698 \DeclareTextCommand{\textCheckedbox}{PU}{\9046\021}%* U+2611
19699 %* \textCheckedbox -> \CheckedBox (marvosym)
19700 % U+2612 BALLOT BOX WITH X; \Crossedbox (marvosym)
19701 \DeclareTextCommand{\textCrossedbox}{PU}{\9046\022}%* U+2612
19702 %* \textCrossedbox -> \XBox (wasysym)
19703 %* \textCrossedbox -> \CrossedBox (marvosym)
19704 % U+2615 HOT BEVERAGE; \Coffeecup (marvosym)
19705 \DeclareTextCommand{\textCoffeecup}{PU}{\9046\025}%* U+2615
19706 % U+261A BLACK LEFT POINTING INDEX; \HandCuffLeft (bbding)
19707 \DeclareTextCommand{\textHandCuffLeft}{PU}{\9046\032}%* U+261A
19708 % U+261B BLACK RIGHT POINTING INDEX; \HandCuffRight (bbding)
19709 \DeclareTextCommand{\textHandCuffRight}{PU}{\9046\033}%* U+261B
19710 % U+261C WHITE LEFT POINTING INDEX; \HandLeft (bbding)
19711 \DeclareTextCommand{\textHandLeft}{PU}{\9046\034}%* U+261C
19712 %* \textHandLeft -> \rightpointleft (fourier)
19713 % U+261E WHITE RIGHT POINTING INDEX; \HandRight (bbding)
19714 \DeclareTextCommand{\textHandRight}{PU}{\9046\036}%* U+261E
19715 %* \textHandRight -> \leftpointright (fourier)
19716 %* \textHandRight -> \PointingHand (marvosym)
19717 %* \textHandRight -> \Pointinghand (marvosym)
19718 % U+2622 RADIOACTIVE SIGN; \Radioactivity (marvosym)
19719 \DeclareTextCommand{\textRadioactivity}{PU}{\9046\042}%* U+2622
19720 %* \textRadioactivity -> \Radiation (ifsym)
19721 % U+2623 BIOHAZARD SIGN; \Biohazard (marvosym)
19722 \DeclareTextCommand{\textBiohazard}{PU}{\9046\043}%* U+2623
19723 % U+2625 ANKH; \Ankh (marvosym)
19724 \DeclareTextCommand{\textAnkh}{PU}{\9046\045}%* U+2625
19725 % U+262F YIN YANG; \YinYang (marvosym)
19726 \DeclareTextCommand{\textYinYang}{PU}{\9046\057}%* U+262F
19727 %* \textYinYang -> \Yinyang (marvosym)
19728 %* \textYinYang -> \YingYang (marvosym)
19729 %* \textYinYang -> \Yingyang (marvosym)
19730 % U+2639 WHITE FROWNING FACE; \frownie (wasysym)
19731 \DeclareTextCommand{\textfrownie}{PU}{\9046\071}%* U+2639
19732 %* \textfrownie -> \Frowny (marvosym)
19733 % U+263A WHITE SMILING FACE; \smiley (wasysym)
19734 \DeclareTextCommand{\textsmiley}{PU}{\9046\072}%* U+263A
19735 %* \textsmiley -> \Smiley (marvosym)
19736 % U+263B BLACK SMILING FACE; \blacksmiley (wasysym)
19737 \DeclareTextCommand{\textblacksmiley}{PU}{\9046\073}%* U+263B
19738 % U+263C WHITE SUN WITH RAYS; \sun (wasysym)
19739 \DeclareTextCommand{\textsun}{PU}{\9046\074}%* U+263C
19740 %* \textsun -> \Sun (marvosym)
19741 % U+263D FIRST QUARTER MOON; \leftmoon (wasysym, mathabx)
19742 \DeclareTextCommand{\textleftmoon}{PU}{\9046\075}%* U+263D
19743 % U+263E LAST QUARTER MOON; \rightmoon (wasysym, mathabx)
19744 \DeclareTextCommand{\textrightmoon}{PU}{\9046\076}%* U+263E
19745 % U+263F MERCURY; \mercury (wasysym)
19746 \DeclareTextCommand{\textmercury}{PU}{\9046\077}%* U+263F
19747 %* \textmercury -> \Mercury (marvosym)
19748 % U+2640 FEMALE SIGN; female; \female (wasysym)
19749 \DeclareTextCommand{\textPUfemale}{PU}{\9046\100}% U+2640
19750 %* \textPUfemale -> \textfemale (tipx)
19751 %* \textPUfemale -> \female (wasysym)
19752 %* \textPUfemale -> \venus (wasysym)
19753 %* \textPUfemale -> \Venus (marvosym)
```

```
19754 %* \textPUfemale -> \Female (marvosym)
19755 % U+2641 EARTH; \earth (wasysym)
19756 \DeclareTextCommand{\textearth}{PU}{\9046\101}%* U+2641
19757 %* \textearth -> \Earth (marvosym)
19758 % U+2642 MALE SIGN; male, mars; \male (wasysym)
19759 \DeclareTextCommand{\textmale}{PU}{\9046\102}%* U+2642
19760 %* \textmale -> \mars (wasysym)
19761 %* \textmale -> \Mars (marvosym)
19762 %* \textmale -> \Male (marvosym)
19763 % U+2643 JUPITER; \jupiter (wasysym)
19764 \DeclareTextCommand{\textjupiter}{PU}{\9046\103}%* U+2643
19765 %* \textjupiter -> \Jupiter (marvosym)
19766 % U+2644 SATURN; \saturn (wasysym)
19767 \DeclareTextCommand{\textsaturn}{PU}{\9046\104}%* U+2644
19768 %* \textsaturn -> \Saturn (marvosym)
19769 % U+2645 URANUS; \uranus (wasysym)
19770 \DeclareTextCommand{\texturanus}{PU}{\9046\105}%* U+2645
19771 %* \texturanus -> \Uranus (marvosym)
19772 % U+2646 NEPTUNE; \neptune (wasysym)
19773 \DeclareTextCommand{\textneptune}{PU}{\9046\106}%* U+2646
19774 %* \textneptune -> \Neptune (marvosym)
19775 % U+2647 PLUTO; \pluto (wasysym)
19776 \DeclareTextCommand{\textpluto}{PU}{\9046\107}%* U+2647
19777 %* \textpluto -> \Pluto (marvosym)
19778 % U+2648 ARIES; \aries (wasysym)
19779 \DeclareTextCommand{\textaries}{PU}{\9046\110}%* U+2648
19780 %* \textaries -> \Aries (marvosym)
19781 % U+2649 TAURUS; \taurus (wasysym)
19782 \DeclareTextCommand{\texttaurus}{PU}{\9046\111}%* U+2649
19783 %* \texttaurus -> \Taurus (marvosym)
19784 % U+264A GEMINI; \gemini (wasysym)
19785 \DeclareTextCommand{\textgemini}{PU}{\9046\112}%* U+264A
19786 %* \textgemini -> \Gemini (marvosym)
19787 % U+264B CANCER; \cancer (wasysym)
19788 \DeclareTextCommand{\textcancer}{PU}{\9046\113}%* U+264B
19789 %* \textcancer -> \Cancer (marvosym)
19790 % U+264C LEO; \leo (wasysym)
19791 \DeclareTextCommand{\textleo}{PU}{\9046\114}%* U+264C
19792 %* \textleo -> \Leo (marvosym)
19793 % U+264D VIRGO; \virgo (wasysym)
19794 \DeclareTextCommand{\textvirgo}{PU}{\9046\115}%* U+264D
19795 %* \textvirgo -> \Virgo (marvosym)
19796 % U+264E LIBRA; \libra (wasysym)
19797 \DeclareTextCommand{\textlibra}{PU}{\9046\116}%* U+264E
19798 %* \textlibra -> \Libra (marvosym)
19799 % U+264F SCORPIO; \scorpio (wasysym)
19800 \DeclareTextCommand{\textscorpio}{PU}{\9046\117}%* U+264F
19801 %* \textscorpio -> \Scorpio (marvosym)
19802 % U+2650 SAGITTARIUS; \sagittarius (wasysym)
19803 \DeclareTextCommand{\textsagittarius}{PU}{\9046\120}%* U+2650
19804 %* \textsagittarius -> \Sagittarius (marvosym)
19805 % U+2651 CAPRICORN; \capricornus (wasysym)
19806 \DeclareTextCommand{\textcapricornus}{PU}{\9046\121}%* U+2651
19807 %* \textcapricornus -> \Capricorn (marvosym)
19808 % U+2652 AQUARIUS; \aquarius (wasysym)
19809 \DeclareTextCommand{\textaquarius}{PU}{\9046\122}%* U+2652
19810 %* \textaquarius -> \Aquarius (marvosym)
```

```
19811 % U+2653 PISCES; \pisces (wasysym)
19812 \DeclareTextCommand{\textpisces}{PU}{\9046\123}%* U+2653
19813 %* \textpisces -> \Pisces (marvosym)
19814 % U+2660 BLACK SPADE SUIT; spade, spadesuitblack; \spadesuit (LaTeX)
19815 \DeclareTextCommand{\textspadesuitblack}{PU}{\9046\140}% U+2660
19816 %* \textspadesuitblack -> \spadesuit (MnSymbol)
19817 % U+2661 WHITE HEART SUIT; heartsuitwhite; \heartsuit (LaTeX)
19818 \DeclareTextCommand{\textheartsuitwhite}{PU}{\9046\141}% U+2661
19819 %* \textheartsuitwhite -> \Heart (marvosym)
19820 %* \textheartsuitwhite -> \heartsuit (MnSymbol)
19821 % U+2662 WHITE DIAMOND SUIT; diamondsuitwhite; \diamondsuit (LaTeX)
19822 \DeclareTextCommand{\textdiamondsuitwhite}{PU}{\9046\142}% U+2662
19823 %* \textdiamondsuitwhite -> \diamondsuit (MnSymbol)
19824 % U+2663 BLACK CLUB SUIT; club, clubsuitblack; \clubsuit (LaTeX)
19825 \DeclareTextCommand{\textclubsuitblack}{PU}{\9046\143}% U+2663
19826 %* \textclubsuitblack -> \clubsuit (MnSymbol)
19827 % U+2664 WHITE SPADE SUIT; spadesuitwhite
19828 \DeclareTextCommand{\textspadesuitwhite}{PU}{\9046\144}% U+2664
19829 % U+2665 BLACK HEART SUIT; heartsuitblack, heart
19830 \DeclareTextCommand{\textheartsuitblack}{PU}{\9046\145}% U+2665
19831 % U+2666 BLACK DIAMOND SUIT; diamond
19832 \DeclareTextCommand{\textdiamondsuitblack}{PU}{\9046\146}% U+2666
19833 % U+2667 WHITE CLUB SUIT; clubsuitwhite
19834 \DeclareTextCommand{\textclubsuitwhite}{PU}{\9046\147}% U+2667
19835 % U+2669 QUARTER NOTE; quarternote; \quarternote (wasysym, arev)
19836 \DeclareTextCommand{\textquarternote}{PU}{\9046\151}%* U+2669
19837 % U+266A EIGHTH NOTE; musicalnote; \textmusicalnote (textcomp)
19838 \DeclareTextCommand{\textmusicalnote}{PU}{\9046\152}% U+266A
19839 %* \textmusicalnote -> \eighthnote (wasysym, arev)
19840 % U+266B BEAMED EIGHTH NOTES; eighthnotebeamed; \twonotes (wasysym)
19841 \DeclareTextCommand{\texttwonotes}{PU}{\9046\153}%* U+266B
19842 % U+266C BEAMED SIXTEENTH NOTES; beamedsixteenthnotes; \sixteenth-
    note (arev)
19843 \DeclareTextCommand{\textsixteenthnote}{PU}{\9046\154}%* U+266C
19844 % U+266D MUSIC FLAT SIGN; musicflatsign; \flat (LaTeX)
19845 \DeclareTextCommand{\textflat}{PU}{\9046\155}%* U+266D
19846 % U+266E MUSIC NATURAL SIGN; \natural (LaTeX)
19847 \DeclareTextCommand{\textnatural}{PU}{\9046\156}%* U+266E
19848 % U+266F MUSIC SHARP SIGN; musicsharpsign; \sharp (LaTeX)
19849 \DeclareTextCommand{\textsharp}{PU}{\9046\157}%* U+266F
19850 % U+2672 UNIVERSAL RECYCLING SYMBOL; \recycle (recycle)
19851 \DeclareTextCommand{\textrecycle}{PU}{\9046\162}%* U+2672
19852 %* \textrecycle -> \Recycling (marvosym)
19853 % U+267F WHEELCHAIR SYMBOL; \Wheelchair (marvosym)
19854 \DeclareTextCommand{\textWheelchair}{PU}{\9046\177}%* U+267F
19855 % U+2691 BLACK FLAG; \Flag (ifsym)
19856 \DeclareTextCommand{\textFlag}{PU}{\9046\221}%* U+2691
19857 %* \textFlag -> \VarFlag (ifsym)
19858 % U+2692 HAMMER AND PICK; \MineSign (marvosym)
19859 \DeclareTextCommand{\textMineSign}{PU}{\9046\222}%* U+2692
19860 % U+2694 CROSSED SWORDS; \dsmilitary (dictsym)
19861 \DeclareTextCommand{\textdsmilitary}{PU}{\9046\224}%* U+2694
19862 %* \textdsmilitary -> \textxswup (fourier)
19863 % U+2695 STAFF OF AESCULAPIUS; \dsmedical (dictsym)
19864 \DeclareTextCommand{\textdsmedical}{PU}{\9046\225}%* U+2695
19865 % U+2696 SCALES; \dsjuridical (dictsym)
19866 \DeclareTextCommand{\textdsjuridical}{PU}{\9046\226}%* U+2696
```

```
19867 % U+2697 ALEMBIC; \dschemical (dictsym)
19868 \DeclareTextCommand{\textdschemical}{PU}{\9046\227}%* U+2697
19869 % U+2698 FLOWER; \dsbiological (dictsym)
19870 \DeclareTextCommand{\textdsbiological}{PU}{\9046\230}%* U+2698
19871 % U+269A STAFF OF HERMES; \dscommercial (dictsym)
19872 \DeclareTextCommand{\textdscommercial}{PU}{\9046\232}%* U+269A
19873 % U+269D OUTLINED WHITE STAR; \manstar (manfnt)
19874 \DeclareTextCommand{\textmanstar}{PU}{\9046\235}%* U+269D
19875 % U+26A0 WARNING SIGN; \danger (fourier)
19876 \DeclareTextCommand{\textdanger}{PU}{\9046\240}%* U+26A0
19877 % U+26A2 DOUBLED FEMALE SIGN; \FemaleFemale (marvosym)
19878 \DeclareTextCommand{\textFemaleFemale}{PU}{\9046\242}%* U+26A2
19879 % U+26A3 DOUBLED MALE SIGN; \MaleMale (marvosym)
19880 \DeclareTextCommand{\textMaleMale}{PU}{\9046\243}%* U+26A3
19881 % U+26A4 INTERLOCKED FEMALE AND MALE SIGN; \FemaleMale (mar-
    vosym)
19882 \DeclareTextCommand{\textFemaleMale}{PU}{\9046\244}%* U+26A4
19883 % U+26A5 MALE AND FEMALE SIGN; \Hermaphrodite (marvosym)
19884 \DeclareTextCommand{\textHermaphrodite}{PU}{\9046\245}%* U+26A5
19885 % U+26AA MEDIUM WHITE CIRCLE; \Neural (marvosym)
19886 \DeclareTextCommand{\textNeutral}{PU}{\9046\252}%* U+26AA
19887 % U+26AD MARRIAGE SYMBOL
19888 \DeclareTextCommand{\textmarried}{PU}{\9046\255}% U+26AD
19889 % U+26AE DIVORCE SYMBOL
19890 \DeclareTextCommand{\textdivorced}{PU}{\9046\256}% U+26AE
19891 % U+26B2 NEUTER; \textuncrfemale (tipx)
19892 \DeclareTextCommand{\textPUuncrfemale}{PU}{\9046\262}% U+26B2
19893 %* \textPUuncrfemale -> \textuncrfemale (tipx)
19894 % U+26B9 SEXTILE; \hexstar (wasysym)
19895 \DeclareTextCommand{\texthexstar}{PU}{\9046\271}%* U+26B9
19896 % U+26BD SOCCER BALL; \Football (marvosym)
19897 \DeclareTextCommand{\textSoccerBall}{PU}{\9046\275}% U+26BD
19898 %* \textSoccerBall -> \Football (marvosym)
19899 % U+26C5 SUN BEHIND CLOUD; \SunCloud (ifsym)
19900 \DeclareTextCommand{\textSunCload}{PU}{\9046\305}%* U+26C5
19901 % U+26C6 RAIN; \Rain (ifsym)
19902 \DeclareTextCommand{\textRain}{PU}{\9046\306}%* U+26C6
19903 % U+26D4 NO ENTRY; \noway (fourier)
19904 \DeclareTextCommand{\textnoway}{PU}{\9046\324}%* U+26D4
19905 % U+26F0 MOUNTAIN; \Mountain (ifsym)
19906 \DeclareTextCommand{\textMountain}{PU}{\9046\360}%* U+26F0
19907 % U+26FA TENT; \Tent (ifsym)
19908 \DeclareTextCommand{\textTent}{PU}{\9046\372}%* U+26FA
51.2.30 Dingbats: U+2700 to U+27BF
```

```
19909 % U+2701 UPPER BLADE SCISSORS; \ScissorRightBrokenBottom (bbding)
19910 \DeclareTextCommand{\textScissorRightBrokenBottom}{PU}{\9047\001}% U+2701
19911 %* \textScissorRightBrokenBottom -> \CutLeft (marvosym)
19912 %* \textScissorRightBrokenBottom -> \Cutright (marvosym)
19913 % U+2702 BLACK SCISSORS; \ScissorRight (bbding)
19914 \DeclareTextCommand{\textScissorRight}{PU}{\9047\002}%* U+2702
19915 %* \textScissorRight -> \RightScissors (marvosym)
19916 %* \textScissorRight -> \Leftscissors (marvosym)
19917 % U+2703 LOWER BLADE SCISSORS; \ScissorRightBrokenTop (bbding)
19918 \DeclareTextCommand{\textScissorRightBrokenTop}{PU}{\9047\003}%* U+2703
19919 % U+2704 WHITE SCISSORS; \ScissorHollowRight (bbding)
19920 \DeclareTextCommand{\textScissorHollowRight}{PU}{\9047\004}%* U+2704
```
 % U+2706 TELEPHONE LOCATION SIGN; \PhoneHandset (bbding) \DeclareTextCommand{\textPhoneHandset}{PU}{\9047\006}%\* U+2706 % U+2707 TAPE DRIVE; \Tape (bbding) \DeclareTextCommand{\textTape}{PU}{\9047\007}%\* U+2707 % U+2708 AIRPLANE; \Plane (bbding) \DeclareTextCommand{\textPlane}{PU}{\9047\010}%\* U+2708 % U+2709 ENVELOPE; \Envelope (bbding), \DeclareTextCommand{\textEnvelope}{PU}{\9047\011}%\* U+2709 %\* \textEnvelope -> \Letter (marvosym) % U+270C VICTORY HAND; \Peace (bbding) \DeclareTextCommand{\textPeace}{PU}{\9047\014}%\* U+270C % U+270D WRITING HAND; \WritingHand (marvosym) \DeclareTextCommand{\textWritingHand}{PU}{\9047\015}%\* U+270D %\* \textWritingHand -> \Writinghand (marvosym) % U+270E LOWER RIGHT PENCIL; \PencilRightDown (bbding) \DeclareTextCommand{\textPencilRightDown}{PU}{\9047\016}%\* U+270E % U+270F PENCIL; \PencilRight (bbding) \DeclareTextCommand{\textPencilRight}{PU}{\9047\017}%\* U+270F % U+2710 UPPER RIGHT PENCIL; \PencilRightUp (bbding) \DeclareTextCommand{\textPencilRightUp}{PU}{\9047\020}%\* U+2710 % U+2711 WHITE NIB; \NibRight (bbding) \DeclareTextCommand{\textNibRight}{PU}{\9047\021}%\* U+2711 % U+2712 BLACK NIB; \NibSolidRight (bbding) \DeclareTextCommand{\textNibSolidRight}{PU}{\9047\022}%\* U+2712 % U+2713 CHECK MARK; checkmark; \Checkmark (bbding) \DeclareTextCommand{\textCheckmark}{PU}{\9047\023}%\* U+2713 %\* \textCheckmark -> \checkmark (MnSymbol) % U+2714 HEAVY CHECK MARK; \CheckmarkBold (bbding) \DeclareTextCommand{\textCheckmarkBold}{PU}{\9047\024}%\* U+2714 % U+2715 MULTIPLICATION X; \XSolid (bbding) \DeclareTextCommand{\textXSolid}{PU}{\9047\025}%\* U+2715 % U+2716 HEAVY MULTIPLICATION X; \XSolidBold (bbding) \DeclareTextCommand{\textXSolidBold}{PU}{\9047\026}%\* U+2716 % U+2717 BALLOT X; \XSolidBrush (bbding) \DeclareTextCommand{\textXSolidBrush}{PU}{\9047\027}%\* U+2717 % U+2719 OUTLINED GREEK CROSS; \PlusOutline (bbding) \DeclareTextCommand{\textPlusOutline}{PU}{\9047\031}%\* U+2719 % U+271A HEAVY GREEK CROSS; \Plus (bbding) \DeclareTextCommand{\textPlus}{PU}{\9047\032}%\* U+271A % U+271B OPEN CENTRE CROSS; \PlusThinCenterOpen (bbding) \DeclareTextCommand{\textPlusThinCenterOpen}{PU}{\9047\033}%\* U+271B % U+271C HEAVY OPEN CENTRE CROSS; \PlusCenterOpen (bbding) \DeclareTextCommand{\textPlusCenterOpen}{PU}{\9047\034}%\* U+271C % U+271D LATIN CROSS; \Cross (bbding) \DeclareTextCommand{\textCross}{PU}{\9047\035}%\* U+271D % U+271E SHADOWED WHITE LATIN CROSS; \CrossOpenShadow (bbding) \DeclareTextCommand{\textCrossOpenShadow}{PU}{\9047\036}%\* U+271E % U+271F OUTLINED LATIN CROSS; \CrossOutline (bbding) \DeclareTextCommand{\textCrossOutline}{PU}{\9047\037}%\* U+271F % U+2720 MALTESE CROSS; \CrossMaltese (bbding) \DeclareTextCommand{\textCrossMaltese}{PU}{\9047\040}%\* U+2720 % U+2721 STAR OF DAVID; \DavidStar (bbding) \DeclareTextCommand{\textDavidStar}{PU}{\9047\041}%\* U+2721 %\* \textDavidStar -> \davidstar (wasysym) % U+2722 FOUR TEARDROP-SPOKED ASTERISK; \FourAsterisk (bbding) \DeclareTextCommand{\textFourAsterisk}{PU}{\9047\042}%\* U+2722 % U+2723 FOUR BALLOON-SPOKED ASTERISK; \JackStar (bbding)

 \DeclareTextCommand{\textJackStar}{PU}{\9047\043}%\* U+2723 % U+2724 HEAVY FOUR BALLOON-SPOKED ASTERISK; \JackStarBold (bbding) \DeclareTextCommand{\textJackStarBold}{PU}{\9047\044}%\* U+2724 % U+2725 FOUR CLUB-SPOKED ASTERISK; \CrossClowerTips (bbding) \DeclareTextCommand{\textClowerTips}{PU}{\9047\045}%\* U+2725 % U+2726 BLACK FOUR POINTED STAR; \FourStar (bbding) \DeclareTextCommand{\textFourStar}{PU}{\9047\046}%\* U+2726 % U+2727 WHITE FOUR POINTED STAR; \FourStarOpen (bbding) \DeclareTextCommand{\textFourStarOpen}{PU}{\9047\047}%\* U+2727 % U+272A CIRCLED WHITE STAR; \FiveStarOpenCircled (bbding) \DeclareTextCommand{\textFiveStarOpenCircled}{PU}{\9047\052}%\* U+272A % U+272B OPEN CENTRE BLACK STAR; \FiveStarCenterOpen (bbding) \DeclareTextCommand{\textFiveStarCenterOpen}{PU}{\9047\053}%\* U+272B % U+272C BLACK CENTRE WHITE STAR; \FiveStarOpenDotted (bbding) \DeclareTextCommand{\textFiveStarOpenDotted}{PU}{\9047\054}%\* U+272C % U+272D OUTLINED BLACK STAR; \FiveStarOutline (bbding) \DeclareTextCommand{\textFiveStarOutline}{PU}{\9047\055}%\* U+272D % U+272E HEAVY OUTLINED BLACK STAR; \FiveStarOutlineHeavy (bbding) \DeclareTextCommand{\textFiveStarOutlineHeavy}{PU}{\9047\056}%\* U+272E % U+272F PINWHEEL STAR; \FiveStarConvex (bbding) \DeclareTextCommand{\textFiveStarConvex}{PU}{\9047\057}%\* U+272F % U+2730 SHADOWED WHITE STAR; \FiveStarShadow (bbding) \DeclareTextCommand{\textFiveStarShadow}{PU}{\9047\060}%\* U+2730 % U+2731 HEAVY ASTERISK; \AsteriskBold (bbding) \DeclareTextCommand{\textAsteriskBold}{PU}{\9047\061}%\* U+2731 % U+2732 OPEN CENTRE ASTERISK; \AsteriskCenterOpen (bbding) \DeclareTextCommand{\textAsteriskCenterOpen}{PU}{\9047\062}%\* U+2732 % U+2734 EIGHT POINTED BLACK STAR; \EightStarTaper (bbding) \DeclareTextCommand{\textEightStarTaper}{PU}{\9047\064}%\* U+2734 % U+2735 EIGHT POINTED PINWHEEL STAR; \EightStarConvex (bbding) \DeclareTextCommand{\textEightStarConvex}{PU}{\9047\065}%\* U+2735 % U+2736 SIX POINTED BLACK STAR; \SixStar (bbding) \DeclareTextCommand{\textSixStar}{PU}{\9047\066}%\* U+2736 % U+2737 EIGHT POINTED RECTILINEAR BLACK STAR; \EightStar (bbding) \DeclareTextCommand{\textEightStar}{PU}{\9047\067}%\* U+2737 % U+2738 HEAVY EIGHT POINTED RECTILINEAR BLACK STAR; \Eight-StarBold (bbding) \DeclareTextCommand{\textEightStarBold}{PU}{\9047\070}%\* U+2738 % U+2739 TWELVE POINTED BLACK STAR; \TwelveStar (bbding) \DeclareTextCommand{\textTwelveStar}{PU}{\9047\071}%\* U+2739 % U+273A SIXTEEN POINTED ASTERISK; \SixteenStarLight (bbding) \DeclareTextCommand{\textSixteenStarLight}{PU}{\9047\072}%\* U+273A % U+273B TEARDROP-SPOKED ASTERISK; \SixFlowerPetalRemoved (bbding) \DeclareTextCommand{\textSixFlowerPetalRemoved}{PU}{\9047\073}%\* U+273B % U+273C OPEN CENTRE TEARDROP-SPOKED ASTERISK; % \SixFlowerOpenCenter (bbding) \DeclareTextCommand{\textSixFlowerOpenCenter}{PU}{\9047\074}%\* U+273C % U+273D HEAVY TEARDROP-SPOKED ASTERISK; \Asterisk (bbding) \DeclareTextCommand{\textAsterisk}{PU}{\9047\075}%\* U+273D % U+273E SIX PETALLED BLACK AND WHITE FLORETTE; \SixFlowerAlternate (bbding) \DeclareTextCommand{\textSixFlowerAlternate}{PU}{\9047\076}%\* U+273E % U+273F BLACK FLORETTE; \FiveFlowerPetal (bbding)

\DeclareTextCommand{\textFiveFlowerPetal}{PU}{\9047\077}%\* U+273F

 % U+2740 WHITE FLORETTE; \FiveFlowerOpen (bbding) \DeclareTextCommand{\textFiveFlowerOpen}{PU}{\9047\100}%\* U+2740 % U+2741 EIGHT PETALLED OUTLINED BLACK FLORETTE; \EightFlowerPetal (bbding) \DeclareTextCommand{\textEightFlowerPetal}{PU}{\9047\101}%\* U+2741 % U+2742 CIRCLED OPEN CENTRE EIGHT POINTED STAR; \SunshineOpenCircled (bbding) \DeclareTextCommand{\textSunshineOpenCircled}{PU}{\9047\102}%\* U+2742 % U+2743 HEAVY TEARDROP-SPOKED PINWHEEL ASTERISK; \SixFlowerAltPetal (bbding) \DeclareTextCommand{\textSixFlowerAltPetal}{PU}{\9047\103}%\* U+2743 % U+2744 SNOWFLAKE; \SnowflakeChevron (bbding) \DeclareTextCommand{\textSnowflakeChevron}{PU}{\9047\104}%\* U+2744 % U+2745 TIGHT TRIFOLIATE SNOWFLAKE; \Snowflake (bbding) \DeclareTextCommand{\textSnowflake}{PU}{\9047\105}%\* U+2745 % U+2746 HEAVY CHEVRON SNOWFLAKE; \SnowflakeChevronBold (bbding) \DeclareTextCommand{\textSnowflakeChevronBold}{PU}{\9047\106}%\* U+2746 % U+2747 SPARKLE; \Sparkle (bbding) \DeclareTextCommand{\textSparkle}{PU}{\9047\107}%\* U+2747 % U+2748 HEAVY SPARKLE; \SparkleBold (bbding) \DeclareTextCommand{\textSparkleBold}{PU}{\9047\110}%\* U+2748 % U+2749 BALLOON-SPOKED ASTERISK; \AsteriskRoundedEnds (bbding) \DeclareTextCommand{\textAsteriskRoundedEnds}{PU}{\9047\111}%\* U+2749 % U+274A EIGHT TEARDROP-SPOKED PROPELLER ASTERISK; % \EightFlowerPetalRemoved (bbding) \DeclareTextCommand{\textEightFlowerPetalRemoved}{PU}{\9047\112}%\* U+274A % U+274B HEAVY EIGHT TEARDROP-SPOKED PROPELLER ASTERISK; % \EightAsterisk (bbding) \DeclareTextCommand{\textEightAsterisk}{PU}{\9047\113}%\* U+274B % U+274D SHADOWED WHITE CIRCLE; \CircleShadow (bbding) \DeclareTextCommand{\textCircleShadow}{PU}{\9047\115}%\* U+274D % U+274F LOWER RIGHT DROP-SHADOWED WHITE SQUARE; % \SquareShadowBottomRight (bbding) \DeclareTextCommand{\textSquareShadowBottomRight}{PU}{\9047\117}%\* U+274F % U+2750 UPPER RIGHT DROP-SHADOWED WHITE SQUARE; % \SquareShadowTopRight (bbding) \DeclareTextCommand{\textSquareTopRight}{PU}{\9047\120}%\* U+2750 % U+2751 LOWER RIGHT SHADOWED WHITE SQUARE; % \SquareCastShadowBottomRight (bbding) \DeclareTextCommand{\textSquareCastShadowBottomRight}{PU}{\9047\121}%\* U+2751 % U+2752 UPPER RIGHT SHADOWED WHITE SQUARE; % \SquareCastShadowTopRight (bbding) \DeclareTextCommand{\textSquareCastShadowTopRight}{PU}{\9047\122}%\* U+2752 % U+2756 BLACK DIAMOND MINUS WHITE X; \OrnamentDiamandSolid (bbding) \DeclareTextCommand{\textDiamandSolid}{PU}{\9047\126}%\* U+2756 % U+2758 LIGHT VERTICAL BAR; \RectangleThin (bbding) \DeclareTextCommand{\textRectangleThin}{PU}{\9047\130}%\* U+2758 % U+2759 MEDIUM VERTICAL BAR; \Rectangle (bbding) \DeclareTextCommand{\textRectangle}{PU}{\9047\131}%\* U+2759 % U+275A HEAVY VERTICAL BAR; \RectangleBold (bbding) \DeclareTextCommand{\textRectangleBold}{PU}{\9047\132}%\* U+275A

### **51.2.31 Miscellaneous Mathematical Symbols-A: U+27C0 to U+27EF**

 % U+27C2 PERPENDICULAR; perpendicular; \perp (LaTeX) \DeclareTextCommand{\textperp}{PU}{\9047\302}%\* U+27C2 % \notperp (mathabx)

 \DeclareTextCommand{\textnotperp}{PU}{\9047\302\83\070}%\* U+27C2 U+0338 % U+27C7 OR WITH DOT INSIDE; \veedot (MnSymbol)

\DeclareTextCommand{\textveedot}{PU}{\9047\307}%\* U+27C7

% U+27D1 AND WITH DOT; \wedgedot (MnSymbol)

\DeclareTextCommand{\textwedgedot}{PU}{\9047\321}%\* U+27D1

% U+27DC LEFT MULTIMAP; \leftspoon (MnSymbol)

\DeclareTextCommand{\textleftspoon}{PU}{\9047\334}%\* U+27DC

 % U+27E6 MATHEMATICAL LEFT WHITE SQUARE BRACKET \DeclareTextCommand{\textlbrackdbl}{PU}{\9047\346}%\* U+27E6

%\* \textlbrackdbl -> \llbracket (stmaryrd)

 % U+27E7 MATHEMATICAL RIGHT WHITE SQUARE BRACKET \DeclareTextCommand{\textrbrackdbl}{PU}{\9047\347}%\* U+27E7 %\* \textrbrackdbl -> \rrbracket (stmaryrd)

### **51.2.32 Supplemental Arrows-A: U+27F0 to U+27FF**

% U+27F2 ANTICLOCKWISE GAPPED CIRCLE ARROW;

% \circlearrowleft (AmS)

 \DeclareTextCommand{\textcirclearrowleft}{PU}{\9047\362}%\* U+27F2 % U+27F3 CLOCKWISE GAPPED CIRCLE ARROW; \circlearrowright (AmS) \DeclareTextCommand{\textcirclearrowright}{PU}{\9047\363}%\* U+27F3 % U+27F5 LONG LEFTWARDS ARROW; \longleftarrow (AmS) \DeclareTextCommand{\textlongleftarrow}{PU}{\9047\365}%\* U+27F5 % U+27F6 LONG RIGHTWARDS ARROW; \longrightarrow (AmS) \DeclareTextCommand{\textlongrightarrow}{PU}{\9047\366}%\* U+27F6 % U+27F7 LONG LEFT RIGHT ARROW; \longleftrightarrow (AmS) \DeclareTextCommand{\textlongleftrightarrow}{PU}{\9047\367}%\* U+27F7 % U+27F8 LONG LEFTWARDS DOUBLE ARROW; \Longleftarrow (AmS) \DeclareTextCommand{\textLongleftarrow}{PU}{\9047\370}%\* U+27F8 % U+27F9 LONG RIGHTWARDS DOUBLE ARROW; \Longrightarrow (AmS) \DeclareTextCommand{\textLongrightarrow}{PU}{\9047\371}%\* U+27F9 % U+27FA LONG LEFT RIGHT DOUBLE ARROW; \Longleftrightarrow (AmS) \DeclareTextCommand{\textLongleftrightarrow}{PU}{\9047\372}%\* U+27FA % U+27FC LONG RIGHTWARDS ARROW FROM BAR; \longmapsto (AmS) \DeclareTextCommand{\textlongmapsto}{PU}{\9047\374}%\* U+27FC % U+27FD LONG LEFTWARDS DOUBLE ARROW FROM BAR; \Longmapsfrom (stmaryrd)

\DeclareTextCommand{\textLongmapsfrom}{PU}{\9047\375}%\* U+27FD

 % U+27FE LONG RIGHTWARDS DOUBLE ARROW FROM BAR; \Longmapsto (stmaryrd)

\DeclareTextCommand{\textLongmapsto}{PU}{\9047\376}%\* U+27FE

### **51.2.33 Supplemental Arrows-B: U+2900 to U+297F**

 % U+2921 NORTH WEST AND SOUTH EAST ARROW; \nwsearrow (MnSymbol)

\DeclareTextCommand{\textnwsearrow}{PU}{\9051\041}%\* U+2921

 % U+2922 NORTH EAST AND SOUTH WEST ARROW; \neswarrow (MnSymbol)

\DeclareTextCommand{\textneswarrow}{PU}{\9051\042}%\* U+2922

% U+2923 NORTH WEST ARROW WITH HOOK; \lhooknwarrow (MnSymbol)

\DeclareTextCommand{\textlhooknwarrow}{PU}{\9051\043}%\* U+2923

% U+2924 NORTH EAST ARROW WITH HOOK; \rhooknearrow (MnSymbol)

\DeclareTextCommand{\textrhooknearrow}{PU}{\9051\044}%\* U+2924

% U+2925 SOUTH EAST ARROW WITH HOOK; \lhooksearrow (MnSymbol)

\DeclareTextCommand{\textlhooksearrow}{PU}{\9051\045}%\* U+2925

 % U+2926 SOUTH WEST ARROW WITH HOOK; \rhookswarrow (MnSymbol) \DeclareTextCommand{\textrhookswarrow}{PU}{\9051\046}%\* U+2926

% U+2933 WAVE ARROW POINTING DIRECTLY RIGHT; \leadsto (wasysym)

 \DeclareTextCommand{\textleadsto}{PU}{\9051\063}%\* U+2933 % U+2934 ARROW POINTING RIGHTWARDS THEN CURVING UPWARDS; % \rcurvearrowne (MnSymbol) \DeclareTextCommand{\textrcurvearrowne}{PU}{\9051\064}%\* U+2934 % U+2935 ARROW POINTING RIGHTWARDS THEN CURVING DOWN-WARDS; % \lcurvearrowse (MnSymbol) \DeclareTextCommand{\textlcurvearrowse}{PU}{\9051\065}%\* U+2935 % U+2936 ARROW POINTING DOWNWARDS THEN CURVING LEFT- $W$  $AP$  $DS$  % \lcurvearrowsw (MnSymbol) \DeclareTextCommand{\textlcurvearrowsw}{PU}{\9051\066}%\* U+2936 % U+2937 ARROW POINTING DOWNWARDS THEN CURVING RIGHT-WARDS; % \rcurvearrowse (MnSymbol) \DeclareTextCommand{\textrcurvearrowse}{PU}{\9051\067}%\* U+2937 % U+2938 RIGHT-SIDE ARC CLOCKWISE ARROW; \lcurvearrowdown (Mn-Symbol) \DeclareTextCommand{\textlcurvearrowdown}{PU}{\9051\070}%\* U+2938 %\* \textlcurvearrowdown -> \RightTorque (marvosym) %\* \textlcurvearrowdown -> \Righttorque (marvosym) % U+2939 LEFT-SIDE ARC ANTICLOCKWISE ARROW; % \rcurvearrowdown (MnSymbol) \DeclareTextCommand{\textrcurvearrowdown}{PU}{\9051\071}%\* U+2939 %\* \textrcurvearrowdown -> \LeftTorque (marvosym) %\* \textrcurvearrowdown -> \Lefttorque (marvosym) % U+293A TOP ARC ANTICLOCKWISE ARROW; \rcurvearrowleft (MnSymbol) \DeclareTextCommand{\textrcurvearrowleft}{PU}{\9051\072}%\* U+293A % U+293B BOTTOM ARC ANTICLOCKWISE ARROW; % \rcurvearrowright (MnSymbol) \DeclareTextCommand{\textrcurvearrowright}{PU}{\9051\073}%\* U+293B % U+294A LEFT BARB UP RIGHT BARB DOWN HARPOON; \leftrightharpoon (mathabx) \DeclareTextCommand{\textleftrightharpoon}{PU}{\9051\112}%\* U+294A % U+294B LEFT BARB DOWN RIGHT BARB UP HARPOON; \rightleftharpoon (mathabx) \DeclareTextCommand{\textrightleftharpoon}{PU}{\9051\113}%\* U+294B % U+294C UP BARB RIGHT DOWN BARB LEFT HARPOON; % \updownharpoonrightleft (MnSymbol) \DeclareTextCommand{\textupdownharpoonrightleft}{PU}{\9051\114}%\* U+294C % U+294D UP BARB LEFT DOWN BARB RIGHT HARPOON; % \updownharpoonleftright (MnSymbol) \DeclareTextCommand{\textupdownharpoonleftright}{PU}{\9051\115}%\* U+294D % U+2962 LEFTWARDS HARPOON WITH BARB UP ABOVE LEFTWARDS % HARPOON WITH BARB DOWN; \leftleftharpoons (mathabx) \DeclareTextCommand{\textleftleftharpoons}{PU}{\9051\142}%\* U+2962 % U+2963 UPWARDS HARPOON WITH BARB LEFT BESIDE UPWARDS % HARPOON WITH BARB RIGHT; \upupharpoons (mathabx) \DeclareTextCommand{\textupupharpoons}{PU}{\9051\143}%\* U+2963 % U+2964 RIGHTWARDS HARPOON WITH BARB UP ABOVE RIGHT-WARDS HARPOON % WITH BARB DOWN; \rightrightharpoons (mathabx) \DeclareTextCommand{\textrightrightharpoons}{PU}{\9051\144}%\* U+2964 % U+2965 DOWNWARDS HARPOON WITH BARB LEFT BESIDE DOWN-WARDS HARPOON % WITH BARB RIGHT; \downdownharpoons (mathabx)

 \DeclareTextCommand{\textdowndownharpoons}{PU}{\9051\145}%\* U+2965 % U+296A LEFTWARDS HARPOON WITH BARB UP ABOVE LONG DASH; % \leftbarharpoon (mathabx)

 \DeclareTextCommand{\textleftbarharpoon}{PU}{\9051\152}%\* U+296A % U+296B LEFTWARDS HARPOON WITH BARB DOWN BELOW

\DeclareTextCommand{\textbarleftharpoon}{PU}{\9051\153}%\* U+296B

 \DeclareTextCommand{\textrightbarharpoon}{PU}{\9051\154}%\* U+296C % U+296D RIGHTWARDS HARPOON WITH BARB DOWN BELOW

 \DeclareTextCommand{\textbarrightharpoon}{PU}{\9051\155}%\* U+296D % U+296E UPWARDS HARPOON WITH BARB LEFT BESIDE DOWN-

 \DeclareTextCommand{\textupdownharpoons}{PU}{\9051\156}%\* U+296E % U+296F DOWNWARDS HARPOON WITH BARB LEFT BESIDE UP-

\DeclareTextCommand{\textdownupharpoons}{PU}{\9051\157}%\* U+296F

% U+296C RIGHTWARDS HARPOON WITH BARB UP ABOVE

% LONG DASH; \barleftharpoon (mathabx)

% LONG DASH; \rightbarharpoon (mathabx)

% LONG DASH; \barrightharpoon (mathabx)

% WITH BARB RIGHT; \updownharpoons (mathabx)

% WITH BARB RIGHT; \downupharpoons (mathabx)

WARDS HARPOON

WARDS HARPOON

% U+297F DOWN FISH TAIL

 \DeclareTextCommand{\textmoo}{PU}{\9051\177\83\066}%\* U+297F U+0336 **51.2.34 Miscellaneous Mathematical Symbols-B: U+2980 to U+29FF** % U+2987 Z NOTATION LEFT IMAGE BRACKET; \llparenthesis (stmaryrd) \DeclareTextCommand{\textllparenthesis}{PU}{\9051\207}%\* U+2987 % U+2988 Z NOTATION RIGHT IMAGE BRACKET; \rrparenthesis (stmaryrd) \DeclareTextCommand{\textrrparenthesis}{PU}{\9051\210}%\* U+2988 % U+29B0 REVERSED EMPTY SET; \invdiameter (wasysym) \DeclareTextCommand{\textinvdiameter}{PU}{\9051\260}%\* U+29B0 % U+29B6 CIRCLED VERTICAL BAR; \obar (stmaryrd) \DeclareTextCommand{\textobar}{PU}{\9051\266}%\* U+29B6 %\* \textobar -> \textvarobar (stmaryrd) % U+29B8 CIRCLED REVERSE SOLIDUS; \obslash (stmaryrd) \DeclareTextCommand{\textobslash}{PU}{\9051\270}%\* U+29B8 %\* \textobslash -> \circledbslash (txfonts/pxfonts) %\* \textobslash -> \obackslash (mathabx) %\* \textobslash -> \varobslash (stmaryrd) % U+29BA CIRCLE DIVIDED BY HORIZONTAL BAR AND TOP HALF % DIVIDED BY VERTICAL BAR; \obot (mathabx) \DeclareTextCommand{\textobot}{PU}{\9051\272}%\* U+29BA %\* \textobot -> \odplus (ulsy) % U+29BB CIRCLE WITH SUPERIMPOSED X; \NoChemicalCleaning (marvosym) \DeclareTextCommand{\textNoChemicalCleaning}{PU}{\9051\273}%\* U+29BB % U+29C0 CIRCLED LESS-THAN; \olessthan (stmaryrd) \DeclareTextCommand{\textolessthan}{PU}{\9051\300}%\* U+29C0 %\* \textolessthan -> \varolessthan (stmaryrd) % U+29C1 CIRCLED GREATER-THAN; \ogreaterthan (stmaryrd) \DeclareTextCommand{\textogreaterthan}{PU}{\9051\301}%\* U+29C1 %\* \textogreaterthan -> \varogreaterthan (stmaryrd) % U+29C4 SQUARED RISING DIAGONAL SLASH; \boxslash (mathabx, stmaryrd) \DeclareTextCommand{\textboxslash}{PU}{\9051\304}%\* U+29C4 % U+29C5 SQUARED FALLING DIAGONAL SLASH; \boxbslash (stmaryrd) \DeclareTextCommand{\textboxbslash}{PU}{\9051\305}%\* U+29C5 % U+29C6 SQUARED ASTERISK; \boxast (stmaryrd)

\DeclareTextCommand{\textboxast}{PU}{\9051\306}%\* U+29C6

% U+29C7 SQUARED SMALL CIRCLE; \boxcircle (stmaryrd)

\DeclareTextCommand{\textboxcircle}{PU}{\9051\307}%\* U+29C7

% U+29C8 SQUARED SQUARE; \boxbox (stmaryrd)

\DeclareTextCommand{\textboxbox}{PU}{\9051\310}%\* U+29C8

% U+29D3 BLACK BOWTIE; \Valve (marvosym)

\DeclareTextCommand{\textValve}{PU}{\9051\323}%\* U+29D3

% U+29DF DOUBLE-ENDED MULTIMAP; \multimapboth (txfonts/pxfonts)

\DeclareTextCommand{\textmultimapboth}{PU}{\9051\337}%\* U+29DF

% U+29E2 SHUFFLE PRODUCT; \shuffle (shuffle)

\DeclareTextCommand{\textshuffle}{PU}{\9051\342}%\* U+29E2

# **51.2.35 Supplemental Mathematical Operators: U+2A00 to U+2AFF**

 % U+2A04 N-ARY UNION OPERATOR WITH PLUS; \uplus (LaTeX) \DeclareTextCommand{\textuplus}{PU}{\9052\004}%\* U+2A04 % U+2A07 TWO LOGICAL AND OPERATOR; \bigdoublewedge (MnSymbol) \DeclareTextCommand{\textbigdoublewedge}{PU}{\9052\007}%\* U+2A07 % U+2A08 TWO LOGICAL OR OPERATOR; \bigdoublevee (MnSymbol) \DeclareTextCommand{\textbigdoublevee}{PU}{\9052\010}%\* U+2A08 % U+2A1D JOIN; \Join (latexsym, amsfonts, amssymb, mathabx, txfonts, % pxfonts, wasysym) \DeclareTextCommand{\textJoin}{PU}{\9052\035}%\* U+2A1D % U+2A1F Z NOTATION SCHEMA COMPOSITION; \fatsemi (stmaryrd) \DeclareTextCommand{\textfatsemi}{PU}{\9052\037}%\* U+2A1F % U+2A22 PLUS SIGN WITH SMALL CIRCLE ABOVE; \circplus (mathabx) \DeclareTextCommand{\textcircplus}{PU}{\9052\042}%\* U+2A22 % U+2A2A MINUS SIGN WITH DOT BELOW; \minusdot (MnSymbol) \DeclareTextCommand{\textminusdot}{PU}{\9052\052}%\* U+2A2A %\* \textminusdot -> \divdot (mathabx) % U+2A30 MULTIPLICATION SIGN WITH DOT ABOVE; \dottimes (mathabx) \DeclareTextCommand{\textdottimes}{PU}{\9052\060}%\* U+2A30 % U+2A32 SEMIDIRECT PRODUCT WITH BOTTOM CLOSED; % \dtimes (mathdesign) \DeclareTextCommand{\textdtimes}{PU}{\9052\062}%\* U+2A32 % U+2A38 CIRCLED DIVISION SIGN; \odiv (mathabx) \DeclareTextCommand{\textodiv}{PU}{\9052\070}%\* U+2A38 % U+2A3C INTERIOR PRODUCT; \invneg (MnSymbol) \DeclareTextCommand{\textinvneg}{PU}{\9052\074}%\* U+2A3C % U+2A4E DOUBLE SQUARE INTERSECTION; \sqdoublecap (mathabx) \DeclareTextCommand{\textsqdoublecap}{PU}{\9052\116}%\* U+2A4E %\* \textsqdoublecap -> \doublesqcap (MnSymbol) % U+2A40 INTERSECTION WITH DOT; \capdot (MnSymbol) \DeclareTextCommand{\textcapdot}{PU}{\9052\100}%\* U+2A40 % U+2A4F DOUBLE SQUARE UNION; \sqdoublecup (mathabx) \DeclareTextCommand{\textsqdoublecup}{PU}{\9052\117}%\* U+2A4F %\* \textsqdoublecup -> \doublesqcup (MnSymbol) % U+2A55 TWO INTERSECTING LOGICAL AND; \doublewedge (MnSymbol) \DeclareTextCommand{\textdoublewedge}{PU}{\9052\125}%\* U+2A55 % U+2A56 TWO INTERSECTING LOGICAL OR; \doublevee (MnSymbol \DeclareTextCommand{\textdoublevee}{PU}{\9052\126}%\* U+2A56 %\* \textdoublevee -> \merge (stmaryrd) % U+2A5E LOGICAL AND WITH DOUBLE OVERBAR; % \doublebarwedge (AmS) \DeclareTextCommand{\textdoublebarwedge}{PU}{\9052\136}%\* U+2A5E % U+2A63 LOGICAL OR WITH DOUBLE UNDERBAR; % \veedoublebar (mahtabx) \DeclareTextCommand{\textveedoublebar}{PU}{\9052\143}%\* U+2A63

 % U+2A66 EQUALS SIGN WITH DOT BELOW; \eqdot (MnSymbol) \DeclareTextCommand{\texteqdot}{PU}{\9052\146}%\* U+2A66 % \neqdot (MnSymbol) \DeclareTextCommand{\textneqdot}{PU}{\9052\146\83\070}%\* U+2A66 U+0338 % U+2A74 DOUBLE COLON EQUAL; \coloncolonequals (colonequals) \DeclareTextCommand{\textcoloncolonequals}{PU}{\9052\164}%\* U+2A74 % U+2A7D LESS-THAN OR SLANTED EQUAL TO; \leqslant (AmS) \DeclareTextCommand{\textleqslant}{PU}{\9052\175}%\* U+2A7D % \nleqslant (txfonts/pxfonts) \DeclareTextCommand{\textnleqslant}{PU}{\9052\175\83\070}%\* U+2A7D U+0338 % U+2A7E GREATER-THAN OR SLANTED EQUAL TO; \geqslant (AmS) \DeclareTextCommand{\textgeqslant}{PU}{\9052\176}%\* U+2A7E % \ngeqslang (txfonts/pxfonts) \DeclareTextCommand{\textngeqslant}{PU}{\9052\176\83\070}%\* U+2A7E U+0338 % U+2A85 LESS-THAN OR APPROXIMATE; \lessapprox (AmS) \DeclareTextCommand{\textlessapprox}{PU}{\9052\205}%\* U+2A85 % \nlessapprox (txfonts/pxfonts) \DeclareTextCommand{\textnlessapprox}{PU}{\9052\205\83\070}%\* U+2A85 U+0338 % U+2A86 GREATER-THAN OR APPROXIMATE; \gtrapprox (AmS) \DeclareTextCommand{\textgtrapprox}{PU}{\9052\206}%\* U+2A86 % \ngtrapprox (txfonts/pxfonts) \DeclareTextCommand{\textngtrapprox}{PU}{\9052\206\83\070}%\* U+2A86 U+0338 % U+2A87 LESS-THAN AND SINGLE-LINE NOT EQUAL TO; \lneq (AmS) \DeclareTextCommand{\textlneq}{PU}{\9052\207}%\* U+2A87 % U+2A88 GREATER-THAN AND SINGLE-LINE NOT EQUAL TO; % \gneq (AmS) \DeclareTextCommand{\textgneq}{PU}{\9052\210}%\* U+2A88 % U+2A89 LESS-THAN AND NOT APPROXIMATE; \lnapprox (AmS) \DeclareTextCommand{\textlnapprox}{PU}{\9052\211}%\* U+2A89 % U+2A8A GREATER-THAN AND NOT APPROXIMATE; \gnapprox (AmS) \DeclareTextCommand{\textgnapprox}{PU}{\9052\212}%\* U+2A8A % U+2A8B LESS-THAN ABOVE DOUBLE-LINE EQUAL ABOVE GREATER-THAN; % \lesseqqgtr (AmS) \DeclareTextCommand{\textlesseqqgtr}{PU}{\9052\213}%\* U+2A8B % U+2A8C GREATER-THAN ABOVE DOUBLE-LINE EQUAL ABOVE LESS-THAN; % \gtreqqless (AmS) \DeclareTextCommand{\textgtreqqless}{PU}{\9052\214}%\* U+2A8C % U+2A95 SLANTED EQUAL TO OR LESS-THAN; \eqslantless (AmS) \DeclareTextCommand{\texteqslantless}{PU}{\9052\225}%\* U+2A95 % U+2A96 SLANTED EQUAL TO OR GREATER-THAN; \eqslantgtr (AmS) \DeclareTextCommand{\texteqslantgtr}{PU}{\9052\226}%\* U+2A96 % U+2AA6 LESS-THAN CLOSED BY CURVE; \leftslice (stmaryrd) \DeclareTextCommand{\textleftslice}{PU}{\9052\246}%\* U+2AA6 % U+2AA7 GREATER-THAN CLOSED BY CURVE; \rightslice (stmaryrd) \DeclareTextCommand{\textrightslice}{PU}{\9052\247}%\* U+2AA7 % U+2AAF PRECEDES ABOVE SINGLE-LINE EQUALS SIGN; \preceq (Mn-Symbol) \DeclareTextCommand{\textpreceq}{PU}{\9052\257}%\* U+2AAF % \npreceq (txfonts/pxfonts) \DeclareTextCommand{\textnpreceq}{PU}{\9052\257\83\070}%\* U+2AAF U+0338 % U+2AB0 SUCCEEDS ABOVE SINGLE-LINE EQUALS SIGN; \succeq (Mn-Symbol) \DeclareTextCommand{\textsucceq}{PU}{\9052\260}%\* U+2AB0 % \nsucceq (txfonts/pxfonts) \DeclareTextCommand{\textnsucceq}{PU}{\9052\260\83\070}%\* U+2AB0 U+0338

 % U+2AB1 PRECEDES ABOVE SINGLE-LINE NOT EQUAL TO; \precneq (mathabx) \DeclareTextCommand{\textprecneq}{PU}{\9052\261}%\* U+2AB1 % U+2AB2 SUCCEEDS ABOVE SINGLE-LINE NOT EQUAL TO; \succneq (mathabx) \DeclareTextCommand{\textsuccneq}{PU}{\9052\262}%\* U+2AB2 % U+2AB3 PRECEDES ABOVE EQUALS SIGN; \preceqq (txfonts/pxfonts) \DeclareTextCommand{\textpreceqq}{PU}{\9052\263}%\* U+2AB3 % \npreceqq (txfonts/pxfonts) \DeclareTextCommand{\textnpreceqq}{PU}{\9052\263\83\070}%\* U+2AB3 U+0338 % U+2AB4 SUCCEEDS ABOVE EQUALS SIGN; \succeqq (txfonts/pxfonts) \DeclareTextCommand{\textsucceqq}{PU}{\9052\264}%\* U+2AB4 % \nsucceqq (txfonts/pxfonts) \DeclareTextCommand{\textnsucceqq}{PU}{\9052\264\83\070}%\* U+2AB4 U+0338 % U+2AB5 PRECEDES ABOVE NOT EQUAL TO; \precneqq (txfonts/pxfonts) \DeclareTextCommand{\textprecneqq}{PU}{\9052\265}%\* U+2AB5 % U+2AB6 SUCCEEDS ABOVE NOT EQUAL TO; \succneqq (txfonts/pxfonts) \DeclareTextCommand{\textsuccneqq}{PU}{\9052\266}%\* U+2AB6 % U+2AB7 PRECEDES ABOVE ALMOST EQUAL TO; \precapprox (AmS) \DeclareTextCommand{\textprecapprox}{PU}{\9052\267}%\* U+2AB7 % \nprecapprox (txfonts/pxfonts) \DeclareTextCommand{\textnprecapprox}{PU}{\9052\267\83\070}%\* U+2AB7 U+0338 % U+2AB8 SUCCEEDS ABOVE ALMOST EQUAL TO; \succapprox (AmS) \DeclareTextCommand{\textsuccapprox}{PU}{\9052\270}%\* U+2AB8 % \nsuccapprox (txfonts/pxfonts) \DeclareTextCommand{\textnsuccapprox}{PU}{\9052\270\83\070}%\* U+2AB8 U+0338 % U+2AB9 PRECEDES ABOVE NOT ALMOST EQUAL TO; \precnapprox (AmS) \DeclareTextCommand{\textprecnapprox}{PU}{\9052\271}%\* U+2AB9 % U+2ABA SUCCEEDS ABOVE NOT ALMOST EQUAL TO; \succnapprox (AmS) \DeclareTextCommand{\textsuccnapprox}{PU}{\9052\272}%\* U+2ABA % U+2AC5 SUBSET OF ABOVE EQUALS SIGN; \subseteqq (AmS) \DeclareTextCommand{\textsubseteqq}{PU}{\9052\305}%\* U+2AC5 % \nsubseteqq (txfonts/pxfonts, mathabx) \DeclareTextCommand{\textnsubseteqq}{PU}{\9052\305\83\070}%\* U+2AC5 U+0338 20370 % U+2AC6 SUPERSET OF ABOVE EQUALS SIGN; \supseteqq (AmS) \DeclareTextCommand{\textsupseteqq}{PU}{\9052\306}%\* U+2AC6 % \nsupseteqq (mathabx) \DeclareTextCommand{\textnsupseteqq}{PU}{\9052\306\83\070}%\* U+2AC6 U+0338 % U+2AE3 DOUBLE VERTICAL BAR LEFT TURNSTILE \DeclareTextCommand{\textdashV}{PU}{\9052\343}%\* U+2AE3 %\* \textdashV -> \leftVdash (MnSymbol) % \ndashV (mathabx) \DeclareTextCommand{\textndashV}{PU}{\9052\343\83\070}%\* U+2AE3 U+0338 %\* \textndashV -> \nleftVdash (MnSymbol) % U+2AE4 VERTICAL BAR DOUBLE LEFT TURNSTILE; \Dashv (mathabx) \DeclareTextCommand{\textDashv}{PU}{\9052\344}%\* U+2AE4 %\* \textDashv -> \leftmodels (MnSymbol) % \nDashv (mathabx) \DeclareTextCommand{\textnDashv}{PU}{\9052\344\83\070}%\* U+2AE4 U+0338 %\* \textnDashv -> \nleftmodels (MnSymbol) % U+2AE5 DOUBLE VERTICAL BAR DOUBLE LEFT TURNSTILE; % \DashV (mathabx) \DeclareTextCommand{\textDashV}{PU}{\9052\345}%\* U+2AE5 %\* \textDashV -> \leftModels (MnSymbol) % \nDashV (mathabx)

 \DeclareTextCommand{\textnDashV}{PU}{\9052\345\83\070}%\* U+2AE5 U+0338 %\* \textnDashV -> \nleftModels (MnSymbol) % U+2AEA DOUBLE DOWN TACK; \downmodels (MnSymbol) \DeclareTextCommand{\textdownmodels}{PU}{\9052\352}%\* U+2AEA % \ndownmodels (MnSymbol) \DeclareTextCommand{\textndownmodels}{PU}{\9052\352\83\070}%\* U+2AEA U+0338 % U+2AEB DOUBLE UP TACK; \upmodels (MnSymbol) \DeclareTextCommand{\textupmodels}{PU}{\9052\353}%\* U+2AEB % \nupmodels (MnSymbol) \DeclareTextCommand{\textnupmodels}{PU}{\9052\353\83\070}%\* U+2AEB U+0338 % U+2AEF VERTICAL LINE WITH CIRCLE ABOVE; \upspoon (MnSymbol) \DeclareTextCommand{\textupspoon}{PU}{\9052\357}%\* U+2AEF % U+2AF4 TRIPLE VERTICAL BAR BINARY RELATION; % \interleave (stmaryrd) \DeclareTextCommand{\textinterleave}{PU}{\9052\364}%\* U+2AF4 20406 % U+2AFD DOUBLE SOLIDUS OPERATOR; \sslash (stmaryrd) \DeclareTextCommand{\textsslash}{PU}{\9052\375}%\* U+2AFD %\* \textsslash -> \varparallel (txfonts\pxfonts)

### **51.2.36 Miscellaneous Symbols and Arrows: U+2B00 to U+2BFF**

 % U+2B20 WHITE PENTAGON; \pentagon (wasysym) \DeclareTextCommand{\textpentagon}{PU}{\9053\040}%\* U+2B20 % U+2B21 WHITE HEXAGON; \varhexagon (wasysym) \DeclareTextCommand{\textvarhexagon}{PU}{\9053\041}%\* U+2B21

### **51.2.37 Latin Extended-C: U+2C60 to U+2C7F**

 % U+2C7C LATIN SUBSCRIPT SMALL LETTER J \DeclareTextCommand{\textjinferior}{PU}{\9054\174}%\* U+2C7C

### **51.2.38 Supplemental Punctuation: U+2E00 to U+2E7F**

 % U+2E13 DOTTED OBELOS; \slashdiv (MnSymbol) \DeclareTextCommand{\textslashdiv}{PU}{\9056\023}%\* U+2E13 % U+2E18 INVERTED INTERROBANG; \textinterrobangdown (textcomp) \DeclareTextCommand{\textinterrobangdown}{PU}{\9056\030}% U+2E18 % U+2E2D FIVE DOT MARK; \fivedots (MnSymbol) \DeclareTextCommand{\textfivedots}{PU}{\9056\055}%\* U+2E2D

### **51.2.39 Modifier Tone Letters: U+A700 to U+A71F**

 % U+A71B MODIFIER LETTER RAISED UP ARROW; \textupstep (tipa) \DeclareTextCommand{\textupstep}{PU}{\9247\033}% U+A71B % U+A71C MODIFIER LETTER RAISED DOWN ARROW; % \textdownstep (tipa) \DeclareTextCommand{\textdownstep}{PU}{\9247\034}% U+A71C

#### **51.2.40 Latin Extended-D: U+A720 to U+A7FF**

 % U+A727 LATIN SMALL LETTER HENG; \textheng (tipx) \DeclareTextCommand{\textPUheng}{PU}{\9247\047}% U+A727 %\* \textPUheng -> \textheng (tipx) % U+A72C LATIN CAPITAL LETTER CUATRILLO; \textlhookfour (tipx) \DeclareTextCommand{\textPUlhookfour}{PU}{\9247\054}% U+A72C %\* \textPUlhookfour -> \textlhookfour (tipx) % U+A730 LATIN LETTER SMALL CAPITAL F; \textscf (tipx) \DeclareTextCommand{\textPUscf}{PU}{\9247\060}% U+A730 %\* \textPUscf -> \textscf (tipx) % U+A735 LATIN SMALL LETTER AO; \textaolig (tipx) \DeclareTextCommand{\textPUaolig}{PU}{\9247\065}% U+A735 %\* \textPUaolig -> \textaolig (tipx)

 % U+A74F LATIN SMALL LETTER OO; \oo (wsuipa) \DeclareTextCommand{\textoo}{PU}{\9247\117}%\* U+A74F % U+A788 MODIFIER LETTER LOW CIRCUMFLEX ACCENT \DeclareTextCommand{\textcircumlow}{PU}{\9247\210}% U+A788

#### **51.2.41 Alphabetic Presentation Forms: U+FB00 to U+FB4F**

 % U+FB01 LATIN SMALL LIGATURE FI; fi \DeclareTextCommand{\textfi}{PU}{\9373\001}% U+FB01 % U+FB02 LATIN SMALL LIGATURE FL; fl \DeclareTextCommand{\textfl}{PU}{\9373\002}% U+FB02

### **51.2.42 Musical Symbols: U+1D100 to U+1D1FF**

 % U+1D13B MUSICAL SYMBOL WHOLE REST; \GaPa (harmony) \DeclareTextCommand{\textGaPa}{PU}{\9330\064\9335\073}%\* U+1D13B % U+1D13C MUSICAL SYMBOL HALF REST; \HaPa (harmony) \DeclareTextCommand{\textHaPa}{PU}{\9330\064\9335\074}%\* U+1D13C % U+1D13D MUSICAL SYMBOL QUARTER REST; \ViPa (harmony) \DeclareTextCommand{\textViPa}{PU}{\9330\064\9335\075}%\* U+1D13D % U+1D13E MUSICAL SYMBOL EIGHTH REST; \AcPa (harmony) \DeclareTextCommand{\textAcPa}{PU}{\9330\064\9335\076}%\* U+1D13E % U+1D13F MUSICAL SYMBOL SIXTEENTH REST; \SePa (harmony) \DeclareTextCommand{\textSePa}{PU}{\9330\064\9335\077}%\* U+1D13F % U+1D140 MUSICAL SYMBOL THIRTY-SECOND REST; \ZwPa (harmony) \DeclareTextCommand{\textZwPa}{PU}{\9330\064\9335\100}%\* U+1D140 % U+1D15D MUSICAL SYMBOL WHOLE NOTE; \fullnote (wasysym) \DeclareTextCommand{\textfullnote}{PU}{\9330\064\9335\135}%\* U+1D15D %\* \textfullnote -> \Ganz (harmony)

 % U+1D15E MUSICAL SYMBOL HALF NOTE; \halfnote (wasysym) \DeclareTextCommand{\texthalfnote}{PU}{\9330\064\9335\136}%\* U+1D15E %\* \texthalfnote -> \Halb (harmony)

 % U+1D15F MUSICAL SYMBOL QUARTER NOTE; \Vier (harmony) \DeclareTextCommand{\textVier}{PU}{\9330\064\9335\137}%\* U+1D15F % U+1D160 MUSICAL SYMBOL EIGHTH NOTE; \Acht (harmony) \DeclareTextCommand{\textAcht}{PU}{\9330\064\9335\140}%\* U+1D160 % U+1D161 MUSICAL SYMBOL SIXTEENTH NOTE; \Sech (harmony) \DeclareTextCommand{\textSech}{PU}{\9330\064\9335\141}%\* U+1D161 % U+1D162 MUSICAL SYMBOL THIRTY-SECOND NOTE; \Zwdr (harmony) \DeclareTextCommand{\textZwdr}{PU}{\9330\064\9335\142}%\* U+1D162

### **51.2.43 Miscellaneous Symbols and Pictographs: U+1F300 to U+1F5FF**

 % U+1F30D EARTH GLOBE EUROPE-AFRICA; \Mundus (marvosym) \DeclareTextCommand{\textMundus}{PU}{\9330\074\9337\015}%\* U+1F30D % U+1F319 CRESCENT MOON; \Moon (marvosym) \DeclareTextCommand{\textMoon}{PU}{\9330\074\9337\031}%\* U+1F319 % U+1F468 MAN; \ManFace (marvosym) \DeclareTextCommand{\textManFace}{PU}{\9330\075\9334\150}%\* U+1F468 % U+1F469 WOMAN; \WomanFace (marvosym) \DeclareTextCommand{\textWomanFace}{PU}{\9330\075\9334\151}%\* U+1F469 %\* \textWomanFace -> \Womanface (marvosym) % U+1F4E0 FAX MACHINE; \Fax (marvosym) \DeclareTextCommand{\textFax}{PU}{\9330\075\9334\340}%\* U+1F4E0 %\* \textFax -> \Faxmachine (marvosym) % U+1F525 FIRE; \Fire (ifsym) \DeclareTextCommand{\textFire}{PU}{\9330\075\9335\045}%\* U+1F525 **51.2.44 Transport and Map Symbols: U+1F680 to U+1F6FF**

% U+1F6B2 BICYCLE; \Bicycle (marvosym)

 \DeclareTextCommand{\textBicycle}{PU}{\9330\075\9336\262}%\* U+1F6B2 % U+1F6B9 MENS SYMBOL; \Gentsroom (marvosym) \DeclareTextCommand{\textGentsroom}{PU}{\9330\075\9336\271}%\* U+1F6B9 % U+1F6BA WOMENS SYMBOL; \Ladiesroom (marvosym) \DeclareTextCommand{\textLadiesroom}{PU}{\9330\075\9336\272}%\* U+1F6BA

### **51.2.45 Miscellaneous**

 \DeclareTextCommand{\SS}{PU}{SS}% % \textcopyleft (textcomp) \DeclareTextCommand{\textcopyleft}{PU}{\9041\204\9040\335}% U+2184 U+20DD % \ccnc (cclicenses) \DeclareTextCommand{\textccnc}{PU}{\80\044\9040\340}%\* U+0024 U+20E0 % \ccnd (cclicenses) \DeclareTextCommand{\textccnd}{PU}{=\9040\335}%\* U+003D U+20DD % \ccsa (cclicenses) \DeclareTextCommand{\textccsa}{PU}{\9047\362\9040\335}%\* U+27F2 U+20DD % \Info (marvosym, china2e) \DeclareTextCommand{\textInfo}{PU}{\9330\065\9334\042\9040\336}%\* U+1D422 U+20DE % \CESign (marvosym) \DeclareTextCommand{\textCESign}{PU}{\80\103\80\105}%\* U+0043 U+0045 %\* \textCESign -> \CEsign (marvosym)

### **51.2.46 Aliases**

#### Aliases (german.sty)

\DeclareTextCommand{\textglqq}{PU}{\quotedblbase}%

\DeclareTextCommand{\textgrqq}{PU}{\textquotedblleft}%

\DeclareTextCommand{\textglq}{PU}{\quotesinglbase}%

\DeclareTextCommand{\textgrq}{PU}{\textquoteleft}%

20510 \DeclareTextCommand{\textflqq}{PU}{\guillemotleft}%

20511 \DeclareTextCommand{\textfrqq}{PU}{\guillemotright}%

20512 \DeclareTextCommand{\textflq}{PU}{\guilsinglleft}%

\DeclareTextCommand{\textfrq}{PU}{\guilsinglright}%

### Aliases (math names)

 \DeclareTextCommand{\textneg}{PU}{\textlogicalnot}%\* \DeclareTextCommand{\texttimes}{PU}{\textmultiply}%\* \DeclareTextCommand{\textdiv}{PU}{\textdivide}%\* \DeclareTextCommand{\textpm}{PU}{\textplusminus}%\* \DeclareTextCommand{\textcdot}{PU}{\textperiodcentered}%\*

 $20519 \; \langle /$ puenc $\rangle$ 

# 51.3 PU encoding, additions for VnT<sub>F</sub>X

This file is provided by Han The Thanh.

20520  $\langle$ \*puvnenc $\rangle$ 

 \DeclareTextCommand{\abreve}{PU}{\81\003}% U+0103 \DeclareTextCommand{\acircumflex}{PU}{\80\342}% U+00E2 \DeclareTextCommand{\ecircumflex}{PU}{\80\352}% U+00EA \DeclareTextCommand{\ocircumflex}{PU}{\80\364}% U+00F4 \DeclareTextCommand{\ohorn}{PU}{\81\241}% U+01A1 \DeclareTextCommand{\uhorn}{PU}{\81\260}% U+01B0 \DeclareTextCommand{\ABREVE}{PU}{\81\002}% U+0102 \DeclareTextCommand{\ACIRCUMFLEX}{PU}{\80\302}% U+00C2 \DeclareTextCommand{\ECIRCUMFLEX}{PU}{\80\312}% U+00CA \DeclareTextCommand{\OCIRCUMFLEX}{PU}{\80\324}% U+00D4 \DeclareTextCommand{\OHORN}{PU}{\81\240}% U+01A0

### \DeclareTextCommand{\UHORN}{PU}{\81\257}% U+01AF

 \DeclareTextCompositeCommand{\'}{PU}{a}{\80\341}% U+00E1 \DeclareTextCompositeCommand{\d}{PU}{a}{\9036\241}% U+1EA1 \DeclareTextCompositeCommand{\`}{PU}{a}{\80\340}% U+00E0 \DeclareTextCompositeCommand{\h}{PU}{a}{\9036\243}% U+1EA3 \DeclareTextCompositeCommand{\~}{PU}{a}{\80\343}% U+00E3 \DeclareTextCompositeCommand{\'}{PU}{\abreve}{\9036\257}% U+1EAF \DeclareTextCompositeCommand{\d}{PU}{\abreve}{\9036\267}% U+1EB7 \DeclareTextCompositeCommand{\`}{PU}{\abreve}{\9036\261}% U+1EB1 \DeclareTextCompositeCommand{\h}{PU}{\abreve}{\9036\263}% U+1EB3 \DeclareTextCompositeCommand{\~}{PU}{\abreve}{\9036\265}% U+1EB5 \DeclareTextCompositeCommand{\'}{PU}{\acircumflex}{\9036\245}% U+1EA5 \DeclareTextCompositeCommand{\d}{PU}{\acircumflex}{\9036\255}% U+1EAD \DeclareTextCompositeCommand{\`}{PU}{\acircumflex}{\9036\247}% U+1EA7 \DeclareTextCompositeCommand{\h}{PU}{\acircumflex}{\9036\251}% U+1EA9 \DeclareTextCompositeCommand{\~}{PU}{\acircumflex}{\9036\253}% U+1EAB \DeclareTextCompositeCommand{\'}{PU}{e}{\80\351}% U+00E9 \DeclareTextCompositeCommand{\d}{PU}{e}{\9036\271}% U+1EB9 \DeclareTextCompositeCommand{\`}{PU}{e}{\80\350}% U+00E8 \DeclareTextCompositeCommand{\h}{PU}{e}{\9036\273}% U+1EBB \DeclareTextCompositeCommand{\~}{PU}{e}{\9036\275}% U+1EBD \DeclareTextCompositeCommand{\'}{PU}{\ecircumflex}{\9036\277}% U+1EBF \DeclareTextCompositeCommand{\d}{PU}{\ecircumflex}{\9036\307}% U+1EC7 \DeclareTextCompositeCommand{\`}{PU}{\ecircumflex}{\9036\301}% U+1EC1 \DeclareTextCompositeCommand{\h}{PU}{\ecircumflex}{\9036\303}% U+1EC3 \DeclareTextCompositeCommand{\~}{PU}{\ecircumflex}{\9036\305}% U+1EC5 \DeclareTextCompositeCommand{\'}{PU}{i}{\80\355}% U+00ED \DeclareTextCompositeCommand{\d}{PU}{i}{\9036\313}% U+1ECB \DeclareTextCompositeCommand{\`}{PU}{i}{\80\354}% U+00EC \DeclareTextCompositeCommand{\h}{PU}{i}{\9036\311}% U+1EC9 \DeclareTextCompositeCommand{\~}{PU}{i}{\81\051}% U+0129 \DeclareTextCompositeCommand{\'}{PU}{o}{\80\363}% U+00F3 \DeclareTextCompositeCommand{\d}{PU}{o}{\9036\315}% U+1ECD \DeclareTextCompositeCommand{\`}{PU}{o}{\80\362}% U+00F2 \DeclareTextCompositeCommand{\h}{PU}{o}{\9036\317}% U+1ECF \DeclareTextCompositeCommand{\~}{PU}{o}{\80\365}% U+00F5 \DeclareTextCompositeCommand{\'}{PU}{\ocircumflex}{\9036\321}% U+1ED1 \DeclareTextCompositeCommand{\d}{PU}{\ocircumflex}{\9036\331}% U+1ED9 \DeclareTextCompositeCommand{\`}{PU}{\ocircumflex}{\9036\323}% U+1ED3 \DeclareTextCompositeCommand{\h}{PU}{\ocircumflex}{\9036\325}% U+1ED5 \DeclareTextCompositeCommand{\~}{PU}{\ocircumflex}{\9036\327}% U+1ED7 \DeclareTextCompositeCommand{\'}{PU}{\ohorn}{\9036\333}% U+1EDB \DeclareTextCompositeCommand{\d}{PU}{\ohorn}{\9036\343}% U+1EE3 \DeclareTextCompositeCommand{\`}{PU}{\ohorn}{\9036\335}% U+1EDD \DeclareTextCompositeCommand{\h}{PU}{\ohorn}{\9036\337}% U+1EDF \DeclareTextCompositeCommand{\~}{PU}{\ohorn}{\9036\341}% U+1EE1 \DeclareTextCompositeCommand{\'}{PU}{u}{\80\372}% U+00FA \DeclareTextCompositeCommand{\d}{PU}{u}{\9036\345}% U+1EE5 \DeclareTextCompositeCommand{\`}{PU}{u}{\80\371}% U+00F9 \DeclareTextCompositeCommand{\h}{PU}{u}{\9036\347}% U+1EE7 \DeclareTextCompositeCommand{\~}{PU}{u}{\81\151}% U+0169 \DeclareTextCompositeCommand{\'}{PU}{\uhorn}{\9036\351}% U+1EE9 \DeclareTextCompositeCommand{\d}{PU}{\uhorn}{\9036\361}% U+1EF1 \DeclareTextCompositeCommand{\`}{PU}{\uhorn}{\9036\353}% U+1EEB \DeclareTextCompositeCommand{\h}{PU}{\uhorn}{\9036\355}% U+1EED \DeclareTextCompositeCommand{\~}{PU}{\uhorn}{\9036\357}% U+1EEF \DeclareTextCompositeCommand{\'}{PU}{y}{\80\375}% U+00FD

```
20589 \DeclareTextCompositeCommand{\d}{PU}{y}{\9036\365}% U+1EF5
20590 \DeclareTextCompositeCommand{\`}{PU}{y}{\9036\363}% U+1EF3
20591 \DeclareTextCompositeCommand{\h}{PU}{y}{\9036\367}% U+1EF7
20592 \DeclareTextCompositeCommand{\~}{PU}{y}{\9036\371}% U+1EF9
20593 \DeclareTextCompositeCommand{\'}{PU}{A}{\80\301}% U+00C1
20594 \DeclareTextCompositeCommand{\d}{PU}{A}{\9036\240}% U+1EA0
20595 \DeclareTextCompositeCommand{\`}{PU}{A}{\80\300}% U+00C0
20596 \DeclareTextCompositeCommand{\h}{PU}{A}{\9036\242}% U+1EA2
20597 \DeclareTextCompositeCommand{\~}{PU}{A}{\80\303}% U+00C3
20598 \DeclareTextCompositeCommand{\'}{PU}{\ABREVE}{\9036\256}% U+1EAE
20599 \DeclareTextCompositeCommand{\d}{PU}{\ABREVE}{\9036\266}% U+1EB6
20600 \DeclareTextCompositeCommand{\`}{PU}{\ABREVE}{\9036\260}% U+1EB0
20601 \DeclareTextCompositeCommand{\h}{PU}{\ABREVE}{\9036\262}% U+1EB2
20602 \DeclareTextCompositeCommand{\~}{PU}{\ABREVE}{\9036\264}% U+1EB4
20603 \DeclareTextCompositeCommand{\'}{PU}{\ACIRCUMFLEX}{\9036\244}% U+1EA4
20604 \DeclareTextCompositeCommand{\d}{PU}{\ACIRCUMFLEX}{\9036\254}% U+1EAC
20605 \DeclareTextCompositeCommand{\`}{PU}{\ACIRCUMFLEX}{\9036\246}% U+1EA6
20606 \DeclareTextCompositeCommand{\h}{PU}{\ACIRCUMFLEX}{\9036\250}% U+1EA8
20607 \DeclareTextCompositeCommand{\~}{PU}{\ACIRCUMFLEX}{\9036\252}% U+1EAA
20608 \DeclareTextCompositeCommand{\'}{PU}{E}{\80\311}% U+00C9
20609 \DeclareTextCompositeCommand{\d}{PU}{E}{\9036\270}% U+1EB8
20610 \DeclareTextCompositeCommand{\`}{PU}{E}{\80\310}% U+00C8
20611 \DeclareTextCompositeCommand{\h}{PU}{E}{\9036\272}% U+1EBA
20612 \DeclareTextCompositeCommand{\~}{PU}{E}{\9036\274}% U+1EBC
20613 \DeclareTextCompositeCommand{\'}{PU}{\ECIRCUMFLEX}{\9036\276}% U+1EBE
20614 \DeclareTextCompositeCommand{\d}{PU}{\ECIRCUMFLEX}{\9036\306}% U+1EC6
20615 \DeclareTextCompositeCommand{\`}{PU}{\ECIRCUMFLEX}{\9036\300}% U+1EC0
20616 \DeclareTextCompositeCommand{\h}{PU}{\ECIRCUMFLEX}{\9036\302}% U+1EC2
20617 \DeclareTextCompositeCommand{\~}{PU}{\ECIRCUMFLEX}{\9036\304}% U+1EC4
20618 \DeclareTextCompositeCommand{\'}{PU}{I}{\80\315}% U+00CD
20619 \DeclareTextCompositeCommand{\d}{PU}{I}{\9036\312}% U+1ECA
20620 \DeclareTextCompositeCommand{\`}{PU}{I}{\80\314}% U+00CC
20621 \DeclareTextCompositeCommand{\h}{PU}{I}{\9036\310}% U+1EC8
20622 \DeclareTextCompositeCommand{\~}{PU}{I}{\81\050}% U+0128
20623 \DeclareTextCompositeCommand{\'}{PU}{O}{\80\323}% U+00D3
20624 \DeclareTextCompositeCommand{\d}{PU}{O}{\9036\314}% U+1ECC
20625 \DeclareTextCompositeCommand{\`}{PU}{O}{\80\322}% U+00D2
20626 \DeclareTextCompositeCommand{\h}{PU}{O}{\9036\316}% U+1ECE
20627 \DeclareTextCompositeCommand{\~}{PU}{O}{\80\325}% U+00D5
20628 \DeclareTextCompositeCommand{\'}{PU}{\OCIRCUMFLEX}{\9036\320}% U+1ED0
20629 \DeclareTextCompositeCommand{\d}{PU}{\OCIRCUMFLEX}{\9036\330}% U+1ED8
20630 \DeclareTextCompositeCommand{\`}{PU}{\OCIRCUMFLEX}{\9036\322}% U+1ED2
20631 \DeclareTextCompositeCommand{\h}{PU}{\OCIRCUMFLEX}{\9036\324}% U+1ED4
20632 \DeclareTextCompositeCommand{\~}{PU}{\OCIRCUMFLEX}{\9036\326}% U+1ED6
20633 \DeclareTextCompositeCommand{\'}{PU}{\OHORN}{\9036\332}% U+1EDA
20634 \DeclareTextCompositeCommand{\d}{PU}{\OHORN}{\9036\342}% U+1EE2
20635 \DeclareTextCompositeCommand{\`}{PU}{\OHORN}{\9036\334}% U+1EDC
20636 \DeclareTextCompositeCommand{\h}{PU}{\OHORN}{\9036\336}% U+1EDE
20637 \DeclareTextCompositeCommand{\~}{PU}{\OHORN}{\9036\340}% U+1EE0
20638 \DeclareTextCompositeCommand{\'}{PU}{U}{\80\332}% U+00DA
20639 \DeclareTextCompositeCommand{\d}{PU}{U}{\9036\344}% U+1EE4
20640 \DeclareTextCompositeCommand{\`}{PU}{U}{\80\331}% U+00D9
20641 \DeclareTextCompositeCommand{\h}{PU}{U}{\9036\346}% U+1EE6
20642 \DeclareTextCompositeCommand{\~}{PU}{U}{\81\150}% U+0168
20643 \DeclareTextCompositeCommand{\'}{PU}{\UHORN}{\9036\350}% U+1EE8
20644 \DeclareTextCompositeCommand{\d}{PU}{\UHORN}{\9036\360}% U+1EF0
20645 \DeclareTextCompositeCommand{\`}{PU}{\UHORN}{\9036\352}% U+1EEA
```

```
20646 \DeclareTextCompositeCommand{\h}{PU}{\UHORN}{\9036\354}% U+1EEC
20647 \DeclareTextCompositeCommand{\~}{PU}{\UHORN}{\9036\356}% U+1EEE
20648 \DeclareTextCompositeCommand{\'}{PU}{Y}{\80\335}% U+00DD
20649 \DeclareTextCompositeCommand{\d}{PU}{Y}{\9036\364}% U+1EF4
20650 \DeclareTextCompositeCommand{\`}{PU}{Y}{\9036\362}% U+1EF2
20651 \DeclareTextCompositeCommand{\h}{PU}{Y}{\9036\366}% U+1EF6
20652 \DeclareTextCompositeCommand{\~}{PU}{Y}{\9036\370}% U+1EF8
```
20653  $\langle$ /puvnenc $\rangle$ 

# **51.4 PU encoding, additions for Arabi**

This file is provided and maintained by Youssef Jabri.

20654  $\langle$ \*puarenc $\rangle$ 

```
20655 % U+0621;afii57409;ARABIC LETTER HAMZA
20656 \DeclareTextCommand{\hamza}{PU}{\86\041}% U+0621
20657 % U+0622;afii57410;ARABIC LETTER ALEF WITH MADDA ABOVE
20658 \DeclareTextCommand{\alefmadda}{PU}{\86\042}% U+0622
20659 % U+0623;afii57411;ARABIC LETTER ALEF WITH HAMZA ABOVE
20660 \DeclareTextCommand{\alefhamza}{PU}{\86\043}% U+0623
20661 % U+0624;afii57412;ARABIC LETTER WAW WITH HAMZA ABOVE
20662 \DeclareTextCommand{\wawhamza}{PU}{\86\044}% U+0624
20663 % U+0625;afii57413;ARABIC LETTER ALEF WITH HAMZA BELOW
20664 \DeclareTextCommand{\aleflowerhamza}{PU}{\86\045}% U+0625
20665 % U+0626;afii57414;ARABIC LETTER YEH WITH HAMZA ABOVE
20666 \DeclareTextCommand{\yahamza}{PU}{\86\046}% U+0626
20667 % U+0627;afii57415;ARABIC LETTER ALEF
20668 \DeclareTextCommand{\alef}{PU}{\86\047}% U+0627
20669 % U+0628;afii57416;ARABIC LETTER BEH
20670 \DeclareTextCommand{\baa}{PU}{\86\050}% U+0628
20671 % U+0629;afii57417;ARABIC LETTER TEH MARBUTA
20672 \DeclareTextCommand{\T}{PU}{\86\051}% U+0629
20673 % U+062A;afii57418;ARABIC LETTER TEH
20674 \DeclareTextCommand{\taa}{PU}{\86\052}% U+062A
20675 % U+062B;afii57419;ARABIC LETTER THEH
20676 \DeclareTextCommand{\thaa}{PU}{\86\053}% U+062B
20677 % U+062C;afii57420;ARABIC LETTER JEEM
20678 \DeclareTextCommand{\jeem}{PU}{\86\054}% U+062C
20679 % U+062D;afii57421;ARABIC LETTER HAH
20680 \DeclareTextCommand{\Haa}{PU}{\86\055}% U+062D
20681 % U+062E;afii57422;ARABIC LETTER KHAH
20682 \DeclareTextCommand{\kha}{PU}{\86\056}% U+062E
20683 % U+062F;afii57423;ARABIC LETTER DAL
20684\DeclareTextCommand{\dal}{PU}{\86\057}% U+062F
20685 % U+0630;afii57424;ARABIC LETTER THAL
20686 \DeclareTextCommand{\dhal}{PU}{\86\060}% U+0630
20687 % U+0631;afii57425;ARABIC LETTER REH
20688 \DeclareTextCommand{\ra}{PU}{\86\061}% U+0631
20689 % U+0632;afii57426;ARABIC LETTER ZAIN
20690 \DeclareTextCommand{\zay}{PU}{\86\062}% U+0632
20691 % U+0633;afii57427;ARABIC LETTER SEEN
20692 \DeclareTextCommand{\seen}{PU}{\86\063}% U+0633
20693 % U+0634;afii57428;ARABIC LETTER SHEEN
20694 \DeclareTextCommand{\sheen}{PU}{\86\064}% U+0634
20695 % U+0635;afii57429;ARABIC LETTER SAD
20696 \DeclareTextCommand{\sad}{PU}{\86\065}% U+0635
20697 % U+0636;afii57430;ARABIC LETTER DAD
```

```
20698 \DeclareTextCommand{\dad}{PU}{\86\066}% U+0636
20699 % U+0637;afii57431;ARABIC LETTER TAH
20700 \DeclareTextCommand{\Ta}{PU}{\86\067}% U+0637
20701 % U+0638;afii57432;ARABIC LETTER ZAH
20702 \DeclareTextCommand{\za}{PU}{\86\070}% U+0638
20703 % U+0639;afii57433;ARABIC LETTER AIN
20704 \DeclareTextCommand{\ayn}{PU}{\86\071}% U+0639
20705 % U+063A;afii57434;ARABIC LETTER GHAIN
20706 \DeclareTextCommand{\ghayn}{PU}{\86\072}% U+063A
20707 % U+0640;afii57440;ARABIC TATWEEL
20708 \DeclareTextCommand{\tatweel}{PU}{\86\100}% U+0640
20709 % U+0641;afii57441;ARABIC LETTER FEH
20710 \DeclareTextCommand{\fa}{PU}{\86\101}% U+0641
20711 % U+0642;afii57442;ARABIC LETTER QAF
20712 \DeclareTextCommand{\qaf}{PU}{\86\102}% U+0642
20713 % U+0643;afii57443;ARABIC LETTER KAF
20714 \DeclareTextCommand{\kaf}{PU}{\86\103}% U+0643
20715 % U+0644;afii57444;ARABIC LETTER LAM
20716 \DeclareTextCommand{\lam}{PU}{\86\104}% U+0644
20717 % U+0645;afii57445;ARABIC LETTER MEEM
20718 \DeclareTextCommand{\meem}{PU}{\86\105}% U+0645
20719 % U+0646;afii57446;ARABIC LETTER NOON
20720 \DeclareTextCommand{\nun}{PU}{\86\106}% U+0646
20721 % U+0647;afii57470;ARABIC LETTER HEH
20722 \DeclareTextCommand{\ha}{PU}{\86\107}% U+0647
20723 % U+0648;afii57448;ARABIC LETTER WAW
20724 \DeclareTextCommand{\waw}{PU}{\86\110}% U+0648
20725 % U+0649;afii57449;ARABIC LETTER ALEF MAKSURA
20726 \DeclareTextCommand{\alefmaqsura}{PU}{\86\111}% U+0649
20727 % U+064A;afii57450;ARABIC LETTER YEH
20728 \DeclareTextCommand{\ya}{PU}{\86\112}% U+064A
20729 % U+064B;afii57451;ARABIC FATHATAN
20730 \DeclareTextCommand{\nasb}{PU}{\86\113}% U+064B
20731 % U+064C;afii57452;ARABIC DAMMATAN
20732 \DeclareTextCommand{\raff}{PU}{\86\114}% U+064C
20733 % U+064D;afii57453;ARABIC KASRATAN
20734 \DeclareTextCommand{\jarr}{PU}{\86\115}% U+064D
20735 % U+064E;afii57454;ARABIC FATHA
20736 \DeclareTextCommand{\fatha}{PU}{\86\116}% U+064E
20737 % U+064F;afii57455;ARABIC DAMMA
20738 \DeclareTextCommand{\damma}{PU}{\86\117}% U+064F
20739 % U+0650;afii57456;ARABIC KASRA
20740 \DeclareTextCommand{\kasra}{PU}{\86\120}% U+0650
20741 % U+0651;afii57457;ARABIC SHADDA
```
 \DeclareTextCommand{\shadda}{PU}{\86\121}% U+0651 % U+0652;afii57458;ARABIC SUKUN

 \DeclareTextCommand{\sukun}{PU}{\86\122}% U+0652 Farsi

 % U+067E ARABIC LETTER PEH; afii57506 \DeclareTextCommand{\peh}{PU}{\86\176}% U+067E % U+0686 ARABIC LETTER TCHEH; afii57507 \DeclareTextCommand{\tcheh}{PU}{\86\206}% U+0686 % U+0698 ARABIC LETTER JEH; afii57508 \DeclareTextCommand{\jeh}{PU}{\86\230}% U+0698 % U+06A9 ARABIC LETTER KEHEH \DeclareTextCommand{\farsikaf}{PU}{\86\251}% U+06A9  % U+06AF ARABIC LETTER GAF; afii57509 \DeclareTextCommand{\gaf}{PU}{\86\257}% U+06AF % U+06CC ARABIC LETTER FARSI YEH \DeclareTextCommand{\farsiya}{PU}{\86\314}% U+06CC % U+200C ZERO WIDTH NON-JOINER; afii61664 \DeclareTextCommand{\ZWNJ}{PU}{\9040\014}% U+200C % U+200D ZERO WIDTH JOINER; afii301 \DeclareTextCommand{\textEncodingNoboundary}{PU}{\9040\015}% U+200D  $\langle$  /puarenc)  $\langle$ \*psdextra $\rangle$  \Hy@VersionCheck{psdextra.def} \newcommand\*{\psdmapshortnames}{% \let\MVPlus\textMVPlus \let\MVComma\textMVComma \let\MVMinus\textMVMinus \let\MVPeriod\textMVPeriod \let\MVDivision\textMVDivision \let\MVZero\textMVZero \let\MVOne\textMVOne \let\MVTwo\textMVTwo \let\MVThree\textMVThree \let\MVFour\textMVFour \let\MVFive\textMVFive \let\MVSix\textMVSix \let\MVSeven\textMVSeven \let\MVEight\textMVEight \let\MVNine\textMVNine \let\MVAt\textMVAt \let\copyright\textcopyright \let\twosuperior\texttwosuperior \let\threesuperior\textthreesuperior \let\onesuperior\textonesuperior \let\Thorn\textThorn \let\thorn\textthorn \let\hbar\texthbar \let\hausaB\texthausaB \let\hausaD\texthausaD \let\hausaK\texthausaK \let\barl\textbarl \let\inve\textinve \let\slashc\textslashc \let\scripta\textscripta \let\openo\textopeno \let\rtaild\textrtaild \let\reve\textreve \let\schwa\textschwa \let\niepsilon\textniepsilon \let\revepsilon\textrevepsilon \let\rhookrevepsilon\textrhookrevepsilon \let\scriptg\textscriptg \let\scg\textscg \let\ipagamma\textipagamma \let\babygamma\textbabygamma \let\bari\textbari \let\niiota\textniiota \let\sci\textsci

 \let\scn\textscn \let\niphi\textniphi \let\longlegr\textlonglegr \let\scr\textscr \let\invscr\textinvscr \let\esh\textesh \let\baru\textbaru \let\niupsilon\textniupsilon \let\scriptv\textscriptv \let\turnv\textturnv \let\turnw\textturnw \let\turny\textturny \let\scy\textscy \let\yogh\textyogh \let\glotstop\textglotstop \let\revglotstop\textrevglotstop \let\invglotstop\textinvglotstop \let\Gamma\textGamma \let\Delta\textDelta \let\Theta\textTheta \let\Lambda\textLambda \let\Xi\textXi \let\Pi\textPi \let\Sigma\textSigma \let\Upsilon\textUpsilon \let\Phi\textPhi \let\Psi\textPsi \let\Omega\textOmega \let\alpha\textalpha \let\beta\textbeta \let\gamma\textgamma \let\delta\textdelta \let\epsilon\textepsilon \let\zeta\textzeta \let\eta\texteta \let\theta\texttheta \let\iota\textiota \let\kappa\textkappa \let\lambda\textlambda \let\mu\textmu \let\mugreek\textmugreek \let\nu\textnu \let\xi\textxi \let\pi\textpi \let\rho\textrho \let\varsigma\textvarsigma \let\sigma\textsigma \let\tau\texttau \let\upsilon\textupsilon \let\phi\textphi \let\chi\textchi \let\psi\textpsi \let\omega\textomega \let\scd\textscd \let\scu\textscu \let\iinferior\textiinferior

\let\rinferior\textrinferior

 \let\uinferior\textuinferior \let\vinferior\textvinferior \let\betainferior\textbetainferior \let\gammainferior\textgammainferior \let\rhoinferior\textrhoinferior \let\phiinferior\textphiinferior \let\chiinferior\textchiinferior \let\barsci\textbarsci \let\barp\textbarp \let\barscu\textbarscu \let\htrtaild\texthtrtaild \let\dagger\textdagger \let\bullet\textbullet \let\hdotfor\texthdotfor \let\prime\textprime \let\second\textsecond \let\third\textthird \let\backprime\textbackprime \let\lefttherefore\textlefttherefore \let\fourth\textfourth \let\diamonddots\textdiamonddots \let\zerosuperior\textzerosuperior \let\isuperior\textisuperior \let\foursuperior\textfoursuperior \let\fivesuperior\textfivesuperior \let\sixsuperior\textsixsuperior \let\sevensuperior\textsevensuperior \let\eightsuperior\texteightsuperior \let\ninesuperior\textninesuperior \let\plussuperior\textplussuperior \let\minussuperior\textminussuperior \let\equalsuperior\textequalsuperior \let\parenleftsuperior\textparenleftsuperior \let\parenrightsuperior\textparenrightsuperior \let\nsuperior\textnsuperior \let\zeroinferior\textzeroinferior \let\oneinferior\textoneinferior \let\twoinferior\texttwoinferior \let\threeinferior\textthreeinferior \let\fourinferior\textfourinferior \let\fiveinferior\textfiveinferior \let\sixinferior\textsixinferior \let\seveninferior\textseveninferior \let\eightinferior\texteightinferior \let\nineinferior\textnineinferior \let\plusinferior\textplusinferior \let\minusinferior\textminusinferior \let\equalsinferior\textequalsinferior \let\parenleftinferior\textparenleftinferior \let\parenrightinferior\textparenrightinferior \let\ainferior\textainferior \let\einferior\texteinferior \let\oinferior\textoinferior \let\xinferior\textxinferior \let\schwainferior\textschwainferior \let\hinferior\texthinferior

\let\kinferior\textkinferior

 \let\linferior\textlinferior \let\minferior\textminferior \let\ninferior\textninferior \let\pinferior\textpinferior \let\sinferior\textsinferior \let\tinferior\texttinferior \let\Deleatur\textDeleatur \let\hslash\texthslash \let\Im\textIm \let\ell\textell \let\wp\textwp \let\Re\textRe \let\mho\textmho \let\riota\textriota \let\Finv\textFinv \let\aleph\textaleph \let\beth\textbeth \let\gimel\textgimel \let\daleth\textdaleth \let\fax\textfax \let\Game\textGame \let\leftarrow\textleftarrow \let\uparrow\textuparrow \let\rightarrow\textrightarrow \let\downarrow\textdownarrow \let\leftrightarrow\textleftrightarrow \let\updownarrow\textupdownarrow \let\nwarrow\textnwarrow \let\nearrow\textnearrow \let\searrow\textsearrow \let\swarrow\textswarrow \let\nleftarrow\textnleftarrow \let\nrightarrow\textnrightarrow \let\twoheadleftarrow\texttwoheadleftarrow \let\ntwoheadleftarrow\textntwoheadleftarrow \let\twoheaduparrow\texttwoheaduparrow \let\twoheadrightarrow\texttwoheadrightarrow \let\ntwoheadrightarrow\textntwoheadrightarrow \let\twoheaddownarrow\texttwoheaddownarrow \let\leftarrowtail\textleftarrowtail \let\rightarrowtail\textrightarrowtail \let\mapsto\textmapsto \let\hookleftarrow\texthookleftarrow \let\hookrightarrow\texthookrightarrow \let\looparrowleft\textlooparrowleft \let\looparrowright\textlooparrowright \let\nleftrightarrow\textnleftrightarrow \let\lightning\textlightning \let\dlsh\textdlsh \let\curvearrowleft\textcurvearrowleft \let\curvearrowright\textcurvearrowright \let\leftharpoonup\textleftharpoonup \let\leftharpoondown\textleftharpoondown \let\upharpoonright\textupharpoonright \let\upharpoonleft\textupharpoonleft \let\rightharpoonup\textrightharpoonup \let\rightharpoondown\textrightharpoondown
<span id="page-432-11"></span><span id="page-432-10"></span><span id="page-432-9"></span><span id="page-432-8"></span><span id="page-432-4"></span> \let\downharpoonright\textdownharpoonright \let\downharpoonleft\textdownharpoonleft \let\rightleftarrows\textrightleftarrows \let\updownarrows\textupdownarrows \let\leftrightarrows\textleftrightarrows \let\leftleftarrows\textleftleftarrows \let\upuparrows\textupuparrows \let\rightrightarrows\textrightrightarrows \let\downdownarrows\textdowndownarrows \let\leftrightharpoons\textleftrightharpoons \let\rightleftharpoons\textrightleftharpoons \let\nLeftarrow\textnLeftarrow \let\nLeftrightarrow\textnLeftrightarrow \let\nRightarrow\textnRightarrow \let\Leftarrow\textLeftarrow \let\Uparrow\textUparrow \let\Rightarrow\textRightarrow \let\Downarrow\textDownarrow \let\Leftrightarrow\textLeftrightarrow \let\Updownarrow\textUpdownarrow \let\Nwarrow\textNwarrow \let\Nearrow\textNearrow \let\Searrow\textSearrow \let\Swarrow\textSwarrow \let\Lleftarrow\textLleftarrow \let\Rrightarrow\textRrightarrow \let\leftsquigarrow\textleftsquigarrow \let\rightsquigarrow\textrightsquigarrow \let\dashleftarrow\textdashleftarrow \let\dasheduparrow\textdasheduparrow \let\dashrightarrow\textdashrightarrow \let\dasheddownarrow\textdasheddownarrow \let\pointer\textpointer \let\downuparrows\textdownuparrows \let\leftarrowtriangle\textleftarrowtriangle \let\rightarrowtriangle\textrightarrowtriangle \let\leftrightarrowtriangle\textleftrightarrowtriangle \let\forall\textforall \let\complement\textcomplement \let\partial\textpartial \let\exists\textexists \let\nexists\textnexists \let\emptyset\textemptyset \let\triangle\texttriangle \let\nabla\textnabla \let\in\textin \let\notin\textnotin \let\smallin\textsmallin \let\ni\textni \let\notowner\textnotowner \let\smallowns\textsmallowns \let\prod\textprod \let\amalg\textamalg \let\sum\textsum \let\mp\textmp \let\dotplus\textdotplus

<span id="page-432-15"></span><span id="page-432-14"></span><span id="page-432-13"></span><span id="page-432-12"></span><span id="page-432-7"></span><span id="page-432-6"></span><span id="page-432-5"></span><span id="page-432-3"></span><span id="page-432-2"></span><span id="page-432-1"></span><span id="page-432-0"></span>\let\Divides\textDivides

<span id="page-433-17"></span><span id="page-433-16"></span><span id="page-433-15"></span><span id="page-433-14"></span><span id="page-433-13"></span><span id="page-433-12"></span><span id="page-433-11"></span><span id="page-433-10"></span><span id="page-433-9"></span><span id="page-433-8"></span><span id="page-433-7"></span><span id="page-433-6"></span><span id="page-433-5"></span><span id="page-433-4"></span><span id="page-433-3"></span><span id="page-433-2"></span><span id="page-433-1"></span><span id="page-433-0"></span> \let\DividesNot\textDividesNot \let\setminus\textsetminus \let\ast\textast \let\circ\textcirc \let\surd\textsurd \let\propto\textpropto \let\infty\textinfty \let\angle\textangle \let\measuredangle\textmeasuredangle \let\sphericalangle\textsphericalangle \let\mid\textmid \let\nmid\textnmid \let\parallel\textparallel \let\nparallel\textnparallel \let\wedge\textwedge \let\owedge\textowedge \let\vee\textvee \let\ovee\textovee \let\cap\textcap \let\cup\textcup \let\int\textint \let\iint\textiint \let\iiint\textiiint \let\oint\textoint \let\oiint\textoiint \let\ointclockwise\textointclockwise \let\ointctrclockwise\textointctrclockwise \let\therefore\texttherefore \let\because\textbecause \let\vdotdot\textvdotdot \let\squaredots\textsquaredots \let\dotminus\textdotminus \let\eqcolon\texteqcolon \let\sim\textsim \let\backsim\textbacksim \let\nbacksim\textnbacksim \let\wr\textwr \let\nsim\textnsim \let\eqsim\texteqsim \let\neqsim\textneqsim \let\simeq\textsimeq \let\nsimeq\textnsimeq \let\cong\textcong \let\ncong\textncong \let\approx\textapprox \let\napprox\textnapprox \let\approxeq\textapproxeq \let\napproxeq\textnapproxeq \let\triplesim\texttriplesim \let\ntriplesim\textntriplesim \let\backcong\textbackcong \let\nbackcong\textnbackcong \let\asymp\textasymp \let\nasymp\textnasymp \let\Bumpeq\textBumpeq \let\nBumpeq\textnBumpeq \let\bumpeq\textbumpeq

<span id="page-434-16"></span><span id="page-434-15"></span><span id="page-434-14"></span><span id="page-434-13"></span><span id="page-434-12"></span><span id="page-434-11"></span><span id="page-434-10"></span><span id="page-434-9"></span><span id="page-434-8"></span><span id="page-434-7"></span><span id="page-434-6"></span><span id="page-434-5"></span><span id="page-434-4"></span><span id="page-434-3"></span><span id="page-434-2"></span><span id="page-434-1"></span><span id="page-434-0"></span> \let\doteq\textdoteq \let\ndoteq\textndoteq \let\doteqdot\textdoteqdot \let\nDoteq\textnDoteq \let\fallingdoteq\textfallingdoteq \let\nfallingdoteq\textnfallingdoteq \let\risingdoteq\textrisingdoteq \let\nrisingdoteq\textnrisingdoteq \let\colonequals\textcolonequals \let\equalscolon\textequalscolon \let\eqcirc\texteqcirc \let\neqcirc\textneqcirc \let\circeq\textcirceq \let\ncirceq\textncirceq \let\hateq\texthateq \let\nhateq\textnhateq \let\triangleeq\texttriangleeq \let\neq\textneq \let\ne\textne \let\equiv\textequiv \let\nequiv\textnequiv \let\leq\textleq \let\le\textle \let\geq\textgeq \let\ge\textge 21120 \let\leqq\textleqq \let\nleqq\textnleqq \let\geqq\textgeqq \let\ngeqq\textngeqq \let\lneqq\textlneqq \let\gneqq\textgneqq \let\ll\textll \let\nll\textnll \let\gg\textgg \let\ngg\textngg \let\between\textbetween \let\nless\textnless \let\ngtr\textngtr \let\nleq\textnleq \let\ngeq\textngeq \let\lesssim\textlesssim \let\gtrsim\textgtrsim \let\nlesssim\textnlesssim \let\ngtrsim\textngtrsim \let\lessgtr\textlessgtr \let\gtrless\textgtrless \let\ngtrless\textngtrless \let\nlessgtr\textnlessgtr \let\prec\textprec \let\succ\textsucc \let\preccurlyeq\textpreccurlyeq \let\succcurlyeq\textsucccurlyeq \let\precsim\textprecsim \let\nprecsim\textnprecsim \let\succsim\textsuccsim \let\nsuccsim\textnsuccsim

\let\nbumpeq\textnbumpeq

<span id="page-435-10"></span><span id="page-435-9"></span><span id="page-435-8"></span><span id="page-435-7"></span><span id="page-435-6"></span><span id="page-435-5"></span><span id="page-435-4"></span><span id="page-435-3"></span><span id="page-435-2"></span><span id="page-435-1"></span><span id="page-435-0"></span> \let\nsucc\textnsucc \let\subset\textsubset \let\supset\textsupset \let\nsubset\textnsubset \let\nsupset\textnsupset \let\subseteq\textsubseteq \let\supseteq\textsupseteq \let\nsubseteq\textnsubseteq \let\nsupseteq\textnsupseteq \let\subsetneq\textsubsetneq \let\supsetneq\textsupsetneq \let\cupdot\textcupdot \let\cupplus\textcupplus \let\sqsubset\textsqsubset \let\nsqsubset\textnsqsubset \let\sqsupset\textsqsupset \let\nsqsupset\textnsqsupset \let\sqsubseteq\textsqsubseteq \let\nsqsubseteq\textnsqsubseteq \let\sqsupseteq\textsqsupseteq \let\nsqsupseteq\textnsqsupseteq \let\sqcap\textsqcap \let\sqcup\textsqcup \let\oplus\textoplus \let\ominus\textominus \let\otimes\textotimes \let\oslash\textoslash \let\odot\textodot \let\circledcirc\textcircledcirc \let\circledast\textcircledast \let\circleddash\textcircleddash \let\boxplus\textboxplus \let\boxminus\textboxminus \let\boxtimes\textboxtimes \let\boxdot\textboxdot \let\vdash\textvdash \let\dashv\textdashv \let\ndashv\textndashv \let\top\texttop \let\ndownvdash\textndownvdash 21192 \let\bot\textbot \let\nupvdash\textnupvdash \let\vDash\textvDash \let\Vdash\textVdash \let\Vvdash\textVvdash \let\nVvash\textnVvash \let\VDash\textVDash \let\nvdash\textnvdash \let\nvDash\textnvDash \let\nVdash\textnVdash \let\nVDash\textnVDash \let\lhd\textlhd \let\rhd\textrhd \let\unlhd\textunlhd \let\unrhd\textunrhd \let\multimapdotbothA\textmultimapdotbothA

\let\nprec\textnprec

\let\multimapdotbothB\textmultimapdotbothB

\let\multimap\textmultimap

\let\veebar\textveebar

<span id="page-436-3"></span>\let\barwedge\textbarwedge

\let\star\textstar

<span id="page-436-15"></span>\let\divideontimes\textdivideontimes

<span id="page-436-4"></span>\let\bowtie\textbowtie

\let\ltimes\textltimes

\let\rtimes\textrtimes

\let\leftthreetimes\textleftthreetimes

\let\rightthreetimes\textrightthreetimes

<span id="page-436-1"></span>\let\backsimeq\textbacksimeq

\let\nbacksimeq\textnbacksimeq

<span id="page-436-11"></span>\let\curlyvee\textcurlyvee

<span id="page-436-12"></span>\let\curlywedge\textcurlywedge

\let\Subset\textSubset

\let\nSubset\textnSubset

\let\Supset\textSupset

\let\nSupset\textnSupset

<span id="page-436-5"></span>\let\Cap\textCap

<span id="page-436-8"></span>\let\Cup\textCup

\let\pitchfork\textpitchfork

\let\lessdot\textlessdot

<span id="page-436-18"></span>\let\gtrdot\textgtrdot

\let\lll\textlll

<span id="page-436-16"></span>\let\ggg\textggg

\let\lesseqgtr\textlesseqgtr

<span id="page-436-19"></span>\let\gtreqless\textgtreqless

<span id="page-436-9"></span>\let\curlyeqprec\textcurlyeqprec

\let\ncurlyeqprec\textncurlyeqprec

<span id="page-436-10"></span>\let\curlyeqsucc\textcurlyeqsucc

\let\ncurlyeqsucc\textncurlyeqsucc

\let\npreccurlyeq\textnpreccurlyeq

\let\nsucccurlyeq\textnsucccurlyeq

 \let\nqsubseteq\textnqsubseteq \let\nqsupseteq\textnqsupseteq

\let\sqsubsetneq\textsqsubsetneq

\let\sqsupsetneq\textsqsupsetneq

\let\lnsim\textlnsim

<span id="page-436-17"></span>\let\gnsim\textgnsim

\let\precnsim\textprecnsim

\let\succnsim\textsuccnsim

\let\ntriangleleft\textntriangleleft

\let\ntriangleright\textntriangleright

\let\ntrianglelefteq\textntrianglelefteq

\let\ntrianglerighteq\textntrianglerighteq

\let\vdots\textvdots

<span id="page-436-6"></span>\let\cdots\textcdots

\let\udots\textudots

<span id="page-436-13"></span>\let\ddots\textddots

<span id="page-436-2"></span>\let\barin\textbarin

<span id="page-436-14"></span>\let\diameter\textdiameter

<span id="page-436-0"></span>\let\backneg\textbackneg

\let\wasylozenge\textwasylozenge

\let\invbackneg\textinvbackneg

<span id="page-436-7"></span>\let\clock\textclock

\let\ulcorner\textulcorner

```
21266 \let\llcorner\textllcorner
21267 \let\lrcorner\textlrcorner
21268 \let\frown\textfrown
21269 \let\smile\textsmile
21270 \let\Keyboard\textKeyboard
21271 \let\langle\textlangle
21272 \let\rangle\textrangle
21273 \let\APLinv\textAPLinv
21274 \let\Tumbler\textTumbler
21275 \let\notslash\textnotslash
21276 \let\notbackslash\textnotbackslash
21277 \let\boxbackslash\textboxbackslash
21278 \let\APLleftarrowbox\textAPLleftarrowbox
21279 \let\APLrightarrowbox\textAPLrightarrowbox
21280 \let\APLuparrowbox\textAPLuparrowbox
21281 \let\APLdownarrowbox\textAPLdownarrowbox
21282 \let\APLinput\textAPLinput
21283 \let\Request\textRequest
21284 \let\Beam\textBeam
21285 \let\hexagon\texthexagon
21286 \let\APLbox\textAPLbox
21287 \let\ForwardToIndex\textForwardToIndex
21288 \let\RewindToIndex\textRewindToIndex
21289 \let\bbslash\textbbslash
21290 \let\CircledA\textCircledA
21291 \let\CleaningF\textCleaningF
21292 \let\CleaningFF\textCleaningFF
21293 \let\CleaningP\textCleaningP
21294 \let\CleaningPP\textCleaningPP
21295 \let\CuttingLine\textCuttingLine
21296 \let\UParrow\textUParrow
21297 \let\bigtriangleup\textbigtriangleup
21298 \let\Forward\textForward
21299 \let\triangleright\texttriangleright
21300 \let\RHD\textRHD
21301 \let\DOWNarrow\textDOWNarrow
21302 \let\bigtriangledown\textbigtriangledown
21303 \let\Rewind\textRewind
21304 \let\triangleleft\texttriangleleft
21305 \let\LHD\textLHD
21306 \let\diamond\textdiamond
21307 \let\lozenge\textlozenge
21308 \let\LEFTCIRCLE\textLEFTCIRCLE
21309 \let\RIGHTCIRCLE\textRIGHTCIRCLE
21310 \let\openbullet\textopenbullet
21311 \let\boxbar\textboxbar
21312 \let\bigcircle\textbigcircle
21313 \let\Cloud\textCloud
21314 \let\FiveStar\textFiveStar
21315 \let\FiveStarOpen\textFiveStarOpen
21316 \let\Phone\textPhone
21317 \let\boxempty\textboxempty
21318 \let\Checkedbox\textCheckedbox
21319 \let\Crossedbox\textCrossedbox
21320 \let\Coffeecup\textCoffeecup
21321 \let\HandCuffLeft\textHandCuffLeft
```
\let\urcorner\texturcorner

<span id="page-438-25"></span><span id="page-438-24"></span><span id="page-438-23"></span><span id="page-438-22"></span><span id="page-438-20"></span><span id="page-438-19"></span><span id="page-438-18"></span><span id="page-438-17"></span><span id="page-438-16"></span><span id="page-438-15"></span><span id="page-438-14"></span><span id="page-438-13"></span><span id="page-438-12"></span><span id="page-438-11"></span><span id="page-438-10"></span><span id="page-438-9"></span><span id="page-438-8"></span><span id="page-438-7"></span><span id="page-438-6"></span><span id="page-438-5"></span><span id="page-438-4"></span><span id="page-438-3"></span><span id="page-438-2"></span><span id="page-438-1"></span><span id="page-438-0"></span> \let\HandLeft\textHandLeft \let\HandRight\textHandRight \let\Radioactivity\textRadioactivity \let\Biohazard\textBiohazard \let\Ankh\textAnkh \let\YinYang\textYinYang \let\frownie\textfrownie \let\smiley\textsmiley \let\blacksmiley\textblacksmiley \let\sun\textsun \let\leftmoon\textleftmoon \let\rightmoon\textrightmoon \let\mercury\textmercury \let\earth\textearth \let\male\textmale \let\jupiter\textjupiter \let\saturn\textsaturn \let\uranus\texturanus \let\neptune\textneptune \let\pluto\textpluto \let\aries\textaries \let\taurus\texttaurus \let\gemini\textgemini \let\cancer\textcancer \let\leo\textleo \let\virgo\textvirgo \let\libra\textlibra \let\scorpio\textscorpio \let\sagittarius\textsagittarius \let\capricornus\textcapricornus \let\aquarius\textaquarius \let\pisces\textpisces 21355 \let\quarternote\textquarternote \let\twonotes\texttwonotes \let\sixteenthnote\textsixteenthnote \let\flat\textflat \let\natural\textnatural \let\sharp\textsharp \let\recycle\textrecycle \let\Wheelchair\textWheelchair \let\Flag\textFlag \let\MineSign\textMineSign \let\dsmilitary\textdsmilitary \let\dsmedical\textdsmedical \let\dsjuridical\textdsjuridical \let\dschemical\textdschemical \let\dsbiological\textdsbiological \let\dscommercial\textdscommercial \let\manstar\textmanstar \let\danger\textdanger \let\FemaleFemale\textFemaleFemale \let\MaleMale\textMaleMale \let\FemaleMale\textFemaleMale \let\Hermaphrodite\textHermaphrodite \let\Neutral\textNeutral \let\hexstar\texthexstar

<span id="page-438-21"></span>\let\HandCuffRight\textHandCuffRight

- \let\SunCload\textSunCload
- \let\Rain\textRain
- \let\noway\textnoway
- \let\Mountain\textMountain
- \let\Tent\textTent
- \let\ScissorRight\textScissorRight
- \let\ScissorRightBrokenTop\textScissorRightBrokenTop
- \let\ScissorHollowRight\textScissorHollowRight
- \let\PhoneHandset\textPhoneHandset
- \let\Tape\textTape
- \let\Plane\textPlane
- <span id="page-439-14"></span>\let\Envelope\textEnvelope
- \let\Peace\textPeace
- \let\WritingHand\textWritingHand
- \let\PencilRightDown\textPencilRightDown
- \let\PencilRight\textPencilRight
- \let\PencilRightUp\textPencilRightUp
- \let\NibRight\textNibRight
- \let\NibSolidRight\textNibSolidRight
- <span id="page-439-2"></span>\let\Checkmark\textCheckmark
- <span id="page-439-3"></span>\let\CheckmarkBold\textCheckmarkBold
- \let\XSolid\textXSolid
- \let\XSolidBold\textXSolidBold
- \let\XSolidBrush\textXSolidBrush
- \let\PlusOutline\textPlusOutline
- \let\Plus\textPlus
- \let\PlusThinCenterOpen\textPlusThinCenterOpen
- \let\PlusCenterOpen\textPlusCenterOpen
- <span id="page-439-5"></span>\let\Cross\textCross
- <span id="page-439-7"></span>\let\CrossOpenShadow\textCrossOpenShadow
- <span id="page-439-8"></span>\let\CrossOutline\textCrossOutline
- <span id="page-439-6"></span>\let\CrossMaltese\textCrossMaltese
- <span id="page-439-9"></span>\let\DavidStar\textDavidStar
- <span id="page-439-22"></span>\let\FourAsterisk\textFourAsterisk
- \let\JackStar\textJackStar
- \let\JackStarBold\textJackStarBold
- <span id="page-439-4"></span>\let\ClowerTips\textClowerTips
- <span id="page-439-23"></span>\let\FourStar\textFourStar
- <span id="page-439-24"></span>\let\FourStarOpen\textFourStarOpen
- <span id="page-439-17"></span>\let\FiveStarOpenCircled\textFiveStarOpenCircled
- <span id="page-439-15"></span>\let\FiveStarCenterOpen\textFiveStarCenterOpen
- <span id="page-439-18"></span>\let\FiveStarOpenDotted\textFiveStarOpenDotted
- <span id="page-439-19"></span>\let\FiveStarOutline\textFiveStarOutline
- <span id="page-439-20"></span>\let\FiveStarOutlineHeavy\textFiveStarOutlineHeavy
- <span id="page-439-16"></span>\let\FiveStarConvex\textFiveStarConvex
- <span id="page-439-21"></span>\let\FiveStarShadow\textFiveStarShadow
- <span id="page-439-0"></span>\let\AsteriskBold\textAsteriskBold
- <span id="page-439-1"></span>\let\AsteriskCenterOpen\textAsteriskCenterOpen
- <span id="page-439-13"></span>\let\EightStarTaper\textEightStarTaper
- <span id="page-439-12"></span>\let\EightStarConvex\textEightStarConvex
- \let\SixStar\textSixStar
- <span id="page-439-10"></span>\let\EightStar\textEightStar
- <span id="page-439-11"></span>\let\EightStarBold\textEightStarBold
- \let\TwelveStar\textTwelveStar
- \let\SixteenStarLight\textSixteenStarLight
- \let\SixFlowerPetalRemoved\textSixFlowerPetalRemoved
- \let\SixFlowerOpenCenter\textSixFlowerOpenCenter

```
21437 \let\SixFlowerAlternate\textSixFlowerAlternate
21438 \let\FiveFlowerPetal\textFiveFlowerPetal
21439 \let\FiveFlowerOpen\textFiveFlowerOpen
21440 \let\EightFlowerPetal\textEightFlowerPetal
21441 \let\SunshineOpenCircled\textSunshineOpenCircled
21442 \let\SixFlowerAltPetal\textSixFlowerAltPetal
21443 \let\SnowflakeChevron\textSnowflakeChevron
21444 \let\Snowflake\textSnowflake
21445 \let\SnowflakeChevronBold\textSnowflakeChevronBold
21446 \let\Sparkle\textSparkle
21447 \let\SparkleBold\textSparkleBold
21448 \let\AsteriskRoundedEnds\textAsteriskRoundedEnds
21449 \let\EightFlowerPetalRemoved\textEightFlowerPetalRemoved
21450 \let\EightAsterisk\textEightAsterisk
21451 \let\CircleShadow\textCircleShadow
21452 \let\SquareShadowBottomRight\textSquareShadowBottomRight
21453 \let\SquareTopRight\textSquareTopRight
21454 \let\SquareCastShadowBottomRight\textSquareCastShadowBottomRight
21455 \let\SquareCastShadowTopRight\textSquareCastShadowTopRight
21456 \let\DiamandSolid\textDiamandSolid
21457 \let\RectangleThin\textRectangleThin
21458 \let\Rectangle\textRectangle
21459 \let\RectangleBold\textRectangleBold
21460 \let\perp\textperp
21461 \let\notperp\textnotperp
21462 \let\veedot\textveedot
21463 \let\wedgedot\textwedgedot
21464 \let\leftspoon\textleftspoon
21465 \let\lbrackdbl\textlbrackdbl
21466 \let\rbrackdbl\textrbrackdbl
21467 \let\circlearrowleft\textcirclearrowleft
21468 \let\circlearrowright\textcirclearrowright
21469 \let\longleftarrow\textlongleftarrow
21470 \let\longrightarrow\textlongrightarrow
21471 \let\longleftrightarrow\textlongleftrightarrow
21472 \let\Longleftarrow\textLongleftarrow
21473 \let\Longrightarrow\textLongrightarrow
21474 \let\Longleftrightarrow\textLongleftrightarrow
21475 \let\longmapsto\textlongmapsto
21476 \let\Longmapsfrom\textLongmapsfrom
21477 \let\Longmapsto\textLongmapsto
21478 \let\nwsearrow\textnwsearrow
21479 \let\neswarrow\textneswarrow
21480 \let\lhooknwarrow\textlhooknwarrow
21481 \let\rhooknearrow\textrhooknearrow
21482 \let\lhooksearrow\textlhooksearrow
21483 \let\rhookswarrow\textrhookswarrow
21484 \let\leadsto\textleadsto
21485 \let\rcurvearrowne\textrcurvearrowne
21486 \let\lcurvearrowse\textlcurvearrowse
21487 \let\lcurvearrowsw\textlcurvearrowsw
21488 \let\rcurvearrowse\textrcurvearrowse
21489 \let\lcurvearrowdown\textlcurvearrowdown
21490 \let\rcurvearrowdown\textrcurvearrowdown
21491 \let\rcurvearrowleft\textrcurvearrowleft
21492 \let\rcurvearrowright\textrcurvearrowright
```
<span id="page-440-0"></span>\let\Asterisk\textAsterisk

\let\leftrightharpoon\textleftrightharpoon

\let\rightleftharpoon\textrightleftharpoon

\let\updownharpoonrightleft\textupdownharpoonrightleft

\let\updownharpoonleftright\textupdownharpoonleftright

\let\leftleftharpoons\textleftleftharpoons

\let\upupharpoons\textupupharpoons

\let\rightrightharpoons\textrightrightharpoons

<span id="page-441-16"></span>\let\downdownharpoons\textdowndownharpoons

\let\leftbarharpoon\textleftbarharpoon

<span id="page-441-0"></span>\let\barleftharpoon\textbarleftharpoon

\let\rightbarharpoon\textrightbarharpoon

<span id="page-441-1"></span>\let\barrightharpoon\textbarrightharpoon

\let\updownharpoons\textupdownharpoons

<span id="page-441-17"></span>\let\downupharpoons\textdownupharpoons

\let\moo\textmoo

\let\llparenthesis\textllparenthesis

\let\rrparenthesis\textrrparenthesis

\let\invdiameter\textinvdiameter

\let\obar\textobar

\let\obslash\textobslash

\let\obot\textobot

\let\NoChemicalCleaning\textNoChemicalCleaning

\let\olessthan\textolessthan

\let\ogreaterthan\textogreaterthan

<span id="page-441-8"></span>\let\boxslash\textboxslash

<span id="page-441-6"></span>\let\boxbslash\textboxbslash

<span id="page-441-4"></span>\let\boxast\textboxast

<span id="page-441-7"></span>\let\boxcircle\textboxcircle

<span id="page-441-5"></span>\let\boxbox\textboxbox

\let\Valve\textValve

\let\multimapboth\textmultimapboth

\let\shuffle\textshuffle

\let\uplus\textuplus

<span id="page-441-3"></span>\let\bigdoublewedge\textbigdoublewedge

<span id="page-441-2"></span>\let\bigdoublevee\textbigdoublevee

\let\Join\textJoin

<span id="page-441-20"></span>\let\fatsemi\textfatsemi

<span id="page-441-10"></span>\let\circplus\textcircplus

\let\minusdot\textminusdot

<span id="page-441-12"></span>\let\dottimes\textdottimes

<span id="page-441-18"></span>\let\dtimes\textdtimes

\let\odiv\textodiv

\let\invneg\textinvneg

\let\sqdoublecap\textsqdoublecap

<span id="page-441-9"></span>\let\capdot\textcapdot

\let\sqdoublecup\textsqdoublecup

<span id="page-441-15"></span>\let\doublewedge\textdoublewedge

<span id="page-441-14"></span>\let\doublevee\textdoublevee

<span id="page-441-13"></span>\let\doublebarwedge\textdoublebarwedge

\let\veedoublebar\textveedoublebar

<span id="page-441-19"></span>\let\eqdot\texteqdot

\let\neqdot\textneqdot

<span id="page-441-11"></span>\let\coloncolonequals\textcoloncolonequals

\let\leqslant\textleqslant

\let\nleqslant\textnleqslant

<span id="page-441-21"></span>\let\geqslant\textgeqslant

\let\ngeqslant\textngeqslant

<span id="page-442-12"></span><span id="page-442-11"></span><span id="page-442-10"></span><span id="page-442-9"></span><span id="page-442-8"></span><span id="page-442-7"></span><span id="page-442-6"></span><span id="page-442-5"></span><span id="page-442-4"></span><span id="page-442-3"></span><span id="page-442-2"></span><span id="page-442-1"></span><span id="page-442-0"></span> \let\lessapprox\textlessapprox \let\nlessapprox\textnlessapprox \let\gtrapprox\textgtrapprox \let\ngtrapprox\textngtrapprox \let\lneq\textlneq \let\gneq\textgneq \let\lnapprox\textlnapprox \let\gnapprox\textgnapprox \let\lesseqqgtr\textlesseqqgtr \let\gtreqqless\textgtreqqless \let\eqslantless\texteqslantless \let\eqslantgtr\texteqslantgtr \let\leftslice\textleftslice \let\rightslice\textrightslice \let\preceq\textpreceq \let\npreceq\textnpreceq \let\succeq\textsucceq \let\nsucceq\textnsucceq \let\precneq\textprecneq \let\succneq\textsuccneq \let\preceqq\textpreceqq \let\npreceqq\textnpreceqq \let\succeqq\textsucceqq \let\nsucceqq\textnsucceqq \let\precneqq\textprecneqq \let\succneqq\textsuccneqq \let\precapprox\textprecapprox \let\nprecapprox\textnprecapprox \let\succapprox\textsuccapprox \let\nsuccapprox\textnsuccapprox \let\precnapprox\textprecnapprox \let\succnapprox\textsuccnapprox \let\subseteqq\textsubseteqq \let\nsubseteqq\textnsubseteqq \let\supseteqq\textsupseteqq \let\nsupseteqq\textnsupseteqq \let\dashV\textdashV \let\ndashV\textndashV \let\Dashv\textDashv \let\nDashv\textnDashv \let\DashV\textDashV \let\nDashV\textnDashV \let\downmodels\textdownmodels \let\ndownmodels\textndownmodels \let\upmodels\textupmodels \let\nupmodels\textnupmodels \let\upspoon\textupspoon \let\interleave\textinterleave \let\sslash\textsslash \let\pentagon\textpentagon \let\varhexagon\textvarhexagon \let\jinferior\textjinferior \let\slashdiv\textslashdiv \let\fivedots\textfivedots \let\oo\textoo \let\GaPa\textGaPa \let\HaPa\textHaPa

<span id="page-443-22"></span><span id="page-443-21"></span><span id="page-443-20"></span><span id="page-443-19"></span><span id="page-443-18"></span><span id="page-443-17"></span><span id="page-443-16"></span><span id="page-443-15"></span><span id="page-443-14"></span><span id="page-443-13"></span><span id="page-443-12"></span><span id="page-443-11"></span><span id="page-443-10"></span><span id="page-443-9"></span><span id="page-443-8"></span><span id="page-443-7"></span><span id="page-443-6"></span><span id="page-443-5"></span><span id="page-443-4"></span><span id="page-443-3"></span><span id="page-443-2"></span><span id="page-443-1"></span><span id="page-443-0"></span> \let\AcPa\textAcPa \let\SePa\textSePa \let\ZwPa\textZwPa \let\fullnote\textfullnote \let\halfnote\texthalfnote \let\Vier\textVier \let\Acht\textAcht \let\Sech\textSech \let\Zwdr\textZwdr \let\Mundus\textMundus \let\Moon\textMoon \let\ManFace\textManFace \let\WomanFace\textWomanFace \let\Fax\textFax \let\Fire\textFire \let\Bicycle\textBicycle \let\Gentsroom\textGentsroom \let\Ladiesroom\textLadiesroom \let\ccnc\textccnc \let\ccsa\textccsa \let\Info\textInfo \let\CESign\textCESign \let\neg\textneg \let\times\texttimes \let\div\textdiv \let\pm\textpm \let\cdot\textcdot }% \psdmapshortnames \newcommand\*{\psdaliasnames}{% \let\epsdice\HyPsd@DieFace \let\fcdice\HyPsd@DieFace \let\MoonPha\HyPsd@MoonPha \let\mathdollar\textdollar \let\EyesDollar\textdollar \let\binampersand\textampersand \let\with\textampersand \let\mathunderscore\textunderscore \let\textvertline\textbar \let\mathsterling\textsterling \let\pounds\textsterling \let\brokenvert\textbrokenbar \let\mathsection\textsection \let\S\textsection \let\mathparagraph\textparagraph \let\MultiplicationDot\textperiodcentered \let\Squaredot\textperiodcentered \let\vartimes\textmultiply \let\MVMultiplication\textmultiply \let\eth\dh \let\crossd\textcrd \let\textbard\textcrd \let\bard\textcrd \let\textcrh\texthbar \let\crossh\texthbar \let\planck\texthbar \let\eng\ng

\let\ViPa\textViPa

<span id="page-444-22"></span><span id="page-444-16"></span><span id="page-444-15"></span><span id="page-444-13"></span><span id="page-444-12"></span><span id="page-444-8"></span><span id="page-444-6"></span><span id="page-444-5"></span><span id="page-444-4"></span><span id="page-444-2"></span><span id="page-444-0"></span> \let\engma\ng \let\crossb\textcrb \let\textbarb\textcrb \let\barb\textcrb \let\Florin\textflorin \let\hv\texthvlig \let\hausak\texthtk \let\crossnilambda\textcrlambda \let\barlambda\textcrlambda \let\lambdabar\textcrlambda \let\lambdaslash\textcrlambda \let\textnrleg\textPUnrleg \let\textpipevar\textpipe \let\textdoublepipevar\textdoublepipe \let\textdoublebarpipevar\textdoublebarpipe \let\textcrg\textgslash \let\textdblig\textPUdblig \let\textqplig\textPUqplig \let\textcentoldstyle\textslashc \let\textbarc\textslashc \let\inva\textturna \let\vara\textscripta \let\invscripta\textturnscripta \let\rotvara\textturnscripta \let\hookb\texthtb \let\hausab\texthtb \let\varopeno\textopeno \let\curlyc\textctc \let\taild\textrtaild \let\hookd\texthtd \let\hausad\texthtd \let\er\textrhookschwa \let\epsi\textniepsilon \let\hookrevepsilon\textrhookrevepsilon \let\closedrevepsilon\textcloserevepsilon \let\barj\textbardotlessj \let\hookg\texthtg \let\varg\textscriptg \let\vod\textipagamma \let\invh\textturnh \let\udesc\textturnh \let\hookh\texthth \let\voicedh\texthth \let\hookheng\texththeng \let\ibar\textbari \let\vari\textniiota \let\tildel\textltilde \let\latfric\textbeltl \let\taill\textrtaill \let\lz\textlyoghlig \let\invm\textturnm \let\rotm\textturnm \let\legm\textturnmrleg \let\labdentalnas\textltailm \let\emgma\textltailm \let\nj\textltailn

<span id="page-444-21"></span><span id="page-444-20"></span><span id="page-444-19"></span><span id="page-444-18"></span><span id="page-444-17"></span><span id="page-444-14"></span><span id="page-444-11"></span><span id="page-444-10"></span><span id="page-444-9"></span><span id="page-444-7"></span><span id="page-444-3"></span><span id="page-444-1"></span>\let\enya\textltailn

<span id="page-445-21"></span><span id="page-445-20"></span><span id="page-445-19"></span><span id="page-445-18"></span><span id="page-445-17"></span><span id="page-445-16"></span><span id="page-445-15"></span><span id="page-445-14"></span><span id="page-445-13"></span><span id="page-445-12"></span><span id="page-445-11"></span><span id="page-445-10"></span><span id="page-445-9"></span><span id="page-445-8"></span><span id="page-445-7"></span><span id="page-445-6"></span><span id="page-445-5"></span><span id="page-445-4"></span><span id="page-445-2"></span><span id="page-445-1"></span><span id="page-445-0"></span> \let\closedniomega\textcloseomega \let\varomega\textcloseomega \let\invr\textturnr \let\rotr\textturnr \let\invlegr\textturnlonglegr \let\tailinvr\textturnrrtail \let\legr\textlonglegr \let\tailr\textrtailr \let\flapr\textfishhookr \let\flap\textfishhookr \let\tails\textrtails \let\curlyesh\textctesh \let\clickt\textturnt \let\tailt\textrtailt \let\ubar\textbaru \let\rotOmega\textniupsilon \let\invv\textturnv \let\pwedge\textturnv \let\invw\textturnw \let\rotw\textturnw \let\invy\textturny \let\roty\textturny \let\tailz\textrtailz \let\curlyz\textctz \let\curlyyogh\textctyogh \let\ejective\textglotstop \let\glottal\textglotstop \let\reveject\textrevglotstop \let\clickc\textstretchc \let\textstretchcvar\textstretchc \let\clickb\textbullseye \let\textObullseye\textbullseye 21754 \let\textctivar\textcti \let\textturnsck\textturnk \let\dz\textdzlig \let\tesh\textteshlig \let\digamma\textdigammagreek \let\hardsign\cyrhrdsn \let\softsign\cyrsftsn \let\hebsin\hebshin \let\textsck\textPUsck \let\textscm\textPUscm \let\textscp\textPUscp \let\textrevscr\textPUrevscr \let\textrhooka\textPUrhooka \let\textrhooke\textPUrhooke \let\textrhookepsilon\textPUrhookepsilon \let\textrhookopeno\textPUrhookopeno \let\textdoublevertline\textbardbl \let\dag\textdagger \let\ddagger\textdaggerdbl \let\ddag\textdaggerdbl \let\mathellipsis\textellipsis \let\EurDig\texteuro \let\EURdig\texteuro \let\EurHv\texteuro

<span id="page-445-3"></span>\let\tailn\textrtailn

<span id="page-446-24"></span><span id="page-446-23"></span><span id="page-446-22"></span><span id="page-446-21"></span><span id="page-446-20"></span><span id="page-446-19"></span><span id="page-446-18"></span><span id="page-446-17"></span><span id="page-446-16"></span><span id="page-446-13"></span><span id="page-446-12"></span><span id="page-446-11"></span><span id="page-446-7"></span><span id="page-446-6"></span><span id="page-446-3"></span><span id="page-446-2"></span><span id="page-446-1"></span> \let\EURhv\texteuro \let\EurCr\texteuro \let\EURcr\texteuro \let\EurTm\texteuro \let\EURtm\texteuro \let\Eur\texteuro \let\Denarius\textDeleatur \let\agemO\textmho \let\EstimatedSign\textestimated \let\Ecommerce\textestimated \let\bindnasrepma\textinvamp \let\parr\textinvamp \let\MVRightArrow\textrightarrow \let\MVRightarrow\textrightarrow \let\MVArrowDown\textdownarrow \let\Force\textdownarrow \let\textglobrise\textnearrow \let\textglobfall\textsearrow \let\Lightning\textlightning \let\Conclusion\textRightarrow \let\dashedleftarrow\textdashleftarrow \let\dashedrightarrow\textdashrightarrow \let\varnothing\textemptyset \let\owns\textni \let\notni\textnotowner \let\varprop\textpropto \let\varangle\textsphericalangle \let\Anglesign\textsphericalangle \let\AngleSign\textsphericalangle \let\notdivides\textnmid \let\varowedge\textowedge \let\varovee\textovee \let\varint\textint \let\varoint\textoint \let\downtherefore\textbecause \let\textdotdiv\textdotminus \let\AC\textsim \let\wreath\textwr \let\nthickapprox\textnapprox \let\VHF\texttriplesim \let\notasymp\textnasymp \let\Doteq\textdoteqdot \let\corresponds\texthateq \let\Corresponds\texthateq \let\nequal\textneq \let\Congruent\textequiv \let\NotCongruent\textnequiv \let\notequiv\textnequiv \let\LessOrEqual\textleq \let\LargerOrEqual\textgeq \let\apprle\textlesssim \let\apprge\textgtrsim \let\varoplus\textoplus \let\varominus\textominus \let\varotimes\textotimes \let\varoslash\textoslash

<span id="page-446-15"></span><span id="page-446-14"></span><span id="page-446-10"></span><span id="page-446-9"></span><span id="page-446-8"></span><span id="page-446-5"></span><span id="page-446-4"></span><span id="page-446-0"></span>\let\varodot\textodot

<span id="page-447-18"></span><span id="page-447-17"></span><span id="page-447-16"></span><span id="page-447-14"></span><span id="page-447-4"></span> \let\ocirc\textcircledcirc \let\varocircle\textcircledcirc \let\varoast\textcircledast \let\oasterisk\textcircledast \let\rightvdash\textvdash \let\leftvdash\textdashv \let\nleftvdash\textndashv \let\downvdash\texttop \let\upvdash\textbot \let\nperp\textnupvdash \let\models\textvDash \let\rightmodels\textvDash \let\rightVdash\textVdash \let\rightModels\textVDash \let\nrightvdash\textnvdash \let\nrightmodels\textnvDash \let\nmodels\textnvDash \let\nrightVdash\textnVdash \let\nrightModels\textnVDash \let\lessclosed\textlhd \let\gtrclosed\textrhd \let\leqclosed\textunlhd \let\trianglelefteq\textunlhd \let\geqclosed\textunrhd \let\trianglerighteq\textunrhd \let\Bowtie\textbowtie \let\varcurlyvee\textcurlyvee \let\varcurlywedge\textcurlywedge \let\doublecap\textCap \let\doublecup\textCup \let\varsqsubsetneq\textsqsubsetneq \let\varsqsupsetneq\textsqsupsetneq \let\nlessclosed\textntriangleleft \let\ngtrclosed\textntriangleright \let\Clocklogo\textclock \let\ClockLogo\textclock \let\baro\textstmaryrdbaro \let\varparallelinv\textbbslash \let\CleaningA\textCircledA \let\Kutline\textCuttingLine \let\CutLine\textCuttingLine \let\Cutline\textCuttingLine \let\MoveUp\textUParrow \let\APLup\textbigtriangleup \let\Bleech\textbigtriangleup \let\MoveDown\textDOWNarrow \let\APLdown\textbigtriangledown \let\Diamond\textdiamond \let\varbigcirc\textbigcircle \let\Telefon\textPhone \let\Box\textboxempty \let\CheckedBox\textCheckedbox \let\XBox\textCrossedbox \let\CrossedBox\textCrossedbox \let\rightpointleft\textHandLeft \let\leftpointright\textHandRight

<span id="page-447-15"></span><span id="page-447-13"></span><span id="page-447-12"></span><span id="page-447-11"></span><span id="page-447-10"></span><span id="page-447-9"></span><span id="page-447-8"></span><span id="page-447-7"></span><span id="page-447-6"></span><span id="page-447-5"></span><span id="page-447-3"></span><span id="page-447-2"></span><span id="page-447-1"></span><span id="page-447-0"></span>\let\PointingHand\textHandRight

<span id="page-448-16"></span><span id="page-448-15"></span><span id="page-448-13"></span><span id="page-448-12"></span><span id="page-448-10"></span><span id="page-448-2"></span><span id="page-448-1"></span> \let\Pointinghand\textHandRight \let\Radiation\textRadioactivity \let\Yinyang\textYinYang \let\YingYang\textYinYang \let\Yingyang\textYinYang \let\Frowny\textfrownie \let\Smiley\textsmiley \let\Sun\textsun \let\Mercury\textmercury \let\textfemale\textPUfemale \let\female\textPUfemale \let\venus\textPUfemale \let\Venus\textPUfemale \let\Female\textPUfemale \let\Earth\textearth \let\mars\textmale \let\Mars\textmale \let\Male\textmale \let\Jupiter\textjupiter \let\Saturn\textsaturn \let\Uranus\texturanus \let\Neptune\textneptune \let\Pluto\textpluto \let\Aries\textaries \let\Taurus\texttaurus \let\Gemini\textgemini \let\Cancer\textcancer \let\Leo\textleo \let\Virgo\textvirgo \let\Libra\textlibra \let\Scorpio\textscorpio \let\Sagittarius\textsagittarius \let\Capricorn\textcapricornus \let\Aquarius\textaquarius \let\Pisces\textpisces \let\spadesuit\textspadesuitblack \let\Heart\textheartsuitwhite \let\heartsuit\textheartsuitwhite \let\diamondsuit\textdiamondsuitwhite \let\clubsuit\textclubsuitblack \let\eighthnote\textmusicalnote \let\Recycling\textrecycle \let\VarFlag\textFlag \let\textxswup\textdsmilitary \let\textuncrfemale\textPUuncrfemale \let\Football\textSoccerBall \let\CutLeft\textScissorRightBrokenBottom \let\Cutright\textScissorRightBrokenBottom \let\RightScissors\textScissorRight \let\Leftscissors\textScissorRight \let\Letter\textEnvelope \let\Writinghand\textWritingHand \let\checkmark\textCheckmark \let\davidstar\textDavidStar \let\llbracket\textlbrackdbl \let\rrbracket\textrbrackdbl

<span id="page-448-18"></span><span id="page-448-17"></span><span id="page-448-14"></span><span id="page-448-11"></span><span id="page-448-9"></span><span id="page-448-8"></span><span id="page-448-7"></span><span id="page-448-6"></span><span id="page-448-5"></span><span id="page-448-4"></span><span id="page-448-3"></span><span id="page-448-0"></span>\let\RightTorque\textlcurvearrowdown

- \let\Righttorque\textlcurvearrowdown
- \let\LeftTorque\textrcurvearrowdown
- \let\Lefttorque\textrcurvearrowdown
- \let\textvarobar\textobar
- <span id="page-449-0"></span>\let\circledbslash\textobslash
- \let\obackslash\textobslash
- \let\varobslash\textobslash
- \let\odplus\textobot
- \let\varolessthan\textolessthan
- \let\varogreaterthan\textogreaterthan
- <span id="page-449-1"></span>\let\divdot\textminusdot
- <span id="page-449-2"></span>\let\doublesqcap\textsqdoublecap
- <span id="page-449-3"></span>\let\doublesqcup\textsqdoublecup
- \let\merge\textdoublevee
- \let\leftVdash\textdashV
- \let\nleftVdash\textndashV
- \let\leftmodels\textDashv
- \let\nleftmodels\textnDashv
- \let\leftModels\textDashV
- \let\nleftModels\textnDashV
- \let\varparallel\textsslash
- \let\textheng\textPUheng
- \let\textlhookfour\textPUlhookfour
- \let\textscf\textPUscf
- \let\textaolig\textPUaolig
- <span id="page-449-5"></span>\let\Ganz\textfullnote
- <span id="page-449-6"></span>\let\Halb\texthalfnote
- \let\Womanface\textWomanFace
- <span id="page-449-4"></span>\let\Faxmachine\textFax
- \let\CEsign\textCESign
- }% \psdaliasnames
- 21980  $\langle$ /psdextra $\rangle$

# **52 End of file hycheck.tex**

 $\langle$ \*check $\rangle$  \typeout{} \begin{document} \end{document}  $\langle$ /check $\rangle$ 

# **53 Index**

Numbers written in italic refer to the page where the corresponding entry is described; numbers underlined refer to the code line of the definition; numbers in roman refer to the code lines where the entry is used.

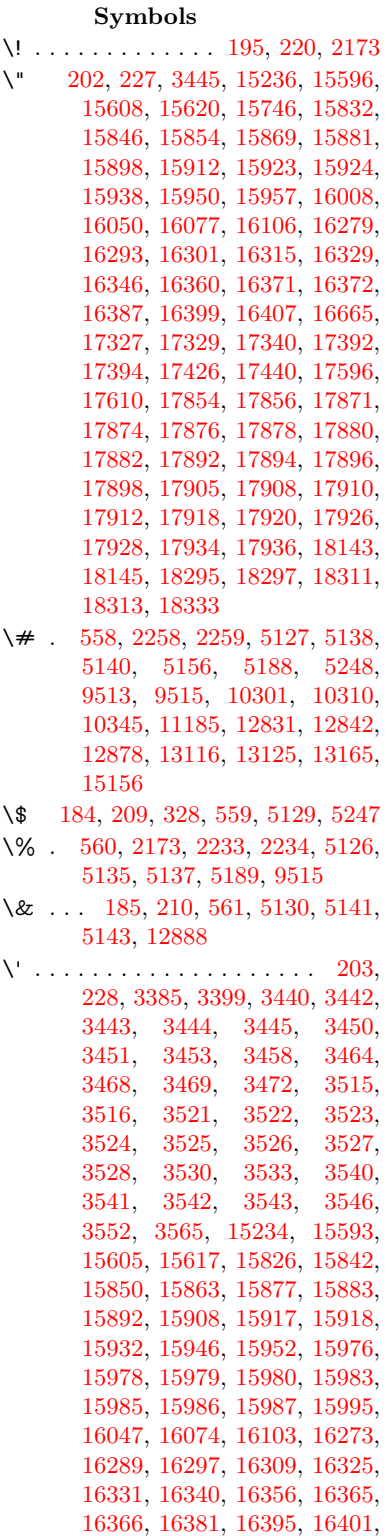

[16421,](#page-346-0) [16423,](#page-346-1) [16537,](#page-348-0) [16539,](#page-348-1) [16557,](#page-348-2) [16559,](#page-348-3) [16593,](#page-349-0) [16595,](#page-349-1) [16605,](#page-349-2) [16607,](#page-349-3) [16667,](#page-350-1) [16669,](#page-350-2) [16790,](#page-353-0) [16792,](#page-353-1) [16798,](#page-353-2) [16800,](#page-502-0) [16803,](#page-502-0) [16806,](#page-353-3) [17260,](#page-362-0) [17262,](#page-362-1) [17264,](#page-362-2) [17266,](#page-362-3) [17268,](#page-362-4) [17270,](#page-362-5) [17272,](#page-502-0) [17275,](#page-362-6) [17331,](#page-363-3) [17333,](#page-363-4) [17335,](#page-363-5) [17337,](#page-502-0) [17396,](#page-364-2) [17399,](#page-364-3) [17401,](#page-364-4) [17430,](#page-365-2) [17450,](#page-365-3) [17600,](#page-368-2) [17620,](#page-368-3) [18159,](#page-379-2) [18161,](#page-379-3) [18183,](#page-380-0) [18185,](#page-380-1) [18223,](#page-380-2) [18225,](#page-380-3) [18291,](#page-382-5) [18293,](#page-382-6) [20533,](#page-424-0) [20538,](#page-424-1) [20543,](#page-424-2) [20548,](#page-424-3) [20553,](#page-424-4) [20558,](#page-424-5) [20563,](#page-424-6) [20568,](#page-424-7) [20573,](#page-424-8) [20578,](#page-424-9) [20583,](#page-424-10) [20588,](#page-424-11) [20593,](#page-425-0) [20598,](#page-425-1) [20603,](#page-425-2) [20608,](#page-425-3) [20613,](#page-425-4) [20618,](#page-425-5) [20623,](#page-425-6) [20628,](#page-425-7) [20633,](#page-425-8) [20638,](#page-425-9) [20643,](#page-425-10) [20648](#page-426-0) \( . [190,](#page-10-6) [215,](#page-11-4) [329,](#page-13-1) [782,](#page-29-0) [785,](#page-29-1) [787,](#page-29-2) [2175,](#page-61-1) [15302,](#page-324-0) [15666](#page-331-0) \) . [191,](#page-10-7) [216,](#page-11-5) [330,](#page-13-2) [754,](#page-28-0) [760,](#page-28-1) [763,](#page-28-2) [2176,](#page-61-2) [15303,](#page-324-1) [15668](#page-331-1) \\* . . . . . . . . . . . . . . . . . . . . [332](#page-13-3) \+ . . . . . . . . . . . . [200,](#page-10-8) [225,](#page-11-6) [333](#page-13-4) \- . . . . . . . . . . . . . . . . [201,](#page-10-9) [226](#page-11-7) \. [198,](#page-10-10) [223,](#page-11-8) [326,](#page-13-5) [1318,](#page-41-0) [3844,](#page-97-0) [4274,](#page-105-0) [15599,](#page-330-4) [15611,](#page-330-5) [15623,](#page-330-6) [15687,](#page-332-0) [15981,](#page-337-10) [15988,](#page-502-0) [16006,](#page-338-2) [16053,](#page-339-4) [16080,](#page-339-5) [16112,](#page-340-1) [16189,](#page-502-0) [16190,](#page-341-0) [16429,](#page-346-2) [16431,](#page-346-3) [16459,](#page-346-4) [16461,](#page-346-5) [16479,](#page-347-0) [16481,](#page-347-1) [16518,](#page-347-2) [16549,](#page-348-4) [16551,](#page-348-5) [16671,](#page-350-3) [16673,](#page-350-4) [16858,](#page-354-0) [16860,](#page-354-1) [16866,](#page-354-2) [16868,](#page-354-3) [18075,](#page-378-0) [18077,](#page-378-1) [18087,](#page-378-2) [18089,](#page-378-3) [18127,](#page-379-4) [18129,](#page-379-5) [18135,](#page-379-6) [18137,](#page-379-7) [18187,](#page-380-4) [18189,](#page-380-5) [18195,](#page-380-6) [18197,](#page-380-7) [18227,](#page-380-8) [18229,](#page-380-9) [18231,](#page-380-10) [18233,](#page-380-11) [18243,](#page-381-0) [18245,](#page-381-1) [18251,](#page-381-2) [18253,](#page-381-3) [18299,](#page-382-7) [18301,](#page-382-8) [18307,](#page-382-9) [18309,](#page-382-10) [18315,](#page-382-11) [18317,](#page-382-12) [18339](#page-382-13) \/ . [194,](#page-10-11) [219,](#page-11-9) [695,](#page-24-0) [696,](#page-24-1) [697,](#page-24-2) [765,](#page-28-3) [1942,](#page-56-0) [8845](#page-199-0) \: . . . . . . . . . . . . . . . . . [189,](#page-10-12) [214](#page-11-10)  $\lambda$ ; . . . . . . . . . . . . . [199,](#page-10-13) [224,](#page-11-11) [9168](#page-502-0) \< . . . . . . . . . . . . . . . . [196,](#page-10-14) [221](#page-11-12) \= . . . [167,](#page-10-15) [173,](#page-10-16) [180,](#page-10-17) [183,](#page-10-18) [15601,](#page-330-7) [15613,](#page-330-8) [15625,](#page-330-9) [16001,](#page-338-3) [16057,](#page-339-6) [16084,](#page-339-7) [16111,](#page-340-2) [16409,](#page-345-9) [16411,](#page-346-6) [16451,](#page-346-7) [16453,](#page-346-8) [16503,](#page-347-3) [16505,](#page-502-0) [16506,](#page-347-4) [16577,](#page-349-4) [16579,](#page-349-5) [16637,](#page-350-5) [16639,](#page-350-6) [16870,](#page-354-4) [16872,](#page-354-5) [17888,](#page-374-12) [17890,](#page-374-13) [17914,](#page-374-14) [17916,](#page-374-15) [18131,](#page-379-8)

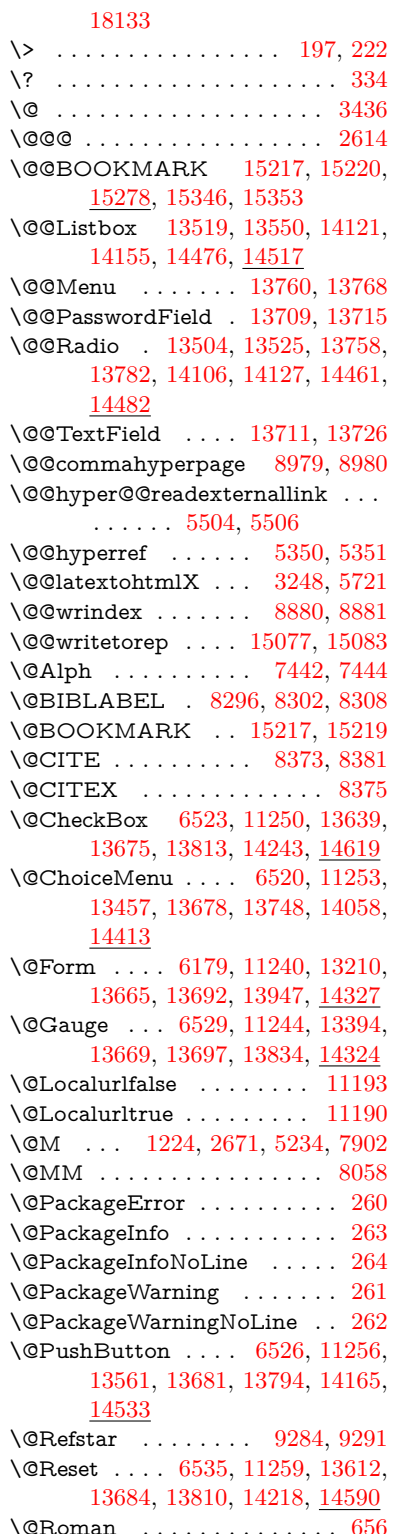

\@SCTR . . . . . . . . . [9027,](#page-202-0) [9079](#page-203-0) \@SetMaxRnhefLabel . . . . [8370](#page-502-0) \@Submit . . [6532,](#page-149-5) [11262,](#page-502-0) [13592,](#page-291-0) [13687,](#page-502-0) [13807,](#page-502-0) [14195,](#page-302-1) [14567](#page-309-1) \@TextField . [6517,](#page-149-6) [11247,](#page-502-0) [13425,](#page-288-0) [13672,](#page-502-0) [13700,](#page-293-3) [14028,](#page-299-1) [14376](#page-306-1) \@addchap . . . . . . . . . . . [15553](#page-329-2) \@addtoreset . [8774,](#page-197-0) [8775,](#page-502-0) [8789,](#page-198-0) [9024](#page-202-1) \@afterheading . . . . . . . . [15570](#page-329-3) \@alph . . . . . . . . . . . [7438,](#page-169-2) [7440](#page-169-3) \@anchorcolor . . . . [3823,](#page-96-0) [10270,](#page-227-0) [10365,](#page-229-0) [11307,](#page-246-0) [12799,](#page-277-0) [13086](#page-282-0) \@arabic [1194,](#page-38-0) [1199,](#page-39-1) [1203,](#page-39-2) [7350,](#page-502-0) [7366,](#page-502-0) [7437](#page-502-0) \@auxout [2608,](#page-71-1) [5398,](#page-502-0) [5668,](#page-502-0) [6758,](#page-154-0) [6760,](#page-154-1) [7527,](#page-171-0) [7555,](#page-502-0) [8316,](#page-502-0) [8331,](#page-502-0) [8347,](#page-502-0) [8357,](#page-502-0) [8387,](#page-189-3) [8410,](#page-189-4) [8436,](#page-190-0) [8442,](#page-190-1) [8466](#page-502-0) \@backslashchar . . . . . [879,](#page-31-0) [882,](#page-31-1) [885,](#page-31-2) [1448,](#page-43-0) [2135,](#page-60-0) [2139,](#page-60-1) [2142,](#page-60-2) [2280,](#page-64-0) [2297,](#page-64-1) [2303,](#page-64-2) [2307,](#page-64-3) [2315,](#page-64-4) [5151,](#page-121-9) [9528,](#page-212-1) [9538](#page-212-2) \@baseurl [3830,](#page-96-1) [3832,](#page-96-2) [5562,](#page-129-0) [9984,](#page-220-0) [9987,](#page-221-0) [10255,](#page-227-1) [10257,](#page-502-0) [10542,](#page-232-0) [10544,](#page-232-1) [11062,](#page-502-0) [11072,](#page-242-0) [11158,](#page-243-0) [11160,](#page-502-0) [11696,](#page-254-0) [11698,](#page-502-0) [12092,](#page-502-0) [12106,](#page-262-0) [12784,](#page-277-1) [12786,](#page-277-2) [12984,](#page-502-0) [12998,](#page-280-0) [13072,](#page-282-1) [13074](#page-502-0) \@begintheorem [7804,](#page-177-0) [7808,](#page-502-0) [7834,](#page-502-0) [7841,](#page-502-0) [7865,](#page-502-0) [7872](#page-502-0)  $\label{eq:obibitem} \begin{array}{ccc} \text{\textbackslash}\text{\textbackslash}\text{B31}, & 8354 \end{array}$  $\label{eq:obibitem} \begin{array}{ccc} \text{\textbackslash}\text{\textbackslash}\text{B31}, & 8354 \end{array}$  $\label{eq:obibitem} \begin{array}{ccc} \text{\textbackslash}\text{\textbackslash}\text{B31}, & 8354 \end{array}$ \@biblabel . . . . . . . . [8296,](#page-187-0) [8343](#page-502-0) \@bookmarkopenstatus . . [4945,](#page-117-0) [4962,](#page-117-1) [15138](#page-321-1) \@bookmarksopenlevel . . [3784,](#page-95-0) [3786,](#page-95-1) [4948](#page-502-0) \@bsphack . . . . [2601,](#page-71-2) [5391,](#page-126-0) [8440](#page-190-2)  $\text{Qcapstrifalse}$  ........ [8189](#page-502-0) \@caption [8154,](#page-502-0) [8166,](#page-502-0) [8209,](#page-185-0) [8246,](#page-186-0) [8248](#page-186-1) \@captype [2610,](#page-71-3) [8149,](#page-184-0) [8153,](#page-184-1) [8157,](#page-184-2) [8164,](#page-184-3) [8171,](#page-185-1) [8225,](#page-502-0) [8239,](#page-186-2) [8243,](#page-502-0) [8246](#page-186-0) \@car . . . [1730,](#page-50-0) [1746,](#page-50-1) [1764,](#page-51-0) [1784,](#page-51-1) [3763,](#page-95-2) [5797](#page-135-0) \@chapter . . . . . . . [15477,](#page-327-0) [15478](#page-327-1) \@cite . . [8373,](#page-189-0) [8404,](#page-189-5) [8501,](#page-191-0) [8507](#page-192-0) \@cite@opt [8502,](#page-502-0) [8508,](#page-502-0) [8512,](#page-192-1) [8522](#page-502-0) \@citea . [8376,](#page-189-6) [8383,](#page-189-7) [8384,](#page-189-8) [8403,](#page-189-9) [8406,](#page-189-10) [8407](#page-189-11) \@citeb . [8382,](#page-189-12) [8385,](#page-189-13) [8387,](#page-189-3) [8389,](#page-189-14) [8393,](#page-502-0) [8396,](#page-502-0) [8405,](#page-189-15) [8408,](#page-189-16) [8410,](#page-189-4) [8412,](#page-189-17) [8416,](#page-502-0) [8419](#page-502-0) \@citebordercolor . . [3886,](#page-98-0) [4488](#page-108-0) \@citecolor . . . . . . . . . . . . [3824](#page-96-3) \@citedata@opt [8503,](#page-191-1) [8509,](#page-192-2) [8511](#page-192-3)  $\Diamond$ citedatax . . . . . . . [8518,](#page-502-0) [8523](#page-502-0) \@citedatax@opt . . . [8515,](#page-192-4) [8521](#page-192-5) \@citeseppen . . . . . . [8500,](#page-191-2) [8506](#page-192-6) \@citex . . . . . . . . . . . . . . [8402](#page-189-18) \@clubpenalty . . . . . . . . . . [7904](#page-502-0) \@commahyperpage . [8974,](#page-201-1) [8979](#page-502-0) \@ctrerr . . . . . . . . . . [7415,](#page-502-0) [7424](#page-502-0) \@currDisplay . . . . [6267,](#page-145-0) [13469,](#page-502-0) [13532,](#page-290-2) [13777,](#page-502-0) [13791,](#page-502-0) [14070,](#page-502-0) [14134,](#page-301-2) [14425,](#page-502-0) [14492](#page-308-2) \@currValue . . [6269,](#page-145-1) [6271,](#page-145-2) [6273,](#page-145-3) [13530,](#page-290-3) [13541,](#page-502-0) [13777,](#page-502-0) [13788,](#page-502-0) [14132,](#page-301-3) [14142,](#page-502-0) [14490,](#page-308-3) [14507](#page-502-0) \@currentHlabel . . . . . . . . . [7488](#page-170-0) \@currentHref . . . . . . . . . . . . . . . . [2616,](#page-71-4) [5697,](#page-132-0) [6640,](#page-151-0) [7331,](#page-502-0) [7468,](#page-170-1) [7470,](#page-502-0) [7479,](#page-170-2) [7481,](#page-502-0) [7488,](#page-170-3) [7569,](#page-172-0) [7571,](#page-502-0) [7581,](#page-172-1) [7632,](#page-502-0) [7643,](#page-174-0) [7645,](#page-502-0) [7684,](#page-175-0) [7703,](#page-175-1) [7707,](#page-175-2) [7716,](#page-502-0) [7742,](#page-176-0) [7839,](#page-178-0) [7870,](#page-179-1) [7895,](#page-502-0) [7974,](#page-181-0) [7984,](#page-181-1) [7986,](#page-181-2) [7987,](#page-181-3) [8043,](#page-502-0) [8071,](#page-183-0) [8169,](#page-184-4) [8195,](#page-185-2) [8199,](#page-502-0) [8226,](#page-186-3) [8228,](#page-186-4) [8445,](#page-502-0) [8633,](#page-194-0) [8656,](#page-502-0) [8669,](#page-502-0) [8676,](#page-502-0) [8744,](#page-197-1) [8768,](#page-197-2) [8770,](#page-502-0) [15067,](#page-502-0) [15458,](#page-502-0) [15471,](#page-502-0) [15482,](#page-502-0) [15512,](#page-328-0) [15529,](#page-502-0) [15564](#page-329-4) \@currentlabel [7612,](#page-502-0) [8061,](#page-182-1) [8438,](#page-190-3) [8445,](#page-502-0) [8749,](#page-502-0) [8756,](#page-502-0) [9033,](#page-502-0) [9085](#page-502-0) \@currentlabelname . [2606,](#page-71-5) [7975,](#page-502-0) [8044,](#page-502-0) [8072,](#page-502-0) [8174](#page-185-3) \@currentlabstr . . . . [2605,](#page-71-6) [2613](#page-71-7) \@curropt . [13466,](#page-289-1) [13467,](#page-289-2) [13528,](#page-290-4) [13529,](#page-290-5) [13766,](#page-294-4) [13773,](#page-294-5) [13774,](#page-294-6) [13776,](#page-502-0) [13783,](#page-295-3) [13784,](#page-295-4) [13786,](#page-295-5) [14067,](#page-300-0) [14068,](#page-300-1) [14130,](#page-301-4) [14131,](#page-301-5) [14422,](#page-306-2) [14423,](#page-306-3) [14488,](#page-308-4) [14489](#page-308-5) \@dblarg . . . . . . . . . [8164,](#page-184-3) [8246](#page-186-0)  $\label{defin}$ \@documentclasshook . . . . [4569](#page-110-0) \@ehc . . [2970,](#page-79-0) [3085,](#page-81-0) [3111,](#page-81-1) [3127,](#page-82-0) [3162,](#page-82-1) [3201,](#page-83-0) [3208,](#page-83-1) [3219,](#page-83-2) [3225,](#page-83-3) [4653,](#page-112-0) [5296,](#page-502-0) [5526,](#page-129-1) [5891,](#page-137-0) [6015,](#page-140-0) [6211,](#page-144-0) [6244,](#page-502-0) [6455,](#page-502-0) [6508,](#page-502-0) [13570,](#page-291-1) [13623,](#page-502-0) [14175,](#page-302-2) [14229,](#page-502-0) [14543,](#page-309-2) [14601](#page-502-0) \@ehd . . [63,](#page-7-0) [279,](#page-12-0) [285,](#page-12-1) [309,](#page-12-2) [8150,](#page-502-0) [8240](#page-502-0) \@elt . . . [7338,](#page-167-0) [7340,](#page-167-1) [7341,](#page-167-2) [7346](#page-167-3) \@endForm . [6180,](#page-143-1) [11243,](#page-245-0) [13393,](#page-288-1) [13668,](#page-293-4) [13696,](#page-293-5) [14001,](#page-298-1) [14354](#page-305-0) \@endparenv . . [7802,](#page-177-1) [7830,](#page-178-1) [7861](#page-178-2) \@eqncr . . . . . . . . . . . . . . . [7726](#page-176-1) \@eqnstarfalse . . . . . [7698,](#page-175-3) [7729](#page-176-2) \@eqnstartrue . . . . . . . . . . [7726](#page-176-1) \@eqnswtrue . . . . . . [7659,](#page-502-0) [7668](#page-175-4)

\@esphack [2622,](#page-71-8) [5402,](#page-126-1) [8450,](#page-502-0) [8892](#page-200-1) \@extra@b@citeb . . . . . . . . . . . . . . [8281,](#page-187-2) [8284,](#page-502-0) [8301,](#page-187-3) [8306,](#page-187-4) [8326,](#page-188-2) [8374,](#page-189-19) [8396,](#page-502-0) [8412,](#page-189-17) [8419](#page-502-0) \@extra@binfo . [8280,](#page-187-5) [8283,](#page-502-0) [8287](#page-502-0) \@fifthoffive .. [4610,](#page-111-0) [5060,](#page-119-0) [5385,](#page-502-0) [9234,](#page-206-0) [9392](#page-209-0) \@filebordercolor [3887,](#page-98-1) [4486,](#page-108-1) [9912,](#page-219-0) [9914,](#page-502-0) [10876,](#page-238-0) [10878,](#page-502-0) [11393,](#page-248-0) [11395,](#page-502-0) [12477](#page-502-0) \@filecolor . . . [3813,](#page-96-4) [3825,](#page-96-5) [9933,](#page-502-0) [10484,](#page-231-0) [10501,](#page-231-1) [10894,](#page-238-1) [11399](#page-248-1) \@firstoffive . . [5056,](#page-119-1) [5065,](#page-502-0) [9273,](#page-207-1) [9397](#page-502-0) \@firstofone . . . . . . . . . . . . [591,](#page-21-0) [592,](#page-21-1) [593,](#page-21-2) [594,](#page-21-3) [595,](#page-21-4) [596,](#page-21-5) [597,](#page-21-6) [598,](#page-21-7) [599,](#page-21-8) [600,](#page-21-9) [601,](#page-21-10) [644,](#page-22-0) [682,](#page-24-3) [839,](#page-30-0) [1060,](#page-36-0) [1071,](#page-36-1) [1304,](#page-40-0) [1308,](#page-40-1) [1312,](#page-40-2) [1650,](#page-47-0) [4252,](#page-104-0) [4947,](#page-502-0) [5371,](#page-125-2) [6145,](#page-502-0) [6151,](#page-502-0) [6418,](#page-502-0) [7246,](#page-502-0) [7435,](#page-169-4) [7447,](#page-502-0) [7514,](#page-171-1) [8162,](#page-184-5) [8244,](#page-186-5) [8385,](#page-189-13) [8408,](#page-189-16) [8590,](#page-193-0) [8835,](#page-199-1) [10161,](#page-224-0) [13901,](#page-297-0) [14705,](#page-312-0) [14722,](#page-502-0) [14740](#page-502-0) \@firstoftwo . . . [665,](#page-23-1) [1012,](#page-34-0) [1186,](#page-38-1) [1858,](#page-54-0) [6728,](#page-153-0) [15519](#page-328-1) \@fnsymbol . . . . . . . . . . . . [7436](#page-169-5) \@footnotemark [7917,](#page-502-0) [7980,](#page-181-4) [7998,](#page-502-0) [8080,](#page-183-1) [8092,](#page-183-2) [8094,](#page-183-3) [8106,](#page-502-0) [8107,](#page-183-4) [8137,](#page-184-6) [8139](#page-184-7) \@footnotetext . . . . . . . . . . . . . . . . [7916,](#page-180-0) [7923,](#page-502-0) [7957,](#page-180-1) [7997,](#page-181-5) [8093,](#page-183-5) [8095,](#page-183-6) [8109,](#page-502-0) [8110,](#page-502-0) [8130](#page-184-8) \@for . . . [3863,](#page-97-1) [5787,](#page-135-1) [8382,](#page-189-12) [8405,](#page-189-15) [13466,](#page-289-1) [13528,](#page-290-4) [13766,](#page-294-4) [13773,](#page-294-5) [13783,](#page-295-3) [14067,](#page-300-0) [14130,](#page-301-4) [14422,](#page-306-2) [14488](#page-308-4) \@fourthoffive [5059,](#page-119-2) [5386,](#page-502-0) [9387,](#page-209-1) [9394](#page-209-2) \@gobble . [49,](#page-7-1) [56,](#page-7-2) [117,](#page-8-0) [584,](#page-21-11) [585,](#page-21-12) [586,](#page-21-13) [587,](#page-21-14) [624,](#page-22-1) [625,](#page-22-2) [626,](#page-22-3) [627,](#page-22-4) [646,](#page-22-5) [668,](#page-23-2) [669,](#page-23-3) [670,](#page-23-4) [679,](#page-24-4) [681,](#page-24-5) [843,](#page-30-1) [1019,](#page-34-1) [1058,](#page-36-2) [1069,](#page-36-3) [1210,](#page-39-3) [1214,](#page-39-4) [1217,](#page-39-5) [1587,](#page-46-0) [1648,](#page-47-1) [1667,](#page-48-0) [1680,](#page-48-1) [1684,](#page-49-0) [1747,](#page-50-2) [1810,](#page-52-0) [1811,](#page-52-1) [1818,](#page-53-0) [1823,](#page-53-1) [1837,](#page-53-2) [1842,](#page-53-3) [2461,](#page-68-0) [2643,](#page-72-1) [2917,](#page-78-0) [2929,](#page-78-1) [4240,](#page-104-1) [4561,](#page-110-1) [4598,](#page-111-1) [4655,](#page-112-1) [5117,](#page-120-0) [6130,](#page-142-0) [6408,](#page-502-0) [6693,](#page-153-1) [6697,](#page-153-2) [6714,](#page-153-3) [6716,](#page-153-4) [6732,](#page-153-5) [6733,](#page-153-6) [6736,](#page-153-7) [6737,](#page-154-2) [6739,](#page-154-3) [6856,](#page-502-0) [7220,](#page-164-0) [7240,](#page-502-0) [7244,](#page-165-0) [7793,](#page-177-2) [7821,](#page-178-3) [7854,](#page-178-4) [8151,](#page-184-9) [8241,](#page-186-6) [8632,](#page-194-1) [9452,](#page-502-0) [10163,](#page-502-0) [11576,](#page-252-0) [11579,](#page-252-1) [13948,](#page-298-2) [14328,](#page-304-2) [15124,](#page-320-1) [15125,](#page-320-2) [15126,](#page-502-0) [15127](#page-320-3)

\@gobblefour . . . [590,](#page-21-15) [705,](#page-25-0) [1344,](#page-41-1) [1345,](#page-41-2) [1346,](#page-41-3) [4046,](#page-101-0) [9148](#page-502-0) \@gobbleopt . . . . . . [6739,](#page-154-3) [6741](#page-154-4) \@gobbletwo [588,](#page-21-16) [672,](#page-23-5) [698,](#page-24-6) [706,](#page-25-1) [707,](#page-25-2) [856,](#page-31-3) [1343,](#page-41-4) [1765,](#page-51-2) [1842,](#page-53-3) [1846,](#page-53-4) [2802,](#page-75-0) [4044,](#page-100-0) [4045,](#page-101-1) [4602,](#page-111-2) [6076,](#page-141-0) [6718,](#page-153-8) [6727,](#page-153-9) [6735,](#page-153-10) [6739,](#page-154-3) [9375,](#page-209-3) [15468](#page-327-2) \@harvarditem ..... [8455,](#page-190-4) [8457](#page-190-5) \@hyper@@anchor . . [5612,](#page-502-0) [5613](#page-130-0) \@hyper@itemfalse . . [7276,](#page-166-0) [7294,](#page-166-1) [7308](#page-167-4) \@hyper@itemtrue . . . . . . . [7277](#page-502-0) \@hyper@launch . . . [5532,](#page-502-0) [5541,](#page-129-2) [9937,](#page-220-1) [10899,](#page-238-2) [11468,](#page-249-0) [12495](#page-270-0) \@hyper@linkfile . . . [5513,](#page-502-0) [5516,](#page-128-1) [5520,](#page-129-3) [5552](#page-129-4) \@hyper@readexternallink [5507,](#page-128-2) [5511](#page-128-3) \@hyperdef ....... [5358,](#page-502-0) [5359](#page-125-3)  $\Omega$ . . . . . . . . . [8971,](#page-502-0) [8972](#page-201-2) \@hyperref . . . . . . . . [5339,](#page-125-4) [5350](#page-125-0) \@ifclasslater . . . . . [15576,](#page-502-0) [15581](#page-502-0)  $\label{cor:2} $$\@ifclassloaded \ldots \ldots \ldots \,.$ . . [2593,](#page-71-9) [5087,](#page-120-1) [7499,](#page-502-0) [7536,](#page-171-2) [8365,](#page-189-20) [9007,](#page-202-2) [9011,](#page-202-3) [10166,](#page-224-1) [15575,](#page-329-5) [15580](#page-329-6) \@ifnextchar . [12,](#page-6-0) [88,](#page-8-1) [103,](#page-8-2) [123,](#page-8-3) [699,](#page-25-3) [5241,](#page-123-2) [5339,](#page-125-4) [5358,](#page-502-0) [5460,](#page-502-0) [6179,](#page-143-0) [6517,](#page-149-6) [6520,](#page-149-1) [6523,](#page-149-0) [6526,](#page-149-3) [6529,](#page-149-2) [6532,](#page-149-5) [6535,](#page-149-4) [6739,](#page-154-3) [6812,](#page-155-0) [6821,](#page-156-0) [8096,](#page-183-7) [8114,](#page-183-8) [8455,](#page-190-4) [8513,](#page-192-7) [12117,](#page-262-1) [12406,](#page-268-0) [12420,](#page-268-1) [15217,](#page-322-0) [15220](#page-322-1) \@ifpackagelater [235,](#page-11-19) [1080,](#page-36-4) [2624,](#page-71-10) [7490,](#page-170-4) [8799](#page-198-1) \@ifpackageloaded [511,](#page-17-0) [909,](#page-32-0) [1079,](#page-36-5) [2596,](#page-71-11) [3022,](#page-80-0) [3740,](#page-94-0) [3744,](#page-94-1) [4546,](#page-110-2) [4758,](#page-114-0) [7317,](#page-502-0) [7489,](#page-170-5) [7502,](#page-502-0) [7564,](#page-172-2) [7597,](#page-502-0) [7602,](#page-173-0) [7621,](#page-174-1) [7655,](#page-174-2) [7783,](#page-177-3) [7787,](#page-177-4) [7994,](#page-181-6) [8010,](#page-181-7) [8050,](#page-182-2) [8222,](#page-186-7) [8425,](#page-190-6) [8498,](#page-502-0) [8741,](#page-196-2) [8798,](#page-198-2) [8840,](#page-199-2) [8841,](#page-502-0) [8842,](#page-199-3) [9017,](#page-202-4) [9283,](#page-207-2) [9465,](#page-502-0) [9469,](#page-502-0) [13064](#page-502-0) \@ifpackagewith [3619,](#page-92-0) [4544,](#page-110-3) [8764](#page-197-3) \@ifstar . . . [66,](#page-7-3) [5082,](#page-120-2) [5085,](#page-120-3) [5094,](#page-502-0) [5098,](#page-502-0) [6675,](#page-152-0) [6679,](#page-152-1) [6745,](#page-154-5) [6749,](#page-502-0) [9291,](#page-207-0) [9355,](#page-208-0) [9375](#page-209-3) \@ifundefined . . . . [34,](#page-6-1) [368,](#page-14-0) [976,](#page-33-0) [986,](#page-33-1) [1015,](#page-34-2) [1018,](#page-34-3) [1032,](#page-35-0) [2891,](#page-77-0) [3040,](#page-80-1) [3637,](#page-92-1) [3676,](#page-93-0) [3684,](#page-93-1) [3691,](#page-93-2) [3713,](#page-94-2) [3761,](#page-95-3) [4512,](#page-109-0) [5886,](#page-137-1) [6206,](#page-144-1) [7173,](#page-163-0) [7286,](#page-502-0) [7321,](#page-167-5) [7336,](#page-167-6) [7604,](#page-502-0) [7624,](#page-174-3) [7625,](#page-174-4) [7678,](#page-175-5) [7709,](#page-175-6) [7737,](#page-176-3) [7774,](#page-177-5) [8155,](#page-184-10) [8173,](#page-502-0) [8290,](#page-187-6)

[8373,](#page-189-0) [8389,](#page-189-14) [8412,](#page-189-17) [8738,](#page-502-0) [8779,](#page-502-0) [8787,](#page-198-3) [8788,](#page-198-4) [8801,](#page-198-5) [8802,](#page-198-6) [8809,](#page-502-0) [9571,](#page-502-0) [11134,](#page-243-1) [11778,](#page-256-0) [11779,](#page-502-0) [12590,](#page-272-0) [13948,](#page-298-2) [14328,](#page-304-2) [14714,](#page-312-1) [15134](#page-320-4) \@indexfile . . . [8884,](#page-502-0) [8899,](#page-502-0) [8914,](#page-502-0) [8918,](#page-502-0) [8928](#page-502-0) \@inlabelfalse . . . . . . . . . . [7883](#page-179-2)  $\mathrm{\Omega}$  . . . . . . . . [552,](#page-20-4) [553](#page-20-5) \@inpenc@undefined@ . . . . [2335](#page-65-0) \@labels . . . . . . . . . . . . . . . [7899](#page-179-3) \@latex@ ........ [6843,](#page-502-0) [6844](#page-502-0) \@latex@error ..... [8150,](#page-502-0) [8240](#page-502-0) \@latex@warning . . . [5378,](#page-502-0) [8392,](#page-502-0) [8415,](#page-502-0) [9209,](#page-502-0) [9229,](#page-502-0) [9246,](#page-502-0) [9403](#page-502-0) \@lbibitem . . . . . . . . [8297,](#page-187-7) [8342](#page-188-3) \@linkbordercolor . . [3888,](#page-98-2) [4483,](#page-108-2) [9867,](#page-502-0) [11297](#page-246-1) \@linkcolor . . . . . . . [3822,](#page-96-6) [12145](#page-263-0) \@linkdim . . . [480,](#page-16-0) [10319,](#page-228-2) [10320,](#page-228-3) [10328,](#page-228-4) [10329,](#page-228-5) [10330,](#page-228-6) [10399,](#page-502-0) [10400,](#page-230-0) [10412,](#page-230-1) [10413,](#page-230-2) [10414,](#page-502-0) [10436,](#page-502-0) [10437,](#page-230-3) [10450,](#page-230-4) [10451,](#page-231-2) [10452,](#page-502-0) [10476,](#page-502-0) [10477,](#page-231-3) [10490,](#page-231-4) [10491,](#page-231-5) [10492,](#page-502-0) [12852,](#page-278-1) [12853,](#page-278-2) [12861,](#page-278-3) [12862,](#page-278-4) [12863,](#page-278-5) [13134,](#page-502-0) [13135,](#page-283-1) [13148,](#page-283-2) [13149,](#page-283-3) [13150](#page-502-0) \@listctr . . . . . . . . . [8332,](#page-502-0) [8358](#page-502-0) \@m . . . [1207,](#page-39-6) [8384,](#page-189-8) [8407,](#page-189-11) [11623](#page-253-0) \@mainaux [6756,](#page-154-6) [6757,](#page-502-0) [7203,](#page-502-0) [7211,](#page-502-0) [13894,](#page-502-0) [13897,](#page-502-0) [13925,](#page-297-1) [13940](#page-502-0) \@makecaption [8190,](#page-185-4) [8192,](#page-185-5) [8259](#page-502-0) \@makefnmark . . . . . [7989,](#page-181-8) [8142](#page-502-0)  $\label{eq:qmax} $$ \Omega \simeq 8062$  $\label{eq:qmax} $$ \Omega \simeq 8062$ \@makeother . . . . . . . . [166,](#page-10-20) [167,](#page-10-15) [179,](#page-10-21) [180,](#page-10-17) [182,](#page-10-22) [183,](#page-10-18) [188,](#page-10-23) [189,](#page-10-12) [190,](#page-10-6) [191,](#page-10-7) [192,](#page-10-24) [193,](#page-10-25) [194,](#page-10-11) [195,](#page-10-0) [196,](#page-10-14) [197,](#page-10-19) [198,](#page-10-10) [199,](#page-10-13) [200,](#page-10-8) [201,](#page-10-9) [202,](#page-10-1) [203,](#page-10-5) [5141,](#page-121-7) [9500,](#page-502-0) [15306,](#page-324-2) [15309,](#page-502-0) [15336,](#page-325-0) [15339](#page-502-0) \@makeschapterhead . . . . [15567,](#page-329-7) [15569](#page-502-0)  $\mathrm{\&}$  mem $\mathrm{\&}$ titleref ........ [5094](#page-502-0)  $\verb+\@mem@titlerefnolink ...\ 5094$  $\verb+\@mem@titlerefnolink ...\ 5094$ \@menubordercolor . [3889,](#page-98-3) [4485,](#page-108-3) [10220,](#page-225-0) [10222,](#page-502-0) [10973,](#page-240-0) [10975,](#page-502-0) [11506,](#page-249-1) [11508,](#page-502-0) [12399](#page-502-0) \@menucolor [3827,](#page-96-7) [10235,](#page-502-0) [10984,](#page-240-1) [11512](#page-250-0) \@minipagefalse . . . . . . . . . [7879](#page-179-4) \@mkboth ... [672,](#page-23-5) [9130,](#page-502-0) [15468,](#page-327-2) [15556,](#page-329-8) [15558](#page-329-9) \@mpfn . . . . . . [7920,](#page-502-0) [8115,](#page-183-9) [8127](#page-502-0) \@mpfootnotetext . . [7923,](#page-502-0) [7936,](#page-180-2) [7937,](#page-180-3) [7999](#page-502-0) \@mycount . . . . . . [15282,](#page-324-3) [15292](#page-502-0)

\@namedef [1324,](#page-41-5) [2564,](#page-70-0) [2566,](#page-70-1) [2568,](#page-70-2) [2570,](#page-70-3) [2572,](#page-70-4) [2574,](#page-70-5) [2576,](#page-70-6) [2578,](#page-70-7) [2580,](#page-70-8) [2582,](#page-70-9) [2584,](#page-70-10) [2585,](#page-70-11) [2586,](#page-70-12) [2587,](#page-70-13) [2588,](#page-70-14) [2589,](#page-70-15) [2590,](#page-70-16) [2591,](#page-70-17) [2592,](#page-70-18) [2738,](#page-74-0) [3050,](#page-80-2) [3051,](#page-80-3) [3052,](#page-80-4) [3053,](#page-80-5) [3054,](#page-80-6) [3055,](#page-80-7) [3056,](#page-80-8) [3057,](#page-80-9) [3628,](#page-92-2) [3640,](#page-92-3) [5897,](#page-137-2) [5898,](#page-137-3) [5899,](#page-137-4) [5900,](#page-502-0) [6222,](#page-144-2) [6223,](#page-144-3) [7500,](#page-171-3) [7725,](#page-502-0) [7728,](#page-502-0) [8430,](#page-190-7) [8431,](#page-190-8) [8432,](#page-502-0) [8433](#page-190-9) \@namerefstar . [5098,](#page-502-0) [5105,](#page-502-0) [9278](#page-502-0) \@nameuse [2610,](#page-71-3) [3047,](#page-80-10) [5903,](#page-138-0) [6214](#page-502-0) \@ne [1193,](#page-38-2) [2989,](#page-79-1) [3150,](#page-82-2) [4860,](#page-502-0) [4933,](#page-502-0) [5266,](#page-123-3) [10805,](#page-502-0) [10806,](#page-502-0) [10811,](#page-237-0) [11675,](#page-254-1) [12623,](#page-502-0) [13400,](#page-288-2) [14363](#page-305-1) \@newctr . . . . . . . . . [8734,](#page-196-3) [8735](#page-502-0) \@newl@bel . . . [5651,](#page-131-0) [6806,](#page-502-0) [8283](#page-502-0) \@newlistfalse . . . . . . . . . . [7880](#page-179-5) \@nil [290,](#page-12-3) [317,](#page-13-7) [497,](#page-17-1) [501,](#page-17-2) [506,](#page-17-3) [510,](#page-17-4) [525,](#page-18-0) [1642,](#page-47-2) [1645,](#page-47-3) [1653,](#page-47-4) [1730,](#page-50-0) [1748,](#page-50-3) [1766,](#page-51-3) [1782,](#page-51-4) [1784,](#page-51-1) [1787,](#page-51-5) [1790,](#page-51-6) [1793,](#page-52-2) [2344,](#page-65-1) [2346,](#page-65-2) [2362,](#page-66-0) [2364,](#page-66-1) [3763,](#page-95-2) [5173,](#page-121-10) [5177,](#page-121-11) [5182,](#page-502-0) [5579,](#page-502-0) [5587,](#page-130-1) [5593,](#page-130-2) [5595,](#page-130-3) [5797,](#page-135-0) [6399,](#page-502-0) [6402,](#page-147-0) [6421,](#page-502-0) [6831,](#page-156-1) [6834,](#page-502-0) [6841,](#page-156-2) [6843,](#page-502-0) [6844,](#page-502-0) [6958,](#page-502-0) [7006,](#page-502-0) [7007,](#page-160-0) [7009,](#page-160-1) [7032,](#page-502-0) [7049,](#page-161-0) [7103,](#page-162-0) [7105,](#page-502-0) [7627,](#page-174-5) [7636,](#page-174-6) [7638,](#page-174-7) [7650,](#page-174-8) [8958,](#page-201-3) [8960,](#page-502-0) [8967,](#page-502-0) [8990,](#page-502-0) [8993,](#page-502-0) [9003,](#page-502-0) [9213,](#page-502-0) [9216,](#page-206-1) [9411,](#page-209-4) [9442,](#page-210-0) [9524,](#page-502-0) [9530,](#page-502-0) [9534,](#page-502-0) [9540,](#page-502-0) [11541,](#page-251-0) [11543,](#page-251-1) [14712,](#page-312-2) [14725,](#page-502-0) [14731,](#page-502-0) [15166,](#page-321-2) [15169,](#page-502-0) [15172,](#page-502-0) [15181,](#page-502-0) [15184,](#page-502-0) [15193](#page-502-0) \@nobreakfalse . . . . [6803,](#page-502-0) [7902](#page-179-0) \@nocnterr . . . . . . . [8788,](#page-198-4) [8802](#page-198-6) \@nocounterr ...... [8787,](#page-198-3) [8801](#page-198-5) \@noparitemfalse . . . . . . . . [7881](#page-179-6) \@number . . . . [7435,](#page-169-4) [7514,](#page-171-1) [8590](#page-193-0) \@nx . . . [8791,](#page-502-0) [8805,](#page-198-7) [8808,](#page-198-8) [8810](#page-502-0) \@onelevel@sanitize . [2795,](#page-75-1) [2799,](#page-75-2) [3004,](#page-79-2) [3762,](#page-95-4) [4630,](#page-111-3) [4660,](#page-112-2) [4681,](#page-112-3) [5207,](#page-502-0) [5574,](#page-130-4) [5577,](#page-130-5) [5590,](#page-502-0) [5604,](#page-130-6) [5887,](#page-137-5) [6123,](#page-142-1) [6207,](#page-144-4) [7059,](#page-502-0) [7061,](#page-502-0) [7475,](#page-170-6) [8662,](#page-195-0) [9259,](#page-207-3) [10663,](#page-234-0) [15163](#page-321-3) \@oparg . [7804,](#page-177-0) [7808,](#page-502-0) [7834,](#page-502-0) [7841,](#page-502-0) [7865,](#page-502-0) [7872](#page-502-0) \@outlinefile [15136,](#page-320-5) [15225,](#page-322-2) [15320,](#page-324-4) [15322,](#page-324-5) [15324,](#page-502-0) [15402,](#page-326-0) [15404,](#page-326-1) [15406](#page-502-0) \@pagerefstar . [5085,](#page-120-3) [5103,](#page-120-4) [9275,](#page-502-0) [9300,](#page-207-4) [9307,](#page-208-1) [9316,](#page-208-2) [9325,](#page-208-3) [9342](#page-208-4) \@pagesetref . . . . . . . . . . . [9225](#page-206-2) \@parboxrestore [8060,](#page-182-4) [8182,](#page-185-6) [8254](#page-186-8) \@parcount . . . . . . [15284,](#page-502-0) [15292](#page-502-0) \@part . . . . . . . . . . [15495,](#page-502-0) [15502](#page-328-2) \@pdfauthor . [4062,](#page-101-2) [4491,](#page-108-4) [10044,](#page-222-0) [10522,](#page-502-0) [11007,](#page-502-0) [11749,](#page-255-0) [12016,](#page-261-0) [12913](#page-502-0) \@pdfborder . . . . . . . . . . . . . . . . . [3705,](#page-94-3) [3907,](#page-98-4) [3908,](#page-98-5) [3909,](#page-98-6) [3916,](#page-98-7) [3920,](#page-98-8) [3943,](#page-99-0) [3945,](#page-99-1) [5028,](#page-119-3) [9800,](#page-217-0) [10681,](#page-235-0) [11295,](#page-246-2) [11882,](#page-258-0) [11977,](#page-502-0) [12397,](#page-268-2) [12410,](#page-502-0) [12425,](#page-502-0) [12446,](#page-269-0) [12474,](#page-502-0) [12505,](#page-502-0) [12534,](#page-270-1) [12629,](#page-273-0) [12725,](#page-275-0) [12893](#page-279-0) \@pdfborderstyle . . . . . . . . . . . . . . [3706,](#page-94-4) [3924,](#page-98-9) [3925,](#page-98-10) [3926,](#page-98-11) [3935,](#page-99-2) [3939,](#page-99-3) [3947,](#page-99-4) [3949,](#page-99-5) [5029,](#page-502-0) [6370,](#page-146-0) [9801,](#page-217-1) [10682,](#page-235-1) [11296,](#page-246-3) [11883,](#page-502-0) [11978,](#page-502-0) [12398,](#page-268-3) [12411,](#page-502-0) [12426,](#page-502-0) [12447,](#page-502-0) [12475,](#page-269-1) [12506,](#page-270-2) [12535,](#page-271-0) [12630,](#page-273-1) [12726,](#page-275-1) [12894](#page-279-1) \@pdfcreationdate . . [4085,](#page-101-3) [4494,](#page-109-1) [10048,](#page-222-1) [10050,](#page-222-2) [10514,](#page-232-2) [10516,](#page-232-3) [10999,](#page-240-2) [11001,](#page-240-3) [11991,](#page-260-0) [11993,](#page-260-1) [12905,](#page-279-2) [12907](#page-279-3) \@pdfcreator . [4074,](#page-101-4) [4080,](#page-101-5) [4493,](#page-108-5) [10047,](#page-502-0) [10513,](#page-502-0) [10998,](#page-502-0) [11752,](#page-502-0) [12015,](#page-261-1) [12904](#page-502-0) \@pdfdirection . . . [10007,](#page-221-1) [10580,](#page-233-0) [11042,](#page-241-0) [11708,](#page-254-2) [12072,](#page-262-2) [12964](#page-280-1) \@pdfduplex [10013,](#page-502-0) [10586,](#page-502-0) [11048,](#page-502-0) [11714,](#page-502-0) [12078,](#page-502-0) [12970](#page-502-0) \@pdfhighlight [3893,](#page-98-12) [3901,](#page-98-13) [3903,](#page-98-14) [4489,](#page-108-6) [11881,](#page-258-1) [11976,](#page-260-2) [12396,](#page-268-4) [12445,](#page-269-2) [12473,](#page-269-3) [12504](#page-270-3) \@pdfkeywords [4104,](#page-102-0) [4497,](#page-109-2) [10060,](#page-502-0) [10511,](#page-232-4) [11012,](#page-502-0) [11757,](#page-255-1) [12017,](#page-502-0) [12902](#page-279-4) \@pdflang [4364,](#page-106-0) [4366,](#page-106-1) [4367,](#page-106-2) [4369,](#page-106-3) [4371,](#page-106-4) [4373,](#page-106-5) [4379,](#page-106-6) [4409,](#page-107-0) [4410,](#page-107-1) [4412,](#page-107-2) [4433,](#page-107-3) [4437,](#page-107-4) [4439,](#page-108-7) [4456,](#page-108-8) [4465,](#page-108-9) [4472,](#page-108-10) [4504,](#page-109-3) [10033,](#page-221-2) [10035,](#page-502-0) [10608,](#page-233-1) [10610,](#page-502-0) [11082,](#page-242-1) [11084,](#page-502-0) [12102,](#page-262-3) [12104,](#page-262-4) [12994,](#page-280-2) [12996](#page-280-3) \@pdfm@dest [10625,](#page-234-1) [10684,](#page-235-2) [10688](#page-235-3) \@pdfm@mark . . . . [7191,](#page-502-0) [10624,](#page-234-2) [10676,](#page-235-4) [10696,](#page-502-0) [10710,](#page-235-5) [10712,](#page-502-0) [10726,](#page-235-6) [10728,](#page-235-7) [10733,](#page-502-0) [10734,](#page-502-0) [10764,](#page-502-0) [10788,](#page-236-0) [10790,](#page-237-1) [10795,](#page-502-0) [10813,](#page-237-2) [10836,](#page-502-0) [10869,](#page-502-0) [10904,](#page-502-0) [10936,](#page-502-0) [10966,](#page-502-0) [10994,](#page-240-4) [11063,](#page-241-1) [11090,](#page-502-0) [14331,](#page-304-3) [14332,](#page-502-0) [14333,](#page-502-0) [14352,](#page-305-2) [14370,](#page-502-0) [14373,](#page-502-0) [14403,](#page-306-4) [14498,](#page-308-6) [14525,](#page-308-7) [14556,](#page-309-3) [14581,](#page-309-4) [14609,](#page-310-1) [14638,](#page-310-2) [14649,](#page-502-0) [14681,](#page-502-0)

[14689,](#page-502-0) [15373](#page-502-0) \@pdfmoddate [4091,](#page-101-6) [4495,](#page-109-4) [10052,](#page-222-3) [10054,](#page-222-4) [10518,](#page-232-5) [10520,](#page-232-6) [11003,](#page-240-5) [11005,](#page-240-6) [11995,](#page-260-3) [11999,](#page-502-0) [12909,](#page-279-5) [12911](#page-279-6)  $\verb+\@pdfnonfullscreen page mode ...$  $\ldots$  [10006,](#page-221-3) [10579,](#page-233-2) [11041,](#page-241-2) [11707,](#page-254-3) [12071,](#page-262-5) [12963](#page-280-4) \@pdfnumcopies . [10022,](#page-221-4) [10024,](#page-502-0) [10595,](#page-233-3) [10597,](#page-502-0) [11057,](#page-241-3) [11059,](#page-502-0) [11723,](#page-255-2) [11725,](#page-502-0) [12087,](#page-262-6) [12089,](#page-502-0) [12979,](#page-280-5) [12981](#page-502-0) \@pdfpageduration [3840,](#page-97-2) [10105,](#page-502-0) [10109,](#page-223-0) [10114,](#page-502-0) [11107,](#page-242-2) [11109,](#page-502-0) [11112,](#page-502-0) [11632,](#page-253-1) [11634,](#page-502-0) [11637,](#page-502-0) [11921,](#page-259-0) [11923,](#page-502-0) [11931](#page-502-0) \@pdfpagelayout . [10032,](#page-502-0) [10607,](#page-502-0) [11081,](#page-502-0) [11728,](#page-255-3) [11730,](#page-502-0) [12101,](#page-502-0) [12993](#page-502-0) \@pdfpagemode . . . . . . . . . . . . . . . [4746,](#page-113-0) [4747,](#page-113-1) [4958,](#page-502-0) [4959,](#page-502-0) [4968,](#page-502-0) [4969,](#page-502-0) [9986,](#page-502-0) [10563,](#page-502-0) [11076,](#page-502-0) [11695,](#page-502-0) [12055,](#page-502-0) [12947](#page-502-0) \@pdfpagescrop [4318,](#page-105-1) [4499,](#page-109-5) [9971,](#page-220-2) [9975,](#page-502-0) [10546,](#page-502-0) [10547,](#page-232-7) [10568,](#page-233-4) [10570,](#page-233-5) [11088,](#page-242-3) [11090,](#page-502-0) [11684,](#page-254-4) [11686,](#page-254-5) [12060,](#page-261-2) [12062,](#page-261-3) [12952,](#page-280-6) [12954](#page-280-7) \@pdfpagetransition [3836,](#page-96-8) [10081,](#page-222-5) [10085,](#page-222-6) [10090,](#page-502-0) [11096,](#page-242-4) [11098,](#page-502-0) [11101,](#page-502-0) [11521,](#page-250-1) [11523,](#page-250-2) [11525,](#page-502-0) [11904,](#page-259-1) [11906,](#page-502-0) [11914](#page-502-0) \@pdfpicktraybypdfsize . . [10014,](#page-221-5) [10016,](#page-221-6) [10587,](#page-233-6) [10589,](#page-233-7) [11049,](#page-241-4) [11051,](#page-241-5) [11715,](#page-255-4) [11717,](#page-255-5) [12079,](#page-262-7) [12081,](#page-262-8) [12971,](#page-280-8) [12973](#page-280-9) \@pdfprintarea . . [10010,](#page-221-7) [10583,](#page-233-8) [11045,](#page-241-6) [11711,](#page-255-6) [12075,](#page-262-9) [12967](#page-280-10) \@pdfprintclip . . . [10011,](#page-221-8) [10584,](#page-233-9) [11046,](#page-241-7) [11712,](#page-255-7) [12076,](#page-262-10) [12968](#page-280-11) \@pdfprintpagerange [4014,](#page-100-1) [4503,](#page-109-6) [10018,](#page-221-9) [10020,](#page-221-10) [10591,](#page-233-10) [10593,](#page-233-11) [11053,](#page-241-8) [11055,](#page-241-9) [11719,](#page-255-8) [11721,](#page-255-9) [12083,](#page-262-11) [12085,](#page-262-12) [12975,](#page-280-12) [12977](#page-280-13) \@pdfprintscaling [10012,](#page-221-11) [10585,](#page-233-12) [11047,](#page-241-10) [11713,](#page-255-10) [12077,](#page-262-13) [12969](#page-280-14) \@pdfproducer [4068,](#page-101-7) [4492,](#page-108-11) [10056,](#page-222-7) [10058,](#page-222-8) [10523,](#page-232-8) [10525,](#page-232-9) [11008,](#page-240-7) [11010,](#page-240-8) [11652,](#page-253-2) [11653,](#page-253-3) [11657,](#page-253-4) [11660,](#page-253-5) [11661,](#page-253-6) [11753,](#page-255-11) [11755,](#page-255-12) [12002,](#page-260-4) [12006,](#page-502-0) [12531,](#page-502-0) [12532,](#page-270-4) [12622,](#page-273-2) [12624,](#page-273-3) [12626,](#page-502-0) [12722,](#page-502-0) [12723,](#page-275-2) [12914,](#page-279-7) [12916](#page-279-8) \@pdfremotestartview . . . . . . . . . . [4278,](#page-105-2) [4280,](#page-105-3) [4281,](#page-105-4) [4282,](#page-105-5) [4305,](#page-105-6) [4309,](#page-105-7) [4311,](#page-105-8) [4312,](#page-105-9) [4314,](#page-105-10) [4501,](#page-109-7) [9925,](#page-219-1) [10885,](#page-238-3)

[12485](#page-269-4) \@pdfstartpage [4261,](#page-104-2) [4263,](#page-104-3) [4502,](#page-109-8) [9992,](#page-221-12) [9996,](#page-502-0) [10550,](#page-232-10) [10555,](#page-502-0) [11065,](#page-241-11) [11069,](#page-502-0) [11688,](#page-254-6) [11692,](#page-502-0) [12042,](#page-261-4) [12047,](#page-502-0) [12934,](#page-279-9) [12939](#page-502-0) \@pdfstartview [4268,](#page-104-4) [4270,](#page-104-5) [4500,](#page-109-9) [9994,](#page-221-13) [9996,](#page-502-0) [10552,](#page-232-11) [10556,](#page-502-0) [11067,](#page-241-12) [11069,](#page-502-0) [11690,](#page-254-7) [12044,](#page-261-5) [12048,](#page-502-0) [12936,](#page-279-10) [12940](#page-502-0) \@pdfsubject . [4098,](#page-101-8) [4496,](#page-109-10) [10046,](#page-222-9) [10527,](#page-232-12) [10997,](#page-240-9) [11751,](#page-255-13) [12014,](#page-261-6) [12918](#page-279-11) \@pdftempa . . . [5518,](#page-128-4) [5519,](#page-502-0) [5522](#page-129-5) \@pdftempwordfile . . [5509,](#page-128-5) [5519](#page-502-0) \@pdftempwordrun . [5510,](#page-502-0) [5522](#page-129-5) \@pdftitle . . . [4056,](#page-101-9) [4490,](#page-108-12) [10045,](#page-222-10) [10512,](#page-232-13) [10996,](#page-240-10) [11750,](#page-255-14) [12013,](#page-261-7) [12903](#page-279-12) \@pdftrapped . . . . . . . . . . . . . . . . [4109,](#page-102-1) [4112,](#page-102-2) [4115,](#page-102-3) [4124,](#page-102-4) [4133,](#page-102-5) [4498,](#page-109-11) [10061,](#page-222-11) [10063,](#page-222-12) [11013,](#page-240-11) [11015,](#page-241-13) [12018](#page-261-8) \@pdfview . . . [4242,](#page-104-6) [9782,](#page-217-2) [9790,](#page-217-3) [10631,](#page-502-0) [10635,](#page-502-0) [10639,](#page-502-0) [10643,](#page-502-0) [10647,](#page-502-0) [10651,](#page-502-0) [10652,](#page-234-3) [10655,](#page-502-0) [10656,](#page-234-4) [10659,](#page-234-5) [10663,](#page-234-0) [10665,](#page-234-6) [10680,](#page-235-8) [11294,](#page-246-4) [11304,](#page-246-5) [11316,](#page-246-6) [11819,](#page-502-0) [11839,](#page-502-0) [12536,](#page-271-1) [12631,](#page-273-4) [12727,](#page-502-0) [13006](#page-502-0) \@pdfviewarea . . . [10008,](#page-221-14) [10581,](#page-233-13) [11043,](#page-241-14) [11709,](#page-255-15) [12073,](#page-262-14) [12965](#page-280-15) \@pdfviewclip . . . [10009,](#page-221-15) [10582,](#page-233-14) [11044,](#page-241-15) [11710,](#page-255-16) [12074,](#page-262-15) [12966](#page-280-16) \@pdfviewparams . . [4244,](#page-104-7) [4246,](#page-104-8) [11819,](#page-502-0) [11839,](#page-502-0) [12537,](#page-271-2) [12632,](#page-273-5) [12728,](#page-275-3) [13007](#page-502-0) \@percentchar [5136,](#page-121-12) [5137,](#page-121-6) [5189,](#page-502-0) [15140](#page-502-0) \@processme . [6255,](#page-502-0) [6256,](#page-502-0) [10087,](#page-222-13) [10093,](#page-502-0) [10111,](#page-223-1) [10117,](#page-502-0) [10133,](#page-224-2) [10139,](#page-502-0) [12120,](#page-263-1) [12121,](#page-263-2) [12243,](#page-502-0) [12244,](#page-265-0) [12247,](#page-502-0) [12248](#page-265-1) \@protected@testopt . . . . . . [702](#page-25-4) \@protected@testopt@xargs . [703](#page-25-5) \@refstar . . . . . [5082,](#page-120-2) [5104,](#page-502-0) [9272](#page-502-0) \@runbordercolor . . . [3890,](#page-98-15) [4487,](#page-108-13) [9946,](#page-220-3) [9948,](#page-502-0) [10911,](#page-239-0) [10913,](#page-502-0) [11487,](#page-249-2) [11489,](#page-502-0) [12508](#page-502-0) \@runcolor . . . [3828,](#page-96-9) [9966,](#page-502-0) [10927,](#page-239-1) [11493](#page-249-3) \@safe@activesfalse . . [654,](#page-23-6) [5062](#page-119-4) \@safe@activestrue . . . [653,](#page-23-7) [5061](#page-119-5) \@savsf . . . . . . . . . . [9785,](#page-217-4) [9793](#page-502-0) \@schapter . . . . . . . [15465,](#page-502-0) [15466](#page-327-3) \@secondoffive [4611,](#page-111-4) [5057,](#page-119-6) [5070,](#page-502-0) [9235,](#page-502-0) [9236,](#page-502-0) [9276](#page-207-5)

 $\text{Qsecondoftwo} \dots \dots \dots \ 634,$  $\text{Qsecondoftwo} \dots \dots \dots \ 634,$ [643,](#page-22-7) [1010,](#page-34-4) [1189,](#page-38-3) [1716,](#page-50-4) [1856,](#page-54-1) [4610,](#page-111-0) [4611,](#page-111-4) [15521](#page-502-0) \@sect . . . . . . . . . . [15516,](#page-328-3) [15517](#page-328-4) \@seqncr . . . . . . . . . . . . . . [7726](#page-176-1) \@serial@counter . [15232,](#page-502-0) [15280,](#page-323-2) [15282,](#page-324-3) [15283](#page-502-0) \@seteqlabel ...... [8765,](#page-197-4) [8766](#page-197-5) \@setminipage . . . . . [8184,](#page-185-7) [8256](#page-186-9) \@setref . [5065,](#page-502-0) [5070,](#page-502-0) [9204,](#page-502-0) [9205,](#page-206-3) [9242](#page-206-4) \@sharp . . . . . . . . . . [7627,](#page-174-5) [7633](#page-502-0) \@skiphyperreffalse . [7295,](#page-166-2) [8312,](#page-502-0) [8324](#page-188-4) \@skiphyperreftrue . [8298,](#page-187-8) [8324](#page-188-4) \@spaces . . . . . . . . . . . . . . . [267](#page-12-4) \@spart . . . . . . . . . [15508,](#page-328-5) [15509](#page-328-6) \@ssect . . . . . . . . . [15451,](#page-327-4) [15452](#page-327-5) \@startlos . . . . [9142,](#page-205-0) [9149,](#page-205-1) [9198](#page-502-0) \@starttoc . . . . . . . . . . . . . [6790](#page-155-1) \@tempa [7803,](#page-502-0) [7804,](#page-177-0) [7807,](#page-502-0) [7811,](#page-178-5) [7833,](#page-502-0) [7840,](#page-502-0) [7844,](#page-502-0) [7864,](#page-502-0) [7871,](#page-502-0) [7875,](#page-502-0) [8012,](#page-181-9) [8016,](#page-182-5) [8019,](#page-502-0) [8031](#page-502-0) \@tempb . . . . . . . . . [7754,](#page-176-4) [7758](#page-176-5) \@tempboxa [10317,](#page-228-7) [10319,](#page-228-2) [10328,](#page-228-4) [10397,](#page-230-5) [10399,](#page-502-0) [10402,](#page-502-0) [10403,](#page-502-0) [10412,](#page-230-1) [10418,](#page-502-0) [10419,](#page-502-0) [10434,](#page-230-6) [10436,](#page-502-0) [10439,](#page-230-7) [10440,](#page-502-0) [10450,](#page-230-4) [10456,](#page-231-6) [10457,](#page-502-0) [10474,](#page-231-7) [10476,](#page-502-0) [10479,](#page-502-0) [10480,](#page-502-0) [10490,](#page-231-4) [10496,](#page-502-0) [10497,](#page-502-0) [12850,](#page-278-6) [12852,](#page-278-1) [12861,](#page-278-3) [13132,](#page-283-4) [13134,](#page-502-0) [13148](#page-283-2) \@tempcnta [15089,](#page-320-6) [15090,](#page-320-7) [15091,](#page-320-8) [15092,](#page-320-9) [15093,](#page-320-10) [15095,](#page-502-0) [15098,](#page-320-11) [15099,](#page-502-0) [15100,](#page-502-0) [15106,](#page-320-12) [15108,](#page-320-13) [15110,](#page-320-14) [15201,](#page-322-3) [15202,](#page-502-0) [15203,](#page-322-4) [15206,](#page-322-5) [15207,](#page-322-6) [15208,](#page-322-7) [15209,](#page-502-0) [15210,](#page-322-8) [15424,](#page-326-2) [15425,](#page-502-0) [15426](#page-502-0) \@tempdima . . . . . . . . . . . . . . . . . [2674,](#page-73-0) [6572,](#page-150-0) [6573,](#page-150-1) [6574,](#page-150-2) [6575,](#page-150-3) [6576,](#page-150-4) [6577,](#page-150-5) [6578,](#page-150-6) [6579,](#page-502-0) [9775,](#page-216-0) [13465,](#page-289-3) [13470,](#page-289-4) [13472,](#page-289-5) [13508,](#page-290-6) [13509,](#page-502-0) [13510,](#page-290-7) [13514,](#page-290-8) [13515,](#page-290-9) [13516,](#page-502-0) [13517,](#page-290-10) [14066,](#page-300-2) [14071,](#page-300-3) [14073,](#page-300-4) [14110,](#page-300-5) [14111,](#page-502-0) [14112,](#page-300-6) [14116,](#page-301-6) [14117,](#page-301-7) [14118,](#page-502-0) [14119,](#page-301-8) [14421,](#page-306-5) [14426,](#page-306-6) [14428,](#page-306-7) [14465,](#page-307-1) [14466,](#page-502-0) [14467,](#page-307-2) [14471,](#page-307-3) [14472,](#page-307-4) [14473,](#page-502-0) [14474](#page-307-5) \@tempdimb [13469,](#page-502-0) [13470,](#page-289-4) [14070,](#page-502-0) [14071,](#page-300-3) [14425,](#page-502-0) [14426](#page-306-6)  $\text{Ctempswafalse}$  ........ [8517](#page-502-0) \@tempswatrue [8487,](#page-502-0) [8490,](#page-502-0) [8493,](#page-502-0) [8514](#page-502-0) \@temptokena [3606,](#page-92-4) [3611,](#page-92-5) [3614,](#page-92-6) [3616](#page-92-7)

\@tfor . . . . . . . . . . . . . . . . [7755](#page-502-0) \@the@H@page [8557,](#page-502-0) [8593,](#page-193-1) [8595,](#page-502-0) [8596](#page-502-0)  $\verb+\@thefmmark + \dots + \dots + \dots + \dots$ . . [7921,](#page-180-4) [7932,](#page-180-5) [8023,](#page-502-0) [8061,](#page-182-1) [8078,](#page-183-10) [8085,](#page-183-11) [8116,](#page-502-0) [8128,](#page-184-11) [8135](#page-184-12) \@thirdoffive ...... [5058,](#page-119-7) [9279](#page-502-0) \@thm . . [7784,](#page-502-0) [7785,](#page-177-6) [7813,](#page-178-6) [7814,](#page-178-7) [7847,](#page-178-8) [7909,](#page-502-0) [7910](#page-502-0) \@topnewpage . . . . . . . . . [15567](#page-329-7) \@topsep . . . . . [7801,](#page-177-7) [7829,](#page-178-9) [7860](#page-178-10) \@topsepadd . . [7802,](#page-177-1) [7830,](#page-178-1) [7861](#page-178-2) \@typeset@protect . . . . . . [15437](#page-502-0) \@undefined . . . . . . . . . [381,](#page-14-1) [384,](#page-14-2) [708,](#page-26-0) [3116,](#page-81-2) [3610,](#page-92-8) [4764,](#page-114-1) [4840,](#page-502-0) [6729,](#page-153-11) [6764,](#page-154-7) [6777,](#page-154-8) [6789,](#page-502-0) [7021,](#page-160-2) [7039,](#page-160-3) [7084,](#page-502-0) [8149,](#page-184-0) [8213,](#page-185-8) [8218,](#page-502-0) [8224,](#page-186-10) [8239,](#page-186-2) [9267,](#page-502-0) [9773,](#page-216-1) [11267,](#page-245-1) [11663,](#page-253-7) [11677](#page-502-0)  $\verb+\Qundotted} \label{Qundotted}$ \@unexpandable@protect . . [8945](#page-201-4) \@unprocessedoptions . . . . [4906](#page-116-0) \@urlbordercolor [3891,](#page-98-16) [4484,](#page-108-14) [9877,](#page-218-0) [9879,](#page-502-0) [10943,](#page-239-2) [10945,](#page-502-0) [11419,](#page-248-2) [11421,](#page-502-0) [12448](#page-502-0) \@urlcolor . . . [3826,](#page-96-10) [9896,](#page-502-0) [10324,](#page-502-0) [10337,](#page-228-8) [10444,](#page-230-8) [10461,](#page-231-8) [10957,](#page-240-12) [11425,](#page-248-3) [12857,](#page-278-7) [12870,](#page-278-8) [13143,](#page-283-5) [13156](#page-283-6) \@urltype . [10290,](#page-227-2) [10295,](#page-502-0) [11163,](#page-243-2) [11189,](#page-244-2) [11324,](#page-246-7) [11338,](#page-247-0) [12819,](#page-277-3) [12824,](#page-502-0) [13105,](#page-282-2) [13110](#page-502-0) \@vpageref . . . . . . . . . . . . [9336](#page-502-0) \@whilenum . . . . . . . . . . . [1360](#page-42-0) \@wrindex . . . . [8848,](#page-199-4) [8849,](#page-502-0) [8880](#page-200-0)  $\&$  writefile . . . . . . . . . . . . . [8443](#page-190-10) \@x@sf . . [7982,](#page-181-10) [7991,](#page-502-0) [8141,](#page-184-13) [8143](#page-502-0) \@xfootnote ............ [8114](#page-183-8) \@xfootnotemark . . . [7929,](#page-180-6) [8132](#page-184-14) \@xfootnotenext . . . [7918,](#page-180-7) [8125](#page-184-15) \@xp . . . [8755,](#page-502-0) [8790,](#page-502-0) [8791,](#page-502-0) [8804,](#page-502-0) [8805,](#page-198-7) [8807,](#page-198-9) [8808](#page-198-8) \@xxxii . . . . . . . . . . . . . . . [5416](#page-502-0) \[ [192,](#page-10-24) [217,](#page-11-20) [327,](#page-13-8) [3913,](#page-98-17) [3931,](#page-99-6) [5308](#page-124-0) \{ . . [335,](#page-13-9) [357,](#page-13-10) [555,](#page-20-6) [2175,](#page-61-1) [11810,](#page-257-0) [15158](#page-321-4) \} . . [336,](#page-13-11) [362,](#page-13-12) [556,](#page-20-7) [2176,](#page-61-2) [11810,](#page-257-0) [15159](#page-502-0) \] . . . . . . . . . . . . . . . . . [193,](#page-10-25) [218](#page-11-21)  $\setminus$  . . . . . . . . . . . . . . . . . [186,](#page-10-26) [211,](#page-11-22) [325,](#page-13-13) [2273,](#page-63-4) [2274,](#page-64-5) [3463,](#page-88-8) [5124,](#page-120-5) [5125,](#page-120-6) [5133,](#page-121-13) [15594,](#page-329-10) [15606,](#page-330-10) [15618,](#page-330-11) [15828,](#page-334-2) [15844,](#page-335-10) [15852,](#page-335-11) [15865,](#page-335-12) [15879,](#page-335-13) [15894,](#page-335-14) [15910,](#page-336-9) [15920,](#page-502-0) [15921,](#page-336-10) [15934,](#page-336-11) [15948,](#page-336-12) [15997,](#page-338-4) [16048,](#page-338-5) [16075,](#page-339-8) [16104,](#page-340-3)

[16275,](#page-343-5) [16291,](#page-343-6) [16299,](#page-343-7) [16311,](#page-344-9) [16327,](#page-344-10) [16342,](#page-344-11) [16358,](#page-345-10) [16368,](#page-502-0) [16369,](#page-345-11) [16383,](#page-345-12) [16397,](#page-345-13) [16425,](#page-346-9) [16427,](#page-346-10) [16471,](#page-347-5) [16473,](#page-347-6) [16487,](#page-347-7) [16489,](#page-347-8) [16526,](#page-348-6) [16528,](#page-502-0) [16529,](#page-348-7) [16609,](#page-349-6) [16611,](#page-349-7) [16657,](#page-350-7) [16659,](#page-350-8) [16661,](#page-350-9) [16663,](#page-350-10) [18319,](#page-382-14) [18321](#page-382-15) \\_ [187,](#page-10-27) [212,](#page-11-23) [563,](#page-20-8) [5128,](#page-121-14) [5145,](#page-121-15) [5146](#page-121-16)  $\ldots \ldots \ldots \ldots$  [166,](#page-10-20) [172,](#page-10-28) [179,](#page-10-21) [182,](#page-10-22) [3399,](#page-87-1) [3534,](#page-90-17) [3539,](#page-90-18) [3544,](#page-90-19) [3545,](#page-90-20) [3548,](#page-90-21) [3551,](#page-91-2) [3554,](#page-91-3) [3556,](#page-91-4) [3564,](#page-91-5) [15157,](#page-321-5) [15592,](#page-329-11) [15604,](#page-330-12) [15616,](#page-330-13) [15824,](#page-334-3) [15840,](#page-335-15) [15848,](#page-335-16) [15861,](#page-335-17) [15875,](#page-335-18) [15890,](#page-335-19) [15906,](#page-336-13) [15914,](#page-502-0) [15915,](#page-336-14) [15930,](#page-336-15) [15944,](#page-336-16) [15993,](#page-337-11) [16046,](#page-338-6) [16073,](#page-339-9) [16102,](#page-339-10) [16271,](#page-343-8) [16287,](#page-343-9) [16295,](#page-343-10) [16307,](#page-344-12) [16323,](#page-344-13) [16338,](#page-344-14) [16354,](#page-344-15) [16362,](#page-502-0) [16363,](#page-345-14) [16379,](#page-345-15) [16393,](#page-345-16) [16794,](#page-353-4) [16796,](#page-353-5) [17423,](#page-365-4) [17452,](#page-365-5) [17593,](#page-368-4) [17622,](#page-368-5) [18287,](#page-382-16) [18289,](#page-382-17) [18365,](#page-383-0) [18367,](#page-383-1) [20535,](#page-424-12) [20540,](#page-424-13) [20545,](#page-424-14) [20550,](#page-424-15) [20555,](#page-424-16) [20560,](#page-424-17) [20565,](#page-424-18) [20570,](#page-424-19) [20575,](#page-424-20) [20580,](#page-424-21) [20585,](#page-424-22) [20590,](#page-425-11) [20595,](#page-425-12) [20600,](#page-425-13) [20605,](#page-425-14) [20610,](#page-425-15) [20615,](#page-425-16) [20620,](#page-425-17) [20625,](#page-425-18) [20630,](#page-425-19) [20635,](#page-425-20) [20640,](#page-425-21) [20645,](#page-425-22) [20650](#page-426-1) \| . . . . . . . . . . . . . . . . [188,](#page-10-23) [213,](#page-11-24) [331,](#page-13-14) [2081,](#page-59-0) [2174,](#page-61-3) [2215,](#page-62-0) [3345,](#page-86-1) [4527,](#page-109-12) [8844,](#page-199-5) [9499,](#page-502-0) [9509](#page-502-0)  $\sqrt{2}$  . . . . . . . [562,](#page-20-9) [1362,](#page-42-1) [2323,](#page-65-3) [3457,](#page-88-9) [3465,](#page-88-10) [3466,](#page-88-11) [3467,](#page-88-12) [4674,](#page-112-4) [5149,](#page-121-17) [15595,](#page-329-12) [15607,](#page-330-14) [15619,](#page-330-15) [15830,](#page-334-4) [15859,](#page-335-20) [15867,](#page-335-21) [15896,](#page-336-17) [15928,](#page-336-18) [15936,](#page-336-19) [15999,](#page-338-7) [16049,](#page-339-11) [16076,](#page-339-12) [16105,](#page-340-4) [16277,](#page-343-11) [16305,](#page-344-16) [16313,](#page-344-17) [16344,](#page-344-18) [16377,](#page-345-17) [16385,](#page-345-18) [16498,](#page-347-9) [16500,](#page-502-0) [16501,](#page-347-10) [16633,](#page-350-11) [16635,](#page-350-12) [18279,](#page-381-4) [18281,](#page-381-5) [18349,](#page-383-2) [18351,](#page-383-3) [18373,](#page-383-4) [18375,](#page-383-5) [20537,](#page-424-23) [20542,](#page-424-24) [20547,](#page-424-25) [20552,](#page-424-26) [20557,](#page-424-27) [20562,](#page-424-28) [20567,](#page-424-29) [20572,](#page-424-30) [20577,](#page-424-31) [20582,](#page-424-32) [20587,](#page-424-33) [20592,](#page-425-23) [20597,](#page-425-24) [20602,](#page-425-25) [20607,](#page-425-26) [20612,](#page-425-27) [20617,](#page-425-28) [20622,](#page-425-29) [20627,](#page-425-30) [20632,](#page-425-31) [20637,](#page-425-32) [20642,](#page-425-33) [20647,](#page-426-2) [20652](#page-502-0) **Numbers** \3 . . . . . . [539,](#page-19-0) [1406,](#page-43-1) [1407,](#page-43-2) [1408,](#page-43-3) [1409,](#page-43-4) [1410,](#page-43-5) [1411,](#page-43-6) [1412,](#page-43-7) [1413,](#page-43-8) [1522,](#page-45-0) [1523,](#page-45-1) [1524,](#page-45-2) [1525,](#page-45-3) [1526,](#page-45-4) [1527,](#page-45-5) [1528,](#page-45-6) [1529,](#page-45-7) [2437,](#page-67-0) [2574,](#page-70-5) [2582,](#page-70-9) [2584,](#page-70-10) [15301,](#page-324-6) [15824,](#page-334-3) [15826,](#page-334-1) [15828,](#page-334-2) [15830,](#page-334-4) [15832,](#page-334-0) [15834,](#page-334-5) [15836,](#page-334-6) [15838,](#page-335-22) [15840,](#page-335-15) [15842,](#page-335-4) [15844,](#page-335-10) [15846,](#page-335-0) [15848,](#page-335-16) [15850,](#page-335-5)

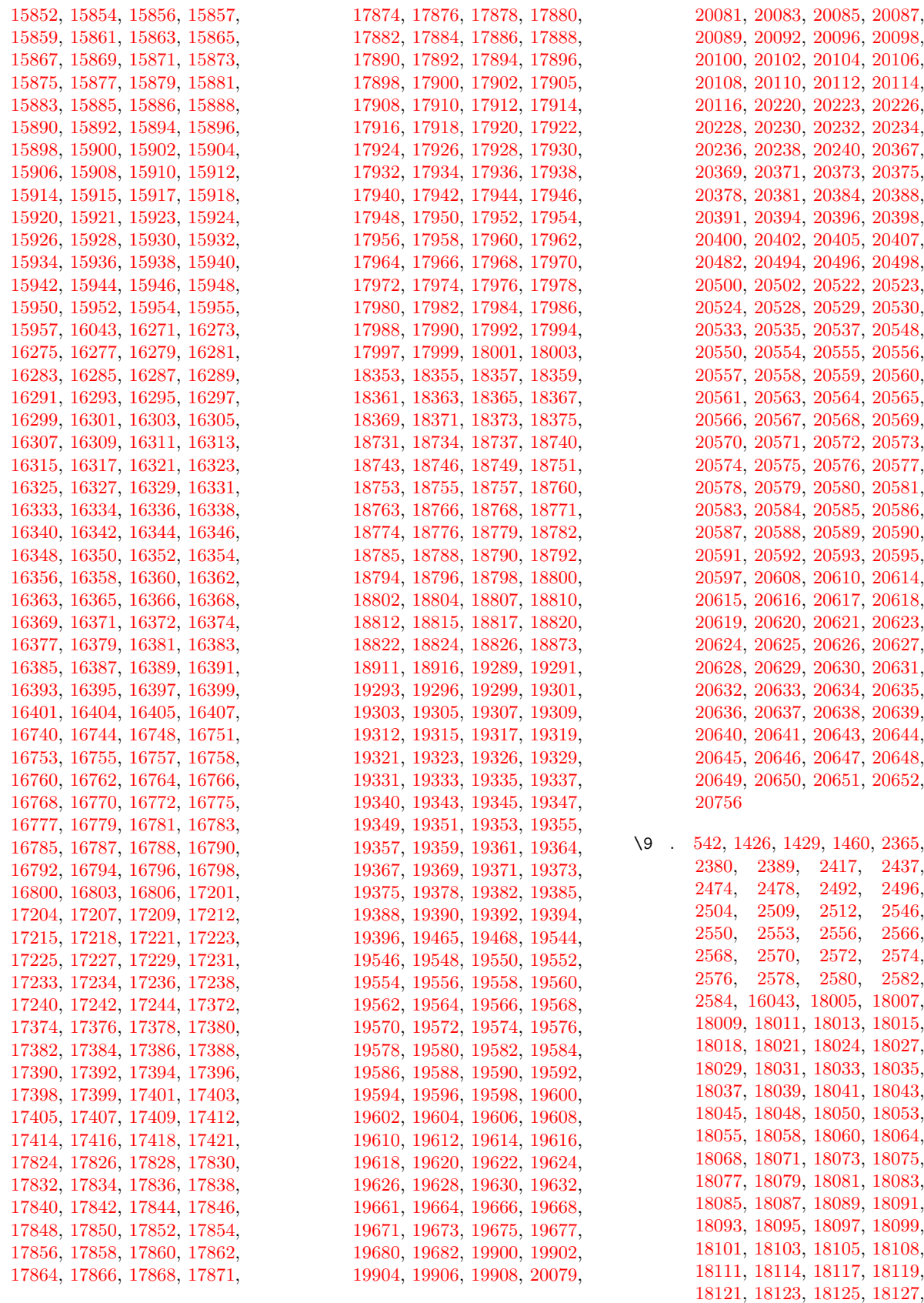

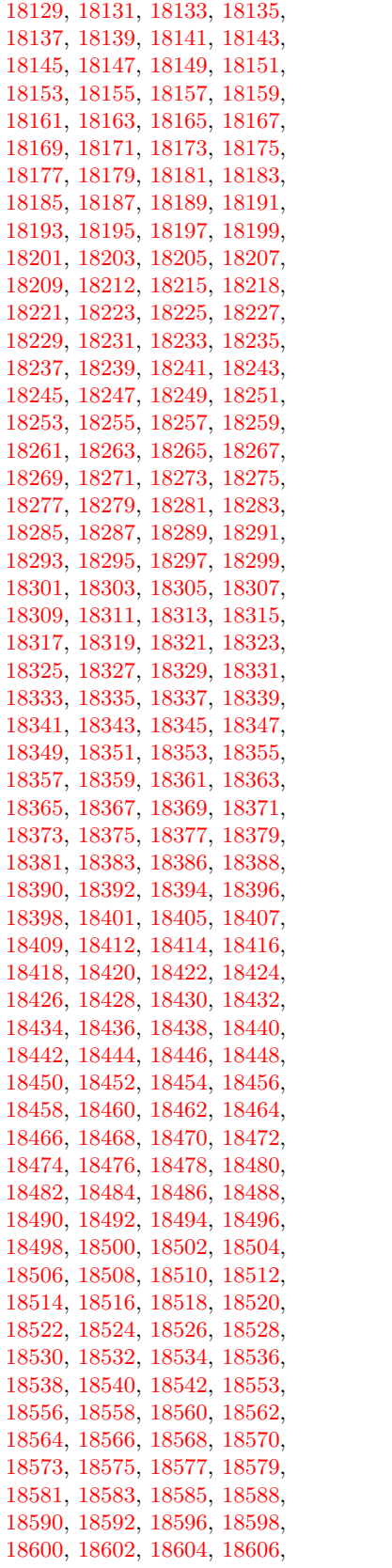

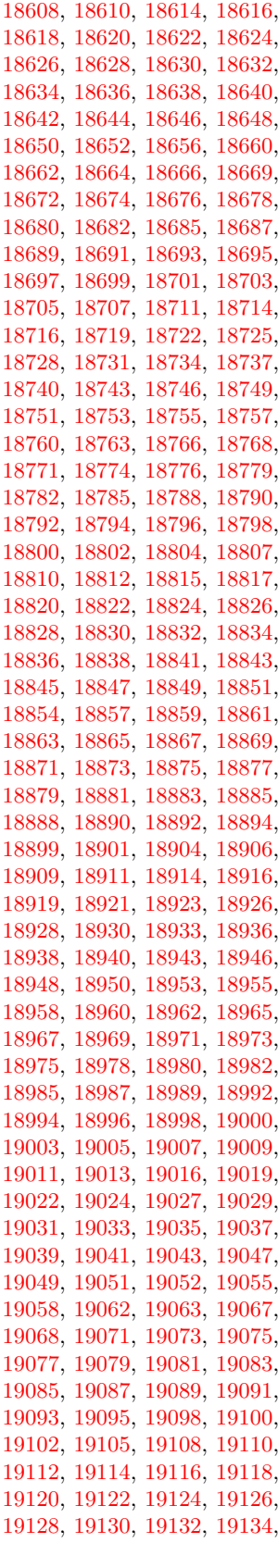

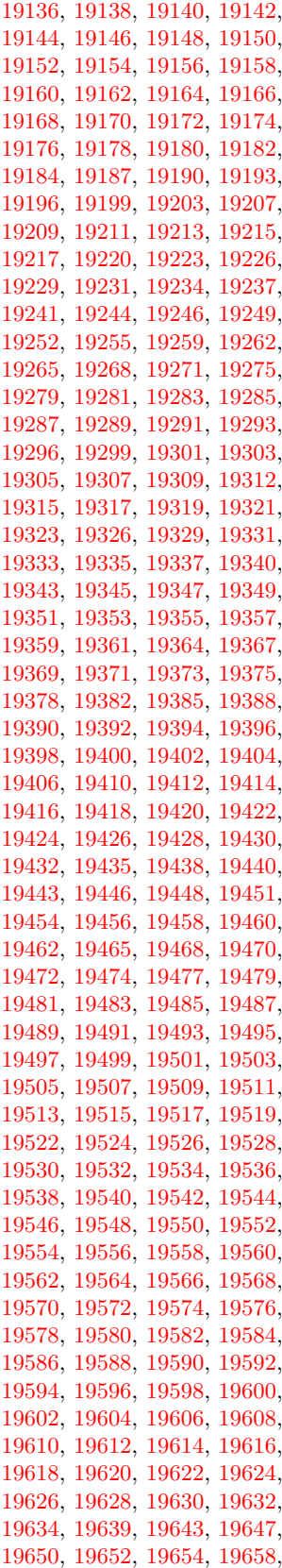

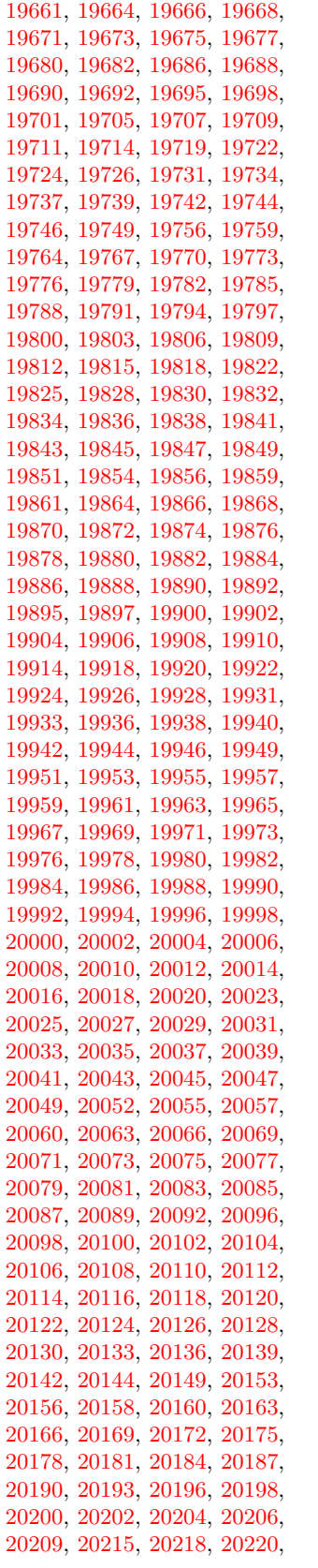

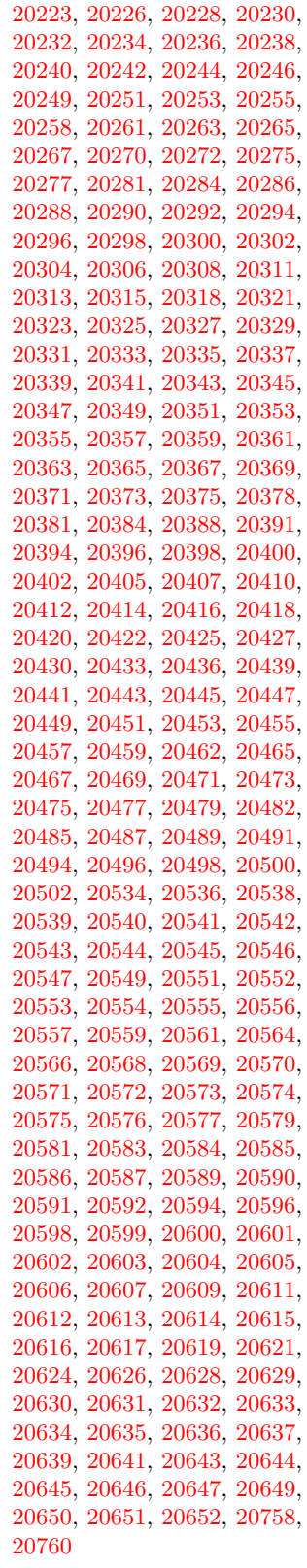

 $\lambda_{11}$  . . . . . . . . . . . . . [338,](#page-13-15) [687,](#page-24-7) [945,](#page-32-1)

[965,](#page-33-2) [3480,](#page-88-13) [3483,](#page-89-0) [4274,](#page-105-0) [8384,](#page-189-8) [8407,](#page-189-11) [8626,](#page-194-2) [15616,](#page-330-13) [15617,](#page-330-3) [15618,](#page-330-11) [15619,](#page-330-15) [15620,](#page-330-1) [15621,](#page-330-16) [15622,](#page-330-17) [15623,](#page-330-6) [15624,](#page-330-18) [15625,](#page-330-9) [15626,](#page-330-19) [15627,](#page-330-20) [16073,](#page-339-9) [16074,](#page-339-2) [16075,](#page-339-8) [16076,](#page-339-12) [16077,](#page-339-1) [16078,](#page-339-13) [16079,](#page-339-14) [16080,](#page-339-5) [16081,](#page-339-15) [16082,](#page-339-16) [16083,](#page-339-17) [16084,](#page-339-7) [16085,](#page-339-18) [16086,](#page-339-19) [16087,](#page-339-20) [16088,](#page-339-21) [16089,](#page-339-22) [16090,](#page-339-23) [16091,](#page-339-24) [16092,](#page-339-25) [16093,](#page-339-26) [16094,](#page-339-27) [16095,](#page-339-28) [16096,](#page-339-29) [16097,](#page-339-30) [16098,](#page-339-31) [16099](#page-339-32)

#### **A**

 $\lambda$ a . . . . . . . . . [296,](#page-12-5) [298,](#page-12-6) [302,](#page-12-7) [308](#page-12-8) \ABREVE . [20527,](#page-423-14) [20598,](#page-425-1) [20599,](#page-425-51) [20600,](#page-425-13) [20601,](#page-425-52) [20602](#page-425-25) \abreve . . . [20521,](#page-423-15) [20538,](#page-424-1) [20539,](#page-424-50) [20540,](#page-424-13) [20541,](#page-424-51) [20542](#page-424-24) \AC . . . . . . . . . . . . [18956,](#page-394-24) [21814](#page-446-0) \AccFancyVerbLineautorefname . . . . . . . . . [3507](#page-90-22) \Accfootnoteautorefname . . [3487](#page-89-1) \Acctheoremautorefname . . [3511](#page-90-23) \acctonos [3569,](#page-91-6) [3570,](#page-91-7) [3571,](#page-91-8) [3572,](#page-91-9) [3573,](#page-91-10) [3574,](#page-91-11) [3575,](#page-91-12) [3576,](#page-91-13) [3577,](#page-91-14) [3578,](#page-91-15) [3579,](#page-91-16) [3580,](#page-91-17) [3581,](#page-91-18) [3582,](#page-91-19) [3583,](#page-91-20) [3584](#page-91-21) \Acht . . . . . . . . . . . [20466,](#page-422-22) [21614](#page-443-0) \ACIRCUMFLEX [20528,](#page-423-8) [20603,](#page-425-2) [20604,](#page-425-53) [20605,](#page-425-14) [20606,](#page-425-54) [20607](#page-425-26) \acircumflex [3556,](#page-91-4) [20522,](#page-423-5) [20543,](#page-424-2) [20544,](#page-424-52) [20545,](#page-424-14) [20546,](#page-424-53) [20547](#page-424-25) \AcPa . . . . . . . . . . [20452,](#page-422-23) [21608](#page-443-1) \Acrobatmenu [2645,](#page-72-2) [4607,](#page-111-5) [6726,](#page-153-12) [10212,](#page-225-1) [10962,](#page-240-13) [11498,](#page-249-4) [12390](#page-268-5) \active .. [1340,](#page-41-6) [1347,](#page-41-7) [1952,](#page-57-0) [5125,](#page-120-6) [5126,](#page-121-4) [5127,](#page-121-0) [5128,](#page-121-14) [5129,](#page-121-3) [5130,](#page-502-0) [5133,](#page-121-13) [5135,](#page-121-5) [5138,](#page-121-1) [5146,](#page-121-16) [15305,](#page-502-0) [15335](#page-502-0) \add@accent . . . . . . . . . . . . [554](#page-20-10) \addcontentsline . . . [8178,](#page-502-0) [8250,](#page-502-0) [8630,](#page-194-3) [8635,](#page-502-0) [8723,](#page-502-0) [15572](#page-502-0) \AddLineBeginAux ...... [5712](#page-502-0) \addtocontents [8675,](#page-502-0) [8724,](#page-196-4) [9025,](#page-202-5) [9077,](#page-203-1) [15560,](#page-329-13) [15561](#page-329-14) \addtocounter [7511,](#page-502-0) [7534,](#page-171-4) [7543,](#page-502-0) [7554,](#page-172-3) [7558,](#page-502-0) [7776](#page-177-8) \addvspace . . . . . . [15560,](#page-329-13) [15561](#page-329-14) \adl@LT@array ......... [7625](#page-174-4) \advance . . . . . . . . . . . . . [478,](#page-16-1) [479,](#page-16-2) [1361,](#page-42-2) [5274,](#page-502-0) [5425,](#page-126-2) [5438,](#page-126-3) [5747,](#page-502-0) [6075,](#page-502-0) [6121,](#page-142-2) [6573,](#page-150-1) [6574,](#page-150-2) [6577,](#page-150-5) [6578,](#page-150-6) [6931,](#page-158-0) [6939,](#page-158-1) [6976,](#page-502-0) [8529,](#page-192-8) [8539,](#page-192-9) [8542,](#page-192-10) [8556,](#page-502-0) [10329,](#page-228-5) [10413,](#page-230-2) [10451,](#page-231-2) [10491,](#page-231-5) [10805,](#page-502-0) [10815,](#page-237-3) [11659,](#page-253-8) [12862,](#page-278-4) [13149,](#page-283-3) [13400,](#page-288-2)

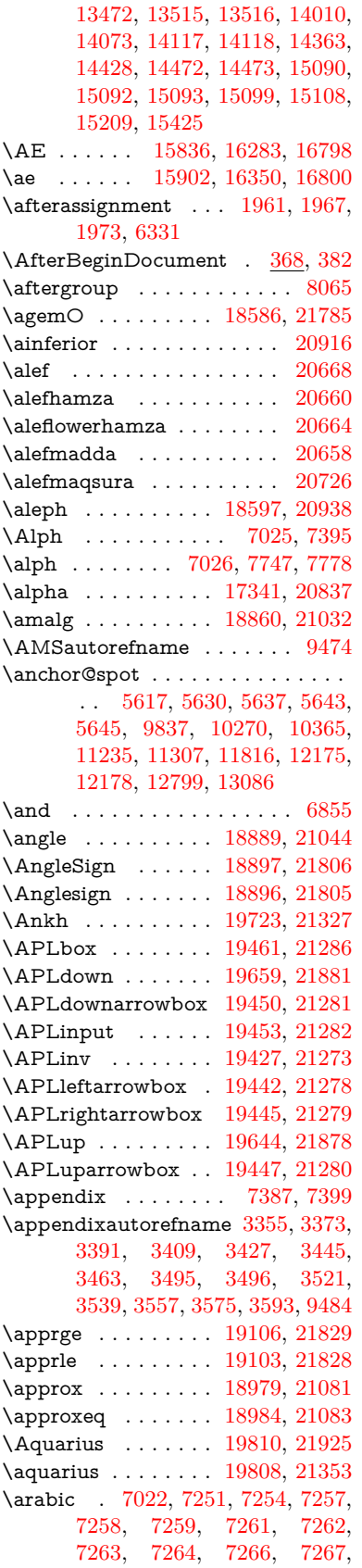

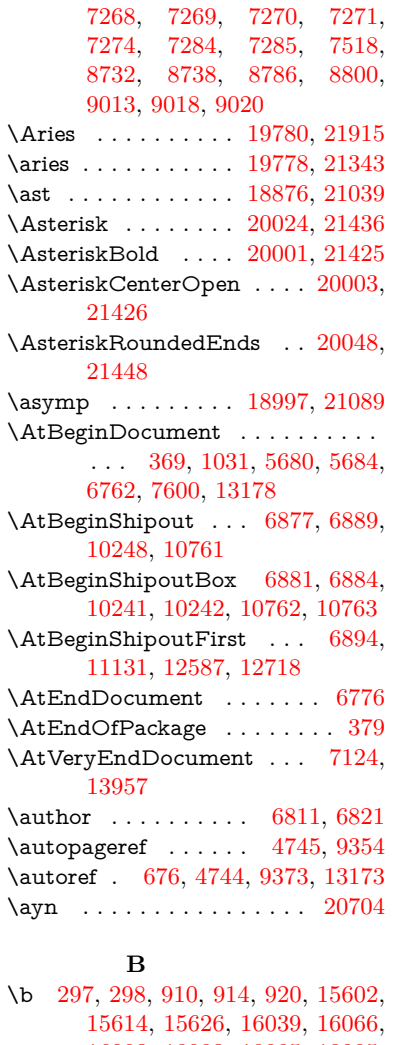

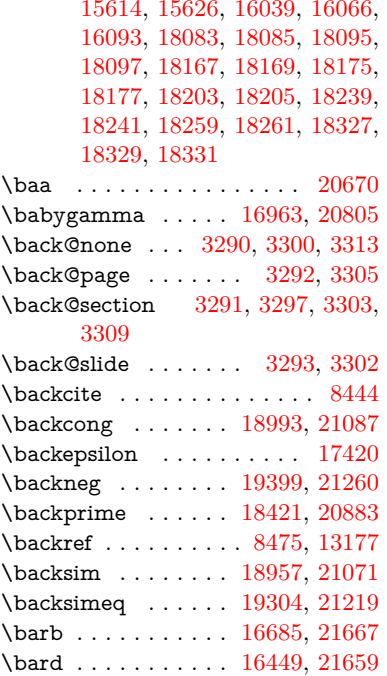

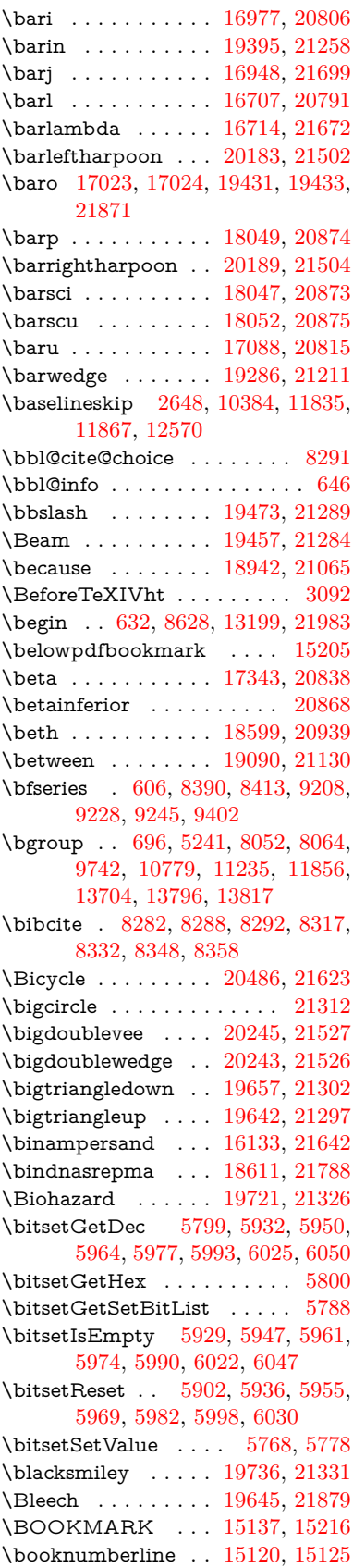

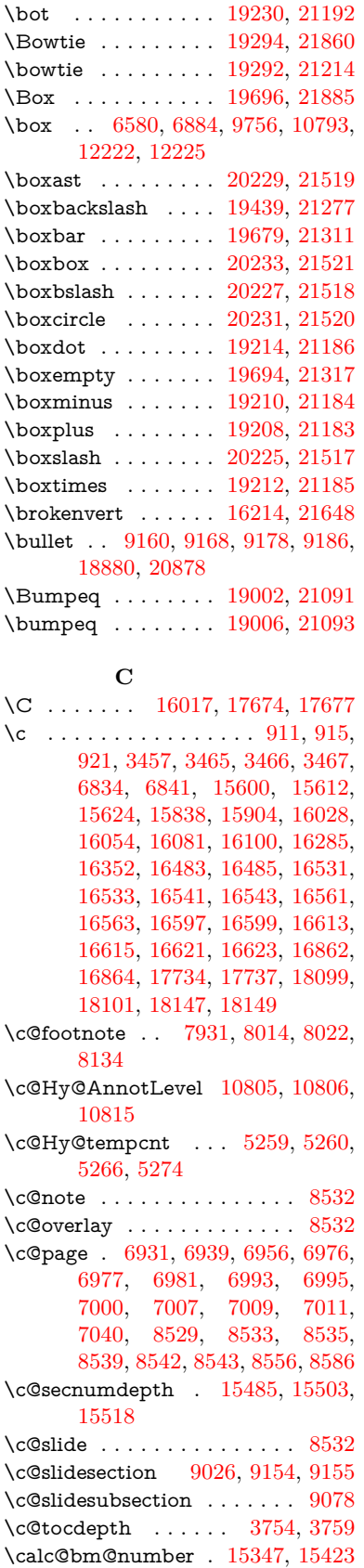

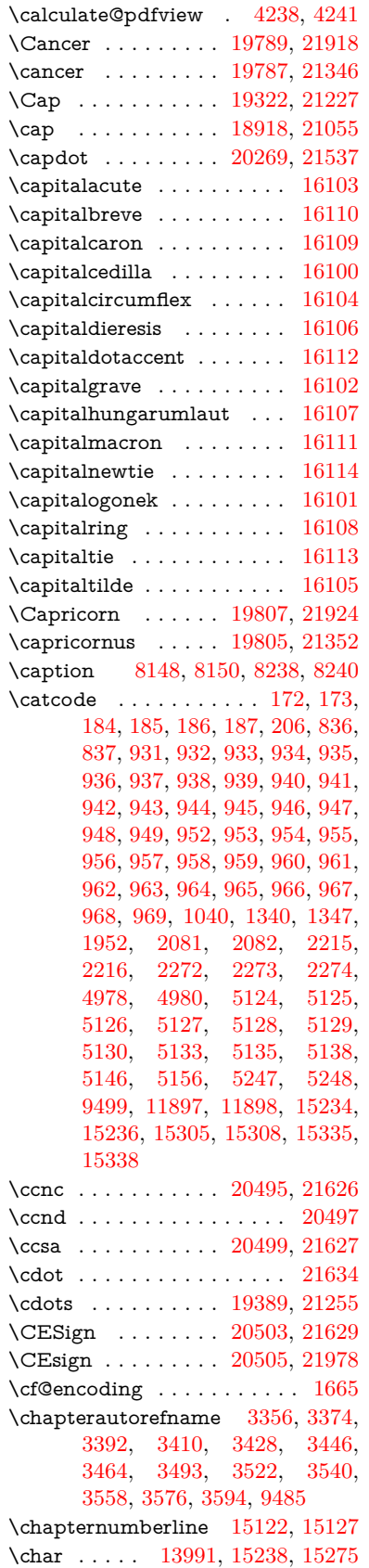

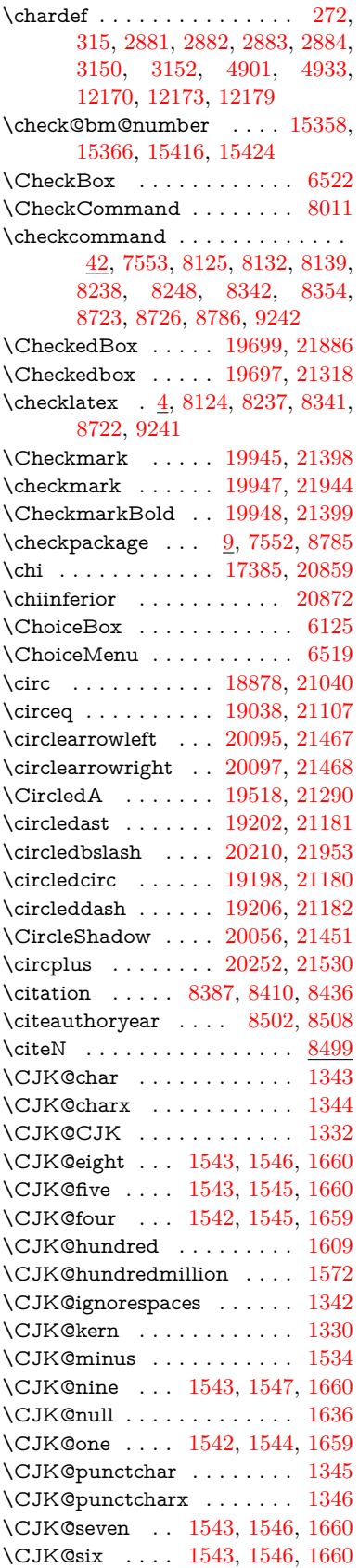

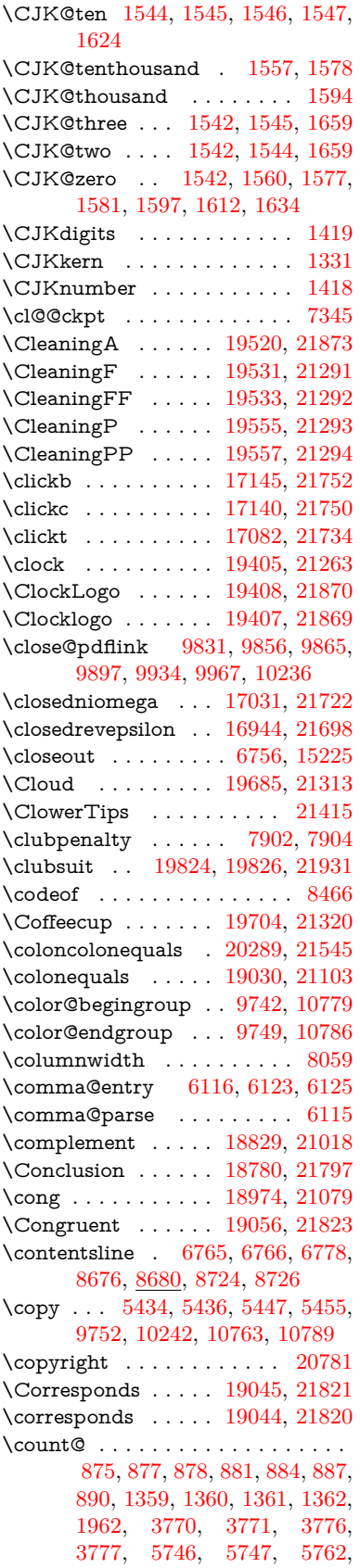

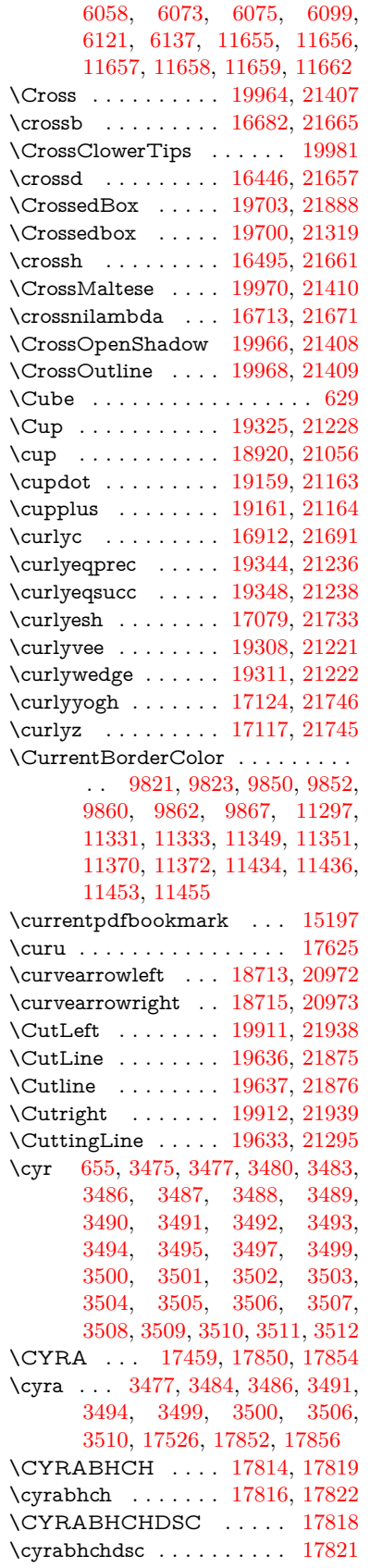

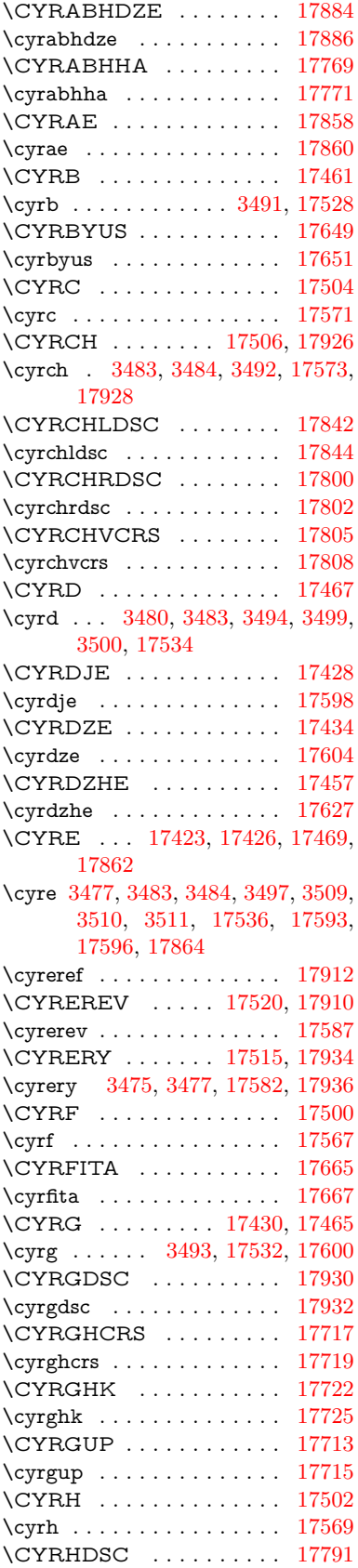

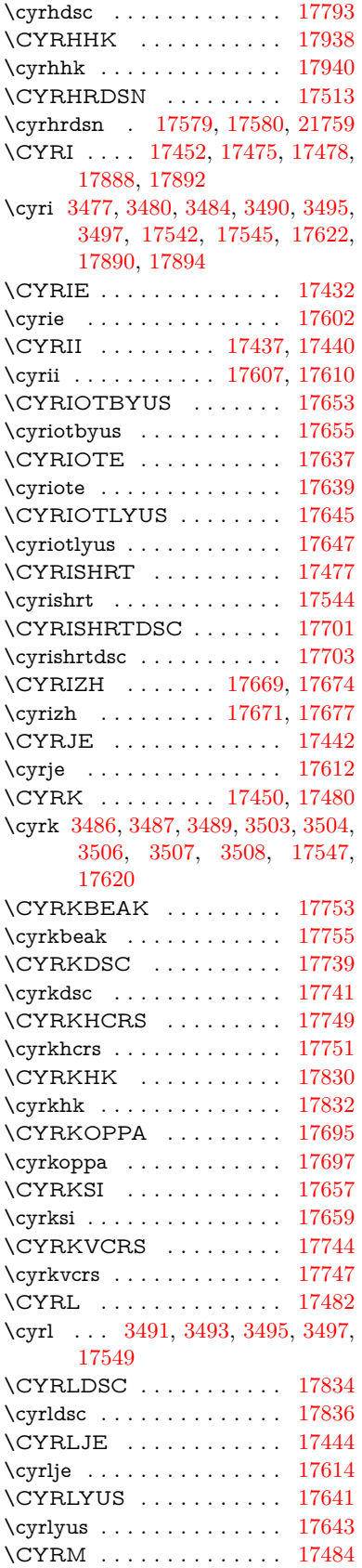

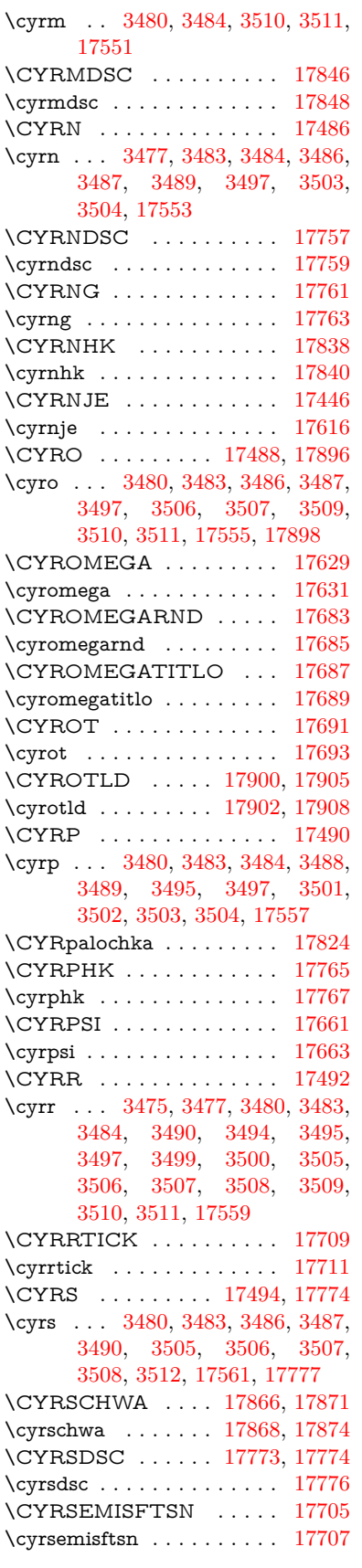

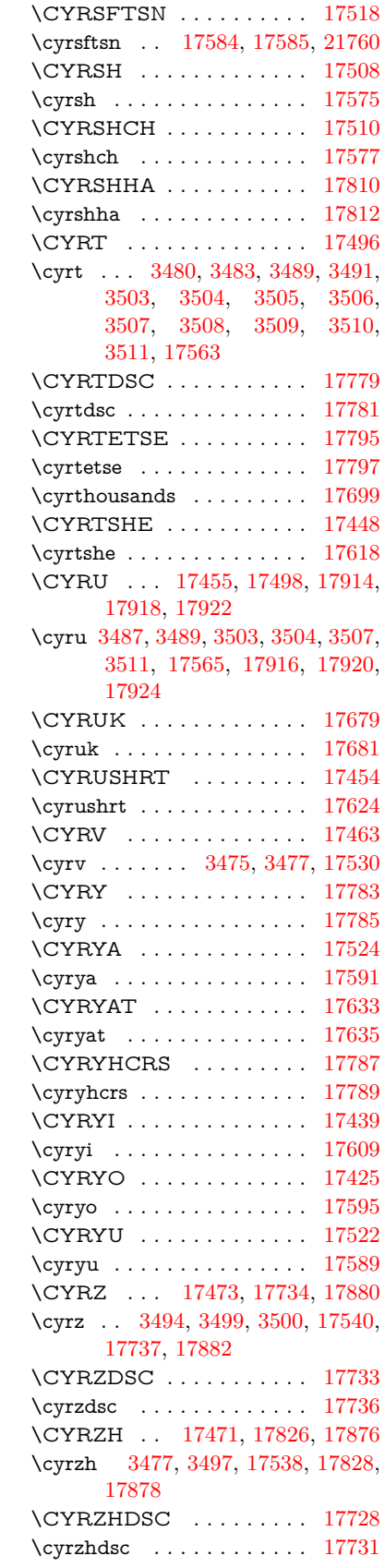

**D** \d [912,](#page-32-29) [916,](#page-32-30) [922,](#page-32-31) [3553,](#page-91-24) [3557,](#page-91-22) [3559,](#page-91-25) [3560,](#page-91-26) [3561,](#page-91-27) [3562,](#page-91-28) [3563,](#page-91-29) [3565,](#page-91-1) [15603,](#page-330-25) [15615,](#page-330-26) [15627,](#page-330-20) [16022,](#page-338-12) [16067,](#page-339-37) [16094,](#page-339-27) [18079,](#page-378-5) [18081,](#page-378-6) [18091,](#page-378-9) [18093,](#page-378-10) [18139,](#page-379-10) [18141,](#page-379-11) [18163,](#page-379-18) [18165,](#page-379-19) [18171,](#page-379-22) [18173,](#page-379-23) [18191,](#page-380-13) [18193,](#page-380-14) [18199,](#page-380-15) [18201,](#page-380-16) [18235,](#page-380-21) [18237,](#page-381-6) [18247,](#page-381-9) [18249,](#page-381-10) [18255,](#page-381-11) [18257,](#page-381-12) [18283,](#page-381-23) [18285,](#page-381-24) [18303,](#page-382-18) [18305,](#page-382-19) [18323,](#page-382-20) [18325,](#page-382-21) [18341,](#page-382-27) [18343,](#page-383-14) [18345,](#page-383-15) [18347,](#page-383-16) [18353,](#page-383-6) [18355,](#page-383-7) [18357,](#page-383-8) [18359,](#page-383-9) [18361,](#page-383-10) [18363,](#page-383-11) [18369,](#page-383-12) [18371,](#page-383-13) [20534,](#page-424-48) [20539,](#page-424-50) [20544,](#page-424-52) [20549,](#page-424-54) [20554,](#page-424-34) [20559,](#page-424-36) [20564,](#page-424-38) [20569,](#page-424-40) [20574,](#page-424-42) [20579,](#page-424-44) [20584,](#page-424-46) [20589,](#page-425-34) [20594,](#page-425-49) [20599,](#page-425-51) [20604,](#page-425-53) [20609,](#page-425-55) [20614,](#page-425-36) [20619,](#page-425-38) [20624,](#page-425-40) [20629,](#page-425-42) [20634,](#page-425-44) [20639,](#page-425-46) [20644,](#page-425-48) [20649](#page-426-4) \dad . . . . . . . . . . . . . . . . [20698](#page-427-2) \dag . . . . . . . . . . . [18399,](#page-384-24) [21771](#page-445-9) \dagger . . . . . . . . . . . . . . [20877](#page-430-8) \dal . . . . . . . . . . . . . . . . . [20684](#page-426-10) \daleth . . . . . . . . . [18603,](#page-387-27) [20941](#page-431-4) \damma . . . . . . . . . . . . [20738](#page-427-3) \danger . . . . . . . . . [19875,](#page-411-26) [21372](#page-438-7) \dasheddownarrow [18814,](#page-391-23) [21011](#page-432-2) \dashedleftarrow . . [18808,](#page-391-24) [21798](#page-446-11) \dashedrightarrow . [18813,](#page-391-25) [21799](#page-446-12) \dasheduparrow ... [18809,](#page-391-26) [21009](#page-432-3) \dashleftarrow .... [18806,](#page-391-27) [21008](#page-432-4) \dashrightarrow . . . [18811,](#page-391-28) [21010](#page-432-5) \DashV . . . . . . . . . [20387,](#page-420-22) [21590](#page-442-0) \Dashv . . . . . . . . . [20380,](#page-420-23) [21588](#page-442-1) \dashV . . . . . . . . . . . . . . [21586](#page-442-2) \dashv . . . . . . . . . . [19219,](#page-399-22) [21188](#page-435-10) \DavidStar . . . . . . [19972,](#page-412-33) [21411](#page-439-9) \davidstar . . . . . . . [19974,](#page-412-34) [21945](#page-448-8) \ddag . . . . . . . . . . [18403,](#page-384-25) [21773](#page-445-10) \ddagger . . [15700,](#page-332-1) [18400,](#page-384-26) [18402,](#page-502-0) [21772](#page-445-11) \ddots . . . . . . . . . . [19393,](#page-402-31) [21257](#page-436-13) \declare@shorthand .......... . . [1094,](#page-37-0) [1095,](#page-37-1) [1100,](#page-37-2) [1101,](#page-37-3) [1106,](#page-37-4) [1116,](#page-37-5) [1117,](#page-37-6) [1118,](#page-37-7) [1123,](#page-37-8) [1124,](#page-37-9) [1129,](#page-37-10) [1130,](#page-37-11) [1135,](#page-37-12) [1140,](#page-37-13) [1141,](#page-37-14) [1146,](#page-38-4) [1151,](#page-38-5) [1152,](#page-38-6) [1153,](#page-38-7) [1154,](#page-38-8) [1155,](#page-38-9) [1156,](#page-38-10) [1161,](#page-38-11) [1162,](#page-38-12) [1167,](#page-38-13) [1168,](#page-38-14) [1173,](#page-38-15) [1174](#page-38-16) \DeclareFontEncoding . . . [15591,](#page-329-15) [15991](#page-337-13) \DeclareFontFamily . . . [982,](#page-33-17) [992](#page-34-5) \DeclareFontShape . . . [983,](#page-33-18) [993](#page-34-6)

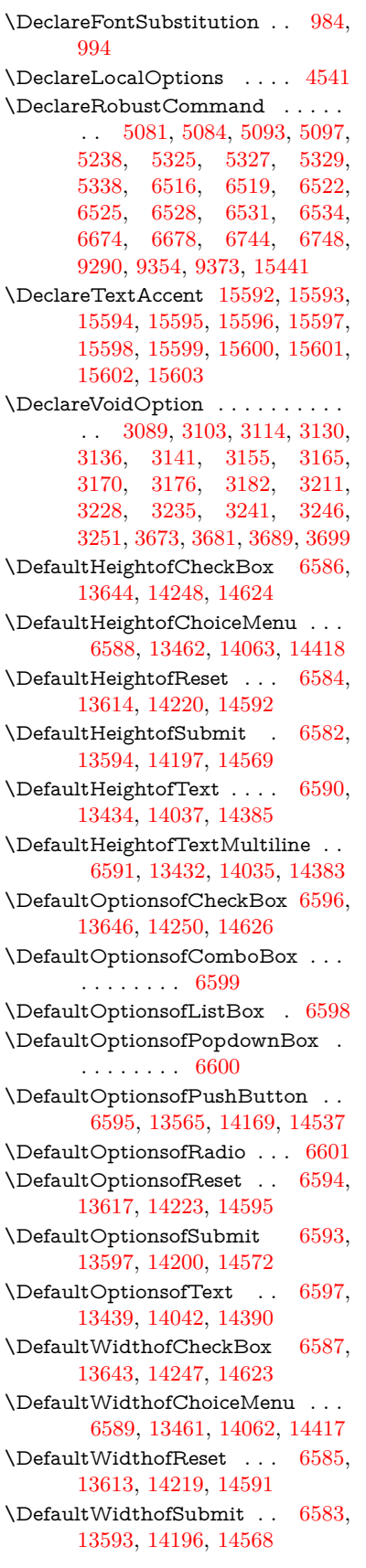

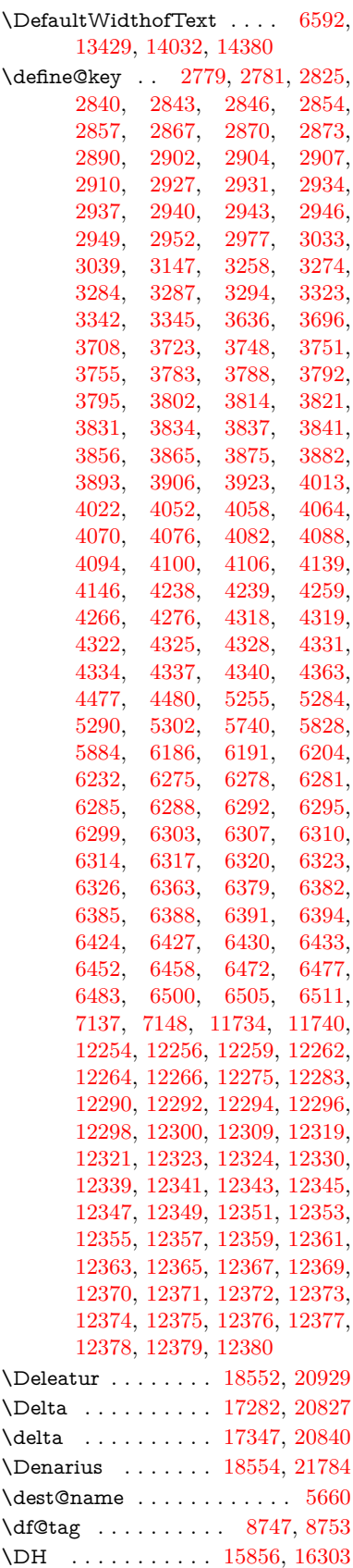

\dh . [15926,](#page-336-23) [16374,](#page-502-0) [16375,](#page-345-22) [21656](#page-443-12) \dhal . . . . . . . . . . . . . . . [20686](#page-426-11) \DiamandSolid . . . . . . . . [21456](#page-440-5) \diameter . . . . . . . [19397,](#page-402-32) [21259](#page-436-14) \Diamond . . . . . . . [19669,](#page-407-24) [21882](#page-447-13) \diamond . . . . . . . [19667,](#page-407-25) [21306](#page-437-25) \diamonddots . . . . [18443,](#page-502-0) [20886](#page-430-9) \diamondsuit [19821,](#page-410-24) [19823,](#page-410-25) [21930](#page-448-9) \digamma . . . . . . . [17410,](#page-364-24) [21758](#page-445-12)  $\dim$ en@ . . . . . . . . . . . . . . [517,](#page-18-1) [518,](#page-18-2) [522,](#page-18-3) [1968,](#page-57-5) [2045,](#page-58-0) [2046,](#page-58-1) [2049,](#page-58-2) [2051,](#page-58-3) [4513,](#page-109-14) [4514,](#page-109-15) [4516,](#page-109-16) [4523,](#page-109-17) [4524,](#page-109-18) [5424,](#page-126-6) [5425,](#page-126-2) [5428,](#page-502-0) [5437,](#page-126-7) [5438,](#page-126-3) [5442,](#page-502-0) [6332,](#page-502-0) [6341,](#page-146-2) [6344,](#page-146-3) [6357,](#page-146-4) [7167,](#page-502-0) [7168,](#page-502-0) [9769,](#page-216-5) [9771,](#page-216-6) [11622,](#page-252-2) [11623,](#page-253-0) [11625,](#page-502-0) [12212,](#page-264-3) [12227,](#page-502-0) [12230,](#page-265-5) [12609,](#page-272-1) [12611,](#page-502-0) [12676,](#page-274-0) [12678,](#page-502-0) [12770,](#page-276-0) [12772,](#page-502-0) [13054,](#page-282-3) [13056](#page-502-0) \dimexpr . [529,](#page-18-4) [2341,](#page-65-4) [2343,](#page-65-5) [2351,](#page-65-6) [2356,](#page-66-5) [2359,](#page-66-6) [2361,](#page-66-7) [2375,](#page-66-8) [2377,](#page-66-9) [2380,](#page-66-3) [2381,](#page-66-10) [2388,](#page-66-11) [2391,](#page-66-12) [2394,](#page-66-13) [2395,](#page-66-14) [2396,](#page-66-15) [2397,](#page-66-16) [2407,](#page-67-2) [2412,](#page-67-3) [2420,](#page-67-4) [2424,](#page-67-5) [2429,](#page-67-6) [2439,](#page-67-7) [2442,](#page-67-8) [2447,](#page-67-9) [2450,](#page-67-10) [2455,](#page-68-3) [2456,](#page-68-4) [6357](#page-146-4) \ding . . . . . . . . . [628,](#page-22-10) [6399,](#page-502-0) [6402](#page-147-0) \DingObject . . . . . . . . . . [14142](#page-502-0) \discretionary ........... [698](#page-24-6) \div . . . . . . . . . . . . . . . . . [21632](#page-443-13) \divdot . . . . . . . . . [20256,](#page-418-28) [21959](#page-449-1) \divide .............. [11656](#page-253-10) \divideontimes . . . . [19290,](#page-400-30) [21213](#page-436-15) \Divides . . . . . . . . [18870,](#page-392-30) [21036](#page-432-6) \DividesNot . . . . . . [18872,](#page-392-31) [21037](#page-433-14) \DJ . . . . . . . [3565,](#page-91-1) [15857,](#page-335-23) [16441](#page-346-13) \dj . . . . . . . . . [3562,](#page-91-28) [3563,](#page-91-29) [16444](#page-346-14) \dlsh . . . . . . . . . . . [18710,](#page-502-0) [20971](#page-431-6) \do [1360,](#page-42-0) [2797,](#page-75-5) [2802,](#page-75-0) [2807,](#page-75-6) [3863,](#page-97-1) [3895,](#page-98-22) [3896,](#page-98-23) [3897,](#page-98-24) [3898,](#page-98-25) [3953,](#page-99-7) [3954,](#page-99-8) [3955,](#page-99-9) [3956,](#page-99-10) [3957,](#page-99-11) [3958,](#page-99-12) [3961,](#page-99-13) [3962,](#page-99-14) [3963,](#page-99-15) [3964,](#page-99-16) [3965,](#page-99-17) [3966,](#page-99-18) [3969,](#page-99-19) [3970,](#page-99-20) [3973,](#page-99-21) [3974,](#page-99-22) [3975,](#page-99-23) [3976,](#page-99-24) [3977,](#page-99-25) [3980,](#page-99-26) [3981,](#page-99-27) [3982,](#page-99-28) [3983,](#page-99-29) [3984,](#page-99-30) [3987,](#page-99-31) [3988,](#page-100-4) [3989,](#page-100-5) [3990,](#page-100-6) [3991,](#page-100-7) [3994,](#page-100-8) [3995,](#page-100-9) [3996,](#page-100-10) [3997,](#page-100-11) [3998,](#page-100-12) [4001,](#page-100-13) [4002,](#page-100-14) [4005,](#page-100-15) [4006,](#page-100-16) [4007,](#page-100-17) [4010,](#page-100-18) [4011,](#page-100-19) [4017,](#page-100-20) [4018,](#page-100-21) [4019,](#page-100-22) [4020,](#page-100-23) [4356,](#page-106-12) [4357,](#page-106-13) [4358,](#page-106-14) [4359,](#page-106-15) [4360,](#page-106-16) [4361,](#page-106-17) [5788,](#page-135-3) [7758,](#page-176-5) [8382,](#page-189-12) [8405,](#page-189-15) [13466,](#page-289-1) [13528,](#page-290-4) [13766,](#page-294-4) [13773,](#page-294-5) [13783,](#page-295-3)

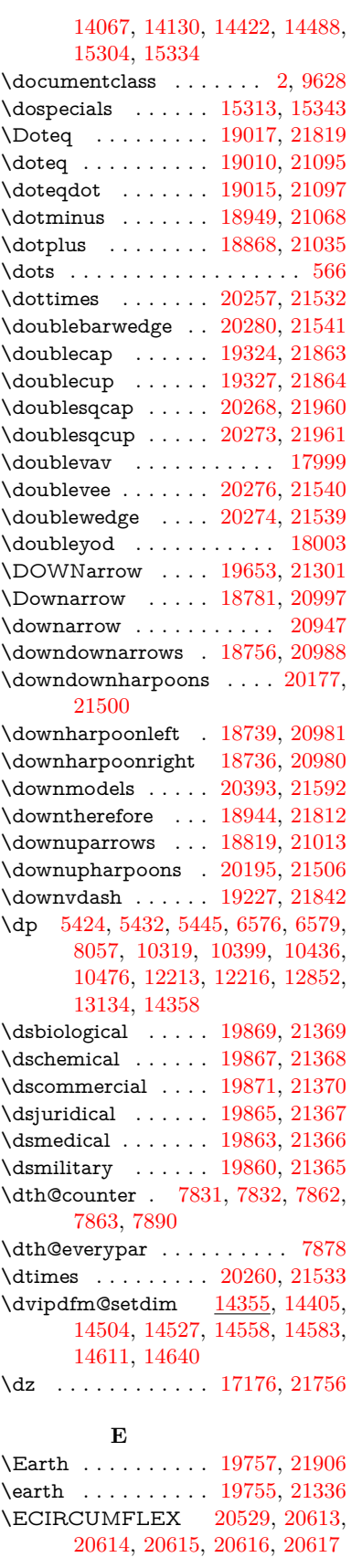

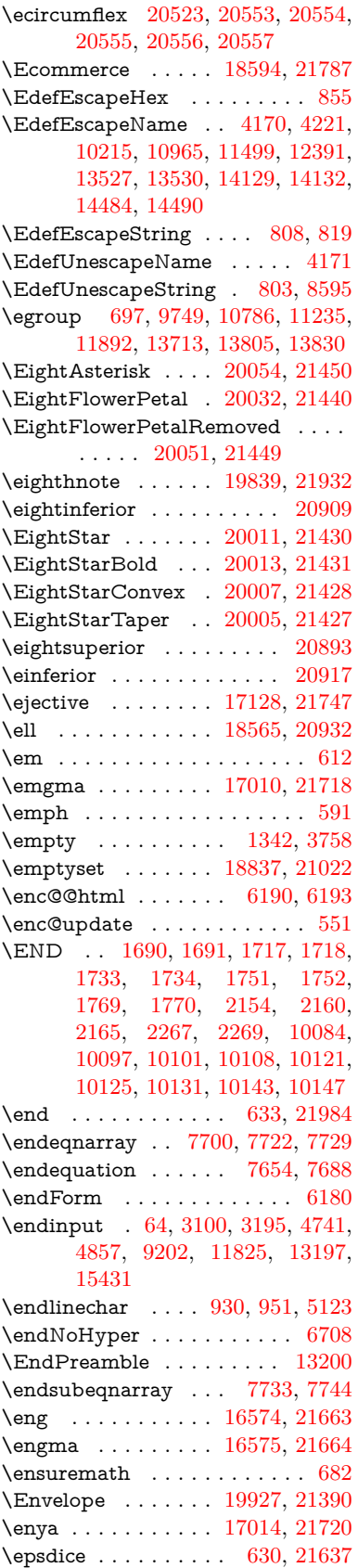

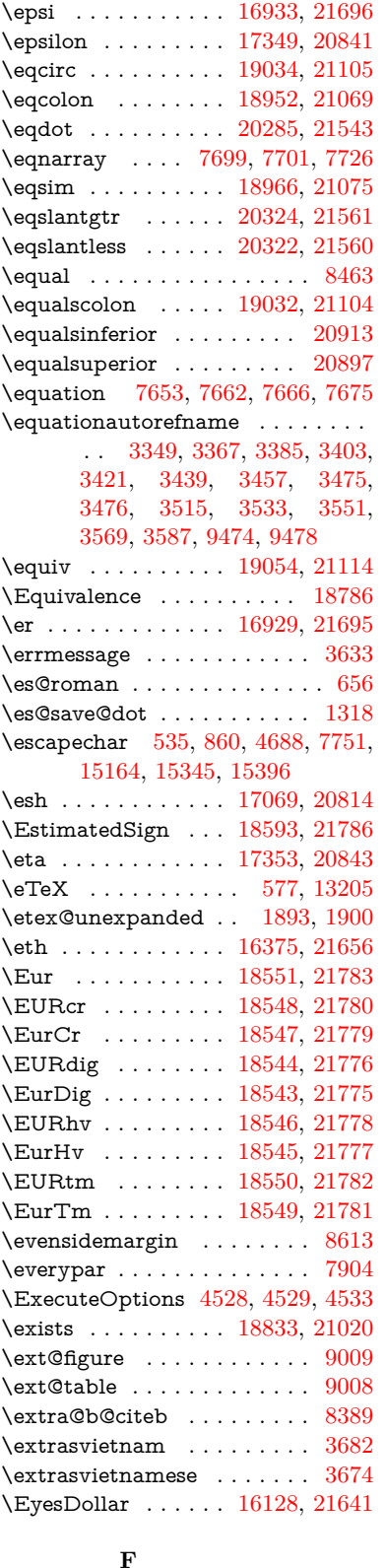

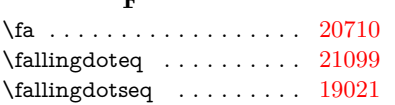

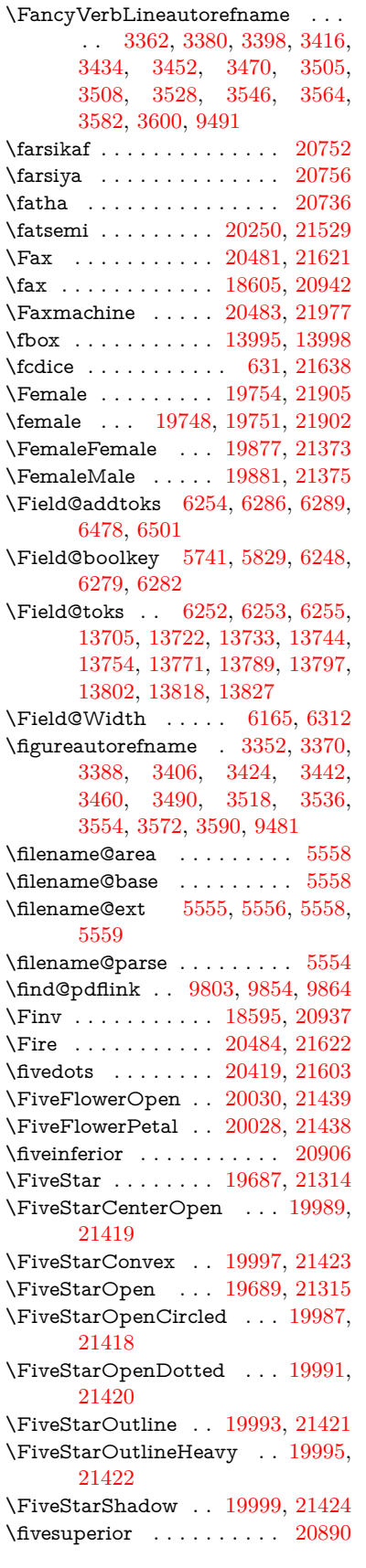

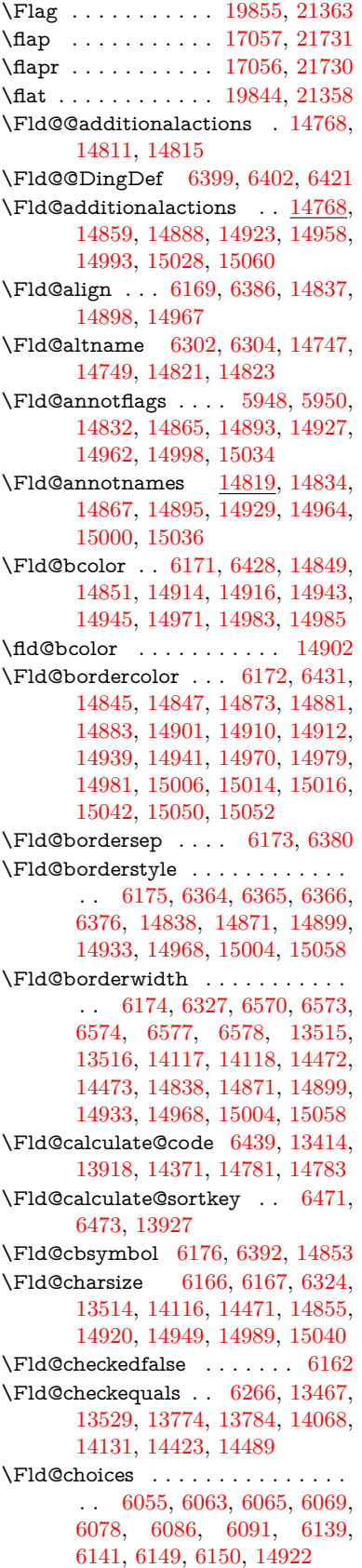

\Fld@color . . . [6170,](#page-143-16) [6434,](#page-148-3) [14856,](#page-315-10) [14921,](#page-316-16) [14950,](#page-502-0) [14990](#page-317-12) \Fld@default . [6080,](#page-502-0) [6083,](#page-141-8) [6085,](#page-502-0) [6383,](#page-147-6) [13427,](#page-288-7) [13443,](#page-289-7) [13459,](#page-289-8) [13499,](#page-290-12) [13527,](#page-290-11) [13641,](#page-292-7) [13703,](#page-293-9) [13721,](#page-502-0) [13735,](#page-502-0) [13743,](#page-502-0) [13750,](#page-502-0) [13776,](#page-502-0) [13786,](#page-295-5) [13816,](#page-295-13) [13826,](#page-502-0) [14030,](#page-299-6) [14047,](#page-299-7) [14060,](#page-300-8) [14101,](#page-300-9) [14129,](#page-301-10) [14245,](#page-303-4) [14378,](#page-306-12) [14395,](#page-306-13) [14415,](#page-306-14) [14456,](#page-307-7) [14484,](#page-307-6) [14621,](#page-310-8) [14951,](#page-502-0) [14955,](#page-502-0) [14956,](#page-317-13) [14991](#page-317-14) \Fld@DingDef . [6392,](#page-147-5) [6395,](#page-147-7) [6397](#page-147-8)  $\left\{\text{Fld} \right\}$  . . . . . . . . [6163](#page-143-17) \Fld@export . [5893,](#page-502-0) [5896,](#page-137-7) [5903,](#page-138-0) [6195](#page-143-18) \Fld@findlength . . . [13753,](#page-294-9) [13764](#page-294-10) \Fld@flags [5962,](#page-139-3) [5964,](#page-502-0) [5975,](#page-139-4) [5977,](#page-502-0) [5991,](#page-139-5) [5993,](#page-502-0) [6023,](#page-140-3) [6025,](#page-502-0) [6048,](#page-141-9) [6050,](#page-502-0) [14836,](#page-314-6) [14869,](#page-315-11) [14897,](#page-316-17) [14931,](#page-316-18) [14966,](#page-317-15) [15002,](#page-318-7) [15038](#page-318-8) \Fld@format@code . [6437,](#page-148-4) [14773,](#page-313-3) [14775](#page-313-4)  $\verb+\Fld@get methods also + \ldots + 6215$  $\verb+\Fld@get methods also + \ldots + 6215$ \Fld@getmethodtrue . . . . . [6217](#page-502-0) \Fld@height . [6321,](#page-146-8) [13430,](#page-288-8) [13448,](#page-289-9) [13462,](#page-289-6) [13517,](#page-290-10) [13537,](#page-290-13) [13554,](#page-290-14) [13594,](#page-291-2) [13614,](#page-292-3) [13644,](#page-292-2) [13654,](#page-292-8) [14033,](#page-299-8) [14053,](#page-502-0) [14063,](#page-300-7) [14119,](#page-301-8) [14147,](#page-301-11) [14161,](#page-301-12) [14197,](#page-302-4) [14220,](#page-302-3) [14248,](#page-303-1) [14260,](#page-303-5) [14381,](#page-306-15) [14397,](#page-306-16) [14418,](#page-306-8) [14474,](#page-307-5) [14486,](#page-308-9) [14520,](#page-308-10) [14569,](#page-309-5) [14592,](#page-310-4) [14624,](#page-310-3) [14632](#page-310-9)  $\left\{\text{Chiddenfalse}\right.$  ....... [5851](#page-137-8) \Fld@hiddentrue ........ [5852](#page-502-0) \Fld@invisiblefalse . . . . . . . [5847](#page-136-1) \Fld@invisibletrue . . . . . . . [5848](#page-502-0) \Fld@keystroke@code . . . . [6440,](#page-148-5) [14769,](#page-313-5) [14771](#page-313-6) \Fld@listcount . . . [13526,](#page-290-15) [13531,](#page-290-16) [13534,](#page-502-0) [13539,](#page-290-17) [13544,](#page-502-0) [13549,](#page-290-18) [14128,](#page-301-13) [14133,](#page-301-14) [14148,](#page-502-0) [14154,](#page-301-15) [14483,](#page-307-8) [14491,](#page-308-11) [14495,](#page-502-0) [14500,](#page-502-0) [14511,](#page-502-0) [14516](#page-308-12) \Fld@loc . . . . . . . . . . . . . . [6276](#page-145-11) \Fld@mappingname . [6306,](#page-145-12) [6308,](#page-145-13) [14751,](#page-313-7) [14753,](#page-502-0) [14825,](#page-314-7) [14827](#page-502-0) \Fld@maxlen . [6168,](#page-143-19) [6315,](#page-145-14) [14994](#page-317-16) \Fld@menulength . . [6164,](#page-143-20) [6318,](#page-146-9) [13464,](#page-289-10) [13468,](#page-289-11) [13514,](#page-290-8) [13765,](#page-502-0) [13766,](#page-294-4) [13769,](#page-294-11) [14065,](#page-300-10) [14069,](#page-300-11) [14116,](#page-301-6) [14420,](#page-306-17) [14424,](#page-306-18) [14471](#page-307-3) \Fld@name . [6300,](#page-145-15) [13426,](#page-288-9) [13458,](#page-289-12) [13562,](#page-291-5) [13640,](#page-502-0) [13702,](#page-293-10) [13707,](#page-293-11) [13718,](#page-293-12) [13719,](#page-293-13) [13730,](#page-294-12) [13731,](#page-294-13) [13740,](#page-294-14) [13741,](#page-294-15) [13749,](#page-294-16) [13770,](#page-502-0) [13787,](#page-295-14) [13795,](#page-295-15) [13800,](#page-295-16) [13815,](#page-295-17)

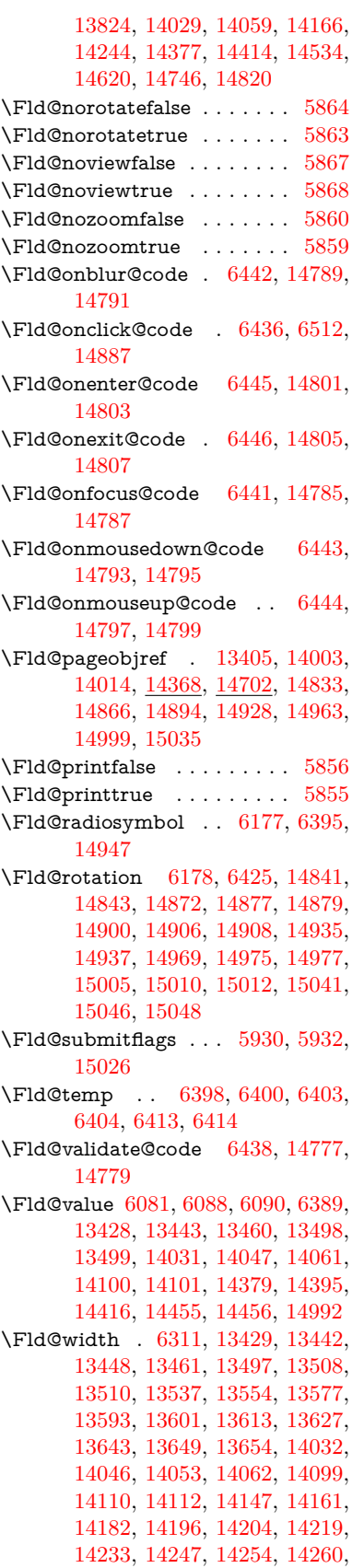

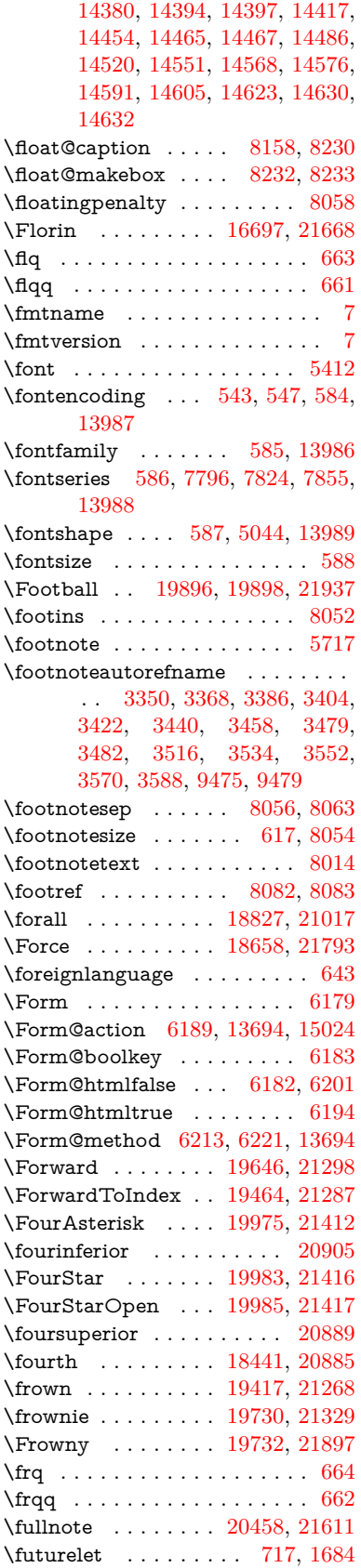

\FV@SetLineNo . . . . . . . . . [7492](#page-170-7) \FV@StepLineNo . . . [7491,](#page-170-8) [7493,](#page-502-0) [7494](#page-502-0)

## **G**

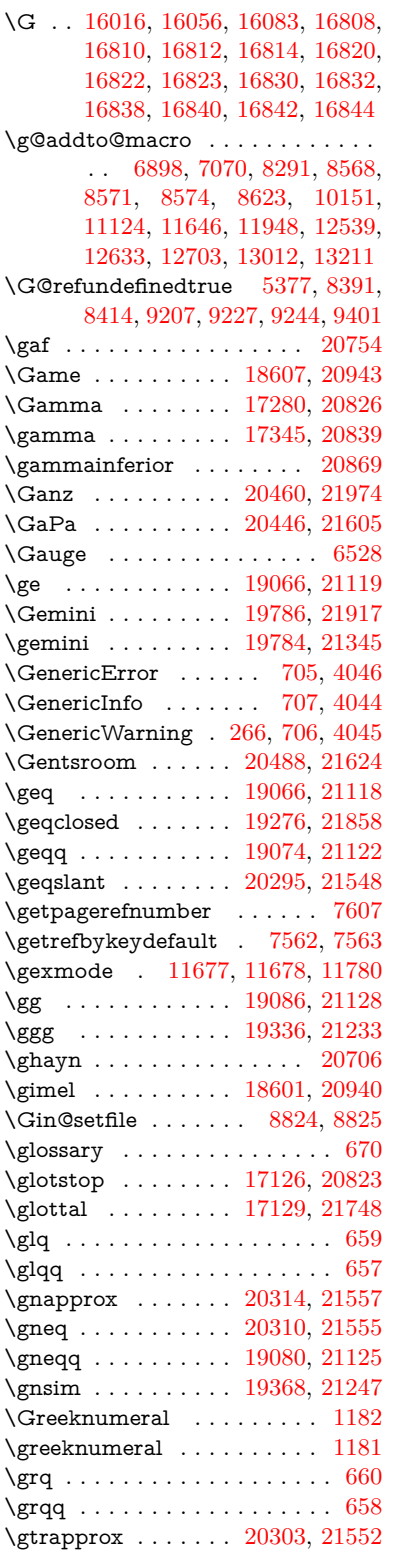

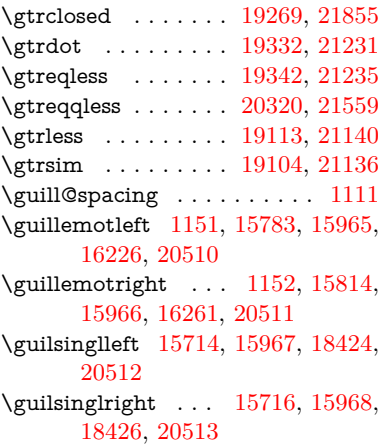

### **H**

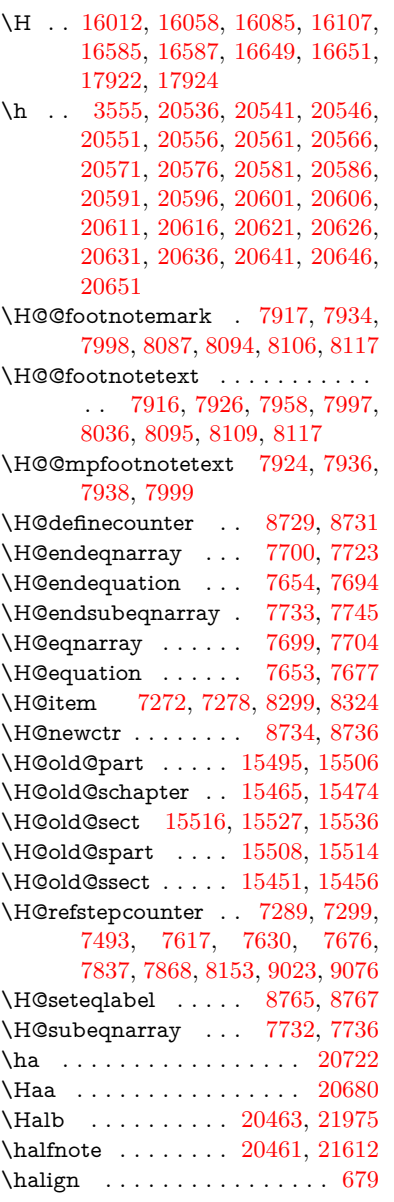

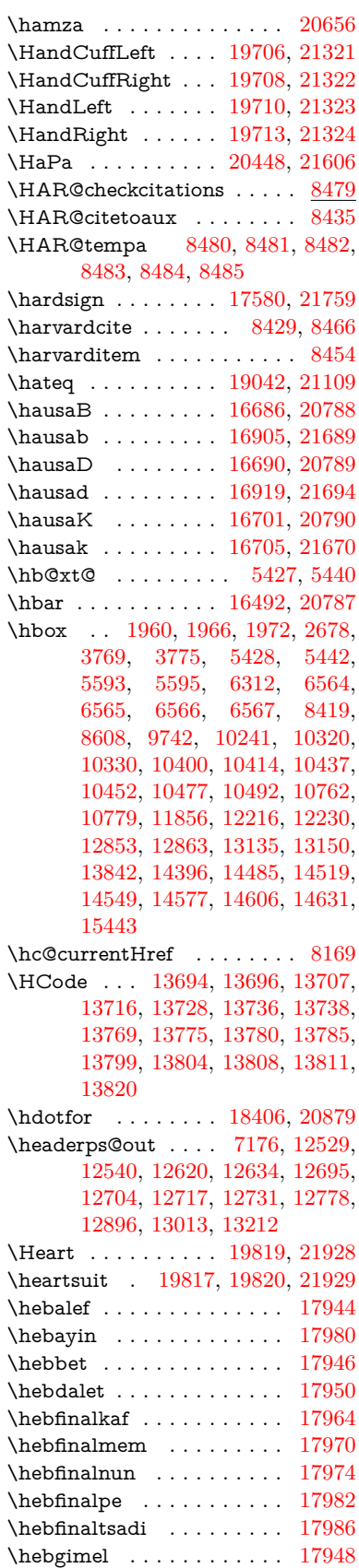

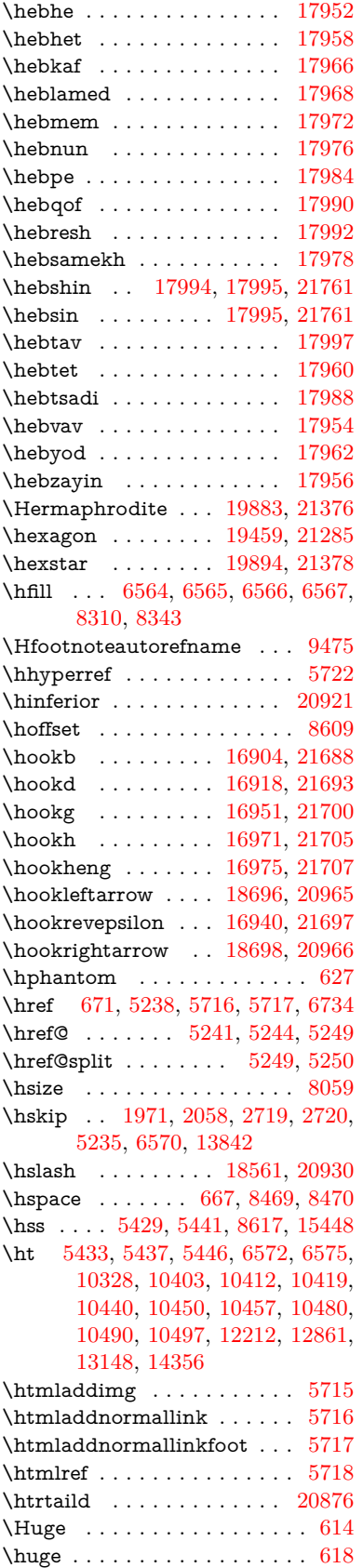

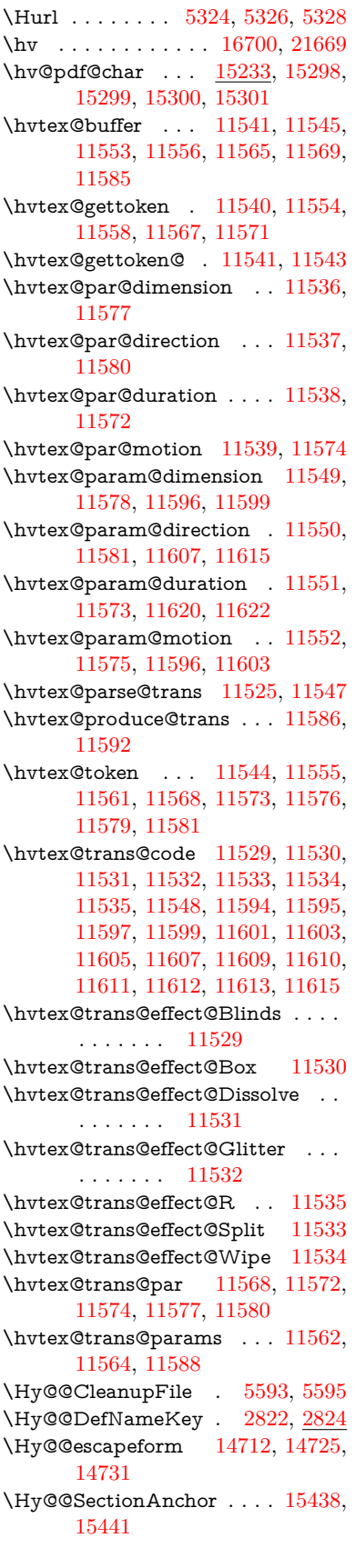

\Hy@@temp . . [3799,](#page-96-18) [3801,](#page-96-19) [6448,](#page-148-14) [6450](#page-148-15) \Hy@@VersionCheck . . [288,](#page-12-13) [317](#page-13-16) \Hy@abspage . [6918,](#page-502-0) [7004,](#page-159-5) [7120,](#page-502-0) [7202](#page-164-1) \Hy@Acrobatmenu . . [4626,](#page-111-6) [4667,](#page-112-6) [10213,](#page-225-2) [10963,](#page-240-14) [11500,](#page-249-6) [12392](#page-502-0) \Hy@activeanchorfalse [5121,](#page-120-8) [9845,](#page-218-10) [10272,](#page-502-0) [10287,](#page-502-0) [10366,](#page-502-0) [10376,](#page-502-0) [10691,](#page-235-9) [11220,](#page-502-0) [11237,](#page-502-0) [11308,](#page-502-0) [11321,](#page-502-0) [11842,](#page-502-0) [12801,](#page-502-0) [12816,](#page-502-0) [13088,](#page-502-0) [13102](#page-502-0) \Hy@activeanchortrue . . . [9841,](#page-218-11) [10269,](#page-502-0) [10283,](#page-227-3) [10364,](#page-229-1) [10373,](#page-229-2) [10687,](#page-502-0) [11216,](#page-244-3) [11234,](#page-502-0) [11306,](#page-246-9) [11318,](#page-246-10) [11832,](#page-257-2) [12798,](#page-502-0) [12812,](#page-277-4) [13085,](#page-502-0) [13098](#page-282-4) \Hy@ActiveCarriageReturn [5157,](#page-121-18) [5160](#page-121-19) \Hy@AllowHyphens [5231,](#page-122-1) [11830,](#page-257-3) [11862,](#page-258-6) [12199](#page-264-5) \Hy@AlphNoErr [7388,](#page-168-1) [7401,](#page-169-7) [7403](#page-169-8) \Hy@AnchorName . . . . . . . . . . . . . [5361,](#page-125-6) [5363,](#page-125-7) [5366,](#page-125-8) [5368,](#page-502-0) [5393,](#page-126-10) [5395,](#page-126-11) [5399,](#page-502-0) [5404,](#page-126-12) [5406](#page-502-0) \Hy@appendixstring [7383,](#page-168-2) [7405](#page-502-0) \Hy@AtBeginDocument . . . . . . .  $\ldots$  [371,](#page-14-7) [1090,](#page-37-16) [2961,](#page-79-4) [3021,](#page-80-13) [3096,](#page-81-8) [3191,](#page-83-9) [3248,](#page-84-0) [3711,](#page-94-9) [4510,](#page-109-22) [4579,](#page-110-4) [4596,](#page-111-7) [4737,](#page-113-5) [4743,](#page-113-6) [4853,](#page-115-0) [5012,](#page-118-2) [5108,](#page-502-0) [6642,](#page-151-2) [6753,](#page-154-12) [7209,](#page-164-2) [7498,](#page-171-6) [7782,](#page-177-10) [8426,](#page-190-13) [9282,](#page-207-6) [9468,](#page-211-8) [9737,](#page-502-0) [10159,](#page-224-5) [10774,](#page-502-0) [11289,](#page-246-11) [12730,](#page-275-6) [12776,](#page-276-1) [13859,](#page-502-0) [13892](#page-297-3) \Hy@AtBeginDocumentHook [372,](#page-14-8) [377,](#page-14-9) [383,](#page-14-10) [384](#page-14-2)  $\H{Hy@AtEndOfPackage ... 374,}$  $\H{Hy@AtEndOfPackage ... 374,}$  $\H{Hy@AtEndOfPackage ... 374,}$ [918,](#page-32-34) [2594,](#page-71-12) [3675,](#page-93-8) [3683,](#page-93-9) [3690,](#page-93-10) [4725,](#page-113-7) [4751,](#page-113-8) [4757,](#page-114-2) [4964](#page-117-2) \Hy@AtEndOfPackageHook [375,](#page-14-12) [378,](#page-14-13) [380,](#page-14-14) [381](#page-14-1) \Hy@author . . . . . . . [6823,](#page-502-0) [6827](#page-502-0) \Hy@babelnormalise [5339,](#page-125-4) [5341](#page-125-9) \Hy@backout . [5117,](#page-120-0) [6693,](#page-153-1) [6697,](#page-153-2) [8265](#page-187-13) \Hy@backreffalse [439,](#page-15-0) [3314,](#page-85-14) [3336,](#page-85-15) [4749](#page-113-9) \Hy@backreftrue [3307,](#page-85-16) [3311,](#page-85-17) [3333](#page-85-18) \Hy@BeginAnnot . [10804,](#page-237-5) [10821,](#page-237-6) [10863,](#page-238-4) [10901,](#page-239-3) [10934,](#page-239-4) [10964](#page-240-15) \Hy@bibcite . . . . . . [8288,](#page-187-10) [8292](#page-502-0) \Hy@bookmarksdepth . . . [3754,](#page-95-5) [3759,](#page-95-6) [3771,](#page-95-8) [3777,](#page-95-10) [15075](#page-319-1) \Hy@bookmarksnumberedfalse . . . . . . . . . [440](#page-15-1) \Hy@bookmarksopenfalse . . [441](#page-15-2)
\Hy@bookmarkstrue . . . . . . [442](#page-15-0) \Hy@bookmarkstype [3789,](#page-95-0) [3791,](#page-96-0) [8643,](#page-502-0) [15086](#page-320-0) \Hy@boolkey . [2748,](#page-74-0) [2841,](#page-76-0) [2844,](#page-76-1) [2847,](#page-76-2) [2868,](#page-77-0) [2871,](#page-77-1) [2874,](#page-77-2) [2905,](#page-77-3) [2908,](#page-77-4) [2911,](#page-77-5) [2928,](#page-78-0) [2932,](#page-78-1) [2935,](#page-78-2) [2938,](#page-78-3) [2941,](#page-78-4) [2944,](#page-78-5) [2947,](#page-78-6) [2950,](#page-78-7) [2953,](#page-78-8) [3034,](#page-80-0) [3285,](#page-84-0) [3288,](#page-85-0) [3343,](#page-86-0) [3697,](#page-94-0) [3709,](#page-94-1) [3724,](#page-94-2) [3749,](#page-95-1) [3752,](#page-95-2) [3793,](#page-96-1) [3796,](#page-96-2) [3857,](#page-97-0) [4023,](#page-100-0) [4320,](#page-105-0) [4323,](#page-105-1) [4326,](#page-105-2) [4329,](#page-105-3) [4332,](#page-106-0) [4335,](#page-106-1) [4338,](#page-106-2) [4346,](#page-106-3) [4478,](#page-108-0) [4481,](#page-108-1) [7138](#page-502-0) \Hy@BorderArrayPatch . . [12270,](#page-502-0) [12273,](#page-266-0) [12538,](#page-271-0) [13011](#page-281-0) \Hy@breaklinks@unsupported . . . . . . . [2916,](#page-78-9) [11808](#page-257-0) \Hy@breaklinksfalse . . . . . . . [443](#page-15-1) \Hy@breaklinksunhbox . . [12166,](#page-264-0) [12220](#page-265-0) \Hy@CatcodeWrapper . . . [4973,](#page-118-0) [5032,](#page-502-0) [5076,](#page-502-0) [5111](#page-502-0) \Hy@chapapp [7384,](#page-502-0) [7405,](#page-502-0) [7432,](#page-169-0) [15469,](#page-327-0) [15480,](#page-327-1) [15562](#page-329-0) \Hy@chapterstring . . [7379,](#page-168-0) [7381,](#page-168-1) [7384,](#page-502-0) [7431](#page-502-0) \Hy@CheckOptionValue . . [2792,](#page-75-0) [2829](#page-76-3) \Hy@CJKbookmarksfalse . . . [445](#page-15-2) \Hy@cjkpu . . . . [1353,](#page-42-0) [1355,](#page-42-1) [1376](#page-42-2) \Hy@CleanupFile . . . [5591,](#page-130-0) [9903,](#page-219-0) [10865,](#page-238-0) [11385,](#page-502-0) [12464](#page-269-0) \Hy@colorlink [3703,](#page-94-3) [5036,](#page-119-0) [5044,](#page-119-1) [5048,](#page-119-2) [9738,](#page-216-0) [9826,](#page-217-0) [9896,](#page-502-0) [9933,](#page-502-0) [9966,](#page-502-0) [10235,](#page-502-0) [10270,](#page-227-0) [10293,](#page-227-1) [10324,](#page-502-0) [10337,](#page-228-0) [10365,](#page-229-0) [10381,](#page-502-0) [10406,](#page-230-0) [10422,](#page-230-1) [10444,](#page-230-2) [10461,](#page-231-0) [10484,](#page-231-1) [10501,](#page-231-2) [10775,](#page-236-0) [10854,](#page-502-0) [10894,](#page-238-1) [10927,](#page-239-0) [10957,](#page-240-0) [10984,](#page-240-1) [11307,](#page-246-0) [11329,](#page-246-1) [11399,](#page-248-0) [11425,](#page-248-1) [11460,](#page-249-0) [11493,](#page-249-1) [11512,](#page-250-0) [11860,](#page-258-0) [12145,](#page-263-0) [12147,](#page-502-0) [12799,](#page-277-0) [12822,](#page-277-1) [12857,](#page-278-0) [12870,](#page-278-1) [13086,](#page-282-0) [13108,](#page-283-0) [13143,](#page-283-1) [13156](#page-283-2) \Hy@colorlinksfalse . . . . . . [3700](#page-94-4) \Hy@ColorList . . . . . [3862,](#page-97-1) [3863](#page-97-2) \Hy@CounterExists . [7237,](#page-502-0) [7250,](#page-502-0) [7253](#page-502-0) \Hy@currentbookmarklevel [15081,](#page-320-1) [15091,](#page-320-2) [15092,](#page-320-3) [15098,](#page-320-4) [15105,](#page-320-5) [15198,](#page-322-0) [15201,](#page-322-1) [15206,](#page-322-2) [15210](#page-322-3) \Hy@debugfalse . . . . . . . . . . [435](#page-15-3) \Hy@debugtrue . . . . . . . . . . [434](#page-15-4) \Hy@defaultbp . . . . [6327,](#page-146-0) [6329](#page-146-1) \Hy@defaultbpAux . [6331,](#page-502-0) [6336,](#page-502-0) [6350](#page-502-0)

\Hy@defaultdriver . . [4838,](#page-115-0) [4867,](#page-502-0) [4877,](#page-502-0) [4888](#page-116-0) \Hy@DefFormAction [6187,](#page-143-0) [6189](#page-143-1) \Hy@DefNameKey . . [2821,](#page-76-4) [3894,](#page-98-0) [3952,](#page-99-0) [3960,](#page-99-1) [3968,](#page-99-2) [3972,](#page-99-3) [3979,](#page-99-4) [3986,](#page-99-5) [3993,](#page-100-1) [4000,](#page-100-2) [4004,](#page-100-3) [4009,](#page-100-4) [4016,](#page-100-5) [4355](#page-106-4) \Hy@DEST . . . . . . [12167,](#page-502-0) [12234](#page-265-1) \Hy@destlabelfalse . . . . . . . . [446](#page-15-5) \Hy@DestName . . . . [9790,](#page-217-1) [9797](#page-217-2) \Hy@DestRename . . [5656,](#page-131-0) [5681,](#page-502-0) [5685](#page-132-0) \Hy@DisableOption . . . . . . . . . .  $\ldots$  [2777,](#page-75-1) [4616,](#page-111-0) [4617,](#page-111-1) [4618,](#page-111-2) [4620,](#page-111-3) [4625,](#page-111-4) [4730,](#page-113-0) [4756,](#page-114-0) [4908,](#page-116-1) [4909,](#page-116-2) [4910,](#page-116-3) [4911,](#page-116-4) [4912,](#page-116-5) [4913,](#page-116-6) [4914,](#page-116-7) [4915,](#page-116-8) [4916,](#page-116-9) [4917,](#page-116-10) [4918,](#page-116-11) [4919,](#page-116-12) [4920,](#page-116-13) [4921,](#page-117-0) [4922,](#page-117-1) [4923,](#page-117-2) [4924,](#page-117-3) [4925,](#page-117-4) [4926,](#page-502-0) [4927,](#page-117-5) [4972,](#page-118-1) [5025,](#page-119-3) [5053,](#page-119-4) [5054,](#page-119-5) [5119,](#page-120-0) [5120,](#page-502-0) [5711,](#page-133-0) [6646,](#page-152-0) [6647,](#page-152-1) [6648,](#page-152-2) [6649,](#page-152-3) [6650,](#page-152-4) [6651,](#page-152-5) [6652,](#page-152-6) [6653,](#page-152-7) [6654,](#page-152-8) [6655,](#page-152-9) [6656,](#page-152-10) [6657,](#page-152-11) [6658,](#page-152-12) [6659,](#page-152-13) [6660,](#page-152-14) [6661,](#page-152-15) [6662,](#page-152-16) [6663,](#page-152-17) [6664,](#page-152-18) [6665,](#page-152-19) [6666,](#page-152-20) [6667,](#page-152-21) [6668,](#page-152-22) [6669,](#page-152-23) [6847,](#page-156-0) [7072,](#page-161-0) [8121,](#page-502-0) [8829,](#page-198-0) [8954,](#page-201-0) [8955,](#page-502-0) [9661,](#page-214-0) [9765,](#page-216-1) [10068,](#page-222-0) [10069,](#page-222-1) [10070,](#page-222-2) [10071,](#page-222-3) [10072,](#page-222-4) [10073,](#page-222-5) [10074,](#page-222-6) [10075,](#page-222-7) [10076,](#page-222-8) [10077,](#page-502-0) [10078,](#page-222-9) [10208,](#page-502-0) [10528,](#page-232-0) [10529,](#page-232-1) [10530,](#page-232-2) [10531,](#page-232-3) [10532,](#page-232-4) [10533,](#page-232-5) [10534,](#page-232-6) [10535,](#page-232-7) [10536,](#page-232-8) [10537,](#page-232-9) [10538,](#page-502-0) [10539,](#page-232-10) [10802,](#page-237-0) [11020,](#page-241-0) [11021,](#page-241-1) [11022,](#page-241-2) [11023,](#page-241-3) [11024,](#page-241-4) [11025,](#page-241-5) [11026,](#page-241-6) [11027,](#page-241-7) [11028,](#page-241-8) [11029,](#page-241-9) [11030,](#page-502-0) [11031,](#page-241-10) [11149,](#page-502-0) [11291,](#page-502-0) [11758,](#page-255-0) [11759,](#page-255-1) [11760,](#page-255-2) [11761,](#page-255-3) [11762,](#page-255-4) [11763,](#page-255-5) [11764,](#page-255-6) [11765,](#page-255-7) [11766,](#page-256-0) [11767,](#page-256-1) [11768,](#page-502-0) [11769,](#page-502-0) [12027,](#page-261-0) [12028,](#page-261-1) [12029,](#page-261-2) [12030,](#page-261-3) [12031,](#page-261-4) [12032,](#page-261-5) [12033,](#page-261-6) [12034,](#page-261-7) [12035,](#page-261-8) [12036,](#page-261-9) [12037,](#page-502-0) [12038,](#page-261-10) [12605,](#page-272-0) [12919,](#page-279-0) [12920,](#page-279-1) [12921,](#page-279-2) [12922,](#page-279-3) [12923,](#page-279-4) [12924,](#page-279-5) [12925,](#page-279-6) [12926,](#page-279-7) [12927,](#page-279-8) [12928,](#page-279-9) [12929,](#page-502-0) [12930](#page-279-10) \Hy@DistillerDestFix . . . . [8582,](#page-193-0) [11773,](#page-256-2) [11775](#page-256-3)  $\H{HyQdraftfalse$  . . . . . . . . . . [401](#page-15-6)  $\label{eq:1}$ \Hy@driver [481,](#page-16-0) [2921,](#page-78-10) [3093,](#page-81-0) [3105,](#page-81-1) [3117,](#page-81-2) [3120,](#page-81-3) [3132,](#page-82-0) [3138,](#page-82-1) [3143,](#page-82-2) [3157,](#page-82-3) [3167,](#page-82-4) [3172,](#page-82-5) [3178,](#page-82-6) [3185,](#page-83-0) [3188,](#page-83-1) [3214,](#page-83-2)

[3230,](#page-83-3) [3237,](#page-84-1) [3243,](#page-84-2) [3253,](#page-84-3) [4759,](#page-114-1) [4762,](#page-114-2) [4770,](#page-114-3) [4773,](#page-114-4) [4777,](#page-114-5) [4780,](#page-114-6) [4782,](#page-114-7) [4786,](#page-114-8) [4792,](#page-114-9) [4796,](#page-114-10) [4799,](#page-114-11) [4803,](#page-114-12) [4808,](#page-115-1) [4813,](#page-502-0) [4816,](#page-115-2) [4820,](#page-502-0) [4823,](#page-115-3) [4825,](#page-115-4) [4829,](#page-502-0) [4836,](#page-115-5) [4841,](#page-115-6) [4843,](#page-502-0) [4847,](#page-115-7) [4850,](#page-115-8) [4861,](#page-115-9) [4864,](#page-116-14) [4867,](#page-502-0) [4876,](#page-116-15) [4877,](#page-502-0) [4888,](#page-116-0) [4890,](#page-116-16) [4898,](#page-116-17) [4900,](#page-116-18) [4902,](#page-116-19) [4904](#page-116-20) \Hy@dth@currentHref [7839,](#page-178-0) [7870,](#page-179-0) [7895](#page-502-0) \Hy@DviErrMsg . . . [3060,](#page-80-1) [3062,](#page-80-2) [3065,](#page-80-3) [3071,](#page-81-4) [3084](#page-81-5) \Hy@DviModetrue . . [3069,](#page-81-6) [3074](#page-81-7) \Hy@DvipdfmxOutlineOpentrue . . . . . . [4934,](#page-502-0) [4941](#page-502-0) \Hy@EndAnnot . . [10810,](#page-237-1) [10857,](#page-238-2) [10897,](#page-238-3) [10930,](#page-239-1) [10960,](#page-240-2) [10987](#page-502-0) \Hy@endcolorlink . . . . . . . . . . . . . [3704,](#page-94-5) [5040,](#page-502-0) [5045,](#page-502-0) [5049,](#page-502-0) [9747,](#page-216-2) [9832,](#page-218-0) [10270,](#page-227-0) [10307,](#page-228-1) [10331,](#page-502-0) [10339,](#page-502-0) [10365,](#page-229-0) [10389,](#page-229-1) [10410,](#page-230-3) [10424,](#page-502-0) [10448,](#page-230-4) [10463,](#page-502-0) [10488,](#page-231-3) [10503,](#page-502-0) [10784,](#page-236-1) [10812,](#page-502-0) [11307,](#page-246-0) [11380,](#page-247-0) [11401,](#page-502-0) [11427,](#page-502-0) [11462,](#page-502-0) [11495,](#page-502-0) [11514,](#page-502-0) [11887,](#page-502-0) [12159,](#page-502-0) [12799,](#page-277-0) [12838,](#page-278-2) [12864,](#page-502-0) [12872,](#page-502-0) [13086,](#page-282-0) [13122,](#page-283-3) [13147,](#page-283-4) [13158](#page-502-0) \Hy@EndWrap [4974,](#page-118-2) [4976,](#page-118-3) [4977,](#page-502-0) [5010](#page-118-4) \Hy@Error . . . . . . [260,](#page-11-0) [276,](#page-12-0) [282,](#page-12-1) [305,](#page-12-2) [2965,](#page-79-0) [3082,](#page-81-8) [3108,](#page-81-9) [3124,](#page-82-7) [3159,](#page-82-8) [3198,](#page-83-4) [3205,](#page-83-5) [3216,](#page-83-6) [3222,](#page-83-7) [4651,](#page-112-0) [5292,](#page-124-0) [5524,](#page-129-0) [5888,](#page-502-0) [6012,](#page-502-0) [6208,](#page-502-0) [6240,](#page-144-0) [6453,](#page-148-0) [6506,](#page-149-0) [13568,](#page-291-0) [13621,](#page-292-0) [14173,](#page-302-0) [14227,](#page-303-0) [14541,](#page-309-0) [14599](#page-310-0) \Hy@escapeform . [13447,](#page-502-0) [13533,](#page-290-0) [13552,](#page-290-1) [13581,](#page-502-0) [13602,](#page-291-1) [13628,](#page-292-1) [13653,](#page-502-0) [14051,](#page-299-0) [14137,](#page-301-0) [14159,](#page-301-1) [14186,](#page-302-1) [14207,](#page-302-2) [14235,](#page-303-1) [14258,](#page-303-2) [14402,](#page-306-0) [14494,](#page-308-0) [14523,](#page-308-1) [14555,](#page-309-1) [14579,](#page-309-2) [14607,](#page-310-1) [14637,](#page-310-2) [14706,](#page-502-0) [14736,](#page-312-0) [14743](#page-312-1) \Hy@escapestring [14703,](#page-502-0) [14771,](#page-313-0) [14775,](#page-313-1) [14779,](#page-313-2) [14783,](#page-313-3) [14787,](#page-313-4) [14791,](#page-313-5) [14795,](#page-314-0) [14799,](#page-314-1) [14803,](#page-314-2) [14807,](#page-502-0) [14853,](#page-315-0) [14887,](#page-502-0) [14947,](#page-316-0) [14991,](#page-317-0) [14992,](#page-317-1) [15024](#page-318-0) \Hy@EveryPageAnchor . . [8581,](#page-193-1) [8624](#page-194-0) \Hy@EveryPageBoxHook . . . . . . . . [6875,](#page-157-0) [6879,](#page-157-1) [6883,](#page-502-0) [8623,](#page-502-0) [11124,](#page-243-0) [11646,](#page-253-0) [11948](#page-259-0) \Hy@EveryPageHook [6874,](#page-157-2) [6878,](#page-502-0)

[7070,](#page-161-1) [10151](#page-224-0) \Hy@ExchangeLeftParenthesis . . . . . . . . [9524,](#page-502-0) [9530](#page-502-0) \Hy@ExchangeRightParenthesis . . . . . . . [9534,](#page-502-0) [9540](#page-502-0) \Hy@false [2642,](#page-72-0) [2758,](#page-74-1) [3299,](#page-85-1) [3335,](#page-85-2) [6237](#page-502-0)  $\H{Hy@finalfalse}$  . . . . . . . . . . . [402](#page-15-7) \Hy@finaltrue ........... [401](#page-15-6) \Hy@FirstPage . . . . . . . . . [4637](#page-111-5) \Hy@FirstPageHook . . . . . . . . . . . [6876,](#page-157-3) [6890,](#page-502-0) [6891,](#page-502-0) [6895,](#page-502-0) [6898,](#page-157-4) [7174,](#page-163-0) [7175,](#page-502-0) [12539,](#page-502-0) [12633,](#page-273-0) [12703,](#page-502-0) [13012,](#page-502-0) [13211](#page-502-0) \Hy@FixNotFirstPage . . . [10239,](#page-226-0) [10240,](#page-226-1) [10248](#page-502-0) \Hy@float@caption . . [8159,](#page-502-0) [8209,](#page-185-0) [8223](#page-186-0) \Hy@float@currentHref . . [8213,](#page-185-1) [8216,](#page-185-2) [8218,](#page-502-0) [8224,](#page-186-1) [8226,](#page-186-2) [8228](#page-186-3) \Hy@footnote@currentHref . . . . . . [6641,](#page-151-0) [7946,](#page-502-0) [7951,](#page-180-0) [7966,](#page-502-0) [7971,](#page-502-0) [7974,](#page-181-0) [7986,](#page-181-1) [7988,](#page-181-2) [8027,](#page-502-0) [8068,](#page-502-0) [8071](#page-183-0) \Hy@FormObjects [13951,](#page-298-0) [14266,](#page-502-0) [14320,](#page-502-0) [14330,](#page-304-0) [14648,](#page-502-0) [14698](#page-502-0) \Hy@frenchlinksfalse . . . . . [3702](#page-94-6) \Hy@Gin@setfile . . . [8824,](#page-198-1) [8826](#page-502-0) \Hy@GlobalStepCount [479,](#page-16-1) [7004,](#page-159-0) [7462,](#page-502-0) [7485,](#page-502-0) [8599,](#page-193-2) [9065,](#page-203-0) [9116](#page-204-0) \Hy@gtemp . . . . . . . . . . . . [833,](#page-30-0) [834,](#page-30-1) [4689,](#page-112-1) [4695,](#page-112-2) [4697,](#page-112-3) [6085,](#page-502-0) [6086,](#page-141-0) [6090,](#page-502-0) [6091,](#page-502-0) [6102,](#page-142-0) [6116,](#page-142-1) [8003,](#page-181-3) [8008,](#page-181-4) [9548,](#page-212-0) [9550,](#page-502-0) [14764,](#page-313-6) [14766](#page-313-7) \Hy@href ........ [5241,](#page-123-0) [5243](#page-502-0) \Hy@href@nextactionraw . . . . . . . . [5278,](#page-123-1) [5301,](#page-124-1) [5303,](#page-502-0) [5304,](#page-124-2) [5306,](#page-124-3) [5311,](#page-502-0) [5315,](#page-124-4) [5317,](#page-502-0) [9892,](#page-502-0) [9929,](#page-502-0) [9962,](#page-502-0) [10231,](#page-502-0) [10850,](#page-502-0) [10890,](#page-502-0) [10923,](#page-502-0) [10953,](#page-502-0) [10980,](#page-502-0) [11344,](#page-502-0) [11414,](#page-502-0) [11482,](#page-502-0) [12489,](#page-502-0) [12518](#page-502-0) \Hy@href@page [5256,](#page-123-2) [5258,](#page-123-3) [5262,](#page-502-0) [5263,](#page-123-4) [5265,](#page-123-5) [5272,](#page-123-6) [5275,](#page-502-0) [9925,](#page-219-1) [10885,](#page-238-4) [12485](#page-269-1) \Hy@hyperfiguresfalse . . . . . [448](#page-15-8) \Hy@hyperfootnotestrue . . . [450](#page-15-9) \Hy@hyperindextrue . . . . . . [451](#page-15-10) \Hy@hypertexnamesfalse . . [2598](#page-71-0) \Hy@hypertexnamestrue . . . [452](#page-16-2) \Hy@IfStringEndsWith . . [5559,](#page-502-0) [5571](#page-130-1) \Hy@implicittrue . . . . . . . . . [453](#page-16-3) \Hy@Info . . . . . . . . . . . . . . . . . . [263,](#page-11-1) [2766,](#page-74-2) [4700,](#page-113-1) [4702,](#page-113-2) [4705,](#page-113-3) [4707,](#page-113-4) [4710,](#page-113-5) [4712,](#page-113-6) [4715,](#page-113-7)

[4717,](#page-113-8) [4720,](#page-113-9) [4722,](#page-113-10) [4957,](#page-117-6) [4963,](#page-117-7) [5041,](#page-119-6) [5046,](#page-119-7) [5050,](#page-502-0) [5200,](#page-122-0) [5227,](#page-502-0) [5795,](#page-135-0) [6603,](#page-151-1) [6605,](#page-151-2) [6608,](#page-151-3) [6610,](#page-151-4) [6613,](#page-151-5) [6615,](#page-151-6) [6618,](#page-151-7) [6620,](#page-151-8) [6623,](#page-151-9) [6625,](#page-151-10) [6628,](#page-151-11) [6630,](#page-151-12) [6633,](#page-151-13) [6635,](#page-151-14) [8366,](#page-189-0) [8427,](#page-190-0) [8648,](#page-502-0) [8665](#page-195-0) \Hy@InfoNoLine [264,](#page-11-2) [4732,](#page-113-11) [4734,](#page-113-12) [4900,](#page-116-18) [9586,](#page-213-0) [13065](#page-282-1) \Hy@IsNotEmpty . . [5663,](#page-502-0) [5664,](#page-131-1) [5687](#page-132-1) \Hy@LastPage . . . . . . . . . . [4640](#page-111-6) \Hy@level . [15087,](#page-320-6) [15089,](#page-320-7) [15100,](#page-502-0) [15105,](#page-320-5) [15106,](#page-320-8) [15107,](#page-320-9) [15138](#page-321-0) \Hy@levelcheck . . . [15088,](#page-320-10) [15103](#page-320-11) \Hy@linkcounter . . . . . . . . [483,](#page-16-4) [485,](#page-16-5) [7462,](#page-502-0) [7463,](#page-502-0) [7485,](#page-502-0) [7486,](#page-170-0) [8768,](#page-197-0) [9065,](#page-203-0) [9066,](#page-203-1) [9070,](#page-502-0) [9116,](#page-204-0) [9117,](#page-204-1) [9121](#page-502-0) \Hy@linkfileprefix . . [3833,](#page-96-3) [5543,](#page-502-0) [10310,](#page-228-2) [11185,](#page-244-0) [12842,](#page-502-0) [13125](#page-283-5) \Hy@LinkMath . . [11851,](#page-258-1) [11853,](#page-258-2) [11858,](#page-258-3) [11890,](#page-258-4) [12191,](#page-264-1) [12193,](#page-264-2) [12198,](#page-264-3) [12200,](#page-502-0) [12206,](#page-264-4) [12208](#page-502-0) \Hy@linktoc . [2876,](#page-77-6) [2878,](#page-77-7) [2886,](#page-77-8) [2888,](#page-77-9) [2898,](#page-77-10) [8689](#page-195-1) \Hy@linktoc@all . . . . . . . . [2884](#page-77-11) \Hy@linktoc@none . . . . . . . [2881](#page-77-12) \Hy@linktoc@page . . [2876,](#page-77-6) [2883,](#page-77-13) [2886](#page-77-8) \Hy@linktoc@section [2878,](#page-77-7) [2882,](#page-77-14) [2888](#page-77-9) \Hy@linktocpagefalse . . . . . . [454](#page-16-6) \Hy@localanchornamefalse . . [455](#page-16-7) \Hy@LookForParentCounter [7354](#page-168-2) \Hy@LT@currentHref [7632,](#page-502-0) [7643](#page-174-0) \Hy@LT@footnotetext [8026,](#page-502-0) [8035](#page-182-0) \Hy@make@anchor . [8742,](#page-196-0) [8748,](#page-502-0) [8754](#page-197-1) \Hy@make@df@tag@@ [8746,](#page-197-2) [8761](#page-502-0) \Hy@make@df@tag@@@ . . [8752,](#page-197-3) [8762](#page-197-4) \Hy@MakeCurrentHref . . [7473,](#page-170-1) [7486](#page-170-0) \Hy@MakeCurrentHrefAuto [7484,](#page-170-2) [7566,](#page-172-0) [8743,](#page-502-0) [15066,](#page-502-0) [15453,](#page-502-0) [15469,](#page-327-0) [15480,](#page-327-1) [15510,](#page-328-0) [15524,](#page-502-0) [15562](#page-329-0) \Hy@MakeRemoteAction . [5261,](#page-123-7) [9906,](#page-219-2) [10868,](#page-502-0) [12467](#page-269-2) \Hy@maketitle@end . [8098,](#page-502-0) [8103,](#page-183-1) [8105](#page-183-2) \Hy@maketitle@optarg [8096,](#page-183-3) [8101](#page-183-4) \Hy@Match [321,](#page-13-0) [323,](#page-13-1) [3261,](#page-84-4) [3843,](#page-97-3) [3909,](#page-98-1) [3926,](#page-98-2) [4282,](#page-105-4) [4373,](#page-106-5) [4379,](#page-106-6) [4409,](#page-107-0) [4410,](#page-107-1) [4413,](#page-107-2) [4424,](#page-107-3) [4439,](#page-108-2) [5306,](#page-124-3) [6366](#page-502-0)

\Hy@MaybeStopNow [3181,](#page-83-8) [4534,](#page-109-0) [4537](#page-109-1) \Hy@Message . [265,](#page-11-3) [3095,](#page-81-10) [3190,](#page-83-9) [4736,](#page-113-13) [4852,](#page-115-10) [11241,](#page-245-0) [11245,](#page-245-1) [11248,](#page-245-2) [11251,](#page-245-3) [11254,](#page-245-4) [11257,](#page-245-5) [11260,](#page-245-6) [11263,](#page-502-0) [13395,](#page-288-0) [13666,](#page-292-2) [13670,](#page-293-0) [13673,](#page-293-1) [13676,](#page-293-2) [13679,](#page-293-3) [13682,](#page-293-4) [13685,](#page-293-5) [13688,](#page-502-0) [13698,](#page-293-6) [13835,](#page-296-0) [14325](#page-304-1) \Hy@naturalnamesfalse . . . . [457](#page-16-8) \Hy@nestingfalse  $\dots\dots\dots\ 458$  $\dots\dots\dots\ 458$ \Hy@newline@author . . . . . [6868](#page-157-5) \Hy@newline@title . . . . . . . [6867](#page-157-6) \Hy@next . . . [7020,](#page-160-0) [7030,](#page-160-1) [7035,](#page-502-0) [15479,](#page-327-2) [15488,](#page-502-0) [15491](#page-502-0)  $\H{Hy@nextfalse ... ... 4669, 8839}$  $\H{Hy@nextfalse ... ... 4669, 8839}$  $\H{Hy@nextfalse ... ... 4669, 8839}$  $\H{Hy@nextfalse ... ... 4669, 8839}$  $\H{Hy@nextfalse ... ... 4669, 8839}$ \Hy@NextPage . . . . . . . . . [4631](#page-111-7) \Hy@nexttrue [4670,](#page-112-5) [4671,](#page-112-6) [4672,](#page-112-7) [8840,](#page-199-1) [8841,](#page-502-0) [8842](#page-199-2) \Hy@NIL . . . . . [4553,](#page-110-0) [4566,](#page-110-1) [4569](#page-110-2) \Hy@number . . [4251,](#page-104-0) [4255,](#page-104-1) [4263](#page-104-2) \Hy@numberline . [15082,](#page-502-0) [15119,](#page-320-12) [15120,](#page-320-13) [15121,](#page-502-0) [15122](#page-320-14) \Hy@ObsoletePaperOption [2850,](#page-76-5) [2858](#page-76-6) \Hy@ocgcolor [9741,](#page-502-0) [9755,](#page-502-0) [10778,](#page-502-0) [10792](#page-502-0) \Hy@ocgcolorlinksfalse [3701,](#page-94-7) [5020](#page-502-0) \Hy@org@chapter . [15477,](#page-327-3) [15492](#page-502-0) \Hy@OrgMakeLabel [13180,](#page-284-0) [13187](#page-284-1) \Hy@OutlineName . [15357,](#page-502-0) [15412](#page-502-0) \Hy@OutlineRerunCheck . [15222,](#page-502-0) [15321,](#page-324-0) [15403](#page-326-0) \Hy@PageAnchorSlide . . . [8541,](#page-192-0) [8579,](#page-193-3) [8592](#page-502-0) \Hy@PageAnchorSlidesPlain [8528,](#page-192-1) [8578,](#page-502-0) [8587](#page-502-0) \Hy@pageanchortrue . . . . . . [461](#page-16-10) \Hy@pagecounter [484,](#page-16-11) [486,](#page-16-12) [7524,](#page-502-0) [8599,](#page-193-2) [8601](#page-502-0) \Hy@pageheight . . . [4524,](#page-109-2) [12635,](#page-502-0) [12732](#page-502-0) \Hy@param . . . . . . . . . . . . . . . . . . [4554,](#page-110-3) [4555,](#page-110-4) [4558,](#page-110-5) [4559,](#page-110-6) [7430,](#page-169-1) [7431,](#page-502-0) [7432,](#page-169-0) [7459,](#page-502-0) [7463](#page-502-0) \Hy@pdfafalse . . . . . . . . . . . [477](#page-16-13) \Hy@pdfcenterwindowfalse . [444](#page-15-11) \Hy@pdfdisplaydoctitlefalse . [476](#page-16-14) \Hy@pdfencoding@pdfdoc . [3016](#page-80-4) \Hy@pdfescapeformfalse . . . [447](#page-15-12) \Hy@pdffitwindowfalse . . . . [449](#page-15-13) \Hy@pdfmarkerrorfalse . . [12119](#page-263-1) \Hy@pdfmarkerrortrue . . . [12303,](#page-502-0) [12312](#page-502-0) \Hy@pdfmenubartrue . . . . . [456](#page-16-15) \Hy@pdfminorversion . . . . . . . . . . [9560,](#page-502-0) [9566,](#page-502-0) [9569,](#page-213-1) [9577,](#page-502-0) [9596,](#page-213-2) [9619,](#page-214-1) [9640,](#page-214-2) [9655,](#page-502-0) [9659](#page-214-3) \Hy@pdfnewwindowfalse . . . [460](#page-16-16) \Hy@pdfnewwindowsetfalse [459,](#page-16-17) [4343](#page-106-7) \Hy@pdfnewwindowsettrue [4345,](#page-106-8) [5280](#page-502-0) \Hy@pdfnewwindowtrue . . [5281](#page-502-0) \Hy@pdfpagehiddenfalse . . . [463](#page-16-18) \Hy@pdfpagelabelsfalse . . . [6905](#page-157-7) \Hy@pdfpagelabelstrue . . . . [462](#page-16-19)  $\H{HyQpdfstringdef ... . . . 832, 6060,}$  $\H{HyQpdfstringdef ... . . . 832, 6060,}$  $\H{HyQpdfstringdef ... . . . 832, 6060,}$  $\H{HyQpdfstringdef ... . . . 832, 6060,}$  $\H{HyQpdfstringdef ... . . . 832, 6060,}$ [6068,](#page-502-0) [6273,](#page-145-0) [6383,](#page-147-0) [6389](#page-147-1) \Hy@pdfstringfalse . . [464,](#page-16-20) [6671](#page-152-24) \Hy@pdfstringtrue . . . [684,](#page-24-0) [6643](#page-151-15) \Hy@pdftoolbartrue . . . . . . . [470](#page-16-21)  $\H{HyQp}$ dfusetitlefalse ...... [473](#page-16-22) \Hy@pdfversion [3047,](#page-80-5) [3058,](#page-80-6) [4622,](#page-111-8) [6062,](#page-502-0) [9582,](#page-502-0) [9590,](#page-502-0) [9596,](#page-213-2) [9619,](#page-214-1) [9622,](#page-214-4) [9640,](#page-214-2) [9642,](#page-502-0) [9656,](#page-502-0) [9659,](#page-214-3) [14758](#page-313-8) \Hy@pdfwindowuitrue . . . . . [475](#page-16-23) \Hy@pkg . . . . . . . . . [4552,](#page-110-7) [4559](#page-110-6) \Hy@plainpagesfalse . . . . . . [465](#page-16-24) \Hy@PrevPage . . . . . . . . . . [4634](#page-111-9) \Hy@ProvideTheHCounter [7335](#page-167-0) \Hy@ps@CR [12685,](#page-274-0) [12692,](#page-502-0) [12697,](#page-502-0) [12698,](#page-502-0) [12715,](#page-275-0) [12736,](#page-276-0) [12737,](#page-502-0) [12738,](#page-502-0) [12744,](#page-502-0) [12751,](#page-502-0) [12758,](#page-502-0) [12765](#page-502-0) \Hy@psdextrafalse . . . . . . . . [469](#page-16-25) \Hy@pstringB [9984,](#page-220-0) [9989,](#page-502-0) [11062,](#page-502-0) [11074,](#page-242-0) [12092,](#page-502-0) [12108,](#page-502-0) [12984,](#page-502-0) [13000](#page-502-0) \Hy@pstringD [9905,](#page-219-3) [9927,](#page-219-4) [10867,](#page-238-5) [10887,](#page-238-6) [12466,](#page-269-3) [12487](#page-269-4) \Hy@pstringdef [9495,](#page-502-0) [9789,](#page-217-3) [9813,](#page-502-0) [9870,](#page-218-1) [9904,](#page-219-5) [9905,](#page-219-3) [9939,](#page-220-1) [9940,](#page-220-2) [9984,](#page-220-0) [10629,](#page-234-0) [10830,](#page-237-2) [10866,](#page-238-7) [10867,](#page-238-5) [10902,](#page-239-2) [10903,](#page-502-0) [10935,](#page-502-0) [11062,](#page-502-0) [11328,](#page-246-2) [11406,](#page-248-2) [11469,](#page-249-2) [11470,](#page-502-0) [12092,](#page-502-0) [12301,](#page-266-1) [12310,](#page-266-2) [12439,](#page-269-5) [12465,](#page-269-6) [12466,](#page-269-3) [12497,](#page-270-0) [12498,](#page-270-1) [12984,](#page-502-0) [14729,](#page-312-2) [15356,](#page-325-0) [15372](#page-325-1) \Hy@pstringDest . . . [9789,](#page-217-3) [9790,](#page-217-1) [10629,](#page-234-0) [10676,](#page-235-0) [12301,](#page-266-1) [12302,](#page-266-3) [12306,](#page-502-0) [12310,](#page-266-2) [12311,](#page-266-4) [12315](#page-502-0) \Hy@pstringF . . . . . . . . . . . . . . . . [9902,](#page-219-6) [9903,](#page-219-0) [9904,](#page-219-5) [9921,](#page-219-7) [9939,](#page-220-1) [9955,](#page-220-3) [9960,](#page-220-4) [10864,](#page-238-8) [10865,](#page-238-0) [10866,](#page-238-7) [10882,](#page-502-0) [10902,](#page-239-2) [10916,](#page-239-3) [10921,](#page-239-4) [11384,](#page-502-0) [11385,](#page-502-0) [11389,](#page-247-1) [11469,](#page-249-2) [11476,](#page-502-0) [11480,](#page-249-3) [12463,](#page-269-7) [12464,](#page-269-0) [12465,](#page-269-6) [12482,](#page-502-0) [12497,](#page-270-0) [12513,](#page-502-0) [12516](#page-270-2)

\Hy@pstringName [15356,](#page-325-0) [15357,](#page-502-0) [15372,](#page-325-1) [15386](#page-502-0) \Hy@pstringP [9940,](#page-220-2) [9960,](#page-220-4) [10903,](#page-502-0) [10921,](#page-239-4) [11470,](#page-502-0) [11480,](#page-249-3) [12498,](#page-270-1) [12516](#page-270-2) \Hy@pstringURI . . . [9870,](#page-218-1) [9888,](#page-502-0) [10935,](#page-502-0) [10949,](#page-502-0) [11328,](#page-246-2) [11340,](#page-502-0) [11406,](#page-248-2) [11410,](#page-502-0) [12439,](#page-269-5) [12451](#page-502-0) \Hy@PutCatalog [7066,](#page-502-0) [7074,](#page-161-2) [7191](#page-502-0) \Hy@raisedlink [2666,](#page-72-1) [7330,](#page-502-0) [7568,](#page-172-1) [7589,](#page-173-0) [7590,](#page-502-0) [7591,](#page-173-1) [7594,](#page-502-0) [7644,](#page-502-0) [7684,](#page-175-0) [7689,](#page-502-0) [7692,](#page-175-1) [7715,](#page-502-0) [7892,](#page-179-1) [7949,](#page-180-1) [7969,](#page-180-2) [8040,](#page-502-0) [8066,](#page-182-1) [8197,](#page-185-3) [8276,](#page-187-0) [8300,](#page-187-1) [8305,](#page-502-0) [8325,](#page-502-0) [8744,](#page-197-5) [8769,](#page-502-0) [12527,](#page-270-3) [12618,](#page-273-1) [12892,](#page-279-11) [13063,](#page-282-2) [15067,](#page-502-0) [15445,](#page-502-0) [15470,](#page-502-0) [15481,](#page-502-0) [15511,](#page-502-0) [15563](#page-502-0) \Hy@raiselinksfalse . . [466,](#page-16-26) [8428](#page-190-1) \Hy@RemoveDurPageAttr [10108,](#page-502-0) [10121](#page-502-0) \Hy@RemoveHidPageAttr [10131,](#page-223-0) [10143](#page-502-0) \Hy@RemovePercentCr . . [5173,](#page-121-0) [5177,](#page-121-1) [5182](#page-502-0) \Hy@RemoveTransPageAttr . . . .  $\ldots$  . [10083,](#page-222-10)  $\frac{10097}{10097}$  $\frac{10097}{10097}$  $\frac{10097}{10097}$ \Hy@reserved@a [5459,](#page-502-0) [7702,](#page-175-2) [7735,](#page-176-0) [13701,](#page-293-7) [13751,](#page-294-0) [13814](#page-295-0) \Hy@RestoreCatcodes [205,](#page-10-0) [4530,](#page-109-3) [4907](#page-116-21) \Hy@RestoreCatcodeSettings [972,](#page-33-0) [979,](#page-33-1) [989,](#page-33-2) [1003](#page-34-0) \Hy@RestoreLastskip [2687,](#page-73-0) [9791,](#page-217-4) [10273,](#page-227-2) [10288,](#page-227-3) [10367,](#page-229-2) [10377,](#page-229-3) [10678,](#page-235-1) [11221,](#page-244-1) [11238,](#page-245-7) [11309,](#page-246-3) [11322,](#page-246-4) [11823,](#page-257-1) [11843,](#page-257-2) [12802,](#page-277-2) [12817,](#page-277-3) [13089,](#page-282-3) [13103](#page-282-4) \Hy@RestoreSavedSpaceFactor . [2662,](#page-72-2) [10318,](#page-228-3) [10398,](#page-230-5) [10435,](#page-230-6) [10475,](#page-231-4) [12851,](#page-278-3) [13133](#page-283-6) \Hy@RestoreSpaceFactor . [2653,](#page-72-3) [2679,](#page-73-1) [2684,](#page-73-2) [10317,](#page-228-4) [10325,](#page-228-5) [10332,](#page-502-0) [10397,](#page-230-7) [10407,](#page-230-8) [10415,](#page-502-0) [10434,](#page-230-9) [10445,](#page-230-10) [10453,](#page-502-0) [10474,](#page-231-5) [10485,](#page-231-6) [10493,](#page-502-0) [11857,](#page-502-0) [11893,](#page-502-0) [12197,](#page-264-5) [12205,](#page-264-6) [12232,](#page-265-2) [12850,](#page-278-4) [12858,](#page-278-5) [12865,](#page-502-0) [13132,](#page-283-7) [13144,](#page-283-8) [13151,](#page-502-0) [13188,](#page-284-2) [13192](#page-502-0) \Hy@ReturnAfterElseFiFiEnd . . . . . . . . [489,](#page-16-27) [1927](#page-56-0) \Hy@ReturnAfterFiFiEnd . [488,](#page-16-28) [1919,](#page-55-0) [1933,](#page-56-1) [2026,](#page-58-0) [2033](#page-58-1) \Hy@ReturnEnd . [487,](#page-16-29) [488,](#page-16-28) [489,](#page-16-27) [1939,](#page-56-2) [2038](#page-58-2)  $\H{HyQsafeQactivesfalse}$   $\frac{490}{5066}$ , [5071,](#page-502-0) [5492,](#page-128-0) [9390](#page-209-0)

\Hy@safe@activestrue . . . . . . . . [490,](#page-16-31) [4678,](#page-112-8) [5064,](#page-119-9) [5069,](#page-119-10) [5153,](#page-502-0) [5190,](#page-122-1) [5198,](#page-122-2) [5226,](#page-502-0) [5343,](#page-502-0) [5649,](#page-131-2) [5659,](#page-131-3) [7429,](#page-169-2) [8682,](#page-195-2) [9257,](#page-207-0) [9379,](#page-502-0) [13862,](#page-296-1) [13921,](#page-502-0) [15314,](#page-502-0) [15344](#page-325-2) \Hy@SaveCatcodeSettings . [928,](#page-32-0) [977,](#page-33-3) [987,](#page-33-4) [1001](#page-34-1) \Hy@saved@currentHref . . [7984,](#page-181-5) [7987](#page-181-6) \Hv@saved@footnotemark 8092. [8107](#page-183-6) \Hy@saved@footnotetext . [8093,](#page-183-7) [8110](#page-502-0) \Hy@saved@hook . . . [6851,](#page-502-0) [6863](#page-502-0)  $\H{HyQsavedQrefstepcounter}$  [7316,](#page-167-1) [7618](#page-502-0) \Hy@SavedSpaceFactor . . . . . . . . . [2649,](#page-72-4) [2651,](#page-72-5) [2656,](#page-72-6) [2657,](#page-72-7) [2663,](#page-72-8) [13185](#page-284-3) \Hy@savedthm [7784,](#page-502-0) [7785,](#page-177-0) [7909,](#page-502-0) [7910](#page-502-0) \Hy@SaveLastskip . . [2687,](#page-73-3) [9787,](#page-217-5) [10261,](#page-502-0) [10276,](#page-502-0) [10358,](#page-502-0) [10370,](#page-502-0) [10626,](#page-502-0) [11208,](#page-502-0) [11224,](#page-502-0) [11299,](#page-502-0) [11312,](#page-502-0) [11813,](#page-502-0) [11827,](#page-257-3) [12791,](#page-502-0) [12805,](#page-502-0) [13078,](#page-502-0) [13092](#page-502-0) \Hy@SaveSavedSpaceFactor [2661,](#page-72-9) [10316,](#page-228-6) [10396,](#page-230-11) [10433,](#page-230-12) [10473,](#page-231-7) [12849,](#page-278-6) [13131](#page-283-9) \Hy@SaveSpaceFactor [2650,](#page-72-10) [2670,](#page-72-11) [2681,](#page-73-4) [10315,](#page-228-7) [10327,](#page-228-8) [10395,](#page-230-13) [10409,](#page-502-0) [10432,](#page-230-14) [10447,](#page-502-0) [10472,](#page-231-8) [10487,](#page-502-0) [11855,](#page-258-5) [11891,](#page-258-6) [12189,](#page-264-7) [12201,](#page-502-0) [12209,](#page-502-0) [12848,](#page-278-7) [12860,](#page-278-8) [13130,](#page-283-10) [13146,](#page-283-11) [13183,](#page-284-4) [13190](#page-284-5) \Hy@scanauthor . . . [6821,](#page-156-1) [6826](#page-156-2) \Hy@scanoptauthor . [6821,](#page-156-1) [6822](#page-156-3) \Hy@scanopttitle . . . [6812,](#page-155-0) [6813](#page-155-1) \Hy@scantitle . . . . . [6812,](#page-155-0) [6817](#page-155-2) \Hy@secnum@part [15498,](#page-327-4) [15500,](#page-327-5) [15503](#page-502-0) \Hy@SectionAnchorHref . . [681,](#page-24-1) [15436,](#page-326-1) [15458,](#page-502-0) [15529](#page-502-0) \Hy@SectionHShift [15435,](#page-326-2) [15444,](#page-326-3) [15454,](#page-327-6) [15525](#page-328-1) \Hy@seminarslidesfalse  $\ldots\ 9015$  $\ldots\ 9015$  $\H{HyQseminarslidestrue ... 9012}$  $\H{HyQseminarslidestrue ... 9012}$  $\H{HyQseminarslidestrue ... 9012}$ \Hy@setbreaklinks . . [2913,](#page-78-11) [2917,](#page-78-12) [2929,](#page-78-13) [9556,](#page-502-0) [10619](#page-502-0) \Hy@SetCatcodes [181,](#page-10-1) [231,](#page-11-4) [4532](#page-109-4) \Hy@SetNewWindow [4349,](#page-106-9) [9923,](#page-219-8) [9957,](#page-502-0) [10889,](#page-502-0) [10918,](#page-502-0) [11477,](#page-502-0) [12481,](#page-502-0) [12512](#page-502-0) \Hy@setouterhbox . [12165,](#page-264-8) [12196](#page-264-9) \Hy@setpagesizetrue . . . . . . [467](#page-16-32)

 $\label{thm:q:opt} \verb|Hy@setpdfborder| \ldots \ldots \ldots.$ . . [3942,](#page-99-6) [9819,](#page-217-6) [9875,](#page-218-2) [9910,](#page-219-9) [9944,](#page-220-5) [10218,](#page-225-0) [10841,](#page-502-0) [10874,](#page-238-9) [10909,](#page-239-5) [10941,](#page-239-6) [10971,](#page-240-3) [11348,](#page-502-0) [11369,](#page-502-0) [11392,](#page-502-0) [11418,](#page-502-0) [11452,](#page-502-0) [11486,](#page-502-0) [11505](#page-502-0) \Hy@setpdfhighlight . . . . . . . . . . . [3900,](#page-98-3) [9820,](#page-502-0) [9876,](#page-502-0) [9911,](#page-502-0) [9945,](#page-502-0) [10219,](#page-502-0) [10842,](#page-502-0) [10875,](#page-502-0) [10910,](#page-502-0) [10942,](#page-502-0) [10972](#page-502-0) \Hy@setpdfversiontrue . . . . [3046](#page-80-7) \Hy@setref@link . . . . [9213,](#page-502-0) [9216](#page-206-0) \Hy@SlidesFormatOptionalPage . [6934,](#page-502-0) [8527,](#page-192-2) [8546,](#page-502-0) [8550](#page-502-0) \Hy@SlidesPage [6941,](#page-502-0) [8560,](#page-502-0) [8561,](#page-193-4) [8567,](#page-193-5) [8569,](#page-193-6) [8572,](#page-193-7) [8575](#page-502-0) \Hy@slidetitle [9042,](#page-203-2) [9044,](#page-203-3) [9051,](#page-502-0) [9059,](#page-502-0) [9069,](#page-502-0) [9093,](#page-204-2) [9095,](#page-204-3) [9102,](#page-502-0) [9110,](#page-502-0) [9120](#page-502-0) \Hy@StartlinkName . [9817,](#page-217-7) [9828](#page-502-0) \Hy@StepCount [478,](#page-16-33) [6981,](#page-159-1) [13468,](#page-289-0) [13531,](#page-290-2) [13766,](#page-294-1) [14069,](#page-300-0) [14133,](#page-301-2) [14424,](#page-306-1) [14491,](#page-308-2) [15202,](#page-502-0) [15207,](#page-322-4) [15283](#page-502-0) \Hy@stoppedearlyfalse [4539,](#page-109-5) [7236](#page-502-0) \Hy@stoppedearlytrue [4536,](#page-109-6) [7233](#page-502-0) \Hy@StringLocalhost [5589,](#page-130-2) [5590,](#page-502-0) [5605](#page-502-0) \Hy@tabularx@hook [7996,](#page-181-7) [8004](#page-502-0) \Hy@temp . . . . . . [712,](#page-26-0) [719,](#page-26-1) [836,](#page-30-3) [908,](#page-32-1) [1078,](#page-36-0) [1081,](#page-36-1) [1089,](#page-37-0) [1090,](#page-37-1) [2856,](#page-76-7) [2861,](#page-77-15) [2862,](#page-77-16) [2863,](#page-77-17) [2864,](#page-77-18) [2865,](#page-77-19) [2866,](#page-77-20) [3798,](#page-96-4) [3807,](#page-96-5) [3808,](#page-96-6) [3809,](#page-96-7) [3810,](#page-96-8) [3811,](#page-96-9) [3812,](#page-96-10) [3813,](#page-96-11) [3863,](#page-97-2) [3864,](#page-97-4) [3865,](#page-97-5) [3868,](#page-97-6) [3870,](#page-97-7) [3873,](#page-97-8) [3883,](#page-98-4) [3886,](#page-98-5) [3887,](#page-98-6) [3888,](#page-98-7) [3889,](#page-98-8) [3890,](#page-98-9) [3891,](#page-98-10) [3907,](#page-98-11) [3920,](#page-98-12) [3924,](#page-98-13) [3939,](#page-99-7) [4107,](#page-102-0) [4108,](#page-102-1) [4111,](#page-102-2) [4114,](#page-102-3) [4117,](#page-102-4) [4142,](#page-102-5) [4150,](#page-102-6) [4151,](#page-102-7) [4152,](#page-102-8) [4153,](#page-102-9) [4154,](#page-102-10) [4155,](#page-102-11) [4156,](#page-102-12) [4157,](#page-102-13) [4158,](#page-102-14) [4341,](#page-106-10) [4342,](#page-106-11) [4365,](#page-106-12) [4366,](#page-106-13) [4412,](#page-107-4) [4413,](#page-107-2) [4420,](#page-107-5) [4424,](#page-107-3) [4658,](#page-112-9) [4662,](#page-112-10) [4663,](#page-112-11) [4664,](#page-112-12) [4665,](#page-112-13) [4765,](#page-114-13) [4767,](#page-114-14) [4770,](#page-114-3) [4775,](#page-114-15) [4777,](#page-114-5) [4780,](#page-114-6) [4794,](#page-114-16) [4796,](#page-114-10) [4801,](#page-114-17) [4803,](#page-114-12) [4810,](#page-115-11) [4813,](#page-502-0) [4818,](#page-502-0) [4820,](#page-502-0) [4823,](#page-115-3) [4889,](#page-116-22) [4890,](#page-116-16) [5785,](#page-135-1) [5789,](#page-135-2) [5790,](#page-502-0) [5801,](#page-502-0) [5885,](#page-137-0) [5886,](#page-137-1) [5887,](#page-137-2) [5889,](#page-137-3) [5893,](#page-502-0) [6205,](#page-144-1) [6206,](#page-144-2) [6207,](#page-144-3) [6209,](#page-144-4) [6213,](#page-144-5) [6214,](#page-502-0) [6364,](#page-146-2) [6376,](#page-502-0) [6447,](#page-502-0) [6463,](#page-148-1) [6464,](#page-148-2) [6465,](#page-148-3) [6466,](#page-148-4) [6467,](#page-148-5) [6468,](#page-148-6) [6469,](#page-148-7) [6470,](#page-148-8) [6476,](#page-148-9)

[6482,](#page-148-10) [6488,](#page-149-1) [6489,](#page-149-2) [6490,](#page-149-3) [6491,](#page-149-4) [6492,](#page-149-5) [6493,](#page-149-6) [6494,](#page-149-7) [6495,](#page-149-8) [6496,](#page-149-9) [6497,](#page-149-10) [6498,](#page-149-11) [6538,](#page-502-0) [6539,](#page-502-0) [6546,](#page-502-0) [6547,](#page-502-0) [6554,](#page-502-0) [6555,](#page-502-0) [6961,](#page-502-0) [6964,](#page-159-2) [6973,](#page-159-3) [6975,](#page-159-4) [6979,](#page-159-5) [6983,](#page-159-6) [7027,](#page-160-2) [7029,](#page-160-3) [7338,](#page-167-2) [7339,](#page-167-3) [7360,](#page-168-3) [7518,](#page-171-0) [7521,](#page-502-0) [7524,](#page-502-0) [7530,](#page-502-0) [7656,](#page-174-1) [7662,](#page-502-0) [7788,](#page-177-1) [7813,](#page-178-1) [8076,](#page-183-8) [8082,](#page-502-0) [8696,](#page-502-0) [8697,](#page-502-0) [8705,](#page-502-0) [8706,](#page-196-1) [8909,](#page-200-0) [8911,](#page-502-0) [8915,](#page-502-0) [8946,](#page-201-1) [8947,](#page-502-0) [8948,](#page-502-0) [8963,](#page-502-0) [8964,](#page-201-2) [9598,](#page-213-3) [9601,](#page-502-0) [9602,](#page-502-0) [9618,](#page-502-0) [9636,](#page-214-5) [9999,](#page-221-0) [10028,](#page-221-1) [10030,](#page-221-2) [10549,](#page-502-0) [10554,](#page-232-11) [10560,](#page-502-0) [10564,](#page-502-0) [10567,](#page-502-0) [10572,](#page-233-0) [10603,](#page-233-1) [10605,](#page-233-2) [11034,](#page-241-11) [11077,](#page-242-1) [11079,](#page-242-2) [11990,](#page-502-0) [11993,](#page-260-0) [11997,](#page-260-1) [11998,](#page-502-0) [12004,](#page-260-2) [12005,](#page-502-0) [12011,](#page-261-11) [12041,](#page-502-0) [12046,](#page-261-12) [12052,](#page-502-0) [12056,](#page-502-0) [12059,](#page-502-0) [12064,](#page-261-13) [12097,](#page-262-0) [12099,](#page-262-1) [12171,](#page-264-10) [12172,](#page-502-0) [12176,](#page-264-11) [12267,](#page-502-0) [12268,](#page-266-5) [12276,](#page-502-0) [12277,](#page-266-6) [12381,](#page-502-0) [12382,](#page-268-0) [12933,](#page-502-0) [12938,](#page-279-12) [12944,](#page-502-0) [12948,](#page-502-0) [12951,](#page-502-0) [12956,](#page-280-0) [12989,](#page-280-1) [12991,](#page-280-2) [13922,](#page-297-0) [13934,](#page-502-0) [14711,](#page-502-0) [14712,](#page-312-3) [15354,](#page-325-3) [15360,](#page-502-0) [15368,](#page-502-0) [15383](#page-502-0) \Hy@temp@A . . . . . . . . . . [744,](#page-28-0) [745,](#page-28-1) [1911,](#page-55-1) [1913,](#page-55-2) [1924,](#page-56-3) [1926,](#page-56-4) [1931,](#page-56-5) [1932,](#page-56-6) [1935,](#page-56-7) [4143,](#page-102-15) [4145,](#page-102-16) [4553,](#page-110-0) [4566,](#page-110-1) [4569,](#page-110-2) [7355,](#page-502-0) [7358,](#page-168-4) [7359,](#page-168-5) [7360,](#page-168-3) [7361,](#page-168-6) [8858,](#page-199-3) [8859,](#page-502-0) [8860,](#page-199-4) [8867,](#page-502-0) [8895,](#page-200-1) [8896,](#page-502-0) [8897,](#page-200-2) [8906,](#page-200-3) [8933,](#page-502-0) [9599,](#page-213-4) [9610,](#page-213-5) [9611,](#page-213-6) [9612,](#page-213-7) [9613,](#page-502-0) [9616,](#page-214-6) [9621,](#page-214-7) [9624,](#page-214-8) [9650](#page-502-0) \Hy@temp@B . . . . . [1912,](#page-55-3) [1913](#page-55-2) \Hy@temp@menu . [10215,](#page-502-0) [10230,](#page-502-0) [10965,](#page-502-0) [10979,](#page-502-0) [11499,](#page-502-0) [11502,](#page-249-4) [12391,](#page-268-1) [12400](#page-502-0) \Hy@tempa . . [2749,](#page-74-3) [2751,](#page-74-4) [2753,](#page-74-5) [2754,](#page-74-6) [2756,](#page-74-7) [2758,](#page-74-1) [2760,](#page-74-8) [2763,](#page-74-9) [2766,](#page-74-2) [2767,](#page-74-10) [3295,](#page-85-3) [3296,](#page-85-4) [3297,](#page-85-5) [3299,](#page-85-1) [3300,](#page-85-6) [3302,](#page-85-7) [3303,](#page-85-8) [3305,](#page-85-9) [3309,](#page-85-10) [3313,](#page-85-11) [3324,](#page-85-12) [3326,](#page-85-13) [3328,](#page-85-14) [3329,](#page-85-15) [3331,](#page-85-16) [3335,](#page-85-2) [5159,](#page-121-2) [5160,](#page-121-3) [5171,](#page-121-4) [5175,](#page-121-5) [5344,](#page-125-0) [5348,](#page-125-1) [5471,](#page-127-0) [5473,](#page-127-1) [6192,](#page-143-2) [6193,](#page-143-3) [6233,](#page-144-6) [6234,](#page-502-0) [6237,](#page-502-0) [6241,](#page-502-0) [7010,](#page-160-4) [7012,](#page-502-0) [7050,](#page-161-3) [7052,](#page-161-4) [7202,](#page-164-0) [7204,](#page-502-0) [7753,](#page-176-1) [7755,](#page-502-0) [7756,](#page-176-2) [7759,](#page-176-3) [7760,](#page-502-0) [7761,](#page-502-0) [8154,](#page-502-0) [8159,](#page-502-0) [8164,](#page-184-0) [8642,](#page-194-1) [8643,](#page-502-0) [8661,](#page-195-3) [8662,](#page-195-4)

[8668,](#page-195-5) [9029,](#page-502-0) [9030,](#page-502-0) [9081,](#page-502-0) [9082,](#page-502-0) [10294,](#page-227-4) [10295,](#page-502-0) [11189,](#page-244-2) [11337,](#page-502-0) [11338,](#page-247-2) [12823,](#page-277-4) [12824,](#page-502-0) [13109,](#page-283-12) [13110,](#page-502-0) [15085,](#page-320-15) [15086,](#page-320-0) [15109,](#page-320-16) [15111,](#page-502-0) [15130,](#page-320-17) [15131,](#page-320-18) [15139,](#page-502-0) [15163,](#page-321-1) [15165,](#page-502-0) [15166,](#page-321-2) [15168,](#page-502-0) [15169,](#page-502-0) [15552,](#page-329-1) [15577,](#page-502-0) [15582,](#page-502-0) [15585,](#page-502-0) [15588](#page-502-0) \Hy@tempb . . . . . . . . . . . . . . . . . [5472,](#page-127-2) [5474,](#page-127-3) [5495,](#page-128-1) [7011,](#page-502-0) [7012,](#page-502-0) [7051,](#page-161-5) [7052,](#page-161-4) [15110,](#page-320-19) [15111,](#page-502-0) [15139](#page-502-0) \Hy@tempcolor . . [11869,](#page-258-7) [11871,](#page-502-0) [11884,](#page-502-0) [11960,](#page-260-3) [11962,](#page-502-0) [11974](#page-260-4) \Hy@TempPageAnchor . . [8530,](#page-192-3) [8586,](#page-502-0) [8596,](#page-502-0) [8600,](#page-502-0) [8616](#page-502-0) \Hy@Test@Alph . . . . [7418,](#page-169-3) [7442](#page-169-4) \Hy@Test@alph .... [7409,](#page-169-5) [7438](#page-169-6) \Hy@testname . . . . . . . . . . . . . . . . [9805,](#page-217-8) [9806,](#page-217-9) [9811,](#page-217-10) [9813,](#page-502-0) [9814,](#page-502-0) [9825,](#page-502-0) [10822,](#page-237-3) [10823,](#page-237-4) [10828,](#page-237-5) [10830,](#page-237-2) [10832,](#page-502-0) [10849,](#page-502-0) [11356,](#page-247-3) [11357,](#page-247-4) [11362,](#page-502-0) [11366,](#page-247-5) [11439,](#page-248-3) [11440,](#page-248-4) [11445,](#page-502-0) [11449,](#page-248-5) [11965,](#page-260-5) [11966,](#page-260-6) [11971,](#page-260-7) [11982](#page-502-0) \Hy@texhtfalse . . . . . . . . . [468](#page-16-34) \Hy@texhttrue . . . . . [3090,](#page-81-11) [4760](#page-114-18) \Hy@TheSlideOptionalPage [8545,](#page-502-0) [8549,](#page-502-0) [8554,](#page-193-8) [8563](#page-193-9) \Hy@title . . . . . . . . . [6814,](#page-502-0) [6818](#page-502-0) \Hy@tocdestname . . [8684,](#page-195-6) [8686,](#page-502-0) [8693,](#page-195-7) [8701,](#page-502-0) [8708,](#page-502-0) [8712,](#page-196-2) [8714](#page-502-0) \Hy@toclevel . . [8653,](#page-502-0) [8657,](#page-195-8) [8670](#page-502-0) \Hy@true [2641,](#page-72-12) [2754,](#page-74-6) [2756,](#page-74-7) [3329,](#page-85-15) [3331,](#page-85-16) [6234](#page-502-0) \Hy@typexmlfalse . . . . . . . . [471](#page-16-35) \Hy@undefinedname [9802,](#page-217-11) [9809,](#page-217-12) [9811,](#page-217-10) [10817,](#page-237-6) [10826,](#page-237-7) [10828,](#page-237-5) [11325,](#page-246-5) [11360,](#page-247-6) [11362,](#page-502-0) [11443,](#page-248-6) [11445,](#page-502-0) [11956,](#page-260-8) [11969,](#page-260-9) [11971](#page-260-7) \Hy@unicodefalse . . . . [472,](#page-16-36) [811,](#page-30-4) [822,](#page-30-5) [2972,](#page-79-1) [2973,](#page-79-2) [2981,](#page-79-3) [4084,](#page-101-0) [4090,](#page-101-1) [7520,](#page-502-0) [8591,](#page-193-10) [14760](#page-502-0) \Hy@unicodetrue . . . [2973,](#page-79-2) [7131,](#page-502-0) [7145](#page-502-0) \Hy@useHidKeyfalse ..... [3855](#page-97-9) \Hy@useHidKeytrue . . . . . [3859](#page-97-10) \Hy@UseMaketitleInfos . . [6869,](#page-157-8) [10041,](#page-221-3) [10509,](#page-232-12) [10992,](#page-240-4) [11747,](#page-255-8) [11988,](#page-260-10) [12900](#page-279-13) \Hy@UseMaketitleString . [6848,](#page-502-0) [6870,](#page-502-0) [6871](#page-157-9) \Hy@UseNameKey . [2834,](#page-76-8) [10006,](#page-221-4) [10007,](#page-221-5) [10008,](#page-221-6) [10009,](#page-221-7) [10010,](#page-221-8) [10011,](#page-221-9) [10012,](#page-221-10) [10013,](#page-502-0) [10032,](#page-502-0) [10579,](#page-233-3) [10580,](#page-233-4) [10581,](#page-233-5) [10582,](#page-233-6) [10583,](#page-233-7) [10584,](#page-233-8) [10585,](#page-233-9) [10586,](#page-502-0)

[10607,](#page-502-0) [11041,](#page-241-12) [11042,](#page-241-13) [11043,](#page-241-14) [11044,](#page-241-15) [11045,](#page-241-16) [11046,](#page-241-17) [11047,](#page-241-18) [11048,](#page-502-0) [11081,](#page-502-0) [11707,](#page-254-0) [11708,](#page-254-1) [11709,](#page-255-9) [11710,](#page-255-10) [11711,](#page-255-11) [11712,](#page-255-12) [11713,](#page-255-13) [11714,](#page-502-0) [12071,](#page-262-2) [12072,](#page-262-3) [12073,](#page-262-4) [12074,](#page-262-5) [12075,](#page-262-6) [12076,](#page-262-7) [12077,](#page-262-8) [12078,](#page-502-0) [12101,](#page-502-0) [12963,](#page-280-3) [12964,](#page-280-4) [12965,](#page-280-5) [12966,](#page-280-6) [12967,](#page-280-7) [12968,](#page-280-8) [12969,](#page-280-9) [12970,](#page-502-0) [12993](#page-502-0) \Hy@varioref@refstepcounter . . . . . . . . . [7610,](#page-173-2) [7616](#page-173-3) \Hy@varioref@undefined . [7601,](#page-173-4) [7605,](#page-173-5) [9385](#page-209-1) \Hy@VerboseAnchor [5223,](#page-502-0) [9788,](#page-217-13) [10262,](#page-227-5) [10277,](#page-227-6) [10359,](#page-229-4) [10371,](#page-229-5) [10627,](#page-234-1) [11209,](#page-244-3) [11225,](#page-244-4) [11300,](#page-246-6) [11313,](#page-246-7) [11814,](#page-257-4) [11828,](#page-257-5) [12792,](#page-277-5) [12806,](#page-277-6) [13079,](#page-282-5) [13093](#page-282-6) \Hy@verbosefalse . . . . . [435,](#page-15-3) [474](#page-16-37) \Hy@VerboseGlobalTemp [5199,](#page-122-3) [5200,](#page-122-0) [5201,](#page-122-4) [5202,](#page-502-0) [5206](#page-502-0) \Hy@VerboseLinkInfo [5206,](#page-502-0) [5207,](#page-502-0) [5210,](#page-122-5) [5217](#page-502-0) \Hy@VerboseLinkStart . . [5195,](#page-502-0) [9848,](#page-218-3) [9858,](#page-218-4) [10292,](#page-227-7) [10344,](#page-502-0) [10380,](#page-502-0) [10392,](#page-229-6) [10819,](#page-237-8) [11165,](#page-502-0) [11188,](#page-244-5) [11327,](#page-246-8) [11432,](#page-248-7) [11846,](#page-502-0) [11958,](#page-260-11) [12821,](#page-277-7) [12877,](#page-502-0) [13107,](#page-283-13) [13164](#page-502-0) \Hy@VerboseLinkStop [5211,](#page-502-0) [9833](#page-502-0) \Hy@verbosetrue . . . . . . . . . [434](#page-15-4) \Hy@VersionCheck . . [273,](#page-12-3) [4904,](#page-116-20) [20763](#page-428-0) \Hy@VersionChecked . . [272,](#page-12-4) [315,](#page-12-5) [4901,](#page-116-23) [4903](#page-502-0) \Hy@vt@PutCatalog [7103,](#page-162-0) [7105](#page-502-0) \Hy@VTeXversion . . [7083,](#page-162-1) [7095,](#page-162-2) [11388,](#page-502-0) [11518,](#page-250-1) [11654,](#page-253-1) [15235](#page-502-0) \Hy@WarnHTMLFieldOption . . . [6259,](#page-144-7) [6293,](#page-145-1) [6296,](#page-502-0) [6484](#page-502-0) \Hy@Warning . . . . . . . [261,](#page-11-5) [346,](#page-13-2) [512,](#page-17-0) [1851,](#page-54-0) [2771,](#page-75-2) [2787,](#page-75-3) [2812,](#page-75-4) [2892,](#page-77-21) [3000,](#page-79-4) [3005,](#page-79-5) [3265,](#page-84-5) [3278,](#page-84-6) [3715,](#page-94-8) [3767,](#page-95-3) [3846,](#page-97-11) [3915,](#page-98-14) [3934,](#page-99-8) [4119,](#page-102-17) [4166,](#page-103-0) [4174,](#page-103-1) [4304,](#page-105-5) [4427,](#page-107-6) [4450,](#page-108-3) [4460,](#page-108-4) [4468,](#page-108-5) [5016,](#page-502-0) [5267,](#page-123-8) [5310,](#page-502-0) [5468,](#page-502-0) [5475,](#page-502-0) [5615,](#page-130-3) [5842,](#page-502-0) [6197,](#page-502-0) [6260,](#page-502-0) [6369,](#page-146-3) [7141,](#page-502-0) [7156,](#page-163-1) [8634,](#page-194-2) [9365,](#page-209-2) [9415,](#page-210-0) [9807,](#page-217-14) [10660,](#page-502-0) [10664,](#page-502-0) [10824,](#page-237-9) [11358,](#page-247-7) [11441,](#page-248-8) [11735,](#page-502-0) [11741,](#page-502-0) [11967,](#page-260-12) [12304,](#page-266-7) [12313,](#page-266-8) [15094,](#page-320-20) [15112](#page-320-21) \Hy@WarningNoLine . . . . . [262,](#page-11-6) [299,](#page-12-6) [2851,](#page-76-9) [2919,](#page-78-14) [3026,](#page-80-8) [3818,](#page-96-12) [3879,](#page-98-15) [4029,](#page-100-6) [4135,](#page-102-18) [4517,](#page-109-7)

[4614,](#page-111-10) [4772,](#page-114-19) [4781,](#page-114-20) [4798,](#page-114-21) [4815,](#page-115-12) [4824,](#page-115-13) [6795,](#page-502-0) [6906,](#page-157-10) [7097,](#page-502-0) [7216,](#page-164-1) [7505,](#page-502-0) [8644,](#page-502-0) [8816,](#page-198-2) [9632,](#page-502-0) [12128](#page-502-0) \Hy@WarningPageBorderColor . . . . [3876,](#page-98-16) [3878,](#page-98-17) [3880](#page-98-18) \Hy@WarningPageColor . [3815,](#page-96-13) [3817,](#page-96-14) [3819](#page-96-15) \Hy@WarnOptionDisabled [2783,](#page-75-5) [2786](#page-75-6) \Hy@WarnOptionValue . . [2764,](#page-74-11) [2770,](#page-75-7) [3316,](#page-85-17) [3338](#page-85-18) \Hy@wrapper@babel [4676,](#page-112-14) [4694](#page-112-15) \Hy@WrapperDef . . [4686,](#page-112-16) [9783,](#page-217-15) [10260,](#page-227-8) [10275,](#page-227-9) [10357,](#page-229-7) [10369,](#page-229-8) [10625,](#page-234-2) [11207,](#page-244-6) [11223,](#page-244-7) [11298,](#page-246-9) [11311,](#page-246-10) [11812,](#page-257-6) [11826,](#page-257-7) [12790,](#page-277-8) [12804,](#page-277-9) [13077,](#page-282-7) [13091](#page-282-8) \Hy@writebookmark [2646,](#page-72-13) [8654,](#page-195-9) [9049,](#page-203-4) [9057,](#page-203-5) [9067,](#page-203-6) [9100,](#page-204-4) [9108,](#page-204-5) [9118,](#page-204-6) [15071,](#page-319-0) [15213](#page-502-0) \Hy@xspace@end . . . . . . . . . . . . . . [4577,](#page-110-8) [4582,](#page-110-9) [4586,](#page-110-10) [4591,](#page-110-11) [4594,](#page-110-12) [4599,](#page-111-11) [4600,](#page-111-12) [4601,](#page-111-13) [4603,](#page-111-14) [4604,](#page-111-15) [4605,](#page-111-16) [4606,](#page-111-17) [4607,](#page-111-18) [6682,](#page-152-25) [6683,](#page-152-26) [6685,](#page-152-27) [6688,](#page-152-28) [6690,](#page-152-29) [6691,](#page-152-30) [6692,](#page-502-0) [6696,](#page-153-0) [6699,](#page-153-1) [6702,](#page-153-2) [6704,](#page-153-3) [6705,](#page-502-0) [6706,](#page-153-4) [9864,](#page-502-0) [9896,](#page-502-0) [9933,](#page-502-0) [9966,](#page-502-0) [10337,](#page-228-0) [10408,](#page-230-15) [10423,](#page-502-0) [10446,](#page-230-16) [10462,](#page-502-0) [10486,](#page-231-9) [10502,](#page-502-0) [10859,](#page-238-10) [10896,](#page-502-0) [10929,](#page-502-0) [10959,](#page-502-0) [10986,](#page-502-0) [11169,](#page-502-0) [11179,](#page-502-0) [11400,](#page-502-0) [11426,](#page-502-0) [11461,](#page-502-0) [11494,](#page-502-0) [11513,](#page-502-0) [12199,](#page-264-12) [12207,](#page-264-13) [12859,](#page-278-9) [12870,](#page-278-1) [13145,](#page-283-14) [13157,](#page-502-0) [13189](#page-502-0) \HyAnn@AbsPageLabel . . [14002,](#page-299-1) [14009,](#page-299-2) [14050,](#page-299-3) [14136,](#page-301-3) [14158,](#page-301-4) [14185,](#page-302-3) [14206,](#page-302-4) [14234,](#page-303-3) [14257](#page-303-4) \HyAnn@Count . . [14007,](#page-299-4) [14008,](#page-299-5) [14010,](#page-299-6) [14011,](#page-502-0) [14012,](#page-299-7) [14015,](#page-299-8) [14017,](#page-299-9) [14019](#page-502-0) \HyC@@cmd ..... [87,](#page-8-0) [109,](#page-8-1) [122](#page-8-2) \HyC@check . . . . . . . [68,](#page-7-0) [71,](#page-7-1) [74](#page-7-2)  $\HyC@checkcommand 50, 57, 59$  $\HyC@checkcommand 50, 57, 59$  $\HyC@checkcommand 50, 57, 59$  $\HyC@checkcommand 50, 57, 59$  $\HyC@checkcommand 50, 57, 59$  $\HyC@checkcommand 50, 57, 59$ \HyC@checkFailed . . . . [146,](#page-9-0) [157](#page-9-1) \HyC@checkItem . [132,](#page-9-2) [133,](#page-9-3) [134,](#page-9-4) [135,](#page-9-5) [138](#page-9-6) \HyC@checklong . . . . . . . [45,](#page-7-6) [53](#page-7-7) \HyC@checkOk . . . . . . [144,](#page-9-7) [154](#page-9-8) \HyC@checkPackage . [12,](#page-6-0) [16,](#page-6-1) [18](#page-6-2) \HyC@cmd . [62,](#page-7-8) [75,](#page-7-9) [87,](#page-8-0) [95,](#page-8-3) [118,](#page-8-4) [131](#page-9-9) \HyC@date . . . [11,](#page-6-3) [15,](#page-6-4) [23,](#page-6-5) [29,](#page-6-6) [31](#page-6-7) \HyC@DeclareRobustCommand . . . . . . . . <u>[114](#page-8-5)</u> \HyC@def . . . . . . . . . . . . . . [125](#page-9-10) \HyC@defcmd ...... [47,](#page-7-10) [54,](#page-7-11) [93](#page-8-6)  $\H{V}G$ <sup>Q</sup>doCheck . . . . . . . [99,](#page-8-7) [130](#page-9-11)  $\H{yC@edef} \dots \dots \dots \dots \frac{125}{125}$  $\H{yC@edef} \dots \dots \dots \dots \frac{125}{125}$  $\H{yC@edef} \dots \dots \dots \dots \frac{125}{125}$  $\H{HyC@getDate \dots \dots \dots \ 12, \underline{14}$  $\H{HyC@getDate \dots \dots \dots \ 12, \underline{14}$  $\H{HyC@getDate \dots \dots \dots \ 12, \underline{14}$  $\H{HyC@getDate \dots \dots \dots \ 12, \underline{14}$  $\H{HyC@getDate \dots \dots \dots \ 12, \underline{14}$  $\H{HyC@meaning \ldots \ldots \frac{152}{160}}$  $\H{HyC@meaning \ldots \ldots \frac{152}{160}}$  $\H{HyC@meaning \ldots \ldots \frac{152}{160}}$ \HyC@nc@default .... [103,](#page-8-8) [105](#page-8-9) \HyC@nc@noopt [88,](#page-8-10) [91,](#page-8-11) [103,](#page-8-8) [112,](#page-8-12) [123,](#page-8-13) [127](#page-9-15) \HyC@nc@opt . . . . [88,](#page-8-10) [101,](#page-8-14) [123](#page-8-13)  $\H{HyC@newcommand......86}$  $\H{HyC@newcommand......86}$  $\H{HyC@newcommand......86}$ \HyC@next . . . . . [48,](#page-7-12) [55,](#page-7-13) [60,](#page-7-14) [83](#page-7-15) \HyC@noValue [80,](#page-7-16) [81,](#page-7-17) [82,](#page-7-18) [85,](#page-7-19) [139](#page-9-16) \HyC@optcmd . . . . . . . [107,](#page-8-16) [111](#page-8-17) \HyC@org@cmd ........... [76](#page-7-20) \HyC@org@optcmd . . . . [80,](#page-7-16) [111](#page-8-17) \HyC@org@robustcmd . . [81,](#page-7-17) [120](#page-8-18) \HyC@org@robustoptcmd . . . [82](#page-7-18) \HyC@package [10,](#page-6-9) [22,](#page-6-10) [28,](#page-6-11) [34,](#page-6-12) [37,](#page-6-13) [38](#page-6-14) \HyC@param . . . . . . [78,](#page-7-21) [96,](#page-8-19) [102](#page-8-20) \HyC@robustcmd [115,](#page-8-21) [120,](#page-8-18) [121,](#page-8-22) [122](#page-8-2) \HyC@star . . . . . . . . . [67,](#page-7-22) [70,](#page-7-23) [94](#page-8-23) \HyC@string . [131,](#page-9-9) [152,](#page-9-17) [155,](#page-9-18) [158](#page-9-19) \HyC@Toks . [79,](#page-7-24) [90,](#page-8-24) [96,](#page-8-19) [106,](#page-8-25) [126](#page-9-20) \HyCal@do . . . . . . . . . [506,](#page-17-1) [510](#page-17-2) \HyCal@scan . . . . [497,](#page-17-3) [501,](#page-17-4) [525](#page-18-0) \HyCnt@LookForParentCounter . . . . . . [7342,](#page-502-0) [7354](#page-168-7) \HyCnt@ProvideTheHCounter . . . . . . . . [7326,](#page-167-4) [7335](#page-502-0) \HyColor@FieldBColor . . [6428,](#page-147-2) [6431](#page-147-3) \HyColor@FieldColor . . . . [6434](#page-148-11) \HyColor@HyperrefBorderColor . . . . . . [3866,](#page-97-12) [3884](#page-98-19) \HyColor@HyperrefColor . . . . . . . . [3803,](#page-96-16) [3822,](#page-96-17) [3823,](#page-96-18) [3824,](#page-96-19) [3825,](#page-96-20) [3826,](#page-96-21) [3827,](#page-96-22) [3828](#page-96-23) \HyColor@UseColor . [5038,](#page-119-11) [9744,](#page-502-0) [9755,](#page-502-0) [10781,](#page-502-0) [10792](#page-502-0) \HyField@@AddToFields . [13915,](#page-502-0) [13937](#page-297-1) \HyField@@PDFChoices . [6080,](#page-502-0) [6081,](#page-141-2) [6096](#page-502-0) \HyField@@SetFlag . [5775,](#page-135-3) [5777](#page-135-4) \HyField@@UseFlag . [5765,](#page-135-5) [5767](#page-135-6) \HyField@ABD@AuxAddTo-CoFields . . . . . . . [13860,](#page-296-2) [13912](#page-297-2) \HyField@AddCoField . . . [13870,](#page-296-3) [13883,](#page-296-4) [13886](#page-502-0) \HyField@AddToFields . . [13406,](#page-502-0) [13454,](#page-502-0) [13545,](#page-502-0) [13559,](#page-291-2) [13588,](#page-502-0) [13609,](#page-502-0) [13635,](#page-502-0) [13660,](#page-502-0) [13848,](#page-502-0) [13914,](#page-297-3) [14054,](#page-502-0) [14149,](#page-502-0) [14163,](#page-301-5) [14190,](#page-502-0) [14215,](#page-502-0) [14239,](#page-502-0) [14262,](#page-502-0)

[14369,](#page-305-0) [14409,](#page-502-0) [14512,](#page-502-0) [14531,](#page-308-3) [14563,](#page-502-0) [14587,](#page-502-0) [14615,](#page-502-0) [14644](#page-502-0) \HyField@AdvanceAnnotCount . . . . . [13399,](#page-502-0) [13444,](#page-289-1) [13535,](#page-290-3) [13553,](#page-502-0) [13578,](#page-291-3) [13603,](#page-502-0) [13629,](#page-502-0) [13650,](#page-292-3) [14362,](#page-305-1) [14399,](#page-306-2) [14496,](#page-308-4) [14524,](#page-308-5) [14552,](#page-309-3) [14580,](#page-309-4) [14608,](#page-310-3) [14634](#page-310-4) \HyField@afields . [13844,](#page-502-0) [13903,](#page-502-0) [13904,](#page-297-4) [13906,](#page-502-0) [13960](#page-502-0) \HyField@AfterAuxOpen . [13859,](#page-502-0) [13901,](#page-297-5) [13938](#page-297-6) \HyField@AnnotCount . . [13397,](#page-288-1) [13398,](#page-288-2) [13400,](#page-288-3) [13403,](#page-288-4) [14360,](#page-305-2) [14363,](#page-305-3) [14366](#page-305-4) \HyField@AuxAddToCoFields . . [13858,](#page-296-5) [13898,](#page-502-0) [13912,](#page-297-2) [13926](#page-502-0) \HyField@AuxAddToFields . . . . [13857,](#page-296-6) [13895,](#page-297-7) [13902,](#page-297-8) [13941](#page-502-0) \HyField@cofields [13845,](#page-502-0) [13864,](#page-296-7) [13865,](#page-502-0) [13885,](#page-296-8) [13887,](#page-502-0) [13961,](#page-298-1) [13963](#page-502-0) \HyField@FlagsAnnot [5935,](#page-138-0) [5954,](#page-139-0) [5968,](#page-139-1) [5981,](#page-139-2) [5997,](#page-140-0) [6029](#page-140-1) \HyField@FlagsCheckBox [5967,](#page-139-3) [13648,](#page-292-4) [14253,](#page-303-5) [14629](#page-310-5) \HyField@FlagsChoice ... [6028,](#page-140-2) [13507,](#page-290-4) [14109,](#page-300-1) [14464](#page-307-0) \HyField@FlagsPushButton [5953,](#page-139-4) [13576,](#page-291-4) [13599,](#page-291-5) [13626,](#page-292-5) [14181,](#page-302-5) [14202,](#page-302-6) [14232,](#page-303-6) [14550,](#page-309-5) [14574,](#page-309-6) [14604](#page-310-6) \HyField@FlagsRadioButton . . . [5980,](#page-139-5) [13503,](#page-502-0) [14105,](#page-502-0) [14460](#page-502-0) \HyField@FlagsSubmit . . [5901,](#page-138-1) [13600,](#page-291-6) [14203,](#page-302-7) [14575](#page-309-7) \HyField@FlagsText [5996,](#page-140-3) [13441,](#page-289-2) [14045,](#page-299-10) [14393](#page-306-3) \HyField@NeedAppearancesfalse . . . . . . [6225,](#page-502-0) [6238](#page-144-8) \HyField@NeedAppearancestrue . . . [6228,](#page-502-0) [6231,](#page-144-9) [6235](#page-144-10) \HyField@NewBitsetFlag . [5733,](#page-134-0) [5736,](#page-134-1) [5744](#page-502-0) \HyField@NewFlag . [5731,](#page-134-2) [5807,](#page-136-0) [5808,](#page-136-1) [5809,](#page-136-2) [5810,](#page-136-3) [5811,](#page-136-4) [5812,](#page-136-5) [5813,](#page-136-6) [5814,](#page-136-7) [5815,](#page-136-8) [5816,](#page-136-9) [5817,](#page-136-10) [5818,](#page-136-11) [5819,](#page-136-12) [5820,](#page-136-13) [5821,](#page-136-14) [5822,](#page-136-15) [5823,](#page-136-16) [5824,](#page-136-17) [5825,](#page-136-18) [5826,](#page-136-19) [5831,](#page-136-20) [5832,](#page-136-21) [5833,](#page-136-22) [5834,](#page-136-23) [5835,](#page-136-24) [5836,](#page-136-25) [5837,](#page-136-26) [5838,](#page-136-27) [5839,](#page-136-28) [5872,](#page-137-4) [5874,](#page-137-5) [5875,](#page-137-6) [5877,](#page-137-7) [5878,](#page-137-8) [5880,](#page-137-9) [5881,](#page-137-10) [5882,](#page-137-11) [5883](#page-137-12) \HyField@NewFlagOnly . [5735,](#page-134-3) [5873,](#page-137-13) [5876,](#page-137-14) [5879](#page-137-15) \HyField@NewOption [5732,](#page-502-0) [5738](#page-134-4)

\HyField@PDFAFlagWarning . . . . [5841,](#page-136-29) [5849,](#page-137-16) [5853,](#page-137-17) [5857,](#page-137-18) [5861,](#page-137-19) [5865,](#page-137-20) [5869](#page-502-0) \HyField@PDFChoices . . [6053,](#page-502-0) [13551,](#page-290-5) [14156,](#page-301-6) [14518](#page-308-6) \HyField@PrintFlags . . . . . . . . .  $\ldots$  [5782,](#page-135-7) [5928,](#page-138-2) [5946,](#page-138-3) [5960,](#page-139-6) [5973,](#page-139-7) [5989,](#page-139-8) [6021,](#page-140-4) [6046](#page-141-3) \HyField@SetFlag . . [5774,](#page-135-8) [5914,](#page-138-4) [5920,](#page-138-5) [5925,](#page-502-0) [5959,](#page-139-9) [5987](#page-139-10)  $\H{HyField@SetKeys .}$  [6157,](#page-143-4) [13438,](#page-502-0) [13474,](#page-289-3) [13477,](#page-289-4) [13496,](#page-289-5) [13564,](#page-502-0) [13596,](#page-502-0) [13616,](#page-502-0) [13645,](#page-502-0) [14041,](#page-502-0) [14075,](#page-300-2) [14078,](#page-300-3) [14097,](#page-300-4) [14168,](#page-502-0) [14199,](#page-502-0) [14222,](#page-502-0) [14249,](#page-502-0) [14389,](#page-502-0) [14430,](#page-307-1) [14433,](#page-307-2) [14452,](#page-307-3) [14536,](#page-502-0) [14571,](#page-502-0) [14594,](#page-502-0) [14625](#page-502-0) \HyField@TheAnnotCount [13402,](#page-502-0) [13411,](#page-502-0) [13420,](#page-502-0) [13450,](#page-502-0) [13539,](#page-290-6) [13556,](#page-502-0) [13584,](#page-502-0) [13606,](#page-502-0) [13632,](#page-502-0) [13656,](#page-502-0) [14365,](#page-305-5) [14370,](#page-502-0) [14373,](#page-502-0) [14404,](#page-502-0) [14501,](#page-502-0) [14526,](#page-308-7) [14557,](#page-309-8) [14582,](#page-309-9) [14610,](#page-310-7) [14639](#page-310-8) \HyField@UseFlag . . . . . . . . . . . . . [5764,](#page-135-9) [5905,](#page-138-6) [5906,](#page-138-7) [5907,](#page-138-8) [5908,](#page-138-9) [5909,](#page-138-10) [5910,](#page-138-11) [5911,](#page-138-12) [5912,](#page-138-13) [5915,](#page-138-14) [5916,](#page-138-15) [5917,](#page-138-16) [5918,](#page-138-17) [5921,](#page-138-18) [5922,](#page-138-19) [5923,](#page-138-20) [5926,](#page-138-21) [5937,](#page-138-22) [5938,](#page-138-23) [5939,](#page-138-24) [5940,](#page-138-25) [5941,](#page-138-26) [5942,](#page-138-27) [5943,](#page-138-28) [5944,](#page-138-29) [5945,](#page-138-30) [5956,](#page-139-11) [5957,](#page-139-12) [5958,](#page-139-13) [5970,](#page-139-14) [5971,](#page-139-15) [5972,](#page-139-16) [5983,](#page-139-17) [5984,](#page-139-18) [5985,](#page-139-19) [5986,](#page-139-20) [5988,](#page-139-21) [5999,](#page-140-5) [6000,](#page-140-6) [6001,](#page-140-7) [6002,](#page-140-8) [6003,](#page-140-9) [6004,](#page-140-10) [6005,](#page-140-11) [6006,](#page-140-12) [6017,](#page-502-0) [6020,](#page-140-13) [6031,](#page-140-14) [6032,](#page-140-15) [6033,](#page-140-16) [6034,](#page-140-17) [6036,](#page-140-18) [6038,](#page-140-19) [6039,](#page-140-20) [6042,](#page-502-0) [6045](#page-140-21) \HyInd@@@wrindex . [8854,](#page-502-0) [8857,](#page-199-5) [8888,](#page-502-0) [8894](#page-200-4) \HyInd@@hyperpage [8961,](#page-201-3) [8971](#page-502-0) \HyInd@@wrindex . . [8849,](#page-502-0) [8850](#page-199-6) \HyInd@DefKey [8907,](#page-200-5) [8921,](#page-200-6) [8934,](#page-201-4) [8943](#page-201-5) \HyInd@EncapChar . [3346,](#page-86-1) [4527,](#page-109-8) [8844](#page-199-7) \HyInd@hyperpage . [8958,](#page-201-6) [8960,](#page-502-0) [8967](#page-502-0) \HyInd@key . . [8908,](#page-502-0) [8912,](#page-200-7) [8923,](#page-502-0) [8936,](#page-502-0) [8948](#page-502-0) \HyInd@org@wrindex [8848,](#page-199-8) [8852,](#page-199-9) [8862,](#page-502-0) [8868,](#page-199-10) [8870,](#page-502-0) [8873](#page-502-0) \HyInd@pagelink . . . [8976,](#page-502-0) [8982,](#page-201-7) [8984,](#page-502-0) [8987](#page-202-1) \HyInd@ParenLeft . . [8831,](#page-199-11) [8859,](#page-502-0) [8896,](#page-502-0) [8933](#page-502-0)

[8867,](#page-502-0) [8897,](#page-200-2) [8906](#page-200-3) \HyInd@removespaces [8990,](#page-502-0) [8993,](#page-502-0) [9003](#page-502-0) \HyInfo@AddonHandler . . [4161,](#page-103-2) [4164](#page-103-3) \HyInfo@AddonList . [4195,](#page-103-4) [4196,](#page-103-5) [4230,](#page-104-3) [4237](#page-104-4) \HyInfo@Addons . . . [4216,](#page-104-5) [4232,](#page-104-6) [10065,](#page-502-0) [11017,](#page-502-0) [12020,](#page-261-14) [12024](#page-502-0) \HyInfo@AddonUnsupportedtrue . . [10507,](#page-231-10) [11733,](#page-255-14) [12898](#page-279-14) \HyInfo@do . . . [4163,](#page-103-6) [4197,](#page-103-7) [4220](#page-104-7) \HyInfo@GenerateAddons [4214,](#page-103-8) [10042,](#page-222-11) [10993,](#page-502-0) [11989](#page-260-13) \HyInfo@Key . [4171,](#page-103-9) [4172,](#page-103-10) [4191,](#page-103-11) [4193,](#page-103-12) [4194,](#page-103-13) [4197,](#page-103-7) [4200,](#page-103-14) [4207,](#page-103-15) [4221,](#page-104-8) [4225](#page-104-9) \HyInfo@KeyEscaped [4170,](#page-103-16) [4171](#page-103-9) \HyInfo@tmp . . . . . . [4180,](#page-103-17) [4191](#page-103-11) \HyInfo@trapped@false . . [4111,](#page-102-2) [4130](#page-102-19) \HyInfo@trapped@true [4108,](#page-102-1) [4129](#page-102-20) \HyInfo@trapped@unknown [4114,](#page-102-3) [4131](#page-102-21) \HyInfo@TrappedUnsupported . . [4132,](#page-102-22) [4136,](#page-102-23) [10510,](#page-232-13) [11748,](#page-255-15) [12901](#page-279-15) \HyInfo@Value ..... [4185,](#page-103-18) [4188](#page-103-19) \HyLang@addto [3604,](#page-92-0) [3620,](#page-92-1) [3638,](#page-92-2) [3674,](#page-93-0) [3682](#page-93-1) \HyLang@afrikaans . . . . . . [3348](#page-86-2) \HyLang@catalan ....... [3532](#page-90-0) \HyLang@DeclareLang . . . . . . . . . . [3618,](#page-92-3) [3647,](#page-93-2) [3648,](#page-93-3) [3649,](#page-93-4) [3650,](#page-93-5) [3651,](#page-93-6) [3652,](#page-93-7) [3653,](#page-93-8) [3654,](#page-93-9) [3655,](#page-93-10) [3656,](#page-93-11) [3657,](#page-93-12) [3658,](#page-93-13) [3659,](#page-93-14) [3660,](#page-93-15) [3661,](#page-93-16) [3662,](#page-93-17) [3663,](#page-93-18) [3664,](#page-93-19) [3665,](#page-93-20) [3666,](#page-93-21) [3667,](#page-93-22) [3668,](#page-93-23) [3669,](#page-93-24) [3670,](#page-93-25) [3671,](#page-93-26) [3672](#page-93-27) \HyLang@dutch . . . . . . . . . [3586](#page-91-0) \HyLang@english . . . . . . . . [3366](#page-86-3) \HyLang@french . . . . . . . . [3384](#page-86-4) \HyLang@german . . . . . . . [3402](#page-87-0) \HyLang@greek . . . . . . . . . [3568](#page-91-1) \HyLang@italian . . . . . . . . [3420](#page-87-1) \HyLang@magyar . . . . . . . [3438](#page-87-2) \HyLang@portuges ...... [3456](#page-88-0) \HyLang@russian . . . . . . . . [3474](#page-88-1) \HyLang@spanish . . . . . . . [3514](#page-90-1) \HyLang@vietnamese [3550,](#page-91-2) [3674,](#page-93-0) [3682](#page-93-1) \HyLinguex@OrgB . . . [910,](#page-32-2) [914](#page-32-3) \HyLinguex@OrgC . . . [911,](#page-32-4) [915](#page-32-5) \HyLinguex@OrgD . . . [912,](#page-32-6) [916](#page-32-7)

\HyInd@ParenRight . [8832,](#page-199-12) [8860,](#page-199-4)

\HyLinguex@Restore . . [913,](#page-32-8) [926,](#page-32-9) [980,](#page-33-5) [990](#page-34-2) \HyNew@float@makebox . [8210,](#page-502-0) [8233](#page-502-0) \HyOpt@CheckDvi . . . . . . . . . . . . [3078,](#page-81-12) [3131,](#page-82-9) [3137,](#page-82-10) [3142,](#page-82-11) [3166,](#page-82-12) [3171,](#page-82-13) [3177,](#page-82-14) [3229,](#page-83-10) [3236,](#page-83-11) [3242,](#page-84-7) [3247,](#page-84-8) [3252](#page-84-9) \HyOpt@CustomDriver . . . [297,](#page-12-7) [3273,](#page-84-10) [3276,](#page-84-11) [4835,](#page-115-14) [4898](#page-116-17) \HyOpt@DriverFallback . . [3257,](#page-84-12) [3260,](#page-84-13) [3261,](#page-84-4) [3269,](#page-84-14) [4866,](#page-116-24) [4871](#page-116-25) \HyOpt@DriverType [4834,](#page-115-15) [4837,](#page-115-16) [4868,](#page-502-0) [4878,](#page-116-26) [4880,](#page-502-0) [4897,](#page-502-0) [4900](#page-116-18) \HyOrg@addtoreset . [8774,](#page-197-6) [8776,](#page-197-7) [8803](#page-198-3) \HyOrg@appendix . . [7387,](#page-168-8) [7406](#page-502-0) \HyOrg@author [6811,](#page-155-3) [6824,](#page-156-4) [6828](#page-502-0) \HyOrg@elt . . . . . . . [7340,](#page-167-5) [7346](#page-167-6) \HyOrg@float@makebox . . [8211,](#page-185-4) [8232](#page-502-0) \HyOrg@hyperpage . [8834,](#page-199-13) [8836,](#page-502-0) [8837](#page-199-14) \HyOrg@languageshorthands . . . . [1049,](#page-36-2) [1063,](#page-36-3) [1074,](#page-36-4) [1084](#page-36-5) \HyOrg@make@df@tag@@ . [8759](#page-197-8) \HyOrg@make@df@tag@@@ [8760](#page-197-9) \HyOrg@maketitle . . [8090,](#page-183-9) [8097,](#page-502-0) [8102](#page-502-0) \HyOrg@subequations [7770,](#page-177-2) [7777](#page-177-3) \HyOrg@title . . [6810,](#page-155-4) [6815,](#page-155-5) [6819](#page-155-6) \HyOrg@TX@endtabularx . [7995](#page-181-8) \HyOrg@url . . . . . . . . . . . . [5323](#page-124-5) \HyPat@NonNegativeReal . . . . . . . [3910,](#page-98-20) [3911,](#page-98-21) [3912,](#page-98-22) [3913,](#page-98-23) [3929,](#page-98-24) [3931,](#page-99-9) [4273,](#page-105-6) [4285,](#page-105-7) [4286,](#page-105-8) [4287,](#page-105-9) [4294,](#page-105-10) [4297,](#page-105-11) [4298,](#page-105-12) [4299,](#page-105-13) [4300](#page-105-14) \HyPat@ObjRef [5307,](#page-502-0) [5308,](#page-124-6) [5321,](#page-124-7) [9557,](#page-502-0) [10620,](#page-502-0) [11809](#page-502-0) \hyper@@anchor [4598,](#page-111-19) [5333,](#page-124-8) [5335,](#page-502-0) [5366,](#page-125-2) [5368,](#page-502-0) [5404,](#page-126-0) [5406,](#page-502-0) [5612,](#page-502-0) [6683,](#page-152-26) [6698,](#page-153-5) [6714,](#page-153-6) [7945,](#page-180-3) [7950,](#page-502-0) [7965,](#page-180-4) [7970,](#page-502-0) [8038,](#page-182-2) [8041,](#page-182-3) [8067,](#page-502-0) [8195,](#page-185-5) [8198,](#page-502-0) [8215,](#page-502-0) [8531,](#page-192-4) [8586,](#page-502-0) [8596,](#page-502-0) [8601,](#page-502-0) [9048,](#page-203-7) [9056,](#page-203-8) [9066,](#page-203-1) [9099,](#page-204-7) [9107,](#page-204-8) [9117](#page-204-1) \hyper@@link . [5193,](#page-122-6) [5251,](#page-502-0) [5356,](#page-125-3) [5385,](#page-502-0) [5459,](#page-502-0) [8284,](#page-502-0) [8430,](#page-190-2) [8431,](#page-190-3) [8432,](#page-502-0) [8480,](#page-191-0) [8482,](#page-191-1) [8484,](#page-502-0) [9218,](#page-206-1) [9233,](#page-206-2) [9375](#page-209-3) \hyper@@normalise . [5162,](#page-502-0) [5166,](#page-502-0) [5170](#page-502-0) \hvper@anchor . . . . . . . . . . . . . . . [5639,](#page-131-4) [6686,](#page-152-31) [6700,](#page-153-7) [6764,](#page-154-0) [6777,](#page-154-1) [9836,](#page-502-0) [10260,](#page-227-8) [10357,](#page-229-7)

[10683,](#page-502-0) [11223,](#page-244-7) [11298,](#page-246-9) [11812,](#page-257-6) [12790,](#page-277-8) [13077](#page-282-7) \hyper@anchorend . . . . . . . . . . . . . [4586,](#page-110-10) [4594,](#page-110-12) [4601,](#page-111-13) [6670,](#page-502-0) [6688,](#page-152-28) [6702,](#page-153-2) [6717,](#page-153-8) [7331,](#page-502-0) [7570,](#page-172-2) [7645,](#page-502-0) [7690,](#page-175-3) [7692,](#page-175-1) [7716,](#page-502-0) [7742,](#page-176-4) [7896,](#page-502-0) [8278,](#page-187-2) [8303,](#page-187-3) [8306,](#page-187-4) [8326,](#page-188-0) [8459,](#page-502-0) [8744,](#page-197-5) [8770,](#page-502-0) [9843,](#page-218-5) [10285,](#page-227-10) [10375,](#page-229-9) [10690,](#page-502-0) [11218,](#page-244-8) [11320,](#page-246-11) [11834,](#page-257-8) [12814,](#page-277-10) [13100,](#page-282-9) [15067,](#page-502-0) [15214,](#page-322-5) [15446,](#page-326-4) [15471,](#page-502-0) [15482,](#page-502-0) [15512,](#page-328-2) [15564](#page-329-2) \hyper@anchorstart . [4600,](#page-111-12) [6670,](#page-502-0) [6687,](#page-152-32) [6701,](#page-153-9) [6716,](#page-153-10) [7331,](#page-502-0) [7569,](#page-172-3) [7645,](#page-502-0) [7684,](#page-175-0) [7716,](#page-502-0) [7742,](#page-176-4) [7893,](#page-179-2) [8276,](#page-187-0) [8301,](#page-187-5) [8306,](#page-187-4) [8326,](#page-188-0) [8459,](#page-502-0) [8744,](#page-197-5) [8770,](#page-502-0) [9839,](#page-218-6) [10275,](#page-227-9) [10369,](#page-229-8) [10686,](#page-235-2) [11207,](#page-244-6) [11311,](#page-246-10) [11826,](#page-257-7) [12804,](#page-277-9) [13091,](#page-282-8) [15067,](#page-502-0) [15214,](#page-322-5) [15446,](#page-326-4) [15471,](#page-502-0) [15482,](#page-502-0) [15512,](#page-328-2) [15564](#page-329-2) \hyper@chars . [5187,](#page-122-7) [9871,](#page-218-7) [10265,](#page-227-11) [10279,](#page-227-12) [10299,](#page-227-13) [10321,](#page-502-0) [10335,](#page-228-9) [10349,](#page-502-0) [10429,](#page-230-17) [10469,](#page-231-11) [11174,](#page-244-9) [11195,](#page-502-0) [11211,](#page-502-0) [11228,](#page-502-0) [11303,](#page-502-0) [11315,](#page-502-0) [11407,](#page-502-0) [12440,](#page-269-8) [12808,](#page-277-11) [12828,](#page-502-0) [12854,](#page-502-0) [12868,](#page-278-10) [12882,](#page-502-0) [13095,](#page-502-0) [13114,](#page-283-15) [13137,](#page-283-16) [13154,](#page-283-17) [13169](#page-502-0) \hyper@currentanchor . . . [11831,](#page-502-0) [11840,](#page-257-9) [11863,](#page-502-0) [11880](#page-258-8) \hyper@currentlinktype . . [11864,](#page-258-9) [11868,](#page-502-0) [11872](#page-502-0) \hyper@destlabel@hook . . [5655,](#page-131-5) [5662](#page-131-6) \hyper@hash . [5139,](#page-121-6) [5140,](#page-502-0) [5188,](#page-122-8) [5535,](#page-502-0) [5547,](#page-502-0) [5564,](#page-502-0) [5567,](#page-502-0) [6637,](#page-151-16) [11168](#page-502-0) \hyper@image [5329,](#page-124-9) [5330,](#page-124-10) [10347,](#page-228-10) [11465,](#page-502-0) [11953,](#page-502-0) [12880,](#page-278-11) [13167](#page-284-6) \hyper@last . . . . . . . [6784,](#page-502-0) [6789](#page-502-0) \hyper@link . . [4599,](#page-111-11) [5483,](#page-502-0) [6684,](#page-152-33) [6685,](#page-152-27) [6699,](#page-153-1) [6709,](#page-502-0) [6715,](#page-153-11) [9857,](#page-218-8) [10343,](#page-228-11) [10391,](#page-229-10) [10858,](#page-502-0) [11164,](#page-243-1) [11431,](#page-248-9) [11957,](#page-260-14) [12876,](#page-278-12) [13163](#page-284-7) \hyper@link@ . [4606,](#page-111-17) [5460,](#page-502-0) [5466,](#page-127-4) [6682,](#page-152-25) [6696,](#page-153-0) [6722](#page-153-12) \hyper@linkend . . . . . . . . . . . . . . . [4586,](#page-110-10) [4594,](#page-110-12) [4603,](#page-111-14) [6690,](#page-152-29) [6704,](#page-153-3) [6719,](#page-153-13) [7990,](#page-502-0) [8270,](#page-187-6) [8273,](#page-187-7) [8693,](#page-195-7) [8701,](#page-502-0) [8708,](#page-502-0) [8712,](#page-196-2) [8714,](#page-502-0) [9856,](#page-218-9) [10305,](#page-228-12) [10388,](#page-502-0) [10857,](#page-238-2) [10859,](#page-238-10) [11200,](#page-502-0) [11378,](#page-247-8) [11866,](#page-258-10) [12836,](#page-277-12) [13120](#page-283-18)

\hyper@linkfile . . . . . . . . . . . . . . . [4605,](#page-111-16) [5560,](#page-129-1) [6692,](#page-502-0) [6706,](#page-153-4) [6721,](#page-153-14) [9900,](#page-219-10) [10309,](#page-502-0) [10467,](#page-231-12) [10861,](#page-238-11) [11184,](#page-502-0) [11382,](#page-247-9) [12461,](#page-269-9) [12840,](#page-278-13) [13124](#page-502-0) \hyper@linkstart [4602,](#page-111-20) [6689,](#page-152-34) [6703,](#page-153-15) [6718,](#page-153-16) [7988,](#page-181-2) [8266,](#page-502-0) [8273,](#page-187-7) [8693,](#page-195-7) [8701,](#page-502-0) [8708,](#page-502-0) [8712,](#page-196-2) [8714,](#page-502-0) [9847,](#page-218-10) [10291,](#page-227-14) [10379,](#page-229-11) [10818,](#page-237-10) [10859,](#page-238-10) [11187,](#page-244-10) [11326,](#page-246-12) [11845,](#page-257-10) [12820,](#page-277-13) [13106](#page-282-10) \hyper@linkurl . . . . . . . . . . . . . . . . [4604,](#page-111-15) [5328,](#page-124-11) [5535,](#page-502-0) [5542,](#page-502-0) [5563,](#page-502-0) [5567,](#page-502-0) [6691,](#page-152-30) [6705,](#page-502-0) [6720,](#page-153-17) [9868,](#page-218-11) [10310,](#page-228-2) [10312,](#page-228-13) [10345,](#page-228-14) [10427,](#page-230-18) [10932,](#page-239-7) [11172,](#page-244-11) [11185,](#page-244-0) [11404,](#page-248-10) [11466,](#page-249-5) [11954,](#page-260-15) [12437,](#page-269-10) [12841,](#page-502-0) [12845,](#page-278-14) [12878,](#page-278-15) [13125,](#page-283-5) [13127,](#page-283-19) [13165](#page-284-8) \hyper@livelink . . . . [6684,](#page-152-33) [6709](#page-502-0) \hyper@makecurrent [7327,](#page-502-0) [7427,](#page-502-0) [7631,](#page-174-2) [7682,](#page-175-4) [7713,](#page-175-5) [7741,](#page-502-0) [7838,](#page-178-2) [7869,](#page-179-3) [7985,](#page-181-9) [8171,](#page-185-6) [8225](#page-502-0) \hyper@n@rmalise . . [5154,](#page-121-7) [5158](#page-121-8) \hyper@nat@current . . . . . [8267](#page-187-8) \hyper@natanchorend . . . . [8278](#page-187-2) \hyper@natanchorstart . . . [8275](#page-502-0) \hyper@natlinkbreak ..... [8272](#page-502-0) \hyper@natlinkend . . . . . . . [8269](#page-502-0) \hyper@natlinkstart . . . . . . [8264](#page-187-9) \hyper@newdestlabel [5647,](#page-502-0) [5669,](#page-132-2) [5708,](#page-132-3) [5713](#page-133-1) \hyper@normalise . . [4528,](#page-109-9) [4533,](#page-109-10) [5131,](#page-121-9) [5241,](#page-123-0) [5244,](#page-502-0) [5325,](#page-124-12) [5327,](#page-124-13) [5329,](#page-124-9) [5350,](#page-125-4) [6187](#page-143-0) \hyper@pageduration . . . . [10104,](#page-223-1) [10153,](#page-502-0) [11106,](#page-242-3) [11126,](#page-502-0) [11631,](#page-502-0) [11648,](#page-502-0) [11920,](#page-259-1) [11950](#page-502-0) \hyper@pagehidden [10128,](#page-223-2) [10154,](#page-502-0) [11117,](#page-242-4) [11127,](#page-502-0) [11641,](#page-253-2) [11649,](#page-502-0) [11937,](#page-259-2) [11951](#page-259-3) \hyper@pagetransition . . . [10080,](#page-222-12) [10152,](#page-224-1) [11095,](#page-242-5) [11125,](#page-243-2) [11520,](#page-502-0) [11647,](#page-253-3) [11903,](#page-259-4) [11949](#page-259-5) \hyper@quote [6639,](#page-151-17) [10267,](#page-227-15) [10281,](#page-227-16) [10296,](#page-502-0) [10301,](#page-502-0) [10322,](#page-228-15) [10336,](#page-502-0) [10350,](#page-502-0) [11168,](#page-502-0) [11178,](#page-244-12) [11191,](#page-244-13) [11214,](#page-244-14) [11232,](#page-245-8) [12796,](#page-277-14) [12810,](#page-277-15) [12825,](#page-502-0) [12831,](#page-502-0) [12855,](#page-278-16) [12869,](#page-502-0) [12883,](#page-502-0) [13083,](#page-282-11) [13096,](#page-282-12) [13111,](#page-502-0) [13116,](#page-502-0) [13139,](#page-502-0) [13155,](#page-283-20) [13170](#page-502-0) \hyper@readexternallink . [5489,](#page-502-0) [5500](#page-502-0) \hyper@refstepcounter . . . [7307,](#page-502-0) [7310,](#page-502-0) [7318](#page-167-7) \hyper@tilde . [5148,](#page-121-10) [5149,](#page-121-11) [5150,](#page-502-0) [6638](#page-151-18)

\hyperbaseurl . [3830,](#page-96-24) [3831,](#page-96-25) [6733](#page-153-18)  $\hbox{\tt \hbox{hypercalcbp}}$  .......  $492, 492$  $492, 492$  $492, 492$ \hypercalcbpdef . [494,](#page-17-7) [531,](#page-18-1) [4270,](#page-104-10) [4280](#page-105-15)  $\hbox{hyperdef}~~\dots~~ 5358,~6735$  $\hbox{hyperdef}~~\dots~~ 5358,~6735$  $\hbox{hyperdef}~~\dots~~ 5358,~6735$  $\hbox{hyperdef}~~\dots~~ 5358,~6735$ \HyperDestLabelReplace . [5699,](#page-132-4) [5706,](#page-132-5) [5709](#page-133-2) \HyperDestNameFilter . . . . . . .  $\ldots$  [4509,](#page-109-11) [5227,](#page-502-0) [5706,](#page-502-0) [9789,](#page-217-3) [9814,](#page-502-0) [10267,](#page-227-15) [10281,](#page-227-16) [10301,](#page-502-0) [10345,](#page-228-14) [10629,](#page-234-0) [10831,](#page-502-0) [11168,](#page-502-0) [11178,](#page-244-12) [11196,](#page-502-0) [11214,](#page-244-14) [11232,](#page-245-8) [11304,](#page-246-13) [11316,](#page-246-14) [11365,](#page-502-0) [11448,](#page-502-0) [12301,](#page-266-1) [12310,](#page-266-2) [12796,](#page-277-14) [12810,](#page-277-15) [12831,](#page-502-0) [12878,](#page-278-15) [13083,](#page-282-11) [13096,](#page-282-12) [13116,](#page-502-0) [13165,](#page-284-8) [15292,](#page-502-0) [15356,](#page-325-0) [15372](#page-325-1) \HyperDestRename . [5679,](#page-132-6) [5697,](#page-132-7) [5710](#page-133-3) \HyperFirstAtBeginDocument . . . [6761,](#page-154-2) [6763,](#page-154-3) [6785,](#page-502-0) [6788](#page-155-7) \hypergetpageref . . . . . . . . [7563](#page-172-4) \hypergetref . . . . . . . . . . . [7562](#page-172-5) \HyperGlobalCurrentHref [7448,](#page-170-3) [7450,](#page-502-0) [7458,](#page-502-0) [7459,](#page-502-0) [7463,](#page-502-0) [7466,](#page-170-4) [7470,](#page-502-0) [7476,](#page-170-5) [7477,](#page-170-6) [7481](#page-502-0) \hyperimage . . [5329,](#page-124-9) [5715,](#page-133-4) [8826](#page-502-0) \hyperindexformat . . . . . . . [8833](#page-199-15) \hyperlink . . . [5192,](#page-502-0) [6736,](#page-153-20) [8999,](#page-502-0) [9138,](#page-502-0) [9146,](#page-205-0) [9161,](#page-502-0) [9169,](#page-502-0) [9179,](#page-502-0) [9187,](#page-502-0) [9194](#page-502-0) \hyperlinkfileprefix . [3833,](#page-96-3) [3834,](#page-96-26) [3835,](#page-96-27) [13069](#page-282-13) \HyperLocalCurrentHref . . . . . . . . [7466,](#page-170-4) [7468,](#page-170-7) [7474,](#page-170-8) [7475,](#page-170-9) [7476,](#page-170-5) [7477,](#page-170-6) [7479](#page-170-10) \hyperpage . . [6742,](#page-154-4) [8834,](#page-199-13) [8835,](#page-199-16) [8837,](#page-199-14) [8957](#page-502-0) \HyperRaiseLinkDefault . [2648,](#page-72-14) [2675](#page-73-5) \HyperRaiseLinkHook [2647,](#page-72-15) [2676](#page-73-6) \HyperRaiseLinkLength . . [2674,](#page-73-7) [2675,](#page-73-5) [2678](#page-73-8) \hyperref [5338,](#page-502-0) [5722,](#page-502-0) [5723,](#page-502-0) [6738,](#page-502-0) [9294,](#page-502-0) [9308,](#page-208-0) [9317,](#page-208-1) [9333,](#page-208-2) [9343,](#page-208-3) [9360](#page-209-4) \hyperrefundefinedlink [5371,](#page-125-5) [5382](#page-502-0) \hypersetup . . [2993,](#page-79-6) [3037,](#page-80-9) [3656,](#page-93-11) [4147,](#page-102-24) [4529,](#page-109-12) [6732](#page-153-21) \hypertarget . . . . . . [5331,](#page-124-14) [6737](#page-154-5) \HyPL@@@CheckThePage [7031,](#page-502-0) [7049](#page-160-5) \HyPL@@CheckThePage . [7007,](#page-160-6) [7009](#page-160-7)  $\HypL@Alpha$ .......... [6926](#page-158-0)  $\HypL@alph \ldots \ldots \ldots 6927$  $\HypL@alph \ldots \ldots \ldots 6927$ \HyPL@arabic . . . . . . . . . . [6923](#page-158-2)

\HyPL@CheckThePage . . [6958,](#page-502-0) [7006](#page-160-8) \HyPL@Entry [7204,](#page-502-0) [7212,](#page-502-0) [7220,](#page-164-2) [7222](#page-164-3) \HyPL@EveryPage . [6946,](#page-502-0) [7070](#page-161-1) \HyPL@Format [7022,](#page-160-9) [7023,](#page-160-10) [7024,](#page-160-11) [7025,](#page-160-12) [7026,](#page-160-13) [7038](#page-160-14) \HyPL@found [7021,](#page-160-15) [7028,](#page-160-16) [7032,](#page-502-0) [7039,](#page-160-17) [7049,](#page-161-6) [7051](#page-161-5) \HyPL@Labels [6917,](#page-158-3) [7061,](#page-502-0) [7062,](#page-161-7) [7064,](#page-161-8) [7066,](#page-502-0) [7117,](#page-162-3) [7118,](#page-162-4) [7215,](#page-502-0) [7223,](#page-502-0) [7224](#page-502-0) \HyPL@LastNumber [6921,](#page-158-4) [6977,](#page-159-7) [7000](#page-159-8) \HyPL@LastPrefix . . [6922,](#page-158-5) [6971,](#page-159-9) [7002](#page-159-10) \HyPL@LastType . . [6920,](#page-158-6) [6962,](#page-159-11) [7001](#page-502-0) \HyPL@page . [6940,](#page-158-7) [6949,](#page-502-0) [6952,](#page-502-0) [6958,](#page-502-0) [6967](#page-159-12) \HvPL@Prefix . . . . . . . . . . . . . . . . [6967,](#page-159-12) [6969,](#page-159-13) [6971,](#page-159-9) [6985,](#page-159-14) [6988,](#page-159-15) [6990,](#page-159-16) [7002,](#page-159-10) [7016,](#page-502-0) [7054](#page-502-0) \HyPL@Roman . . . . . . . . . [6924](#page-158-8) \HyPL@roman . . . . . . . . . . [6925](#page-158-9) \HyPL@SetPageLabels . . . [7060,](#page-161-9) [7125,](#page-502-0) [7218](#page-164-4) \HyPL@SlidesOptionalPage [6933,](#page-502-0) [6937,](#page-158-10) [6942](#page-502-0) \HyPL@SlidesSetPage [6928,](#page-158-11) [6930,](#page-158-12) [6950,](#page-159-17) [6957](#page-502-0) \HyPL@StorePageLabel . . [6985,](#page-159-14) [6987,](#page-502-0) [7057,](#page-161-10) [7115,](#page-502-0) [7199](#page-164-5) \HyPL@thisLabel . . [6914,](#page-158-13) [6916,](#page-158-14) [6948,](#page-158-15) [6952,](#page-502-0) [6953](#page-159-18) \HyPL@Type . [6955,](#page-159-19) [6962,](#page-159-11) [6966,](#page-502-0) [6984,](#page-502-0) [6992,](#page-502-0) [7001,](#page-502-0) [7015,](#page-502-0) [7053](#page-502-0) \HyPL@Useless .... [7058,](#page-161-11) [7064](#page-161-8) \HyPsd@@@autoref . [1772,](#page-51-0) [1774,](#page-51-1) [1777](#page-51-2) \HyPsd@@@CJKdigits . . . [1642,](#page-47-0) [1645,](#page-47-1) [1653](#page-47-2) \HyPsd@@@nameref [1754,](#page-51-3) [1756,](#page-51-4) [1759](#page-51-5) \HyPsd@@@pageref . [1736,](#page-50-0) [1738,](#page-50-1) [1741](#page-50-2) \HyPsd@@@ref . [1720,](#page-50-3) [1722,](#page-50-4) [1725](#page-50-5) \HyPsd@@@UTFviii@four [2390,](#page-66-0) [2393](#page-66-1) \HyPsd@@AppendItalcorr . <u>[1941](#page-56-8)</u> \HyPsd@@autoref . . [1769,](#page-51-6) [1770](#page-51-7) \HyPsd@@autorefname . . [1790,](#page-51-8) [1793](#page-52-0) \HyPsd@@CJKdigits [1634,](#page-47-3) [1636,](#page-47-4) [1639](#page-47-5)

\HyPsd@@CJKnumber . . . . . . . . . [1535,](#page-45-0) [1537,](#page-45-1) [1540,](#page-45-2) [1593,](#page-46-0) [1608,](#page-46-1) [1621,](#page-46-2) [1623,](#page-47-6) [1627](#page-47-7) \HyPsd@@ConvertToUnicode . . . . . . . . . . [2269](#page-63-0) \HyPsd@@ding [2528,](#page-69-0) [2532,](#page-69-1) [2543](#page-70-0) \HyPsd@@GetNextTwoTokens . . . . . . . . . . <u>[2267](#page-63-1)</u> \HyPsd@@GlyphProcessWarning . . . . . . [2127,](#page-60-0) [2130](#page-60-1) \HyPsd@@GreekNum [1197,](#page-38-0) [1206,](#page-39-0) [1305,](#page-40-0) [1309,](#page-40-1) [1313](#page-41-0)  $\H{HypSd@hspace \ldots 1690, 1691}$  $\H{HypSd@hspace \ldots 1690, 1691}$  $\H{HypSd@hspace \ldots 1690, 1691}$  $\H{HypSd@hspace \ldots 1690, 1691}$  $\H{HypSd@hspace \ldots 1690, 1691}$ \HyPsd@@LetCommand . [1814,](#page-52-1) [1835](#page-53-0) \HyPsd@@nameref . . [1751,](#page-51-9) [1752](#page-51-10) \HyPsd@@pageref . . [1733,](#page-50-6) [1734](#page-50-7) \HyPsd@@ProtectSpacesFi [1863,](#page-54-1) [1867,](#page-54-2) [1885,](#page-55-4) [1891,](#page-55-5) [1896](#page-55-6) \HyPsd@@ref ...... [1717,](#page-50-8) [1718](#page-50-9) \HyPsd@@RemoveBraces . . [1909](#page-55-7) \HyPsd@@RemoveBracesFi [1906,](#page-55-8) [1909](#page-55-9) \HyPsd@@RemoveCmdPrefix . . . . . . . . . [2084,](#page-59-0) [2087](#page-59-1) \HyPsd@@ReplaceFi [2154,](#page-61-0) [2160,](#page-61-1) [2165](#page-61-2) \HyPsd@@UTFviii@four . . [2374,](#page-66-2) [2379](#page-66-3) \HyPsd@add@accent . [554,](#page-20-0) [1679](#page-48-0) \HyPsd@AfterCountRemove [1961,](#page-57-0) [2041](#page-58-3) \HyPsd@AfterDimenRemove . . . . . . . . . [1967,](#page-57-1) [2044](#page-58-4) \HyPsd@AfterSkipRemove [1973,](#page-57-2) [2056](#page-59-2) \HyPsd@AMSclassfix . [666,](#page-23-0) [1700,](#page-49-2) [1702](#page-49-3) \HyPsd@AppendItalcorr . [1925,](#page-56-9) [1932,](#page-56-6) [1941](#page-56-10) \HyPsd@autoref . . . . . [676,](#page-23-1) [1769](#page-51-11) \HyPsd@autorefname [1781,](#page-51-12) [1787](#page-51-13) \HyPsd@babel@danish . . . . [1093](#page-37-2) \HyPsd@babel@dutch . . . . [1099](#page-37-3) \HyPsd@babel@finnish . . . . [1105](#page-37-4) \HyPsd@babel@frenchb . . . [1110](#page-37-5) \HyPsd@babel@german . . . [1115](#page-37-6) \HyPsd@babel@macedonian [1122](#page-37-7) \HyPsd@babel@ngerman . . [1128](#page-37-8) \HyPsd@babel@portuges . . [1134](#page-37-9) \HyPsd@babel@russian . . . [1139](#page-37-10) \HyPsd@babel@slovene . . . [1145](#page-38-1) \HyPsd@babel@spanish . . . [1150](#page-38-2) \HyPsd@babel@swedish . . . [1160](#page-38-3) \HyPsd@babel@ukrainian . [1166](#page-38-4) \HyPsd@babel@usorbian . . [1172](#page-38-5) \HyPsd@BabelPatch . [652,](#page-23-2) [1048,](#page-36-6) [1083](#page-36-7) \HyPsd@CatcodeWarning [1977,](#page-57-3) [2001,](#page-57-4) [2004,](#page-57-5) [2007,](#page-57-6) [2010,](#page-58-5) [2068](#page-59-3)  $\HyPsd@Char$  ........  $2271$ \HyPsd@CharOctByte . . . [2291,](#page-64-0) [2293,](#page-64-1) [2296,](#page-64-2) [2305,](#page-64-3) [2310](#page-64-4) \HyPsd@CharSurrogate . . [2285,](#page-64-5) [2302](#page-64-6) \HyPsd@CharTwoByte . . [2283,](#page-64-7) [2290](#page-64-8) \HyPsd@CheckCatcodes . . [730,](#page-27-0) [1951](#page-56-11) \HyPsd@CJK@Unicode . . [1417,](#page-43-0) [1421](#page-43-1) \HyPsd@CJKActiveChars [1357,](#page-42-3) [1372](#page-42-4) \HyPsd@CJKdigit . . [1646,](#page-47-8) [1656](#page-47-9) \HyPsd@CJKdigits . [1419,](#page-43-2) [1632](#page-47-10) \HyPsd@CJKhook ... [683,](#page-24-2) [1328,](#page-41-1) [1339](#page-41-2) \HyPsd@CJKhook@bookmarks . . . . . . . [1334,](#page-41-3) [1368](#page-42-5) \HyPsd@CJKhook@unicode [1336,](#page-41-4) [1416](#page-43-3) \HyPsd@CJKnumber [1418,](#page-43-4) [1532](#page-45-3) \HyPsd@CJKnumberFour . . . . . . . [1550,](#page-45-4) [1554,](#page-45-5) [1558,](#page-45-6) [1571,](#page-46-3) [1575,](#page-46-4) [1579,](#page-46-5) [1585](#page-46-6) \HyPsd@CJKnumberLarge [1563,](#page-45-7) [1570](#page-46-7) \HyPsd@CJKnumberThree [1591,](#page-46-8) [1595,](#page-46-9) [1601](#page-46-10) \HyPsd@CJKnumberTwo [1606,](#page-46-11) [1610,](#page-46-12) [1616](#page-46-13) \HyPsd@ConvertToUnicode [799,](#page-29-0) [2217](#page-62-0) \HyPsd@DecimalToOctal . [1349,](#page-42-6) [1380](#page-42-7) \HyPsd@DecimalToOctalFirst . . . . . . . . [1423,](#page-43-5) [1459](#page-44-0) \HyPsd@DecimalToOctalSecond . . [1424,](#page-43-6) [1433,](#page-43-7) [1496,](#page-44-1) [2547,](#page-70-1) [2553,](#page-70-2) [2556](#page-70-3) \HyPsd@DefCommand [713,](#page-26-2) [714,](#page-26-3) [715,](#page-26-4) [716,](#page-26-5) [1803](#page-52-2) \HyPsd@DieFace . [629,](#page-22-0) [630,](#page-22-1) [631,](#page-22-2) [2468,](#page-68-0) [21637,](#page-443-0) [21638](#page-443-1) \HyPsd@DieFaceLarge [2476,](#page-68-1) [2485](#page-68-2) \HyPsd@ding . . . . . . . [628,](#page-22-3) [2518](#page-69-2) \HyPsd@DisableCommands [1024,](#page-35-0) [1026](#page-35-1) \HyPsd@DoConvert . [2219,](#page-62-1) [2229](#page-63-3)  $\H{Hypsd@DoEscape ... ... 2243}$  $\H{Hypsd@DoEscape ... ... 2243}$  $\H{Hypsd@DoEscape ... ... 2243}$ \HyPsd@doxspace ... [771,](#page-28-2) [2190](#page-62-2) \HyPsd@empty . . [756,](#page-28-3) [758,](#page-28-4) [762,](#page-28-5) [763,](#page-28-6) [765,](#page-28-7) [773,](#page-28-8) [780](#page-29-1)

\HyPsd@End . . . . . . . . . . . [730,](#page-27-0) [734,](#page-27-1) [1864,](#page-54-3) [1867,](#page-54-4) [1870,](#page-54-5) [1873,](#page-54-6) [1876,](#page-54-7) [1889,](#page-55-10) [1899,](#page-55-11) [1906,](#page-55-8) [1909,](#page-55-9) [1954,](#page-57-7) [1962,](#page-57-8) [1968,](#page-57-9) [1974,](#page-57-10) [2027,](#page-58-6) [2034,](#page-58-7) [2041,](#page-58-8) [2044,](#page-58-9) [2056](#page-59-4) \HyPsd@EndWithElse [1669,](#page-48-1) [1678](#page-48-2) \HyPsd@EscapeTeX . . [810,](#page-30-6) [814,](#page-30-7) [821,](#page-30-8) [2172](#page-61-3) \HyPsd@fi [1881,](#page-55-12) [1887,](#page-55-13) [1891,](#page-55-5) [1897](#page-55-14) \HyPsd@GetNextTwoTokens [2267](#page-63-5) \HyPsd@GetOneBye ..... [2262](#page-63-6) \HyPsd@GetTwoBytes . . . . [2258](#page-63-7) \HyPsd@GLYPHERR [736,](#page-27-2) [1666,](#page-48-3) [1680,](#page-48-4) [1687](#page-49-4) \HyPsd@GlyphProcess [738,](#page-27-3) [2115,](#page-60-2) [2128](#page-60-3) \HyPsd@GlyphProcessWarning . . . . . . . [2122,](#page-60-4) [2126](#page-60-5) \HyPsd@GobbleFiFi [1671,](#page-48-5) [1677](#page-48-6) \HyPsd@GreekNum . [1186,](#page-38-6) [1189,](#page-38-7) [1191](#page-38-8) \HyPsd@Greeknumeral . . [1182,](#page-38-9) [1188](#page-38-10) \HyPsd@greeknumeral [1181,](#page-38-11) [1185](#page-38-12) \HyPsd@GreekNumI [1209,](#page-39-1) [1235,](#page-39-2) [1278,](#page-40-2) [1304](#page-40-3) \HyPsd@GreekNumII [1213,](#page-39-3) [1257,](#page-40-4) [1301,](#page-40-5) [1308](#page-40-6) \HyPsd@GreekNumIII . . . [1216,](#page-39-4) [1280,](#page-40-7) [1312](#page-40-8) \HyPsd@GreekNumIV [1225,](#page-39-5) [1303](#page-40-9) \HyPsd@GreekNumV [1228,](#page-39-6) [1307](#page-40-10) \HyPsd@GreekNumVI [1230,](#page-39-7) [1311](#page-40-11) \HyPsd@GreekPatch . [649,](#page-22-4) [1178,](#page-38-13) [1180](#page-38-14) \HyPsd@HighA . . . . [1427,](#page-43-8) [1436](#page-43-9) \HyPsd@HighB . . . . [1437,](#page-43-10) [1442](#page-43-11) \HyPsd@HighC . . . . [1443,](#page-43-12) [1446](#page-43-13) \HyPsd@HighD . . . . [1439,](#page-43-14) [1451](#page-44-2) \HyPsd@href ....... [671,](#page-23-3) [1716](#page-50-10) \HyPsd@hspace . . . . . [667,](#page-23-4) [1690](#page-49-5) \HyPsd@hspacetest . [1693,](#page-49-6) [1695,](#page-49-7) [1698](#page-49-8) \HyPsd@ifnextchar [699,](#page-25-0) [700,](#page-25-1) [701,](#page-25-2) [1840](#page-53-1) \HyPsd@ignorespaces [680,](#page-24-3) [1039](#page-35-2) \HyPsd@inmathwarn . [553,](#page-20-1) [1663](#page-47-11) \HyPsd@ITALCORR . . [691,](#page-24-4) [695,](#page-24-5) [1687](#page-49-9) \HyPsd@langshort@system [1054,](#page-36-8) [1057](#page-36-9) \HyPsd@LanguageShorthands . . . . . [1050,](#page-36-10) [1055,](#page-36-11) [1067](#page-36-12) \HyPsd@LetCommand [717,](#page-26-6) [718,](#page-26-7) [1803](#page-52-3)

\HyPsd@LetUnexpandableSpace . [686,](#page-24-6) [687,](#page-24-7) [688,](#page-24-8) [689,](#page-24-9) [1683,](#page-48-7) [1686](#page-49-10) \HyPsd@LoadExtra . . . [995,](#page-34-3) [998,](#page-34-4) [3035](#page-80-10) \HyPsd@LoadStringEnc . . [2997,](#page-79-7) [3017,](#page-80-11) [3019,](#page-80-12) [3023,](#page-80-13) [3025,](#page-80-14) [7136](#page-163-2) \HyPsd@LoadUnicode [985,](#page-33-6) [2956,](#page-79-8) [2962,](#page-79-9) [2964,](#page-79-10) [2971,](#page-79-11) [7130](#page-163-3) \HyPsd@MoonPha . . [2499,](#page-69-3) [2517,](#page-69-4) [21639](#page-443-2) \HyPsd@nameref .... [675,](#page-23-5) [1751](#page-51-14) \HyPsd@pageref . . . . [674,](#page-23-6) [1733](#page-50-11) \HyPsd@pdfencoding . . . . . . . . . . . . [800,](#page-30-9) [2955,](#page-78-15) [2958,](#page-79-12) [2980,](#page-79-13) [2992,](#page-79-14) [2995,](#page-79-15) [2996,](#page-79-16) [3001,](#page-79-17) [3016,](#page-80-4) [7132,](#page-163-4) [7134,](#page-163-5) [7151,](#page-163-6) [7154](#page-163-7) \HyPsd@pdfencoding@auto [800,](#page-30-9) [2986,](#page-79-18) [2996,](#page-79-16) [3013,](#page-80-15) [7134,](#page-163-5) [7153](#page-502-0) \HyPsd@pdfencoding@pdfdoc . . . . . [2979,](#page-79-19) [3001,](#page-79-17) [3014](#page-80-16) \HyPsd@pdfencoding@unicode . . . [2983,](#page-79-20) [3015,](#page-80-17) [7132,](#page-163-4) [7150](#page-502-0) \HyPsd@pdfstringdefDisableCom-mands . . . . . . . . . . [1030,](#page-35-3) [1033](#page-35-4) \HyPsd@PrerenderUnicode . . . . . . [4039,](#page-100-7) [4055,](#page-101-2) [4061,](#page-101-3) [4067,](#page-101-4) [4073,](#page-101-5) [4079,](#page-101-6) [4097,](#page-101-7) [4103,](#page-102-25) [4184](#page-103-20) \HyPsd@protected@testopt [702,](#page-25-3) [703,](#page-25-4) [1844](#page-53-2) \HyPsd@ProtectSpaces [723,](#page-26-8) [1861,](#page-54-8) [1882,](#page-55-15) [1931](#page-56-5) \HyPsd@ref . . . . . . . . [673,](#page-23-7) [1717](#page-50-12) \HyPsd@RemoveBraces . . . [725,](#page-26-9) [1903,](#page-55-16) [1920,](#page-56-12) [1928,](#page-56-13) [1934](#page-56-14) \HyPsd@RemoveCmdPrefix [2077,](#page-59-5) [2083](#page-59-6) \HyPsd@RemoveMask [733,](#page-27-4) [1870,](#page-54-5) [1876,](#page-54-9) [1889,](#page-55-10) [1899](#page-55-11) \HyPsd@RemoveSpaceWarning . . . . [2051,](#page-58-10) [2063,](#page-59-7) [2089](#page-59-8) \HyPsd@ReplaceSpaceWarning .  $\ldots$  [2046,](#page-58-11) [2058,](#page-59-9) [2102](#page-59-10) \HyPsd@Rest .............. . . [1955,](#page-57-11) [2023,](#page-58-12) [2031,](#page-58-13) [2034,](#page-58-7) [2042,](#page-58-14) [2047,](#page-58-15) [2053,](#page-58-16) [2059,](#page-59-11) [2065](#page-59-12) \HyPsd@RussianPatch [651,](#page-22-5) [1321](#page-41-5) \HyPsd@SanitizeForOutFile . . . . . . . . [15131,](#page-320-18) [15162](#page-321-3) \HyPsd@SanitizeOut@BraceLeft . . [15166,](#page-321-2) [15172,](#page-502-0) [15181](#page-502-0) \HyPsd@SanitizeOut@BraceRight . . [15169,](#page-502-0) [15184,](#page-502-0) [15193](#page-502-0) \HyPsd@SPACEOPTI . [727,](#page-27-5) [743,](#page-28-9) [744,](#page-28-0) [746,](#page-28-10) [748,](#page-28-11) [750,](#page-28-12) [751,](#page-28-13) [790,](#page-29-2) [792,](#page-29-3) [1997,](#page-57-12) [2201](#page-62-3)

\HyPsd@spaceopti . . . [792,](#page-29-3) [2146](#page-60-6) \HyPsd@SpanishPatch [650,](#page-22-6) [1315](#page-41-6) \HyPsd@String [724,](#page-26-10) [726,](#page-26-11) [729,](#page-27-6) [731,](#page-27-7) [737,](#page-27-8) [739,](#page-27-9) [1914,](#page-55-17) [1915,](#page-55-18) [1925,](#page-56-9) [1985,](#page-57-13) [1987,](#page-57-14) [1991,](#page-57-15) [1992,](#page-57-16) [1996,](#page-57-17) [1997,](#page-57-12) [2012,](#page-58-17) [2013,](#page-58-18) [2045,](#page-58-19) [2057,](#page-59-13) [2116,](#page-60-7) [2117](#page-60-8) \HyPsd@StringSubst . . [740,](#page-27-10) [742,](#page-28-14) [748,](#page-28-11) [754,](#page-28-15) [757,](#page-28-16) [760,](#page-28-17) [763,](#page-28-6) [782,](#page-29-4) [785,](#page-29-5) [787,](#page-29-6) [2169](#page-61-4) \HyPsd@Subst . . . . . . . [736,](#page-27-2) [745,](#page-28-1) [749,](#page-28-18) [755,](#page-28-19) [761,](#page-28-20) [765,](#page-28-7) [769,](#page-28-21) [774,](#page-29-7) [775,](#page-29-8) [776,](#page-29-9) [777,](#page-29-10) [778,](#page-29-11) [779,](#page-29-12) [783,](#page-29-13) [786,](#page-29-14) [2153,](#page-61-5) [2170,](#page-61-6) [2185,](#page-61-7) [2186,](#page-61-8) [2187](#page-61-9)  $\HyPsd@temp \ldots$  . . . . . . . . . [803,](#page-30-10) [805,](#page-30-11) [806,](#page-30-12) [808,](#page-30-13) [809,](#page-30-14) [817,](#page-30-15) [819,](#page-30-16) [820,](#page-30-17) [2978,](#page-79-21) [2979,](#page-79-19) [2980,](#page-79-13) [2983,](#page-79-20) [2986,](#page-79-18) [2992,](#page-79-14) [3004,](#page-79-22) [3008,](#page-79-23) [7149,](#page-163-8) [7150,](#page-502-0) [7151,](#page-163-6) [7153,](#page-502-0) [7154,](#page-163-7) [7159](#page-502-0) \HyPsd@ToBigChar [861,](#page-31-0) [862,](#page-31-1) [871](#page-31-2) \HyPsd@ToBigChars . . [813,](#page-30-18) [853](#page-31-3) \HyPsd@tocsection . . . . . . . . . . . . [1703,](#page-49-11) [1704,](#page-49-12) [1705,](#page-49-13) [1706,](#page-49-14) [1707,](#page-49-15) [1708,](#page-49-16) [1709,](#page-49-17) [1711](#page-50-13) \HyPsd@UnescapedString . [805,](#page-30-11) [855,](#page-31-4) [856,](#page-31-5) [862](#page-31-1) \HyPsd@UnexpandableSpace . . . . . [1686,](#page-49-18) [1872,](#page-54-10) [1896,](#page-55-6) [2047,](#page-58-15) [2059](#page-59-11) \HyPsd@unichar . . . [2332,](#page-65-0) [2399,](#page-67-0) [2405,](#page-67-1) [2410](#page-67-2) \HyPsd@unichar@first@byte [2418,](#page-67-3) [2438](#page-67-4) \HyPsd@unichar@octtwo . [2440,](#page-67-5) [2448,](#page-67-6) [2454](#page-68-3) \HyPsd@unichar@second@byte . . . . . . . . [2426,](#page-67-7) [2446](#page-67-8) \HyPsd@UnicodeReplacementCharacter [2402,](#page-67-9) [2437,](#page-67-10) [2471,](#page-68-4) [2501,](#page-69-5) [2506,](#page-69-6) [2514,](#page-69-7) [2521,](#page-69-8) [2524,](#page-69-9) [2534,](#page-69-10) [2592](#page-70-4) \HyPsd@utf@viii@undeferr . [550,](#page-20-2) [2460](#page-68-5) \HyPsd@UTFviii [544,](#page-20-3) [2320,](#page-65-1) [2325](#page-65-2) \HyPsd@UTFviii@@three . [2355,](#page-66-4) [2364](#page-66-5) \HyPsd@UTFviii@@two . . [2340,](#page-65-3) [2346](#page-65-4) \HyPsd@UTFviii@ccxliv@def . . . . . . . . . [2330,](#page-65-5) [2336](#page-65-6) \HyPsd@UTFviii@ccxliv@undef . . . . . . . [2329,](#page-65-7) [2335](#page-65-8) \HyPsd@UTFviii@four [2328,](#page-65-9) [2373](#page-66-6) \HyPsd@UTFviii@three . . [2327,](#page-65-10) [2354](#page-66-7)

\HyPsd@UTFviii@two [2326,](#page-65-11) [2339](#page-65-12) \HyPsd@Warning . . [1848,](#page-54-11) [2069,](#page-59-14) [2090,](#page-59-15) [2103,](#page-60-9) [2132,](#page-60-10) [2138](#page-60-11) \HyPsd@XeTeXBigCharsfalse . . . . . . . [828,](#page-30-19) [842,](#page-30-20) [847](#page-31-6) \HyPsd@XeTeXBigCharstrue [841,](#page-30-21) [850,](#page-31-7) [4054,](#page-101-8) [4060,](#page-101-9) [4066,](#page-101-10) [4072,](#page-101-11) [4078,](#page-101-12) [4096,](#page-101-13) [4102,](#page-102-26) [4183,](#page-103-21) [14763,](#page-502-0) [15129](#page-320-22) \HyPsd@XSPACE [693,](#page-24-10) [770,](#page-28-22) [1687](#page-49-19) \HyPsd@xspace . . [768,](#page-28-23) [770,](#page-28-22) [771](#page-28-2) \HyRef@@StarSetRef [9261,](#page-502-0) [9266](#page-502-0) \HyRef@autopageref [9357,](#page-208-4) [9359](#page-502-0) \HyRef@autopagerefname [9356,](#page-502-0) [9360,](#page-209-4) [9362](#page-209-5) \HyRef@autoref . . . . [9375,](#page-209-3) [9377](#page-209-6) \HyRef@autosetref . . [9380,](#page-502-0) [9383](#page-209-7) \HyRef@CaseStar . . [9444,](#page-502-0) [9450](#page-210-1) \HyRef@currentHtag [9396,](#page-209-8) [9414,](#page-502-0) [9417,](#page-210-2) [9423,](#page-210-3) [9430,](#page-210-4) [9436,](#page-210-5) [9451](#page-210-6) \HyRef@MakeUppercaseFirstOf-Five . . . . . . . . . . . . [9285,](#page-207-1) [9287](#page-502-0) \HyRef@name [9412,](#page-209-9) [9413,](#page-209-10) [9418,](#page-502-0) [9425,](#page-502-0) [9443,](#page-210-7) [9444,](#page-502-0) [9445,](#page-210-8) [9447](#page-502-0) \HyRef@Ref . . . . . . . [9291,](#page-207-2) [9293](#page-502-0) \HyRef@ShowKeysInit . . . [9453,](#page-502-0) [9466,](#page-210-9) [9470](#page-502-0) \HyRef@ShowKeysRef [9384,](#page-209-11) [9452](#page-210-10) \HyRef@StarSetRef . [9255,](#page-207-3) [9273,](#page-207-4) [9276,](#page-207-5) [9279,](#page-502-0) [9285](#page-207-1) \HyRef@StripStar . . [9411,](#page-209-12) [9442](#page-210-11) \HyRef@testreftype . [9389,](#page-502-0) [9408](#page-209-13) \HyRef@thisref . . . . [9386,](#page-502-0) [9389](#page-502-0) \HyTmp@found [6107,](#page-142-2) [6117,](#page-142-3) [6120](#page-502-0) \HyTmp@key . . . . . [6101,](#page-142-4) [6102](#page-142-0) \HyTmp@optitem . . [6057,](#page-141-4) [6073,](#page-141-5) [6100,](#page-142-5) [6105,](#page-142-6) [6111,](#page-502-0) [6132,](#page-502-0) [6143](#page-142-7) \HyTmp@optlist . . . . . . . . . . . . . . [6056,](#page-141-6) [6071,](#page-141-7) [6072,](#page-502-0) [6103,](#page-142-8) [6104,](#page-502-0) [6109,](#page-142-9) [6110,](#page-502-0) [6118,](#page-142-10) [6119,](#page-142-11) [6139,](#page-142-12) [6141,](#page-142-13) [6148,](#page-142-14) [6151](#page-502-0) \HyXeTeX@CheckUnicode . . . . . . . [4025,](#page-100-8) [4036,](#page-100-9) [4053,](#page-101-14) [4059,](#page-101-15) [4065,](#page-101-16) [4071,](#page-101-17) [4077,](#page-101-18) [4095,](#page-101-19) [4101,](#page-101-20) [4182,](#page-103-22) [7164](#page-502-0) **I** \i . . . [15751,](#page-333-0) [15915,](#page-336-0) [15918,](#page-336-1) [15921,](#page-336-2) [15924,](#page-336-3) [16189,](#page-502-0) [16363,](#page-345-0) [16366,](#page-345-1)

[16369,](#page-345-2) [16372,](#page-345-3) [16501,](#page-347-0) [16506,](#page-347-1) [16511,](#page-347-2) [16516,](#page-347-3) [16520,](#page-347-4) [16757,](#page-502-0) [16822,](#page-502-0) [16828](#page-353-0) \ibar . . . . . . . . . . [16979,](#page-356-0) [21708](#page-444-0) \if [1712,](#page-50-14) [2635,](#page-72-16) [6975,](#page-159-4) [6983,](#page-159-6) [7759,](#page-176-3) [7760,](#page-502-0) [11594,](#page-252-0) [11597,](#page-252-1) [11601,](#page-252-2) [11605,](#page-252-3) [11609,](#page-252-4) [11611,](#page-252-5) [11613,](#page-252-6) [14811](#page-314-3)

\if@eqnstar . . . . . . . [7697,](#page-175-6) [7705](#page-175-7) \if@filesw [2603,](#page-71-1) [5397,](#page-126-1) [5667,](#page-132-8) [6754,](#page-154-6) [6799,](#page-155-8) [7200,](#page-164-6) [7210,](#page-164-7) [7512,](#page-171-1) [8313,](#page-188-1) [8328,](#page-188-2) [8344,](#page-188-3) [8356,](#page-188-4) [8386,](#page-502-0) [8409,](#page-502-0) [8436,](#page-190-4) [8441,](#page-190-5) [8460,](#page-190-6) [8882,](#page-200-8) [13893,](#page-297-9) [13924,](#page-297-10) [13939,](#page-297-11) [15132,](#page-320-23) [15319,](#page-324-1) [15401](#page-326-5) \if@hyper@item . . . . [7292,](#page-166-0) [7305](#page-167-8) \if@inlabel .............. [7882](#page-502-0) \if@Localurl ...... [11155,](#page-243-3) [11201](#page-502-0) \if@mid@expandable ...... [665](#page-23-8) \if@minipage . . . . . . [8183,](#page-502-0) [8255](#page-502-0) \if@nmbrlist . . . . . . . . . . . [7277](#page-502-0) \if@nobreak . . . . . . . . . . . . [7901](#page-502-0) \if@skiphyperref ... [7293,](#page-166-1) [7303](#page-166-2) \if@twocolumn . . . . . . . . . [15566](#page-502-0) \if@twoside . . . . . . . . . . [15555](#page-502-0) \ifcase [339,](#page-13-3) [1242,](#page-39-8) [1264,](#page-40-12) [1287,](#page-40-13) [1381,](#page-42-8) [1430,](#page-43-15) [1452,](#page-44-3) [1455,](#page-44-4) [1461,](#page-44-5) [1497,](#page-44-6) [1541,](#page-45-8) [1657,](#page-47-12) [2368,](#page-66-8) [2500,](#page-69-11) [2983,](#page-79-20) [3764,](#page-95-4) [4903,](#page-502-0) [5903,](#page-138-31) [6008,](#page-140-22) [6137,](#page-142-15) [6214,](#page-502-0) [7410,](#page-169-7) [7419,](#page-169-8) [8689,](#page-195-1) [8859,](#page-502-0) [8896,](#page-502-0) [9153,](#page-205-1) [9385,](#page-209-1) [11667,](#page-502-0) [12184,](#page-264-14) [14872,](#page-502-0) [14900,](#page-316-1) [14969,](#page-317-2) [15005,](#page-502-0) [15041,](#page-502-0) [15239](#page-323-0) \ifcat [1956,](#page-57-18) [1983,](#page-57-19) [1990,](#page-57-20) [1995,](#page-57-21) [2000,](#page-57-22) [2003,](#page-57-23) [2006,](#page-57-24) [2009,](#page-58-20) [5623,](#page-131-7) [5625](#page-131-8) \ifdefined .............. [9297](#page-502-0) \ifdim .. [1698,](#page-49-20) [2045,](#page-58-19) [2049,](#page-58-21) [2057,](#page-59-13) [2061,](#page-59-16) [2690,](#page-73-9) [2709,](#page-73-10) [4514,](#page-109-13) [4931,](#page-117-8) [10172,](#page-224-2) [10176,](#page-224-3) [10181,](#page-225-1) [10185,](#page-225-2) [10192,](#page-502-0) [10195,](#page-502-0) [10199,](#page-502-0) [10202,](#page-502-0) [11135,](#page-243-4) [11136,](#page-502-0) [11141,](#page-243-5) [11142,](#page-502-0) [11274,](#page-502-0) [11277,](#page-502-0) [11281,](#page-502-0) [11284,](#page-502-0) [12213,](#page-502-0) [12227,](#page-502-0) [12591,](#page-272-1) [12592,](#page-502-0) [12597,](#page-272-2) [12598,](#page-502-0) [13470,](#page-289-6) [13508,](#page-290-7) [13509,](#page-502-0) [14071,](#page-300-5) [14110,](#page-300-6) [14111,](#page-502-0) [14426,](#page-306-4) [14465,](#page-307-4) [14466](#page-502-0) \ifetex@unexpanded . . . . . . [1855](#page-54-12) \iffalse  $\dots\dots\dots\dots 848,6226$  $\dots\dots\dots\dots 848,6226$  $\dots\dots\dots\dots 848,6226$ \IfFileExists . [3275,](#page-84-15) [6794,](#page-502-0) [9623,](#page-214-9) [13197](#page-284-9) \ifFld@checked ... [6160,](#page-143-5) [13821,](#page-295-1) [14858](#page-502-0) \ifFld@comb .......... [6007](#page-140-23) \ifFld@combo [6035,](#page-502-0) [6040,](#page-140-24) [13483,](#page-502-0) [13512,](#page-290-8) [14084,](#page-502-0) [14114,](#page-300-7) [14439,](#page-502-0) [14469](#page-307-5) \ifFld@disabled .... [6161,](#page-143-6) [13822](#page-295-2) \ifFld@edit . . . . . . . . . . . . [6041](#page-502-0)  $\left\{\left(\frac{601}{60} \right)\right\}$ \ifFld@hidden ... [13442,](#page-289-7) [13497,](#page-289-8) [13577,](#page-291-7) [13601,](#page-291-8) [13627,](#page-292-6) [13649,](#page-292-7) [13720,](#page-293-8) [13732,](#page-502-0) [13742,](#page-294-2) [13825,](#page-295-3) [14046,](#page-299-11) [14099,](#page-300-8) [14182,](#page-302-8) [14204,](#page-302-9)

[14233,](#page-303-7) [14254,](#page-303-8) [14394,](#page-306-5) [14454,](#page-307-6) [14551,](#page-309-10) [14576,](#page-309-11) [14605,](#page-310-9) [14630](#page-310-10) \ifFld@multiline ... [6008,](#page-140-22) [13431,](#page-502-0) [13727,](#page-294-3) [14034,](#page-502-0) [14382](#page-502-0) \ifFld@multiselect  $\dots \dots \ 6079$  $\dots \dots \ 6079$ \ifFld@password ... [6009,](#page-502-0) [13708](#page-502-0) \ifFld@popdown . . [5827,](#page-136-30) [13484,](#page-502-0) [14085,](#page-502-0) [14440](#page-502-0) \ifFld@radio [13480,](#page-502-0) [13502,](#page-290-9) [13757,](#page-502-0) [14081,](#page-502-0) [14104,](#page-300-9) [14436,](#page-502-0) [14459](#page-307-7) \ifFld@readonly .. [13729,](#page-294-4) [13739,](#page-294-5) [13823](#page-295-4)  $\iff$  . . . . . . . . . . . . [6181](#page-143-7) \ifhmode [2651,](#page-72-5) [2655,](#page-72-17) [2708,](#page-73-11) [2717,](#page-73-12) [5233,](#page-122-9) [7785,](#page-177-0) [7789,](#page-177-4) [7815,](#page-502-0) [7848,](#page-502-0) [7910,](#page-502-0) [7982,](#page-181-10) [7991,](#page-502-0) [8141,](#page-184-1) [8143,](#page-502-0) [9784,](#page-502-0) [9792,](#page-502-0) [12219,](#page-502-0) [13182](#page-502-0) \ifHy@activeanchor . . [390,](#page-14-0) [5636](#page-502-0) \ifHy@backref . [391,](#page-14-1) [4719,](#page-113-14) [5114,](#page-502-0) [6617,](#page-502-0) [8437,](#page-502-0) [8473](#page-191-2) \ifHy@bookmarks . . . [392,](#page-14-2) [4956](#page-117-9) \ifHy@bookmarksnumbered [393,](#page-14-3) [9041,](#page-502-0) [9092,](#page-502-0) [15118](#page-320-24) \ifHy@bookmarksopen [394,](#page-14-4) [4946](#page-117-10)  $\label{thm:u1}$  \ifHy@breaklinks .... [395,](#page-14-5) [2918,](#page-78-16) [11847,](#page-257-11) [11888,](#page-258-11) [12195,](#page-264-15) [12218](#page-265-3) \ifHy@CJKbookmarks [397,](#page-15-14) [1333](#page-41-7) \ifHy@colorlinks [398,](#page-15-15) [5027,](#page-119-12) [6622,](#page-502-0) [12777](#page-502-0) \ifHy@destlabel ..... [399,](#page-15-16) [5646](#page-502-0)  $\iff$  ........ [400,](#page-15-17) [4597](#page-111-21) \ifHy@DviMode [3059,](#page-80-18) [3079,](#page-81-13) [3259](#page-84-16) \ifHy@DvipdfmxOutlineOpen . . . . . . . [4929,](#page-117-11) [15374](#page-325-4) \ifHy@frenchlinks . . . [406,](#page-15-18) [5043](#page-119-13) \ifHy@href@ismap . . [5289,](#page-124-15) [9889,](#page-502-0) [10950,](#page-502-0) [11341,](#page-502-0) [11411,](#page-502-0) [12452](#page-502-0) \ifHy@hyperfigures . . [404,](#page-15-19) [4699,](#page-113-15) [6602,](#page-502-0) [8823](#page-198-4) \ifHy@hyperfootnotes [407,](#page-15-20) [7914](#page-180-5) \ifHy@hyperindex . . . [408,](#page-15-21) [4709,](#page-113-16) [6612,](#page-502-0) [8830](#page-199-17) \ifHy@hypertexnames [409,](#page-15-22) [7434,](#page-169-9) [7516,](#page-171-2) [8584,](#page-193-11) [9046,](#page-203-9) [9097](#page-204-9) \ifHy@implicit . [410,](#page-15-23) [4731,](#page-113-17) [5101,](#page-120-1) [15429](#page-326-6) \ifHy@linktocpage . . . [411,](#page-15-24) [2875,](#page-77-22) [2885](#page-77-23) \ifHy@localanchorname ... [412,](#page-15-25) [7467,](#page-502-0) [7478](#page-502-0) \ifHy@naturalnames . [414,](#page-15-26) [7446,](#page-170-11) [9047,](#page-203-10) [9098](#page-204-10) \ifHy@nesting . [415,](#page-15-27) [4704,](#page-113-18) [5332,](#page-502-0) [5365,](#page-502-0) [5403,](#page-502-0) [5621,](#page-131-9) [6607,](#page-502-0) [7939,](#page-502-0) [7959,](#page-502-0) [8037,](#page-502-0) [8194](#page-502-0) \ifHy@next . . . [1091,](#page-37-11) [4673,](#page-112-17) [8847](#page-199-18) \ifHy@ocgcolorlinks . . . . . . . . . . . . . [418,](#page-15-28) [3714,](#page-94-9) [5013,](#page-118-5) [5023,](#page-118-6) [6627,](#page-502-0) [9576,](#page-213-8) [9662,](#page-214-10) [9740,](#page-216-3) [9748,](#page-216-4) [10694,](#page-235-3) [10777,](#page-236-2) [10785](#page-236-3) \ifHy@pageanchor . . . [419,](#page-15-29) [7503,](#page-171-3) [7515,](#page-171-4) [7530,](#page-502-0) [8583](#page-193-12) \ifHy@pdfa . . . . . . . . . . . . . . . . [438,](#page-15-30) [4621,](#page-111-22) [5015,](#page-118-7) [5523,](#page-502-0) [5840,](#page-136-31) [6451,](#page-148-12) [6504,](#page-149-12) [6632,](#page-502-0) [9818,](#page-217-16) [9884,](#page-502-0) [9919,](#page-219-11) [9953,](#page-220-6) [10227,](#page-502-0) [10840,](#page-237-11) [10873,](#page-238-12) [10908,](#page-239-8) [10940,](#page-239-9) [10970,](#page-240-5) [11347,](#page-247-10) [11368,](#page-247-11) [11391,](#page-247-12) [11417,](#page-248-11) [11451,](#page-249-6) [11485,](#page-249-7) [11504,](#page-249-8) [12325,](#page-502-0) [13376,](#page-287-0) [13567,](#page-502-0) [13620,](#page-502-0) [13972,](#page-298-2) [14172,](#page-502-0) [14226,](#page-502-0) [14344,](#page-305-6) [14540,](#page-502-0) [14598,](#page-502-0) [14813,](#page-314-4) [14861,](#page-502-0) [15030](#page-502-0) \ifHy@pdfcenterwindow ... [396,](#page-15-31) [10004,](#page-221-11) [10577,](#page-233-10) [11039,](#page-241-19) [11705,](#page-254-2) [12069,](#page-262-9) [12961](#page-280-10) \ifHy@pdfdisplaydoctitle . . [437,](#page-15-32) [10005,](#page-221-12) [10578,](#page-233-11) [11040,](#page-241-20) [11706,](#page-254-3) [12070,](#page-262-10) [12962](#page-280-11) \ifHy@pdfescapeform [403,](#page-15-33) [14707,](#page-312-4) [14737](#page-502-0) \ifHy@pdffitwindow . [405,](#page-15-34) [10003,](#page-221-13) [10576,](#page-233-12) [11038,](#page-241-21) [11704,](#page-254-4) [12068,](#page-262-11) [12960](#page-280-12) \ifHy@pdfmarkerror [12116,](#page-262-12) [12125](#page-263-2) \ifHy@pdfmenubar . . [413,](#page-15-35) [10001,](#page-221-14) [10574,](#page-233-13) [11036,](#page-241-22) [11702,](#page-254-5) [12066,](#page-261-15) [12958](#page-280-13) \ifHy@pdfnewwindow [417,](#page-15-36) [4352,](#page-106-14) [11388](#page-502-0) \ifHy@pdfnewwindowset . . [416,](#page-15-37) [4350](#page-106-15) \ifHy@pdfpagehidden . [421,](#page-15-38) [3858,](#page-97-13) [10132,](#page-224-4) [11120,](#page-502-0) [11643,](#page-502-0) [11943](#page-502-0) \ifHy@pdfpagelabels . [420,](#page-15-39) [6902,](#page-502-0) [7115,](#page-162-5) [7198](#page-502-0) \ifHy@pdfstring . [422,](#page-15-40) [1009,](#page-34-5) [7297](#page-166-3) \ifHy@pdftoolbar . . . [430,](#page-15-41) [10000,](#page-221-15) [10573,](#page-233-14) [11035,](#page-241-23) [11701,](#page-254-6) [12065,](#page-261-16) [12957](#page-280-14) \ifHy@pdfusetitle ... [432,](#page-15-42) [6809](#page-155-9) \ifHy@pdfwindowui . [436,](#page-15-43) [10002,](#page-221-16) [10575,](#page-233-15) [11037,](#page-241-24) [11703,](#page-254-7) [12067,](#page-261-17) [12959](#page-280-15) \ifHy@plainpages [423,](#page-15-44) [4714,](#page-113-19) [7517,](#page-502-0) [8585](#page-193-13) \ifHy@psdextra . . [429,](#page-15-45) [637,](#page-22-7) [999](#page-34-6) \ifHy@psize . . . . . . . . . . . . . [424](#page-15-46) \ifHy@raiselinks . . . . [425,](#page-15-47) [10314,](#page-228-16) [10394,](#page-230-19) [10431,](#page-230-20) [10471,](#page-231-13) [12847,](#page-278-17) [13129](#page-283-21) \ifHy@seminarslides . . . . . . . [426](#page-15-48) \ifHy@setpagesize . . [427,](#page-15-49) [10160,](#page-502-0) [11132,](#page-243-6) [11271,](#page-245-9) [12588](#page-272-3) \ifHy@setpdfversion . [3038,](#page-80-19) [9581](#page-213-9) \ifHy@stoppedearly ....... [388](#page-14-6) \ifHy@texht . . . . . . . . . . . . . . . . [428,](#page-15-50) [4790,](#page-114-22) [5055,](#page-119-14) [5109,](#page-120-2) [6251,](#page-144-12) [6284,](#page-145-2) [6475,](#page-148-13) [6499,](#page-149-13) [6670,](#page-502-0) [9201](#page-502-0) \ifHy@typexml [389,](#page-14-7) [4724,](#page-113-20) [5030,](#page-119-15) [5074,](#page-119-16) [6755,](#page-154-7) [15323,](#page-502-0) [15405](#page-502-0) \ifHy@unicode ... [431,](#page-15-51) [540,](#page-19-0) [575,](#page-21-0) [578,](#page-21-1) [638,](#page-22-8) [741,](#page-28-24) [753,](#page-28-25) [781,](#page-29-15) [789,](#page-29-16) [798,](#page-29-17) [1192,](#page-38-15) [1352,](#page-42-9) [2071,](#page-59-17) [2092,](#page-59-18) [2105,](#page-60-12) [2134,](#page-60-13) [2140,](#page-60-14) [2400,](#page-67-11) [2469,](#page-68-6) [2519,](#page-69-12) [2954,](#page-78-17) [2994,](#page-79-24) [4027,](#page-100-10) [7139,](#page-163-9) [14759](#page-502-0) \ifHy@useHidKey . . [3854,](#page-97-14) [10129,](#page-223-3) [11118,](#page-242-6) [11642,](#page-502-0) [11938](#page-502-0) \ifHy@verbose . [433,](#page-15-52) [5196,](#page-122-10) [5212,](#page-122-11) [5224,](#page-122-12) [5783,](#page-135-10) [8659,](#page-195-10) [9585](#page-502-0) \ifHyField@NeedAppearances . . [6224,](#page-144-13) [6226,](#page-144-11) [6229,](#page-144-14) [13378,](#page-502-0) [13974,](#page-502-0) [14346](#page-502-0) \ifHyInfo@AddonUnsupported . . . . . [4159,](#page-103-23) [4173,](#page-103-24) [4215](#page-103-25) \IfHyperBoolean . . . . . . . . [2739](#page-74-12) \IfHyperBooleanExists [2733,](#page-74-13) [2740](#page-74-14) \ifHyPsd@XeTeXBigChars . [846,](#page-31-9) [848,](#page-31-8) [851,](#page-31-10) [854](#page-31-11) \ifin@ ................. [7362](#page-168-9) \ifmeasuring@ ..... [7317,](#page-502-0) [7328](#page-167-9) \ifmmode ....... [11850,](#page-502-0) [12190](#page-502-0) \ifnum . . . . . [241,](#page-11-7) [878,](#page-31-12) [881,](#page-31-13) [884,](#page-31-14) [887,](#page-31-15) [890,](#page-31-16) [1068,](#page-36-13) [1193,](#page-38-16) [1196,](#page-38-17) [1207,](#page-39-9) [1208,](#page-39-10) [1212,](#page-39-11) [1220,](#page-39-12) [1224,](#page-39-13) [1227,](#page-39-14) [1237,](#page-39-15) [1259,](#page-40-14) [1282,](#page-40-15) [1422,](#page-43-16) [1533,](#page-45-9) [1549,](#page-45-10) [1553,](#page-45-11) [1573,](#page-46-14) [1586,](#page-46-15) [1589,](#page-46-16) [1602,](#page-46-17) [1604,](#page-46-18) [1617,](#page-46-19) [1619,](#page-46-20) [1625,](#page-47-13) [2279,](#page-64-9) [2282,](#page-64-10) [2358,](#page-66-9) [2401,](#page-67-12) [2404,](#page-67-13) [2416,](#page-67-14) [2470,](#page-68-7) [2473,](#page-68-8) [2486,](#page-68-9) [2520,](#page-69-13) [2523,](#page-69-14) [2526,](#page-69-15) [2530,](#page-69-16) [2545,](#page-70-5) [2549,](#page-70-6) [2552,](#page-70-7) [2656,](#page-72-6) [3068,](#page-81-14) [3184,](#page-83-12) [3187,](#page-83-13) [3213,](#page-83-14) [3765,](#page-95-5) [3766,](#page-95-6) [4622,](#page-111-8) [4812,](#page-115-17) [4849,](#page-115-18) [4860,](#page-502-0) [4863,](#page-502-0) [4940,](#page-502-0) [4947,](#page-502-0) [5266,](#page-123-9) [6062,](#page-502-0) [6133,](#page-502-0) [6144,](#page-502-0) [6932,](#page-158-16) [6956,](#page-159-20) [6977,](#page-159-7) [6993,](#page-159-21) [7095,](#page-162-2) [7389,](#page-502-0) [7392,](#page-502-0) [8533,](#page-192-5) [8543,](#page-192-6) [9155,](#page-502-0) [9193,](#page-502-0) [9577,](#page-502-0) [9582,](#page-502-0) [9596,](#page-213-2) [9600,](#page-213-10) [9605,](#page-502-0) [9622,](#page-214-4) [9642,](#page-502-0) [10806,](#page-502-0) [10811,](#page-237-12) [11388,](#page-502-0) [11518,](#page-250-1) [11654,](#page-253-1) [11662,](#page-253-4) [11664,](#page-502-0) [11665,](#page-253-5) [11675,](#page-254-8) [11678,](#page-502-0) [11778,](#page-256-4) [11780,](#page-256-5) [11900,](#page-258-12) [12623,](#page-502-0) [13534,](#page-502-0) [13539,](#page-290-6) [13544,](#page-502-0) [13875,](#page-296-9) [13952,](#page-298-3) [14148,](#page-502-0) [14495,](#page-502-0) [14500,](#page-502-0) [14511,](#page-502-0)

[14758,](#page-313-8) [14841,](#page-315-1) [14872,](#page-502-0) [14877,](#page-315-2) [14900,](#page-316-1) [14906,](#page-316-2) [14935,](#page-316-3) [14969,](#page-317-2) [14975,](#page-317-3) [14994,](#page-317-4) [15005,](#page-502-0) [15010,](#page-318-1) [15041,](#page-502-0) [15046,](#page-318-2) [15075,](#page-319-1) [15091,](#page-320-2) [15235,](#page-502-0) [15305,](#page-502-0) [15308,](#page-502-0) [15335,](#page-502-0) [15338,](#page-502-0) [15376,](#page-502-0) [15485,](#page-327-7) [15503,](#page-502-0) [15518](#page-502-0) \ifodd . . . . . . . [2382,](#page-66-10) [2387,](#page-66-11) [8610](#page-502-0) \ifpdf [239,](#page-11-8) [3061,](#page-80-20) [3104,](#page-81-15) [3115,](#page-81-16) [4769,](#page-114-23) [4839](#page-115-19) \ifpdfstringunicode . . . [545,](#page-20-4) [548](#page-20-5) \ifportrait . . . . . . . . . . . [10171](#page-502-0)  $\theta$ . . . . . . . . . . . . . . [8463](#page-191-3) \iftrue ... [851,](#page-31-10) [1862,](#page-54-13) [1884,](#page-55-19) [2164,](#page-61-10) [6229,](#page-144-14) [15487](#page-502-0) \ifvmode ..... [2667,](#page-72-18) [2689,](#page-73-13) [2698](#page-73-14) \ifvoid . . . . . . . [7638,](#page-174-3) [7642,](#page-174-4) [7886](#page-502-0) \ifvtex . . [3067,](#page-81-17) [3183,](#page-83-15) [3212,](#page-83-16) [4811](#page-115-20)  $\text{ifxetex } ... \dots ... \quad 804,$  $\text{ifxetex } ... \dots ... \quad 804,$ [838,](#page-30-23) [3064,](#page-80-21) [3156,](#page-82-15) [4026,](#page-100-11) [4795,](#page-114-24) [4846,](#page-502-0) [4930,](#page-502-0) [5411](#page-126-2) \ignorespaces . . [680,](#page-24-3) [7598,](#page-173-6) [7779,](#page-502-0) [7947,](#page-180-6) [7953,](#page-502-0) [7967,](#page-180-7) [7976,](#page-502-0) [8073,](#page-502-0) [8179,](#page-502-0) [8190,](#page-185-7) [8193,](#page-185-8) [8251,](#page-502-0) [8259,](#page-502-0) [8321,](#page-188-5) [8336,](#page-502-0) [8352,](#page-188-6) [8361,](#page-502-0) [8471,](#page-191-4) [9026,](#page-502-0) [9078](#page-502-0) \iiint . . . . . . . . . . . [18927,](#page-393-0) [21059](#page-433-0) \iinferior . . . . . . . . . . . . . [20864](#page-429-0) \iint . . . . . . . . . . . [18925,](#page-393-1) [21058](#page-433-1) \IJ . . . . . . . . . . . . . [15747,](#page-333-1) [16522](#page-348-0) \ij . . . . . . . . . . . . . [15958,](#page-337-0) [16524](#page-348-1) \Im . . . . . . . . . . . . [18563,](#page-387-0) [20931](#page-431-0) \immediate . . [6756,](#page-154-8) [6757,](#page-502-0) [6758,](#page-154-9) [6760,](#page-154-10) [6801,](#page-155-10) [7108,](#page-502-0) [7203,](#page-502-0) [7211,](#page-502-0) [7527,](#page-171-5) [7555,](#page-502-0) [8316,](#page-502-0) [8331,](#page-502-0) [8347,](#page-502-0) [8357,](#page-502-0) [8387,](#page-189-1) [8410,](#page-189-2) [8436,](#page-190-4) [8466,](#page-502-0) [9664,](#page-502-0) [9679,](#page-502-0) [9694,](#page-215-0) [11783,](#page-502-0) [12620,](#page-273-2) [13838,](#page-296-10) [13894,](#page-502-0) [13897,](#page-502-0) [13958,](#page-298-4) [15225,](#page-322-6) [15291,](#page-502-0) [15322,](#page-324-2) [15324,](#page-502-0) [15404,](#page-326-7) [15406](#page-502-0) \in . . . . . . . . . . . . . [18844,](#page-392-0) [21025](#page-432-0) \in@ .................. [7360](#page-168-3) \incr@eqnum ...... [7657,](#page-174-5) [7670](#page-502-0) \indent . . . . . . . . . . [7794,](#page-177-5) [7822](#page-178-3) \index . . . . . . . . . . . . . . . . . [669](#page-23-9) \indexentry . . [8885,](#page-502-0) [8900,](#page-200-9) [8915,](#page-502-0) [8919,](#page-200-10) [8929](#page-200-11) \Info . . . . . . . . . . . [20501,](#page-423-0) [21628](#page-443-3) \infty . . . . . . . . . . . [18887,](#page-393-2) [21043](#page-433-2) \input . . . . . . . . . . . . . . . [978,](#page-33-7) [988,](#page-33-8) [1002,](#page-34-7) [3677,](#page-93-28) [3685,](#page-93-29) [3692,](#page-93-30) [4902,](#page-116-19) [12530,](#page-270-4) [12621,](#page-273-3) [12720,](#page-275-1) [12897](#page-279-16) \InputIfFileExists . [4531,](#page-109-14) [15315,](#page-324-3) [15349,](#page-325-5) [15394,](#page-326-8) [15396](#page-502-0) \inputlineno . . . . . . [5203,](#page-502-0) [5628](#page-131-10)

\insert . . . . . . . . . . . . . . . [8052](#page-182-4) \int . . . . . . . . . . . . [18922,](#page-393-3) [21057](#page-433-3) \IntCalcAdd . . . . . . . . . . [2308](#page-64-11) \IntCalcDec . . . . . . . [1444,](#page-43-17) [2496](#page-69-17) \intcalcDec ............ [2478](#page-68-10) \IntCalcDiv . . [1438,](#page-43-18) [1447,](#page-43-19) [1452,](#page-44-3) [1555,](#page-45-12) [1564,](#page-45-13) [1576,](#page-46-21) [1593,](#page-46-0) [1608,](#page-46-1) [1623,](#page-47-6) [2292,](#page-64-12) [2298,](#page-64-13) [2304](#page-64-14) \intcalcDiv [1428,](#page-43-20) [2299,](#page-64-15) [2306,](#page-64-16) [2309](#page-64-17) \IntCalcMod . [1440,](#page-43-21) [1449,](#page-43-22) [1455,](#page-44-4) [1559,](#page-45-14) [1565,](#page-46-22) [1580,](#page-46-23) [1596,](#page-46-24) [1611,](#page-46-25) [1625,](#page-47-13) [1627,](#page-47-7) [2294,](#page-64-18) [2299,](#page-64-15) [2300,](#page-64-19) [2306,](#page-64-16) [2309,](#page-64-17) [2311](#page-64-20) \intcalcMod . . . . . . . . . . . . [1430](#page-43-15) \intcalcNum .. [2500,](#page-69-11) [2528,](#page-69-0) [2532](#page-69-1) \IntCalcSub . . [2494,](#page-69-18) [2547,](#page-70-1) [2550,](#page-70-8) [2553,](#page-70-2) [2556](#page-70-3) \intcalcSub ...... [2286,](#page-64-21) [2476](#page-68-1) \interfootnotelinepenalty . . [8055](#page-182-5) \interleave . . . . . . . [20404,](#page-421-0) [21597](#page-442-0)  $\interline$ \inva . . . . . . . . . . . [16892,](#page-355-0) [21684](#page-444-1) \invamp . . . . . . . . . . . . . . [18609](#page-387-1) \invbackneg ...... [19403,](#page-402-0) [21262](#page-436-0) \invdiameter ..... [20203,](#page-417-0) [21510](#page-441-0) \inve . . . . . . . . . . . [16767,](#page-502-0) [20792](#page-428-1) \invglotstop . . . . . . [17136,](#page-359-0) [20825](#page-429-1) \invh . . . . . . . . . . . [16967,](#page-356-1) [21703](#page-444-2) \invlegr . . . . . . . . . [17042,](#page-357-0) [21726](#page-445-0) \invm . . . . . . . . . . [17001,](#page-502-0) [21714](#page-444-3) \invneg . . . . . . . . . [20264,](#page-418-0) [21535](#page-441-1) \invr . . . . . . . . . . . [17037,](#page-502-0) [21724](#page-445-1) \invscr . . . . . . . . . . [17064,](#page-358-0) [20813](#page-429-2) \invscripta . . . . . . . [16900,](#page-355-1) [21686](#page-444-4) \invv . . . . . . . . . . . [17099,](#page-358-1) [21738](#page-445-2) \invw . . . . . . . . . . [17103,](#page-359-1) [21740](#page-445-3) \invy . . . . . . . . . . . [17107,](#page-359-2) [21742](#page-445-4) \iota . . . . . . . . . . . [17357,](#page-363-0) [20845](#page-429-3) \ipagamma . . . . . . [16959,](#page-356-2) [20804](#page-428-2) \isuperior . . . . . . . . . . . [20888](#page-430-0) \item . . . [7272,](#page-166-4) [7275,](#page-166-5) [8343,](#page-502-0) [8355,](#page-188-7) [8458](#page-190-7)  $\label{eq:1}$  \Itemautorefname .......  $9476$ \itemautorefname . . . . . . . . . . . . . [3351,](#page-86-5) [3369,](#page-86-6) [3387,](#page-86-7) [3405,](#page-87-3) [3423,](#page-87-4) [3441,](#page-87-5) [3459,](#page-88-2) [3488,](#page-89-0) [3489,](#page-89-1) [3517,](#page-90-2) [3535,](#page-90-3) [3553,](#page-91-3) [3571,](#page-91-4) [3589,](#page-92-4) [9476,](#page-211-0) [9477,](#page-211-1) [9480](#page-211-2) \itemindent . . . . . . . . . . . . [7887](#page-502-0)  $\it \t{itshape \ldots \ldots \ldots \ldots 608}$  $\it \t{itshape \ldots \ldots \ldots \ldots 608}$  $\it \t{itshape \ldots \ldots \ldots \ldots 608}$ **J** \j . . . . . . . . [16529,](#page-348-2) [16787,](#page-502-0) [16878](#page-354-0) \JackStar . . . . . . . [19977,](#page-412-0) [21413](#page-439-0) \JackStarBold . . . . [19979,](#page-413-0) [21414](#page-439-1) \jarr . . . . . . . . . . . . . . . . [20734](#page-427-0)

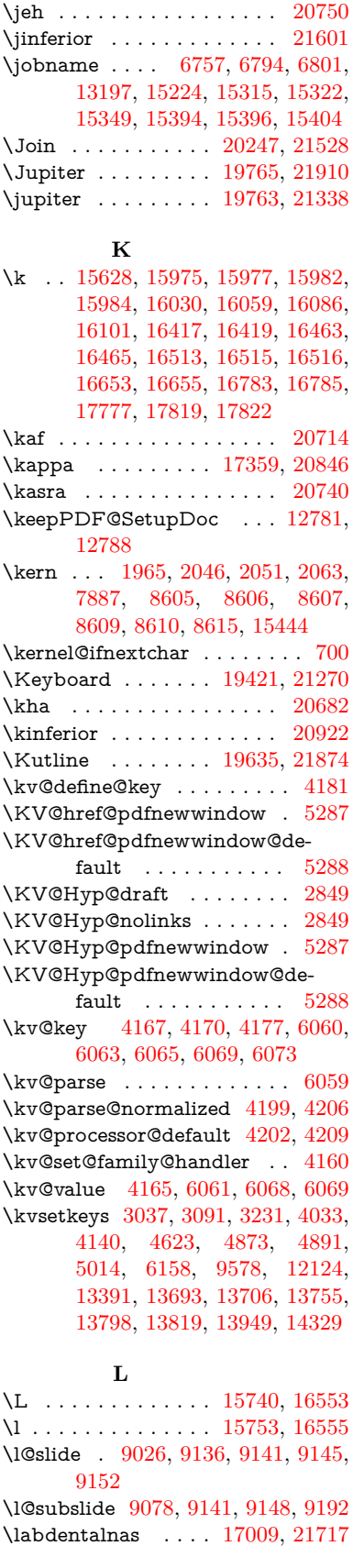

\jeem . . . . . . . . . . . . . . . . [20678](#page-426-0)

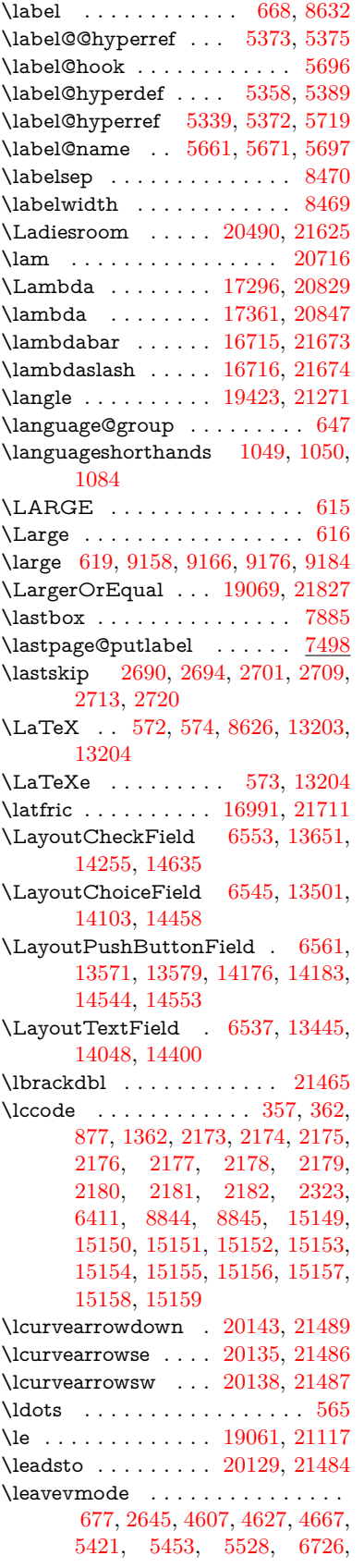

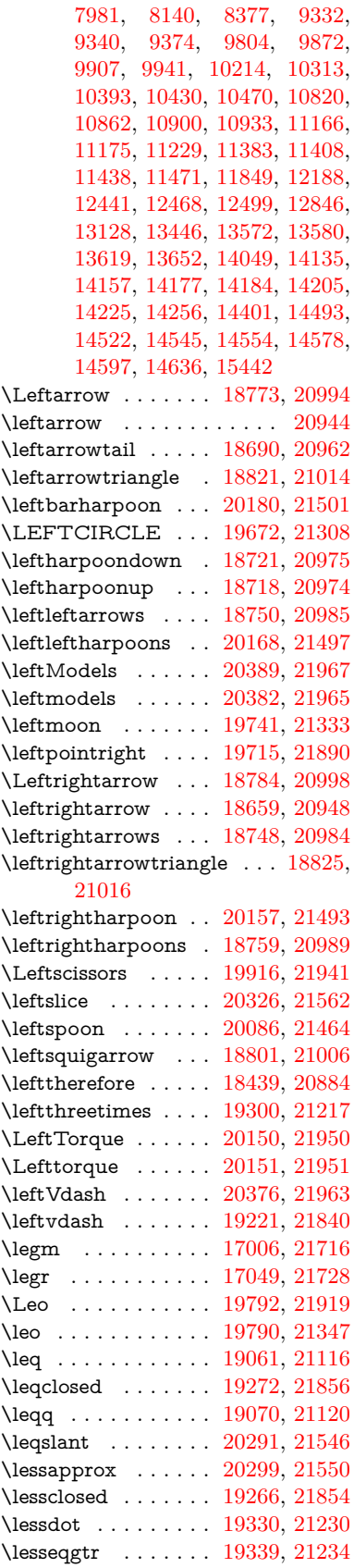

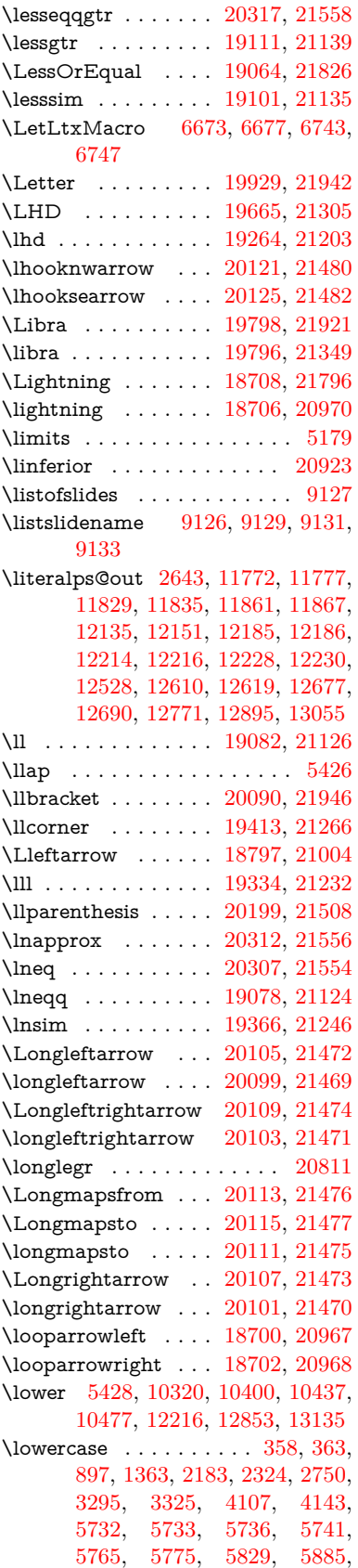

[6205,](#page-144-1) [6279,](#page-145-3) [6282,](#page-145-4) [6412,](#page-147-5) [8846,](#page-199-20) [11899,](#page-502-0) [15160](#page-321-14) \lozenge . . . . . . . . . [19670,](#page-407-2) [21307](#page-437-5) \lrcorner . . . . . . . . [19415,](#page-402-4) [21267](#page-437-6) \lslide@flag . . [9153,](#page-205-1) [9156,](#page-205-8) [9174,](#page-205-9) [9193,](#page-502-0) [9197](#page-502-0) \LT@array . . . . . . . . . . . . . [7623](#page-174-6) \LT@foot . . . . . . . . . [7638,](#page-174-3) [7642](#page-174-4) \LT@p@ftn [8013,](#page-502-0) [8016,](#page-182-6) [8020,](#page-182-7) [8030](#page-502-0) \LT@p@ftntext .... [8011,](#page-181-12) [8018](#page-182-8) \LT@start . . . . . . . . [7640,](#page-174-7) [7650](#page-174-8) \ltimes . . . . . . . . . [19295,](#page-502-0) [21215](#page-436-6) \ltx@backslashchar [325,](#page-13-8) [326,](#page-13-9) [327,](#page-13-10) [328,](#page-13-11) [329,](#page-13-12) [330,](#page-13-13) [331,](#page-13-14) [332,](#page-13-15) [333,](#page-13-16) [334,](#page-13-17) [335,](#page-13-18) [337,](#page-13-19) [4425](#page-107-7)  $\text{C}$ [378,](#page-14-9) [481,](#page-16-0) [1953,](#page-57-26) [3060,](#page-80-1) [3257,](#page-84-12) [3269,](#page-84-14) [3273,](#page-84-10) [3706,](#page-94-10) [3851,](#page-97-15) [4237,](#page-104-4) [4261,](#page-104-11) [4268,](#page-104-12) [4371,](#page-106-16) [4490,](#page-108-6) [4491,](#page-108-7) [4494,](#page-109-15) [4495,](#page-109-16) [4496,](#page-109-17) [4497,](#page-109-18) [4498,](#page-109-19) [4499,](#page-109-20) [4503,](#page-109-21) [4555,](#page-110-4) [4834,](#page-115-15) [4835,](#page-115-14) [4866,](#page-116-24) [4876,](#page-116-15) [4974,](#page-118-2) [5473,](#page-127-1) [5474,](#page-127-3) [5645,](#page-131-12) [5666,](#page-132-9) [5689,](#page-502-0) [5930,](#page-138-32) [5948,](#page-138-33) [5962,](#page-139-22) [5975,](#page-139-23) [5991,](#page-139-24) [6023,](#page-140-26) [6048,](#page-141-13) [6055,](#page-141-14) [6056,](#page-141-6) [6398,](#page-147-6) [6436,](#page-148-14) [6437,](#page-148-15) [6438,](#page-148-16) [6439,](#page-148-17) [6440,](#page-148-18) [6441,](#page-148-19) [6442,](#page-148-20) [6443,](#page-148-21) [6444,](#page-148-22) [6445,](#page-148-23) [6446,](#page-148-24) [6471,](#page-148-25) [6874,](#page-157-2) [6875,](#page-157-0) [6876,](#page-157-3) [6879,](#page-157-1) [6891,](#page-502-0) [6900,](#page-157-11) [6917,](#page-158-17) [6922,](#page-158-5) [6928,](#page-158-11) [6937,](#page-158-10) [6957,](#page-502-0) [7689,](#page-502-0) [8686,](#page-502-0) [8697,](#page-502-0) [8706,](#page-196-1) [8909,](#page-200-0) [9598,](#page-213-3) [9618,](#page-502-0) [9621,](#page-214-7) [10253,](#page-227-17) [11156,](#page-243-8) [11243,](#page-245-10) [11853,](#page-258-2) [12123,](#page-263-5) [12137,](#page-263-6) [12153,](#page-263-7) [12172,](#page-502-0) [12193,](#page-264-2) [12260,](#page-265-6) [12527,](#page-270-3) [12618,](#page-273-1) [12892,](#page-279-11) [13063,](#page-282-2) [13070,](#page-282-14) [13393,](#page-288-6) [13414,](#page-288-7) [13427,](#page-288-8) [13668,](#page-293-10) [13703,](#page-293-11) [13750,](#page-502-0) [13844,](#page-502-0) [13845,](#page-502-0) [13864,](#page-296-7) [13871,](#page-296-11) [13887,](#page-502-0) [13918,](#page-502-0) [13961,](#page-298-1) [14001,](#page-298-6) [14002,](#page-299-1) [14003,](#page-502-0) [14030,](#page-299-14) [14354,](#page-502-0) [14371,](#page-305-7) [14378](#page-306-8) \ltx@firstofone [3080,](#page-81-19) [4563,](#page-110-13) [5692,](#page-502-0) [5709,](#page-502-0) [6788,](#page-155-7) [15177,](#page-502-0) [15189](#page-502-0) \ltx@firstoftwo ....... [242,](#page-11-9) [344,](#page-13-20) [352,](#page-13-21) [2487,](#page-68-11) [2735,](#page-74-16) [2742,](#page-74-17) [5089,](#page-120-3) [5584,](#page-502-0) [7940,](#page-180-8) [7960](#page-180-9) \ltx@GlobalAppendToMacro . . . . . . . . . [1027,](#page-35-5) [5696](#page-502-0) \ltx@gobble [269,](#page-12-8) [3086,](#page-81-20) [4556,](#page-110-14) [4583,](#page-110-15) [4592,](#page-110-16) [4962,](#page-117-12) [5688,](#page-132-10) [5690,](#page-132-11) [6686,](#page-152-31) [6687,](#page-152-32) [6698,](#page-153-5) [6700,](#page-153-7) [6701,](#page-153-9) [7076,](#page-161-12) [13177,](#page-502-0) [13857,](#page-296-6) [13873,](#page-296-12) [13878,](#page-296-13) [15175,](#page-321-15) [15187](#page-321-16) \ltx@gobblethree ....... [8565](#page-193-14) \ltx@gobbletwo [5708,](#page-132-12) [6689,](#page-152-34) [6703,](#page-153-15) [13858](#page-296-5) \ltx@ifclassloaded . . [6929,](#page-158-18) [8526](#page-192-7) \ltx@ifempty . . . . . . . . . . . [5467](#page-502-0) \ltx@iffileloaded .... [1000,](#page-34-8) [6888](#page-157-12) \ltx@ifpackagelater . [355,](#page-13-22) [10246](#page-226-2) \ltx@ifpackageloaded [1329,](#page-41-8) [6793,](#page-155-11) [14006](#page-299-15) \ltx@IfUndefined ........... . . [236,](#page-11-10) [275,](#page-12-9) [281,](#page-12-10) [320,](#page-13-23) [567,](#page-20-7) [645,](#page-22-13) [690,](#page-24-12) [766,](#page-28-26) [801,](#page-30-24) [920,](#page-32-10) [921,](#page-32-11) [922,](#page-32-12) [1092,](#page-37-12) [1098,](#page-37-13) [1104,](#page-37-14) [1109,](#page-37-15) [1114,](#page-37-16) [1121,](#page-37-17) [1127,](#page-37-18) [1133,](#page-37-19) [1138,](#page-37-20) [1144,](#page-38-18) [1149,](#page-38-19) [1159,](#page-38-20) [1165,](#page-38-21) [1171,](#page-38-22) [1177,](#page-38-23) [1316,](#page-41-9) [1322,](#page-41-10) [1699,](#page-49-21) [1794,](#page-52-4) [1795,](#page-52-5) [1947,](#page-56-15) [2597,](#page-71-2) [2630,](#page-71-3) [4549,](#page-110-17) [4578,](#page-110-18) [4580,](#page-110-19) [4670,](#page-112-5) [4671,](#page-112-6) [4672,](#page-112-7) [5088,](#page-502-0) [5089,](#page-120-3) [5291,](#page-124-17) [5657,](#page-131-13) [5688,](#page-132-10) [6849,](#page-156-5) [7256,](#page-165-0) [7356,](#page-168-10) [7363,](#page-502-0) [7385,](#page-168-11) [7400,](#page-502-0) [7731,](#page-176-5) [8279,](#page-187-10) [8544,](#page-192-8) [8908,](#page-502-0) [9363,](#page-209-14) [9364,](#page-502-0) [9409,](#page-209-15) [9410,](#page-209-16) [9412,](#page-209-9) [9413,](#page-209-10) [9583,](#page-213-11) [9614,](#page-214-11) [9849,](#page-502-0) [9859,](#page-502-0) [10191,](#page-225-4) [11273,](#page-245-11) [11330,](#page-502-0) [11433,](#page-502-0) [11825,](#page-257-14) [11868,](#page-502-0) [11959,](#page-502-0) [12144,](#page-502-0) [14004,](#page-299-16) [15476,](#page-327-8) [15486](#page-327-9) \ltx@ifundefined [2544,](#page-70-9) [2734,](#page-74-18) [2735,](#page-74-16) [2778,](#page-75-8) [5700,](#page-502-0) [7894,](#page-179-5) [8560,](#page-502-0) [9643](#page-214-12) \ltx@leftbracechar . . . . [335,](#page-13-18) [359](#page-13-24) \ltx@LocalAppendToMacro [372,](#page-14-10) [375,](#page-14-11) [7348,](#page-168-12) [7364,](#page-168-13) [7369](#page-502-0) \ltx@one . [241,](#page-11-7) [6931,](#page-158-19) [6932,](#page-158-16) [6939,](#page-158-20) [8529,](#page-192-9) [8533,](#page-192-5) [8539,](#page-192-10) [8542,](#page-192-11) [8543,](#page-192-6) [8556,](#page-502-0) [9605,](#page-502-0) [14010](#page-299-6) \ltx@onelevel@sanitize . . . [7339,](#page-167-3) [7358,](#page-168-4) [8947](#page-502-0) \ltx@ReturnAfterElseFi . . . [5161](#page-502-0) \ltx@ReturnAfterFi . . . . . . . . . . [505,](#page-17-8) [2121,](#page-60-15) [5165,](#page-502-0) [5181,](#page-502-0) [8966,](#page-502-0) [9002,](#page-502-0) [9529,](#page-502-0) [9539,](#page-502-0) [14730](#page-502-0) \ltx@rightbracechar . . . [336,](#page-13-25) [364](#page-13-26) \ltx@secondoftwo . . . . . [237,](#page-11-11) [244,](#page-11-12) [248,](#page-11-13) [341,](#page-13-27) [2489,](#page-68-12) [2734,](#page-74-18) [2735,](#page-74-16) [2744,](#page-74-19) [2746,](#page-74-20) [5088,](#page-502-0) [5089,](#page-120-3) [5091,](#page-120-4) [5478,](#page-502-0) [5582,](#page-130-4) [7942,](#page-502-0) [7962,](#page-502-0) [13863,](#page-296-14) [13866,](#page-502-0) [13869,](#page-296-15) [13872,](#page-502-0) [13876,](#page-296-16) [13877,](#page-502-0) [13880](#page-502-0) \ltx@space . . . . . . . . . [338,](#page-13-28) [1850](#page-54-14) \ltx@zero [2177,](#page-61-15) [2178,](#page-61-16) [2179,](#page-61-17) [2180,](#page-61-18) [2181,](#page-61-19) [2182,](#page-61-20) [9593,](#page-502-0) [9600,](#page-213-10) [13875,](#page-296-9) [14008](#page-299-5) \lz . . . . . . . . . . . . . [16998,](#page-357-3) [21713](#page-444-10)

## **M**

\m©ne . . [4688,](#page-112-19) [5215,](#page-122-13) [5274,](#page-502-0) [5747,](#page-502-0) [7543,](#page-502-0) [7751,](#page-176-6) [10815,](#page-237-14) [15396,](#page-502-0)

[15485,](#page-327-7) [15500](#page-327-5) \make@df@tag@@ . . . [8759,](#page-197-8) [8761](#page-502-0) \make@df@tag@@@ . [8760,](#page-197-9) [8762](#page-197-4) \make@stripped@name . . [7322,](#page-502-0) [7679,](#page-502-0) [7710,](#page-502-0) [7738,](#page-502-0) [7749](#page-176-7) \makeatletter [3,](#page-6-15) [970,](#page-33-9) [1023,](#page-35-6) [6792](#page-155-12) \MakeButtonField . [6568,](#page-150-2) [13573,](#page-502-0) [13582,](#page-291-12) [13604,](#page-291-13) [13624,](#page-292-11) [13630,](#page-292-12) [14178,](#page-502-0) [14188,](#page-302-15) [14213,](#page-302-16) [14230,](#page-303-11) [14237,](#page-303-12) [14546,](#page-502-0) [14549,](#page-309-16) [14577,](#page-309-17) [14602,](#page-310-14) [14606](#page-310-15) \MakeCheckField . [6565,](#page-150-3) [13654,](#page-292-13) [14260,](#page-303-13) [14632](#page-310-16) \MakeChoiceField . [6567,](#page-150-4) [13554,](#page-290-11) [14161,](#page-301-9) [14520](#page-308-10) \MakeFieldObject [13837,](#page-502-0) [13984,](#page-298-7) [13994,](#page-502-0) [13997](#page-502-0) \MakeLowercase . . . . . . . . . [636](#page-22-14) \MakeLowercaseUnsupportedIn-PdfStrings . . . . . . . . [636](#page-22-14) \MakeRadioField . . [6564,](#page-150-5) [13537,](#page-290-12) [14147,](#page-301-10) [14486](#page-308-11)  $\mathcal{S}$  . . . . . . . [9036](#page-502-0) \makeslidesubheading .... [9088](#page-502-0) \maketag@@@ .......... [8748](#page-502-0) \MakeTextField . . . [6566,](#page-150-6) [13448,](#page-289-11) [14053,](#page-502-0) [14397](#page-306-9)  $\mathcal{E}$  . . . . . . . . [8090,](#page-183-9) [8091](#page-183-10) \MakeUppercase [635,](#page-22-15) [9131,](#page-204-15) [9133,](#page-502-0) [9288](#page-207-6) \MakeUppercaseUnsupportedIn-PdfStrings . . . . . . . . [635](#page-22-15) \Male . . . . . . . . . . [19762,](#page-409-6) [21909](#page-448-6) \male . . . . . . . . . . [19758,](#page-409-7) [21337](#page-438-4) \MaleMale . . . . . . . [19879,](#page-411-1) [21374](#page-438-5) \ManFace . . . . . . . [20476,](#page-422-0) [21619](#page-443-5) \manstar . . . . . . . . [19873,](#page-411-2) [21371](#page-438-6) \mapsto . . . . . . . . . [18694,](#page-389-5) [20964](#page-431-10) \Mars . . . . . . . . . . [19761,](#page-409-8) [21908](#page-448-7) \mars . . . . . . . . . . [19760,](#page-409-9) [21907](#page-448-8) \MathBSuppress . . [11176,](#page-244-15) [11180](#page-502-0)  $\mathcal{O}$ \mathdisplay ...... [7660,](#page-174-9) [7669](#page-502-0) \mathdisplay@push . [7658,](#page-174-10) [7667](#page-175-8) \mathdollar ...... [16127,](#page-502-0) [21640](#page-443-6) \mathellipsis . . . . . [18410,](#page-384-1) [21774](#page-445-6) \mathopen . . . . . . . [7683,](#page-502-0) [7714](#page-176-8) \mathparagraph . . [16249,](#page-343-0) [21651](#page-443-7) \mathsection ..... [16217,](#page-502-0) [21649](#page-443-8) \mathsterling . . . . [16206,](#page-502-0) [21646](#page-443-9) \mathunderscore . . [16185,](#page-341-0) [21644](#page-443-10)  $\mathcal{L}$  . . . . . . . . . . . . . [624](#page-22-16) \maxdimen . . . . . . . [3786,](#page-95-7) [13842](#page-296-17) \MaybeStopEarly [482,](#page-16-38) [3094,](#page-81-21) [3189,](#page-83-18) [4735,](#page-113-21) [4851,](#page-115-21) [7231,](#page-165-1) [7234](#page-165-2) \mbox . . . [678,](#page-24-13) [8390,](#page-189-3) [8413,](#page-189-4) [9750,](#page-216-5) [10787](#page-236-4)

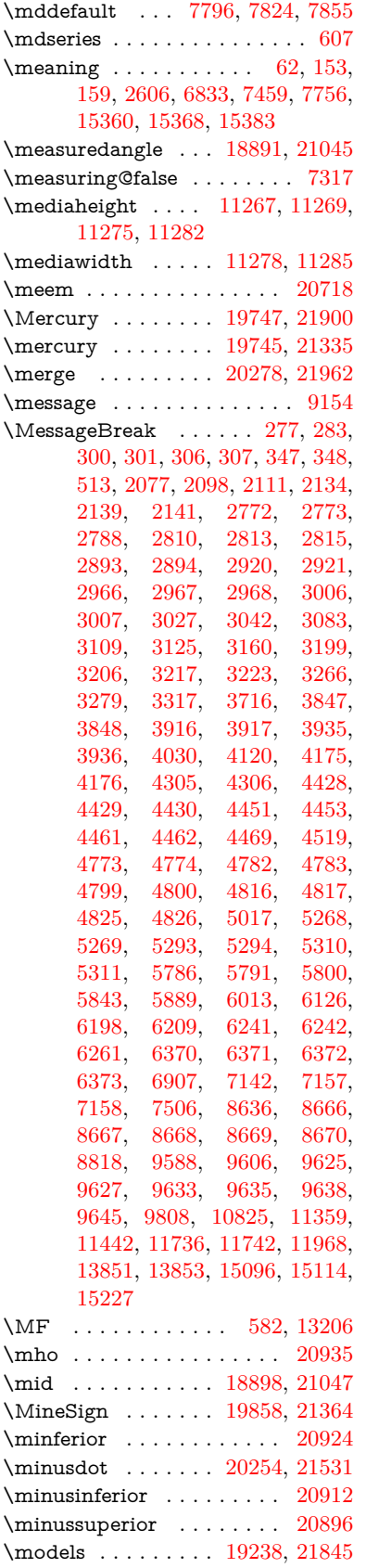

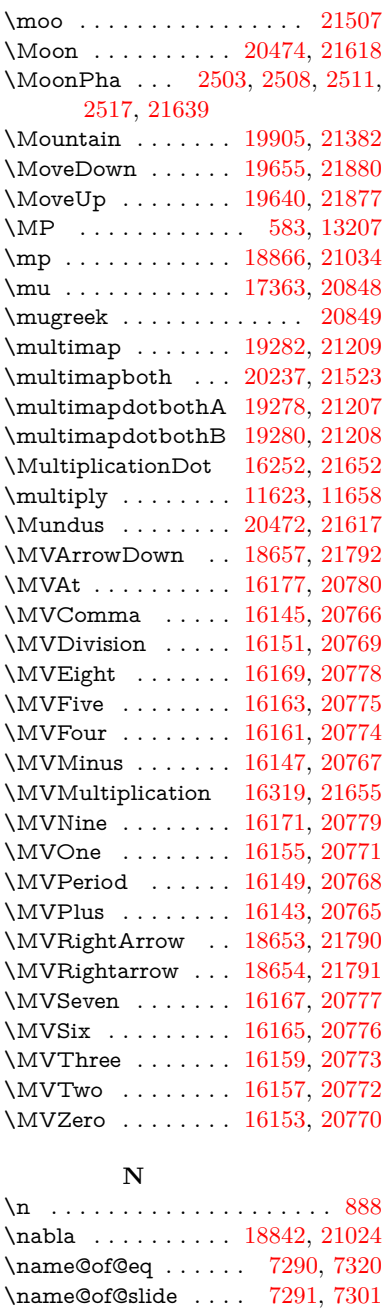

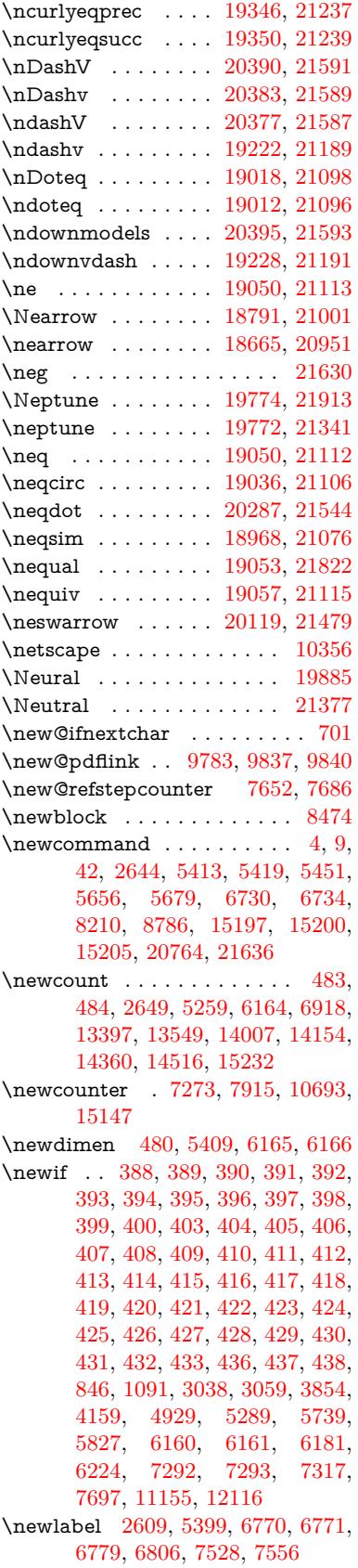

\nameref ...... [675,](#page-23-5) [5093,](#page-502-0) [5097](#page-502-0) \napprox . . . . . . . . [18981,](#page-394-0) [21082](#page-433-6) \napproxeq . . . . . . [18986,](#page-394-1) [21084](#page-433-7) \nasb . . . . . . . . . . . . . . . . [20730](#page-427-6) \nasymp . . . . . . . . [18999,](#page-395-0) [21090](#page-433-8) \natural . . . . . . . . . [19846,](#page-410-1) [21359](#page-438-9) \nbackcong . . . . . . [18995,](#page-395-1) [21088](#page-433-9) \nbacksim . . . . . . . [18959,](#page-394-2) [21072](#page-433-10) \nbacksimeq . . . . . [19306,](#page-400-5) [21220](#page-436-9) \nBumpeq . . . . . . . [19004,](#page-395-2) [21092](#page-433-11) \nbumpeq . . . . . . . [19008,](#page-395-3) [21094](#page-434-7) \ncirceq ........ [19040,](#page-395-4) [21108](#page-434-8) \ncong . . . . . . . . . . [18977,](#page-394-3) [21080](#page-433-12)

\newlabelxx . . . . . . . [6772,](#page-502-0) [6773](#page-154-15)  $\newline$ \newline ......... [570,](#page-21-9) [6854](#page-156-6) \newname [7323,](#page-502-0) [7680,](#page-175-10) [7711,](#page-175-11) [7739,](#page-176-9) [7752,](#page-176-10) [7761](#page-502-0) \newsavebox . . . . . [10623,](#page-234-3) [12164](#page-264-20) \newtie . . . [15630,](#page-502-0) [15631,](#page-502-0) [16020,](#page-338-1) [16069,](#page-339-3) [16096,](#page-339-4) [16114](#page-340-7) \newtoks [90,](#page-8-26) [6252,](#page-144-16) [11986,](#page-260-16) [12239,](#page-265-7) [12240](#page-265-8) \newwrite . . [6800,](#page-502-0) [15320,](#page-324-4) [15402](#page-326-10) \nexists . . . . . . . . . [18835,](#page-392-3) [21021](#page-432-13) \next . . [8464,](#page-191-6) [8465,](#page-502-0) [8466,](#page-502-0) [11586,](#page-252-7) [11588,](#page-252-8) [11590](#page-252-9)  $\label{eq:nonlinear}$ \nfallingdotseq  $\dots \dots$  [19023](#page-502-0) \nfss@text [9208,](#page-206-3) [9228,](#page-206-4) [9245,](#page-206-5) [9402](#page-209-17) \NG . . . . . . . . . . . . . . . . [16571](#page-349-0) \ng . [16573,](#page-349-1) [16574,](#page-502-0) [16575,](#page-349-2) [21663,](#page-443-17) [21664](#page-444-11) \ngeq . . . . . . . . . . . [19099,](#page-396-10) [21134](#page-434-16)  $\n\neq$  . . . . . . . . . . [19076,](#page-396-11) [21123](#page-434-17)  $\n\begin{array}{ccc}\n\ngeqslang \ldots \ldots \ldots \quad 20297\n\end{array}$  $\n\begin{array}{ccc}\n\ngeqslang \ldots \ldots \ldots \quad 20297\n\end{array}$  $\n\begin{array}{ccc}\n\ngeqslang \ldots \ldots \ldots \quad 20297\n\end{array}$ \ngeqslant . . . . . . . . . . . . [21549](#page-441-12) \ngg . . . . . . . . . . . [19088,](#page-396-12) [21129](#page-434-18) \ngtr . . . . . . . . . . . [19094,](#page-502-0) [21132](#page-434-19) \ngtrapprox . . . . . . [20305,](#page-419-6) [21553](#page-442-11) \ngtrclosed . . . . . . [19379,](#page-402-5) [21868](#page-447-8) \ngtrless . . . . . . . . [19115,](#page-397-1) [21141](#page-434-20) \ngtrsim . . . . . . . . [19109,](#page-397-2) [21138](#page-434-21) \nhateq ........ [19046,](#page-395-6) [21110](#page-434-22) \ni . . . . . . . . . . . . . [18850,](#page-392-4) [21028](#page-432-14) \NibRight . . . . . . . [19941,](#page-412-2) [21396](#page-439-3) \NibSolidRight . . . [19943,](#page-412-3) [21397](#page-439-4) \niepsilon . . . . . . . [16931,](#page-355-2) [20799](#page-428-20) \niiota . . . . . . . . . . [16980,](#page-356-4) [20807](#page-428-21)  $\label{eq:nonlinear}$  <br> \nineinferior  $\quad \ldots \ldots \quad 20910$  $\quad \ldots \ldots \quad 20910$ \ninesuperior . . . . . . . . . . [20894](#page-430-6)  $\label{eq:nonlinear}$  <br> An<br>inferior . . . . . . . . . . . . . [20925](#page-431-14) \niphi . . . . . . . . . . [17033,](#page-357-4) [20810](#page-429-10) \niupsilon . . . . . . . [17091,](#page-358-3) [20816](#page-429-11) \nj . . . . . . . . . . . . . [17013,](#page-502-0) [21719](#page-444-12) \nLeftarrow . . . . . . [18765,](#page-390-3) [20991](#page-432-15) \nleftarrow . . . . . . [18673,](#page-389-6) [20954](#page-431-15) \nleftModels . . . . . [20392,](#page-421-2) [21968](#page-449-6) \nleftmodels . . . . . [20385,](#page-420-6) [21966](#page-449-7) \nLeftrightarrow . . [18767,](#page-502-0) [20992](#page-432-16) \nleftrightarrow . . . [18704,](#page-389-7) [20969](#page-431-16) \nleftVdash . . . . . . [20379,](#page-420-7) [21964](#page-449-8) \nleftvdash . . . . . . [19224,](#page-399-6) [21841](#page-447-9) \nleq . . . . . . . . . . . [19097,](#page-396-13) [21133](#page-434-23) \nleqq . . . . . . . . . . [19072,](#page-396-14) [21121](#page-434-24) \nleqslant . . . . . . . [20293,](#page-419-7) [21547](#page-441-13) \nless . . . . . . . . . . [19092,](#page-396-15) [21131](#page-434-25) \nlessapprox . . . . . [20301,](#page-419-8) [21551](#page-442-12) \nlessclosed ...... [19376,](#page-401-5) [21867](#page-447-10) \nlessgtr . . . . . . . . [19117,](#page-397-3) [21142](#page-434-26)

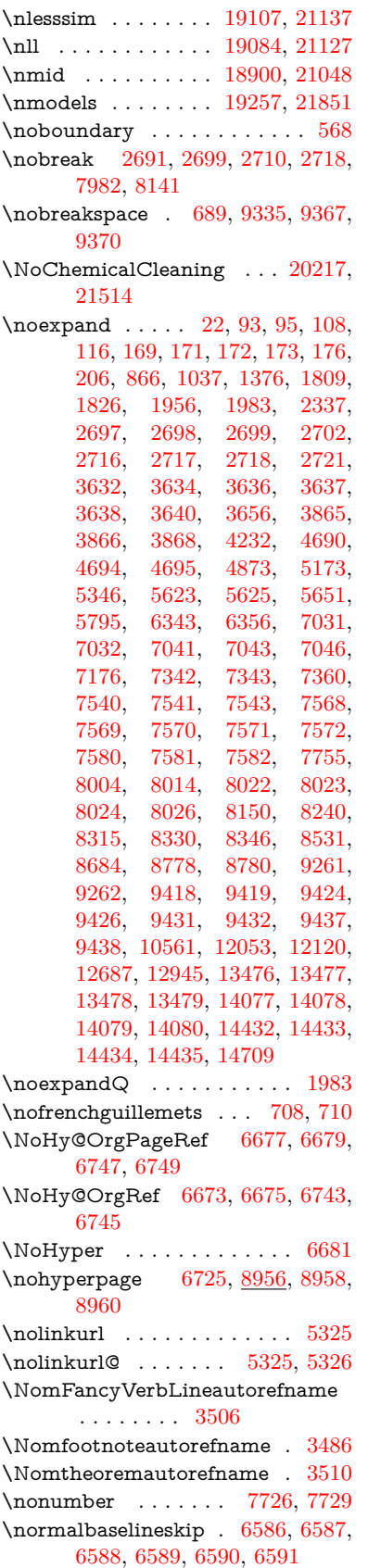

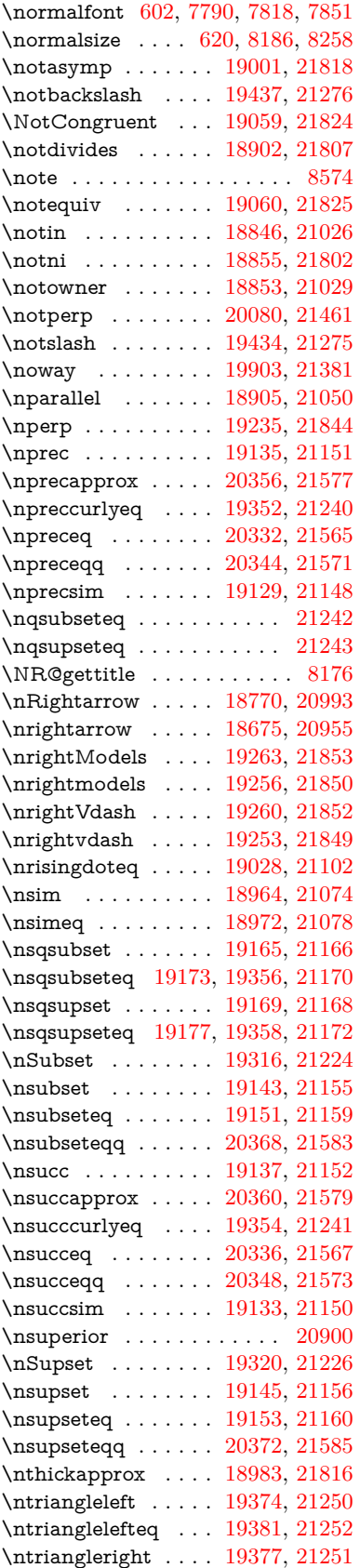

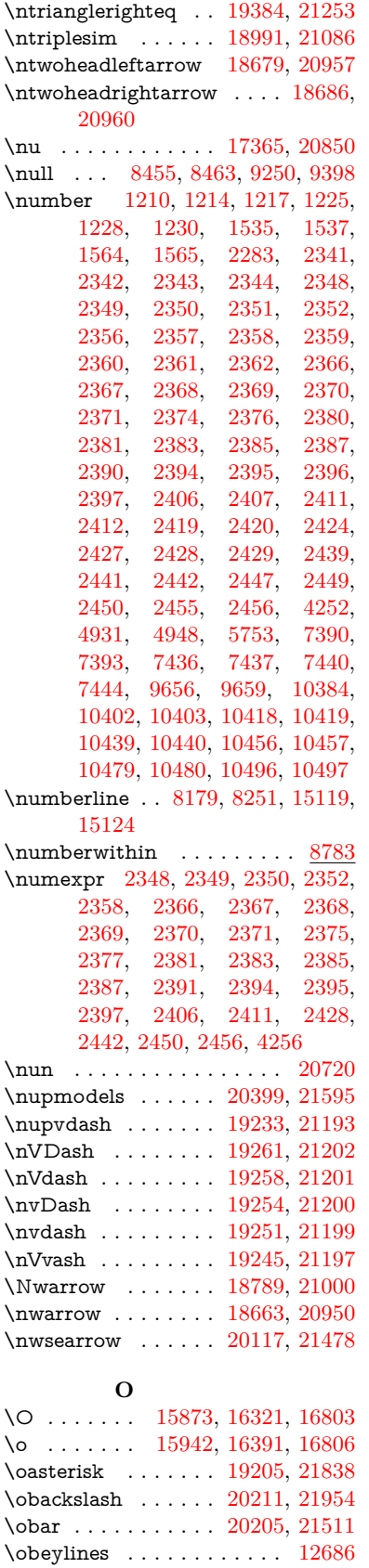

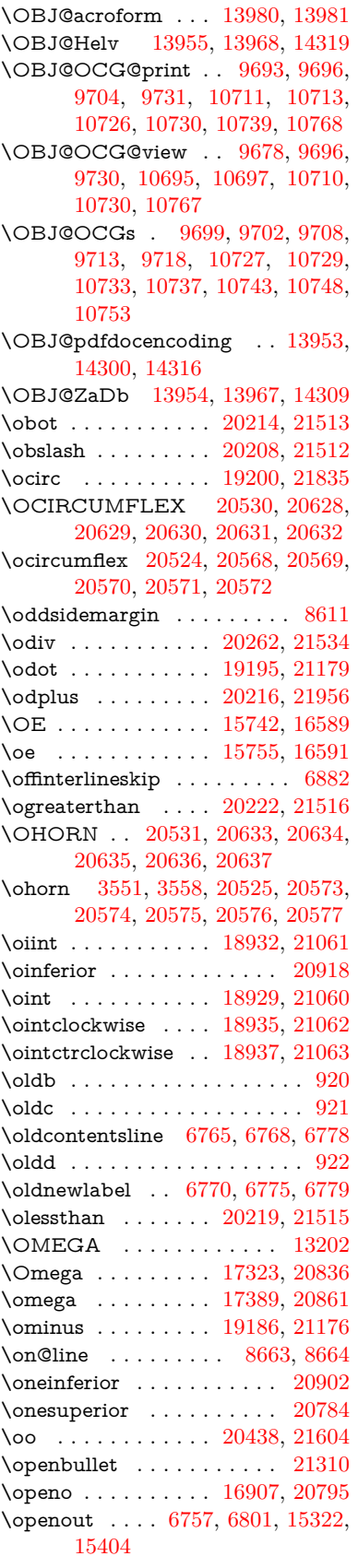

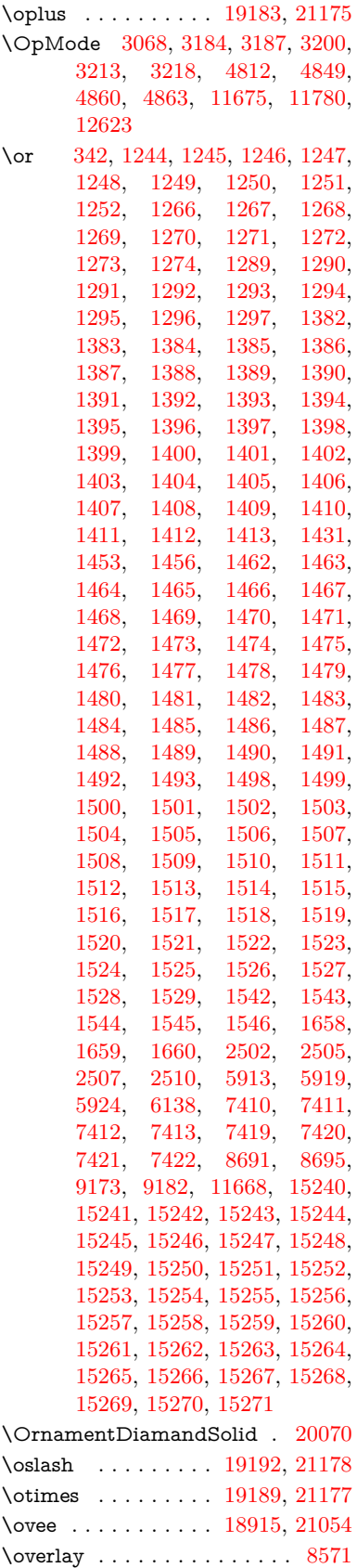

\owedge . . . . . . . . . [18910,](#page-393-13) [21052](#page-433-24) \owns . . . . . . . . . . [18852,](#page-392-8) [21801](#page-446-13) **P** \P . . . . . . . . . . . . . . . . . . . . [564](#page-20-9) \p@ [2407,](#page-67-16) [2412,](#page-67-18) [6167,](#page-143-12) [6173,](#page-143-13) [7798,](#page-502-0) [7826,](#page-502-0) [7857,](#page-502-0) [10329,](#page-228-19) [10413,](#page-230-25) [10451,](#page-231-17) [10491,](#page-231-18) [11622,](#page-252-10) [12862,](#page-278-20) [13149,](#page-283-24) [13472,](#page-289-14) [14073,](#page-300-13) [14428,](#page-306-10) [15560,](#page-329-3) [15561](#page-329-4)  $\begin{array}{ccc} \text{p@equation} & \ldots & \ldots & \ldots & \quad & 8755 \end{array}$  $\begin{array}{ccc} \text{p@equation} & \ldots & \ldots & \ldots & \quad & 8755 \end{array}$  $\begin{array}{ccc} \text{p@equation} & \ldots & \ldots & \ldots & \quad & 8755 \end{array}$ \PackageError ............. [61](#page-7-26) \PackageInfo . [9572,](#page-502-0) [9654,](#page-214-17) [13849](#page-296-19) \PackageWarning . . [3041,](#page-80-24) [6124](#page-142-16) \pageautorefname . . [3364,](#page-86-8) [3382,](#page-86-9) [3400,](#page-87-6) [3418,](#page-87-7) [3436,](#page-87-8) [3454,](#page-88-3) [3472,](#page-88-4) [3512,](#page-90-6) [3530,](#page-90-7) [3548,](#page-90-8) [3566,](#page-91-7) [3584,](#page-91-8) [3602,](#page-92-10) [9370,](#page-502-0) [9493](#page-211-3)  $\pmb{\text{pagename}} \dots \dots \dots \dots \ 9367$  $\pmb{\text{pagename}} \dots \dots \dots \dots \ 9367$  $\n\perp$ [674,](#page-23-6) [4745,](#page-113-22) [5084,](#page-502-0) [6677,](#page-152-36) [6678,](#page-502-0) [6747,](#page-154-12) [6748,](#page-502-0) [7506,](#page-502-0) [9356,](#page-502-0) [9360](#page-209-4) \paperheight [4512,](#page-109-23) [10176,](#page-224-3) [10178,](#page-502-0) [10181,](#page-225-1) [10183,](#page-225-5) [10195,](#page-502-0) [10196,](#page-502-0) [11136,](#page-502-0) [11137,](#page-502-0) [11274,](#page-502-0) [11275,](#page-245-14) [11277,](#page-502-0) [12592,](#page-502-0) [12593](#page-502-0) \paperwidth [10172,](#page-224-2) [10174,](#page-224-5) [10185,](#page-225-2) [10187,](#page-502-0) [10192,](#page-502-0) [10193,](#page-225-6) [11135,](#page-243-4) [11137,](#page-502-0) [11278,](#page-502-0) [12591,](#page-272-1) [12593](#page-502-0) \par [7789,](#page-177-4) [7816,](#page-178-8) [7849,](#page-178-9) [8178,](#page-502-0) [8206,](#page-502-0) [8249,](#page-186-4) [8259,](#page-502-0) [8457,](#page-190-9) [8477](#page-191-7) \paragraphautorefname . . . . . . . . . [3360,](#page-86-10) [3378,](#page-86-11) [3396,](#page-87-9) [3414,](#page-87-10) [3432,](#page-87-11) [3450,](#page-88-5) [3468,](#page-88-6) [3501,](#page-89-3) [3503,](#page-89-4) [3526,](#page-90-9) [3544,](#page-90-10) [3562,](#page-91-9) [3580,](#page-91-10) [3598,](#page-92-11) [9489](#page-211-4) \parallel . . . . . . . . [18903,](#page-393-14) [21049](#page-433-25) \parenleftinferior . . . . . . . [20914](#page-430-10) \parenleftsuperior . . . . . . [20898](#page-430-11) \parenrightinferior . . . . . . [20915](#page-430-12) \parenrightsuperior . . . . . [20899](#page-430-13) \parr . . . . . . . . . . . [18612,](#page-387-2) [21789](#page-446-14) \parskip . . . . . . . . . . . . . . [6793](#page-155-11) \partautorefname . . [3354,](#page-86-12) [3372,](#page-86-13) [3390,](#page-87-12) [3408,](#page-87-13) [3426,](#page-87-14) [3444,](#page-87-15) [3462,](#page-88-7) [3492,](#page-89-5) [3520,](#page-90-11) [3538,](#page-90-12) [3556,](#page-91-11) [3574,](#page-91-12) [3592,](#page-92-12) [9483](#page-211-5) \partial . . . . . . . . [18831,](#page-392-9) [21019](#page-432-21) \partnumberline . [15121,](#page-502-0) [15126](#page-502-0) \PassOptionsToPackage . . . . . . . . . [3106,](#page-81-24) [3118,](#page-81-25) [3121,](#page-81-26) [3133,](#page-82-18) [3144,](#page-82-19) [3173,](#page-82-20) [3232,](#page-83-25) [3238,](#page-84-19) [3254,](#page-84-20) [3306,](#page-85-21) [3310,](#page-85-22) [3332,](#page-85-23) [4547,](#page-110-20) [4560,](#page-110-21) [4571,](#page-110-22) [4892](#page-502-0) \pdf@addtoks . . . [12242,](#page-265-9) [12264,](#page-266-9) [12270,](#page-502-0) [12279,](#page-502-0) [12286,](#page-502-0) [12290,](#page-266-10) [12292,](#page-266-11) [12294,](#page-266-12) [12296,](#page-266-13) [12298,](#page-266-14) [12306,](#page-502-0) [12315,](#page-502-0) [12319,](#page-266-15) [12321,](#page-267-0)

[12323,](#page-267-1) [12326,](#page-502-0) [12335,](#page-502-0) [12339,](#page-267-2) [12341,](#page-267-3) [12343,](#page-267-4) [12345,](#page-267-5) [12347,](#page-267-6) [12349,](#page-267-7) [12351,](#page-267-8) [12353,](#page-267-9) [12355,](#page-267-10) [12357,](#page-267-11) [12359,](#page-267-12) [12361,](#page-267-13) [12363,](#page-267-14) [12365,](#page-267-15) [12367,](#page-267-16) [12369,](#page-267-17) [12370,](#page-267-18) [12371,](#page-267-19) [12372,](#page-267-20) [12373,](#page-267-21) [12374,](#page-267-22) [12375,](#page-267-23) [12376,](#page-268-2) [12377,](#page-268-3) [12378,](#page-268-4) [12379,](#page-268-5) [12384](#page-502-0) \pdf@addtoksx . . [12236,](#page-502-0) [12246,](#page-265-10) [12262](#page-265-11) \pdf@box . . [12164,](#page-264-20) [12196,](#page-264-9) [12204,](#page-264-21) [12212,](#page-264-22) [12213,](#page-502-0) [12216,](#page-264-19) [12220,](#page-265-0) [12222,](#page-502-0) [12225](#page-265-12) \pdf@defaulttoks . [12120,](#page-263-8) [12240,](#page-265-8) [12241,](#page-265-13) [12251](#page-502-0) \pdf@docset . . . . . . . . . . . [11986](#page-260-16) \pdf@endanchor [9796,](#page-502-0) [9837,](#page-218-12) [9844](#page-502-0) \pdf@escapestring ....... [9548](#page-212-0) \PDF@FinishDoc . . . . . . . . . . . . . . [3097,](#page-81-27) [3098,](#page-81-28) [3192,](#page-83-26) [3193,](#page-83-27) [4506,](#page-109-24) [4609,](#page-111-25) [4738,](#page-113-23) [4739,](#page-113-24) [4854,](#page-502-0) [4855,](#page-115-23) [6724,](#page-153-26) [6899,](#page-502-0) [6900,](#page-157-11) [10039,](#page-221-17) [10253,](#page-227-17) [10508,](#page-232-15) [10991,](#page-240-6) [11156,](#page-243-8) [11746,](#page-255-16) [11987,](#page-260-17) [12899,](#page-279-19) [13070](#page-282-14) \pdf@ifdraftmode ....... [237,](#page-11-11) [240,](#page-11-14) [248,](#page-11-13) [7075,](#page-502-0) [9663,](#page-502-0) [10040,](#page-221-18) [10150,](#page-224-6) [13950,](#page-298-10) [15332](#page-324-5) \pdf@linktype ... [12144,](#page-502-0) [12148,](#page-263-9) [12256,](#page-502-0) [12257](#page-265-14) \pdf@objdef [12123,](#page-263-5) [12137,](#page-263-6) [12139,](#page-263-10) [12153,](#page-263-7) [12155,](#page-263-11) [12259,](#page-502-0) [12260](#page-265-6) \pdf@rect . [12131,](#page-502-0) [12150,](#page-502-0) [12168](#page-264-23) \PDF@SetupDoc . . . . . . . . . . . . . . [4505,](#page-109-25) [4608,](#page-111-26) [6644,](#page-151-19) [6645,](#page-152-40) [6723,](#page-153-27) [9970,](#page-502-0) [10254,](#page-502-0) [10541,](#page-502-0) [11033,](#page-241-25) [11157,](#page-502-0) [11683,](#page-502-0) [12040,](#page-261-19) [12783,](#page-502-0) [12932,](#page-279-20) [13071](#page-502-0)  $\PPDF@SetupDox \ldots \ldots \frac{9970}{2}$  $\PPDF@SetupDox \ldots \ldots \frac{9970}{2}$  $\PPDF@SetupDox \ldots \ldots \frac{9970}{2}$ \pdf@strcmp ........... [1068](#page-36-13) \pdf@toks . [12120,](#page-263-8) [12141,](#page-502-0) [12157,](#page-263-12) [12239,](#page-265-7) [12243,](#page-502-0) [12247](#page-502-0) \pdf@type . [12122,](#page-263-13) [12127,](#page-502-0) [12141,](#page-502-0) [12157,](#page-263-12) [12234,](#page-265-1) [12254](#page-265-15)  $\qquad$ \pdfbookmark [2644,](#page-72-21) [6729,](#page-153-28) [6730,](#page-153-23) [15198,](#page-322-0) [15203,](#page-322-9) [15208,](#page-322-10) [15212](#page-322-11) \pdfcatalog . . [7078,](#page-502-0) [9700,](#page-215-2) [9985,](#page-220-8) [10027,](#page-502-0) [13981](#page-502-0)  $\verb+\PPFdefaults + \ldots + 12250+$  $\verb+\PPFdefaults + \ldots + 12250+$  $\verb+\PPFdefaults + \ldots + 12250+$ \pdfdest . . . . . . . . . . . . . [9798](#page-217-18)  $\pdfdraffmode \ldots \ldots \ldots 241$  $\pdfdraffmode \ldots \ldots \ldots 241$ \pdfendlink . [9834,](#page-218-13) [14053,](#page-502-0) [14147,](#page-301-10) [14162,](#page-502-0) [14189,](#page-502-0) [14214,](#page-502-0) [14238,](#page-502-0) [14261](#page-502-0) \pdfescapestring . . . . . . . [14738](#page-312-6) \pdfextension . [3116,](#page-81-29) [4764,](#page-114-28) [4840](#page-502-0)

\pdfform . . . . . . . . . . . . . . [9776](#page-216-7) \PDFForm@@Name [14746,](#page-502-0) [14749,](#page-312-7) [14753,](#page-502-0) [14756](#page-502-0) \PDFForm@Check [13653,](#page-502-0) [13657,](#page-502-0) [14258,](#page-303-2) [14259,](#page-303-14) [14637,](#page-310-2) [14641,](#page-310-17) [14830](#page-502-0) \PDFForm@List . [13552,](#page-290-1) [13557,](#page-291-14) [14159,](#page-301-1) [14160,](#page-301-12) [14523,](#page-308-1) [14528,](#page-308-12) [14891](#page-502-0) \PDFForm@Name [14044,](#page-299-17) [14098,](#page-300-14) [14171,](#page-302-17) [14252,](#page-303-15) [14392,](#page-306-11) [14453,](#page-307-11) [14539,](#page-309-18) [14628,](#page-310-18) [14745](#page-312-8) \PDFForm@Push . [13581,](#page-502-0) [13585,](#page-502-0) [14186,](#page-302-1) [14187,](#page-302-18) [14555,](#page-309-1) [14559,](#page-502-0) [14861](#page-502-0) \PDFForm@Radio [13533,](#page-290-0) [13541,](#page-502-0) [14137,](#page-301-0) [14139,](#page-502-0) [14494,](#page-308-0) [14506,](#page-502-0) [14925](#page-502-0) \PDFForm@Reset [13628,](#page-292-1) [13633,](#page-292-14) [14235,](#page-303-1) [14236,](#page-303-16) [14607,](#page-310-1) [14612,](#page-310-19) [15030](#page-502-0) \PDFForm@Submit [13602,](#page-291-1) [13607,](#page-291-15) [14207,](#page-302-2) [14209,](#page-502-0) [14579,](#page-309-2) [14584,](#page-309-19) [14996](#page-502-0) \PDFForm@Text . [13447,](#page-502-0) [13451,](#page-502-0) [14051,](#page-299-0) [14052,](#page-299-18) [14402,](#page-306-0) [14405,](#page-502-0) [14960](#page-502-0) \pdfhorigin . . . . . . . . . . [10168](#page-502-0) \pdfinfo . . . . . . . . . . . . . . [10043](#page-222-13)  $\qquad$ \pdflastform ........... [9777](#page-502-0) \pdflastlink . [9616,](#page-214-6) [13916,](#page-297-12) [13929](#page-502-0) \pdflastmatch ......... [4421](#page-107-11) \pdflastobj [9610,](#page-213-5) [9678,](#page-502-0) [9693,](#page-502-0) [9699,](#page-502-0) [13980,](#page-502-0) [14300,](#page-502-0) [14309,](#page-502-0) [14319](#page-502-0) \pdflastxform [9611,](#page-213-6) [9777,](#page-502-0) [13840,](#page-296-20) [13842](#page-296-17)  $\qquad$ \pdflinkmargin [9771,](#page-216-8) [9775,](#page-216-9) [9780](#page-216-10) \pdfliteral .... [9751,](#page-216-11) [9753,](#page-216-12) [9758](#page-502-0) \pdfm@box [10623,](#page-234-3) [14356,](#page-305-9) [14357,](#page-502-0) [14358,](#page-305-10) [14396,](#page-502-0) [14408,](#page-502-0) [14485,](#page-502-0) [14510,](#page-308-13) [14519,](#page-502-0) [14530,](#page-502-0) [14549,](#page-309-16) [14562,](#page-502-0) [14577,](#page-309-17) [14586,](#page-502-0) [14606,](#page-310-15) [14614,](#page-502-0) [14631,](#page-502-0) [14643](#page-502-0) \pdfmark . . . [7194,](#page-502-0) [10561,](#page-232-14) [10570,](#page-233-16) [10600,](#page-502-0) [11816,](#page-502-0) [11836,](#page-502-0) [11875,](#page-502-0) [11910,](#page-502-0) [11927,](#page-502-0) [11939,](#page-502-0) [11973,](#page-502-0) [12010,](#page-502-0) [12022,](#page-261-20) [12053,](#page-261-18) [12062,](#page-261-21) [12093,](#page-502-0) [12117,](#page-262-13) [12393,](#page-502-0) [12408,](#page-268-6) [12423,](#page-268-7) [12435,](#page-269-11) [12442,](#page-502-0) [12469,](#page-502-0) [12500,](#page-502-0) [12945,](#page-279-18) [12954,](#page-280-16) [12985,](#page-502-0) [13407,](#page-502-0) [13416,](#page-502-0) [13448,](#page-289-11) [13537,](#page-290-12) [13554,](#page-290-11) [13582,](#page-291-12) [13604,](#page-291-13) [13630,](#page-292-12) [13654,](#page-292-13) [15364](#page-325-6) \pdfmark@ ...... [12117,](#page-262-13) [12118](#page-263-14)  $\text{mdfmatch}$  . . . . . . . . . . . . . [339](#page-13-3)

\pdfminorversion . . . . . . . [9569](#page-213-1) \PDFNextPage . . . . . . . . [12406](#page-268-8) \PDFNextPage@ . . [12406,](#page-268-8) [12407](#page-502-0) \pdfobj [9664,](#page-502-0) [9679,](#page-502-0) [9694,](#page-215-0) 13958. [14267,](#page-502-0) [14301,](#page-502-0) [14310](#page-502-0) \pdfobjcompresslevel [9593,](#page-502-0) [9647](#page-502-0) \PDFOpen . . . . . . . . . . . [12434](#page-502-0) \pdfoptionpdfminorversion [9566](#page-502-0) \pdfoutline . . . . . . . . . . . [15413](#page-502-0) \pdfpageattr [10084,](#page-502-0) [10088,](#page-222-14) [10089,](#page-502-0) [10099,](#page-223-4) [10108,](#page-502-0) [10112,](#page-223-5) [10113,](#page-502-0) [10123,](#page-223-6) [10131,](#page-223-0) [10134,](#page-502-0) [10135,](#page-502-0) [10145](#page-224-7) \pdfpageheight . [10178,](#page-502-0) [10187,](#page-502-0) [10196,](#page-502-0) [10203](#page-502-0) \pdfpageref .......... [14018](#page-502-0) \pdfpageresources . . [9727,](#page-502-0) [9728](#page-216-13) \pdfpagesattr . [9974,](#page-220-9) [9976,](#page-220-10) [9978](#page-502-0) \pdfpagewidth . . . [10174,](#page-224-5) [10183,](#page-225-5) [10193,](#page-225-6) [10200](#page-225-7) \PDFPreviousPage . . . . . [12419](#page-502-0) \PDFPreviousPage@ . . . . [12420,](#page-268-9) [12422](#page-502-0)  $\qquad$  . . . . . . . . . . . . . [9778](#page-216-14) \pdfrefobj . [13953,](#page-298-9) [13954,](#page-502-0) [13955](#page-298-8) \pdfrefxform ...... [9778,](#page-216-14) [13842](#page-296-17) \pdfstartlink . . . . . . . . . . . . . . . . . [9773,](#page-216-15) [9774,](#page-216-6) [9829,](#page-218-14) [9873,](#page-218-15) [9908,](#page-219-12) [9942,](#page-220-11) [10216,](#page-225-8) [14052,](#page-299-18) [14138,](#page-502-0) [14160,](#page-301-12) [14187,](#page-302-18) [14208,](#page-302-19) [14236,](#page-303-16) [14259](#page-303-14) \pdfstrcmp . . . . . . . . . . . [13875](#page-296-9)  $\pdf{stringdef}$  . . . . . . . . . . . . [533,](#page-19-1) [833,](#page-30-0) [4056,](#page-101-21) [4062,](#page-101-22) [4068,](#page-101-23) [4074,](#page-101-24) [4080,](#page-101-25) [4085,](#page-101-26) [4091,](#page-101-27) [4098,](#page-101-28) [4104,](#page-102-29) [4185,](#page-103-18) [6085,](#page-502-0) [6090,](#page-502-0) [6116,](#page-142-1) [6859,](#page-502-0) [6967,](#page-159-12) [6969,](#page-159-13) [7521,](#page-502-0) [8557,](#page-502-0) [8593,](#page-193-15) [14764,](#page-313-6) [15130](#page-320-17) \pdfstringdefDisableCommands .  $\ldots$  [919,](#page-32-13) <u>1021</u>, [1030,](#page-35-3) [1033,](#page-35-4) [6727,](#page-153-29) [6852](#page-156-7) \pdfstringdefPostHook [829,](#page-30-25) [1015](#page-34-10) \pdfstringdefPreHook [685,](#page-24-14) [1015,](#page-34-11) [1027,](#page-35-5) [6851,](#page-502-0) [6863](#page-502-0) \pdfstringdefWarn . . . . [569,](#page-21-11) [570,](#page-21-9) [679,](#page-24-15) [1036,](#page-35-8) [1817,](#page-53-4) [1822,](#page-53-5) [1841,](#page-53-6) [1845](#page-53-7) \pdftexversion . . . . . . . . [13952](#page-298-3) \pdfvorigin . . . . . . . . . . . [10169](#page-224-8) \pdfxform . . . . . . . . [9776,](#page-216-7) [13838](#page-296-10) \Peace . . . . . . . . . . [19930,](#page-412-4) [21391](#page-439-6) \peh . . . . . . . . . . . . . . . [20746](#page-427-8) \penalty [1959,](#page-57-27) [2671,](#page-72-22) [5234,](#page-502-0) [8384,](#page-189-5) [8407](#page-189-6) \PencilRight . . . . . [19937,](#page-412-5) [21394](#page-439-7) \PencilRightDown . [19935,](#page-412-6) [21393](#page-439-8) \PencilRightUp . . . [19939,](#page-412-7) [21395](#page-439-9) \pentagon . . . . . . . [20409,](#page-421-4) [21599](#page-442-23) \perp . . . . . . . . . . . [20078,](#page-414-2) [21460](#page-440-20)  $\phi$  . . . . . . . . . . . . . . . . [625](#page-22-18)  $\phi$ . . . [4507,](#page-109-26) [6731,](#page-153-30) [8638,](#page-502-0) [15065,](#page-319-2) [15116,](#page-320-28) [15504](#page-328-3) \Phi . . . . . . . . . . . [17316,](#page-502-0) [20834](#page-429-15) \phi . . . . . . . . . . . . [17383,](#page-364-0) [20858](#page-429-16) \phiinferior . . . . . . . . . . . [20871](#page-430-14) \Phone . . . . . . . . . [19691,](#page-407-4) [21316](#page-437-10) \PhoneHandset . . . [19921,](#page-412-8) [21387](#page-439-10) \Pi . . . . . . . . . . . . . . . . . [20831](#page-429-17)  $\pi$  . . . . . . . . . . . . . [17371,](#page-364-1) [20852](#page-429-18) \pinferior . . . . . . . . . . . . . [20926](#page-431-21) \Pisces . . . . . . . . . [19813,](#page-410-2) [21926](#page-448-11) \pisces . . . . . . . . . . [19811,](#page-410-3) [21354](#page-438-12) \pitchfork . . . . . . . [19328,](#page-401-12) [21229](#page-436-22) \planck . . . . . . . . . [16496,](#page-347-6) [21662](#page-443-18) \Plane . . . . . . . . . . [19925,](#page-412-9) [21389](#page-439-11) \Plus . . . . . . . . . . . [19958,](#page-412-10) [21404](#page-439-12) \PlusCenterOpen . . [19962,](#page-412-11) [21406](#page-439-13)  $\verb+\plusinferior + \ldots + 20911$  $\verb+\plusinferior + \ldots + 20911$ \PlusOutline . . . . . [19956,](#page-412-12) [21403](#page-439-14) \plussuperior . . . . . . . . . . [20895](#page-430-16) \PlusThinCenterOpen . . . [19960,](#page-412-13) [21405](#page-439-15) \Pluto . . . . . . . . . . [19777,](#page-409-12) [21914](#page-448-12) \pluto . . . . . . . . . . [19775,](#page-409-13) [21342](#page-438-13) \pm . . . . . . . . . . . . . . . . . [21633](#page-443-19) \pointer . . . . . . . . . [18816,](#page-502-0) [21012](#page-432-22) \PointingHand . . . . [19716,](#page-408-4) [21891](#page-447-19) \Pointinghand . . . . [19717,](#page-408-5) [21892](#page-448-13) \pounds . . . . . . . . . [16207,](#page-342-0) [21647](#page-443-20)  $\P$ reamble . . . . . . . . . . . [13198](#page-284-13) \prec . . . . . . . . . . . [19119,](#page-397-13) [21143](#page-434-32) \precapprox . . . . . . [20354,](#page-420-13) [21576](#page-442-24) \preccurlyeq . . . . . [19123,](#page-397-14) [21145](#page-434-33) \preceq . . . . . . . . . [20330,](#page-419-11) [21564](#page-442-25) \preceqq . . . . . . . . [20342,](#page-420-14) [21570](#page-442-26) \precnapprox . . . . . [20362,](#page-420-15) [21580](#page-442-27) \precneq . . . . . . . . [20338,](#page-420-16) [21568](#page-442-28) \precneqq . . . . . . . [20350,](#page-420-17) [21574](#page-442-29) \precnsim . . . . . . . [19370,](#page-401-13) [21248](#page-436-23) \precsim . . . . . . . . [19127,](#page-397-15) [21147](#page-434-34) \PrerenderUnicode . . . . . . [4047](#page-101-29) \prime . . . . . . . . . . [18415,](#page-384-2) [20880](#page-430-17) \process@me . [6831,](#page-156-8) [6843,](#page-502-0) [6844,](#page-502-0) [9973,](#page-220-12) [9982](#page-220-13) \ProcessKeyvalOptions . . . [4576](#page-110-23) \prod . . . . . . . . . . . [18858,](#page-392-10) [21031](#page-432-23) \propto . . . . . . . . . [18884,](#page-393-15) [21042](#page-433-26) \protect . . . . . [1957,](#page-57-28) [5377,](#page-125-10) [8179,](#page-502-0) [8251,](#page-502-0) [8315,](#page-188-8) [8330,](#page-188-9) [8346,](#page-188-10) [8462,](#page-191-8) [8469,](#page-191-5) [8470,](#page-502-0) [8676,](#page-502-0) [8724,](#page-196-3) [8945,](#page-201-9) [9026,](#page-502-0) [9078,](#page-502-0) [9207,](#page-206-6) [9227,](#page-206-7) [9233,](#page-206-2) [9244,](#page-206-8) [9401,](#page-209-18) [10264,](#page-502-0) [10361,](#page-502-0) [11227,](#page-245-15)

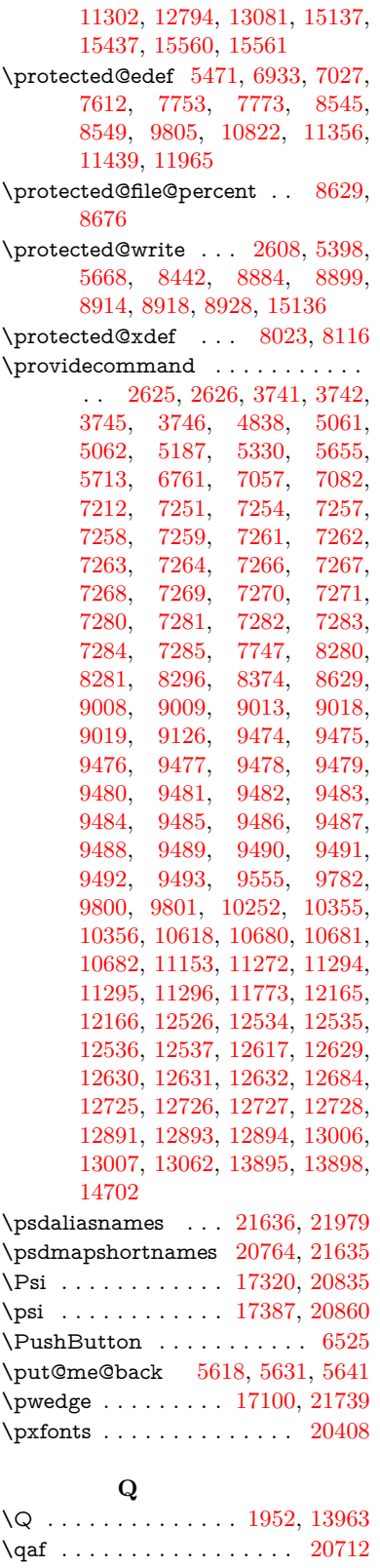

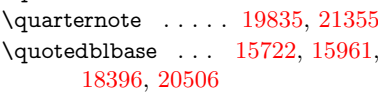

 $\qquad$  .  $15732, 15963,$  $15732, 15963,$  $15732, 15963,$ [18390,](#page-383-1) [20508](#page-423-7)

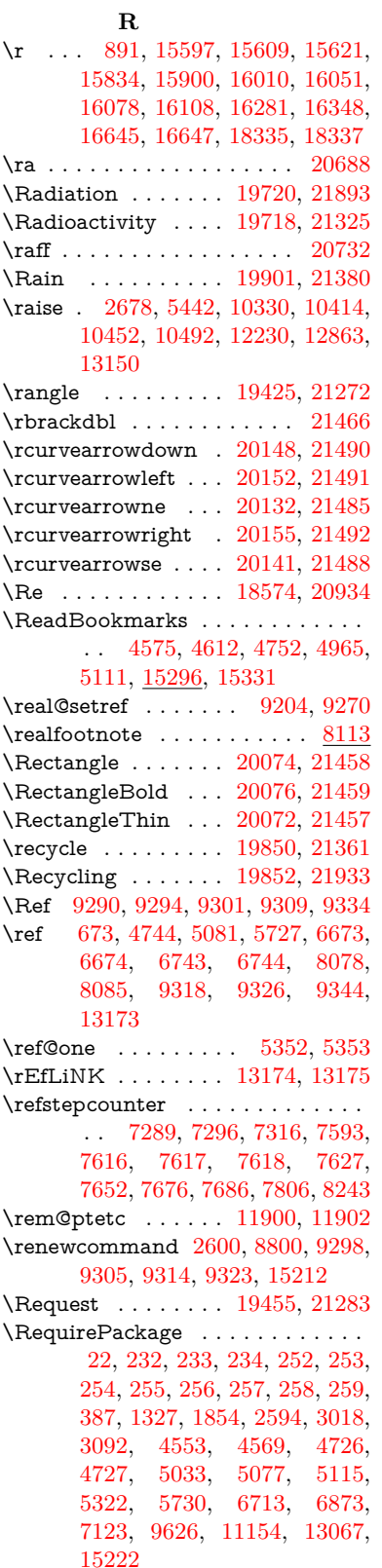

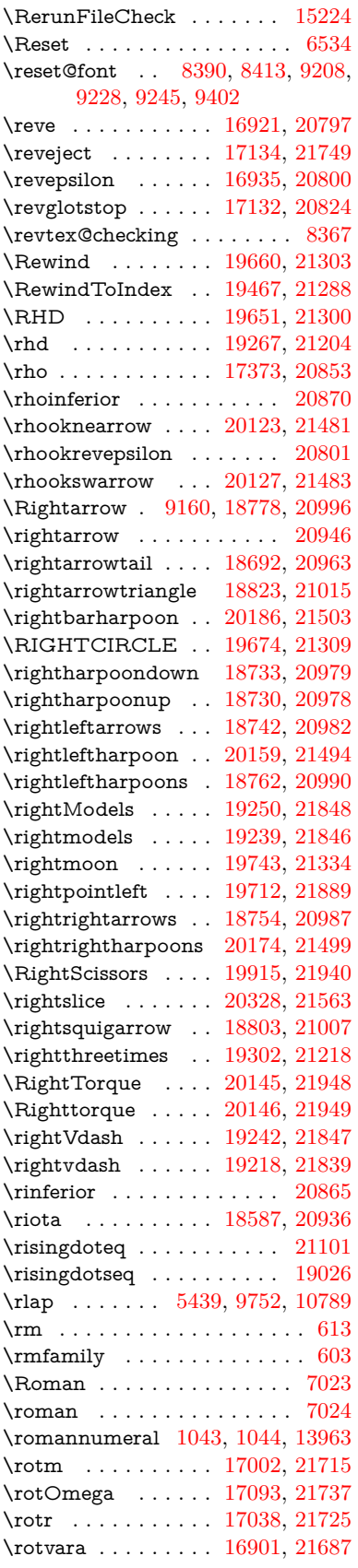

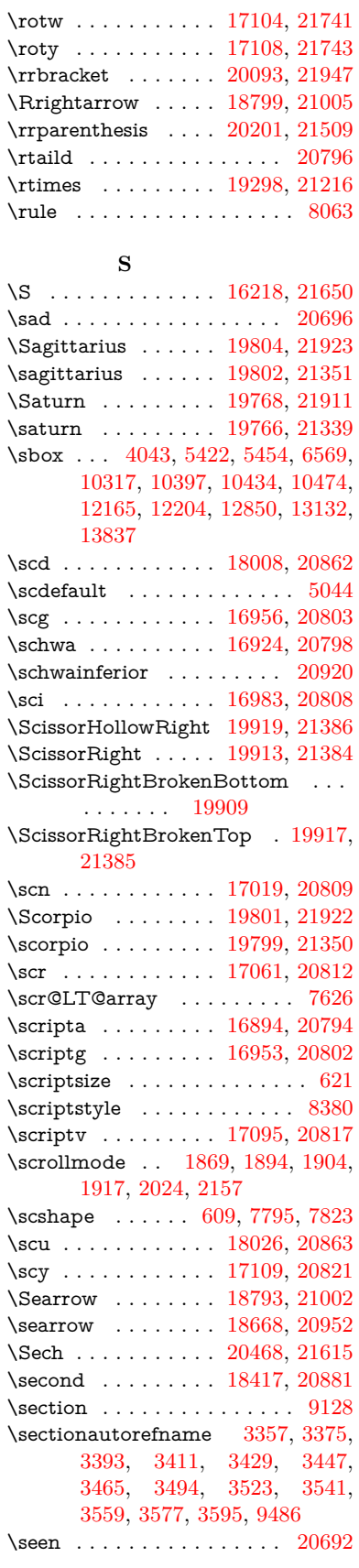

\selectfont .... [589,](#page-21-14) [5044,](#page-119-1) [13990](#page-502-0) \SePa . . . . . . . . . . [20454,](#page-422-4) [21609](#page-443-24) \set@display@protect . . . . . [4679](#page-112-21) \setbox . [1960,](#page-57-30) [1966,](#page-57-31) [1972,](#page-57-32) [3769,](#page-95-9) [3775,](#page-95-10) [5426,](#page-126-4) [5439,](#page-126-8) [6312,](#page-145-5) [6881,](#page-157-15) [7885,](#page-179-4) [9742,](#page-216-16) [10241,](#page-502-0) [10762,](#page-236-6) [10779,](#page-236-7) [14396,](#page-502-0) [14485,](#page-502-0) [14519,](#page-502-0) [14549,](#page-309-16) [14577,](#page-309-17) [14606,](#page-310-15) [14631](#page-502-0)  $\verb+\setcounter + \verb+\+.\ldots + 5265$  $\verb+\setcounter + \verb+\+.\ldots + 5265$ \setkeys . . . . . . . . . . [5240,](#page-502-0) [5285](#page-123-12)  $\setminus$  . . . . . . . . . . . . . . . [517,](#page-18-2) [518,](#page-18-3) [2675,](#page-73-5) [5410,](#page-126-10) [6324,](#page-146-6) [7167,](#page-502-0) [9769,](#page-216-17) [10168,](#page-502-0) [10169,](#page-224-8) [10174,](#page-224-5) [10178,](#page-502-0) [10183,](#page-225-5) [10187,](#page-502-0) [10193,](#page-225-6) [10196,](#page-502-0) [10200,](#page-225-7) [10203,](#page-502-0) [11275,](#page-245-14) [11278,](#page-502-0) [11282,](#page-246-15) [11285,](#page-502-0) [11622,](#page-252-10) [12609,](#page-272-4) [12676,](#page-274-1) [12770,](#page-276-1) [13054,](#page-282-18) [15454,](#page-327-6) [15525](#page-328-1) \setminus . . . . . . . [18874,](#page-392-11) [21038](#page-433-27) \setpdflinkmargin . . [4239,](#page-104-15) [4240,](#page-104-16) [7165,](#page-163-11) [9767,](#page-216-18) [12607,](#page-272-5) [12674,](#page-274-2) [12768,](#page-276-2) [13052](#page-282-19) \settowidth [13469,](#page-502-0) [14070,](#page-502-0) [14425](#page-502-0) \SetupKeyvalOptions [2729,](#page-74-21) [4540](#page-109-27) \seveninferior . . . . . . . . . [20908](#page-430-21)  $\verb+\sevensuperior + \ldots + 20892$  $\verb+\sevensuperior + \ldots + 20892$  $\sqrt{\text{sampling} \dots \dots \dots \dots \dots \dots \dots \dots \dots}$ \shadda . . . . . . . . . . . . . . [20742](#page-427-11) \sharp . . . . . . . . . . [19848,](#page-410-7) [21360](#page-438-21)  $\simeq$  . . . . . . . . . . . . . . . [20694](#page-426-5)  $\hbox{shortcit}$  . . . . . . . . . . . . [8505](#page-192-12) \shuffle . . . . . . . . . [20239,](#page-418-6) [21524](#page-441-25) \Sigma . . . . . . . . . [17310,](#page-502-0) [20832](#page-429-30) \sigma . . . . . . . . . . [17377,](#page-364-3) [20855](#page-429-31) \sim . . . . . . . . . . . [18954,](#page-394-9) [21070](#page-433-28) \simeq . . . . . . . . . . [18970,](#page-394-10) [21077](#page-433-29) \sinferior . . . . . . . . . . . . [20927](#page-431-29) \SixFlowerAlternate [20026,](#page-413-1) [21437](#page-440-32) \SixFlowerAltPetal [20036,](#page-414-6) [21442](#page-440-33) \SixFlowerOpenCenter . . [20022,](#page-413-2) [21435](#page-439-20) \SixFlowerPetalRemoved . [20019,](#page-502-0) [21434](#page-439-21)  $\sinferior$  . . . . . . . . . . [20907](#page-430-23) \SixStar . . . . . . . . [20009,](#page-413-3) [21429](#page-439-22) \sixsuperior . . . . . . . . . . . [20891](#page-430-24) \SixteenStarLight . [20017,](#page-413-4) [21433](#page-439-23) \sixteenthnote .... [19842,](#page-410-8) [21357](#page-438-22) \SK@ . . . . . . . . . . . . . . . . . [9460](#page-502-0) \SK@@ref . . . . . . . . . . . . . [9460](#page-502-0) \SK@ref . . . . . . . . . . . . . . [9457](#page-502-0) \skip@ . . [1974,](#page-57-10) [2057,](#page-59-13) [2058,](#page-59-9) [2061,](#page-59-16) [2063,](#page-59-7) [2694,](#page-73-15) [2700,](#page-73-27) [2713,](#page-73-17) [2719](#page-73-28) \slashc . . . . . . . . . . [16885,](#page-354-1) [20793](#page-428-33) \slashdiv . . . . . . . . [20415,](#page-421-6) [21602](#page-442-31) \slide . . . . . . . . . . . . . . . . [8568](#page-502-0)

\slide@cline .. [9146,](#page-205-0) [9159,](#page-205-12) [9167,](#page-205-13) [9177,](#page-205-14) [9185](#page-205-15) \Slide@contents . . . . . . . . [9151](#page-205-16) \slide@contents . . . . . . . . [9144](#page-205-17)  $\langle$ elide@heading . . . . . . . . . . [9022](#page-202-5) \slide@subheading ....... [9075](#page-203-11) \slide@undottedcline ..... [9137](#page-502-0) \slidenumberline ... [9138,](#page-502-0) [9146,](#page-205-0) [9160,](#page-502-0) [9168,](#page-502-0) [9178,](#page-502-0) [9186](#page-502-0) \SliTeX . . . . . . . . . . . . . . . . [581](#page-21-16)  $\simeq$  . . . . . . . . . . . . . . . . [610](#page-21-17)  $\mathrm{small}$  . . . . . . . . . . . . . . . . . [622](#page-22-21) \smallin . . . . . . . . . [18848,](#page-392-12) [21027](#page-432-32) \smallowns ...... [18856,](#page-392-13) [21030](#page-432-33) \smash . . . . . . . . . . . . . . . [2672](#page-73-29) \smile . . . . . . . . . . [19419,](#page-402-8) [21269](#page-437-17) \Smiley . . . . . . . . . [19735,](#page-408-10) [21898](#page-448-22) \smiley . . . . . . . . . [19733,](#page-408-11) [21330](#page-438-23) \Snowflake . . . . . . . [20040,](#page-414-7) [21444](#page-440-34) \SnowflakeChevron [20038,](#page-414-8) [21443](#page-440-35) \SnowflakeChevronBold . . [20042,](#page-414-9) [21445](#page-440-36) \sofpasuq . . . . . . . . . . . . . [17942](#page-375-0) \softsign . . . . . . . . [17585,](#page-367-0) [21760](#page-445-13) \spacefactor . [2651,](#page-72-5) [2657,](#page-72-7) 7982. [7991,](#page-502-0) [8141,](#page-184-1) [8143,](#page-502-0) [9785,](#page-217-22) [9793](#page-502-0) \spadesuit . [19814,](#page-410-9) [19816,](#page-410-10) [21927](#page-448-23) \Sparkle . . . . . . . . [20044,](#page-414-10) [21446](#page-440-37) \SparkleBold . . . . . [20046,](#page-414-11) [21447](#page-440-38) \special@paper . . . . . . . . . [4508](#page-109-28) \SpecialDvipdfmxOutlineOpen . . [3150,](#page-82-21) [3152,](#page-82-22) [4933,](#page-502-0) [4940](#page-502-0) \sphericalangle ... [18893,](#page-393-16) [21046](#page-433-30)  $\sph{inaxdepth$  . . . . . . . . [8057](#page-182-12) \splittopskip . . . . . . . . . . . [8056](#page-182-13) \sqcap . . . . . . . . . . [19179,](#page-398-11) [21173](#page-435-26) \sqcup . . . . . . . . . . [19181,](#page-398-12) [21174](#page-435-27) \sqdoublecap ..... [20266,](#page-418-7) [21536](#page-441-26) \sqdoublecup ..... [20271,](#page-418-8) [21538](#page-441-27) \sqsubset . . . . . . . . [19163,](#page-398-13) [21165](#page-435-28) \sqsubseteq ...... [19171,](#page-398-14) [21169](#page-435-29) \sqsubsetneq . . . . . [19360,](#page-401-14) [21244](#page-436-26) \sqsupset . . . . . . . . [19167,](#page-398-15) [21167](#page-435-30) \sqsupseteq . . . . . . [19175,](#page-398-16) [21171](#page-435-31) \sqsupsetneq . . . . . [19363,](#page-401-15) [21245](#page-436-27) \SquareCastShadowBottomRight . . . . . [20065,](#page-502-0) [21454](#page-440-39) \SquareCastShadowTopRight . . . . . . . [20068,](#page-414-12) [21455](#page-440-40) \Squaredot . . . . . . [16253,](#page-343-2) [21653](#page-443-25) \squaredots . . . . . . [18947,](#page-394-11) [21067](#page-433-31) \SquareShadowBottomRight . . . . . . . . [20059,](#page-502-0) [21452](#page-440-41) \SquareShadowTopRight . [20062](#page-502-0) \SquareTopRight . . . . . . . [21453](#page-440-42) \SS . . . . . . . . . . . . [15959,](#page-337-7) [20492](#page-423-8) \ss . . . [3404,](#page-87-19) [15888,](#page-335-1) [15974,](#page-337-8) [16336](#page-344-3)

\sslash . . . . . . . . . . [20406,](#page-421-7) [21598](#page-442-32)  $\setminus$ st@rredfalse ...... [7659,](#page-502-0) [7668](#page-175-13) \star . . . . . . . . . . . [19288,](#page-400-10) [21212](#page-436-28) \stepcounter . [7306,](#page-167-12) [7541,](#page-172-8) [7611,](#page-502-0) [7772,](#page-177-10) [7983,](#page-181-14) [8115,](#page-183-14) [15133](#page-502-0) \stockheight [4512,](#page-109-23) [10202,](#page-502-0) [10203,](#page-502-0) [11142,](#page-502-0) [11143,](#page-502-0) [11281,](#page-502-0) [11282,](#page-246-15) [12598,](#page-502-0) [12599](#page-502-0) \stockwidth [10199,](#page-502-0) [10200,](#page-225-7) [11141,](#page-243-5) [11143,](#page-502-0) [11284,](#page-502-0) [11285,](#page-502-0) [12597,](#page-272-2) [12599](#page-502-0) \stop@hyper . . . . . . . . . . . [6695](#page-153-32) \StringEncodingConvertTest [806,](#page-30-12) [817](#page-30-15)  $\scriptstyle\backslash \text{strip@period}}$  ............... [2613](#page-71-11) \strip@prefix [62,](#page-7-8) [2606,](#page-71-4) [4421,](#page-107-11) [6833,](#page-502-0) [7459,](#page-502-0) [7756,](#page-176-2) [15360,](#page-502-0) [15368,](#page-502-0) [15383](#page-502-0)  $\scriptstyle\text{\wedge}$ [529,](#page-18-5) [4524,](#page-109-2) [6344,](#page-146-7) [6357,](#page-146-8) [7168,](#page-502-0) [10174,](#page-224-5) [10178,](#page-502-0) [10183,](#page-225-5) [10187,](#page-502-0) [11625,](#page-502-0) [12611,](#page-502-0) [12678,](#page-502-0) [12772,](#page-502-0) [13056,](#page-502-0) [14855,](#page-502-0) [14920,](#page-316-4) [14949,](#page-317-5) [14989,](#page-317-6) [15040](#page-318-3) \strip@pt@and@otherjunk [11835,](#page-502-0) [11867,](#page-258-14) [11902](#page-502-0)  $\strut\text{\rm\char'4}8057$  $\strut\text{\rm\char'4}8057$  $\sub{subQlabel ...$ \subeqnarray . . . . . . [7732,](#page-176-14) [7734](#page-176-15) \subequations ..... [7770,](#page-177-2) [7771](#page-177-11) \subfig@oldlabel ........ [2602](#page-71-12) \Submit . . . . . . . . . . . . . . . [6531](#page-502-0) \SubmitObject . . . . . . . . [14210](#page-502-0) \SubmitPObject . . . . . . . [14210](#page-502-0) \subparagraphautorefname . . . . . . [3361,](#page-86-16) [3379,](#page-86-17) [3397,](#page-87-20) [3415,](#page-87-21) [3433,](#page-87-22) [3451,](#page-88-10) [3469,](#page-88-11) [3502,](#page-89-7) [3504,](#page-89-8) [3527,](#page-90-15) [3545,](#page-90-16) [3563,](#page-91-15) [3581,](#page-91-16) [3599,](#page-92-14) [9490](#page-211-17)  $\verb+\subpdfbookmark + \ldots + 15200$  $\verb+\subpdfbookmark + \ldots + 15200$ \subsection . . . . . . . . . . . [12887](#page-502-0) \subsectionautorefname . . [3358,](#page-86-18) [3376,](#page-86-19) [3394,](#page-87-23) [3412,](#page-87-24) [3430,](#page-87-25) [3448,](#page-88-12) [3466,](#page-88-13) [3499,](#page-89-9) [3524,](#page-90-17) [3542,](#page-90-18) [3560,](#page-91-17) [3578,](#page-91-18) [3596,](#page-92-15) [9487](#page-211-15) \Subset . . . . . . . . . [19314,](#page-400-11) [21223](#page-436-29) \subset . . . . . . . . . [19139,](#page-397-16) [21153](#page-435-32) \subseteq ....... [19147,](#page-397-17) [21157](#page-435-33) \subseteqq . . . . . . . [20366,](#page-420-18) [21582](#page-442-33) \subsetneq . . . . . . . [19155,](#page-397-18) [21161](#page-435-34) \subsubsectionautorefname [3359,](#page-86-20) [3377,](#page-86-21) [3395,](#page-87-26) [3413,](#page-87-27) [3431,](#page-87-28) [3449,](#page-88-14) [3467,](#page-88-15) [3500,](#page-89-10) [3525,](#page-90-19) [3543,](#page-90-20) [3561,](#page-91-19) [3579,](#page-91-20) [3597,](#page-92-16) [9488](#page-211-16) \succ . . . . . . . . . . . [19121,](#page-397-19) [21144](#page-434-36) \succapprox . . . . . . [20358,](#page-420-19) [21578](#page-442-34) \succcurlyeq .... [19125,](#page-397-20) [21146](#page-434-37)

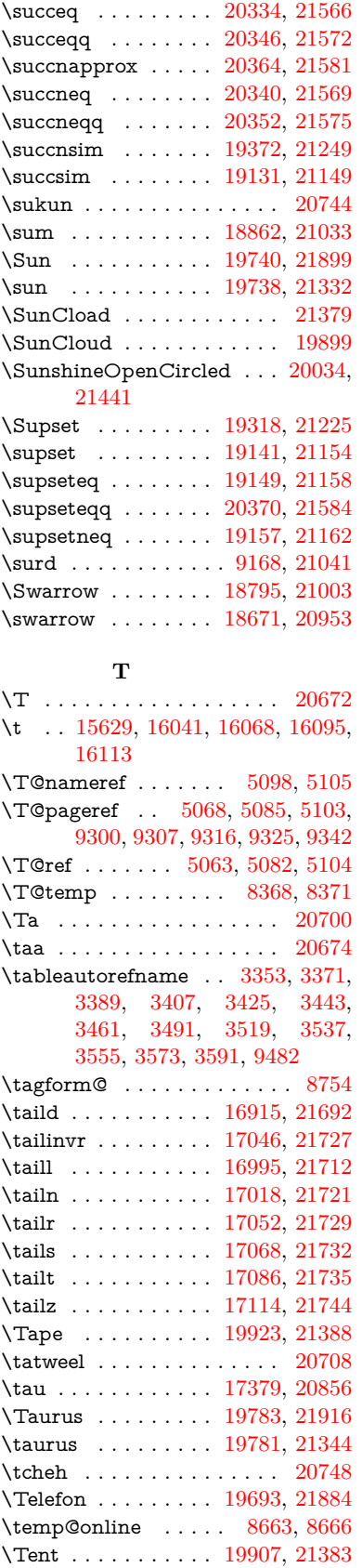

\tesh . . . . . . . . . . . [17186,](#page-360-0) [21757](#page-445-20) \TeX . [571,](#page-21-18) [572,](#page-21-3) [579,](#page-21-19) [581,](#page-21-16) [13201,](#page-284-16) [13203,](#page-284-10) [13205](#page-284-17) \texorpdfstring  $\ldots$  [1008,](#page-34-12) [6728](#page-153-33) \textAcht . . . . . . . [20467,](#page-422-5) [21614](#page-443-26) \textAcPa . . . . . . . [20453,](#page-422-6) [21608](#page-443-27) \textacute . [15593,](#page-329-5) [15605,](#page-330-5) [15617,](#page-330-6) [15800,](#page-334-1) [16047,](#page-338-4) [16074,](#page-339-9) [16243](#page-502-0) \textacutedbl . . . . . . . . . . [17234](#page-361-0) \textacutemacron [16044,](#page-338-5) [16071,](#page-339-10) [16098,](#page-339-11) [18114,](#page-502-0) [18117,](#page-378-0) [18218,](#page-502-0) [18221](#page-380-0) \textainferior . . . . . [18504,](#page-385-0) [20916](#page-430-25) \textaleph . . . . . . . [18598,](#page-387-3) [20938](#page-431-31) \textAlpha . [1244,](#page-39-19) [17260,](#page-362-0) [17277](#page-362-1) \textalpha [1244,](#page-39-19) [3571,](#page-91-4) [3572,](#page-91-23) [3573,](#page-91-22) [3575,](#page-91-24) [3576,](#page-91-25) [3577,](#page-91-14) [3578,](#page-91-18) [3579,](#page-91-20) [3580,](#page-91-10) [3581,](#page-91-16) [3582,](#page-91-26) [3583,](#page-91-27) [3584,](#page-91-8) [17331,](#page-363-5) [17342,](#page-363-6) [20837](#page-429-33) \textamalg . . . . . . [18861,](#page-392-14) [21032](#page-432-36)  $\text{trans}$  ... [561,](#page-20-10) [15664,](#page-331-0) [16132,](#page-340-9) [16133,](#page-502-0) [16134,](#page-340-10) [21642,](#page-443-28) [21643](#page-443-29) \textangle . . . . . . . [18890,](#page-393-17) [21044](#page-433-33) \textangstrom . . . . . . . . . [18590](#page-387-4) \textAnkh . . . . . . . [19724,](#page-408-14) [21327](#page-438-26) \textaolig . [20435,](#page-421-8) [20437,](#page-421-9) [21973](#page-449-12) \textAPLbox . . . . . [19462,](#page-403-2) [21286](#page-437-18) \textAPLdownarrowbox . [19451,](#page-403-3) [21281](#page-437-19) \textAPLinput . . . [19454,](#page-403-4) [21282](#page-437-20) \textAPLinv . . . . . [19428,](#page-402-9) [21273](#page-437-21) \textAPLleftarrowbox . . . [19443,](#page-403-5) [21278](#page-437-22) \textAPLrightarrowbox . . [19446,](#page-403-6) [21279](#page-437-23) \textAPLuparrowbox . . . [19448,](#page-403-7) [21280](#page-437-24) \textapprox . . . . . . [18980,](#page-394-12) [21081](#page-433-34) \textapproxeq . . . . [18985,](#page-394-13) [21083](#page-433-35) \textaquarius . . . . [19809,](#page-409-22) [19810,](#page-409-23) [21353,](#page-438-27) [21925](#page-448-26) \textaries . . [19779,](#page-409-24) [19780,](#page-409-25) [21343,](#page-438-28) [21915](#page-448-27) \textasciiacute . . . . . . . . . [16244](#page-343-3) \textasciibreve . . . [15640,](#page-330-7) [16055,](#page-339-12) [16082,](#page-339-13) [17223](#page-361-1) \textasciicaron . . . [15598,](#page-330-8) [15610,](#page-330-9) [15622,](#page-330-10) [15642,](#page-330-11) [16052,](#page-339-14) [16079,](#page-339-15) [17209](#page-361-2) \textasciicircum . . [15594,](#page-329-6) [15606,](#page-330-12) [15618,](#page-330-13) [15680,](#page-331-1) [16048,](#page-338-6) [16075,](#page-339-16) [16182](#page-341-8) \textasciidieresis . [15596,](#page-329-7) [15608,](#page-330-14) [15620,](#page-330-15) [15777,](#page-333-7) [16050,](#page-339-17) [16077,](#page-339-18) [16220](#page-342-2)

\textasciigrave . . . [15592,](#page-329-8) [15604,](#page-330-16) [15616,](#page-330-17) [15685,](#page-332-1) [16046,](#page-338-7) [16073,](#page-339-19) [16187](#page-341-9) \textasciimacron . [15601,](#page-330-18) [15613,](#page-330-19) [15625,](#page-330-20) [15790,](#page-334-2) [16057,](#page-339-20) [16084,](#page-339-21) [16233](#page-342-3) \textasciitilde [562,](#page-20-11) [5150,](#page-502-0) [15695,](#page-332-2) [16199](#page-342-4) \textast . . . . . . . . . [18877,](#page-392-15) [21039](#page-433-36) \textAsterisk . . . . . [20025,](#page-413-5) [21436](#page-440-44) \textAsteriskBold . [20002,](#page-413-6) [21425](#page-439-27) \textasteriskcentered . . . . [16142](#page-340-11) \textAsteriskCenterOpen . [20004,](#page-413-7) [21426](#page-439-28) \textAsteriskRoundedEnds [20049,](#page-414-14) [21448](#page-440-45) \textasymp . . . . . . [18998,](#page-395-10) [21089](#page-433-37) \textbabygamma  $\ldots$  [16964,](#page-356-6) [20805](#page-428-34) \textbackcong ... . [18994,](#page-394-14) [21087](#page-433-38) \textbackepsilon . . . . . . . [17421](#page-364-5) \textbackneg . . . . . [19400,](#page-402-10) [21260](#page-436-32) \textbackprime . . . [18422,](#page-384-4) [20883](#page-430-26) \textbacksim . . . . . [18958,](#page-394-15) [21071](#page-433-39) \textbacksimeq ... [19305,](#page-400-13) [21219](#page-436-33) \textbackslash . . [557,](#page-20-12) [740,](#page-27-10) [2463,](#page-68-15) [15676,](#page-331-2) [15678,](#page-331-3) [16180](#page-341-10) \textbaht . . . . . . . . . . . . [18005](#page-376-1) \textbar . . [15691,](#page-332-3) [16194,](#page-502-0) [16195,](#page-342-5) [21645](#page-443-30) \textbarb . . . . . . . . [16684,](#page-351-1) [21666](#page-444-17) \textbarc . . . . . . . [16889,](#page-355-7) [21683](#page-444-18) \textbard . . . . . . . . [16448,](#page-502-0) [21658](#page-443-31) \textbardbl [18383,](#page-502-0) [18384,](#page-383-2) [21770](#page-445-21) \textbardotlessj . . [16946,](#page-356-7) [16947,](#page-356-8) [16948,](#page-356-9) [21699](#page-444-19) \textbarglotstop . [17168,](#page-502-0) [17169](#page-502-0) \textbari . . [16977,](#page-356-10) [16978,](#page-356-11) [16979,](#page-356-0) [20806,](#page-428-35) [21708](#page-444-0) \textbarin . . . . . . . [19396,](#page-402-11) [21258](#page-436-34) \textbarl . [16707,](#page-502-0) [16708,](#page-502-0) [20791](#page-428-36) \textbarleftharpoon [20184,](#page-417-10) [21502](#page-441-28) \textbaro . . . . . . . . [17023,](#page-357-10) [17025](#page-357-11) \textbarp . . . . . . . . [18050,](#page-377-0) [20874](#page-430-27) \textbarrevglotstop [17172,](#page-360-1) [17173](#page-360-2) \textbarrightharpoon . . . . [20190,](#page-417-11) [21504](#page-441-29) \textbarsci . . . . . . . [18048,](#page-377-1) [20873](#page-430-28) \textbarscu . . . . . . [18053,](#page-377-2) [20875](#page-430-29) \textbaru . . [17088,](#page-358-10) [17089,](#page-358-11) [17090,](#page-358-12) [20815,](#page-429-34) [21736](#page-445-22) \textbarwedge . . . . [19287,](#page-400-14) [21211](#page-436-35) \textbbslash [19474,](#page-502-0) [19475,](#page-403-8) [21289,](#page-437-25) [21872](#page-447-26) \textBeam . . . . . . . [19458,](#page-403-9) [21284](#page-437-26) \textbecause [18943,](#page-394-16) [18944,](#page-394-17) [21065,](#page-433-40) [21812](#page-446-15)

\textbeltl . . [16989,](#page-356-12) [16990,](#page-502-0) [16991,](#page-356-3) [21711](#page-444-8) \textBeta . . . . . . . . [1245,](#page-39-20) [17279](#page-362-2) \textbeta . . . [1245,](#page-39-20) [15974,](#page-337-8) [17344,](#page-363-7) [20838](#page-429-35) \textbetainferior . . [18037,](#page-377-3) [20868](#page-430-30) \textbeth . . . . . . . . [18600,](#page-387-5) [20939](#page-431-32) \textbetween . . . . . [19091,](#page-396-19) [21130](#page-434-39) \textbf . . . . . . . . . . . . . . . . [596](#page-21-20)  $\text{Bicycle} \dots 20487, 21623$  $\text{Bicycle} \dots 20487, 21623$  $\text{Bicycle} \dots 20487, 21623$  $\text{Bicycle} \dots 20487, 21623$ \textbigcircle .... [16070,](#page-339-22) [16097,](#page-339-23) [19682,](#page-502-0) [19683,](#page-407-7) [21312,](#page-437-27) [21883](#page-447-27) \textbigdoublevee . [20246,](#page-502-0) [21527](#page-441-30) \textbigdoublewedge . . . . [20244,](#page-418-9) [21526](#page-441-31) \textbigtriangledown . . . . [19658,](#page-407-8) [19659,](#page-407-9) [21302,](#page-437-28) [21881](#page-447-28) \textbigtriangleup [19643,](#page-406-2) [19644,](#page-406-3) [19645,](#page-407-10) [21297,](#page-437-29) [21878,](#page-447-29) [21879](#page-447-30) \textBiohazard ... [19722,](#page-408-15) [21326](#page-438-29) \textblacksmiley  $\therefore$  [19737,](#page-408-16) [21331](#page-438-30) \textblank . . . . . . . . . . . . [19470](#page-403-10) \textbot .. [19231,](#page-399-23) [19232,](#page-399-24) [21192,](#page-435-38) [21843](#page-447-31) \textbowtie [19293,](#page-400-15) [19294,](#page-400-16) [21214,](#page-436-36) [21860](#page-447-32) \textboxast . . . . . . [20230,](#page-418-10) [21519](#page-441-32) \textboxbackslash . [19440,](#page-403-11) [21277](#page-437-30) \textboxbar . . . . . . [19680,](#page-407-11) [21311](#page-437-31) \textboxbox . . . . . [20234,](#page-418-11) [21521](#page-441-33) \textboxbslash . . . . [20228,](#page-417-12) [21518](#page-441-34) \textboxcircle . . . . [20232,](#page-418-12) [21520](#page-441-35) \textboxdot . . . . . . [19215,](#page-399-25) [21186](#page-435-39) \textboxempty . . [19695,](#page-407-12) [19696,](#page-407-13) [21317,](#page-437-32) [21885](#page-447-33) \textboxminus . . . . [19211,](#page-398-18) [21184](#page-435-40) \textboxplus . . . . . [19209,](#page-398-19) [21183](#page-435-41) \textboxslash . . . . . [20226,](#page-417-13) [21517](#page-441-36) \textboxtimes . . . . [19213,](#page-399-26) [21185](#page-435-42) \textbraceleft [555,](#page-20-13) [2464,](#page-68-16) [15689,](#page-332-4) [16192](#page-341-11) \textbraceright [556,](#page-20-14) [2464,](#page-68-16) [15693,](#page-332-5) [16197](#page-342-6) \textbrokenbar . . [15773,](#page-333-8) [16213,](#page-502-0) [16214,](#page-342-7) [21648](#page-443-33) \textbullet . [15697,](#page-332-6) [18405,](#page-384-5) [20878](#page-430-31) \textbulletoperator ..... [18881](#page-392-16) \textbullseye . . . . [17143,](#page-359-8) [17144,](#page-359-9) [17145,](#page-359-10) [17146,](#page-359-11) [21752,](#page-445-23) [21753](#page-445-24) \textBumpeq . . . . . [19003,](#page-395-11) [21091](#page-433-41) \textbumpeq . . . . . [19007,](#page-395-12) [21093](#page-433-42) \textcancer [19788,](#page-409-26) [19789,](#page-409-27) [21346,](#page-438-31) [21918](#page-448-28) \textCap . . [19323,](#page-400-17) [19324,](#page-400-18) [21227,](#page-436-37) [21863](#page-447-34) \textcap . . . . . . . . [18919,](#page-393-18) [21055](#page-433-43) \textcapdot . . . . . . [20270,](#page-418-13) [21537](#page-441-37) \textcapricornus . [19806,](#page-409-28) [19807,](#page-409-29) [21352,](#page-438-32) [21924](#page-448-29) \textccnc . . . . . . . . [20496,](#page-423-10) [21626](#page-443-34) \textccnd . . . . . . . . . . . [20498](#page-423-11) \textccsa . . . . . . . . [20500,](#page-423-12) [21627](#page-443-35) \textcdj . . . . . . . . . . . . . . [17157](#page-360-3) \textcdot . . [15973,](#page-337-9) [20518,](#page-502-0) [21634](#page-443-36) \textcdots . . . . . . . [19390,](#page-402-12) [21255](#page-436-38) \textcedilla [15600,](#page-330-21) [15612,](#page-330-22) [15624,](#page-330-23) [15808,](#page-334-3) [16054,](#page-339-24) [16081,](#page-339-25) [16255](#page-343-4) \textcelsius . . . . . . [15960,](#page-337-10) [18560](#page-386-0) \textcent . . . . . . . . [15765,](#page-333-9) [16203](#page-342-8) \textcentoldstyle . . [16887,](#page-355-8) [21682](#page-444-20) \textCESign [20504,](#page-423-13) [20505,](#page-423-14) [21629,](#page-443-37) [21978](#page-502-0) \textCheckedbox . [19698,](#page-408-17) [19699,](#page-408-18) [21318,](#page-437-33) [21886](#page-447-35) \textCheckmark . [19946,](#page-412-15) [19947,](#page-412-16) [21398,](#page-439-29) [21944](#page-448-30) \textCheckmarkBold .... [19949,](#page-412-17) [21399](#page-439-30) \textChi . . . . . . . . . [1294,](#page-40-30) [17319](#page-363-8) \textchi [1294,](#page-40-30) [3572,](#page-91-23) [17386,](#page-364-6) [20859](#page-429-36) \textchiinferior . . . [18045,](#page-377-4) [20872](#page-430-32) \textcirc . . . . . . . . [18879,](#page-392-17) [21040](#page-433-44) \textcirceq . . . . . . . [19039,](#page-395-13) [21107](#page-434-40) \textcirclearrowleft [20096,](#page-415-17) [21467](#page-440-46) \textcirclearrowright . . . . [20098,](#page-415-18) [21468](#page-440-47) \textcircled [16043,](#page-338-8) [16070,](#page-339-22) [16097,](#page-339-23) [19477,](#page-403-12) [19479,](#page-404-0) [19481,](#page-404-1) [19483,](#page-404-2) [19485,](#page-404-3) [19487,](#page-404-4) [19489,](#page-404-5) [19491,](#page-404-6) [19493,](#page-404-7) [19495,](#page-404-8) [19497,](#page-404-9) [19499,](#page-404-10) [19501,](#page-404-11) [19503,](#page-404-12) [19505,](#page-404-13) [19507,](#page-404-14) [19509,](#page-404-15) [19511,](#page-404-16) [19513,](#page-404-17) [19515,](#page-404-18) [19517,](#page-404-19) [19522,](#page-404-20) [19524,](#page-404-21) [19526,](#page-404-22) [19528,](#page-404-23) [19530,](#page-404-24) [19536,](#page-405-0) [19538,](#page-405-1) [19540,](#page-405-2) [19542,](#page-405-3) [19544,](#page-405-4) [19546,](#page-405-5) [19548,](#page-405-6) [19550,](#page-405-7) [19552,](#page-405-8) [19554,](#page-405-9) [19560,](#page-405-10) [19562,](#page-405-11) [19564,](#page-405-12) [19566,](#page-405-13) [19568,](#page-405-14) [19570,](#page-405-15) [19572,](#page-405-16) [19574,](#page-405-17) [19576,](#page-405-18) [19578,](#page-405-19) [19580,](#page-405-20) [19582,](#page-405-21) [19584,](#page-405-22) [19586,](#page-405-23) [19588,](#page-405-24) [19590,](#page-405-25) [19592,](#page-405-26) [19594,](#page-406-4) [19596,](#page-406-5) [19598,](#page-406-6) [19600,](#page-406-7) [19602,](#page-406-8) [19604,](#page-406-9) [19606,](#page-406-10) [19608,](#page-406-11) [19610,](#page-406-12) [19612,](#page-406-13) [19614,](#page-406-14) [19616,](#page-406-15) [19618,](#page-406-16) [19620,](#page-406-17) [19622,](#page-406-18) [19624,](#page-406-19) [19626,](#page-406-20) [19628,](#page-406-21) [19630,](#page-406-22) [19632](#page-406-23) \textCircledA . . . [19519,](#page-502-0) [19520,](#page-404-25) [21290,](#page-437-34) [21873](#page-447-36) \textcircledast . . . [19203,](#page-398-20) [19204,](#page-398-21) [19205,](#page-398-4) [21181,](#page-435-43) [21837,](#page-447-37) [21838](#page-447-17) \textcircledcirc .. [19199,](#page-398-22) 19200. [19201,](#page-398-23) [21180,](#page-435-44) [21835,](#page-447-18) [21836](#page-447-38) \textcircleddash . . . [19207,](#page-398-24) [21182](#page-435-45) \textcircledP . . . . . . . . . . [18570](#page-387-6)

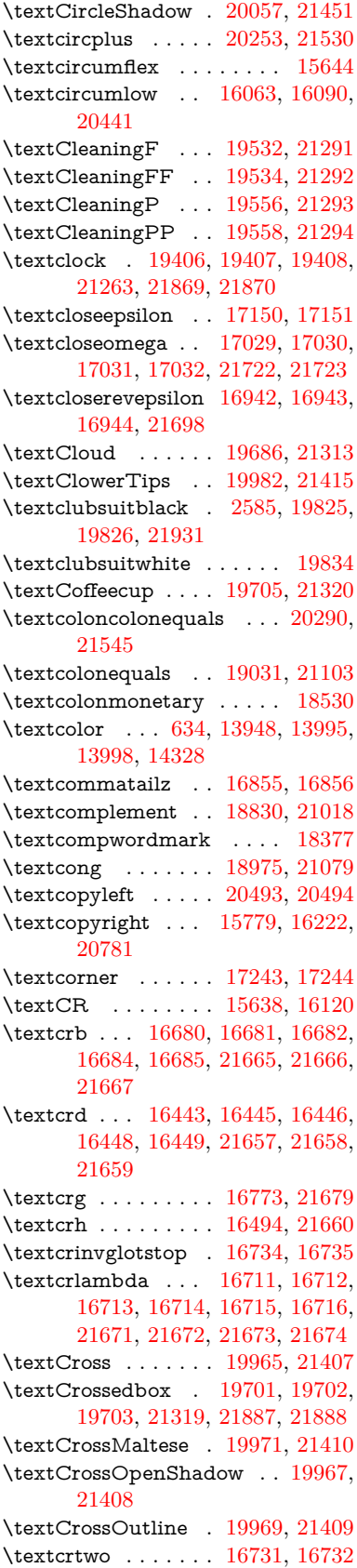

\textctc . . . [16910,](#page-355-9) [16911,](#page-355-10) [16912,](#page-355-11) [21691](#page-444-27) \textctd . . . . . . . . . [16853,](#page-354-3) [16854](#page-354-4) \textctesh . [17077,](#page-358-13) [17078,](#page-358-14) [17079,](#page-358-15) [21733](#page-445-27) \textctj . . . [17158,](#page-360-4) [17159,](#page-360-5) [21754](#page-445-28) \textctjvar . . . . . . . [17159,](#page-360-5) [21754](#page-445-28) \textctn . . . . . . . . . [16873,](#page-354-5) [16874](#page-354-6) \textctt . . . . . . . . . [16875,](#page-502-0) [16876](#page-354-7) \textctyogh [17122,](#page-359-13) [17123,](#page-502-0) [17124,](#page-359-14) [21746](#page-445-29) \textctz . . . [17115,](#page-359-15) [17116,](#page-502-0) [17117,](#page-359-16) [21745](#page-445-30) \textCup . . [19326,](#page-401-17) [19327,](#page-401-18) [21228,](#page-436-40) [21864](#page-447-43) \textcup . . . . . . . . [18921,](#page-393-19) [21056](#page-433-46) \textcupdot . . . . . . [19160,](#page-398-25) [21163](#page-435-46) \textcupplus . . . . . [19162,](#page-398-26) [21164](#page-435-47) \textcurlyeqprec . . [19345,](#page-401-19) [21236](#page-436-41) \textcurlyeqsucc . . [19349,](#page-401-20) [21238](#page-436-42) \textcurlyvee . . . . [19309,](#page-400-19) [19310,](#page-400-20) [21221,](#page-436-43) [21861](#page-447-44) \textcurlywedge . . [19312,](#page-400-21) [19313,](#page-400-22) [21222,](#page-436-44) [21862](#page-447-45) \textcurrency . . . . [15769,](#page-333-11) [16209](#page-342-10) \textcurvearrowleft [18714,](#page-389-13) [20972](#page-431-33) \textcurvearrowright . . . . [18716,](#page-389-14) [20973](#page-431-34) \textCuttingLine . [19634,](#page-406-24) [19635,](#page-406-0) [19636,](#page-406-25) [19637,](#page-406-26) [21295,](#page-437-42) [21874,](#page-447-0) [21875,](#page-447-46) [21876](#page-447-47) \textdagger [15699,](#page-332-7) [18398,](#page-384-6) [18399,](#page-384-7) [20877,](#page-430-33) [21771](#page-445-31) \textdaggerdbl . . . [15701,](#page-502-0) [18401,](#page-384-8) [18402,](#page-502-0) [18403,](#page-384-9) [21772,](#page-445-32) [21773](#page-445-33) \textdaleth . . . . . . [18604,](#page-387-7) [20941](#page-431-35) \textdanger . . . . . . [19876,](#page-411-13) [21372](#page-438-33) \textdasheddownarrow . . [18815,](#page-391-12) [21011](#page-432-38) \textdasheduparrow [18810,](#page-391-13) [21009](#page-432-39) \textdashleftarrow [18807,](#page-391-14) [18808,](#page-391-15) [21008,](#page-432-40) [21798](#page-446-16) \textdashrightarrow . . . . . [18812,](#page-391-16) [18813,](#page-391-17) [21010,](#page-432-41) [21799](#page-446-17) \textDashV [20388,](#page-420-25) [20389,](#page-420-0) [21590,](#page-442-41) [21967](#page-449-0) \textDashv [20381,](#page-420-26) [20382,](#page-420-1) [21588,](#page-442-42) [21965](#page-449-1) \textdashV [20375,](#page-420-27) [20376,](#page-420-2) [21586,](#page-442-43) [21963](#page-449-4) \textdashv . [19220,](#page-399-27) [19221,](#page-399-0) [21188,](#page-435-48) [21840](#page-447-2) \textDavidStar . [19973,](#page-412-22) [19974,](#page-412-23) [21411,](#page-439-36) [21945](#page-448-32) \textdblig . [16879,](#page-354-8) [16881,](#page-354-9) [21680](#page-444-28) \textdctzlig . . . . . . [17180,](#page-360-6) [17181](#page-360-7) \textddagger . . . . . . . . . . [15702](#page-332-8)

\textddots . . . . . . . [19394,](#page-402-16) [21257](#page-436-45) \textdegree [15792,](#page-334-4) [15960,](#page-337-10) [16235](#page-342-11) \textDeleatur ... [18553,](#page-502-0) [18554,](#page-386-2) [20929,](#page-431-36) [21784](#page-446-18) \textDelta .. [1247,](#page-39-22) [17283,](#page-362-3) [20827](#page-429-37) \textdelta . . . [1247,](#page-39-22) [3584,](#page-91-8) [17348,](#page-363-9) [20840](#page-429-38) \textDiamandSolid [20071,](#page-414-16) [21456](#page-440-49) \textdiameter . . . . [19398,](#page-402-17) [21259](#page-436-46) \textdiamond ... [19668,](#page-407-15) [19669,](#page-407-16) [21306,](#page-437-43) [21882](#page-447-48) \textdiamonddots . [18444,](#page-384-10) [20886](#page-430-34)  $\text{diamond}$ ... [2586,](#page-70-11) [19832](#page-410-13) \textdiamondsuitwhite . . [19822,](#page-410-14) [19823,](#page-410-15) [21930](#page-448-33) \textDigammagreek . . . . . [17407](#page-364-7) \textdigammagreek [17409,](#page-502-0) [17410,](#page-364-8) [21758](#page-445-34) \textdiscount ......... [18438](#page-384-11) \textdiv . . . [15971,](#page-337-11) [20516,](#page-423-17) [21632](#page-443-41) \textdivide [15940,](#page-336-6) [15971,](#page-337-11) [16389,](#page-345-5) [20516](#page-423-17) \textdivideontimes [19291,](#page-400-23) [21213](#page-436-47) \textDivides . . . . . [18871,](#page-392-19) [21036](#page-432-42) \textDividesNot . . . [18873,](#page-392-20) [21037](#page-433-47)  $\label{eq:opt1}$ \textdlsh . . . . . . . . [18711,](#page-389-15) [20971](#page-431-37) \textdollar . . . [559,](#page-20-15) [15660,](#page-331-4) [16126,](#page-340-13) [16127,](#page-502-0) [16128,](#page-340-14) [21640,](#page-443-6) [21641](#page-443-42) \textdong . . . . . . . . . . . . [18540](#page-386-3) \textdotaccent ... [15599,](#page-330-26) [15611,](#page-330-27) [15623,](#page-330-28) [15646,](#page-330-29) [16053,](#page-339-28) [16080,](#page-339-29) [17225](#page-361-4) \textdotbelow ... [15603,](#page-330-30) [15615,](#page-330-31) [15627,](#page-330-32) [15670,](#page-331-5) [16067,](#page-339-30) [16094,](#page-339-31) [17250](#page-361-5) \textdotdiv . . . . . . [18951,](#page-394-19) [21813](#page-446-19) \textdoteq . . . . . . . [19011,](#page-395-15) [21095](#page-434-42) \textdoteqdot ... [19016,](#page-395-16) [19017,](#page-395-17) [21097,](#page-434-43) [21819](#page-446-20) \textdotminus . . . [18950,](#page-394-20) [18951,](#page-394-19) [21068,](#page-433-48) [21813](#page-446-19) \textdotplus . . . . . [18869,](#page-392-21) [21035](#page-432-43) \textdottimes ... [20258,](#page-418-15) [21532](#page-441-40) \textdoublebarpipe [16747,](#page-352-4) [16748,](#page-502-0) [16749,](#page-352-5) [21678](#page-444-29) \textdoublebarpipevar . . . [16749,](#page-352-5) [21678](#page-444-29) \textdoublebarwedge . . . . [20281,](#page-418-16) [21541](#page-441-41) \textdoublegrave . [16056,](#page-339-32) [16083,](#page-339-33) [17246](#page-361-6) \textdoublepipe . . [16743,](#page-352-6) [16744,](#page-502-0) [16745,](#page-352-7) [21677](#page-444-30) \textdoublepipevar [16745,](#page-352-7) [21677](#page-444-30)

\textdoublevee . . . [20277,](#page-502-0) [20278,](#page-418-2) [21540,](#page-441-42) [21962](#page-449-5) \textdoublevertline [18384,](#page-383-2) [21770](#page-445-21) \textdoublewedge . [20275,](#page-418-17) [21539](#page-441-43) \textDOWNarrow [19654,](#page-502-0) [19655,](#page-407-3) [21301,](#page-437-44) [21880](#page-447-6) \textDownarrow . . [18782,](#page-391-18) [20997](#page-432-44) \textdownarrow . . [18656,](#page-388-6) [18657,](#page-388-1) [18658,](#page-388-7) [20947,](#page-431-38) [21792,](#page-446-3) [21793](#page-446-21) \textdowndownarrows ... [18757,](#page-390-5) [20988](#page-432-45) \textdowndownharpoons . [20178,](#page-417-14) [21500](#page-441-44) \textdownharpoonleft . . . [18740,](#page-390-6) [20981](#page-432-46) \textdownharpoonright . . [18737,](#page-390-7) [20980](#page-432-47) \textdownmodels . . [20394,](#page-421-10) [21592](#page-442-44) \textdownstep . . . . [20424,](#page-421-11) [20425](#page-421-12) \textdownuparrows [18820,](#page-391-19) [21013](#page-432-48) \textdownupharpoons . . . [20196,](#page-417-15) [21506](#page-441-45) \textdsbiological . . [19870,](#page-411-15) [21369](#page-438-34) \textdschemical . . . [19868,](#page-411-16) [21368](#page-438-35) \textdscommercial . [19872,](#page-411-17) [21370](#page-438-36) \textdsjuridical . . . [19866,](#page-410-16) [21367](#page-438-37) \textdsmedical . . . . [19864,](#page-410-17) [21366](#page-438-38) \textdsmilitary .. [19861,](#page-410-18) [19862,](#page-410-19) [21365,](#page-438-39) [21935](#page-448-34) \textdtimes . . . . . . [20261,](#page-418-18) [21533](#page-441-46) \textdyoghlig . . . . . [17177,](#page-502-0) [17178](#page-360-8) \textdzlig . [17174,](#page-360-9) [17175,](#page-360-10) [17176,](#page-360-11) [21756](#page-445-35) \textearth . [19756,](#page-409-30) [19757,](#page-409-31) [21336,](#page-438-40) [21906](#page-448-35) \textEightAsterisk . [20055,](#page-414-17) [21450](#page-440-50) \textEightFlowerPetal . . . [20033,](#page-414-18) [21440](#page-440-51) \textEightFlowerPetalRemoved . . . . . . [20052,](#page-414-19) [21449](#page-440-52) \texteightinferior . . [18490,](#page-385-1) [20909](#page-430-35) \textEightStar . . . . [20012,](#page-413-9) [21430](#page-439-37) \textEightStarBold [20014,](#page-413-10) [21431](#page-439-38) \textEightStarConvex . . . [20008,](#page-413-11) [21428](#page-439-39) \textEightStarTaper [20006,](#page-413-12) [21427](#page-439-40) \texteightsuperior . [18458,](#page-385-2) [20893](#page-430-36) \texteinferior . . . . . [18506,](#page-385-3) [20917](#page-430-37) \textell . . . . . . . . . [18566,](#page-387-8) [20932](#page-431-39) \textellipsis . . . [565,](#page-20-6) [566,](#page-20-16) [15704,](#page-332-9) [18409,](#page-502-0) [18410,](#page-384-1) [21774](#page-445-6) \textemdash . [774,](#page-29-7) [15706,](#page-332-10) [18381](#page-383-4) \textemptyset ... [18838,](#page-392-22) [18839,](#page-392-23) [21022,](#page-432-49) [21800](#page-446-22)  $\text{EncodingNoboundary} 568,$  $\text{EncodingNoboundary} 568,$ [20760](#page-502-0) \textendash . . [775,](#page-29-8) [15708,](#page-332-11) [18379](#page-383-5) \textEnvelope . . . [19928,](#page-412-24) [19929,](#page-412-1) [21390,](#page-439-41) [21942](#page-448-3) \textEpsilon . [1248,](#page-39-23) [3569,](#page-91-28) [17262,](#page-362-4) [17285](#page-362-5) \textepsilon . . . . . . . . . . . . [575,](#page-21-0) [578,](#page-21-1) [1248,](#page-39-23) [3570,](#page-91-29) [3571,](#page-91-4) [3574,](#page-91-12) [3576,](#page-91-25) [3577,](#page-91-14) [3578,](#page-91-18) [3579,](#page-91-20) [3583,](#page-91-27) [3584,](#page-91-8) [17333,](#page-363-10) [17350,](#page-363-11) [20841](#page-429-39) \texteqcirc . . . . . . . [19035,](#page-395-18) [21105](#page-434-44) \texteqcolon . . . . . [18953,](#page-394-21) [21069](#page-433-49) \texteqdot . . . . . . . [20286,](#page-419-15) [21543](#page-441-47) \texteqsim . . . . . . . [18967,](#page-394-22) [21075](#page-433-50) \texteqslantgtr . . . [20325,](#page-419-16) [21561](#page-442-45) \texteqslantless . . . [20323,](#page-419-17) [21560](#page-442-46) \textequalscolon . . [19033,](#page-395-19) [21104](#page-434-45) \textequalsinferior . [18498,](#page-385-4) [20913](#page-430-38) \textequalsuperior . [18466,](#page-385-5) [20897](#page-430-39) \textequiv . [19055,](#page-396-20) [19056,](#page-396-21) [21114,](#page-434-46) [21823](#page-446-23) \textEreversed . . . . . . . . . [16693](#page-502-0) \textesh . . . [17069,](#page-502-0) [17070,](#page-358-16) [20814](#page-429-40) \textestimated . . . [18592,](#page-387-9) [18593,](#page-387-10) [18594,](#page-387-11) [21786,](#page-446-24) [21787](#page-446-25) \textEta . . . [1251,](#page-39-26) [17264,](#page-362-6) [17289](#page-362-7) \texteta . [1251,](#page-39-26) [3569,](#page-91-28) [3570,](#page-91-29) [3572,](#page-91-23) [3575,](#page-91-24) [3577,](#page-91-14) [3578,](#page-91-18) [3579,](#page-91-20) [3582,](#page-91-26) [3583,](#page-91-27) [17335,](#page-363-12) [17354,](#page-363-13) [20843](#page-429-41) \texteuro . . [15761,](#page-333-12) [18542,](#page-386-4) [18543,](#page-386-5) [18544,](#page-386-6) [18545,](#page-386-7) [18546,](#page-386-8) [18547,](#page-386-9) [18548,](#page-386-10) [18549,](#page-386-11) [18550,](#page-386-12) [18551,](#page-386-13) [21775,](#page-445-36) [21776,](#page-445-37) [21777,](#page-445-38) [21778,](#page-446-26) [21779,](#page-446-27) [21780,](#page-446-28) [21781,](#page-446-29) [21782,](#page-446-30) [21783](#page-446-31) \textexclamdown . . . . [778,](#page-29-11) [1155,](#page-38-24) [15763,](#page-333-13) [16201](#page-342-12) \textexists . . . . . . . [18834,](#page-392-24) [21020](#page-432-50) \textfallingdoteq . . [19022,](#page-395-20) [21099](#page-434-47) \textfatsemi . . . . . . [20251,](#page-418-19) [21529](#page-441-48) \textFax . . [20482,](#page-422-8) [20483,](#page-422-9) [21621,](#page-443-43) [21977](#page-449-13) \textfax . . . . . . . . . [18606,](#page-387-12) [20942](#page-431-40) \textfemale . . . . . . [19750,](#page-408-23) [21901](#page-448-36) \textFemaleFemale [19878,](#page-411-18) [21373](#page-438-41)  $\label{thm:optimal}$ \textfi . . . . . . [776,](#page-29-9) [15736,](#page-333-14) [20443](#page-422-10) \TextField . . . . . . . . . . . . . [6516](#page-502-0) \textFinv . . . . . . . . [18596,](#page-387-13) [20937](#page-431-41) \textFire ....... [20485,](#page-422-11) [21622](#page-443-44) \textfishhookr . . . [17054,](#page-358-17) [17055,](#page-358-18) [17056,](#page-502-0) [17057,](#page-358-19) [21730,](#page-445-39) [21731](#page-445-40) \textfivedots . . . . . [20420,](#page-421-13) [21603](#page-442-47) \textfiveeighths . . . . . . . . [18640](#page-388-8) \textFiveFlowerOpen . . . [20031,](#page-414-20) [21439](#page-440-53)

\textFiveFlowerPetal . . . . [20029,](#page-413-13) [21438](#page-440-54) \textfiveinferior . . . [18484,](#page-385-6) [20906](#page-430-40) \textfivesixths ........ [18634](#page-388-9) \textFiveStar . . . . . [19688,](#page-407-17) [21314](#page-437-45) \textFiveStarCenterOpen [19990,](#page-413-14) [21419](#page-439-42) \textFiveStarConvex . . . . [19998,](#page-413-15) [21423](#page-439-43) \textFiveStarOpen [19690,](#page-407-18) [21315](#page-437-46) \textFiveStarOpenCircled [19988,](#page-413-16) [21418](#page-439-44) \textFiveStarOpenDotted [19992,](#page-413-17) [21420](#page-439-45) \textFiveStarOutline . . . . [19994,](#page-413-18) [21421](#page-439-46) \textFiveStarOutlineHeavy [19996,](#page-413-19) [21422](#page-439-47) \textFiveStarShadow .... [20000,](#page-413-20) [21424](#page-439-48)  $\label{thm:rel}$ \textfl . . . . . . [777,](#page-29-10) [15738,](#page-333-15) [20445](#page-422-12) \textFlag . . [19856,](#page-410-20) [19857,](#page-410-21) [21363,](#page-438-43) [21934](#page-448-37) \textflat . . . . . . . . [19845,](#page-410-22) [21358](#page-438-44) \textflorin . [15710,](#page-332-12) [16696,](#page-351-9) [16697,](#page-351-10) [21668](#page-444-31) \textflq ..... [663,](#page-23-11) [15967,](#page-337-12) [20512](#page-423-18) \textflqq . . . . [661,](#page-23-12) [15965,](#page-337-13) [20510](#page-423-19) \textforall . . . . . . . [18828,](#page-392-25) [21017](#page-432-51) \textForward . . . . . [19647,](#page-407-19) [21298](#page-437-47) \textForwardToIndex . . . . [19465,](#page-403-13) [21287](#page-437-48) \textFourAsterisk . [19976,](#page-412-25) [21412](#page-439-49)  $\label{eq:optimal}$ \textfourinferior . . [18482,](#page-385-8) [20905](#page-430-42) \textFourStar . . . . [19984,](#page-413-21) [21416](#page-439-50) \textFourStarOpen [19986,](#page-413-22) [21417](#page-439-51) \textfoursuperior . . [18450,](#page-384-12) [20889](#page-430-43) \textfourth . . . . . . [18442,](#page-384-13) [20885](#page-430-44) \textfractionsolidus [15712,](#page-332-13) [18432](#page-384-14) \textfrown . . . . . . . [19418,](#page-402-18) [21268](#page-437-49) \textfrownie [19731,](#page-408-24) [19732,](#page-408-25) [21329,](#page-438-45) [21897](#page-448-38) \textfrq ..... [664,](#page-23-13) [15968,](#page-337-14) [20513](#page-423-20) \textfrqq . . . . [662,](#page-23-14) [15966,](#page-337-15) [20511](#page-423-21) \textfullnote [20459,](#page-422-13) [20460,](#page-422-14) [21611,](#page-443-45) [21974](#page-449-14) \textGame . . . . . . . [18608,](#page-387-14) [20943](#page-431-42) \textGamma [1246,](#page-39-21) [17281,](#page-362-8) [20826](#page-429-42) \textgamma . . [1246,](#page-39-21) [3580,](#page-91-10) [3581,](#page-91-16) [3582,](#page-91-26) [17346,](#page-363-14) [20839](#page-429-43) \textgammainferior [18039,](#page-377-5) [20869](#page-430-45) \textGaPa . . . . . . . [20447,](#page-422-15) [21605](#page-442-48) \textge . . . . . . . . . [19068,](#page-396-22) [21119](#page-434-48) \textgemini [19785,](#page-409-32) [19786,](#page-409-33) [21345,](#page-438-46) [21917](#page-448-39)

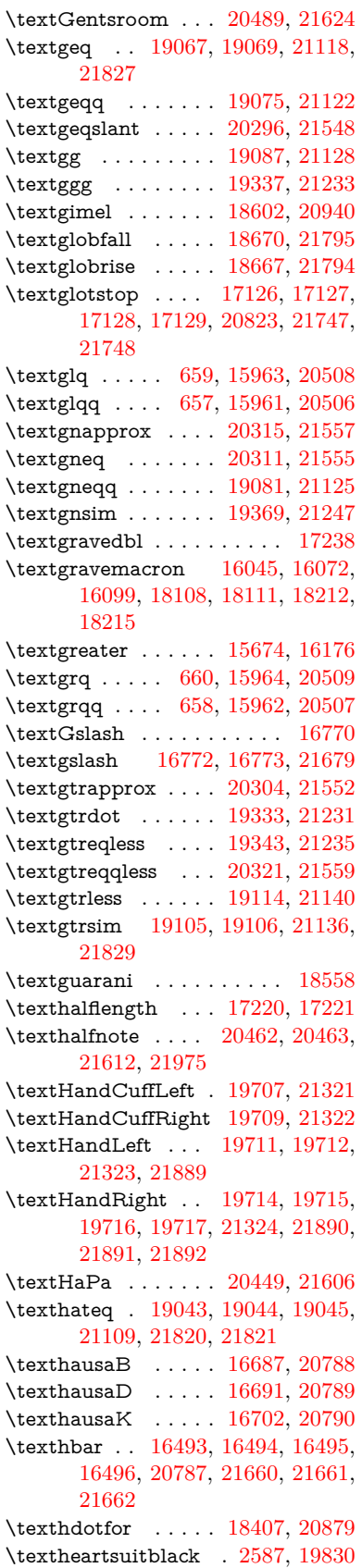

\textheartsuitwhite [19818,](#page-410-24) [19819,](#page-410-25) [19820,](#page-410-26) [21928,](#page-448-40) [21929](#page-448-41) \textheng . [20426,](#page-421-14) [20428,](#page-421-15) [21970](#page-449-16) \textHermaphrodite [19884,](#page-411-20) [21376](#page-438-50) \texthexagon . . . . . [19460,](#page-403-14) [21285](#page-437-51) \texthexstar ..... [19895,](#page-411-21) [21378](#page-438-51) \texthinferior ..... [18514,](#page-386-15) [20921](#page-430-47) \texthookleftarrow . [18697,](#page-389-17) [20965](#page-431-44) \texthookrightarrow [18699,](#page-389-18) [20966](#page-431-45) \textHslash . . . . . . . . . . [16491](#page-347-9) \texthslash . . . . . . [18562,](#page-387-16) [20930](#page-431-46) \textHT . . . . . . . . [15634,](#page-330-33) [16116](#page-340-15) \texthtb . . [16902,](#page-355-12) [16903,](#page-355-13) [16904,](#page-502-0) [16905,](#page-355-14) [21688,](#page-444-32) [21689](#page-444-33) \texthtbardotlessj . [17072,](#page-502-0) [17073](#page-358-20) \texthtc . . . . . . . . . [16688,](#page-351-14) [16689](#page-351-15) \texthtd . . [16916,](#page-355-15) [16917,](#page-355-16) [16918,](#page-502-0) [16919,](#page-355-17) [21693,](#page-444-34) [21694](#page-444-35) \texthtg . . . [16949,](#page-356-15) [16950,](#page-502-0) [16951,](#page-356-16) [21700](#page-444-36) \texthth . . [16969,](#page-356-17) [16970,](#page-356-18) [16971,](#page-356-19) [16972,](#page-356-20) [21705,](#page-444-37) [21706](#page-444-38) \texththeng [16973,](#page-356-21) [16974,](#page-502-0) [16975,](#page-356-22) [21707](#page-444-39) \texthtk . . [16703,](#page-351-16) [16704,](#page-502-0) [16705,](#page-351-17) [21670](#page-444-40) \texthtp . . . . . . . . [16721,](#page-502-0) [16722](#page-351-18) \texthtq . . . . . . . . [17165,](#page-502-0) [17166](#page-360-12) \texthtrtaild [18057,](#page-377-6) [18058,](#page-377-7) [20876](#page-430-48) \texthtscg . . . . . . . [17153,](#page-359-19) [17154](#page-359-20) \texthtt . . . . . . . . . [16726,](#page-502-0) [16727](#page-352-9) \texthungarumlaut [15648,](#page-330-34) [16058,](#page-339-36) [16085,](#page-339-37) [17233](#page-502-0) \texthvlig . [16698,](#page-351-19) [16699,](#page-351-20) [16700,](#page-351-21) [21669](#page-444-41) \textiint . . . . . . . . [18928,](#page-393-20) [21059](#page-433-0) \textiinferior . . . . . [18029,](#page-377-8) [20864](#page-429-0) \textiint . . . . . . . . [18926,](#page-393-21) [21058](#page-433-1) \textIm . . . . . . . . . [18564,](#page-387-17) [20931](#page-431-0) \textin . . . . . . . . . . [18845,](#page-392-26) [21025](#page-432-0) \textInfo . . . . . . . . [20502,](#page-423-25) [21628](#page-443-3) \textinfty ....... [18888,](#page-393-22) [21043](#page-433-2) \textint . . . [18923,](#page-393-23) [18924,](#page-393-24) [21057,](#page-433-3) [21810](#page-446-37) \textinterleave . . . . [20405,](#page-421-16) [21597](#page-442-0) \textinterrobang . . . . . . . [18430](#page-384-16) \textinterrobangdown . . . [20417,](#page-421-17) [20418](#page-421-18) \textinvamp [18610,](#page-387-18) [18611,](#page-502-0) [18612,](#page-387-2) [21788,](#page-446-38) [21789](#page-446-14) \textinvbackneg . . . [19404,](#page-402-19) [21262](#page-436-0) \textinvbreve . . . . [16019,](#page-502-0) [16060,](#page-339-38) [16087,](#page-339-39) [16816,](#page-353-4) [16818,](#page-353-5) [16825,](#page-353-6) [16827,](#page-502-0) [16828,](#page-353-0) [16834,](#page-354-10) [16836,](#page-354-11) [16846,](#page-354-12) [16848](#page-354-13) \textinvdiameter . . [20204,](#page-417-16) [21510](#page-441-0) \textinve . . . . . . . [16768,](#page-352-10) [20792](#page-428-1) \textinvglotstop . . [17136,](#page-359-0) [17137,](#page-359-21) [20825](#page-429-1) \textinvneg . . . . . . [20265,](#page-418-20) [21535](#page-441-1) \textinvscr . [17064,](#page-358-0) [17065,](#page-358-21) [20813](#page-429-2) \textIota . . . [1266,](#page-40-16) [17266,](#page-362-9) [17293,](#page-362-10) [17327](#page-363-15) \textiota [1266,](#page-40-16) [3569,](#page-91-28) [3570,](#page-91-29) [3571,](#page-91-4) [3573,](#page-91-22) [3576,](#page-91-25) [3584,](#page-91-8) [17337,](#page-502-0) [17358,](#page-363-16) [17392,](#page-364-9) [20845](#page-429-3) \textIotadieresis . . [17275,](#page-362-11) [17326](#page-502-0)  $\text{textipagamma} \quad . \quad 16960, 16961,$  $\text{textipagamma} \quad . \quad 16960, 16961,$  $\text{textipagamma} \quad . \quad 16960, 16961,$  $\text{textipagamma} \quad . \quad 16960, 16961,$ [20804,](#page-428-2) [21702](#page-444-42) \textisuperior . . . . [18448,](#page-384-17) [20888](#page-430-0) \textit . . . . . . . . . . . . . . . . . [598](#page-21-21) \textJackStar ... [19978,](#page-413-23) [21413](#page-439-0) \textJackStarBold . [19980,](#page-413-24) [21414](#page-439-1)  $\label{eq:optimal}$ \textJoin . . . . . . . . [20249,](#page-418-21) [21528](#page-441-2) \textjupiter [19764,](#page-409-34) [19765,](#page-409-0) [21338,](#page-438-0) [21910](#page-448-0) \textKappa . . . . . . . [1267,](#page-40-17) [17295](#page-362-12) \textkappa . . [1267,](#page-40-17) [3571,](#page-91-4) [3573,](#page-91-22) [3576,](#page-91-25) [17360,](#page-363-17) [20846](#page-429-4) \textKeyboard . . . . [19422,](#page-402-20) [21270](#page-437-0) \textkinferior  $\dots$  . [18516,](#page-386-16) [20922](#page-430-1) \textKoppagreek . . . [1274,](#page-40-24) [17412](#page-364-10) \textkoppagreek . . . [1274,](#page-40-24) [17414](#page-364-11) \textkra . . . . . . . . . . . . . . [16535](#page-348-5) \textLadiesroom . . [20491,](#page-423-26) [21625](#page-443-4) \textLambda [1268,](#page-40-18) [17297,](#page-362-13) [20829](#page-429-5) \textlambda . [1268,](#page-40-18) [3576,](#page-91-25) [3584,](#page-91-8) [17362,](#page-363-18) [20847](#page-429-6) \textlangle . . . . . . . [19424,](#page-402-21) [21271](#page-437-1) \textlatin . . . . . . . . . . [644,](#page-22-23) [7447](#page-502-0) \textlbrackdbl ... [20089,](#page-502-0) [20090,](#page-415-2) [21465,](#page-440-0) [21946](#page-448-5) \textlcurvearrowdown . . . [20144,](#page-416-8) [20145,](#page-502-0) [20146,](#page-416-7) [21489,](#page-440-1) [21948,](#page-448-17) [21949](#page-449-11) \textlcurvearrowse . [20136,](#page-416-9) [21486](#page-440-2) \textlcurvearrowsw [20139,](#page-416-10) [21487](#page-440-3) \textle ......... [19063,](#page-502-0) [21117](#page-434-0) \textleadsto ...... [20130,](#page-416-11) [21484](#page-440-4) \textLeftarrow . . . . [18774,](#page-390-8) [20994](#page-432-1) \textleftarrow . . . . [18648,](#page-388-12) [20944](#page-431-1) \textleftarrowtail . . [18691,](#page-389-19) [20962](#page-431-2) \textleftarrowtriangle . . . [18822,](#page-391-20) [21014](#page-432-2) \textleftbarharpoon [20181,](#page-417-17) [21501](#page-441-3) \textLEFTCIRCLE [19673,](#page-407-20) [21308](#page-437-2) \textleftharpoondown . . . [18722,](#page-389-20) [20975](#page-431-3) \textleftharpoonup [18719,](#page-389-21) [20974](#page-431-4) \textleftleftarrows . [18751,](#page-390-9) [20985](#page-432-3) \textleftleftharpoons . . . . [20169,](#page-416-12) [21497](#page-441-4) \textleftmoon . . . . [19742,](#page-408-30) [21333](#page-438-1) \textLeftrightarrow [18785,](#page-391-21) [20998](#page-432-4) \textleftrightarrow . [2590,](#page-70-13) [18660,](#page-388-13) [20948](#page-431-5) \textleftrightarrows [18749,](#page-390-10) [20984](#page-432-5) \textleftrightarrowtriangle [18826,](#page-391-22) [21016](#page-432-6) \textleftrightharpoon . . . . [20158,](#page-416-13) [21493](#page-441-5) \textleftrightharpoons ... [18760,](#page-390-11) [20989](#page-432-7) \textleftslice ..... [20327,](#page-419-23) [21562](#page-442-2) \textleftspoon . . . . [20087,](#page-415-19) [21464](#page-440-5) \textleftsquigarrow [18802,](#page-391-23) [21006](#page-432-8) \textlefttherefore . . [18440,](#page-384-18) [20884](#page-430-2) \textleftthreetimes . [19301,](#page-400-24) [21217](#page-436-1) \textlengthmark . . [17217,](#page-502-0) [17218](#page-361-9) \textleo . . . [19791,](#page-409-35) [19792,](#page-409-2) [21347,](#page-438-2) [21919](#page-448-2) \textleq . . . [19062,](#page-396-27) [19064,](#page-396-3) [21116,](#page-434-1) [21826](#page-446-1) \textleqq . . . . . . . . [19071,](#page-396-28) [21120](#page-434-2) \textleqslant ..... [20292,](#page-419-24) [21546](#page-441-6) \textless . . . . . . . . [15672,](#page-331-7) [16174](#page-341-13) \textlessapprox . . . [20300,](#page-419-25) [21550](#page-442-3) \textlessdot . . . . . . [19331,](#page-401-25) [21230](#page-436-2) \textlesseqgtr . . . . [19340,](#page-401-26) [21234](#page-436-3) \textlesseqqgtr ... [20318,](#page-419-26) [21558](#page-442-4) \textlessgtr . . . . . . [19112,](#page-397-27) [21139](#page-434-3) \textlesssim [19102,](#page-396-29) [19103,](#page-396-30) [21135,](#page-434-4) [21828](#page-446-39) \textLF . . . . . . . . . [15636,](#page-330-35) [16118](#page-340-16) \textLHD . . . . . . . [19666,](#page-407-21) [21305](#page-437-3) \textlhd ... [19265,](#page-399-28) [19266,](#page-399-1) [21203,](#page-435-0) [21854](#page-447-4) \textlhookfour . . . [20429,](#page-421-20) [20431,](#page-421-21) [21971](#page-449-17) \textlhooknwarrow [20122,](#page-415-20) [21480](#page-440-6) \textlhooksearrow . [20126,](#page-415-21) [21482](#page-440-7) \textlhookt . . . . . . [16724,](#page-351-22) [16725](#page-351-23) \textlhtlongi . . . . . [17059,](#page-358-22) [17060](#page-358-23) \textlhtlongy ..... [17191,](#page-502-0) [17192](#page-360-13) \textlibra . . [19797,](#page-409-36) [19798,](#page-409-4) [21349,](#page-438-3) [21921](#page-448-4) \textlightning . . . [18707,](#page-502-0) [18708,](#page-389-1) [20970,](#page-431-6) [21796](#page-446-2) \textlinferior . . . . . [18518,](#page-386-17) [20923](#page-431-7) \textlira . . . . . . . . . . . . [18532](#page-386-18) \textll .......... [19083,](#page-396-31) [21126](#page-434-5) \textllcorner ..... [19414,](#page-402-22) [21266](#page-437-4) \textLleftarrow . . . [18798,](#page-391-24) [21004](#page-432-9) \textlll . . . . . . . . . . [19335,](#page-401-27) [21232](#page-436-4) \textllparenthesis . . [20200,](#page-417-18) [21508](#page-441-7) \textlnapprox . . . . [20313,](#page-419-27) [21556](#page-442-5) \textlneq . . . . . . . . [20308,](#page-419-28) [21554](#page-442-6) \textlneqq . . . . . . . [19079,](#page-396-32) [21124](#page-434-6) \textlnot . . . . . . . . [15786,](#page-334-5) [16229](#page-342-13) \textlnsim . . . . . . . [19367,](#page-401-28) [21246](#page-436-5)

\textlogicalnot . . . [15785,](#page-502-0) [15969,](#page-337-18) [16228,](#page-502-0) [20514](#page-423-27) \textLongleftarrow [20106,](#page-415-22) [21472](#page-440-8) \textlongleftarrow . [20100,](#page-415-23) [21469](#page-440-9) \textLongleftrightarrow . . [20110,](#page-415-24) [21474](#page-440-10) \textlongleftrightarrow . . [20104,](#page-415-25) [21471](#page-440-11) \textlonglegr . . . . [17047,](#page-357-16) [17048,](#page-358-24) [17049,](#page-358-2) [20811,](#page-429-7) [21728](#page-445-5) \textLongmapsfrom [20114,](#page-415-26) [21476](#page-440-12) \textLongmapsto . . [20116,](#page-415-27) [21477](#page-440-13) \textlongmapsto . . [20112,](#page-415-28) [21475](#page-440-14) \textLongrightarrow [20108,](#page-415-29) [21473](#page-440-15) \textlongrightarrow [20102,](#page-415-30) [21470](#page-440-16) \textlongs . . . . . . . [16679,](#page-351-24) [18339](#page-382-2) \textlooparrowleft . [18701,](#page-389-22) [20967](#page-431-8) \textlooparrowright [18703,](#page-389-23) [20968](#page-431-9) \textlozenge . . . . . [19671,](#page-407-22) [21307](#page-437-5) \textlptr . . . . . . . . [17203,](#page-502-0) [17204](#page-360-14) \textlquill . . . . . . . . . . . . [18434](#page-384-19) \textlrcorner . . . . . [19416,](#page-402-23) [21267](#page-437-6) \textltailm . [17007,](#page-357-17) [17008,](#page-357-18) [17009,](#page-357-1) [17010,](#page-357-19) [21717,](#page-444-5) [21718](#page-444-43) \textltailn . [17011,](#page-357-20) [17012,](#page-357-21) [17013,](#page-502-0) [17014,](#page-357-22) [21719,](#page-444-12) [21720](#page-444-44) \textltilde . [16986,](#page-356-24) [16987,](#page-356-25) [16988,](#page-356-26) [21710](#page-444-45) \textltimes . . . . . . [19296,](#page-400-25) [21215](#page-436-6) \textlyoghlig [16996,](#page-357-23) [16997,](#page-357-24) [16998,](#page-357-3) [21713](#page-444-10) \textmacronbelow [15602,](#page-330-36) [15614,](#page-330-37) [15626,](#page-330-38) [15683,](#page-332-14) [16066,](#page-339-40) [16093,](#page-339-41) [17252](#page-361-10) \textmale . [19759,](#page-409-37) [19760,](#page-409-9) [19761,](#page-409-8) [19762,](#page-409-6) [21337,](#page-438-4) [21907,](#page-448-8) [21908,](#page-448-7) [21909](#page-448-6) \textMaleMale . . . . [19880,](#page-411-22) [21374](#page-438-5) \textManFace . . . . [20477,](#page-422-19) [21619](#page-443-5) \textmanstar . . . . . [19874,](#page-411-23) [21371](#page-438-6) \textmapsto . . . . . [18695,](#page-389-24) [20964](#page-431-10) \textmarried . . . . . . . . . . [19888](#page-411-24) \textmd . . . . . . . . . . . . . . . . [597](#page-21-22) \textmeasuredangle [18892,](#page-393-25) [21045](#page-433-4) \textmercury . . . . [19746,](#page-408-31) [19747,](#page-408-2) [21335,](#page-438-7) [21900](#page-448-9) \textmho . . [18585,](#page-387-19) [18586,](#page-387-20) [20935,](#page-431-11) [21785](#page-446-40) \textmid . . . . . . . . [18899,](#page-393-26) [21047](#page-433-5) \textMineSign . . . . [19859,](#page-410-27) [21364](#page-438-8) \textminferior . . . . [18520,](#page-386-19) [20924](#page-431-12) \textminus . . . . . . [15718,](#page-332-15) [18865](#page-392-27) \textminusdot . . . [20255,](#page-418-22) [20256,](#page-418-23) [21531,](#page-441-8) [21959](#page-449-18) \textminusinferior . [18496,](#page-385-9) [20912](#page-430-3) \textminussuperior [18464,](#page-385-10) [20896](#page-430-4) \textmoo . . . . . . . . [20198,](#page-417-19) [21507](#page-441-9)

\textMoon . . . . . . . [20475,](#page-422-20) [21618](#page-443-11) \textMountain . . . . [19906,](#page-411-25) [21382](#page-439-2) \textmp . . . . . . . . . [18867,](#page-392-28) [21034](#page-432-10) \textMu . . . . [1269,](#page-40-19) [3574,](#page-91-12) [17299](#page-362-14) \textmu . [1269,](#page-40-19) [3570,](#page-91-29) [3571,](#page-91-4) [3572,](#page-91-23) [3575,](#page-91-24) [3582,](#page-91-26) [3583,](#page-91-27) [15802,](#page-334-6) [16246,](#page-343-5) [20848](#page-429-8) \textmugreek . . . . . [17364,](#page-363-19) [20849](#page-429-9) \textmultimap . . . . [19283,](#page-400-26) [21209](#page-436-7) \textmultimapboth [20238,](#page-418-24) [21523](#page-441-10) \textmultimapdotbothA . [19279,](#page-400-27) [21207](#page-435-1) \textmultimapdotbothB . [19281,](#page-400-28) [21208](#page-436-8) \textmultiply . . . . [15871,](#page-335-2) [15970,](#page-337-19) [16317,](#page-344-4) [16318,](#page-502-0) [16319,](#page-344-0) [20515,](#page-423-28) [21654,](#page-443-49) [21655](#page-443-14) \textMundus . . . . . [20473,](#page-422-21) [21617](#page-443-13) \textmusicalnote . [19837,](#page-410-28) [19838,](#page-410-29) [19839,](#page-410-30) [21932](#page-448-42) \textMVAt . . . . . . [16178,](#page-341-14) [20780](#page-428-3) \textMVComma . . [16146,](#page-340-17) [20766](#page-428-4) \textMVDivision . . [16152,](#page-340-18) [20769](#page-428-5) \textMVEight . . . . [16170,](#page-341-15) [20778](#page-428-6) \textMVFive . . . . . [16164,](#page-341-16) [20775](#page-428-7) \textMVFour . . . . . [16162,](#page-341-17) [20774](#page-428-8) \textMVMinus . . . . [16148,](#page-340-19) [20767](#page-428-9) \textMVNine . . . . . [16172,](#page-341-18) [20779](#page-428-10) \textMVOne . . . . . [16156,](#page-341-19) [20771](#page-428-11) \textMVPeriod . . . [16150,](#page-340-20) [20768](#page-428-12) \textMVPlus . . . . . [16144,](#page-340-21) [20765](#page-428-13) \textMVSeven . . . . [16168,](#page-341-20) [20777](#page-428-14) \textMVSix . . . . . . [16166,](#page-341-21) [20776](#page-428-15) \textMVThree . . . . [16160,](#page-341-22) [20773](#page-428-16) \textMVTwo . . . . . [16158,](#page-341-23) [20772](#page-428-17) \textMVZero . . . . . [16154,](#page-340-22) [20770](#page-428-18) \textnabla . . . . . . . [18843,](#page-392-29) [21024](#page-432-11) \textnaira . . . . . . . . . . . . [18534](#page-386-20)  $\text{textnapostrophe} \ldots 16569$  $\text{textnapostrophe} \ldots 16569$ \textnapprox . . . . [18982,](#page-394-23) [18983,](#page-394-7) [21082,](#page-433-6) [21816](#page-446-12) \textnapproxeq . . . [18987,](#page-394-24) [21084](#page-433-7) \textnasymp [19000,](#page-395-24) [19001,](#page-395-7) [21090,](#page-433-8) [21818](#page-446-7) \textnatural . . . . . . [19847,](#page-410-31) [21359](#page-438-9) \textnbackcong . . . [18996,](#page-395-25) [21088](#page-433-9) \textnbacksim . . . . [18960,](#page-394-25) [21072](#page-433-10) \textnbacksimeq . . [19307,](#page-400-29) [21220](#page-436-9) \textnBumpeq . . . . [19005,](#page-395-26) [21092](#page-433-11) \textnbumpeq . . . . [19009,](#page-395-27) [21094](#page-434-7) \textncirceq . . . . . . [19041,](#page-395-28) [21108](#page-434-8) \textncong . . . . . . . [18978,](#page-394-26) [21080](#page-433-12) \textncurlyeqprec . [19347,](#page-401-29) [21237](#page-436-10) \textncurlyeqsucc . [19351,](#page-401-30) [21239](#page-436-11) \textnDashV [20391,](#page-421-22) [20392,](#page-421-2) [21591,](#page-442-7) [21968](#page-449-6)

\textnDashv [20384,](#page-502-0) [20385,](#page-420-6) [21589,](#page-442-8) [21966](#page-449-7) \textndashV [20378,](#page-420-28) [20379,](#page-420-7) [21587,](#page-442-9) [21964](#page-449-8) \textndashv [19223,](#page-399-29) [19224,](#page-399-6) [21189,](#page-435-2) [21841](#page-447-9) \textnDoteq . . . . . [19019,](#page-395-29) [21098](#page-434-9) \textndoteq ...... [19013,](#page-395-30) [21096](#page-434-10) \textndownmodels . [20396,](#page-421-23) [21593](#page-442-10) \textndownvdash . . [19229,](#page-399-30) [21191](#page-435-3) \textne ........ [19052,](#page-396-33) [21113](#page-434-11) \textNearrow . . . . . [18792,](#page-391-25) [21001](#page-432-12) \textnearrow .... [18666,](#page-388-14) [18667,](#page-388-11) [20951,](#page-431-13) [21794](#page-446-33) \textneg . . [15969,](#page-337-18) [20514,](#page-423-27) [21630](#page-443-15) \textneptune . . . . [19773,](#page-409-38) [19774,](#page-409-10) [21341,](#page-438-10) [21913](#page-448-10) \textneq .. [19051,](#page-396-34) [19053,](#page-396-8) [21112,](#page-434-12) [21822](#page-446-6) \textneqcirc . . . . . . [19037,](#page-395-31) [21106](#page-434-13) \textneqdot ...... [20288,](#page-419-29) [21544](#page-441-11) \textneqsim . . . . . . [18969,](#page-394-27) [21076](#page-433-13) \textnequiv [19058,](#page-396-35) [19059,](#page-396-17) [19060,](#page-396-18) [21115,](#page-434-14) [21824,](#page-446-8) [21825](#page-446-10) \textneswarrow . . . [20120,](#page-415-31) [21479](#page-440-17) \textNeutral . . . . . [19886,](#page-411-26) [21377](#page-438-11) \textnewtie [16069,](#page-339-3) [16096,](#page-339-4) [17248](#page-361-11) \textnexists . . . . . . [18836,](#page-392-30) [21021](#page-432-13) \textnfallingdoteq . [19024,](#page-395-32) [21100](#page-434-15) \textngeq . . . . . . . [19100,](#page-396-36) [21134](#page-434-16) \textngeqq . . . . . . . [19077,](#page-396-37) [21123](#page-434-17) \textngeqslant . . . . [20298,](#page-419-30) [21549](#page-441-12) \textngg . . . . . . . . [19089,](#page-396-38) [21129](#page-434-18) \textngtr . . . . . . . . [19095,](#page-396-39) [21132](#page-434-19) \textngtrapprox . . . [20306,](#page-419-31) [21553](#page-442-11) \textngtrless . . . . . [19116,](#page-397-28) [21141](#page-434-20) \textngtrsim . . . . . [19110,](#page-397-29) [21138](#page-434-21) \textnhateq ...... [19047,](#page-395-33) [21110](#page-434-22) \textni . . . . [18851,](#page-392-31) [18852,](#page-392-8) [21028,](#page-432-14) [21801](#page-446-13) \textNibRight .... [19942,](#page-412-26) [21396](#page-439-3) \textNibSolidRight [19944,](#page-412-27) [21397](#page-439-4) \textniepsilon ... [16932,](#page-502-0) [16933,](#page-355-18) [20799,](#page-428-20) [21696](#page-444-46) \textniiota . [16981,](#page-356-27) [16982,](#page-356-28) [20807,](#page-428-21) [21709](#page-444-47) \textnineinferior . . [18492,](#page-385-11) [20910](#page-430-5) \textninesuperior . . [18460,](#page-385-12) [20894](#page-430-6) \textninferior .... [18522,](#page-386-21) [20925](#page-431-14) \textniphi . . . . . . . [17034,](#page-357-25) [20810](#page-429-10) \textniupsilon . . . [17092,](#page-502-0) [17093,](#page-358-5) [20816,](#page-429-11) [21737](#page-445-9) \textnLeftarrow . . . [18766,](#page-390-12) [20991](#page-432-15) \textnleftarrow . . . [18674,](#page-389-25) [20954](#page-431-15) \textnLeftrightarrow .... [18768,](#page-390-13) [20992](#page-432-16) \textnleftrightarrow [18705,](#page-389-26) [20969](#page-431-16)

495

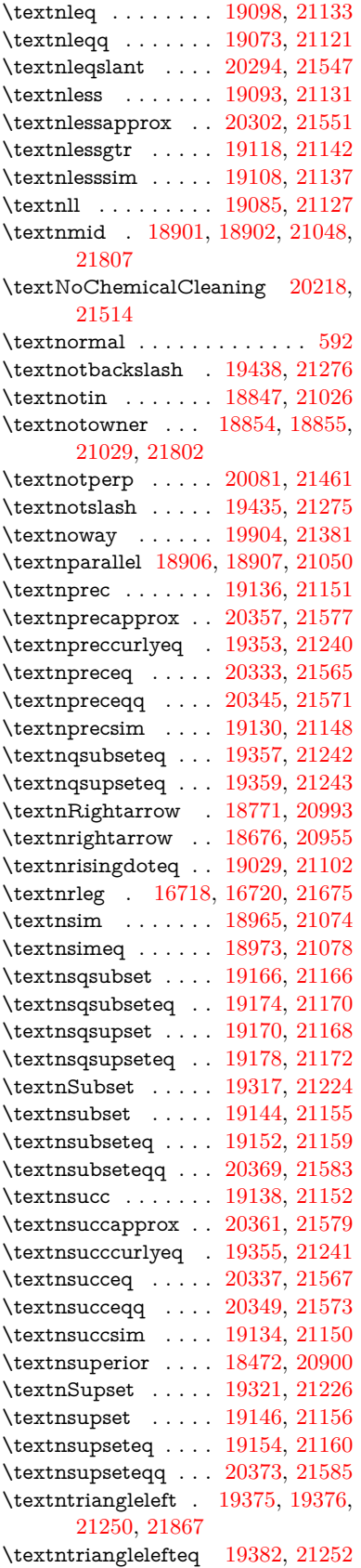

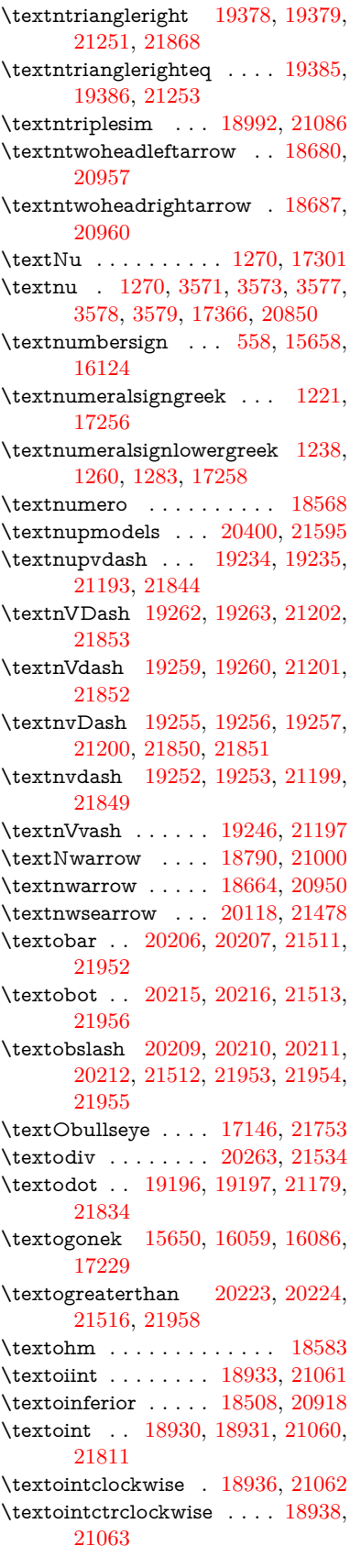

\textolessthan . . . [20220,](#page-417-29) [20221,](#page-417-30) [21515,](#page-441-20) [21957](#page-449-23) \textOmega . [1296,](#page-40-32) [17272,](#page-502-0) [17324,](#page-363-21) [20836](#page-429-13) \textomega . . [1296,](#page-40-32) [3569,](#page-91-28) [3570,](#page-91-29) [3583,](#page-91-27) [17390,](#page-364-12) [17401,](#page-364-13) [20861](#page-429-14) \textOmicron [1272,](#page-40-22) [17268,](#page-362-17) [17305](#page-362-18)  $\text{textomicron} \ldots \ldots \ldots$ . . [1272,](#page-40-22) [3570,](#page-91-29) [3571,](#page-91-4) [3574,](#page-91-12) [3576,](#page-91-25) [3577,](#page-91-14) [3578,](#page-91-18) [3579,](#page-91-20) [3580,](#page-91-10) [3581,](#page-91-16) [17370,](#page-364-14) [17396](#page-364-15) \textominus [19187,](#page-398-33) [19188,](#page-398-34) [21176,](#page-435-21) [21831](#page-446-43) \textoneeighth . . . . . . . . . [18636](#page-388-16)  $\label{eq:optimal}$ \textonehalf ...... [15818,](#page-334-7) [16265](#page-343-6) \textoneinferior . . . [18476,](#page-385-14) [20902](#page-430-9)  $\label{eq:optimal}$ \textonequarter . . . [15816,](#page-334-8) [16263](#page-343-7)  $\verb+\text+ones+ eventh + \ldots + 18614$  $\verb+\text+ones+ eventh + \ldots + 18614$  $\verb+\text+onesixth + \ldots + 18632$  $\verb+\text+onesixth + \ldots + 18632$ \textonesuperior . [15810,](#page-334-9) [16257,](#page-343-8) [20784](#page-428-22)  $\label{eq:opt1} \verb+\text+onetenth+\dots+18618$  $\label{eq:opt1} \verb+\text+onetenth+\dots+18618$  $\label{eq:optimal}$ \textoo . . . . . . . . . [20439,](#page-422-22) [21604](#page-442-22) \textopenbullet . . . [19677,](#page-407-23) [21310](#page-437-9) \textopencorner . . . [17241,](#page-361-14) [17242](#page-361-15) \textopeno [16907,](#page-355-3) [16908,](#page-355-19) [16909,](#page-355-20) [20795,](#page-428-23) [21690](#page-444-49) \textoplus . [19184,](#page-398-35) [19185,](#page-398-36) [21175,](#page-435-22) [21830](#page-446-44) \textordfeminine . . [15781,](#page-333-16) [16224](#page-342-14) \textordmasculine . [15812,](#page-334-10) [16259](#page-343-9) \textoslash [19193,](#page-398-37) [19194,](#page-398-38) [21178,](#page-435-23) [21833](#page-446-45) \textotimes [19190,](#page-398-39) [19191,](#page-398-40) [21177,](#page-435-24) [21832](#page-446-46) \textovee . . [18916,](#page-393-35) [18917,](#page-393-36) [21054,](#page-433-23) [21809](#page-446-47) \textowedge [18911,](#page-393-37) [18912,](#page-393-38) [21052,](#page-433-24) [21808](#page-446-48) \textparagraph . . . . [564,](#page-20-9) [15804,](#page-334-11) [16248,](#page-502-0) [16249,](#page-343-0) [21651](#page-443-7) \textparallel . . . . . [18904,](#page-393-39) [21049](#page-433-25) \textparenleft . [782,](#page-29-4) [783,](#page-29-13) [15666,](#page-331-9) [16138](#page-340-24) \textparenleftinferior . . . . [18500,](#page-385-15) [20914](#page-430-10) \textparenleftsuperior . . . [18468,](#page-385-16) [20898](#page-430-11) \textparenright . . . [15668,](#page-331-10) [16140](#page-340-25) \textparenrightinferior . . . [18502,](#page-385-17) [20915](#page-430-12) \textparenrightsuperior . . [18470,](#page-385-18) [20899](#page-430-13) \textpartial . . . . . . [18832,](#page-392-34) [21019](#page-432-21)

\textPeace . . . . . . . [19931,](#page-412-28) [21391](#page-439-6) \textPencilRight . . [19938,](#page-412-29) [21394](#page-439-7) \textPencilRightDown . . . [19936,](#page-412-30) [21393](#page-439-8) \textPencilRightUp [19940,](#page-412-31) [21395](#page-439-9) \textpentagon . . . . [20410,](#page-421-25) [21599](#page-442-23) \textpercent . [560,](#page-20-18) [15662,](#page-331-11) [16130](#page-340-26) \textperiodcentered [15806,](#page-334-12) [15973,](#page-337-9) [16251,](#page-343-10) [16252,](#page-502-0) [16253,](#page-343-2) [20518,](#page-502-0) [21652,](#page-443-12) [21653](#page-443-25) \textperp . . . . . . . . [20079,](#page-414-21) [21460](#page-440-20) \textpertenthousand . . . . [18414](#page-384-20) \textperthousand . . [15720,](#page-332-16) [18412](#page-384-21) \textpeseta . . . . . . . . . . [18536](#page-386-23)  $\text{textpeso} \dots \dots \dots \ 18556$  $\text{textpeso} \dots \dots \dots \ 18556$ \textPhi . . . [1293,](#page-40-29) [17317,](#page-363-22) [20834](#page-429-15) \textphi . [1293,](#page-40-29) [3576,](#page-91-25) [3580,](#page-91-10) [3581,](#page-91-16) [17384,](#page-364-16) [20858](#page-429-16) \textphiinferior . . . [18043,](#page-377-9) [20871](#page-430-14) \textPhone [19692,](#page-407-24) [19693,](#page-407-6) [21316,](#page-437-10) [21884](#page-447-25) \textPhoneHandset [19922,](#page-412-32) [21387](#page-439-10) \textPi [1273,](#page-40-23) [3573,](#page-91-22) [3575,](#page-91-24) [17307,](#page-362-19) [20831](#page-429-17) \textpi . . [1273,](#page-40-23) [3570,](#page-91-29) [3578,](#page-91-18) 3579. [3580,](#page-91-10) [3581,](#page-91-16) [17372,](#page-364-17) [20852](#page-429-18) \textpinferior . . . . . [18524,](#page-386-25) [20926](#page-431-21) \textpipe . . [16739,](#page-352-11) [16740,](#page-502-0) [16741,](#page-352-12) [21676](#page-444-50) \textpipevar . . . . . [16741,](#page-352-12) [21676](#page-444-50) \textpisces . [19812,](#page-410-32) [19813,](#page-410-2) [21354,](#page-438-12) [21926](#page-448-11) \textpitchfork . . . . [19329,](#page-401-36) [21229](#page-436-22) \textPlane ....... [19926,](#page-412-33) [21389](#page-439-11) \textPlus . . . . . . . . [19959,](#page-412-34) [21404](#page-439-12) \textPlusCenterOpen . . . [19963,](#page-412-35) [21406](#page-439-13) \textplusinferior . . [18494,](#page-385-19) [20911](#page-430-15) \textplusminus . . [15794,](#page-334-13) [15972,](#page-337-20) [16237,](#page-342-15) [20517](#page-502-0) \textPlusOutline . . [19957,](#page-412-36) [21403](#page-439-14) \textplussuperior . . [18462,](#page-385-20) [20895](#page-430-16) \textPlusThinCenterOpen [19961,](#page-412-37) [21405](#page-439-15) \textpluto . [19776,](#page-409-39) [19777,](#page-409-12) [21342,](#page-438-13) [21914](#page-448-12) \textpm . . . [15972,](#page-337-20) [20517,](#page-502-0) [21633](#page-443-19) \textpointer . . . . . . [18817,](#page-391-27) [21012](#page-432-22) \textprec . . . . . . . . [19120,](#page-397-40) [21143](#page-434-32) \textprecapprox . . . [20355,](#page-420-35) [21576](#page-442-24) \textpreccurlyeq . . [19124,](#page-397-41) [21145](#page-434-33) \textpreceq . . . . . . [20331,](#page-419-36) [21564](#page-442-25) \textpreceqq . . . . . [20343,](#page-420-36) [21570](#page-442-26) \textprecnapprox . . [20363,](#page-420-37) [21580](#page-442-27)  $\label{eq:opt2}$ \textprecneqq . . . . [20351,](#page-420-39) [21574](#page-442-29) \textprecnsim . . . . [19371,](#page-401-37) [21248](#page-436-23)

\textprecsim . . . . . [19128,](#page-397-42) [21147](#page-434-34) \textprime . . . . . . . [18416,](#page-384-22) [20880](#page-430-17) \textprimstress . . . [17211,](#page-502-0) [17212](#page-361-16) \textprod . . . . . . . [18859,](#page-392-35) [21031](#page-432-23) \textpropto [18885,](#page-393-40) [18886,](#page-393-41) [21042,](#page-433-26) [21803](#page-446-49) \textPsi . . . . [1295,](#page-40-31) [17321,](#page-363-23) [20835](#page-429-19) \textpsi . . . . [1295,](#page-40-31) [17388,](#page-364-18) [20860](#page-429-20) \textPUaolig [20436,](#page-421-26) [20437,](#page-421-9) [21973](#page-449-12) \textPUdblig [16880,](#page-354-14) [16881,](#page-354-9) [21680](#page-444-28) \textPUfemale . . . [19749,](#page-408-32) [19750,](#page-408-23) [19751,](#page-408-33) [19752,](#page-408-34) [19753,](#page-408-35) [19754,](#page-409-40) [21901,](#page-448-36) [21902,](#page-448-43) [21903,](#page-448-44) [21904,](#page-448-45) [21905](#page-448-46) \textPUheng [20427,](#page-421-27) [20428,](#page-421-15) [21970](#page-449-16) \textPUlhookfour [20430,](#page-421-28) [20431,](#page-421-21) [21971](#page-449-17) \textPUnrleg [16719,](#page-351-27) [16720,](#page-351-26) [21675](#page-444-48) \textPUqplig [16883,](#page-354-15) [16884,](#page-354-16) [21681](#page-444-51) \textPUrevscr . . . [18024,](#page-377-10) [18025,](#page-377-11) [21765](#page-445-43) \textPUrhooka . [18055,](#page-377-12) [18056,](#page-377-13) [21766](#page-445-44) \textPUrhooke .. [18060,](#page-502-0) [18061,](#page-377-14) [21767](#page-445-45)  $\label{lem:optimal}$ [18065,](#page-377-15) [21768](#page-445-46) \textPUrhookopeno [18068,](#page-502-0) [18069,](#page-377-16) [21769](#page-445-47) \textPUscf . [20433,](#page-421-29) [20434,](#page-421-30) [21972](#page-449-24) \textPUsck [18015,](#page-376-2) [18016,](#page-376-3) [21762](#page-445-48) \textPUscm [18018,](#page-376-4) [18019,](#page-376-5) [21763](#page-445-49) \textPUscp [18021,](#page-376-6) [18022,](#page-376-7) [21764](#page-445-50) \textPUuncrfemale [19892,](#page-411-28) [19893,](#page-411-29) [21936](#page-448-47) \textqplig . [16882,](#page-354-17) [16884,](#page-354-16) [21681](#page-444-51) \textquarternote . . [19836,](#page-410-33) [21355](#page-438-14) \textquestiondown . . . [779,](#page-29-12) [1156,](#page-38-25) [15822,](#page-334-14) [16269](#page-343-11) \textquotedbl . . . . [15656,](#page-331-12) [16122](#page-340-27) \textquotedblleft . [15724,](#page-332-17) [15962,](#page-337-17) [18392,](#page-383-6) [20507](#page-423-24) \textquotedblright . [15726,](#page-332-18) [18394](#page-383-7) \textquoteleft . . . [15728,](#page-332-19) [15964,](#page-337-16) [18386,](#page-383-8) [20509](#page-423-23)  $\label{eq:opt1}$ \textquotesingle . . . . . . . [16136](#page-340-28) \textRadioactivity [19719,](#page-408-36) [19720,](#page-408-6) [21325,](#page-438-15) [21893](#page-448-14) \textRain . . . . . . . [19902,](#page-411-30) [21380](#page-439-16) \textraiseglotstop . [17200,](#page-502-0) [17201](#page-360-15) \textrangle . . . . . . [19426,](#page-402-27) [21272](#page-437-11) \textrbrackdbl ... [20092,](#page-502-0) [20093,](#page-415-16) [21466,](#page-440-21) [21947](#page-448-18) \textrcurvearrowdown . . . [20149,](#page-416-14) [20150,](#page-416-2) [20151,](#page-416-3) [21490,](#page-440-22) [21950,](#page-449-2) [21951](#page-449-3)

\textrcurvearrowleft [20153,](#page-416-15) [21491](#page-440-23) \textrcurvearrowne [20133,](#page-416-16) [21485](#page-440-24) \textrcurvearrowright . . . [20156,](#page-416-17) [21492](#page-440-25) \textrcurvearrowse [20142,](#page-416-18) [21488](#page-440-26) \textRe . . . . . . . . . [18575,](#page-387-24) [20934](#page-431-22) \textrecipe . . . . . . . . . . [18577](#page-387-25) \textRectangle . . . . [20075,](#page-414-22) [21458](#page-440-27) \textRectangleBold [20077,](#page-414-23) [21459](#page-440-28) \textRectangleThin [20073,](#page-414-24) [21457](#page-440-29) \textrecycle [19851,](#page-410-34) [19852,](#page-410-6) [21361,](#page-438-16) [21933](#page-448-15) \textreferencemark . . . . . [18428](#page-384-23) \textregistered . . . . [15788,](#page-334-15) [16231](#page-342-16) \textRequest . . . . . [19456,](#page-403-17) [21283](#page-437-12) \textrevapostrophe [17197,](#page-502-0) [17198](#page-360-16) \textrevc . . . . . . . . . . . . . [18644](#page-388-22) \textrevE . . . . . . . . . . . [16694](#page-351-28) \textreve . . [16921,](#page-502-0) [16922,](#page-355-21) [20797](#page-428-24) \textrevepsilon . . [16935,](#page-502-0) [16936,](#page-355-22) [20800](#page-428-25) \textrevglotstop . [17132,](#page-359-4) [17133,](#page-502-0) [17134,](#page-359-3) [20824,](#page-429-21) [21749](#page-445-8) \textrevscr [18023,](#page-377-17) [18025,](#page-377-11) [21765](#page-445-43) \textrevyogh . . . . . [16729,](#page-352-13) [16730](#page-352-14) \textRewind . . . . . [19661,](#page-407-25) [21303](#page-437-13) \textRewindToIndex . . . . [19468,](#page-403-18) [21288](#page-437-14) \textRHD . . . . . . . [19652,](#page-407-26) [21300](#page-437-15) \textrhd . . [19268,](#page-399-37) [19269,](#page-400-32) [21204,](#page-435-25) [21855](#page-447-49) \textRho . . . . . . . . . [1289,](#page-40-25) [17309](#page-362-20) \textrho [1289,](#page-40-25) [3574,](#page-91-12) [3575,](#page-91-24) [3580,](#page-91-10) [3581,](#page-91-16) [3582,](#page-91-26) [3583,](#page-91-27) [17374,](#page-364-19) [20853](#page-429-22) \textrhoinferior . . . [18041,](#page-377-18) [20870](#page-430-18) \textrhooka [18054,](#page-377-19) [18056,](#page-377-13) [21766](#page-445-44) \textrhooke [18059,](#page-377-20) [18061,](#page-377-14) [21767](#page-445-45) \textrhookepsilon [18063,](#page-377-21) [18065,](#page-377-15) [21768](#page-445-46) \textrhooknearrow . [20124,](#page-415-34) [21481](#page-440-30) \textrhookopeno . [18067,](#page-377-22) [18069,](#page-377-16) [21769](#page-445-47) \textrhookrevepsilon . . . . [16938,](#page-355-23) [16939,](#page-502-0) [16940,](#page-356-29) [20801,](#page-428-26) [21697](#page-444-52) \textrhookschwa . [16927,](#page-355-24) [16928,](#page-502-0) [16929,](#page-355-25) [21695](#page-444-53) \textrhookswarrow [20128,](#page-415-35) [21483](#page-440-31) \textRightarrow . [18779,](#page-391-28) [18780,](#page-391-29) [20996,](#page-432-24) [21797](#page-446-50) \textrightarrow . . . [2589,](#page-70-14) [18652,](#page-388-23) [18653,](#page-502-0) [18654,](#page-388-2) [20946,](#page-431-23) [21790,](#page-446-4) [21791](#page-446-5) \textrightarrowtail . [18693,](#page-389-30) [20963](#page-431-24) \textrightarrowtriangle . . [18824,](#page-391-30) [21015](#page-432-25)

\textrightbarharpoon . . . . [20187,](#page-417-31) [21503](#page-441-21) \textRIGHTCIRCLE .... 19675. [21309](#page-437-16) \textrightharpoondown . . [18734,](#page-390-15) [20979](#page-431-25) \textrightharpoonup [18731,](#page-390-16) [20978](#page-431-26) \textrightleftarrows [18743,](#page-390-17) [20982](#page-432-26) \textrightleftharpoon . . . . [20160,](#page-416-19) [21494](#page-441-22) \textrightleftharpoons . . . [18763,](#page-390-18) [20990](#page-432-27) \textrightmoon . . . [19744,](#page-408-37) [21334](#page-438-17) \textrightrightarrows . . . . [18755,](#page-390-19) [20987](#page-432-28) \textrightrightharpoons . . [20175,](#page-416-20) [21499](#page-441-23) \textrightslice . . . . [20329,](#page-419-37) [21563](#page-442-30) \textrightsquigarrow . . . . [18804,](#page-391-31) [21007](#page-432-29) \textrightthreetimes [19303,](#page-400-33) [21218](#page-436-24) \textrinferior . . . . . [18031,](#page-377-23) [20865](#page-429-23) \textring . . [15597,](#page-330-1) [15609,](#page-330-2) [15621,](#page-330-3) [15652,](#page-331-13) [16051,](#page-339-5) [16078,](#page-339-6) [17227](#page-361-17) \textringlow [16062,](#page-339-42) [16089,](#page-339-43) [17236](#page-361-18) \textriota . . . . . . . [18588,](#page-387-26) [20936](#page-431-27) \textrisingdoteq . . . [19027,](#page-395-35) [21101](#page-434-35) \textrm . . . . . . . . . . . . . . . . [593](#page-21-24) \textrptr . . . . . . . . [17206,](#page-502-0) [17207](#page-361-19) \textrquill . . . . . . . . . . . . [18436](#page-384-24) \textRrightarrow . . [18800,](#page-391-32) [21005](#page-432-30) \textrrparenthesis . [20202,](#page-417-32) [21509](#page-441-24) \textrtaild . [16913,](#page-355-26) [16914,](#page-355-27) [16915,](#page-355-6) [20796,](#page-428-27) [21692](#page-444-15) \textrtaill . [16993,](#page-356-30) [16994,](#page-357-26) [16995,](#page-357-8) [21712](#page-444-16) \textrtailn . [17016,](#page-357-27) [17017,](#page-357-28) [17018,](#page-357-9) [21721](#page-445-15) \textrtailr . [17050,](#page-358-25) [17051,](#page-502-0) [17052,](#page-358-7) [21729](#page-445-16) \textrtails . [17066,](#page-358-26) [17067,](#page-358-27) [17068,](#page-358-8) [21732](#page-445-17) \textrtailt . [17084,](#page-358-28) [17085,](#page-502-0) [17086,](#page-358-9) [21735](#page-445-18) \textrtailz . [17112,](#page-359-22) [17113,](#page-359-23) [17114,](#page-359-7) [21744](#page-445-19) \textrtimes . . . . . . [19299,](#page-400-34) [21216](#page-436-25) \textsagittarius . . [19803,](#page-409-41) [19804,](#page-409-14) [21351,](#page-438-18) [21923](#page-448-19) \textSampigreek . . . [1297,](#page-40-33) [17416](#page-364-20) \textsampigreek . . . . [1297,](#page-40-33) [17418](#page-364-21) \textsaturn [19767,](#page-409-42) [19768,](#page-409-16) [21339,](#page-438-19) [21911](#page-448-20)  $\text{tests}$ . . . . . . . . . . . . . . . . . . [599](#page-21-25) \textsca . . . . . . . . . [18006,](#page-376-8) [18007](#page-376-9) \textscb . . . . . . . . . [17147,](#page-502-0) [17148](#page-359-24) \textscd . . . . . . . . . [18009,](#page-376-10) [20862](#page-429-24) \textsce . . . . . . . . . [18010,](#page-376-11) [18011](#page-376-12) \textscf . . . [20432,](#page-421-31) [20434,](#page-421-30) [21972](#page-449-24) \textscg . . . [16956,](#page-502-0) [16957,](#page-356-31) [20803](#page-428-28) \textsch . . . . . . . . . [17155,](#page-359-25) [17156](#page-360-17) \textschwa . [16924,](#page-502-0) [16925,](#page-355-28) [20798](#page-428-29) \textschwainferior . [18512,](#page-386-26) [20920](#page-430-19) \textsci . . . [16983,](#page-502-0) [16984,](#page-356-32) [20808](#page-428-30) \textScissorHollowRight . [19920,](#page-411-31) [21386](#page-439-17) \textScissorRight . [19914,](#page-411-32) [19915,](#page-411-6) [19916,](#page-411-0) [21384,](#page-439-18) [21940,](#page-448-16) [21941](#page-448-1) \textScissorRightBrokenBottom . . . . [19910,](#page-411-33) [19911,](#page-411-34) [19912,](#page-411-35) [21938,](#page-448-48) [21939](#page-448-49) \textScissorRightBrokenTop . . . . . . . . [19918,](#page-411-36) [21385](#page-439-19) \textscj . . . . . . . . . [18012,](#page-376-13) [18013](#page-376-14) \textsck . . . [18014,](#page-376-15) [18016,](#page-376-3) [21762](#page-445-48) \textscl . . . . . . . . . [17163,](#page-360-18) [17164](#page-360-19) \textscm .. [18017,](#page-376-16) [18019,](#page-376-5) [21763](#page-445-49) \textscn . . . [17019,](#page-502-0) [17020,](#page-502-0) [20809](#page-429-25) \textscoelig . . . . . . [17026,](#page-502-0) [17027](#page-357-29) \textscorpio [19800,](#page-409-43) [19801,](#page-409-18) [21350,](#page-438-20) [21922](#page-448-21) \textscp . . . [18020,](#page-376-17) [18022,](#page-376-7) [21764](#page-445-50) \textscr . . . [17061,](#page-502-0) [17062,](#page-358-29) [20812](#page-429-26) \textscripta [16894,](#page-355-5) [16895,](#page-502-0) [16896,](#page-355-29) [20794,](#page-428-31) [21685](#page-444-54) \textscriptg [16953,](#page-356-5) [16954,](#page-356-33) [16955,](#page-356-34) [20802,](#page-428-32) [21701](#page-444-55) \textscriptv [17095,](#page-358-6) [17096,](#page-358-30) [20817](#page-429-27) \textscu . . . [18026,](#page-502-0) [18027,](#page-377-24) [20863](#page-429-28) \textscy . . . [17109,](#page-502-0) [17110,](#page-359-26) [20821](#page-429-29) \textSearrow . . . . . [18794,](#page-391-33) [21002](#page-432-31) \textsearrow [18669,](#page-388-24) [18670,](#page-389-16) [20952,](#page-431-28) [21795](#page-446-32) \textSech . . . . . . . . [20469,](#page-422-23) [21615](#page-443-23) \textsecond ...... [18418,](#page-384-25) [20881](#page-430-20) \textsecstress . . . . . [17214,](#page-502-0) [17215](#page-361-20) \textsection [15775,](#page-333-18) [16216,](#page-342-17) [16217,](#page-502-0) [16218,](#page-342-1) [21649,](#page-443-8) [21650](#page-443-22) \textSePa . . . . . . . [20455,](#page-422-24) [21609](#page-443-24) \textservicemark . . . . . . . [18579](#page-387-27) \textsetminus . . . [15678,](#page-331-3) [18875,](#page-392-36) [21038](#page-433-27) \textseveneighths . . . . . . [18642](#page-388-25) \textseveninferior . [18488,](#page-385-21) [20908](#page-430-21) \textsevensuperior . [18456,](#page-385-22) [20892](#page-430-22) \textsf . . . . . . [594,](#page-21-26) [13995,](#page-298-12) [13998](#page-502-0) \textsharp . . . . . . . [19849,](#page-410-35) [21360](#page-438-21) \textshuffle . . . . . . [20240,](#page-418-26) [21524](#page-441-25) \textSigma . . [1290,](#page-40-26) [3572,](#page-91-23) [17311,](#page-362-21) [20832](#page-429-30) \textsigma . . . [1290,](#page-40-26) [3569,](#page-91-28) [3570,](#page-91-29) [3584,](#page-91-8) [17378,](#page-364-22) [20855](#page-429-31) \textsim . . [18955,](#page-394-31) [18956,](#page-394-32) [21070,](#page-433-28) [21814](#page-446-51)

\textsimeq . . . . . . . [18971,](#page-394-33) [21077](#page-433-29) \textsinferior . . . . . [18526,](#page-386-27) [20927](#page-431-29) \textSixFlowerAlternate . [20027,](#page-413-25) [21437](#page-440-32) \textSixFlowerAltPetal . . [20037,](#page-414-25) [21442](#page-440-33) \textSixFlowerOpenCenter [20023,](#page-413-26) [21435](#page-439-20) \textSixFlowerPetalRemoved . . . . . . . . [20020,](#page-413-27) [21434](#page-439-21) \textsixinferior . . . [18486,](#page-385-23) [20907](#page-430-23) \textSixStar . . . . . [20010,](#page-413-28) [21429](#page-439-22) \textsixsuperior . . . [18454,](#page-385-24) [20891](#page-430-24) \textSixteenStarLight . . . [20018,](#page-413-29) [21433](#page-439-23) \textsixteenthnote . [19843,](#page-410-36) [21357](#page-438-22)  $\text{tests}$  . . . . . . . . . . . . . . . . . [600](#page-21-27) \textslashc . [16886,](#page-502-0) [16887,](#page-355-8) [16889,](#page-355-7) [20793,](#page-428-33) [21682,](#page-444-20) [21683](#page-444-18) \textslashdiv ..... [20416,](#page-421-32) [21602](#page-442-31) \textsmallin . . . . . . [18849,](#page-392-37) [21027](#page-432-32) \textsmallowns . . . [18857,](#page-392-38) [21030](#page-432-33) \textsmile . . . . . . . [19420,](#page-402-28) [21269](#page-437-17) \textsmiley [19734,](#page-408-38) [19735,](#page-408-10) [21330,](#page-438-23) [21898](#page-448-22) \textSnowflake . . . [20041,](#page-414-26) [21444](#page-440-34) \textSnowflakeChevron . . [20039,](#page-414-27) [21443](#page-440-35) \textSnowflakeChevronBold . . . . . . . . [20043,](#page-414-28) [21445](#page-440-36) \textSoccerBall .. [19897,](#page-411-37) [19898,](#page-411-38) [21937](#page-448-50) \textspadesuitblack [2588,](#page-70-15) [19815,](#page-410-37) [19816,](#page-410-10) [21927](#page-448-23) \textspadesuitwhite ..... [19828](#page-410-38) \textSparkle .... [20045,](#page-414-29) [21446](#page-440-37) \textSparkleBold . . [20047,](#page-414-30) [21447](#page-440-38) \textsphericalangle [18894,](#page-393-42) [18895,](#page-393-43) [18896,](#page-393-44) [18897,](#page-393-45) [21046,](#page-433-30) [21804,](#page-446-52) [21805,](#page-446-53) [21806](#page-446-54) \textsqcap . . . . . . . [19180,](#page-398-41) [21173](#page-435-26) \textsqcup . . . . . . . [19182,](#page-398-42) [21174](#page-435-27) \textsqdoublecap . [20267,](#page-418-27) [20268,](#page-418-28) [21536,](#page-441-26) [21960](#page-449-25) \textsqdoublecup . [20272,](#page-418-29) [20273,](#page-418-30) [21538,](#page-441-27) [21961](#page-449-26) \textsqsubset ..... [19164,](#page-398-43) [21165](#page-435-28) \textsqsubseteq . . . [19172,](#page-398-44) [21169](#page-435-29) \textsqsubsetneq . [19361,](#page-401-38) [19362,](#page-401-39) [21244,](#page-436-26) [21865](#page-447-50) \textsqsupset . . . . . [19168,](#page-398-45) [21167](#page-435-30) \textsqsupseteq . . . [19176,](#page-398-46) [21171](#page-435-31) \textsqsupsetneq . [19364,](#page-401-40) [19365,](#page-401-41) [21245,](#page-436-27) [21866](#page-447-51) \textSquareCastShadowBottom-Right . . . . . . . . . . [20066,](#page-414-31) [21454](#page-440-39)

\textSquareCastShadowTopRight  $\ldots$  . [20069,](#page-414-32) [21455](#page-440-40) \textsquaredots . . . [18948,](#page-394-34) [21067](#page-433-31) \textSquareShadowBottomRight . . . . . [20060,](#page-414-33) [21452](#page-440-41) \textSquareTopRight . . . . [20063,](#page-414-34) [21453](#page-440-42) \textsslash . [20407,](#page-421-33) [20408,](#page-421-5) [21598,](#page-442-32) [21969](#page-449-27) \textstar . . . . . . . . [19289,](#page-400-35) [21212](#page-436-28) \textsterling [15767,](#page-333-19) [16205,](#page-342-18) [16206,](#page-502-0) [16207,](#page-342-0) [21646,](#page-443-9) [21647](#page-443-20) \textStigmagreek . . . [1249,](#page-39-24) [17403](#page-364-23) \textstigmagreek . . . [1249,](#page-39-24) [17405](#page-364-24) \textstmaryrdbaro [19432,](#page-403-19) [19433,](#page-403-20) [21871](#page-447-52) \textstretchc . . . . [17138,](#page-359-27) [17139,](#page-359-28) [17140,](#page-502-0) [17141,](#page-359-29) [21750,](#page-445-51) [21751](#page-445-52) \textstretchcvar . . . [17141,](#page-359-29) [21751](#page-445-52) \textsubbreve . . . [16035,](#page-338-10) [16064,](#page-339-44) [16091,](#page-339-45) [18151,](#page-379-0) [18153](#page-379-1) \textsubcircum . . [16032,](#page-502-0) [16033,](#page-338-11) [16063,](#page-339-26) [16090,](#page-339-27) [18103,](#page-378-1) [18105,](#page-502-0) [18119,](#page-378-2) [18121,](#page-378-3) [18179,](#page-379-2) [18181,](#page-380-1) [18207,](#page-380-2) [18209,](#page-502-0) [18263,](#page-381-0) [18265,](#page-381-1) [18275,](#page-381-2) [18277](#page-381-3) \textsubring [16025,](#page-502-0) [16026,](#page-338-12) [16062,](#page-339-42) [16089,](#page-339-43) [18071,](#page-377-25) [18073](#page-378-4) \textSubset . . . . . . [19315,](#page-400-36) [21223](#page-436-29) \textsubset . . . . . . [19140,](#page-397-43) [21153](#page-435-32) \textsubseteq . . . . . [19148,](#page-397-44) [21157](#page-435-33) \textsubseteqq . . . . [20367,](#page-420-40) [21582](#page-442-33) \textsubsetneq . . . . [19156,](#page-397-45) [21161](#page-435-34) \textsubtilde . . . . [16036,](#page-502-0) [16037,](#page-338-13) [16065,](#page-339-46) [16092,](#page-339-47) [18123,](#page-378-5) [18125,](#page-378-6) [18155,](#page-379-3) [18157,](#page-379-4) [18271,](#page-381-4) [18273](#page-381-5) \textsubumlaut . [16023,](#page-338-14) [16024,](#page-338-15) [16061,](#page-339-48) [16088,](#page-339-49) [18267,](#page-381-6) [18269](#page-381-7) \textsucc . . . . . . . . [19122,](#page-397-46) [21144](#page-434-36) \textsuccapprox . . . [20359,](#page-420-41) [21578](#page-442-34) \textsucccurlyeq . . [19126,](#page-397-47) [21146](#page-434-37) \textsucceq . . . . . . [20335,](#page-419-38) [21566](#page-442-35) \textsucceqq . . . . . [20347,](#page-420-42) [21572](#page-442-36) \textsuccnapprox . . [20365,](#page-420-43) [21581](#page-442-37) \textsuccneq . . . . . [20341,](#page-420-44) [21569](#page-442-38) \textsuccneqq . . . . [20353,](#page-420-45) [21575](#page-442-39) \textsuccnsim . . . . [19373,](#page-401-42) [21249](#page-436-30) \textsuccsim . . . . . [19132,](#page-397-48) [21149](#page-434-38) \textsum . . . . . . . . [18863,](#page-392-39) [21033](#page-432-34) \textsun . . [19739,](#page-408-39) [19740,](#page-408-12) [21332,](#page-438-24) [21899](#page-448-24) \textSunCload . . . . [19900,](#page-411-39) [21379](#page-439-24) \textSunshineOpenCircled [20035,](#page-414-35) [21441](#page-440-43) \textSupset . . . . . . [19319,](#page-400-37) [21225](#page-436-31) \textsupset . . . . . . [19142,](#page-397-49) [21154](#page-435-35) \textsupseteq . . . . . [19150,](#page-397-50) [21158](#page-435-36) \textsupseteqq . . . . [20371,](#page-420-46) [21584](#page-442-40) \textsupsetneq . . . . [19158,](#page-398-47) [21162](#page-435-37) \textsurd . . . . . . . . [18883,](#page-393-46) [21041](#page-433-32) \textSwarrow . . . . . [18796,](#page-391-34) [21003](#page-432-35) \textswarrow . . . . . [18672,](#page-389-31) [20953](#page-431-30) \TextSymbolUnavailable . [15628,](#page-330-0) [15629,](#page-330-4) [15631](#page-502-0) \textt . . . . . . . . . . . . . . . . [8627](#page-194-12) \textTape . . . . . . . [19924,](#page-412-38) [21388](#page-439-25) \textTau . . . . . . . . . [1291,](#page-40-27) [17313](#page-363-24) \texttau [1291,](#page-40-27) [3571,](#page-91-4) [3575,](#page-91-24) [3577,](#page-91-14) [3578,](#page-91-18) [3579,](#page-91-20) [17380,](#page-364-25) [20856](#page-429-32) \texttaurus [19782,](#page-409-44) [19783,](#page-409-20) [21344,](#page-438-25) [21916](#page-448-25) \texttctclig . . . . . . [17188,](#page-502-0) [17189](#page-360-20) \textTent . . . . . . . [19908,](#page-411-40) [21383](#page-439-26) \textteshlig [17184,](#page-360-21) [17185,](#page-502-0) [17186,](#page-360-0) [21757](#page-445-20) \texttherefore . . . [18940,](#page-394-35) [18941,](#page-394-36) [21064](#page-433-51) \textTheta . [1252,](#page-39-27) [3583,](#page-91-27) [17291,](#page-362-22) [20828](#page-429-45) \texttheta .. [1252,](#page-39-27) [17356,](#page-363-25) [20844](#page-429-46) \textthird . . . . . . . [18420,](#page-384-26) [20882](#page-430-49) \textThorn [15886,](#page-335-3) [16334,](#page-344-5) [20785](#page-428-42) \textthorn . [15955,](#page-337-21) [16403,](#page-345-6) [16405,](#page-345-7) [20786](#page-428-43) \textthreeeighths . . . . . . . [18638](#page-388-26) \textthreefifths . . . . . . . . [18628](#page-388-27) \textthreeinferior . . [18480,](#page-385-25) [20904](#page-430-50) \textthreequarters . [15820,](#page-334-16) [16267](#page-343-12) \textthreesuperior [15798,](#page-334-17) [16241,](#page-342-19) [20783](#page-428-44) \texttie . . . [16068,](#page-339-7) [16095,](#page-339-8) [17254](#page-361-21) \texttilde . . . [4674,](#page-112-22) [15595,](#page-329-9) [15607,](#page-330-40) [15619,](#page-330-41) [15654,](#page-331-14) [16049,](#page-339-50) [16076,](#page-339-51) [17231](#page-361-22) \texttildelow [16065,](#page-339-46) [16092,](#page-339-47) [17240](#page-361-23) \texttimes . [15970,](#page-337-19) [20515,](#page-423-28) [21631](#page-443-50) \texttinferior . . . . . [18528,](#page-386-28) [20928](#page-431-47) \texttop . . [19226,](#page-399-38) [19227,](#page-399-39) [21190,](#page-435-49) [21842](#page-447-53) \texttrademark . . . [15734,](#page-333-20) [18581](#page-387-28) \texttriangle . . . . . [18841,](#page-392-40) [21023](#page-432-52) \texttriangleeq . . . [19049,](#page-395-36) [21111](#page-434-56) \texttriangleleft . . . [19664,](#page-407-28) [21304](#page-437-52) \texttriangleright . . [19650,](#page-407-29) [21299](#page-437-53) \texttriplesim . . . [18989,](#page-394-37) [18990,](#page-394-38) [21085,](#page-433-52) [21817](#page-446-55) \textTslash . . . . . . . . . . . [16629](#page-350-4) \texttslash . . . . . . . . . . . . [16631](#page-350-5) \texttslig . . . . . . . . [17182,](#page-360-22) [17183](#page-360-23) \texttt . . . . . . . . . . . . . . . . . [595](#page-21-28) \textTumbler . . . . . [19430,](#page-402-29) [21274](#page-437-54) \textturna . [16890,](#page-355-30) [16891,](#page-502-0) [16892,](#page-355-0) [21684](#page-444-1)

\textturnh . [16965,](#page-356-35) [16966,](#page-356-36) [16967,](#page-356-1) [16968,](#page-356-37) [21703,](#page-444-2) [21704](#page-444-56) \textturnk . [17160,](#page-360-24) [17161,](#page-360-25) [17162,](#page-360-26) [21755](#page-445-53) \textturnlonglegr . [17040,](#page-357-30) [17041,](#page-502-0) [17042,](#page-357-0) [21726](#page-445-0) \textturnm [16999,](#page-357-31) [17000,](#page-357-32) [17001,](#page-502-0) [17002,](#page-357-5) [21714,](#page-444-3) [21715](#page-444-13) \textturnmrleg . . [17004,](#page-357-33) [17005,](#page-357-34) [17006,](#page-357-2) [21716](#page-444-9) \textturnr . [17035,](#page-357-35) [17036,](#page-357-36) [17037,](#page-502-0) [17038,](#page-357-6) [21724,](#page-445-1) [21725](#page-445-10) \textturnrrtail ... [17044,](#page-357-37) [17045,](#page-357-38) [17046,](#page-357-7) [21727](#page-445-14) \textturnsck . . . . . [17162,](#page-360-26) [21755](#page-445-53) \textturnscripta . . [16898,](#page-355-31) [16899,](#page-355-32) [16900,](#page-355-1) [16901,](#page-355-4) [21686,](#page-444-4) [21687](#page-444-14) \textturnt . [17080,](#page-358-31) [17081,](#page-502-0) [17082,](#page-358-32) [21734](#page-445-54) \textturnv . [17097,](#page-358-33) [17098,](#page-358-34) [17099,](#page-358-1) [17100,](#page-358-4) [20818,](#page-429-47) [21738,](#page-445-2) [21739](#page-445-7) \textturnw [17101,](#page-359-30) [17102,](#page-359-31) [17103,](#page-359-1) [17104,](#page-359-5) [20819,](#page-429-48) [21740,](#page-445-3) [21741](#page-445-11) \textturny . [17105,](#page-359-32) [17106,](#page-359-33) [17107,](#page-359-2) [17108,](#page-359-6) [20820,](#page-429-49) [21742,](#page-445-4) [21743](#page-445-12) \textTwelveStar . . . [20016,](#page-413-30) [21432](#page-439-52) \texttwofifths . . . . . . . . [18626](#page-388-28) \texttwoheaddownarrow . [18689,](#page-389-32) [20961](#page-431-48) \texttwoheadleftarrow . . . [18678,](#page-389-33) [20956](#page-431-49) \texttwoheadrightarrow . . [18685,](#page-389-34) [20959](#page-431-50) \texttwoheaduparrow . . . [18682,](#page-389-35) [20958](#page-431-51) \texttwoinferior . . . [18478,](#page-385-26) [20903](#page-430-51) \texttwonotes . . . . [19841,](#page-410-39) [21356](#page-438-52) \texttwosuperior . [15796,](#page-334-18) [16239,](#page-342-20) [20782](#page-428-45)  $\text{twothirds} \dots \dots \ 18622$  $\text{twothirds} \dots \dots \ 18622$ \textudots . . . . . . . [19392,](#page-402-30) [21256](#page-436-52) \textuinferior ..... [18033,](#page-377-26) [20866](#page-430-52) \textulcorner . . . . . [19410,](#page-402-31) [21264](#page-436-53) \textuncrfemale .. [19891,](#page-411-41) [19893,](#page-411-29) [21936](#page-448-47) \textunderscore [563,](#page-20-19) [5144,](#page-121-13) [5145,](#page-121-14) [5147,](#page-121-15) [15682,](#page-502-0) [16184,](#page-502-0) [16185,](#page-341-0) [21644](#page-443-10) \textunlhd . [19271,](#page-400-38) [19272,](#page-400-1) [19273,](#page-400-39) [21205,](#page-435-50) [21856,](#page-447-3) [21857](#page-447-54) \textunrhd [19275,](#page-400-40) [19276,](#page-400-41) [19277,](#page-400-42) [21206,](#page-435-51) [21858,](#page-447-55) [21859](#page-447-56)  $\text{textup} \dots \dots \dots \dots \ 601$  $\text{textup} \dots \dots \dots \dots \ 601$ \textUParrow . . . [19639,](#page-502-0) [19640,](#page-406-1) [21296,](#page-437-55) [21877](#page-447-7) \textUparrow . . . . [18776,](#page-391-35) [20995](#page-432-53) \textuparrow . . . . . [18650,](#page-388-30) [20945](#page-431-52)

\textUpdownarrow [18788,](#page-391-36) [20999](#page-432-54) \textupdownarrow . [2591,](#page-70-16) [18662,](#page-388-31) [20949](#page-431-53) \textupdownarrows [18746,](#page-390-20) [20983](#page-432-55) \textupdownharpoonleftright . . . . . . . . [20166,](#page-416-21) [21496](#page-441-50) \textupdownharpoonrightleft . . . . . . . . [20163,](#page-416-22) [21495](#page-441-51) \textupdownharpoons . . . [20193,](#page-417-33) [21505](#page-441-52) \textupharpoonleft [18728,](#page-390-21) [20977](#page-431-54) \textupharpoonright . . . . [18725,](#page-390-22) [20976](#page-431-55) \textuplus . . . . . . . [20242,](#page-418-31) [21525](#page-441-53) \textupmodels . . . . [20398,](#page-421-34) [21594](#page-442-54) \textUpsilon [1292,](#page-40-28) [17270,](#page-362-23) [17315,](#page-363-26) [17329,](#page-363-27) [20833](#page-429-50) \textupsilon . . [1292,](#page-40-28) [3570,](#page-91-29) [3578,](#page-91-18) [3579,](#page-91-20) [3581,](#page-91-16) [17382,](#page-364-26) [17394,](#page-364-27) [17399,](#page-364-28) [20857](#page-429-51) \textupsilonacute . [17340,](#page-363-28) [17398](#page-502-0) \textupspoon . . . . . [20402,](#page-421-35) [21596](#page-442-55) \textupstep . . . . . . [20421,](#page-502-0) [20422](#page-421-36) \textupuparrows . . [18753,](#page-390-23) [20986](#page-432-56) \textupupharpoons [20172,](#page-416-23) [21498](#page-441-54) \texturanus [19770,](#page-409-45) [19771,](#page-409-46) [21340,](#page-438-53) [21912](#page-448-51) \texturcorner . . . . . [19412,](#page-402-32) [21265](#page-437-56) \textValve . . . . . . . [20236,](#page-418-32) [21522](#page-441-55) \textvarhexagon . . [20412,](#page-421-37) [21600](#page-442-56) \textvarobar . . . . . [20207,](#page-417-22) [21952](#page-449-19) \textvarsigma [3574,](#page-91-12) [3580,](#page-91-10) [3581,](#page-91-16) [17376,](#page-364-29) [20854](#page-429-52) \textVDash [19249,](#page-399-40) [19250,](#page-399-19) [21198,](#page-435-52) [21848](#page-447-20) \textVdash [19241,](#page-399-41) [19242,](#page-399-21) [21195,](#page-435-53) [21847](#page-447-23) \textvDash [19237,](#page-399-42) [19238,](#page-399-3) [19239,](#page-399-20) [21194,](#page-435-54) [21845,](#page-447-5) [21846](#page-447-21) \textvdash . [19217,](#page-399-43) [19218,](#page-399-22) [21187,](#page-435-55) [21839](#page-447-24) \textvdotdot . . . . . [18946,](#page-394-39) [21066](#page-433-53) \textvdots ....... [19388,](#page-402-33) [21254](#page-436-54) \textvee ........ [18914,](#page-393-47) [21053](#page-433-54) \textveebar . . . . . . [19285,](#page-400-43) [21210](#page-436-55) \textveedot . . . . . . [20083,](#page-415-36) [21462](#page-440-55) \textveedoublebar . [20284,](#page-418-33) [21542](#page-441-56)  $\label{eq:optimal}$ \textvibyi . . . . . . . [17075,](#page-358-35) [17076](#page-358-36) \textvibyy . . . . . . . [17194,](#page-502-0) [17195](#page-360-27) \textVier . . . . . . . . [20465,](#page-422-25) [21613](#page-443-51) \textvinferior . . . . . [18035,](#page-377-27) [20867](#page-430-53) \textViPa . . . . . . . [20451,](#page-422-26) [21607](#page-443-52) \textvirgo . [19794,](#page-409-47) [19795,](#page-409-48) [21348,](#page-438-54) [21920](#page-448-52)  $\verb|\textvisiblespace |\dots 19472|$  $\verb|\textvisiblespace |\dots 19472|$  $\verb|\textvisiblespace |\dots 19472|$ \textVvdash . . . . . [19244,](#page-399-44) [21196](#page-435-56)

\textwasylozenge . . [19402,](#page-402-34) [21261](#page-436-56) \textwedge . . . . . . [18909,](#page-393-48) [21051](#page-433-55) \textwedgedot . . . . [20085,](#page-415-37) [21463](#page-440-56) \textWheelchair . . . [19854,](#page-410-40) [21362](#page-438-55) \textWomanFace . [20479,](#page-422-27) [20480,](#page-422-28) [21620,](#page-443-53) [21976](#page-449-28) \textwon . . . . . . . . . . . . [18538](#page-386-29) \textwp . . . . . . . . . [18573,](#page-387-29) [20933](#page-431-56) \textwr . . . [18962,](#page-394-40) [18963,](#page-394-41) [21073,](#page-433-56) [21815](#page-446-56) \textWritingHand [19933,](#page-412-39) [19934,](#page-412-40) [21392,](#page-439-53) [21943](#page-448-53) \textwynn . . . . . . . [16736,](#page-502-0) [16737](#page-352-15) \textXi . . . . [1271,](#page-40-21) [17303,](#page-362-24) [20830](#page-429-53) \textxi . [1271,](#page-40-21) [3569,](#page-91-28) [17368,](#page-363-29) [20851](#page-429-54) \textxinferior . . . . . [18510,](#page-386-30) [20919](#page-430-54) \textXSolid ...... [19951,](#page-412-41) [21400](#page-439-54) \textXSolidBold  $\ldots$  [19953,](#page-412-42) [21401](#page-439-55) \textXSolidBrush . [19955,](#page-412-43) [21402](#page-439-56) \textxswup . . . . . . [19862,](#page-410-19) [21935](#page-448-34) \textyen . . . . . . . . [15771,](#page-333-21) [16211](#page-342-21) \textYinYang . . . [19726,](#page-408-40) [19727,](#page-408-41) [19728,](#page-408-42) [19729,](#page-408-43) [21328,](#page-438-56) [21894,](#page-448-54) [21895,](#page-448-55) [21896](#page-448-56) \textyogh . [17119,](#page-502-0) [17120,](#page-359-34) [20822](#page-429-55) \textzeroinferior . . [18474,](#page-385-27) [20901](#page-430-55) \textzerosuperior . . [18446,](#page-384-27) [20887](#page-430-56) \textzerothirds . . . . . . . . [18646](#page-388-32) \textZeta . . . . . . . . . [1250,](#page-39-25) [17287](#page-362-25) \textzeta . . . [1250,](#page-39-25) [17352,](#page-363-30) [20842](#page-429-56) \textZwdr . . . . . . . [20471,](#page-422-29) [21616](#page-443-54) \textZwPa . . . . . . . [20457,](#page-422-30) [21610](#page-443-55) \TH . [15884,](#page-335-4) [15885,](#page-502-0) [16332,](#page-344-6) [16333](#page-502-0) \th . [15953,](#page-337-22) [15954,](#page-502-0) [16403,](#page-345-6) [16404](#page-502-0) \thaa . . . . . . . . . . . . . . . . [20676](#page-426-8) \thanks . . . . . . . . . . . . . . . [6856](#page-502-0) \thebookmark@seq@number . . . . . . . . . . [15140](#page-502-0) \theequation . [7322,](#page-502-0) [7679,](#page-502-0) [7710,](#page-502-0) [7738,](#page-502-0) [7774](#page-177-12) \thefootnote ...... [7932,](#page-180-11) [8135](#page-184-3) \theHchapter . [7261,](#page-166-11) [7262,](#page-166-12) [7263,](#page-502-0) [7264,](#page-166-13) [7403](#page-169-17) \theHenumi . . . . . . . . . . . . [7280](#page-166-20) \theHenumii . . . . . . . . . . . [7281](#page-166-21) \theHenumiii . . . . . . . . . . . [7282](#page-166-22) \theHenumiv . . . . . . . . . . . [7283](#page-166-23) \theHequation [7251,](#page-165-3) [7323,](#page-502-0) [7680,](#page-175-10) [7711,](#page-175-11) [7739,](#page-176-9) [7747,](#page-176-13) [7774,](#page-177-12) [7778](#page-502-0) \theHfigure ....... [7258,](#page-502-0) [7262](#page-166-12) \theHHfootnote .... [7284,](#page-166-24) [7287](#page-166-27) \theHHmpfootnote ...... [7287](#page-166-27) \theHItem . . . [7274,](#page-166-28) [7280,](#page-166-20) [7281,](#page-166-21) [7282,](#page-166-22) [7283](#page-166-23)  $\label{thm:thm:main}$  <br> <br> <br> Athe<br>Histing  $\,\ldots\, \ldots\, \ldots\,$  . <br> [3745](#page-94-14)  $\label{thm:rel}$ \theHmpfootnote . . . . . . . . [7285](#page-166-25)

 $\theta$  . . . . . . . . . . . . . [8550](#page-502-0)  $\theta$ TheHparagraph .... [7268,](#page-166-16) [7269](#page-166-17) \theHparentequation [7773,](#page-502-0) [7778](#page-502-0) \theHpart . . . . . . . . . . . . . [7254](#page-165-4) \theHsection . [7251,](#page-165-3) [7257,](#page-165-5) [7264,](#page-166-13) [7266,](#page-166-14) [7270,](#page-166-18) [7271,](#page-166-19) [7401](#page-169-18)  $\theta$  . . . . . . . . . . . . . [9013](#page-202-3) \theHslidesection . . . [9018,](#page-202-4) [9020,](#page-202-6) [9056,](#page-203-8) [9060](#page-502-0) \theHslidesubsection [9019,](#page-502-0) [9107,](#page-204-8) [9111](#page-502-0) \theHsubequation ....... [7747](#page-176-13) \theHsubparagraph . . . . . . [7269](#page-166-17) \theHsubsection ... [7266,](#page-166-14) [7267](#page-166-15) \theHsubsubsection . [7267,](#page-166-15) [7268](#page-166-16) \theHtable . . . . . . . . [7259,](#page-166-10) [7263](#page-502-0) \theHtheorem . . . . . . . . . . [7270](#page-166-18) \theHthm . . . . . . . . . . . . . [7271](#page-166-19) \theHy@tempcnt [5260,](#page-123-13) [5268,](#page-502-0) [5275](#page-502-0)  $\theta$ . . . . . . . . . . . . . . [3745](#page-94-14) \thelstlisting ........... [3741](#page-94-12) \thempfn [7921,](#page-180-12) [8024,](#page-182-10) [8116,](#page-502-0) [8128](#page-184-4) \theoremautorefname [3363,](#page-86-25) [3381,](#page-86-26) [3399,](#page-87-32) [3417,](#page-87-33) [3435,](#page-87-34) [3453,](#page-88-17) [3471,](#page-88-18) [3509,](#page-90-23) [3529,](#page-90-24) [3547,](#page-90-25) [3565,](#page-91-30) [3583,](#page-91-27) [3601,](#page-92-18) [9492](#page-502-0) \thepage [2611,](#page-71-13) [5379,](#page-502-0) [6908,](#page-502-0) [6934,](#page-502-0) [6949,](#page-502-0) [7521,](#page-502-0) [7529,](#page-502-0) [7556,](#page-172-6) [8393,](#page-502-0) [8416,](#page-502-0) [8445,](#page-502-0) [8546,](#page-502-0) [8593,](#page-193-15) [8676,](#page-502-0) [8724,](#page-196-3) [8885,](#page-502-0) [8902,](#page-502-0) [8915,](#page-502-0) [8919,](#page-200-10) [8931,](#page-200-12) [9210,](#page-502-0) [9230,](#page-502-0) [9247,](#page-502-0) [9404](#page-502-0) \therefore ....... [18939,](#page-394-42) [21064](#page-433-51)  $\theta$  . . . . . . . . . [9039](#page-203-12) \theslidesection [9027,](#page-202-7) [9034,](#page-203-13) [9042,](#page-203-2) [9048,](#page-203-7) [9050,](#page-203-14) [9052,](#page-502-0) [9058,](#page-203-15) [9068](#page-203-16) \theslidesubheading . [9040,](#page-203-17) [9091](#page-204-17) \theslidesubsection . . . . . . . . . . . . [9079,](#page-203-18) [9086,](#page-204-18) [9093,](#page-204-2) [9099,](#page-204-7) [9101,](#page-204-19) [9103,](#page-502-0) [9109,](#page-204-20) [9119](#page-204-21) \Theta . . . . . . . . . . [17290,](#page-502-0) [20828](#page-429-45) \theta . . . . . . . . . . [17355,](#page-363-31) [20844](#page-429-46) \third . . . . . . . . . . [18419,](#page-384-28) [20882](#page-430-49) \This@name . [7300,](#page-502-0) [7301,](#page-166-8) [7319,](#page-167-13) [7320](#page-167-10)  $\thispdfpagelabel \ldots 6913$  $\thispdfpagelabel \ldots 6913$ \ThisShouldNotHappen . . [14716](#page-502-0) \thm@headfont .... [7795,](#page-177-9) [7823](#page-178-10) \thm@headpunct . . . [7797,](#page-177-13) [7825,](#page-178-11) [7856](#page-178-12) \thm@headsep . [7798,](#page-502-0) [7826,](#page-502-0) [7857](#page-502-0) \thm@indent ...... [7794,](#page-177-5) [7822](#page-178-3) \thm@notefont [7796,](#page-177-6) [7824,](#page-178-4) [7855](#page-178-5) \thm@postskip [7802,](#page-177-14) [7830,](#page-178-13) [7861](#page-178-14) \thm@preskip . [7801,](#page-177-15) [7829,](#page-178-15) [7860](#page-178-16) \thm@space@setup . [7799,](#page-177-16) [7827,](#page-178-17) [7858](#page-178-18)

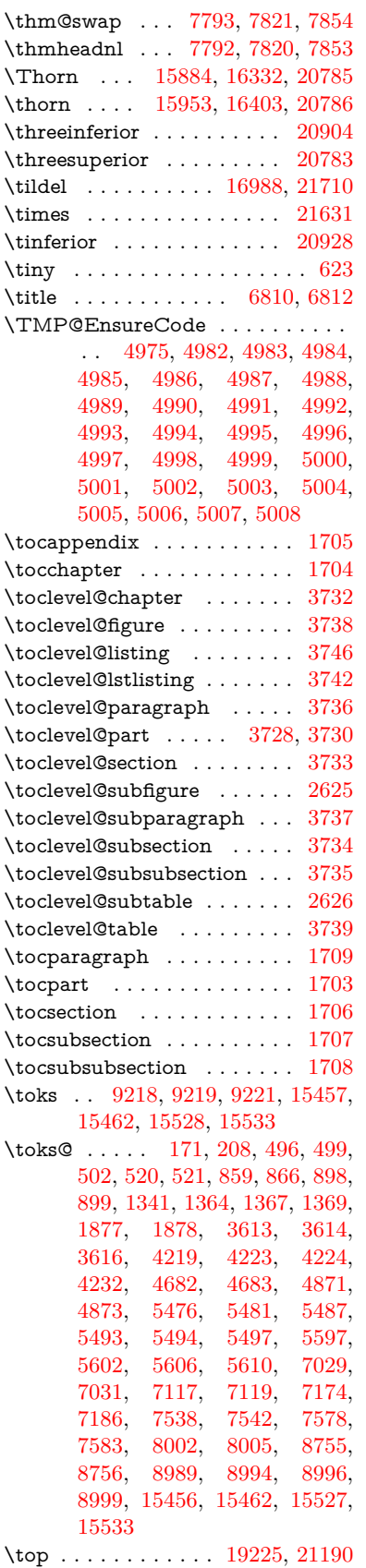

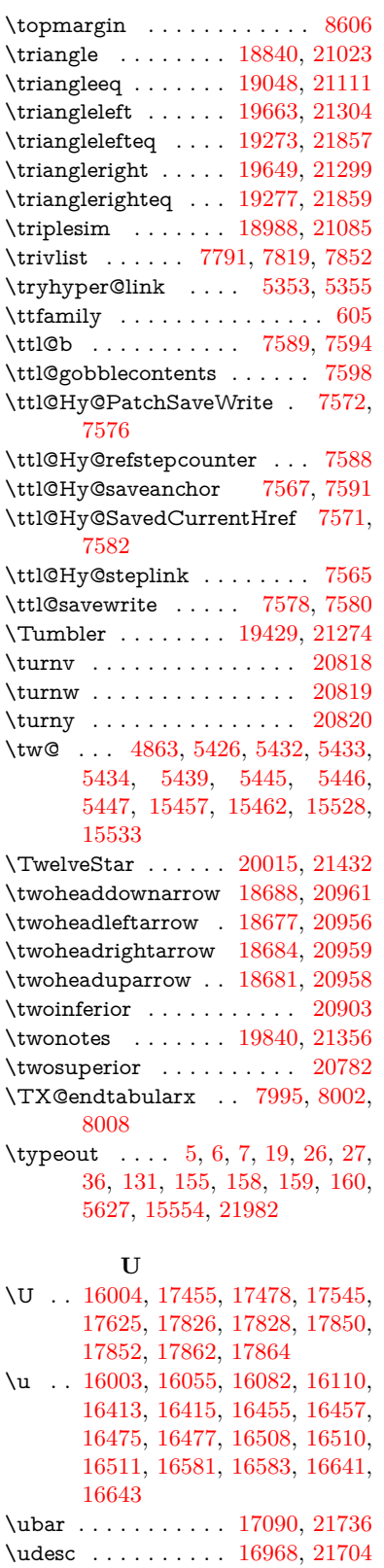

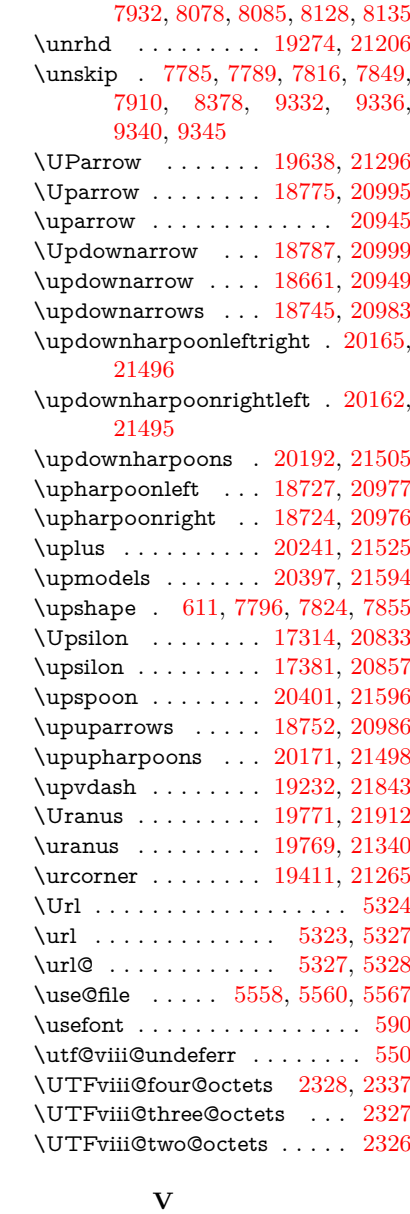

\uhorn [3551,](#page-91-5) [3558,](#page-91-6) [20526,](#page-423-29) [20583,](#page-424-11) [20584,](#page-424-12) [20585,](#page-424-13) [20586,](#page-424-14) [20587](#page-424-15)  $\label{eq:unitary} \text{uniform} \hspace{0.2cm} \text{uniform} \hspace{0.2cm} \text{and} \hspace{0.2cm} \text{non-invariant}$ \ulcorner . . . . . . . . [19409,](#page-402-37) [21264](#page-436-53) \UnDef . . . . . . . . . . . . . . [13174](#page-502-0) \unhbox . . . [7899,](#page-179-6) [12166,](#page-264-0) [14408,](#page-502-0) [14530,](#page-502-0) [14562,](#page-502-0) [14586,](#page-502-0) [14614,](#page-502-0)

\unhcopy . . . . . . . . . . . . . [14510](#page-308-13) \unichar . . . . . . . . . . . . . [2332](#page-65-0) \Unicode . . . . . . . . . . . . . . [1417](#page-43-0) \unlhd . . . . . . . . . . [19270,](#page-400-44) [21205](#page-435-50) \unrestored@protected@xdef [7921,](#page-180-12)

[14643](#page-502-0)

\v . . [15598,](#page-330-8) [15610,](#page-330-9) [15622,](#page-330-10) [15744,](#page-333-22) [15749,](#page-333-23) [15757,](#page-333-24) [15759,](#page-333-25) [16014,](#page-338-17) [16052,](#page-339-14) [16079,](#page-339-15) [16109,](#page-340-30) [16433,](#page-346-11)

\udots . . . . . . . . . . [19391,](#page-402-36) [21256](#page-436-52) \UHORN . . [20532,](#page-424-10) [20643,](#page-425-10) [20644,](#page-425-11) [20645,](#page-425-12) [20646,](#page-426-9) [20647](#page-426-10)

[16435,](#page-346-12) [16437,](#page-346-13) [16439,](#page-346-14) [16467,](#page-347-13) [16469,](#page-347-14) [16545,](#page-348-6) [16547,](#page-348-7) [16565,](#page-348-8) [16567,](#page-348-9) [16601,](#page-349-8) [16603,](#page-349-9) [16617,](#page-349-10) [16619,](#page-349-11) [16625,](#page-350-8) [16627,](#page-350-9) [16675,](#page-351-29) [16677,](#page-351-30) [16751,](#page-352-16) [16753,](#page-352-17) [16755,](#page-352-18) [16757,](#page-502-0) [16758,](#page-352-19) [16760,](#page-352-20) [16762,](#page-352-21) [16764,](#page-352-22) [16766,](#page-352-23) [16775,](#page-352-24) [16777,](#page-352-25) [16779,](#page-352-26) [16781,](#page-353-7) [16787,](#page-502-0) [16788,](#page-353-8) [16850,](#page-354-18) [16852](#page-354-19) \V@@@footnotetext . . . . . . [8065](#page-182-14) \V@@footnotetext . . . . . . . [8051](#page-502-0) \value . . [6932,](#page-158-16) [7389,](#page-502-0) [7390,](#page-168-14) [7392,](#page-502-0) [7393,](#page-168-15) [8332,](#page-502-0) [8358,](#page-502-0) [8610,](#page-502-0) [8780,](#page-502-0) [10811](#page-237-12) \Valve . . . . . . . . . . [20235,](#page-418-35) [21522](#page-441-55) \vara . . . . . . . . . . . [16896,](#page-355-29) [21685](#page-444-54) \varangle . . . . . . . . [18895,](#page-393-43) [21804](#page-446-52) \varbigcirc . . . . . . . [19683,](#page-407-7) [21883](#page-447-27) \varcurlyvee . . . . . [19310,](#page-400-20) [21861](#page-447-44) \varcurlywedge . . . [19313,](#page-400-22) [21862](#page-447-45) \VarFlag . . . . . . . . [19857,](#page-410-21) [21934](#page-448-37) \varg . . . . . . . . . . . [16955,](#page-356-34) [21701](#page-444-55) \varhexagon . . . . . [20411,](#page-502-0) [21600](#page-442-56) \vari . . . . . . . . . . . [16982,](#page-356-28) [21709](#page-444-47) \varint . . . . . . . . . . [18924,](#page-393-24) [21810](#page-446-37) \varnothing [18837,](#page-392-42) [18839,](#page-392-23) [21800](#page-446-22) \varoast . . . . . . . . . [19204,](#page-398-21) [21837](#page-447-37) \varobslash . . . . . . [20212,](#page-417-26) [21955](#page-449-21) \varocircle . . . . . . . [19201,](#page-398-23) [21836](#page-447-38) \varodot . . . . . . . . [19197,](#page-398-32) [21834](#page-446-41) \varogreaterthan . . [20224,](#page-417-28) [21958](#page-449-22) \varoint . . . . . . . . . [18931,](#page-393-32) [21811](#page-446-42) \varolessthan . . . . . [20221,](#page-417-30) [21957](#page-449-23) \varomega . . . . . . . [17032,](#page-357-15) [21723](#page-445-26) \varominus . . . . . . [19188,](#page-398-34) [21831](#page-446-43) \varopeno . . . . . . . [16909,](#page-355-20) [21690](#page-444-49) \varoplus . . . . . . . . [19185,](#page-398-36) [21830](#page-446-44) \varoslash . . . . . . . [19194,](#page-398-38) [21833](#page-446-45) \varotimes . . . . . . . [19191,](#page-398-40) [21832](#page-446-46) \varovee . . . . . . . . [18917,](#page-393-36) [21809](#page-446-47) \varowedge . . . . . . [18912,](#page-393-38) [21808](#page-446-48) \varparallel . . . . . . [20408,](#page-421-5) [21969](#page-449-27) \varparallelinv . . . . [19475,](#page-403-8) [21872](#page-447-26) \varprop . . . . . . . . [18886,](#page-393-41) [21803](#page-446-49) \varsigma . . . . . . . . . . . . [20854](#page-429-52) \varsqsubsetneq . . . [19362,](#page-401-39) [21865](#page-447-50) \varsqsupsetneq . . . [19365,](#page-401-41) [21866](#page-447-51) \vartimes . . . . . . . . [16318,](#page-502-0) [21654](#page-443-49) \vavyod . . . . . . . . . . . . . . [18001](#page-376-18) \vbox . . [6564,](#page-150-5) [6565,](#page-150-3) [6566,](#page-150-6) [6567,](#page-150-4) [6881,](#page-157-15) [8604](#page-194-13) \VDash . . . . . . . . . [19248,](#page-399-46) [21198](#page-435-52) \Vdash . . . . . . . . . [19240,](#page-399-47) [21195](#page-435-53) \vDash . . . . . . . . . [19236,](#page-399-48) [21194](#page-435-54) \vdash . . . . . . . . . . [19216,](#page-399-49) [21187](#page-435-55) \vdotdot . . . . . . . . [18945,](#page-394-44) [21066](#page-433-53) \vdots . . . . . . . . . [19387,](#page-402-39) [21254](#page-436-54)

\vee . . . . . . . . . . . . [18913,](#page-393-49) [21053](#page-433-54) \veebar . . . . . . . . . [19284,](#page-400-46) [21210](#page-436-55) \veedot . . . . . . . . . [20082,](#page-415-38) [21462](#page-440-55) \veedoublebar . . . . [20283,](#page-418-36) [21542](#page-441-56) \Venus . . . . . . . . . . [19753,](#page-408-35) [21904](#page-448-45) \venus . . . . . . . . . . [19752,](#page-408-34) [21903](#page-448-44) \verb . . . . . . . . . . . . . . . . [8626](#page-194-9) \vfill . . . [6564,](#page-150-5) [6565,](#page-150-3) [6566,](#page-150-6) [6567](#page-150-4) \VHF . . . . . . . . . . [18990,](#page-394-38) [21817](#page-446-55) \Vier . . . . . . . . . . . [20464,](#page-422-31) [21613](#page-443-51) \vinferior . . . . . . . . . . . . . [20867](#page-430-53) \ViPa . . . . . . . . . . [20450,](#page-422-32) [21607](#page-443-52) \Virgo . . . . . . . . . . [19795,](#page-409-48) [21920](#page-448-52) \virgo . . . . . . . . . . [19793,](#page-409-50) [21348](#page-438-54) \vod . . . . . [16959,](#page-356-2) [16961,](#page-356-23) [21702](#page-444-42) \voffset . . . . . . . . . . . . . . [8605](#page-194-3) \voicedh . . . . . . . . [16972,](#page-356-20) [21706](#page-444-38) \vp@gerefstar .......... [9297](#page-502-0) \vpageref [9302,](#page-502-0) [9310,](#page-502-0) [9319,](#page-502-0) [9327,](#page-502-0) [9345](#page-502-0)  $\varepsilon$  . . . . . . . . . . . . . . [626](#page-22-25) \Vr@f . . . . . . . . . . . . [9305,](#page-208-8) [9331](#page-208-15) \vr@f . . . . . . . . . . . . [9314,](#page-208-9) [9339](#page-502-0) \vref@pagenum . . . . . . . . . [7603](#page-173-8) \vref@space . . . [9332,](#page-208-5) [9335,](#page-502-0) [9340](#page-208-6) \Vref@star . . . . . . . . . . . . . [9298](#page-207-9) \vref@star . . . . . . . . . . . . [9323](#page-208-10) \vskip . . . . . . . . . . . [2700,](#page-73-27) [2701](#page-73-16) \vss . . . . . . . . . . . . . . . . . . [8619](#page-502-0) \vtex@trans@special . . . . [11593,](#page-252-11) [11595,](#page-252-12) [11598,](#page-502-0) [11602,](#page-502-0) [11606,](#page-502-0) [11610,](#page-252-13) [11612,](#page-252-14) [11614,](#page-502-0) [11618,](#page-252-15) [11624,](#page-502-0) [11625,](#page-502-0) [11628](#page-502-0) \VTeXInitMediaSize [11272,](#page-245-16) [11289](#page-246-20) \VTeXOS . [11663,](#page-253-8) [11664,](#page-502-0) [11665,](#page-253-5) [11667](#page-502-0) \VTeXversion [7084,](#page-502-0) [7087,](#page-502-0) [7090,](#page-502-0) [11655,](#page-253-9) [11659](#page-253-10) \Vvdash . . . . . . . . . [19243,](#page-399-50) [21196](#page-435-56) **W** \wasylozenge . . . . . [19401,](#page-402-40) [21261](#page-436-56) \waw . . . . . . . . . . . . . . . [20724](#page-427-16) \wawhamza . . . . . . . . . . [20662](#page-426-11) \wd . [10402,](#page-502-0) [10418,](#page-502-0) [10439,](#page-230-24) [10456,](#page-231-16) [10479,](#page-502-0) [10496,](#page-502-0) [14357](#page-502-0) \wedge . . . . . . . . . [18908,](#page-393-50) [21051](#page-433-55) \wedgedot . . . . . . . [20084,](#page-415-39) [21463](#page-440-56) \Wheelchair . . . . . . [19853,](#page-410-42) [21362](#page-438-55) \with . . . . . . . . . . . [16134,](#page-340-10) [21643](#page-443-29) \WomanFace . . . . . [20478,](#page-422-33) [21620](#page-443-53) \Womanface . . . . . [20480,](#page-422-28) [21976](#page-449-28) \wp . . . . . . . . . . . . [18572,](#page-387-30) [20933](#page-431-56) \wr . . . . . . . . . . . . [18961,](#page-394-45) [21073](#page-433-56) \wreath . . . . . . . . . [18963,](#page-394-41) [21815](#page-446-56) \write . . [5215,](#page-122-13) [6758,](#page-154-9) [6760,](#page-154-10) [7203,](#page-502-0) [7211,](#page-502-0) [7527,](#page-171-5) [7555,](#page-502-0) [8316,](#page-502-0)

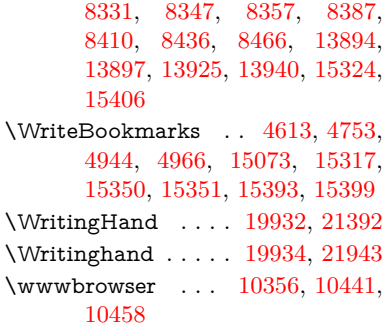

## **X**

 $\sqrt{x}$  . . . . . . . . . . . . . . . . . . [21,](#page-6-25) [25,](#page-6-26) [92,](#page-8-29) [98,](#page-8-30) [168,](#page-10-9) [169,](#page-10-2) [176,](#page-10-6) [178,](#page-10-10) [206,](#page-10-7) [209,](#page-10-11) [210,](#page-11-26) [211,](#page-11-27) [212,](#page-11-28) [213,](#page-11-29) [214,](#page-11-30) [215,](#page-11-31) [216,](#page-11-32) [217,](#page-11-33) [218,](#page-11-34) [219,](#page-11-35) [220,](#page-11-36) [221,](#page-11-37) [222,](#page-11-38) [223,](#page-11-39) [224,](#page-11-40) [225,](#page-11-41) [226,](#page-11-42) [227,](#page-11-43) [228,](#page-11-44) [287,](#page-12-17) [292,](#page-12-18) [293,](#page-12-19) [519,](#page-18-8) [524,](#page-18-9) [861,](#page-31-0) [864,](#page-31-25) [868,](#page-31-26) [873,](#page-31-27) [905,](#page-32-14) [1041,](#page-35-9) [1047,](#page-36-16) [1804,](#page-52-7) [1832,](#page-53-8) [2275,](#page-64-22) [2277,](#page-64-23) [2695,](#page-73-30) [2705,](#page-73-31) [2714,](#page-73-32) [2724,](#page-73-33) [2794,](#page-75-15) [2795,](#page-75-16) [2800,](#page-75-17) [2816,](#page-75-18) [3624,](#page-92-22) [3627,](#page-92-23) [3631,](#page-92-24) [3644,](#page-93-31) [3757,](#page-95-11) [3758,](#page-95-12) [3761,](#page-95-13) [3762,](#page-95-14) [3763,](#page-95-15) [3767,](#page-95-3) [3770,](#page-95-16) [3776,](#page-95-17) [4222,](#page-104-20) [4228,](#page-104-21) [4231,](#page-104-22) [4234,](#page-104-23) [4512,](#page-109-23) [4513,](#page-109-29) [4518,](#page-109-30) [4519,](#page-109-22) [4629,](#page-111-29) [4630,](#page-111-30) [4631,](#page-111-7) [4634,](#page-111-9) [4637,](#page-111-5) [4640,](#page-111-6) [4680,](#page-112-25) [4681,](#page-112-26) [4683,](#page-112-24) [4684,](#page-112-27) [4872,](#page-502-0) [4875,](#page-116-28) [5214,](#page-502-0) [5220,](#page-502-0) [5573,](#page-130-8) [5574,](#page-130-9) [5575,](#page-130-10) [5587,](#page-130-11) [5598,](#page-130-12) [5599,](#page-130-13) [5600,](#page-130-14) [5601,](#page-502-0) [5604,](#page-130-15) [5605,](#page-502-0) [5650,](#page-502-0) [5653,](#page-131-17) [5748,](#page-502-0) [5762,](#page-134-6) [5787,](#page-135-12) [5791,](#page-502-0) [5794,](#page-502-0) [5804,](#page-502-0) [6342,](#page-146-9) [6346,](#page-502-0) [6355,](#page-146-10) [6359,](#page-502-0) [6832,](#page-156-9) [6833,](#page-502-0) [6838,](#page-502-0) [7539,](#page-172-15) [7546,](#page-502-0) [7579,](#page-172-16) [7586,](#page-173-9) [7627,](#page-174-12) [7636,](#page-174-13) [7638,](#page-174-3) [7650,](#page-174-8) [8683,](#page-195-17) [8685,](#page-502-0) [8996,](#page-502-0) [8997,](#page-202-9) [9220,](#page-502-0) [9223,](#page-206-11) [9258,](#page-207-11) [9259,](#page-207-12) [9260,](#page-207-13) [9262,](#page-207-7) [9264,](#page-207-14) [9726,](#page-215-3) [9735,](#page-216-19) [10630,](#page-234-5) [10631,](#page-502-0) [10632,](#page-234-6) [10634,](#page-234-7) [10635,](#page-502-0) [10636,](#page-234-8) [10638,](#page-234-9) [10639,](#page-502-0) [10640,](#page-234-10) [10642,](#page-234-11) [10643,](#page-502-0) [10644,](#page-234-12) [10646,](#page-234-13) [10647,](#page-502-0) [10648,](#page-234-14) [10650,](#page-234-15) [10651,](#page-502-0) [10652,](#page-234-16) [10654,](#page-234-17) [10655,](#page-502-0) [10656,](#page-234-18) [10658,](#page-234-19) [10659,](#page-234-20) [10661,](#page-234-21) [10667,](#page-502-0) [10676,](#page-235-0) [11777,](#page-256-6) [11782,](#page-502-0) [11786,](#page-502-0) [12170,](#page-264-24) [12173,](#page-264-25) [12179,](#page-502-0) [12184,](#page-264-14) [12332,](#page-502-0) [12333,](#page-267-24) [13475,](#page-289-15) [13495,](#page-289-16) [14076,](#page-300-15) [14096,](#page-300-16) [14431,](#page-307-12) [14451,](#page-307-13) [15461,](#page-327-11) [15463,](#page-327-12) [15532,](#page-328-5) [15534](#page-328-6) \XBox . . . . . . . . . . [19702,](#page-408-21) [21887](#page-447-41) \XeTeXLink@font . . [5412,](#page-502-0) [5415](#page-502-0)

<span id="page-502-0"></span>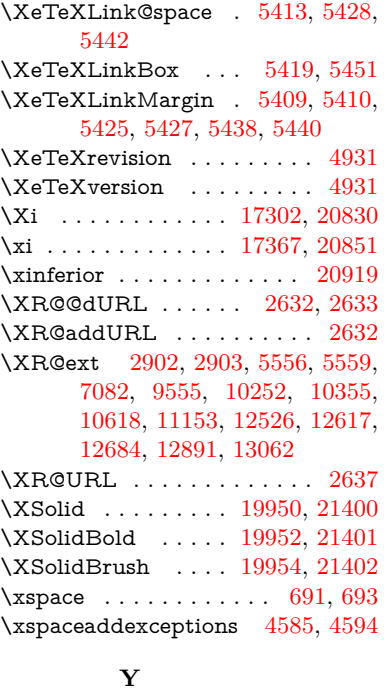

\y . . . . . . . . [292,](#page-12-18) [294,](#page-12-20) [301,](#page-12-14) [307,](#page-12-16) [876,](#page-31-28) [879,](#page-31-29) [882,](#page-31-30) [885,](#page-31-31) [888,](#page-31-19) [891,](#page-31-21) [900,](#page-31-32) [2796,](#page-75-19) [2801,](#page-75-20) [2806,](#page-75-21) [3763,](#page-95-15) [3764,](#page-95-4) [3765,](#page-95-5) [3766,](#page-95-6) [4632,](#page-111-31) [4635,](#page-111-32) [4638,](#page-111-33) [4641,](#page-111-34) [4643,](#page-111-35)

[4649,](#page-112-28) [5576,](#page-130-16) [5577,](#page-130-17) 5578, 5579, [5587,](#page-130-11) 6833, [6841,](#page-156-10) [7623,](#page-174-6) [7625,](#page-174-14) 7626, [7629,](#page-174-15) [7636,](#page-174-13) [12175,](#page-264-26) [12176,](#page-264-11) [12177,](#page-264-27) 12178 \ya . . . . . . . . . . . . . . . . . [20728](#page-427-17) \yahamza . . . . . . . . . . . [20666](#page-426-12) \YingYang . . . . . . . [19728,](#page-408-42) [21895](#page-448-55) \Yingyang . . . . . . . [19729,](#page-408-43) [21896](#page-448-56) \YinYang . . . . . . . . [19725,](#page-408-44) [21328](#page-438-56) \Yinyang . . . . . . . . [19727,](#page-408-41) [21894](#page-448-54) \yogh . . . . . . . . . . 17119, [20822](#page-429-55)

**Z**

\z [293,](#page-12-19) [294,](#page-12-20) [302,](#page-12-21) [308,](#page-12-22) [2798,](#page-75-22) [2799,](#page-75-23) [2800,](#page-75-17) 5579, [5587](#page-130-11) \z@ . . . . . . . . . . . . . . . . . . [837,](#page-30-26) [877,](#page-31-17) [1068,](#page-36-13) [1220,](#page-39-12) [1237,](#page-39-15) [1259,](#page-40-14) [1282,](#page-40-15) [1533,](#page-45-9) [1573,](#page-46-14) [1586,](#page-46-15) [1602,](#page-46-17) [1617,](#page-46-19) [1625,](#page-47-13) [1698,](#page-49-20) [1960,](#page-57-30) [1966,](#page-57-31) [1972,](#page-57-32) [2045,](#page-58-19) [2049,](#page-58-21) [2057,](#page-59-13) [2061,](#page-59-16) [2651,](#page-72-5) [2656,](#page-72-6) [2690,](#page-73-9) [2709,](#page-73-10) [2984,](#page-79-30) [2987,](#page-79-31) [3068,](#page-81-14) [3152,](#page-82-22) [3769,](#page-95-9) [3775,](#page-95-10) [4514,](#page-109-13) 4940, [5422,](#page-126-9) [5424,](#page-126-16) [5432,](#page-126-11) 5433, [5436,](#page-126-17) [5437,](#page-126-18) [5445,](#page-127-10) 5446, 5454, 5455, [6793,](#page-155-11) [7085,](#page-162-8) [7088,](#page-162-9)

[7885,](#page-179-4) 7886, [8063,](#page-182-11) [10172,](#page-224-2)

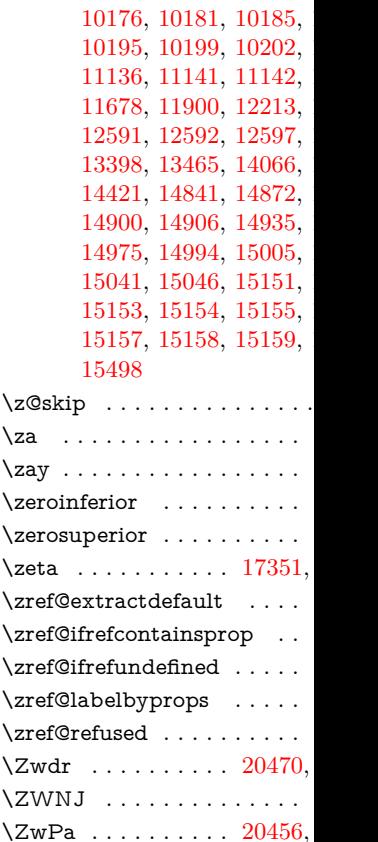